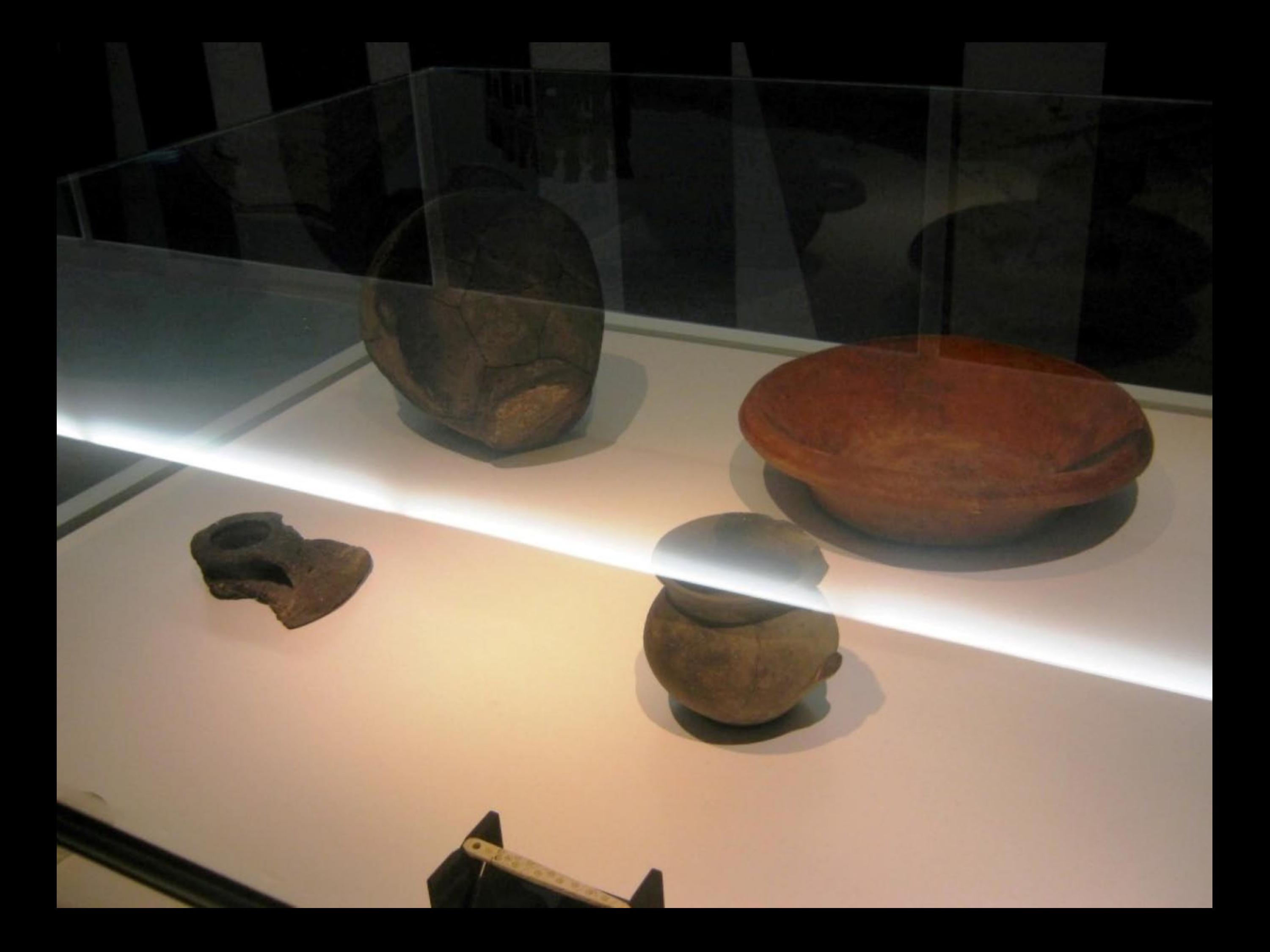

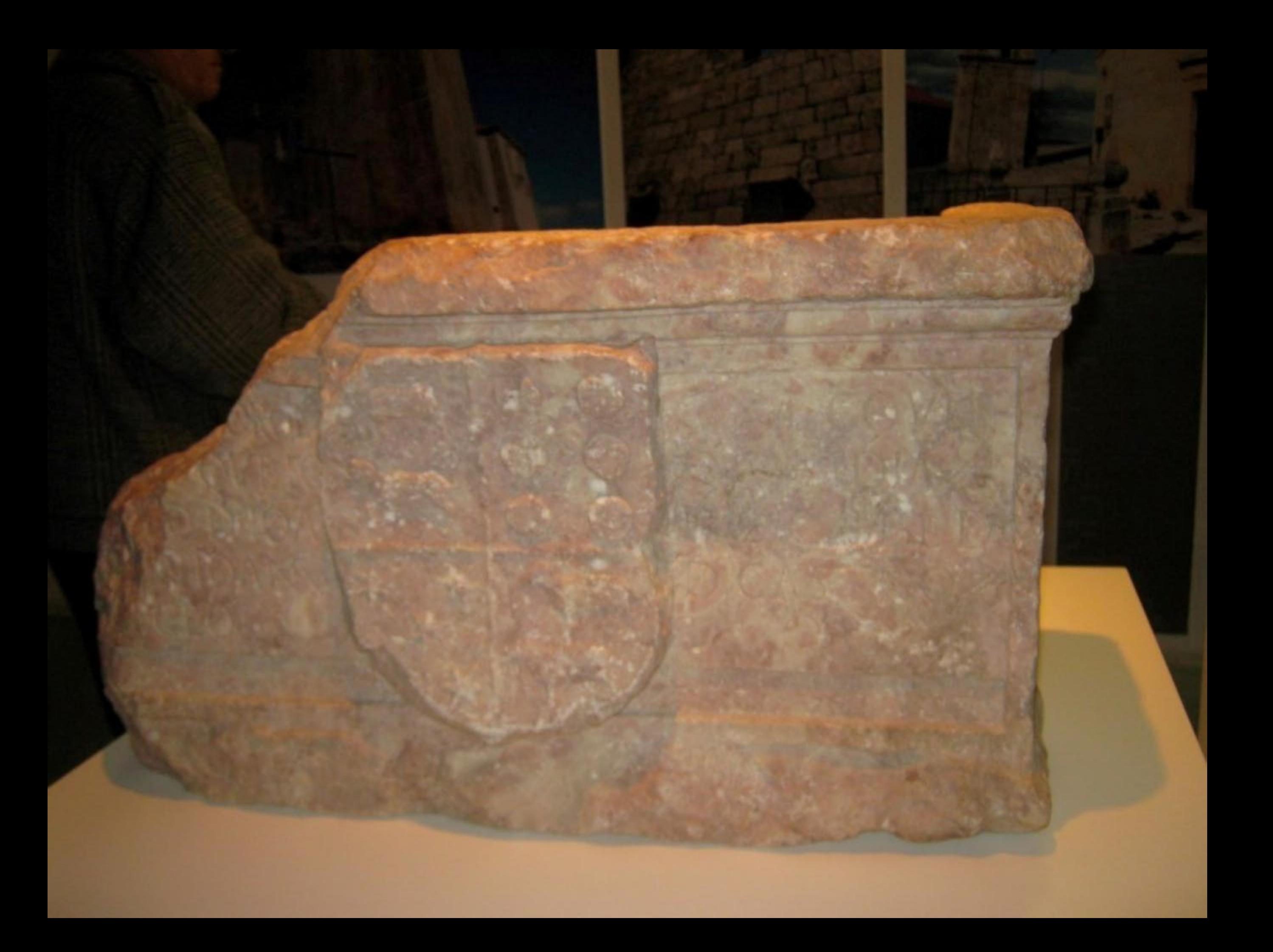

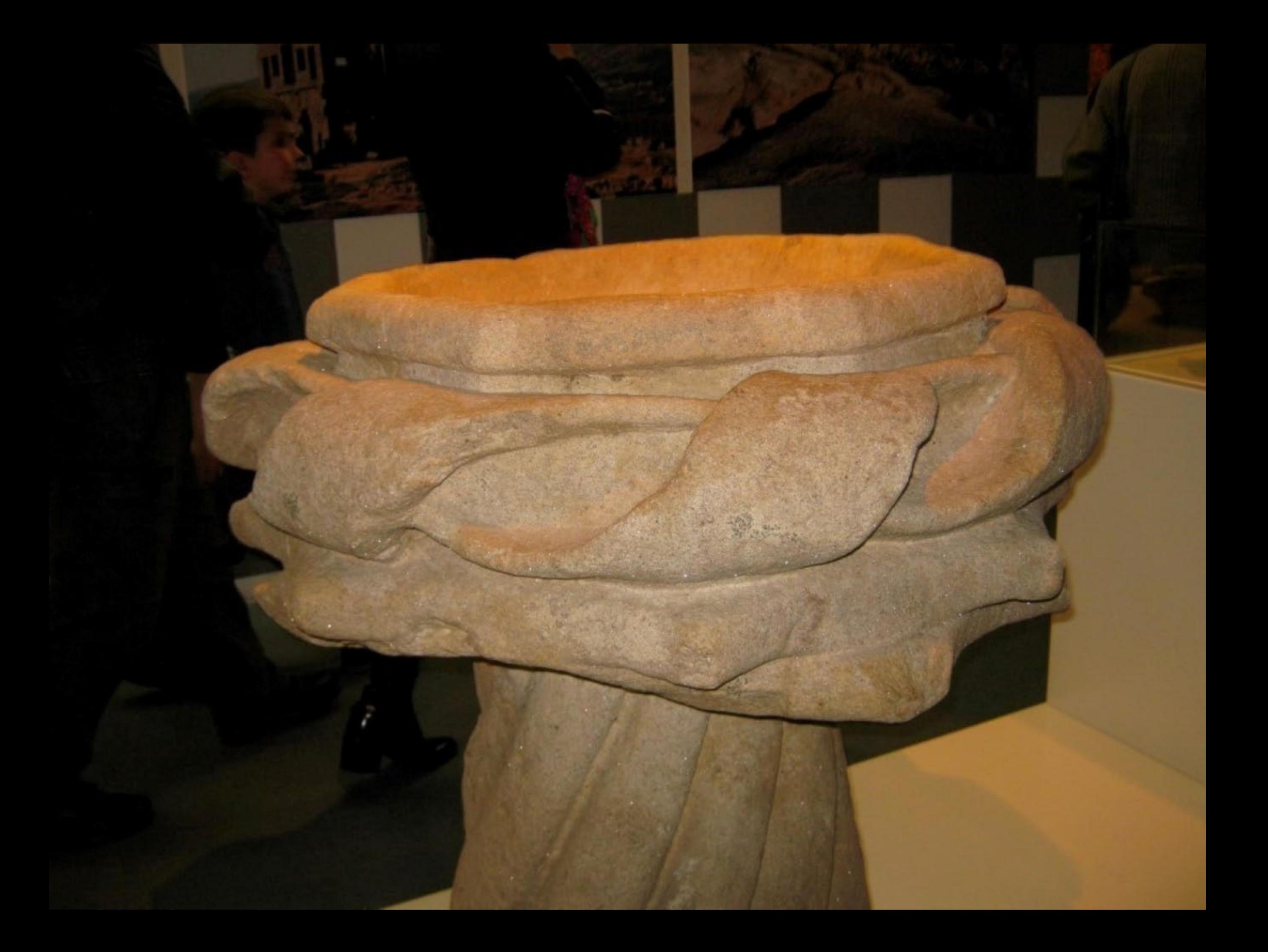

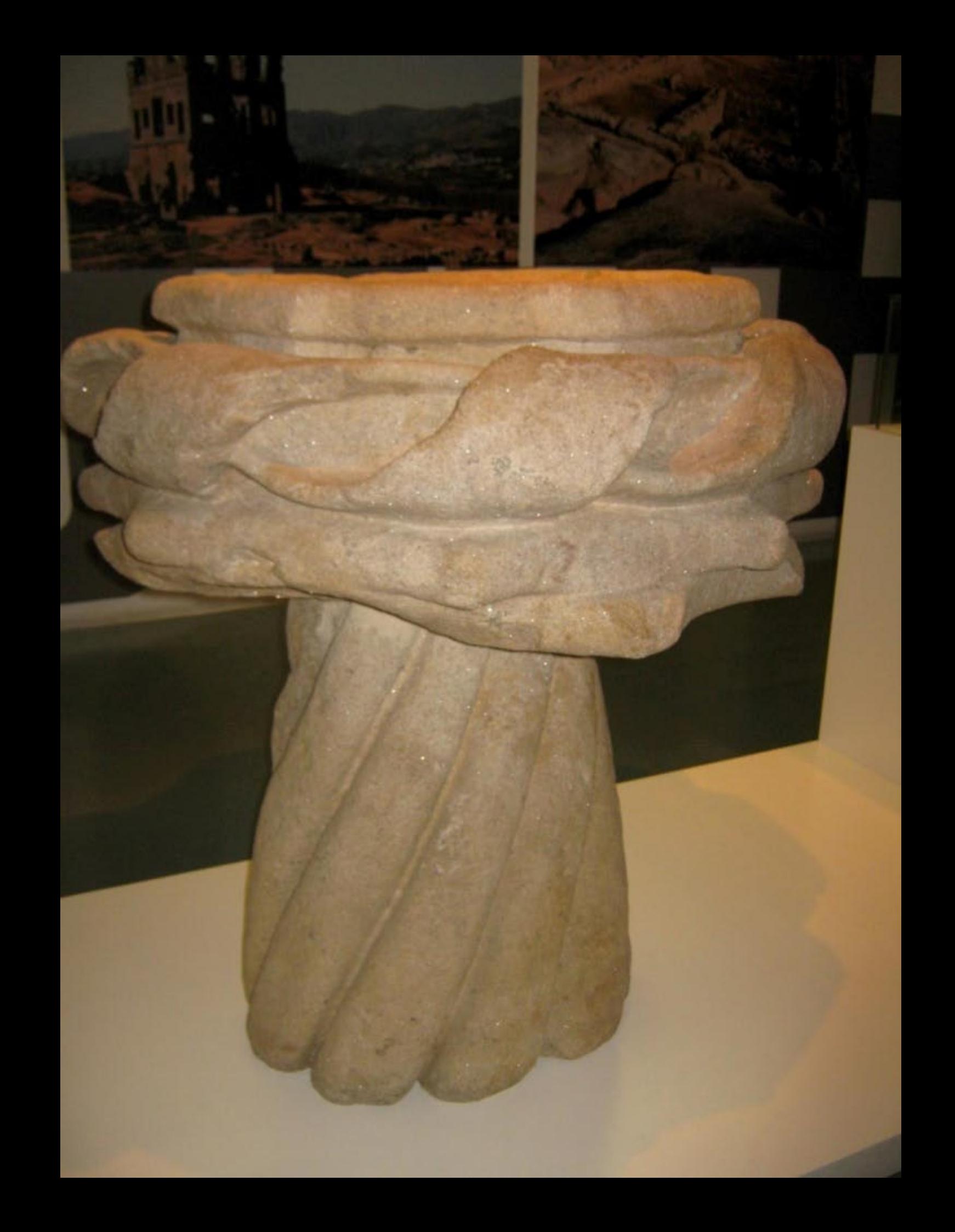

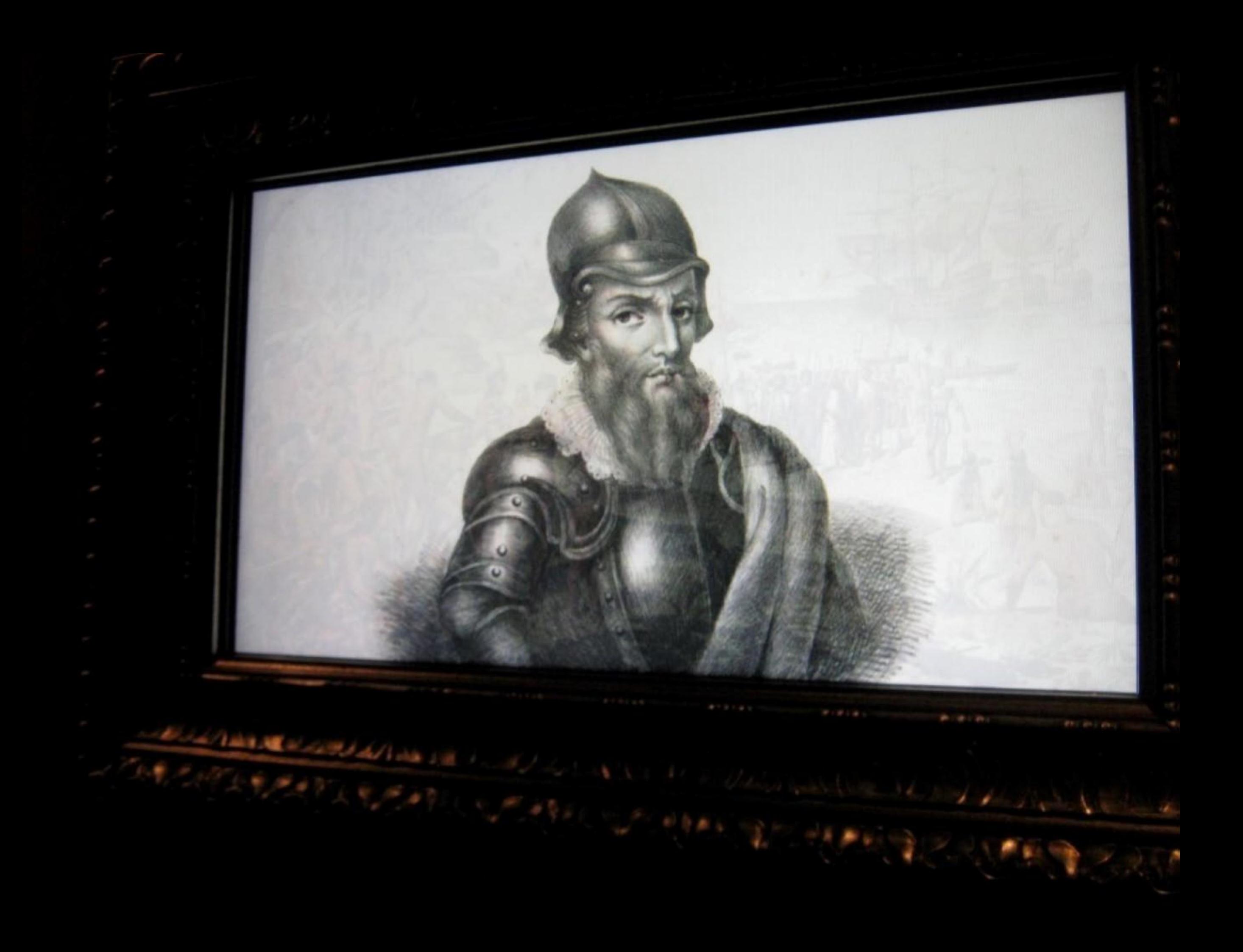

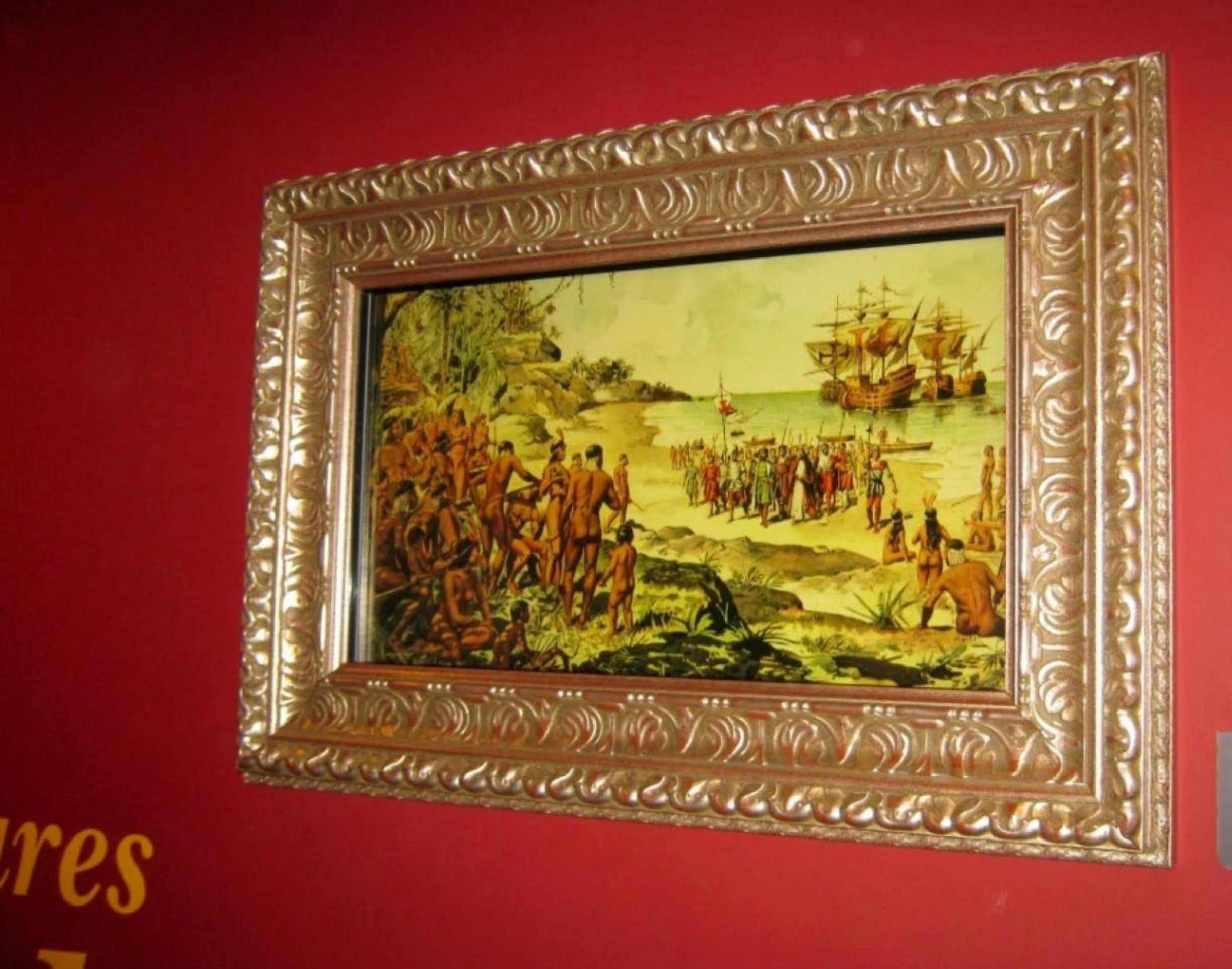

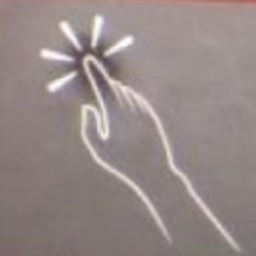

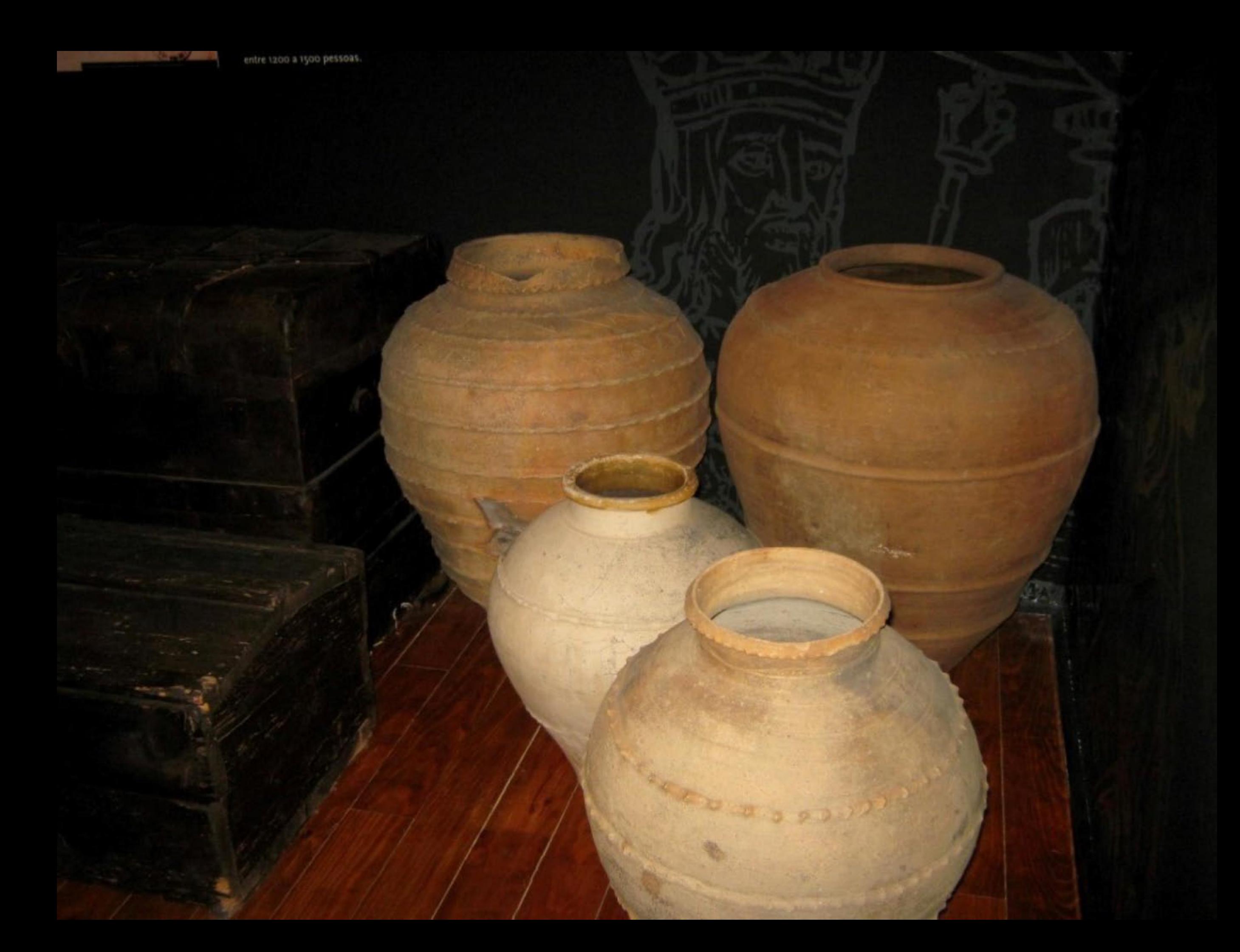

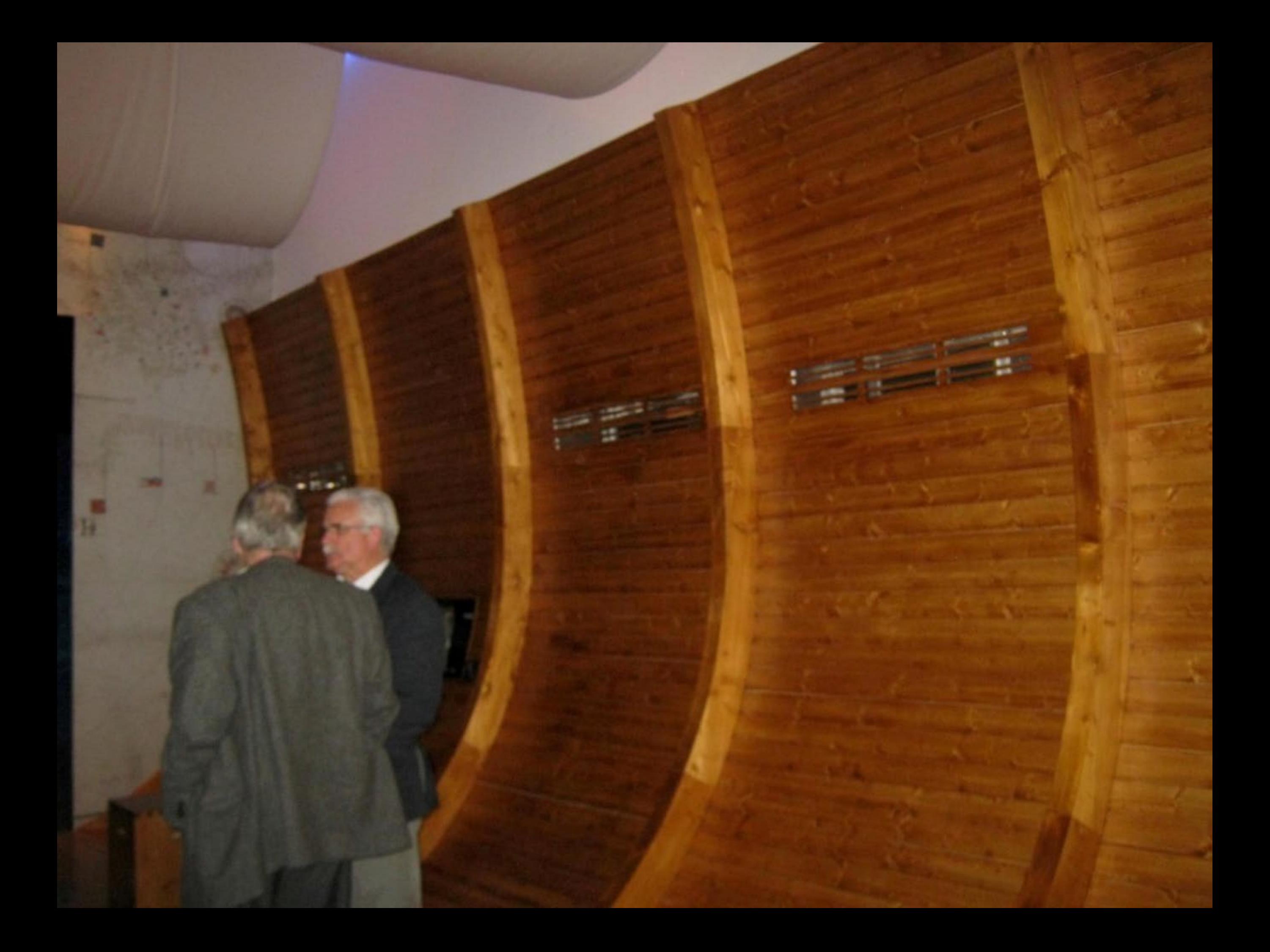

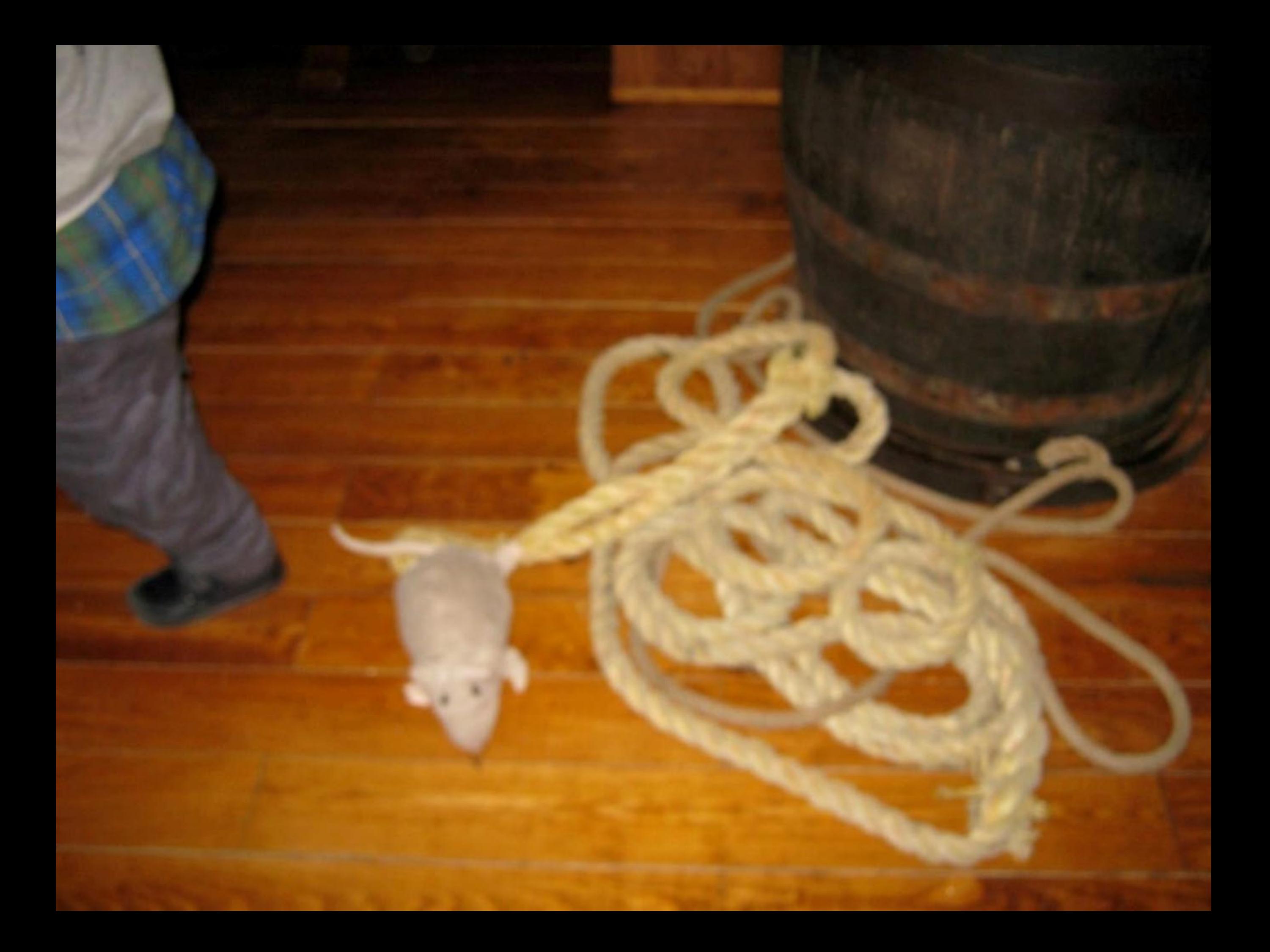

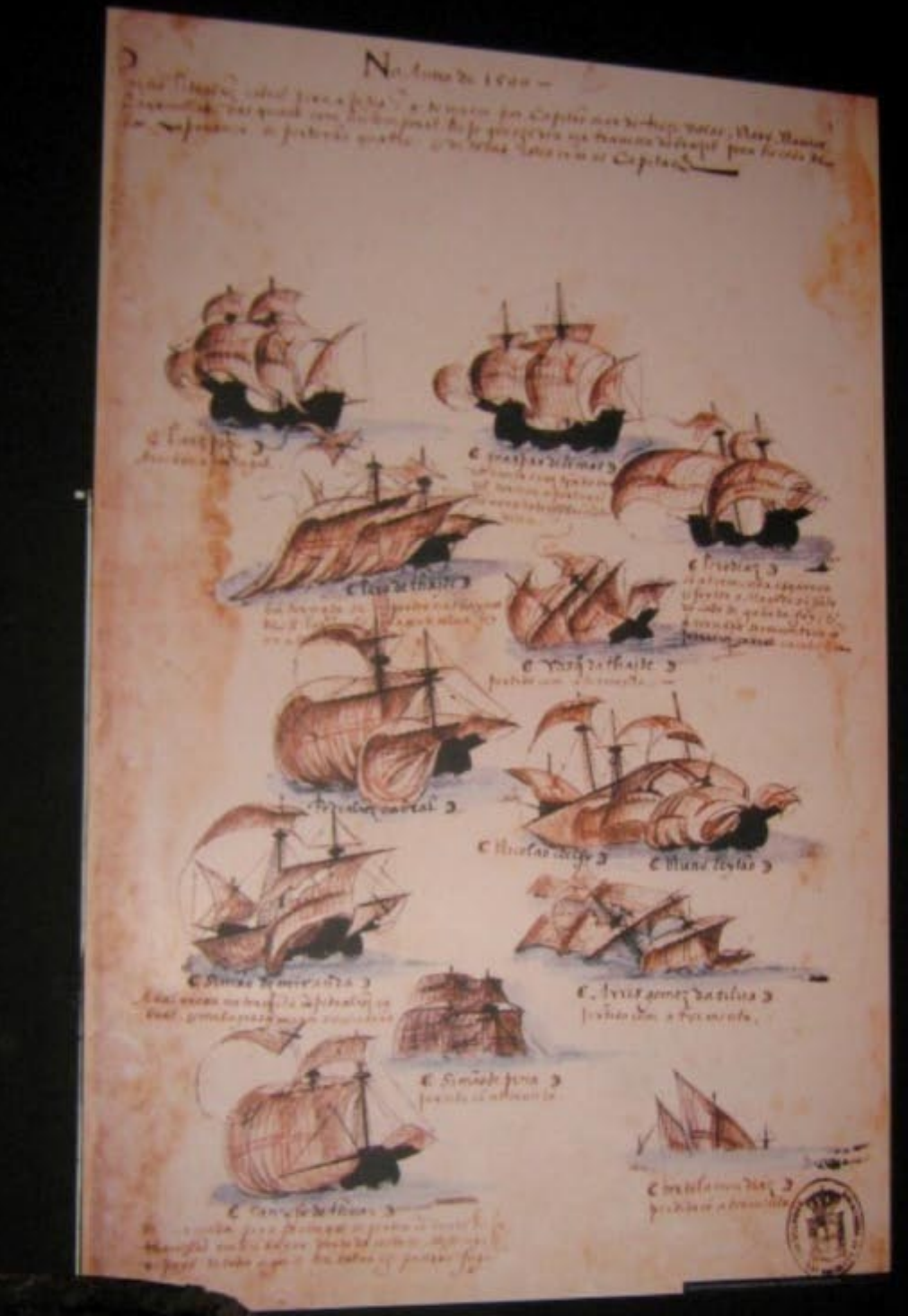

De caminho para a mar largo, os vento Daqui resultou que Índia, para aí des depois quase exclus Brasil, e Cabral cele as colónias portugi Luis de Albuquerque - Navegadores, Visjontas e Ave

## Preparação<br>da Arma

A 10 de Julho de 1499 chegave ao Trin Hiculais Co.<br>Bérrio da armada, capitanzada por Vasco da Cam mandara em 1492, ao descobrimento do caninha India. Terminava, assim, um longo percurso de um necetadas por D. Henrique, continuadas por Alio<br>João II em busca da Índia nuegando o Atlantos p<br>Dobrado o temenuo Bajalor em 1454, 15 em 1 gido o Cabe de Bez Esperanya e, dez anos depois Foram sessenta e quatro anos de persistência ing arrojados mareantes portugueses descobriram os quais, nos anos seguintes, ainda setiam suma

martantes, também portugueses.<br>Com a chegada de Vesco da Cama ordenou O.<br>organização de uma nova armada, mais pudentos r numerosa em tripulantes do que a de Vasco de Ca foram preparados e armados os navios. A anoarmada que ficou conhecida, na Históric dos Dos<br>gueses, por «Armada de Cabral», destacau-se dem ponto de vista martimo.

A armada de Pedro Alvares Cabral era carectivo 9 nous, 3 caraveles (possivelmente redordas) mentimentos. A frota tinha pilotos caperinais rename camo Bartolomeu Dias ou Nocolau Cae entre 1200 a 1500 persons.

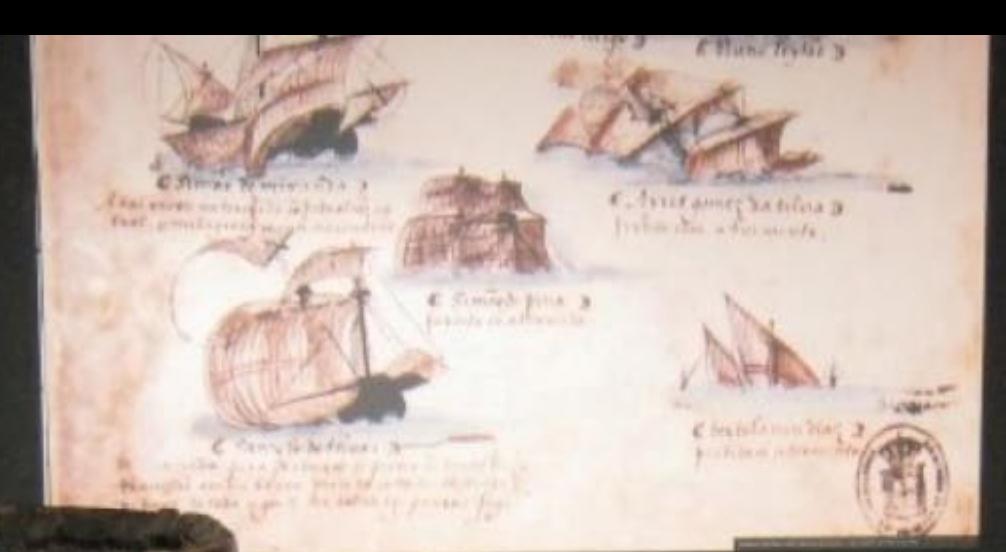

A contact of

encetadas por D. Henrique, continuadas por Alonso V e pelo no D.<br>João II em busca da Índia navegando o Atlântico para sueste.<br>Dobrado o temeroso Boador em 1434, só em 1488 pilote ser atincasion, un ango percurso de uma série de sispera-

gido o Cebo da Boa Esperança e, dez anas depois. a desejada india. Foram sessenta e quatro anos de persistência inquistada em que os os quais, nos anos seguintes, ainda seriam aumentados por outras

mareantes, também portugueses.<br>Com a chegada de Vasco da Gama ordenou D. Manuel a mediata<br>organização de uma nova armada, mais podenta em anidades e mais numerosa em tripulantes do que a de Vasco de Gama. Em sito meses foram preparados e armados os navios. A amijada xiagem desta garan, por «Armada de Cabral», destacou se derón as demas sob o

ponto de vista maritima.<br>A armada de Pedro Álvares Cabral era constituída por tiene velas,<br>9 naus, 3 caravellos (possivelmente redondas) e uma navela de mantimentos. A frata tinha pilotos esperimentados, homens de<br>renome como Bartolomeu Dias ou Nicolau Cnelho e tromportera<br>entre racio a 1500 pessoas.

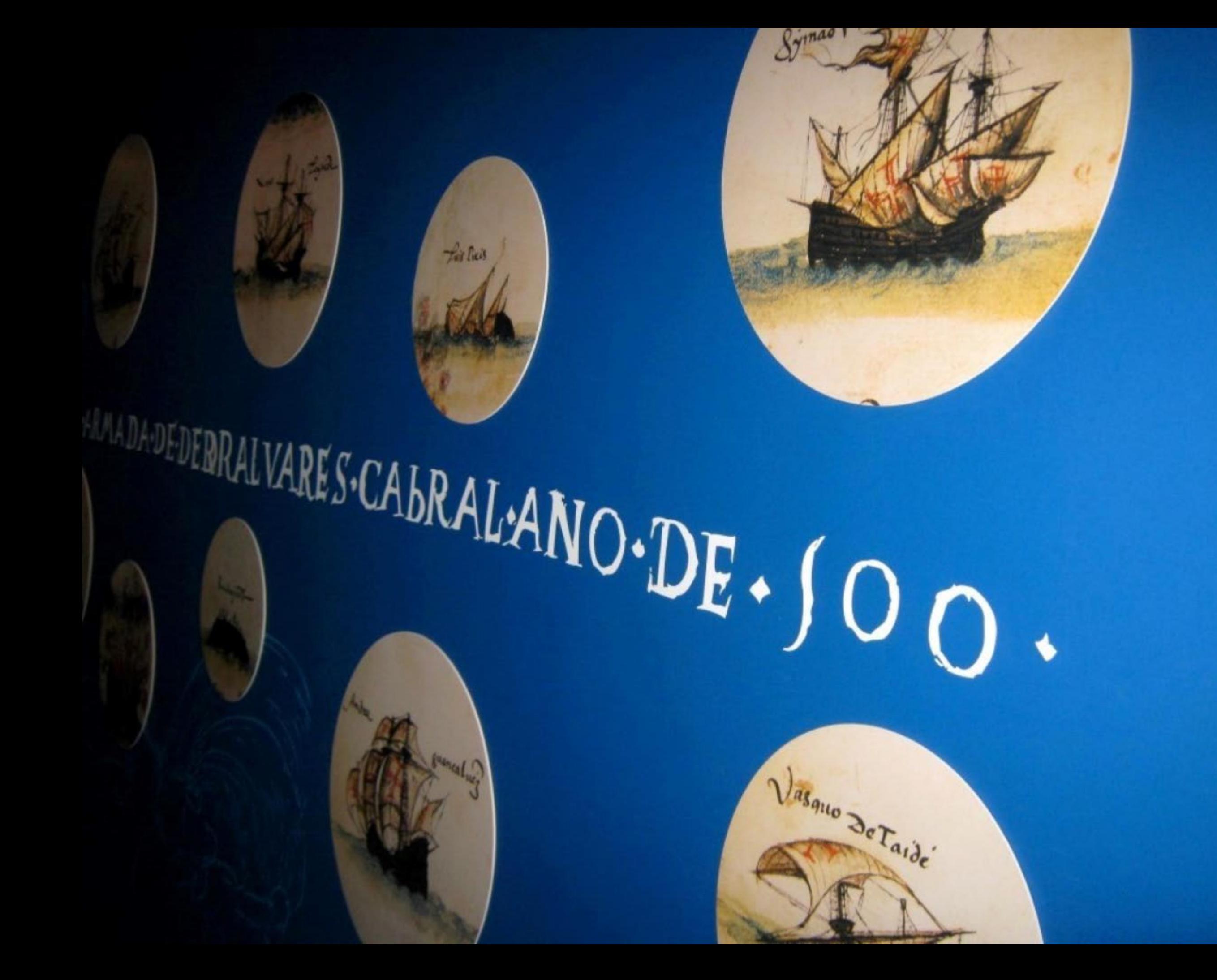

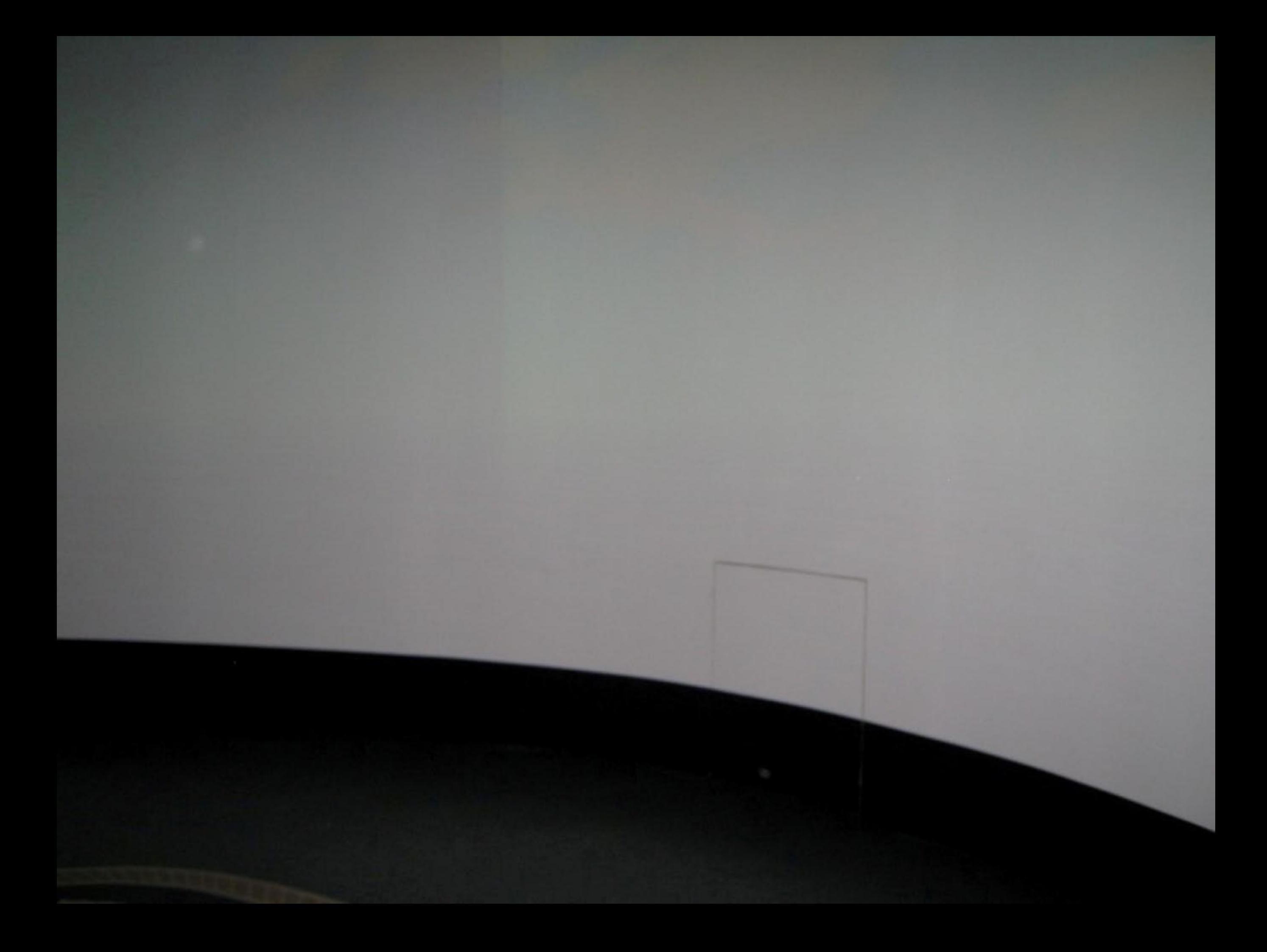

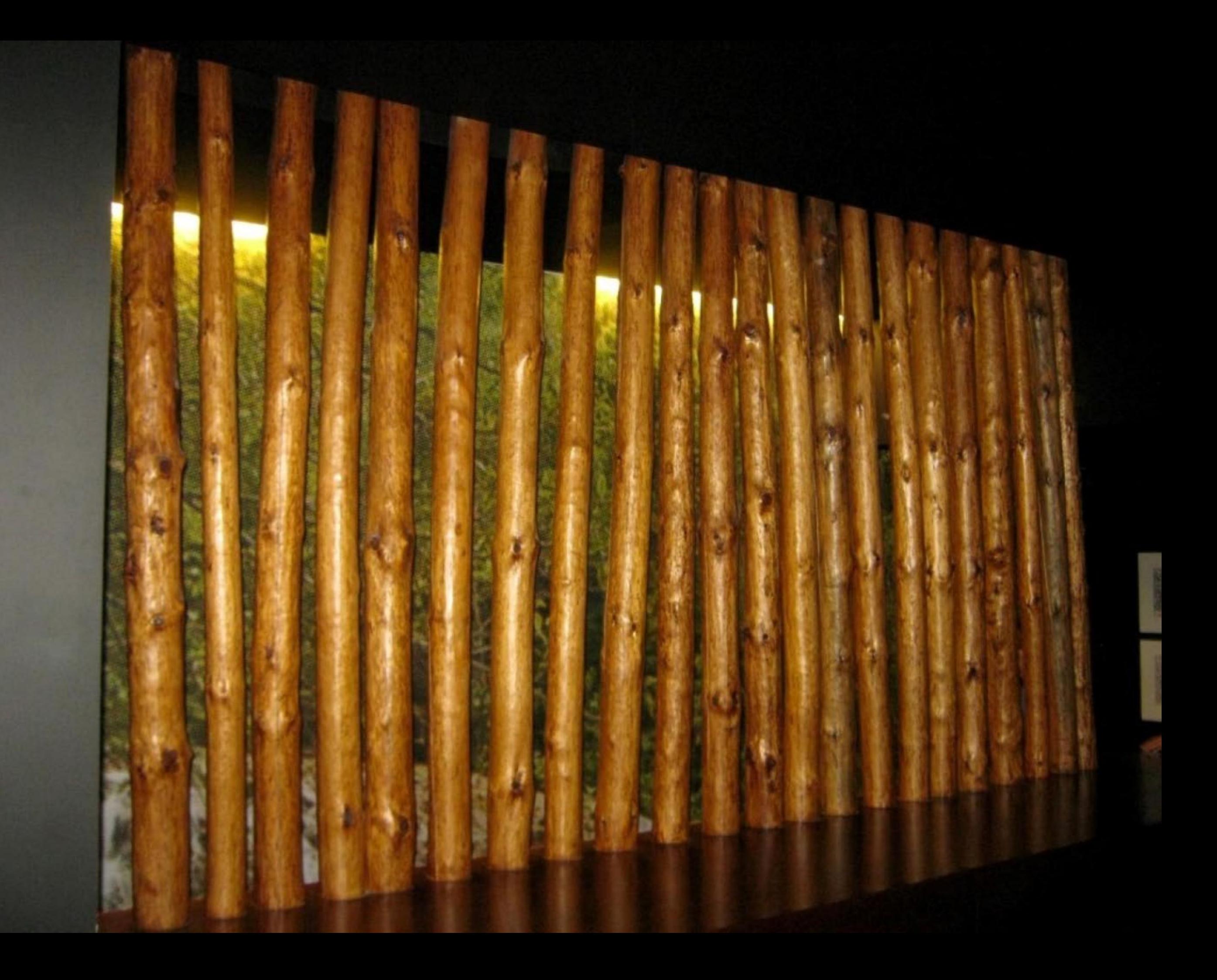

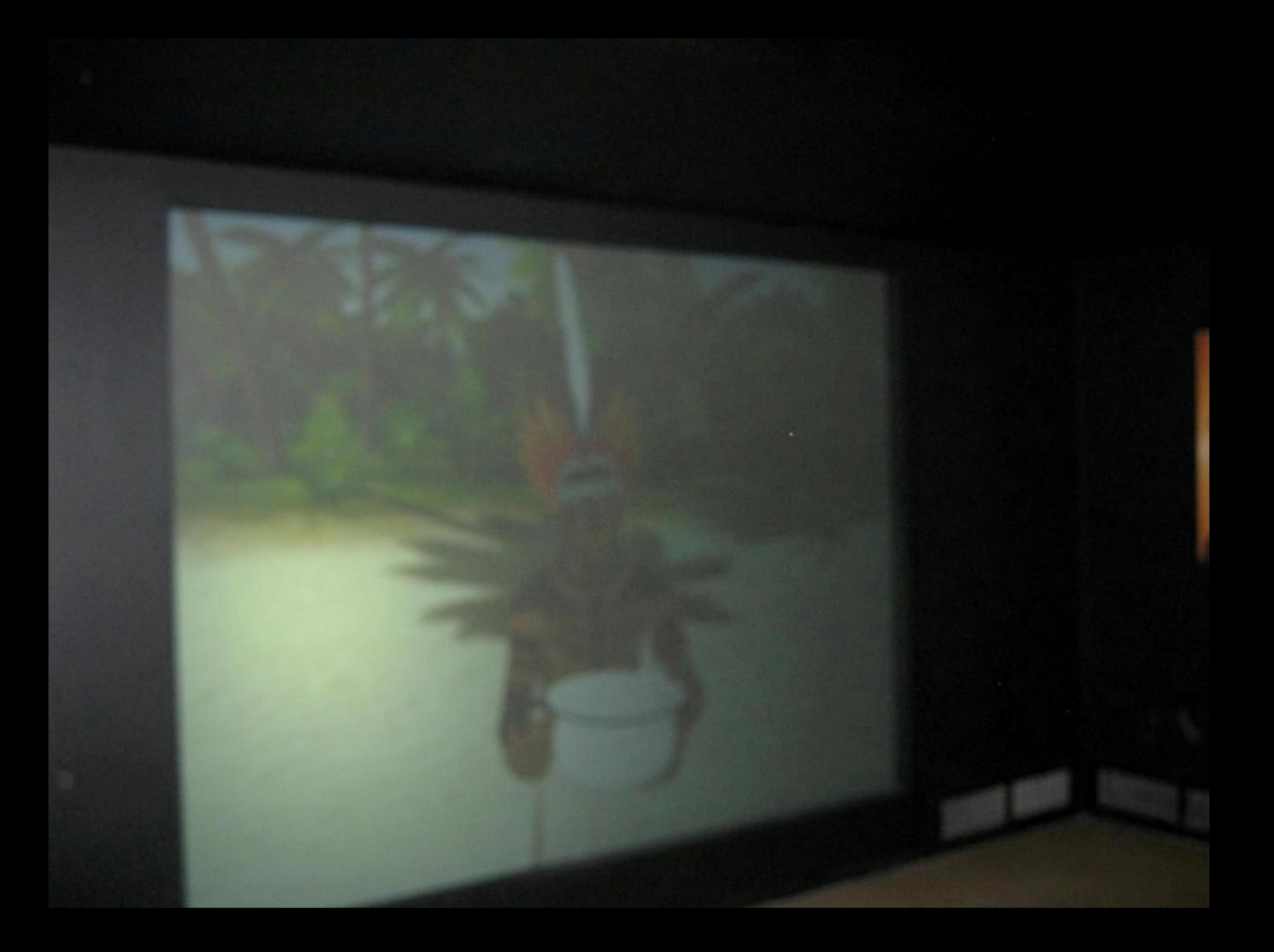

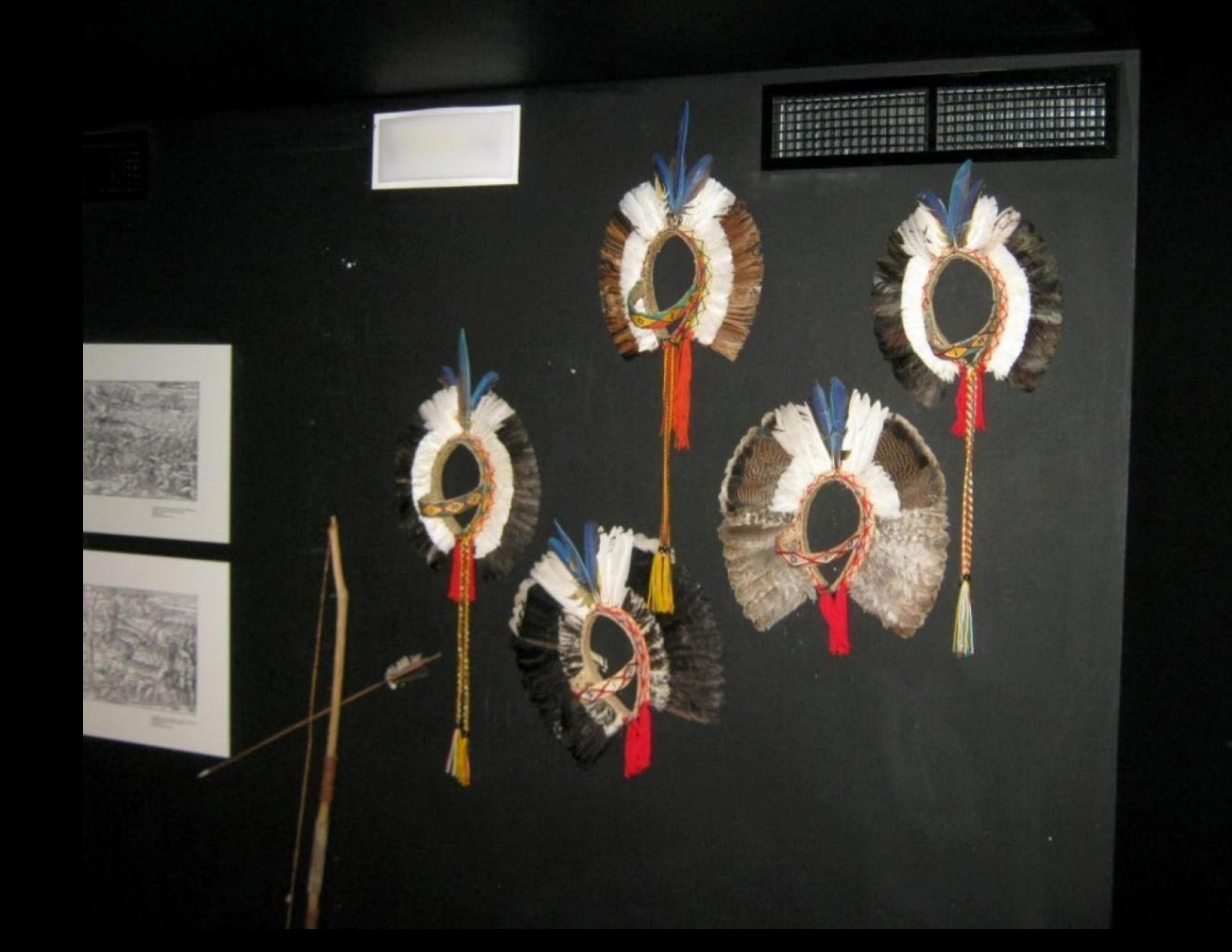

ä

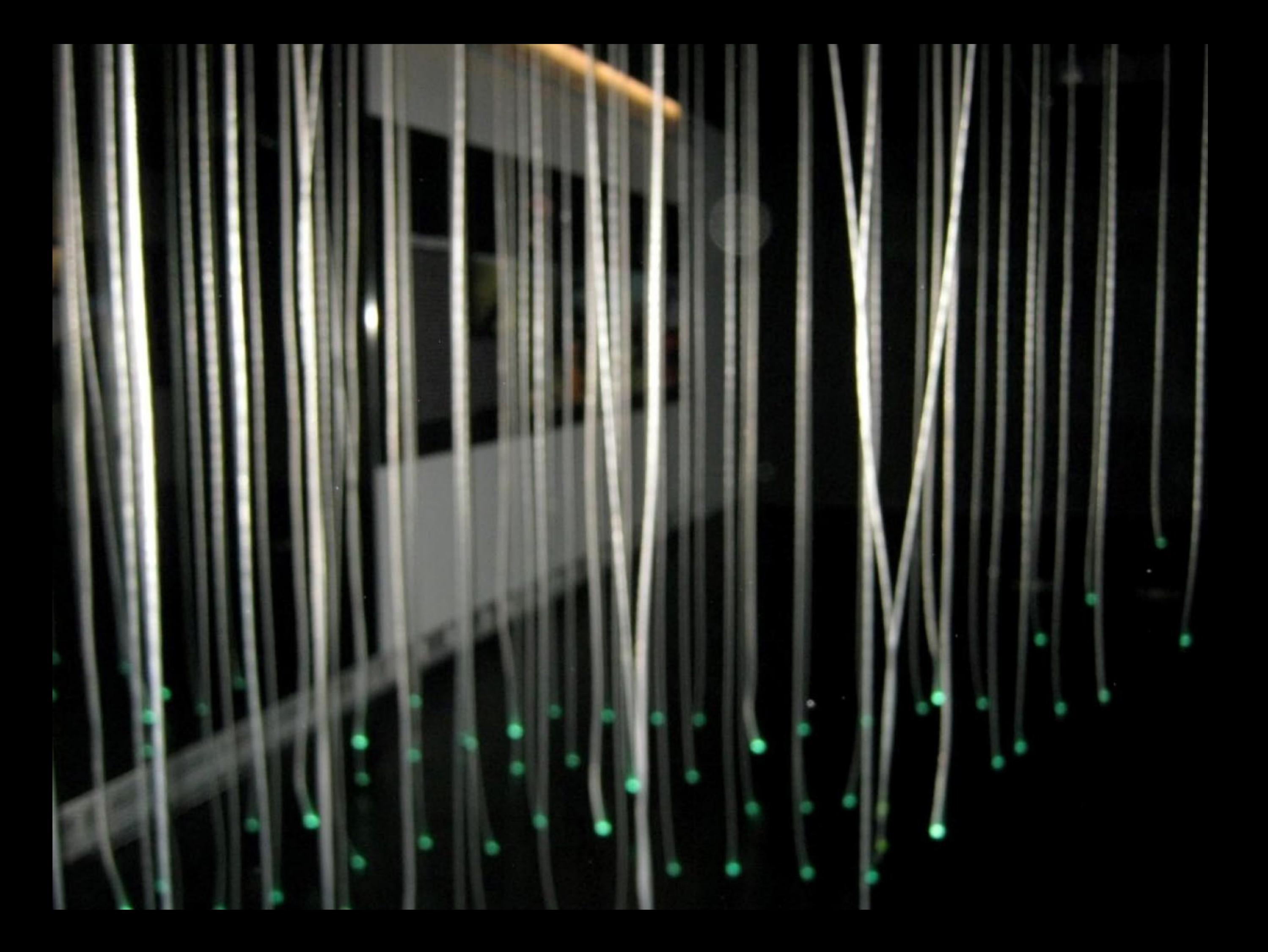

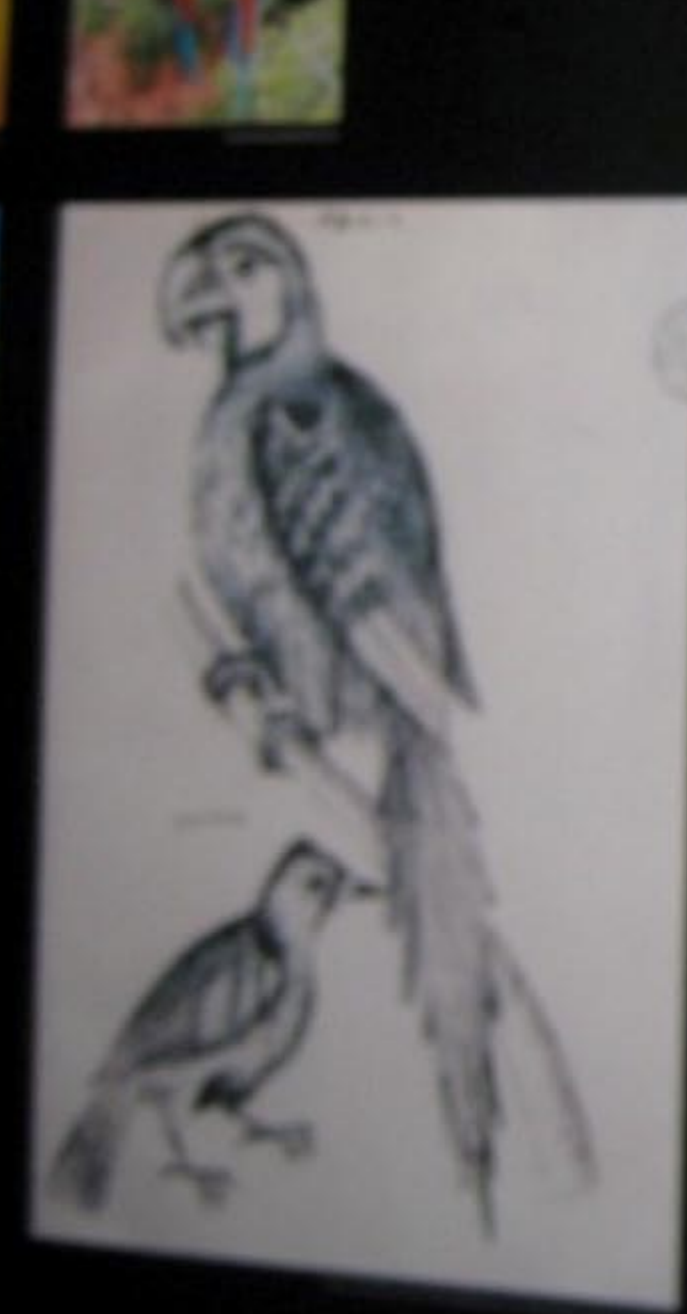

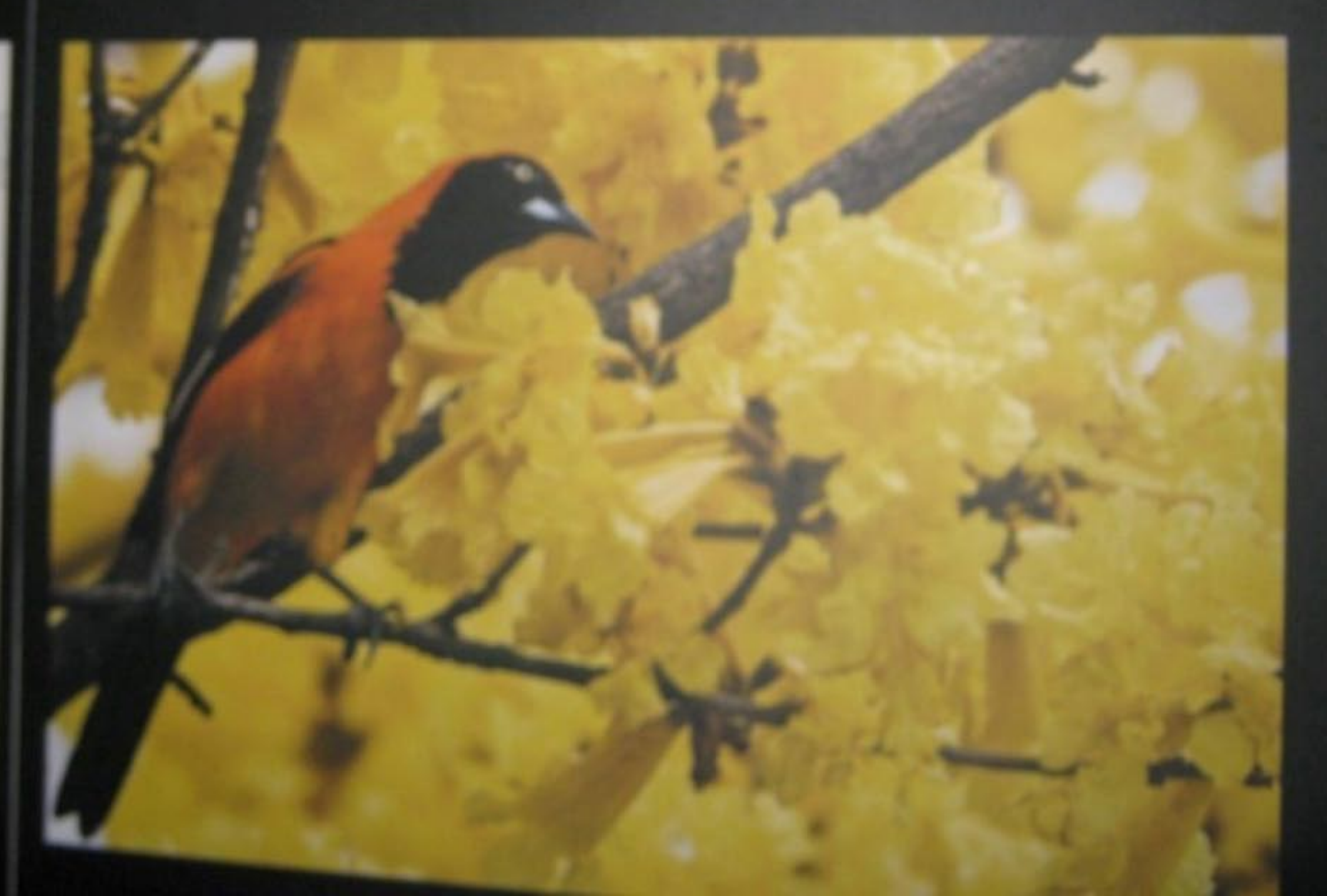

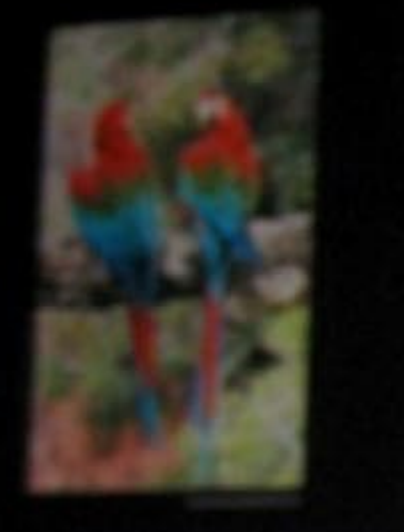

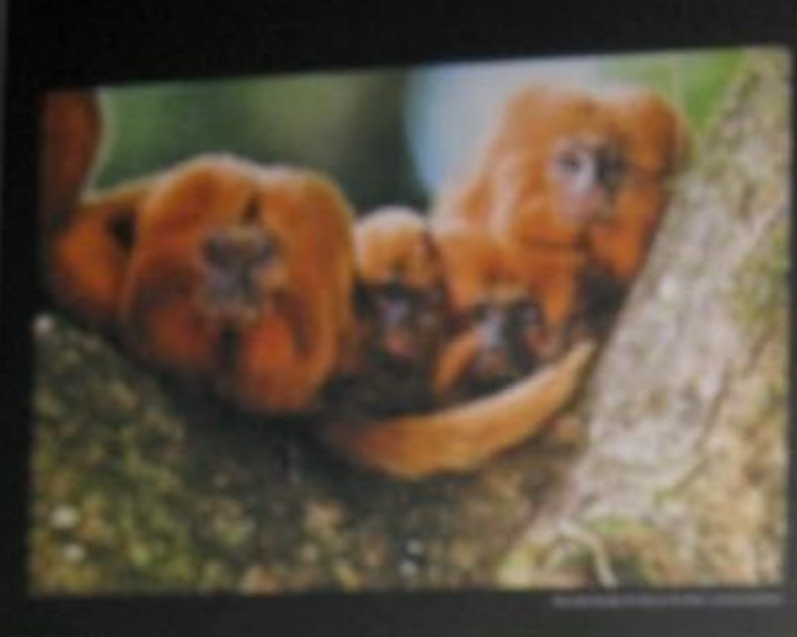

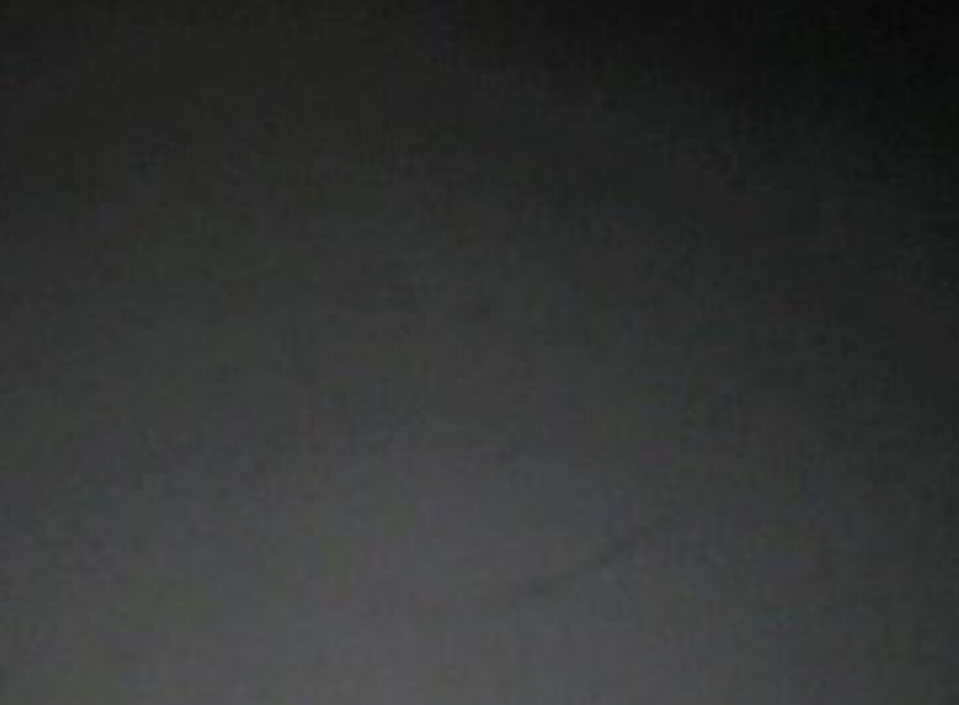

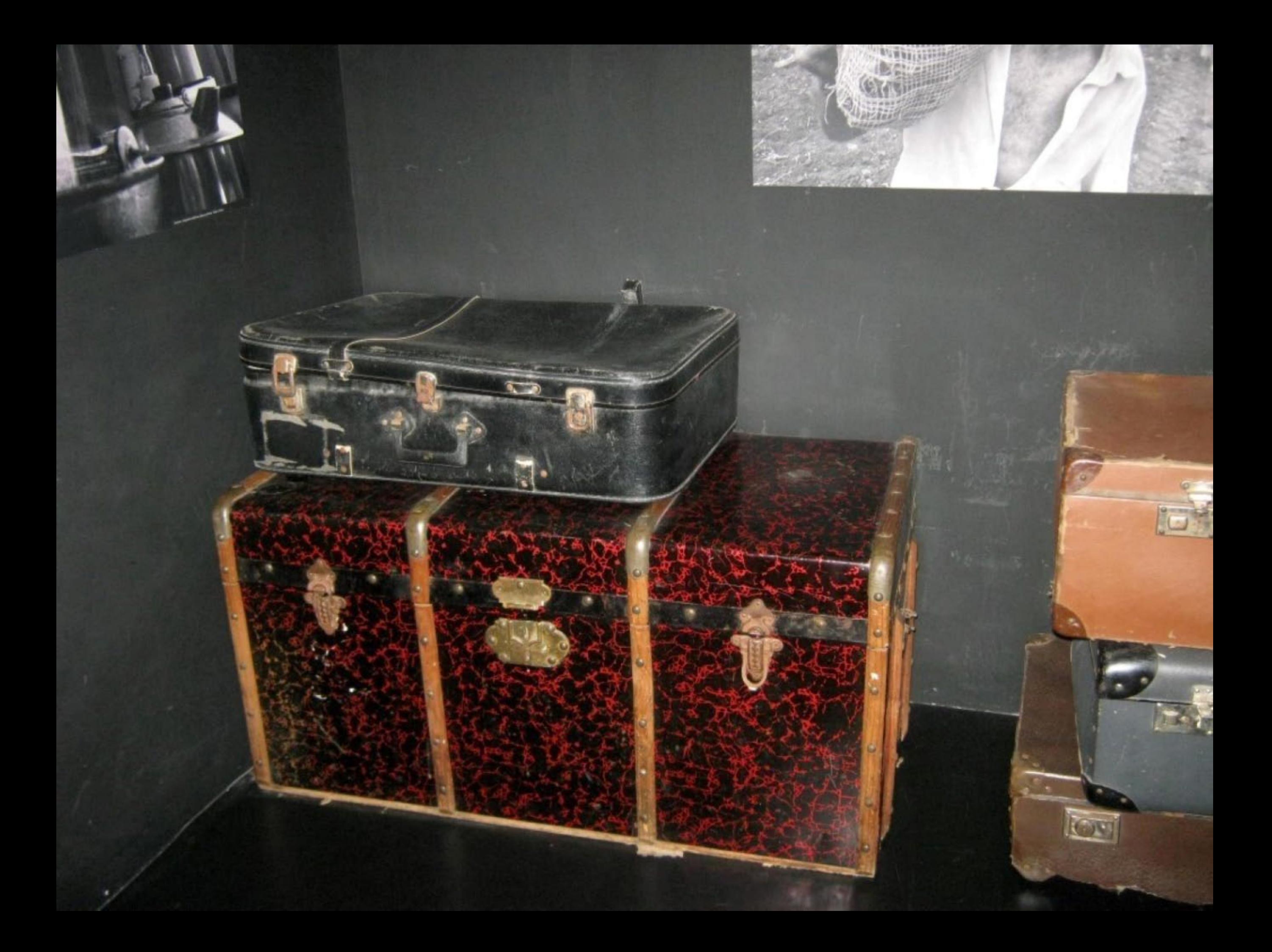

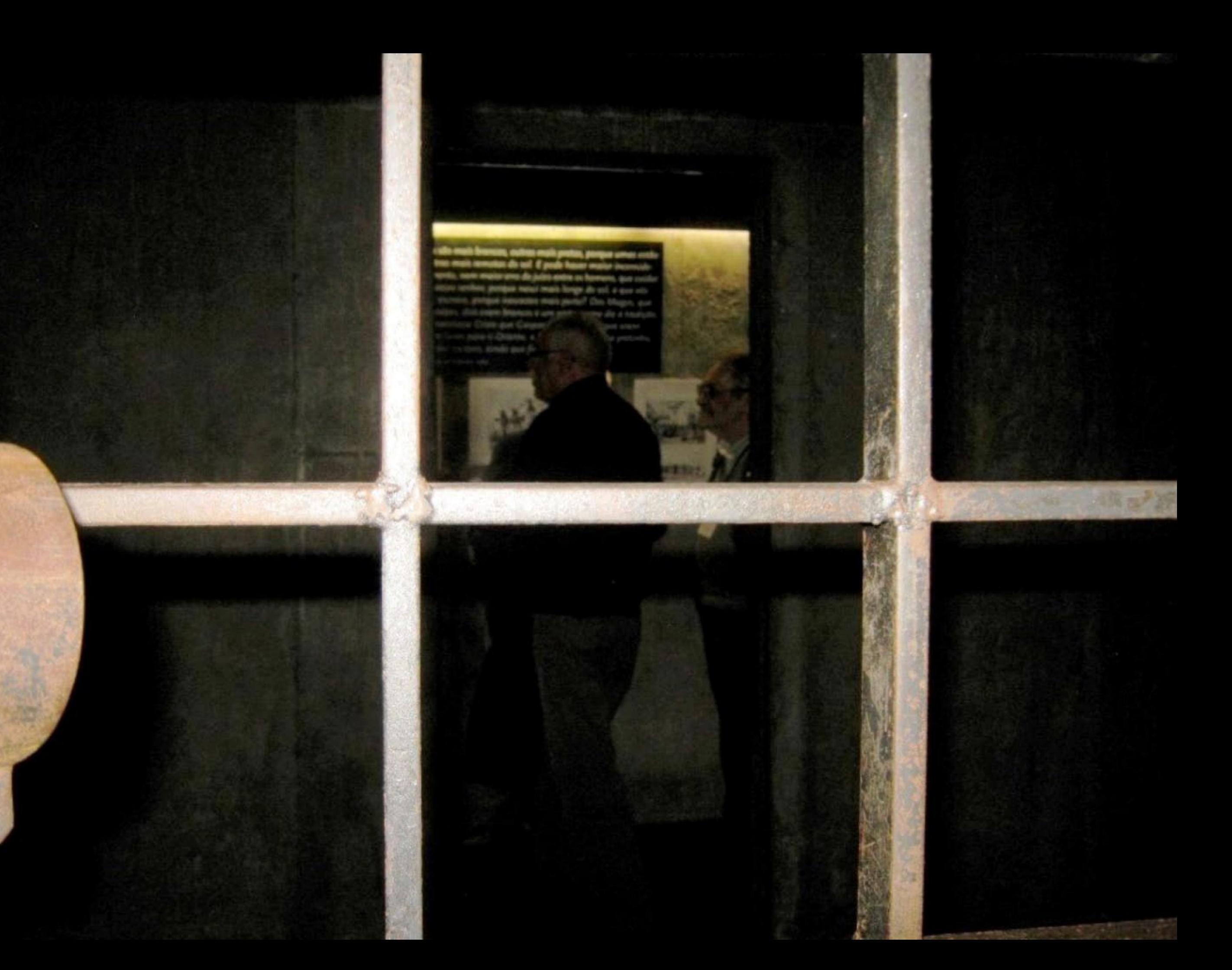

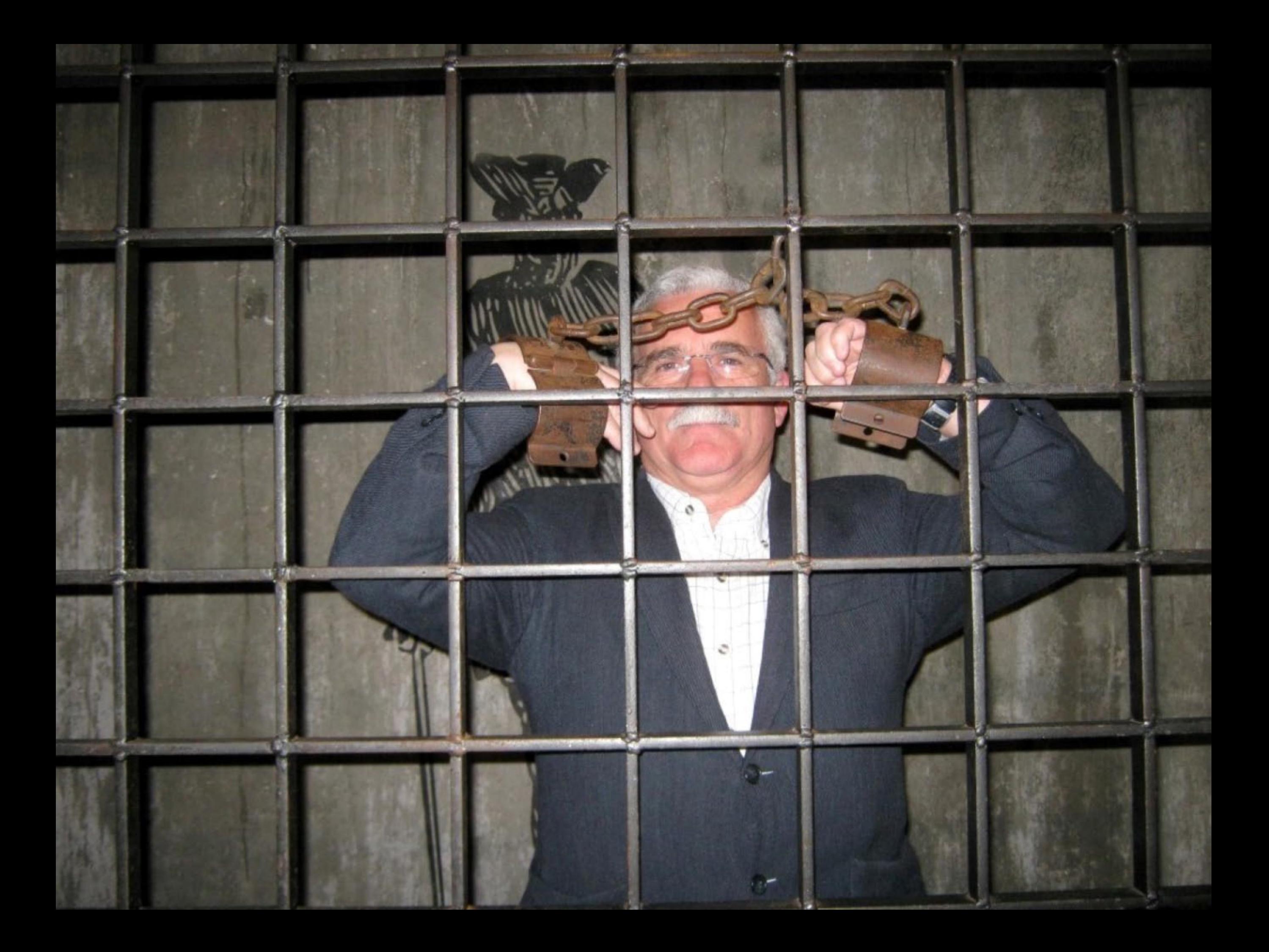

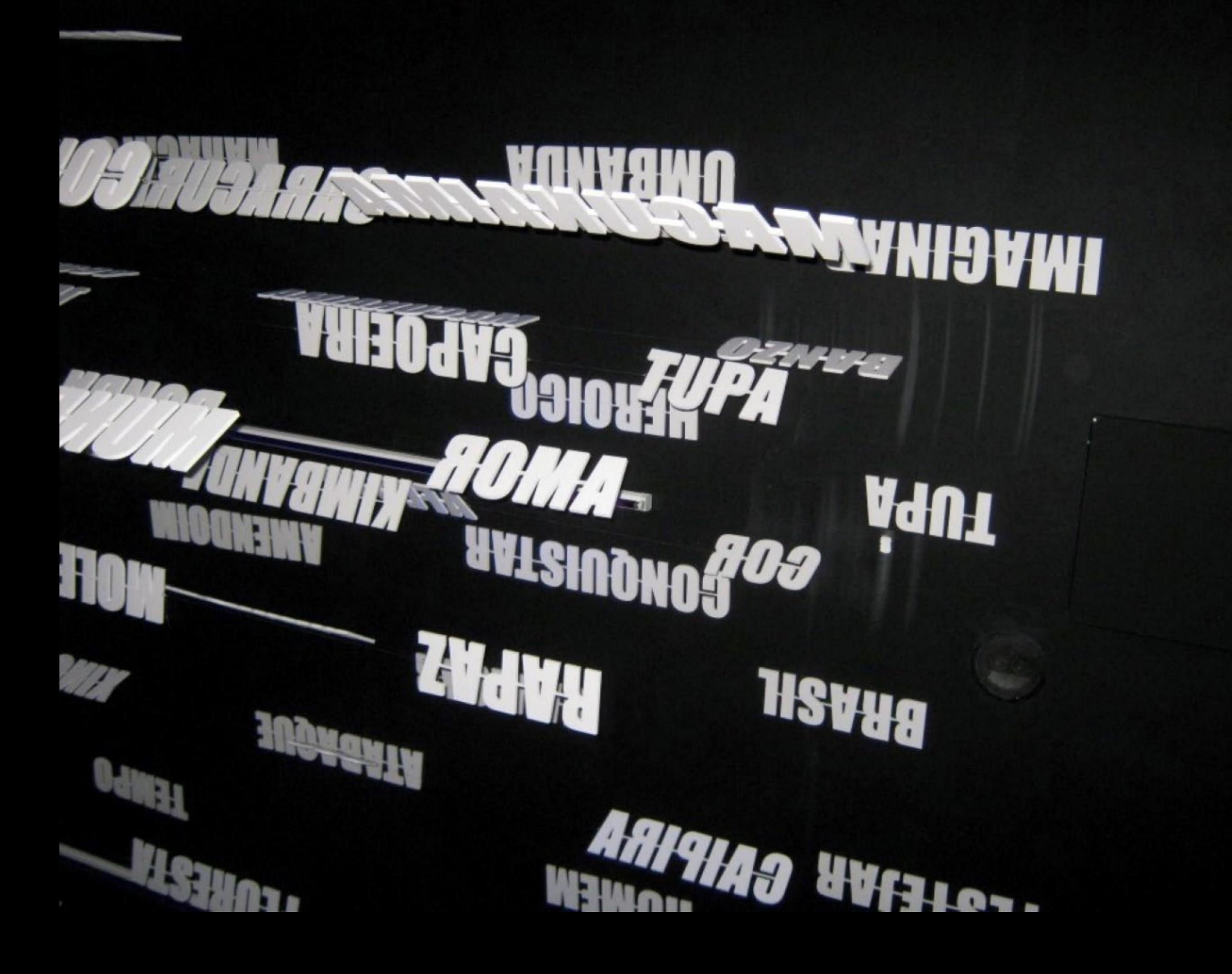

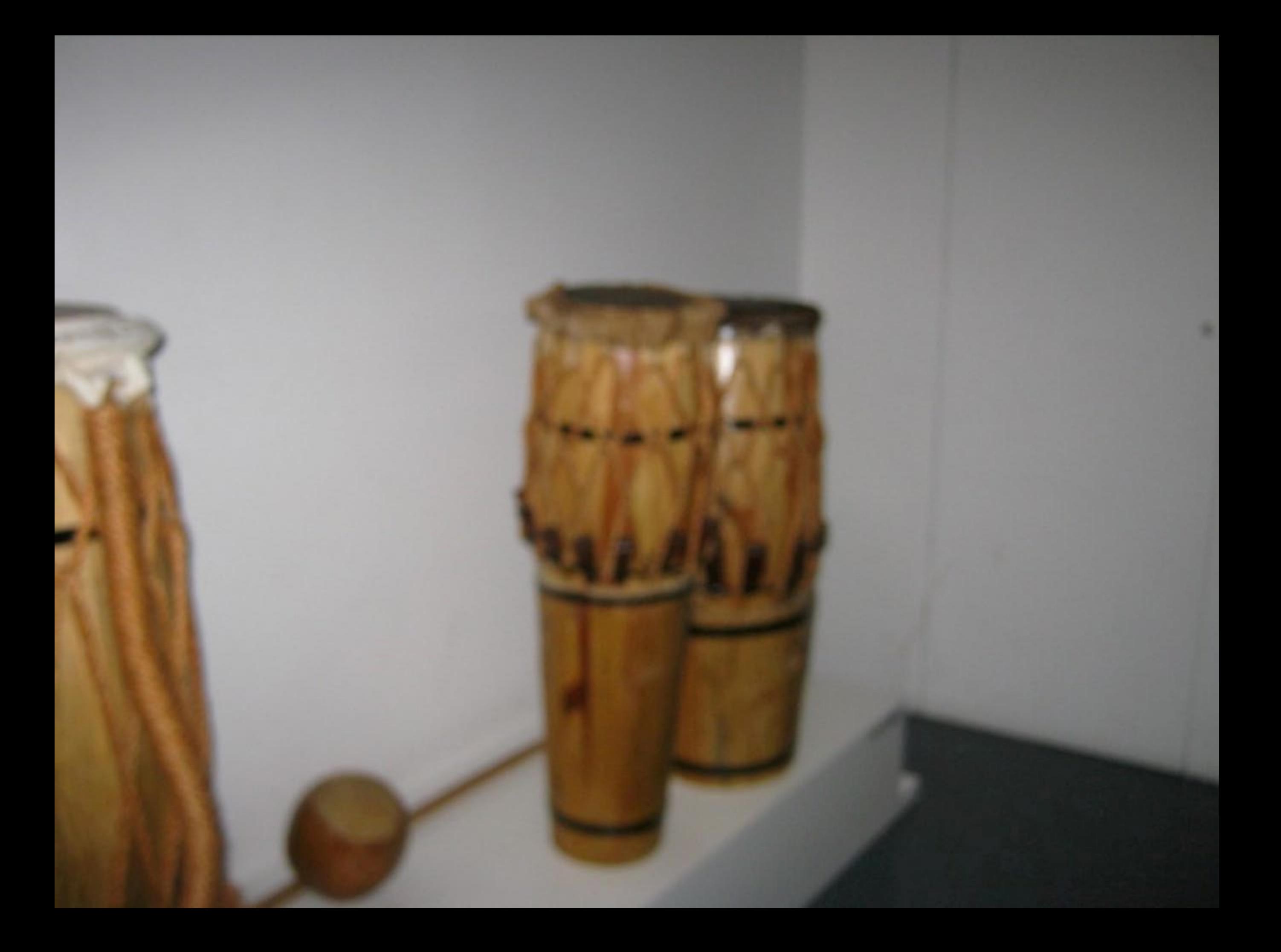

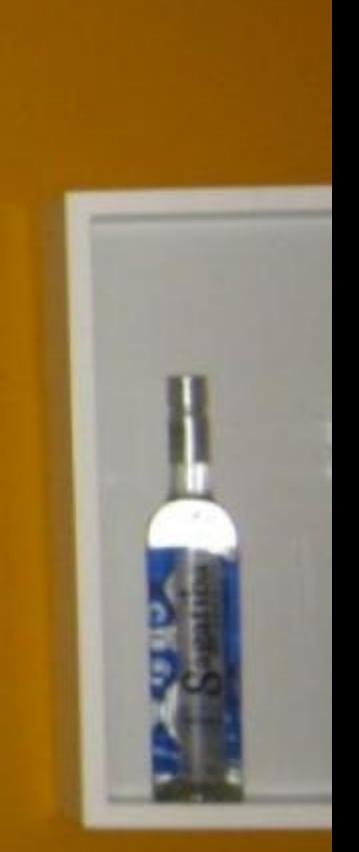

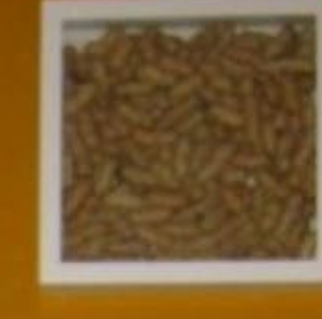

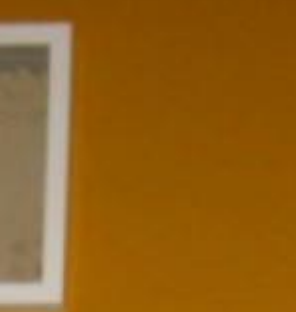

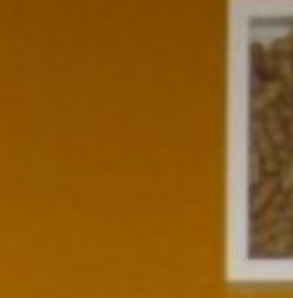

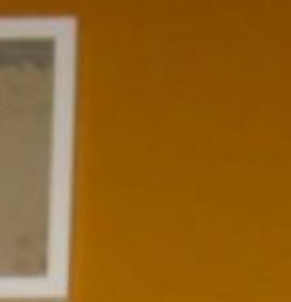

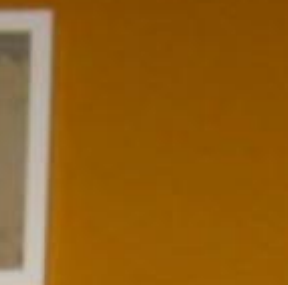

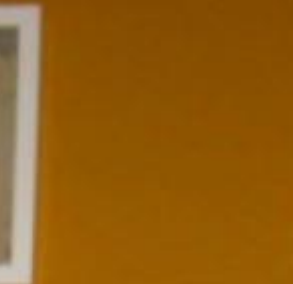

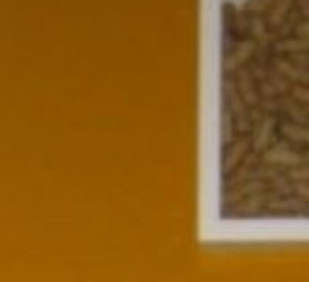

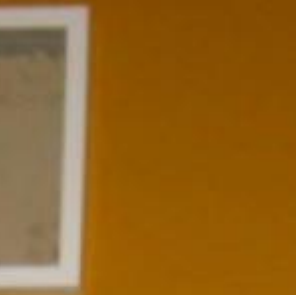

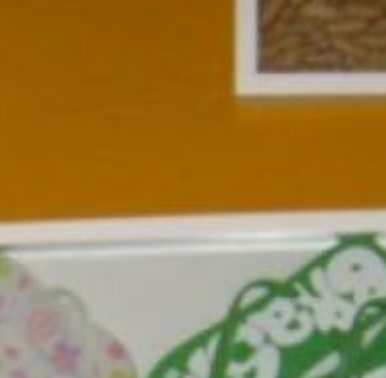

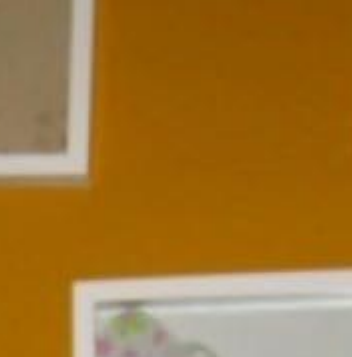

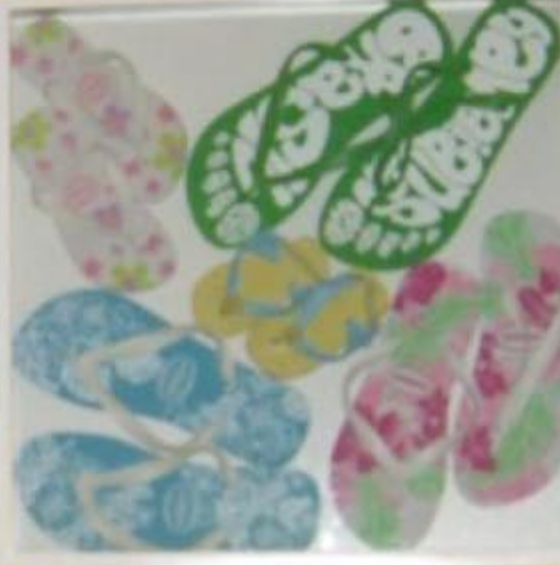

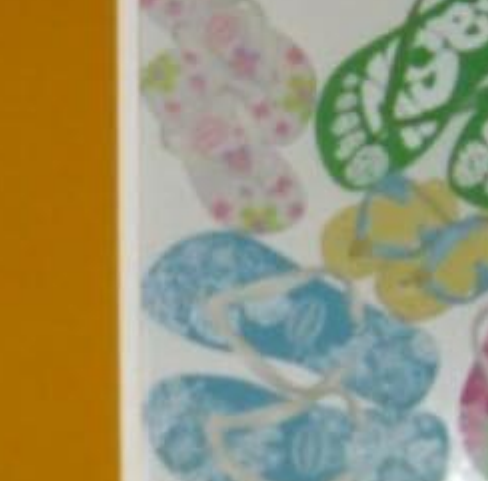

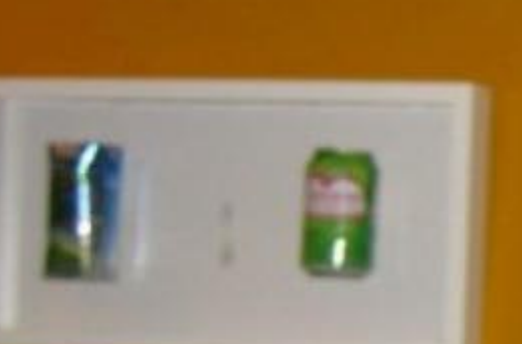

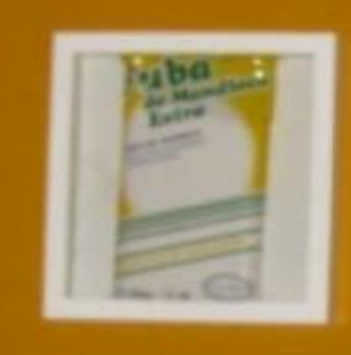

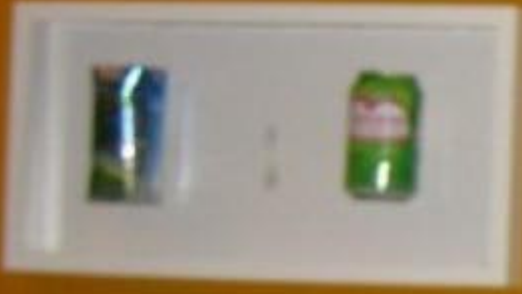

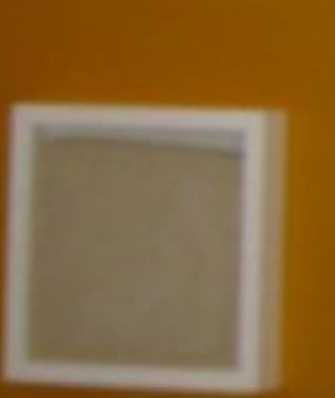

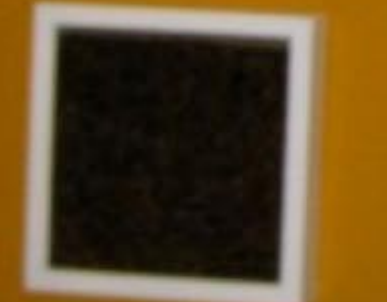

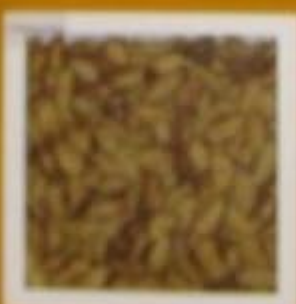

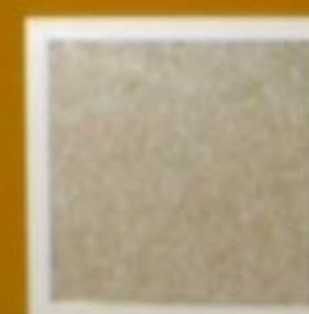

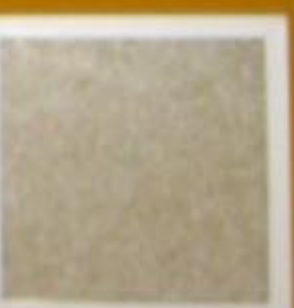

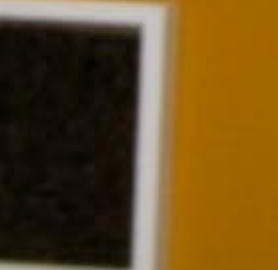

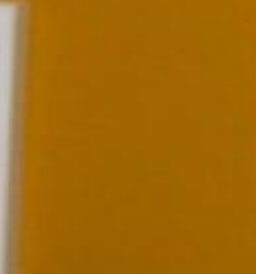

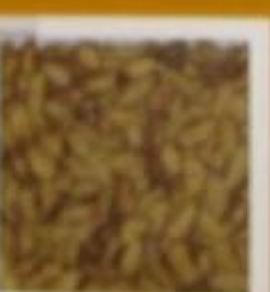

A home in over e damaster produto dessa febre e esplendor aurifero.<br>A home in over e damaster pelos hondestantes da região de São

primeir<br>equipan

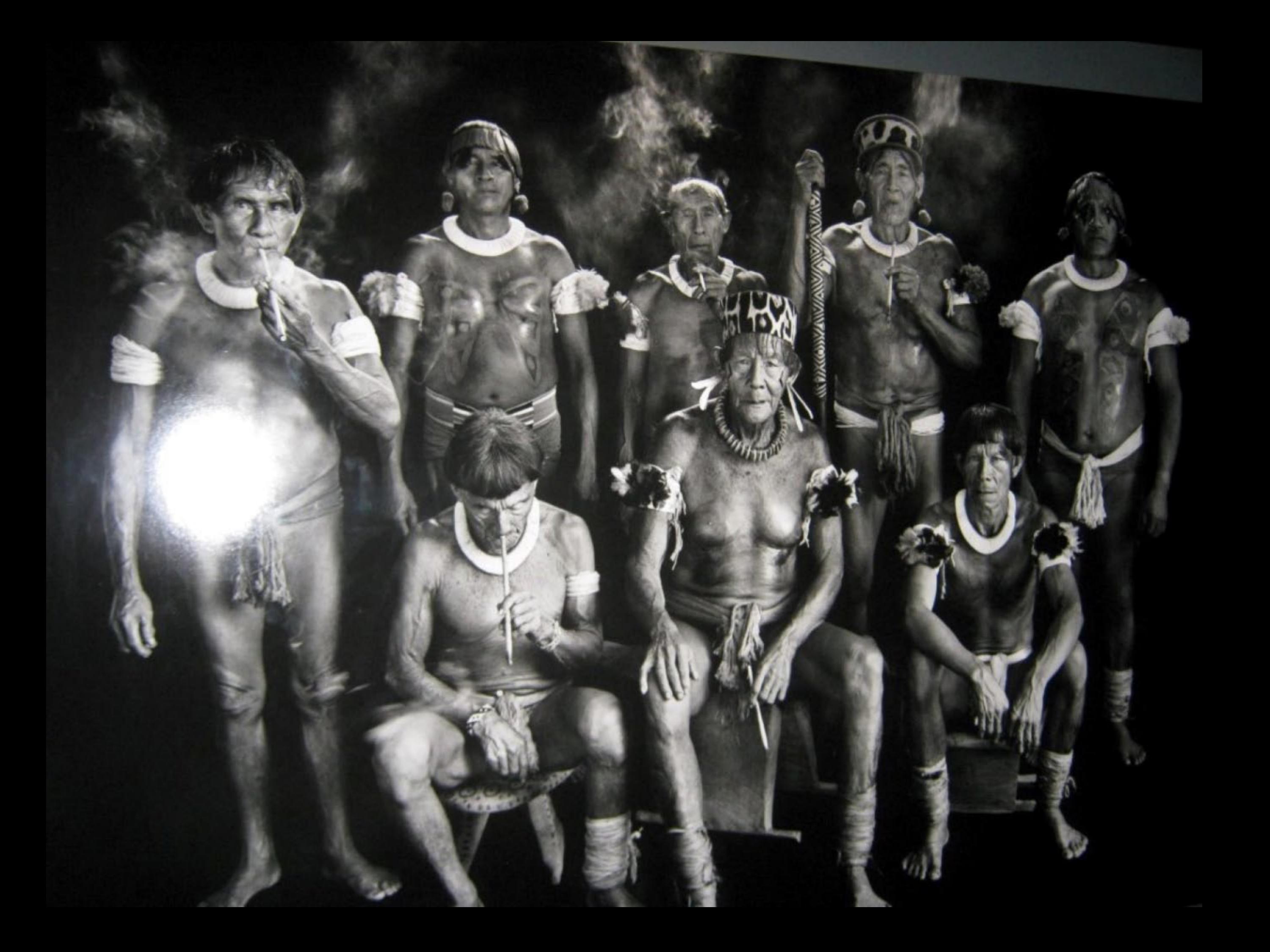

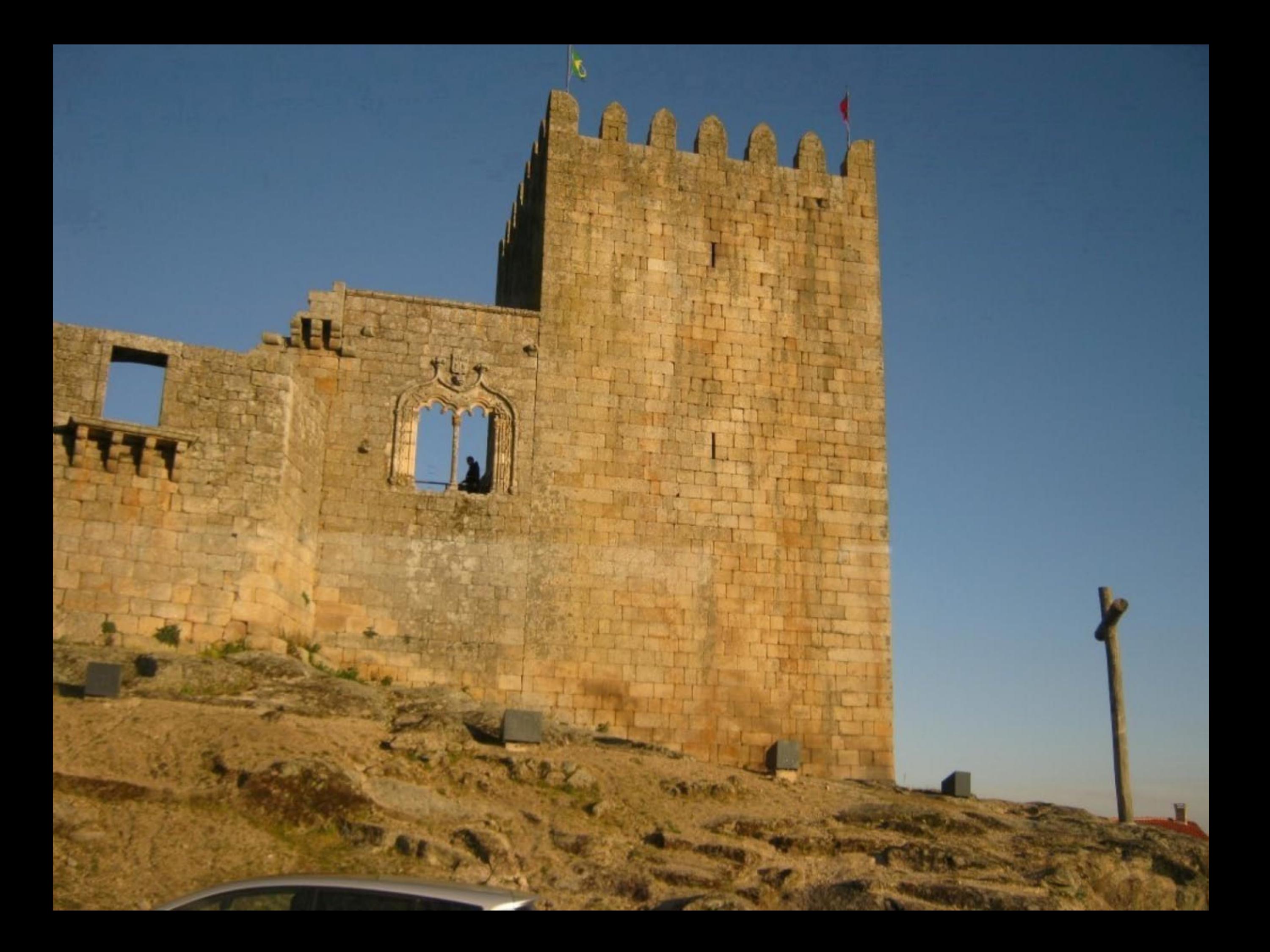

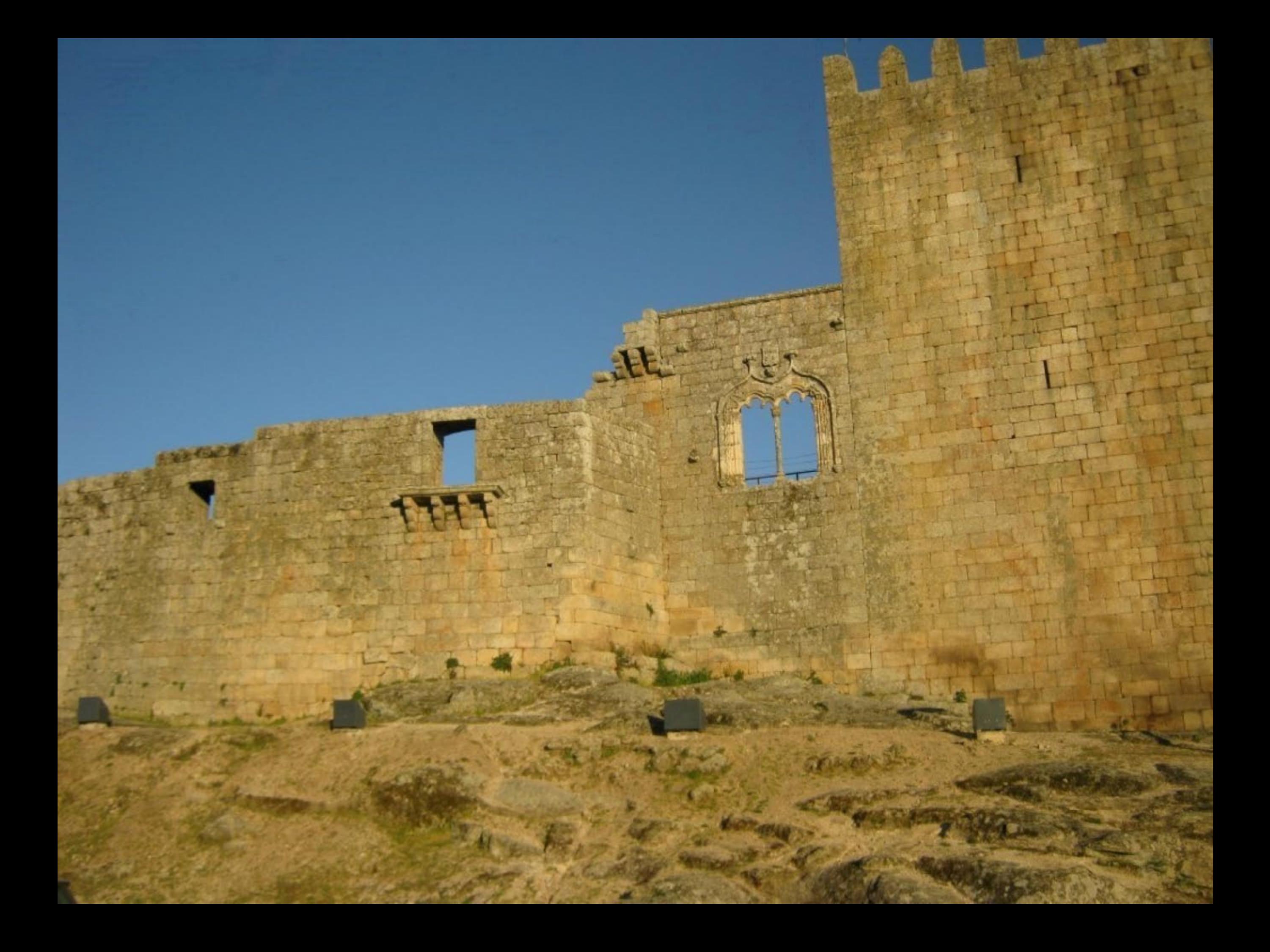

## Centum Cellas

Centum Cellae | Centum Celli | Centum Coeli | Torre de S.Cornélio

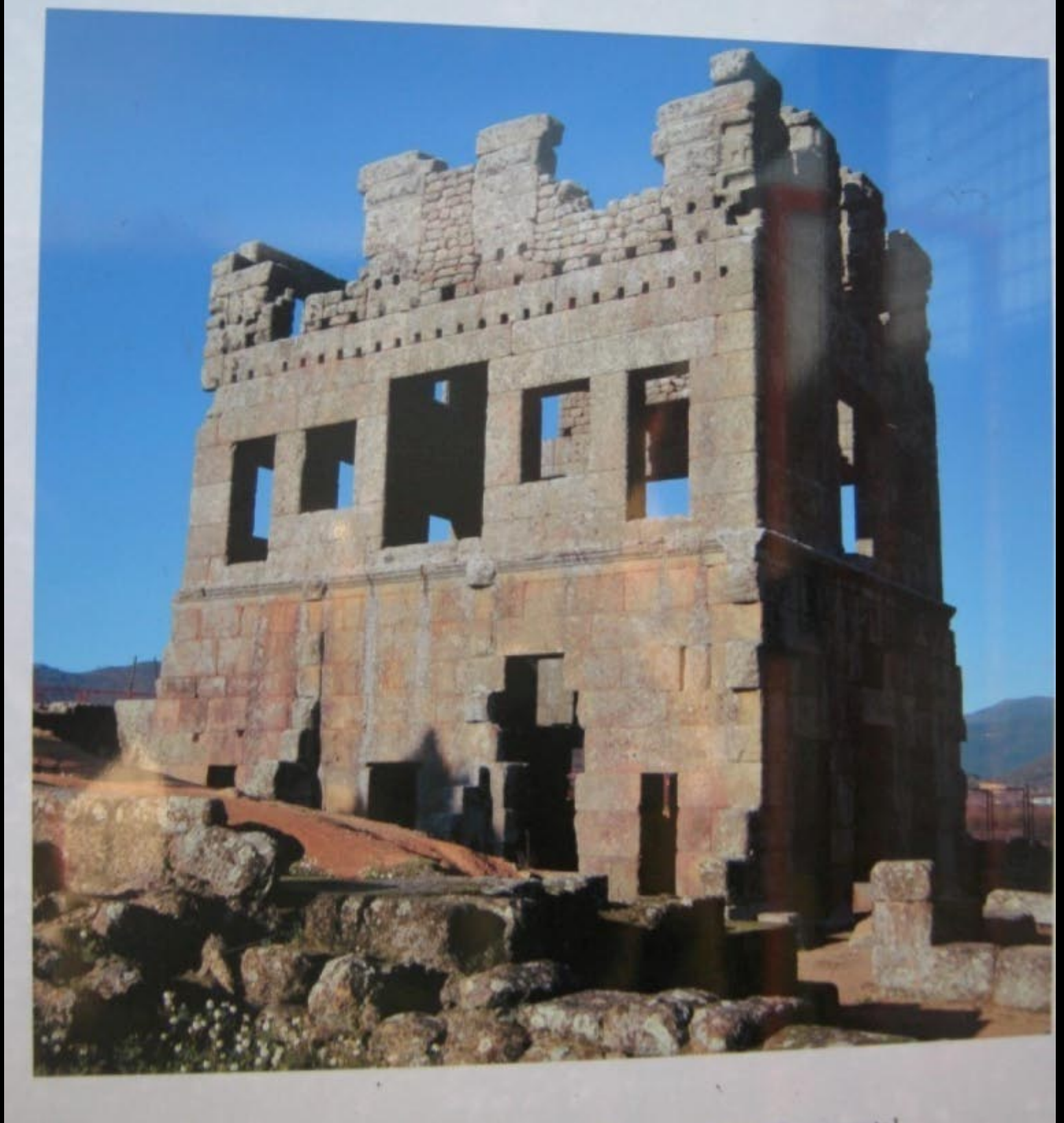

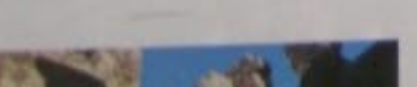

Monumento Nacional, Enigmático e Monumental

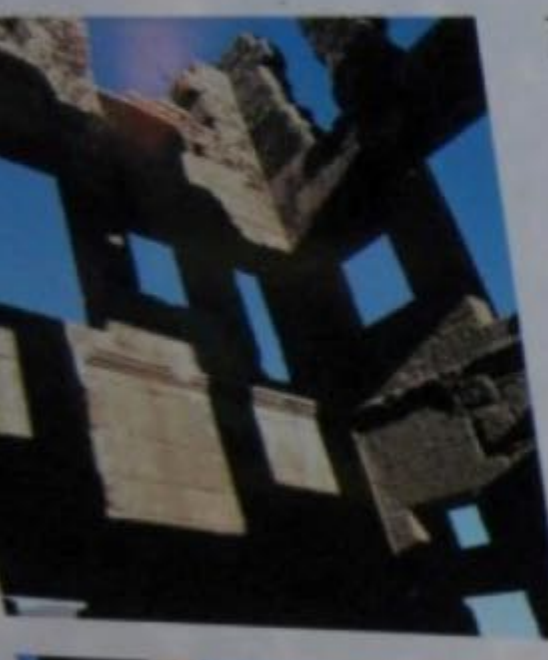

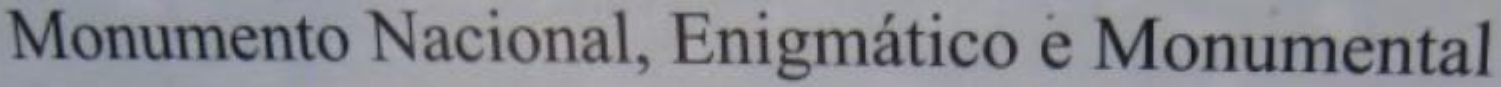

## Enigmático-

Olhado de forma enigmática porque muitas teorias o quiseram interpretar e conhecer.

Foi na opinião de alguns um Acampamento Militar, Prisão, Templo, Fórum e de outros Villa Romana. Teorias que só os segredos do passado podem decifrar.

Enigmático para sempre!?

## **Monumental**

Construção romana do Séc. I, de 3 pisos, separados por dois frisos, 12 metros de altura, rectangular, com múltiplas janelas e

Dizem-nos as escavações das décadas de 60 e 90, do século XX, que aTorre era o centro da pars urbana, um universo de outras construções, estando a pars rústica, que conseguiu resistir à A Torre permanece como um testemunho, único, na Península

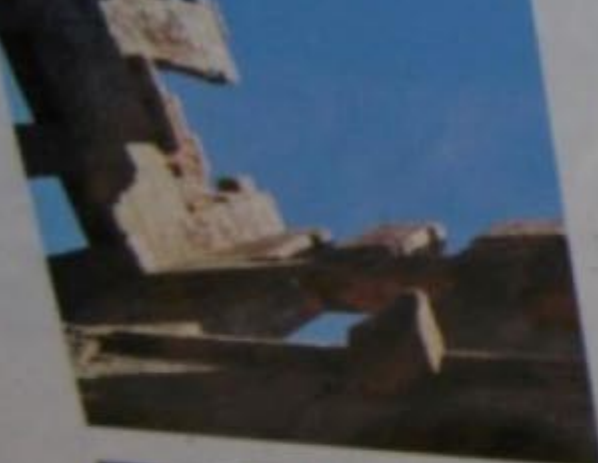

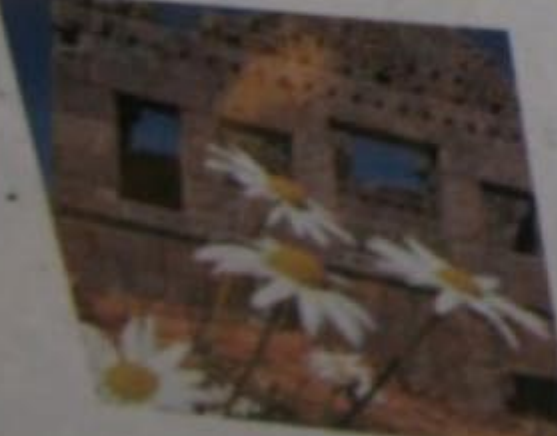

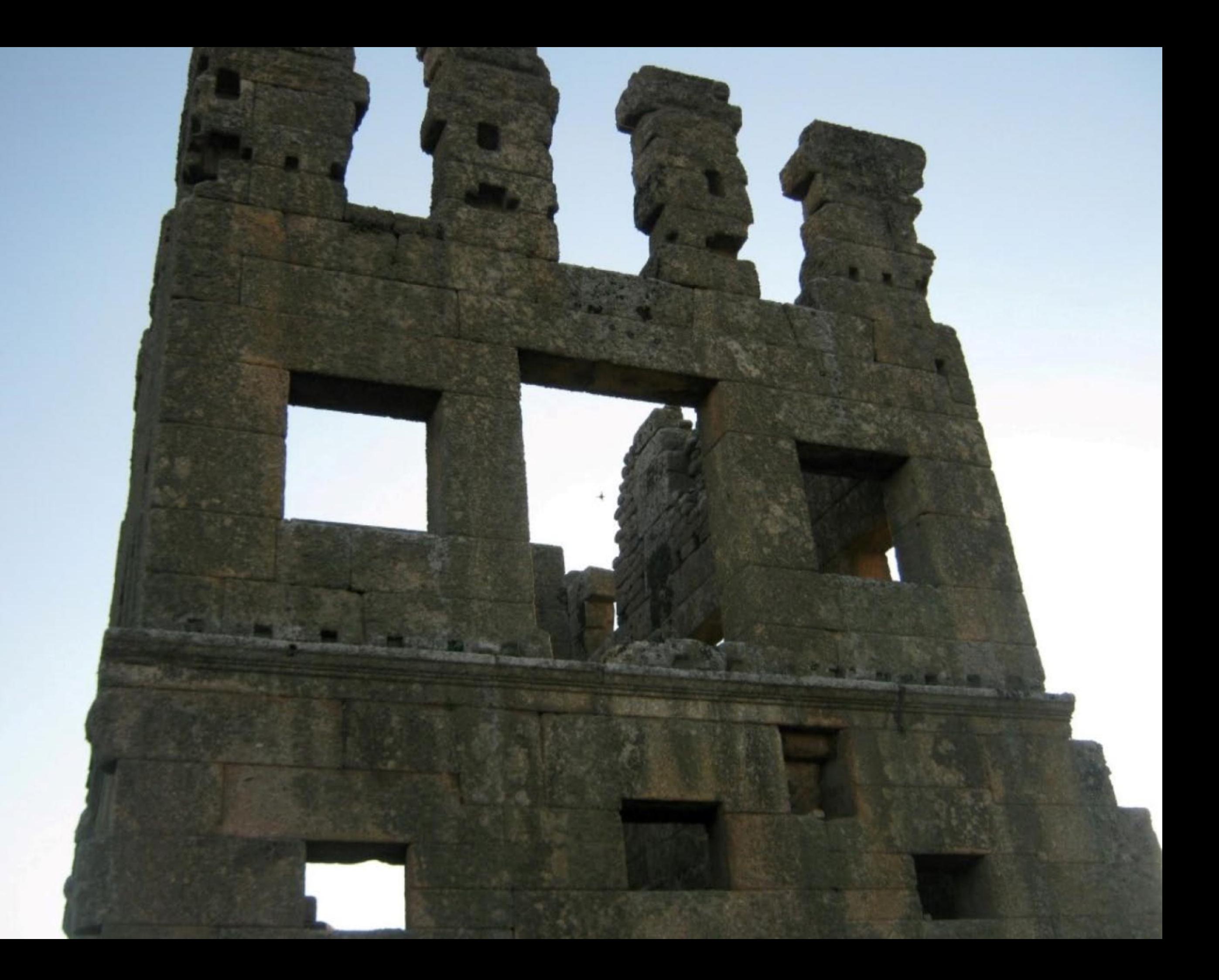

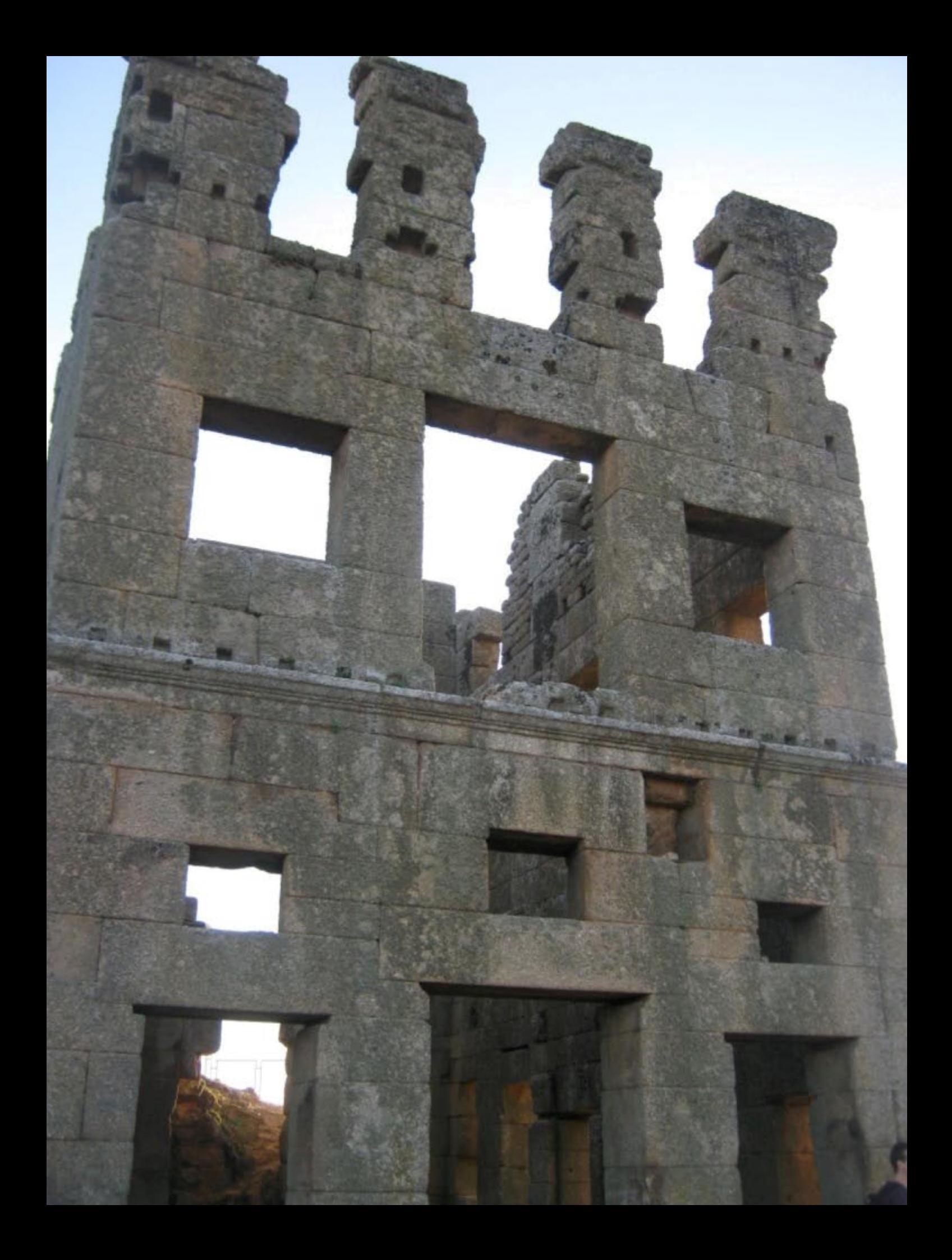

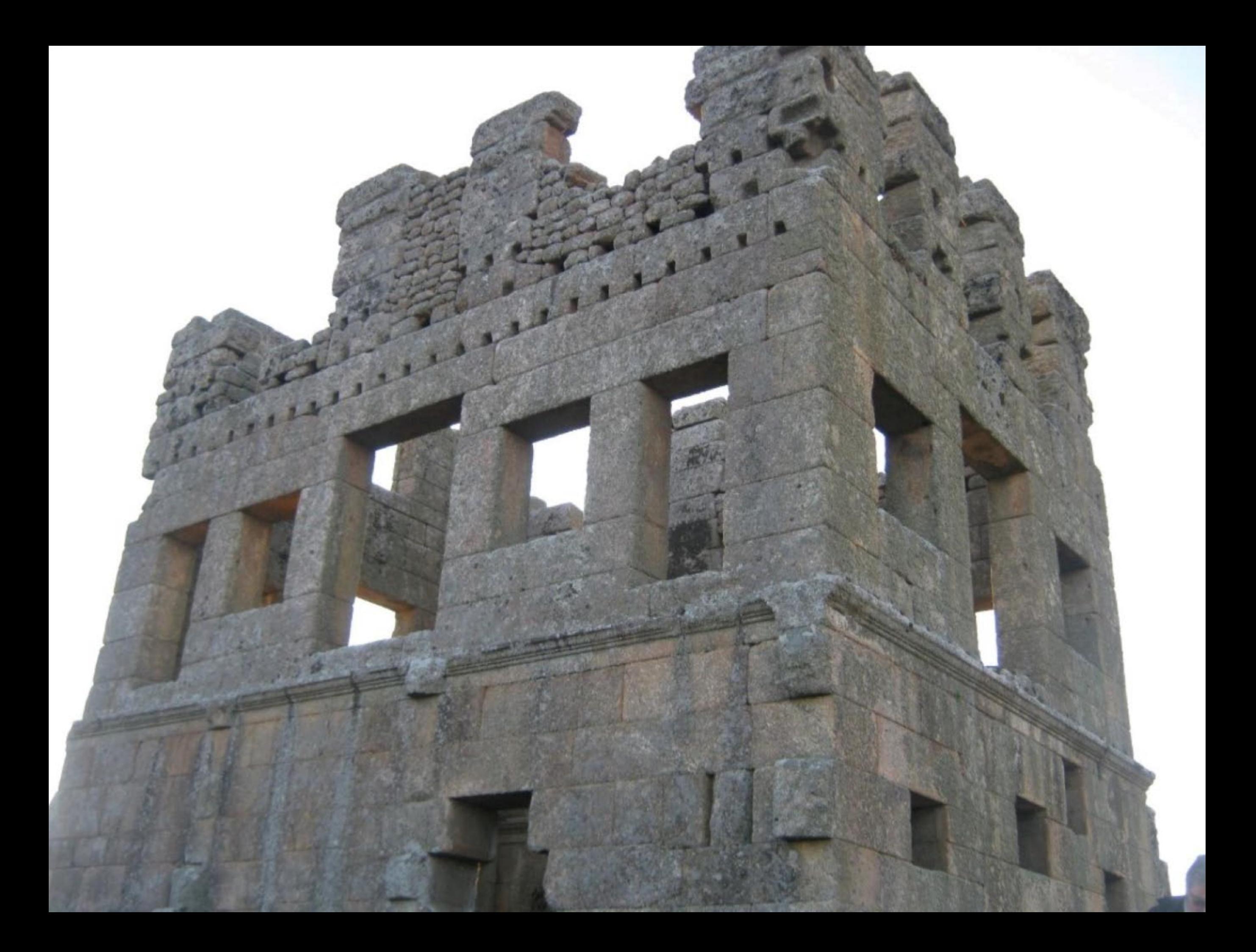

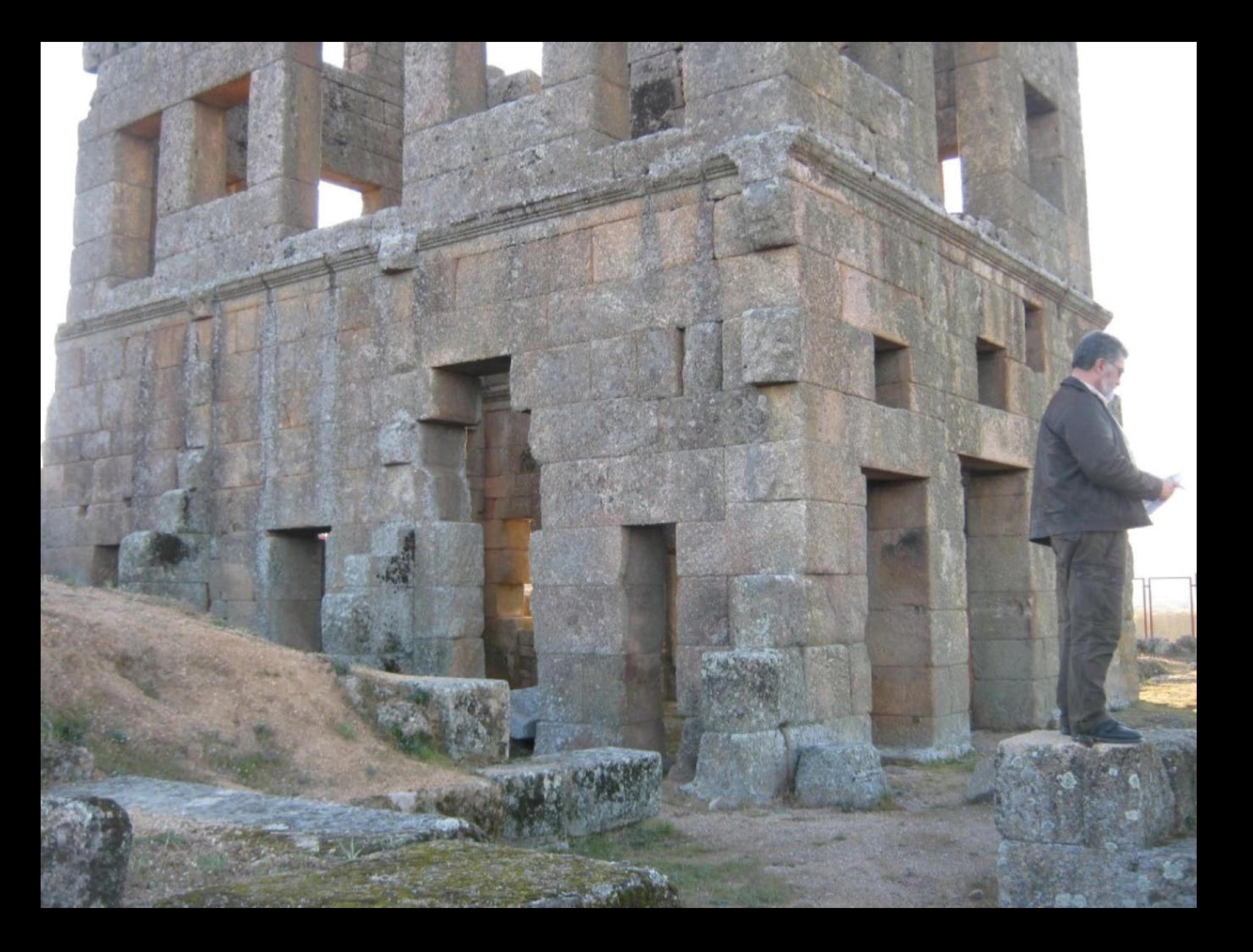

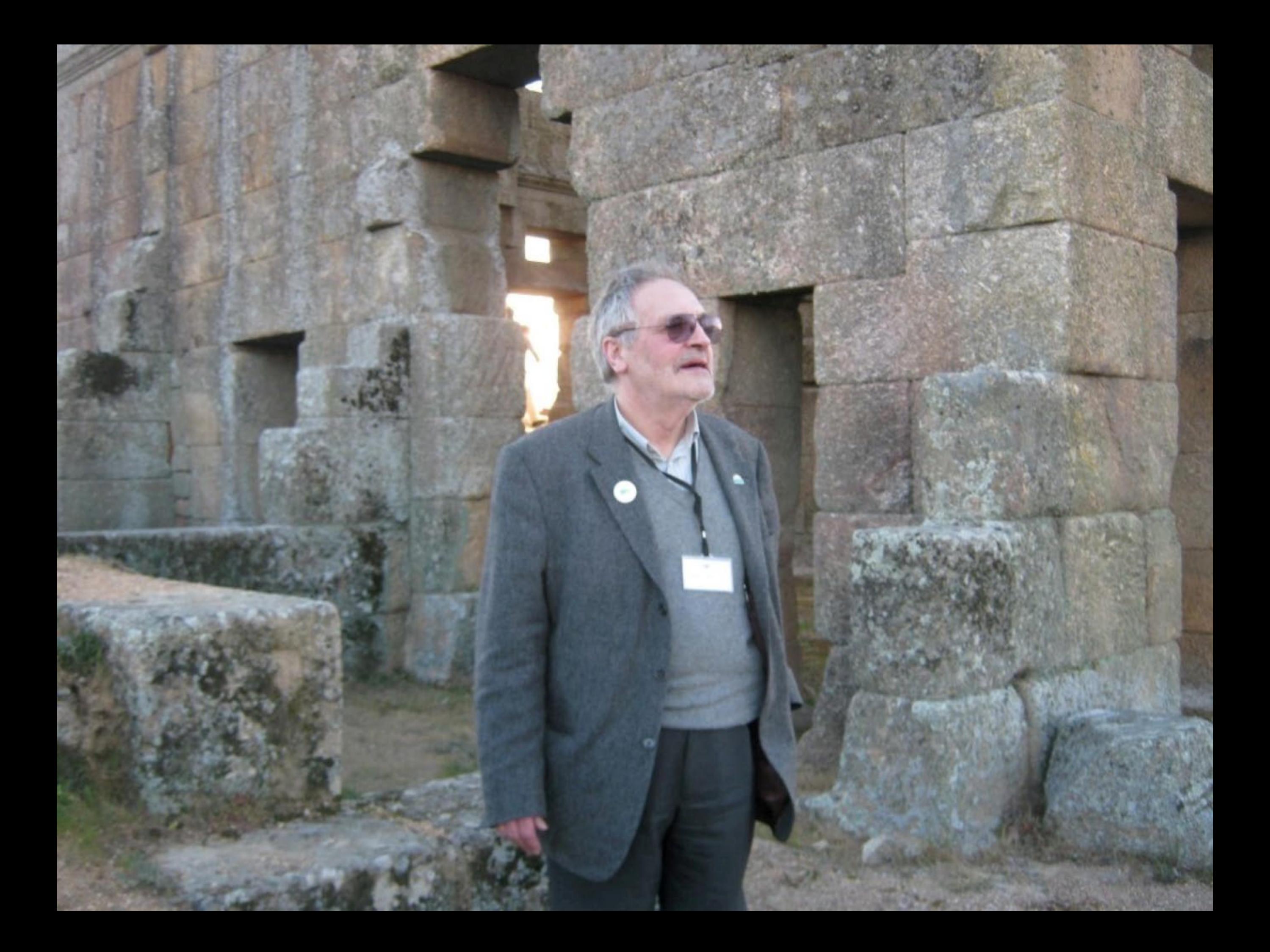

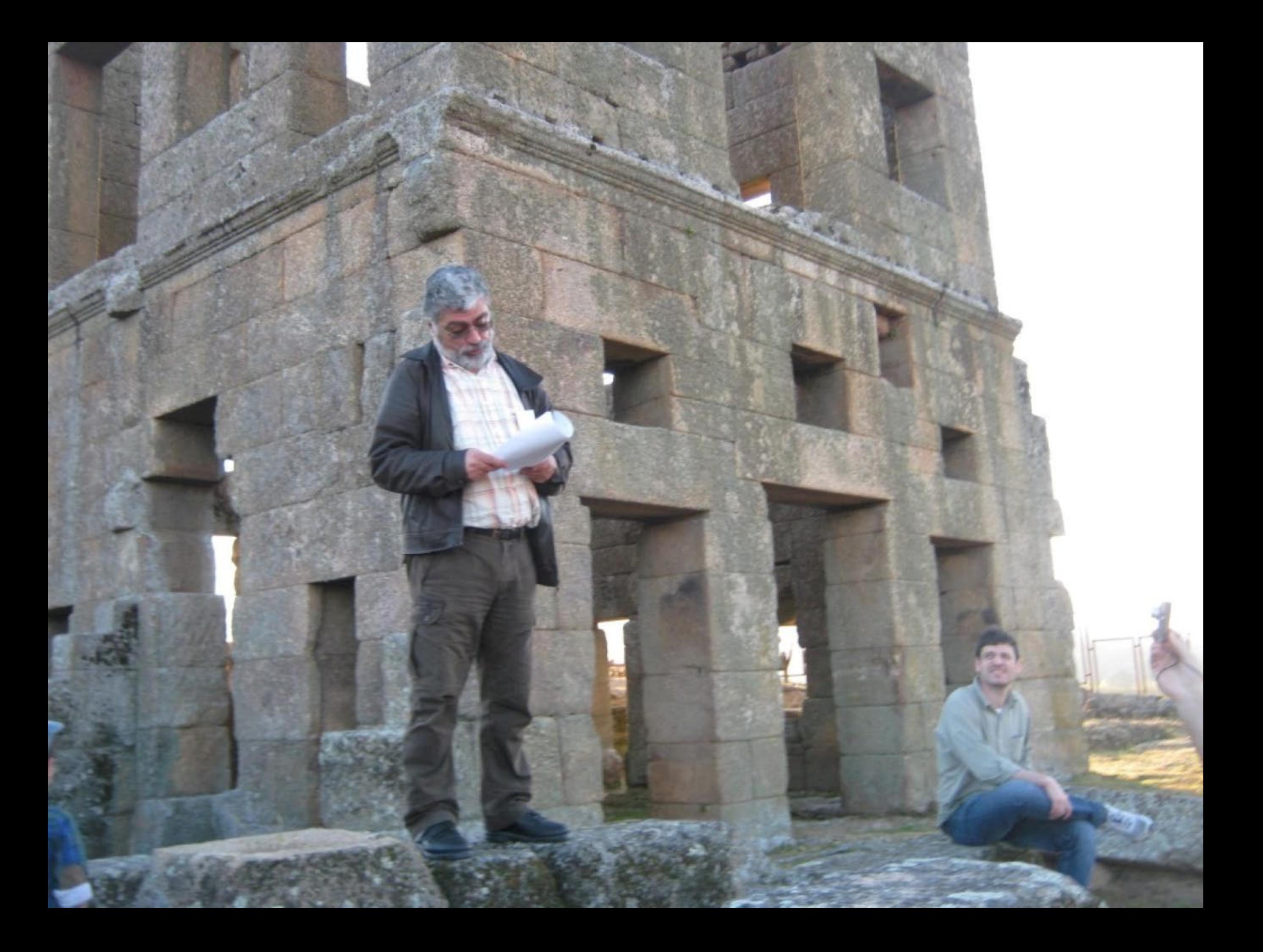
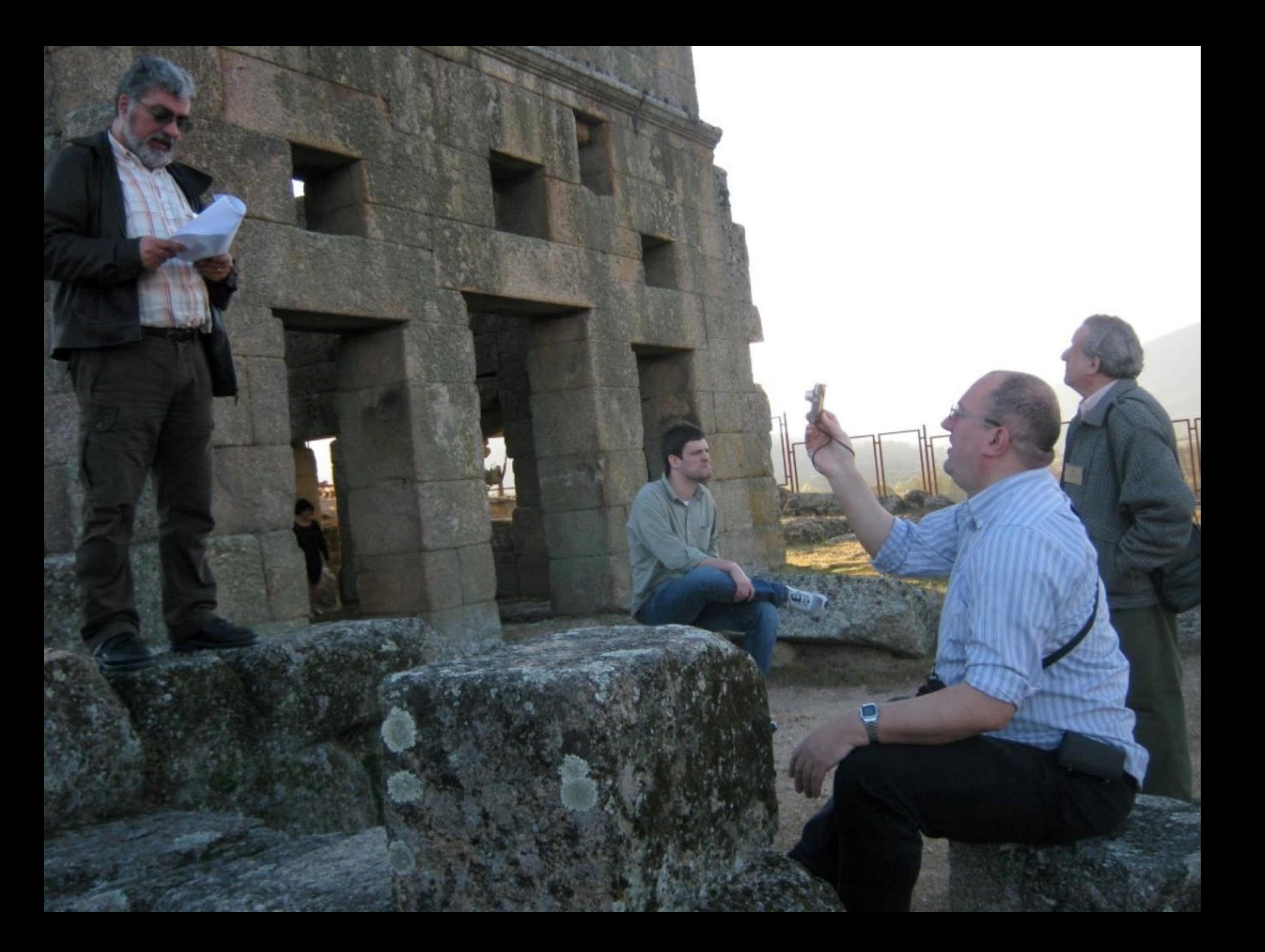

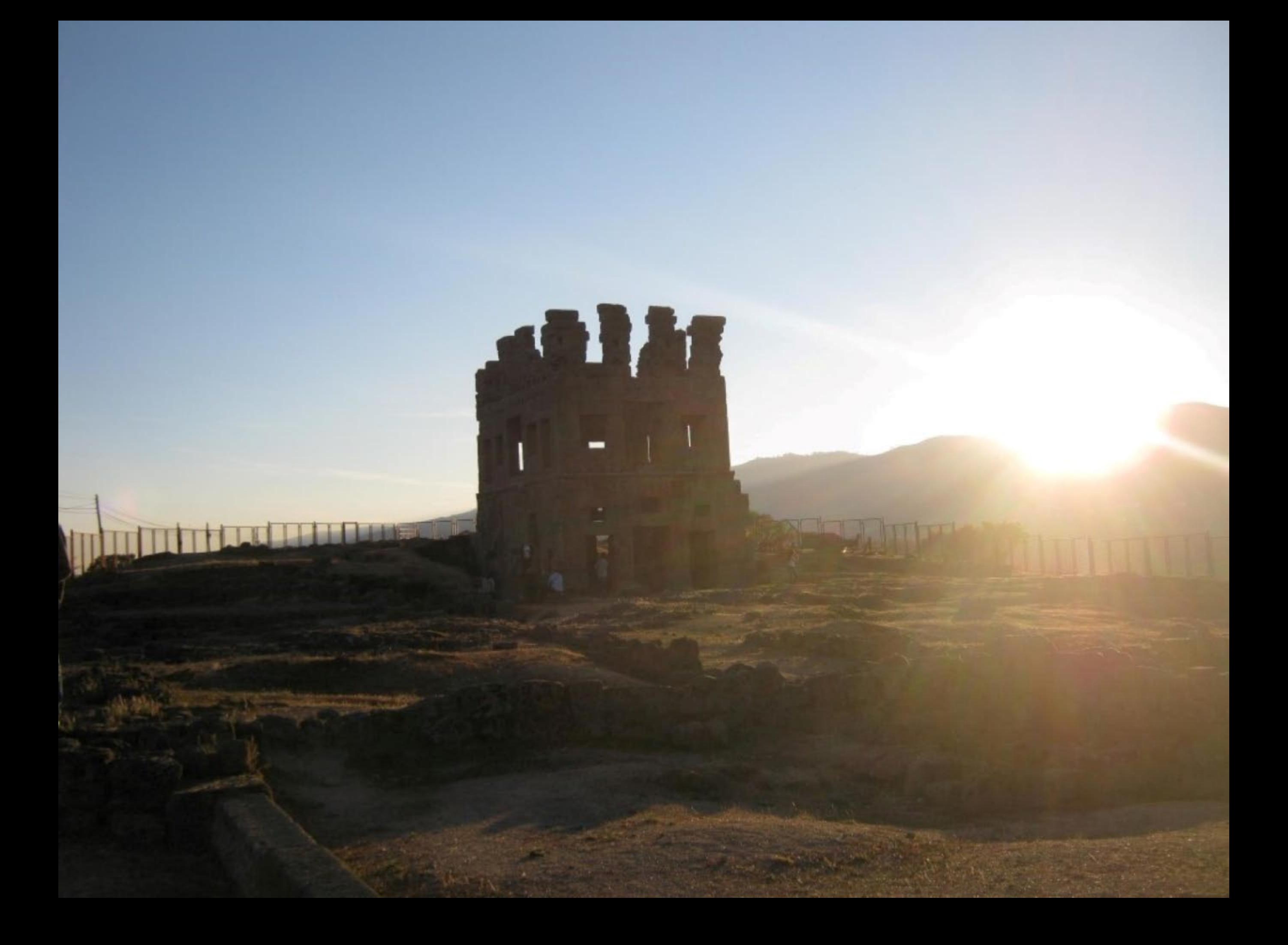

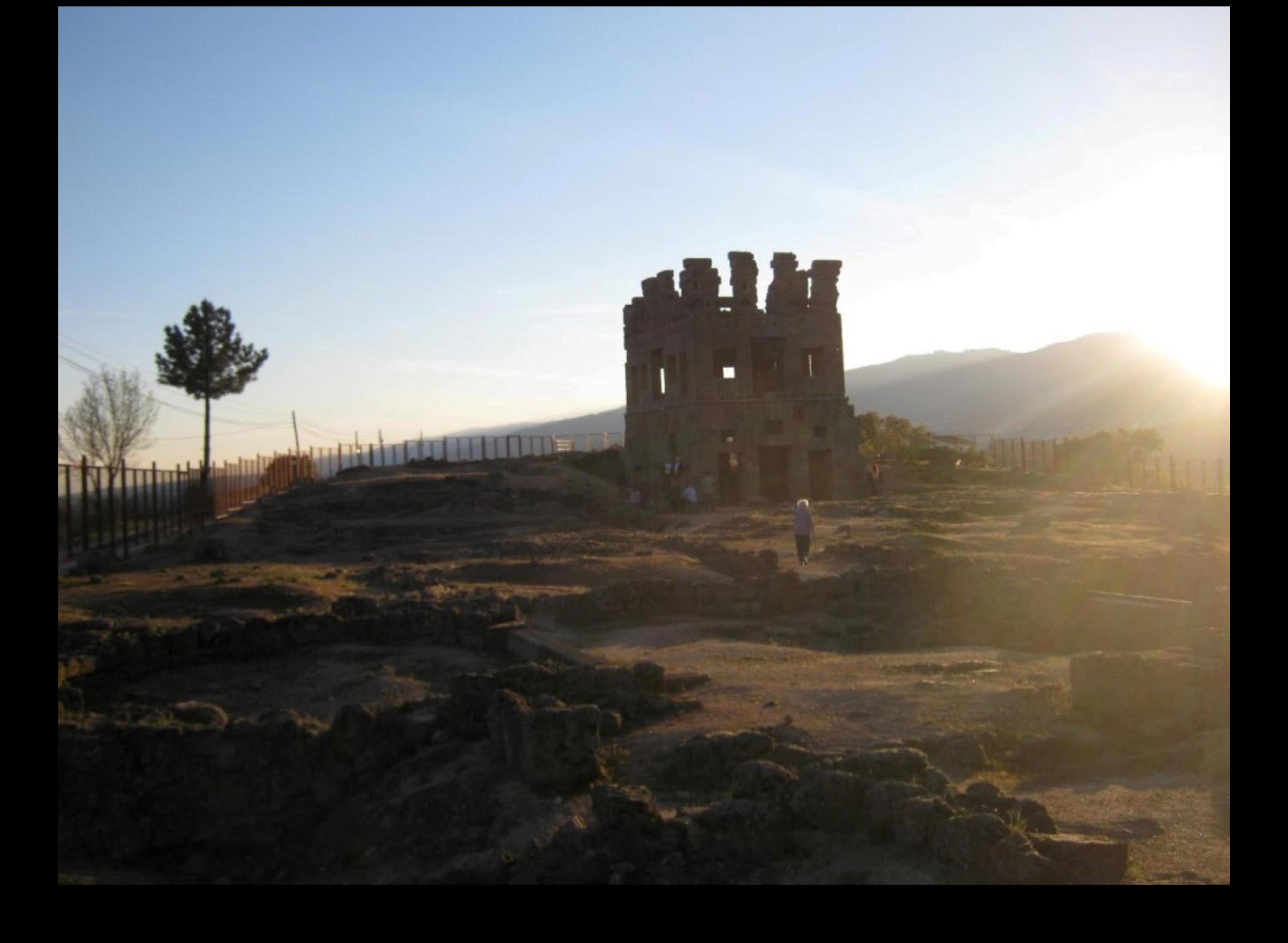

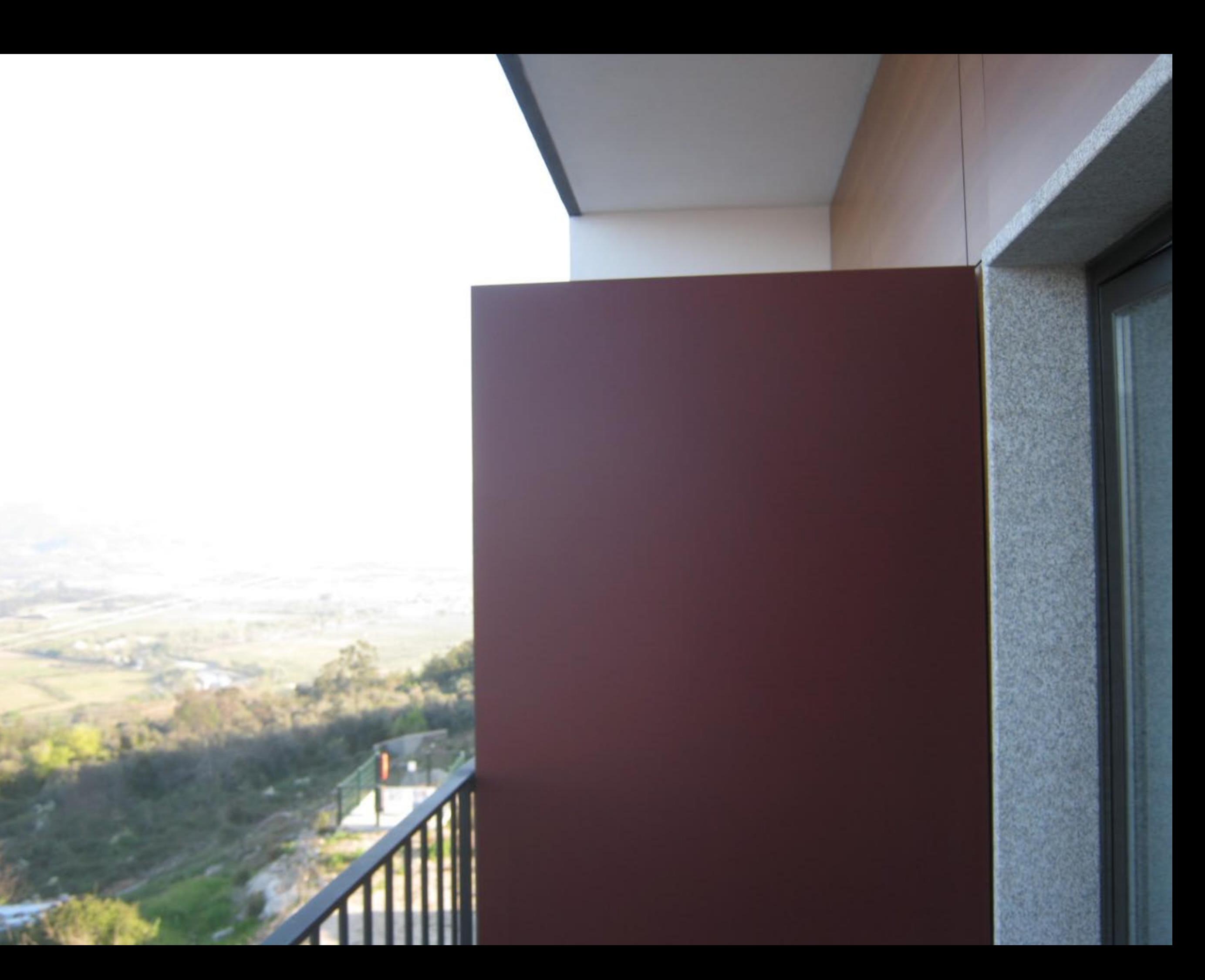

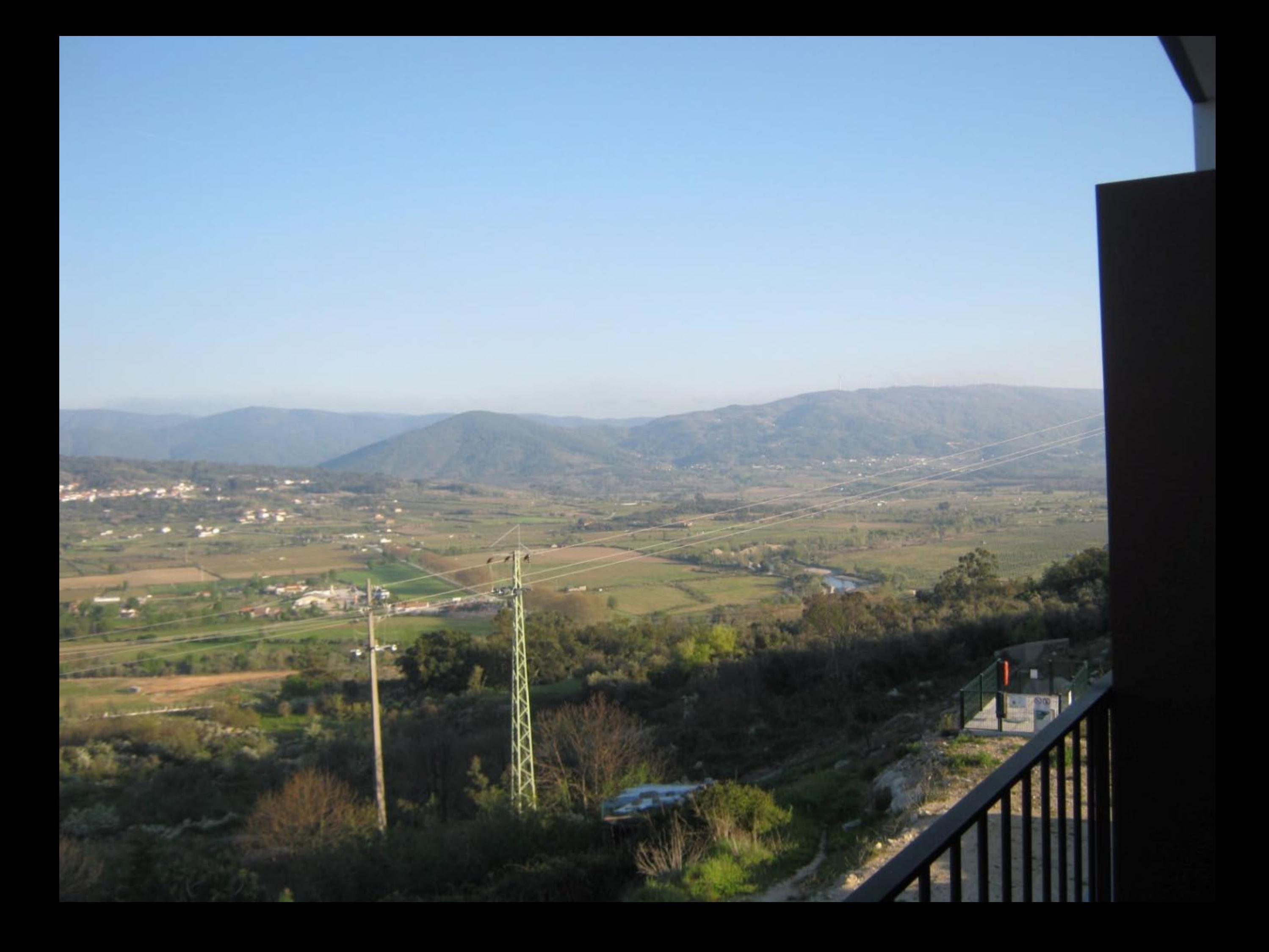

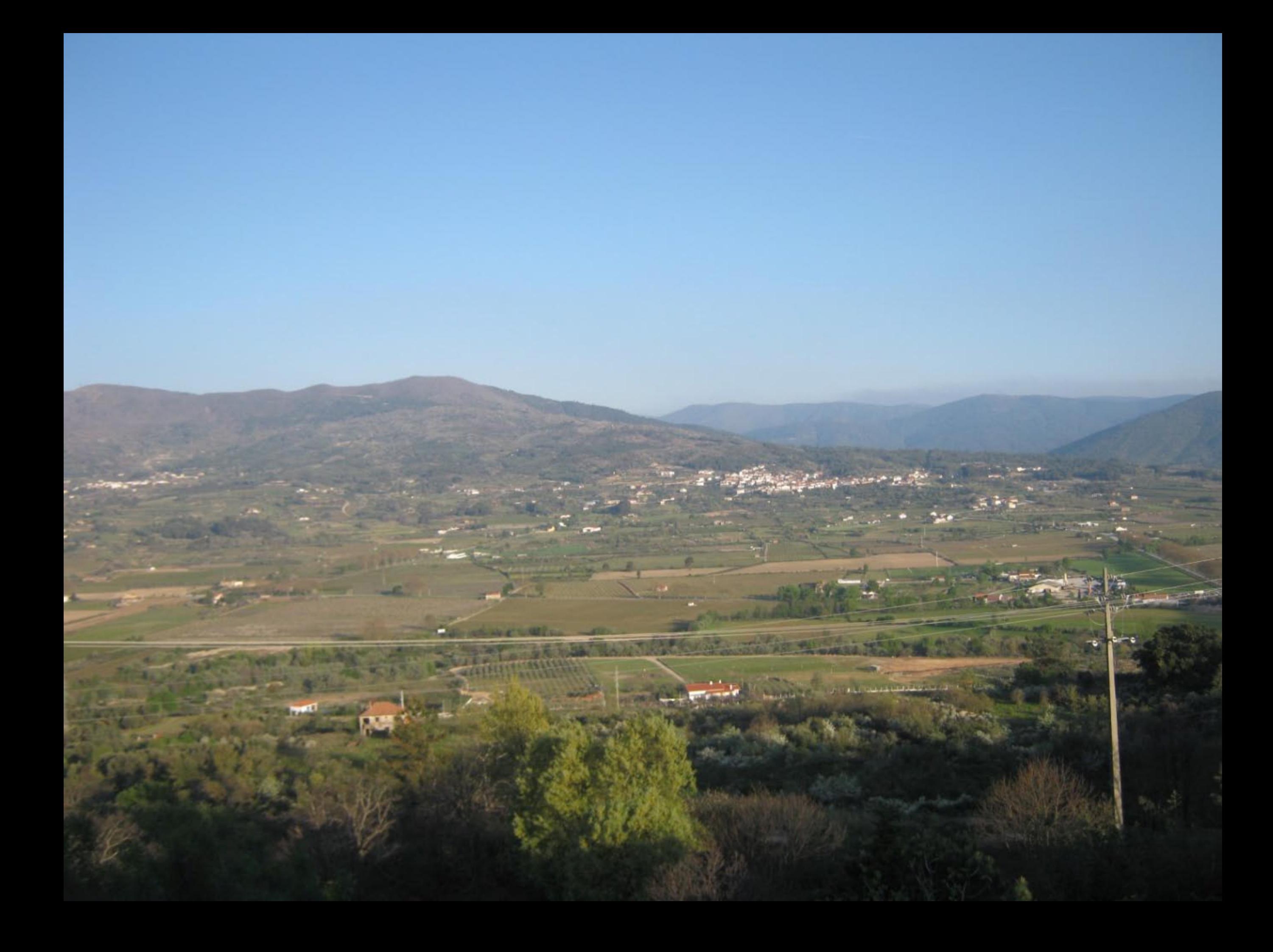

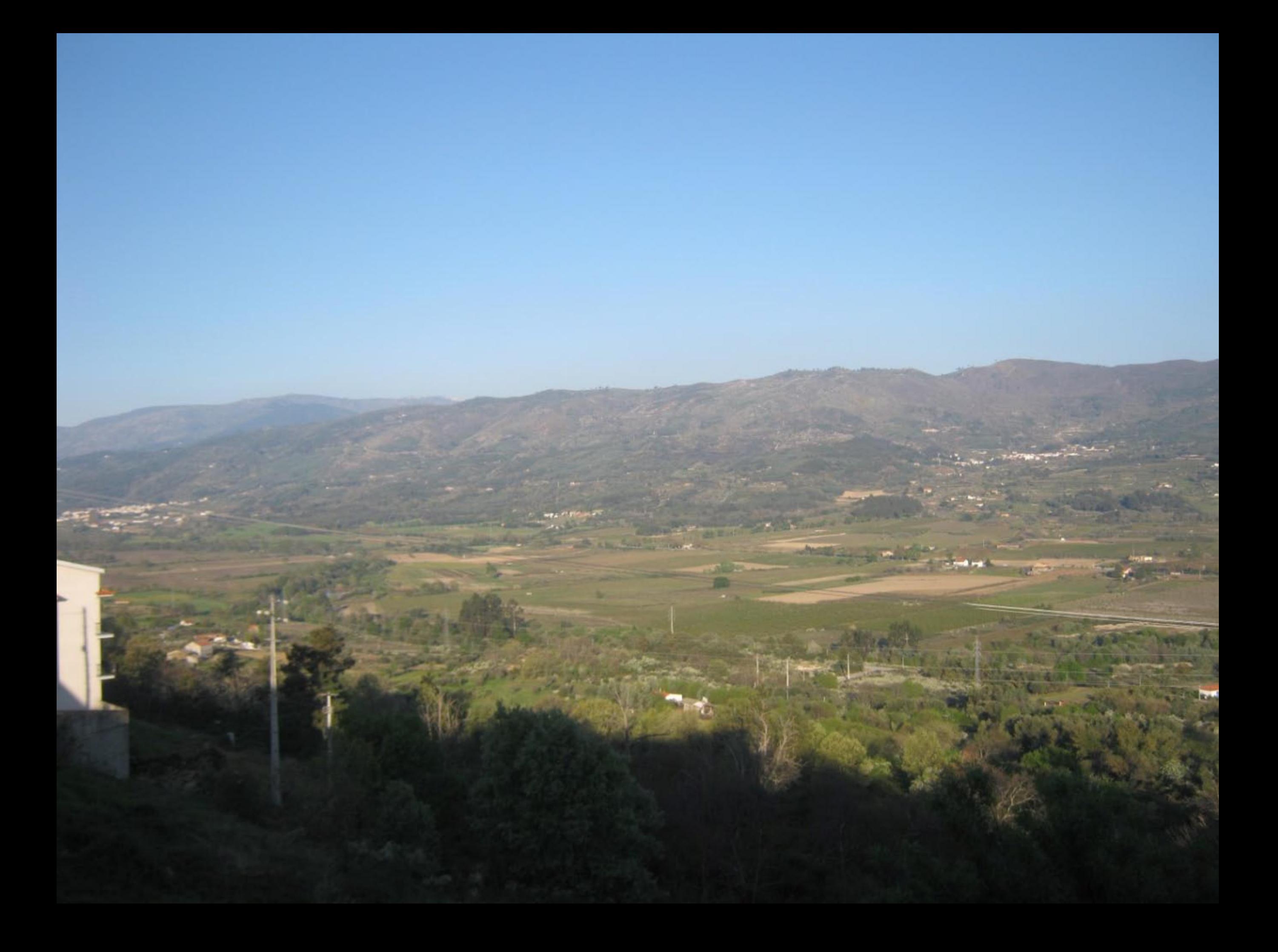

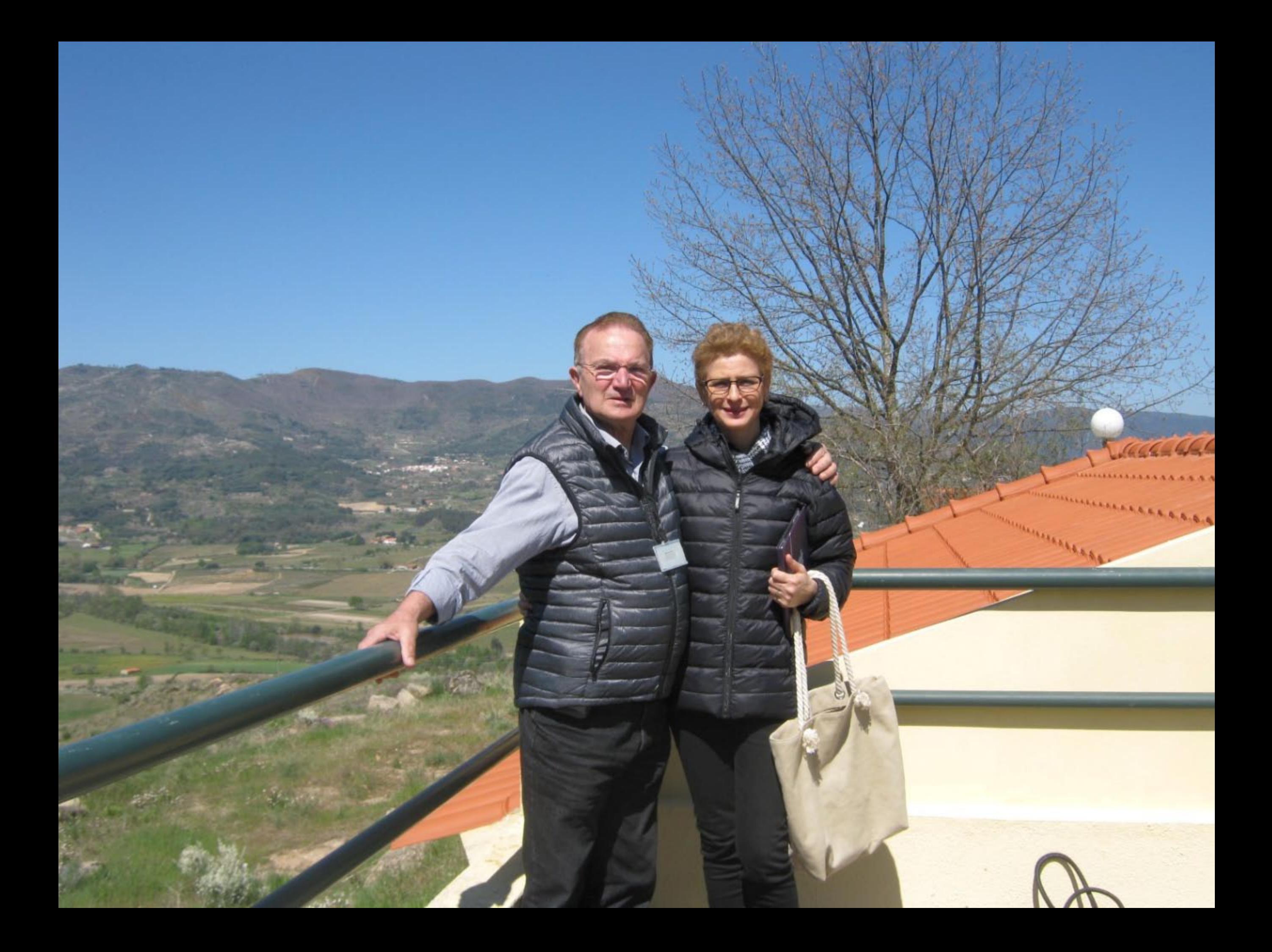

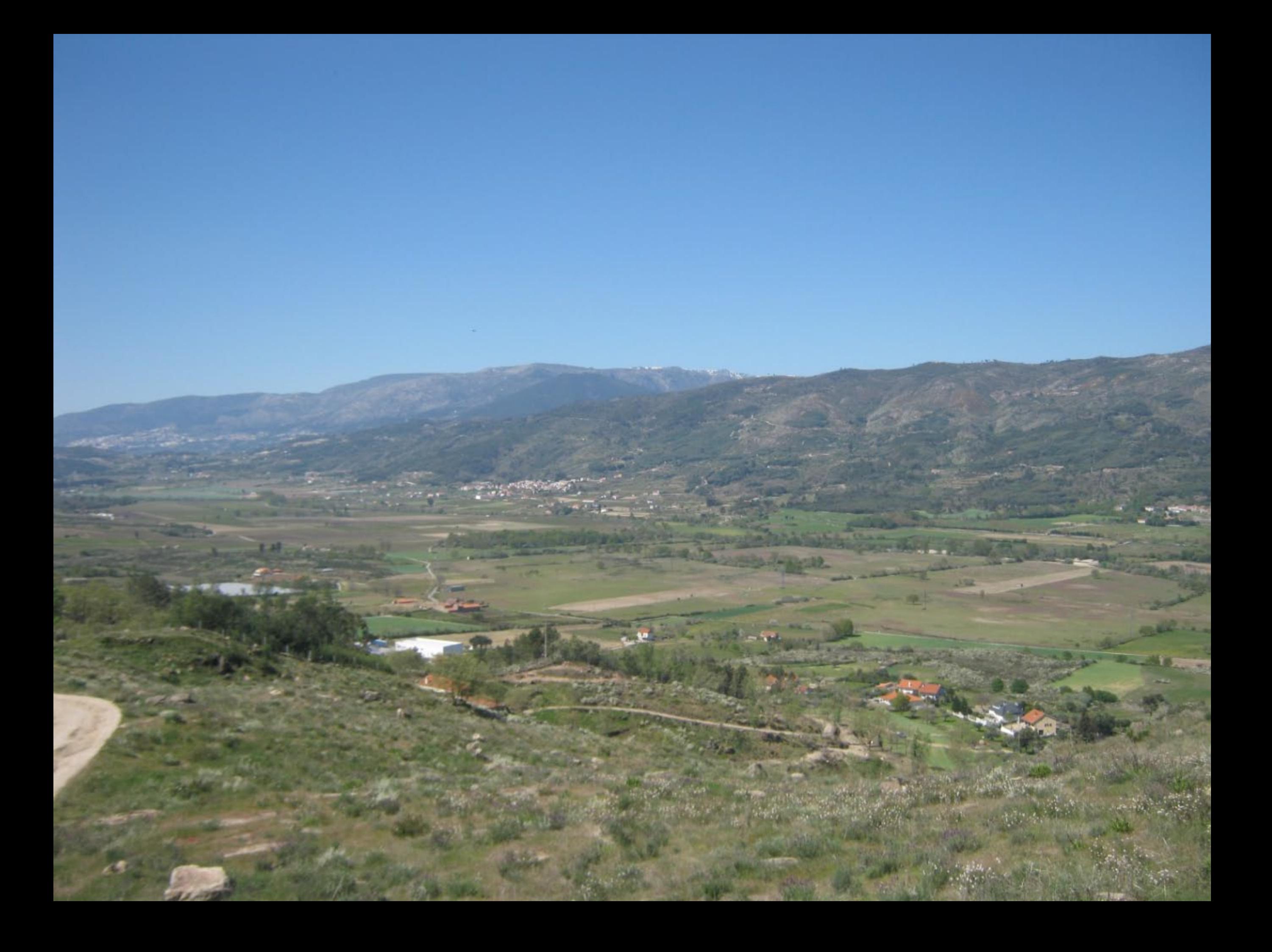

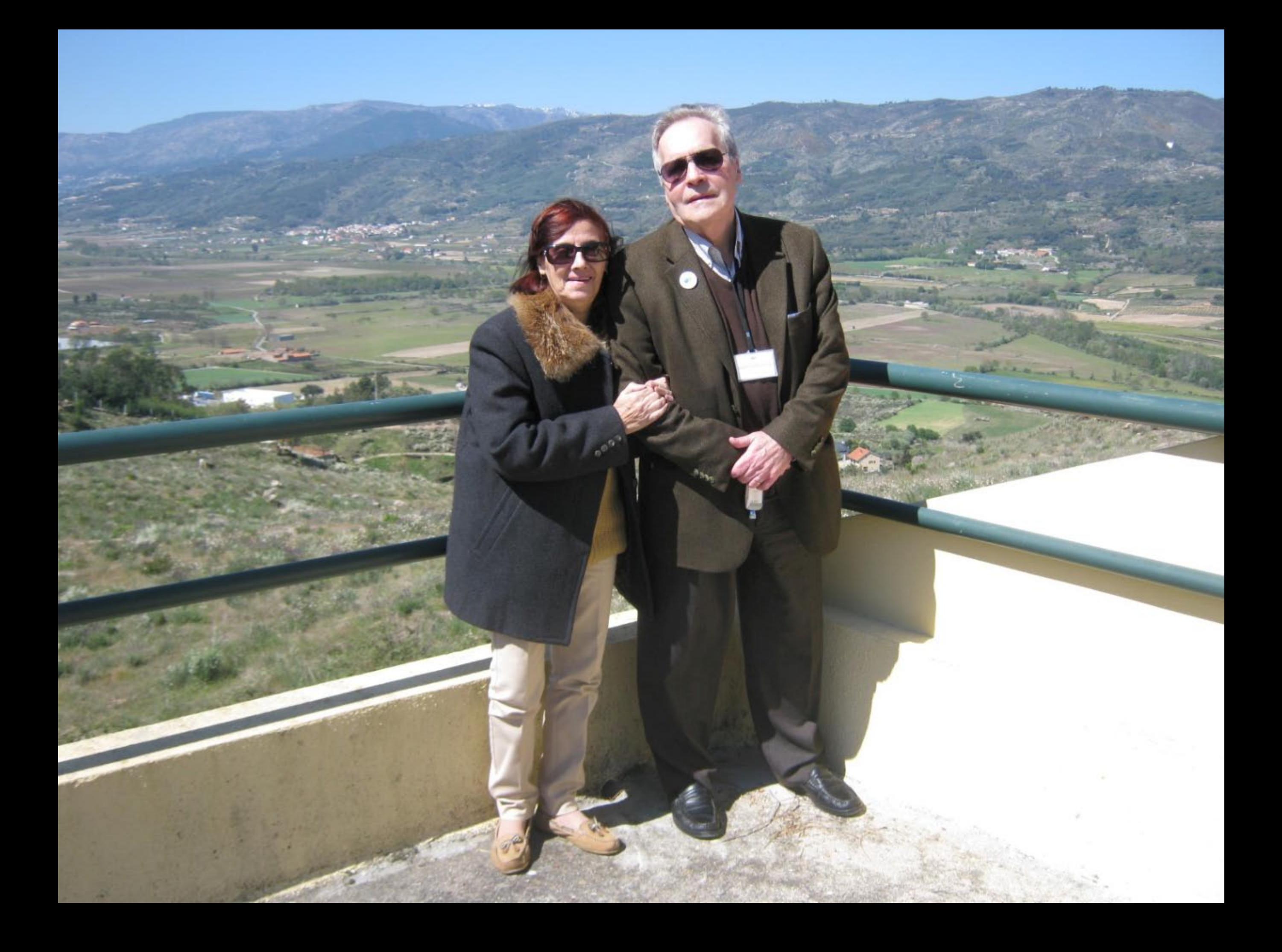

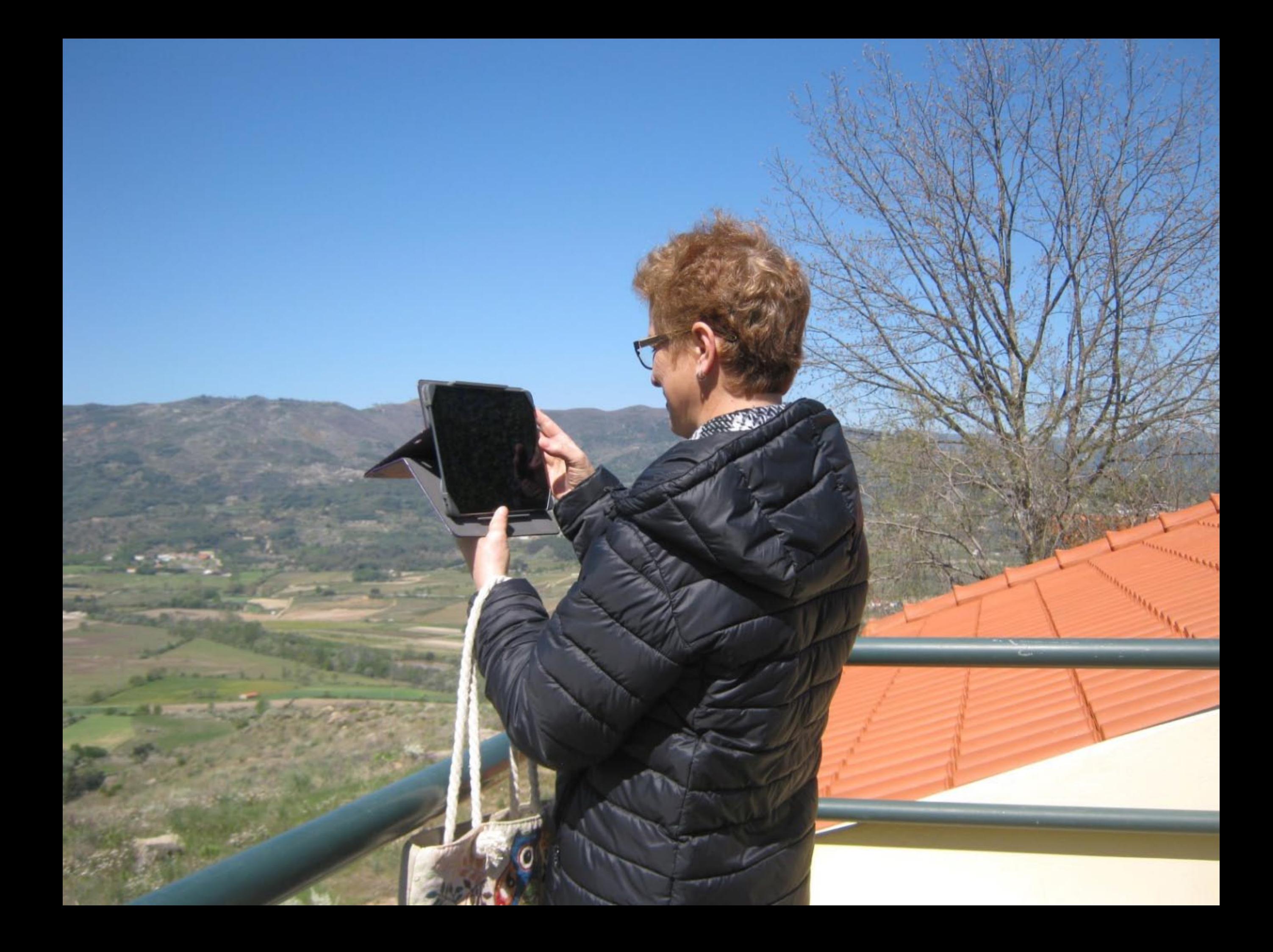

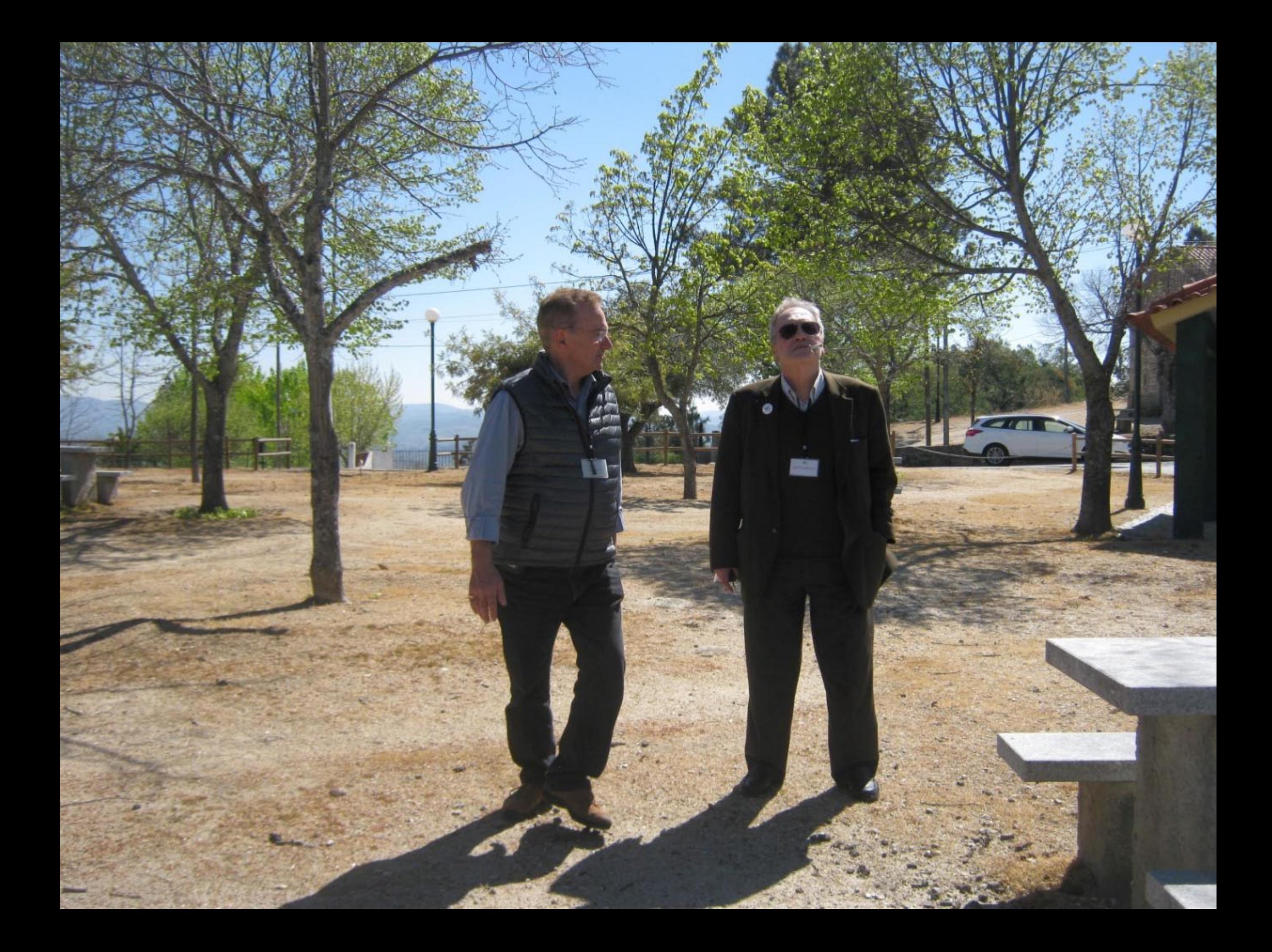

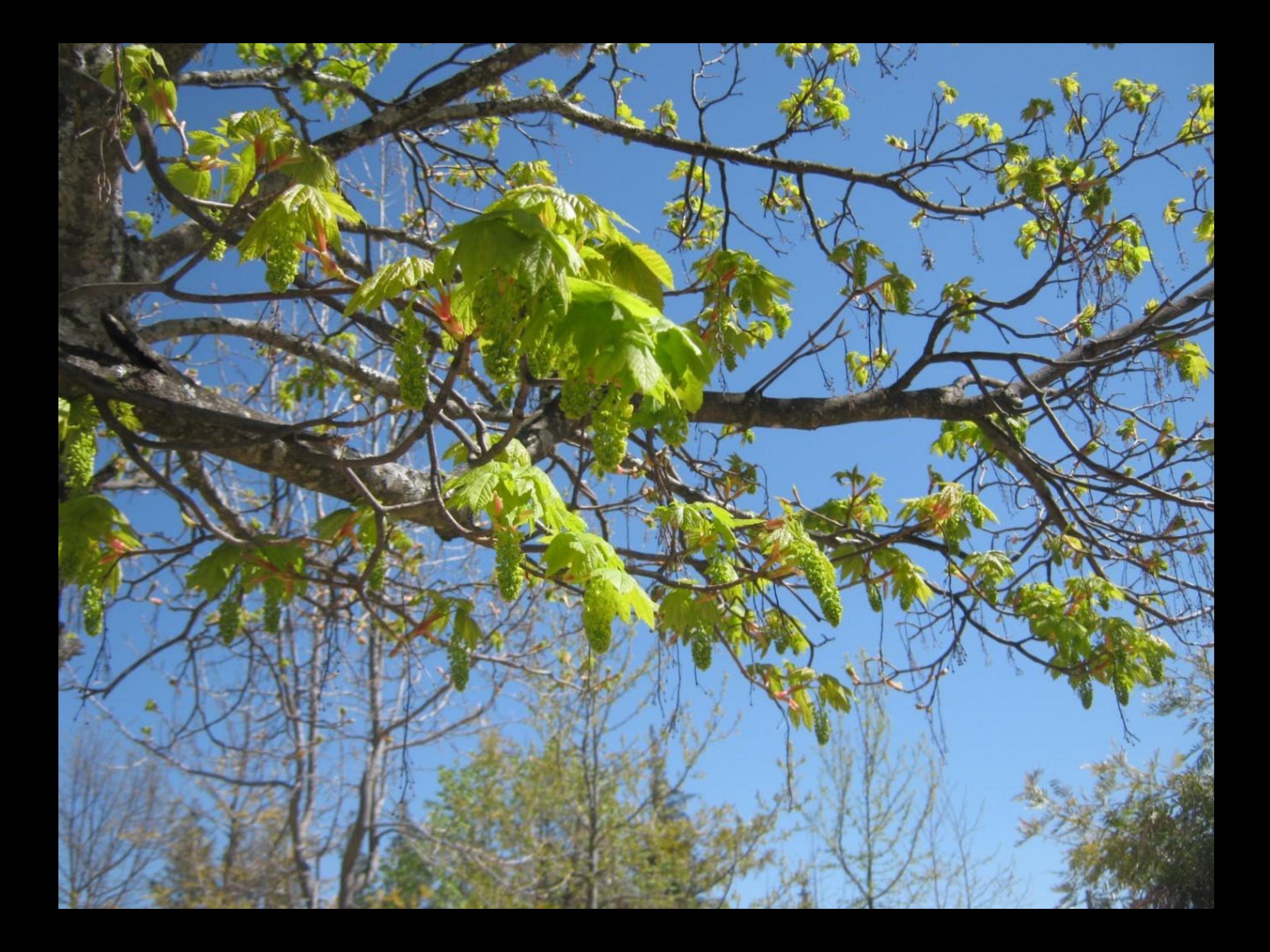

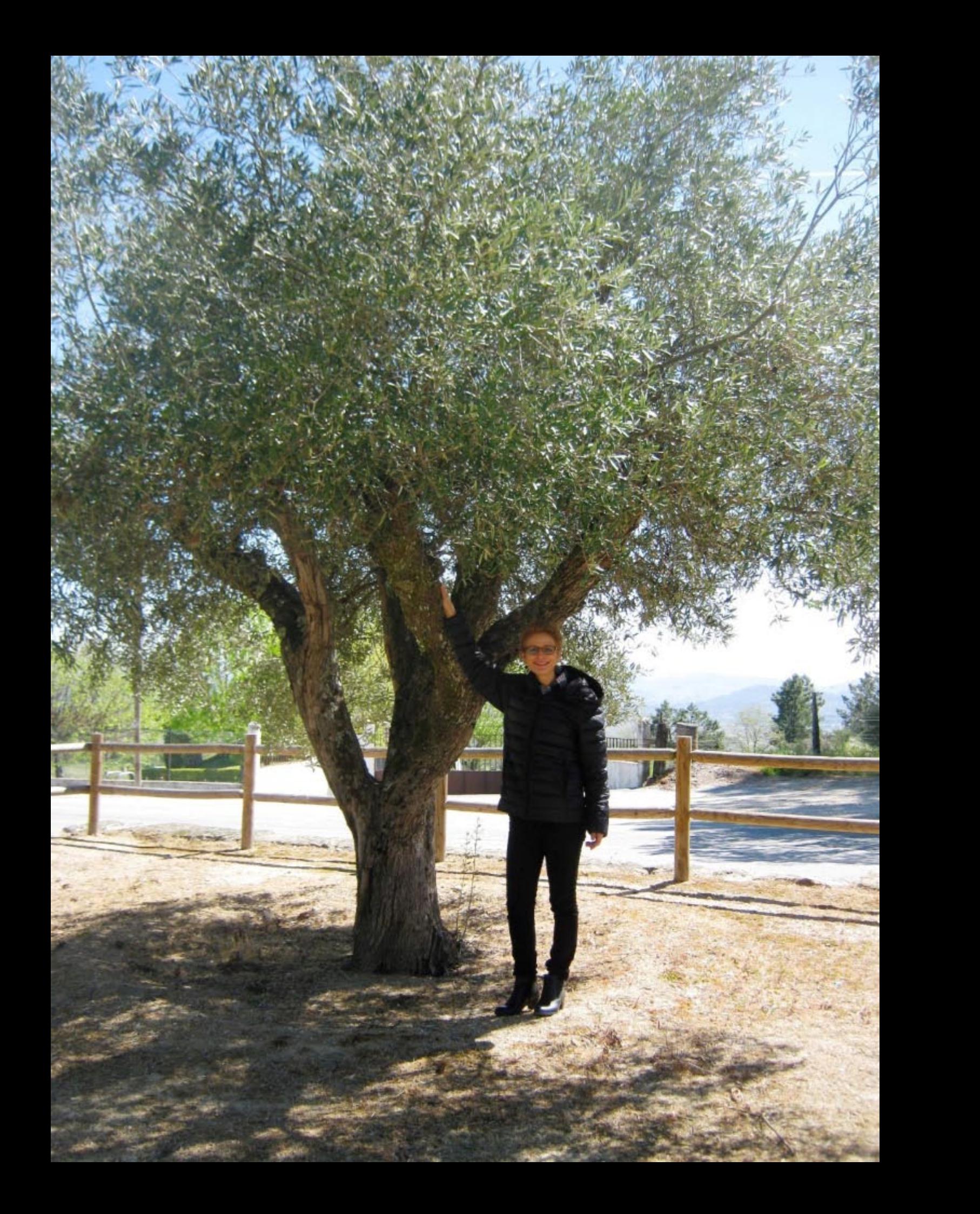

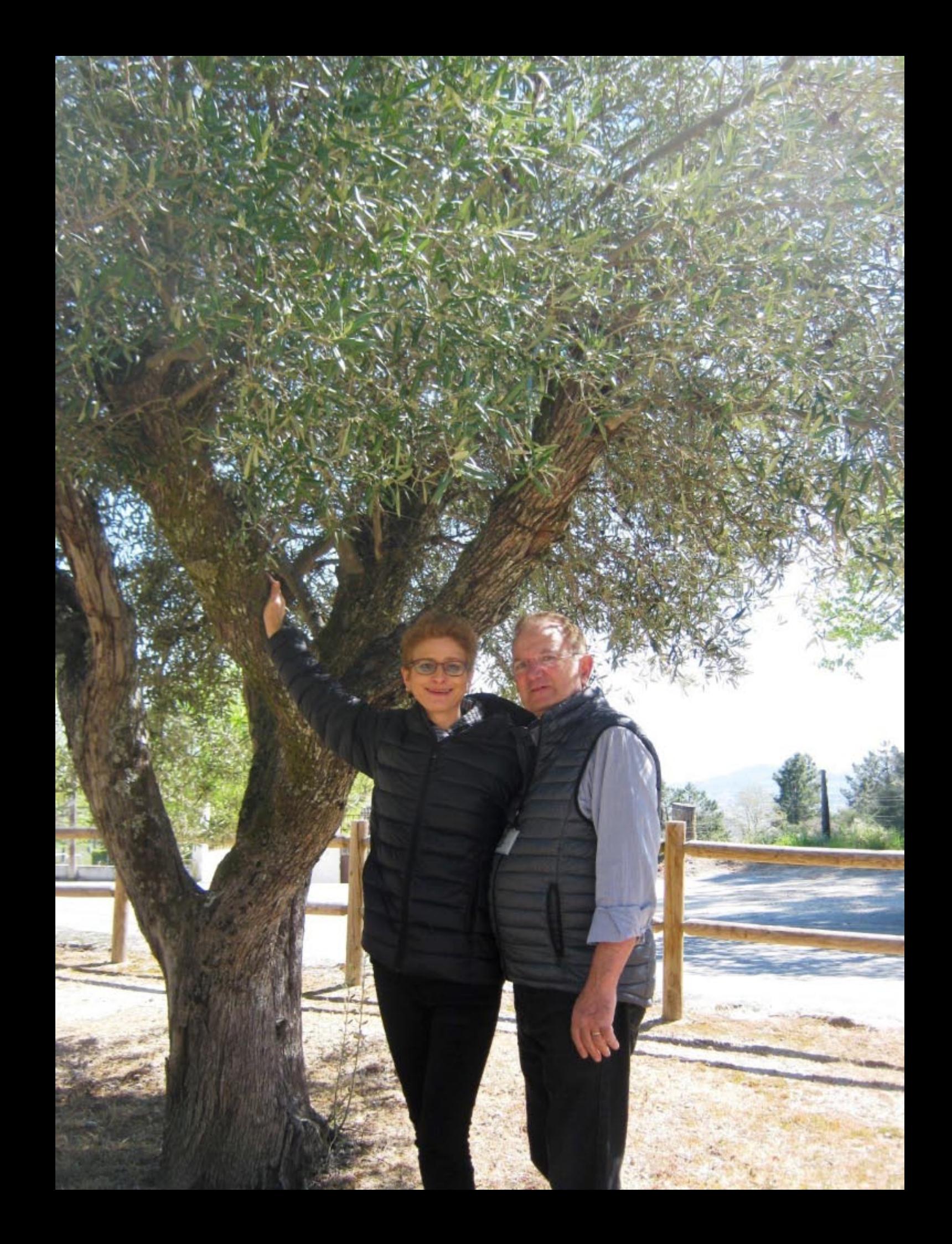

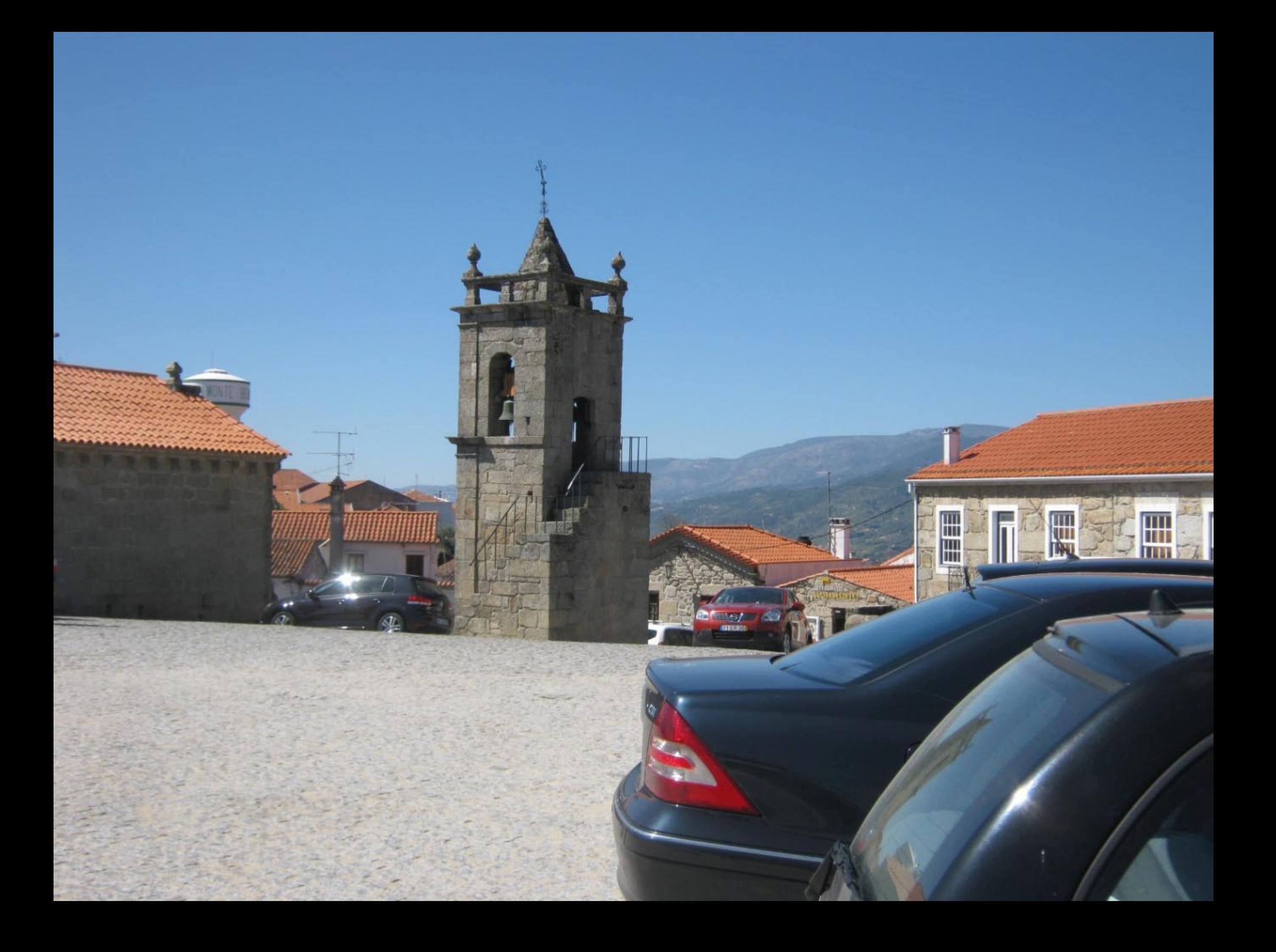

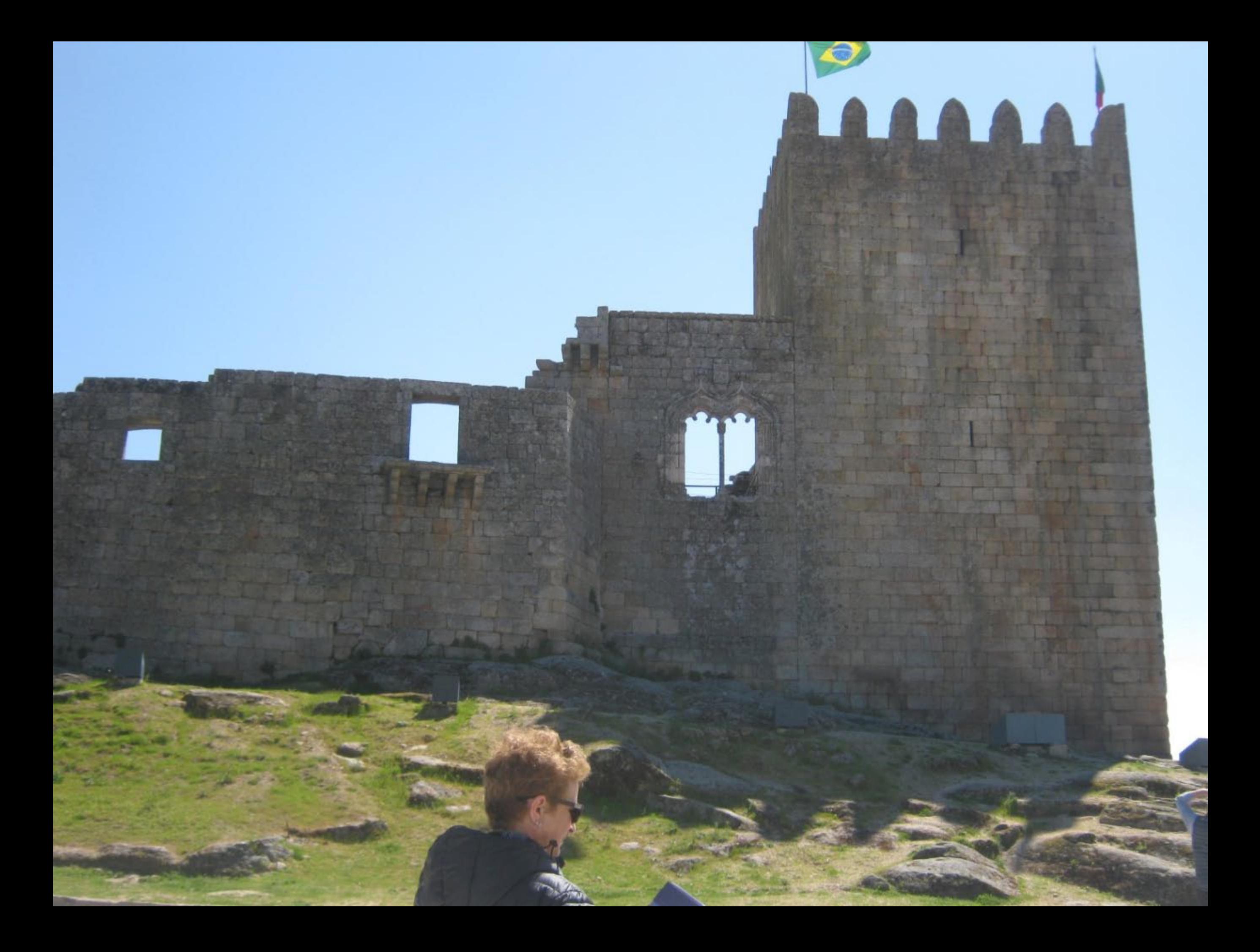

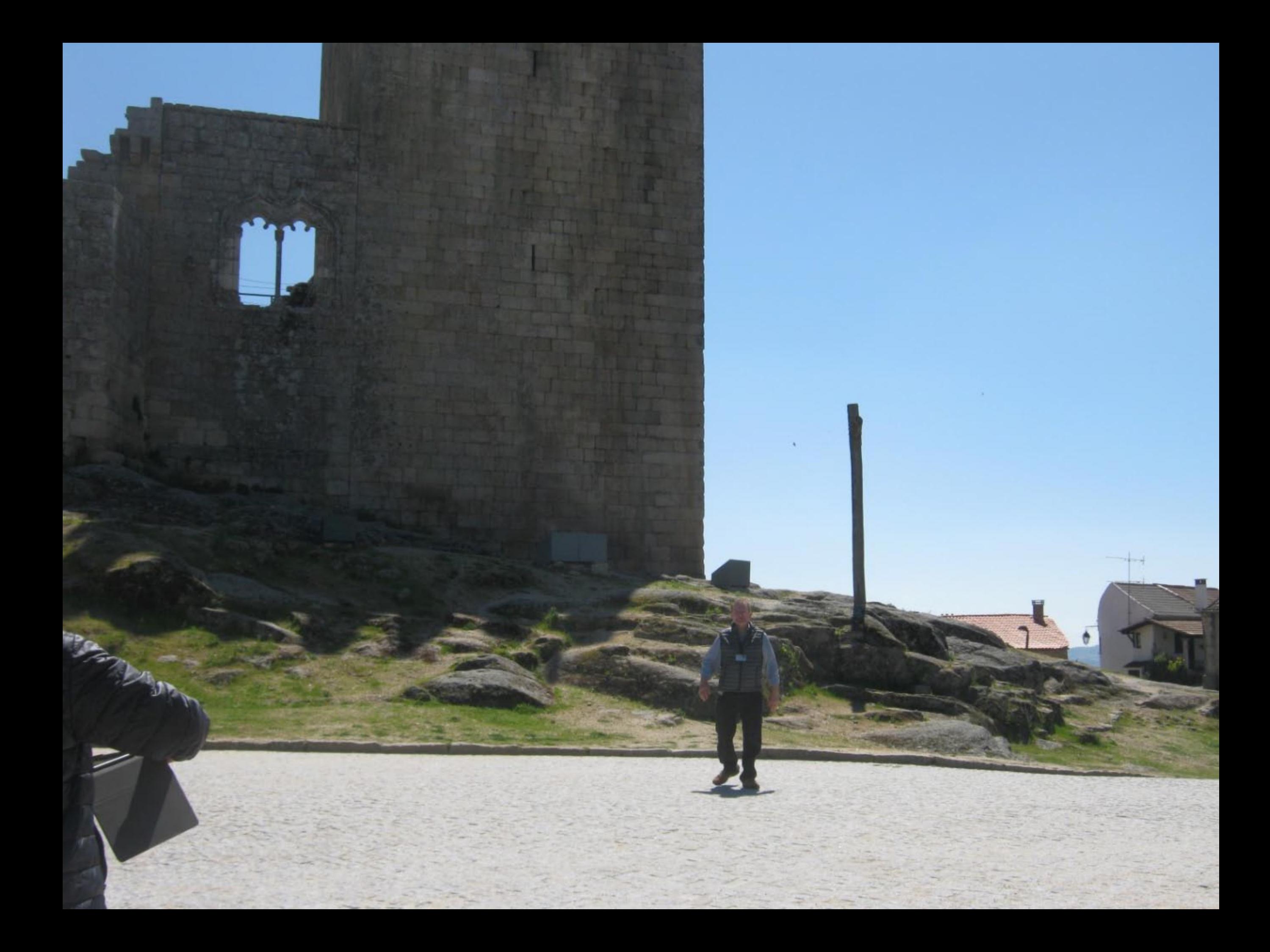

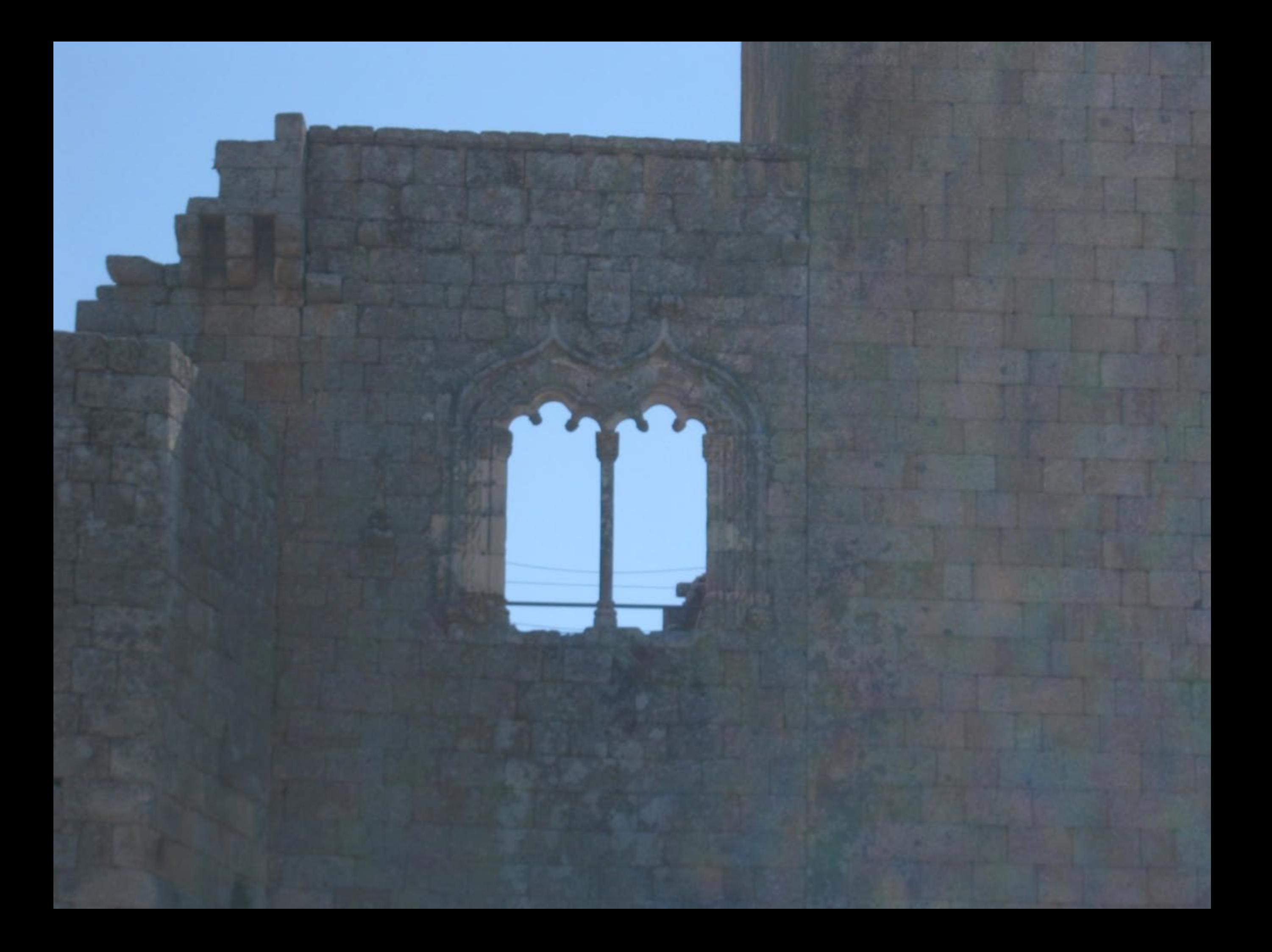

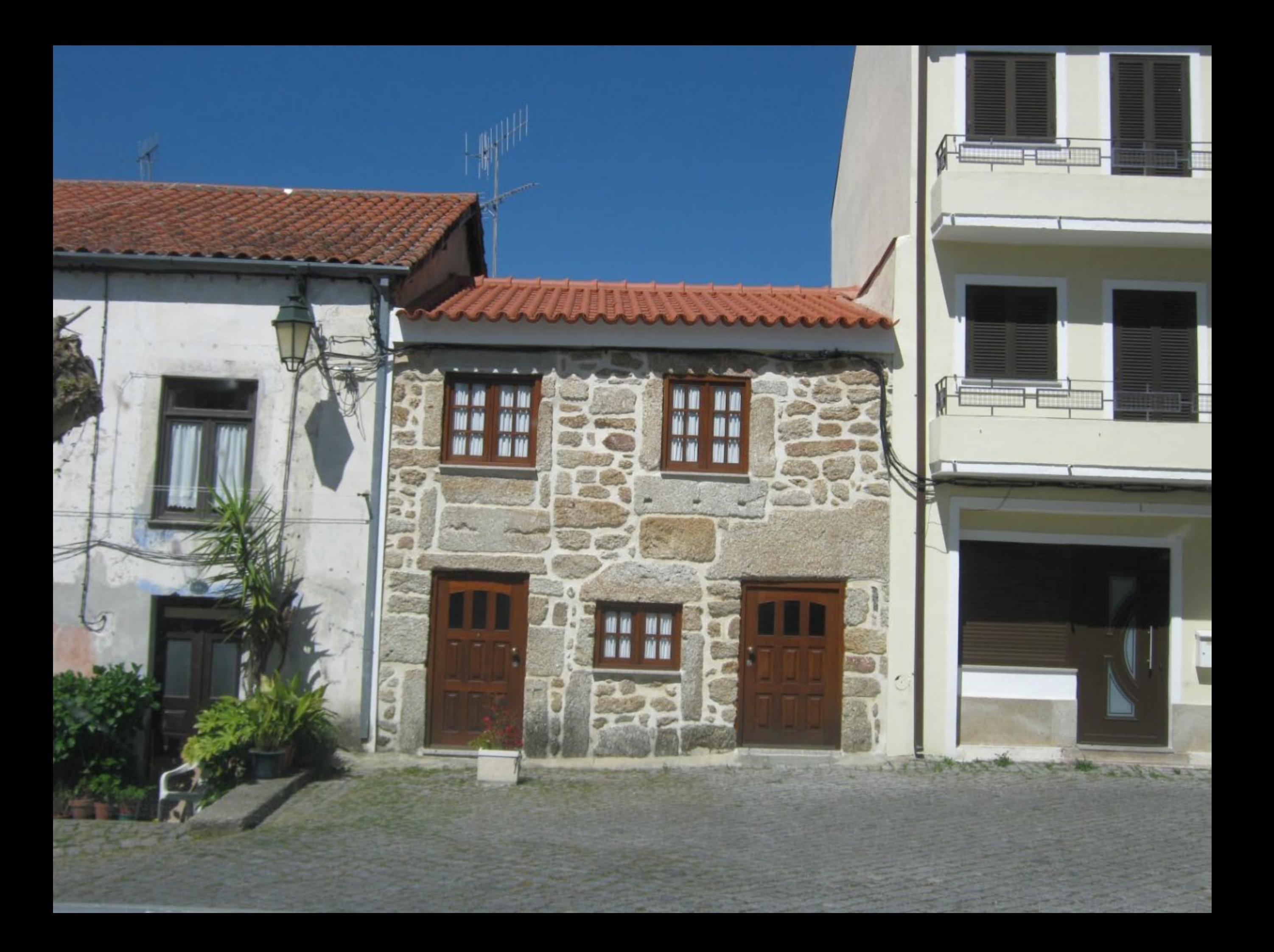

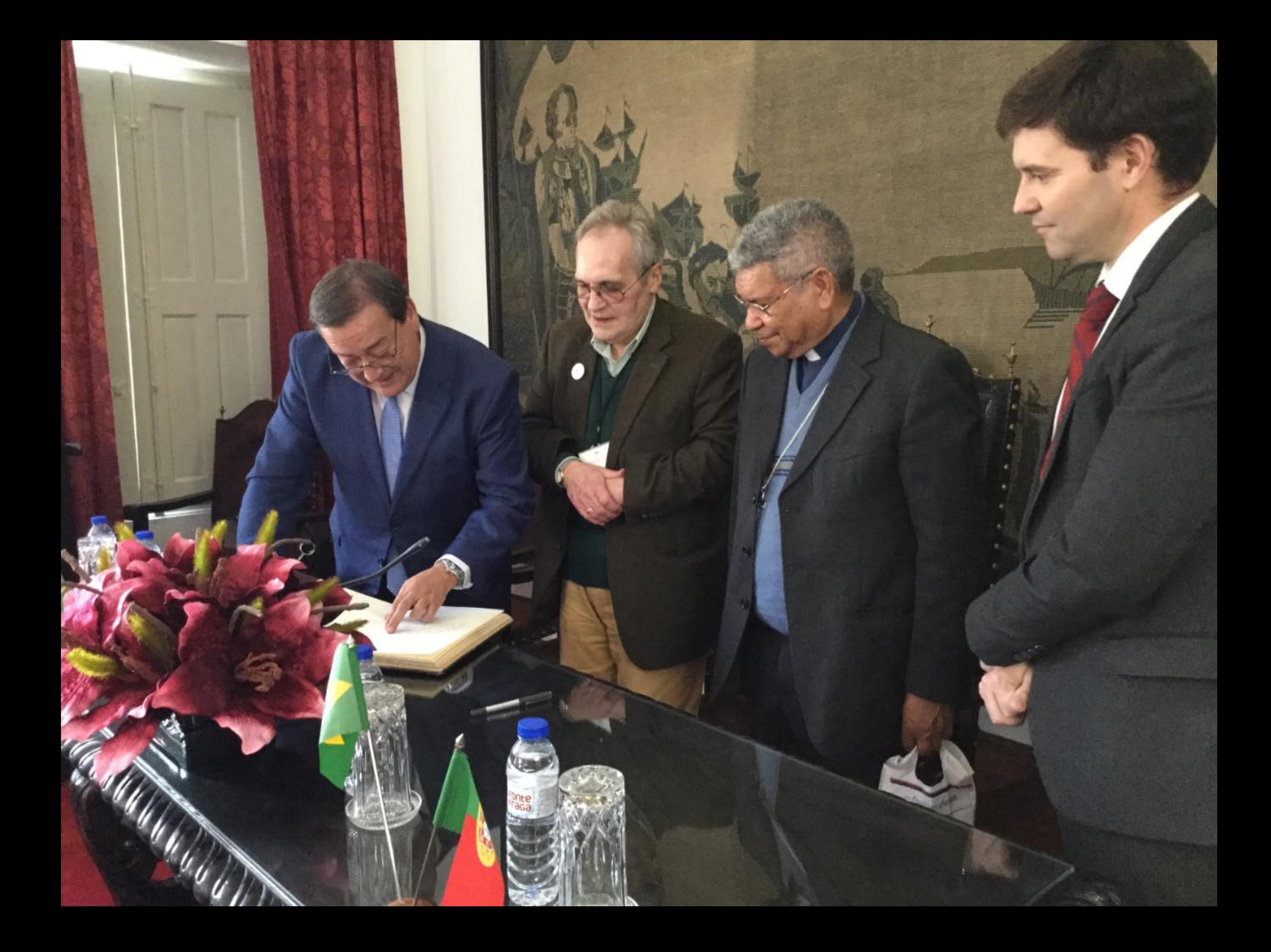

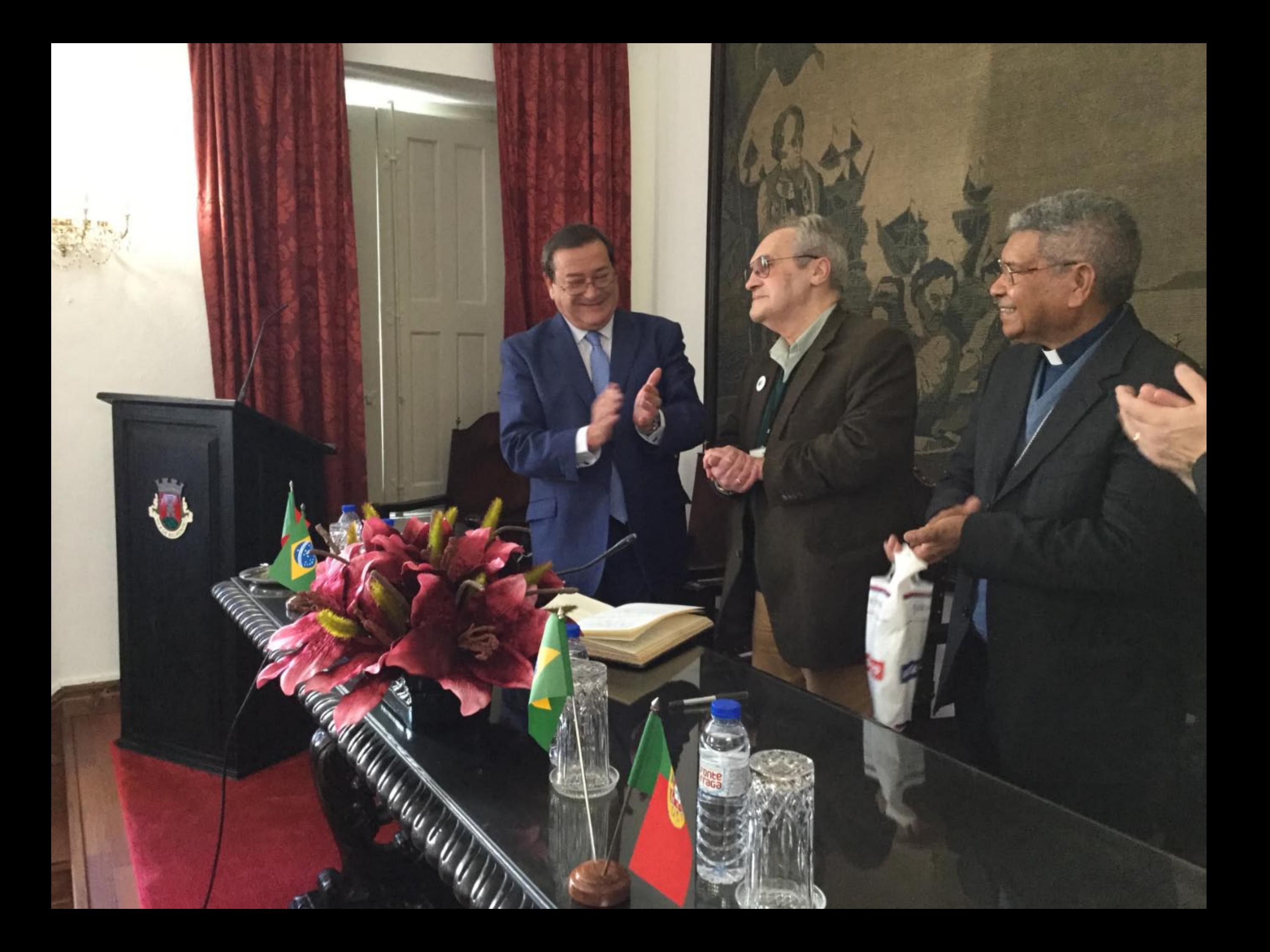

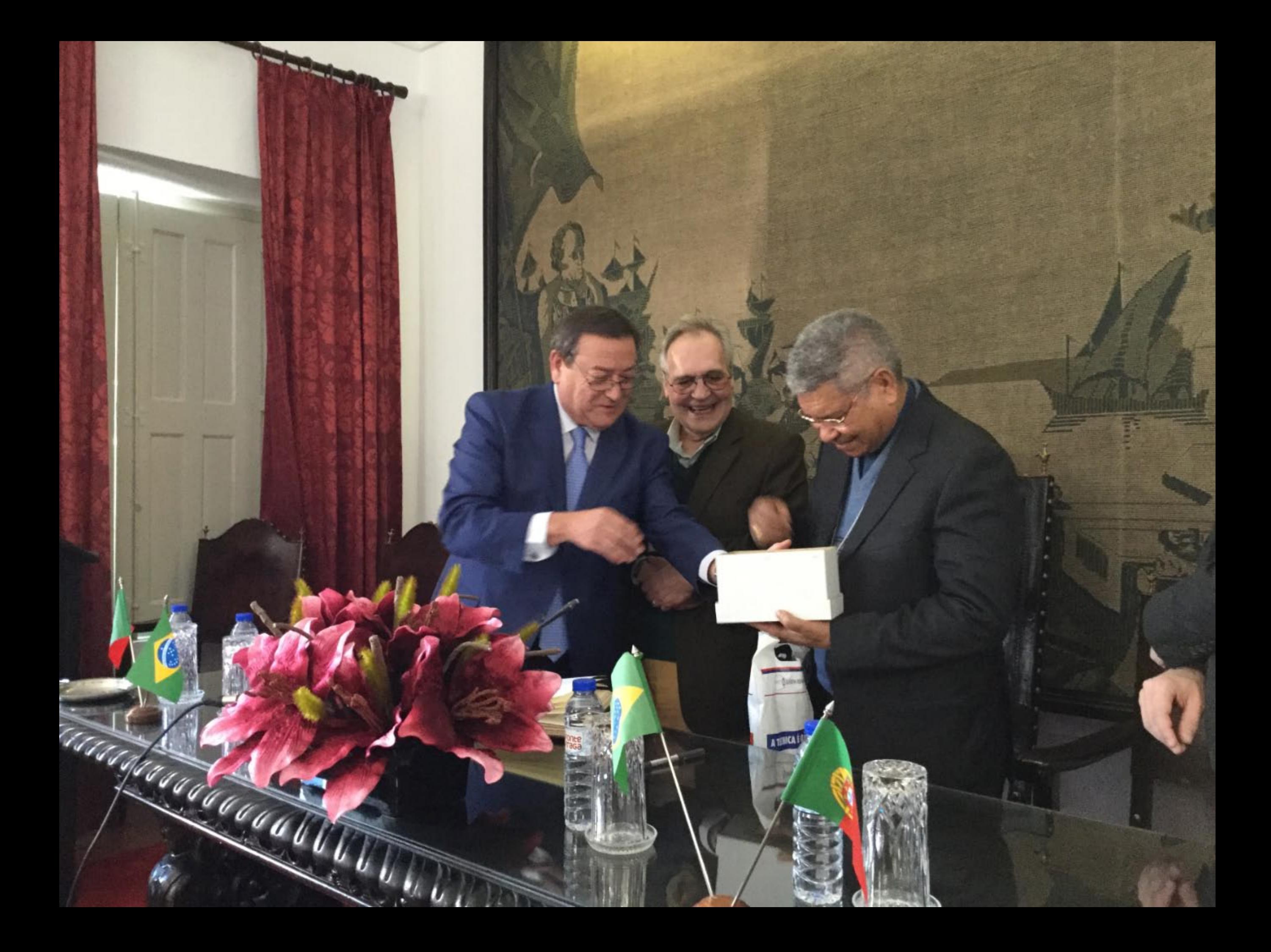

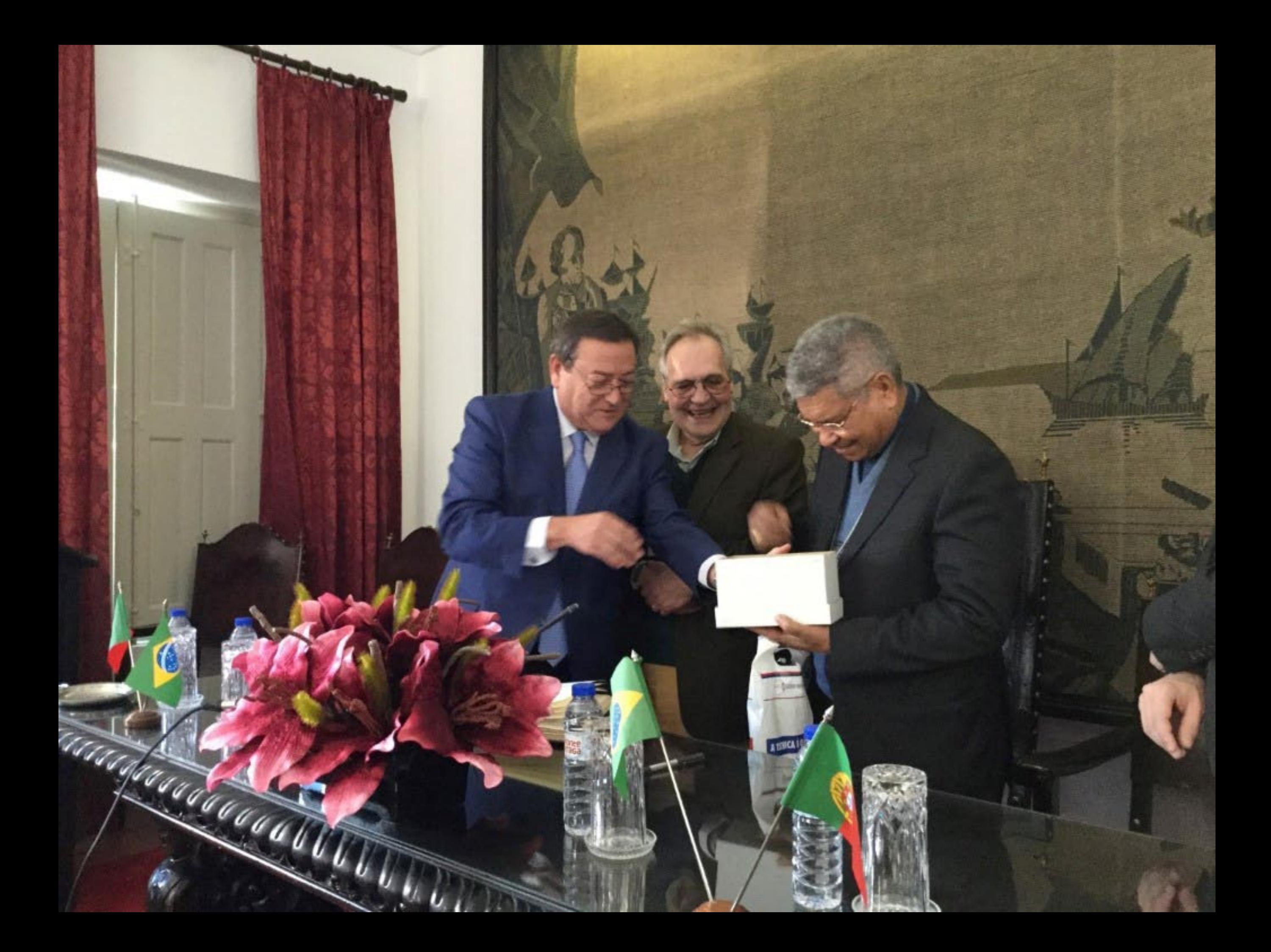

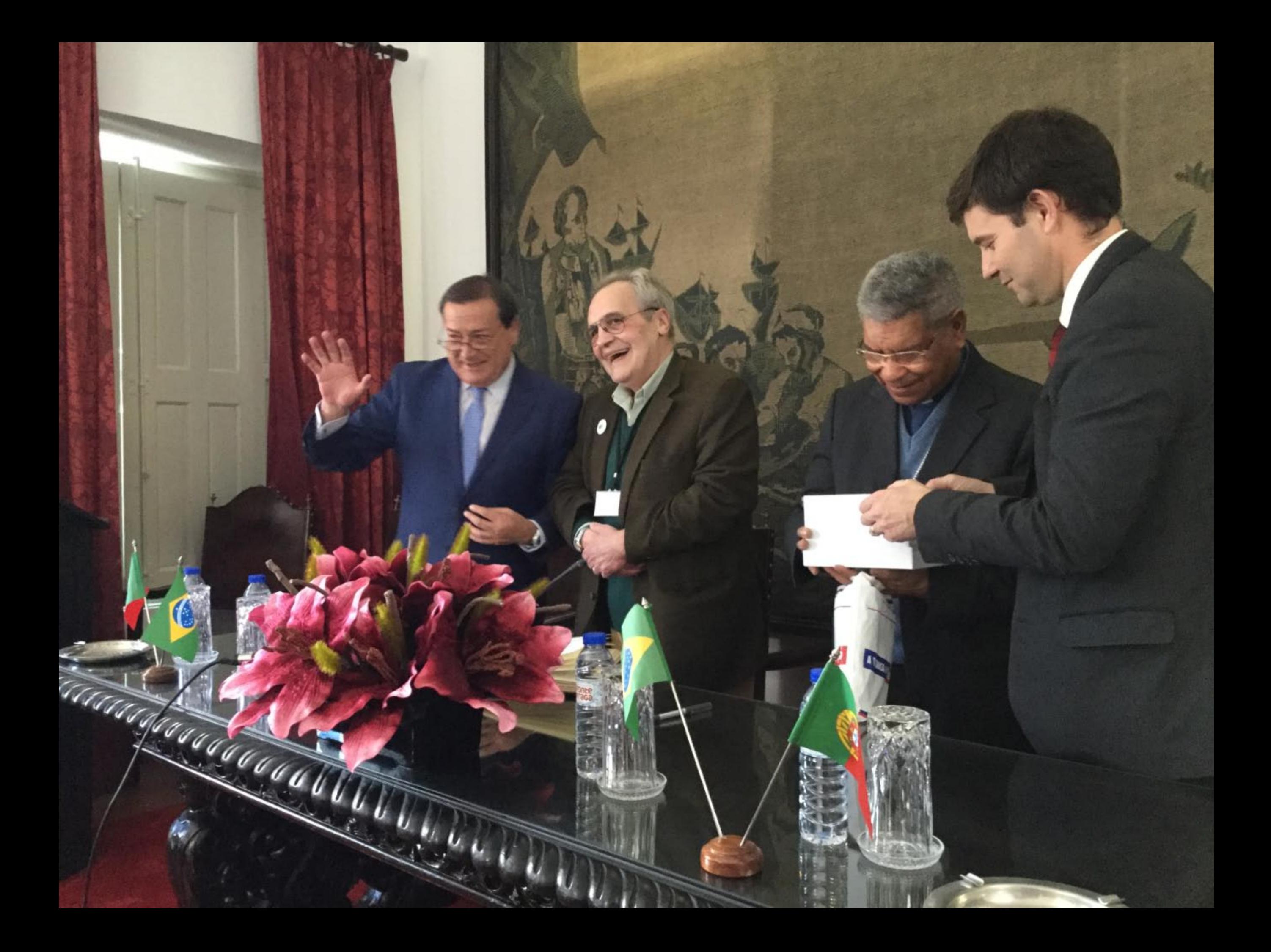

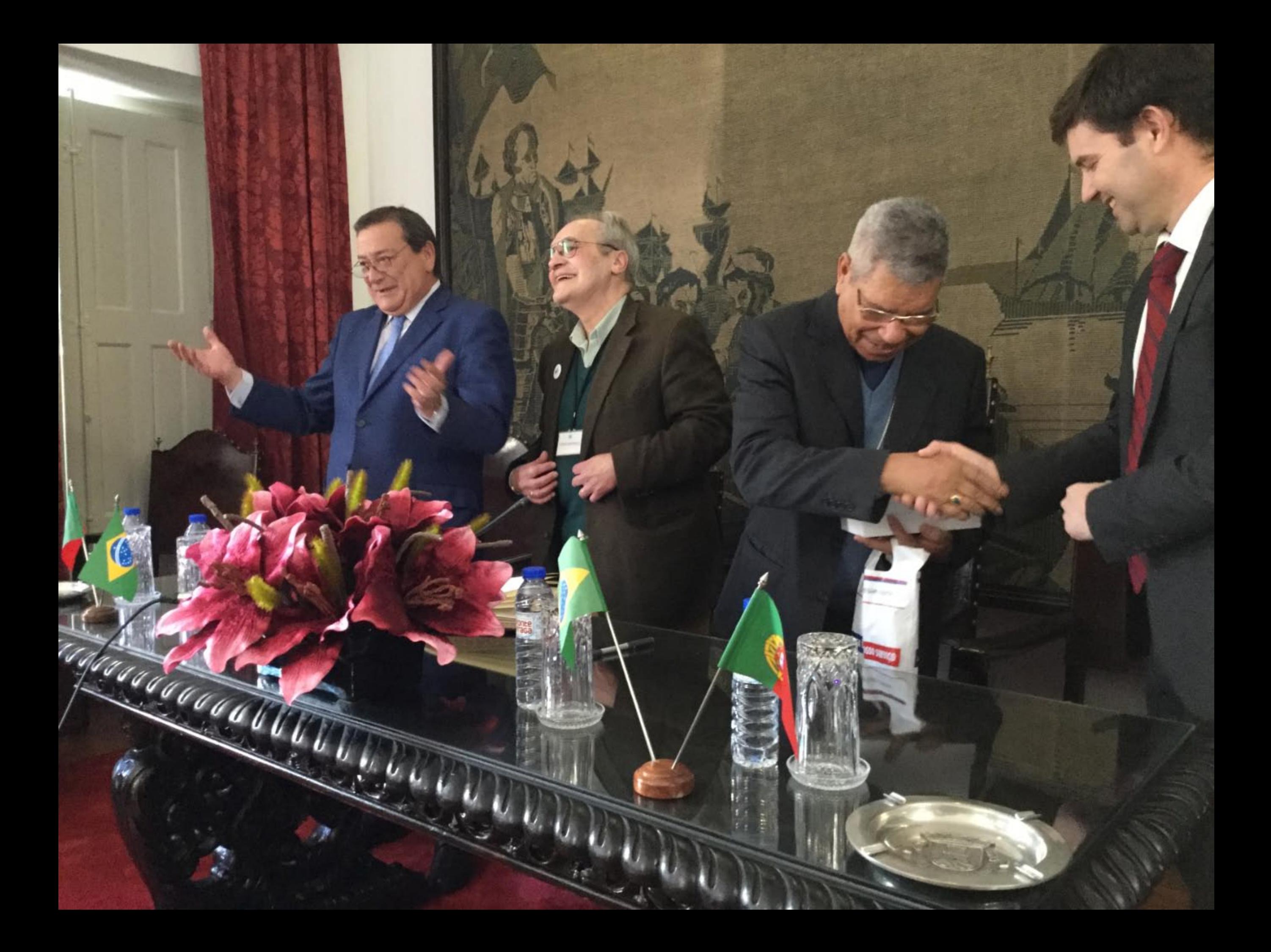

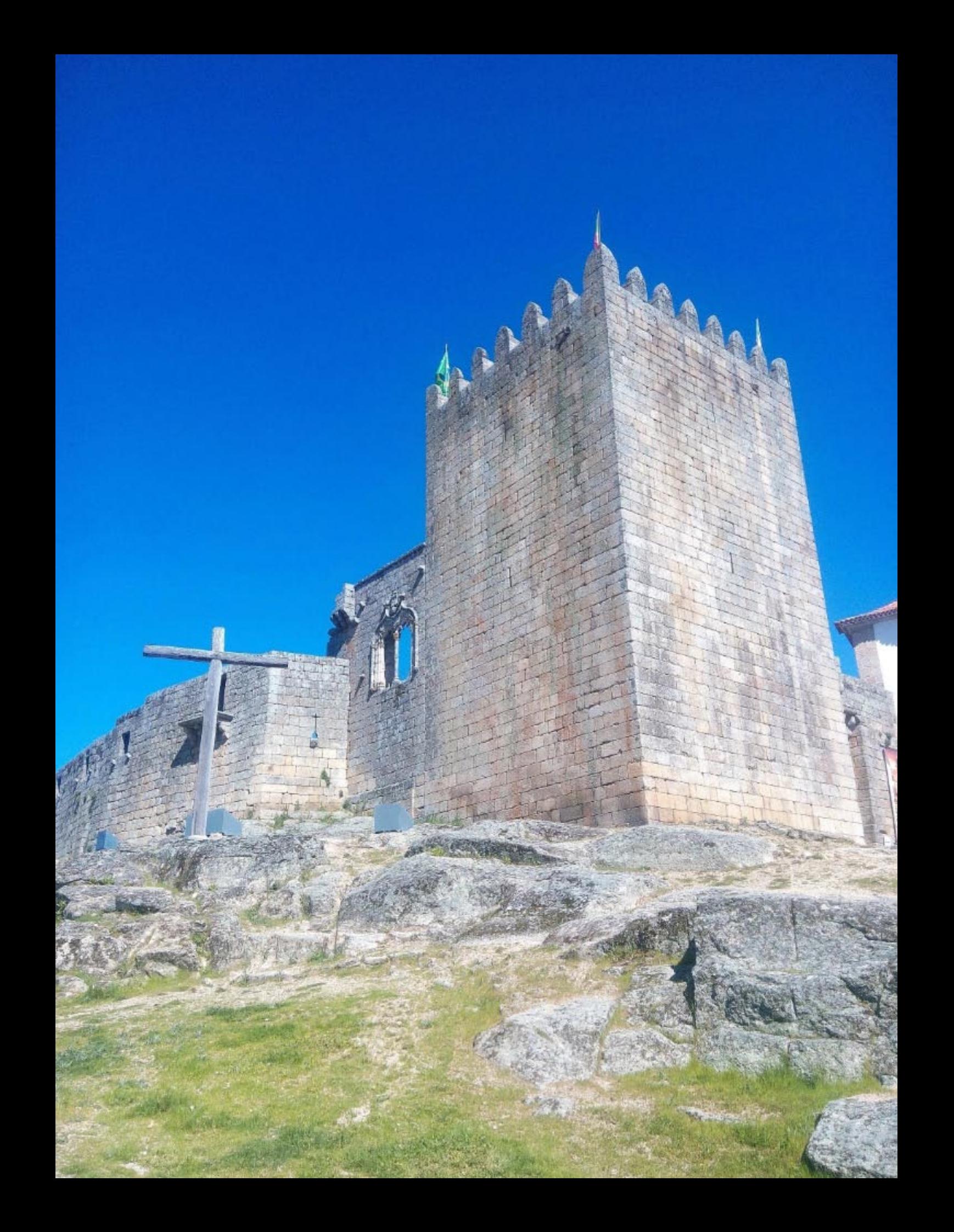

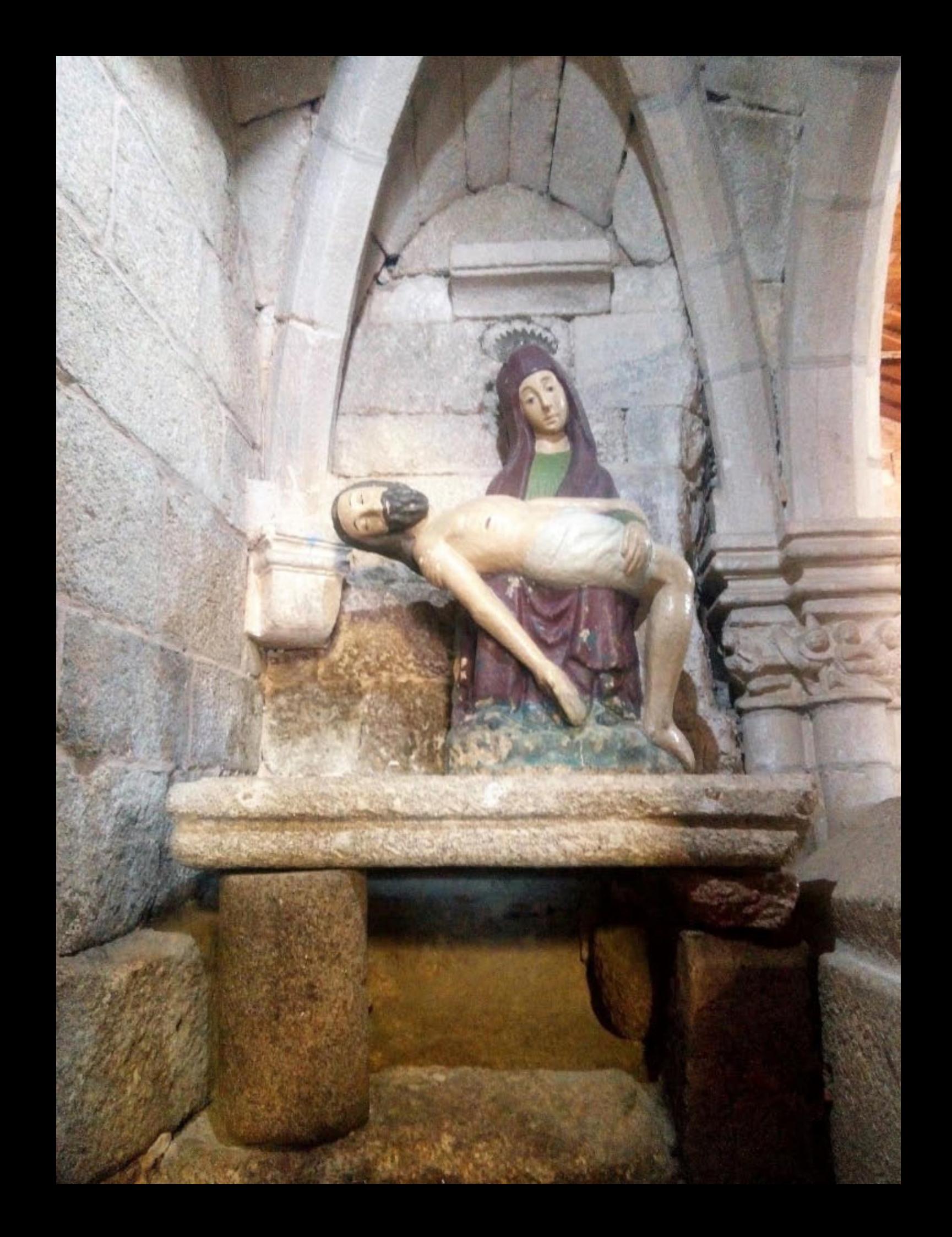

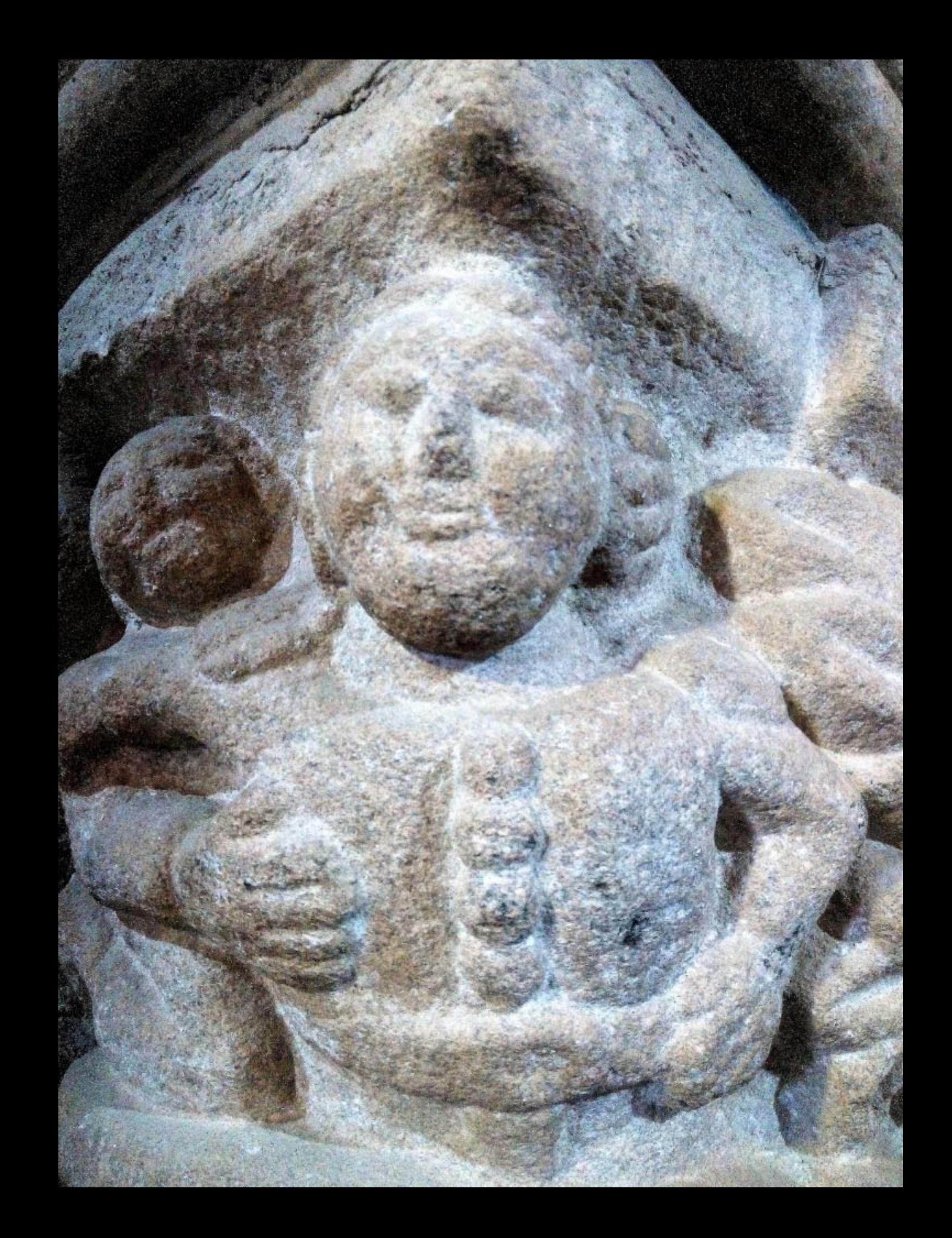

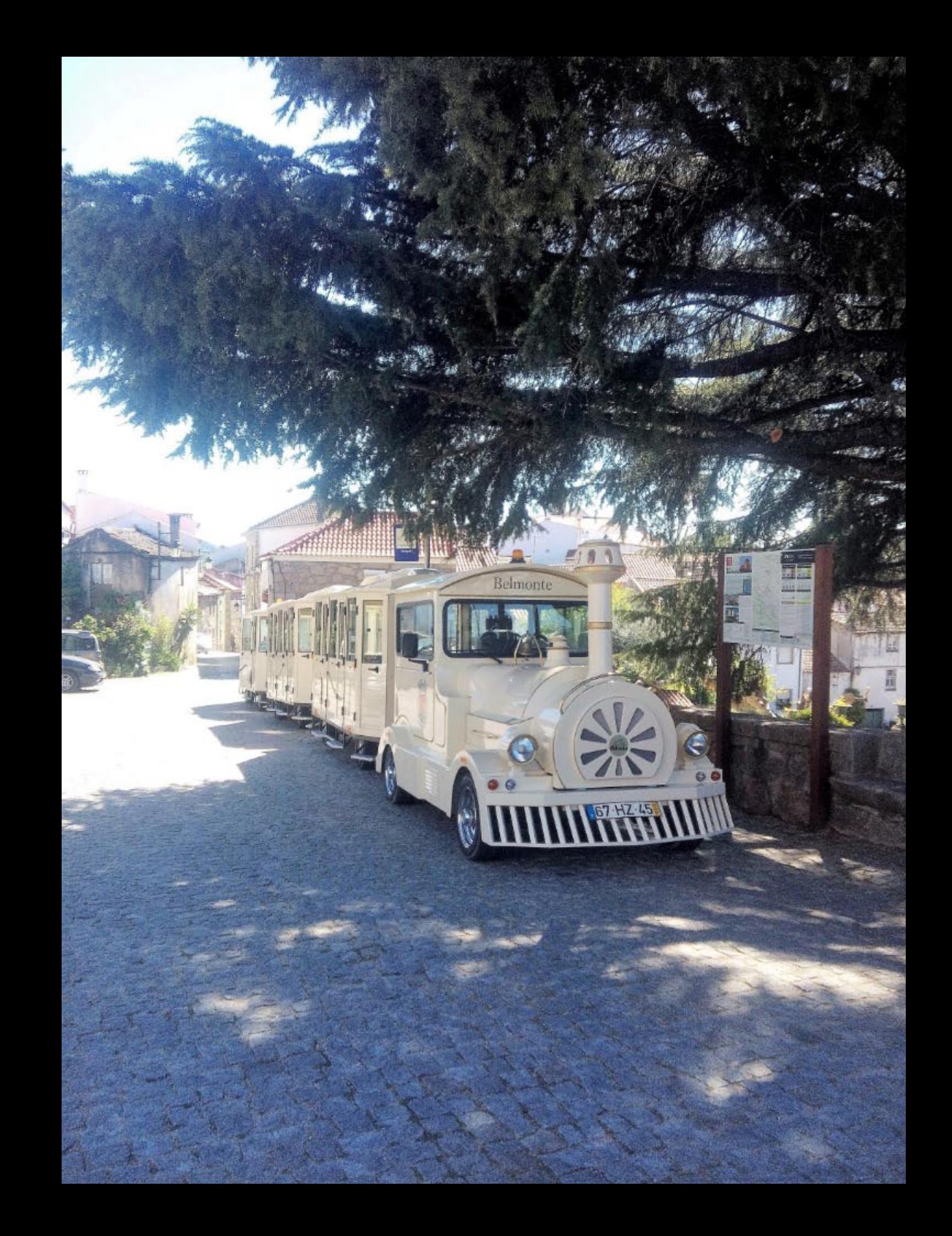

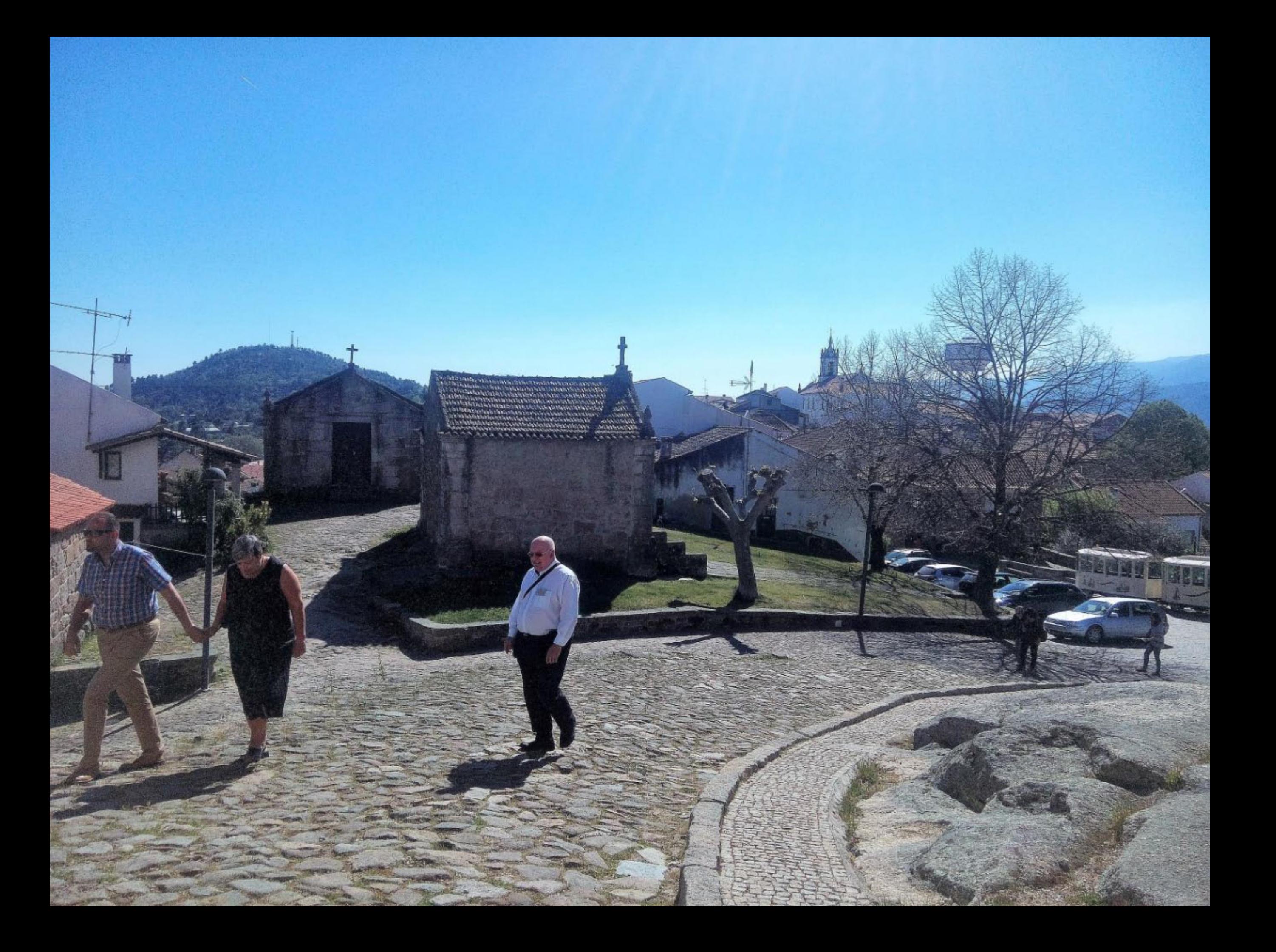

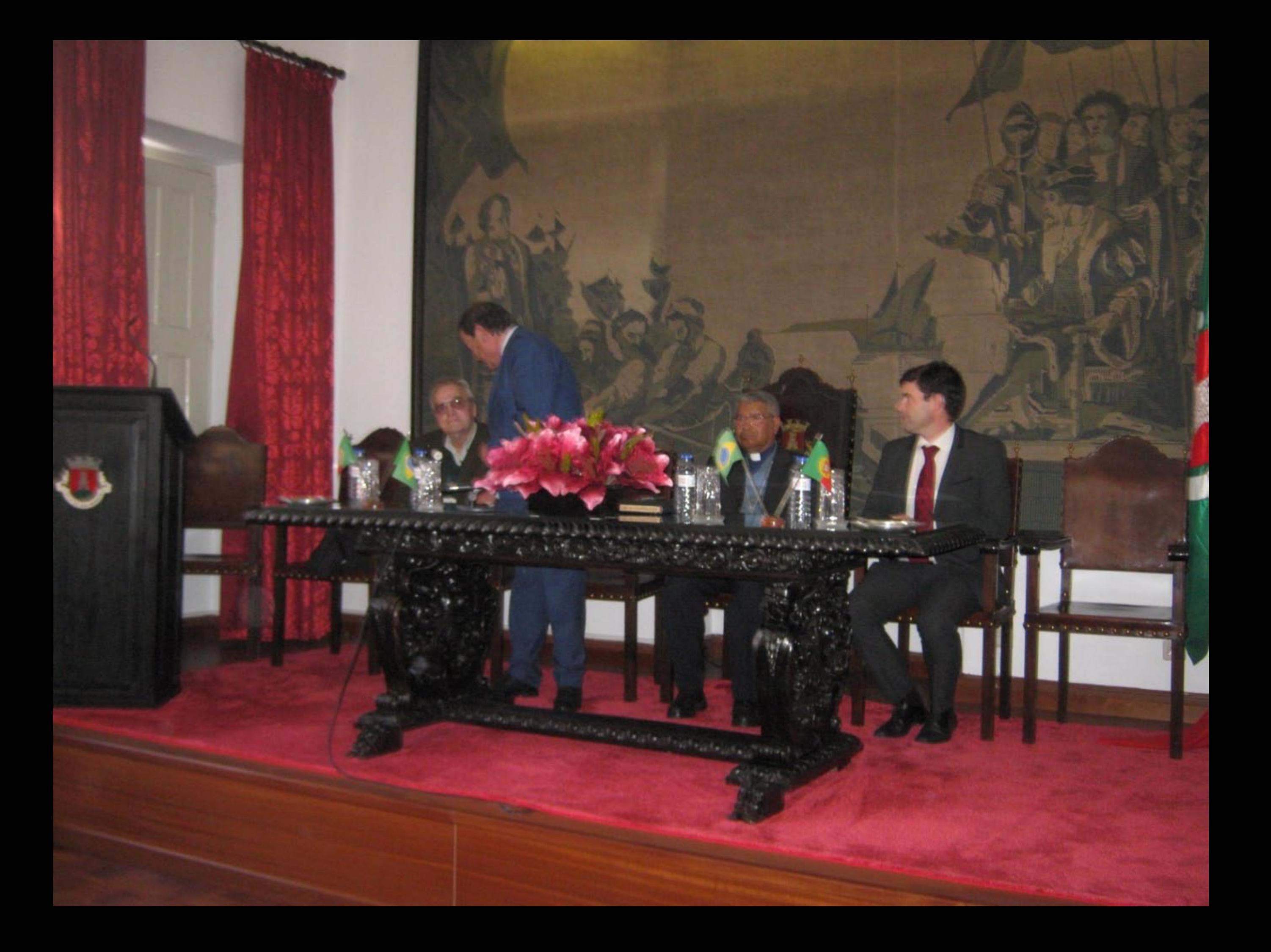

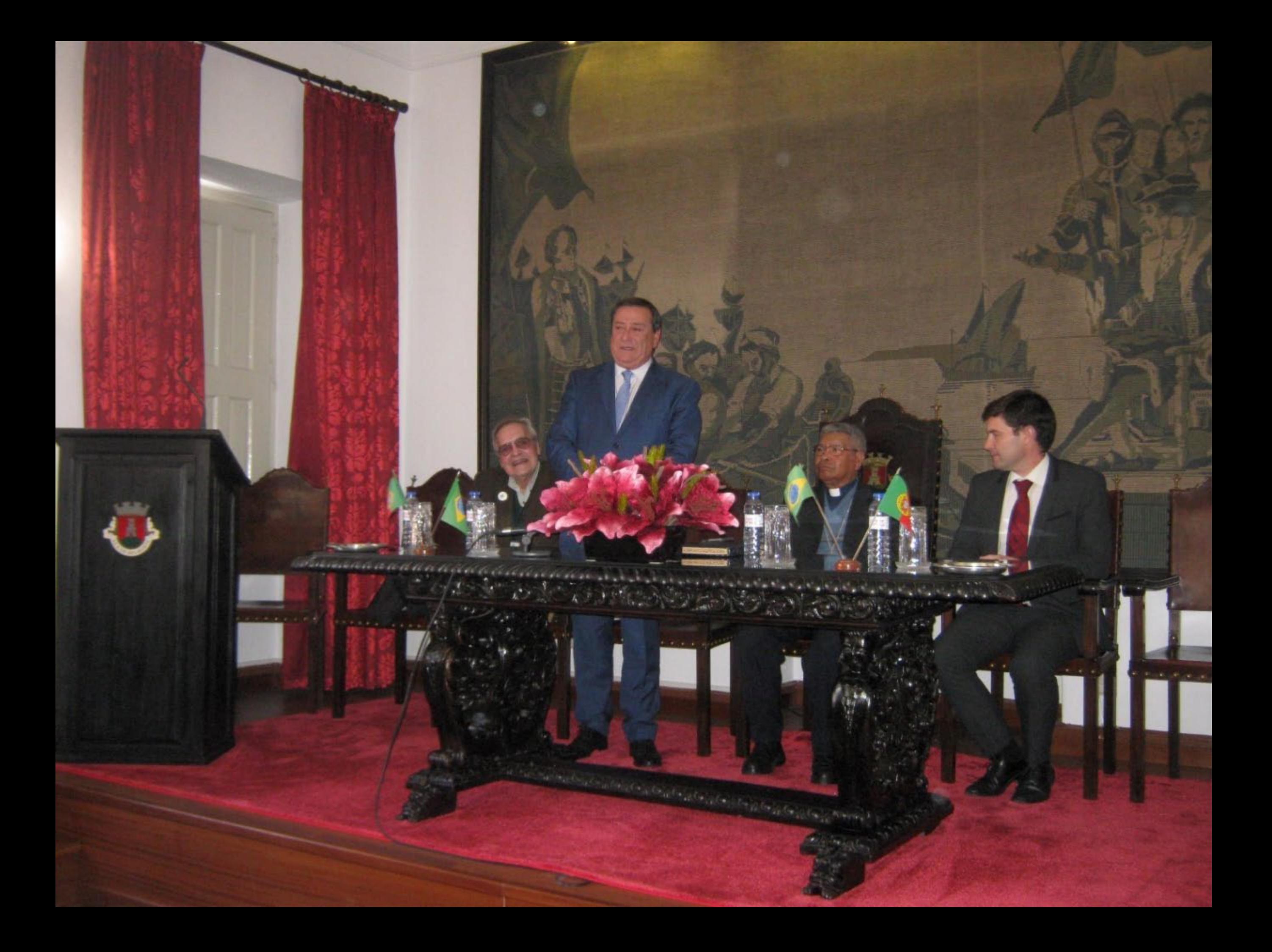

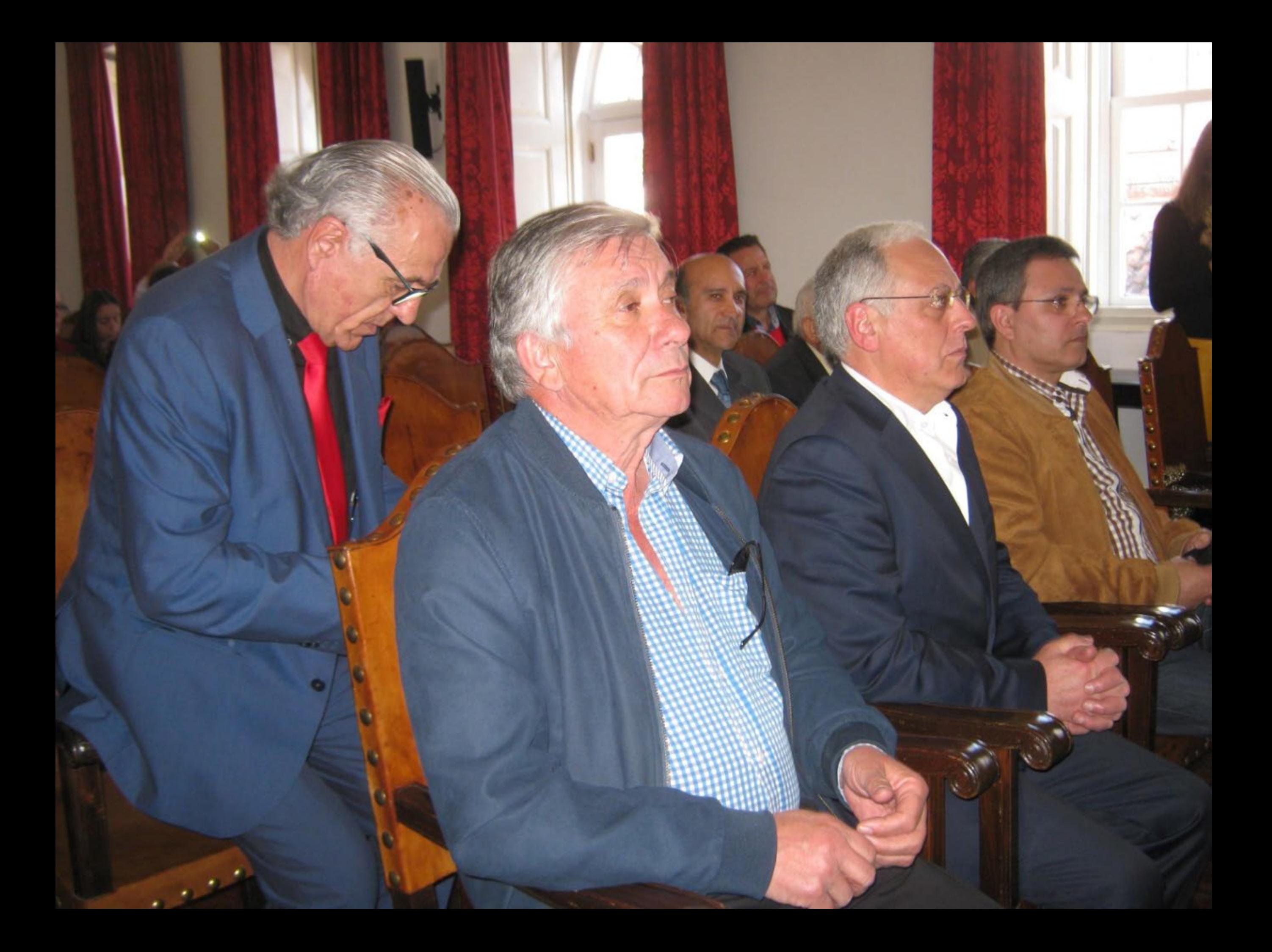

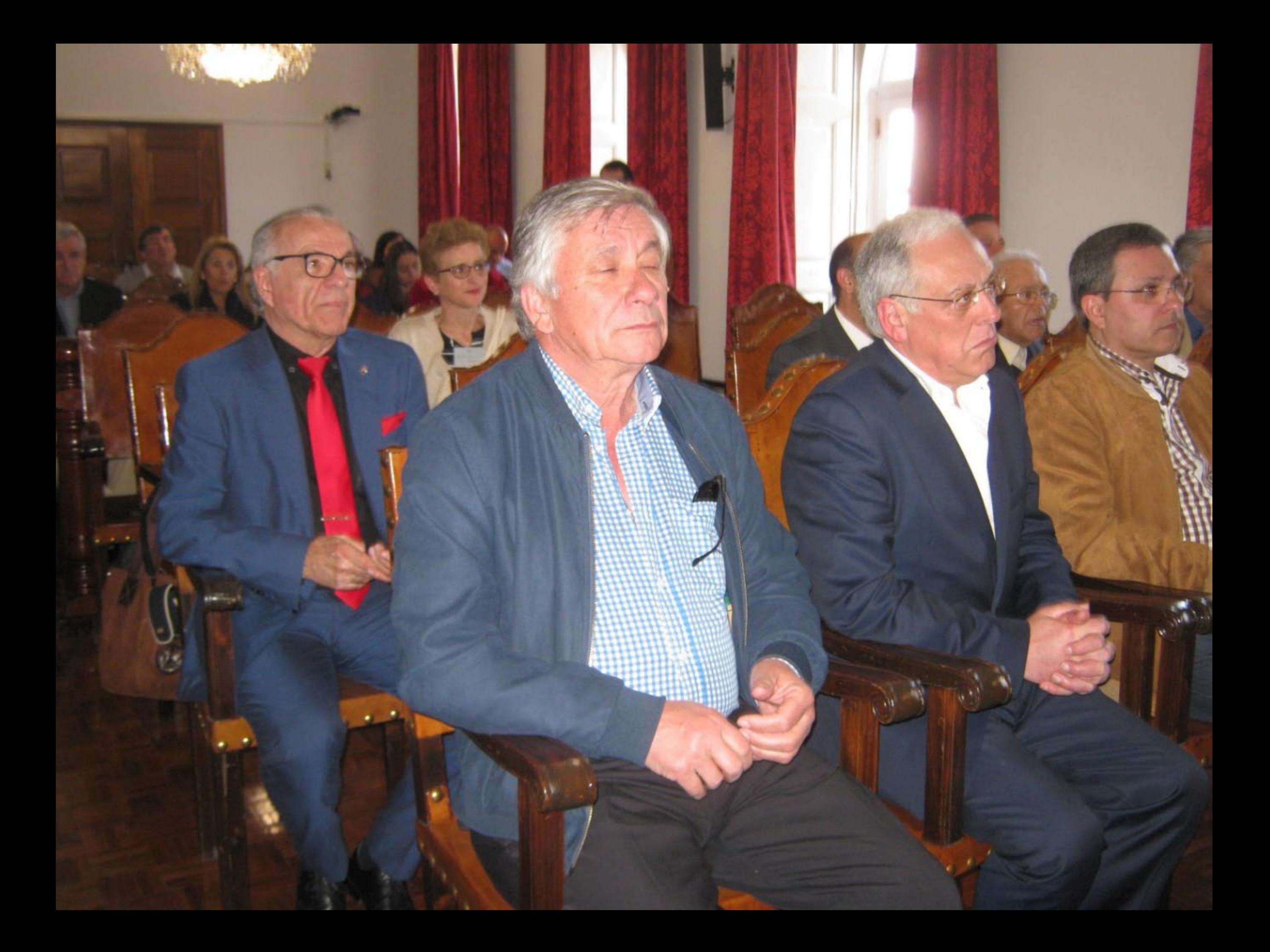

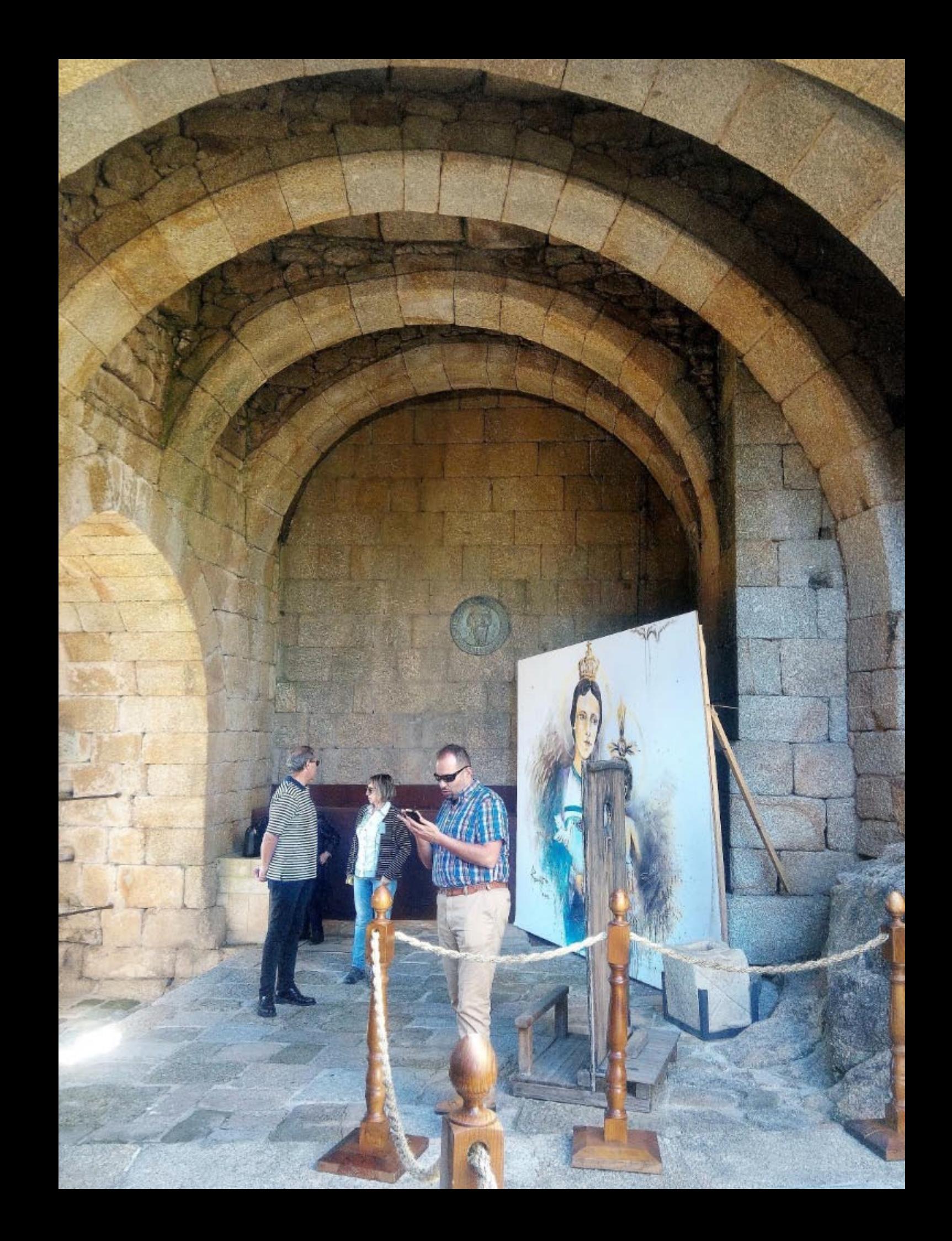
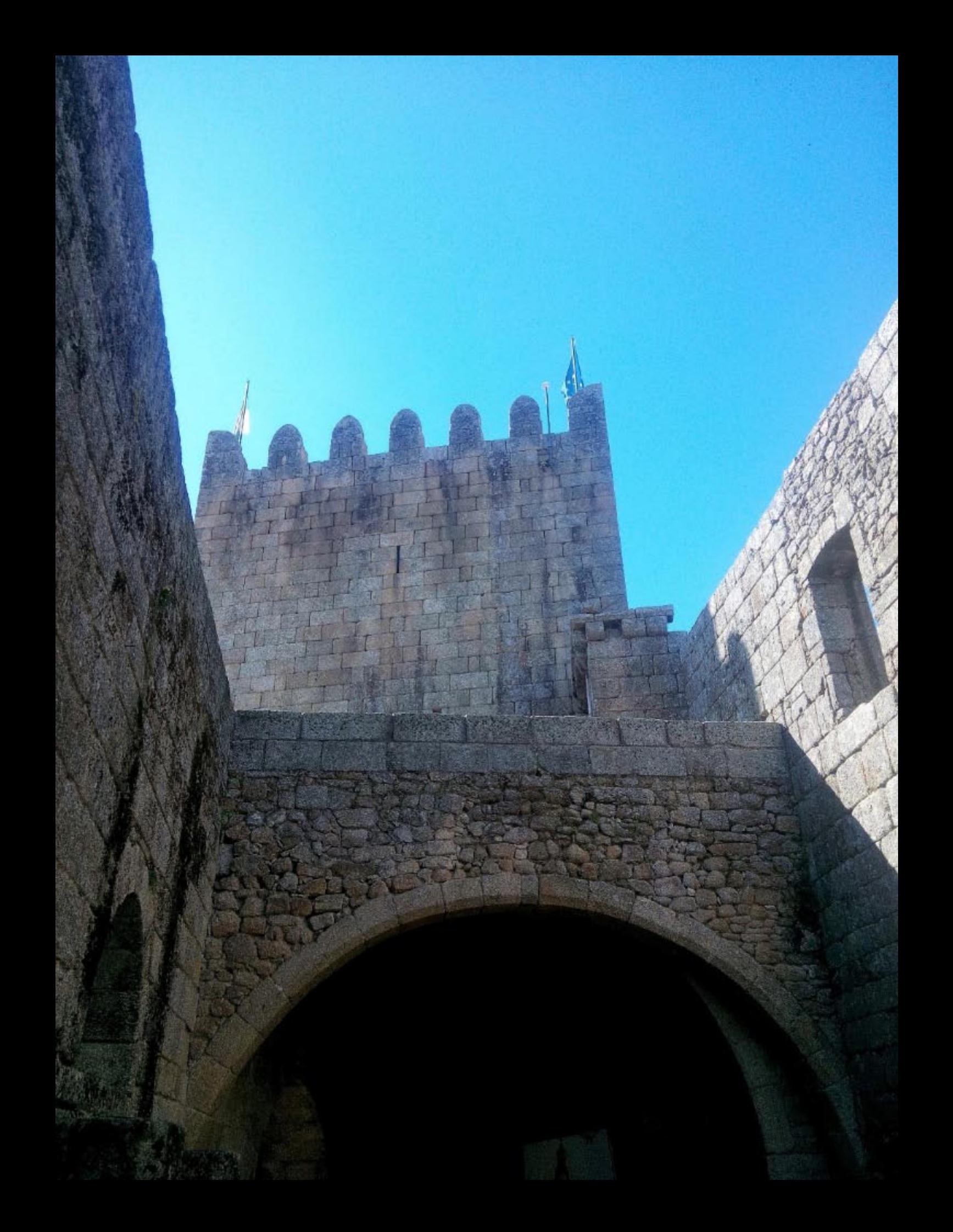

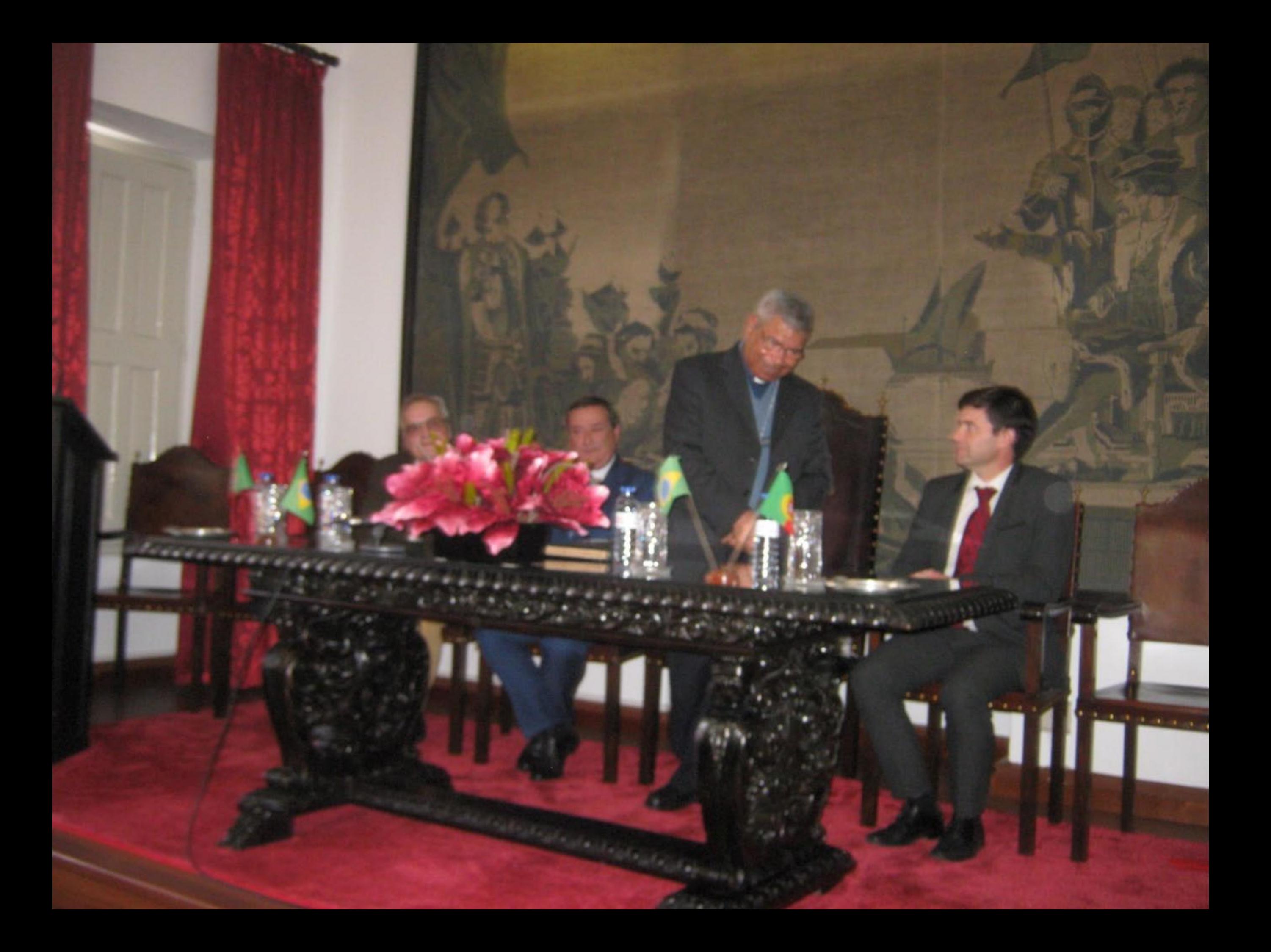

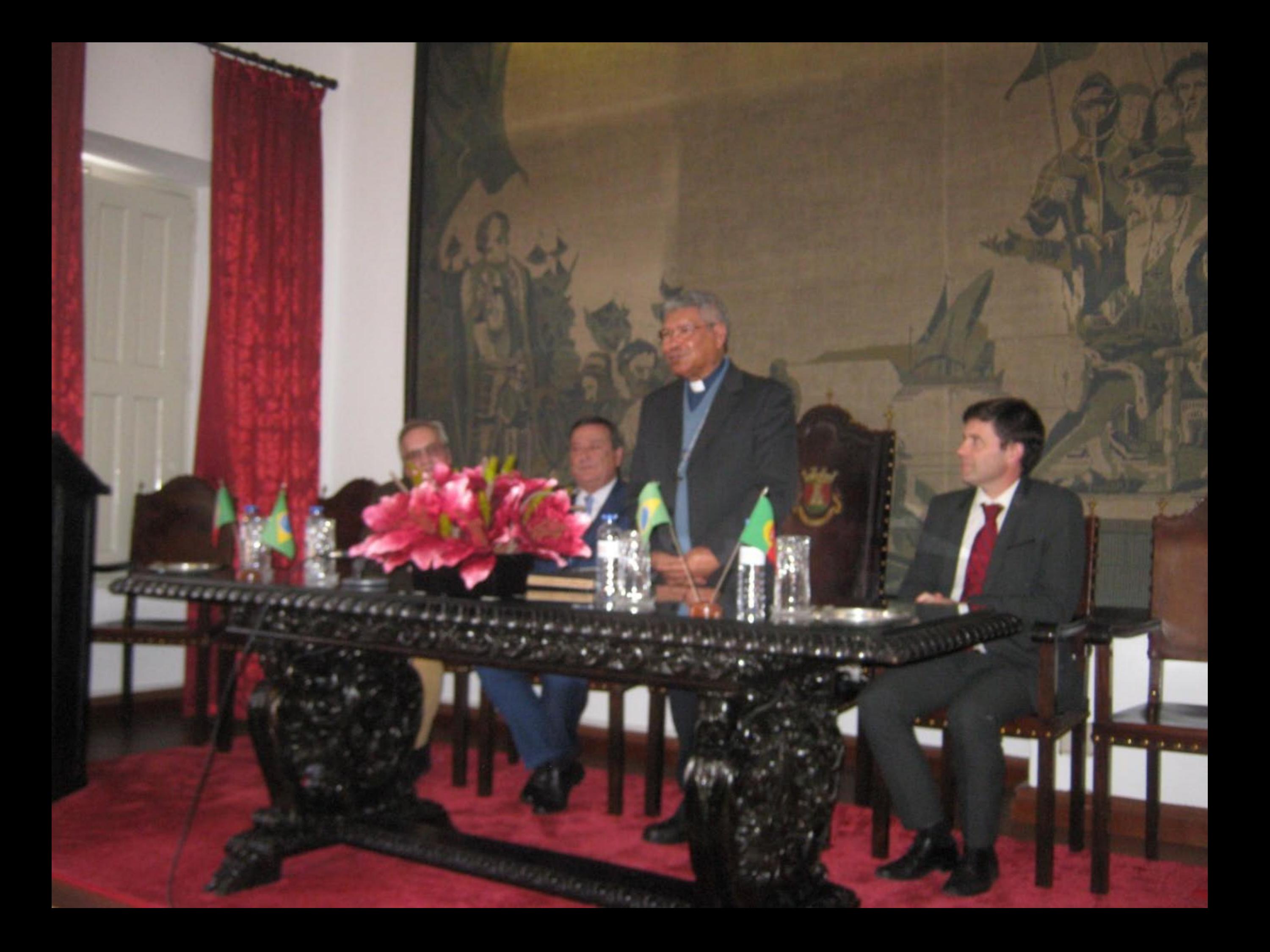

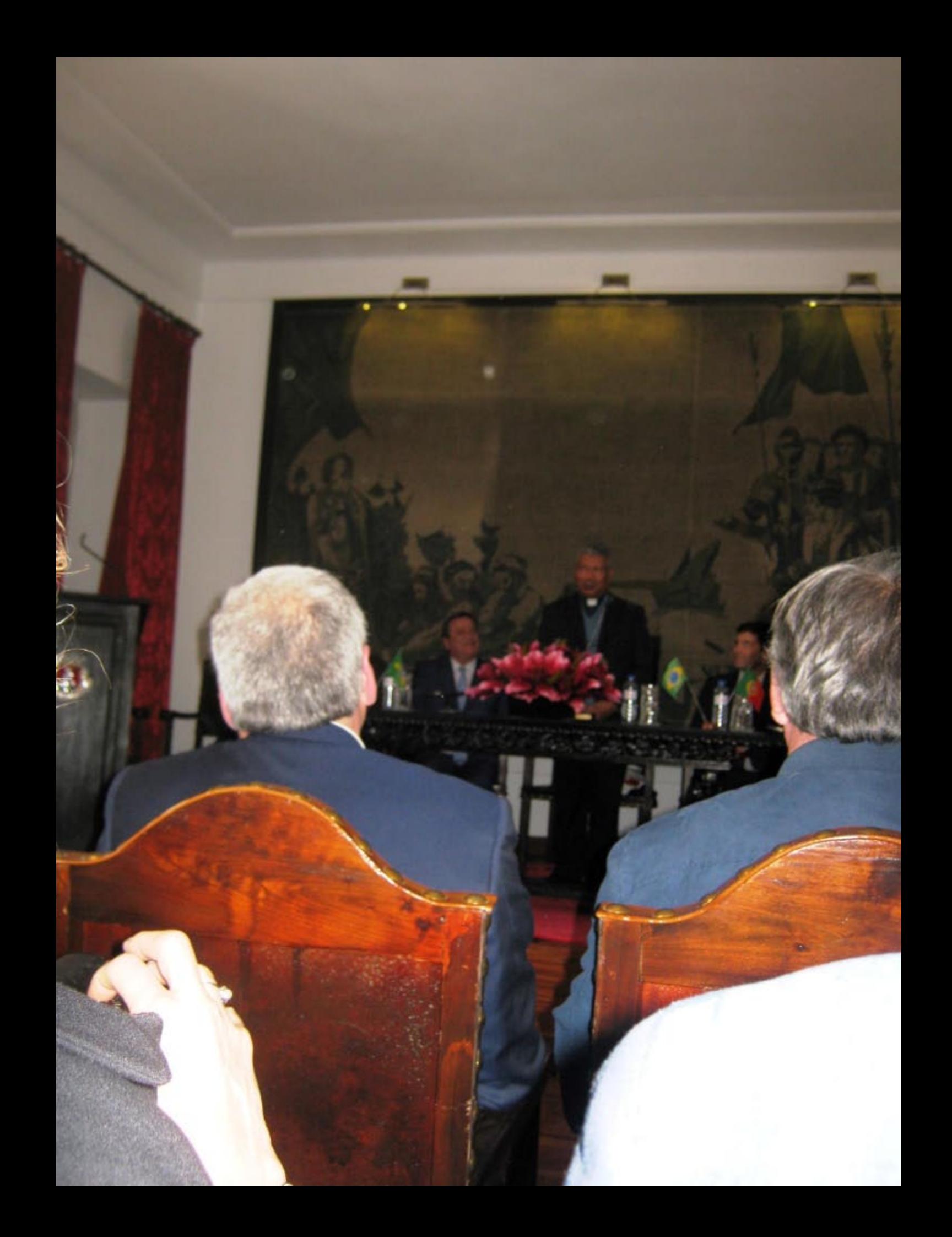

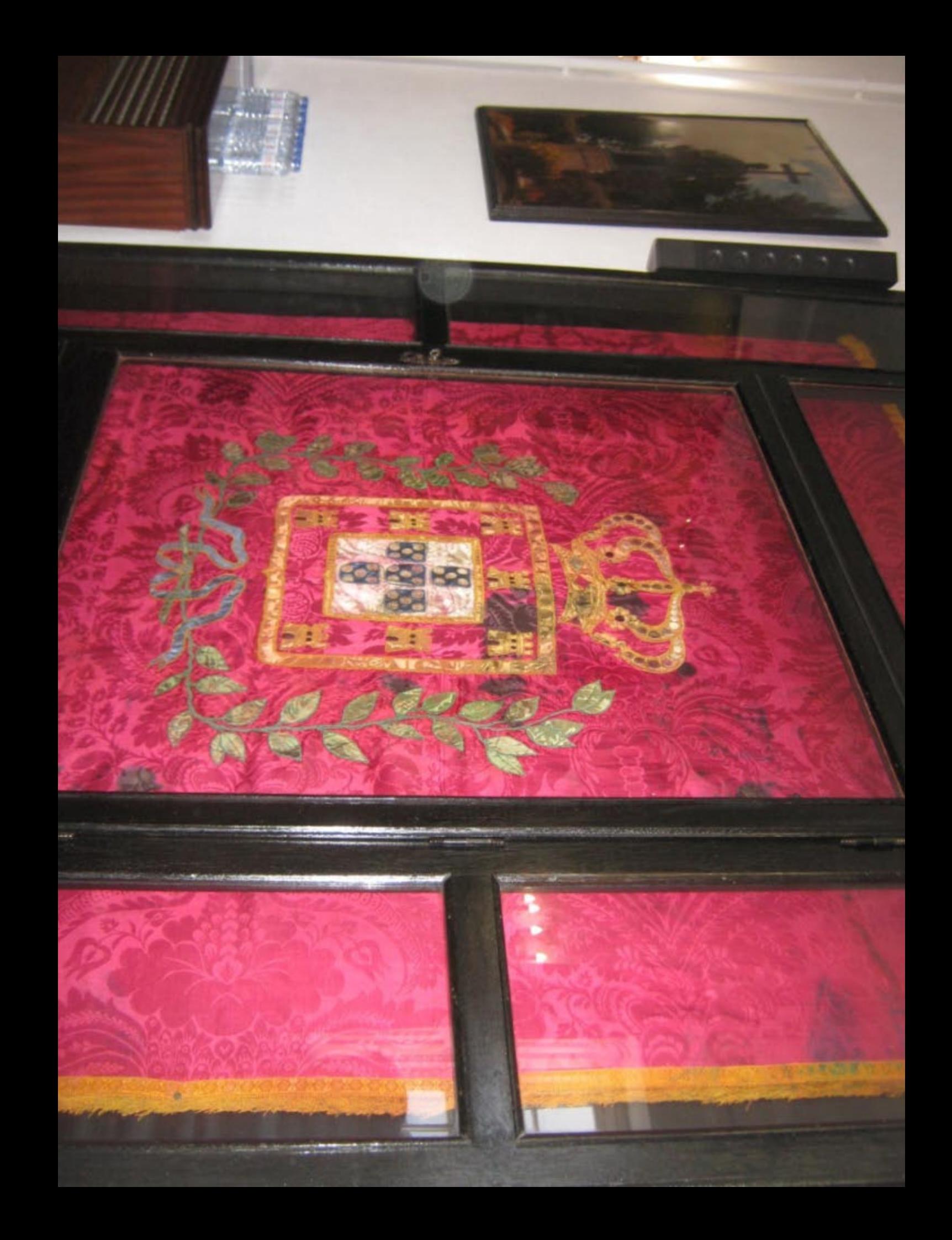

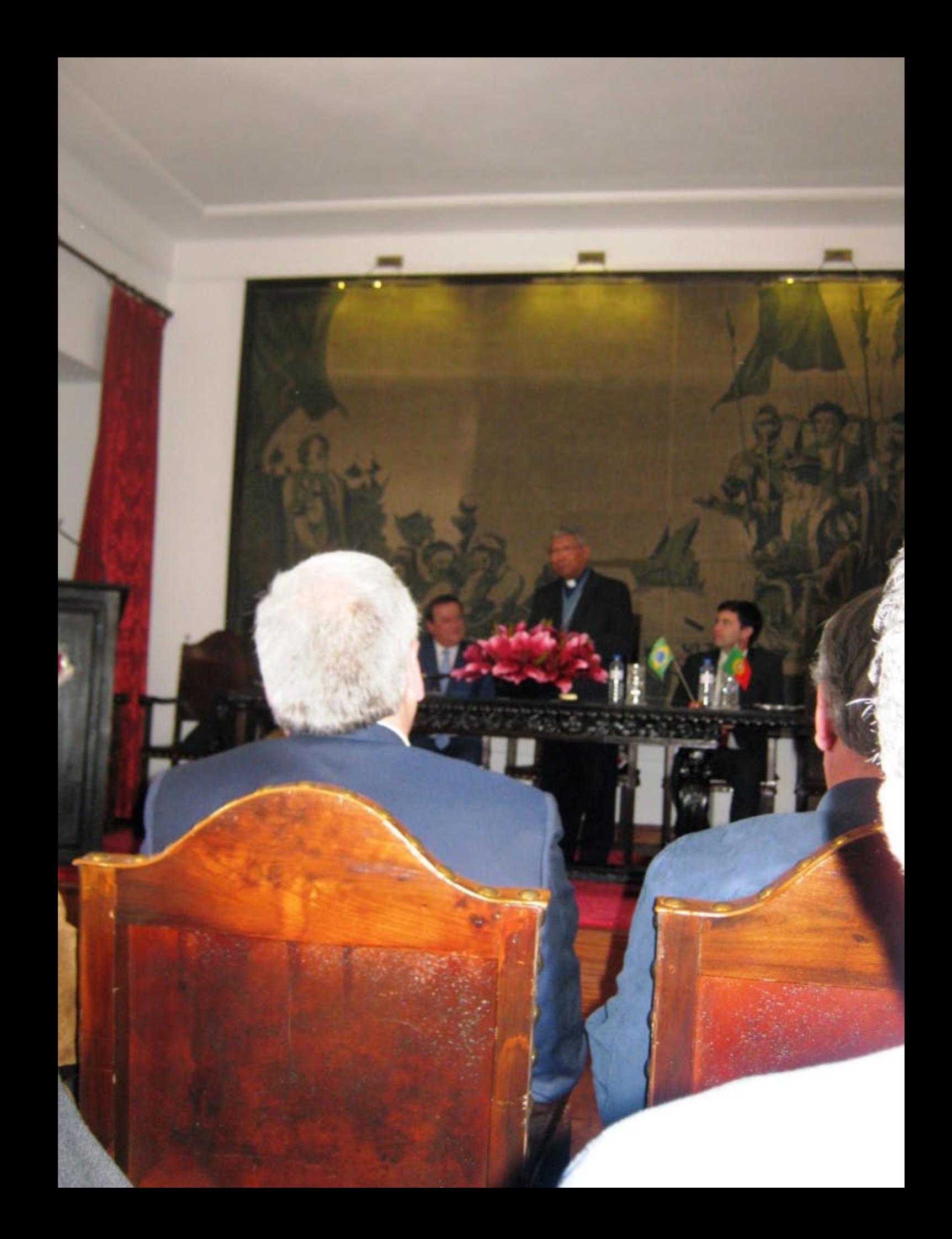

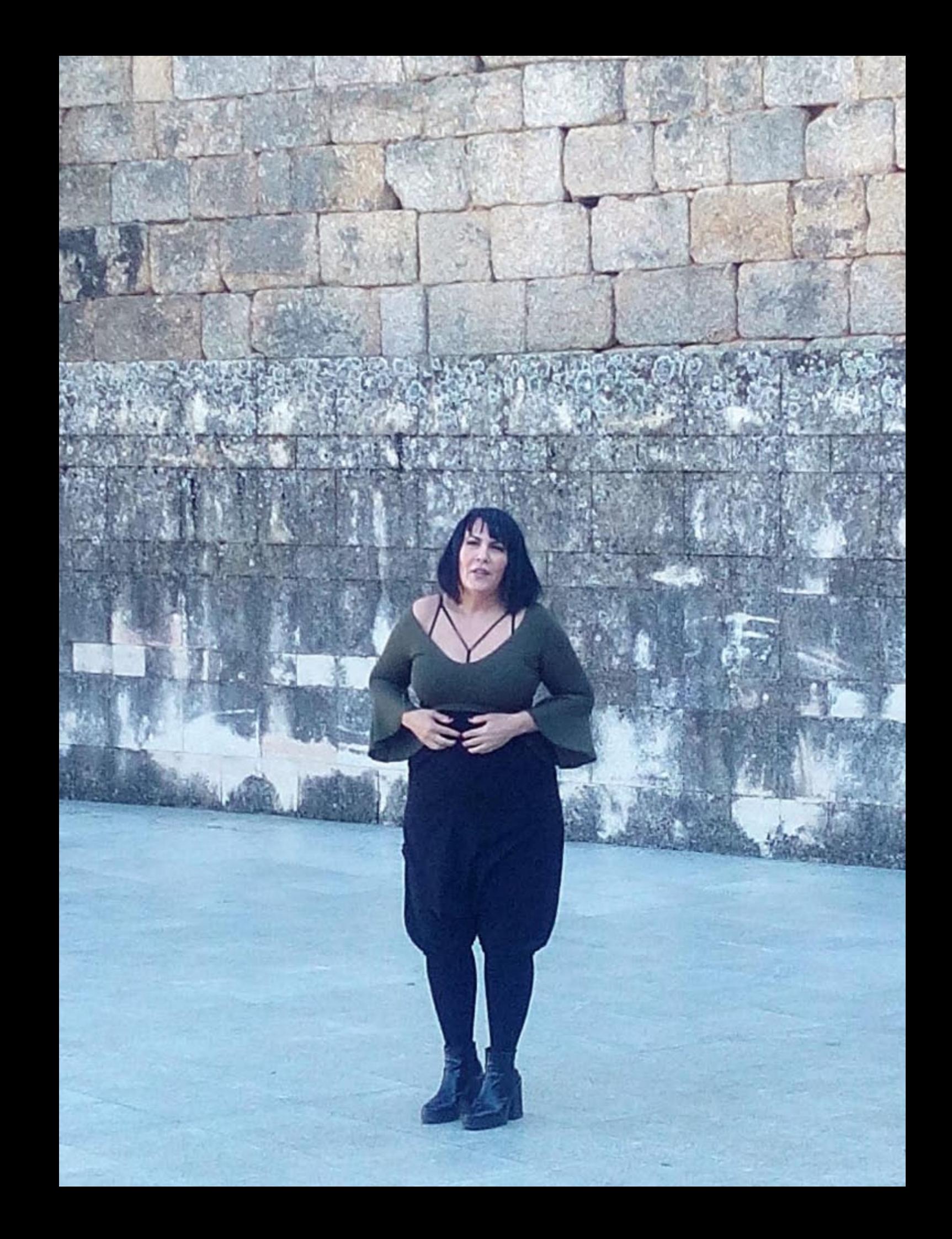

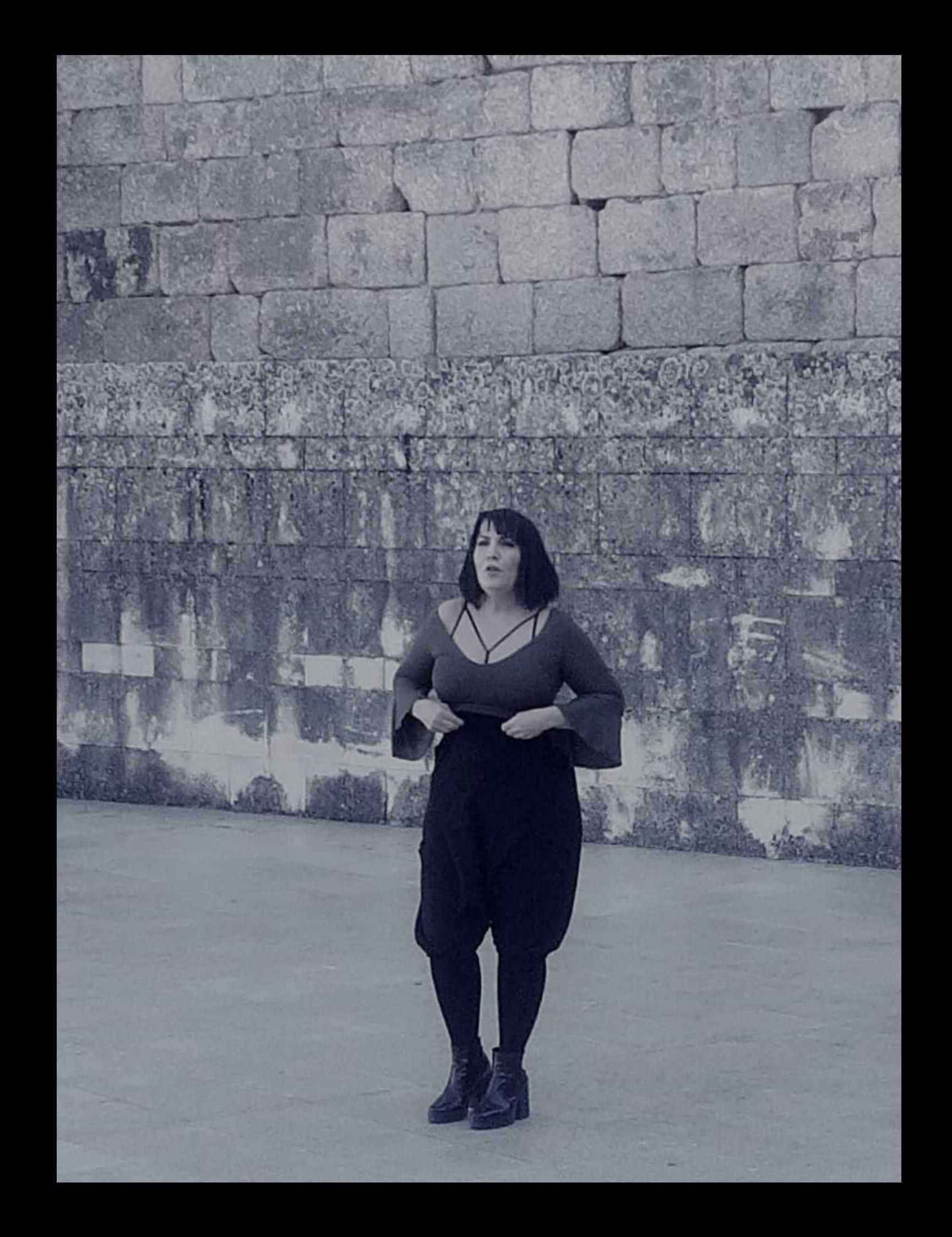

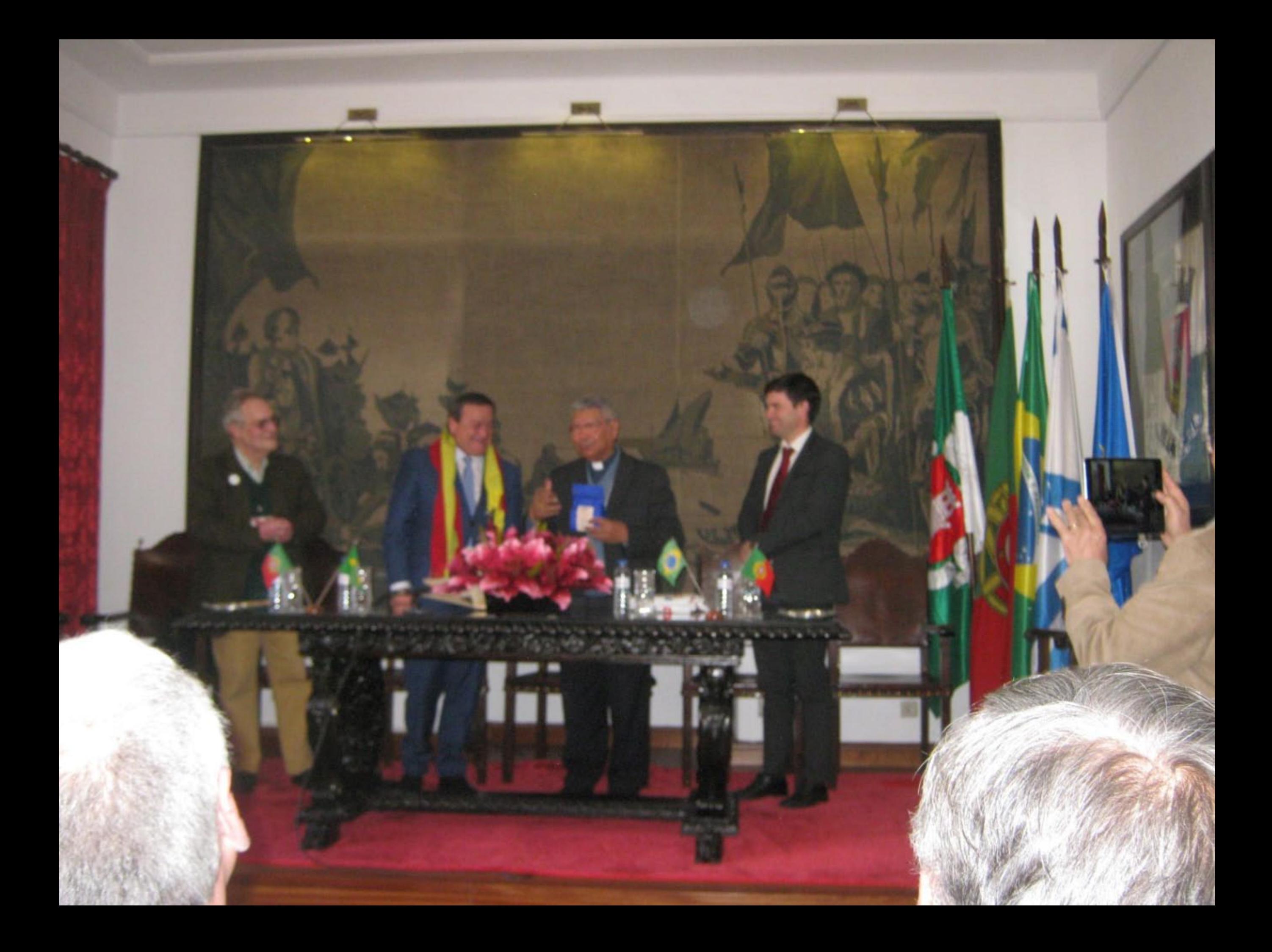

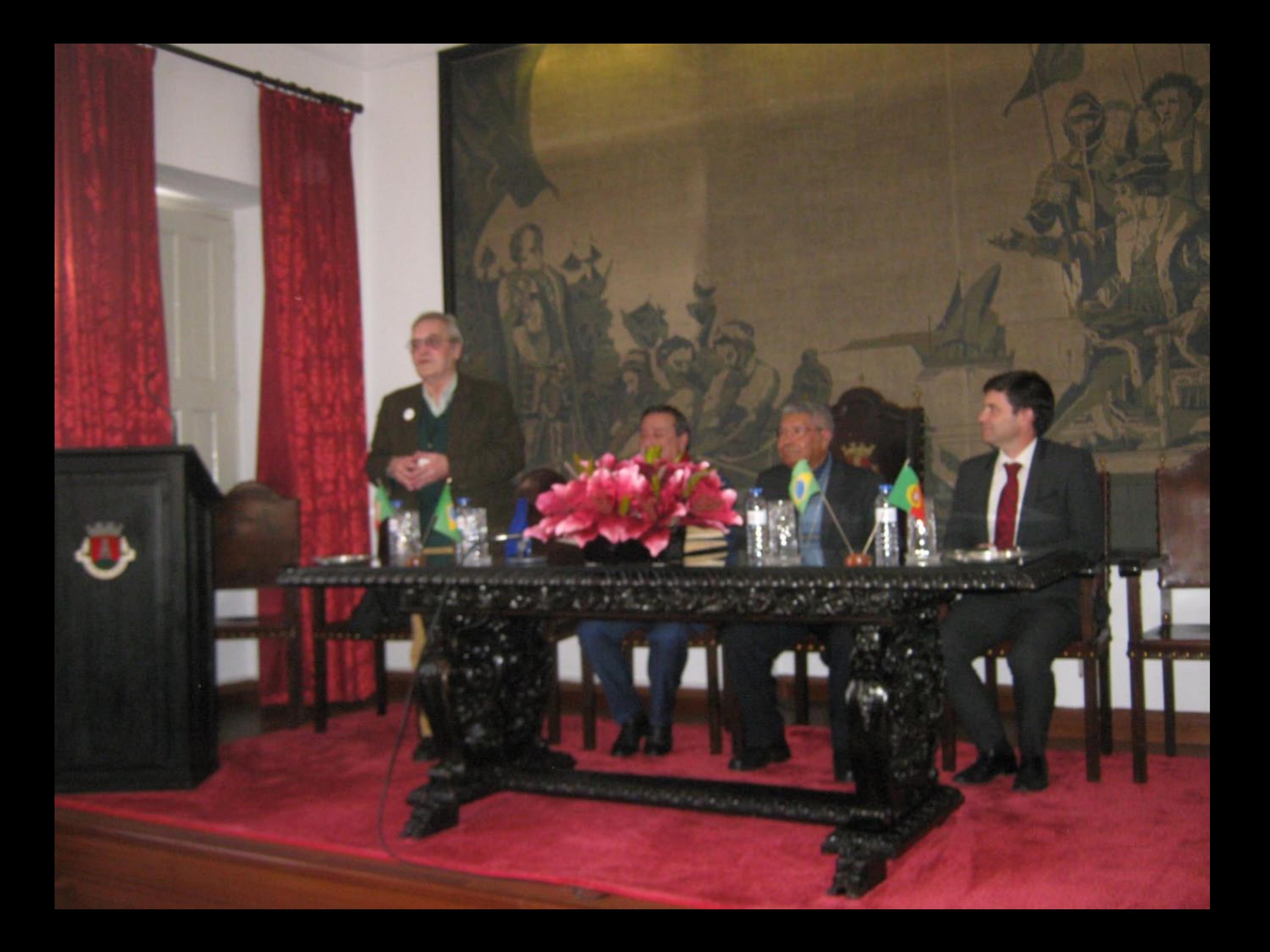

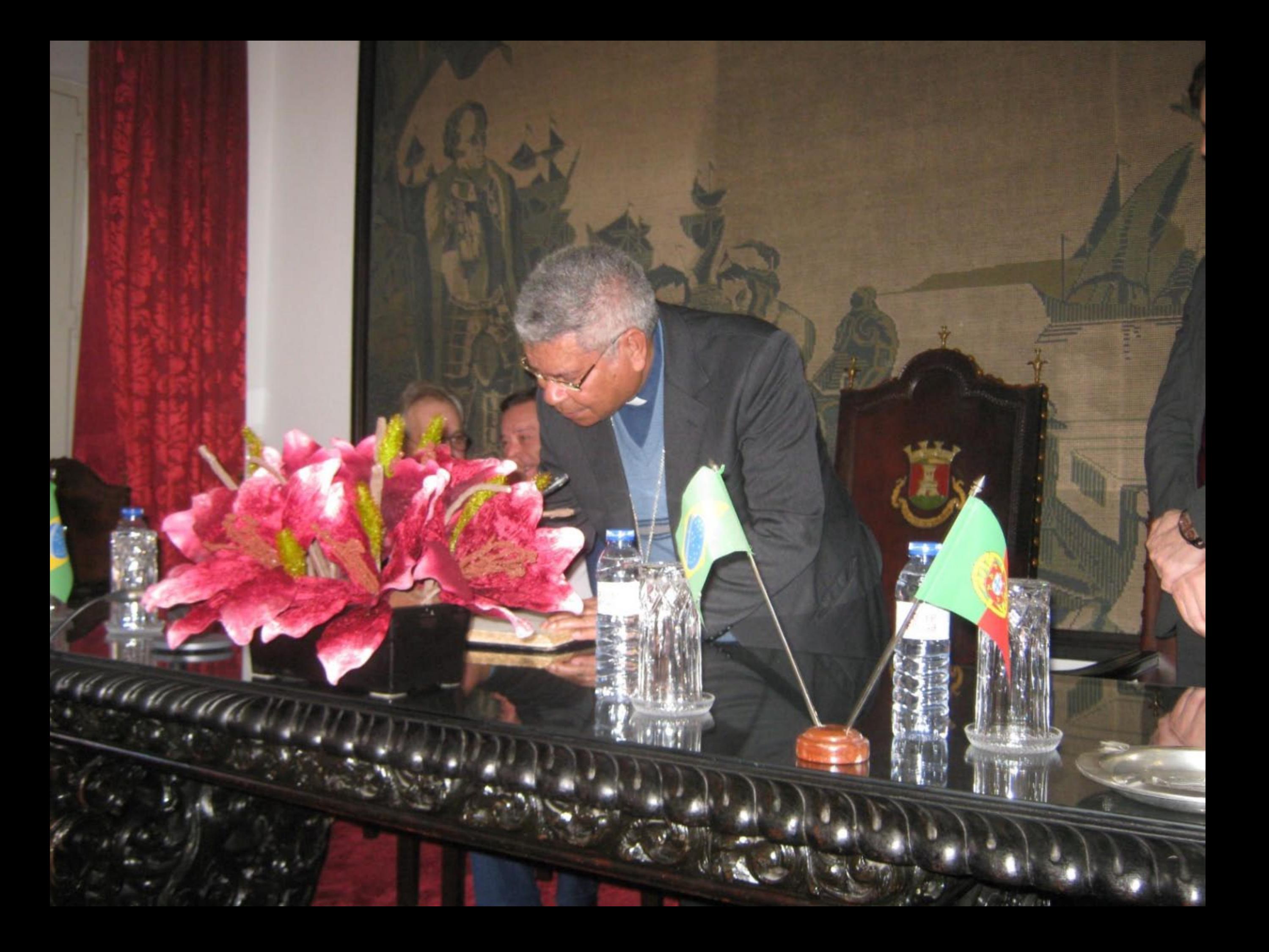

06.04.2017 16:37

д

 $\hat{H}_{\text{max}}\hat{H}_{\text{max}}$ 

## 06.04.2017 16:38

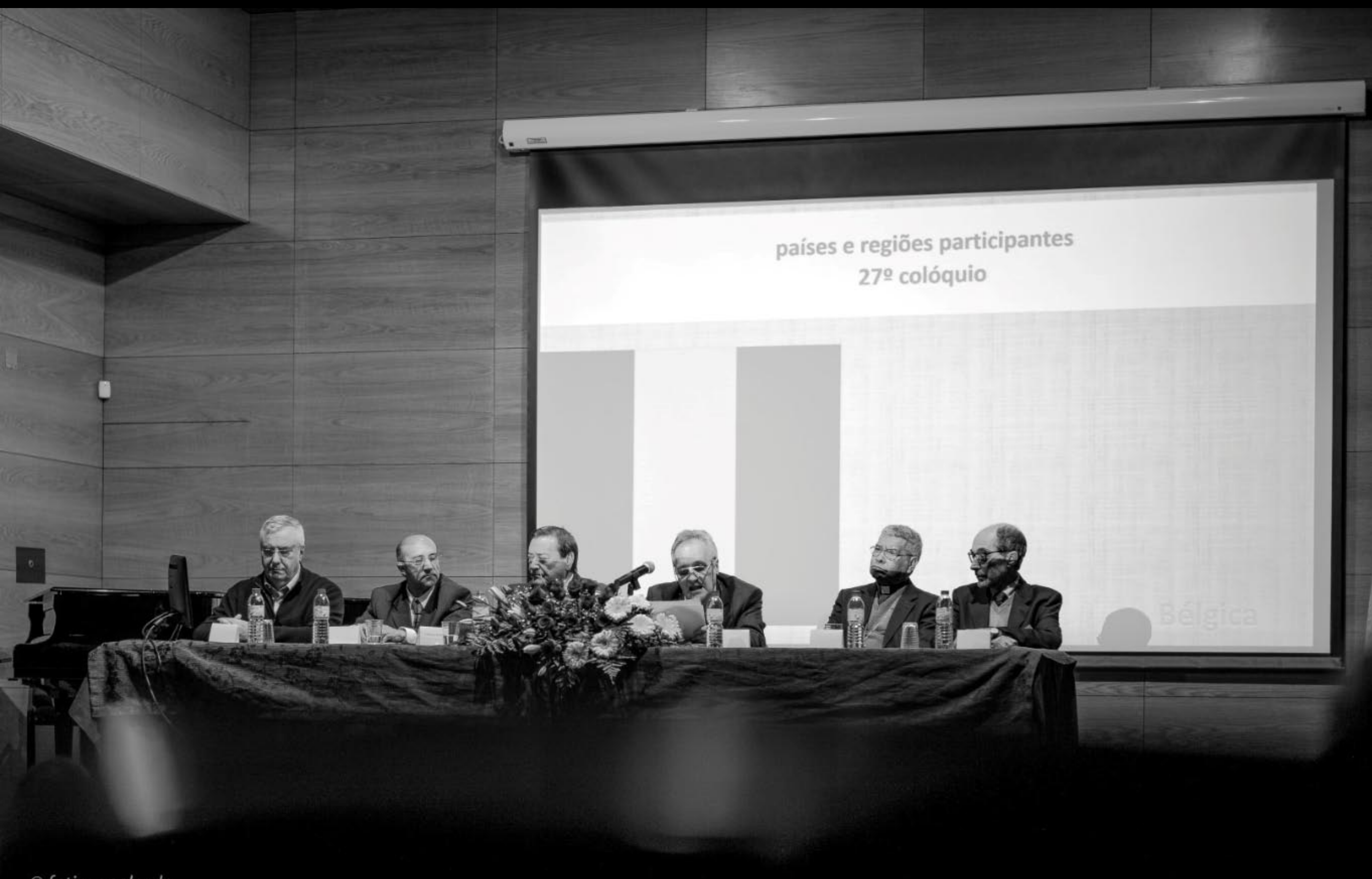

 $©$  fatima salcedo

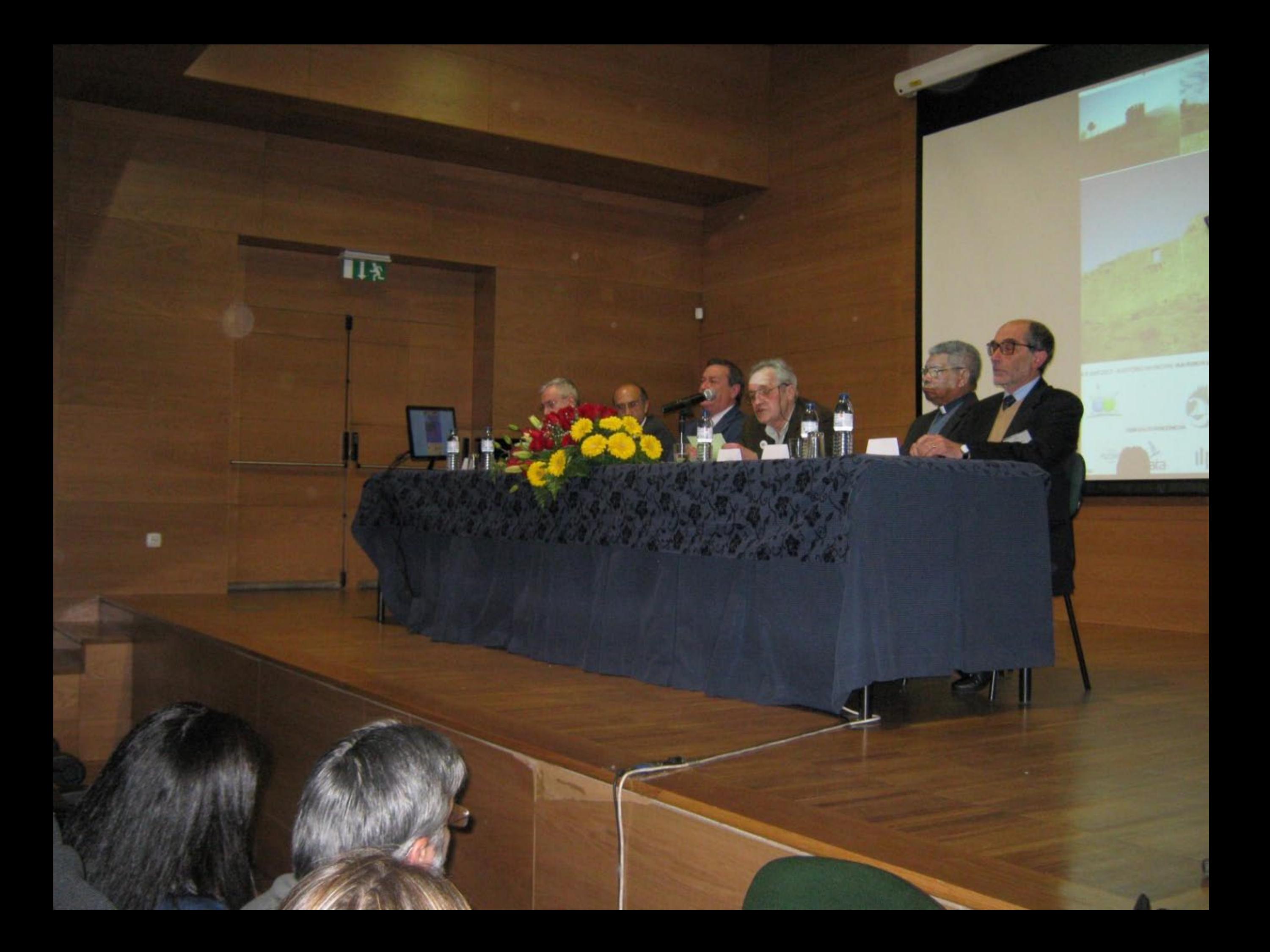

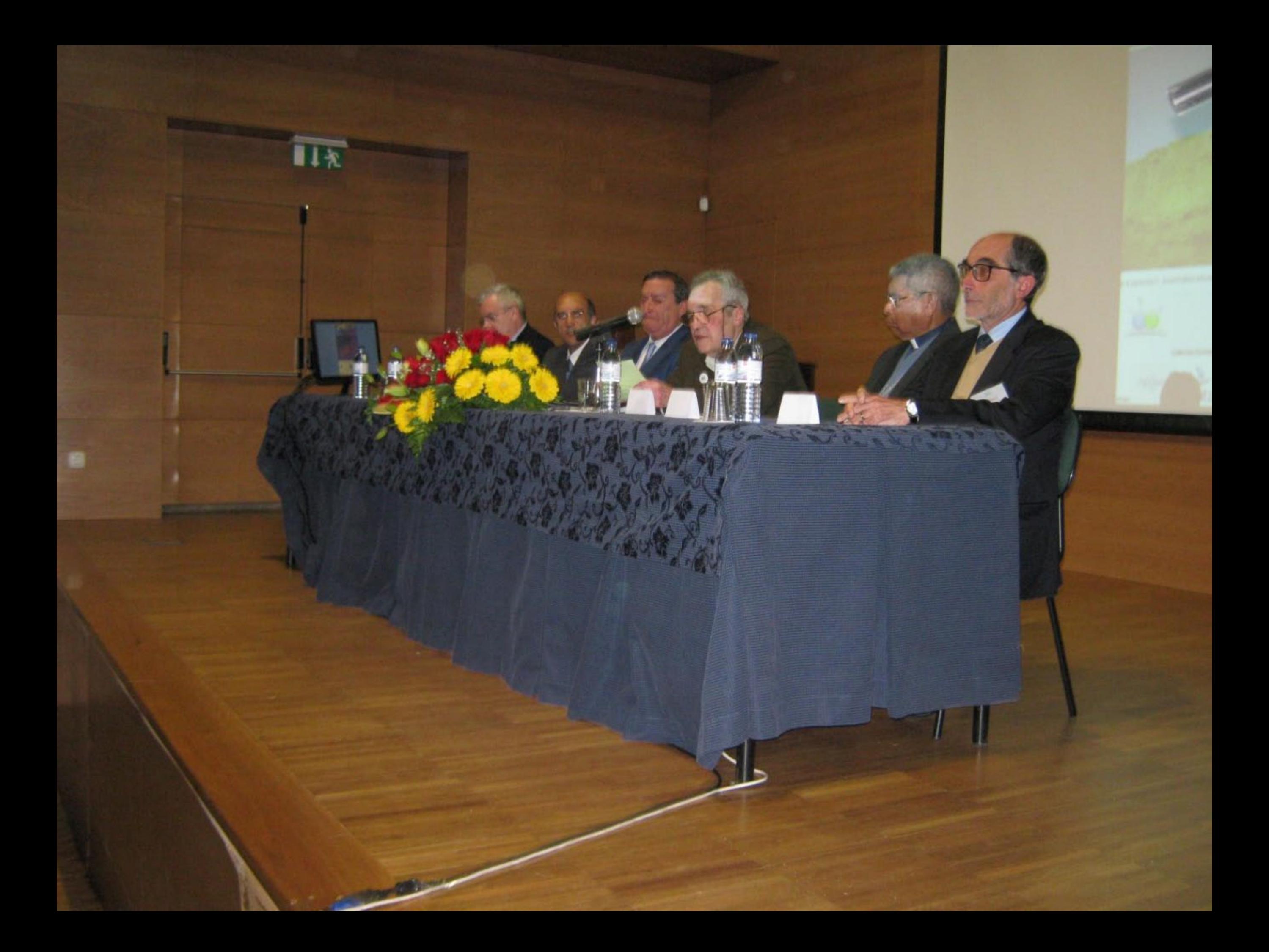

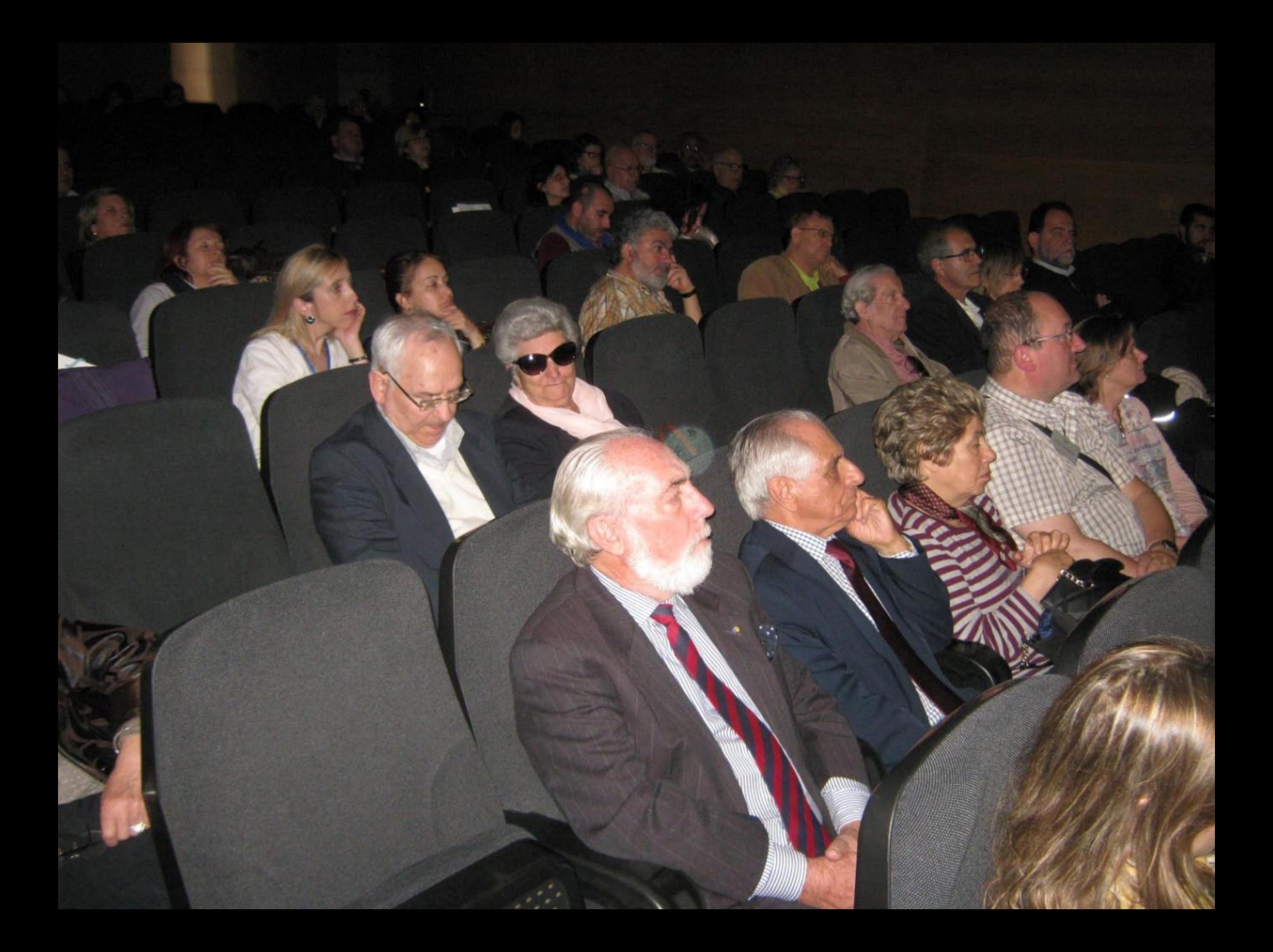

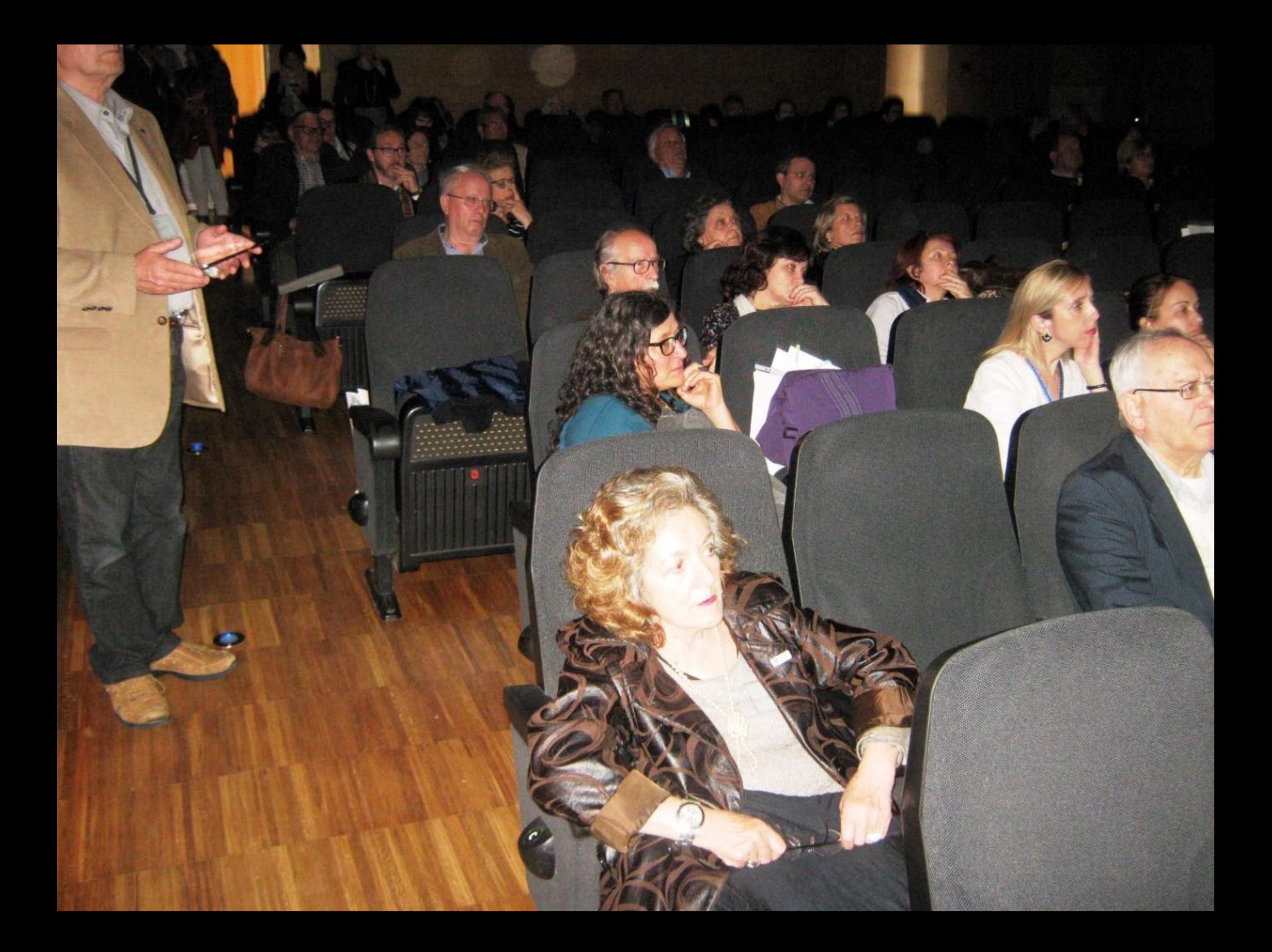

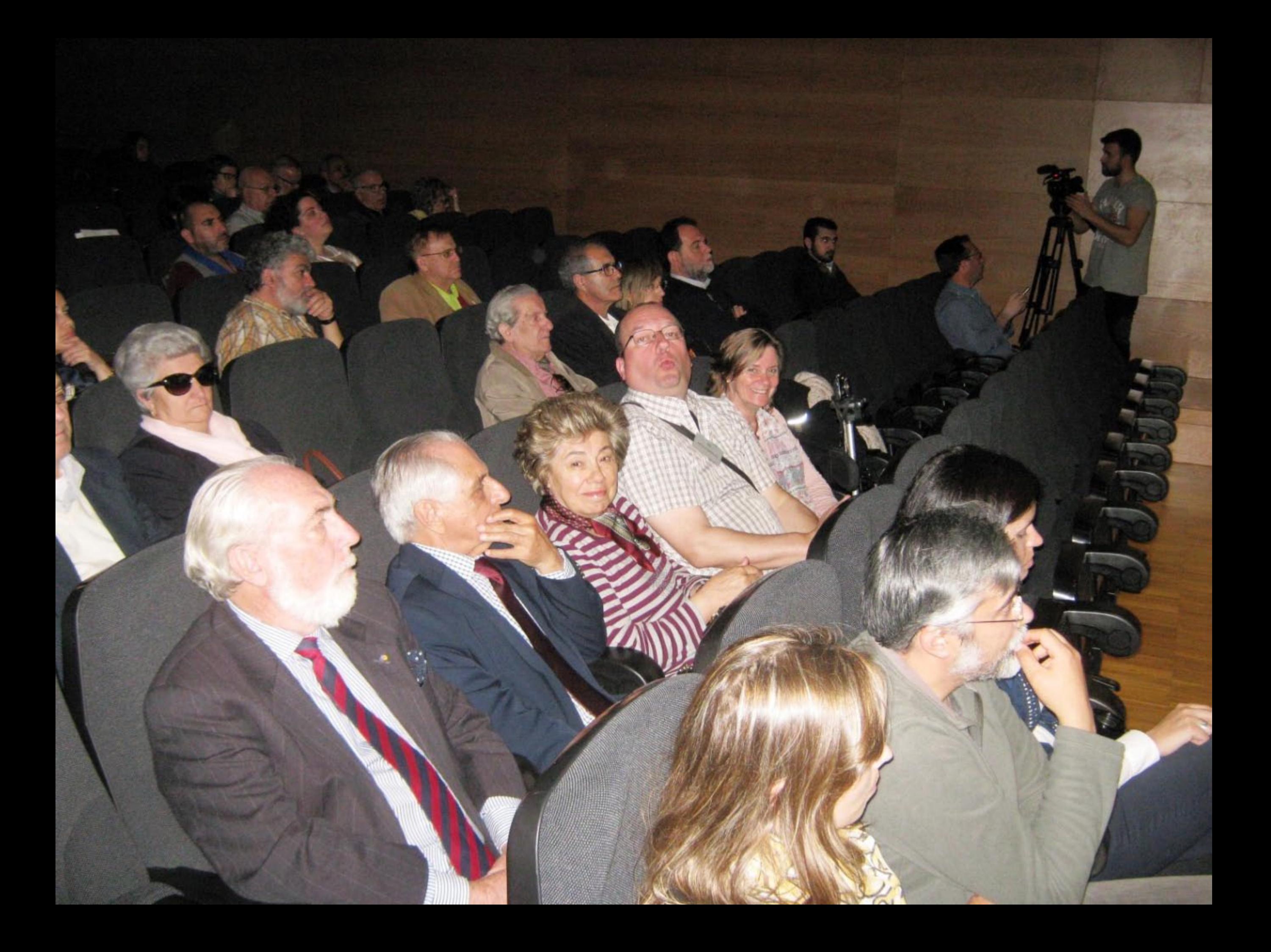

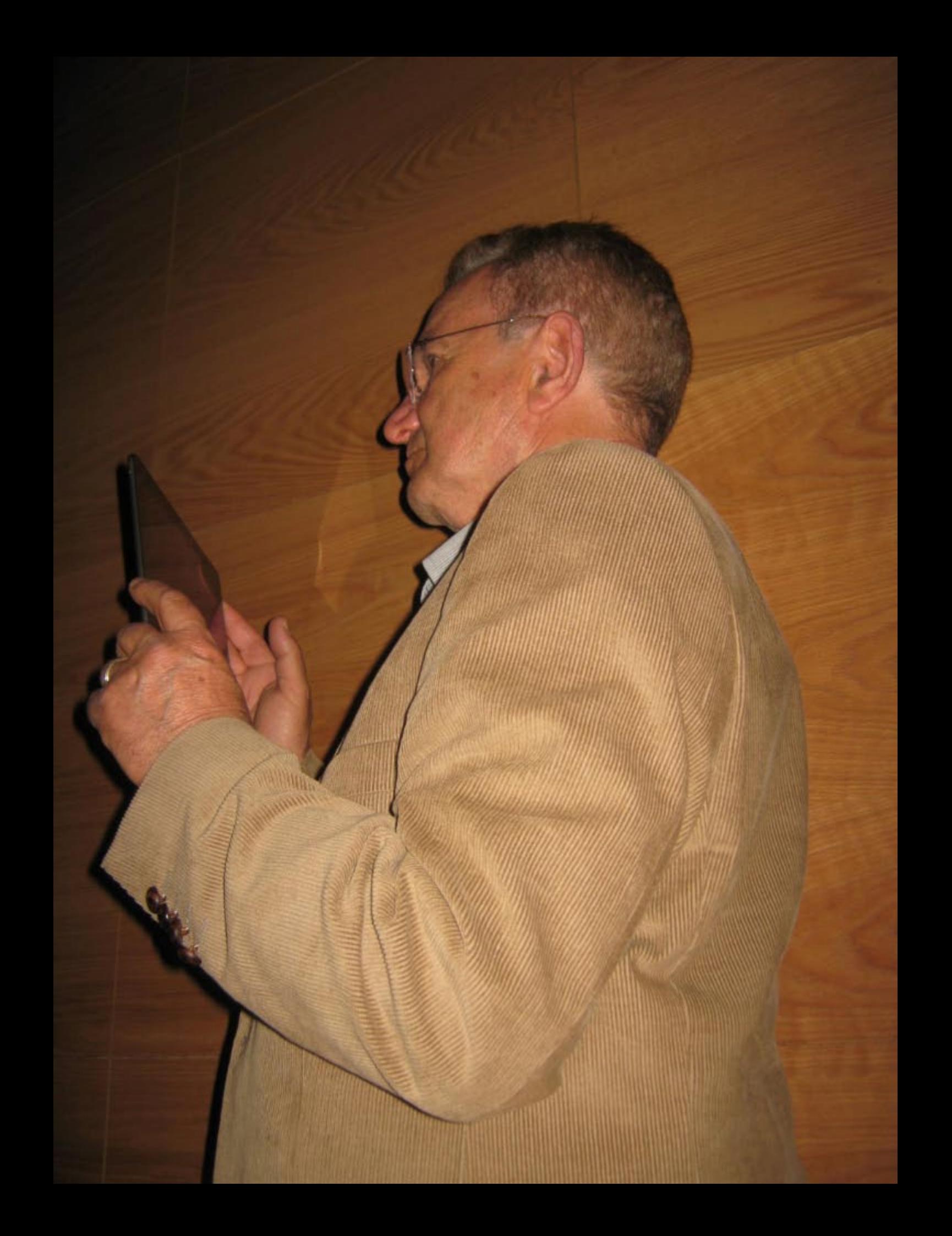

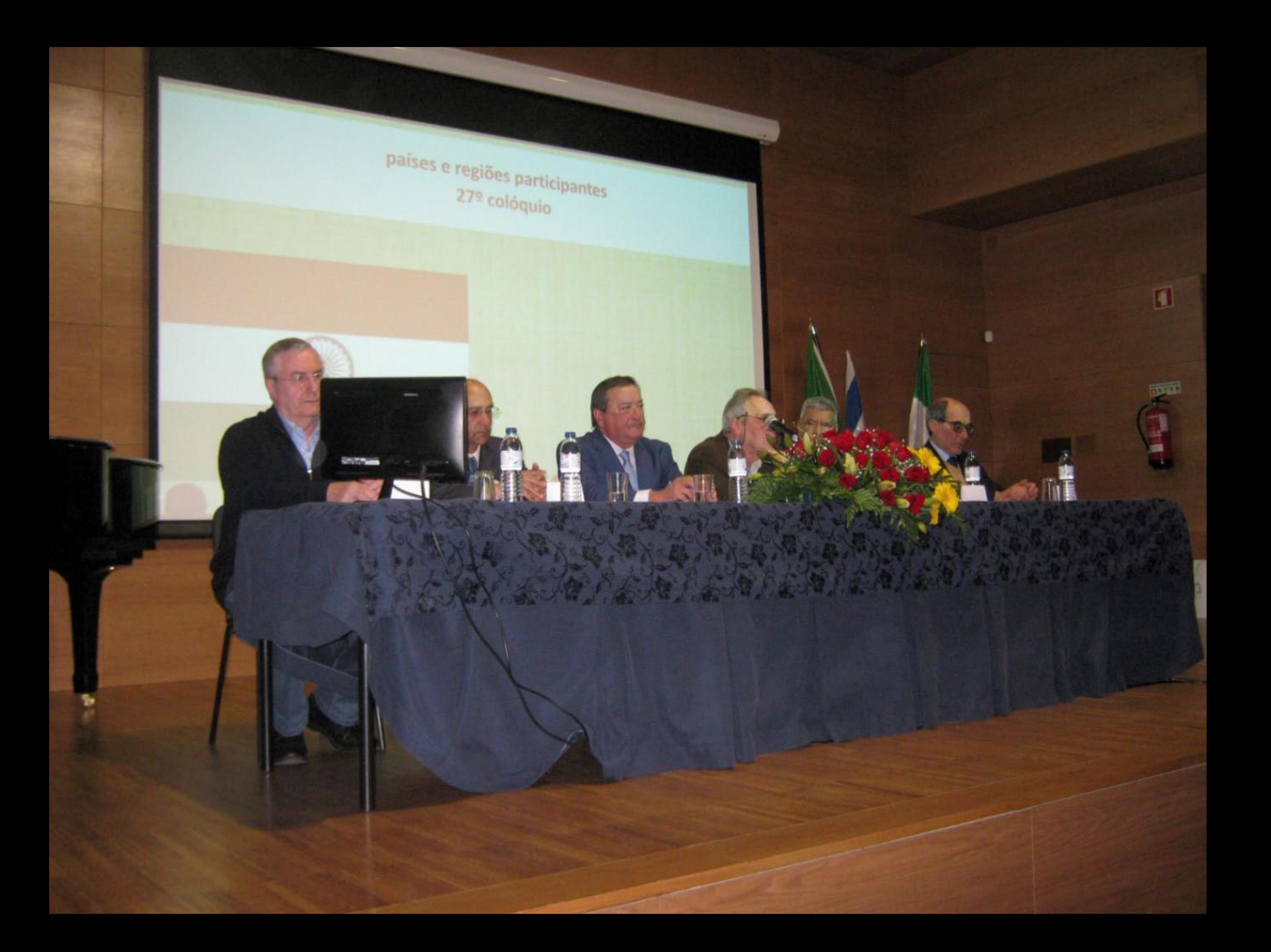

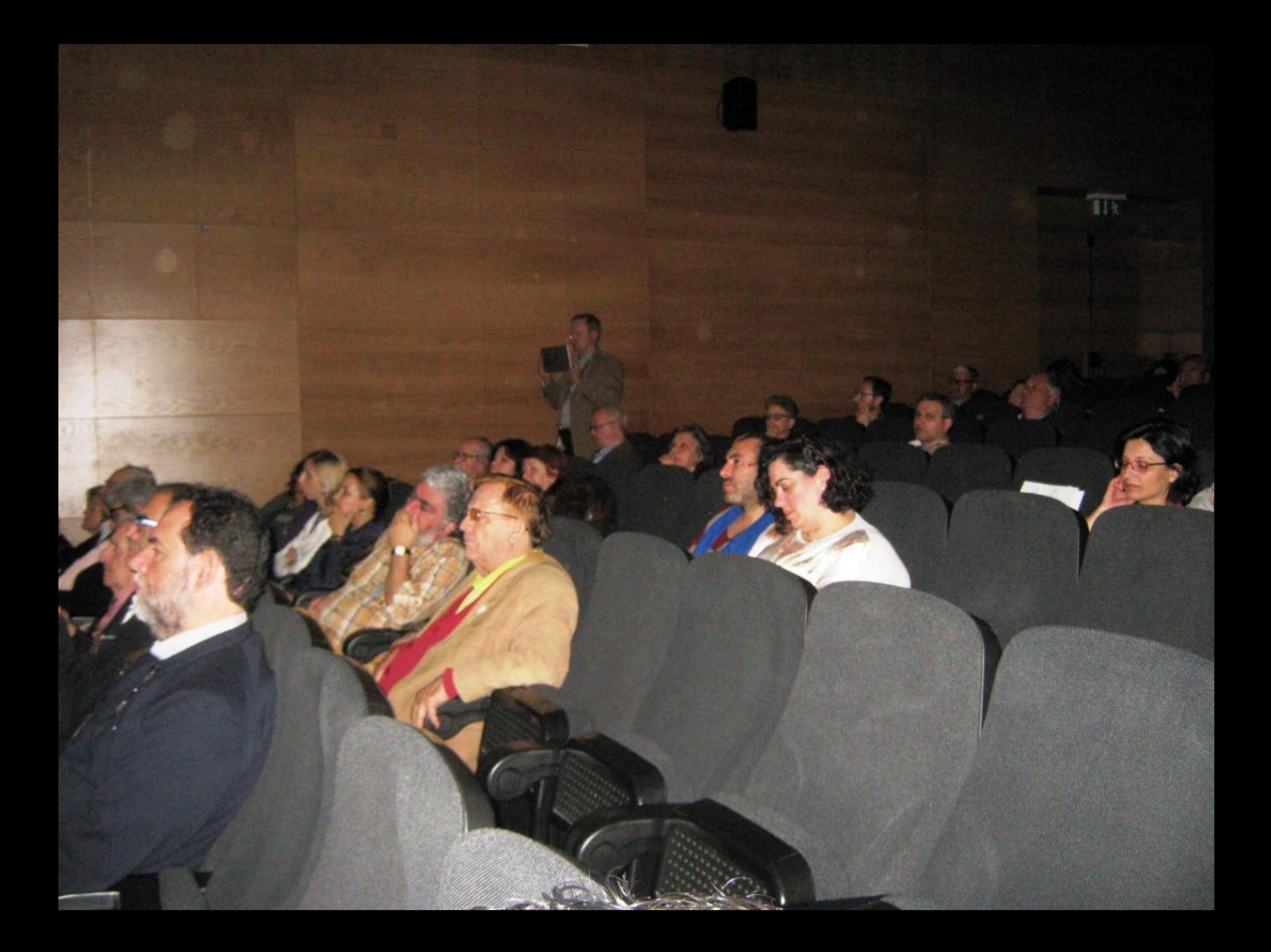

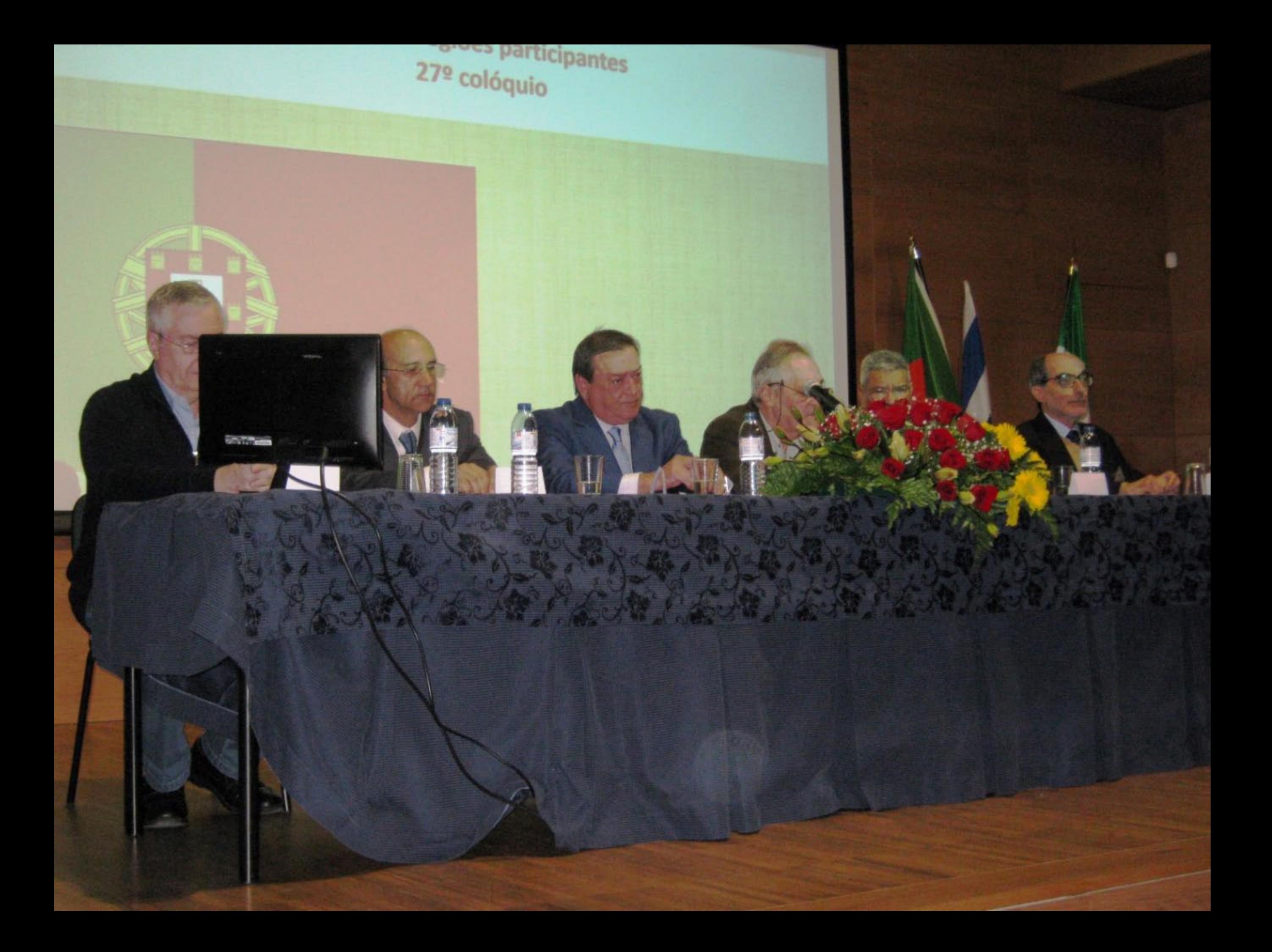

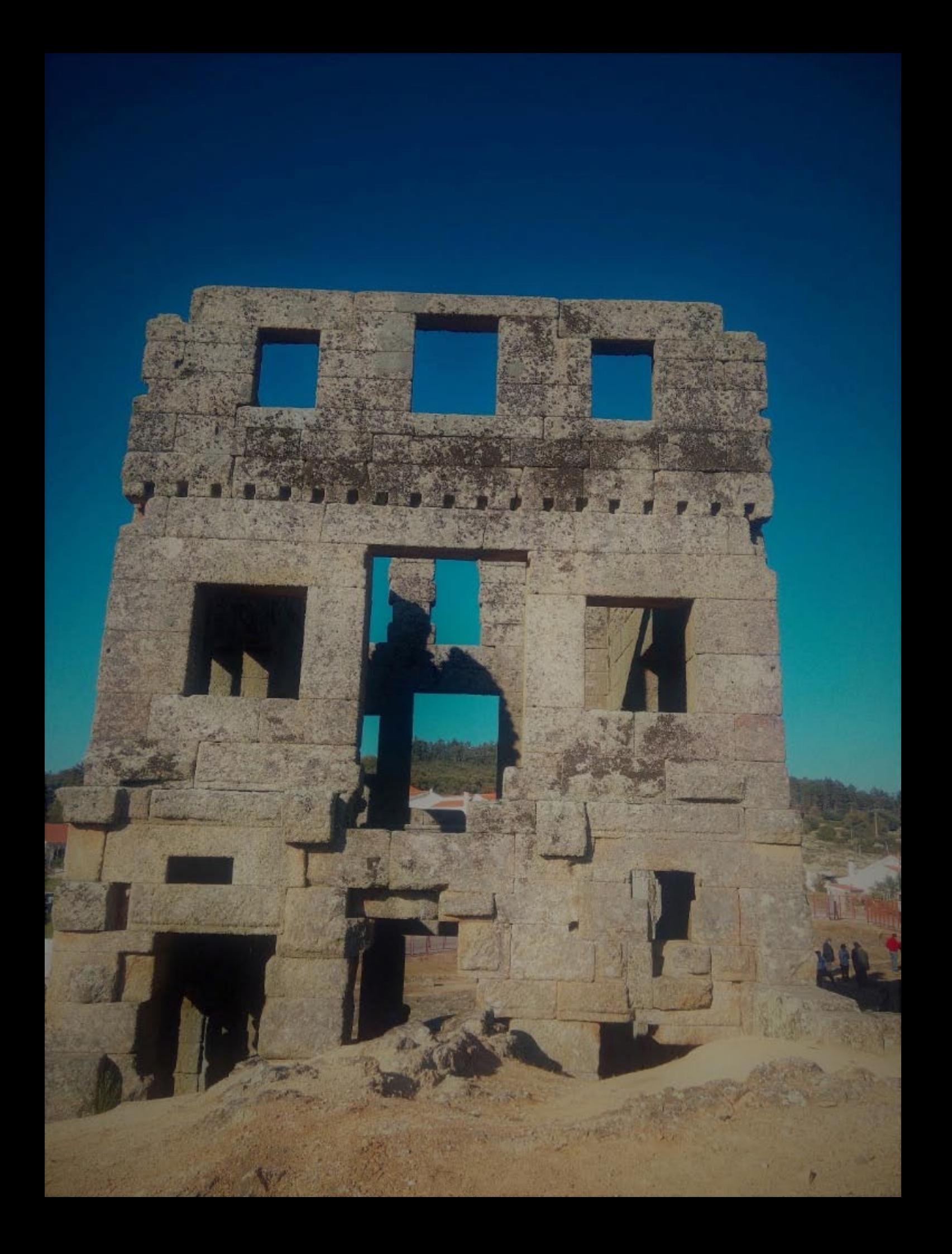

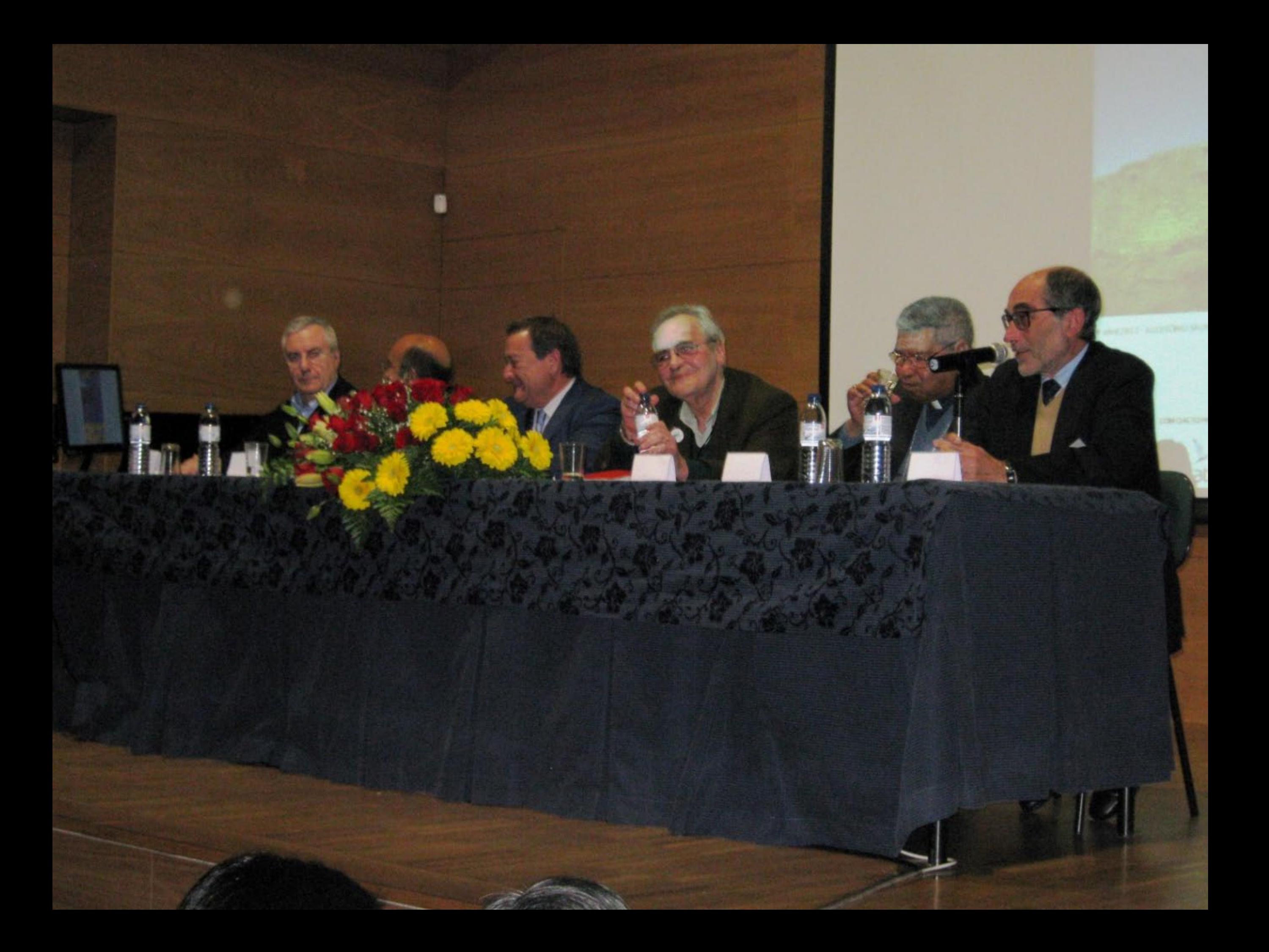

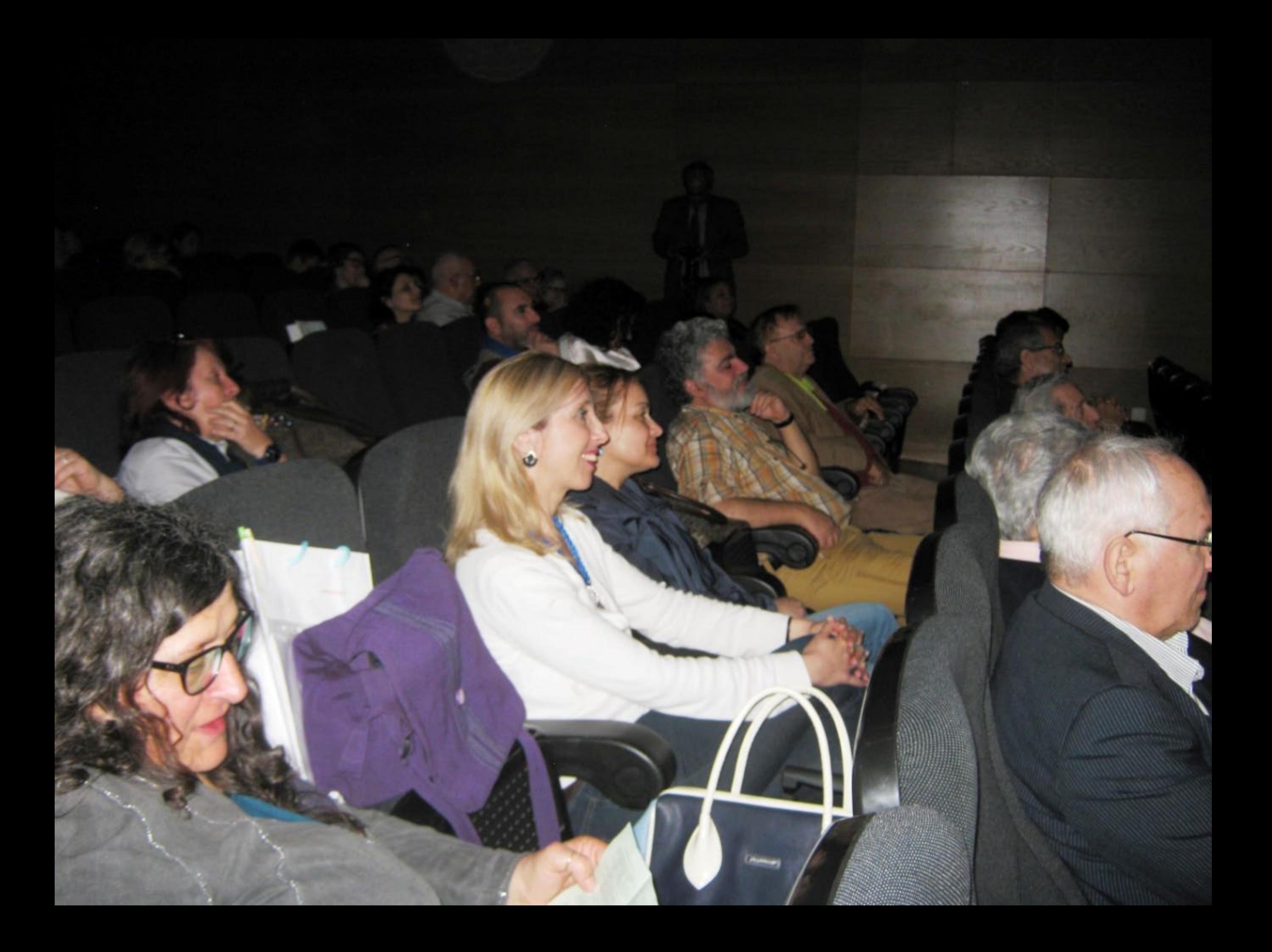

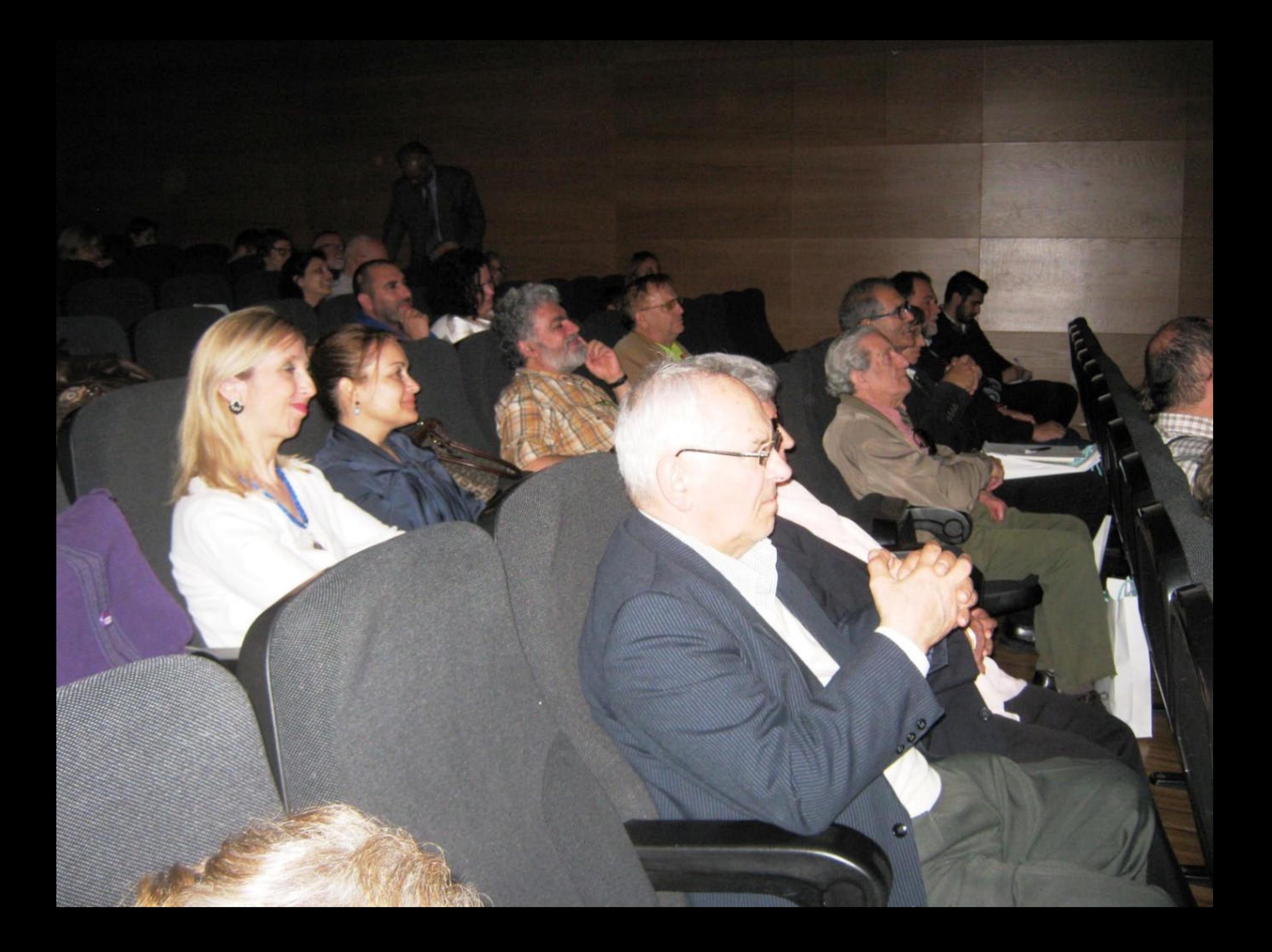

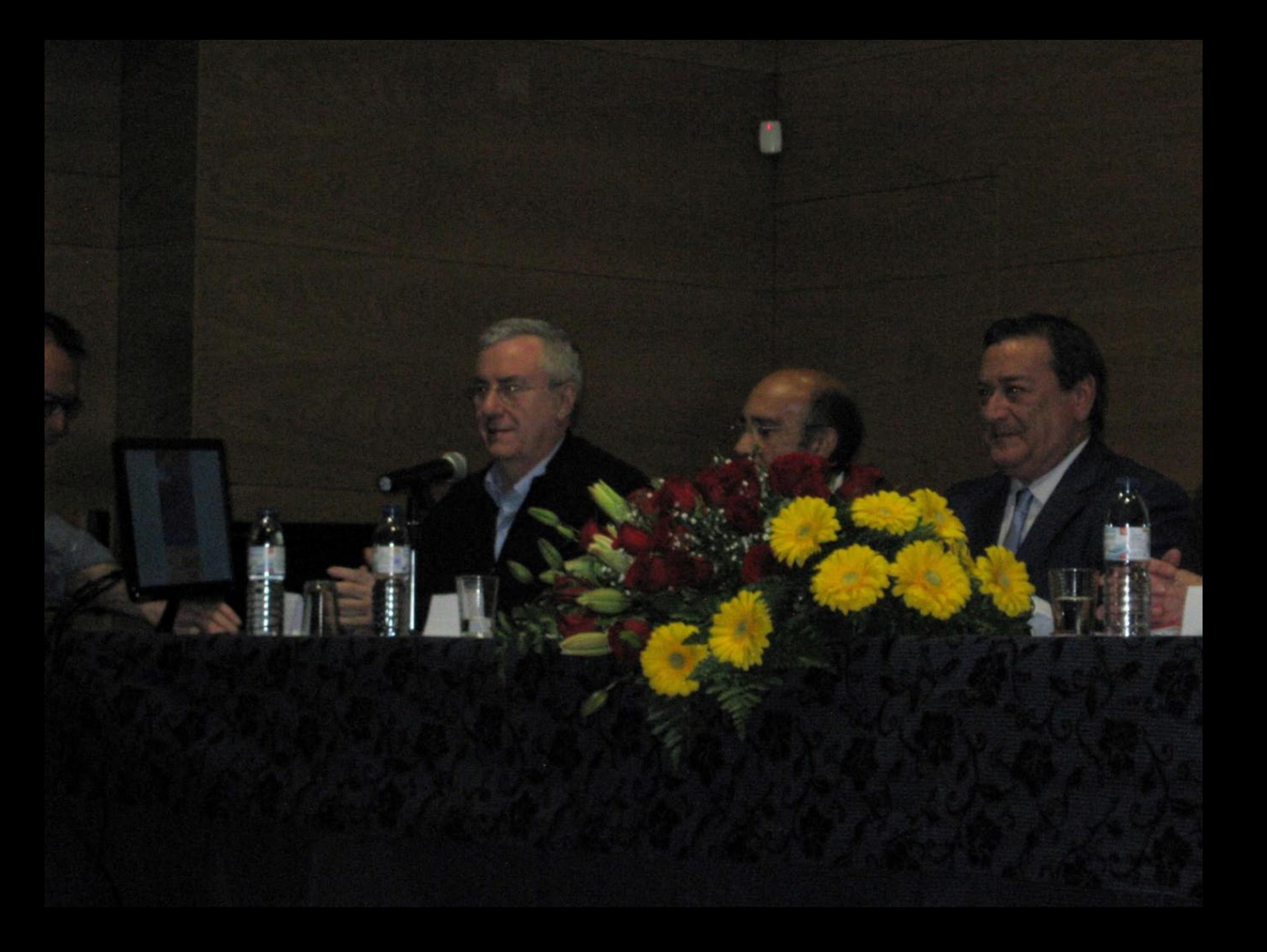

06.04.2017 17:56

 $\ddot{\phantom{1}}$ 

**FITH** 

## 06.04.2017 17:56

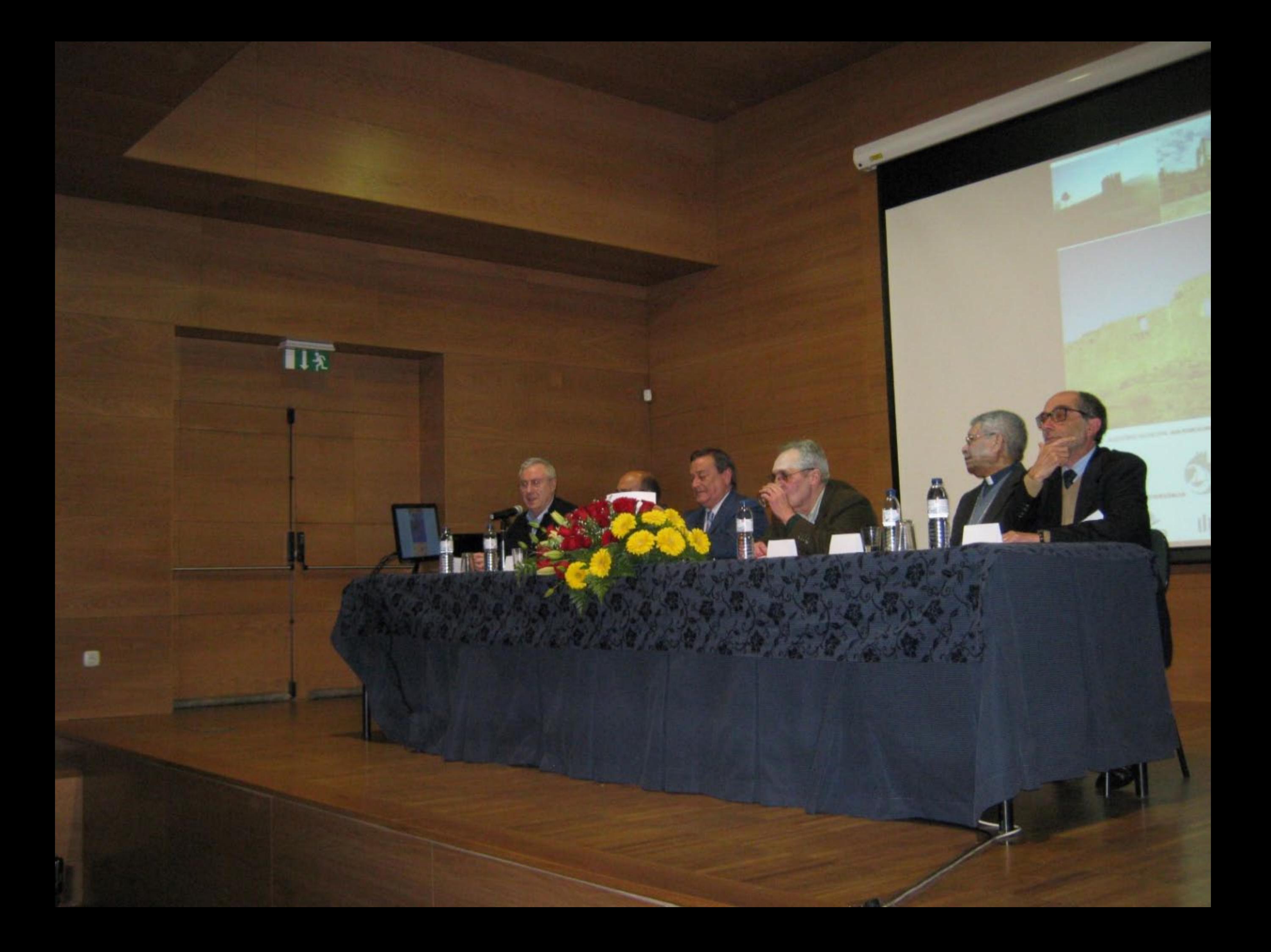

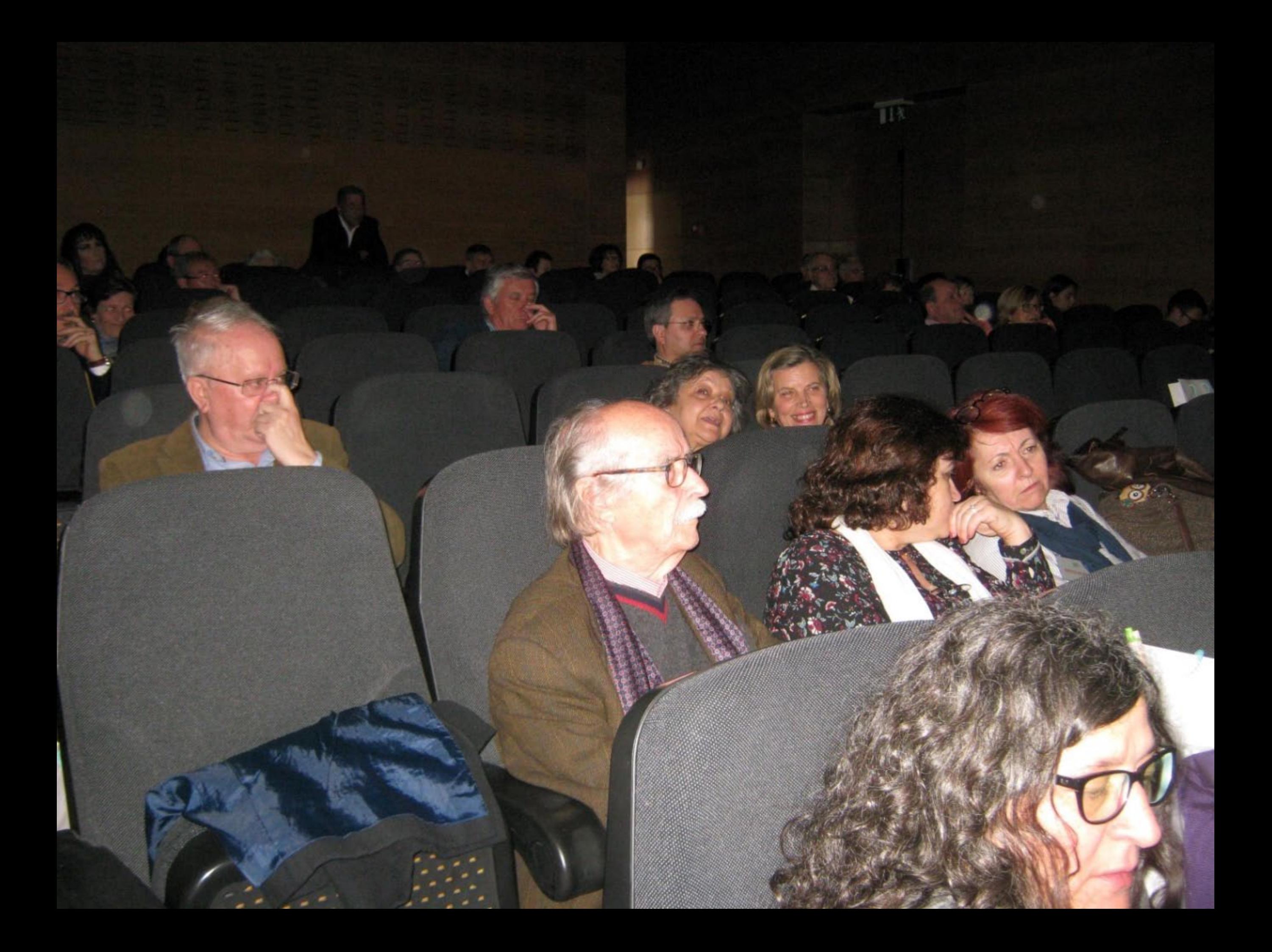

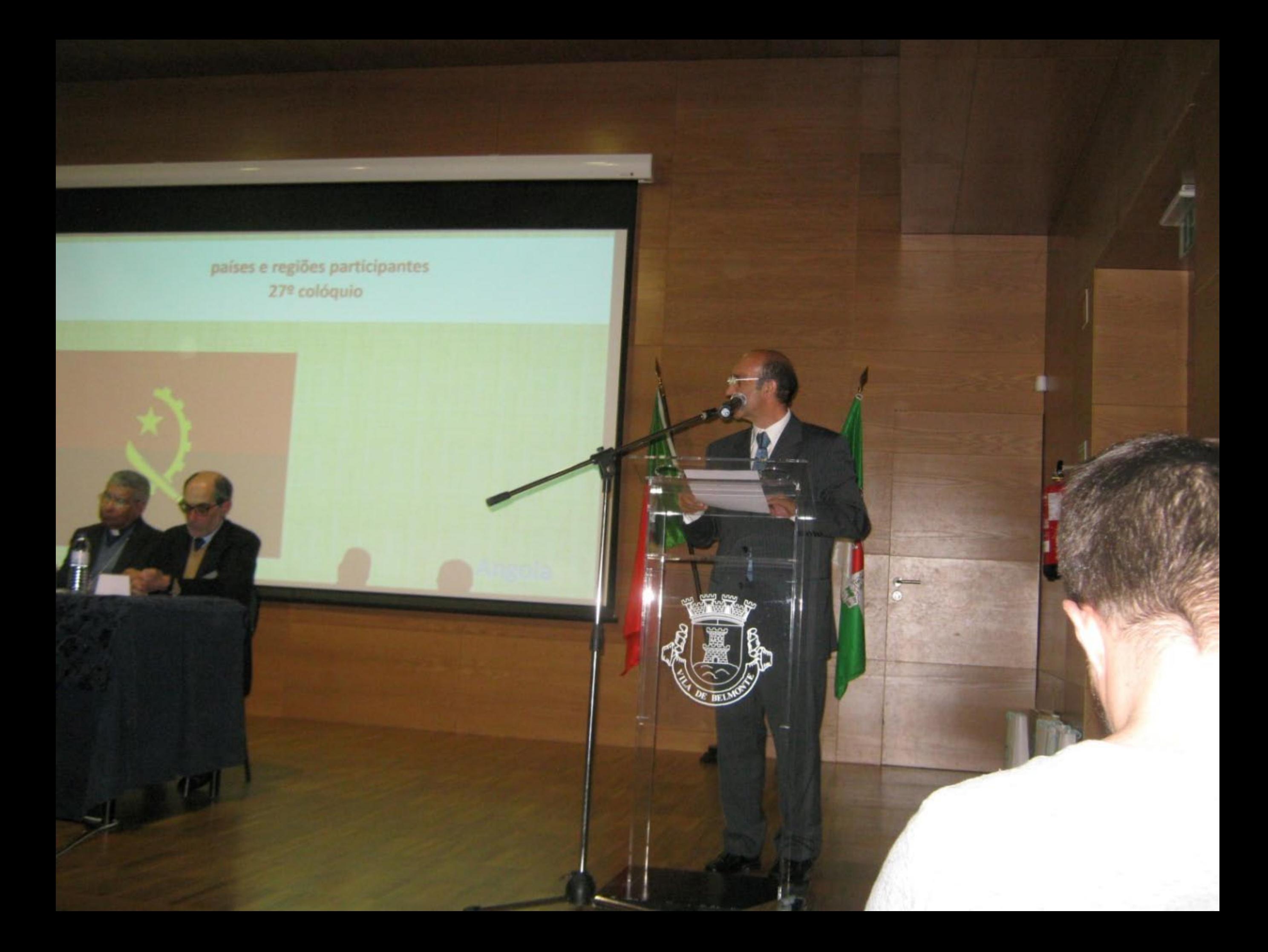

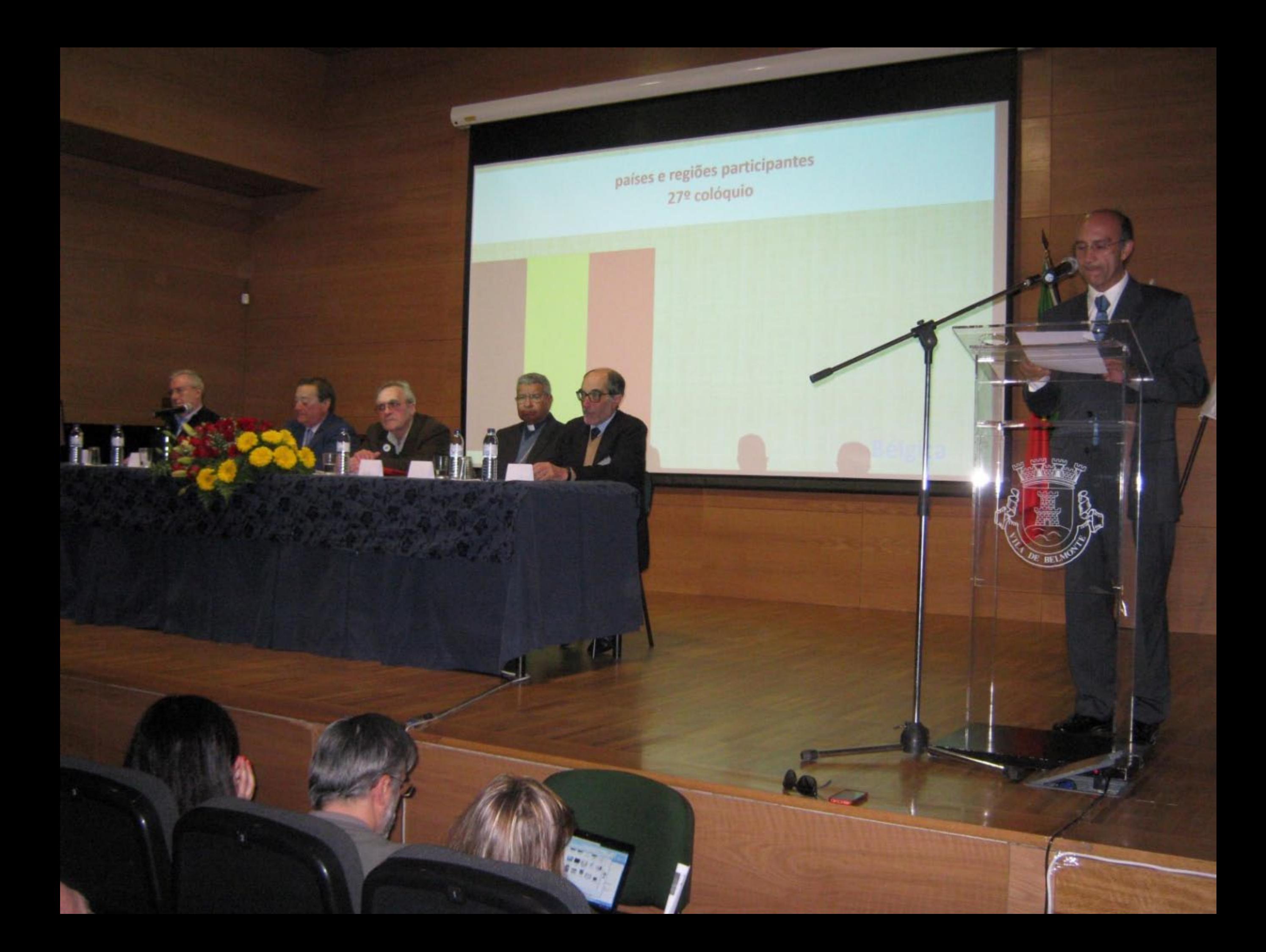

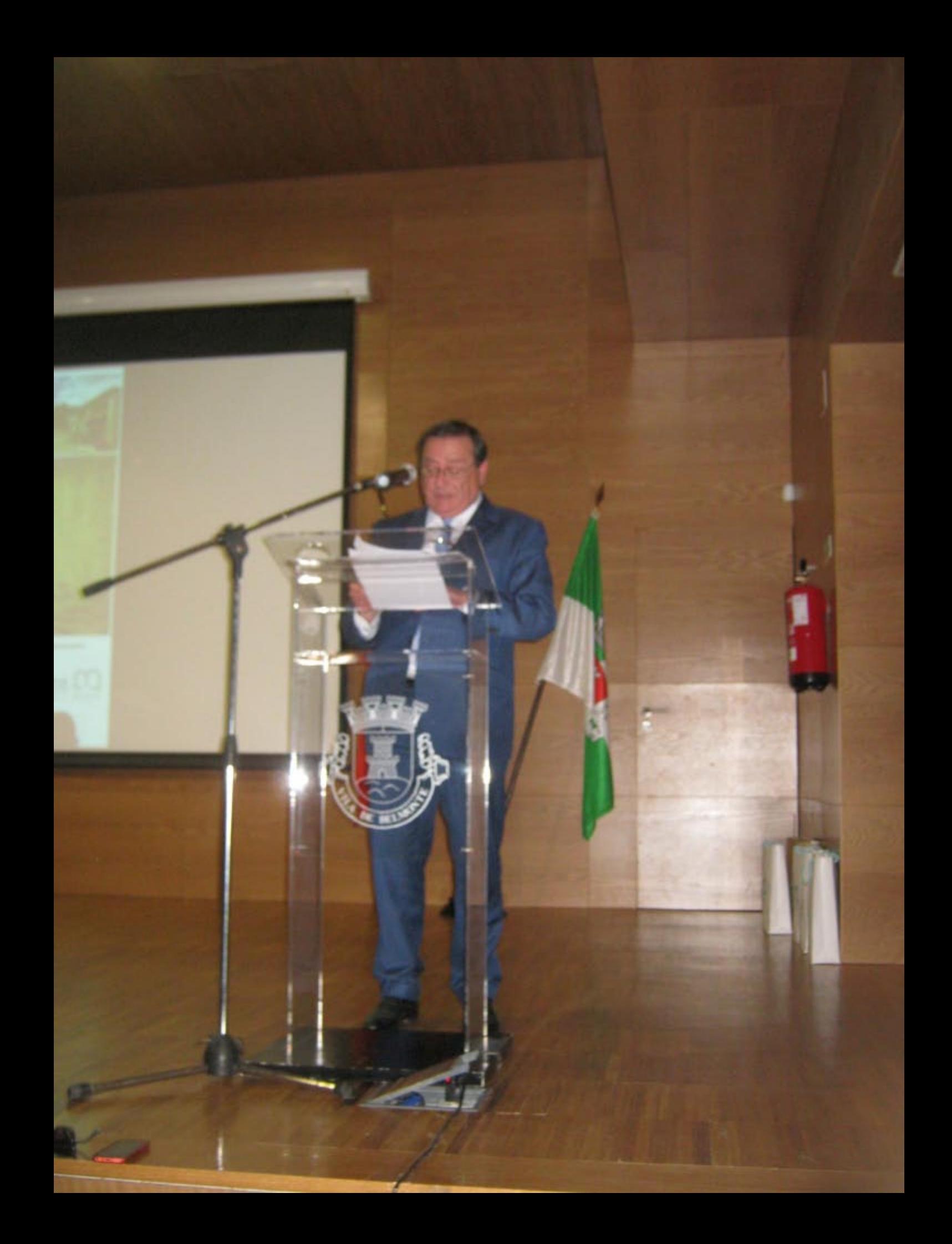

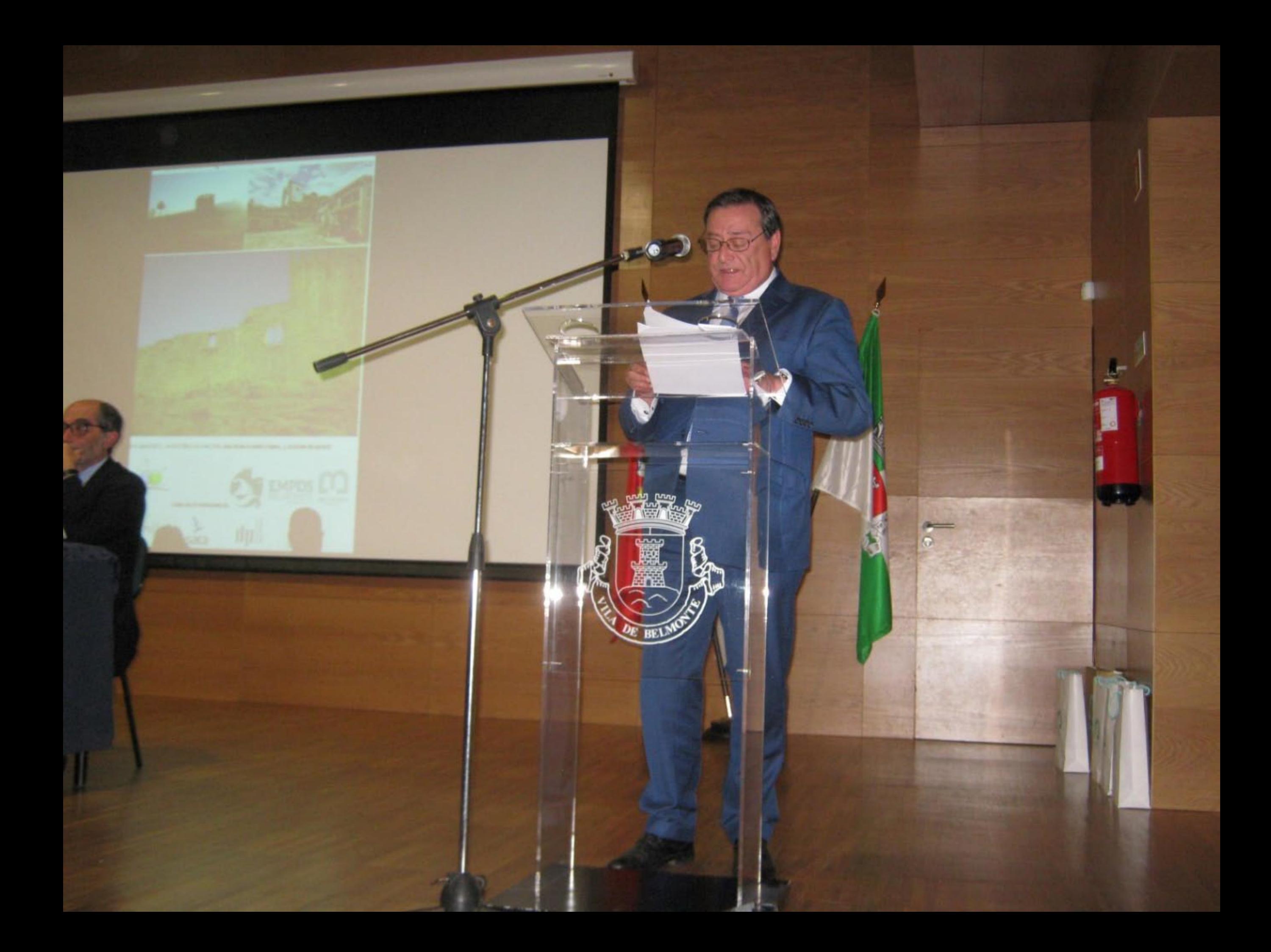
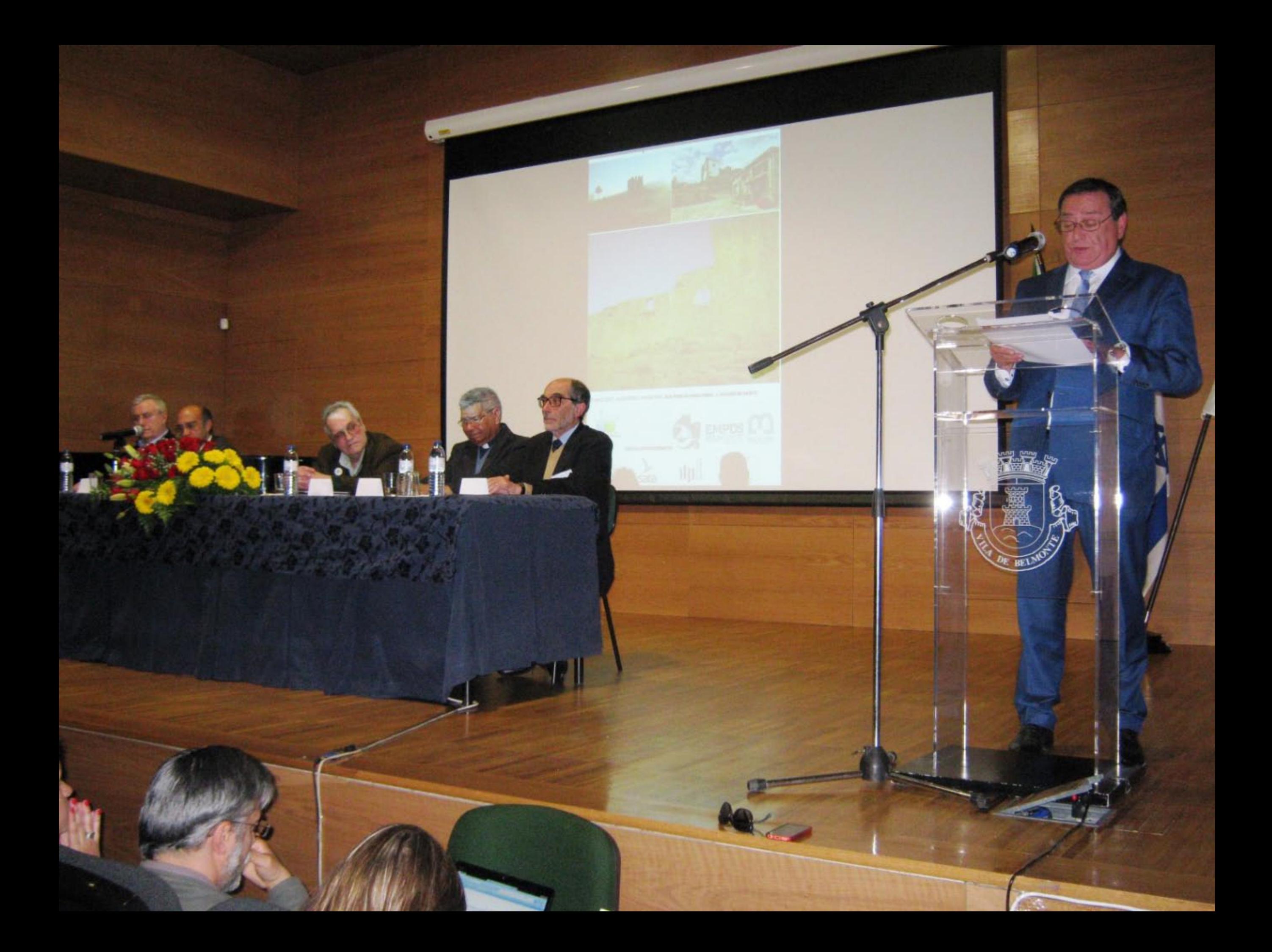

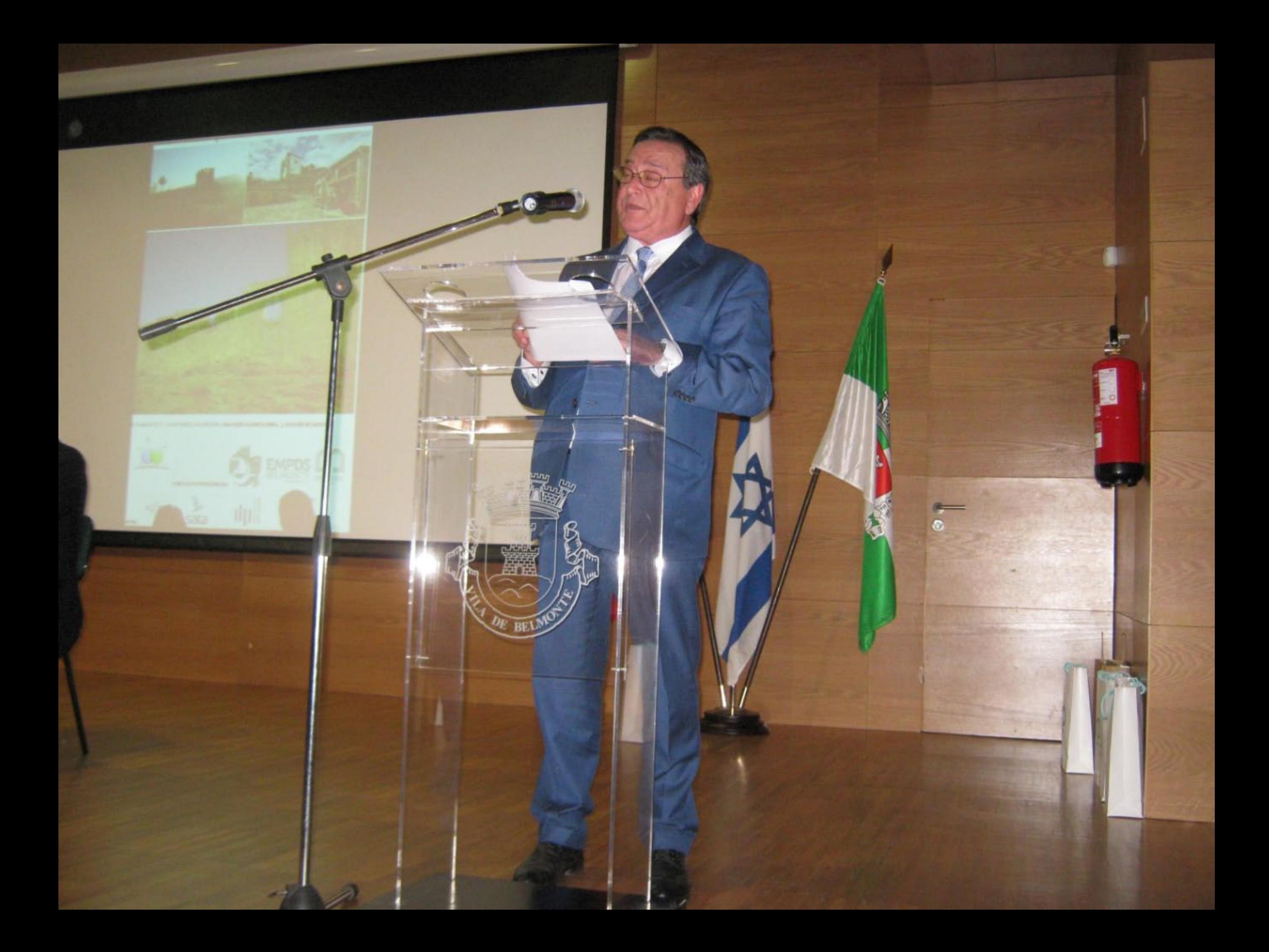

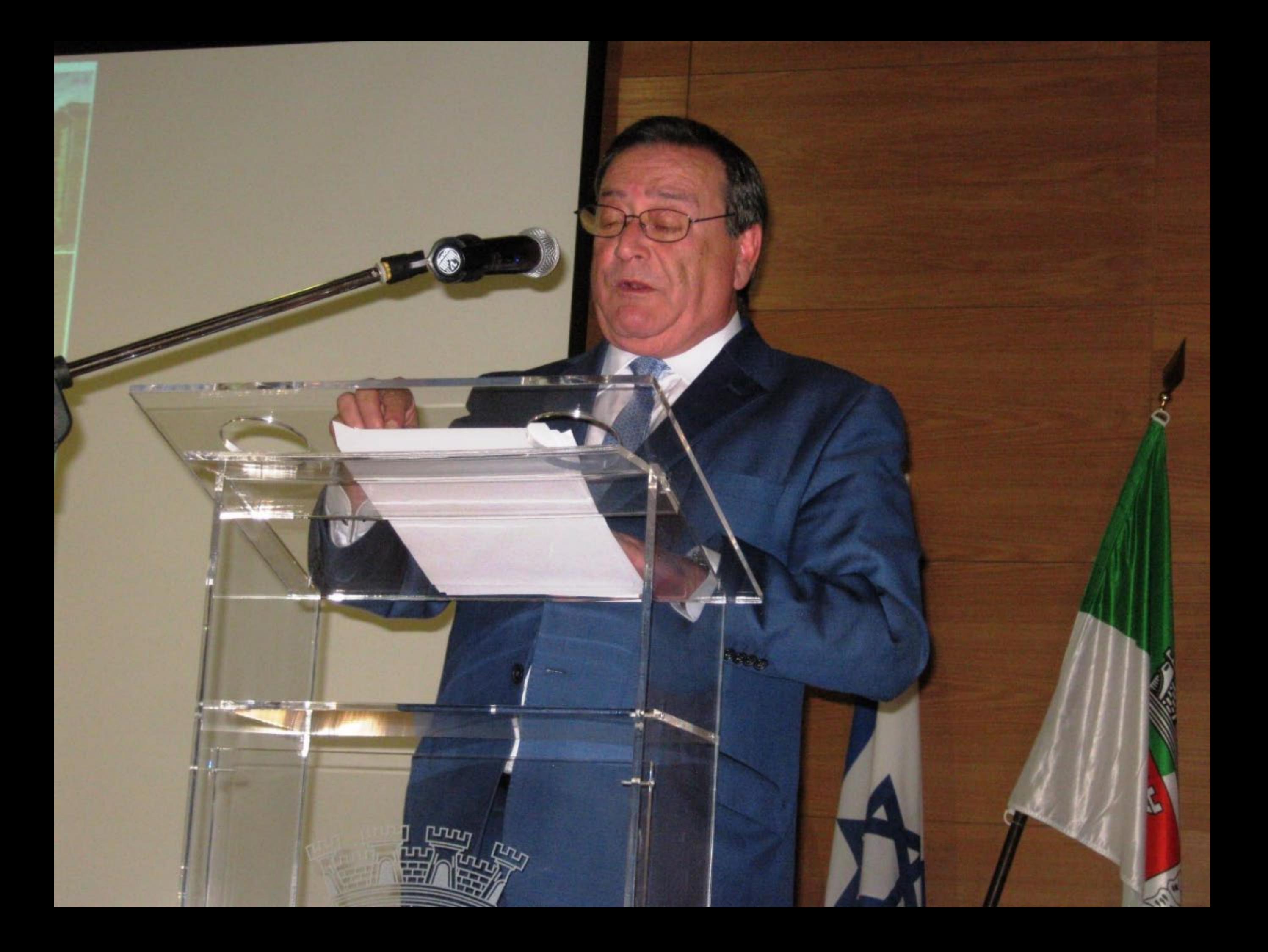

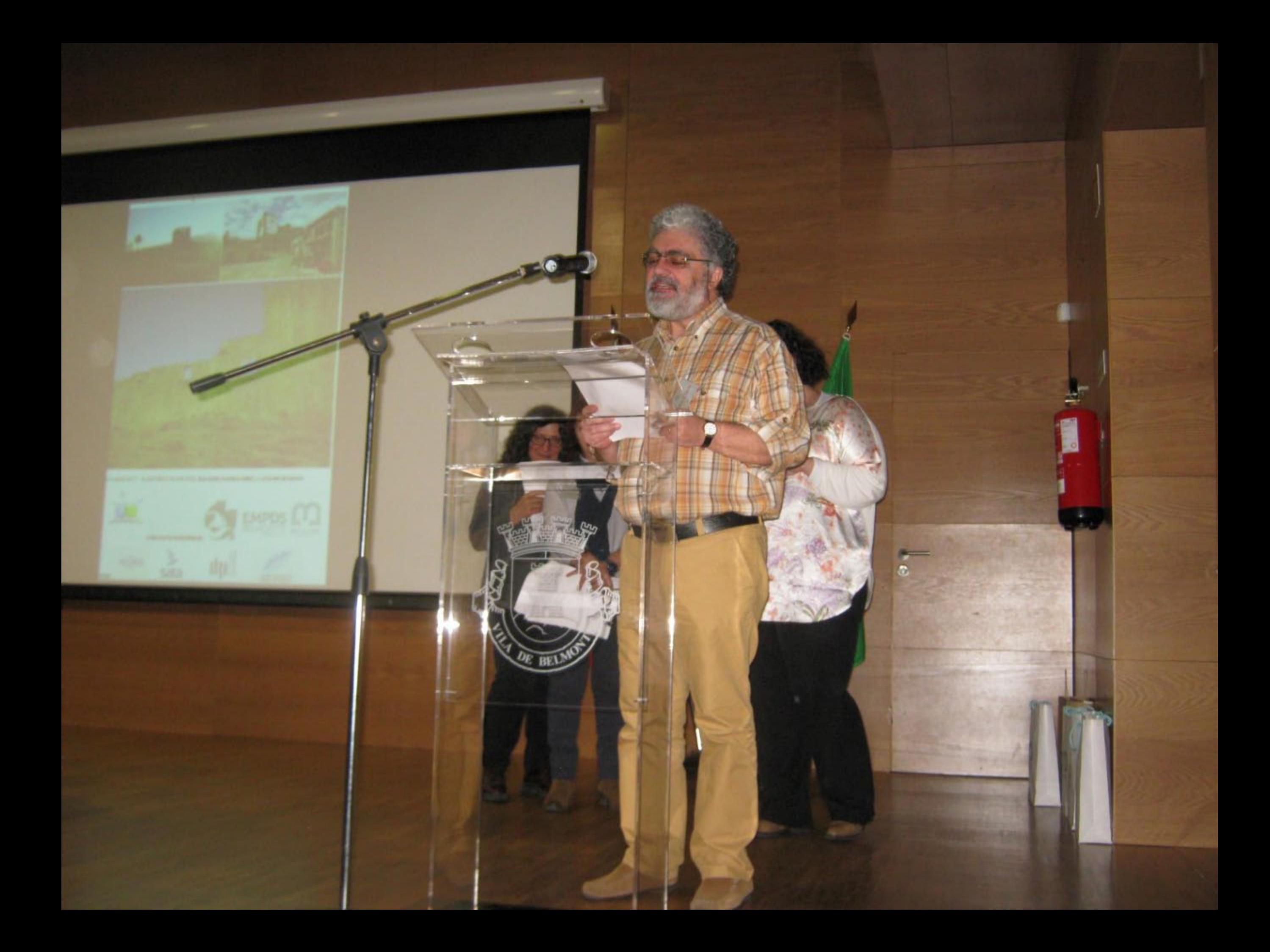

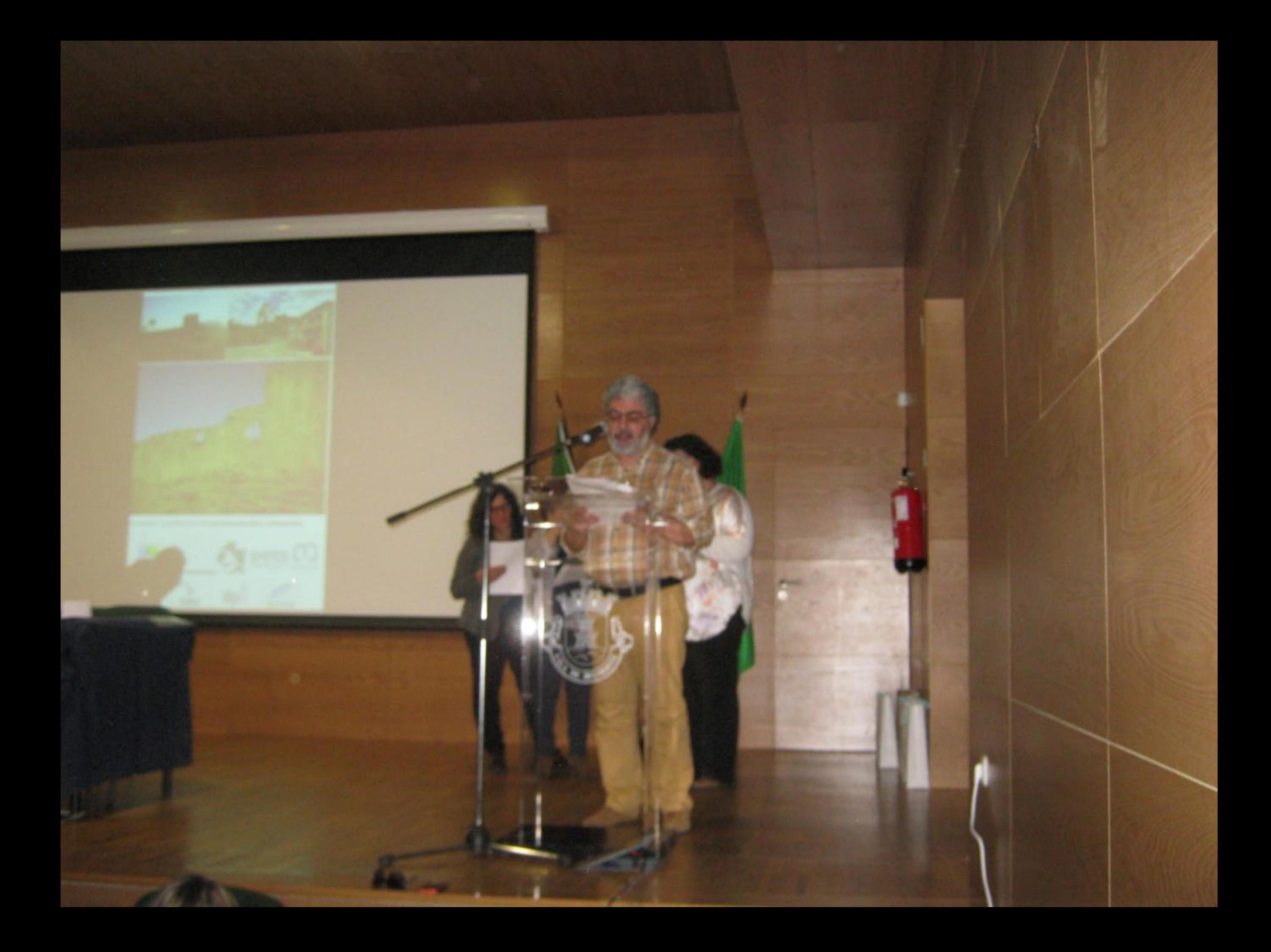

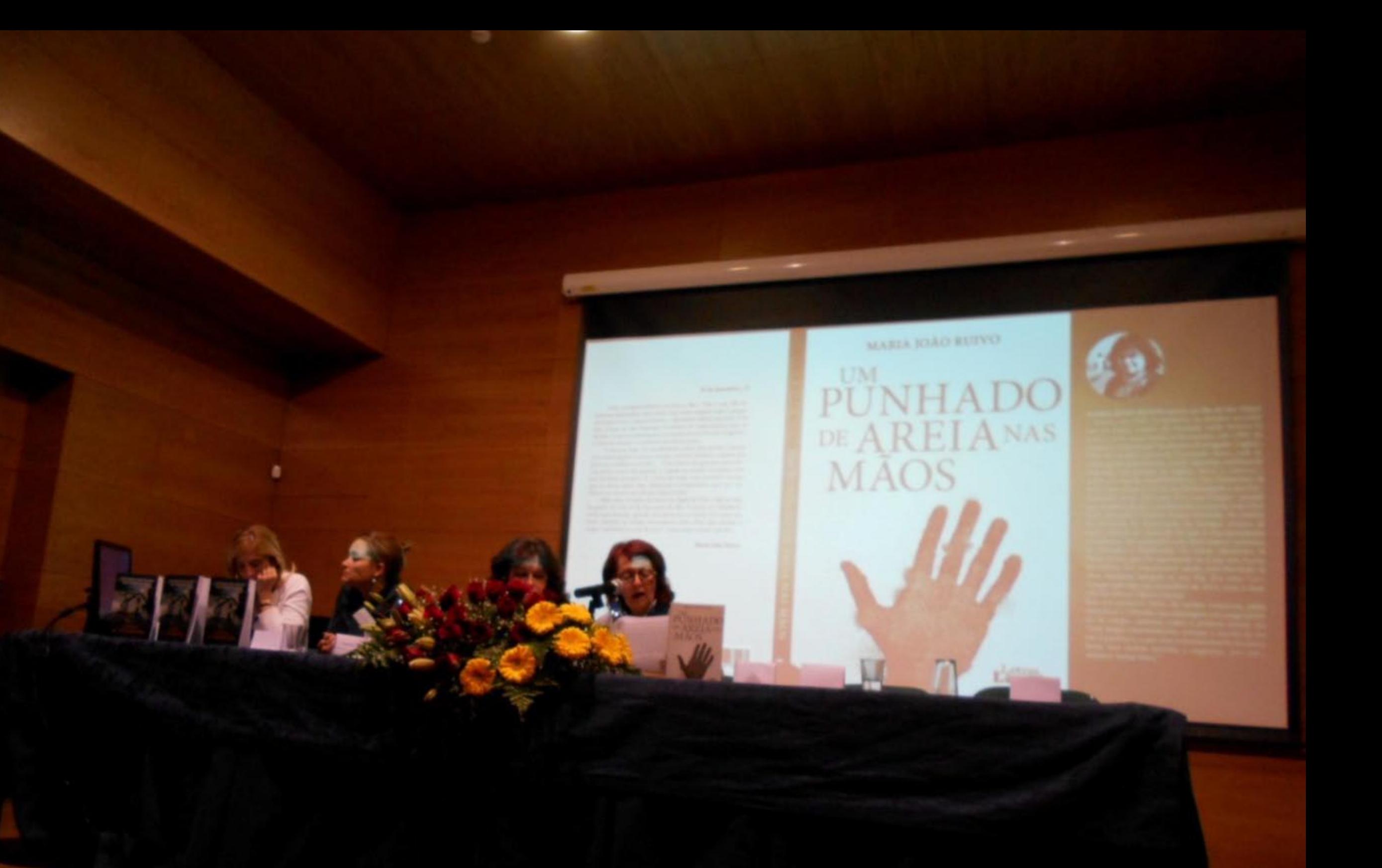

## 06.04.2017 18:12

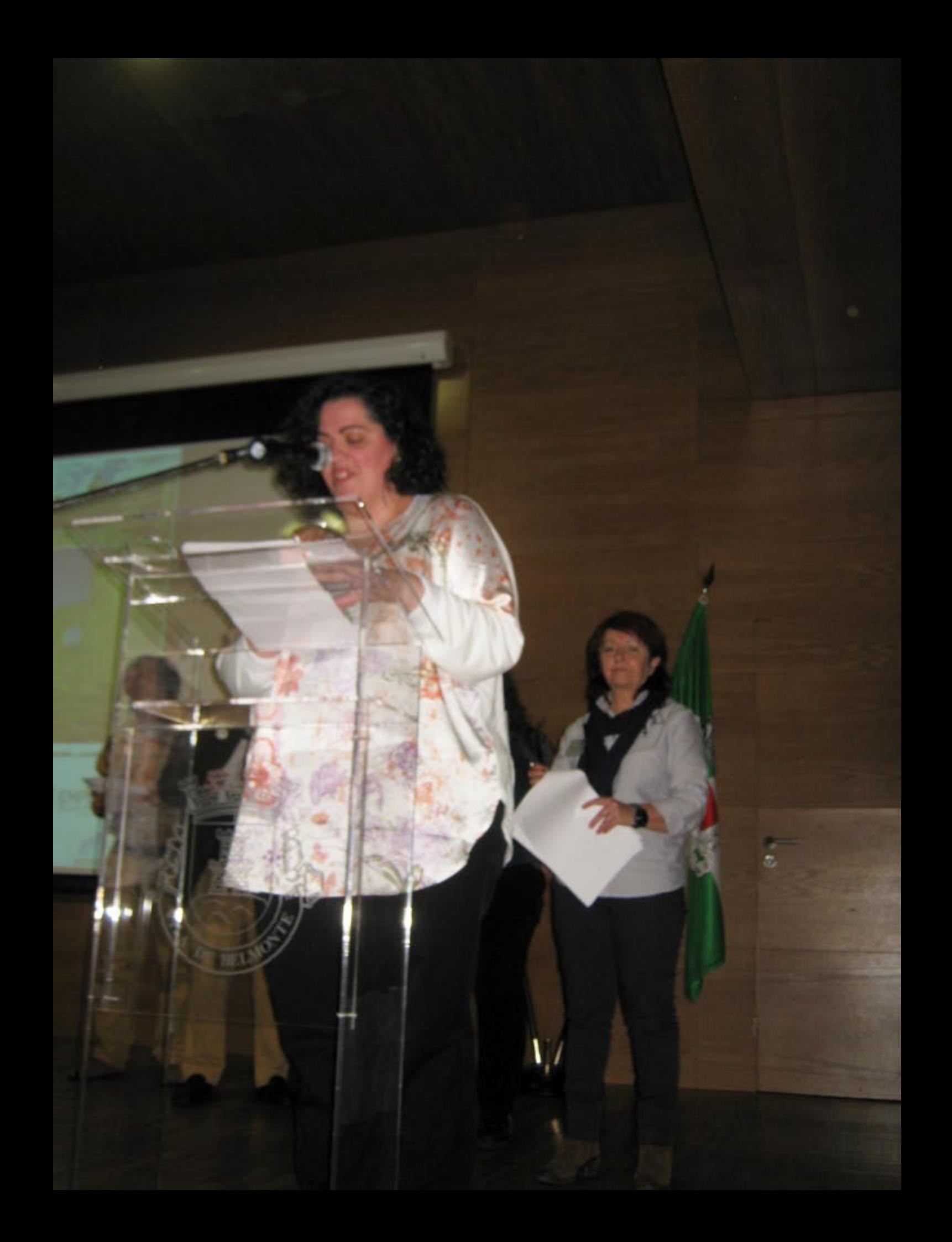

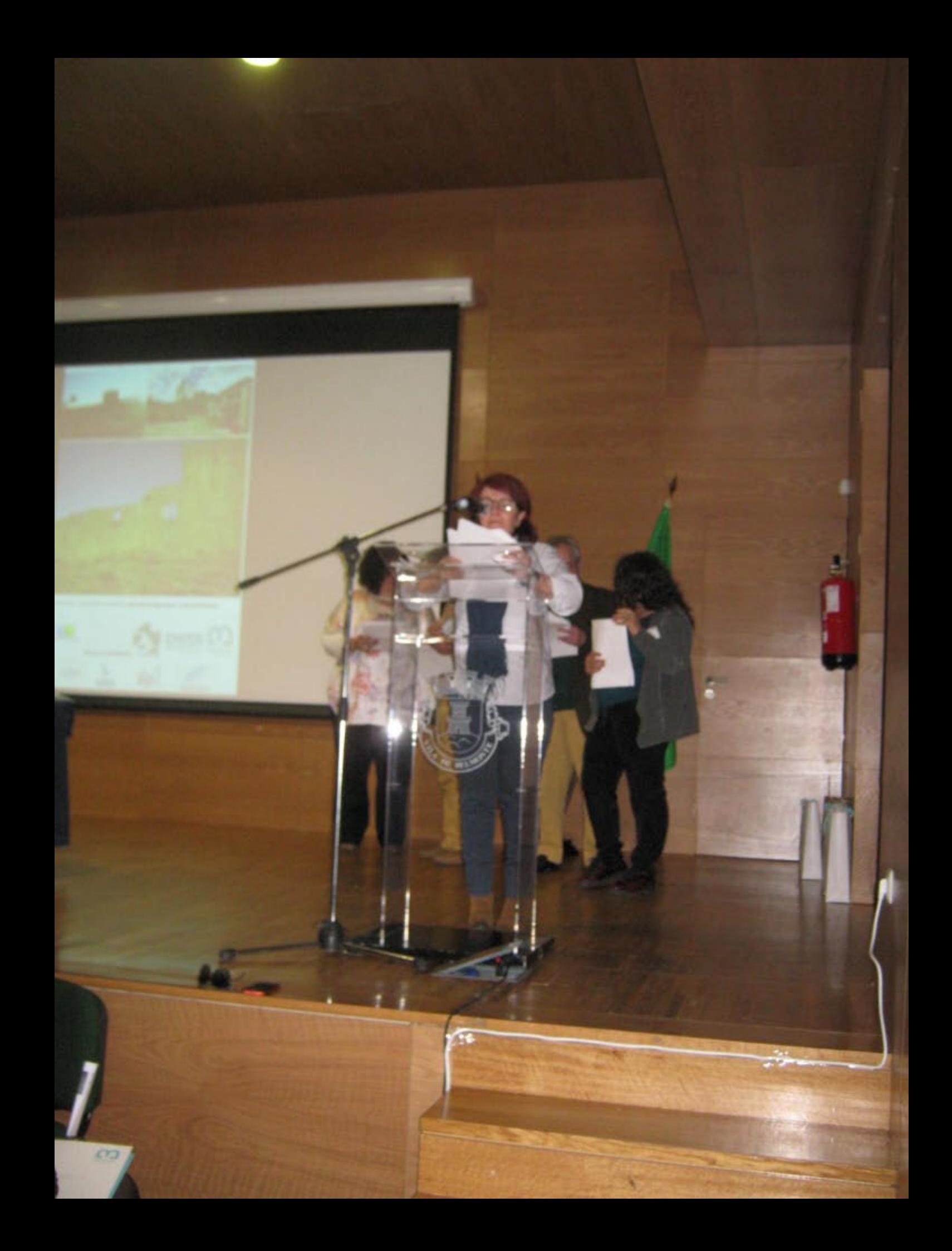

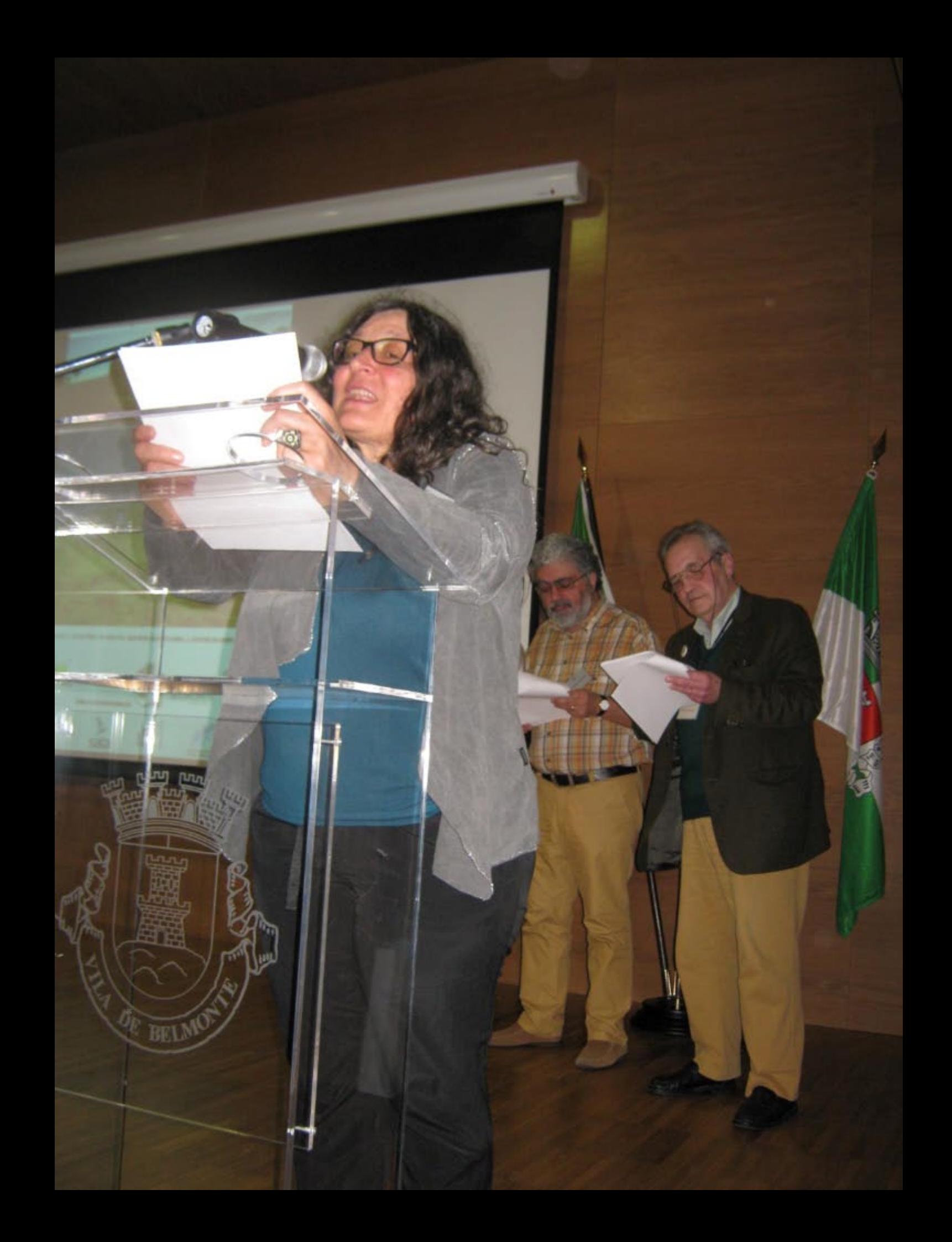

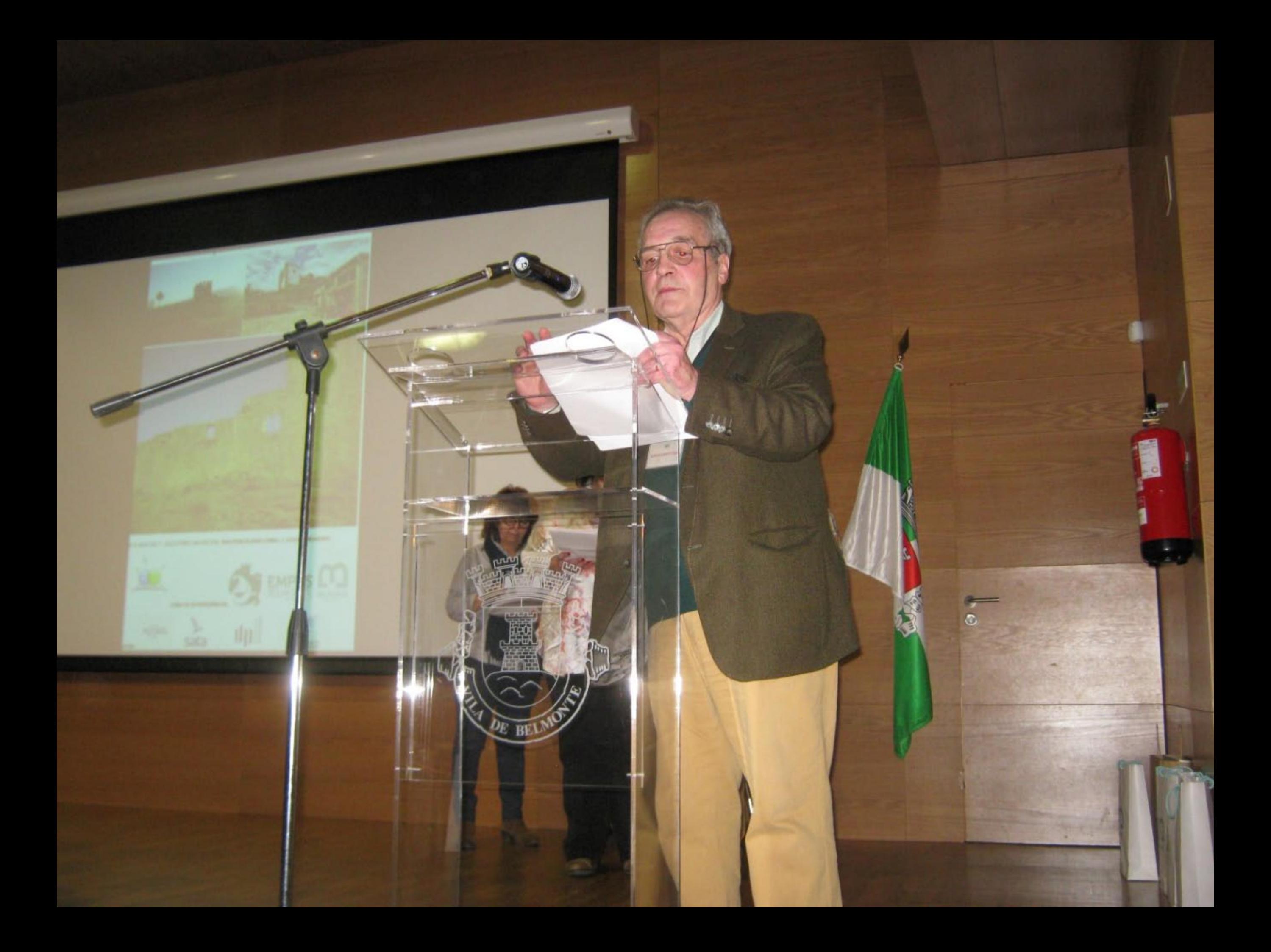

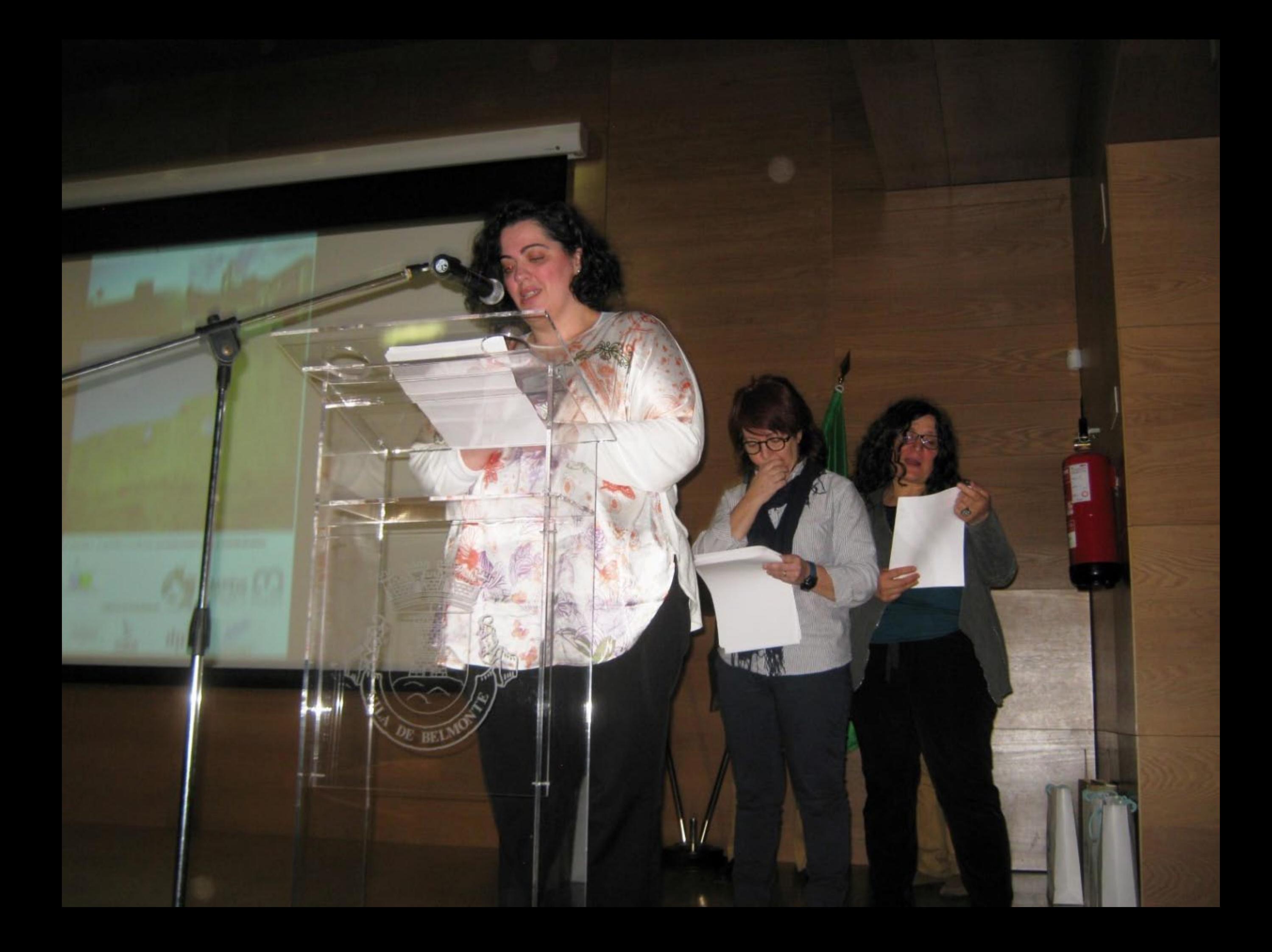

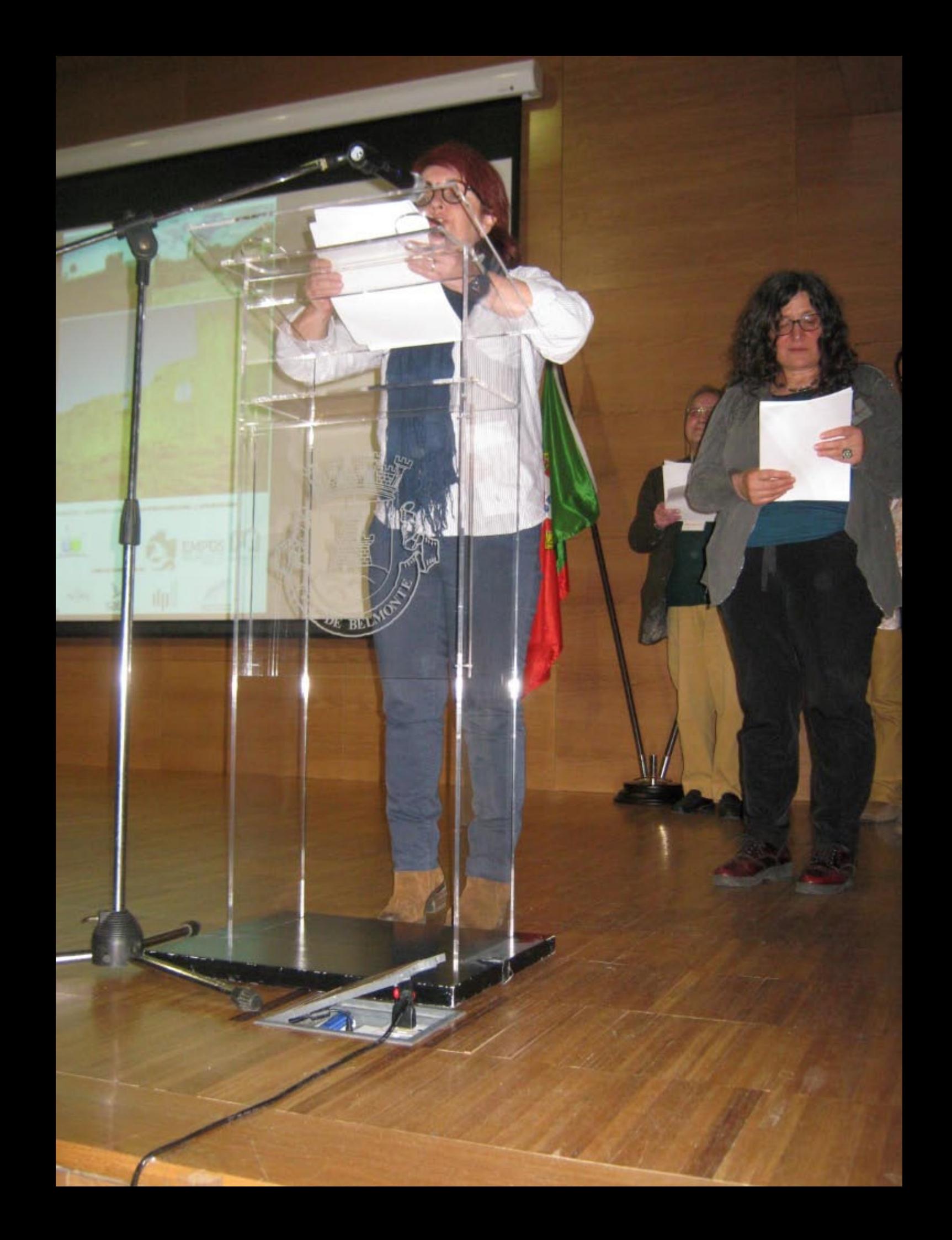

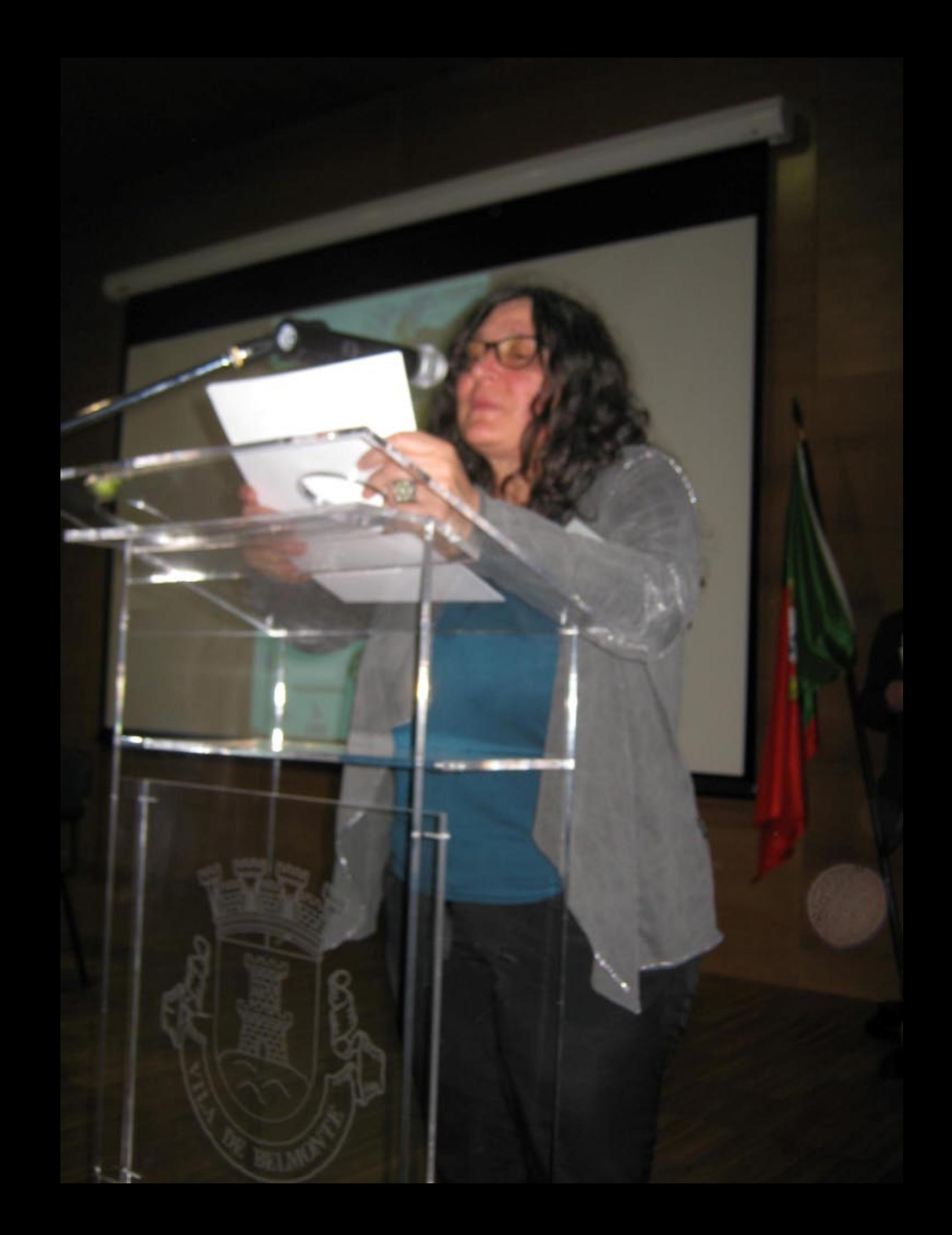

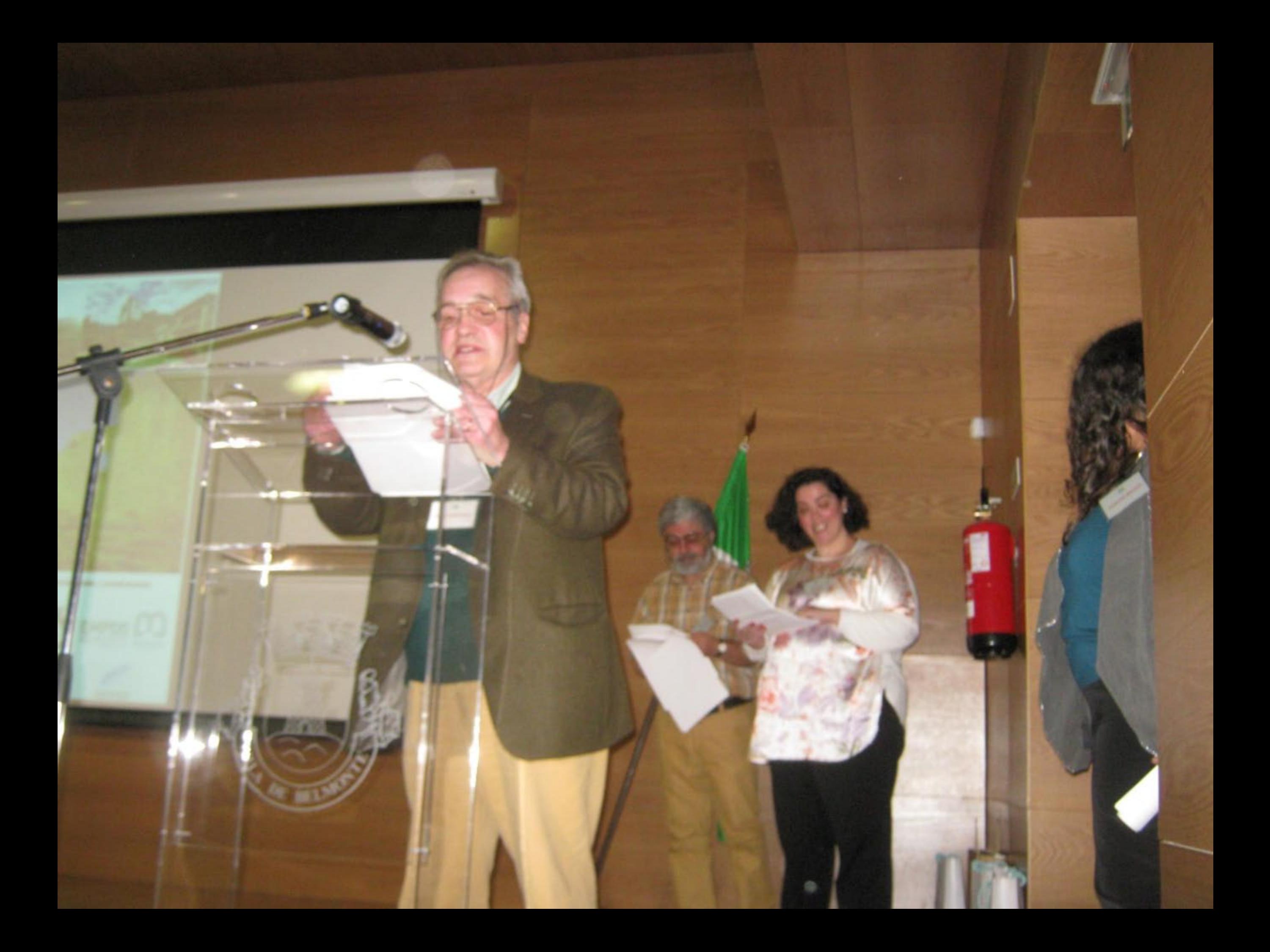

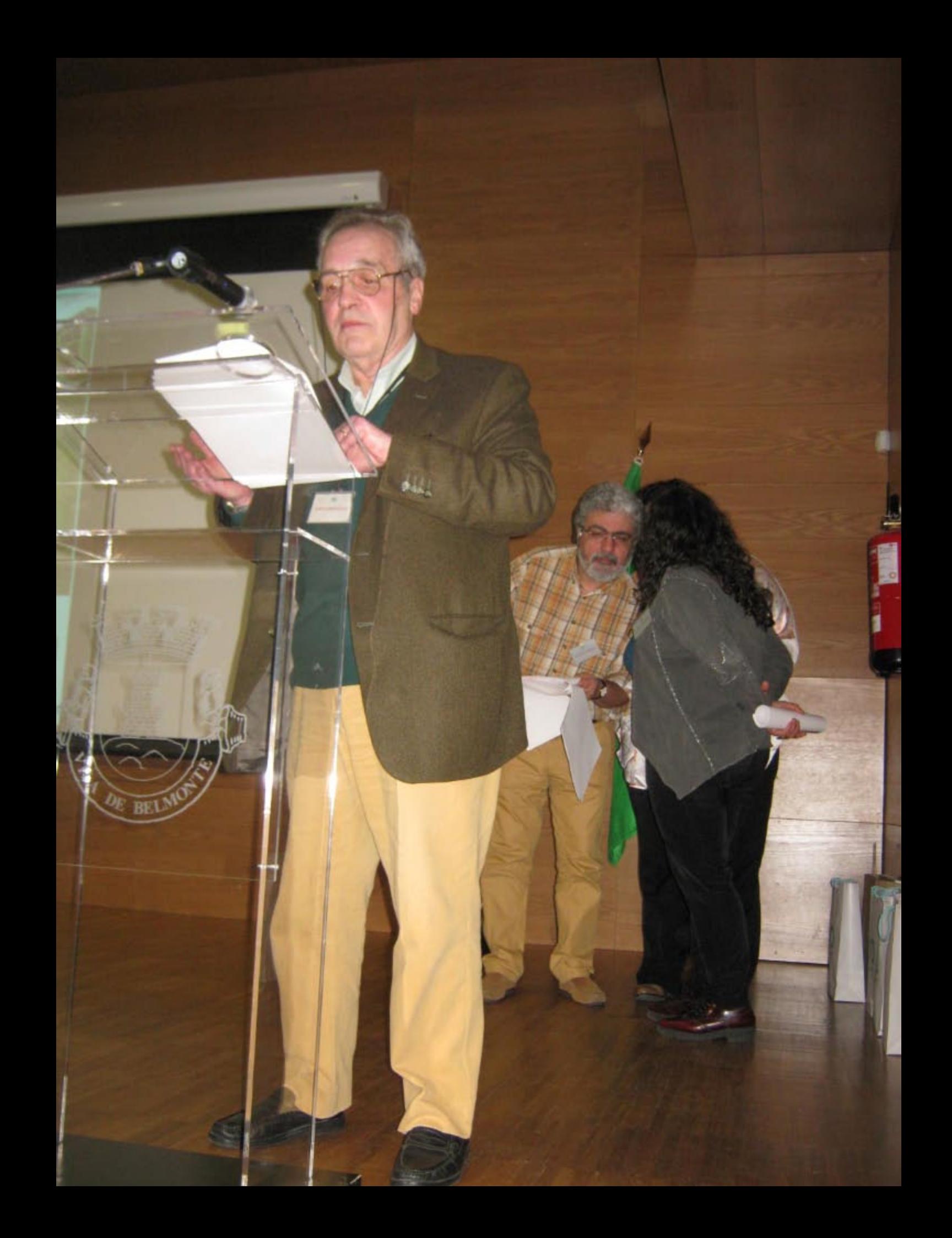

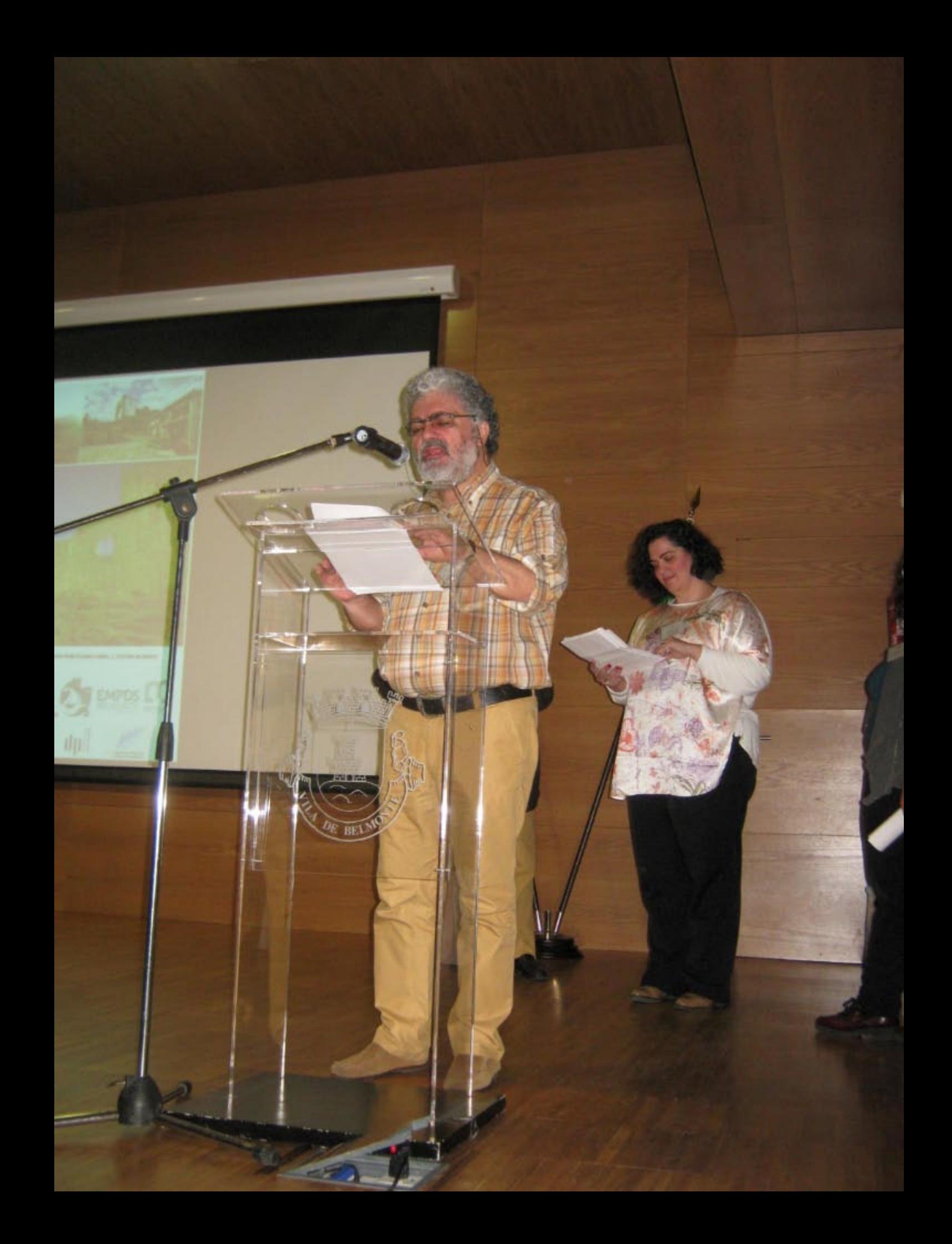

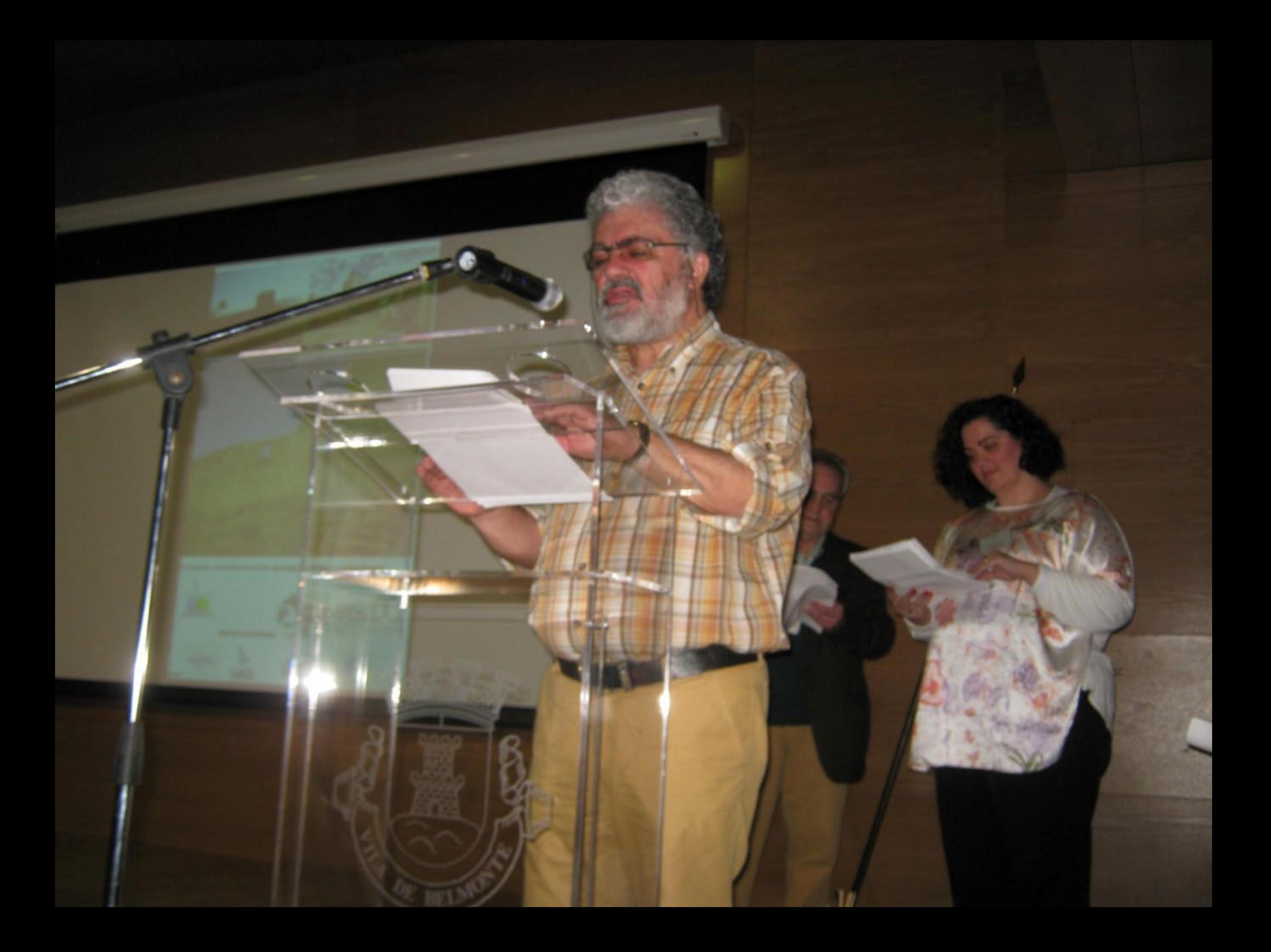

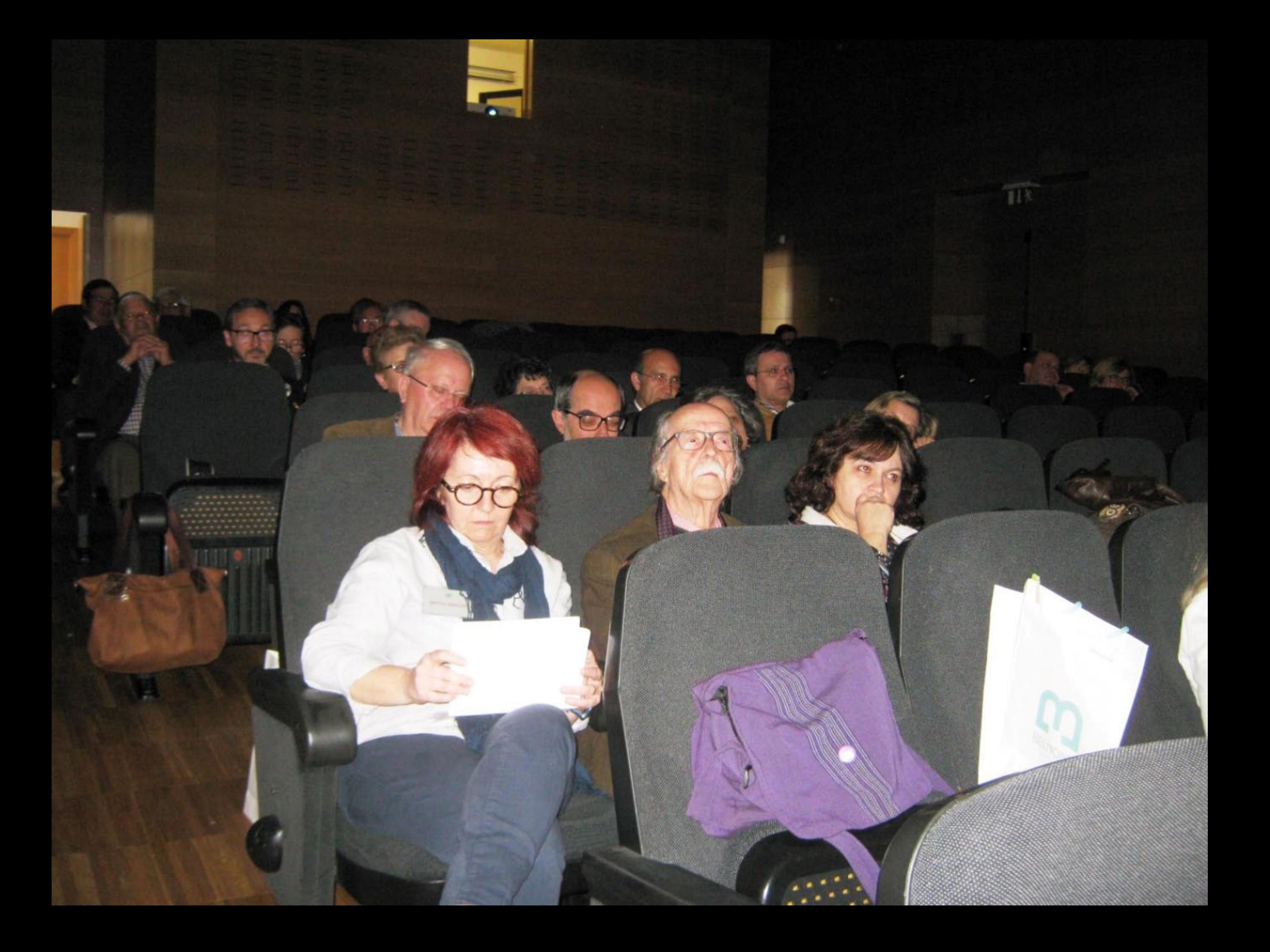

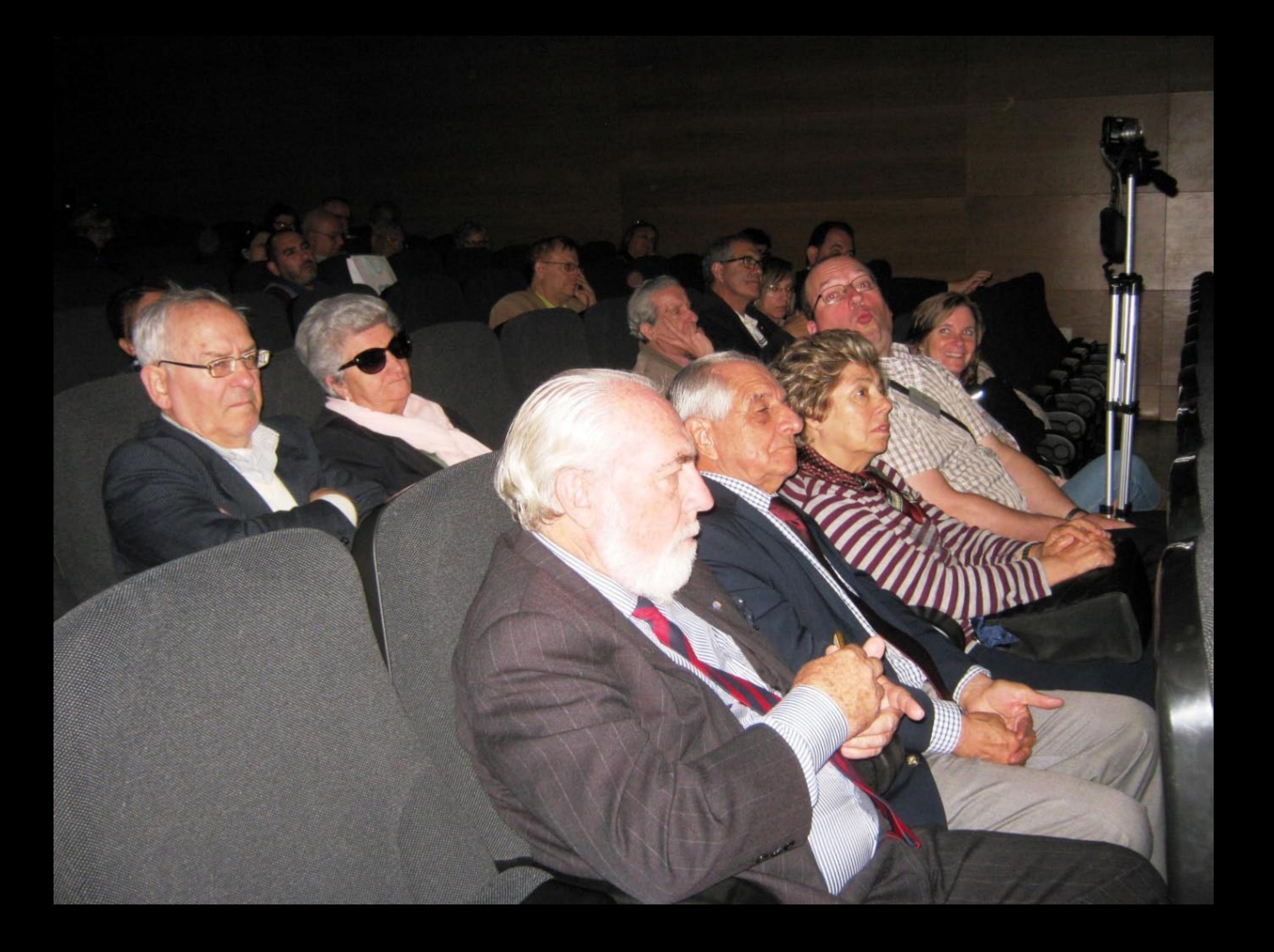

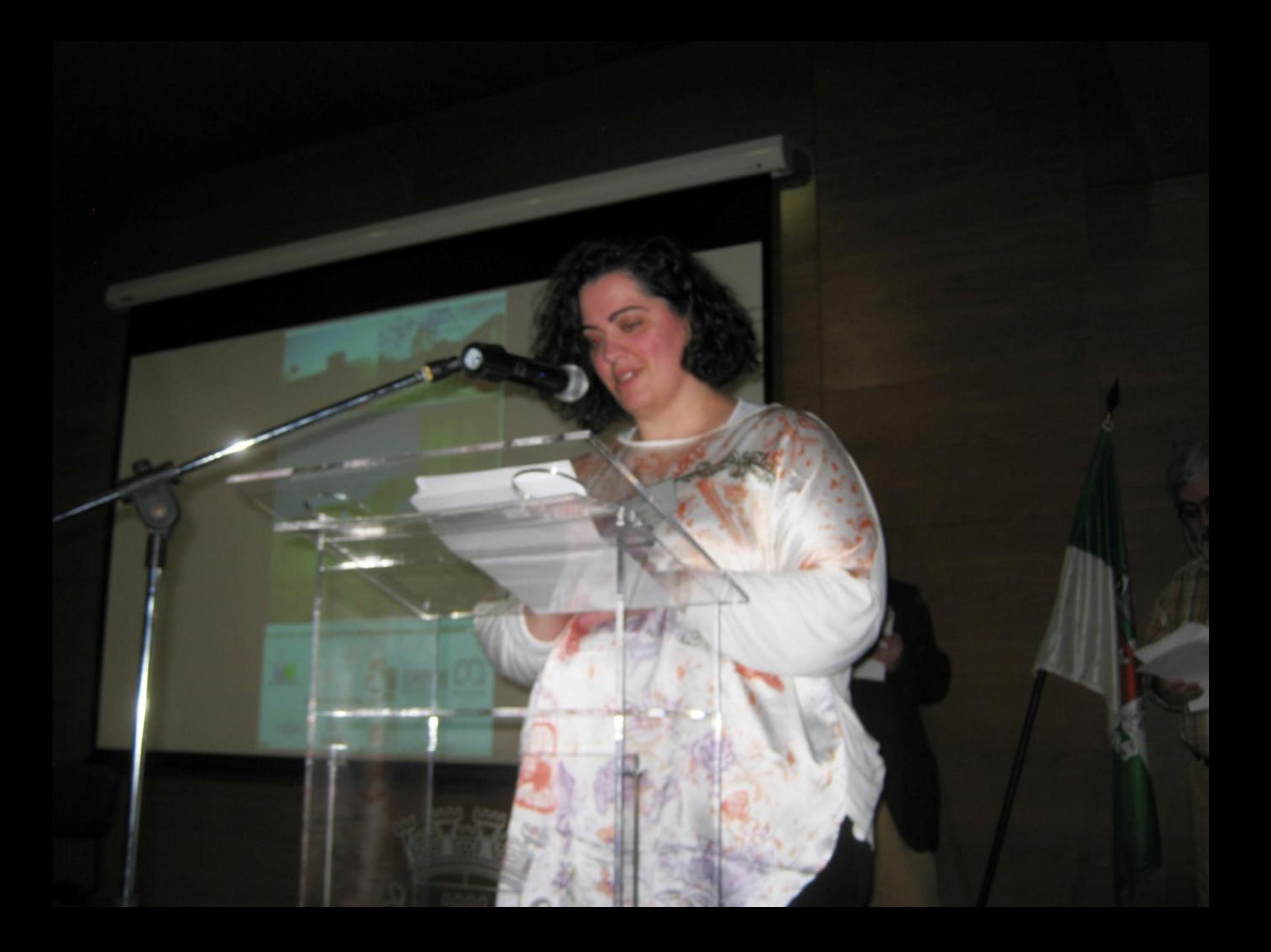

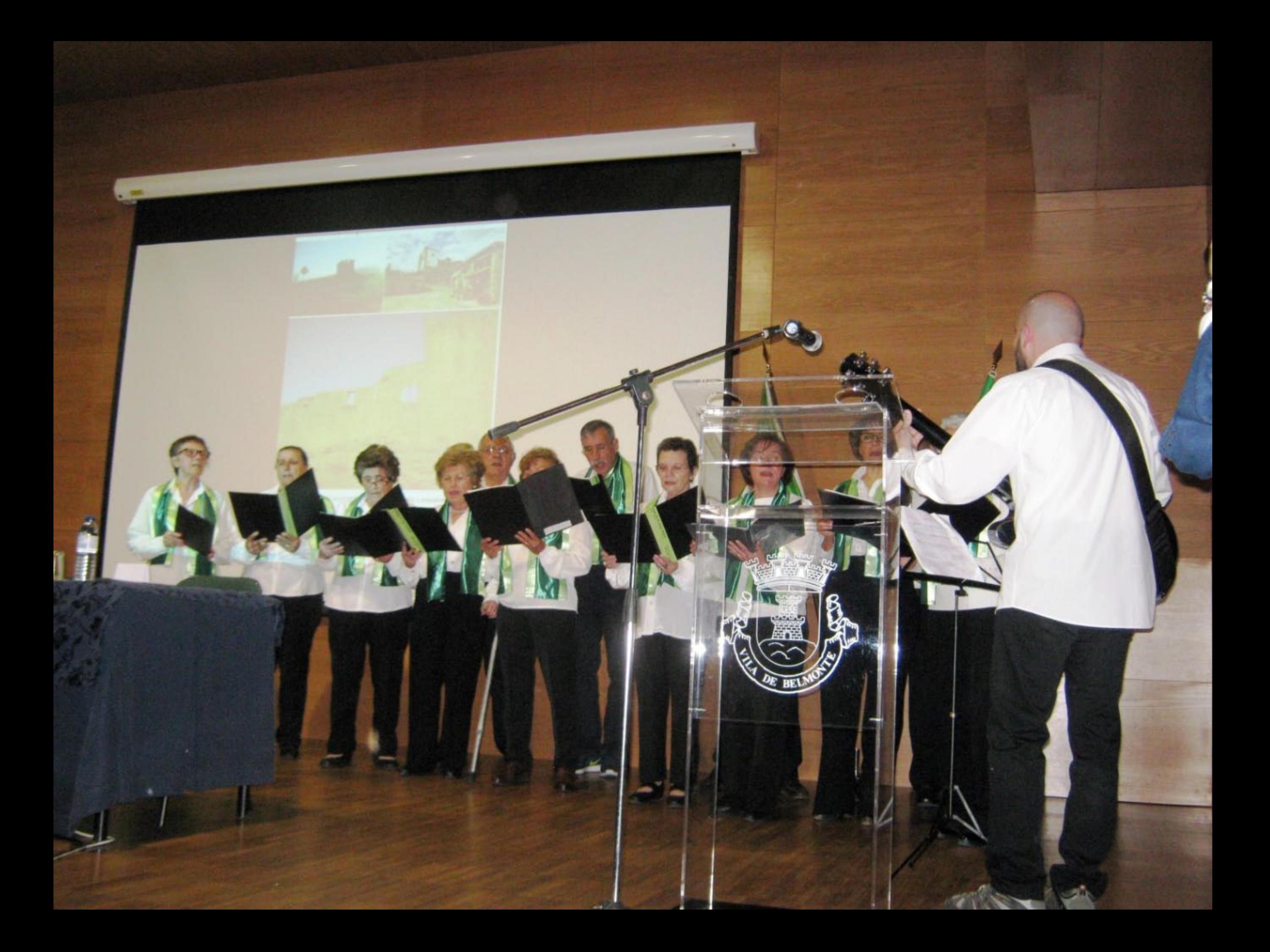

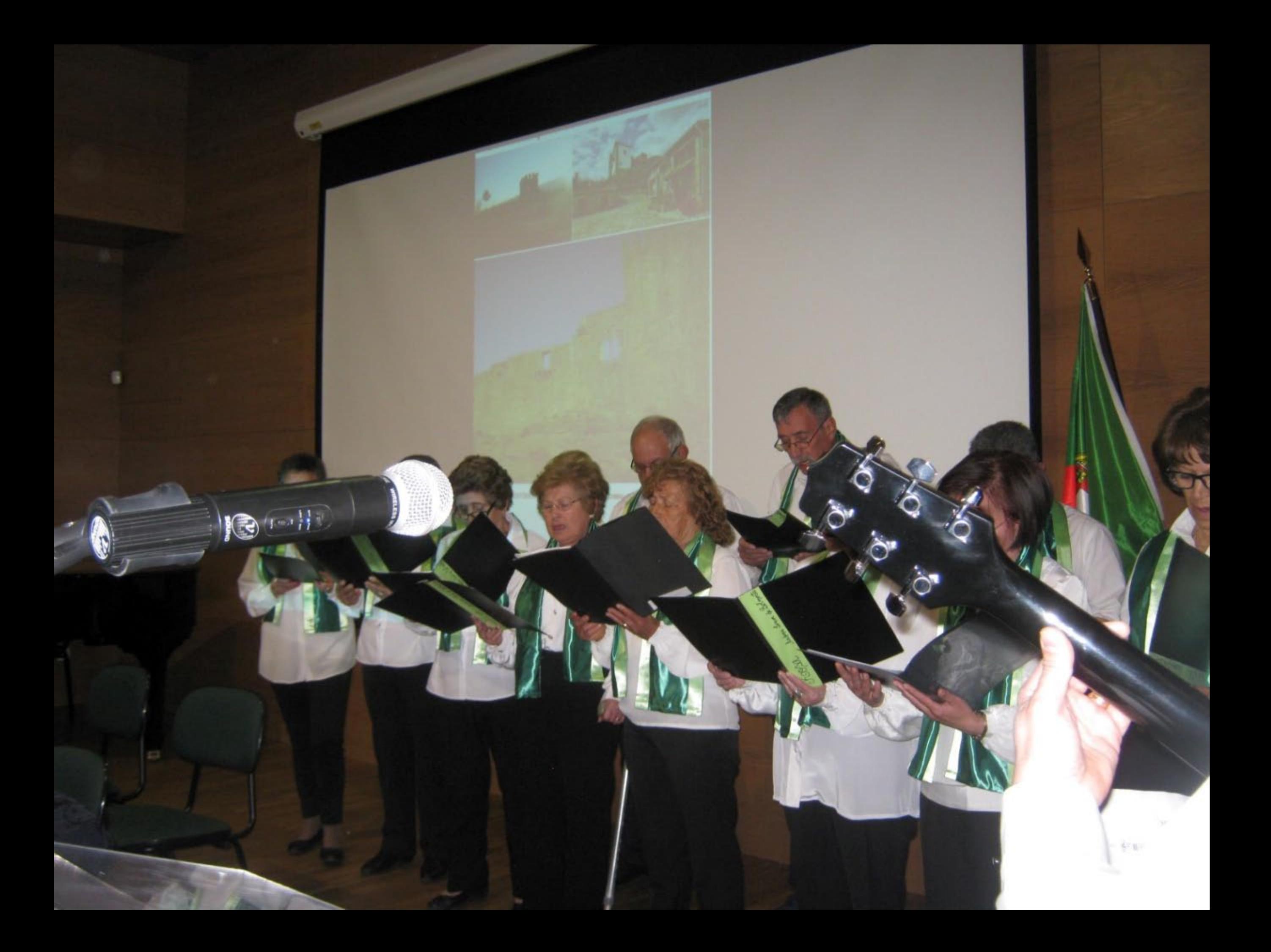

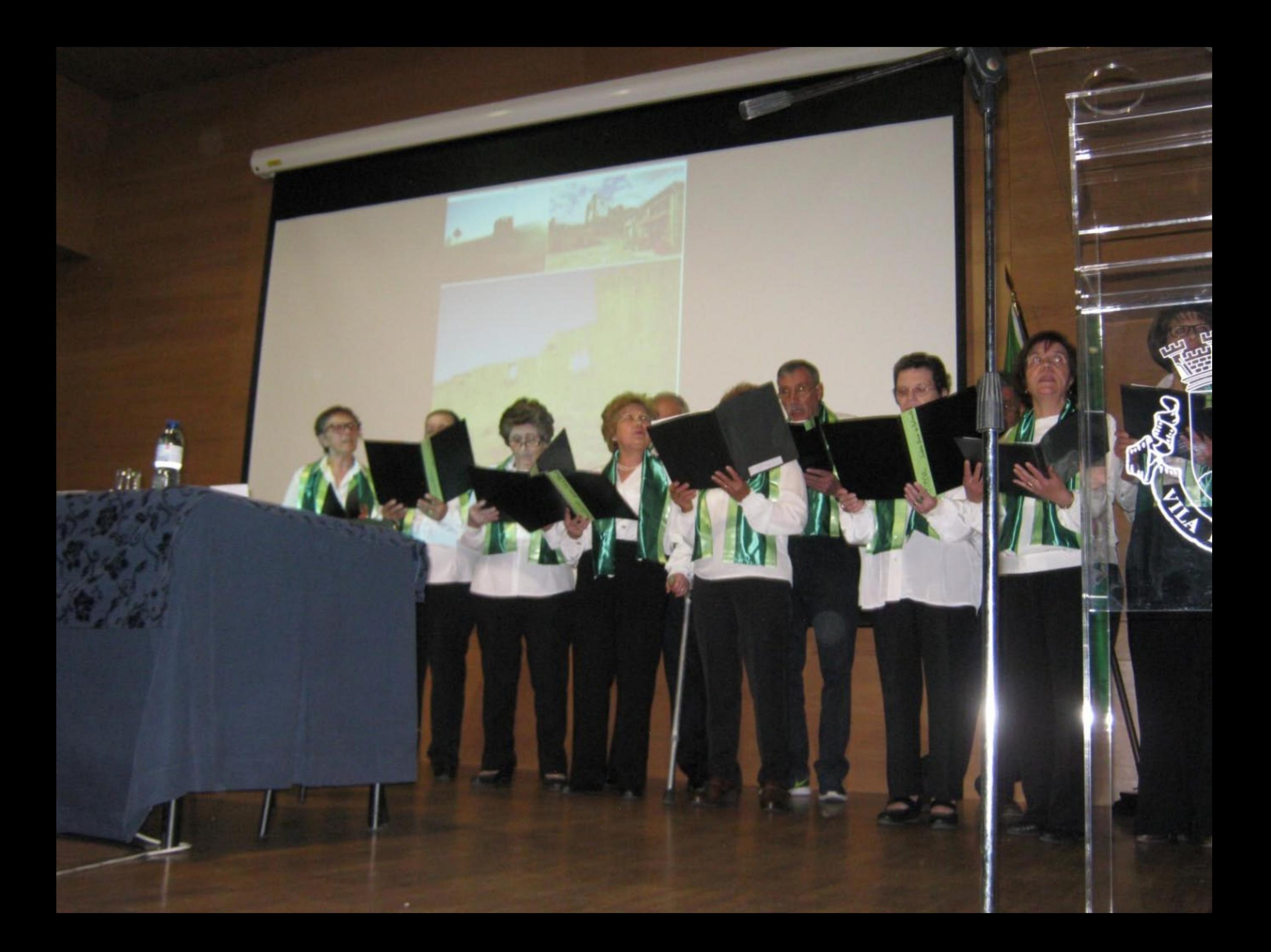

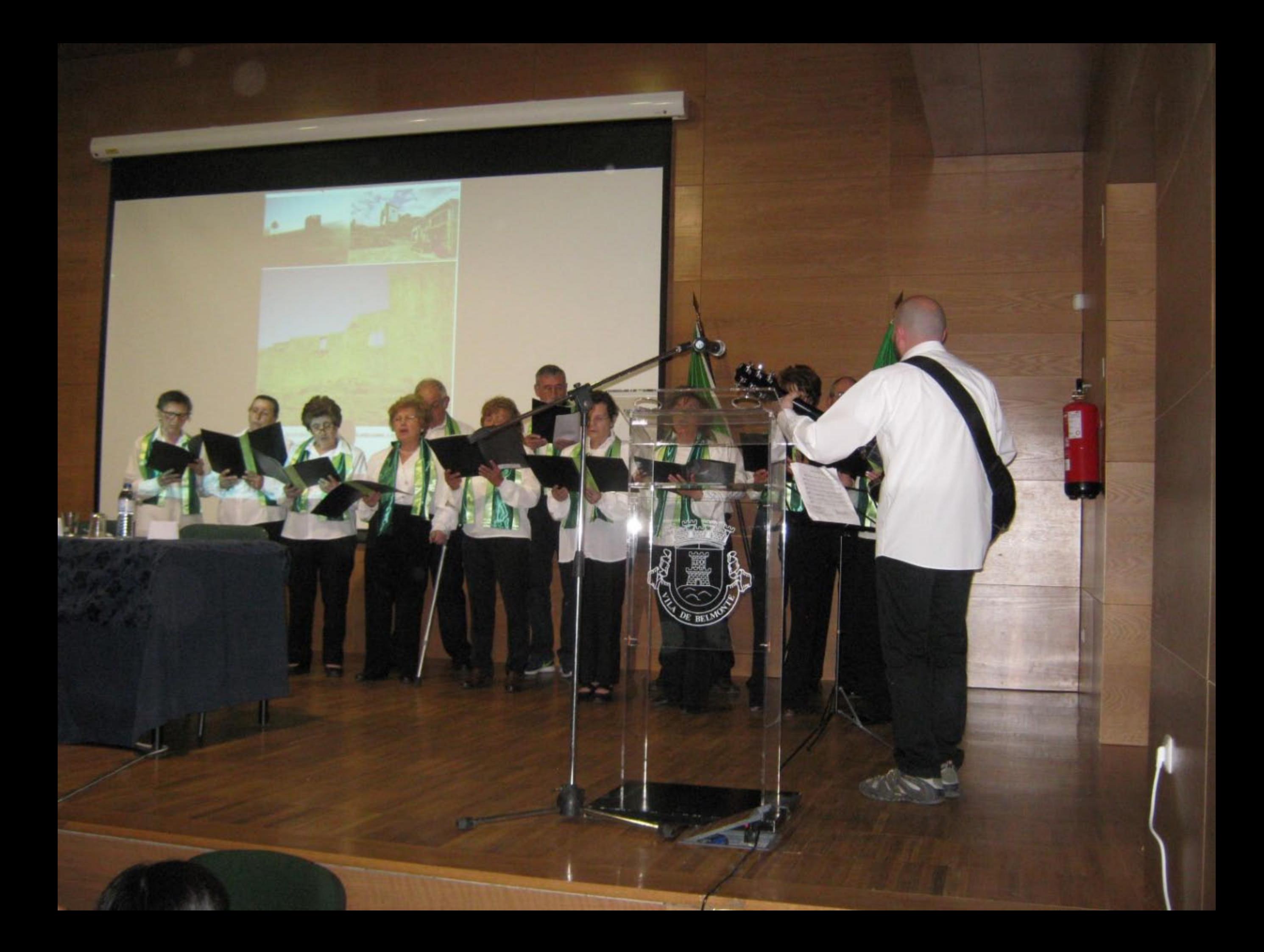

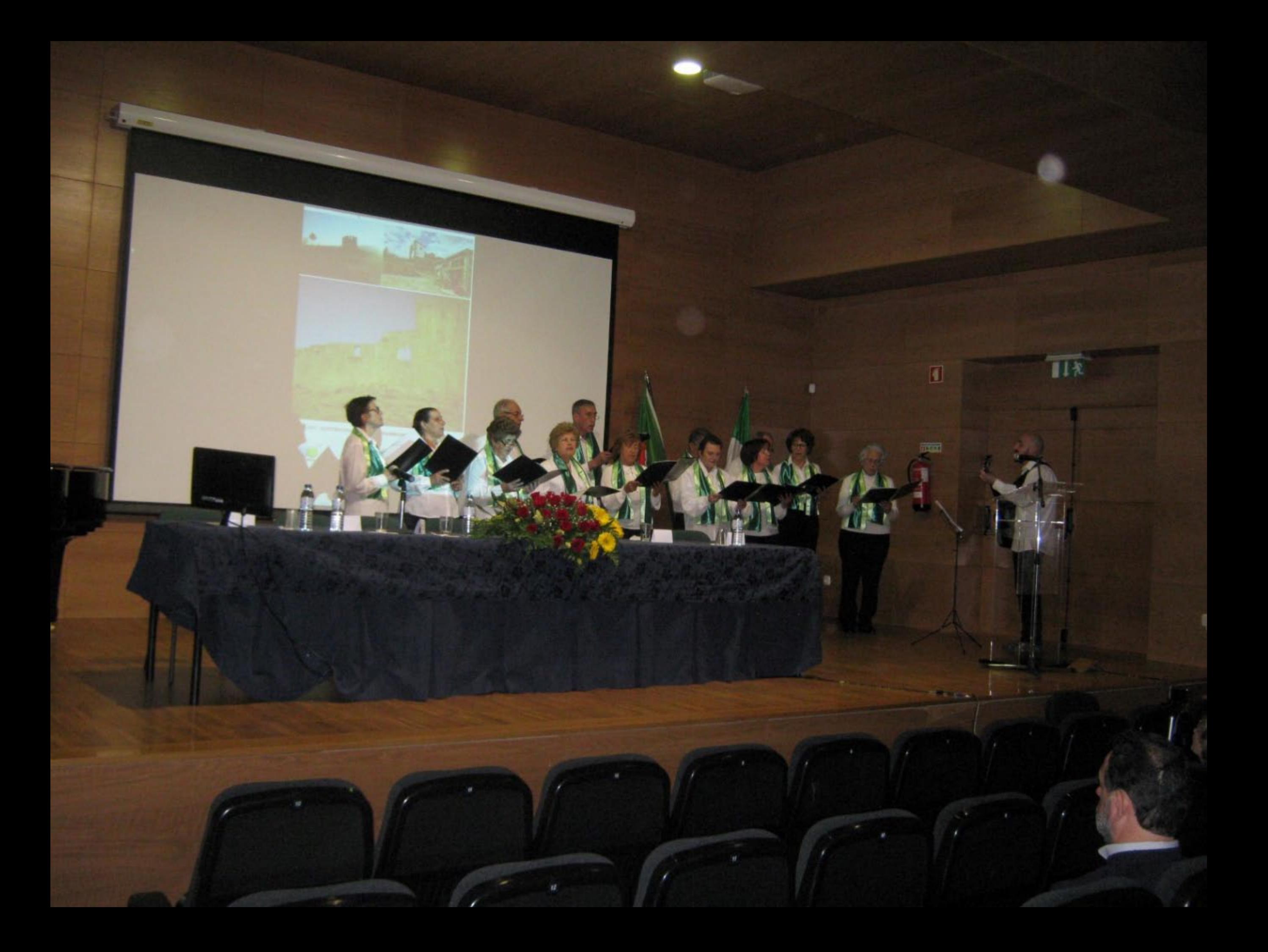

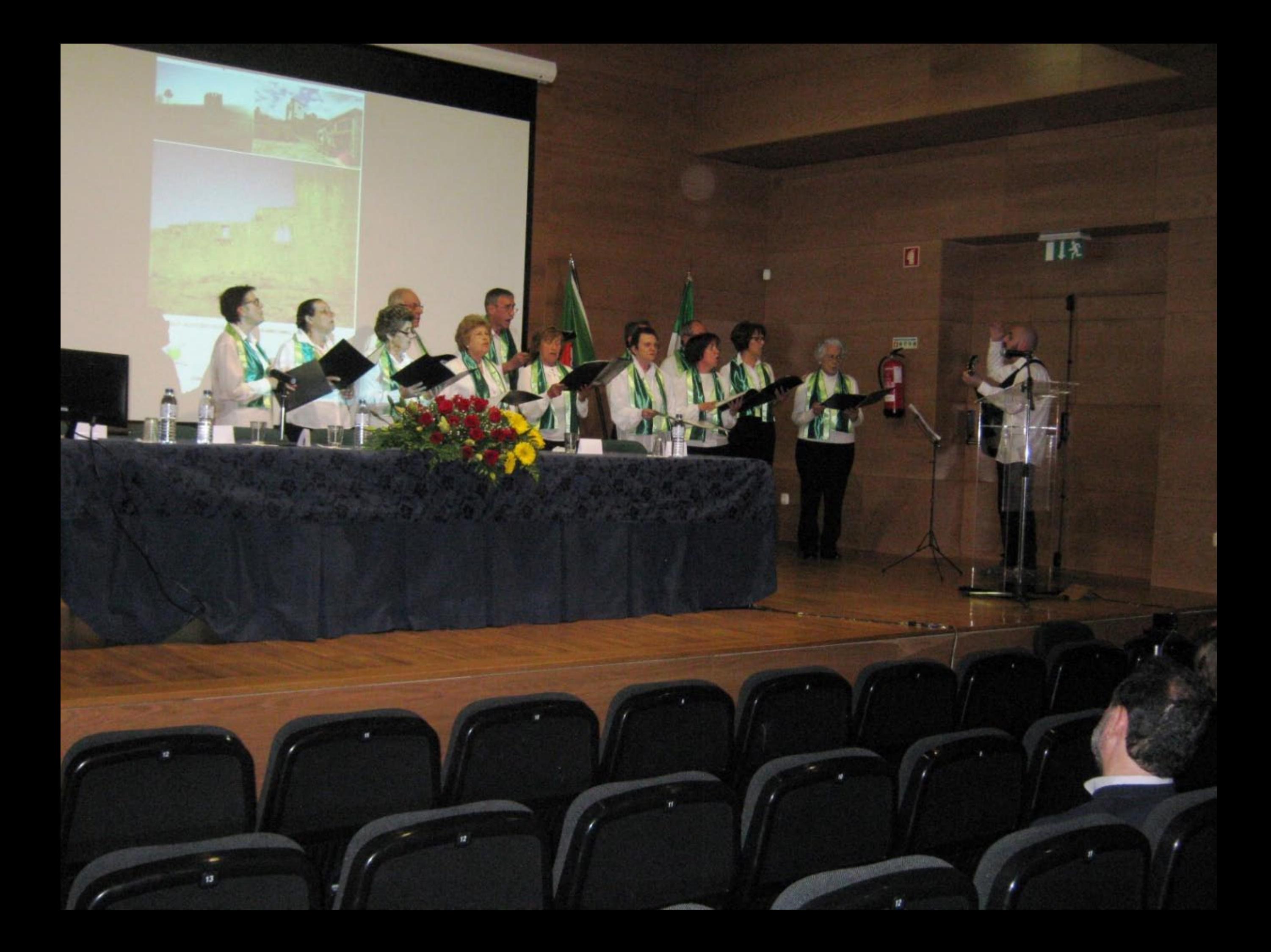

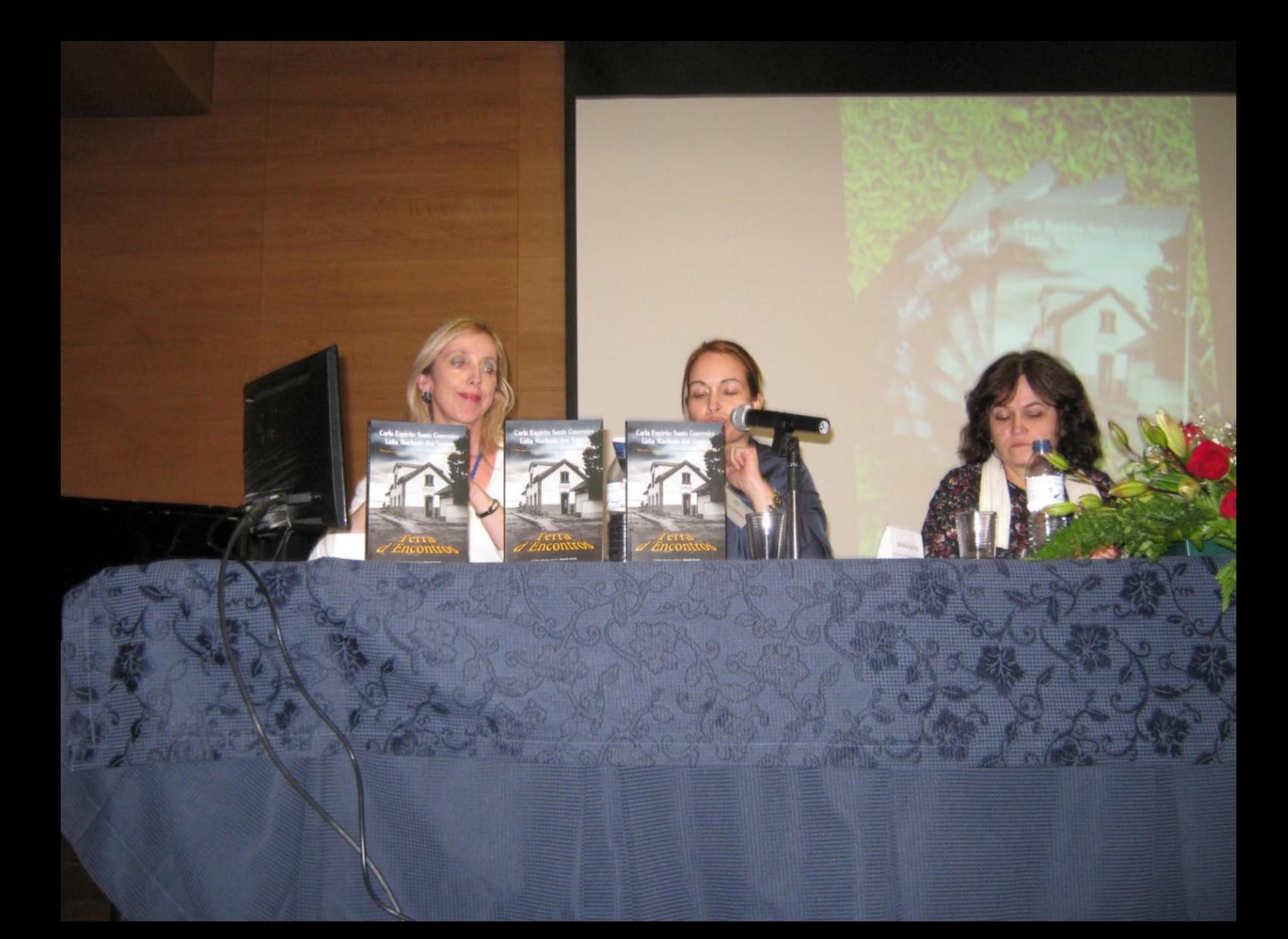

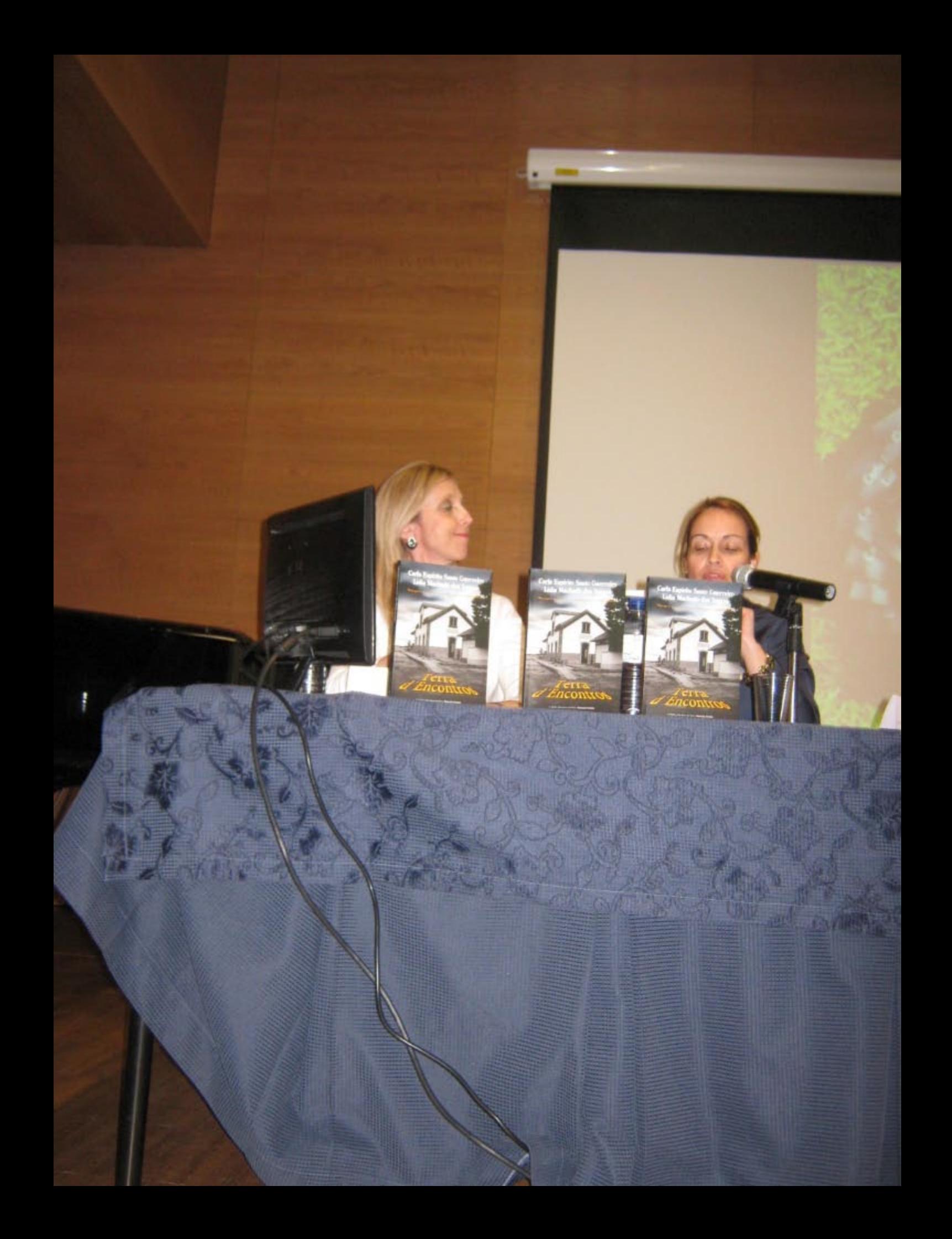

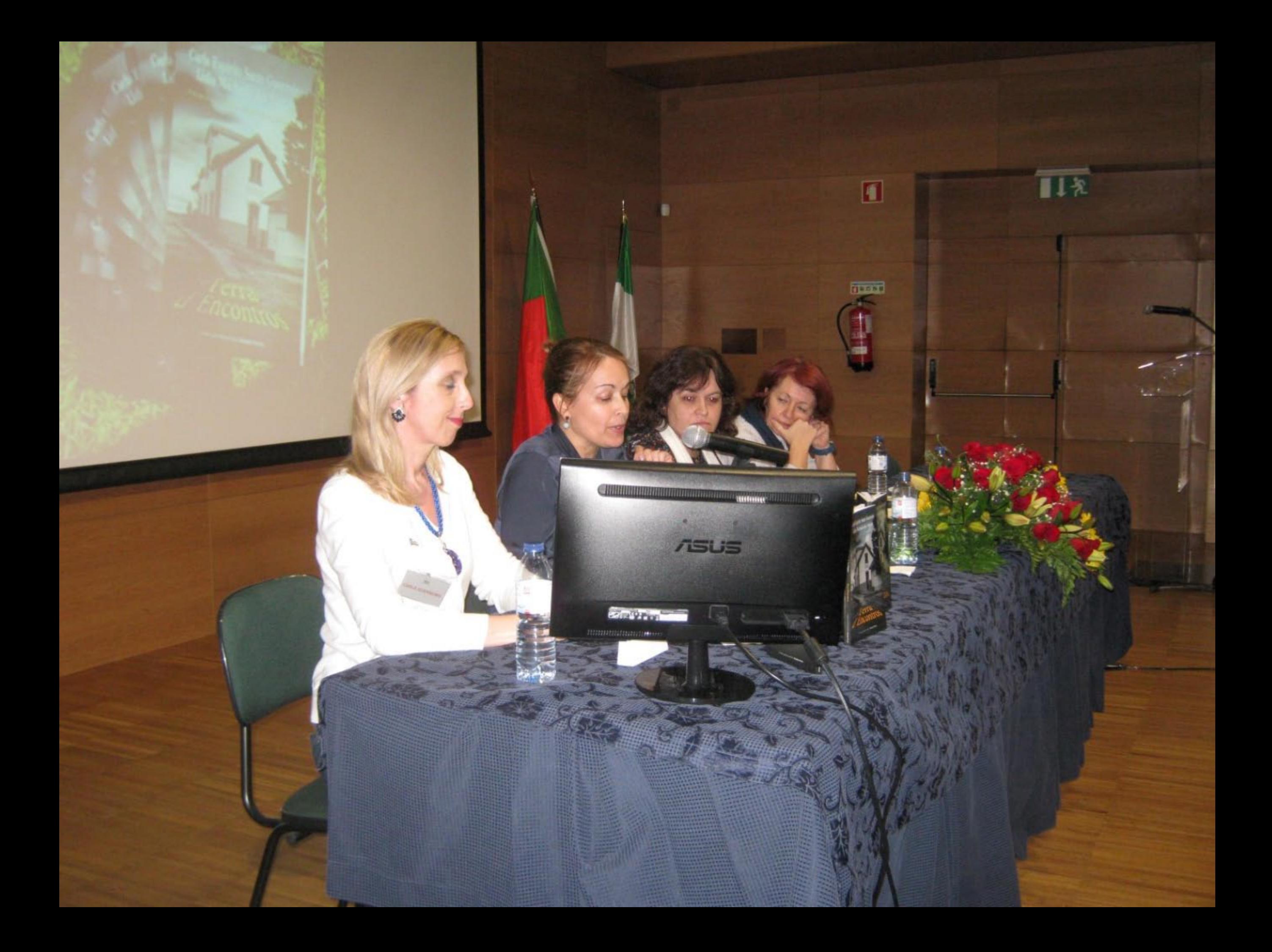

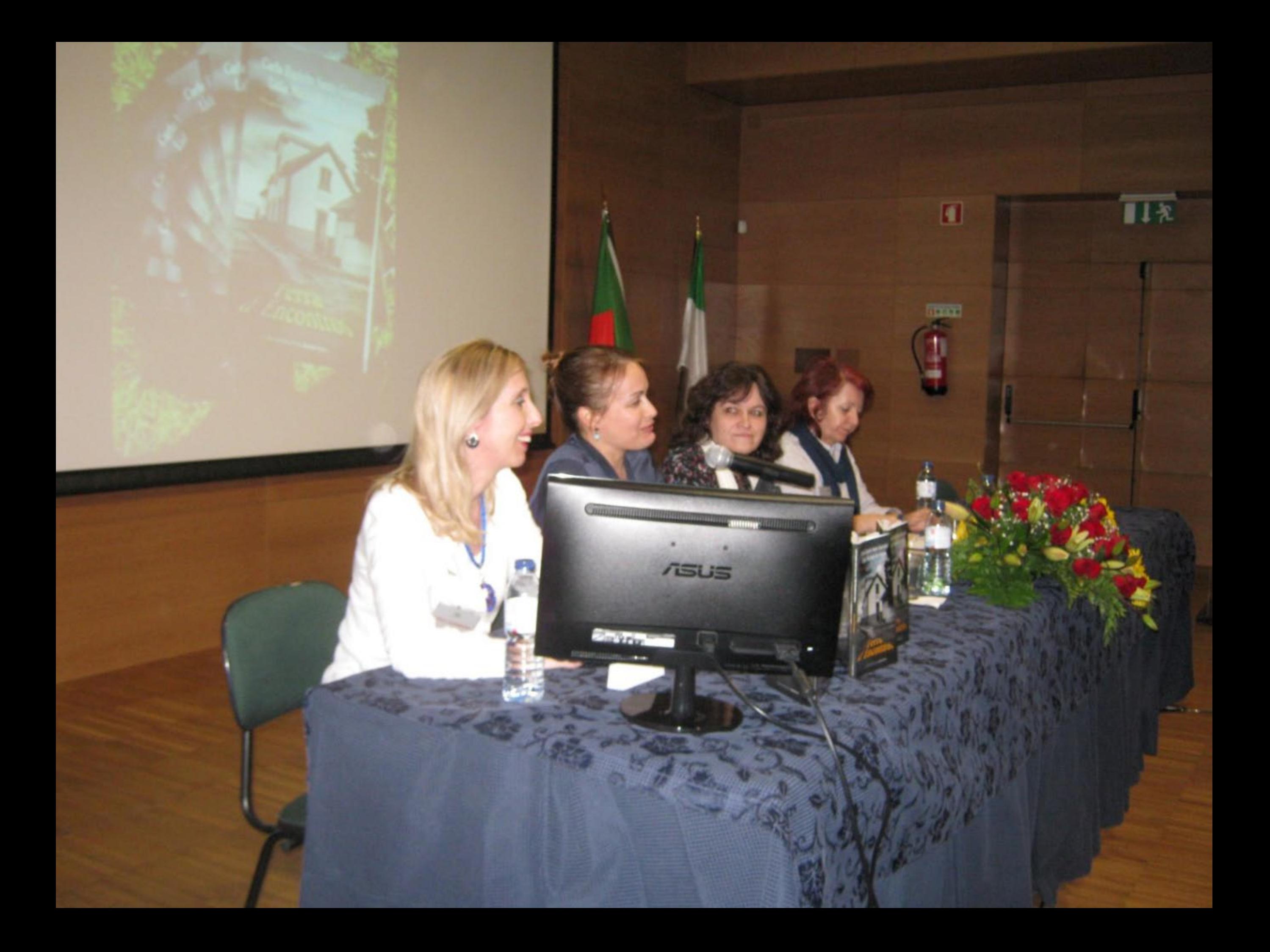

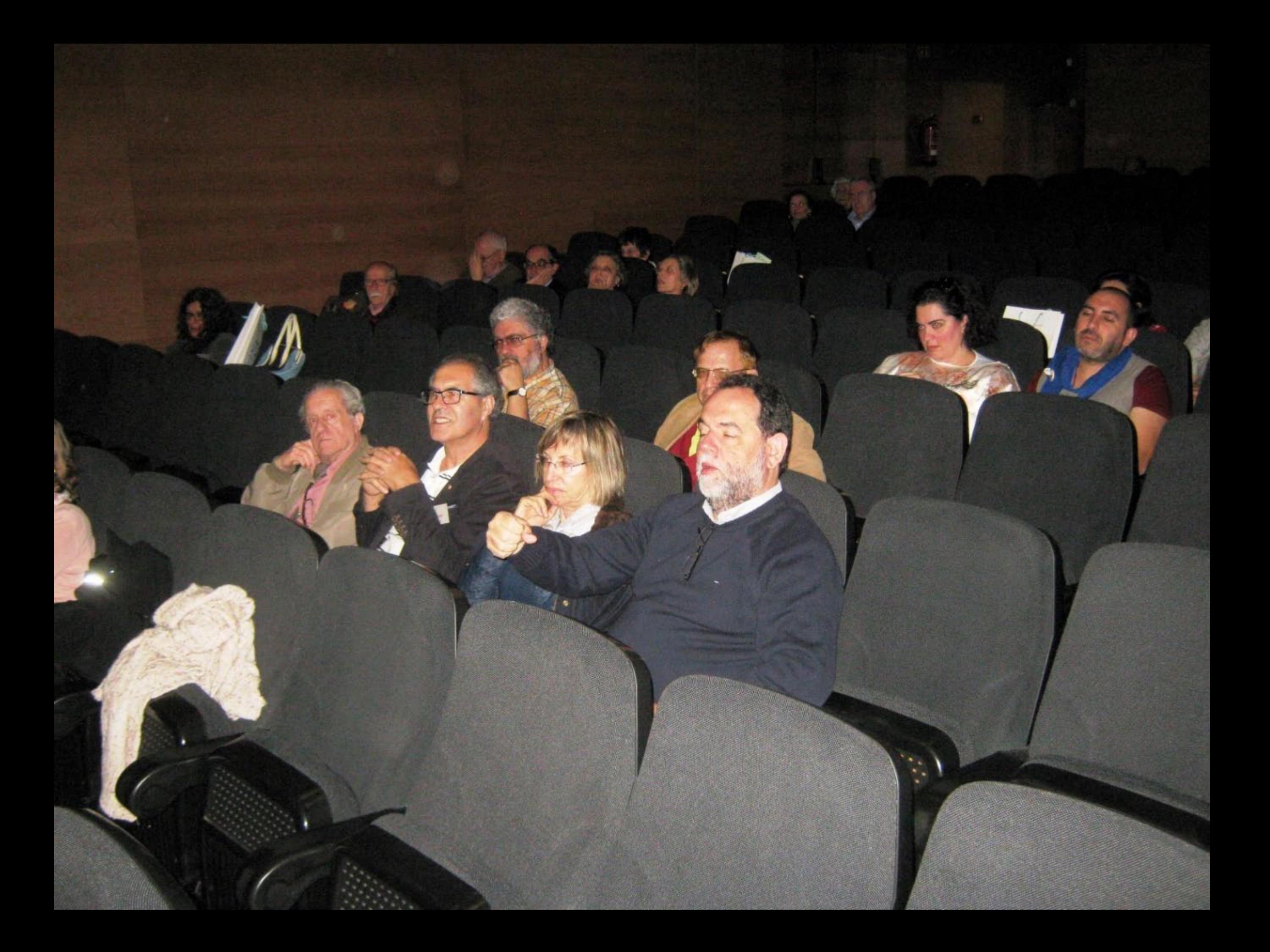

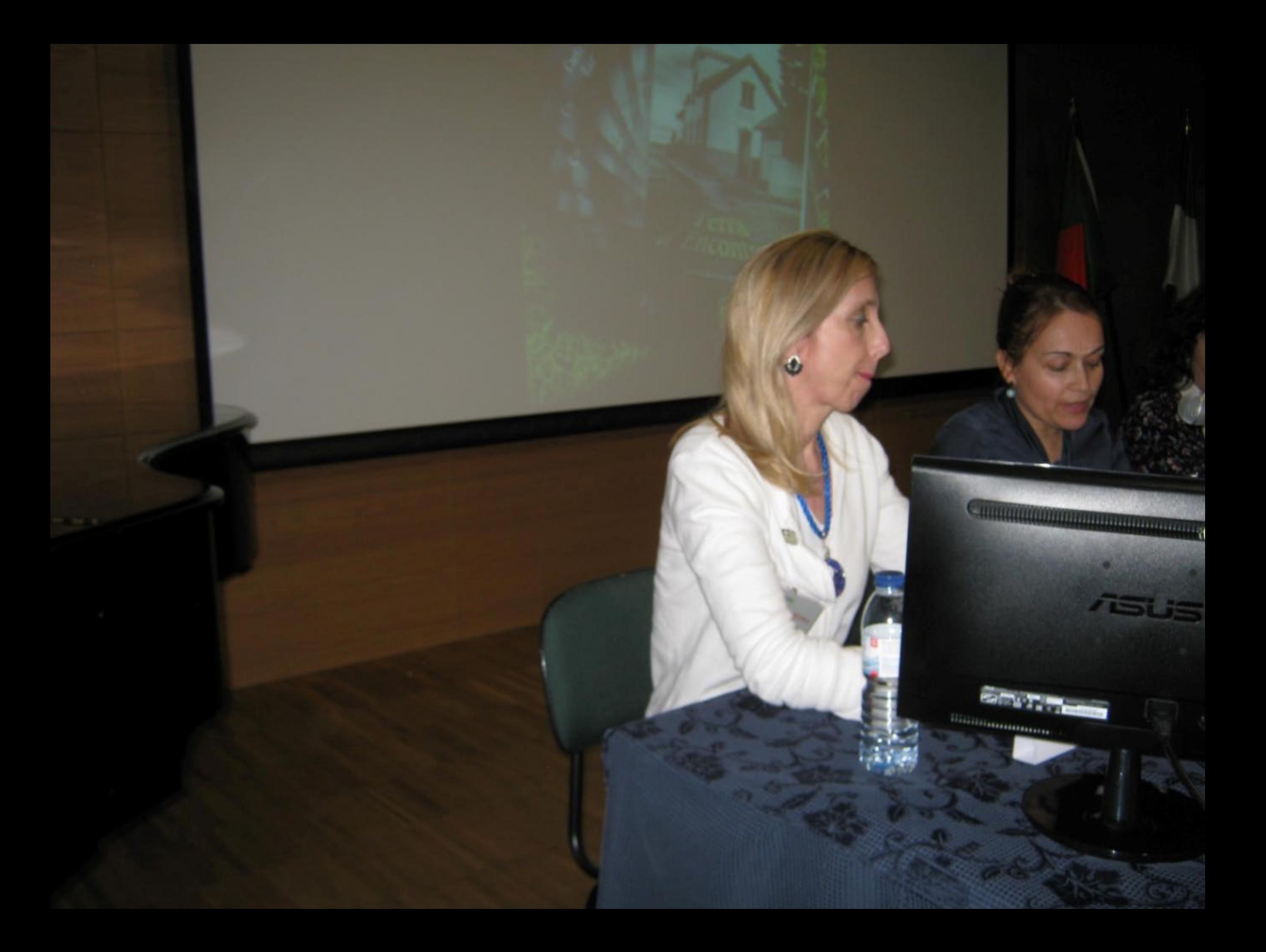

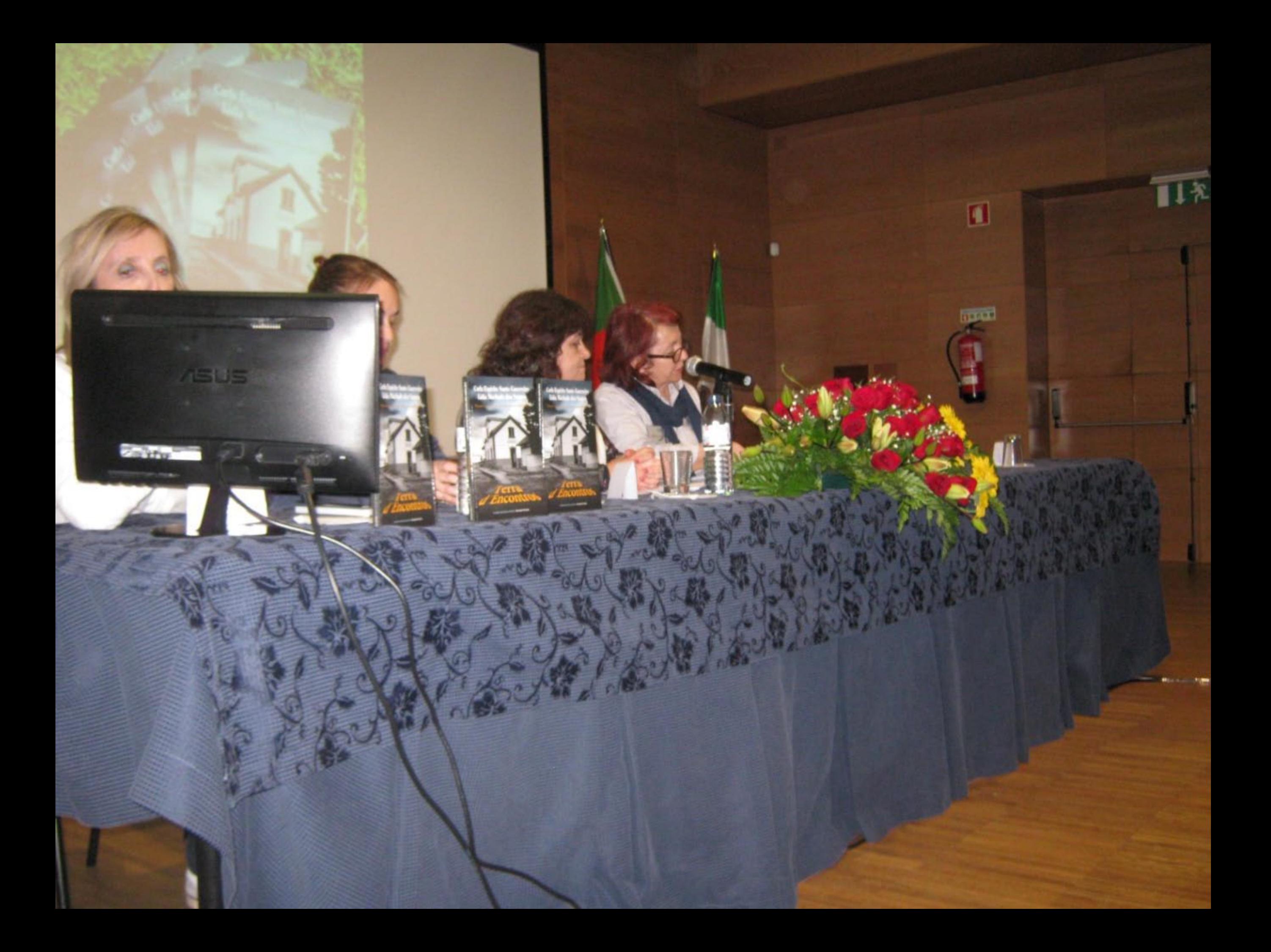

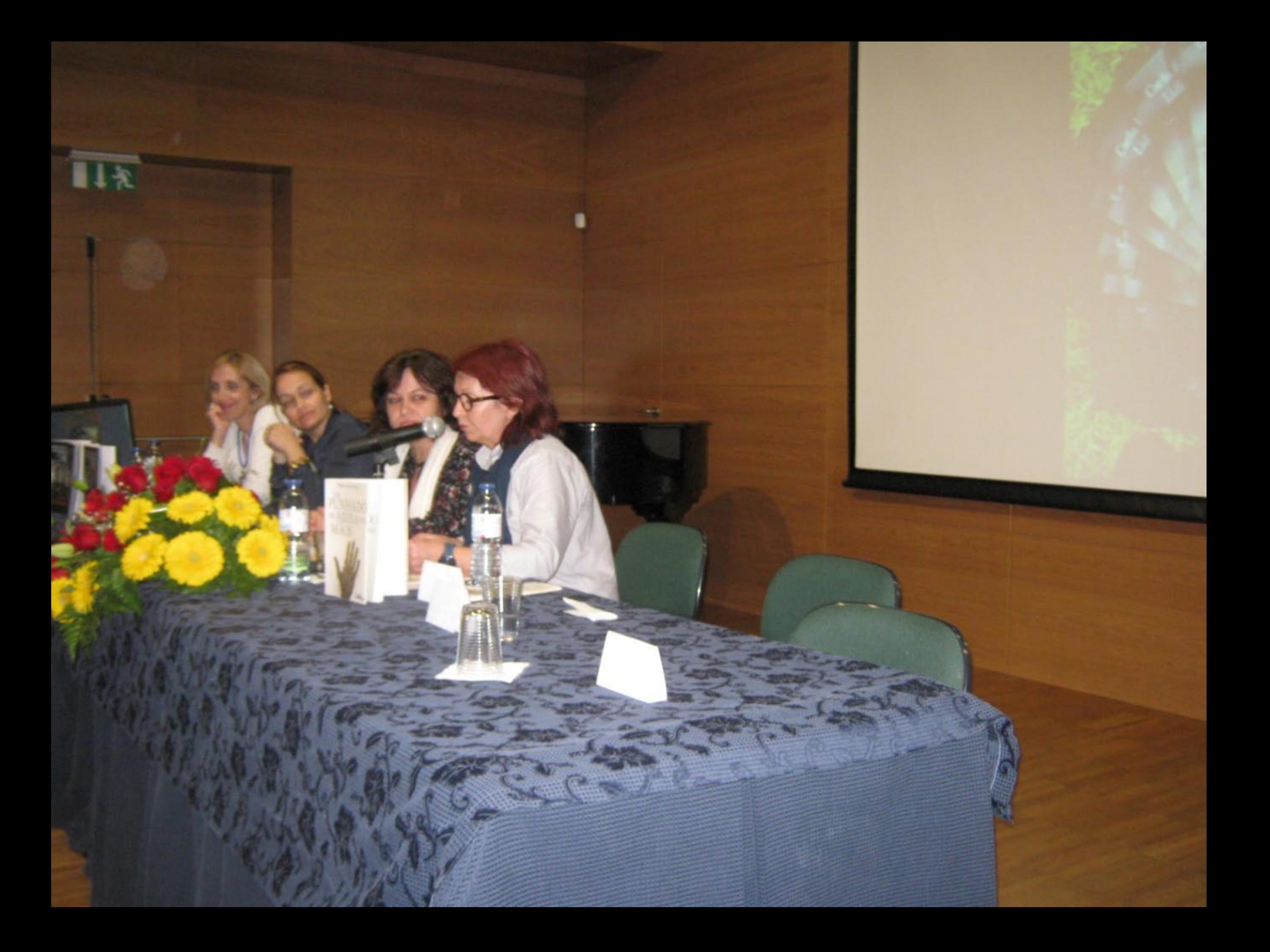

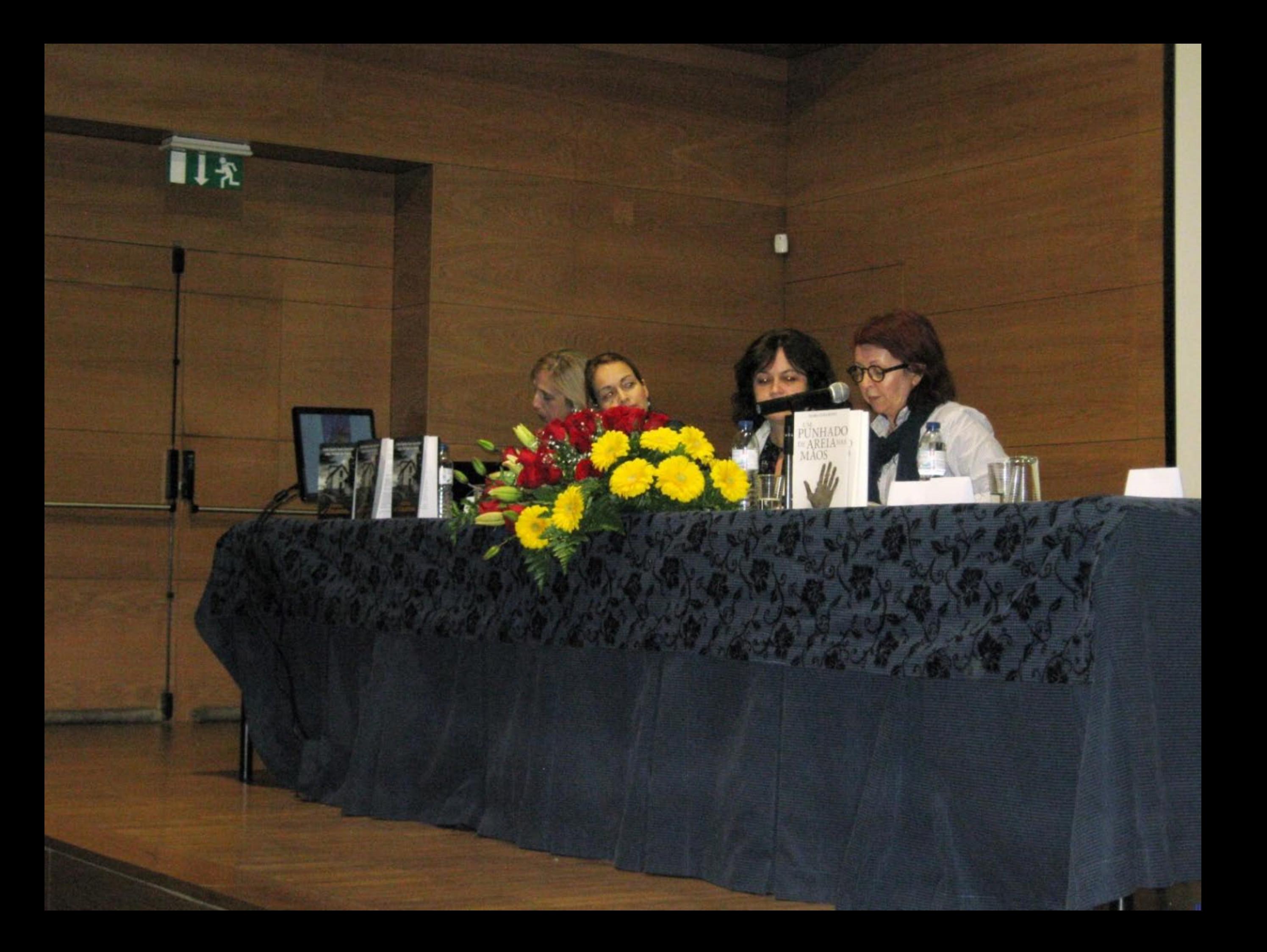

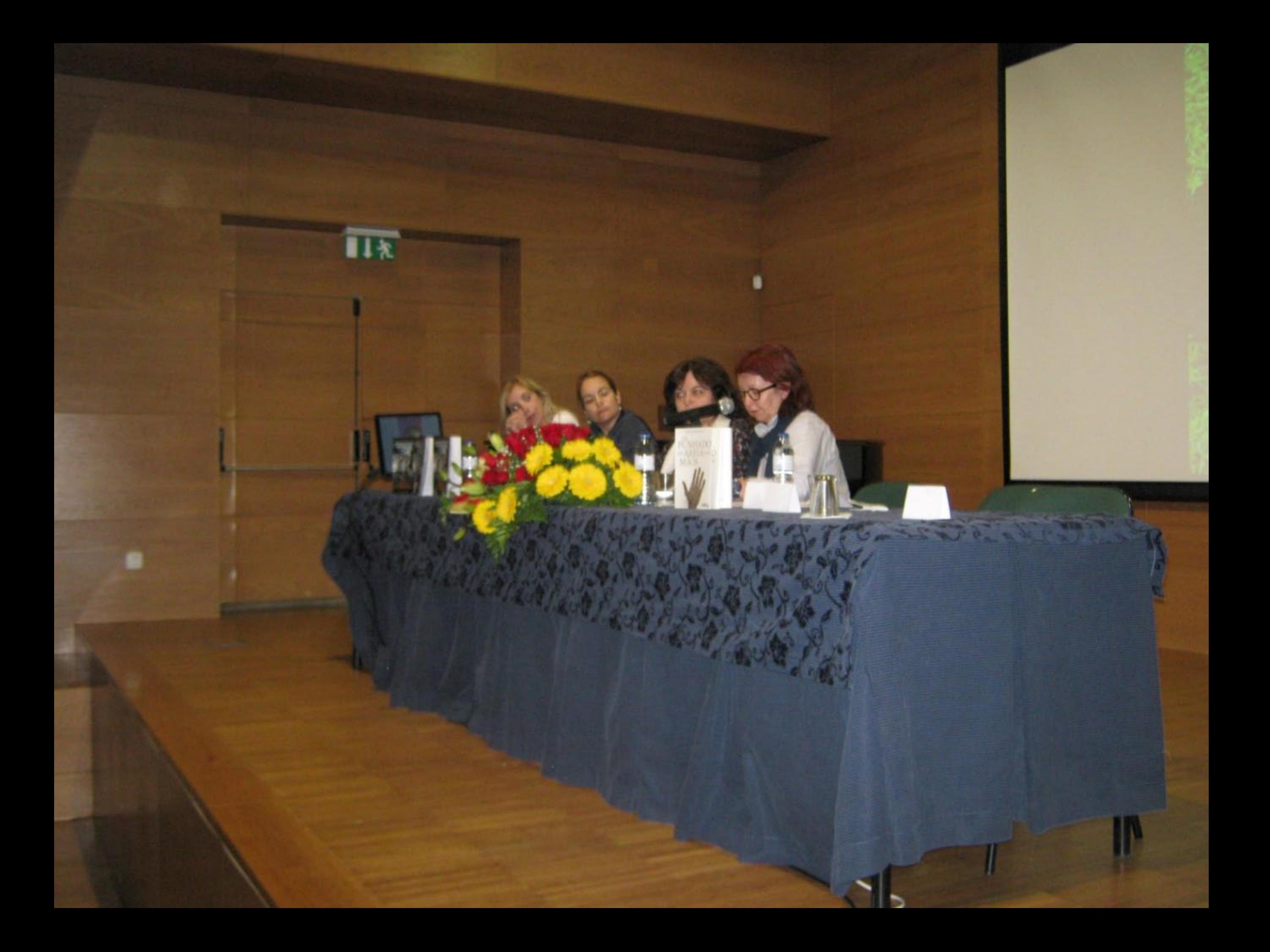
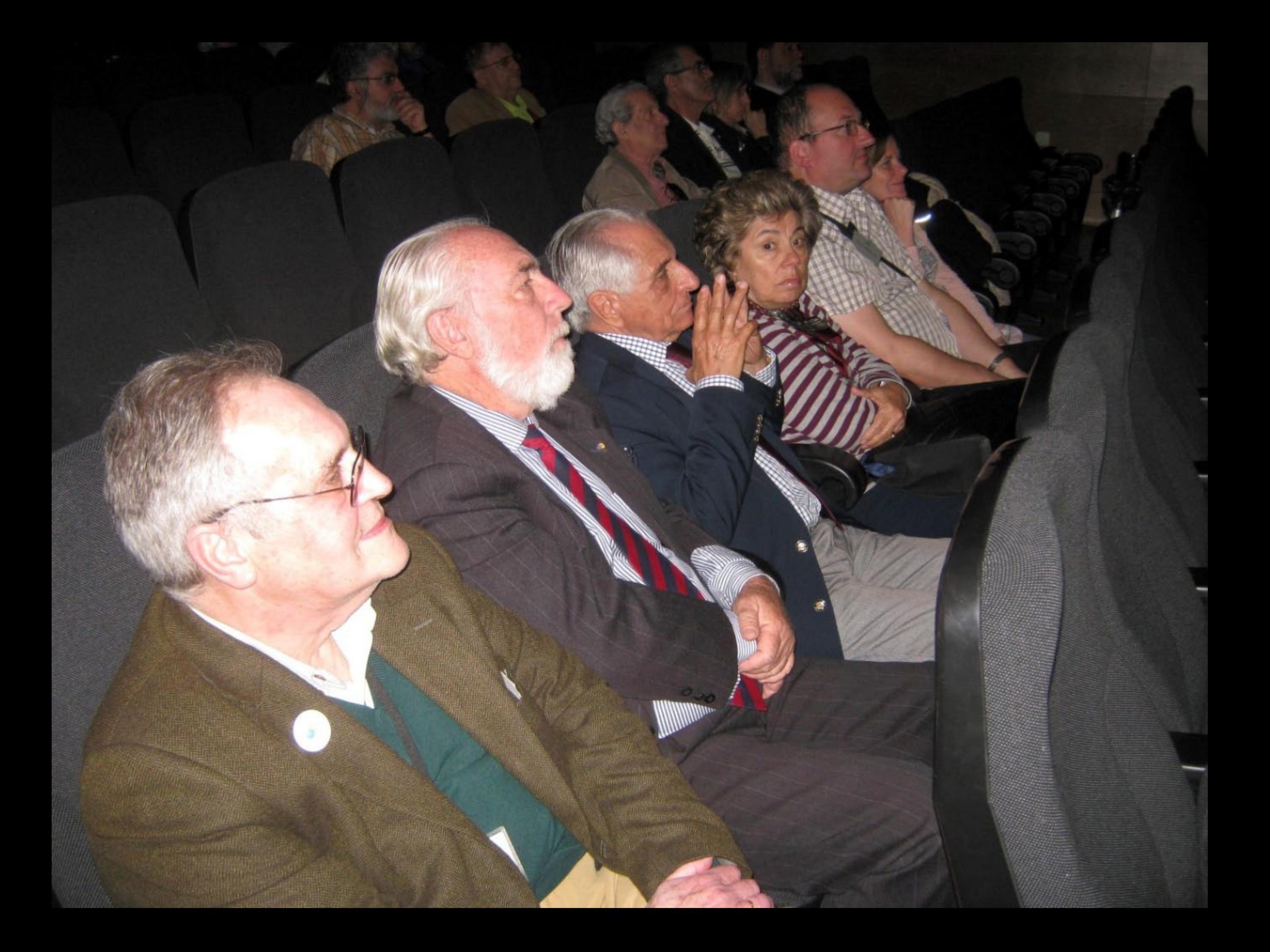

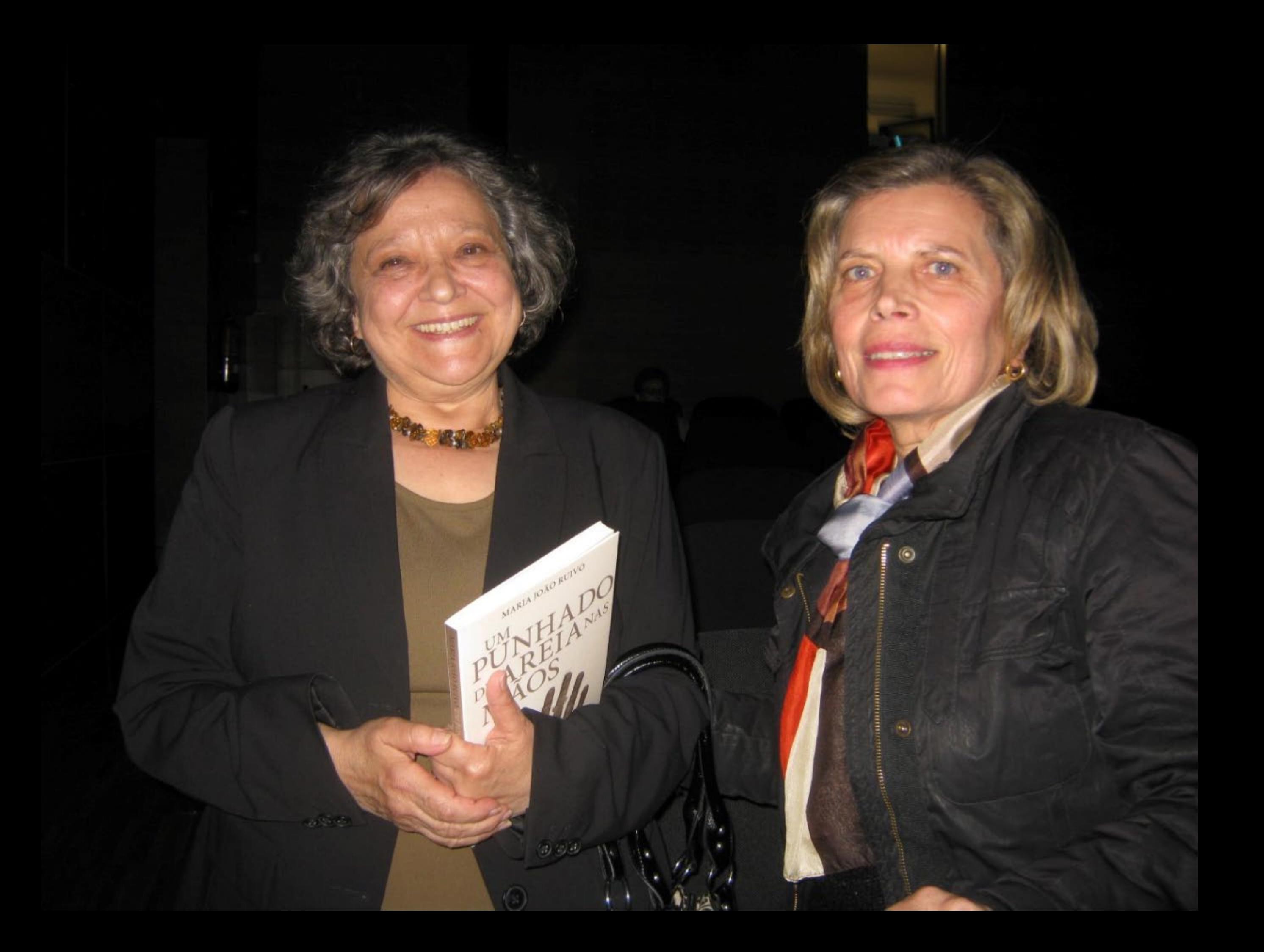

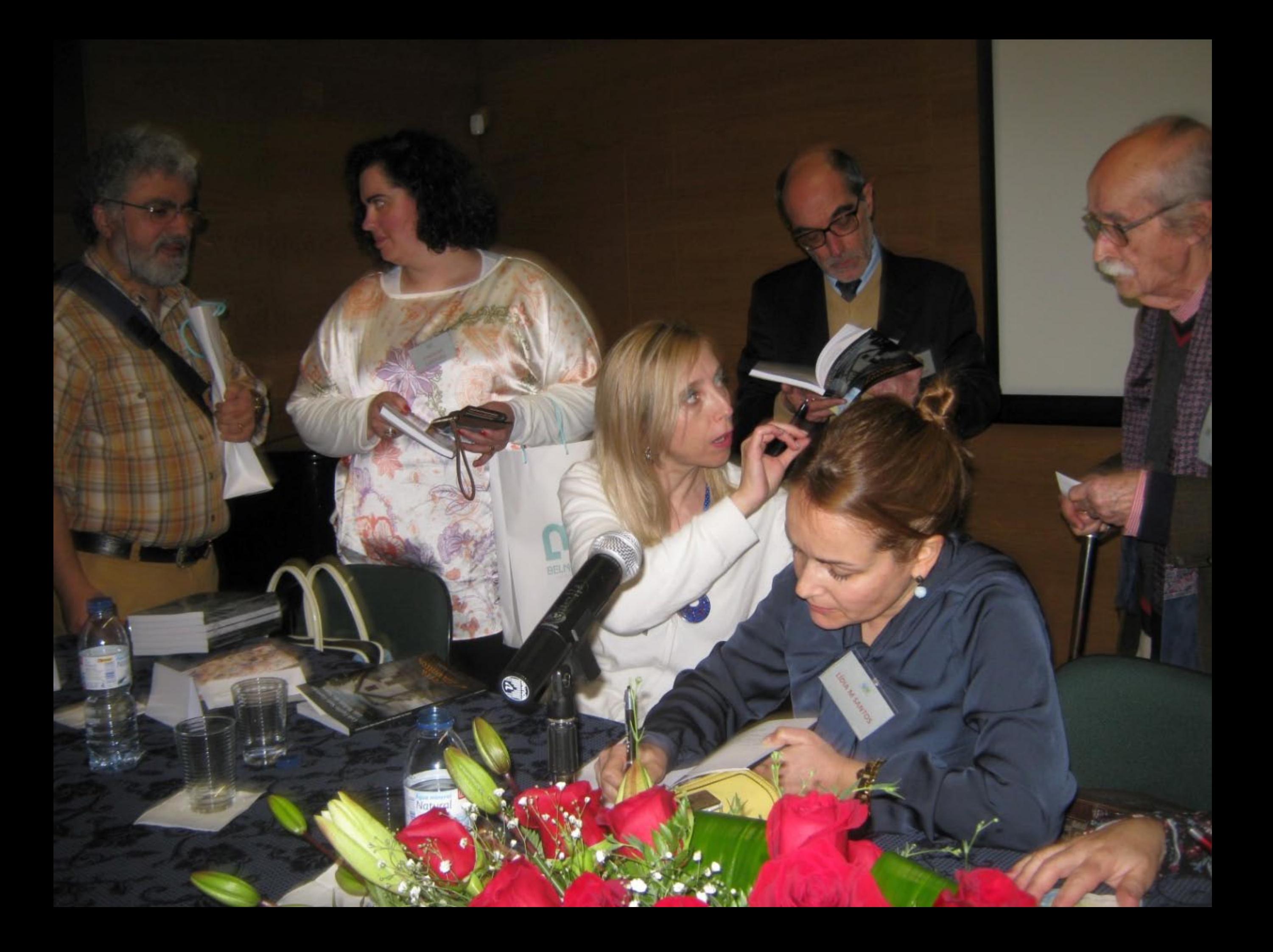

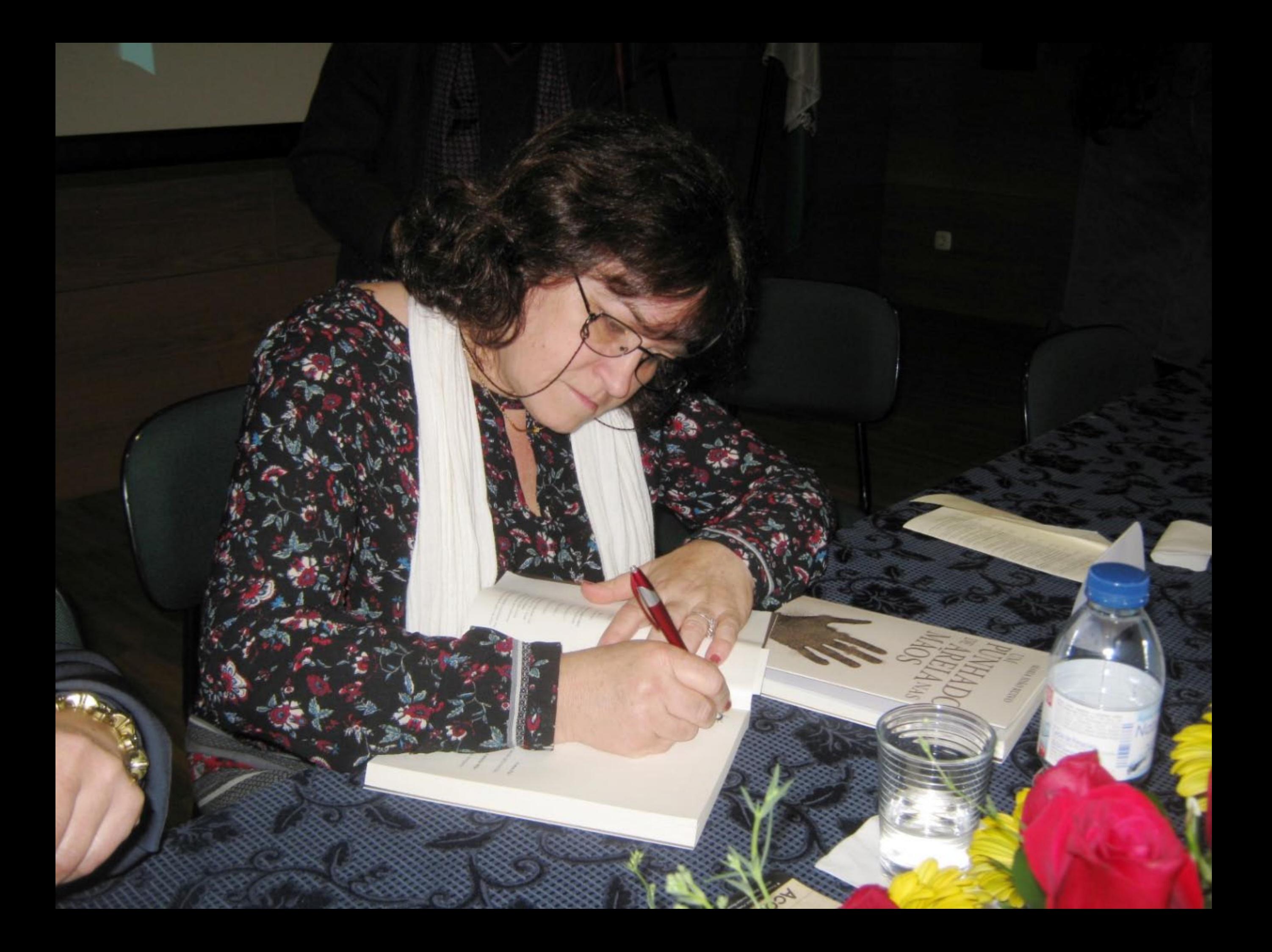

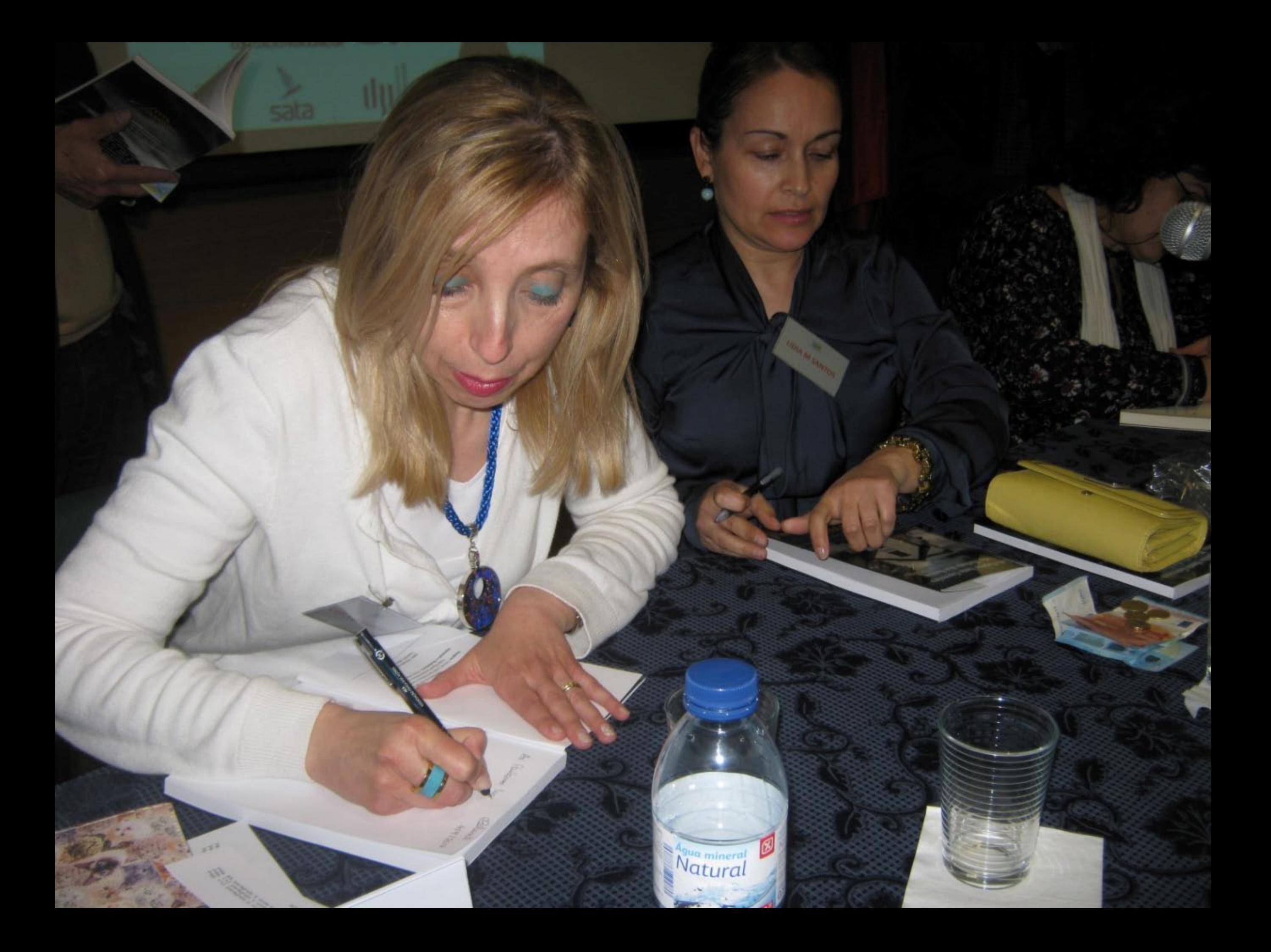

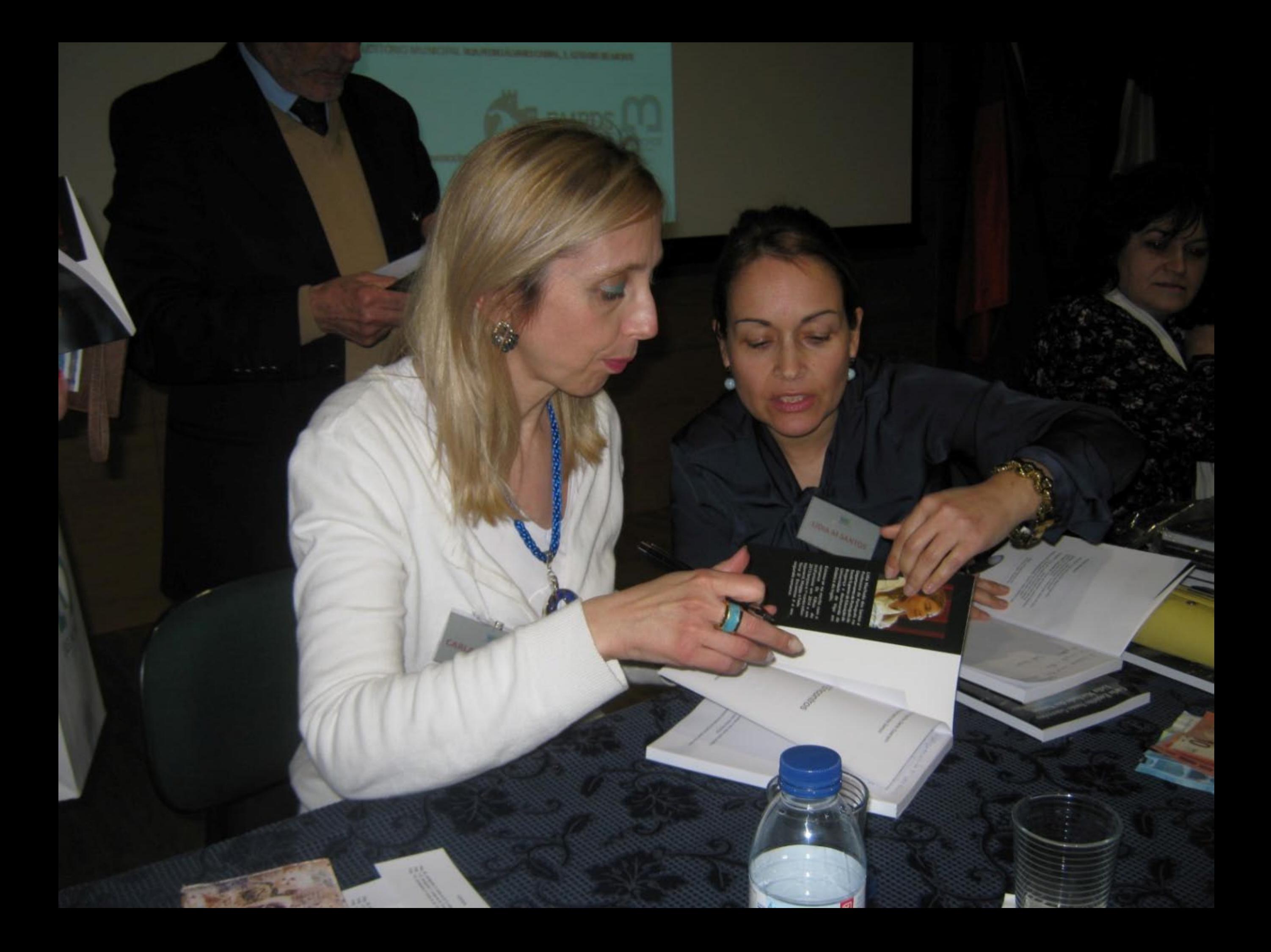

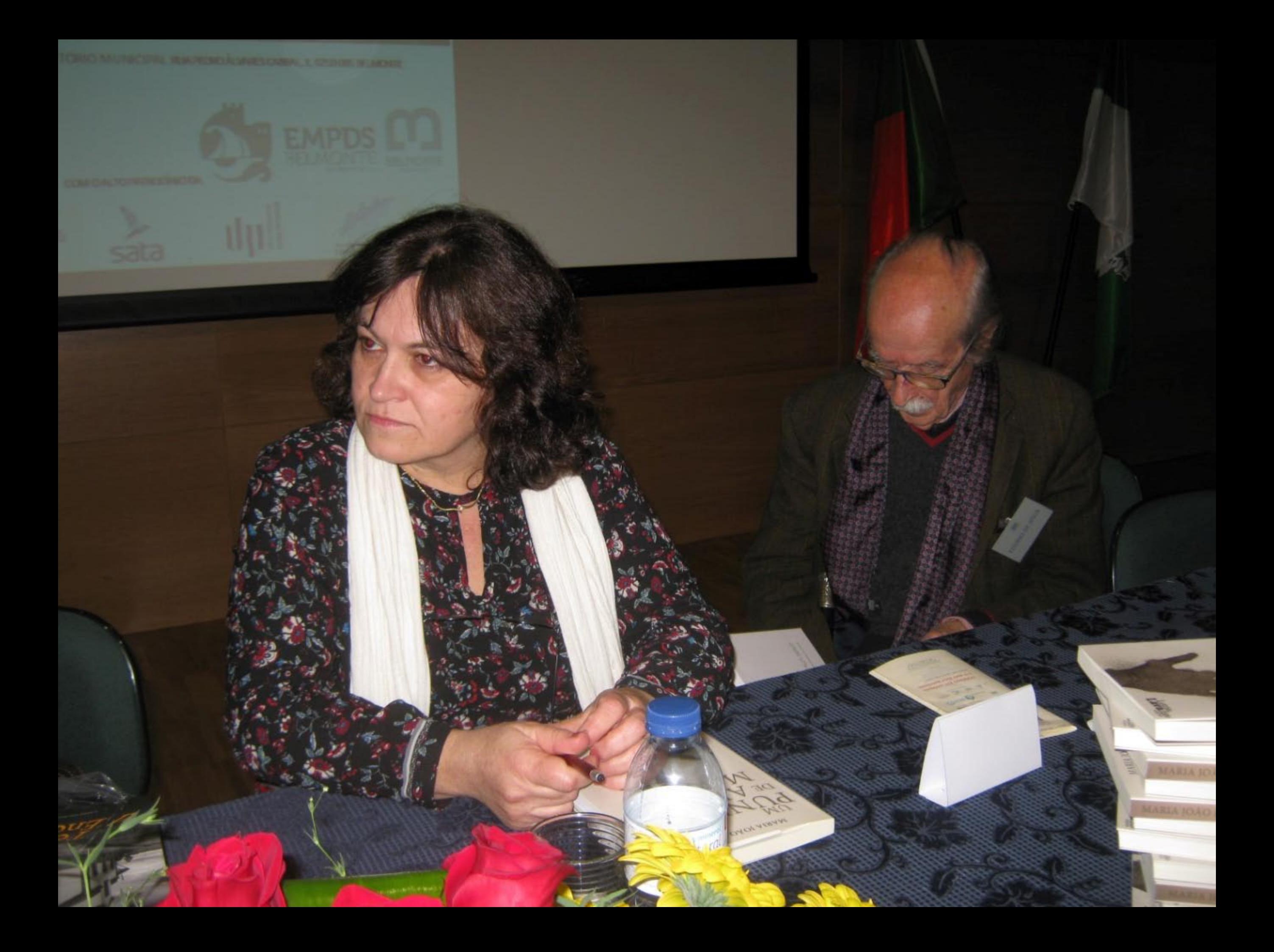

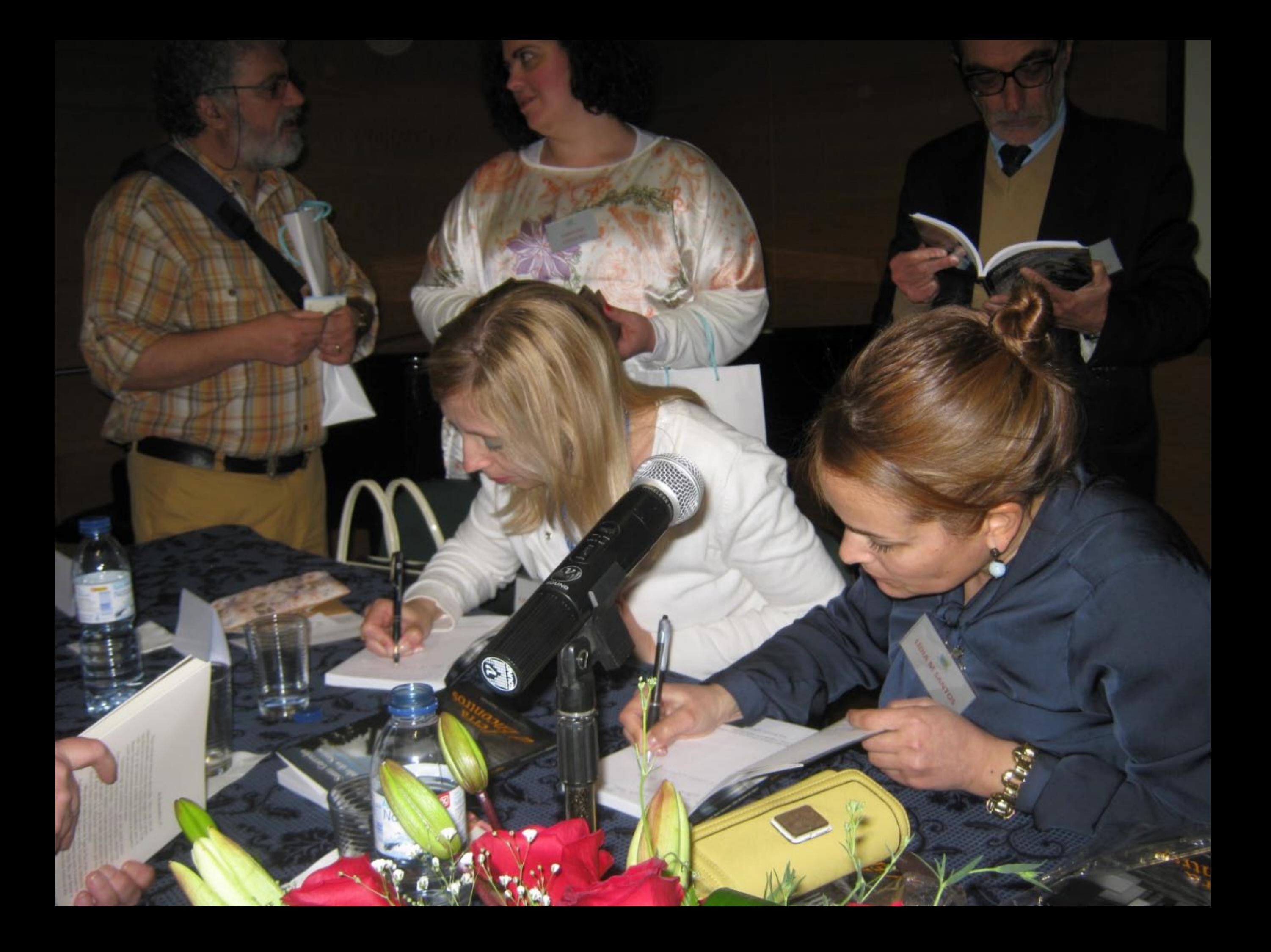

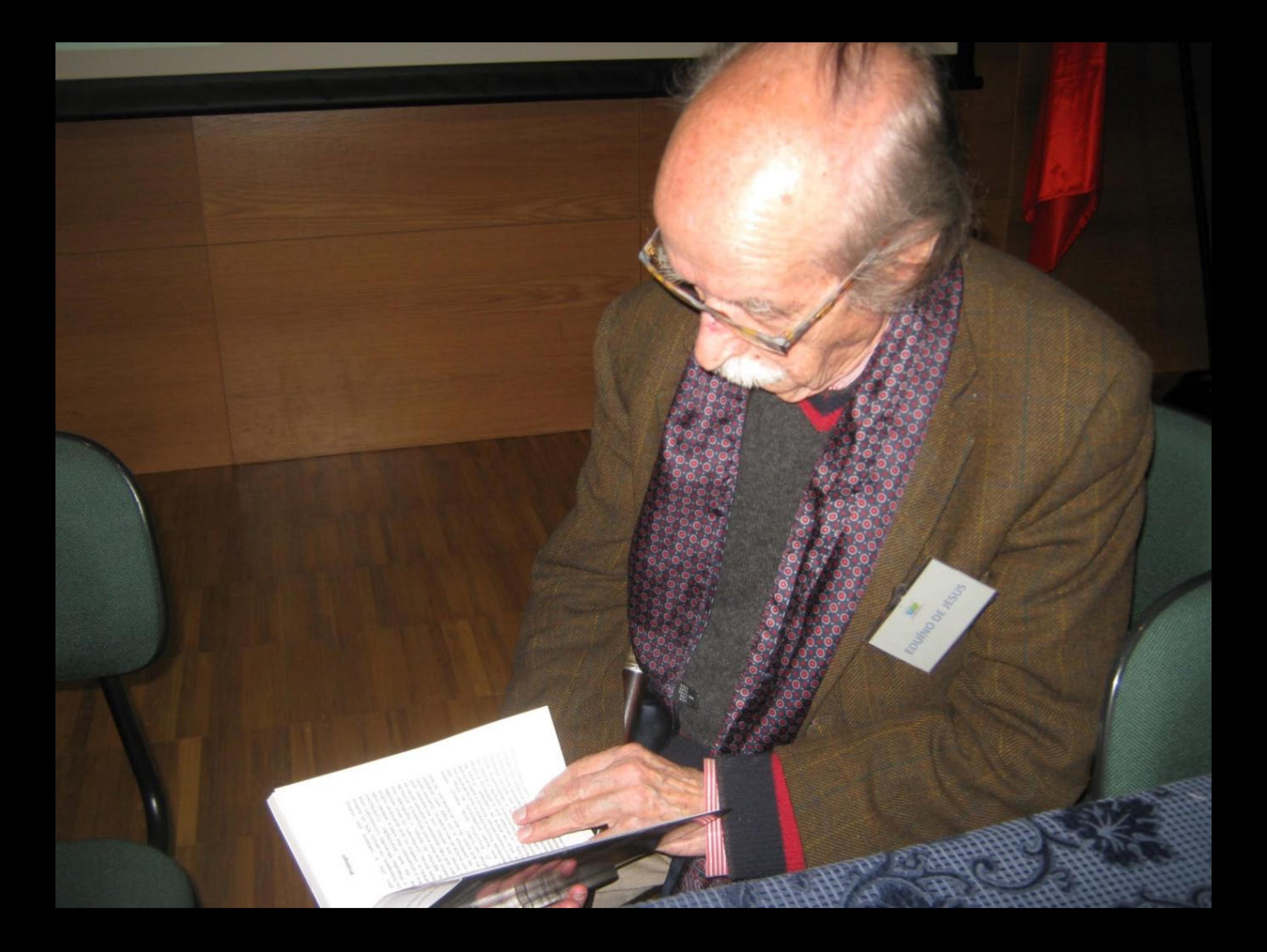

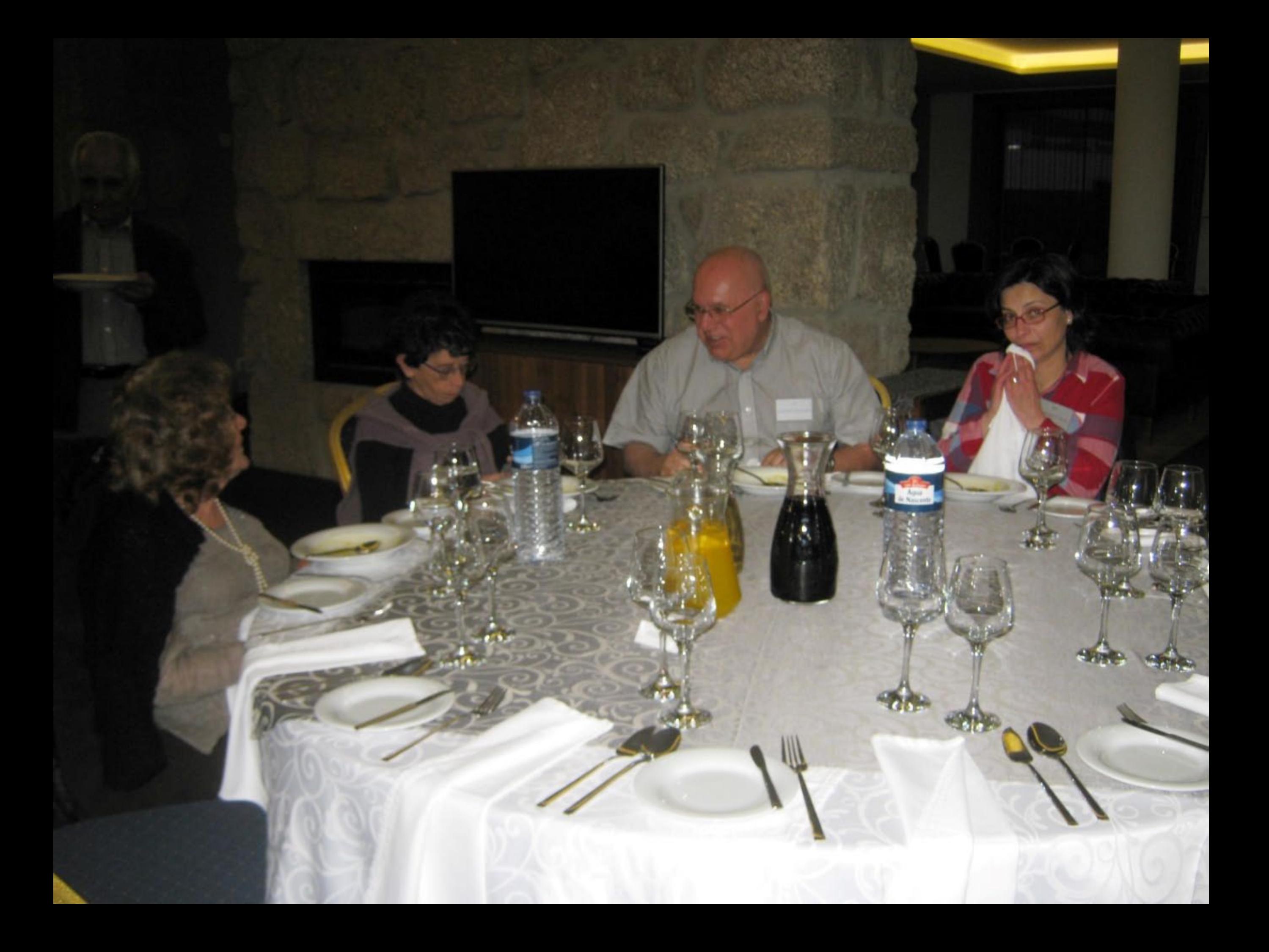

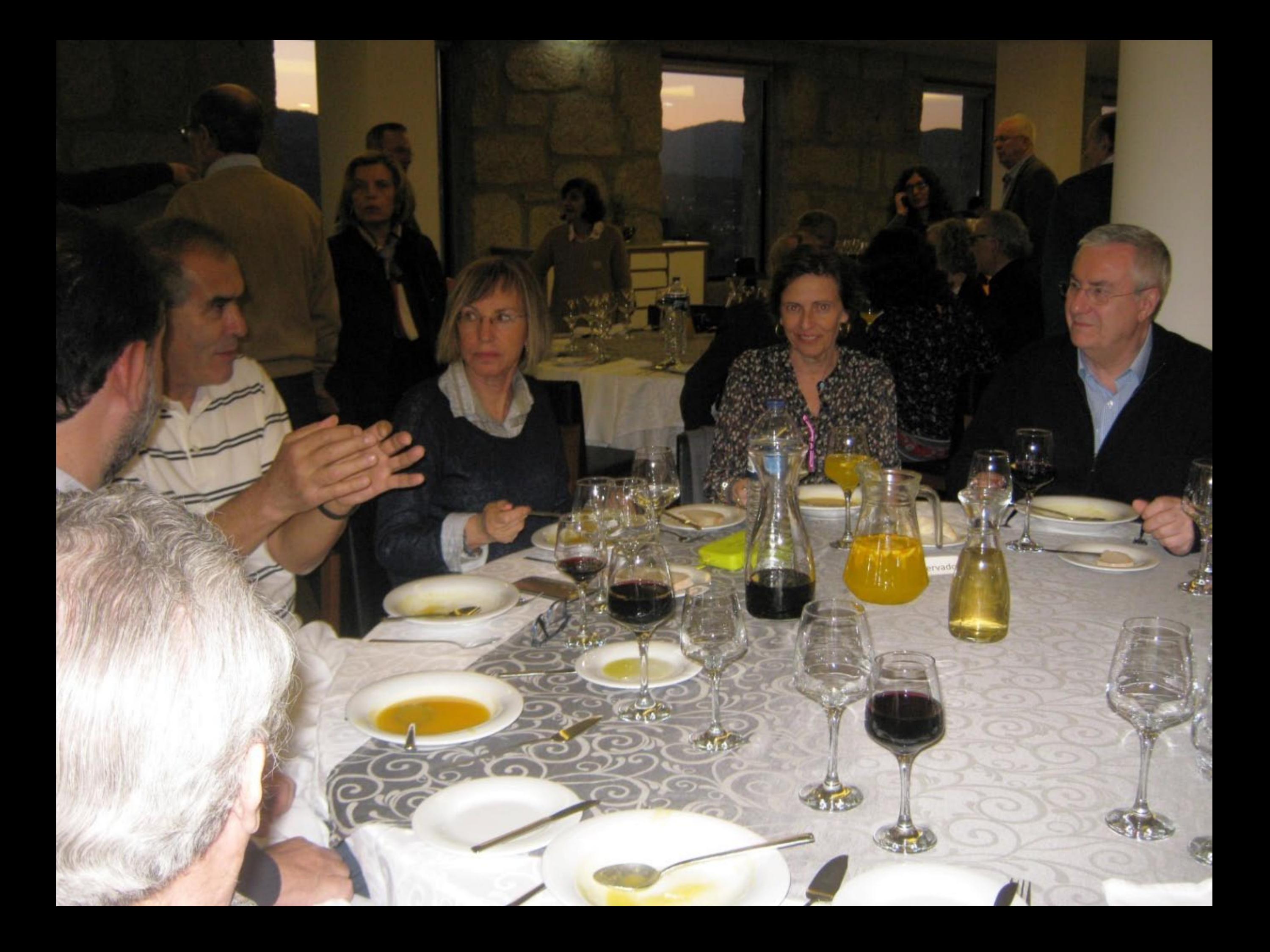

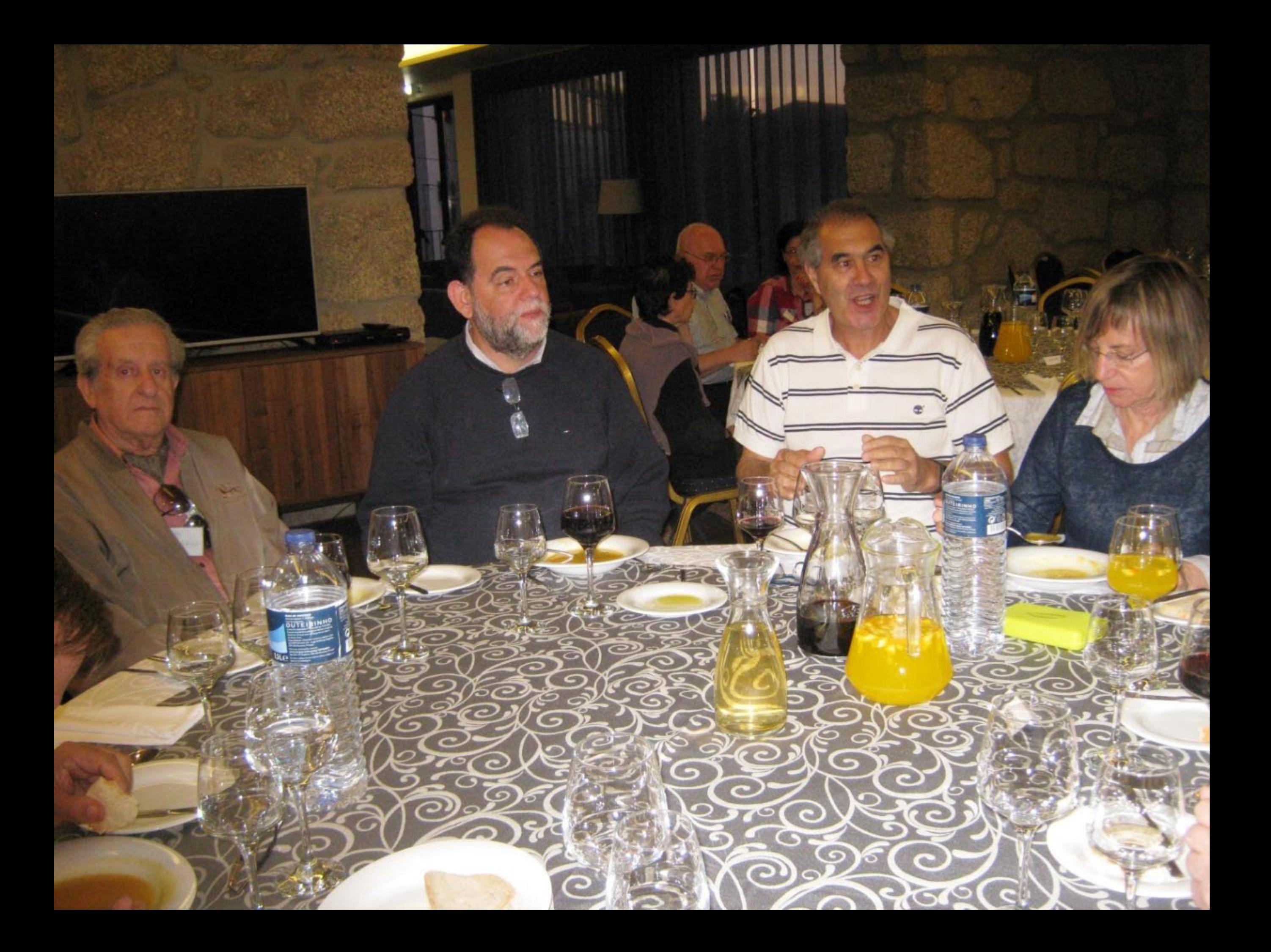

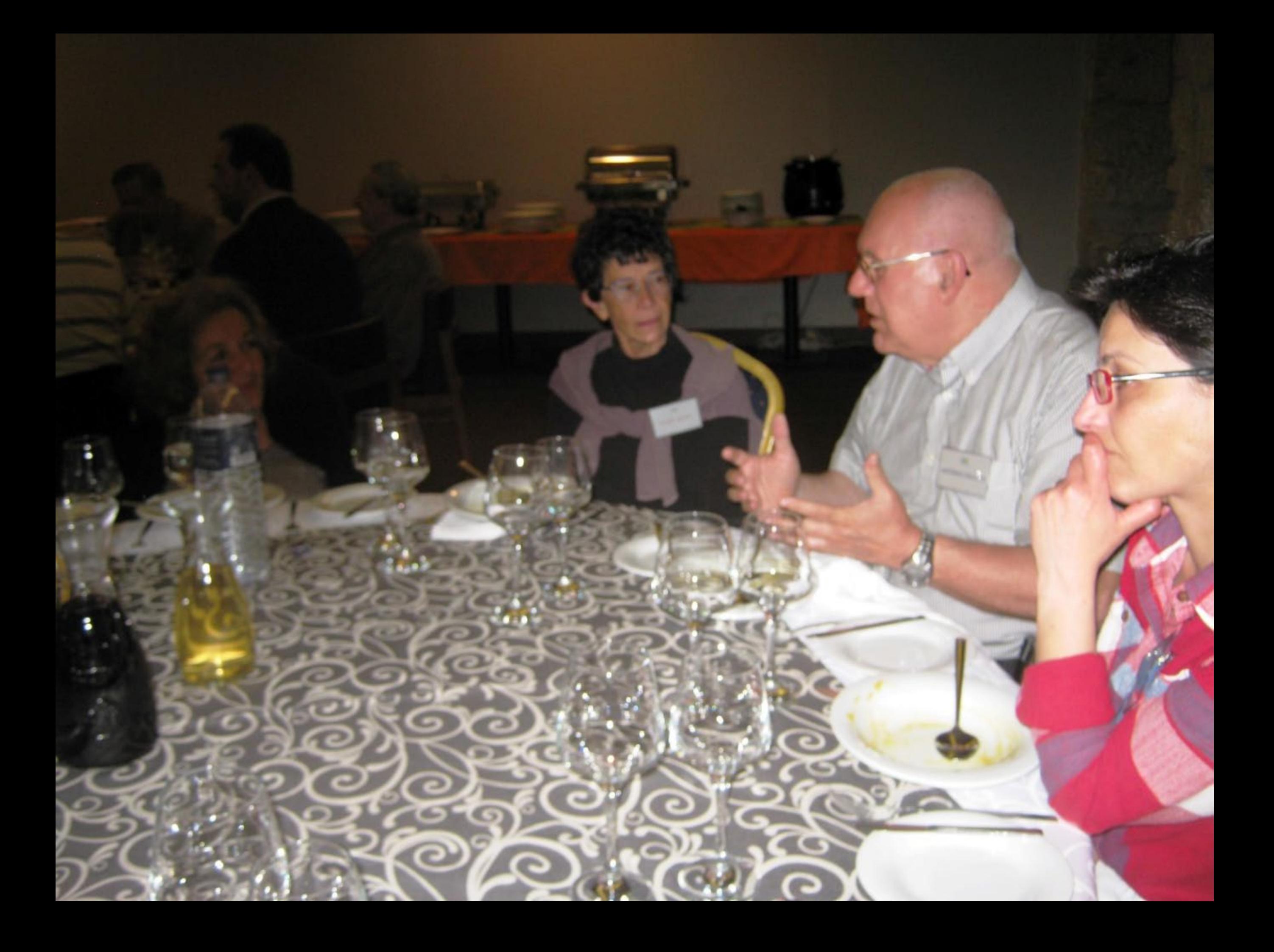

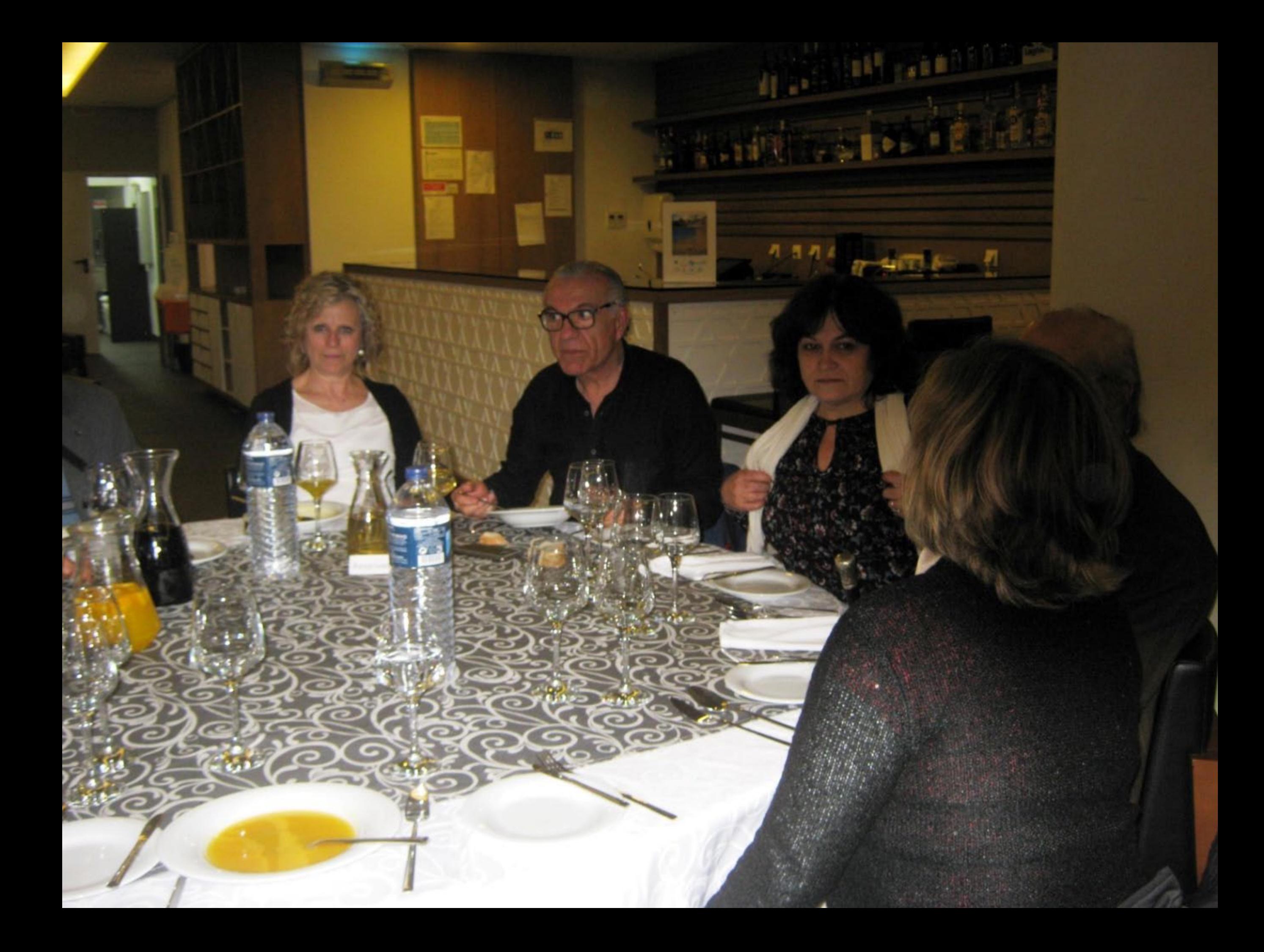

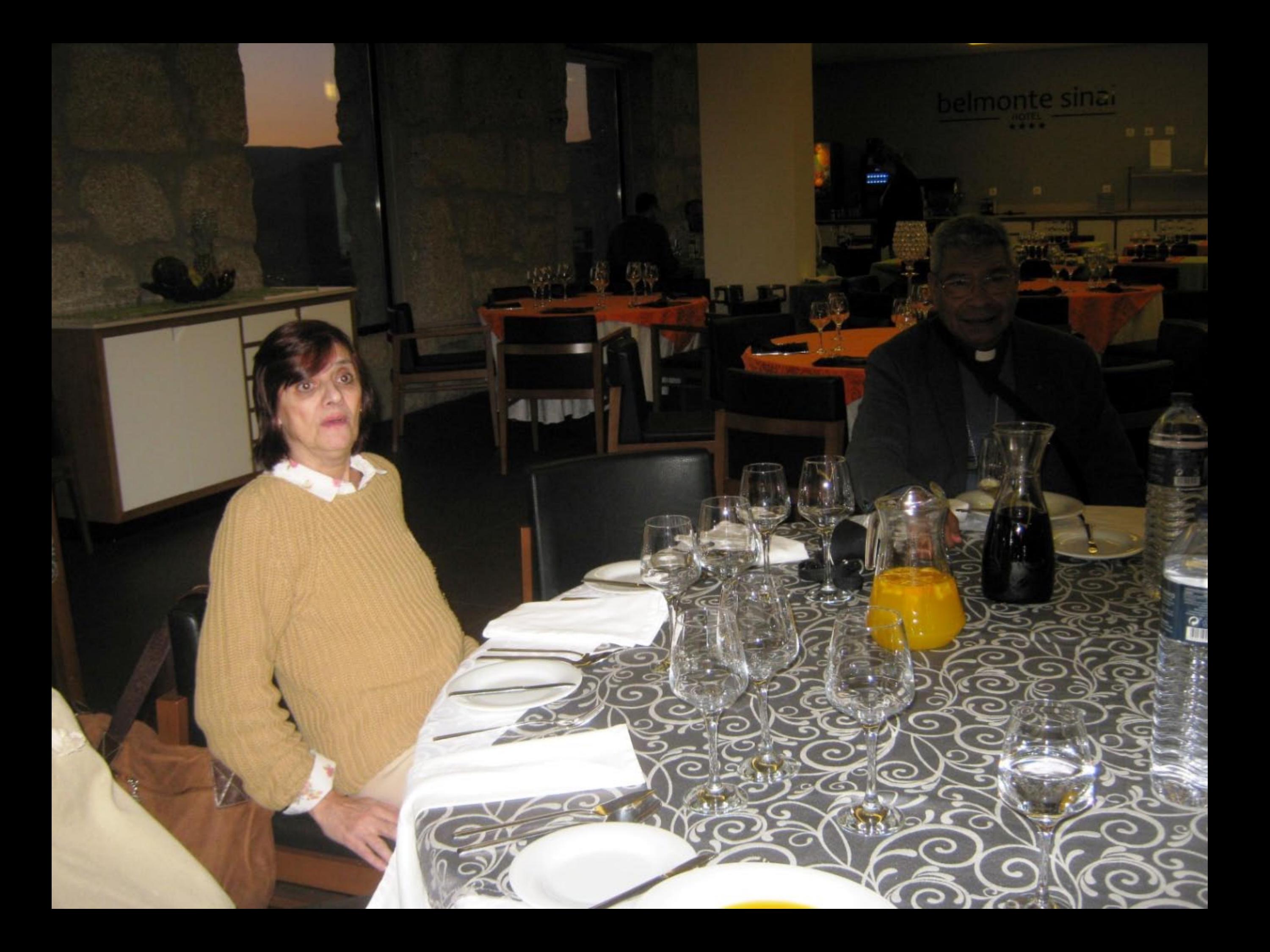

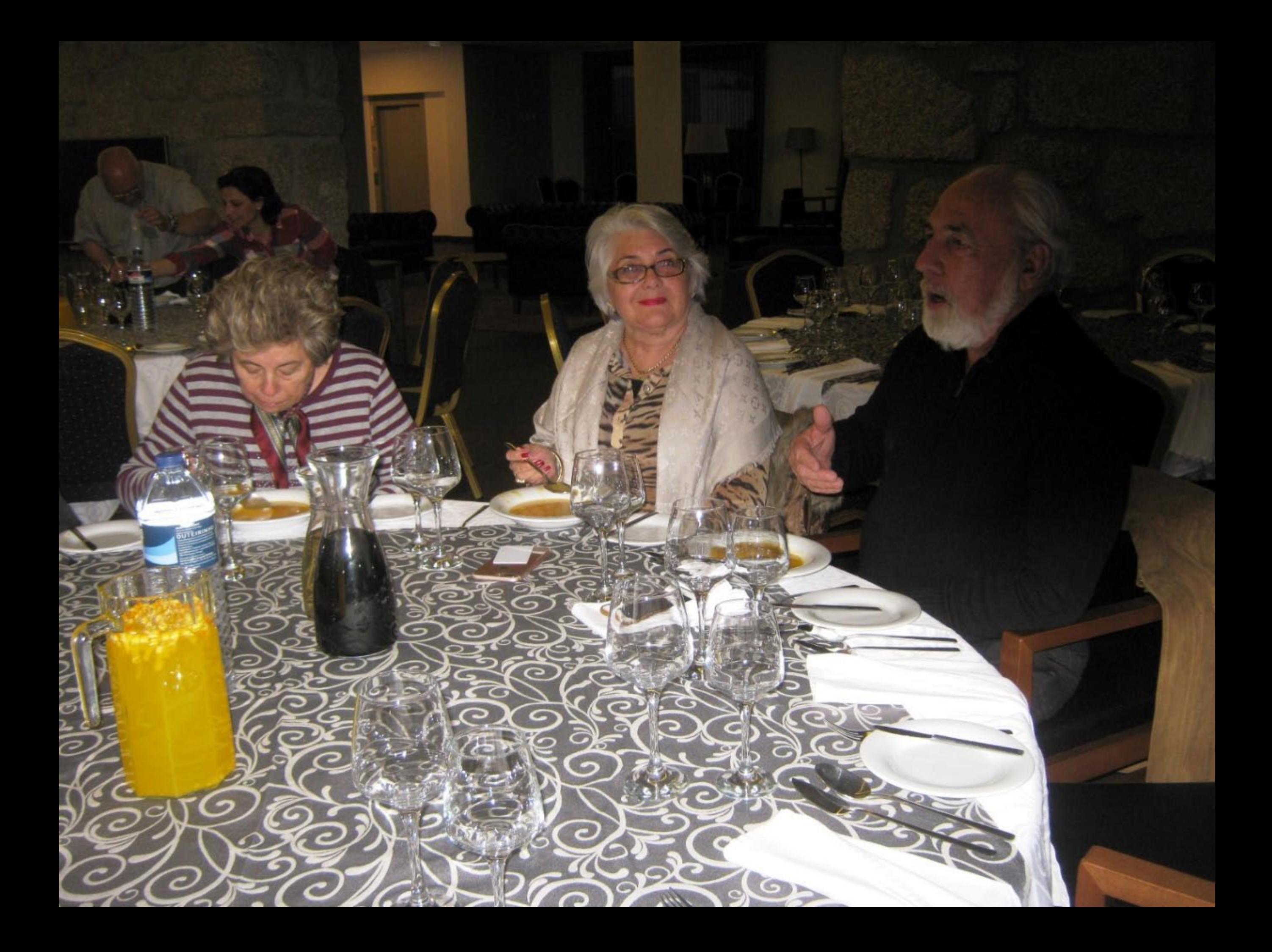

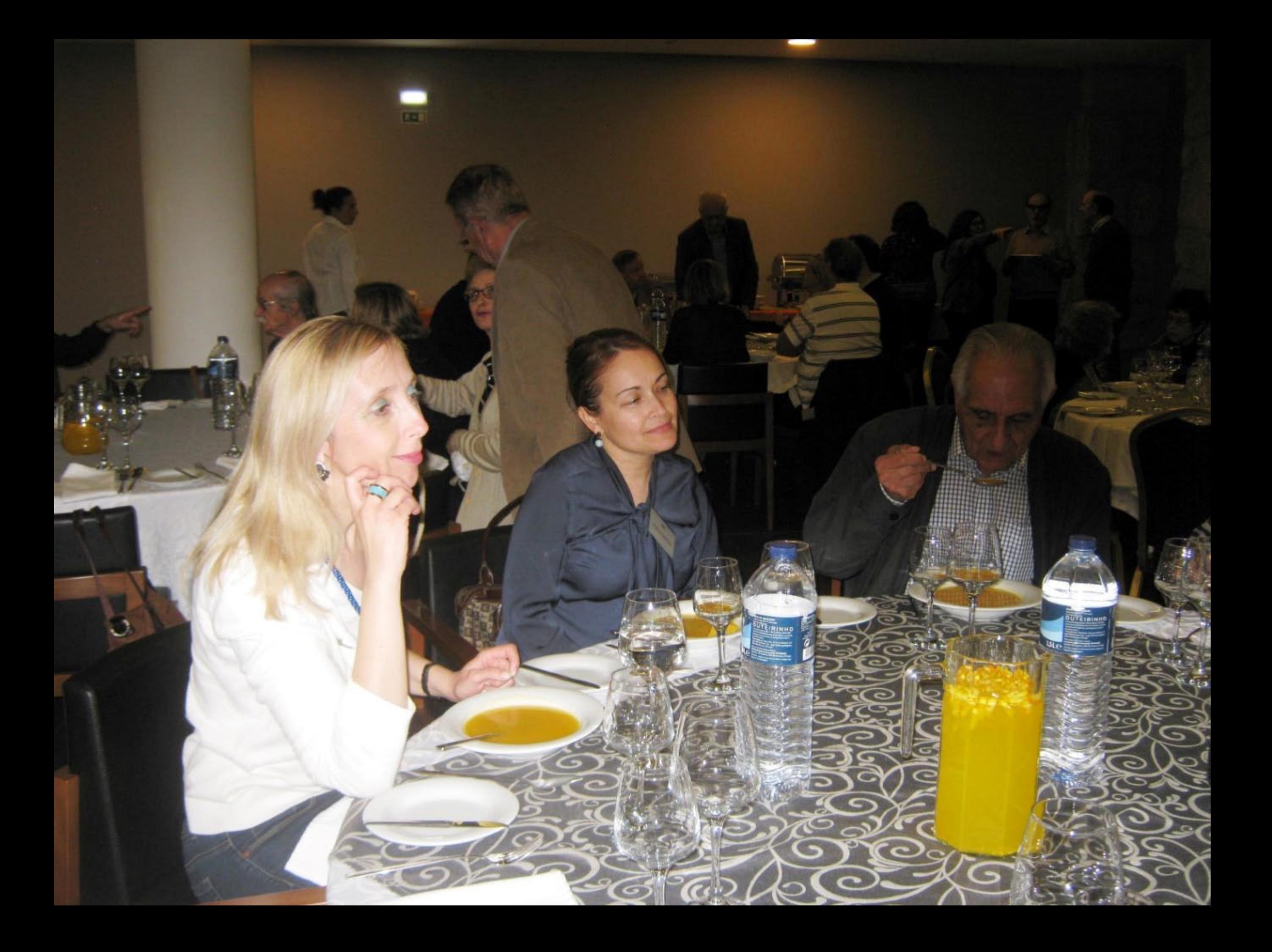

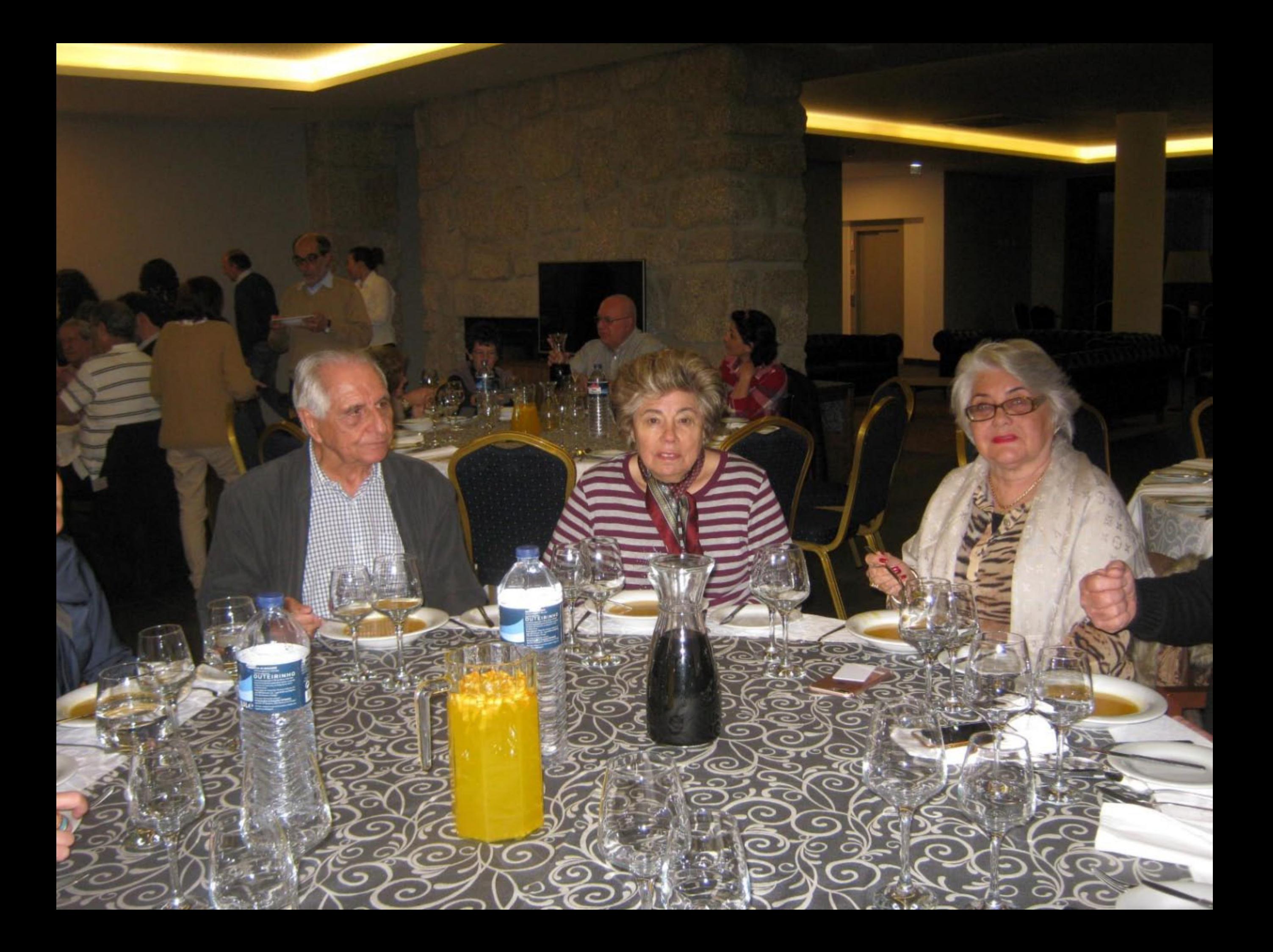

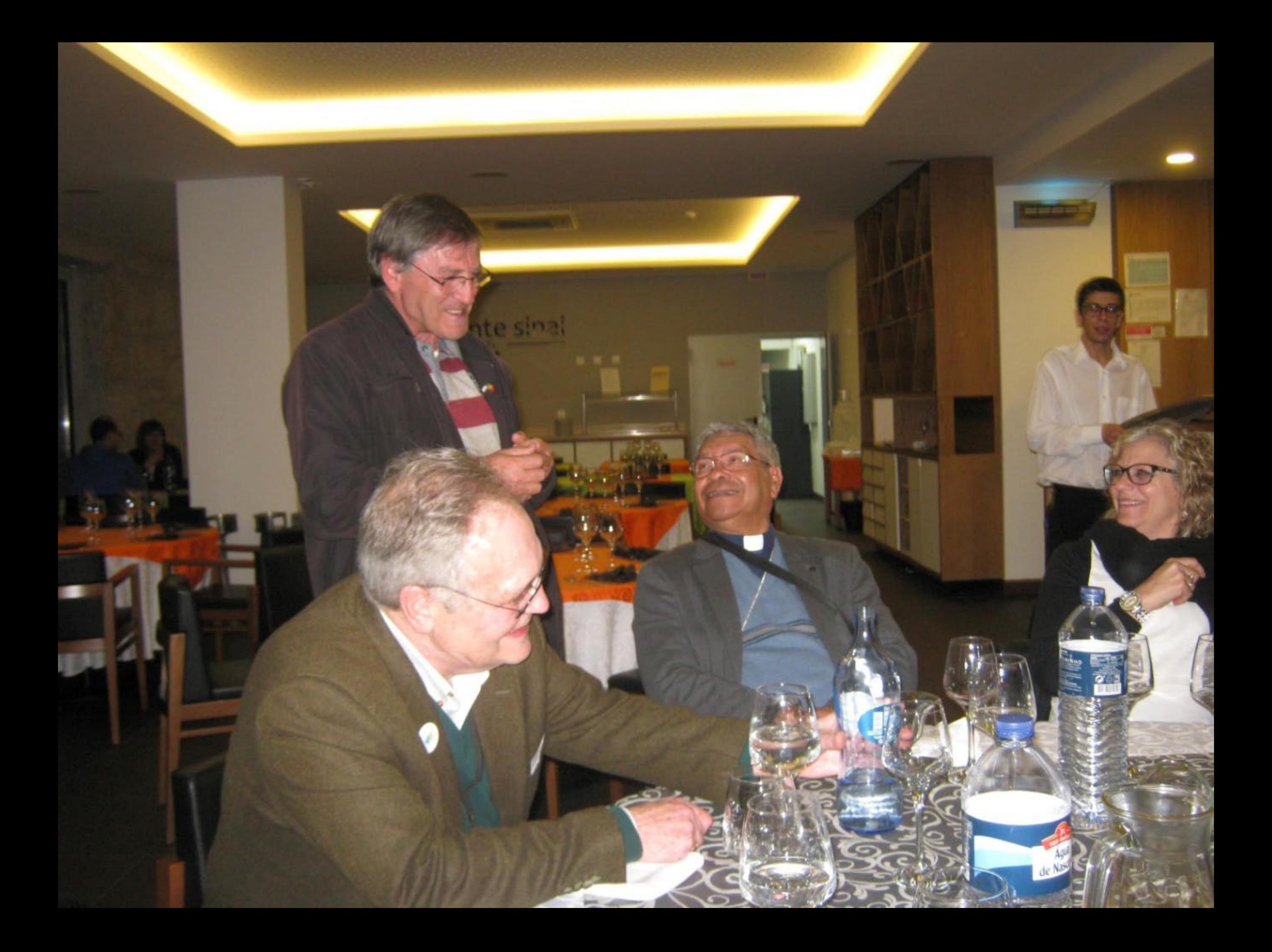

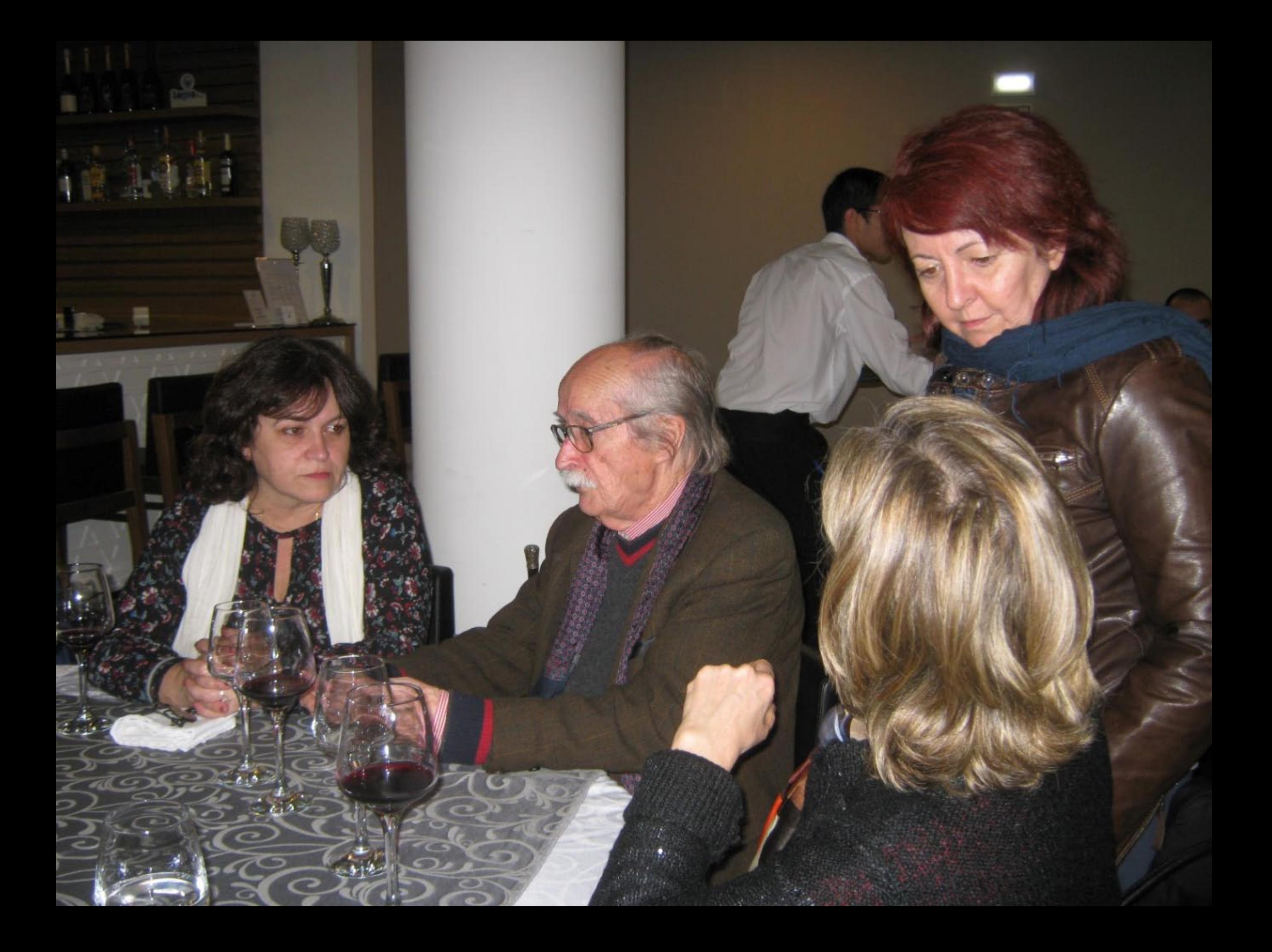

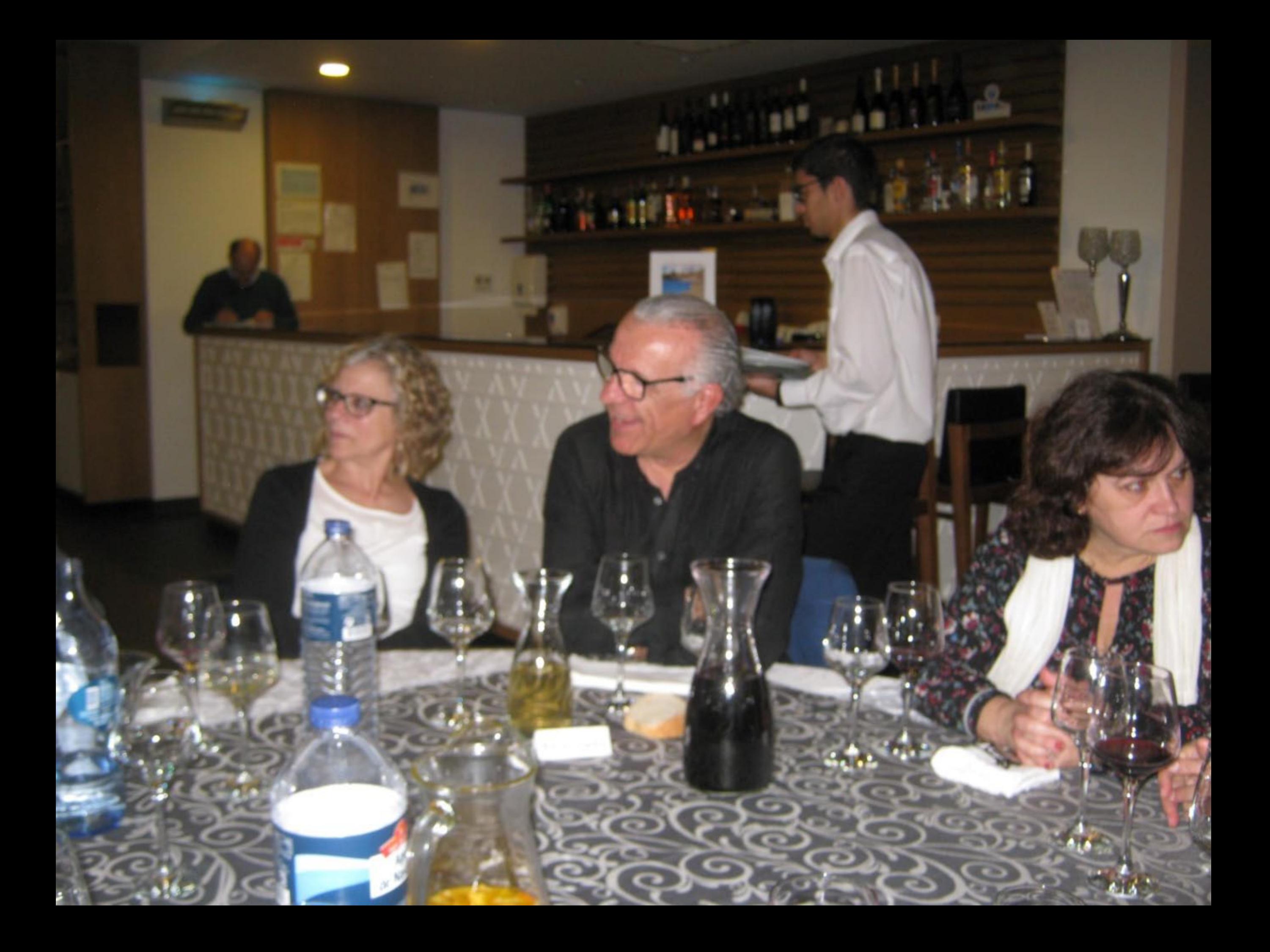

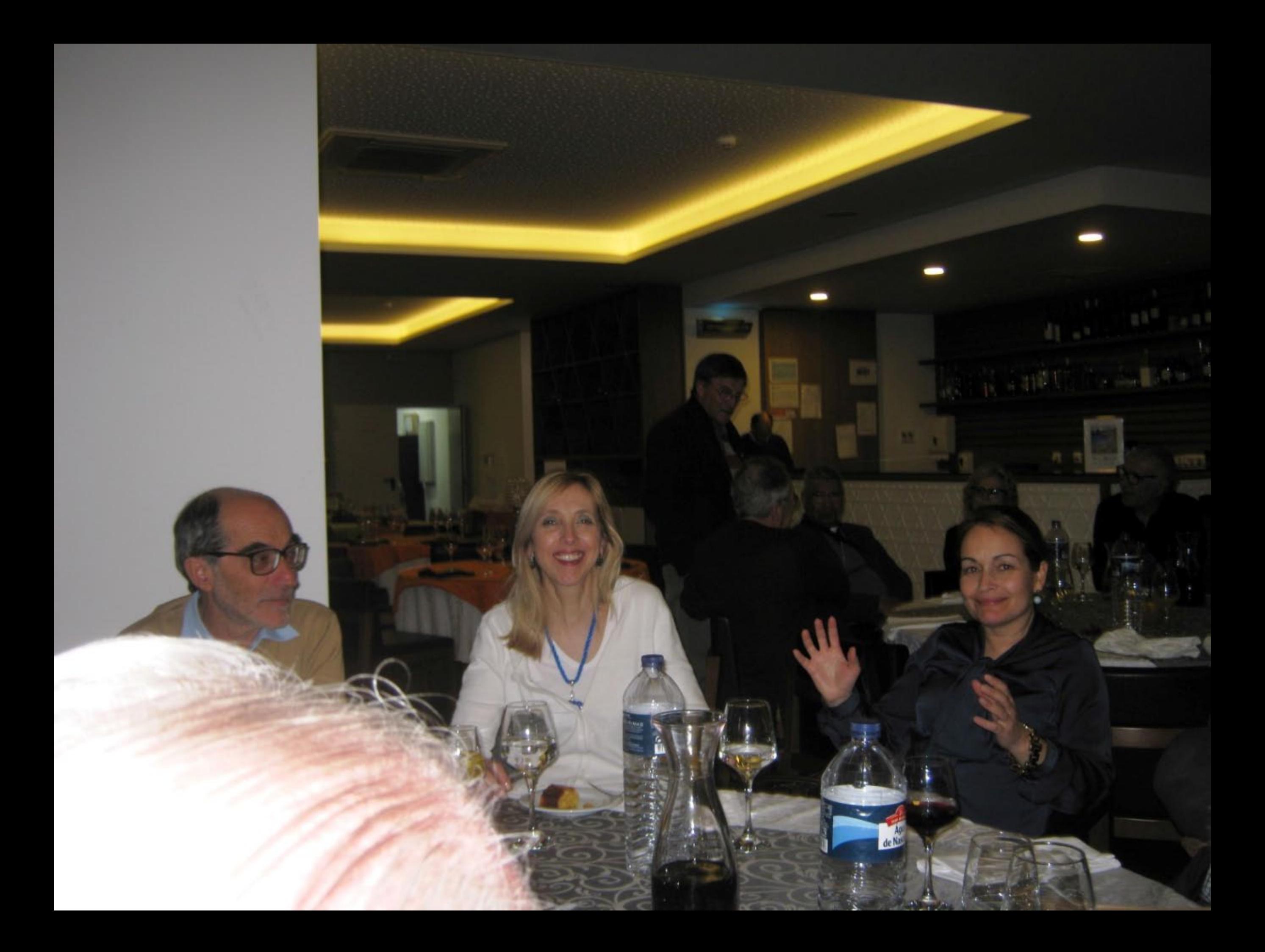

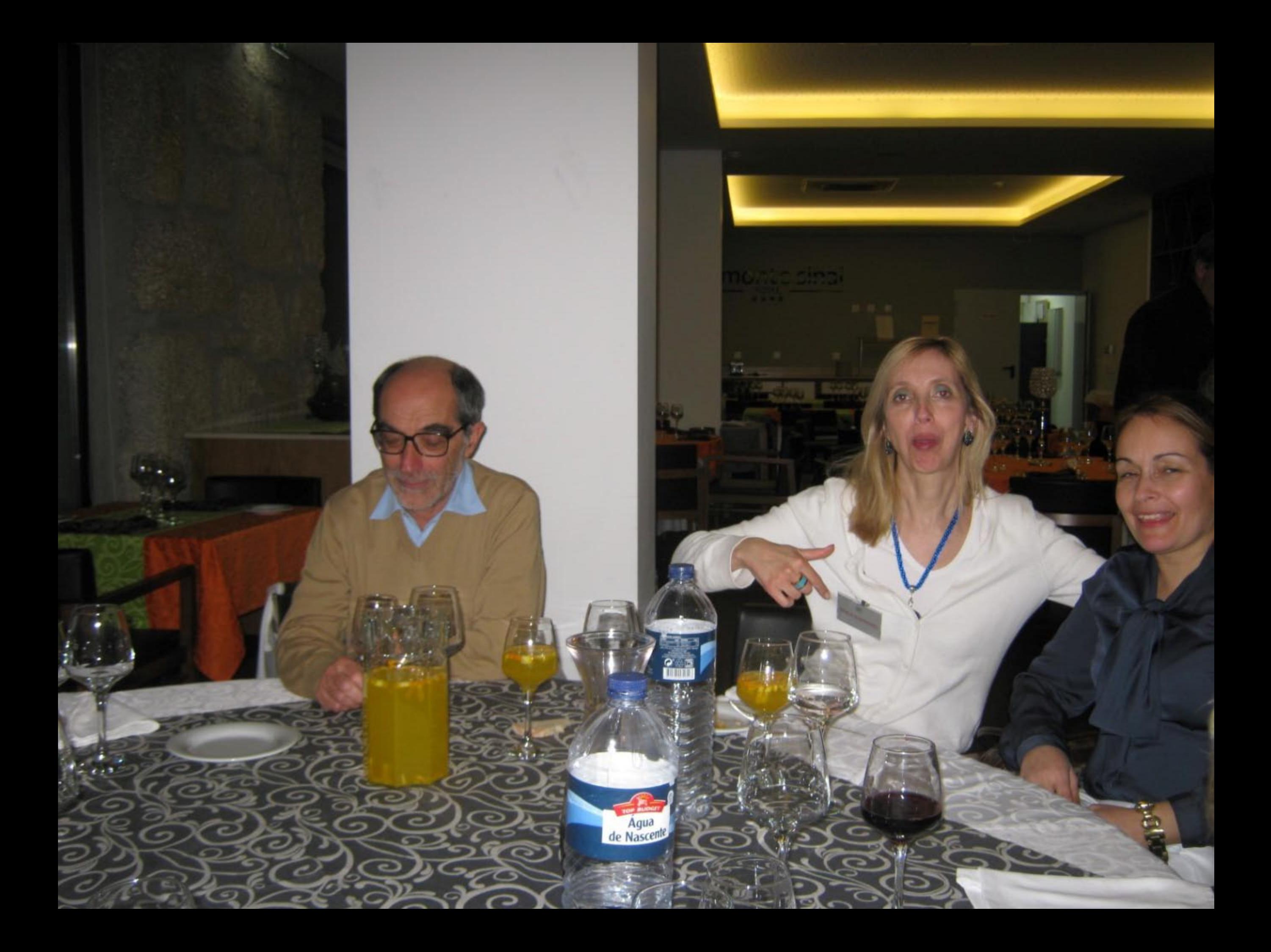

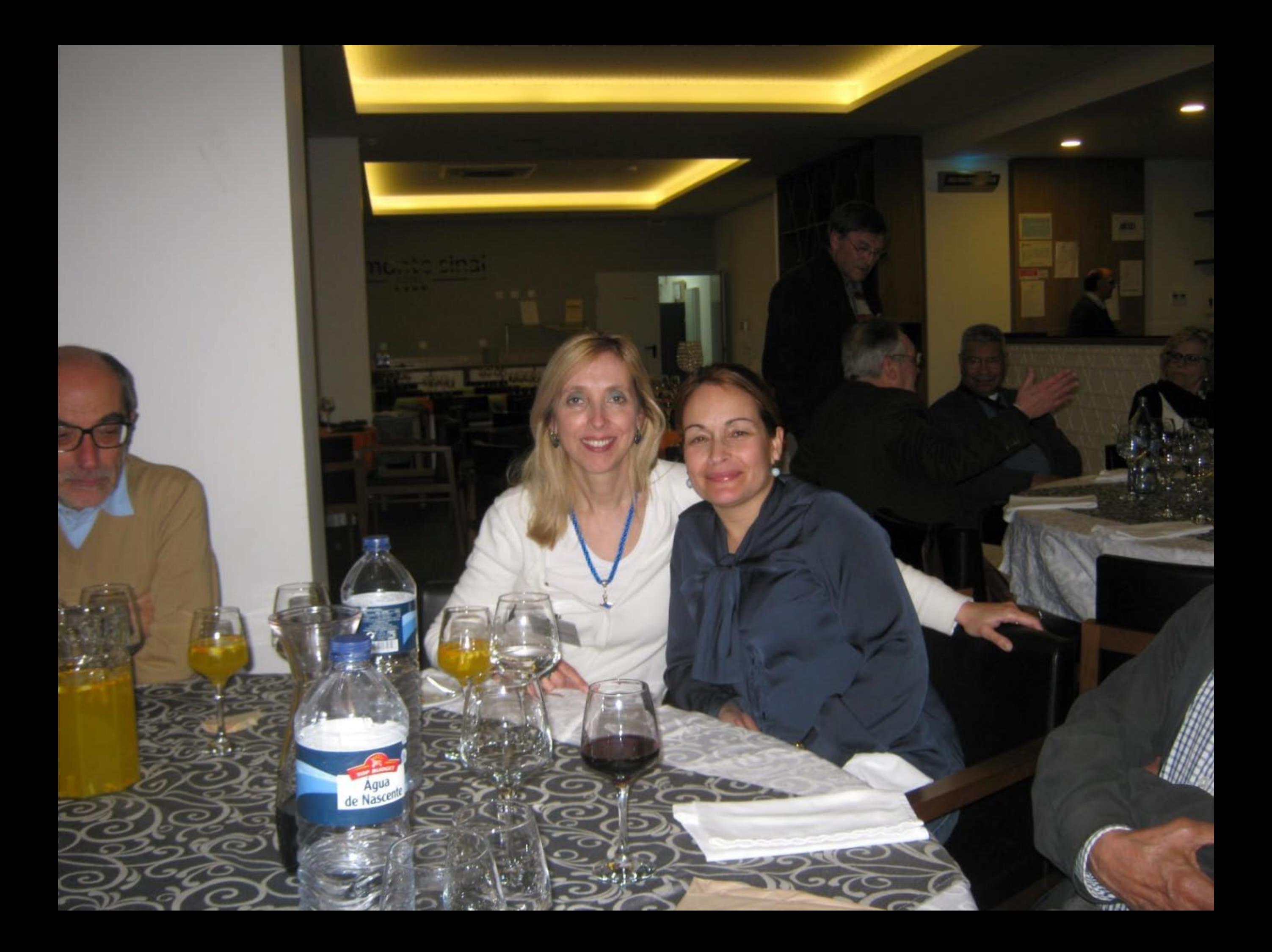

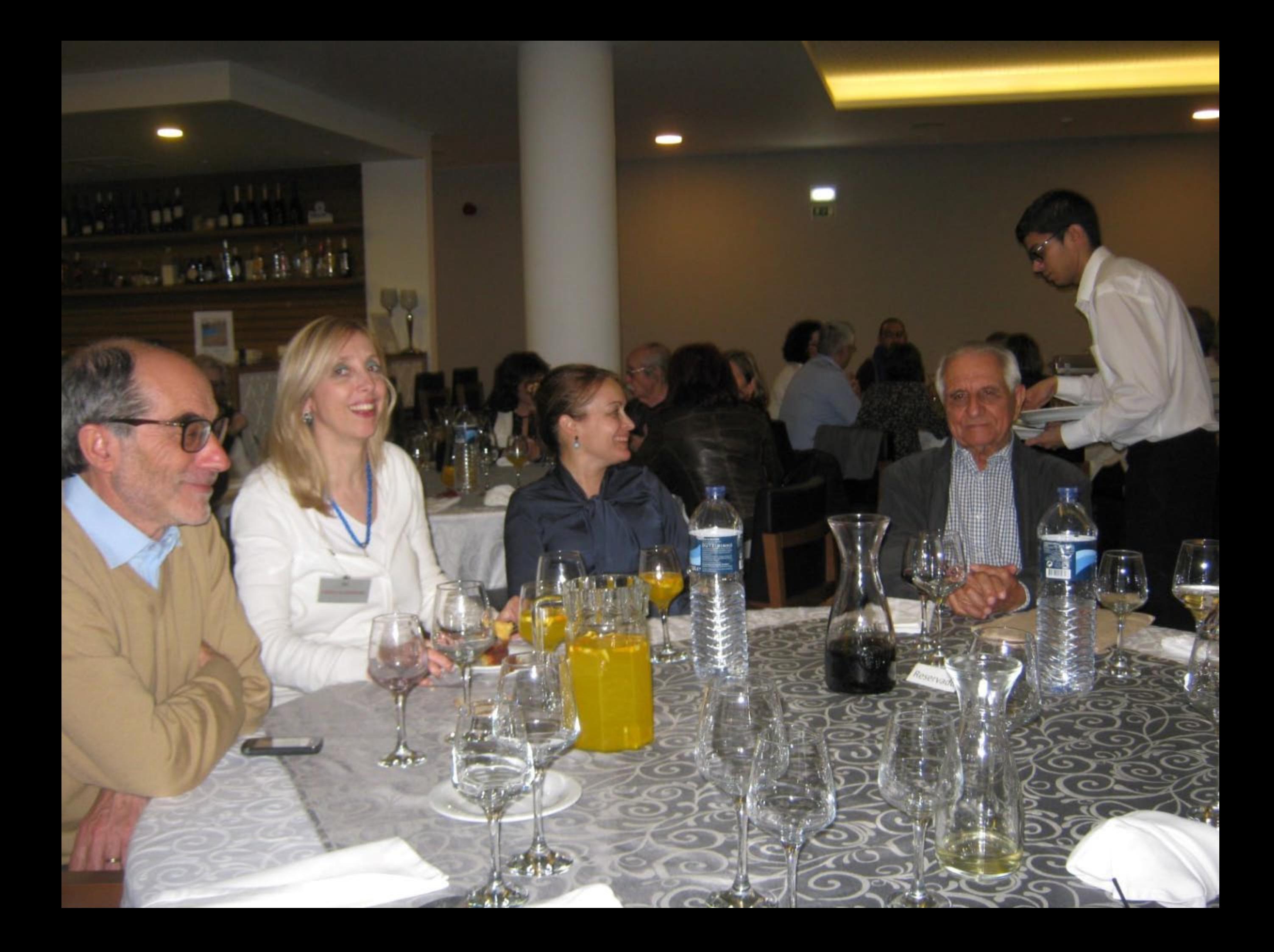

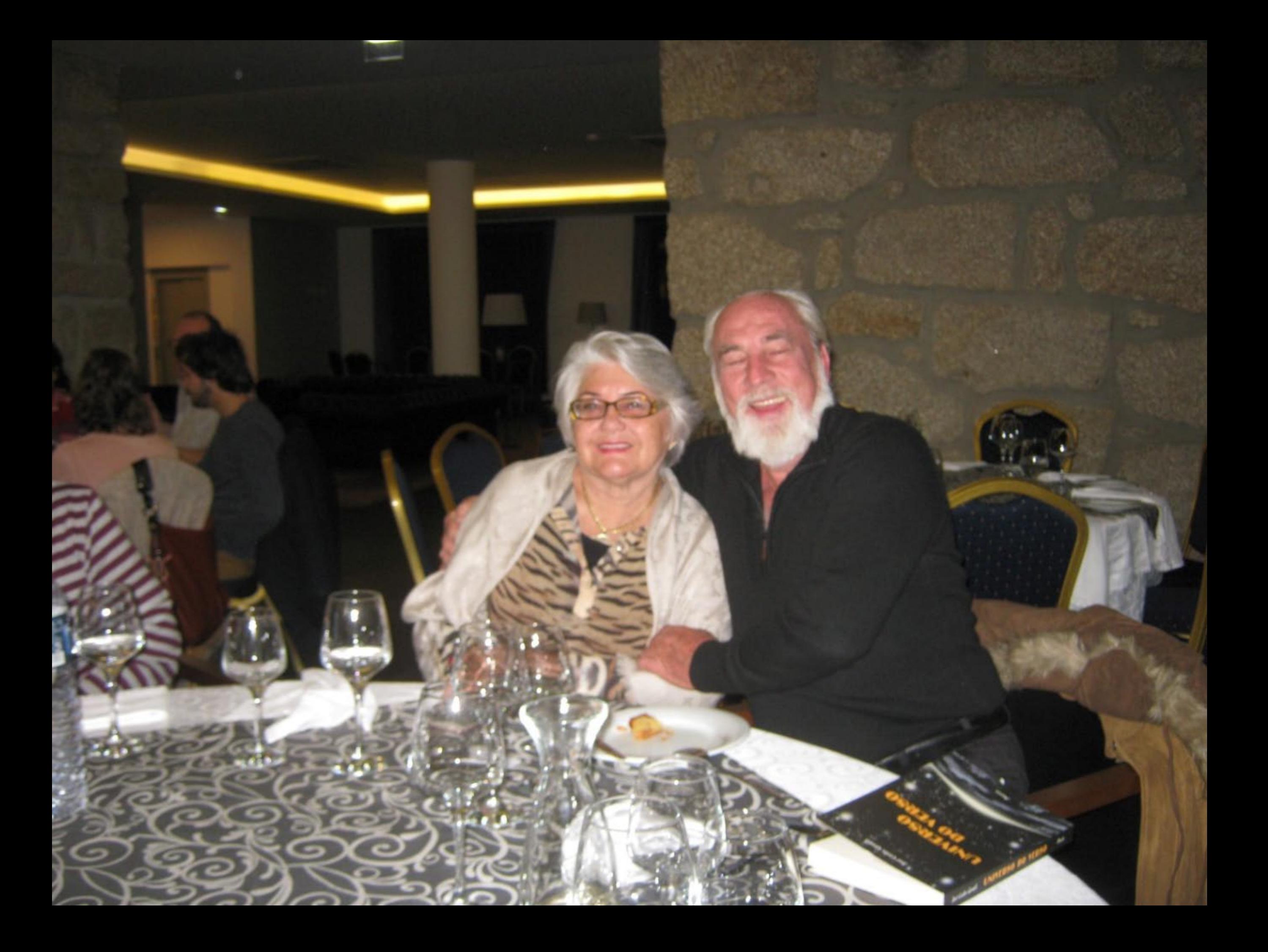

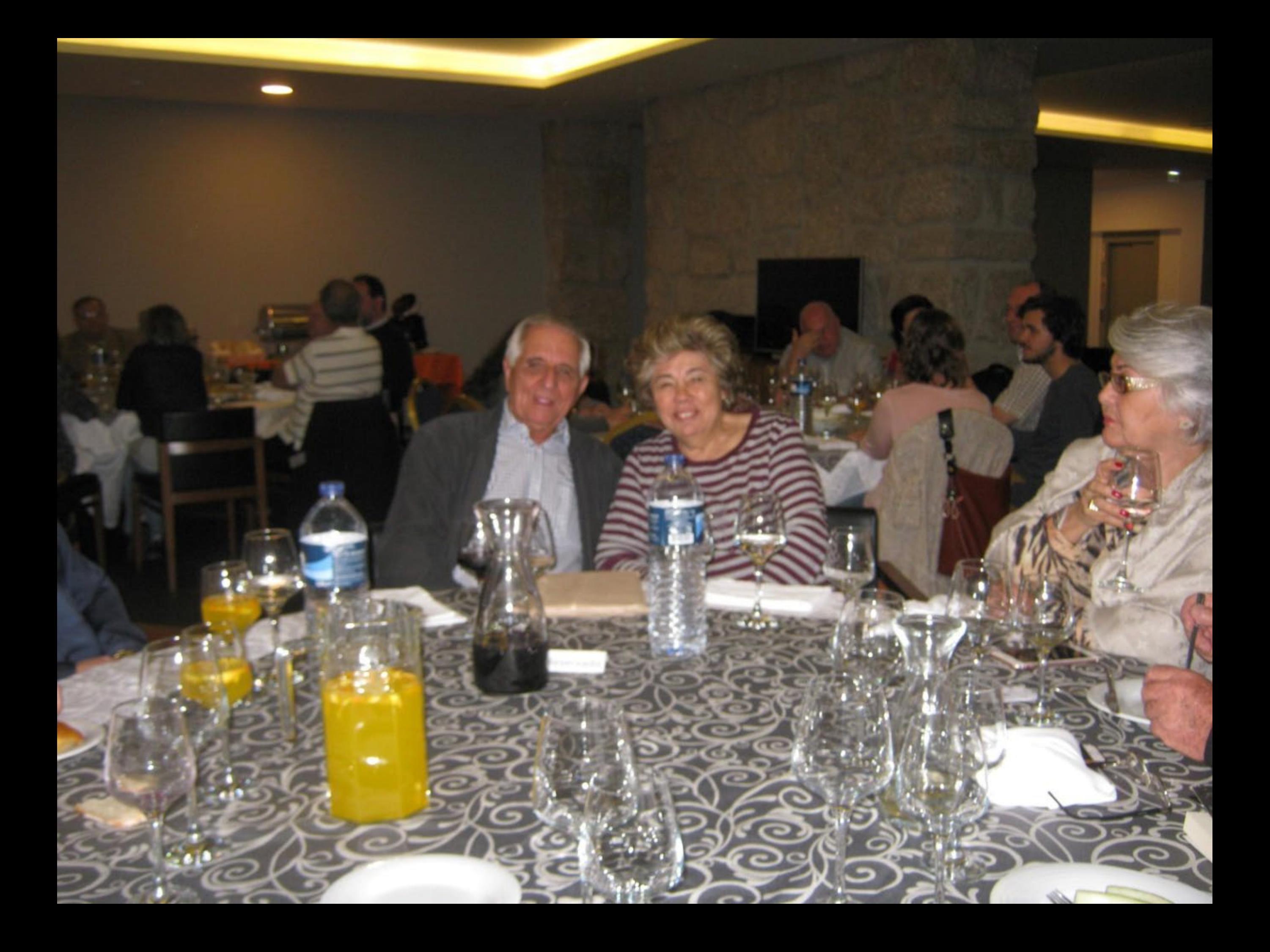

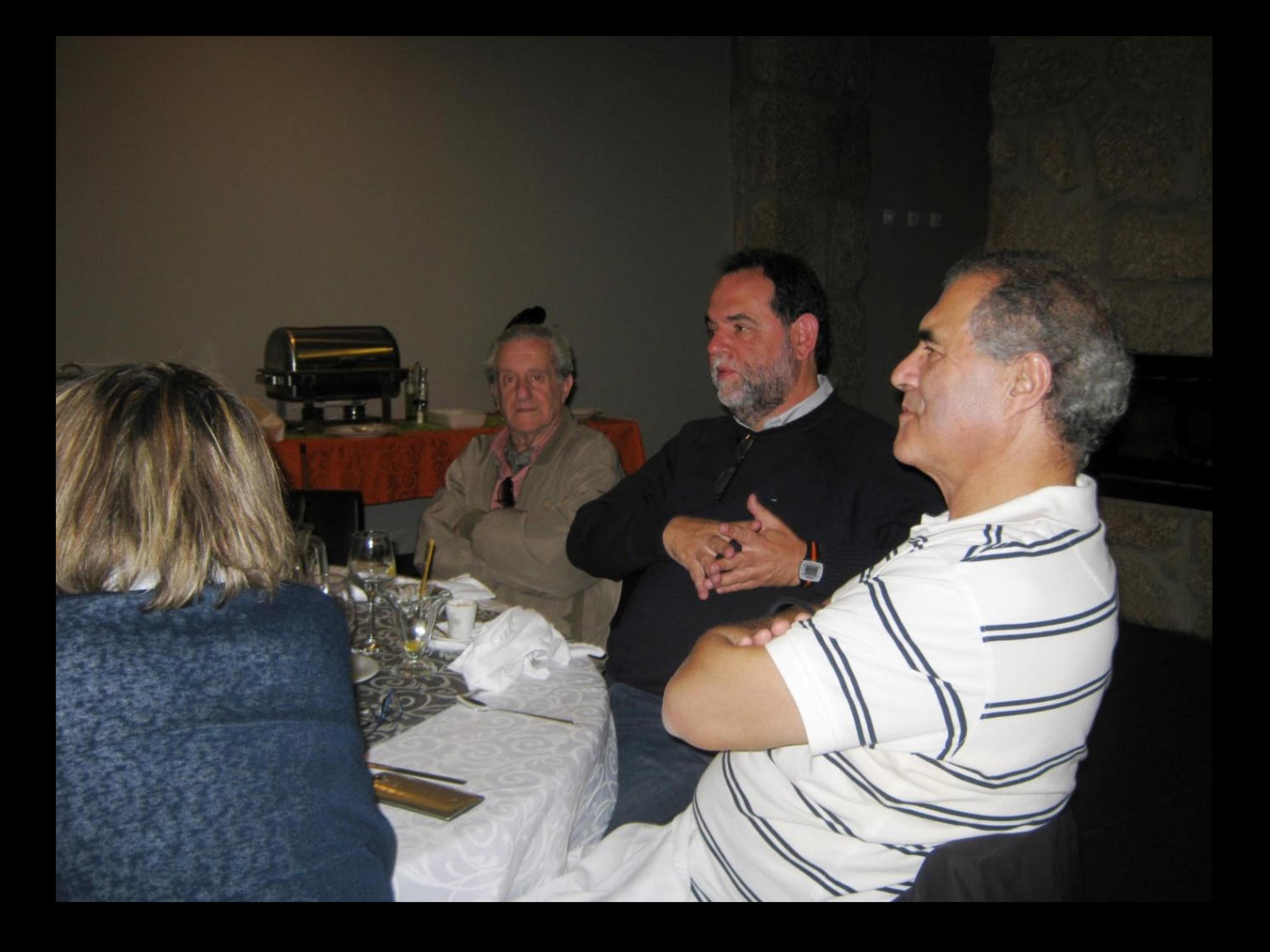

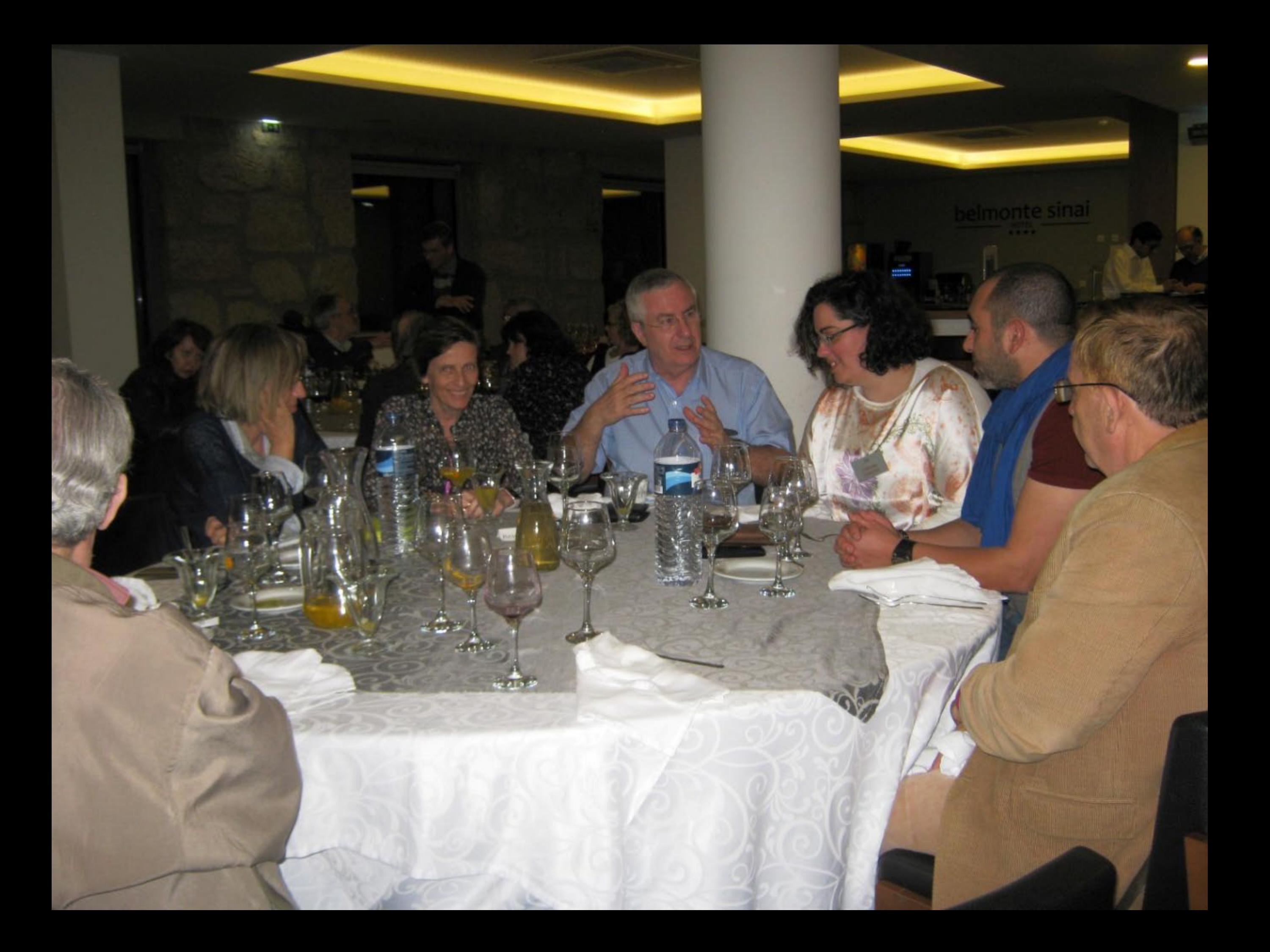

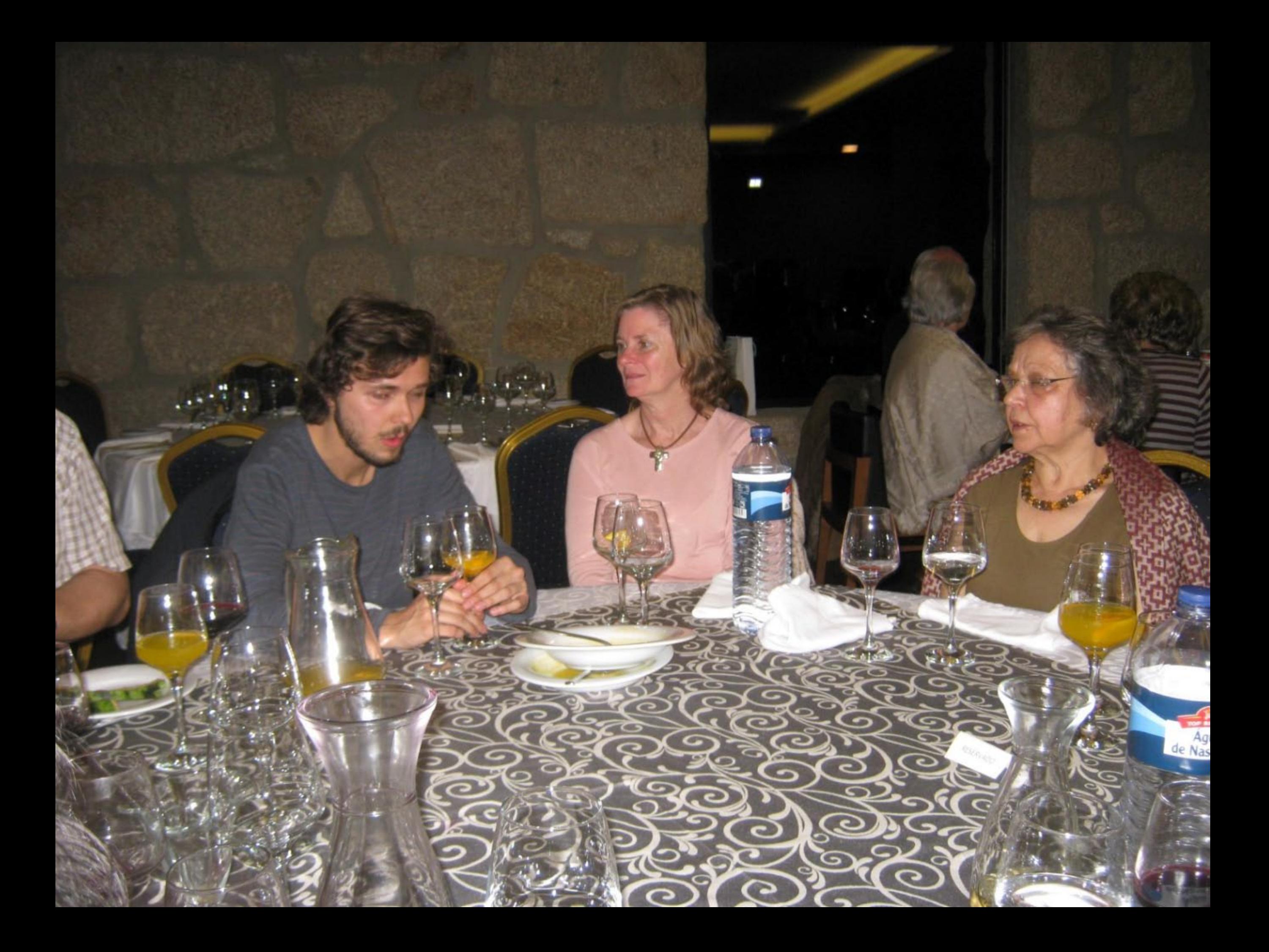

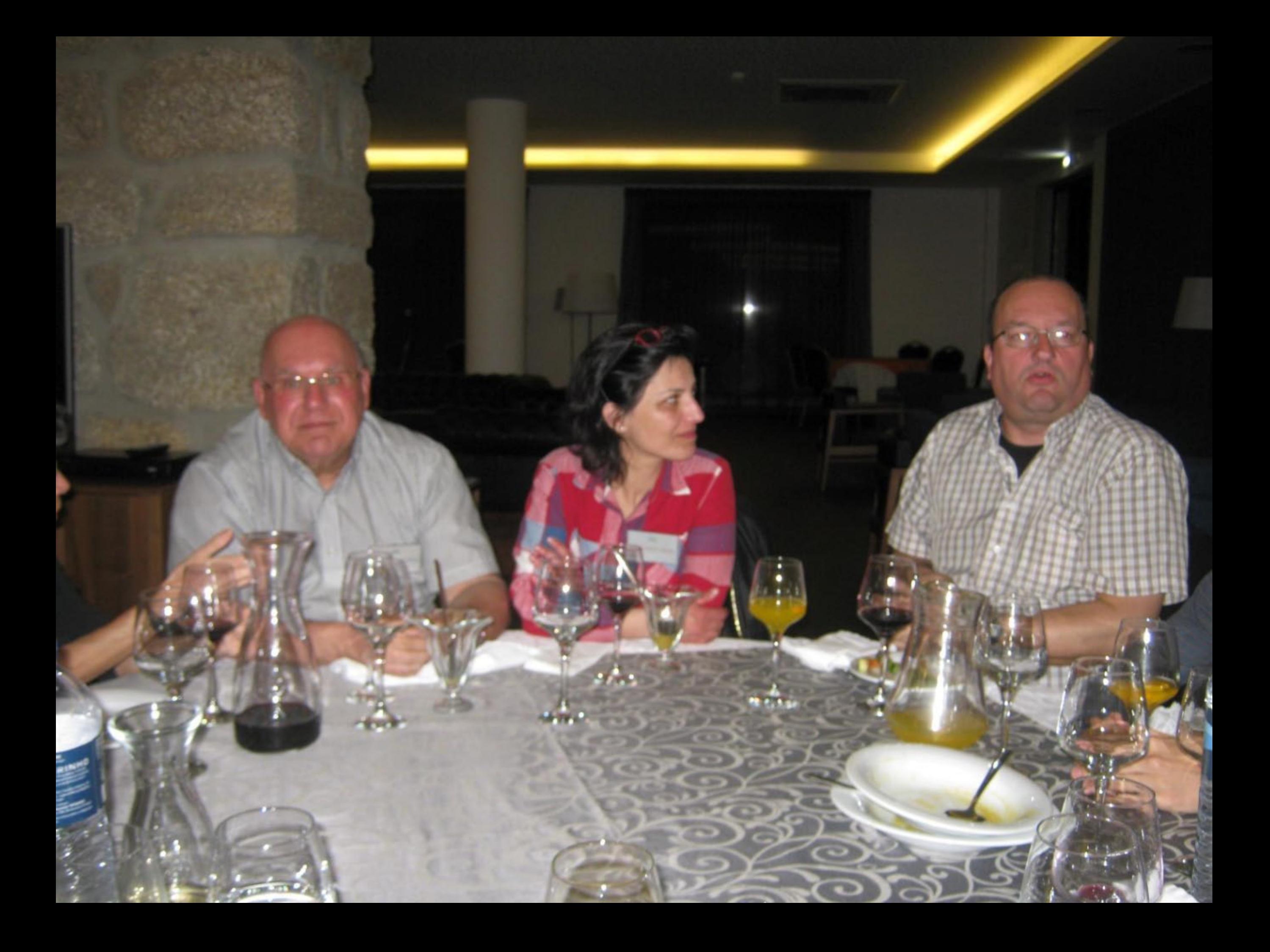

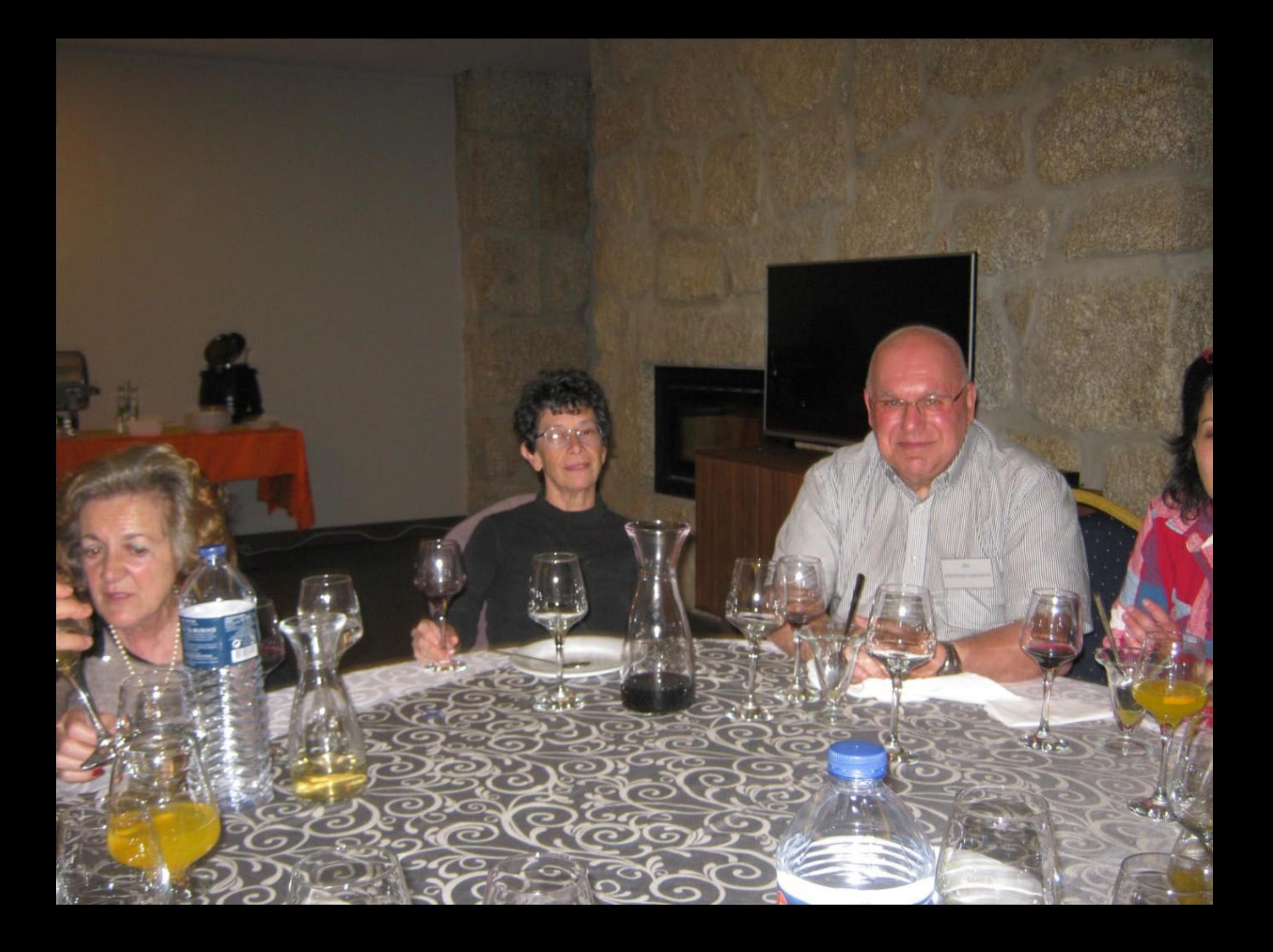

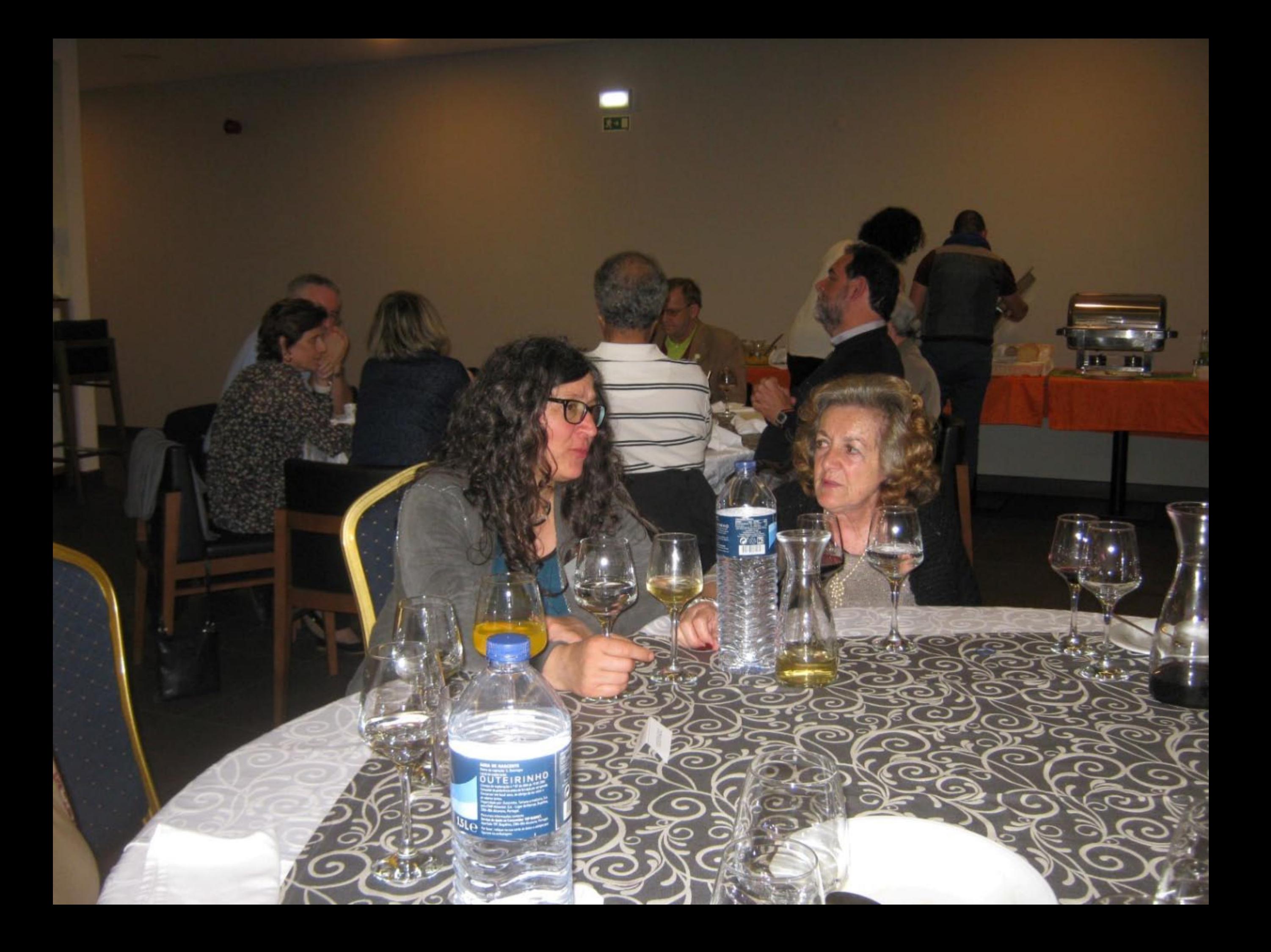

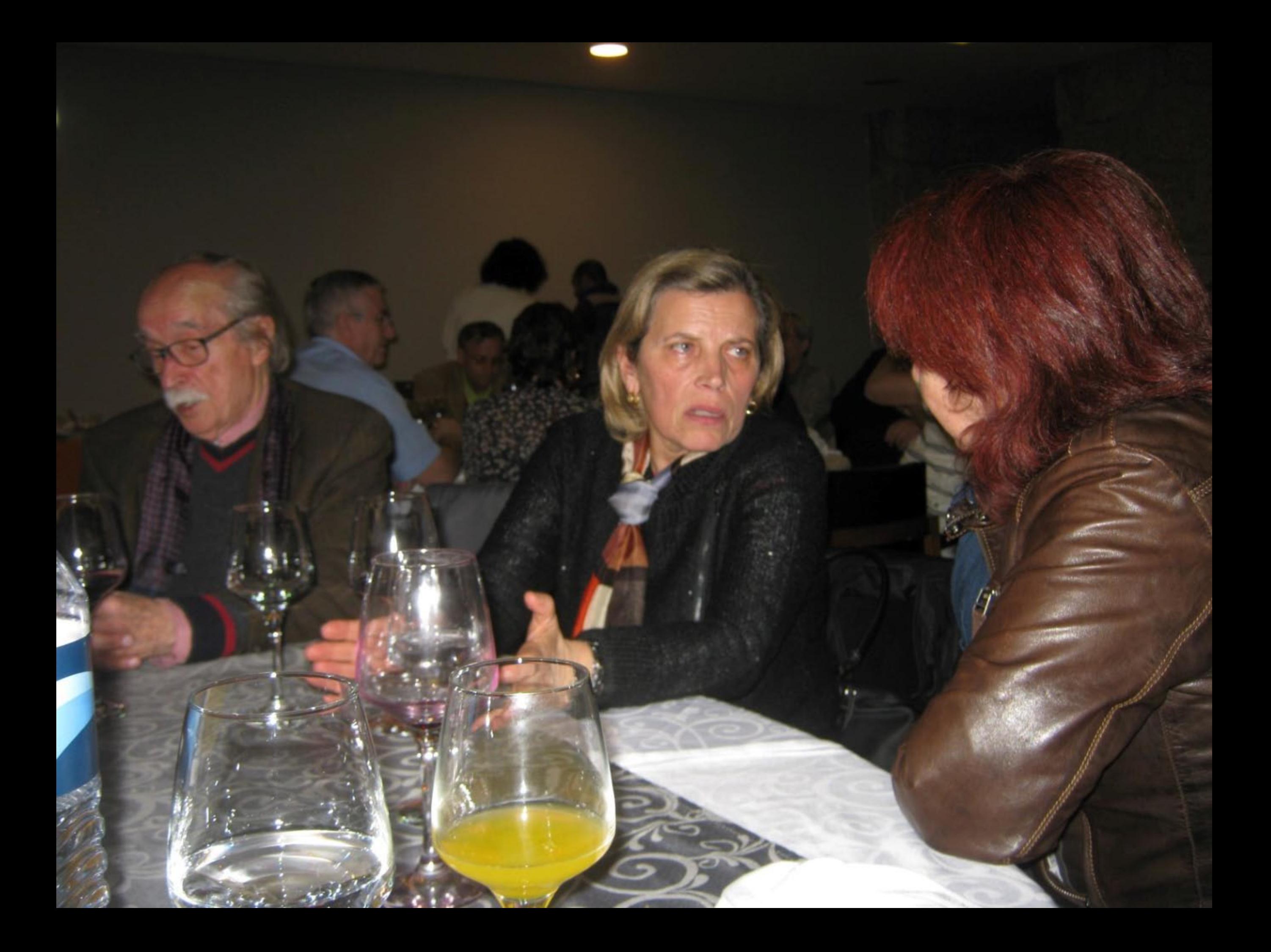

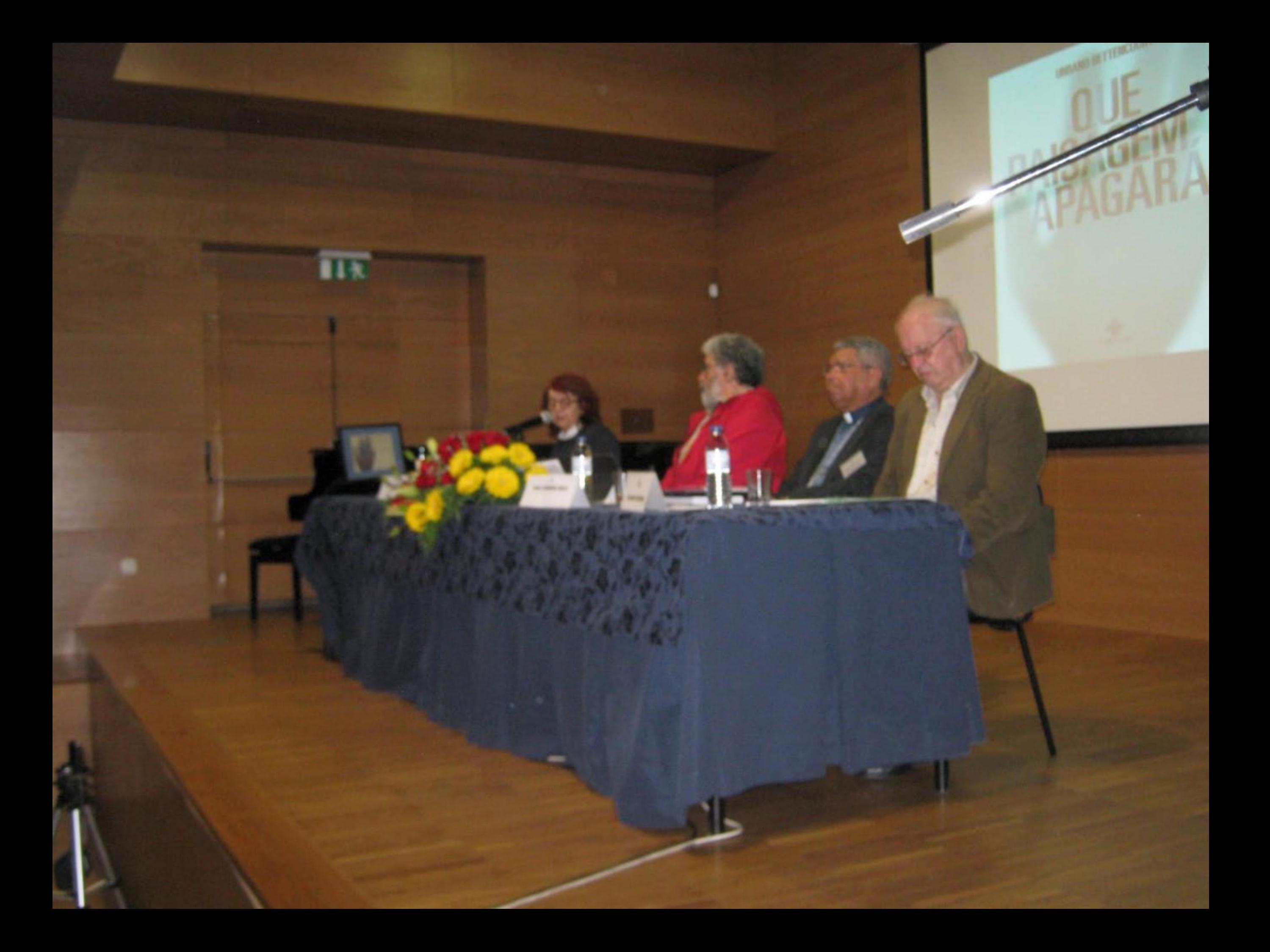

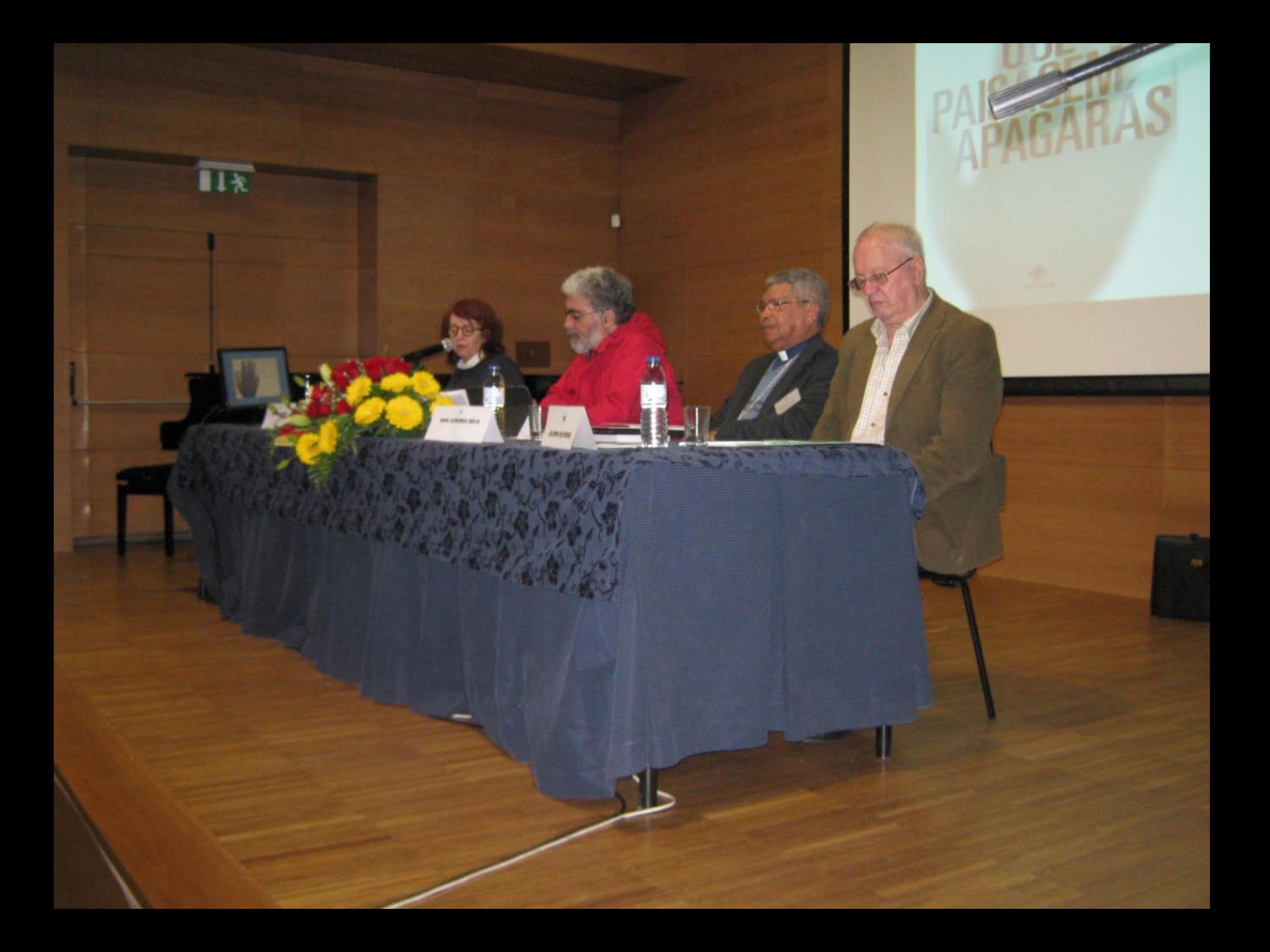
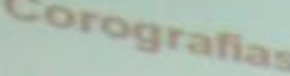

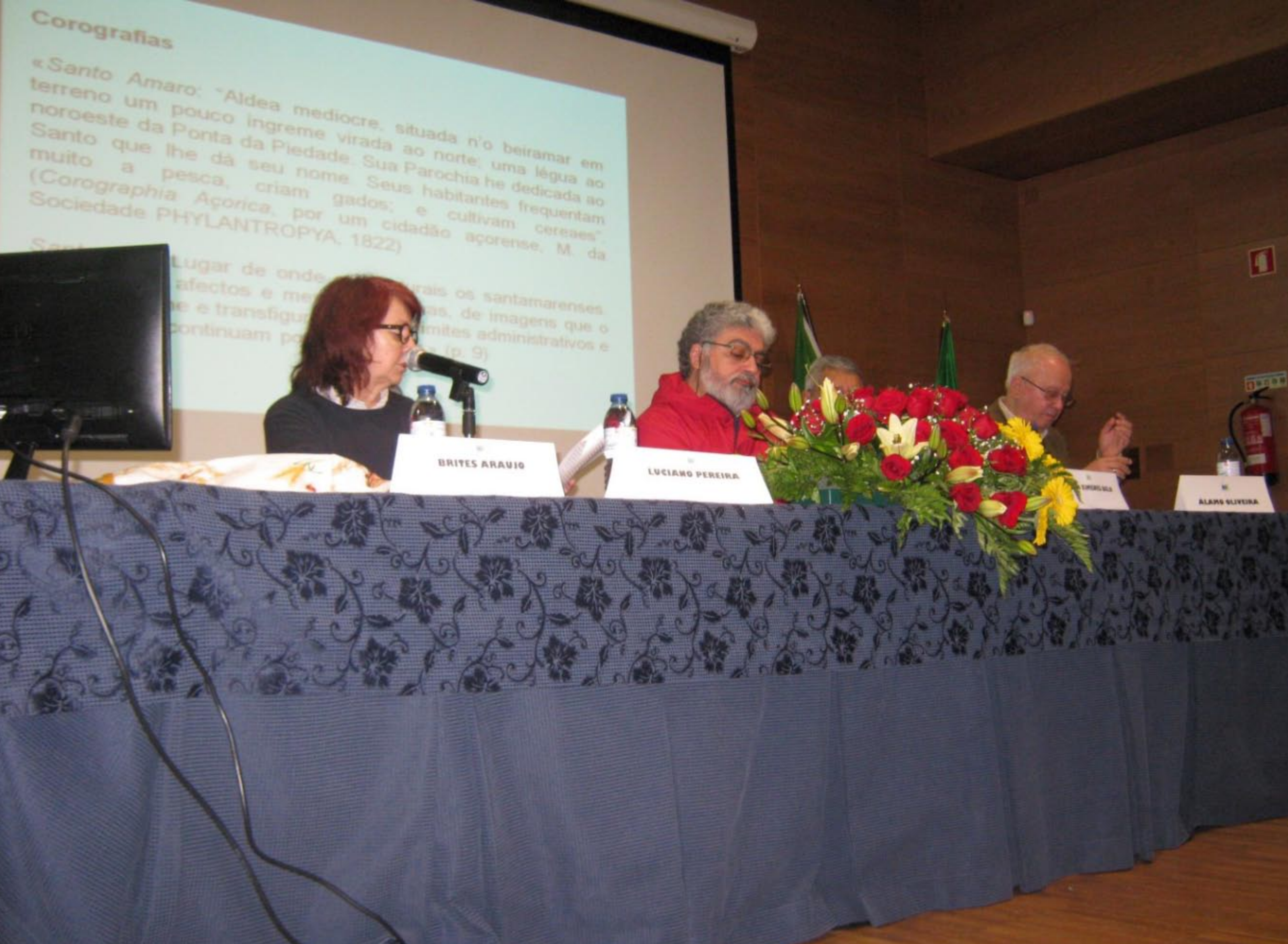

Socra chiana No benever en Virginia and Porter Units Rights and Sec. Dates Presentation for dealership in on South Finderware Swamping 

 $\overline{\blacksquare \hspace{-0.6mm} \text{I} \hspace{-0.6mm} \text{I} \hspace{-0.6mm} \text{I}}$ 

**Construction** 

 $\blacksquare$ 

**ASUS** 

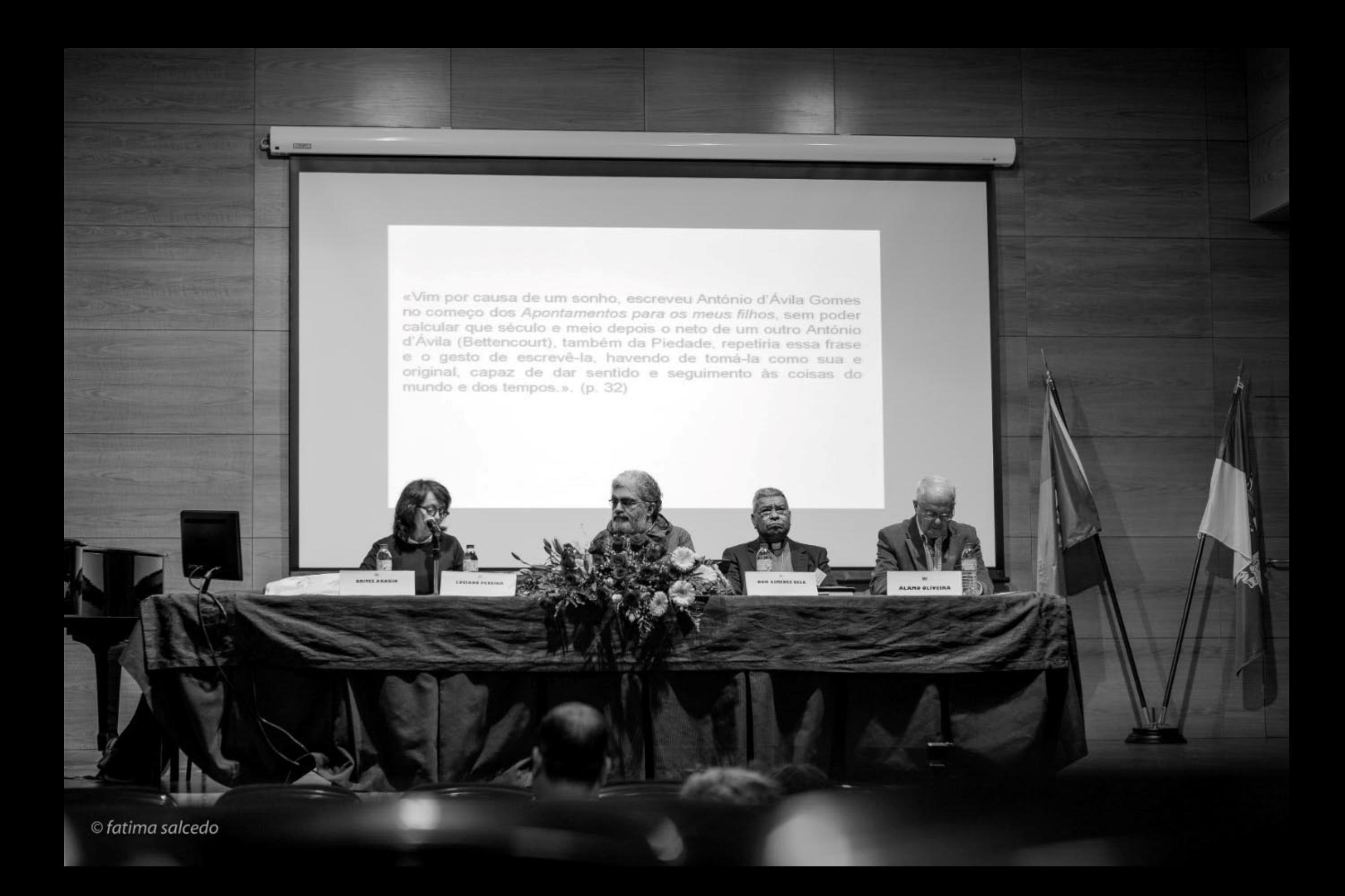

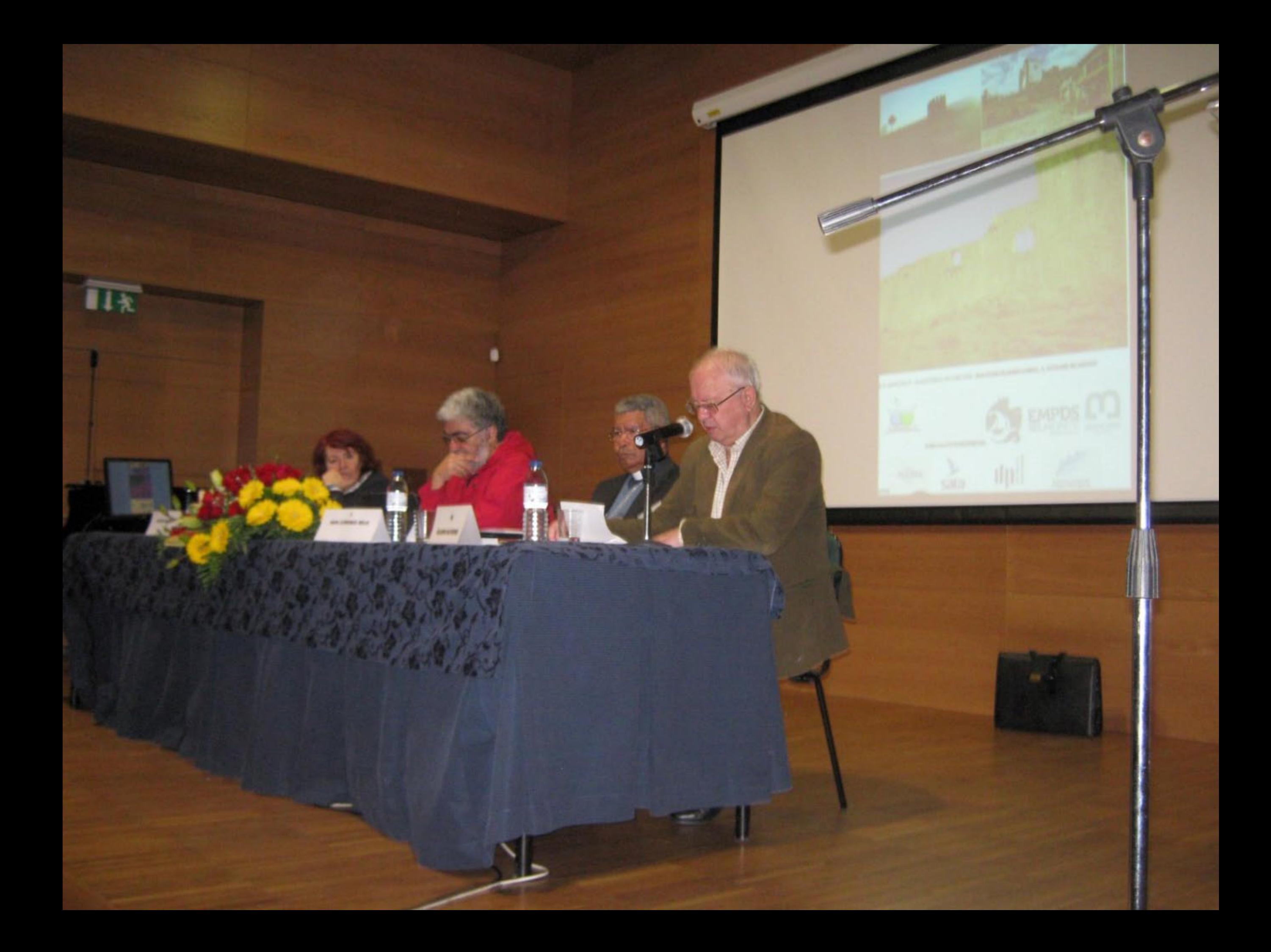

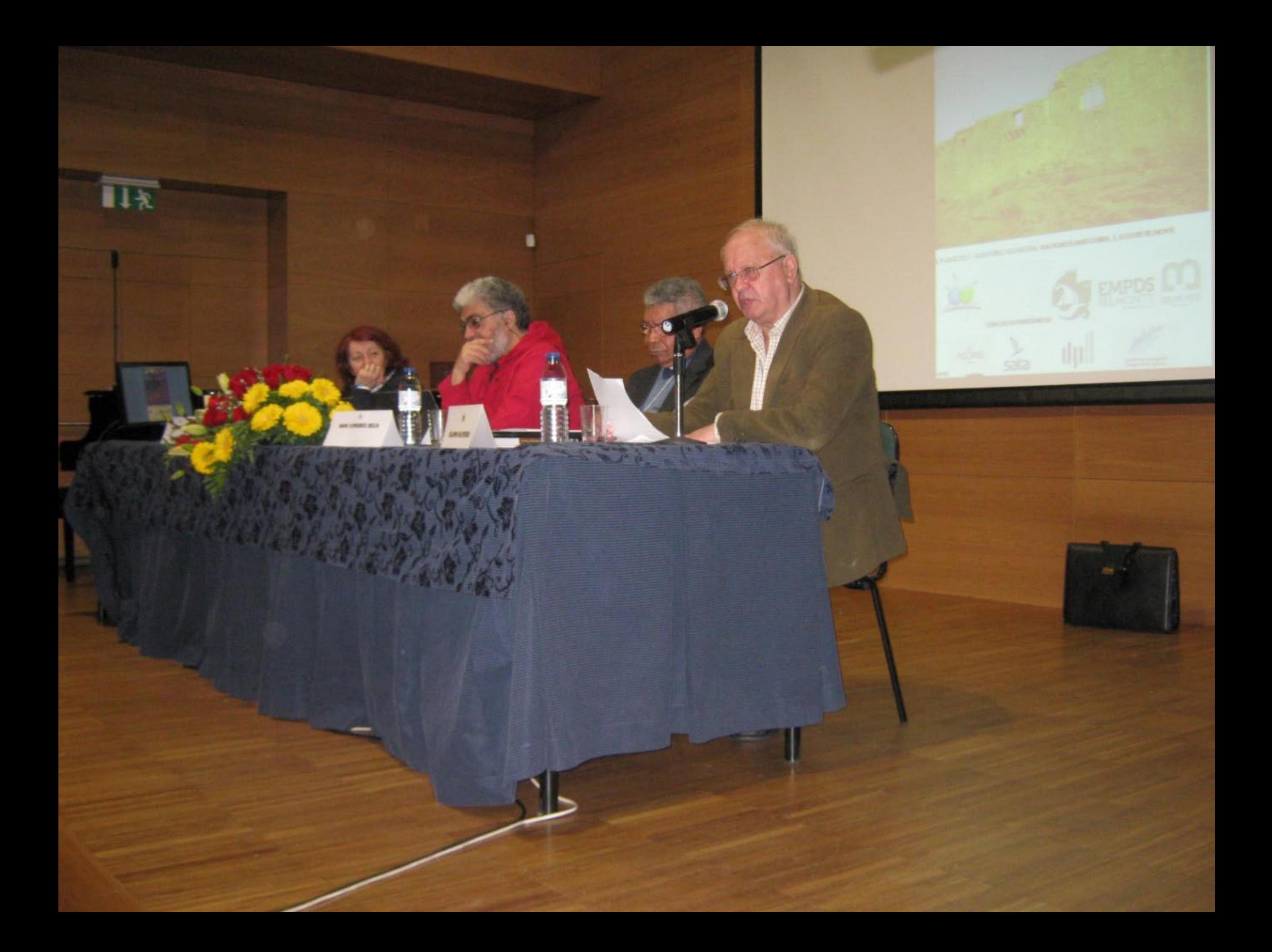

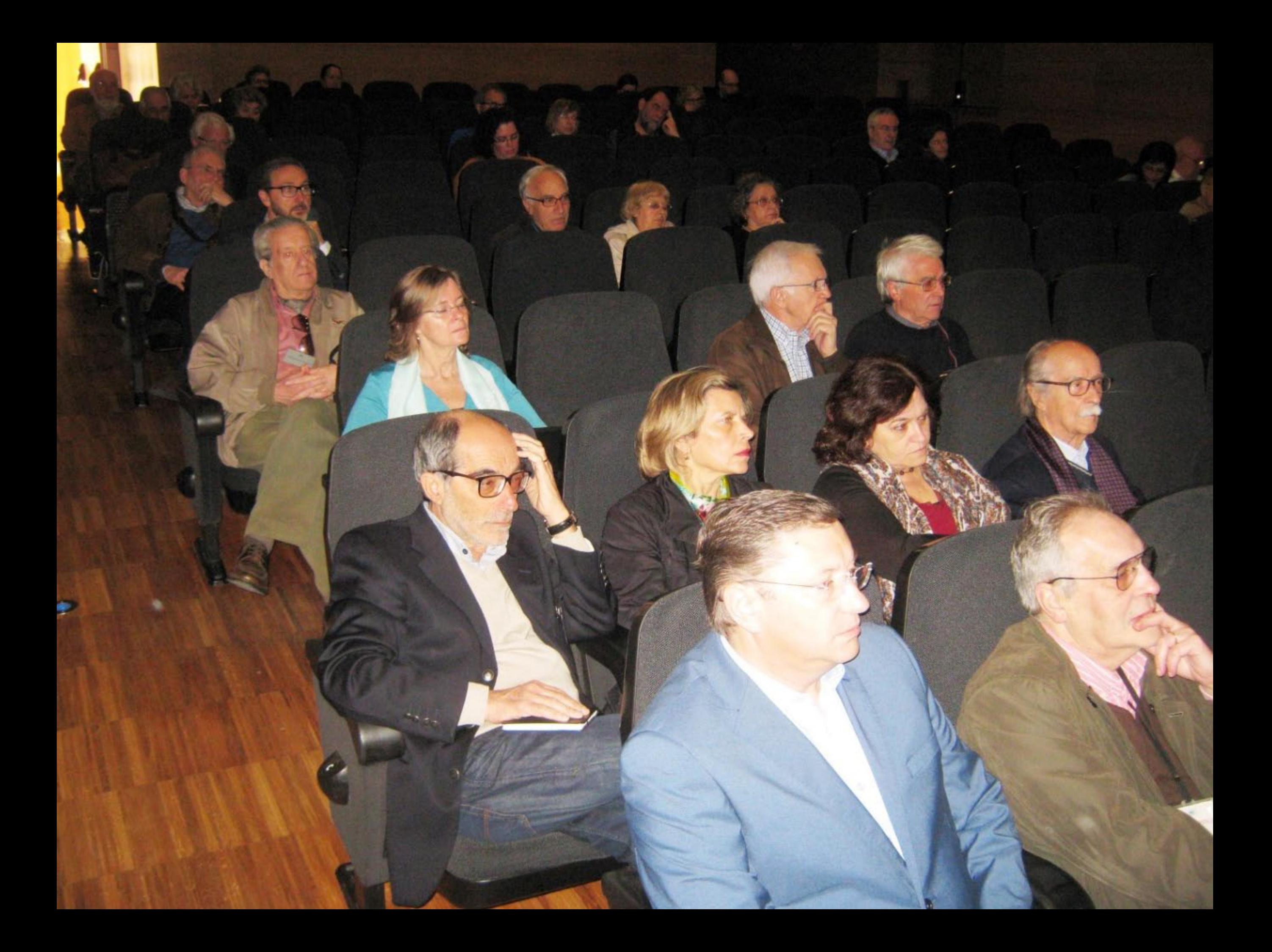

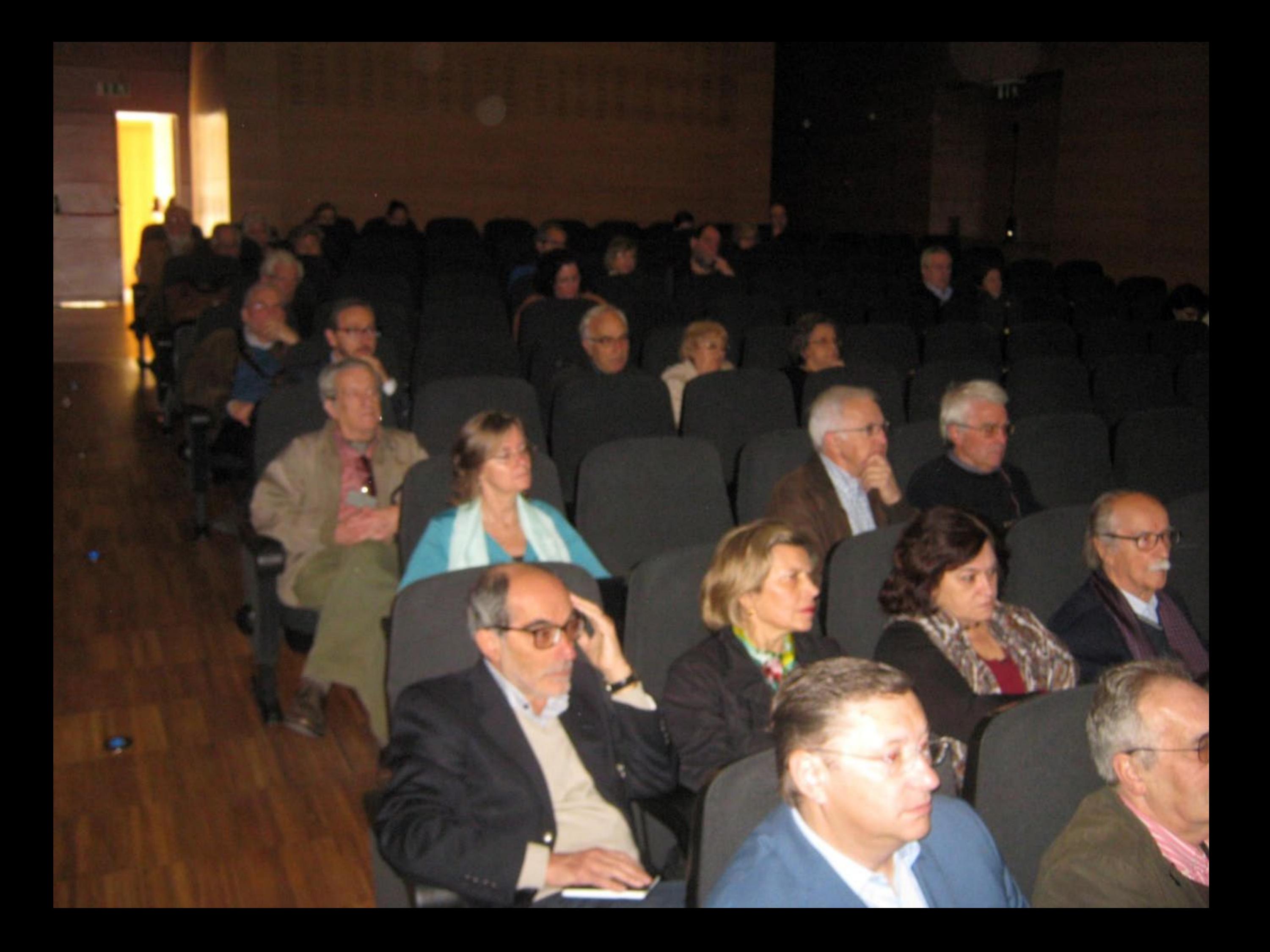

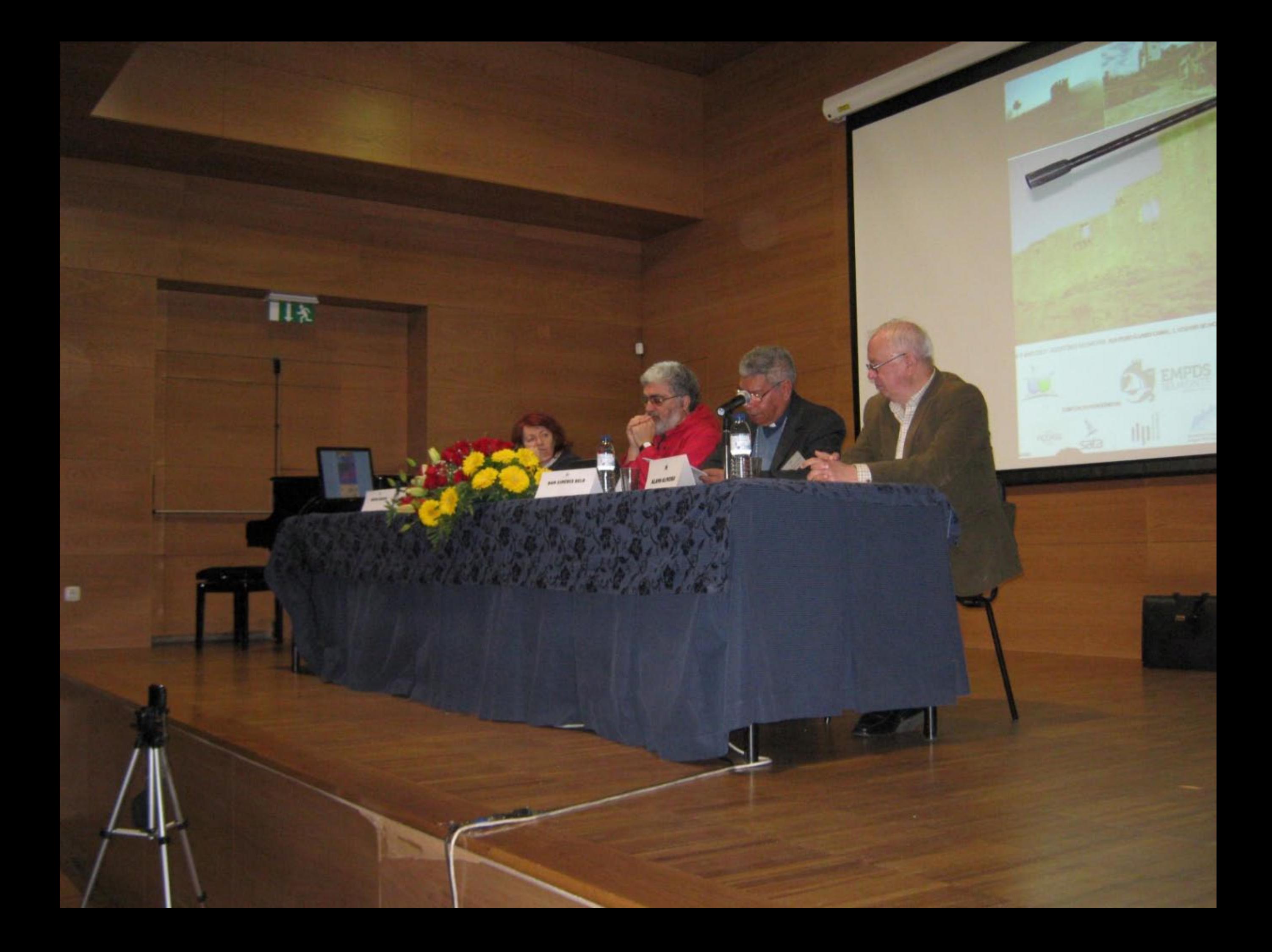

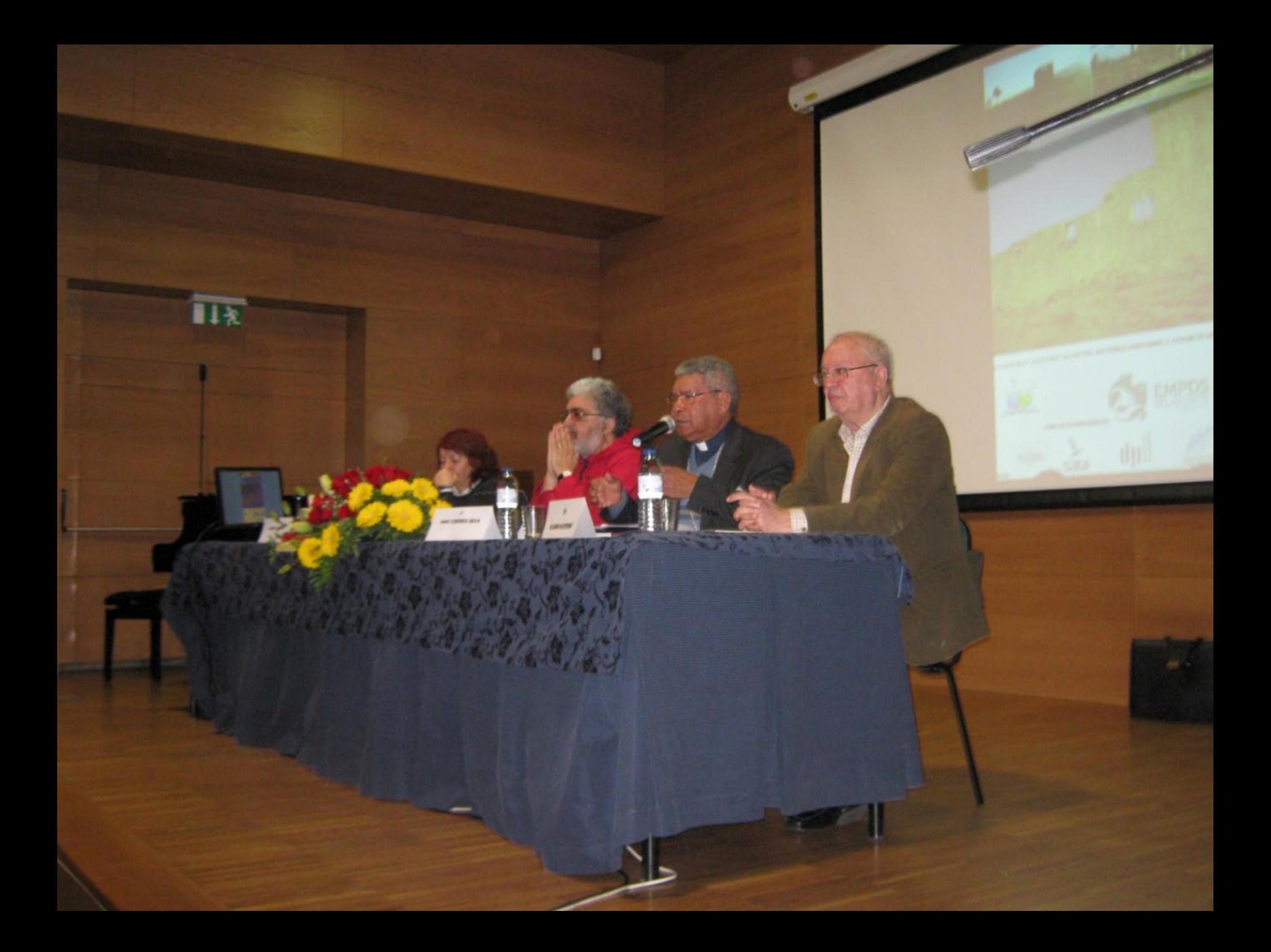

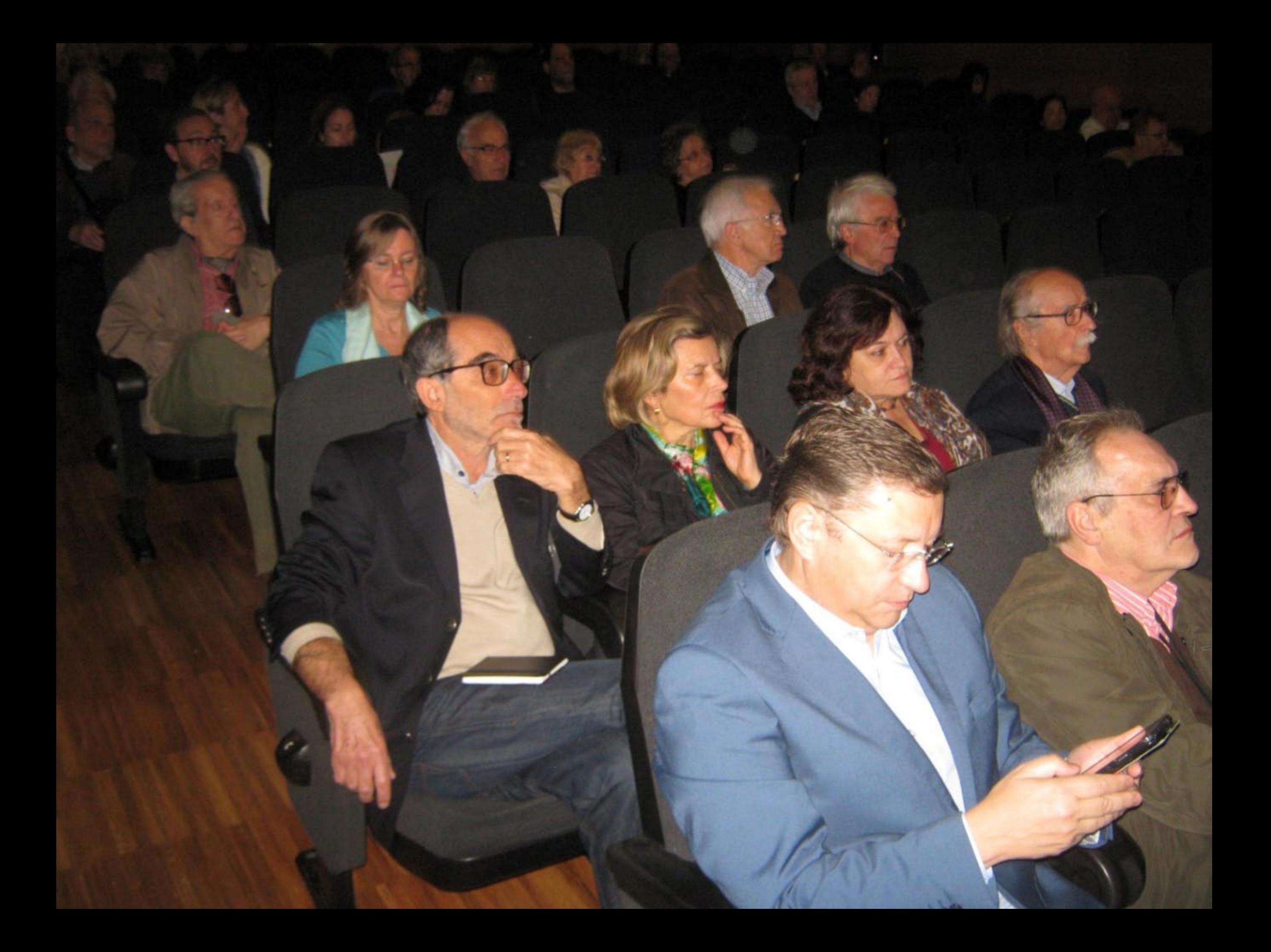

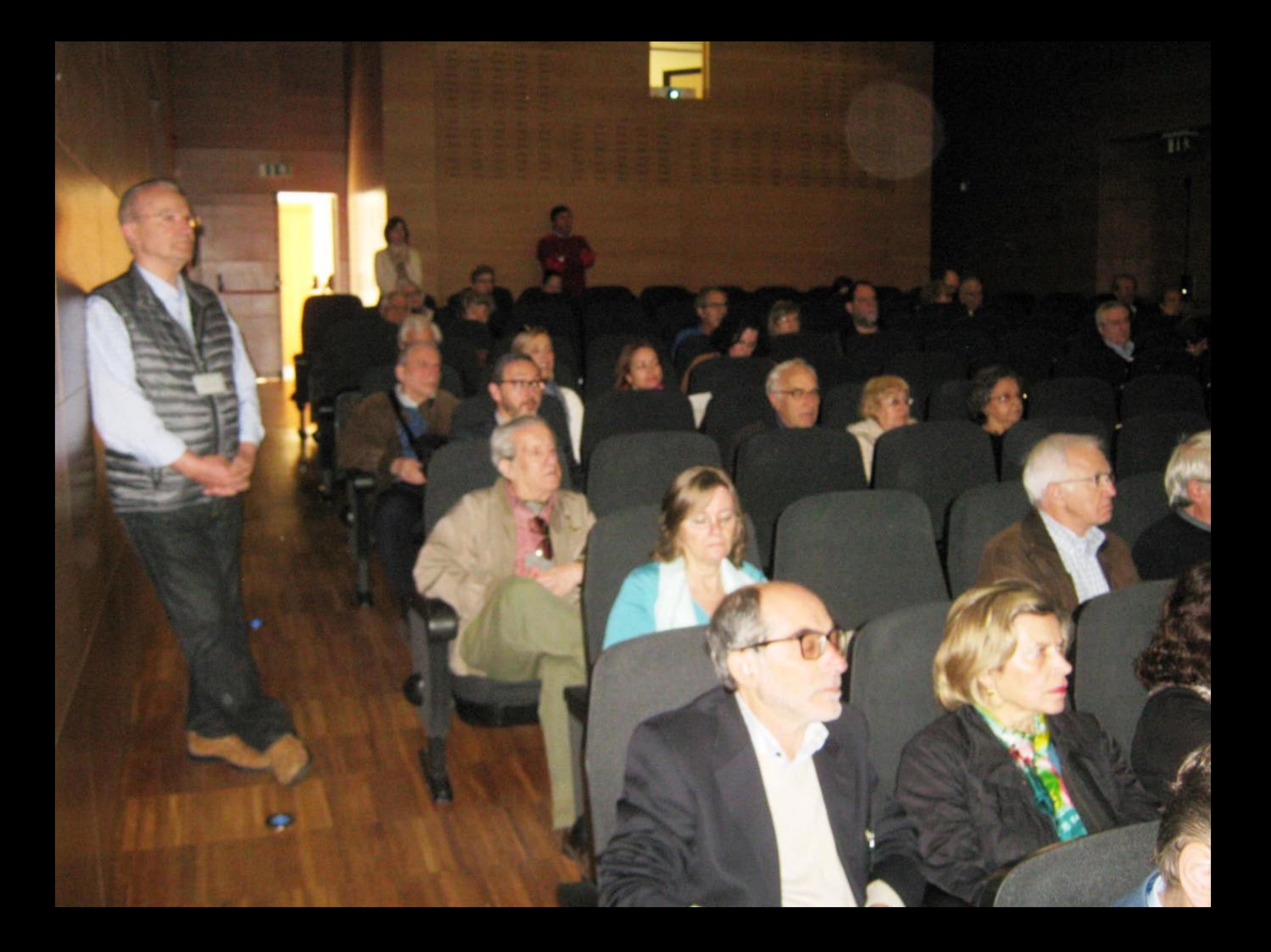

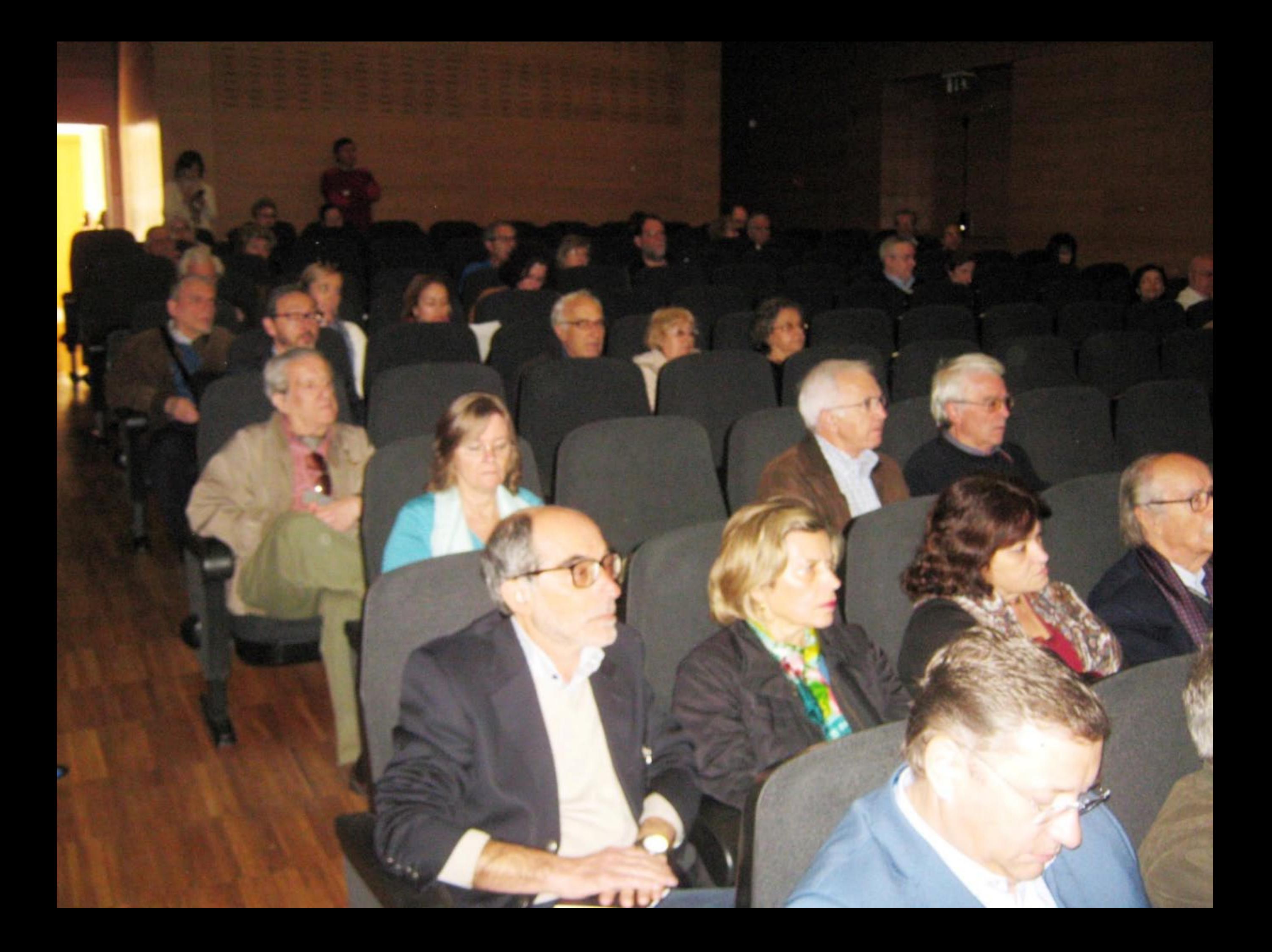

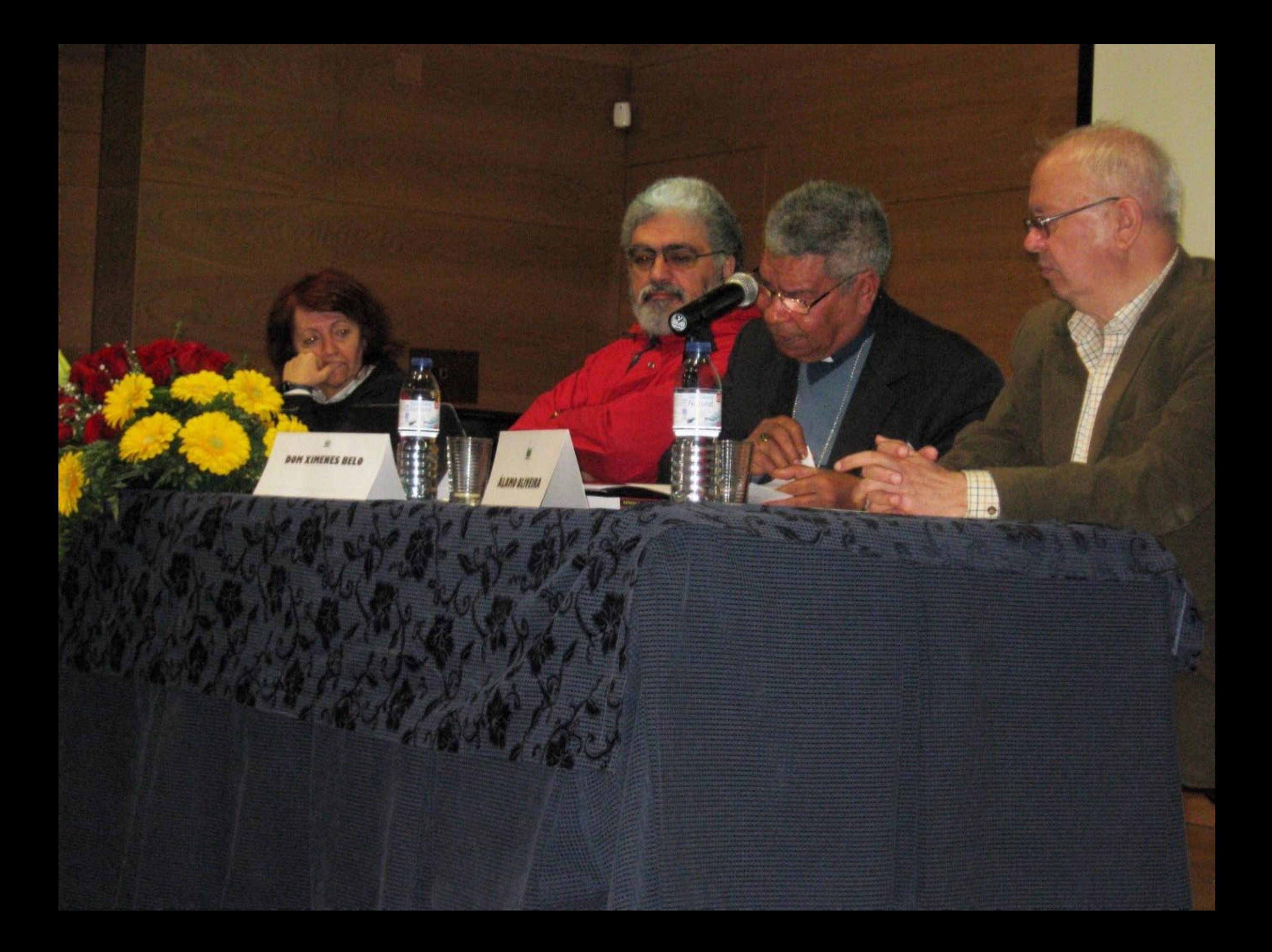

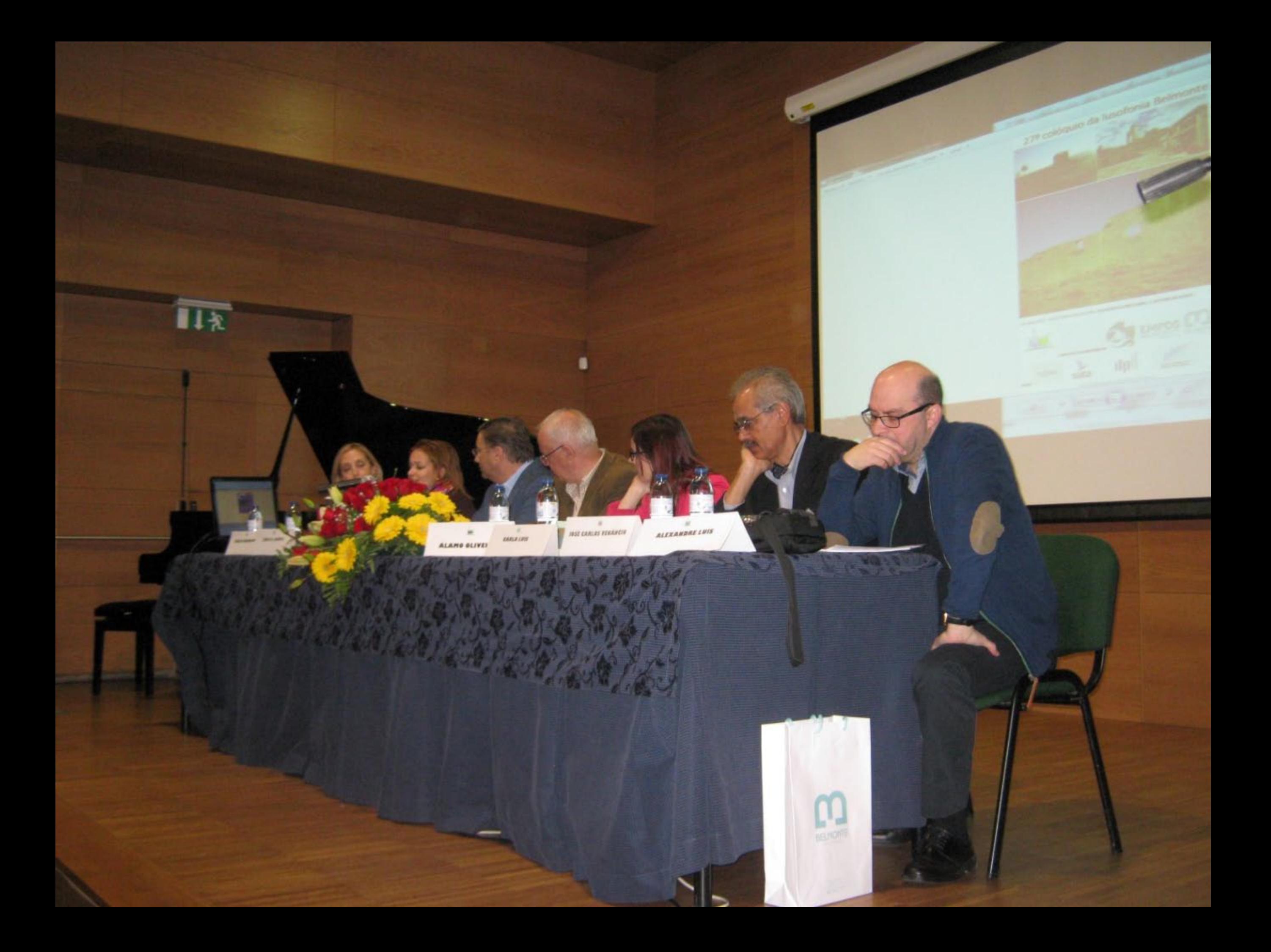

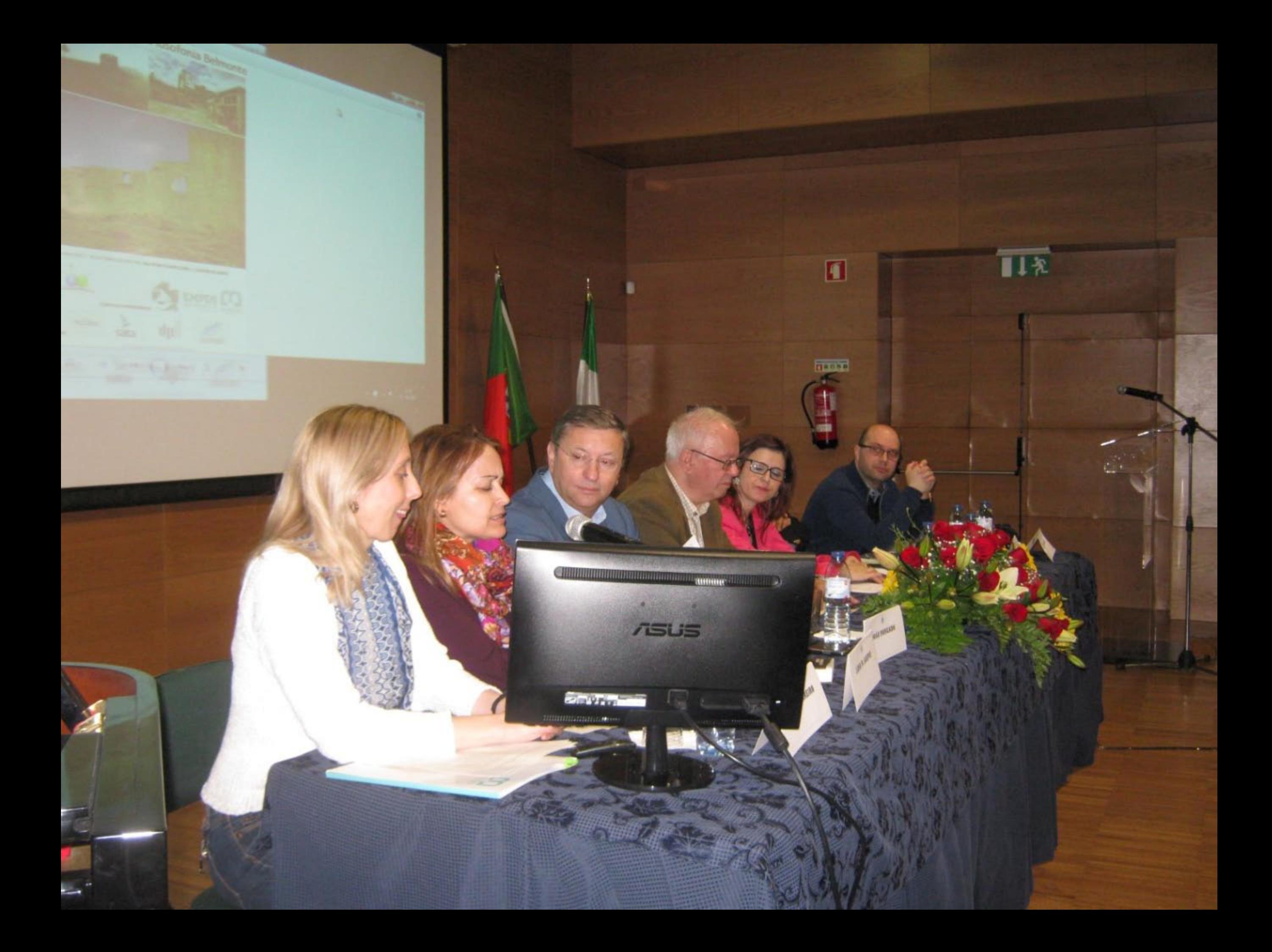

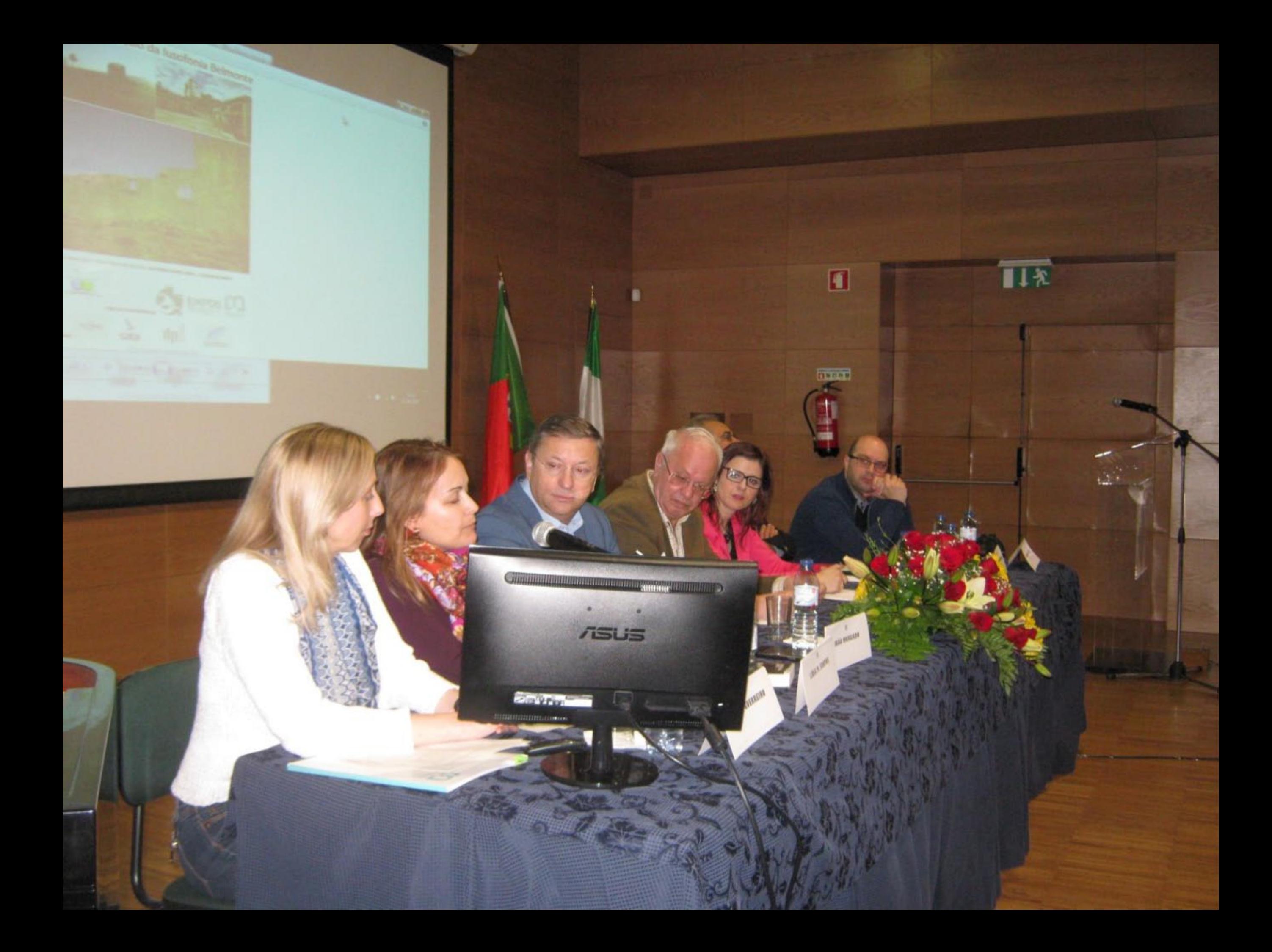

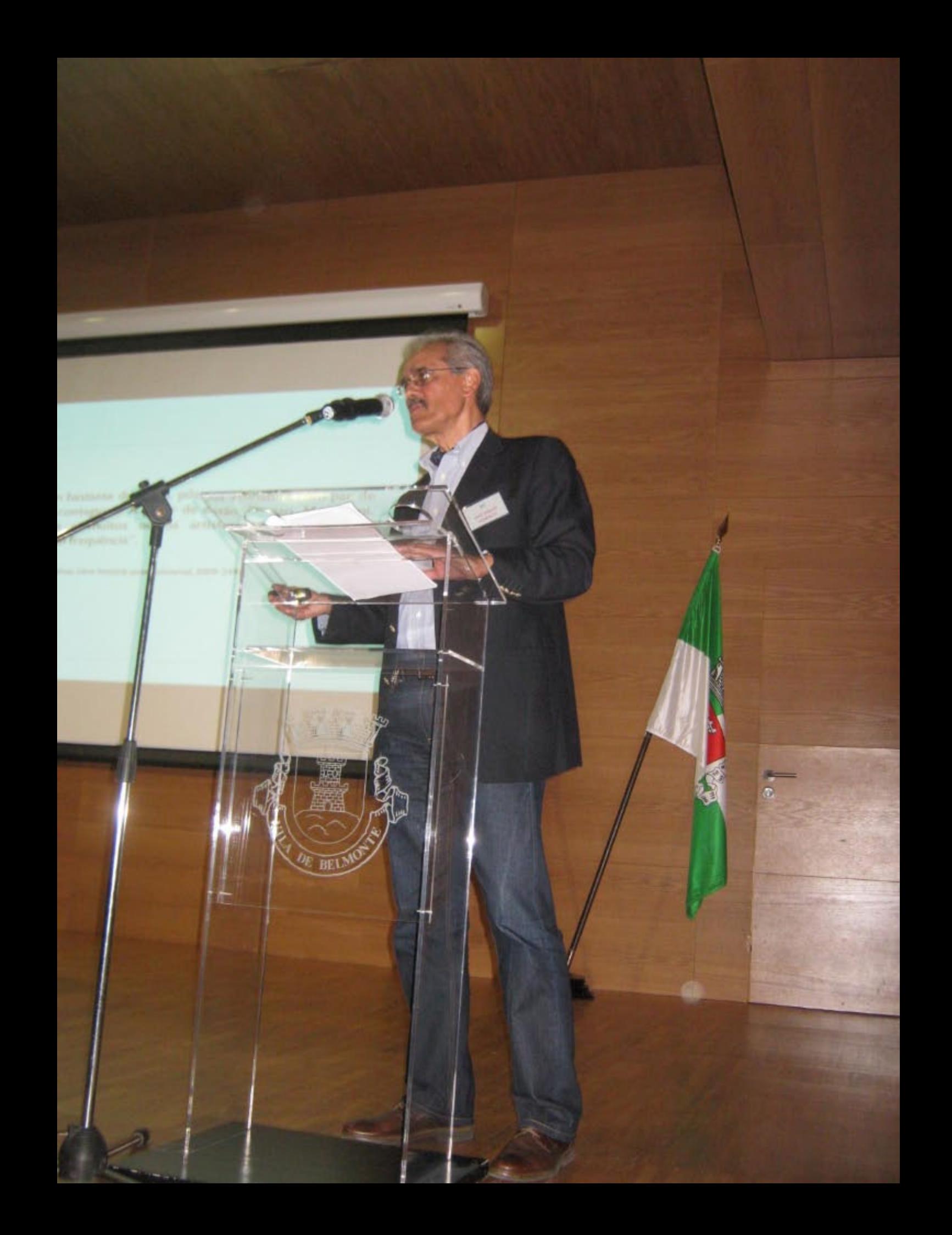

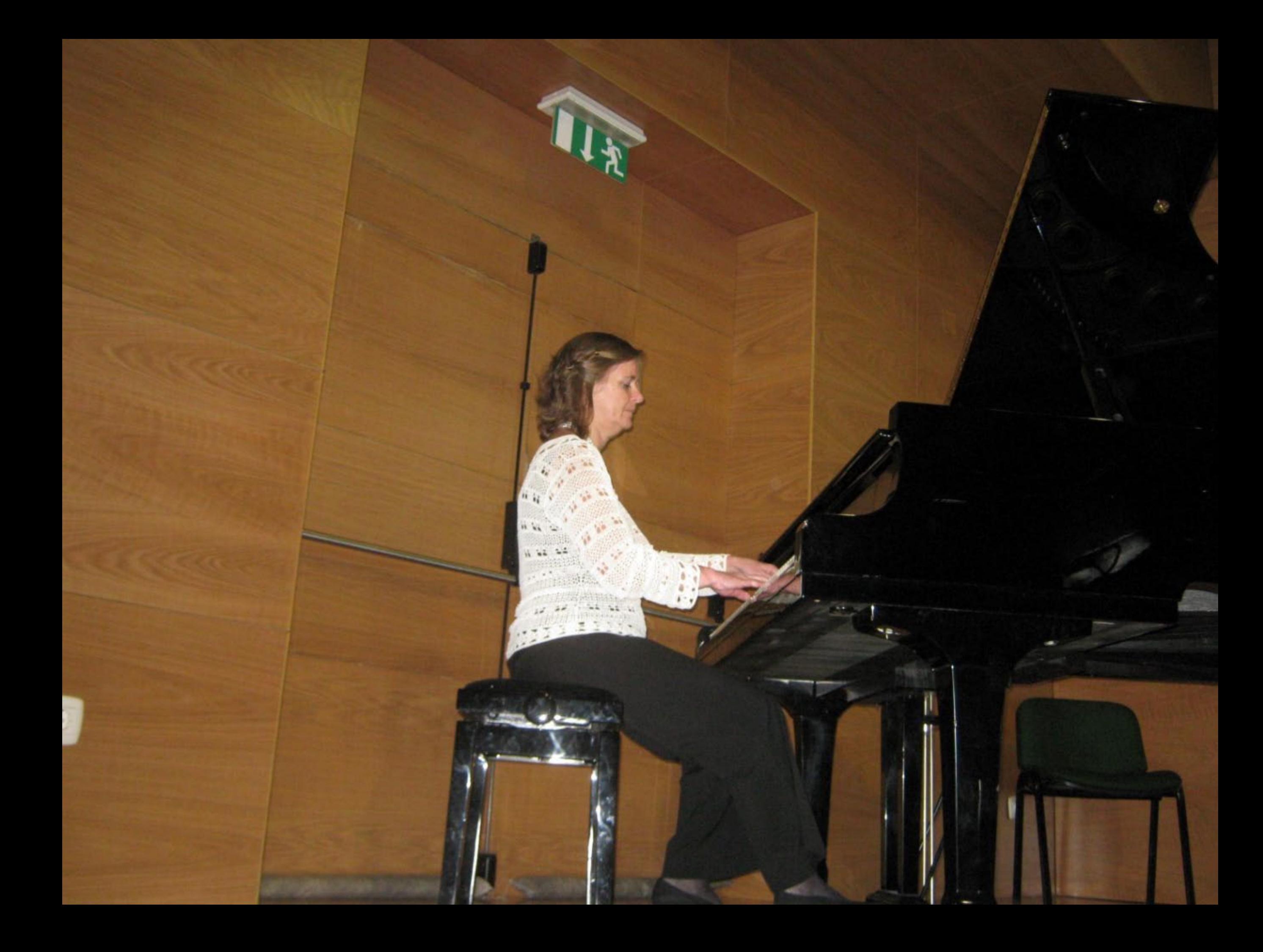

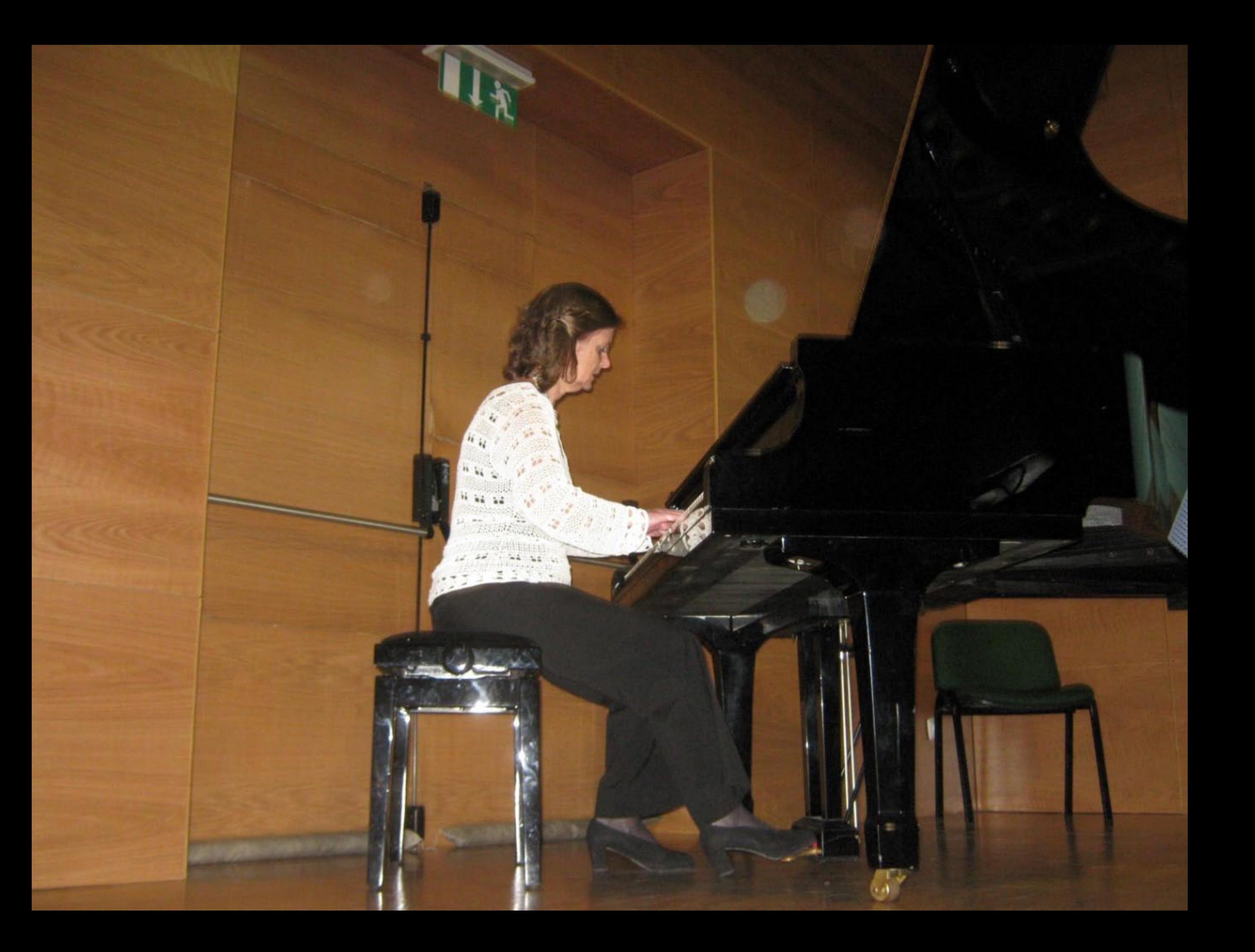

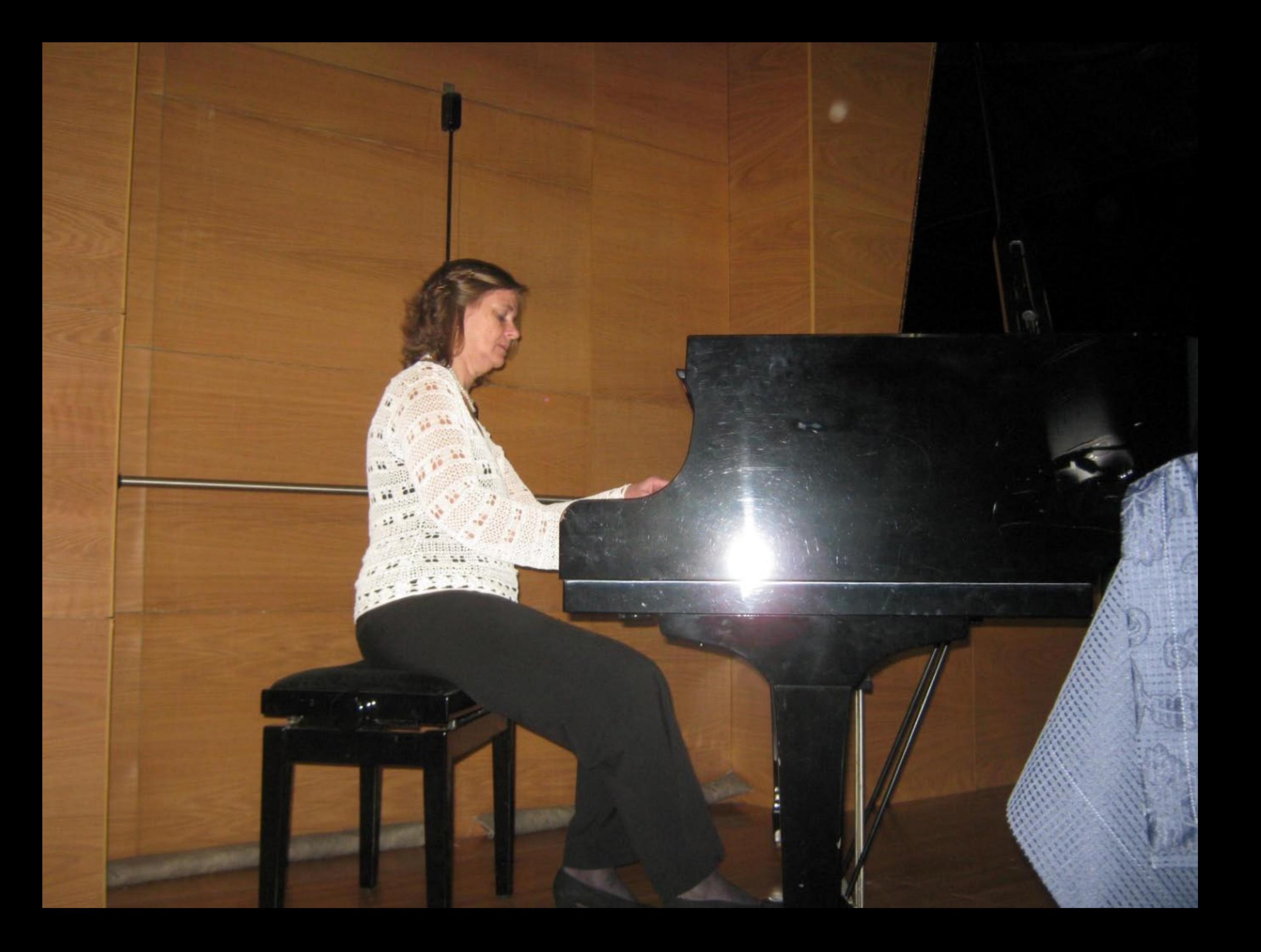

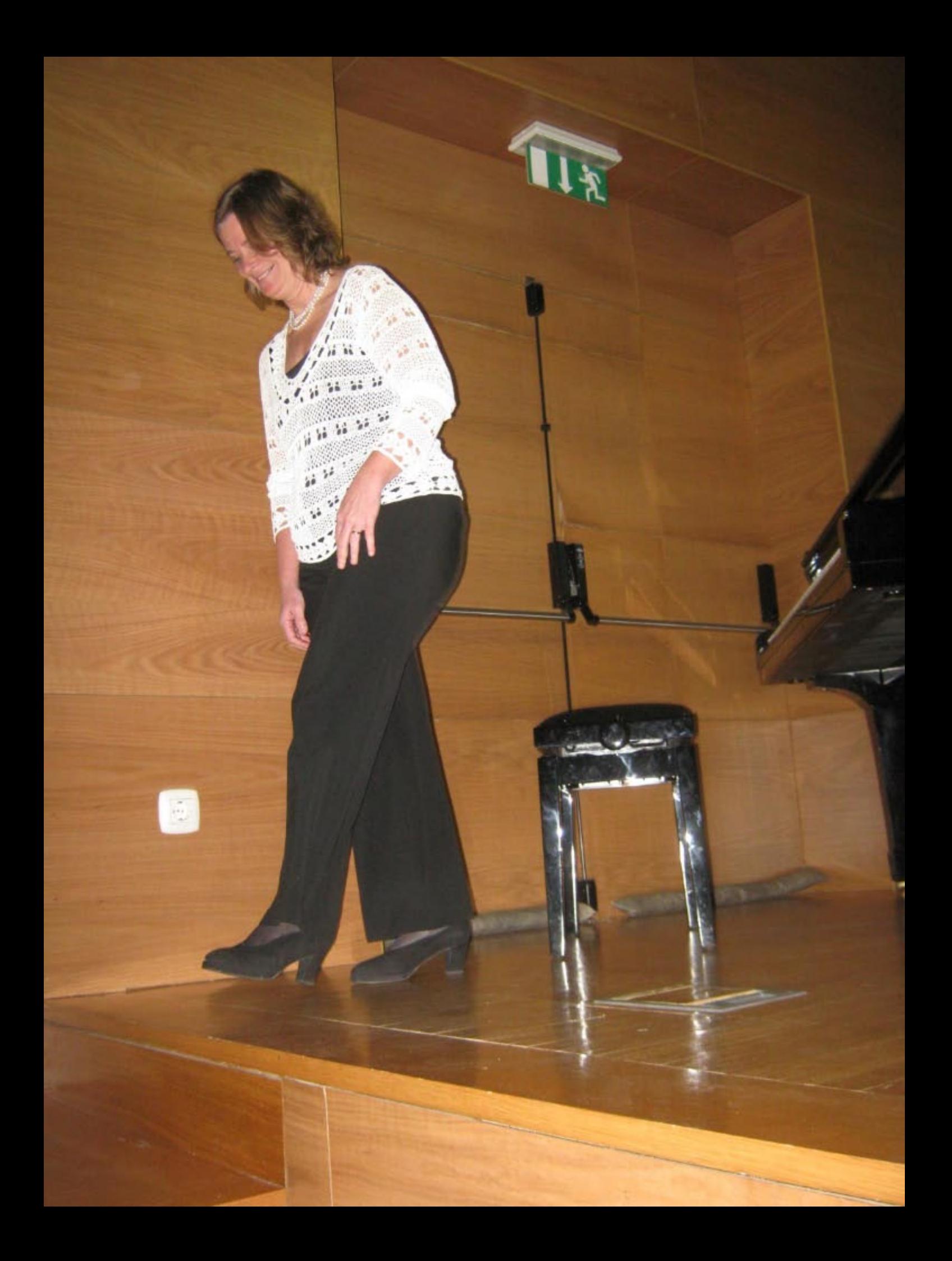

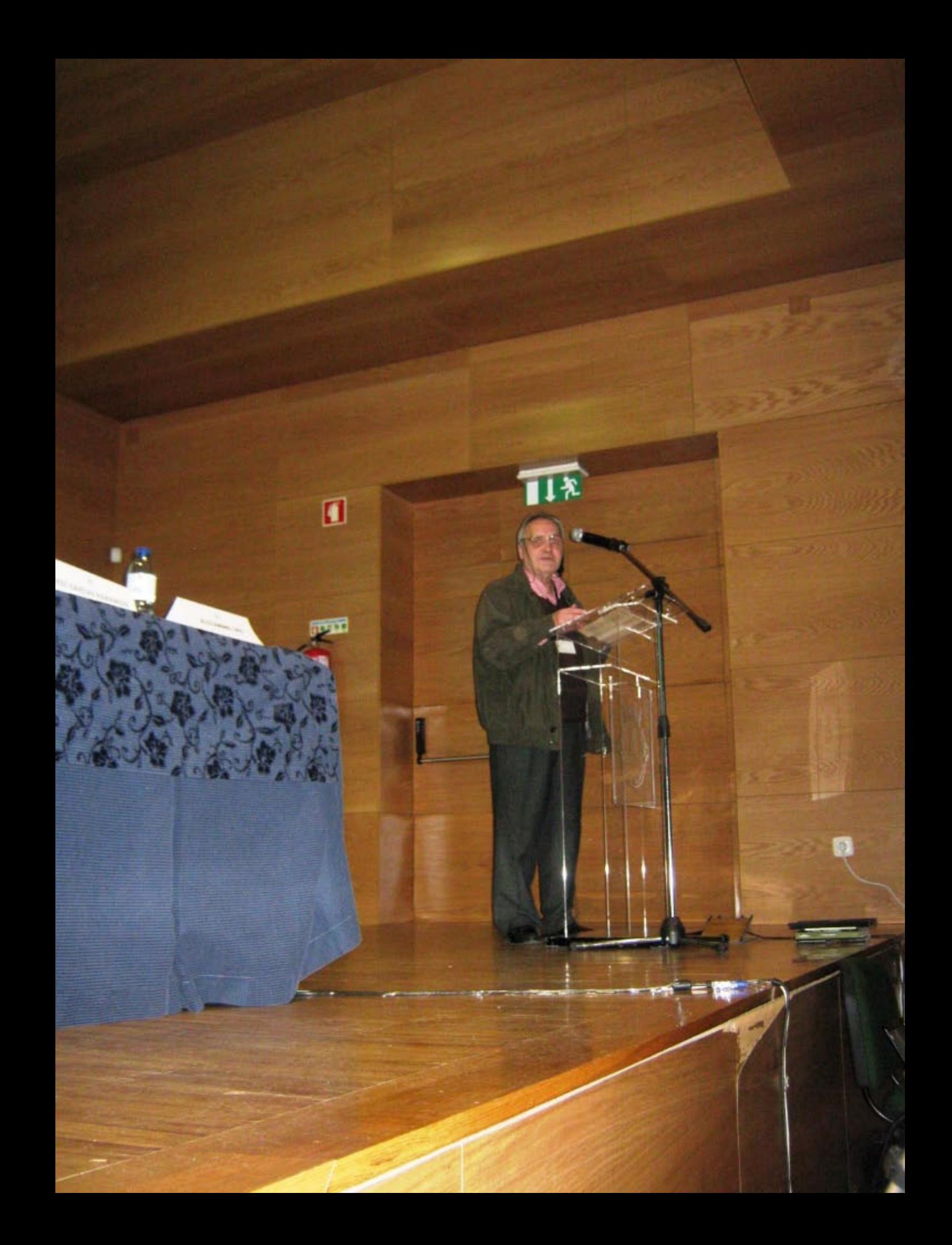

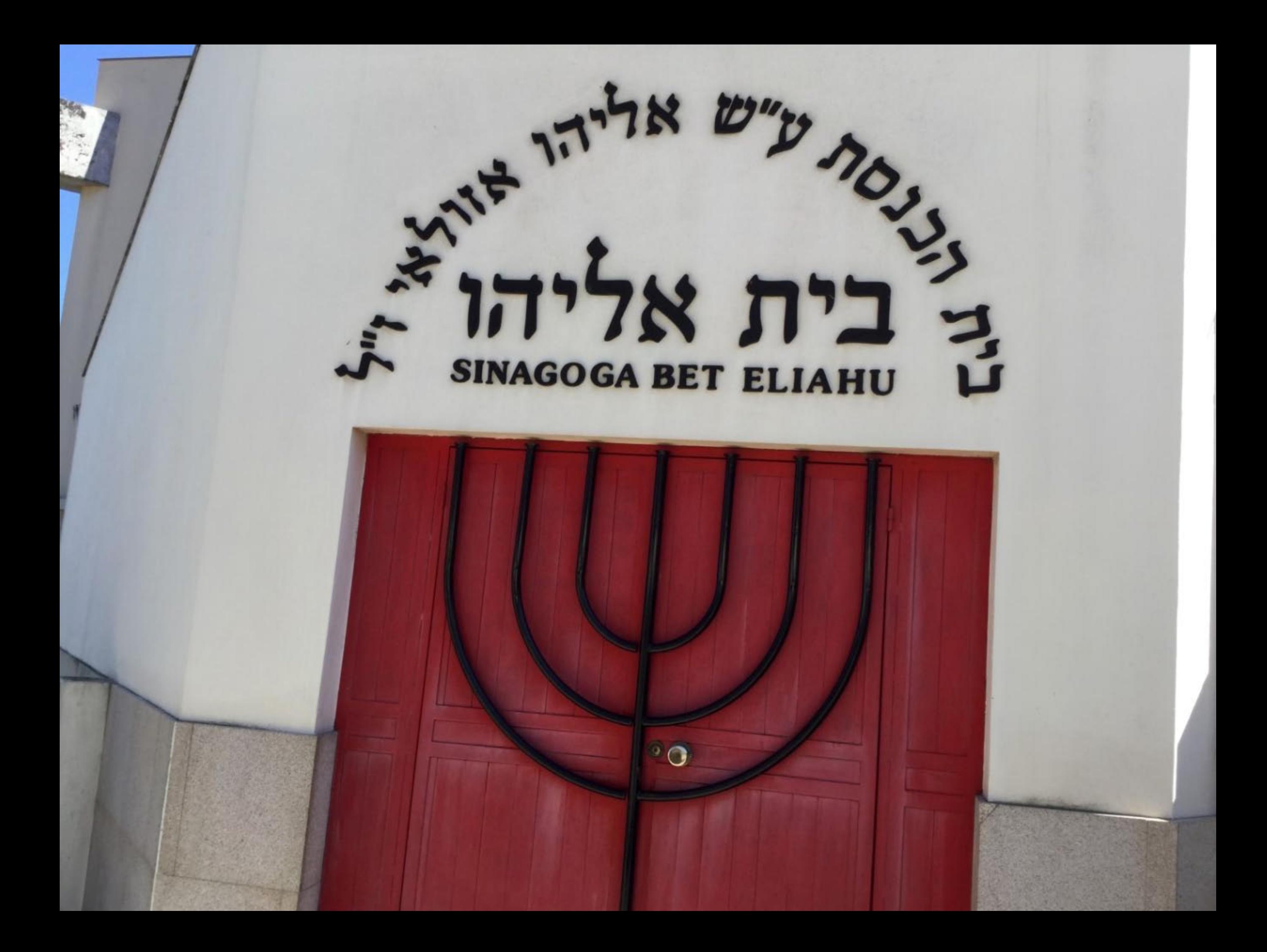

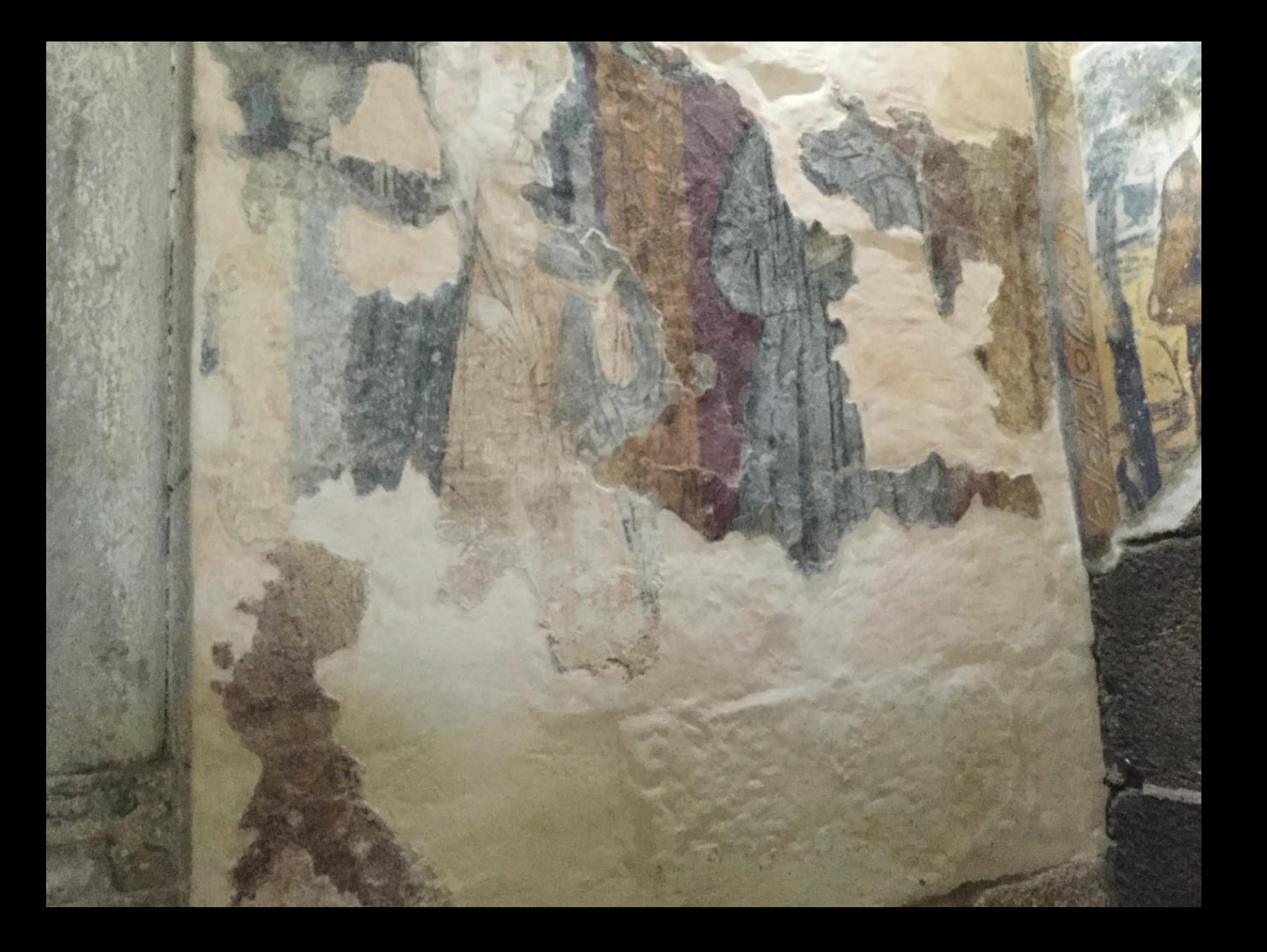

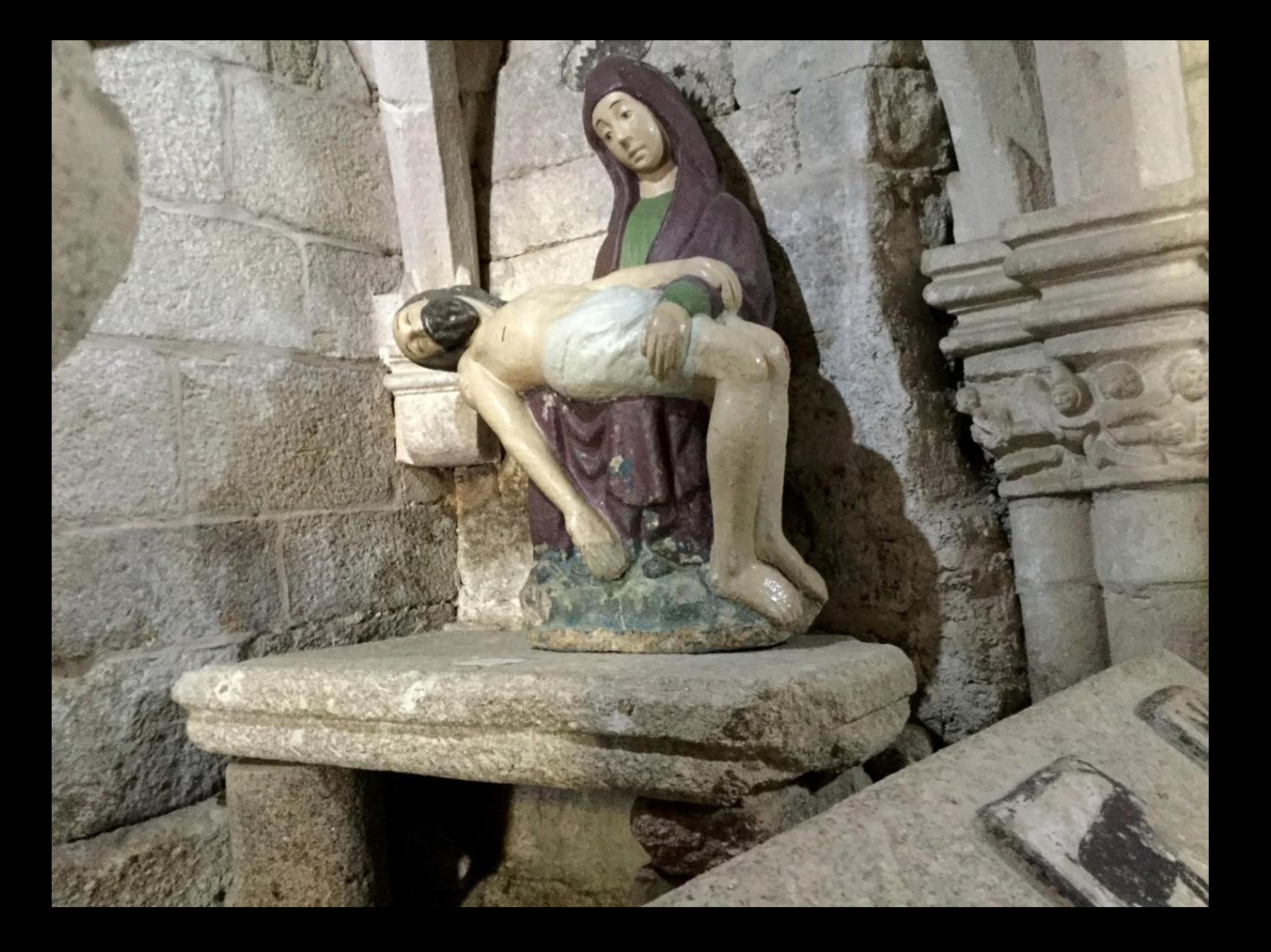

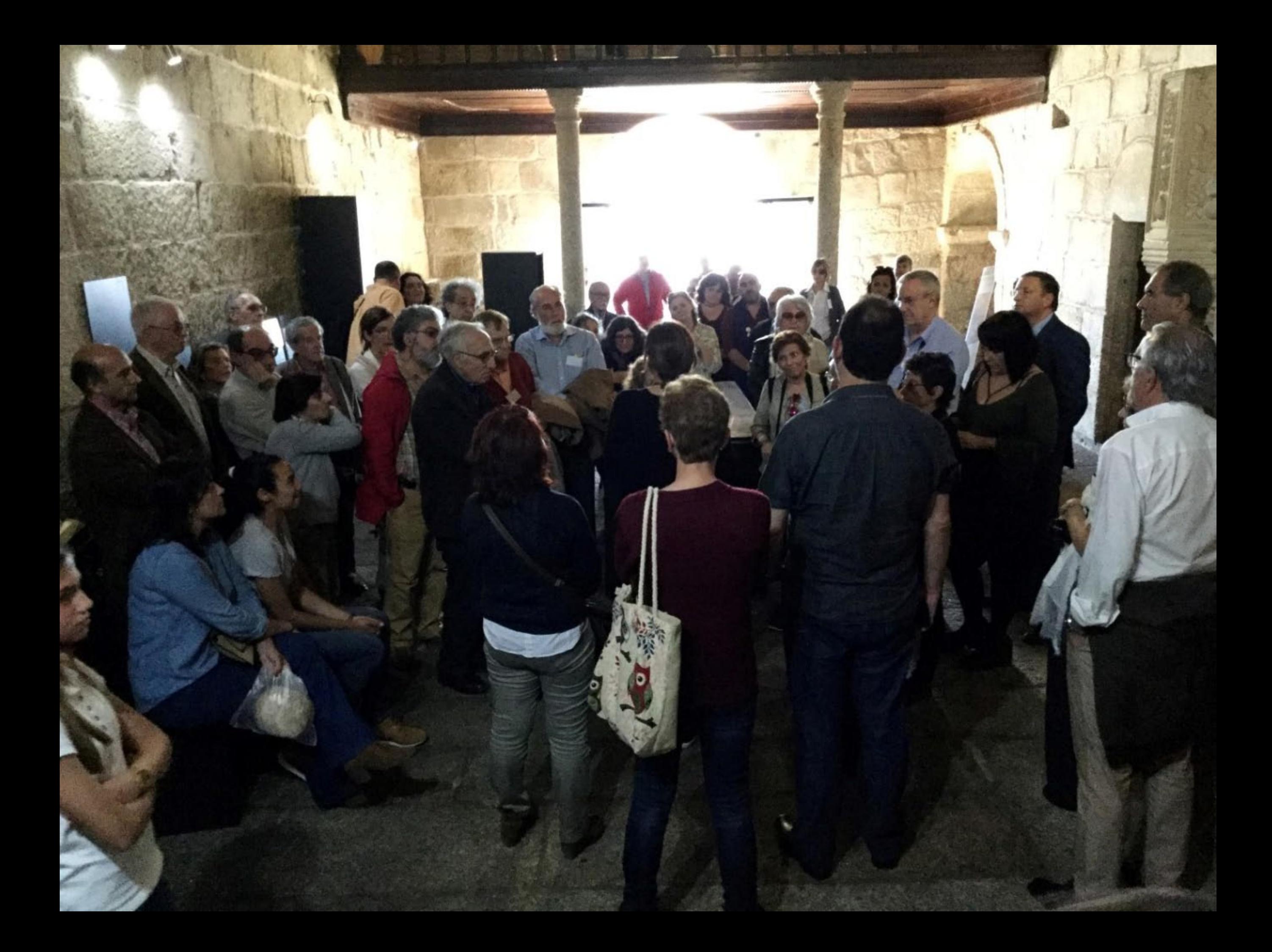

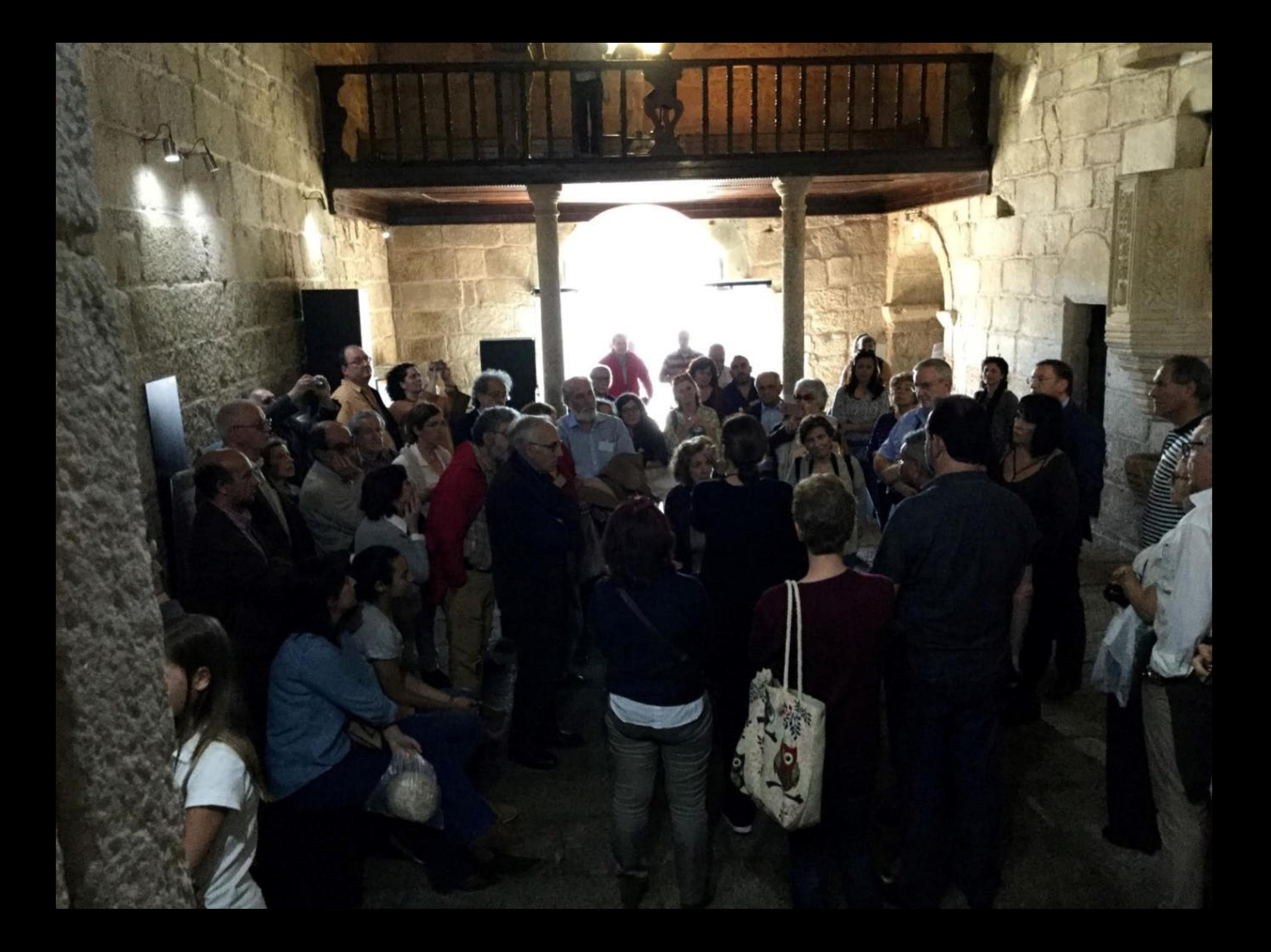

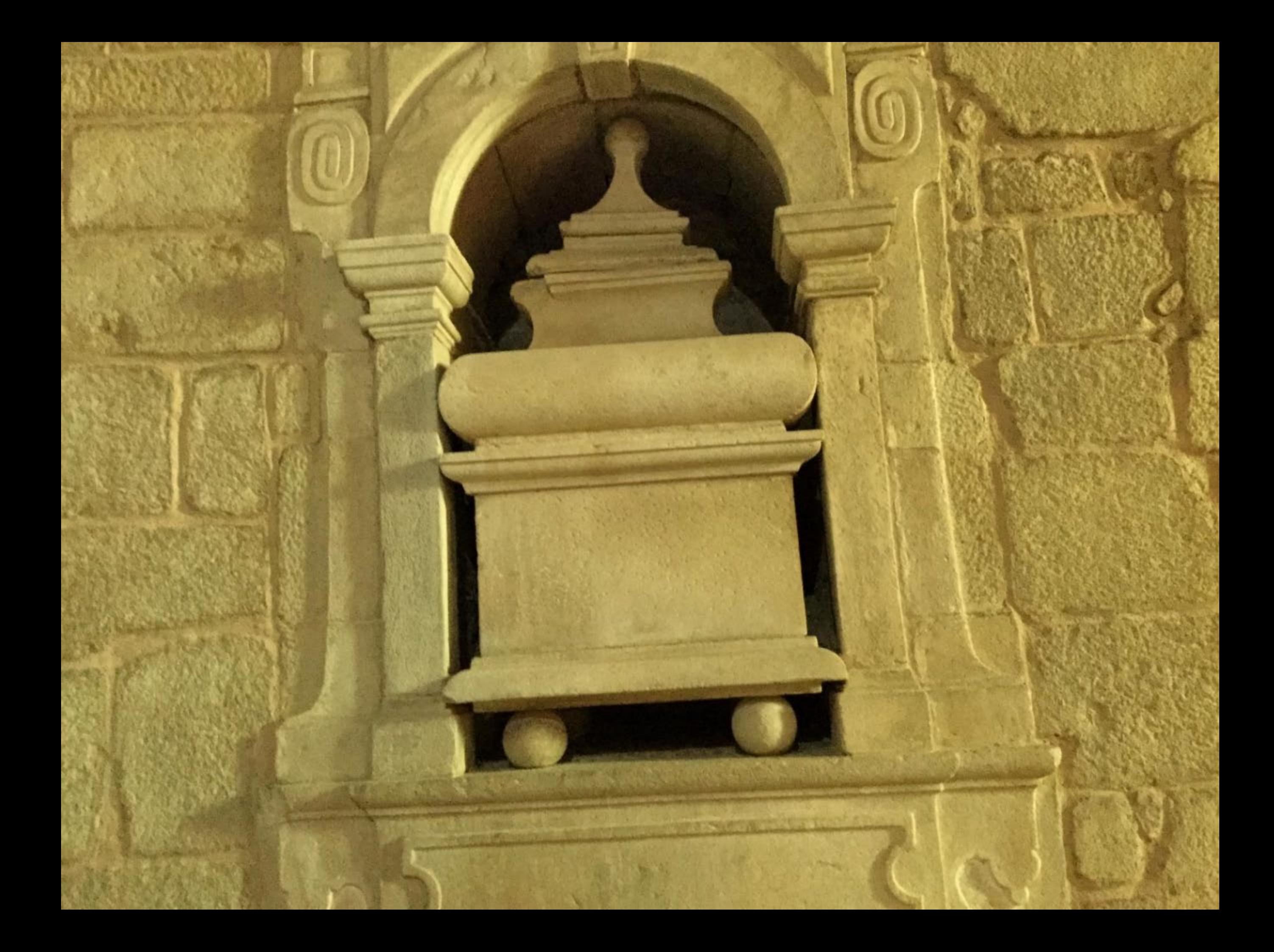

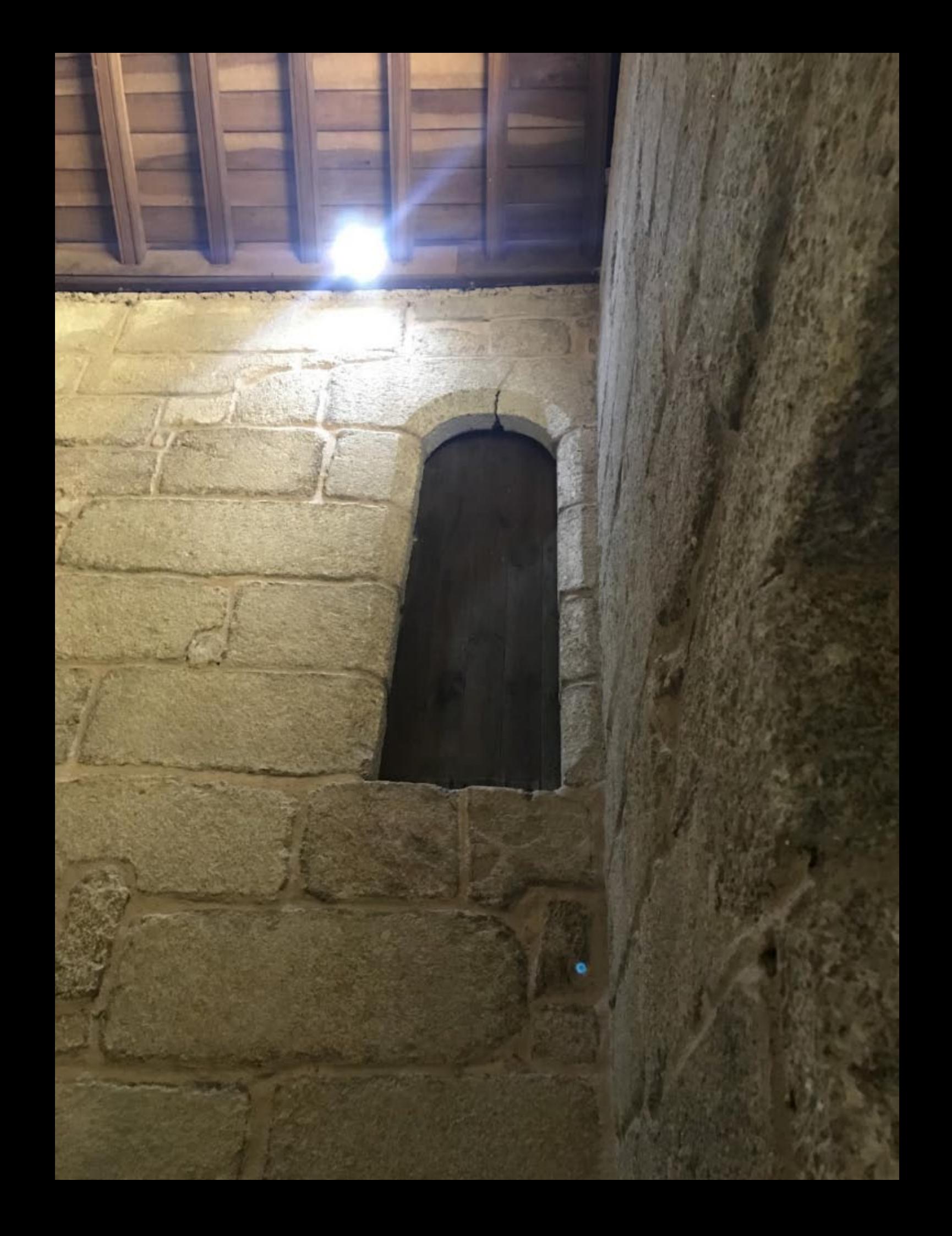

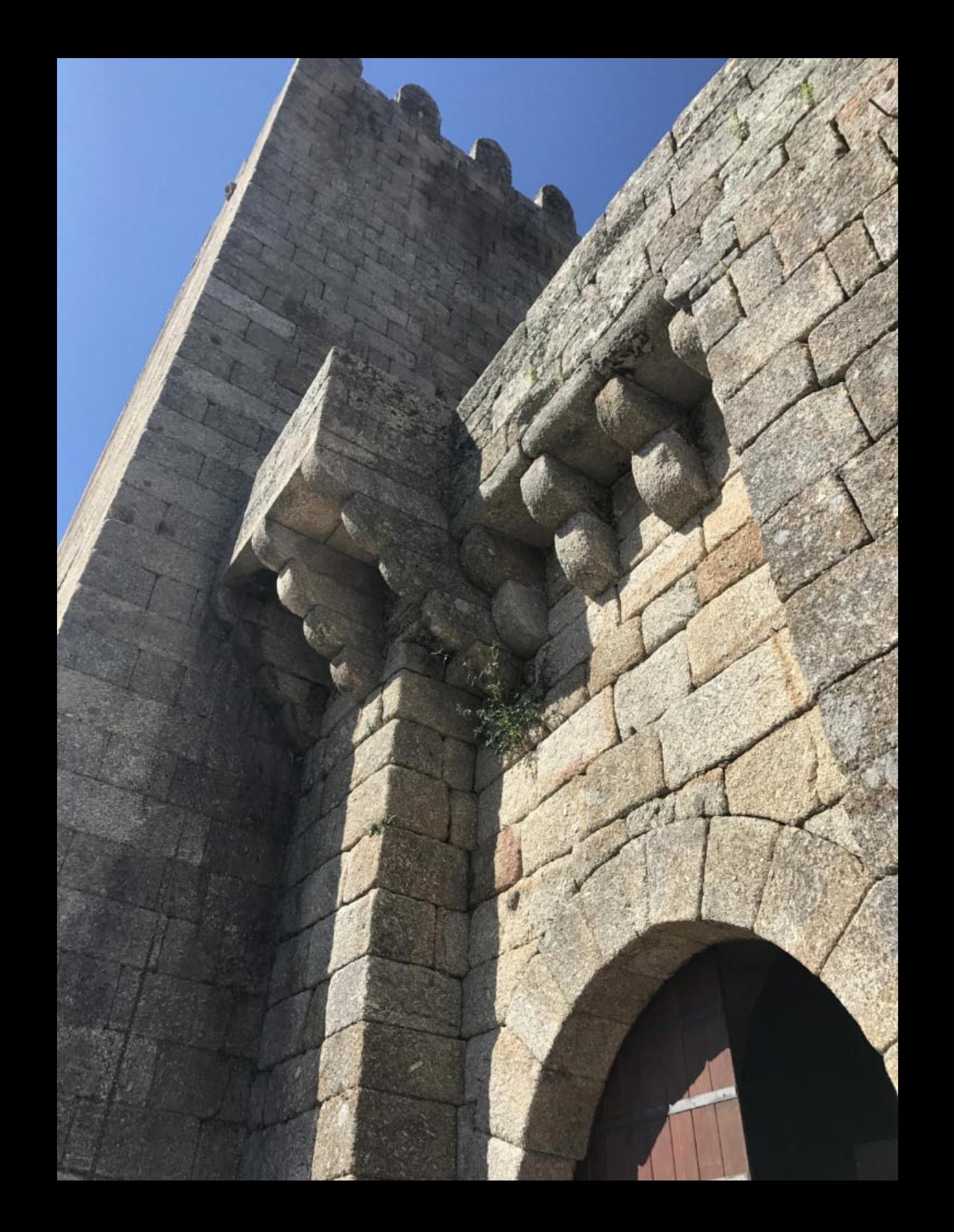

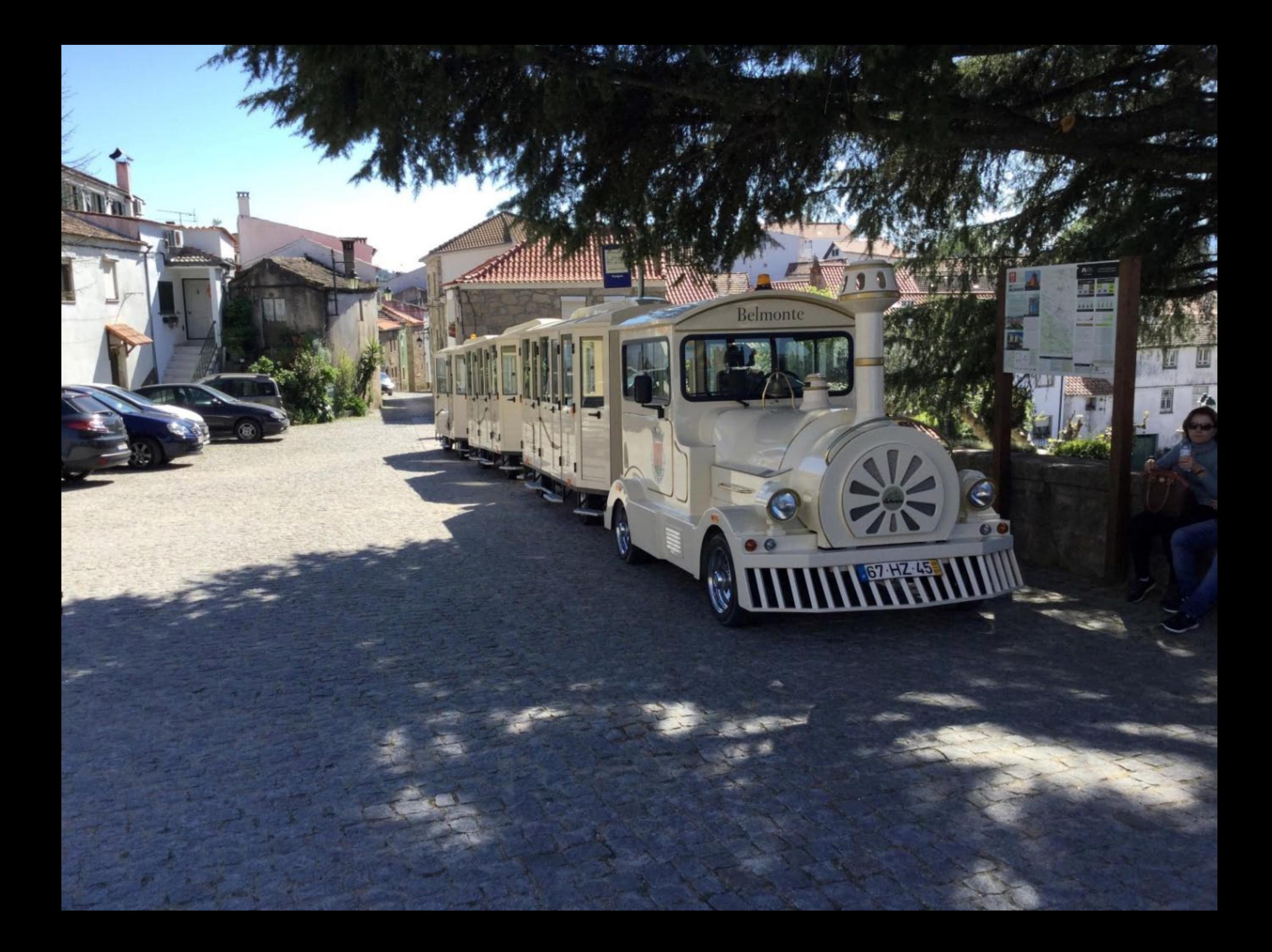

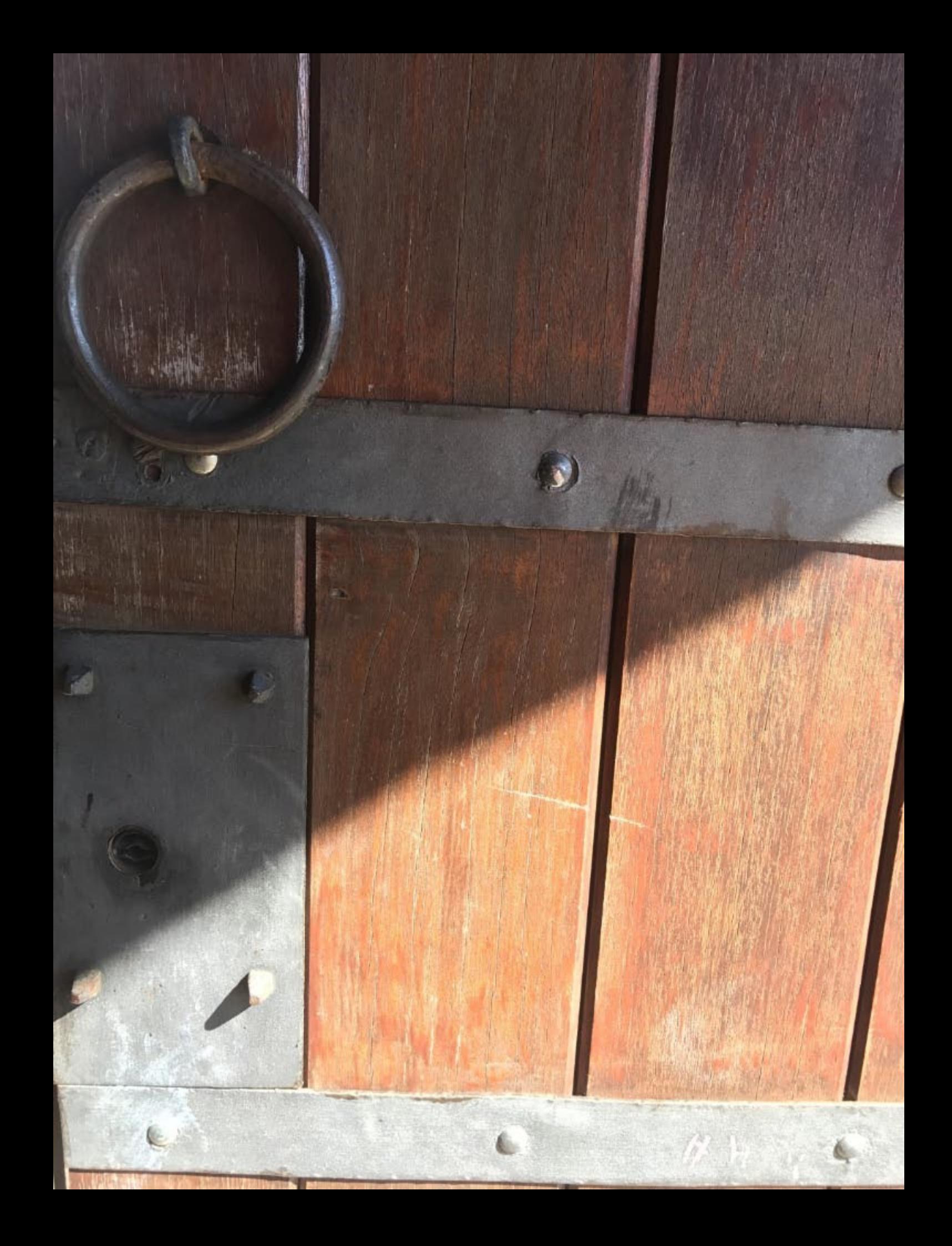

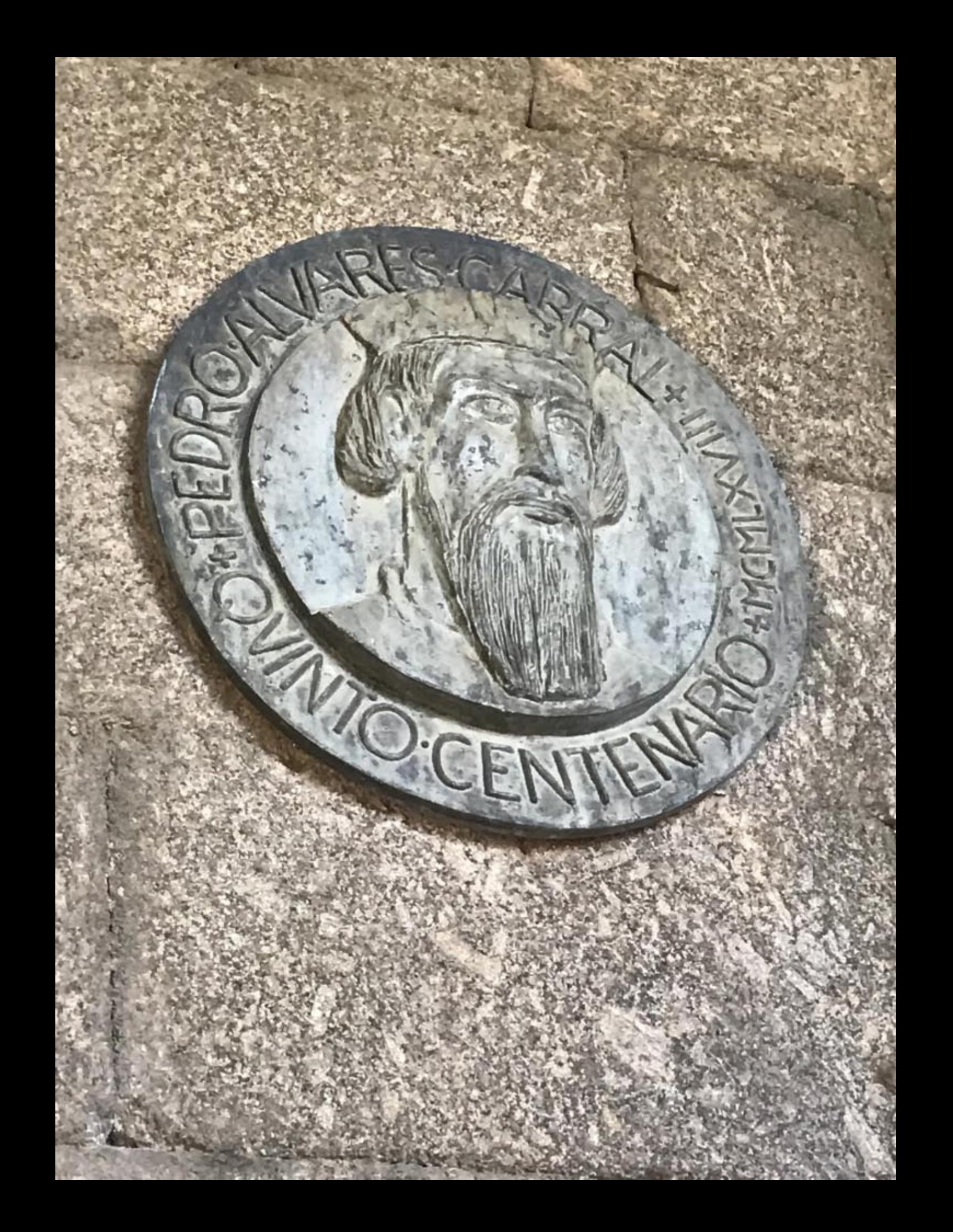

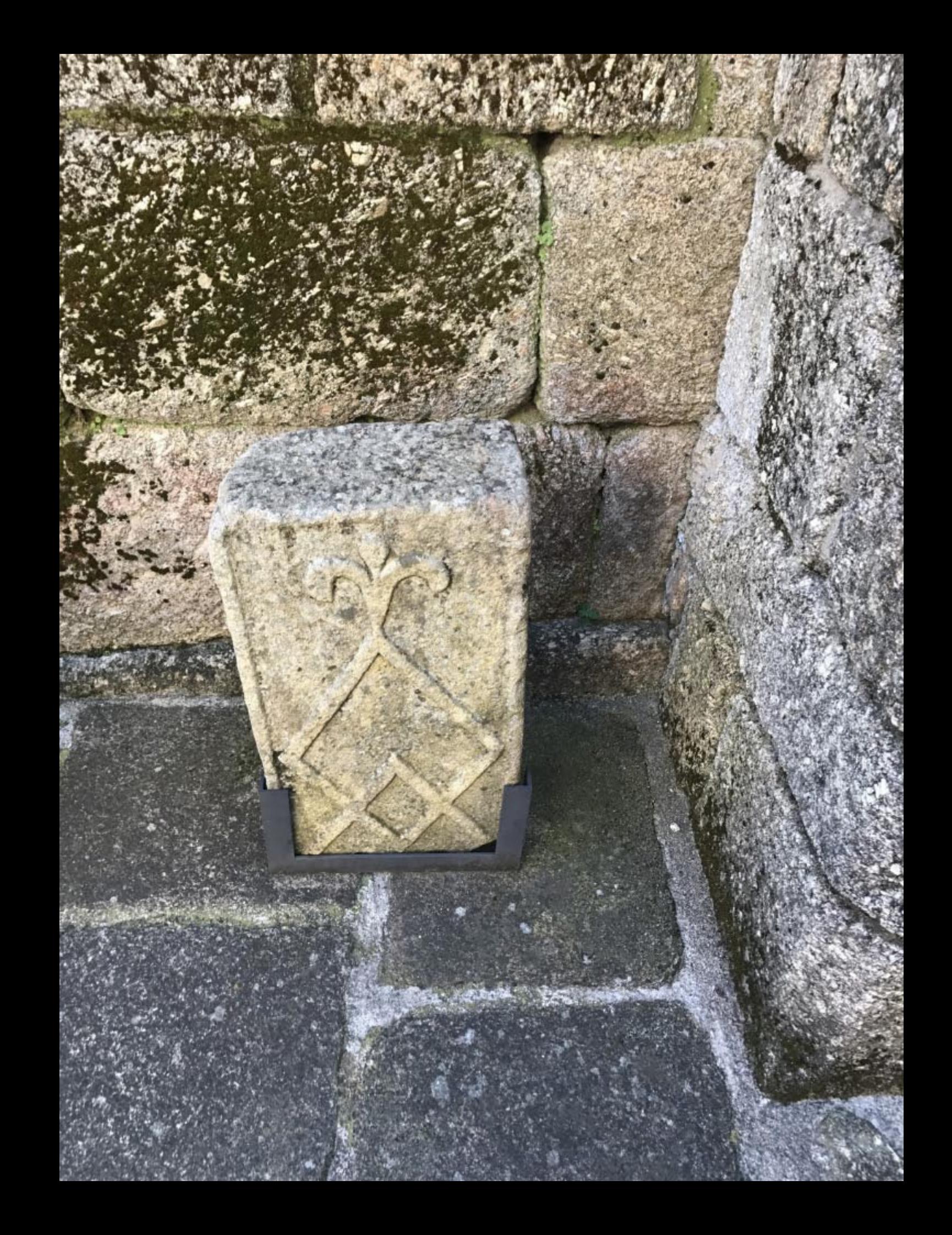

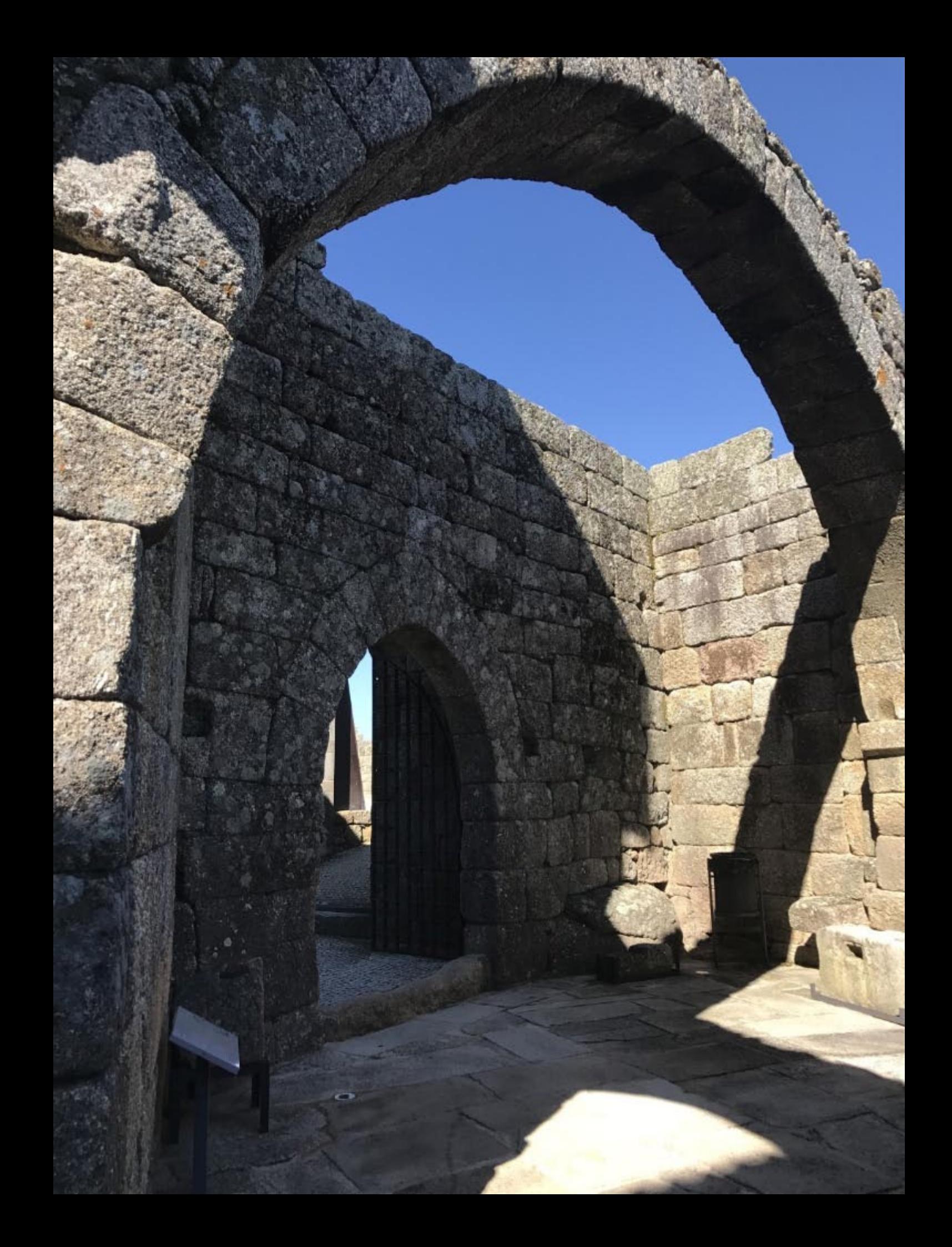

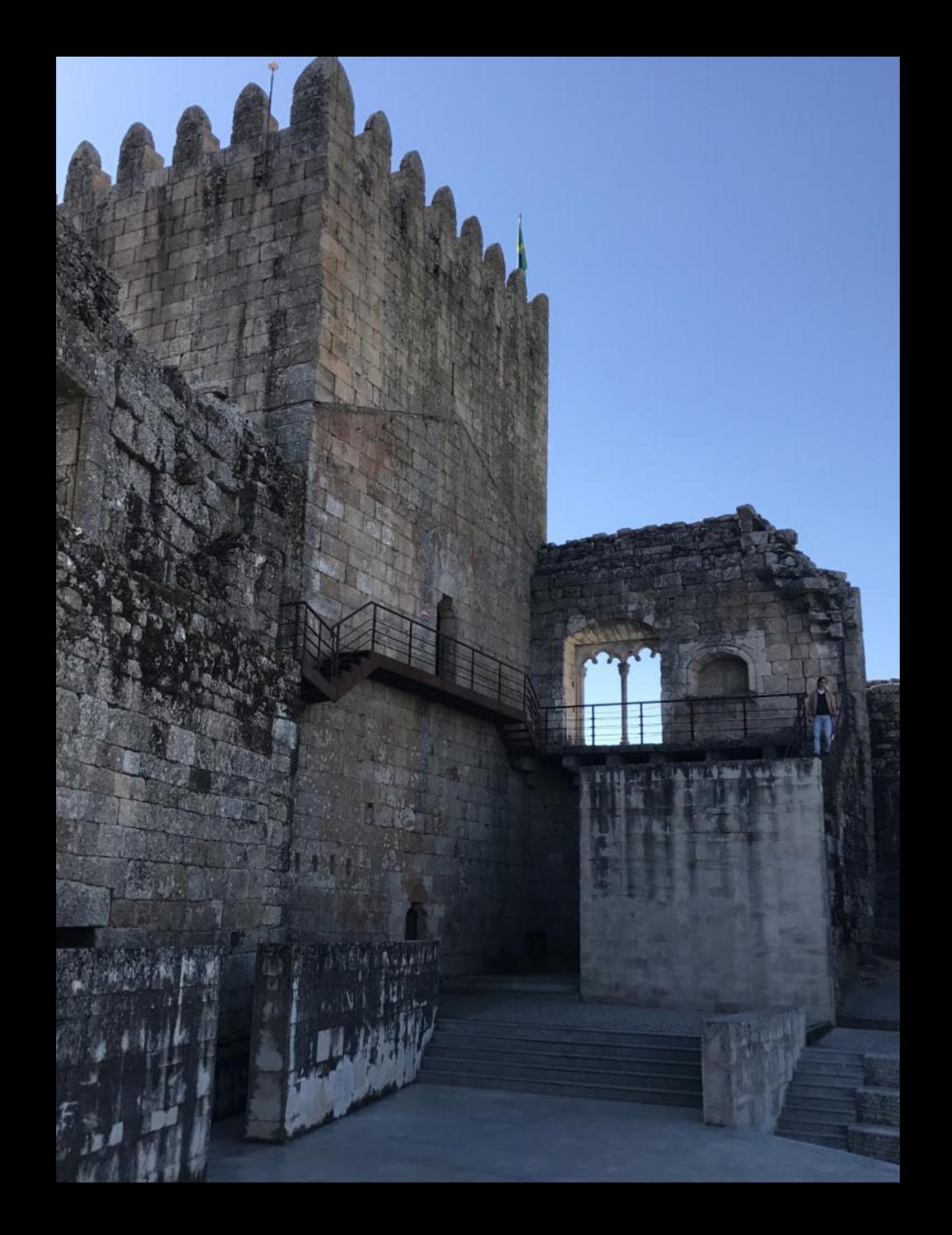
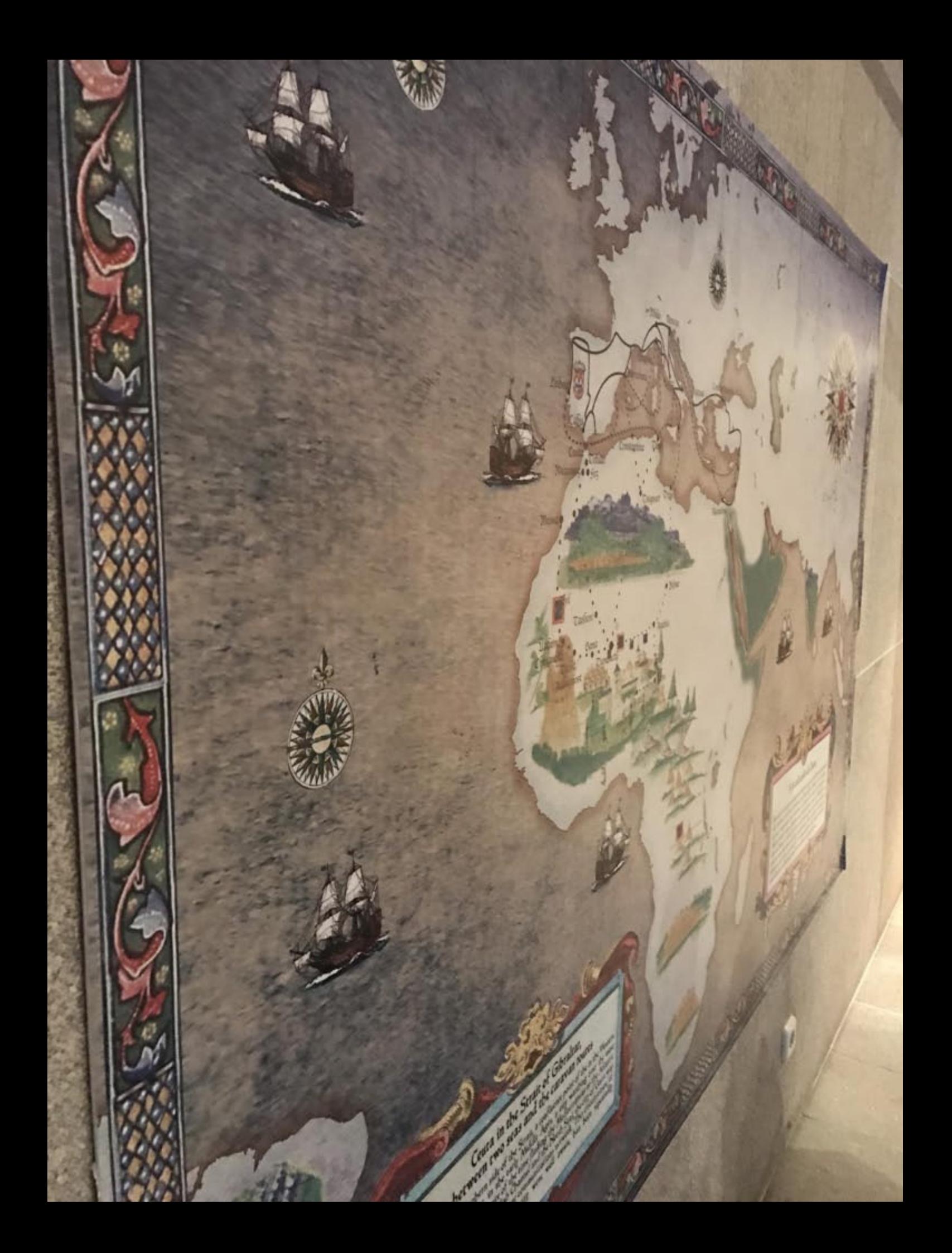

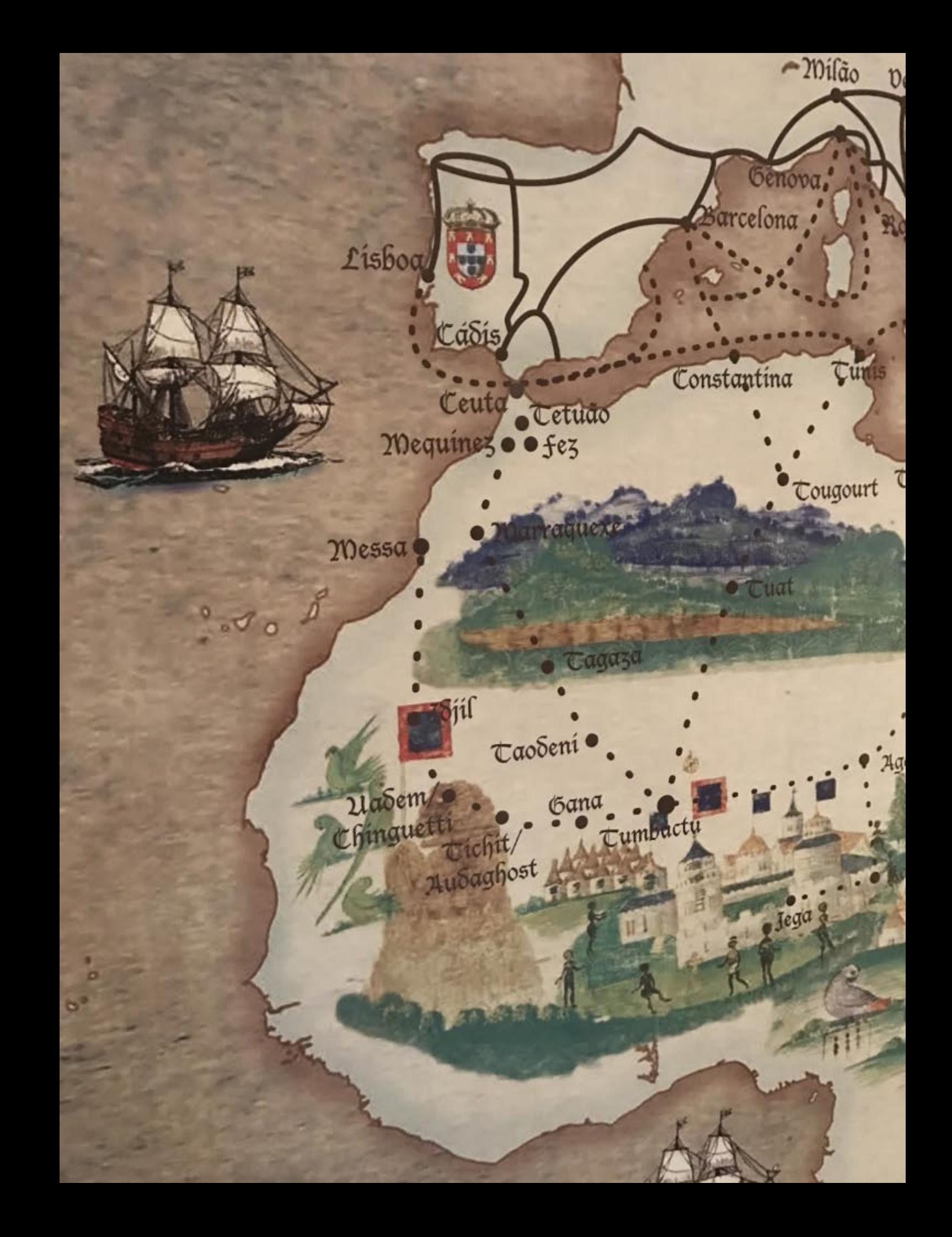

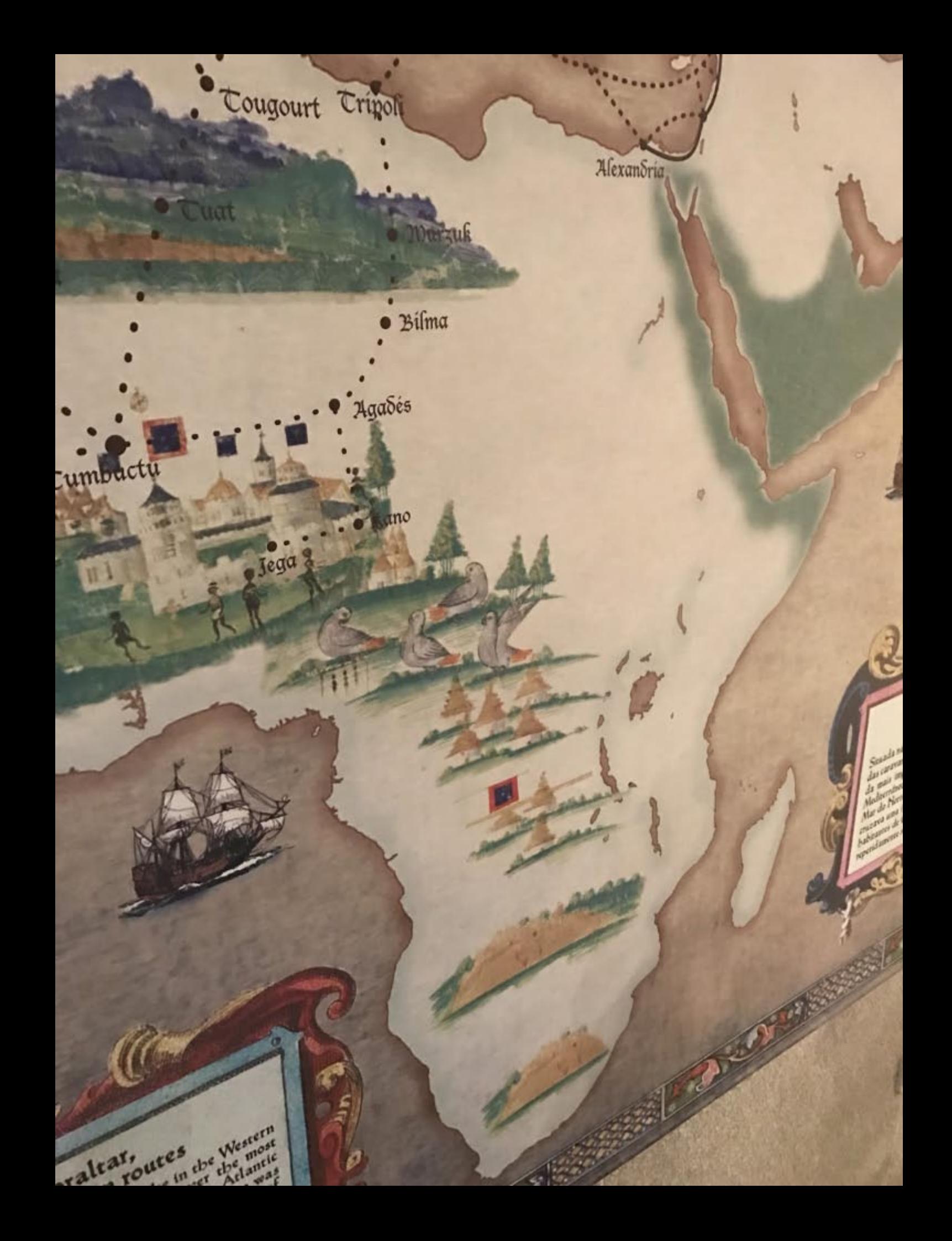

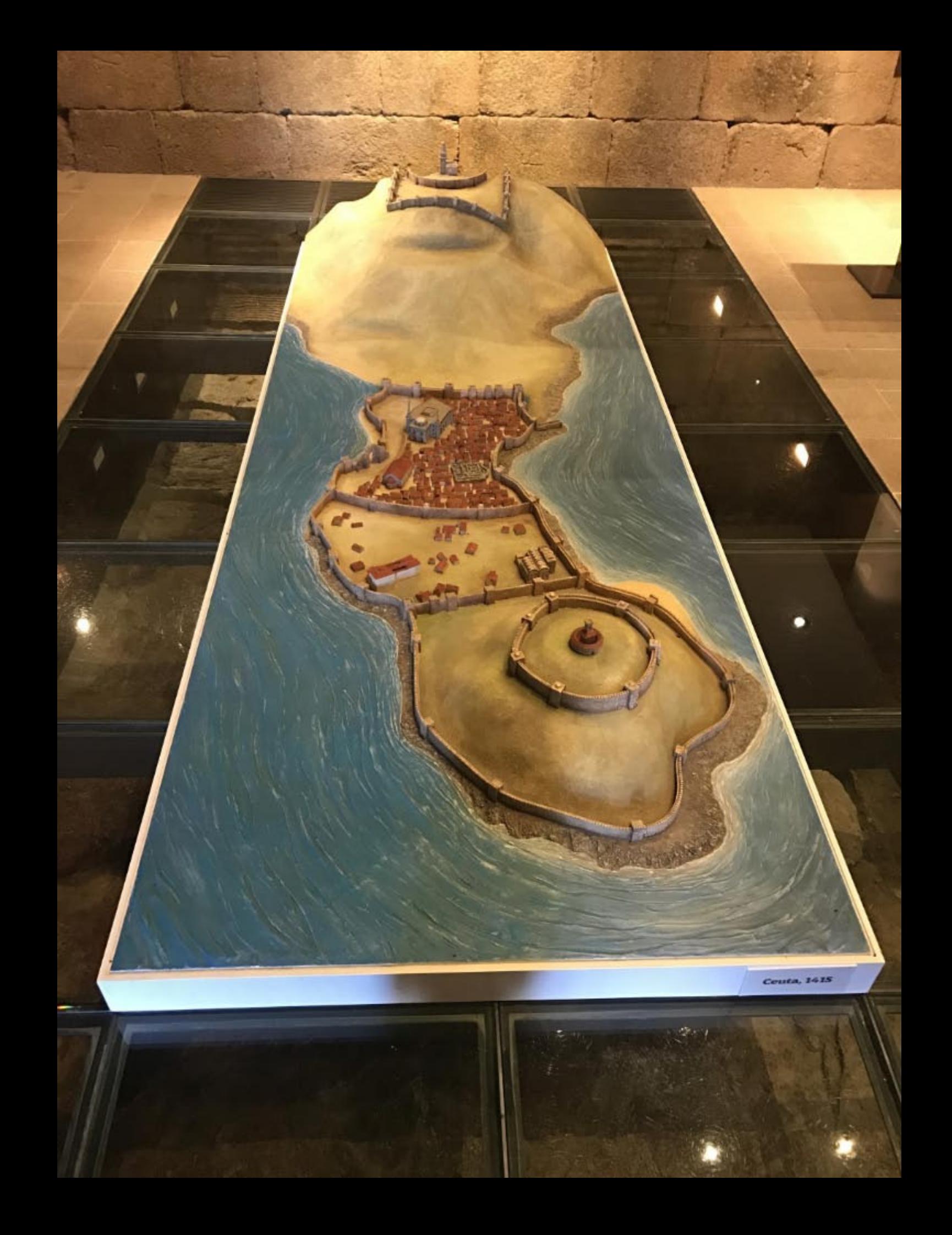

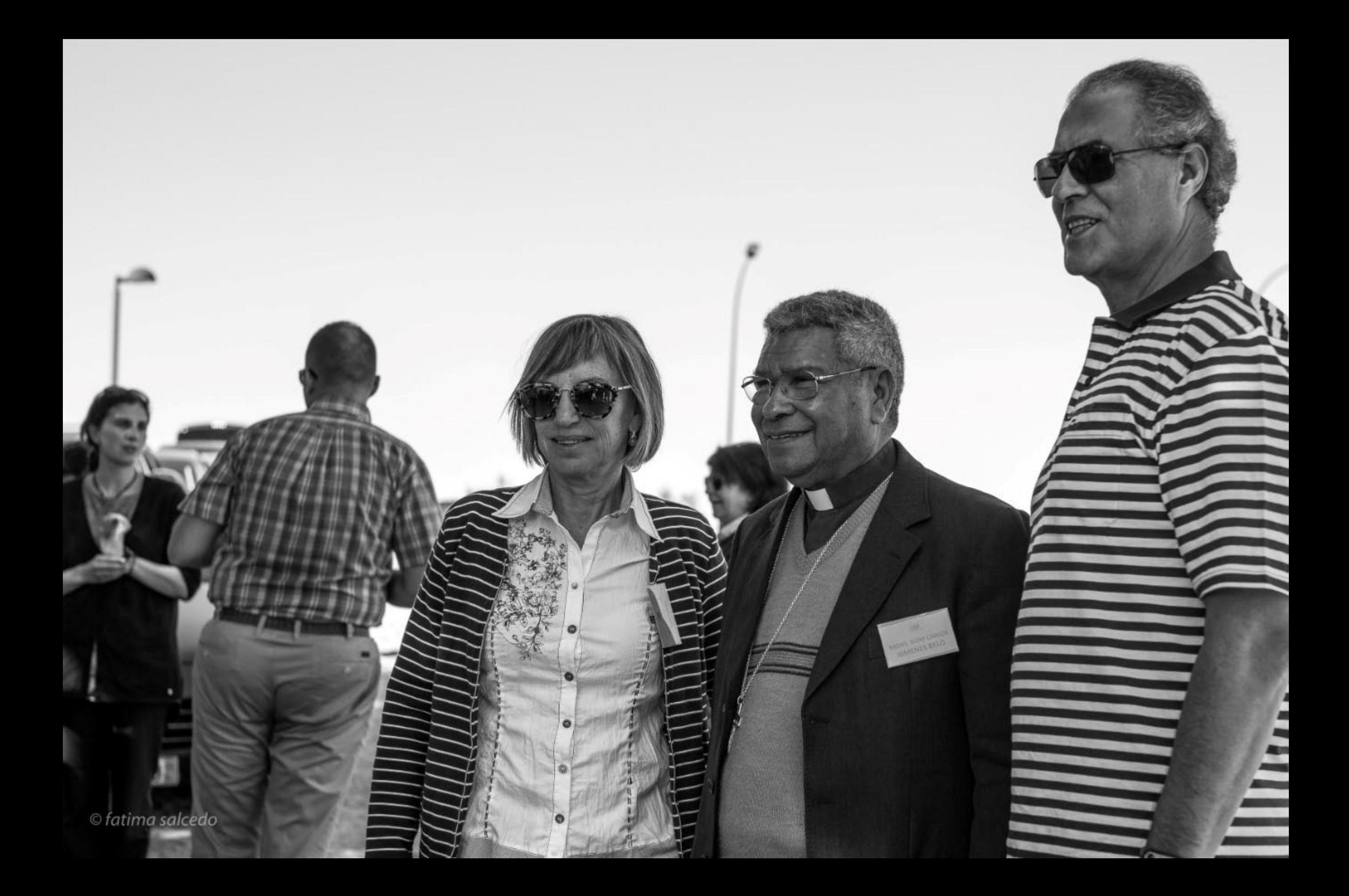

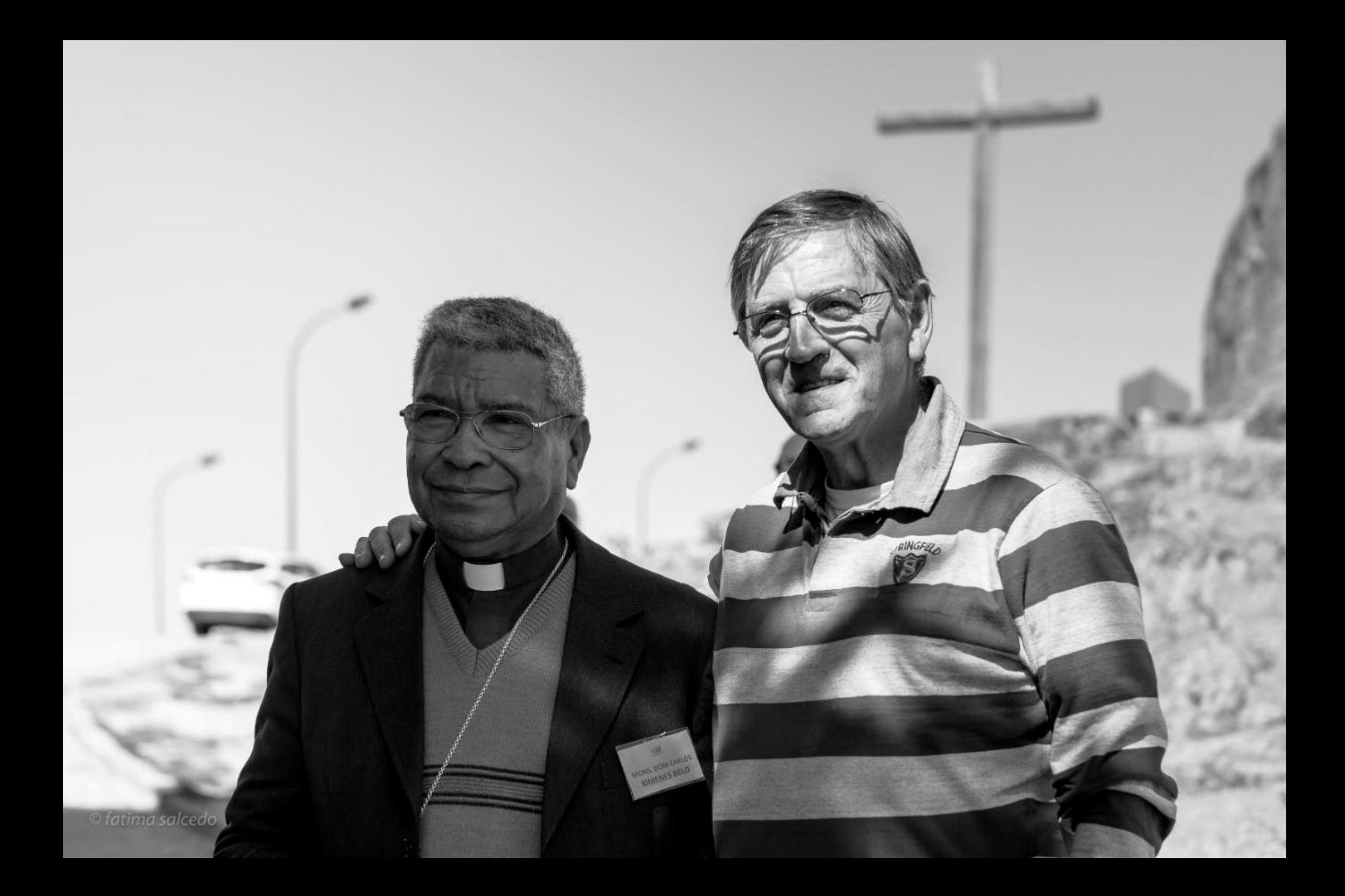

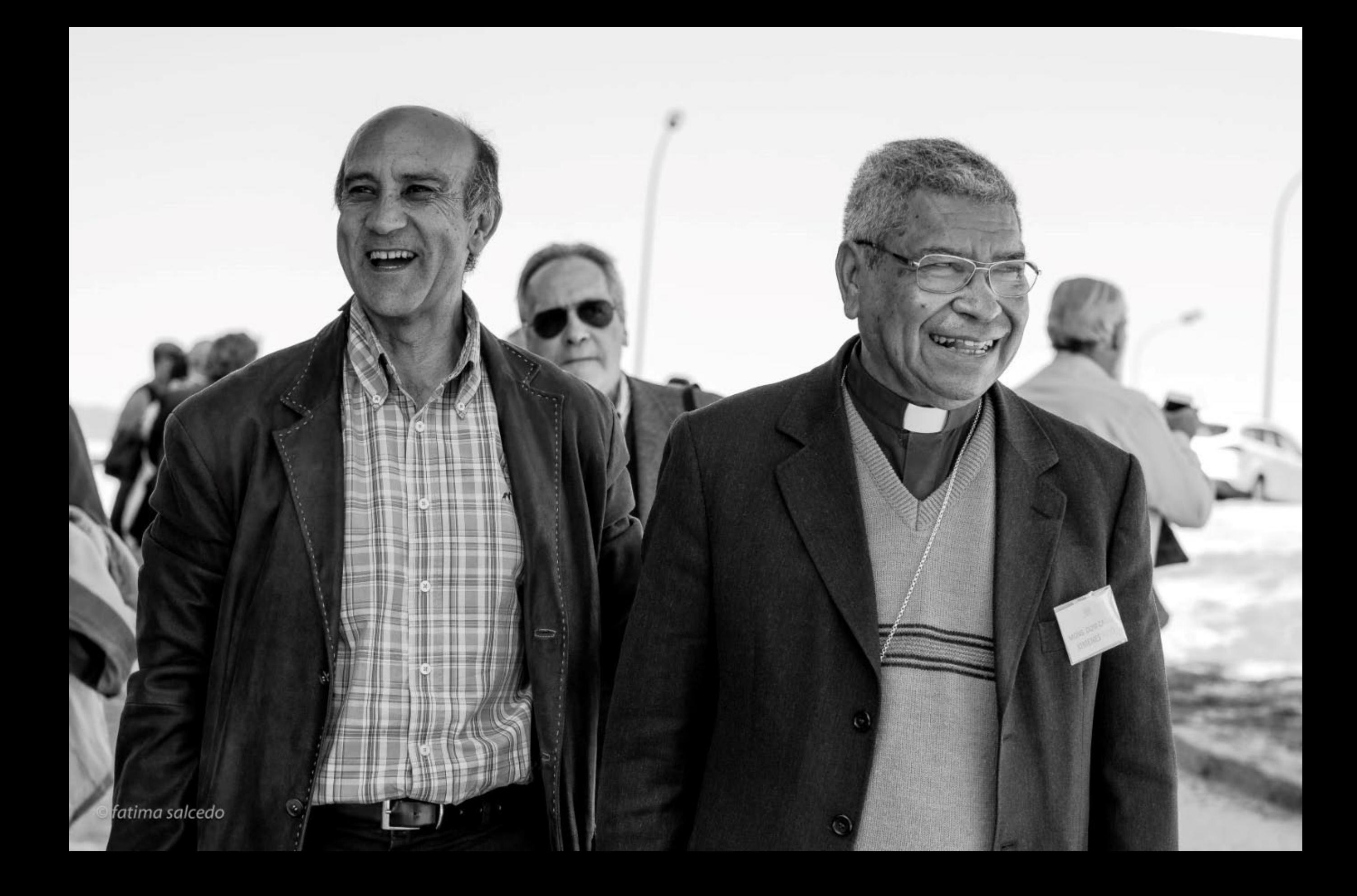

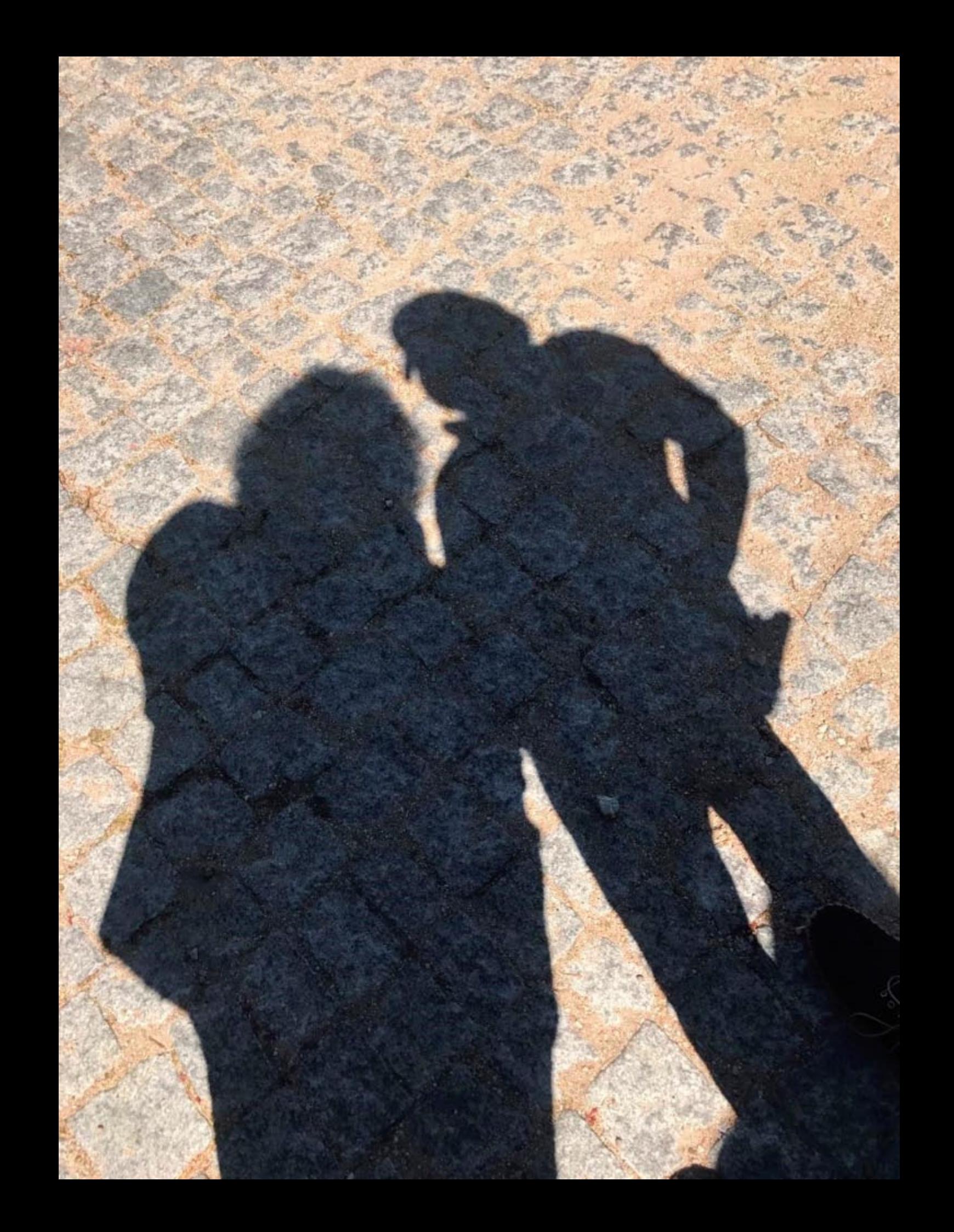

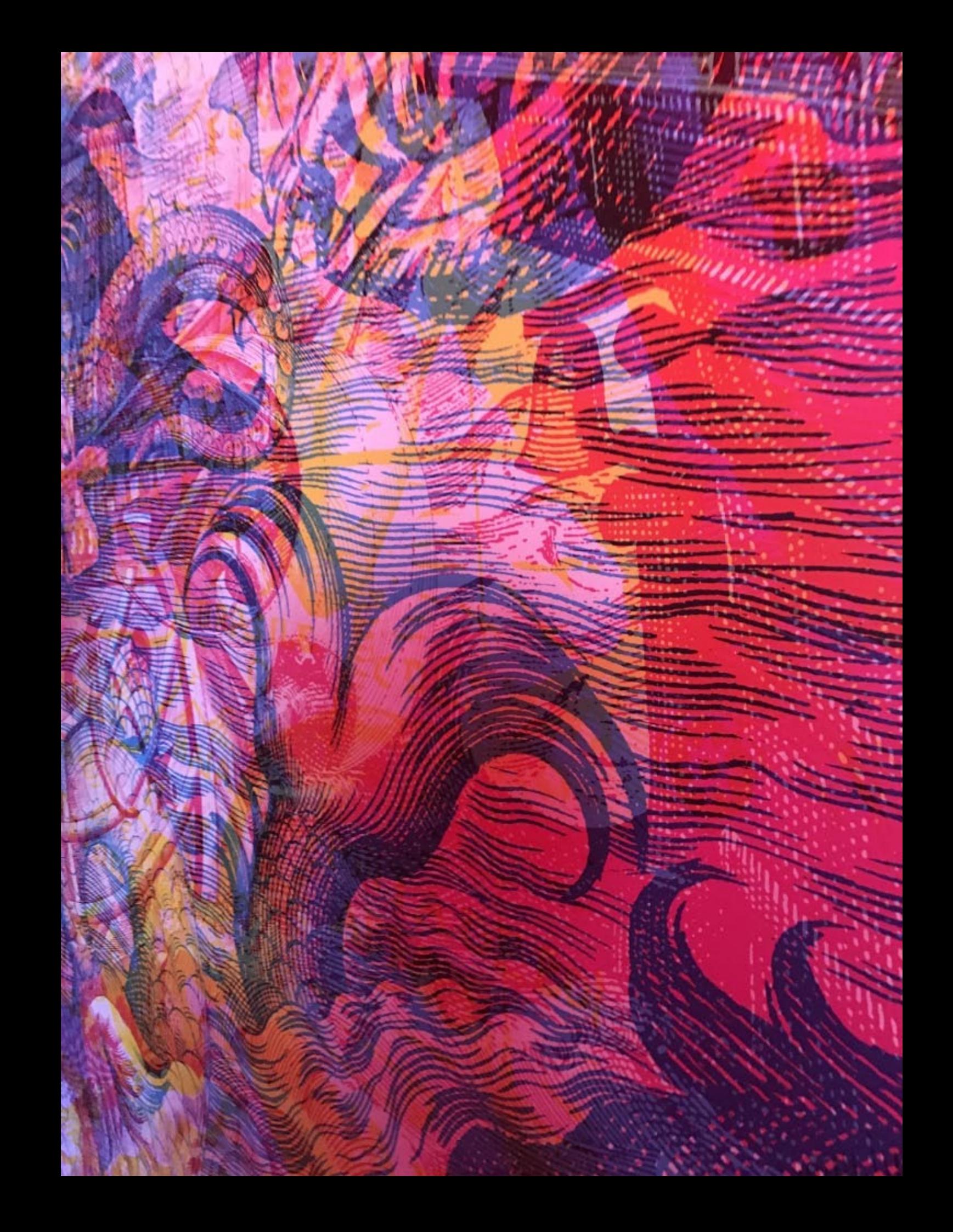

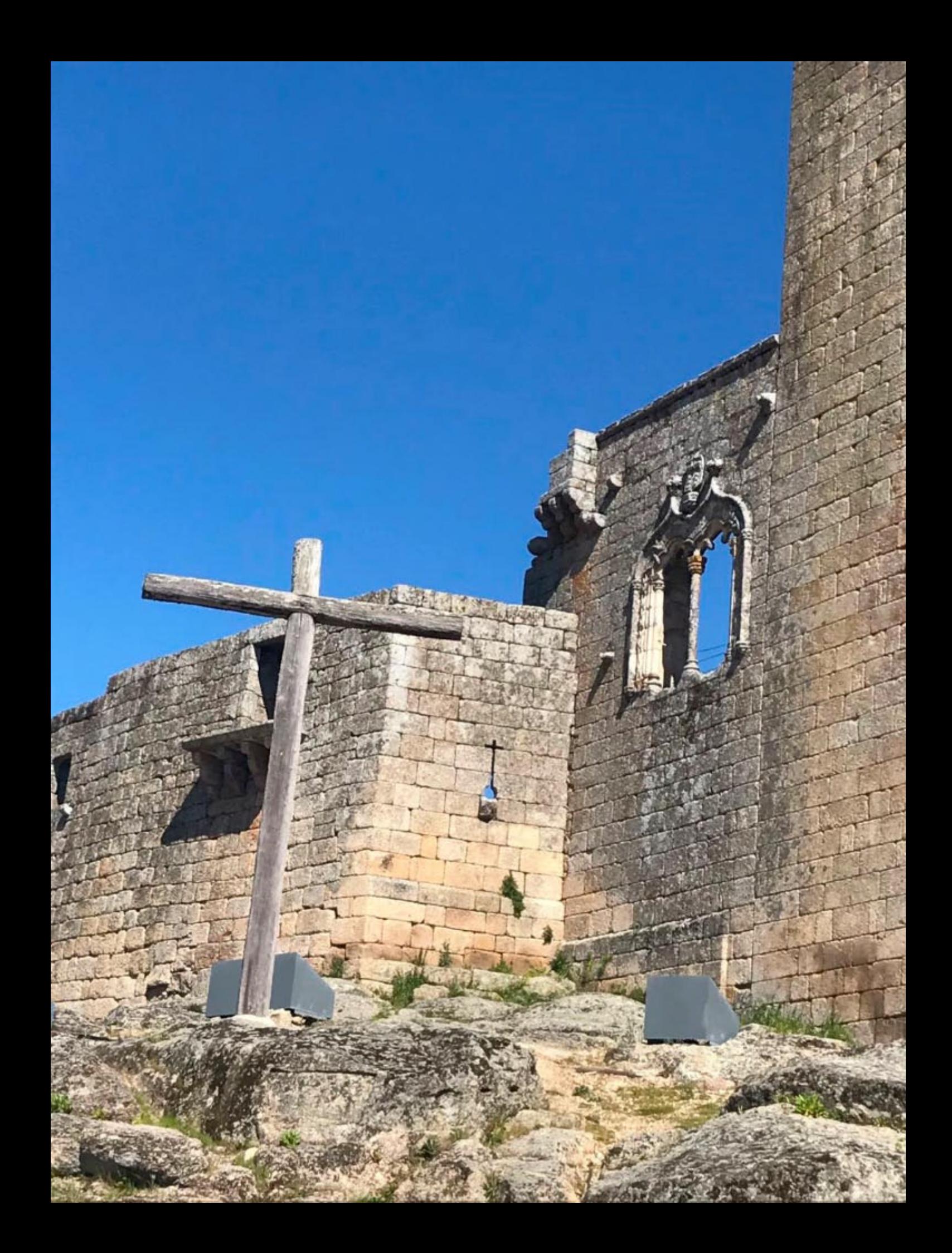

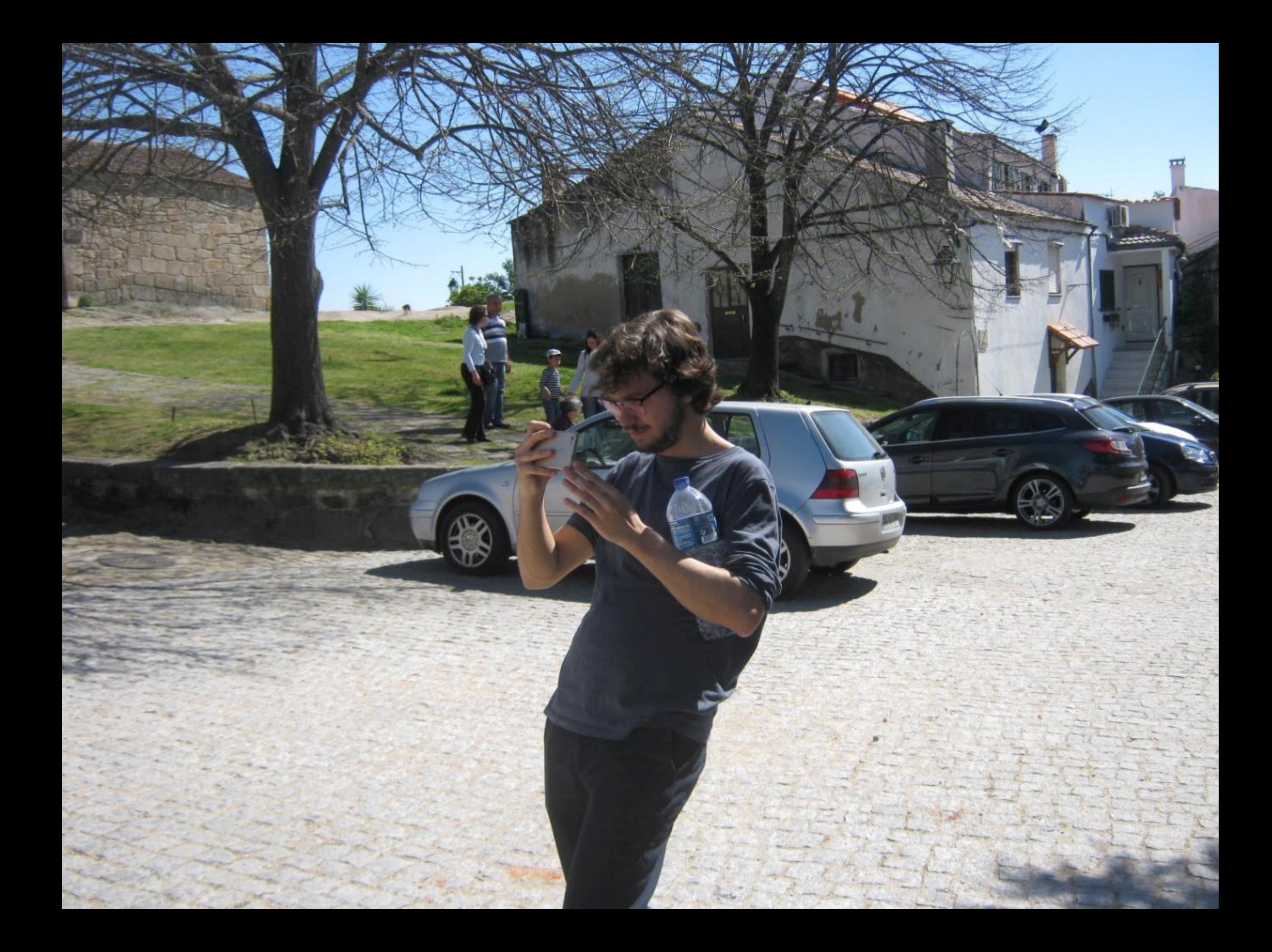

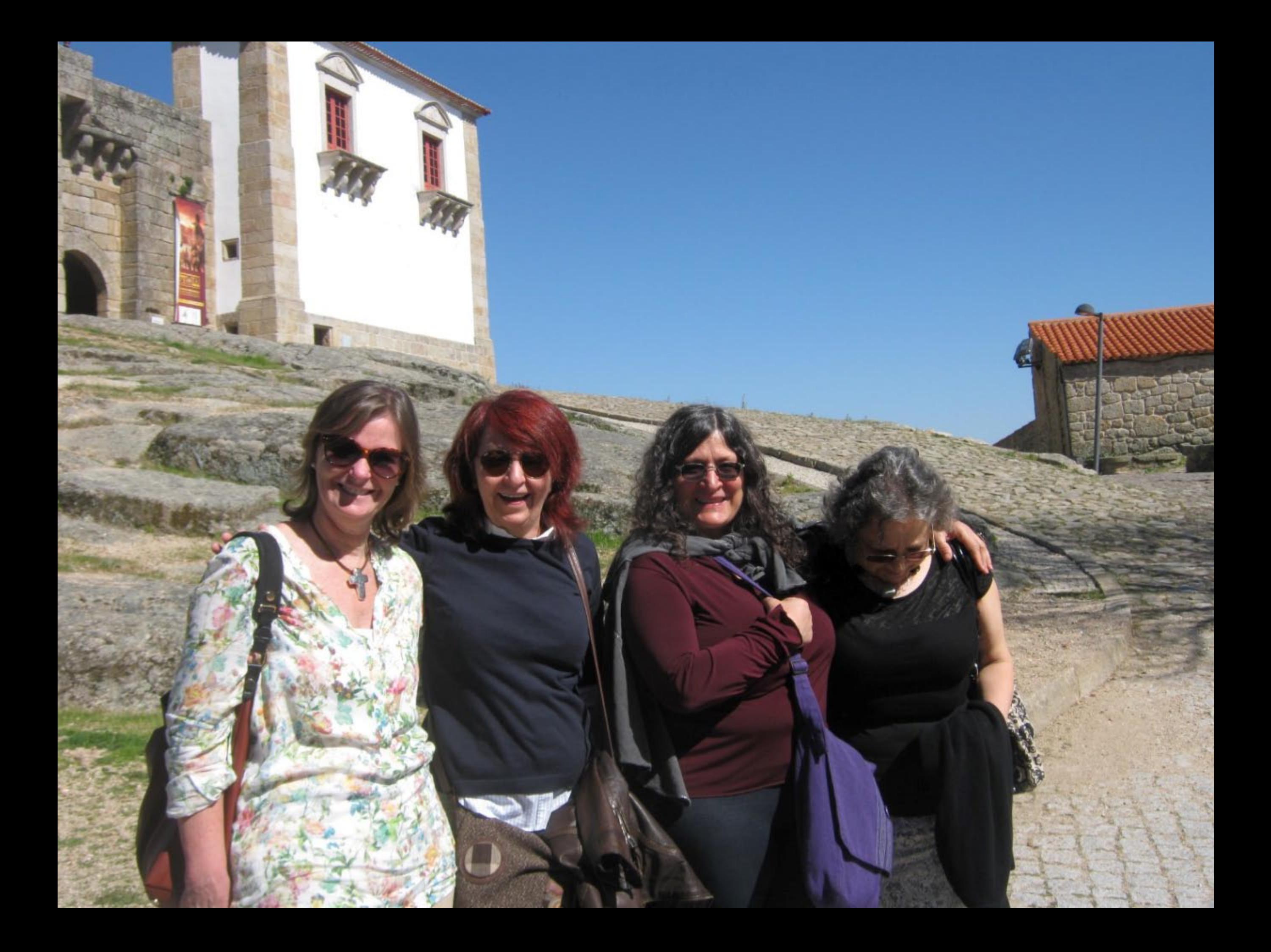

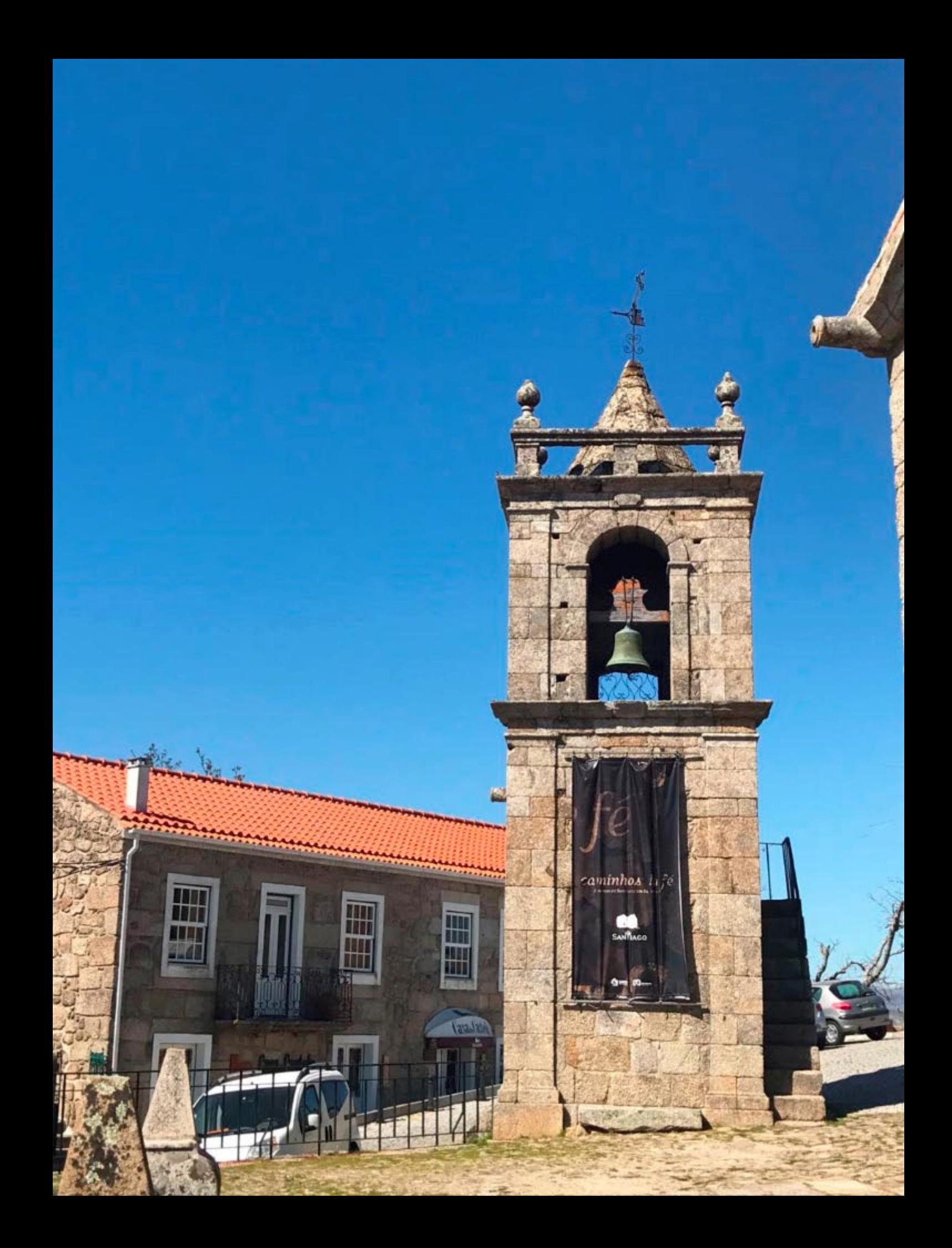

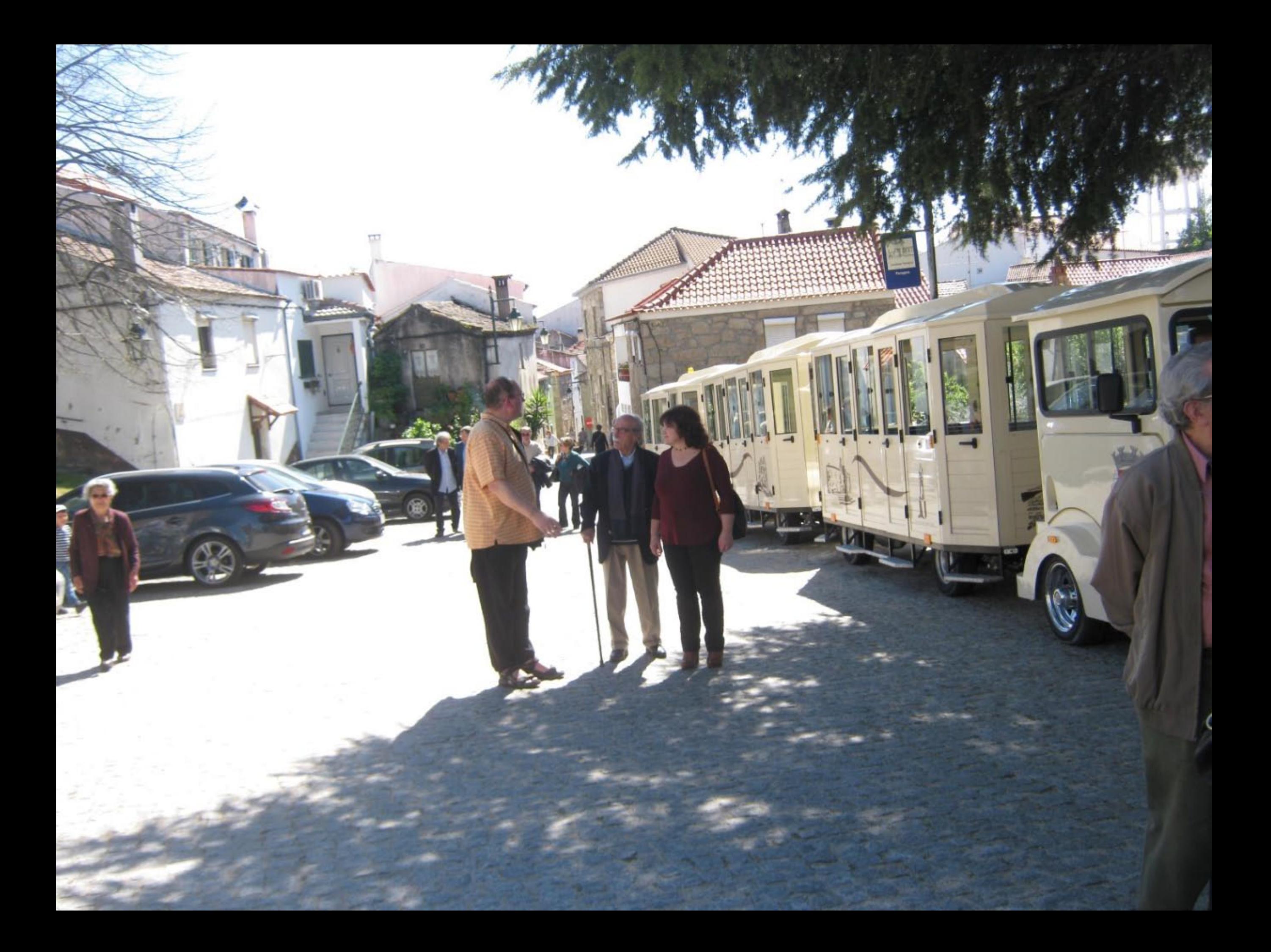

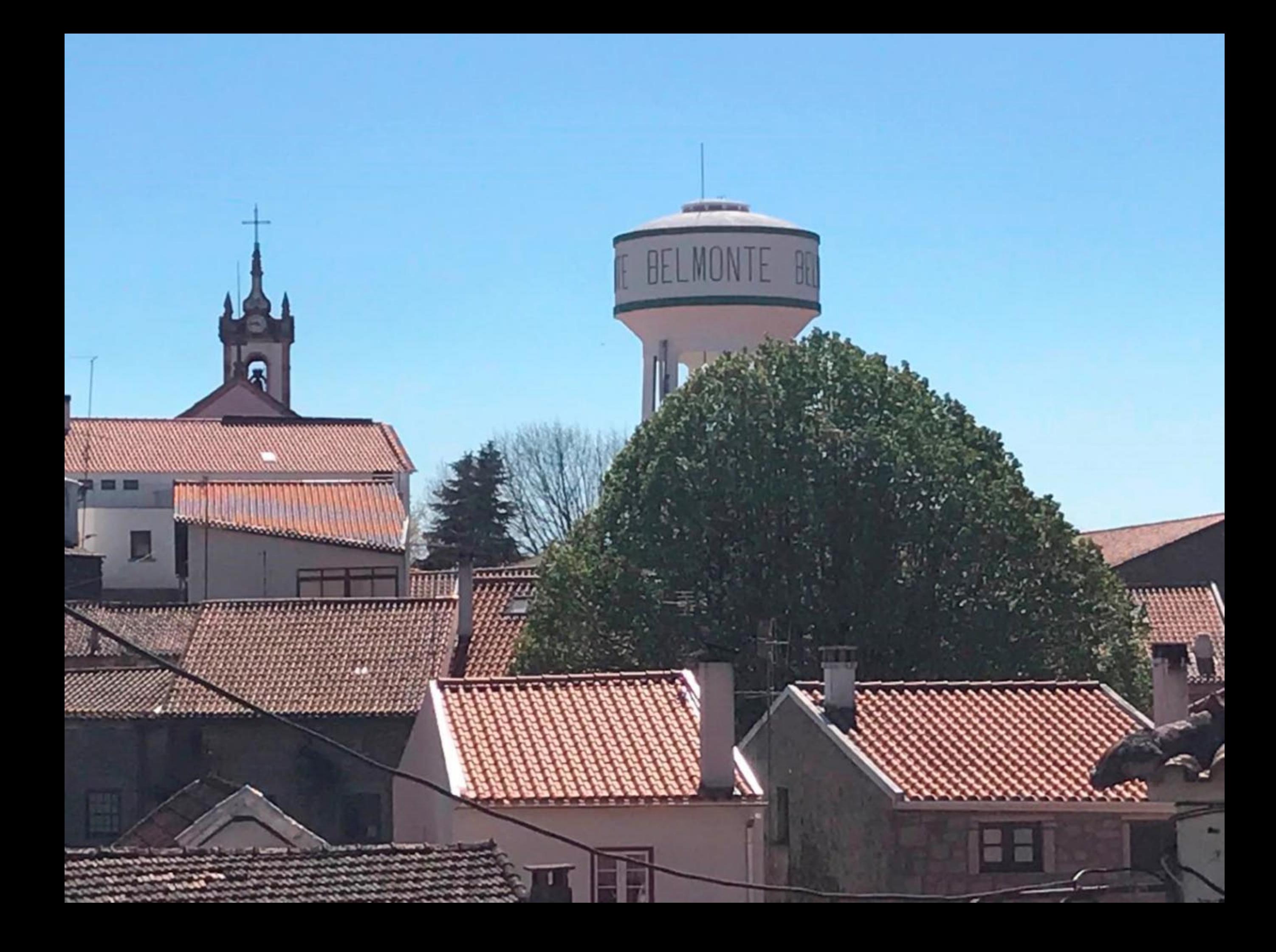

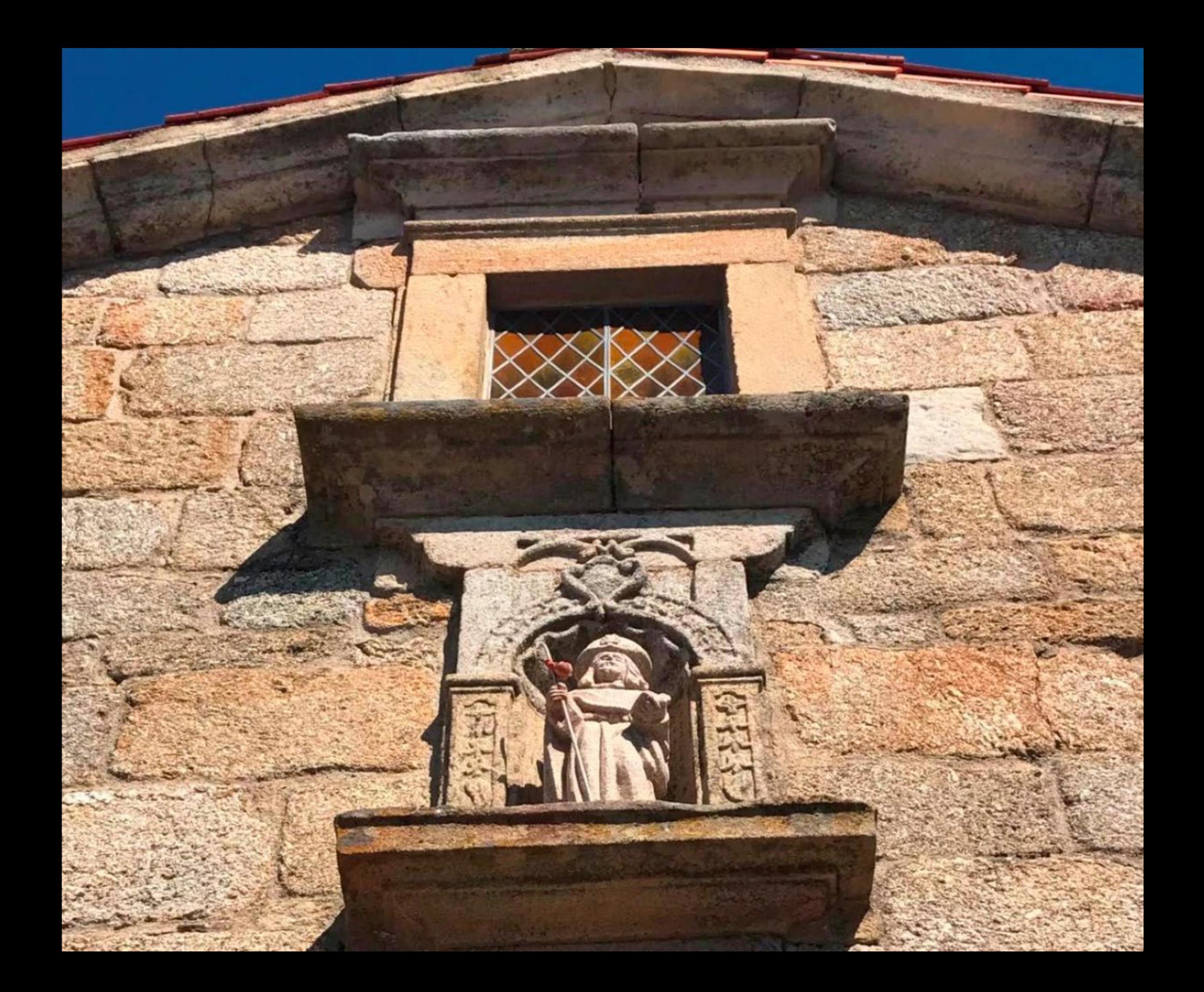

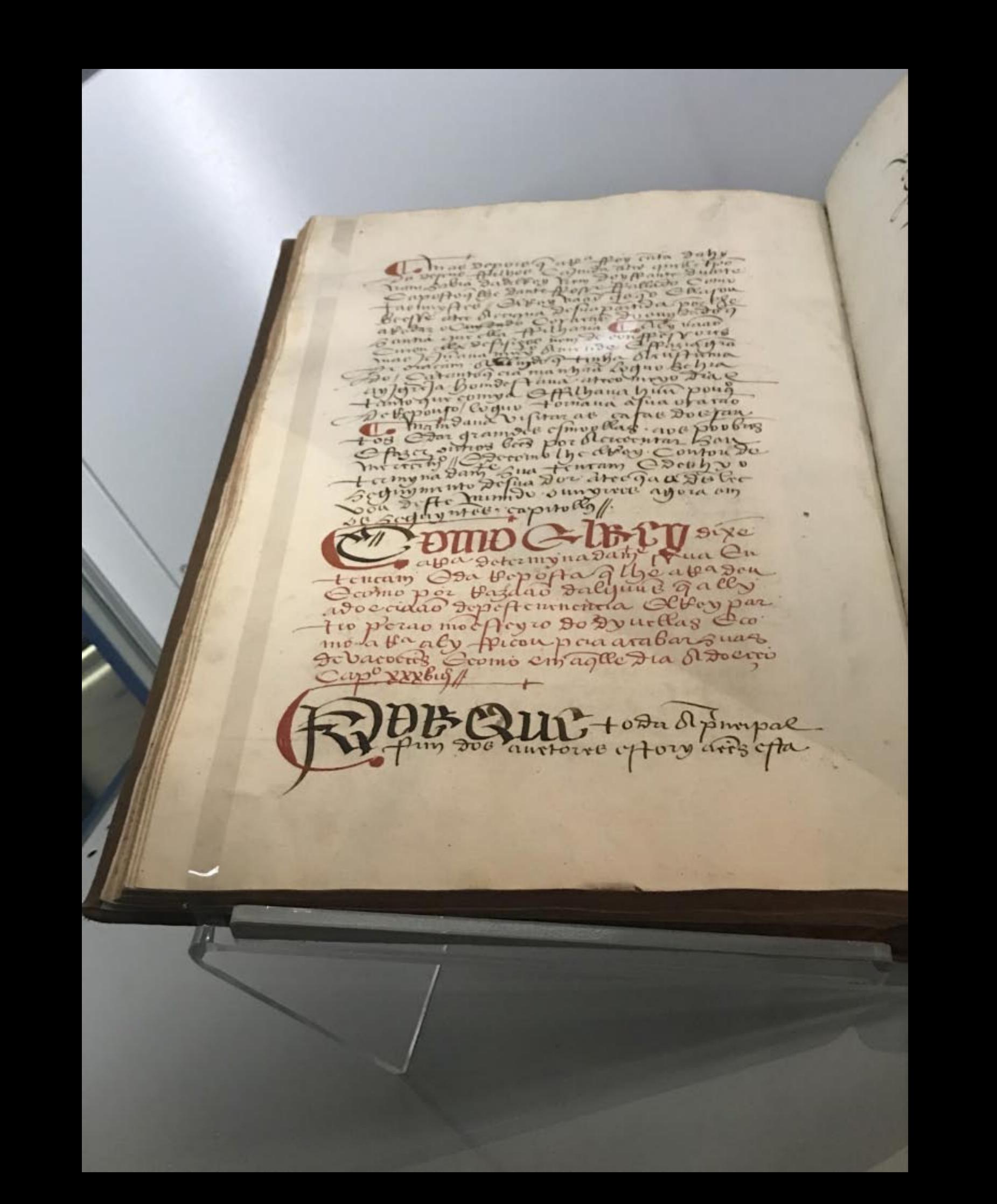

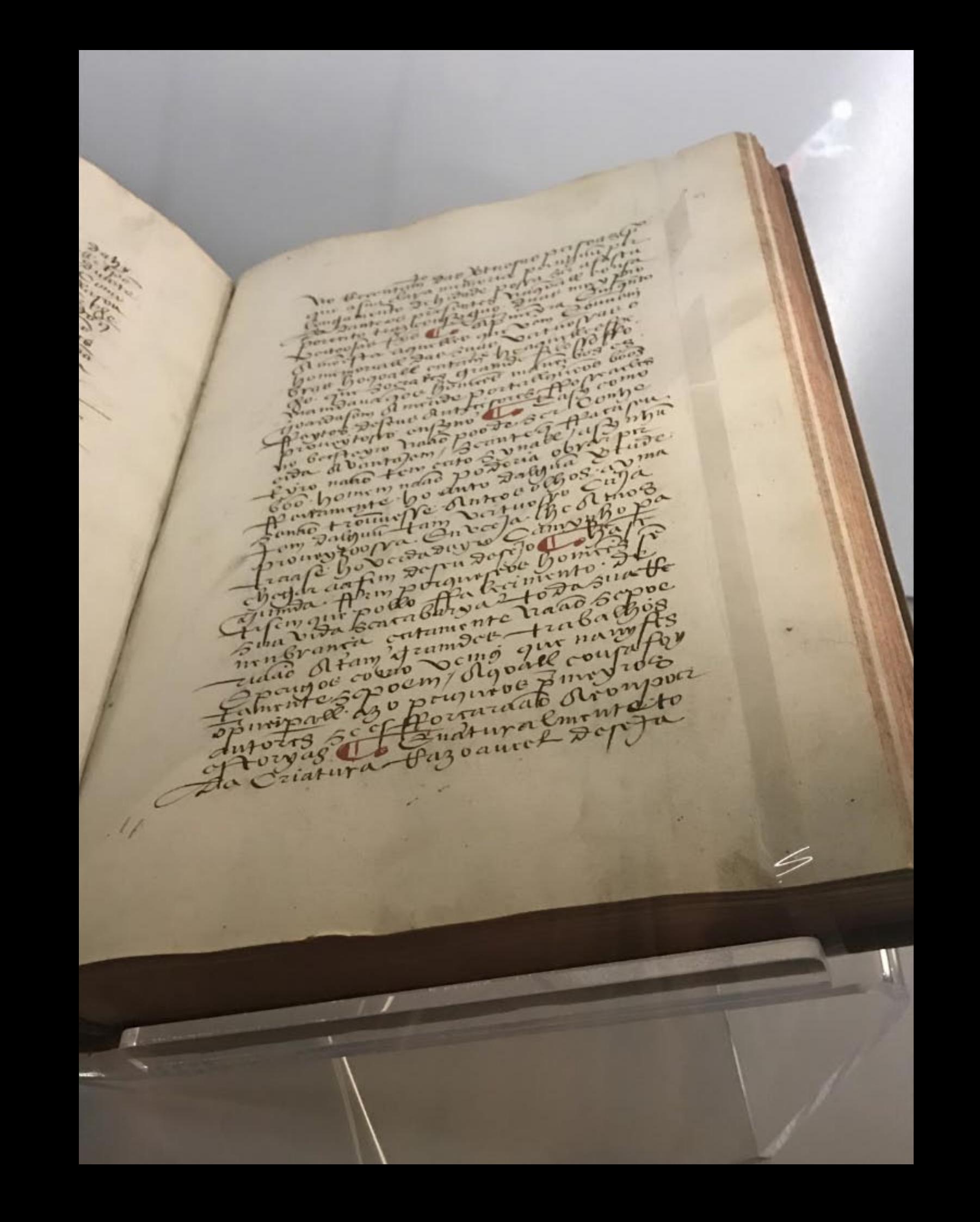

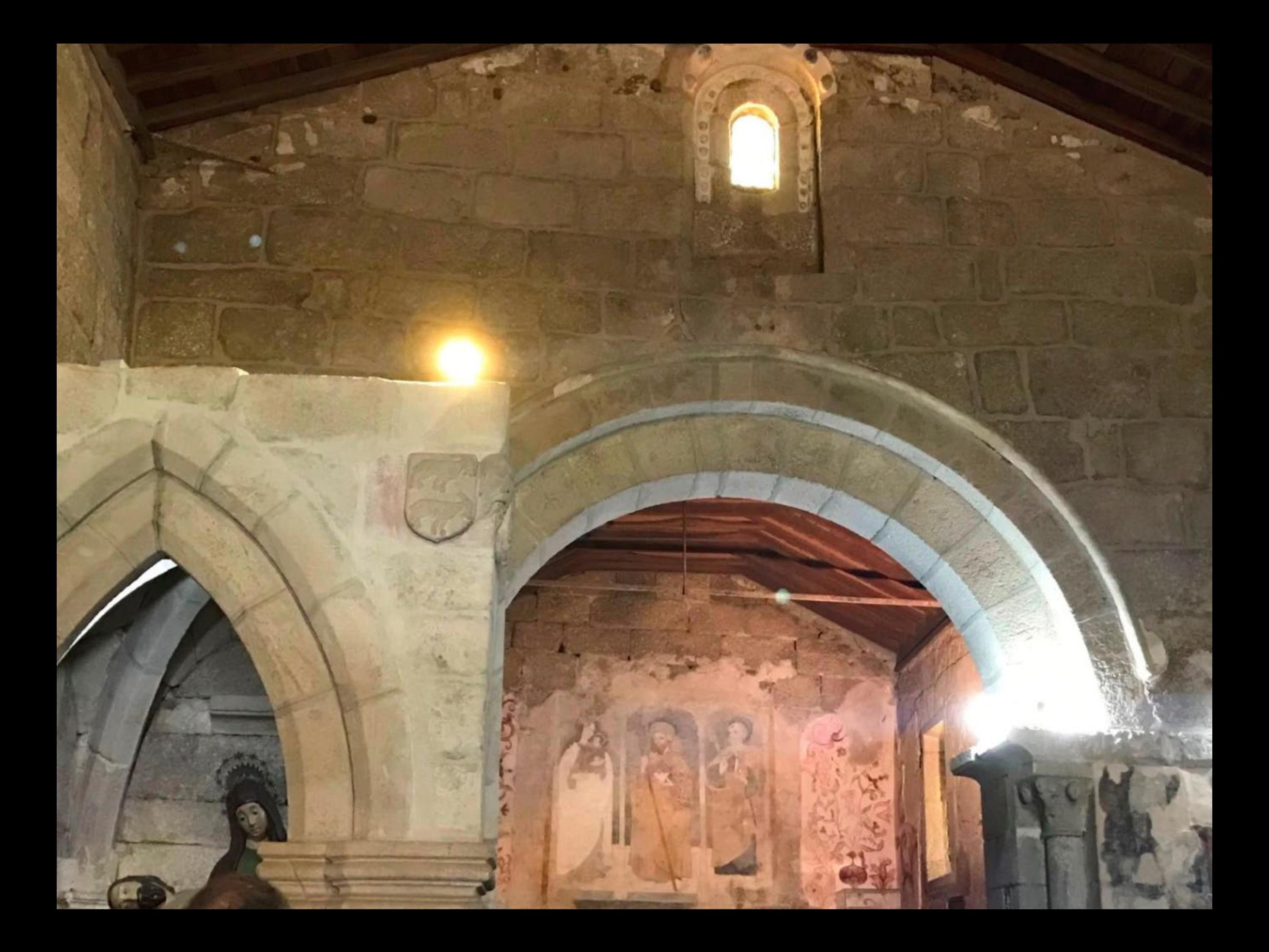

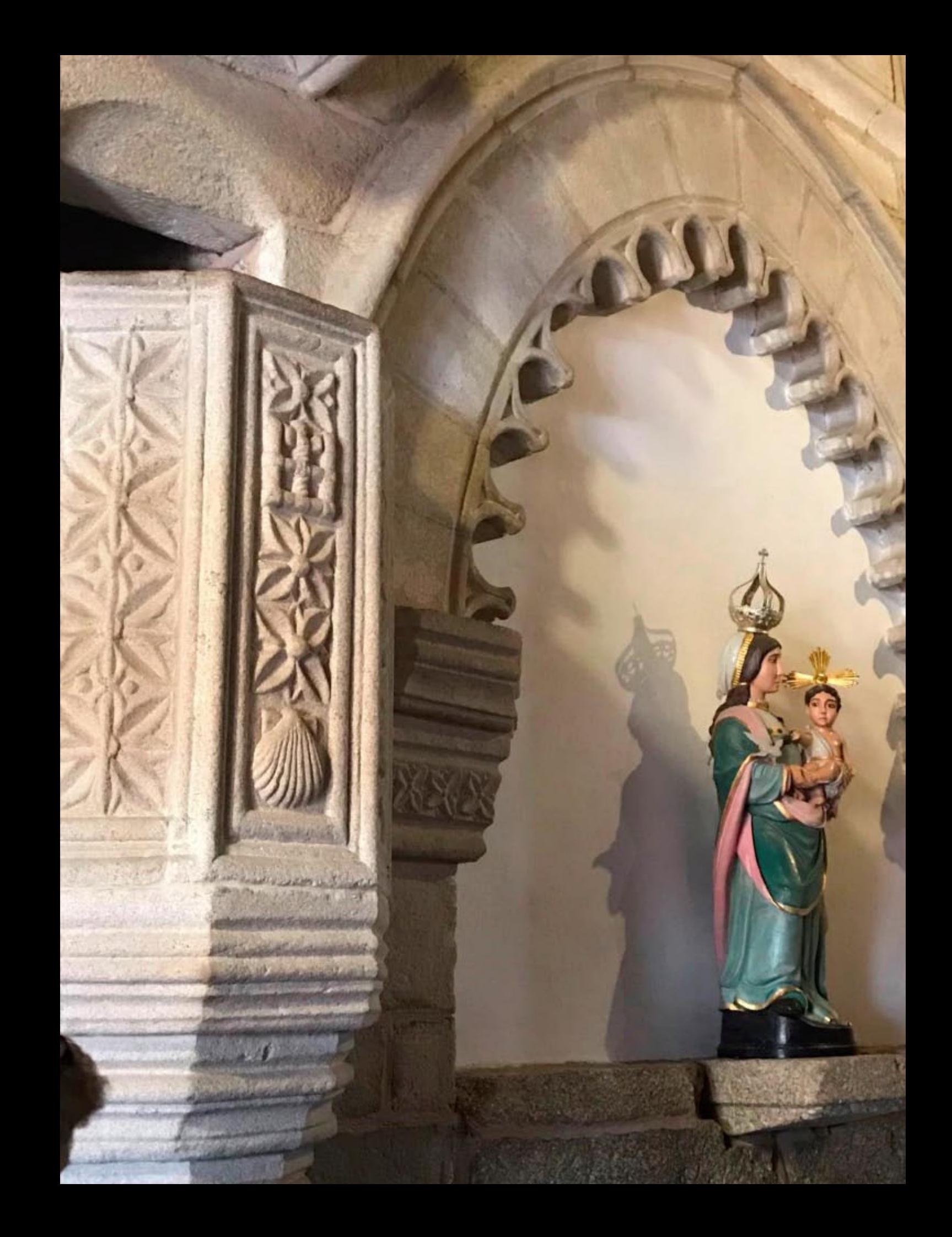

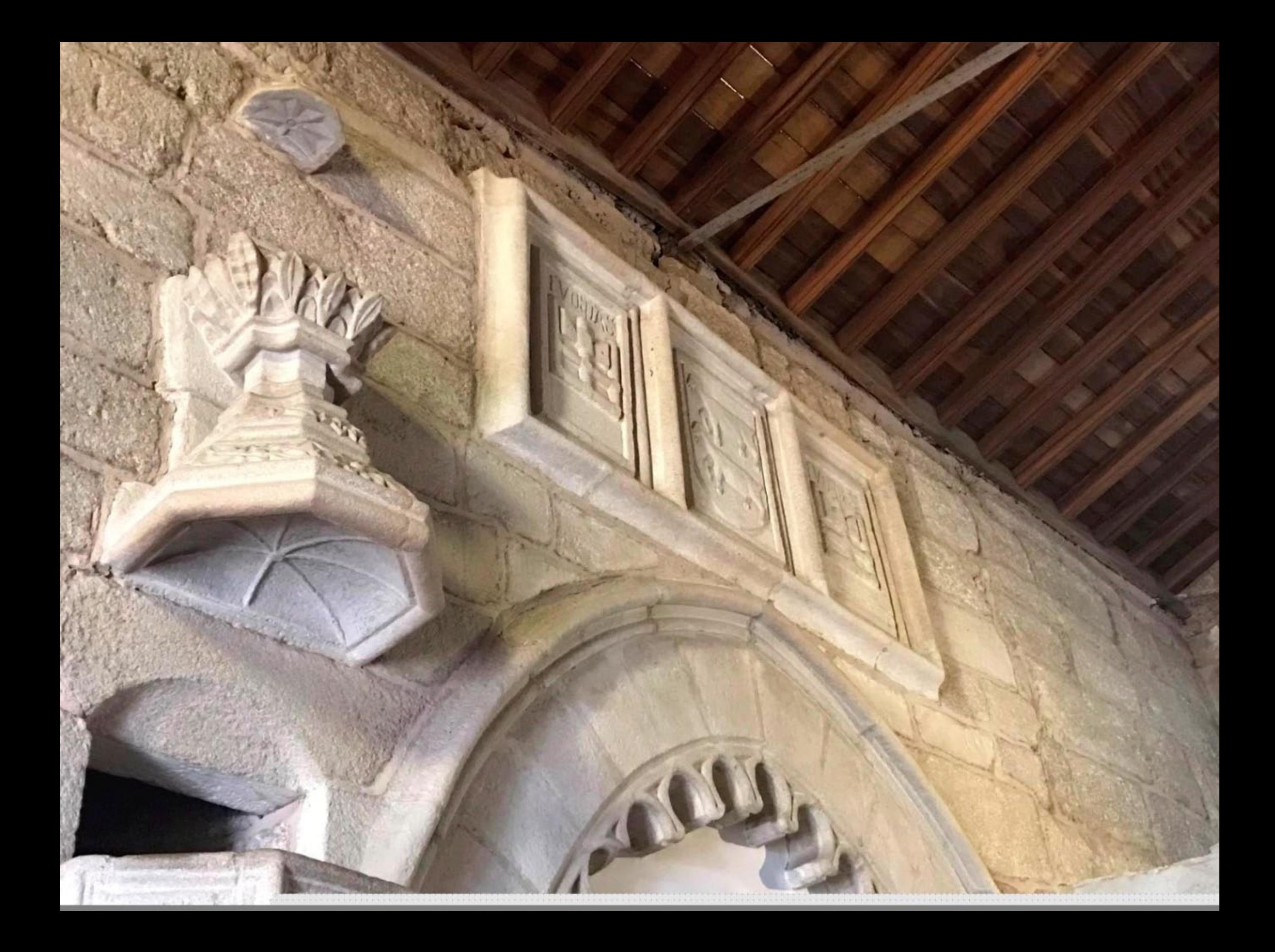

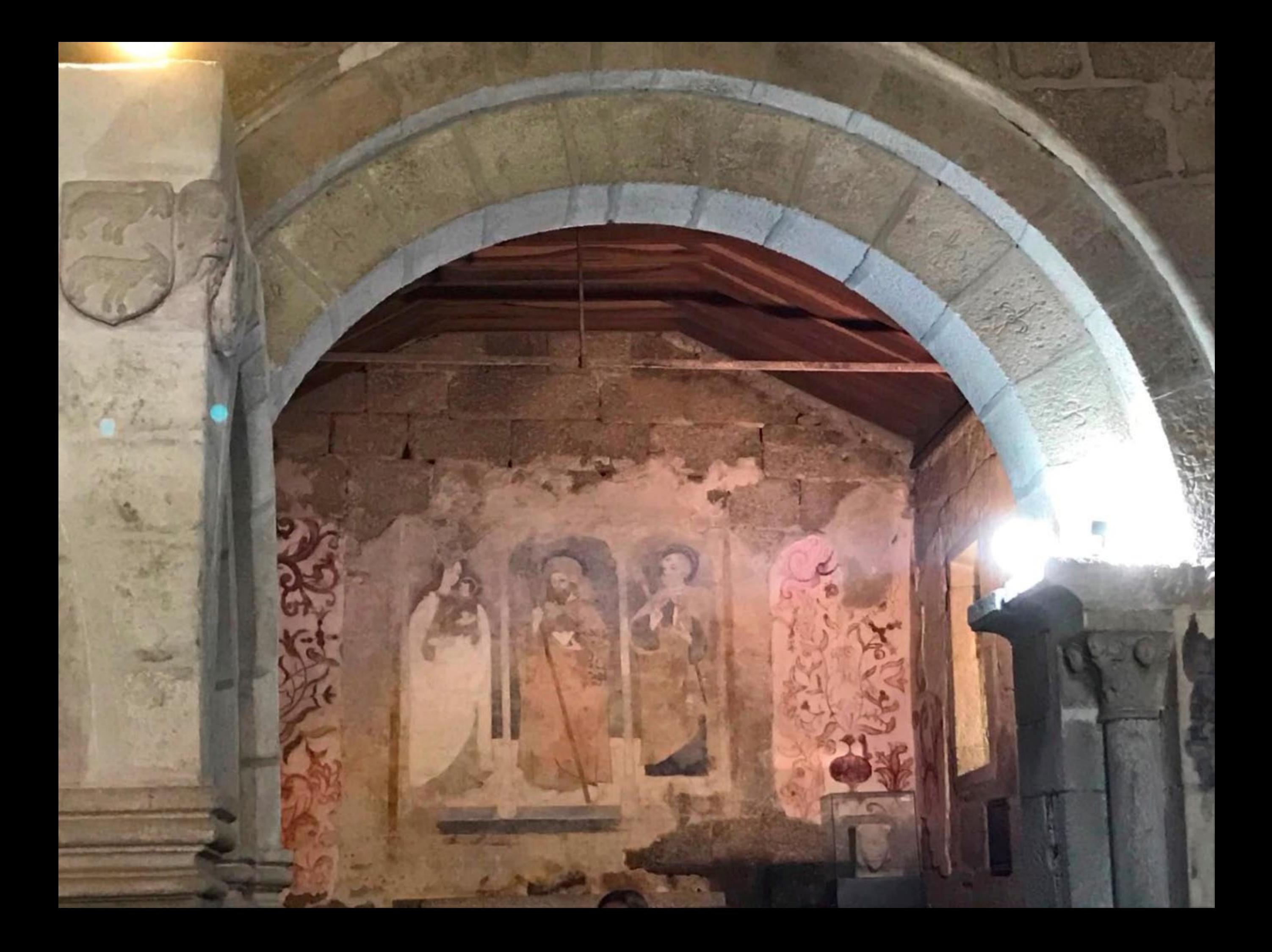

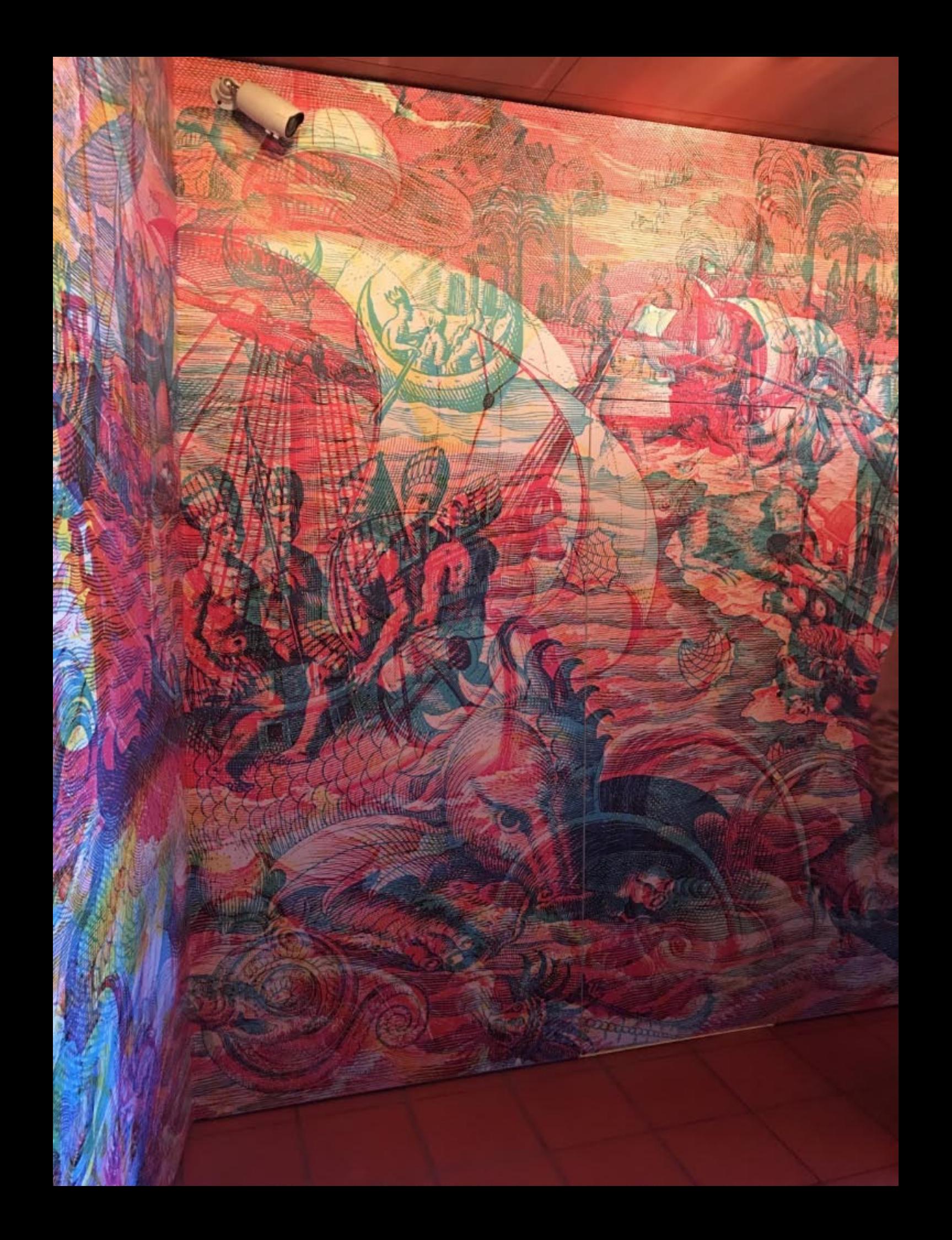

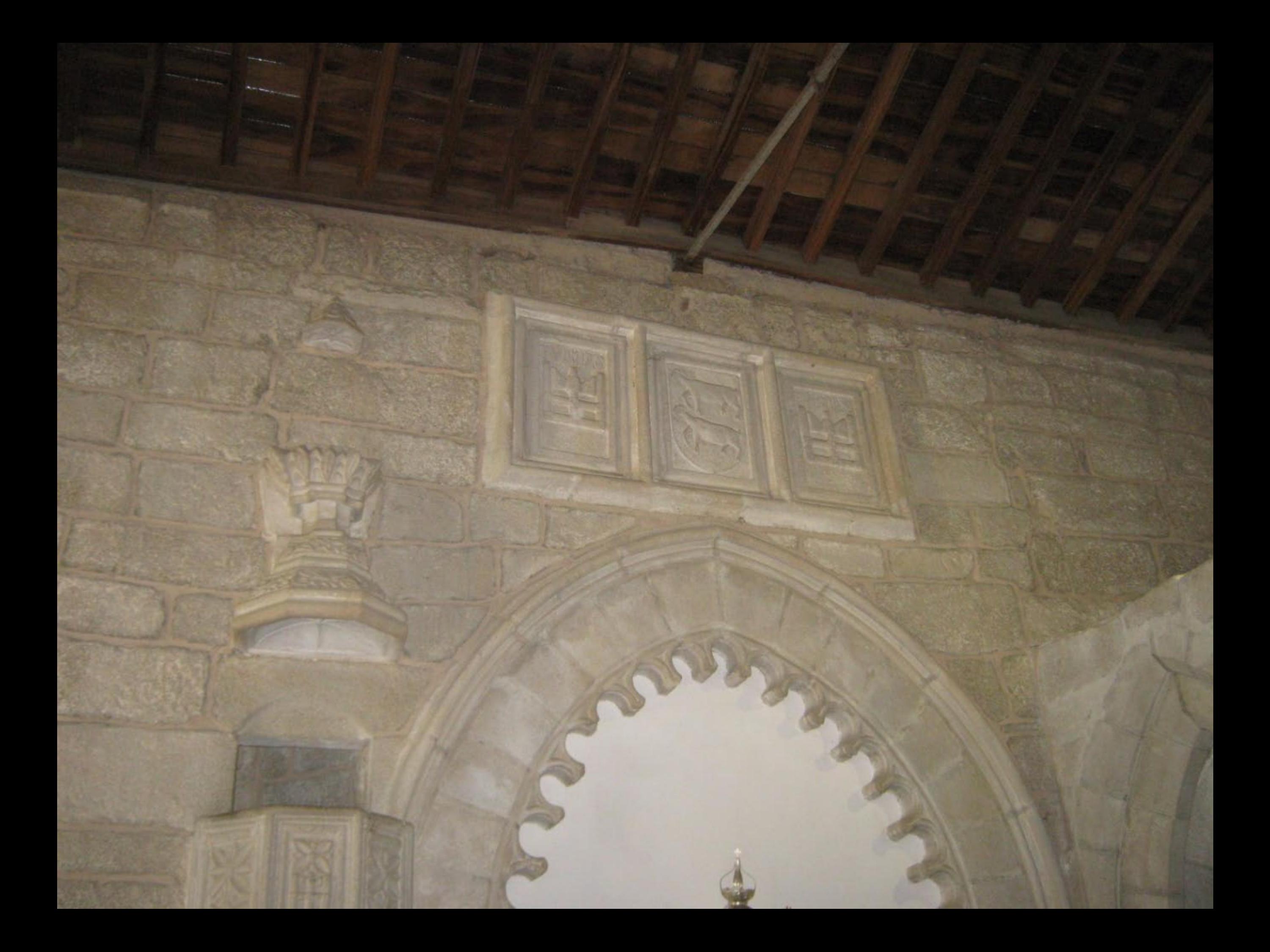

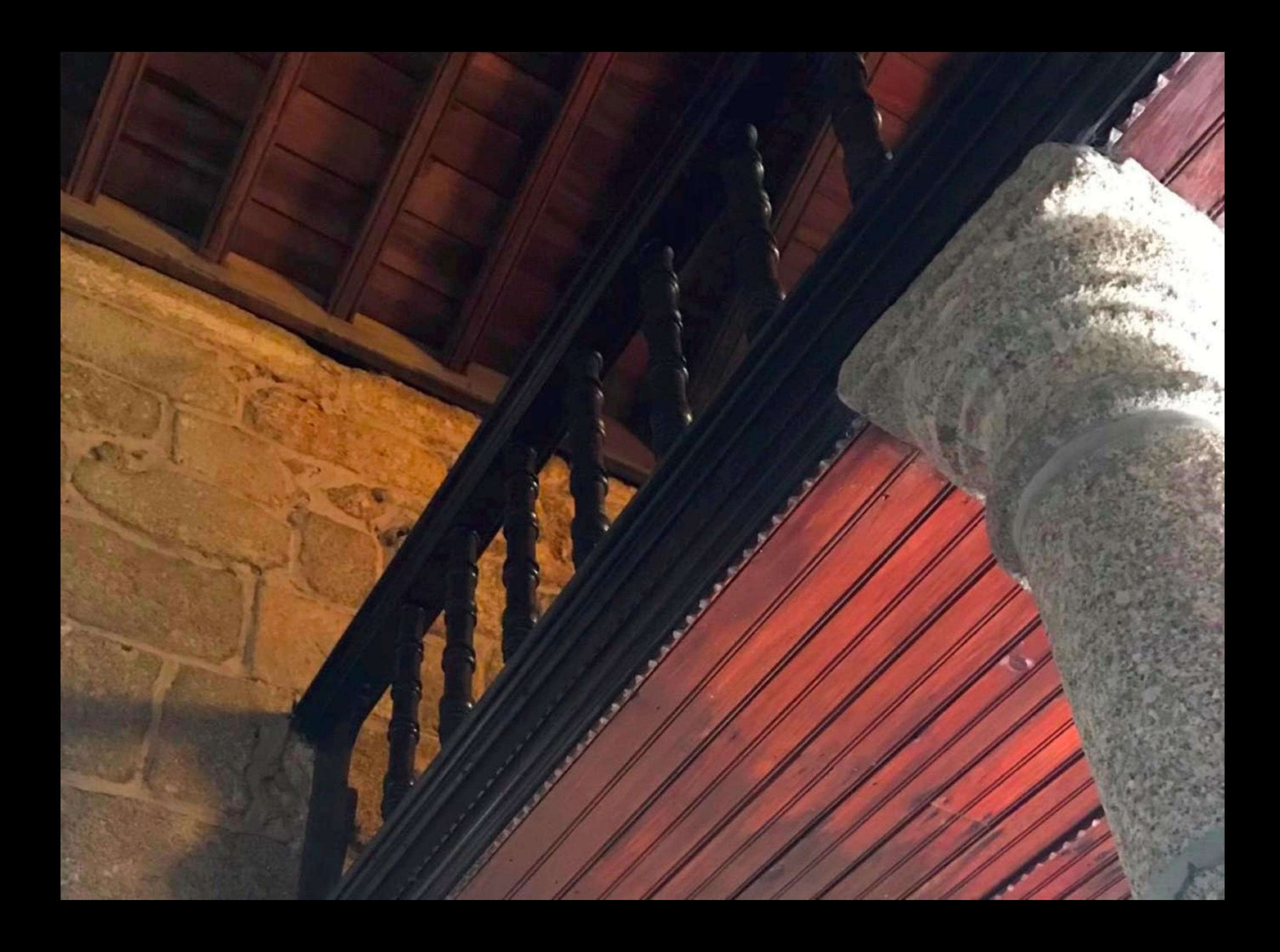

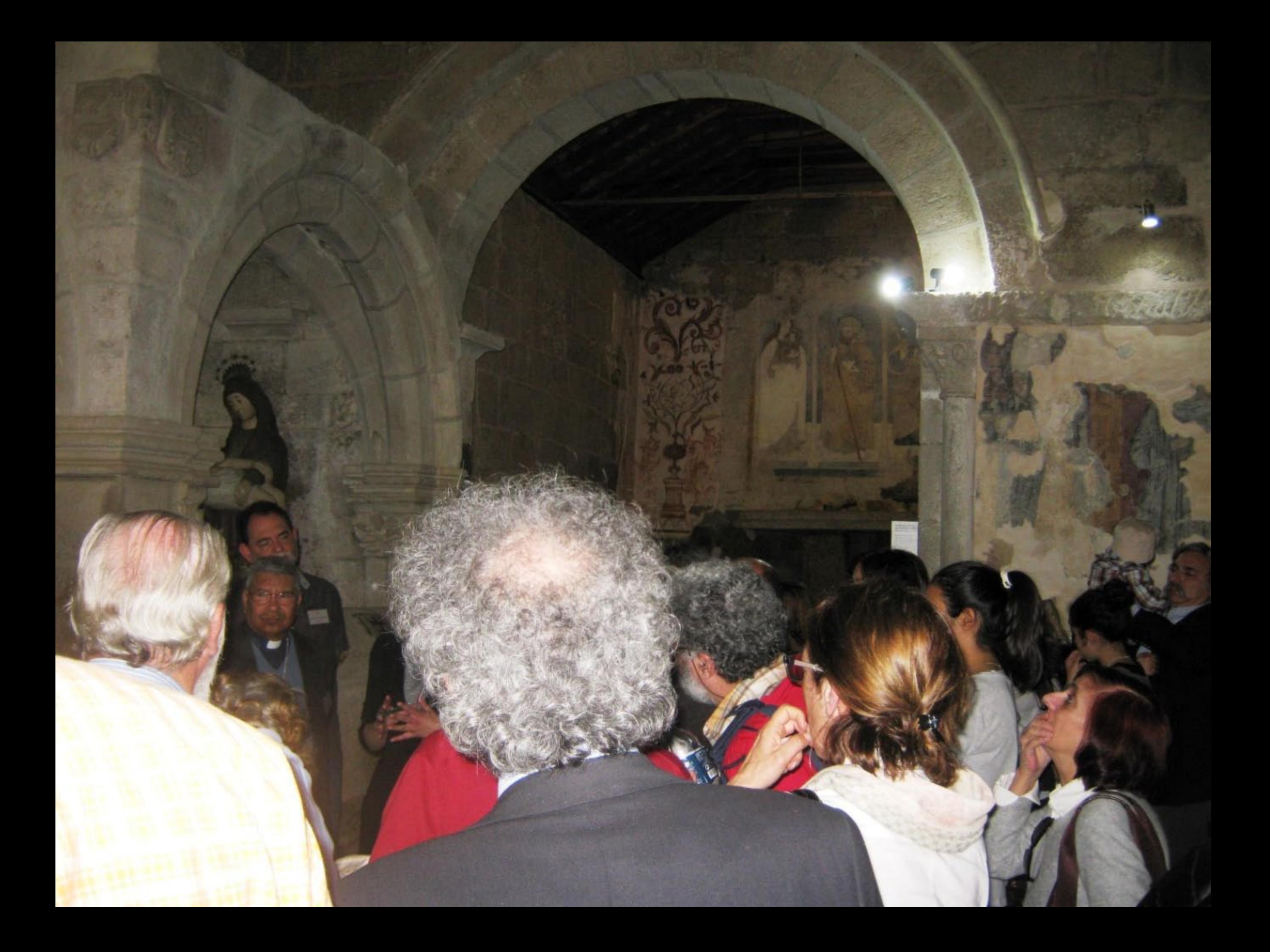

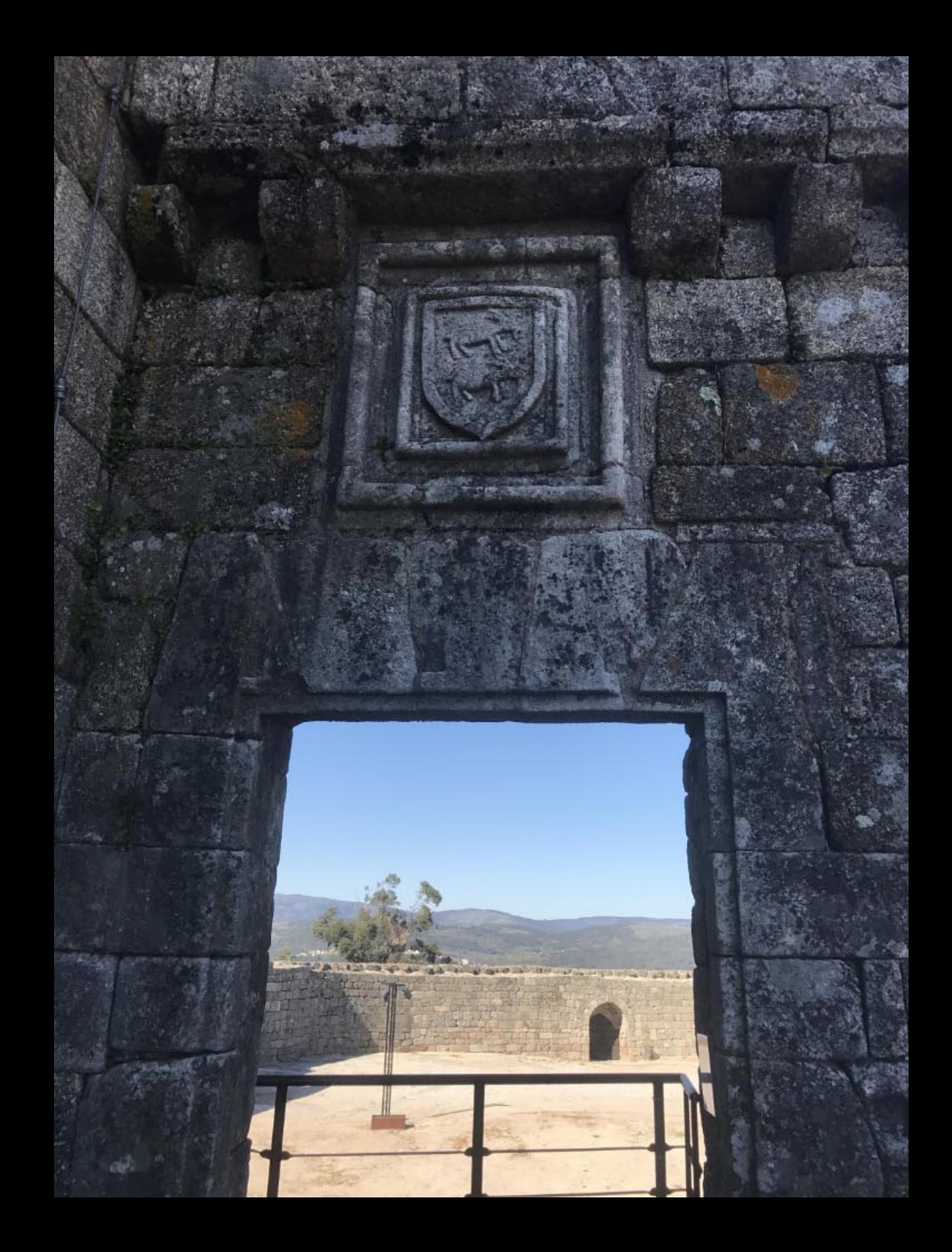

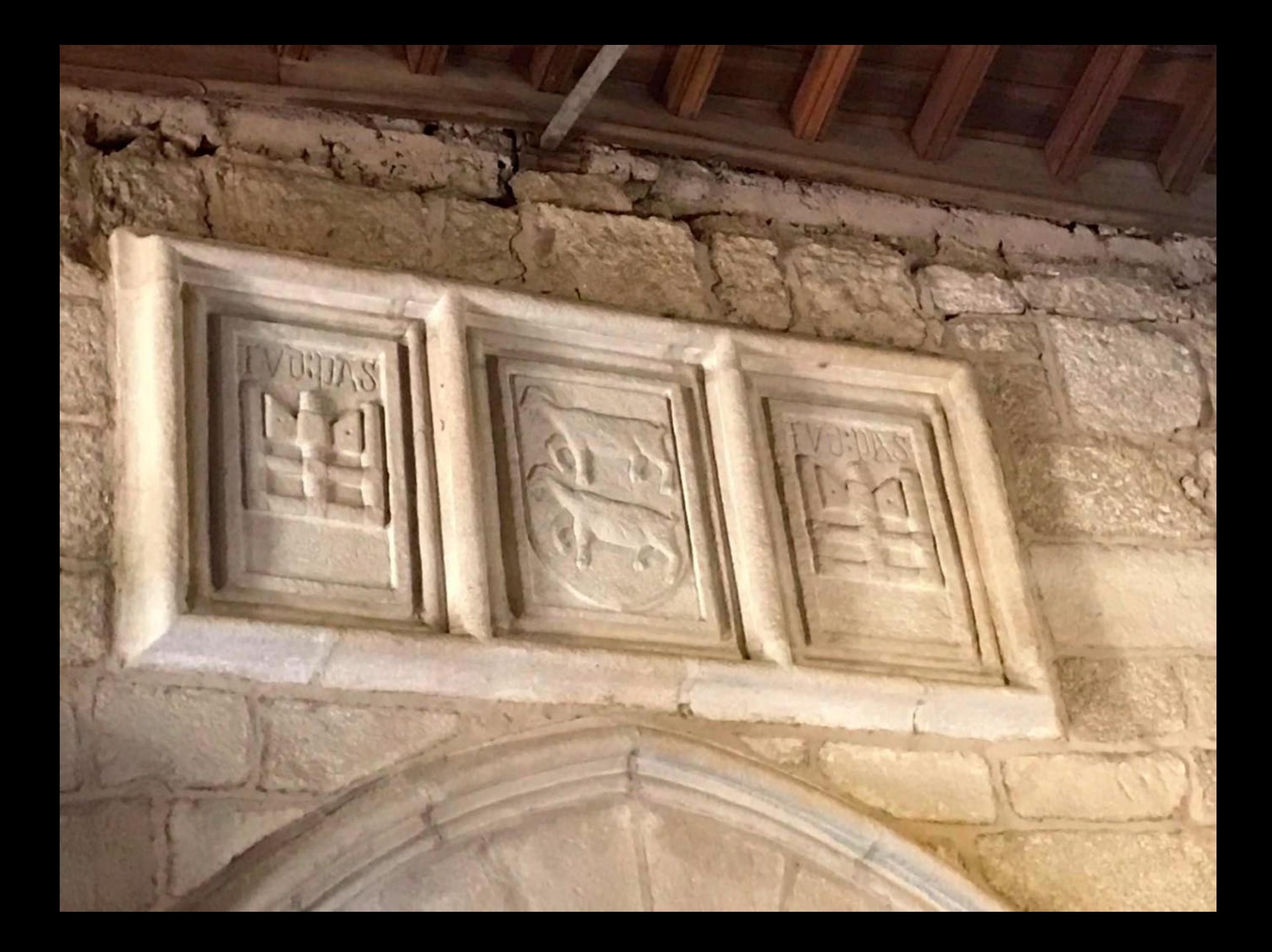

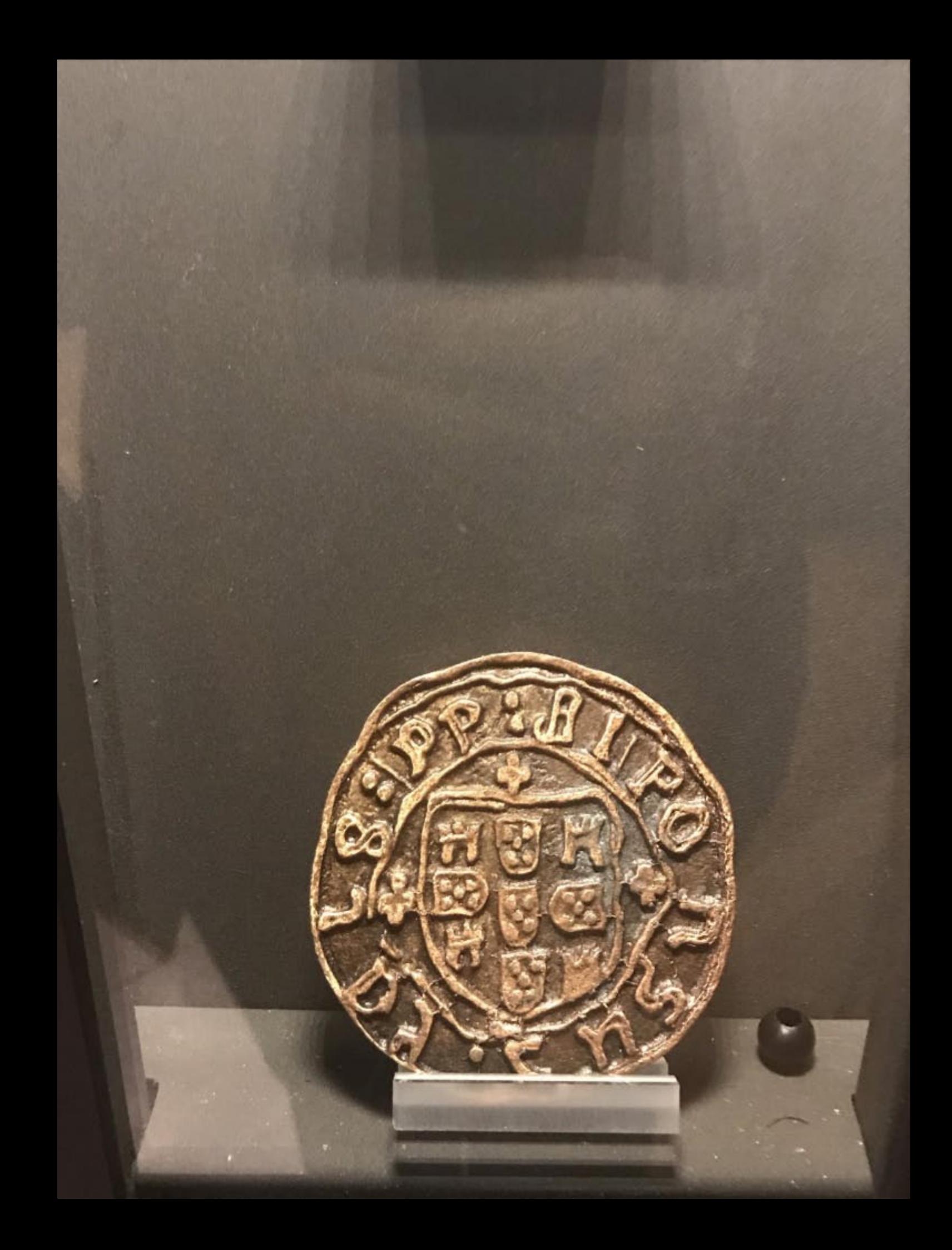

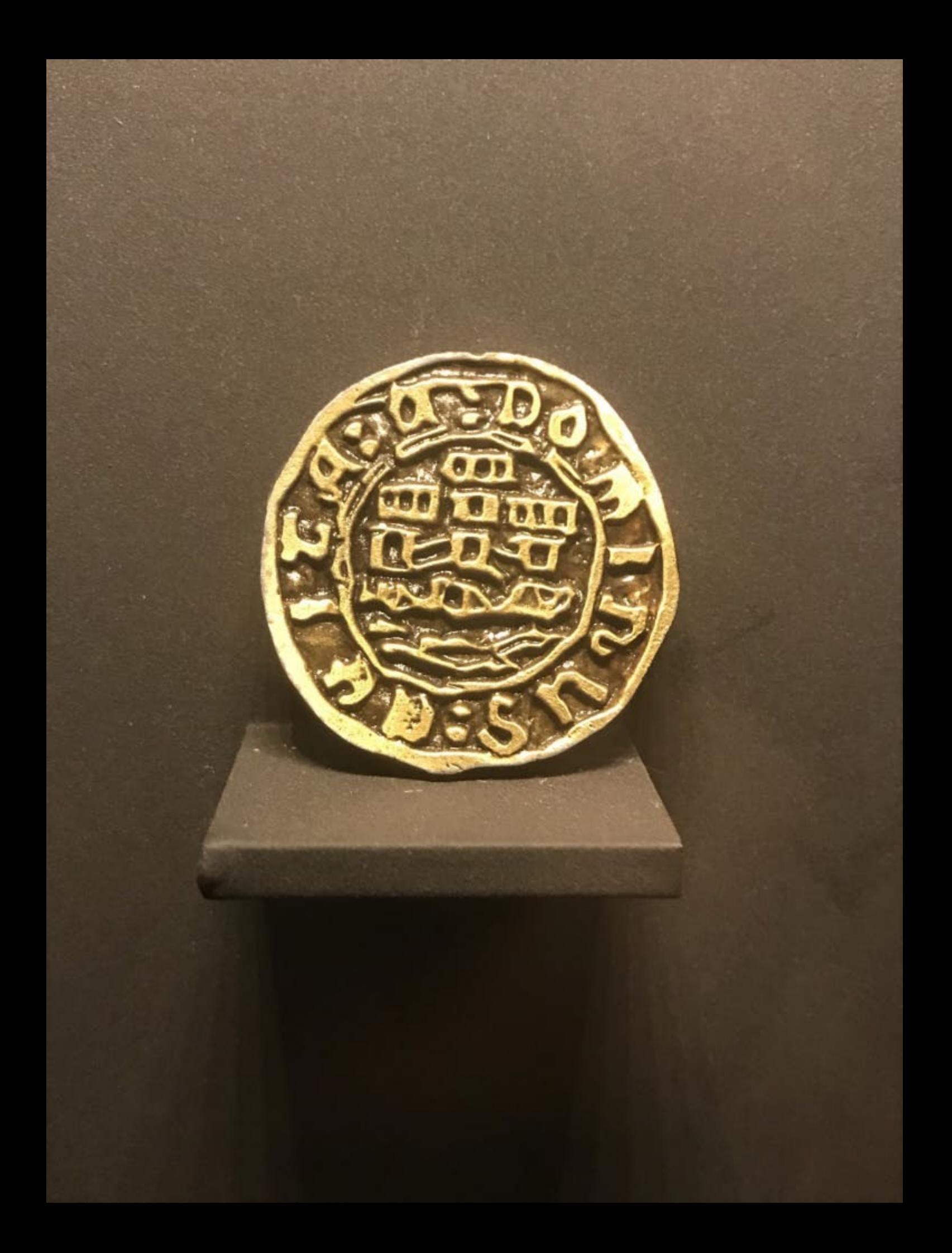

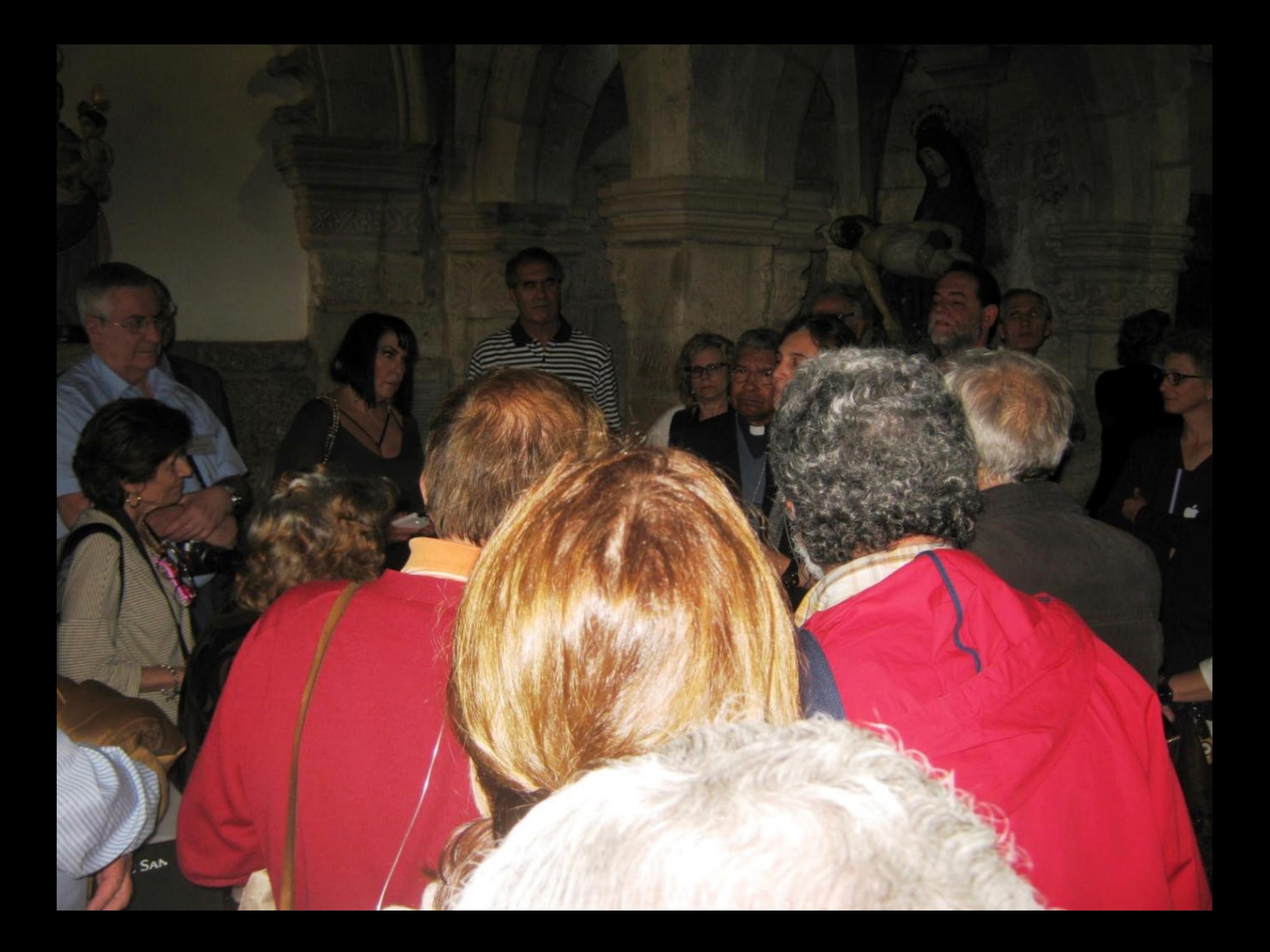

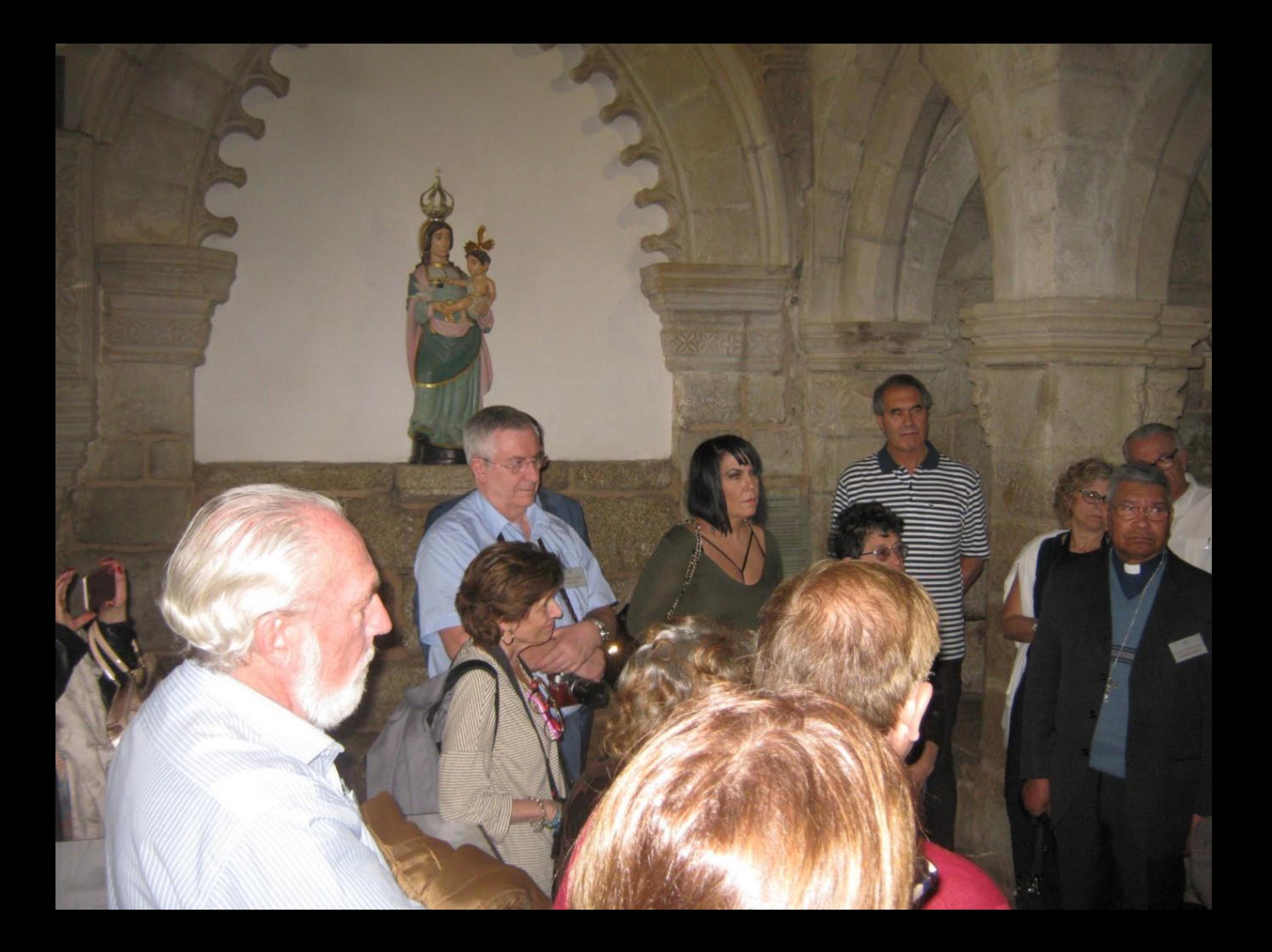

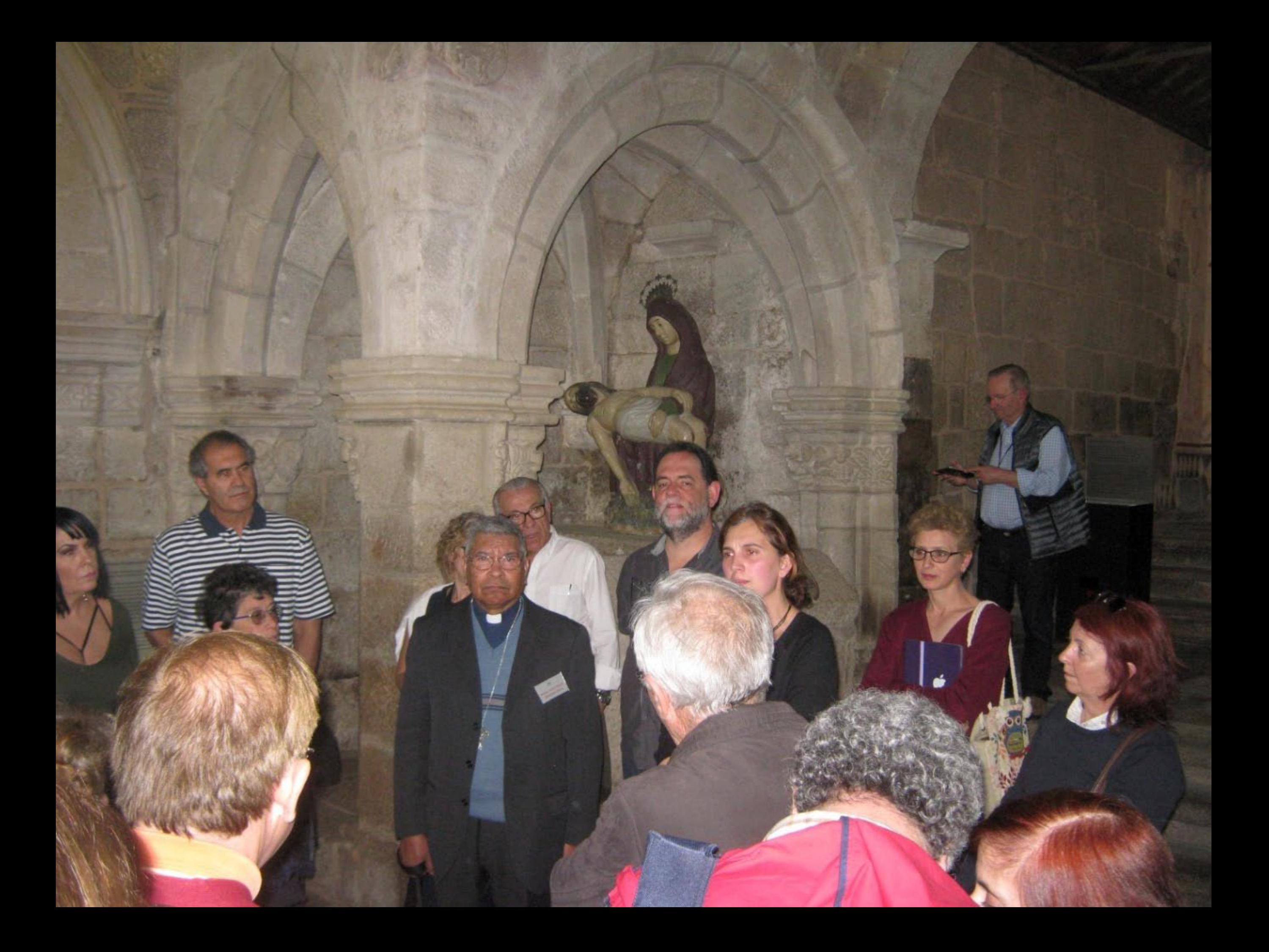

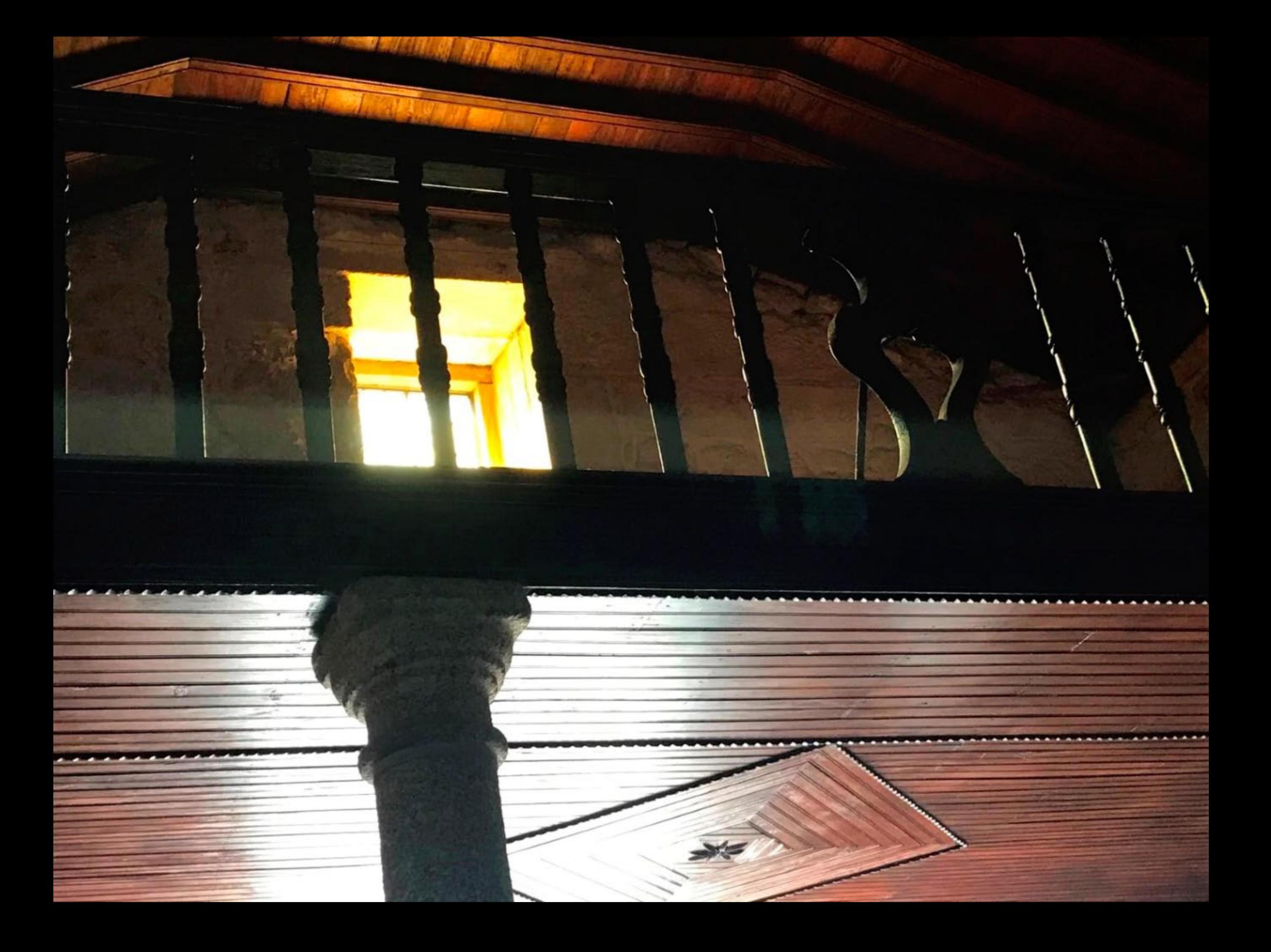

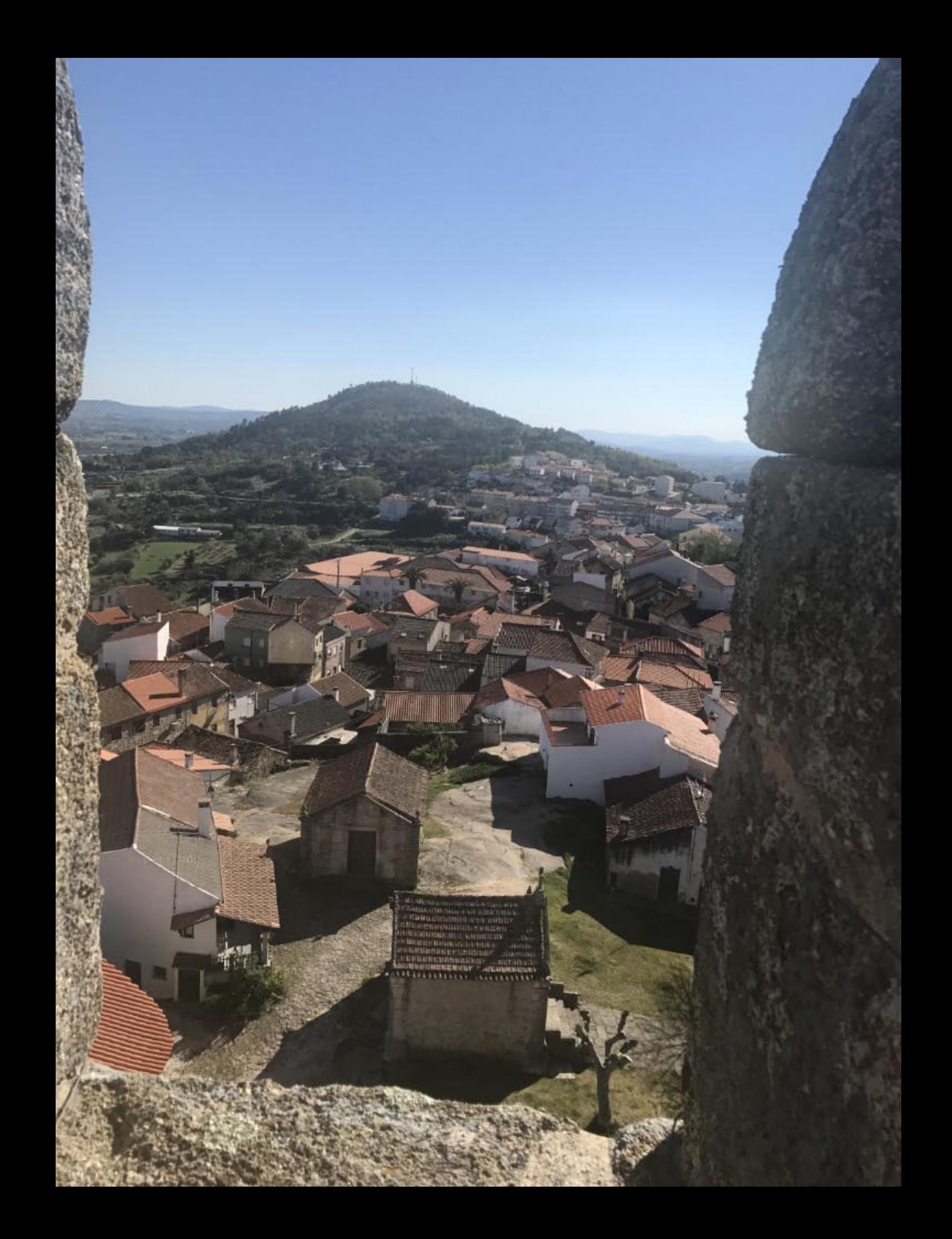

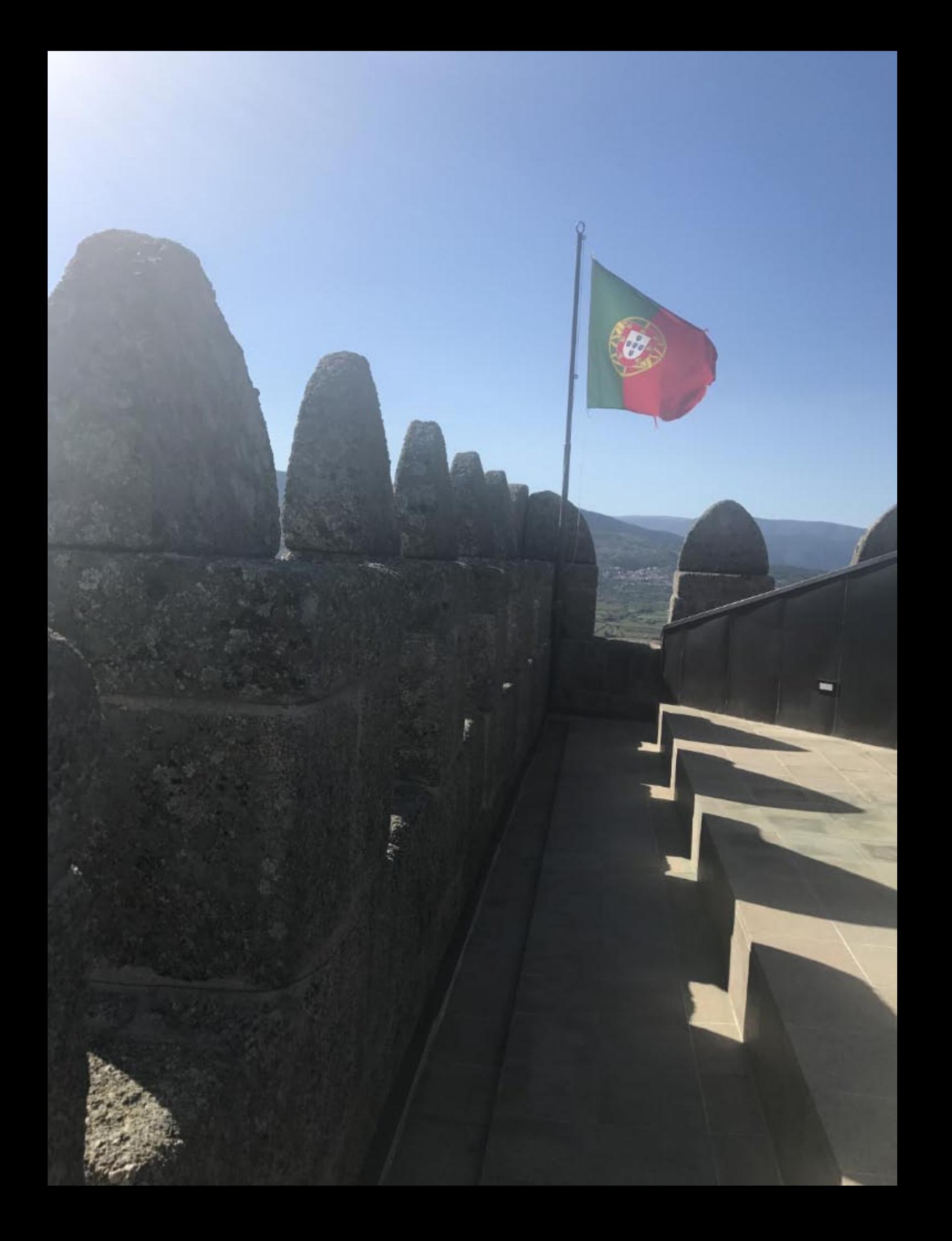
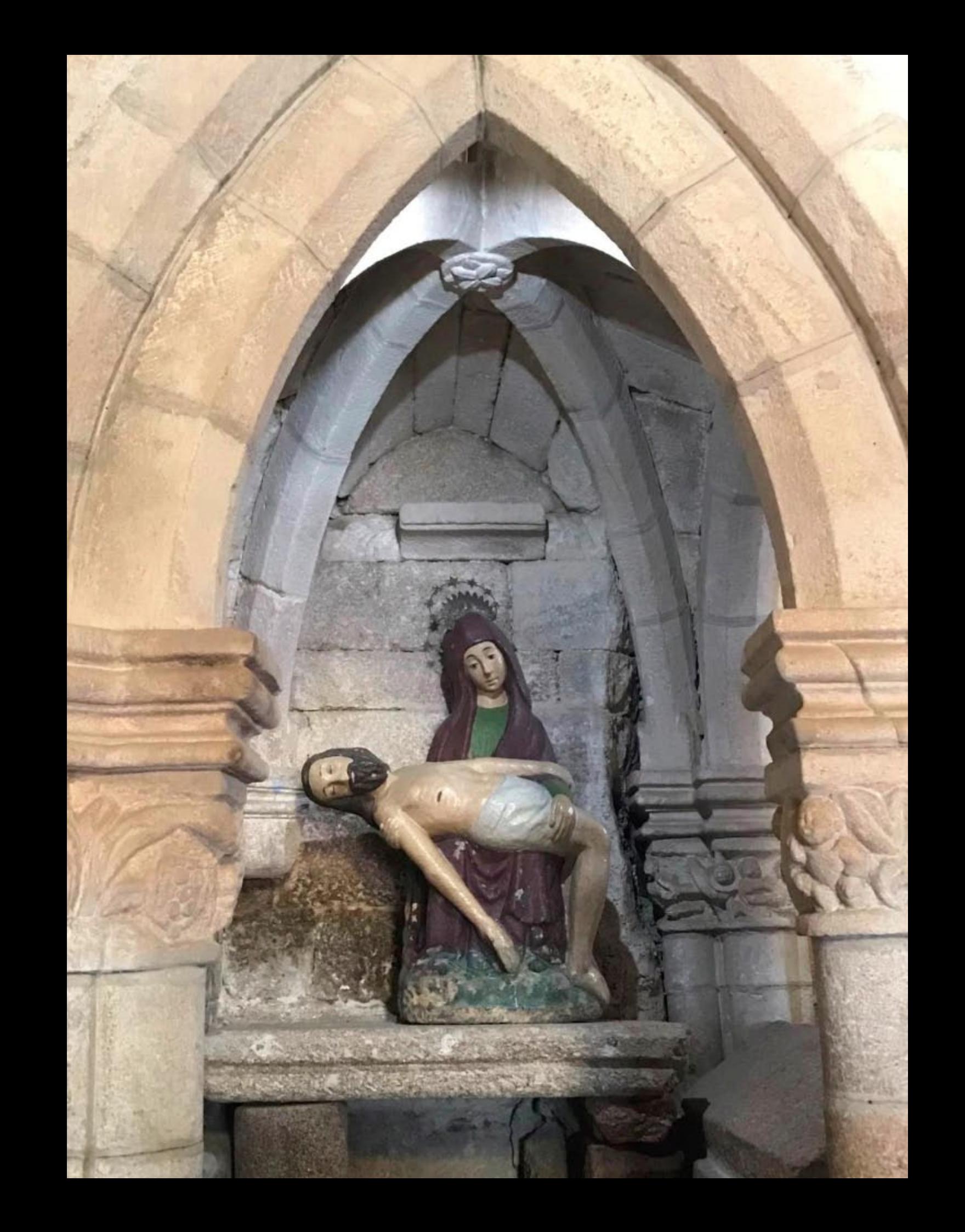

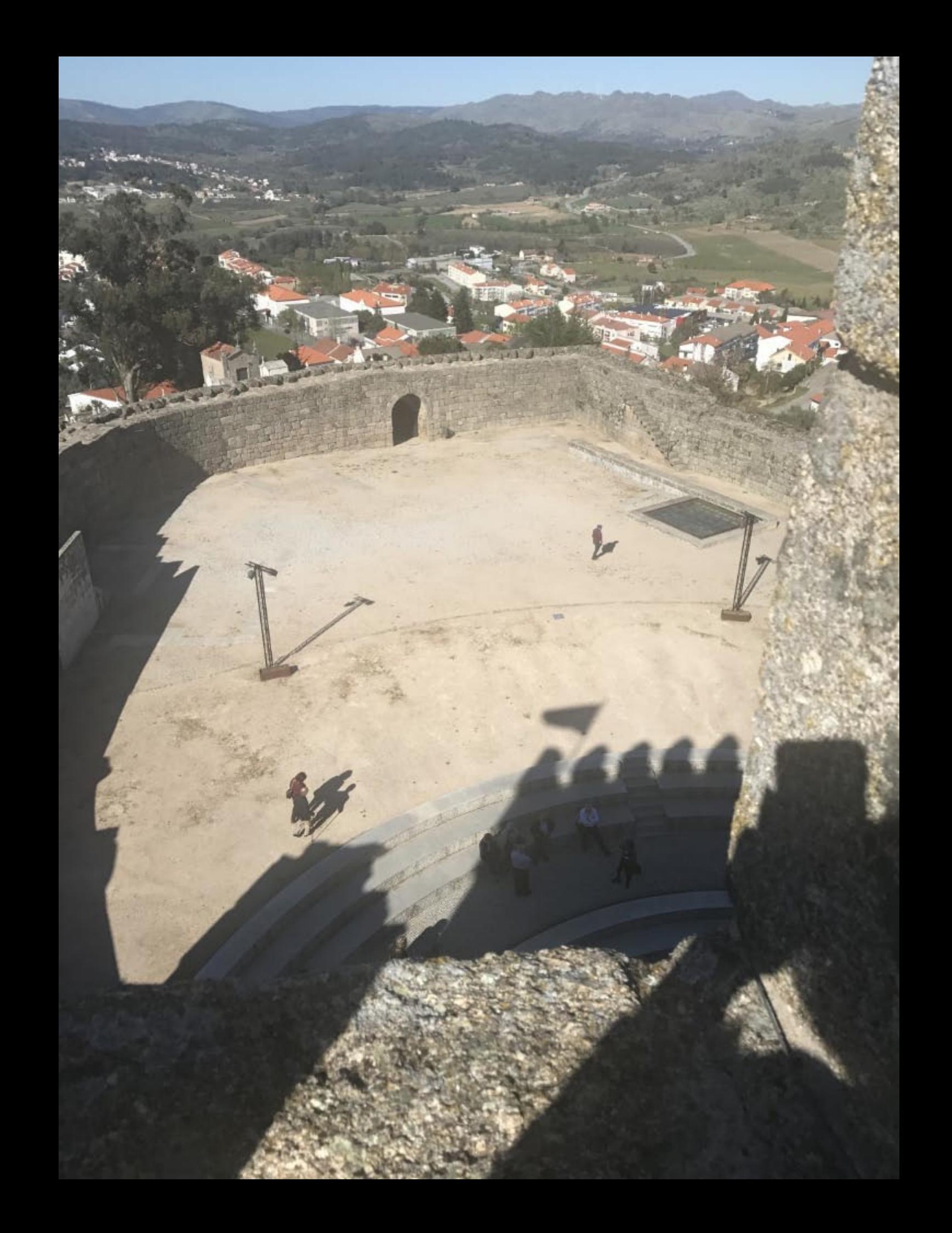

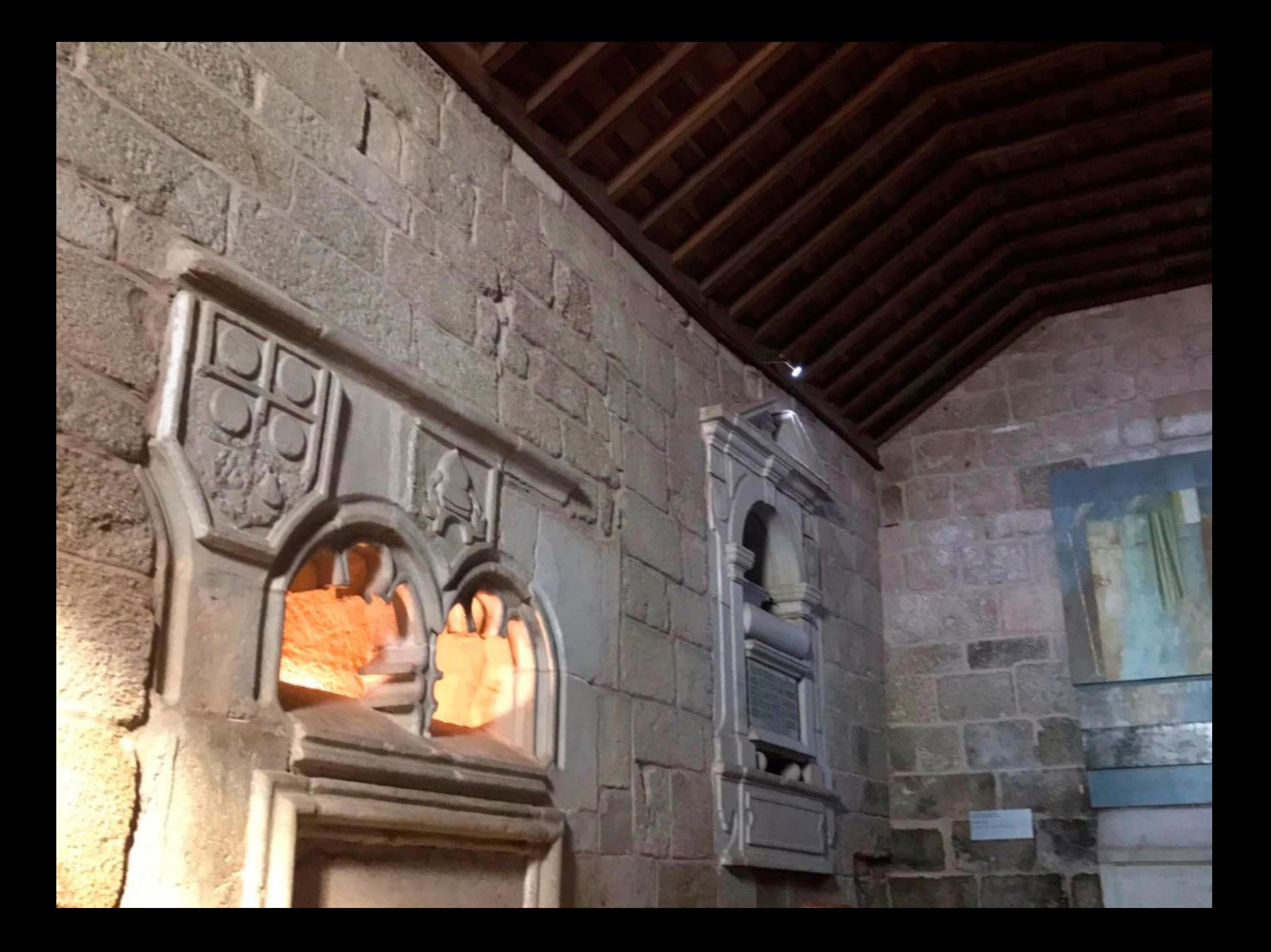

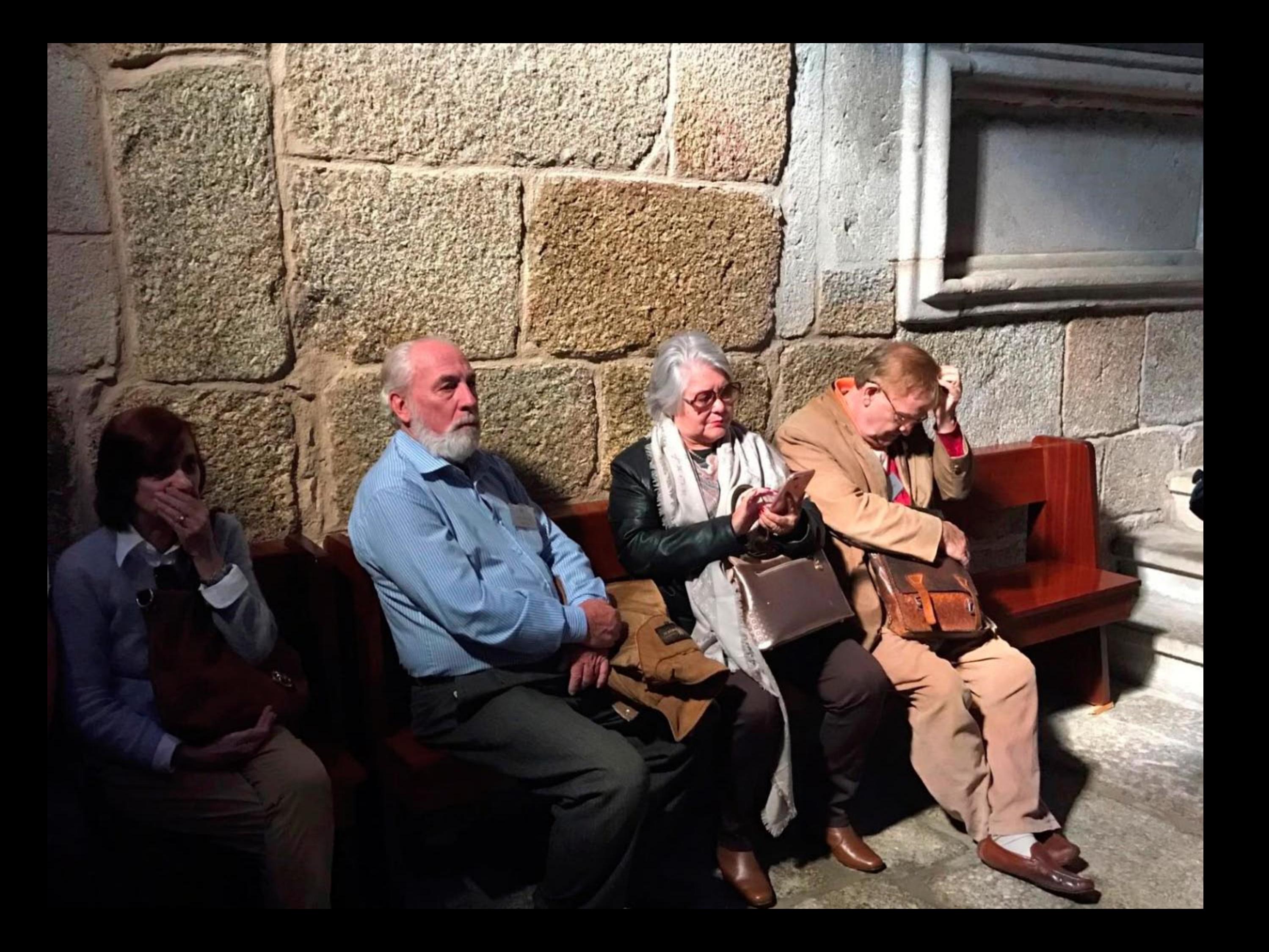

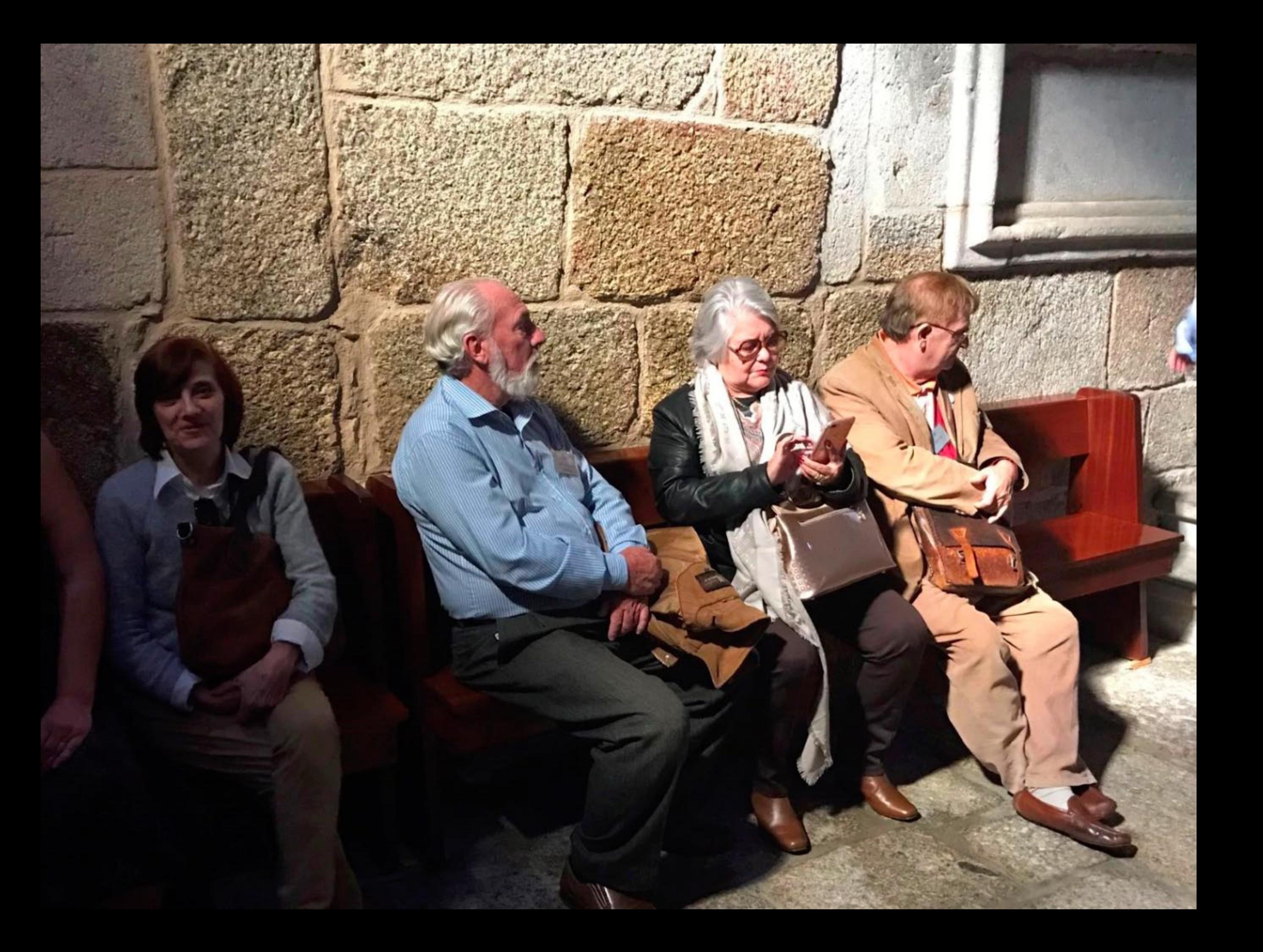

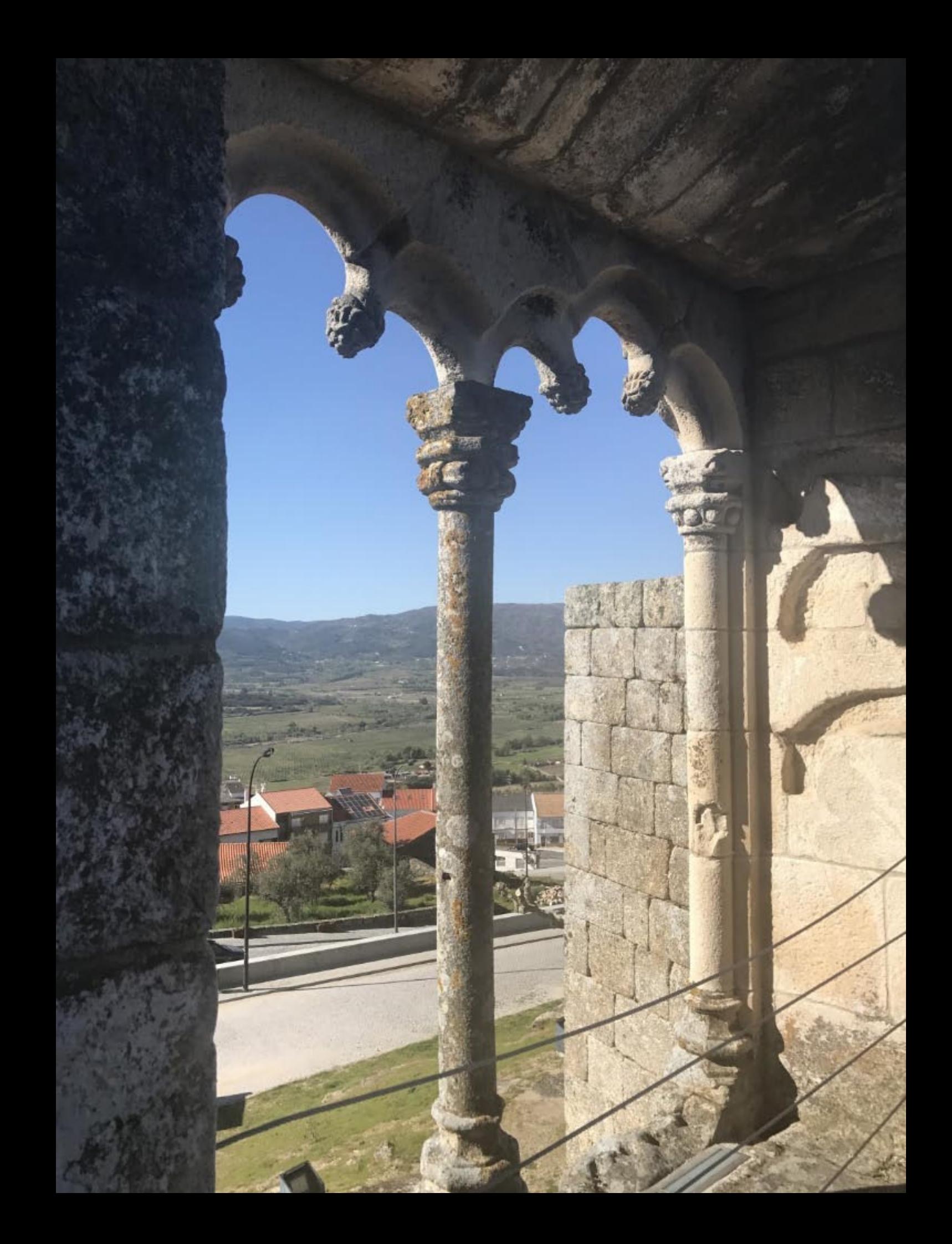

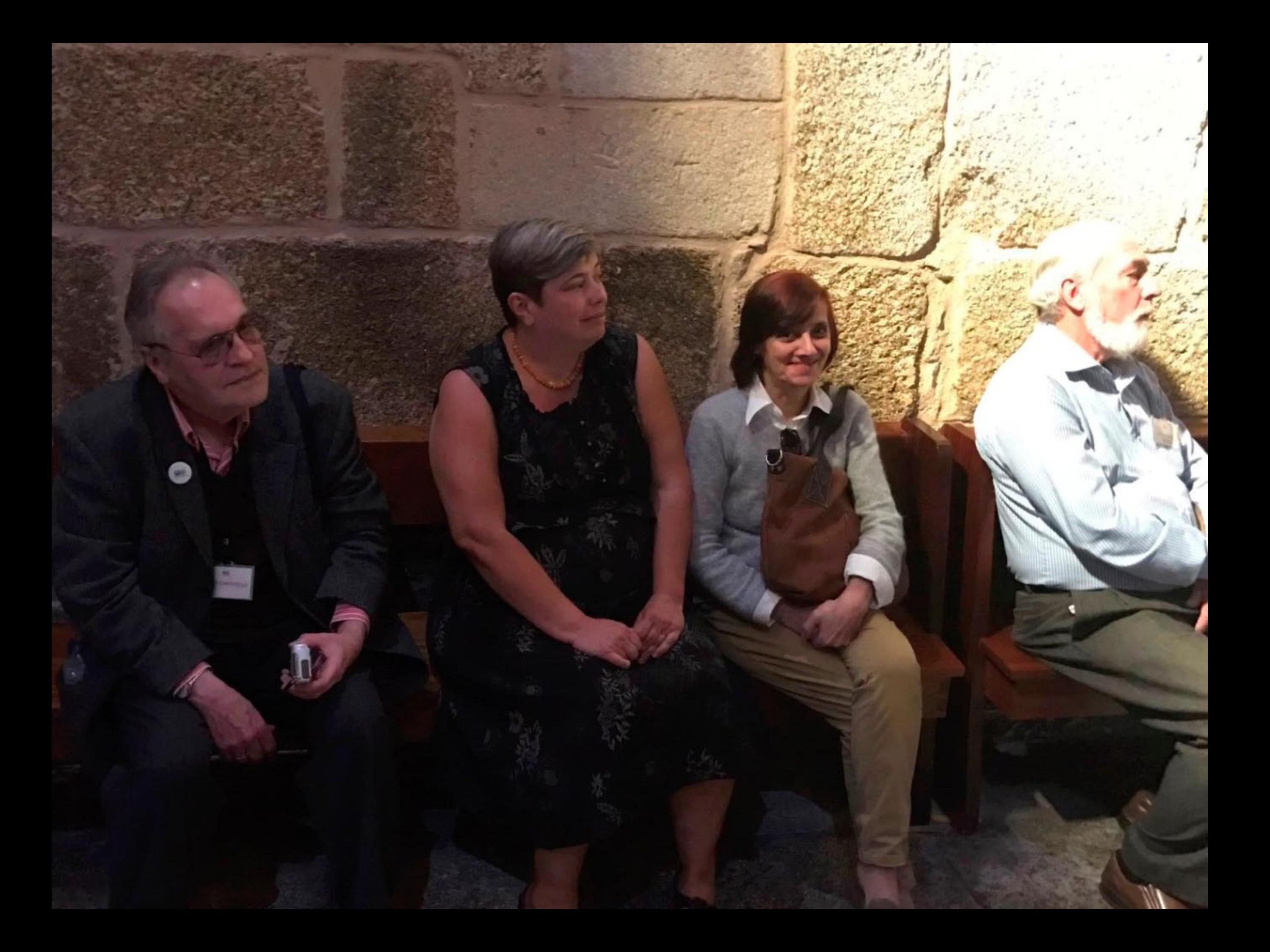

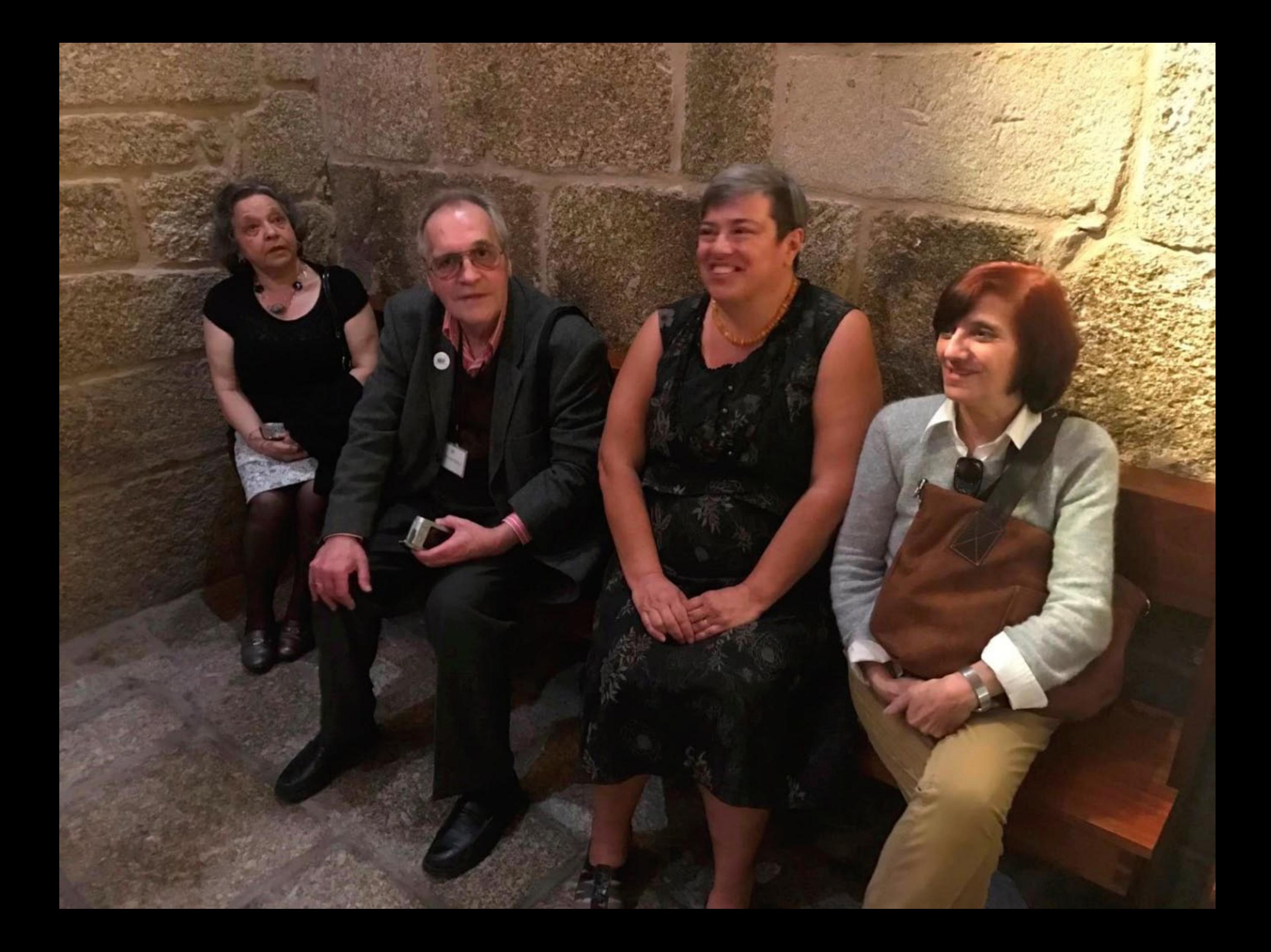

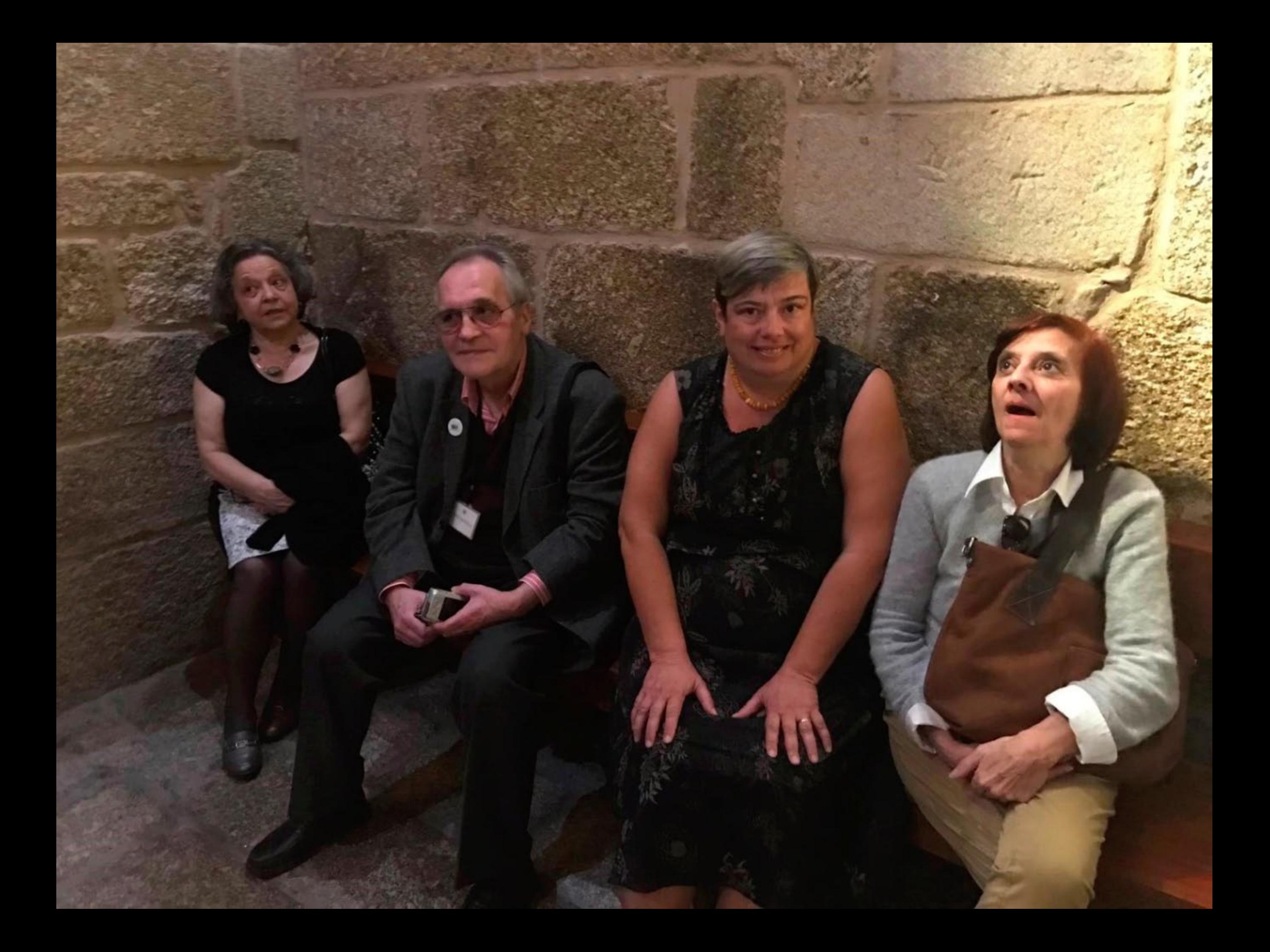

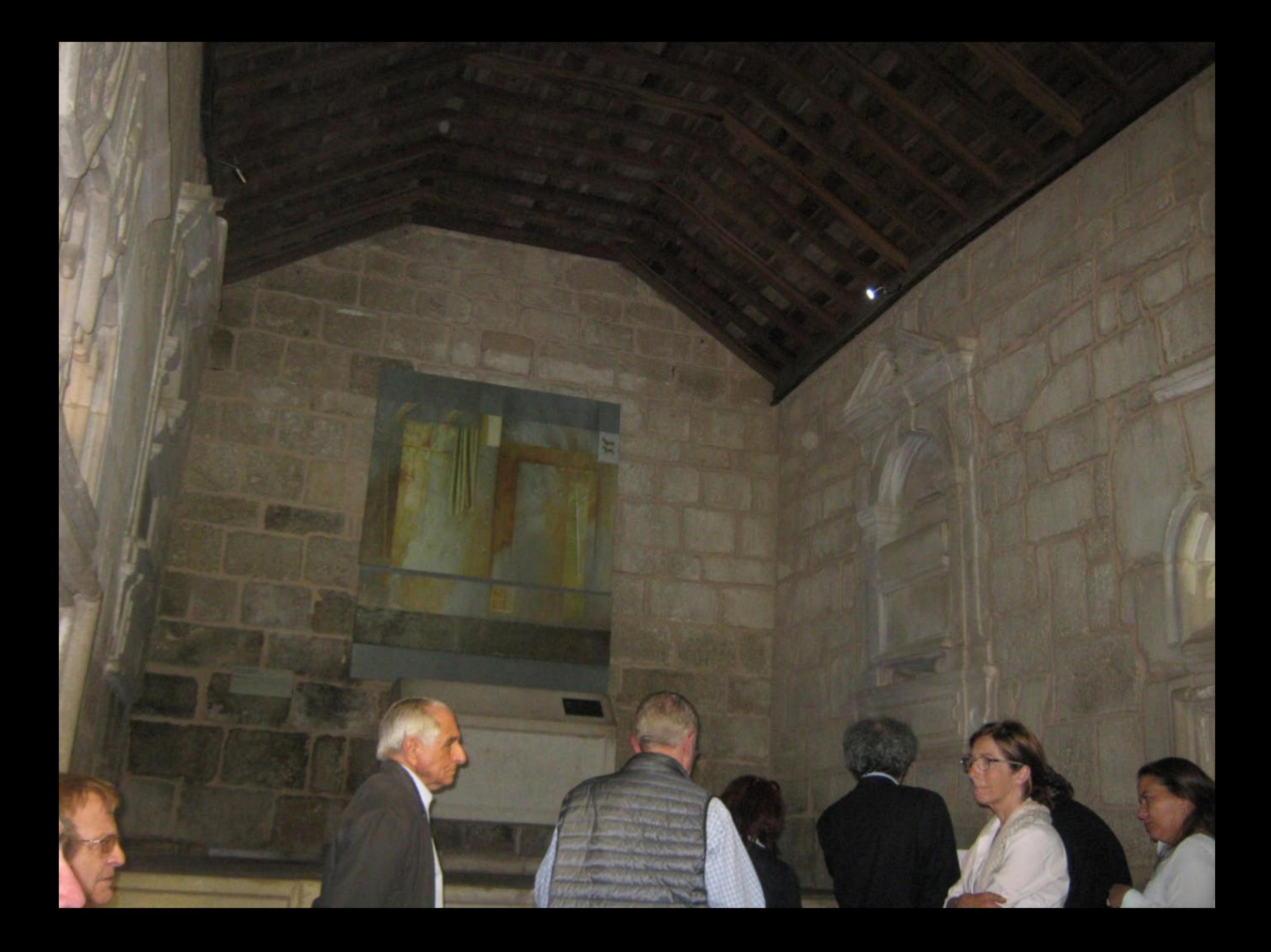

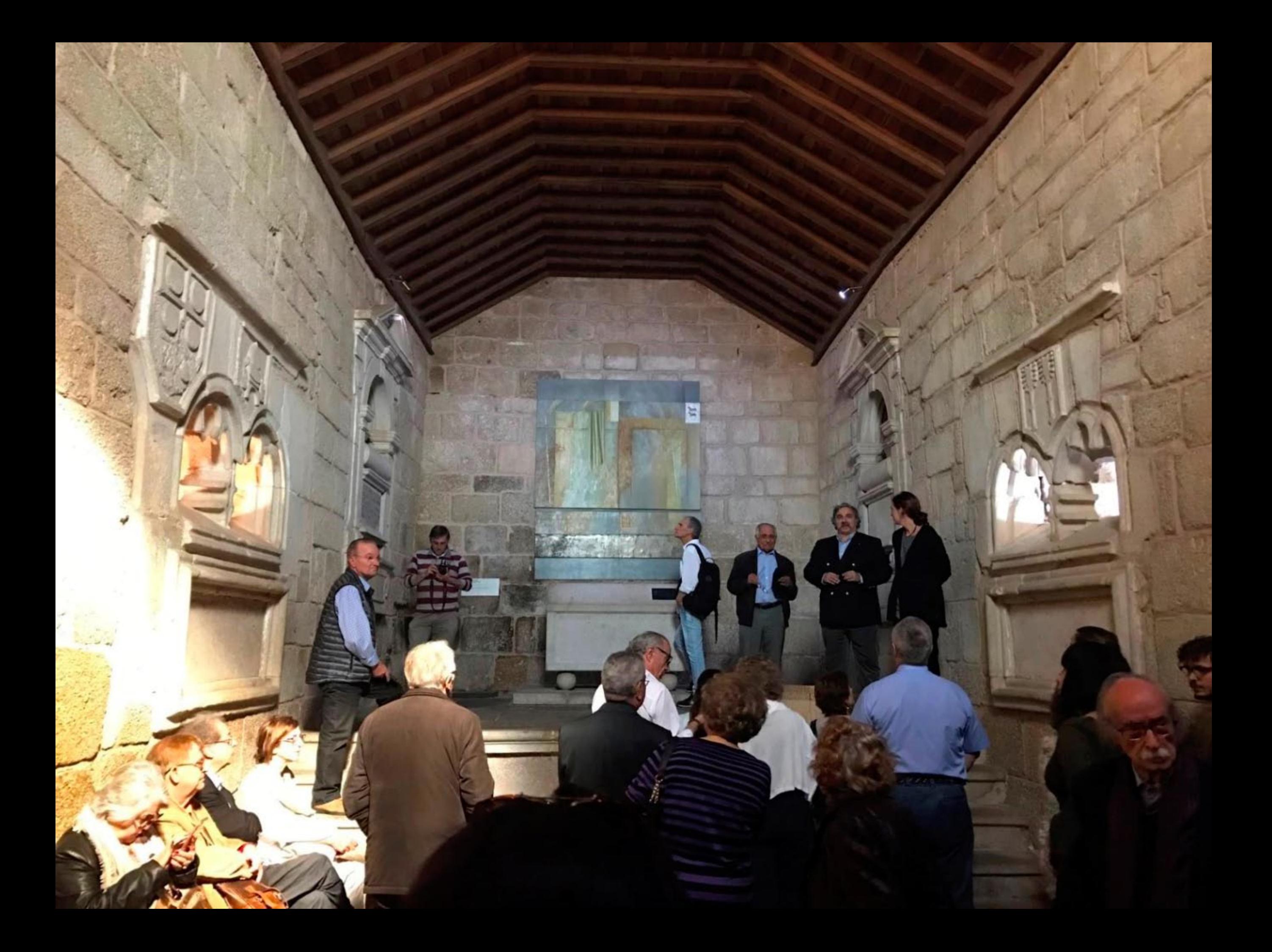

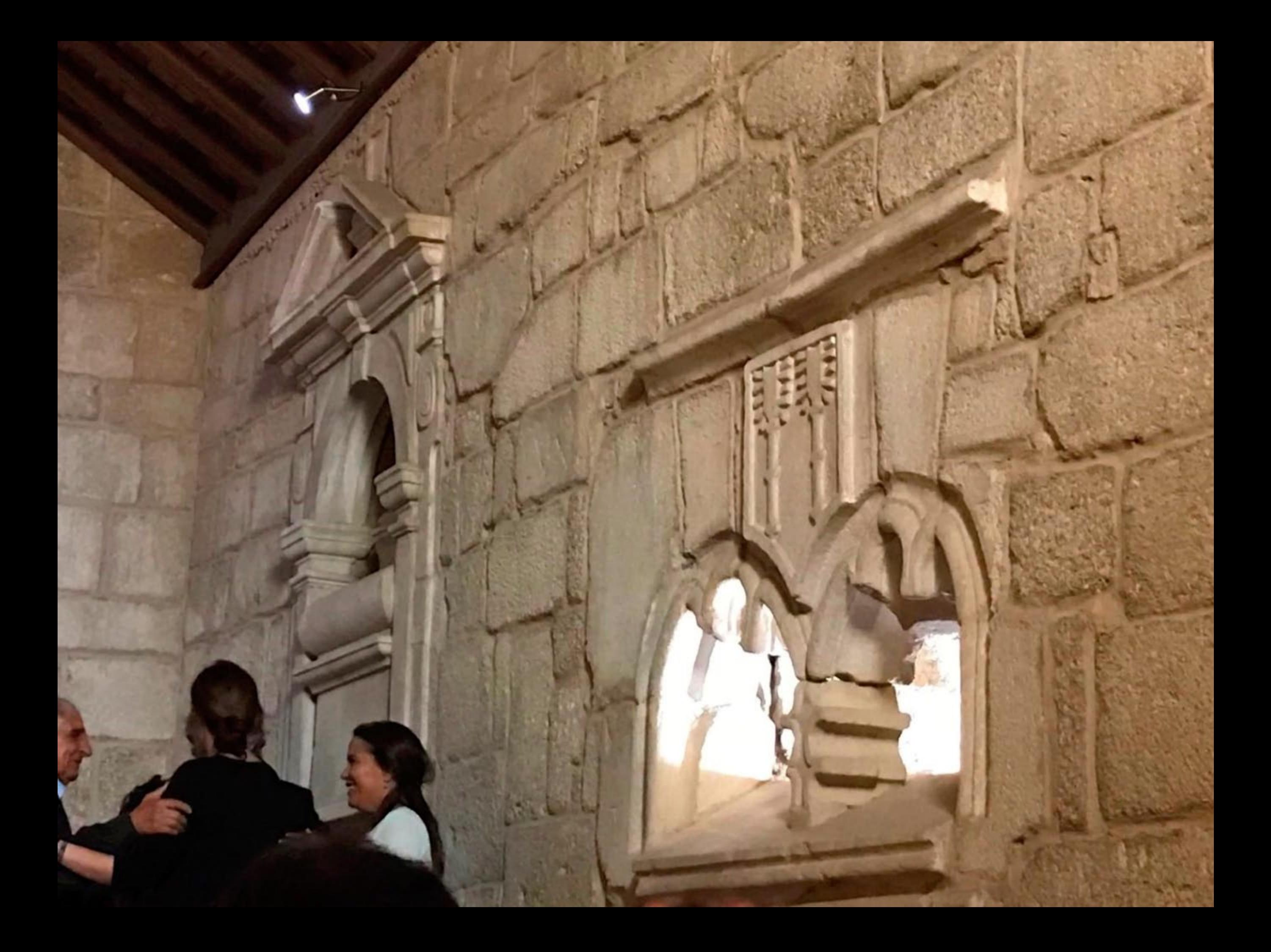

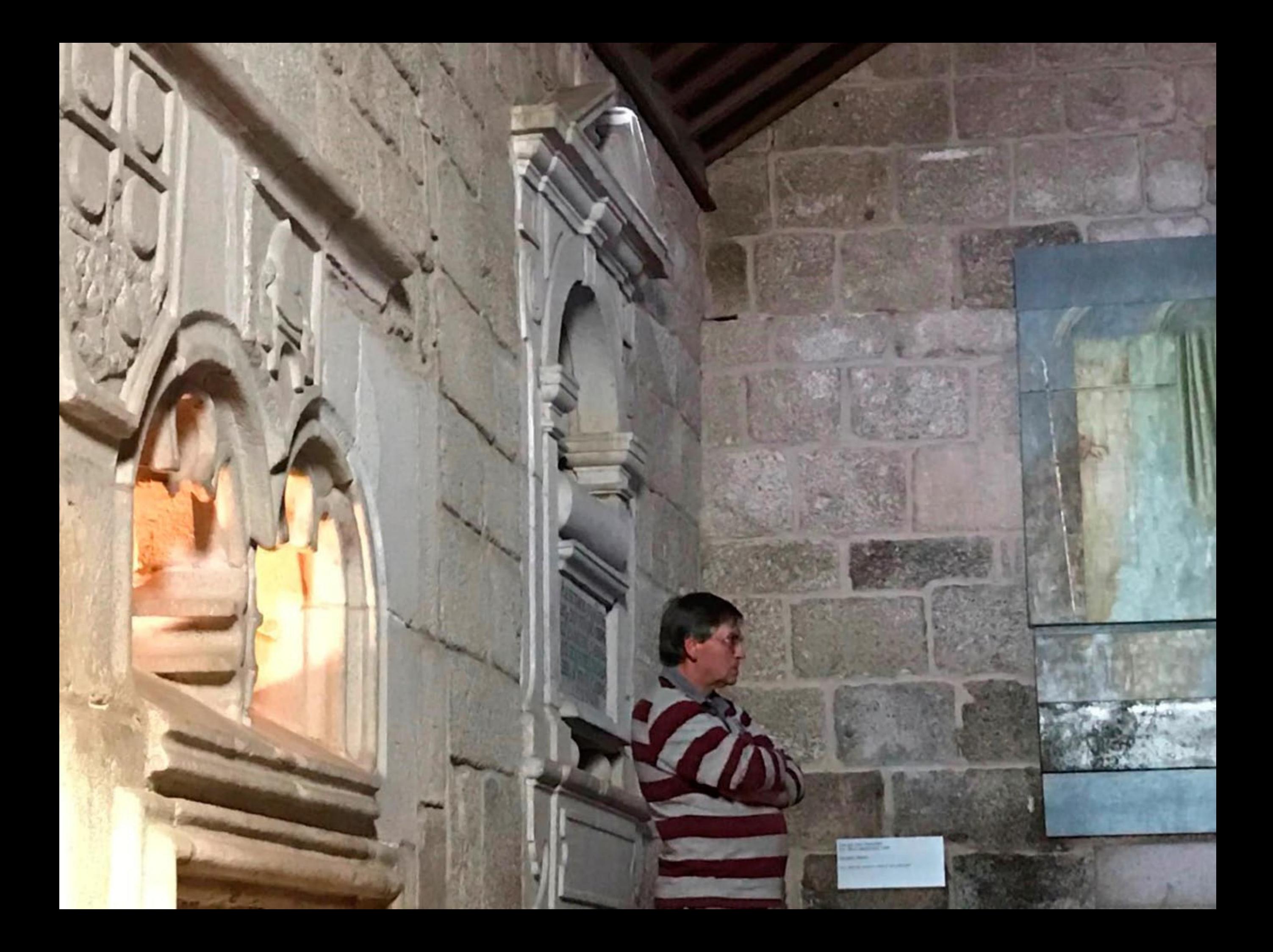

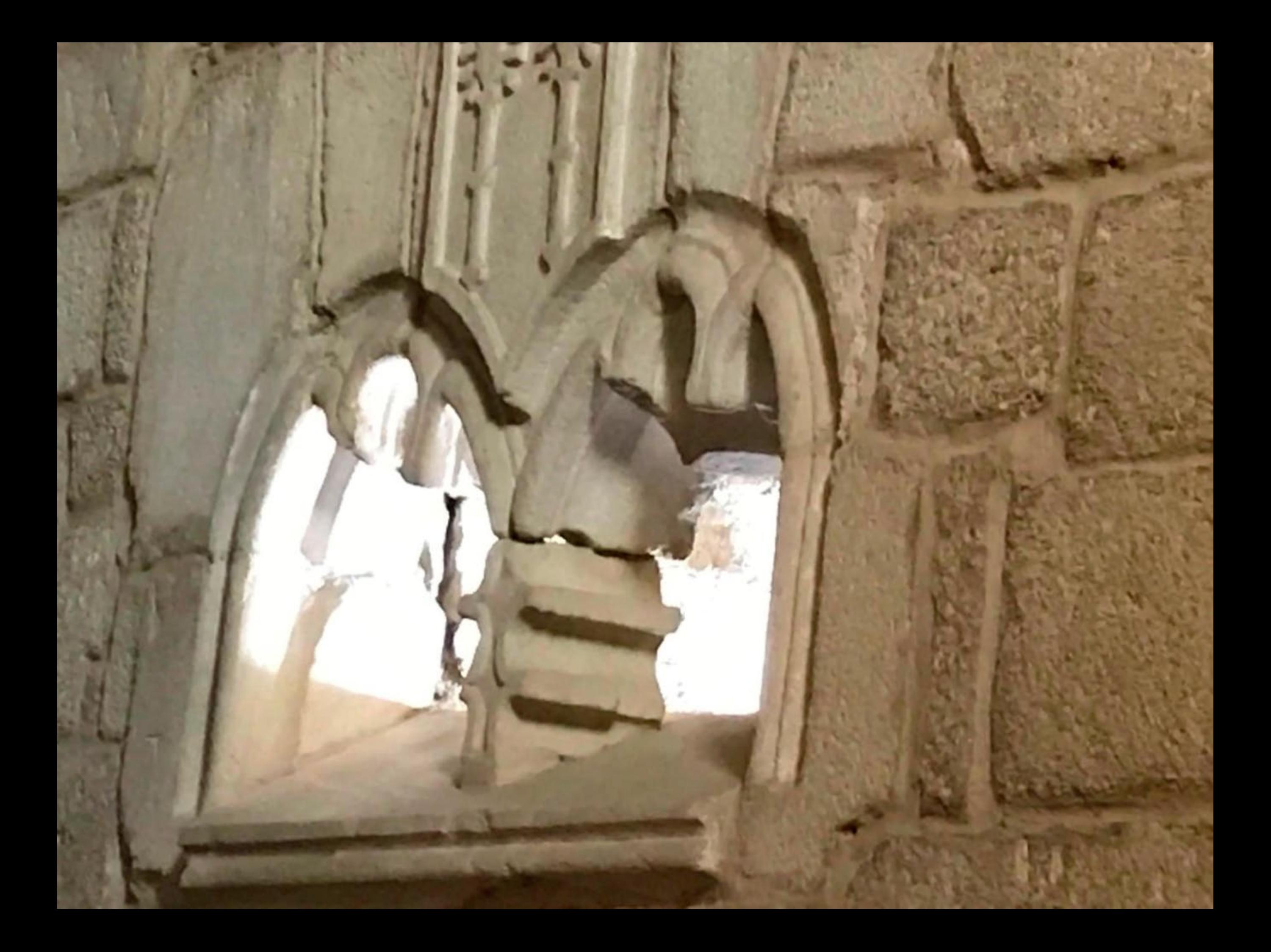

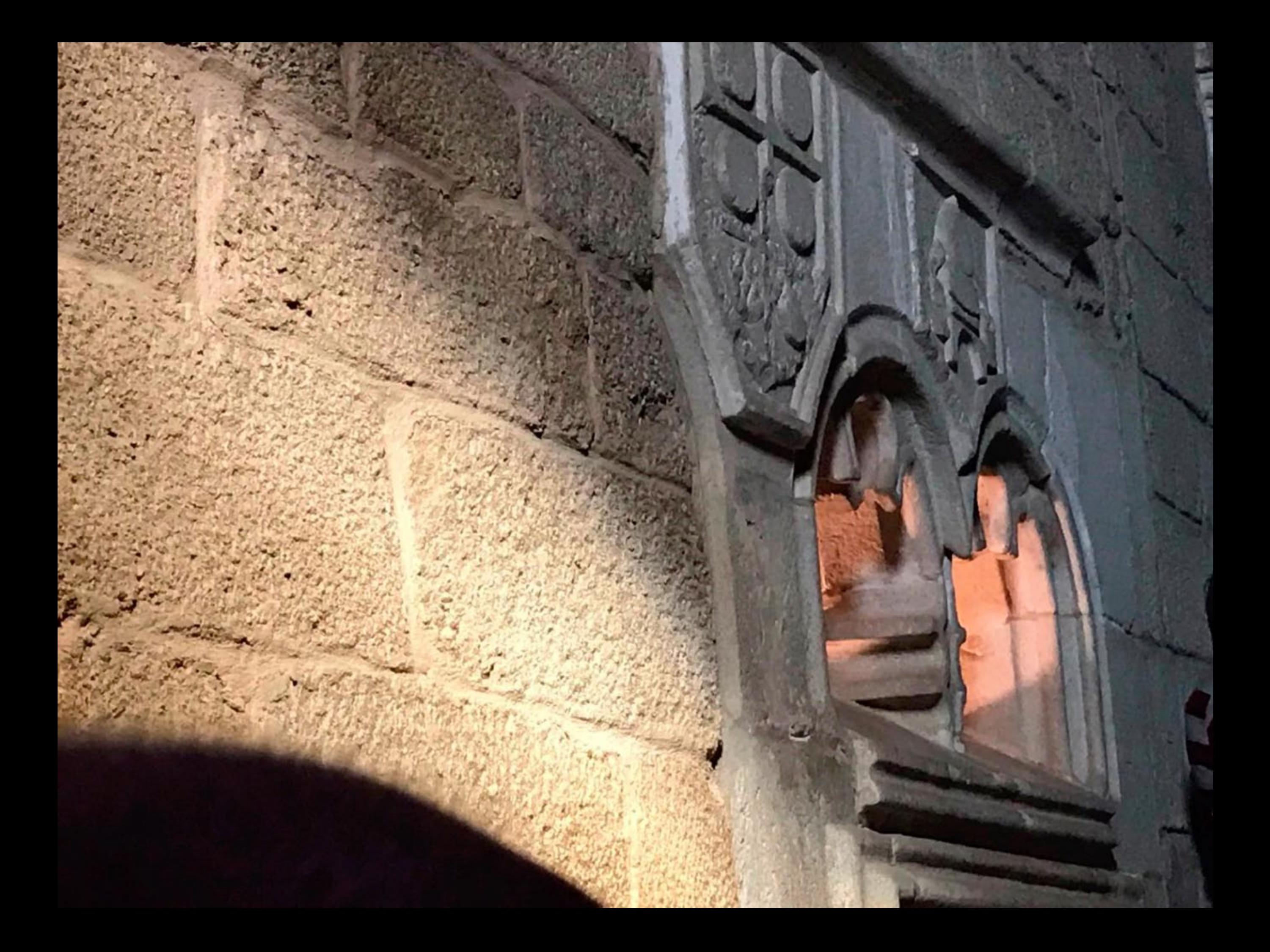

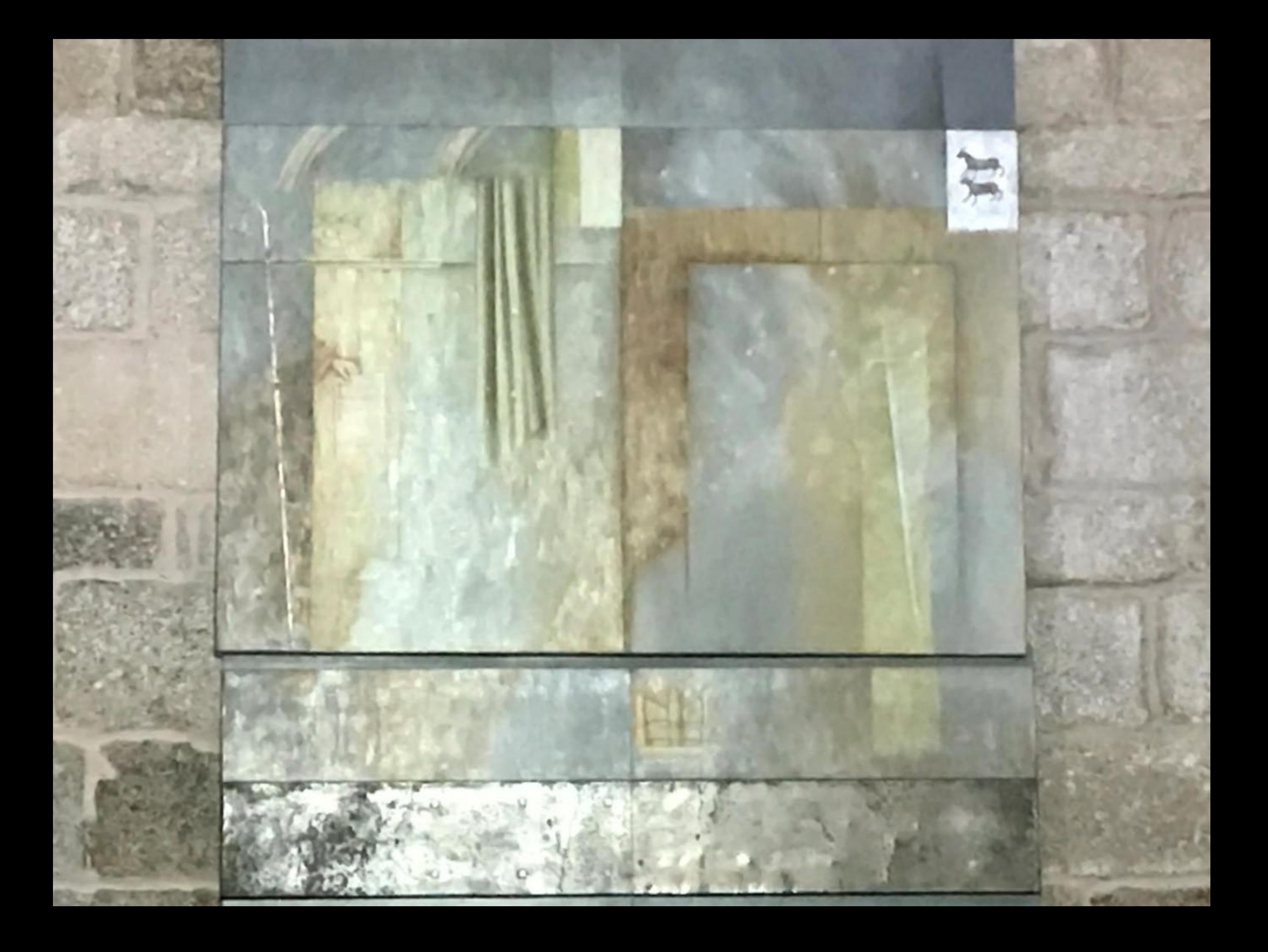

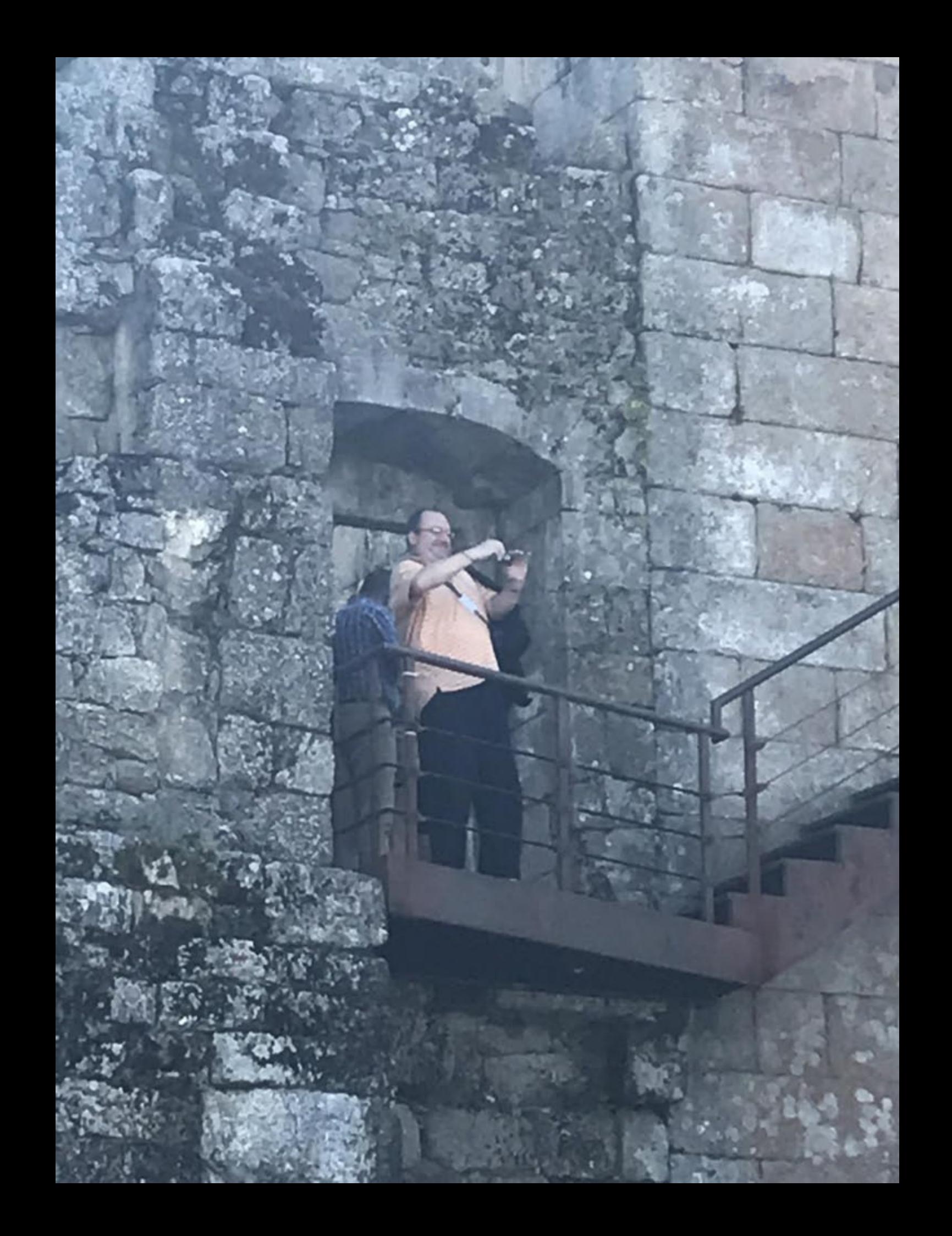

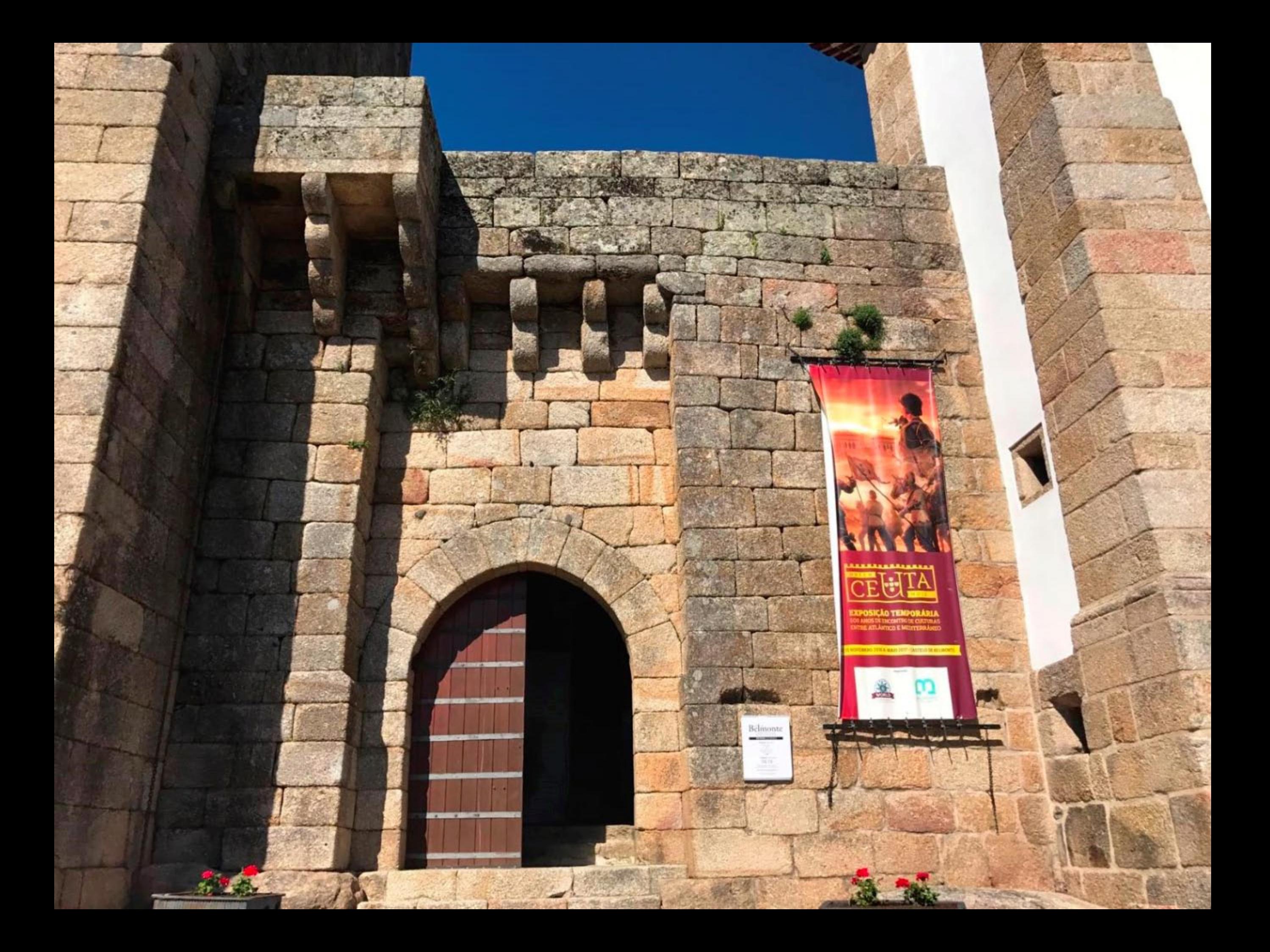

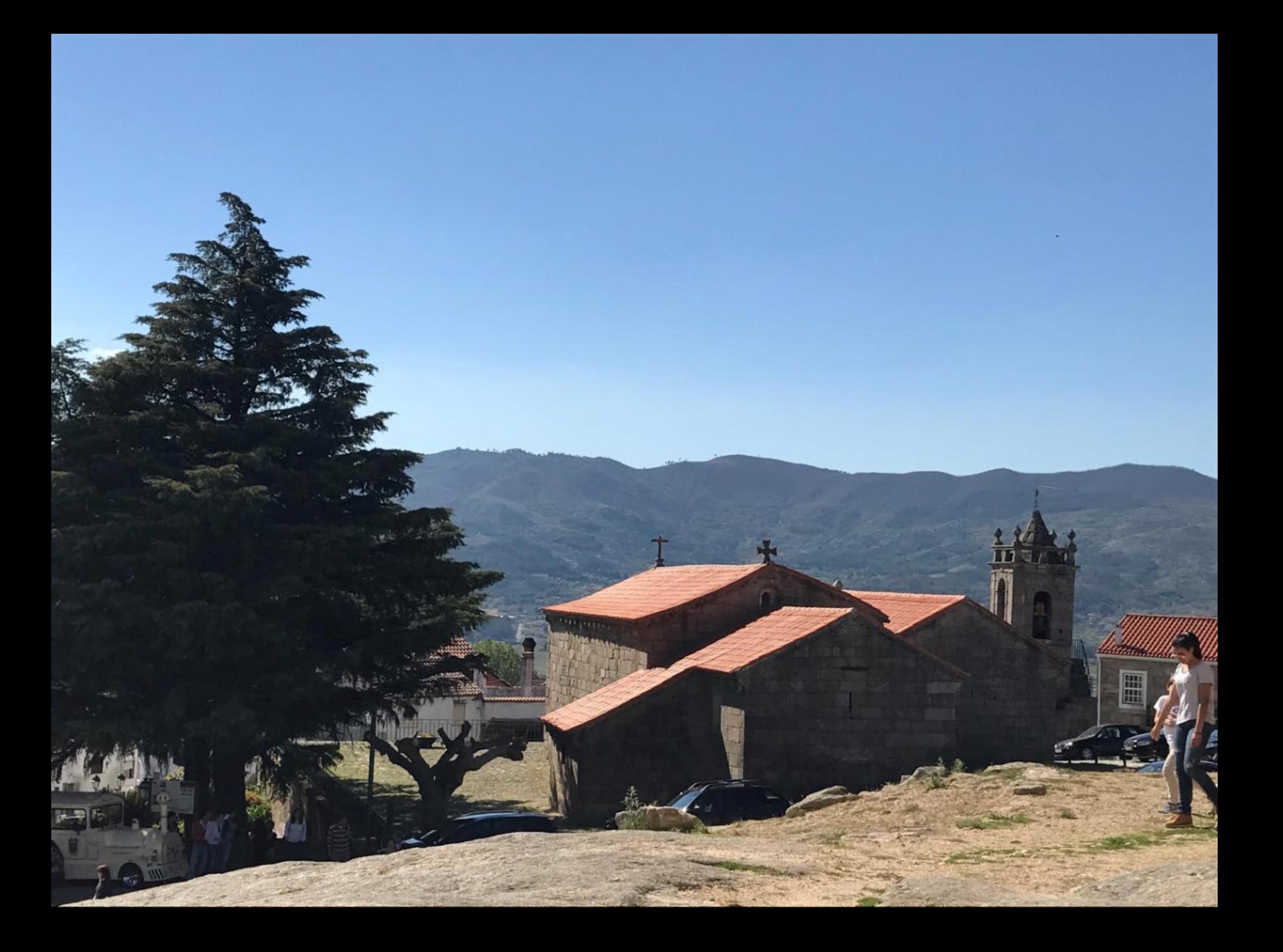

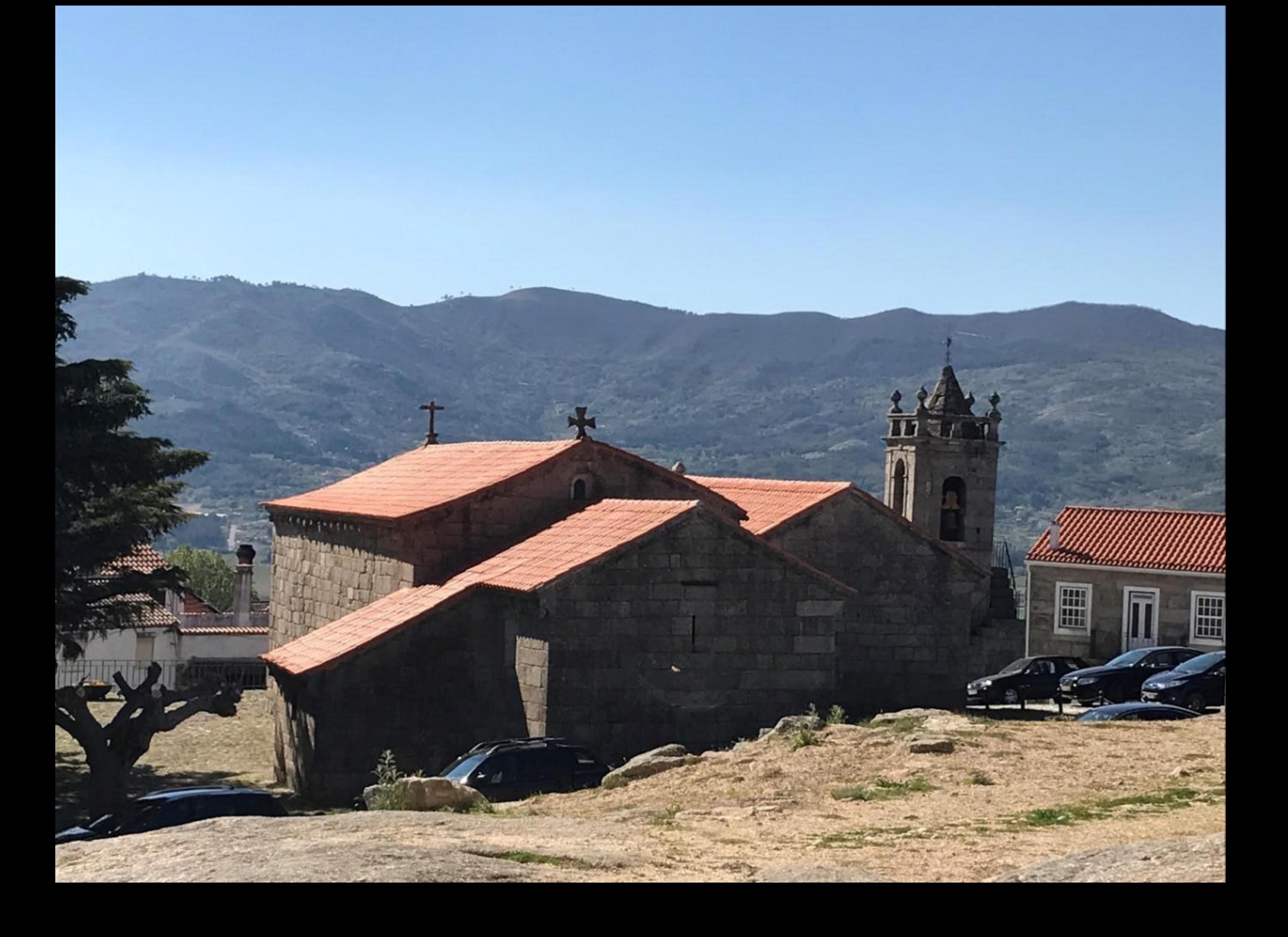

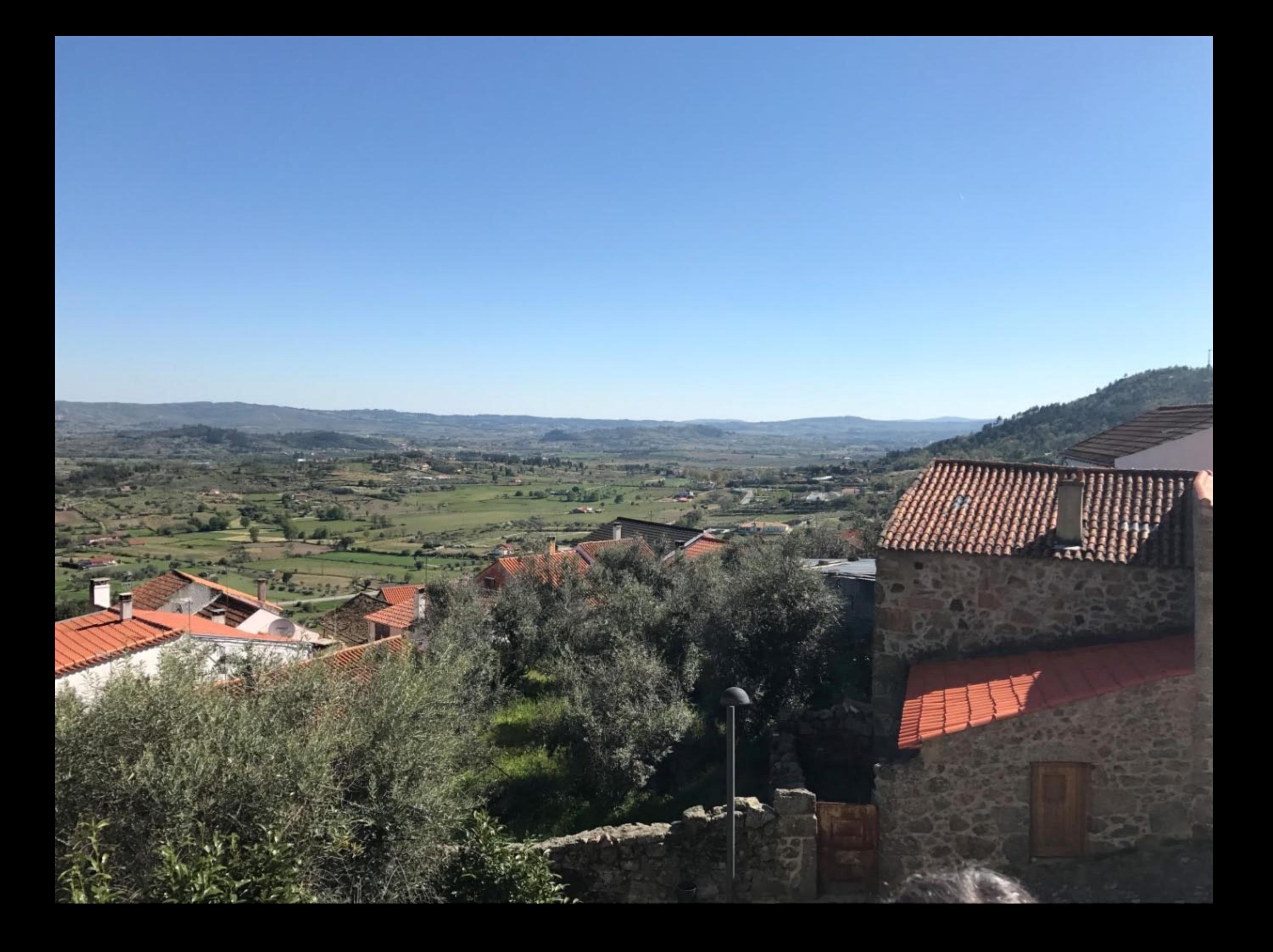

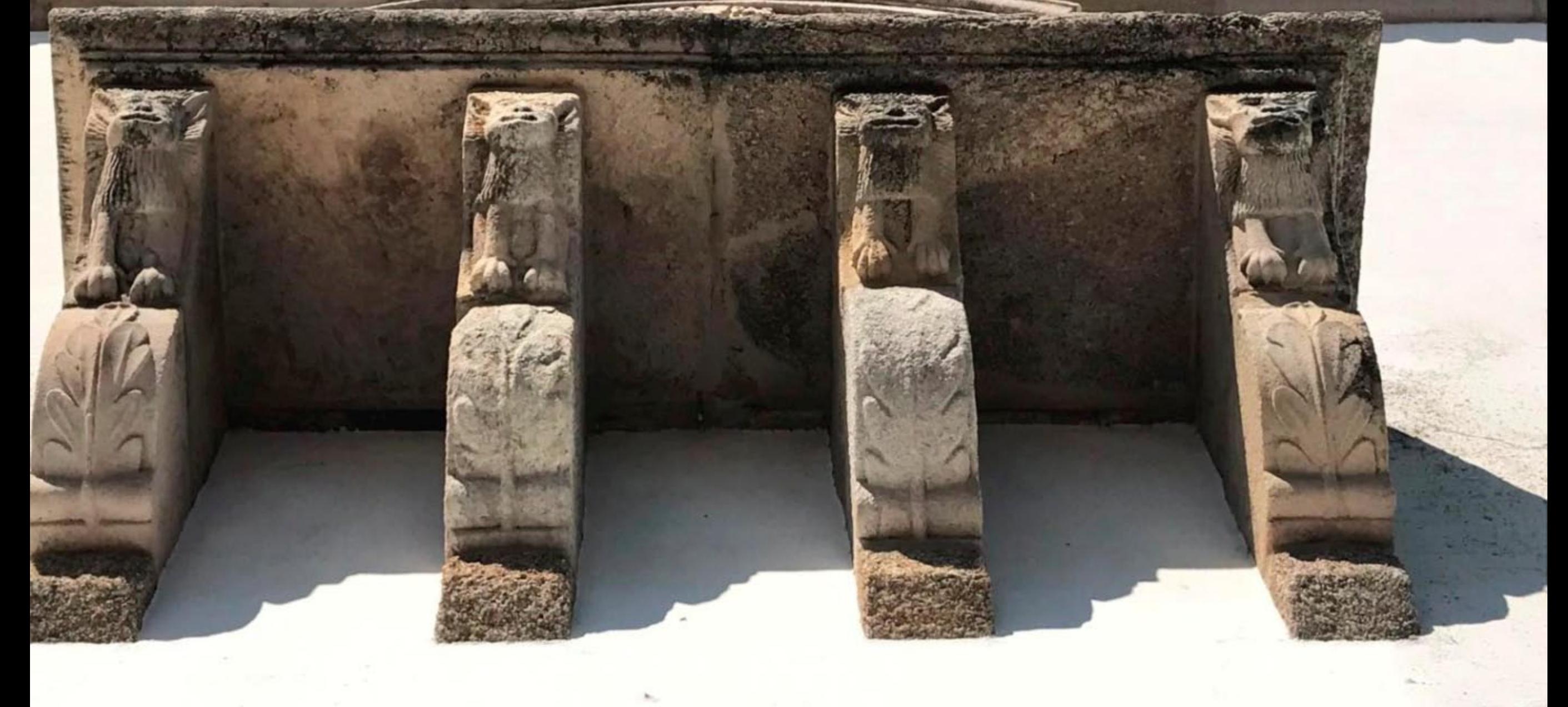

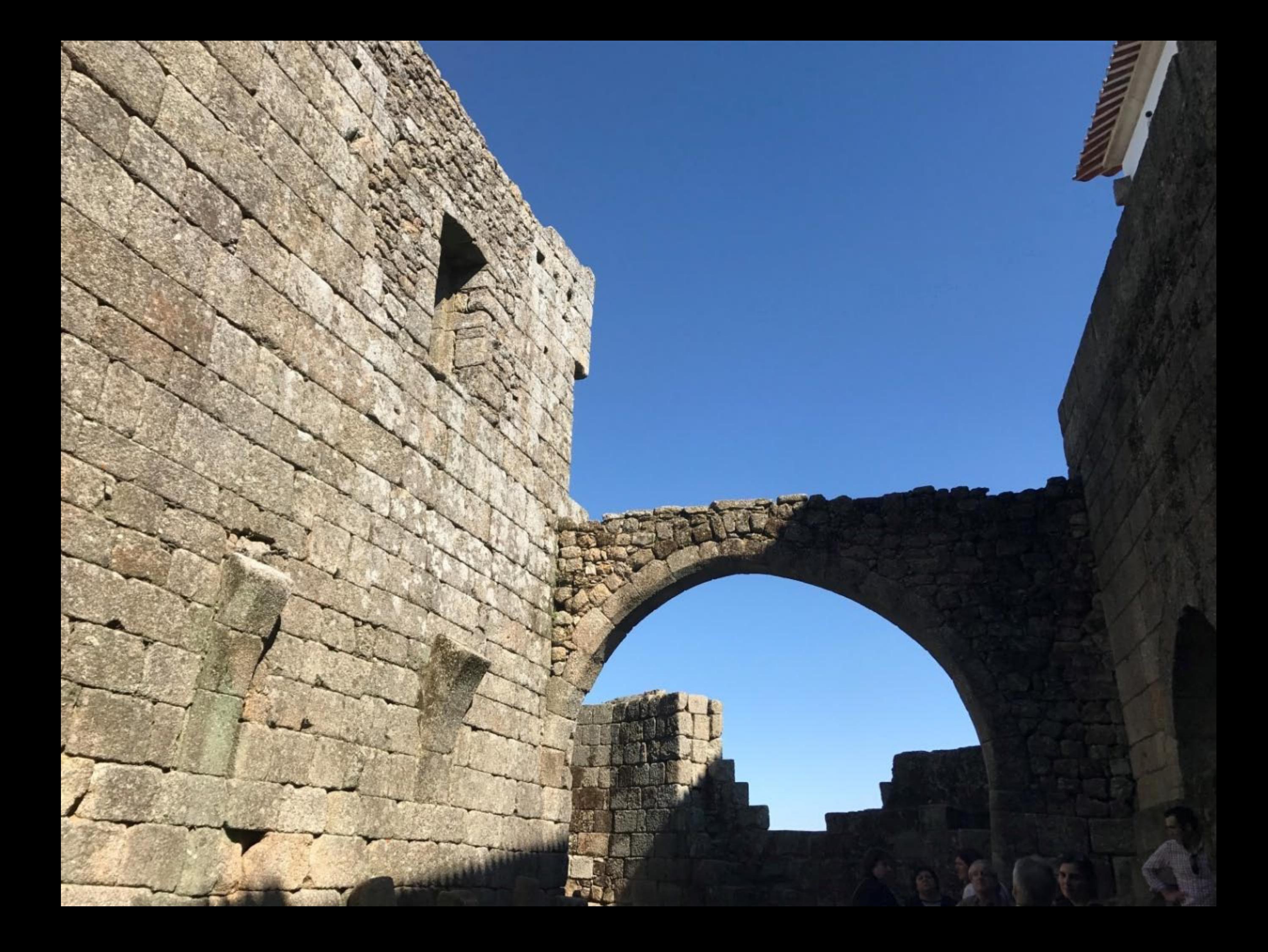

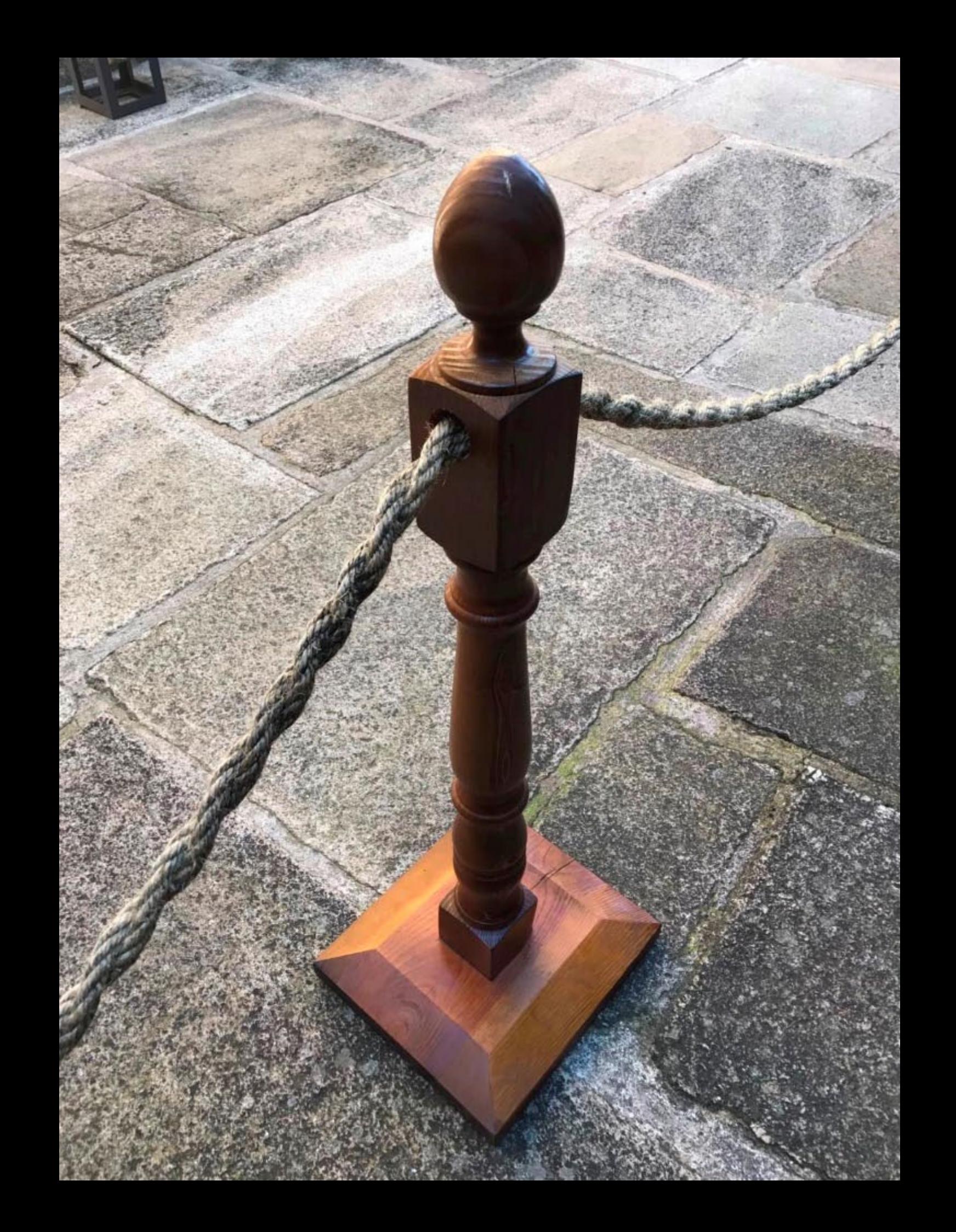

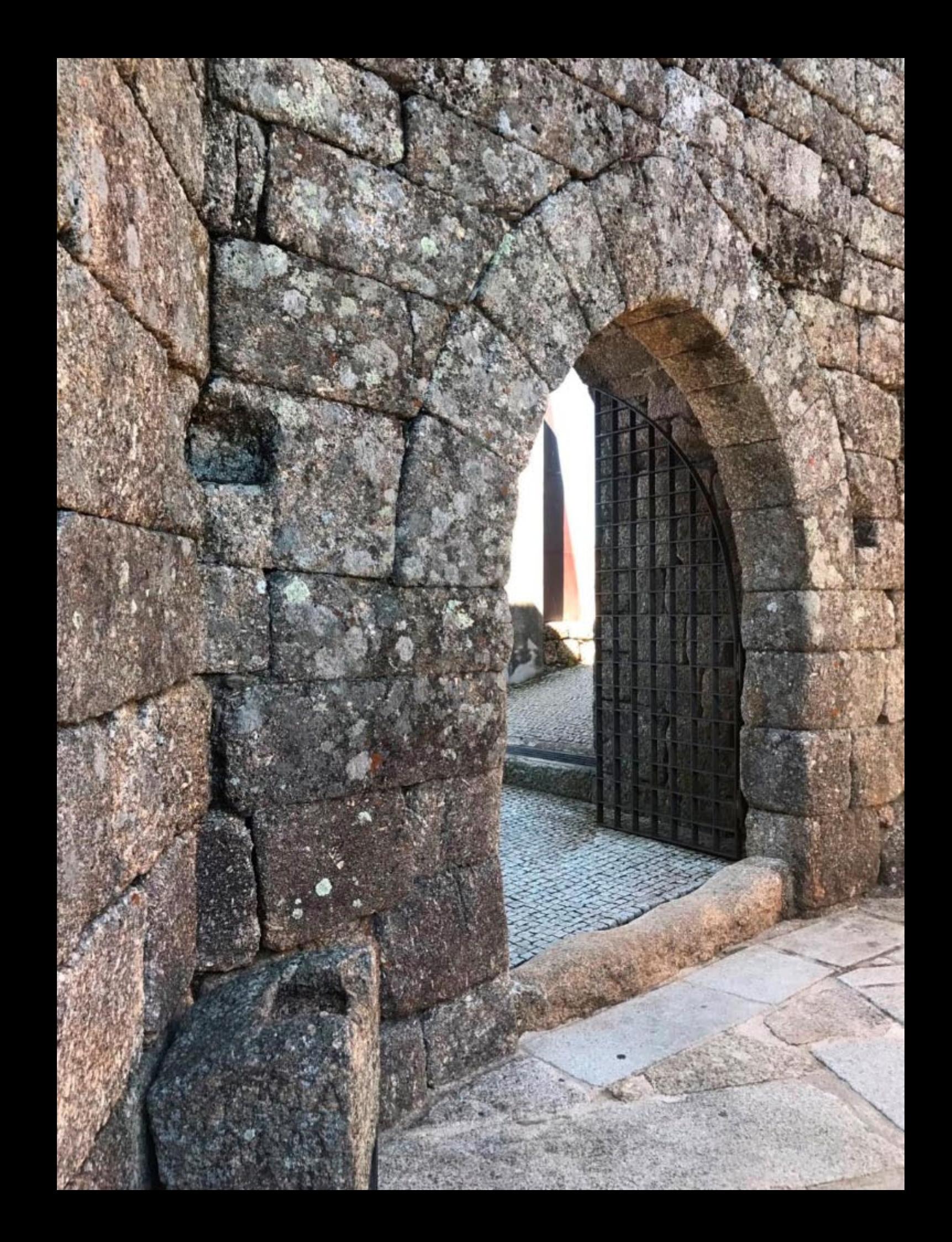

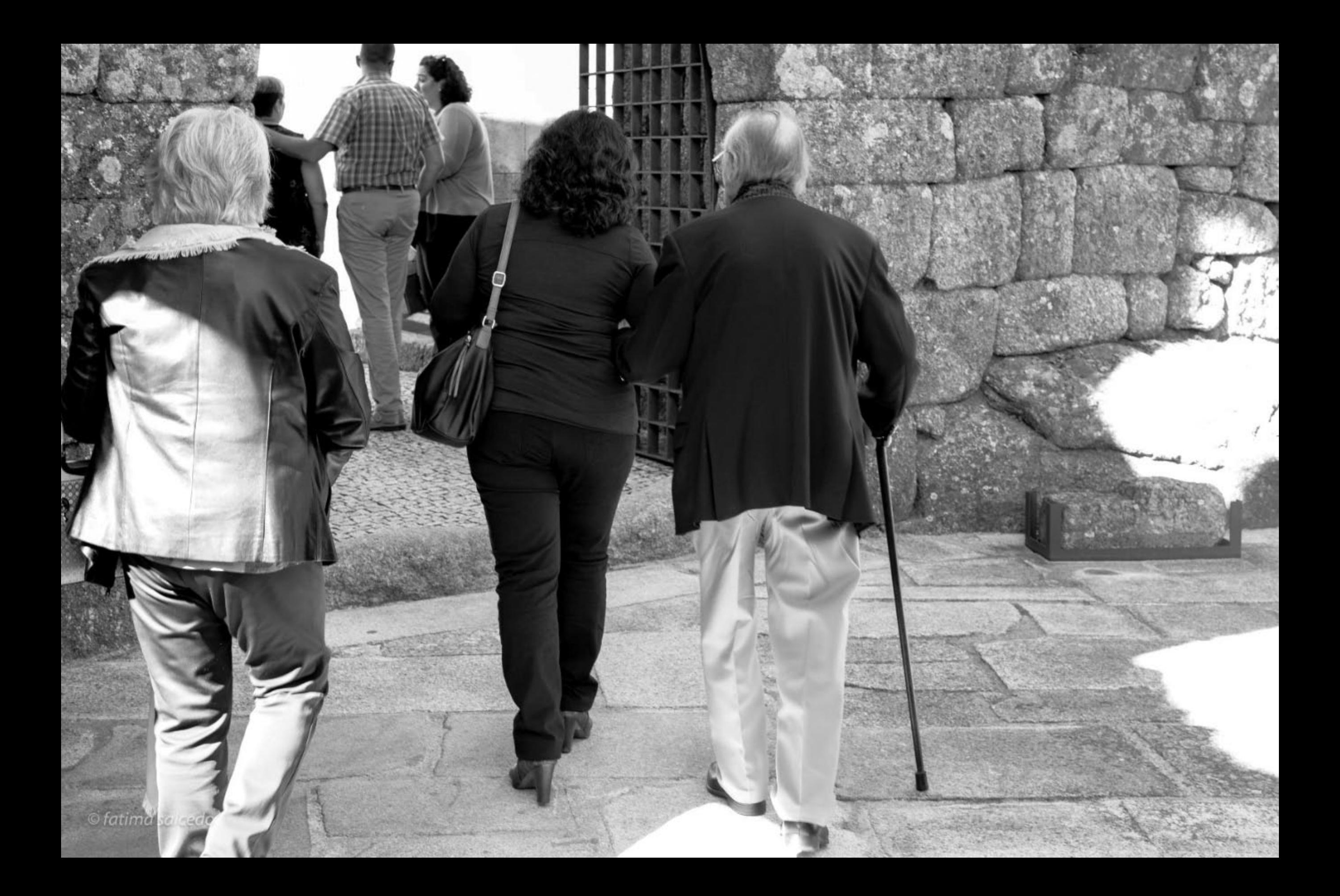

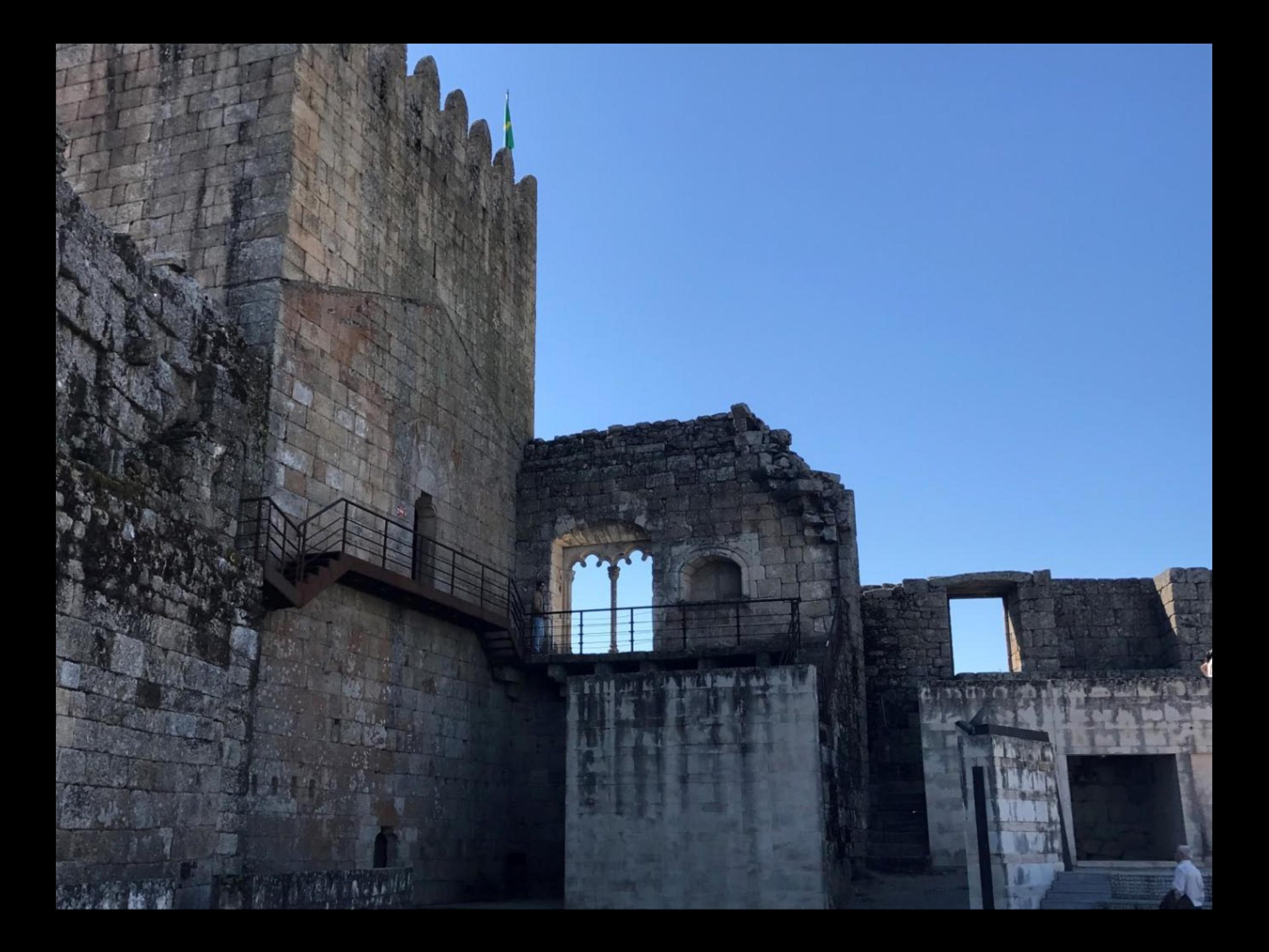

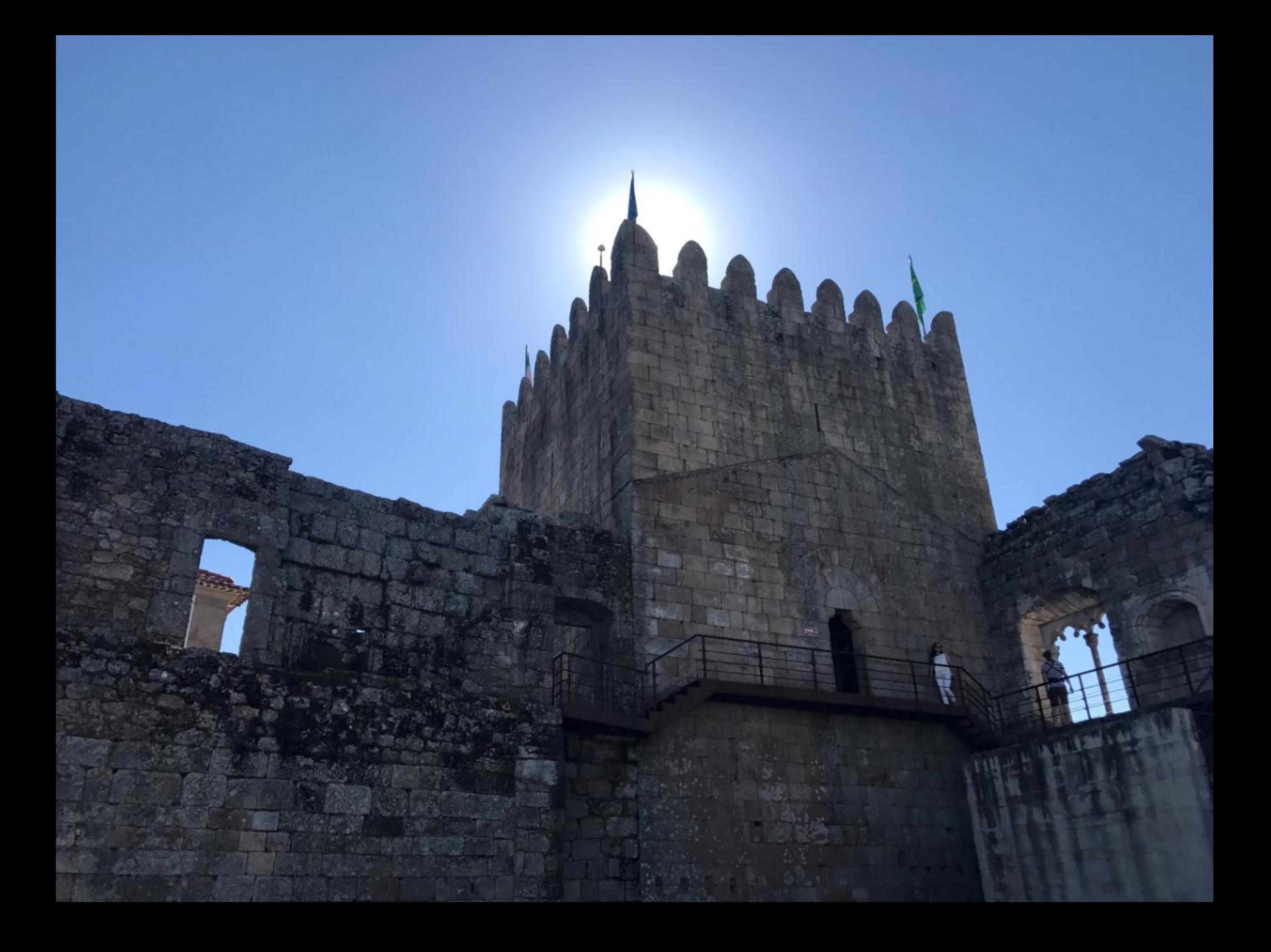

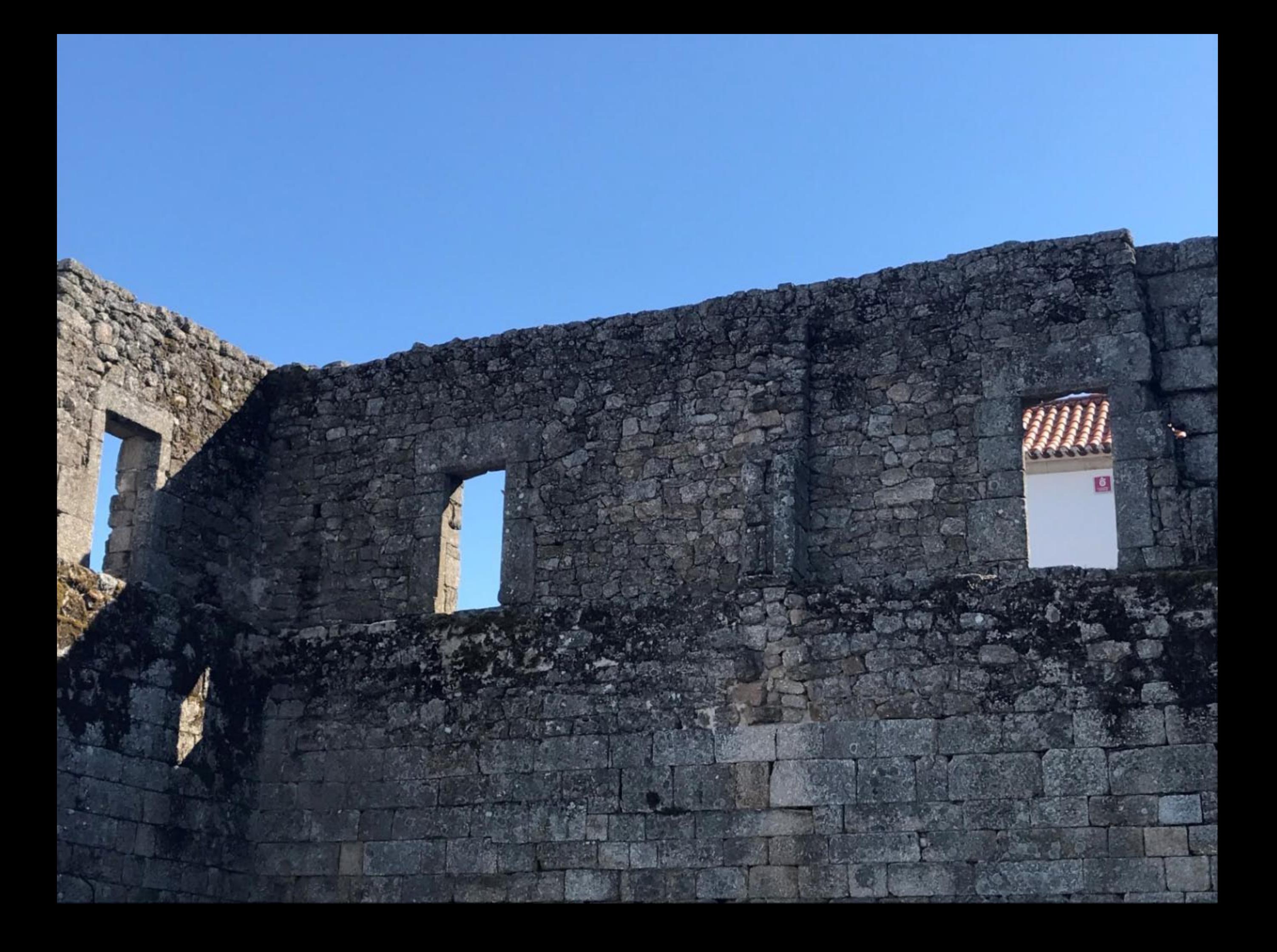

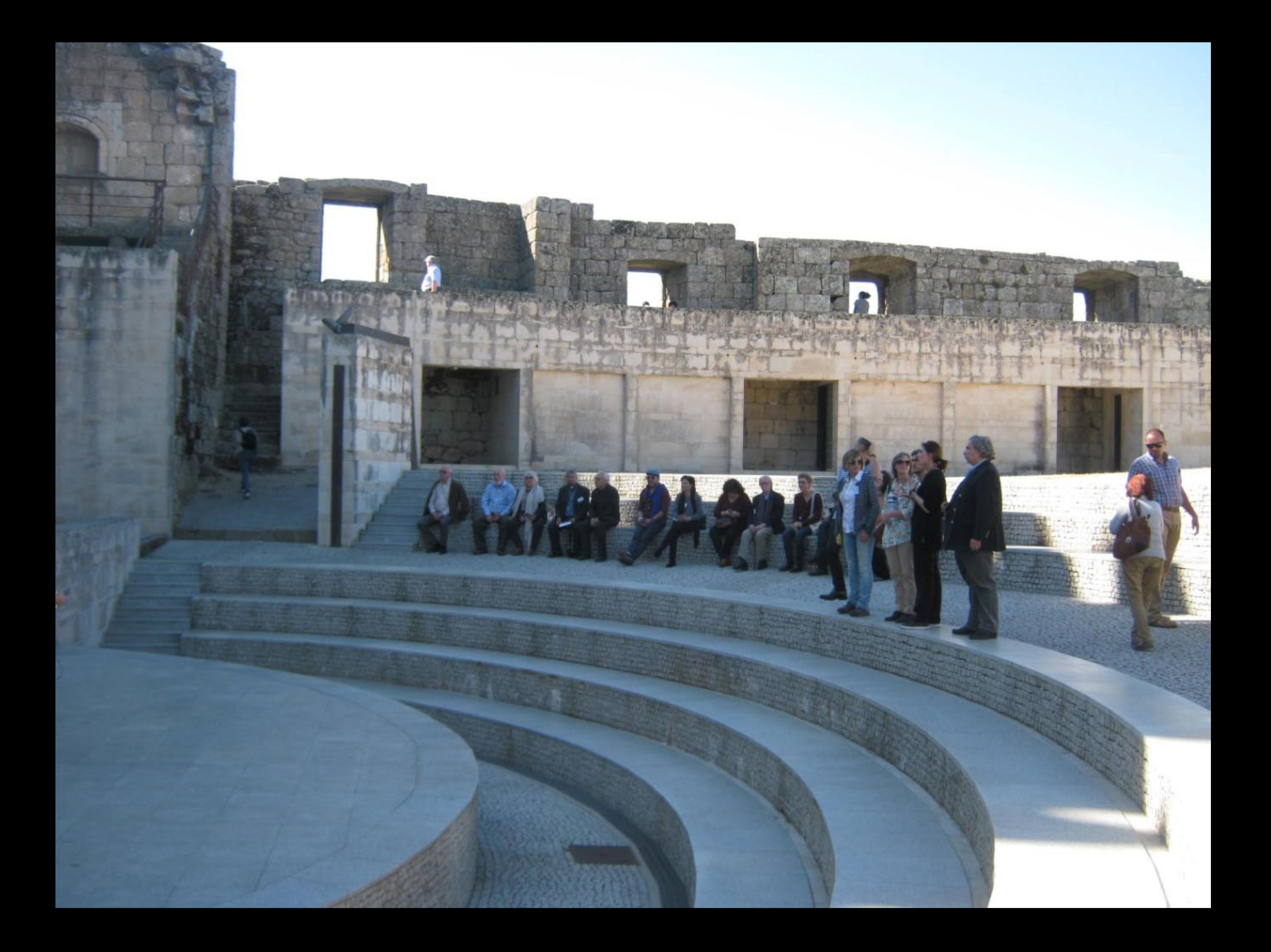

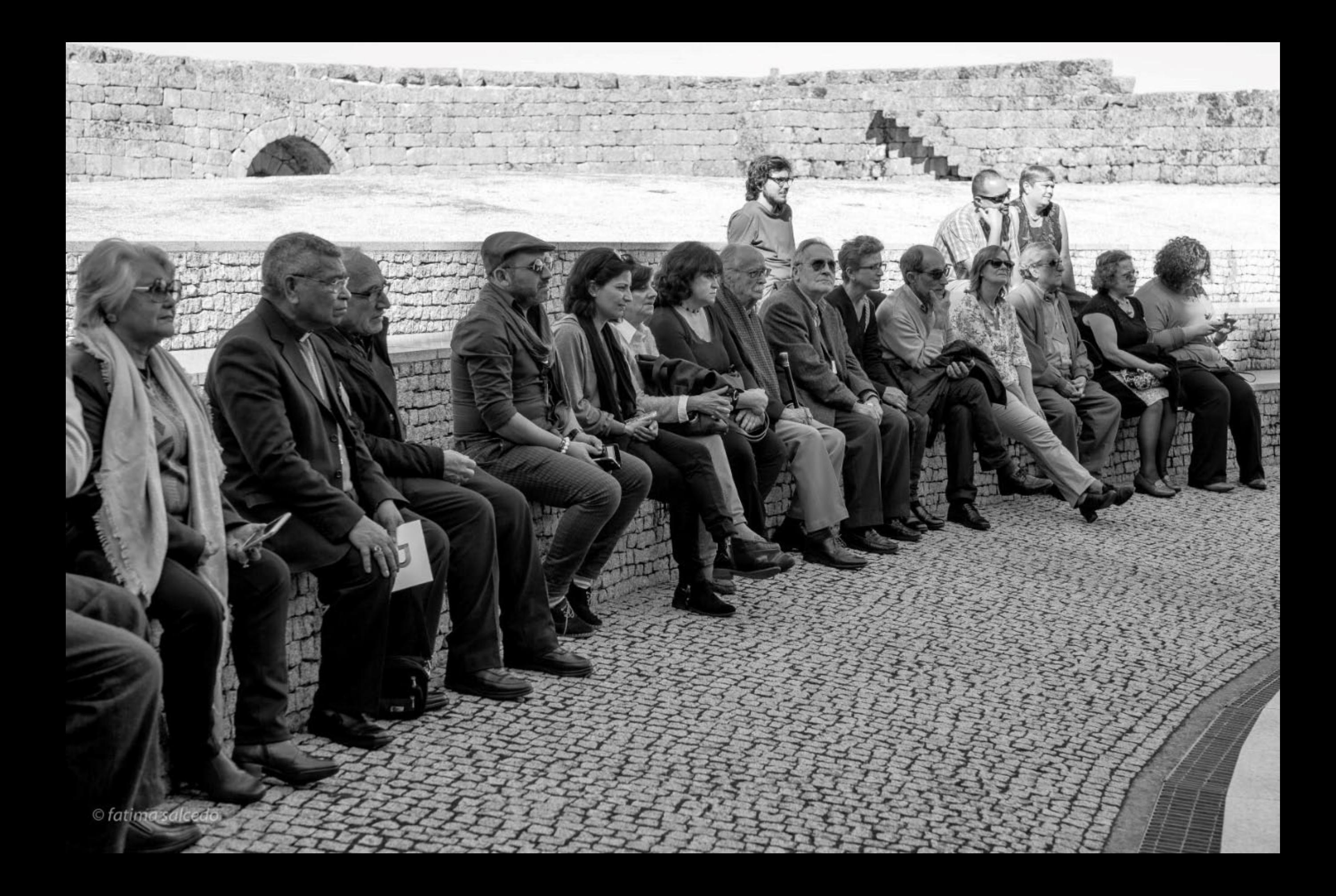

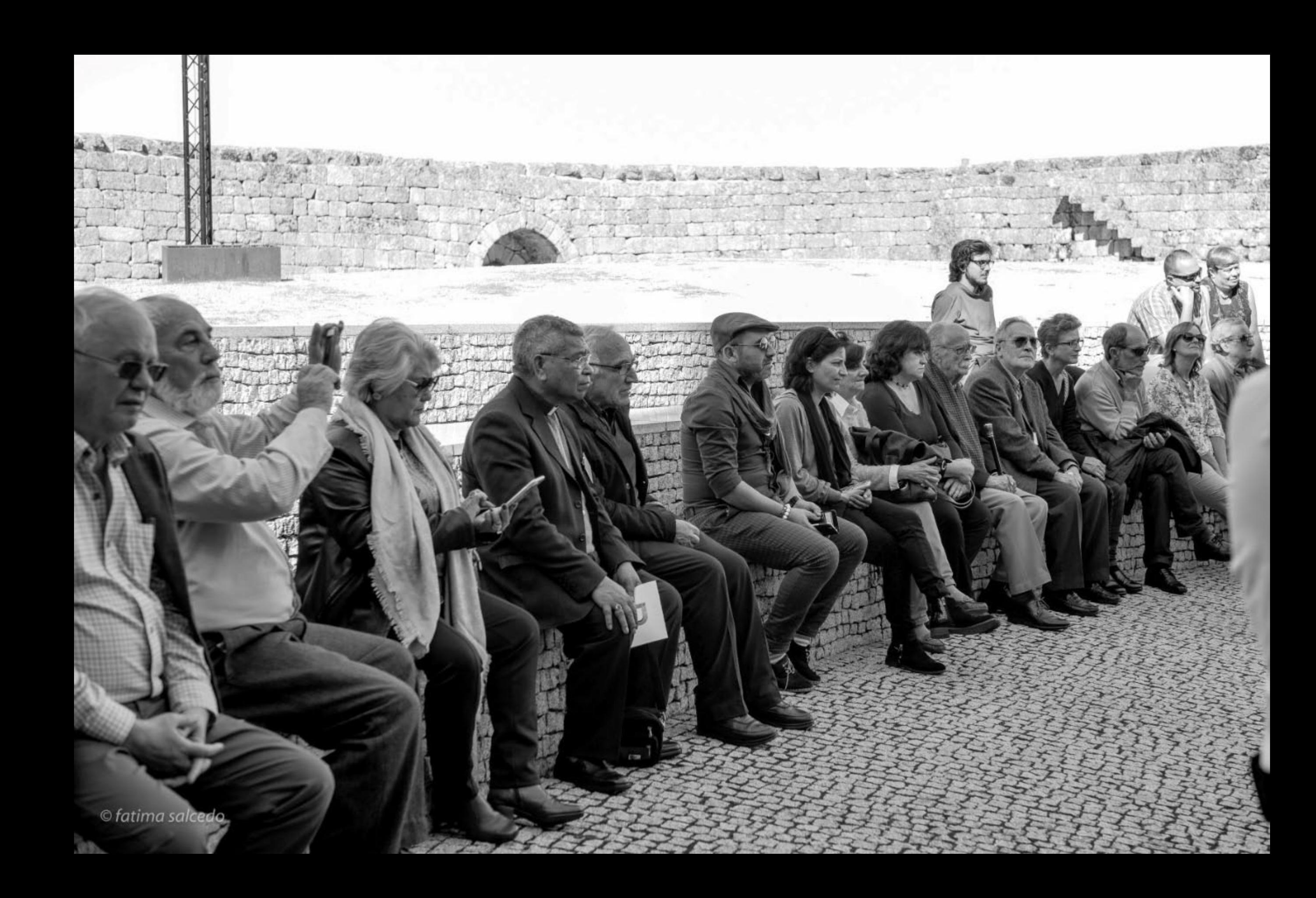

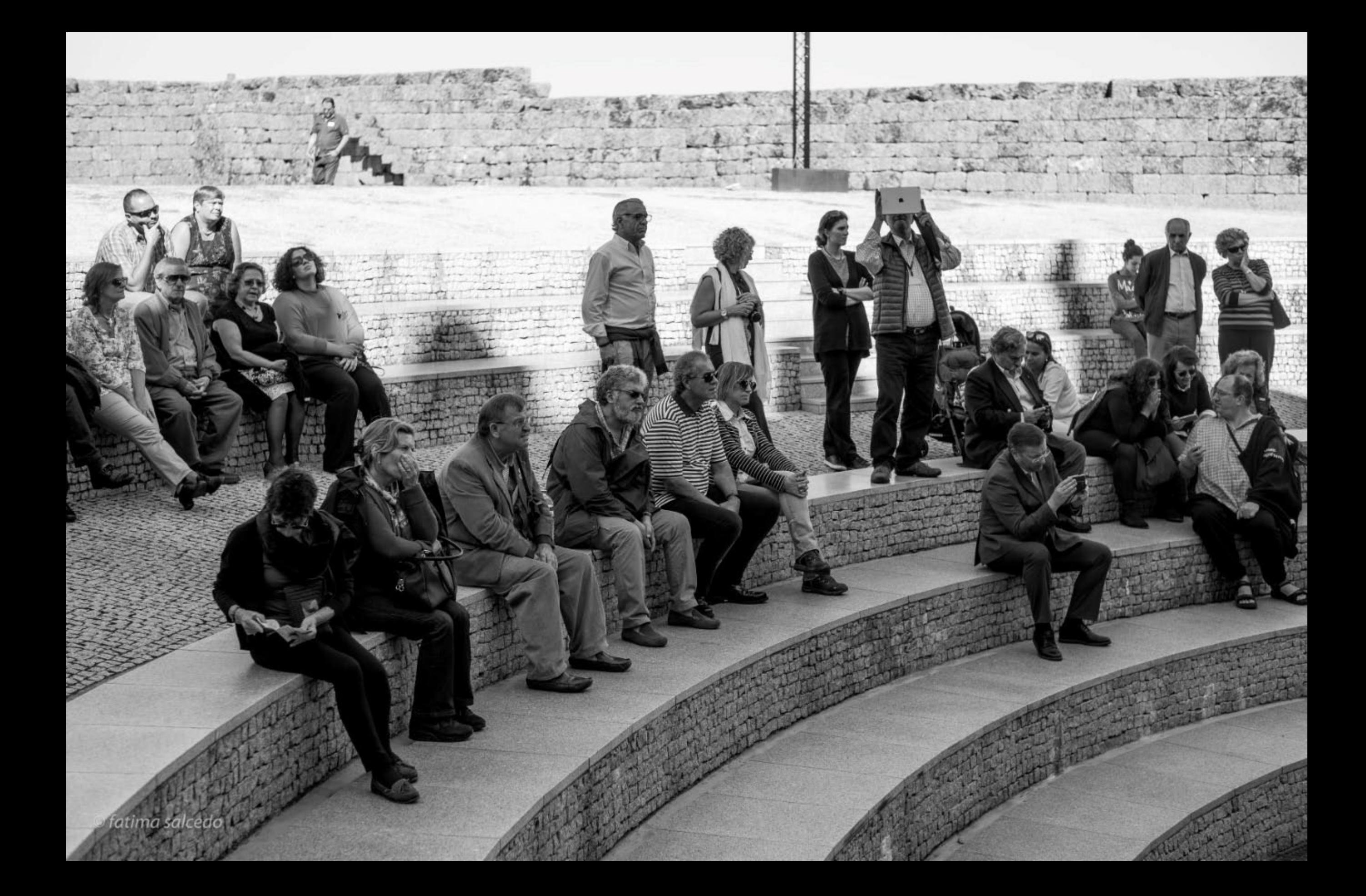

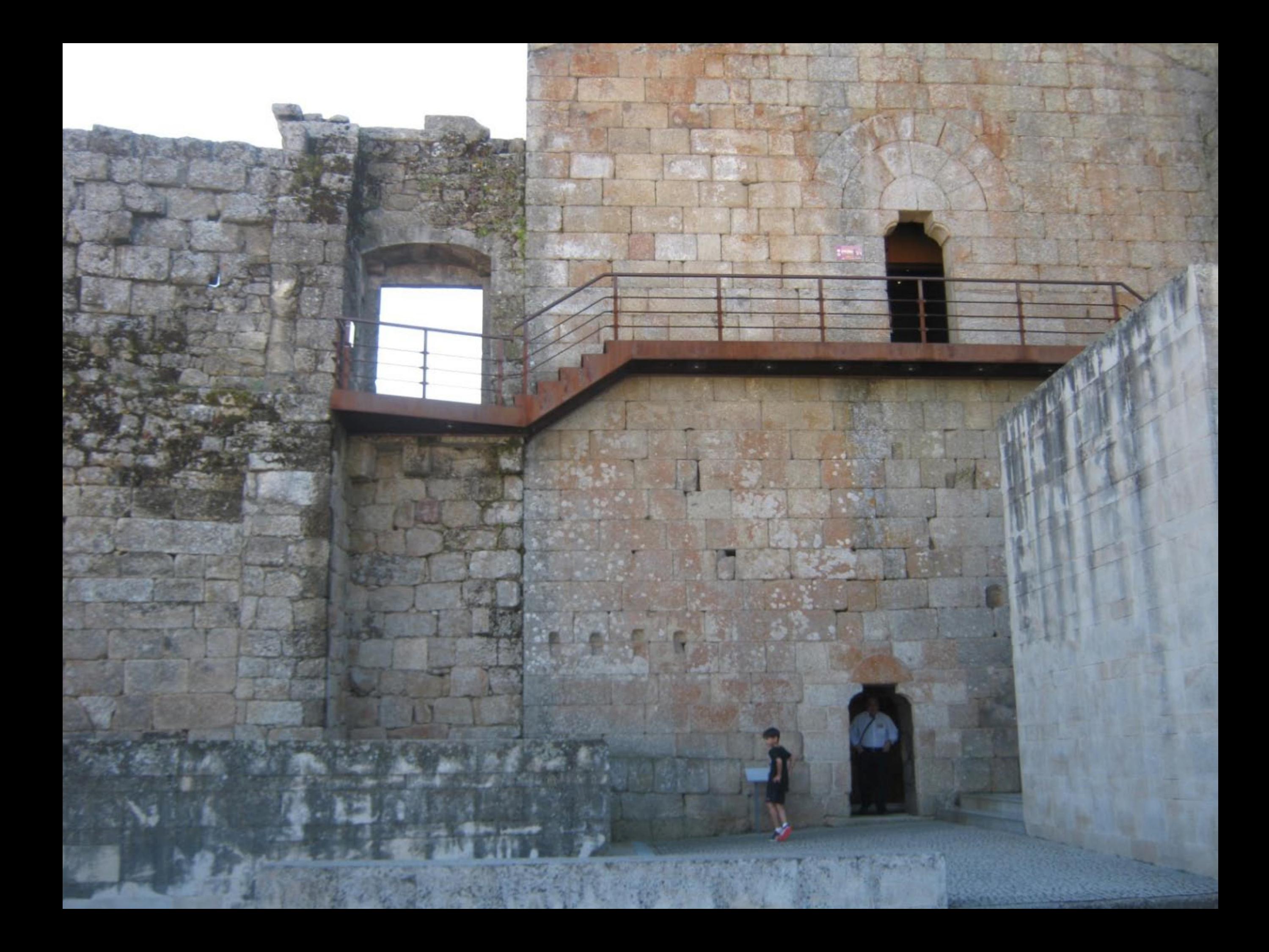

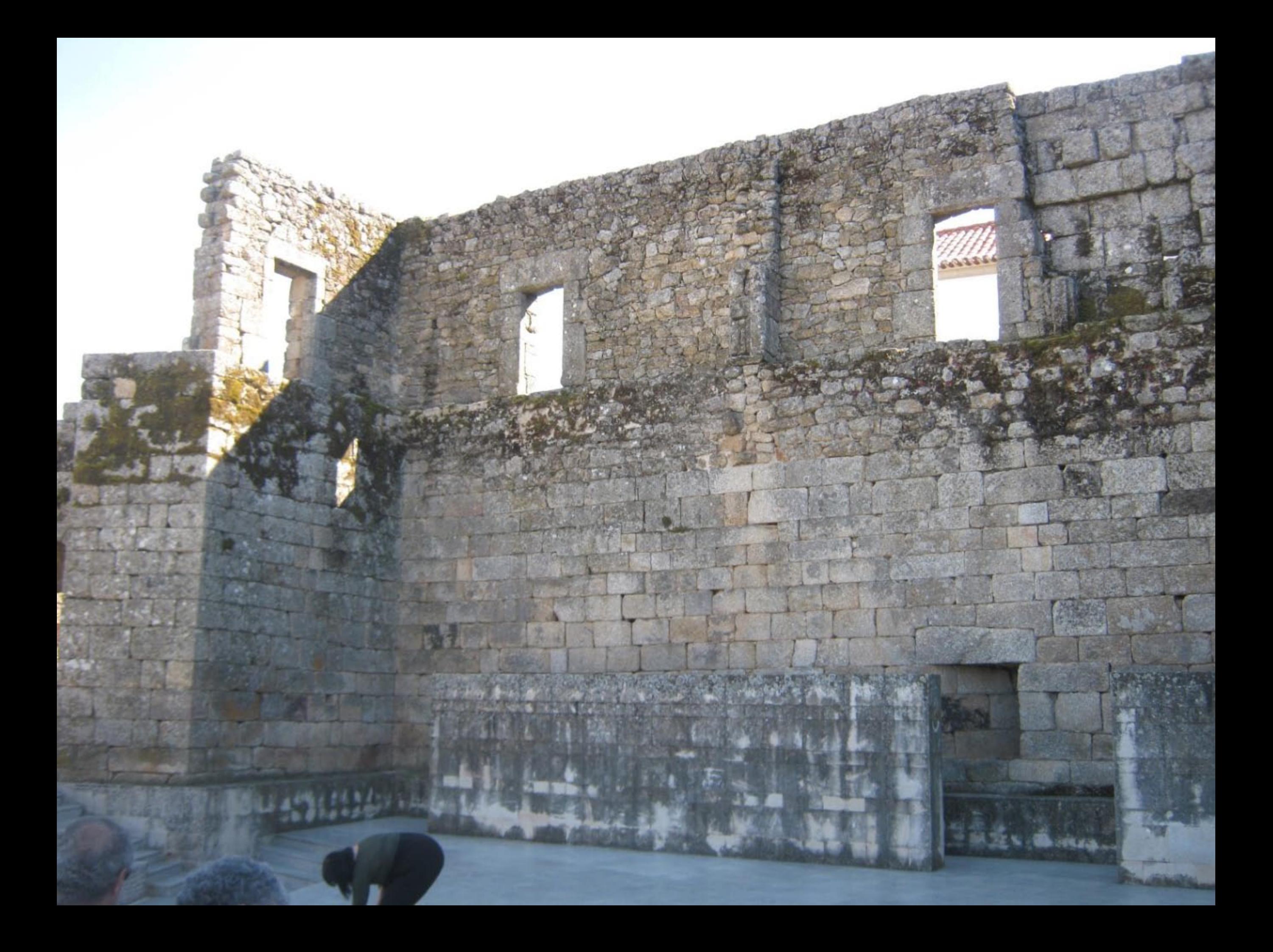

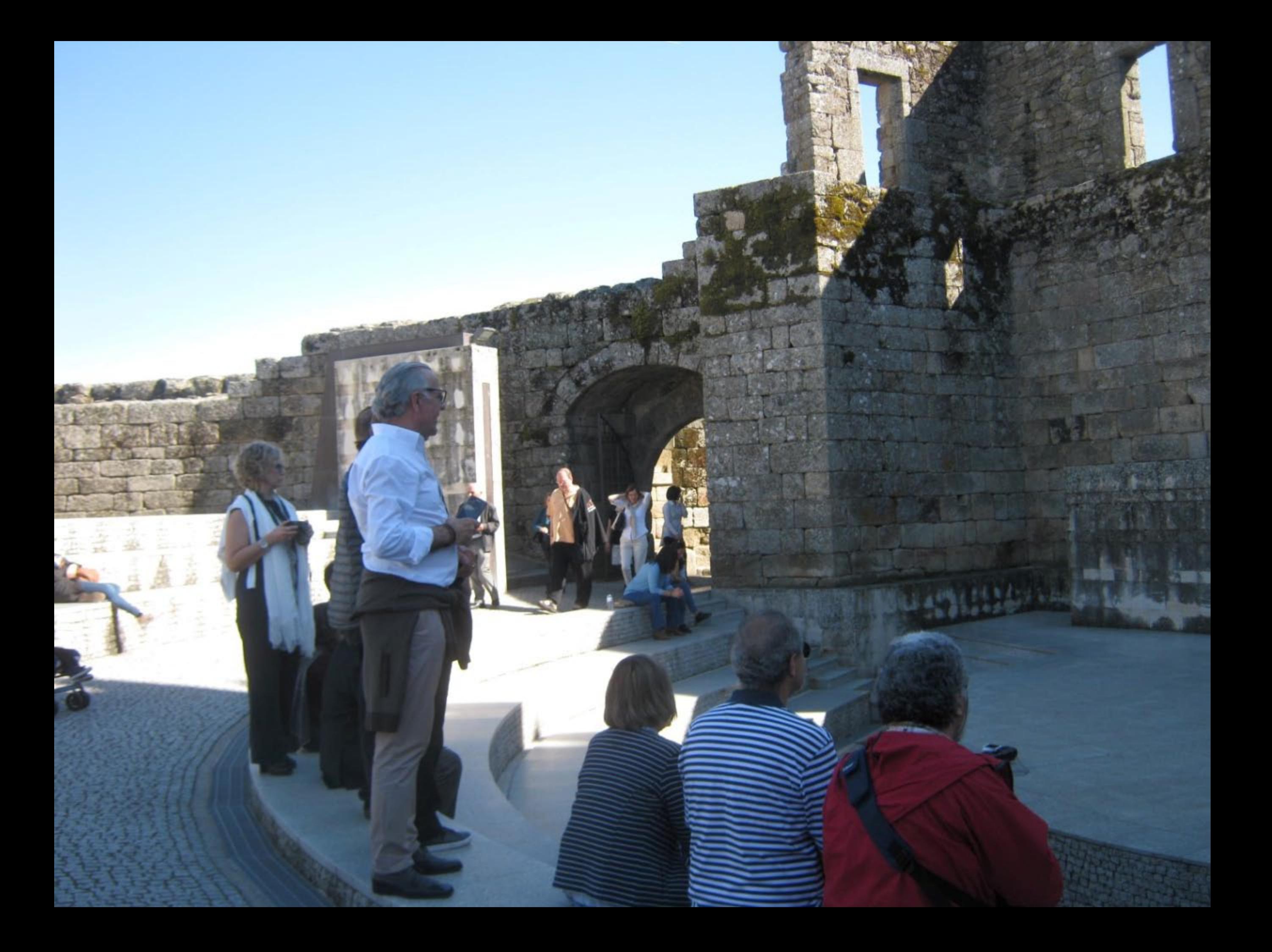
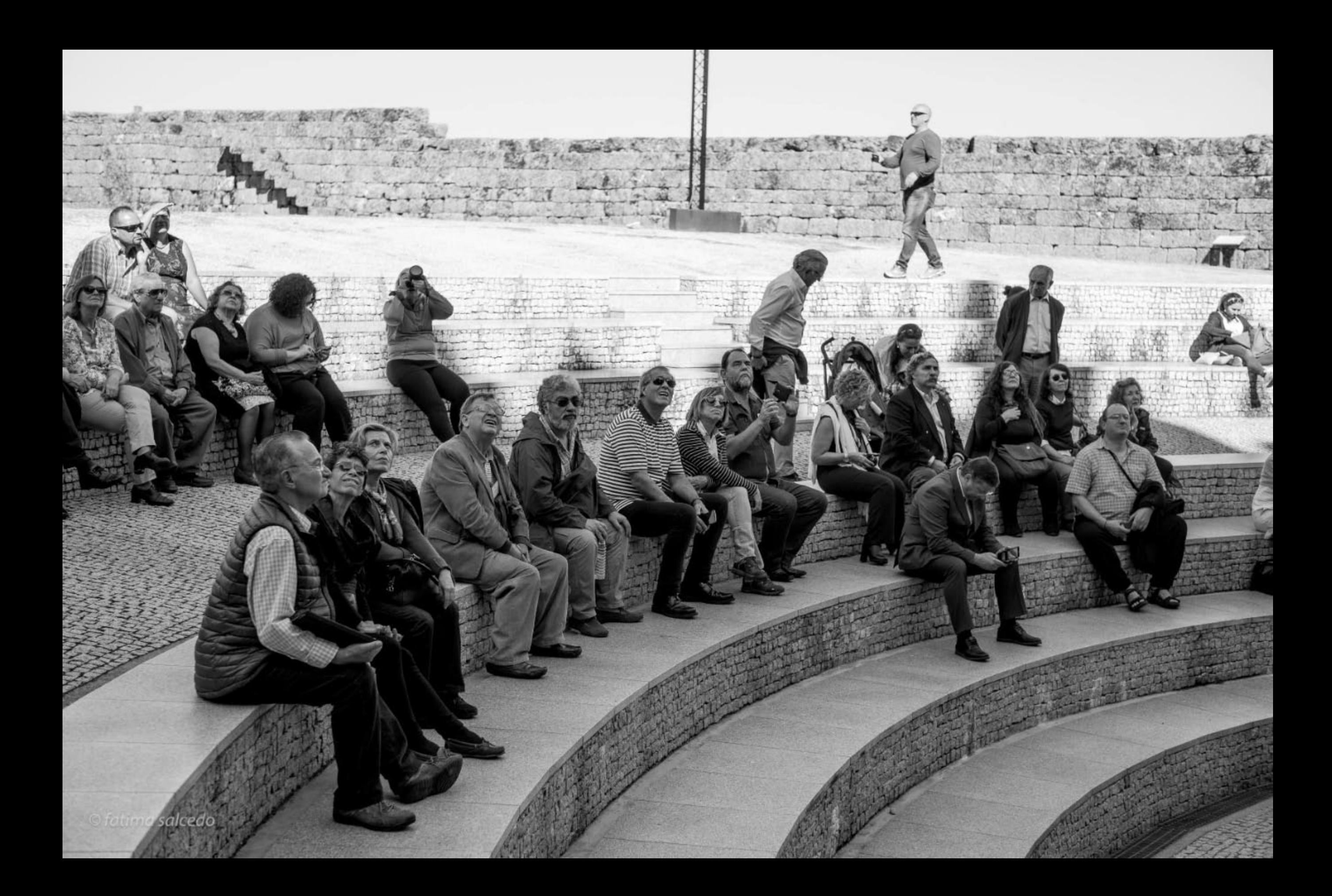

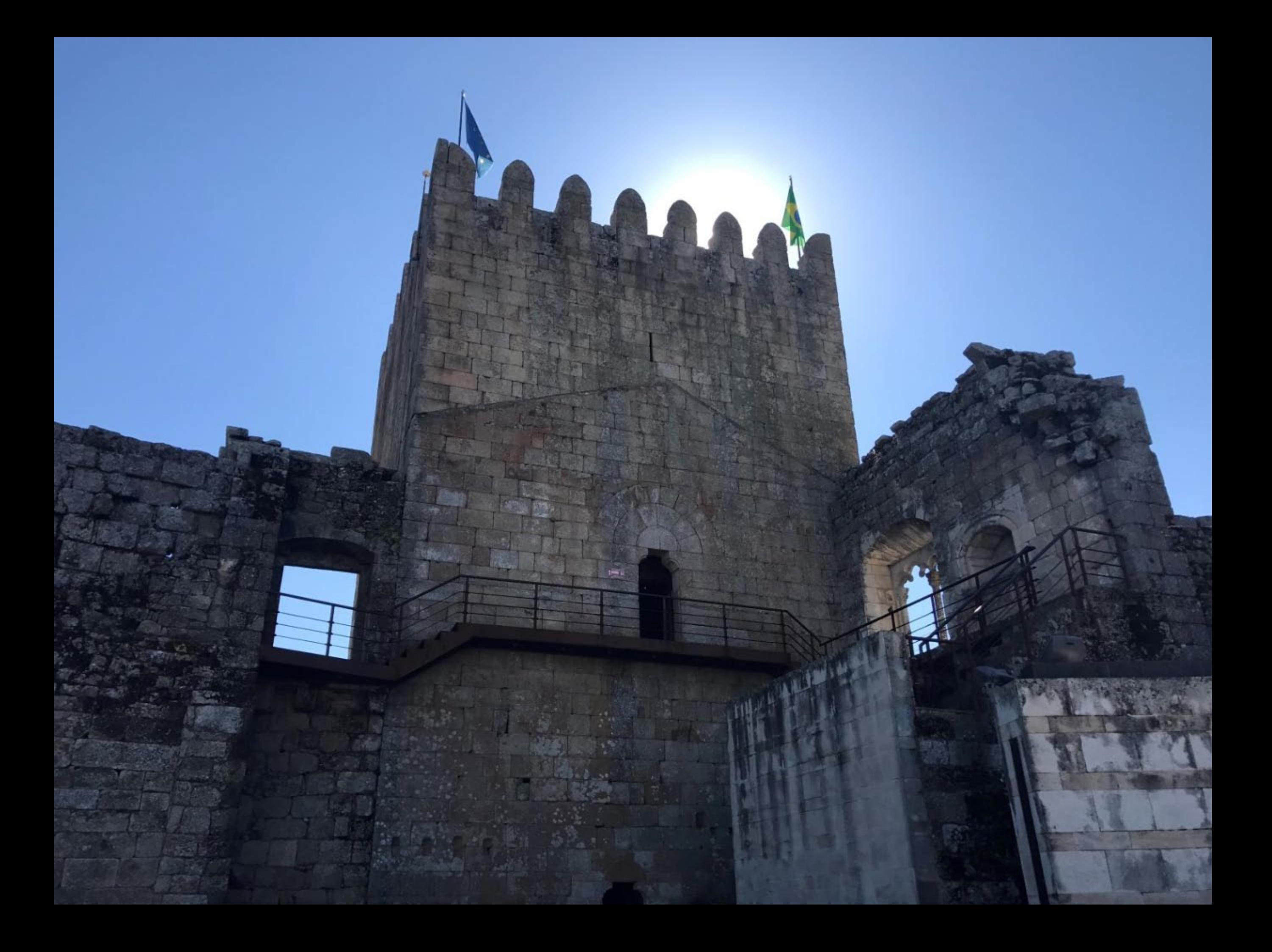

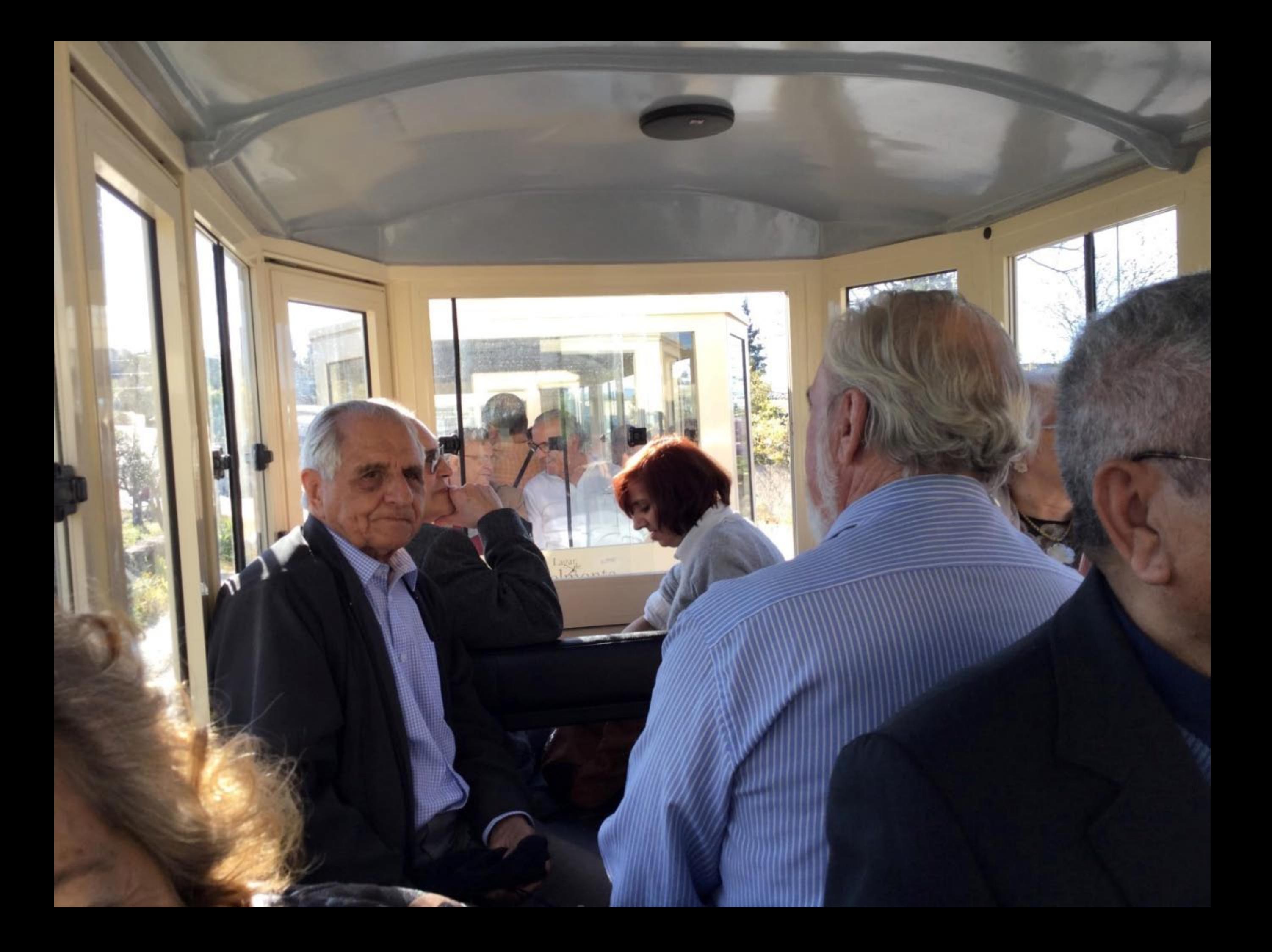

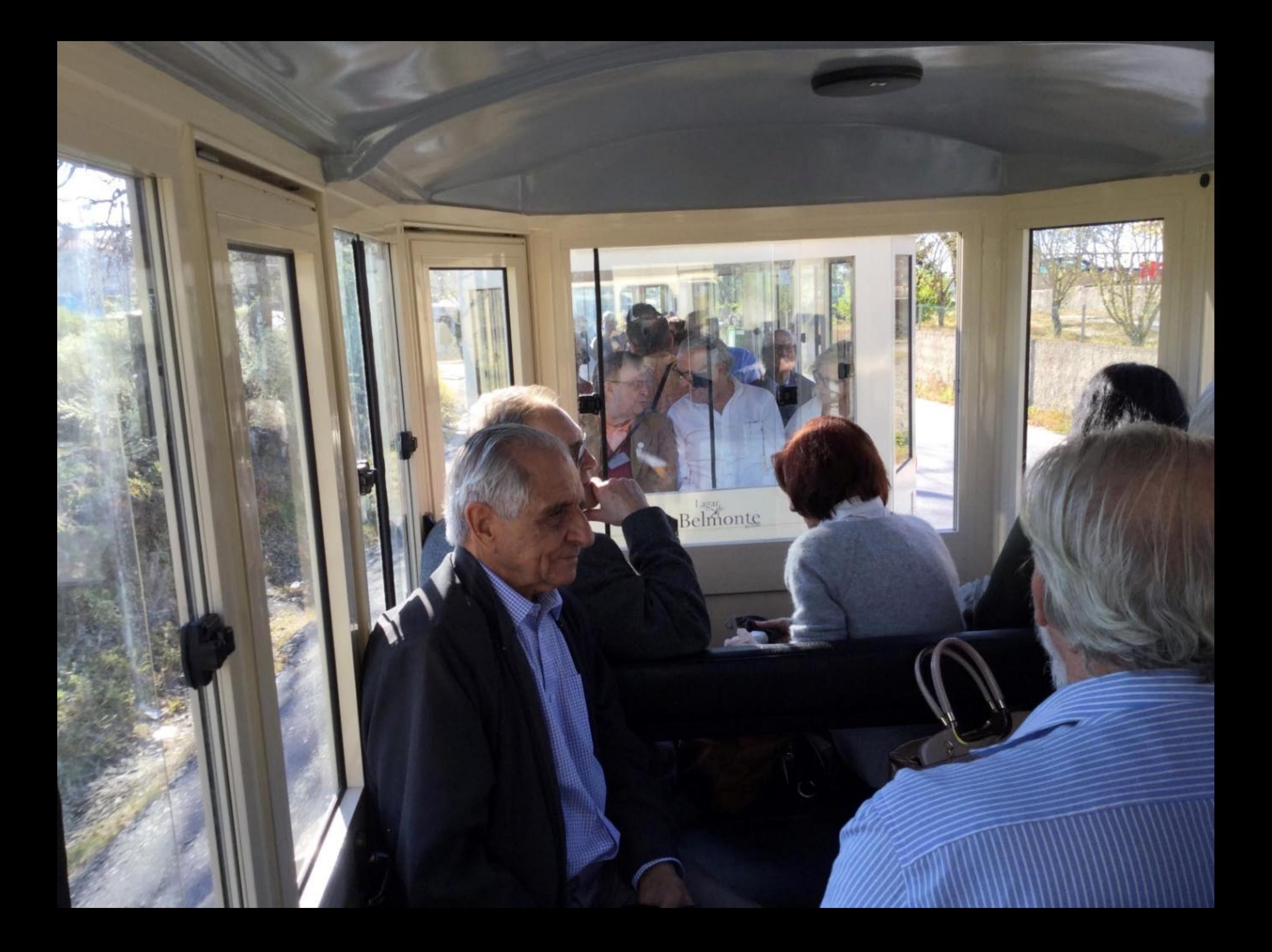

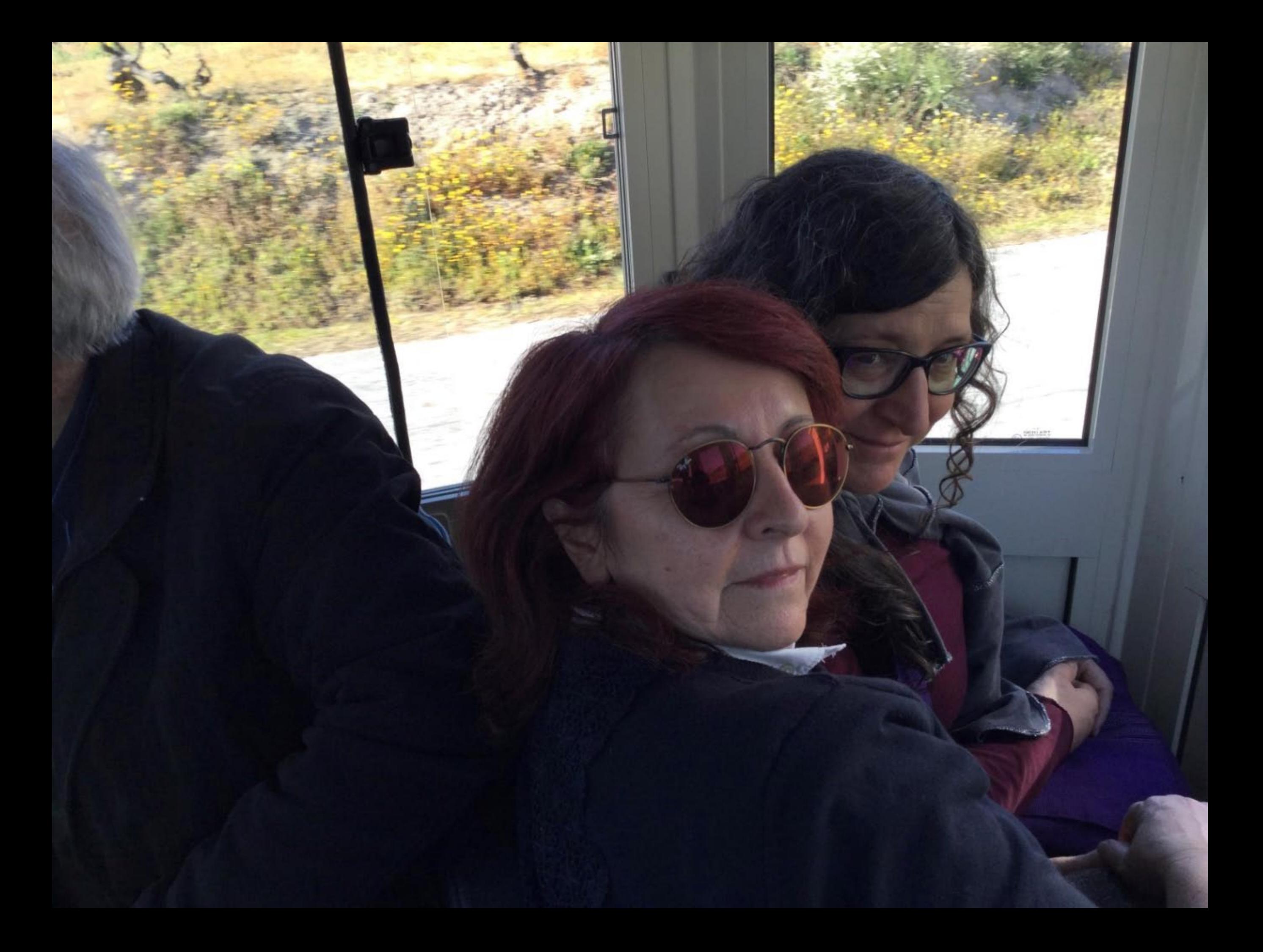

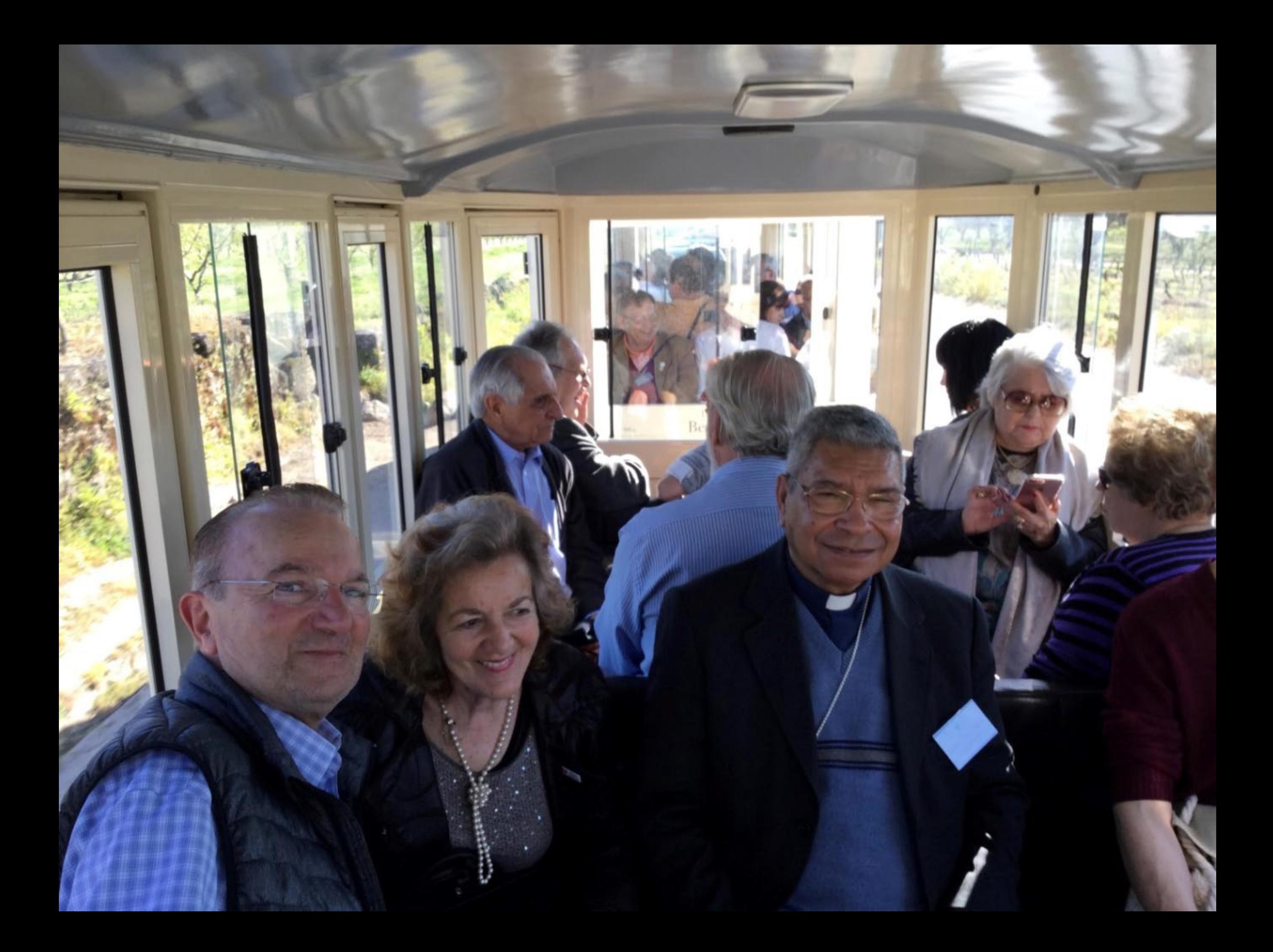

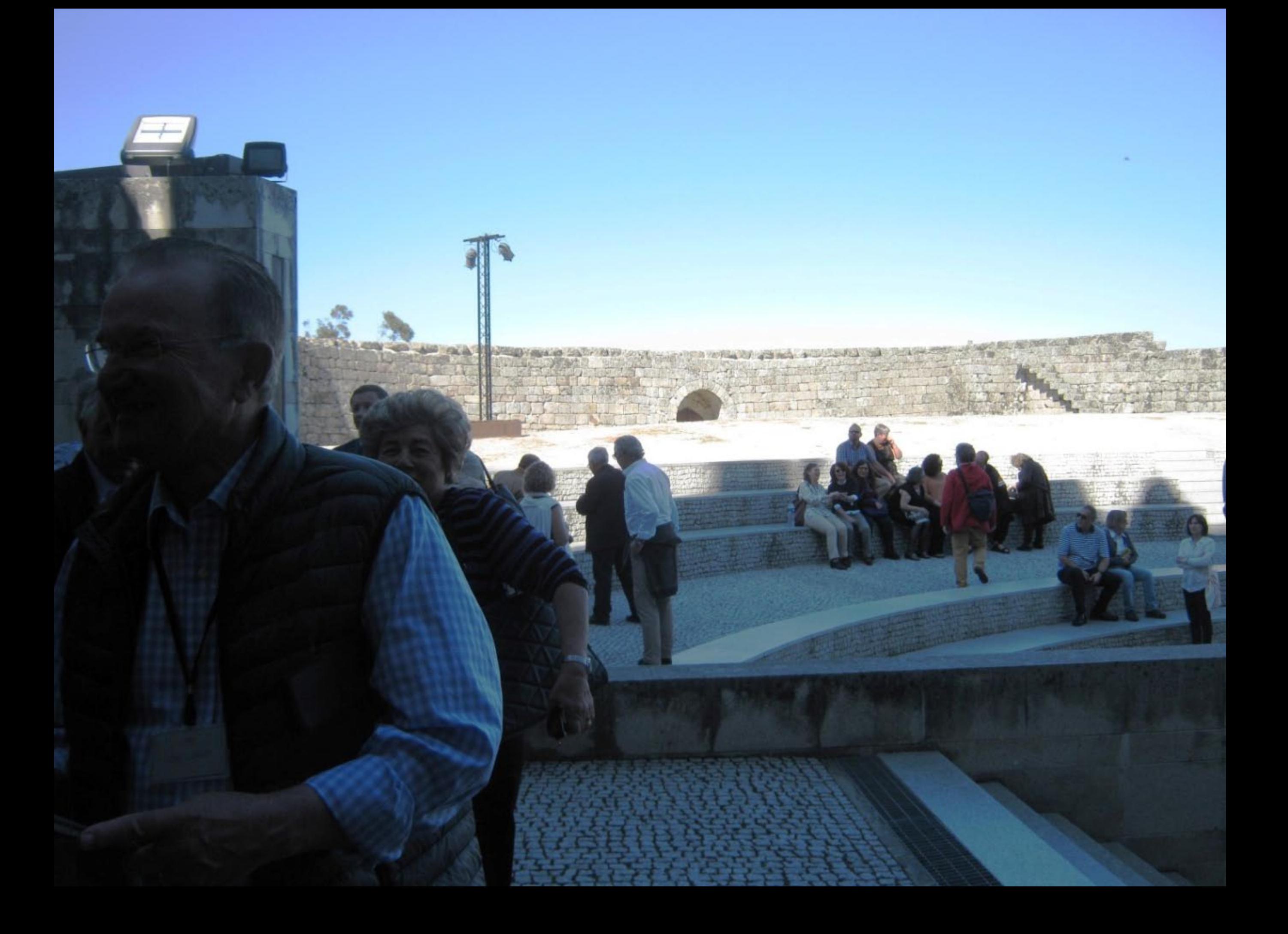

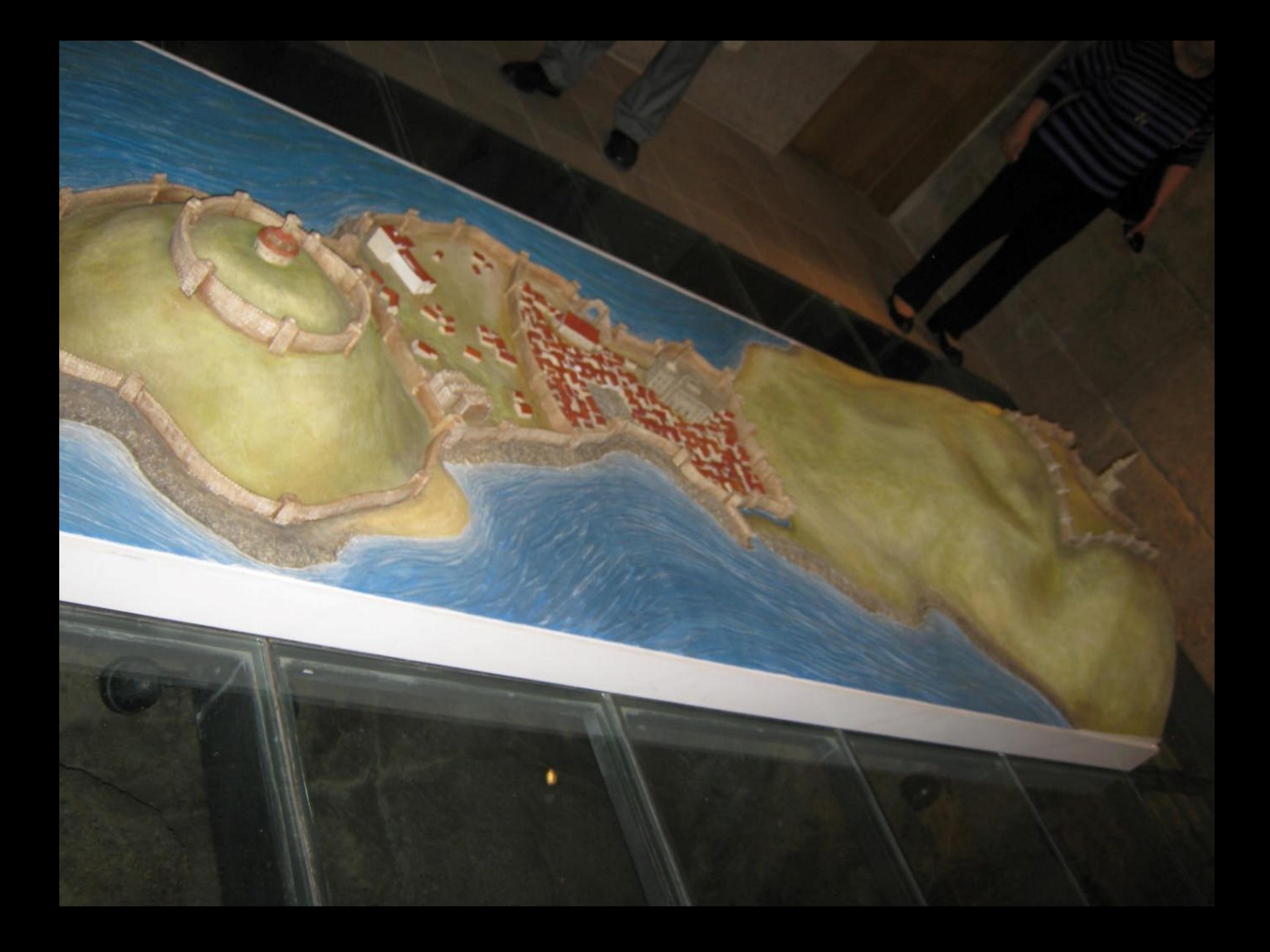

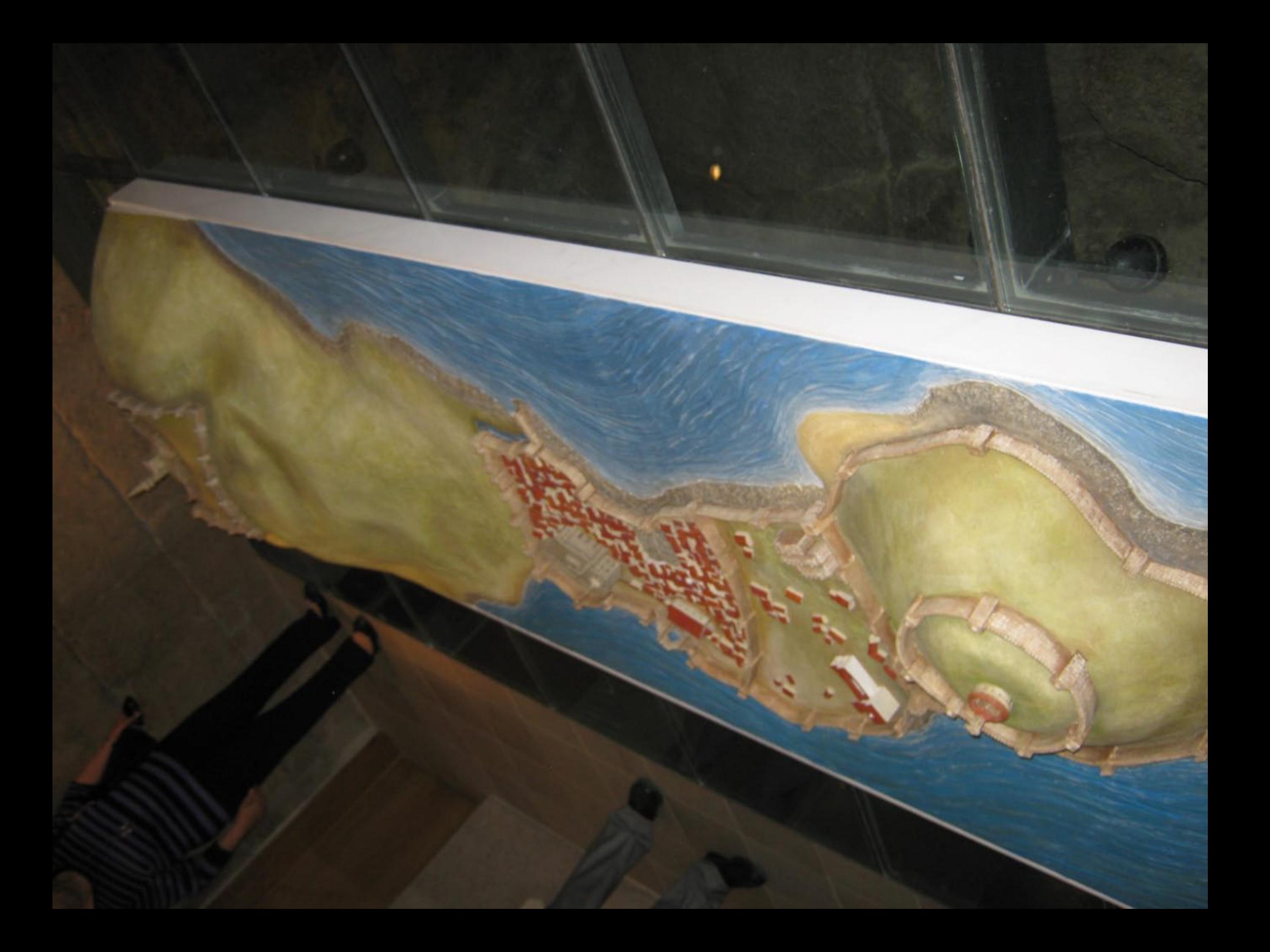

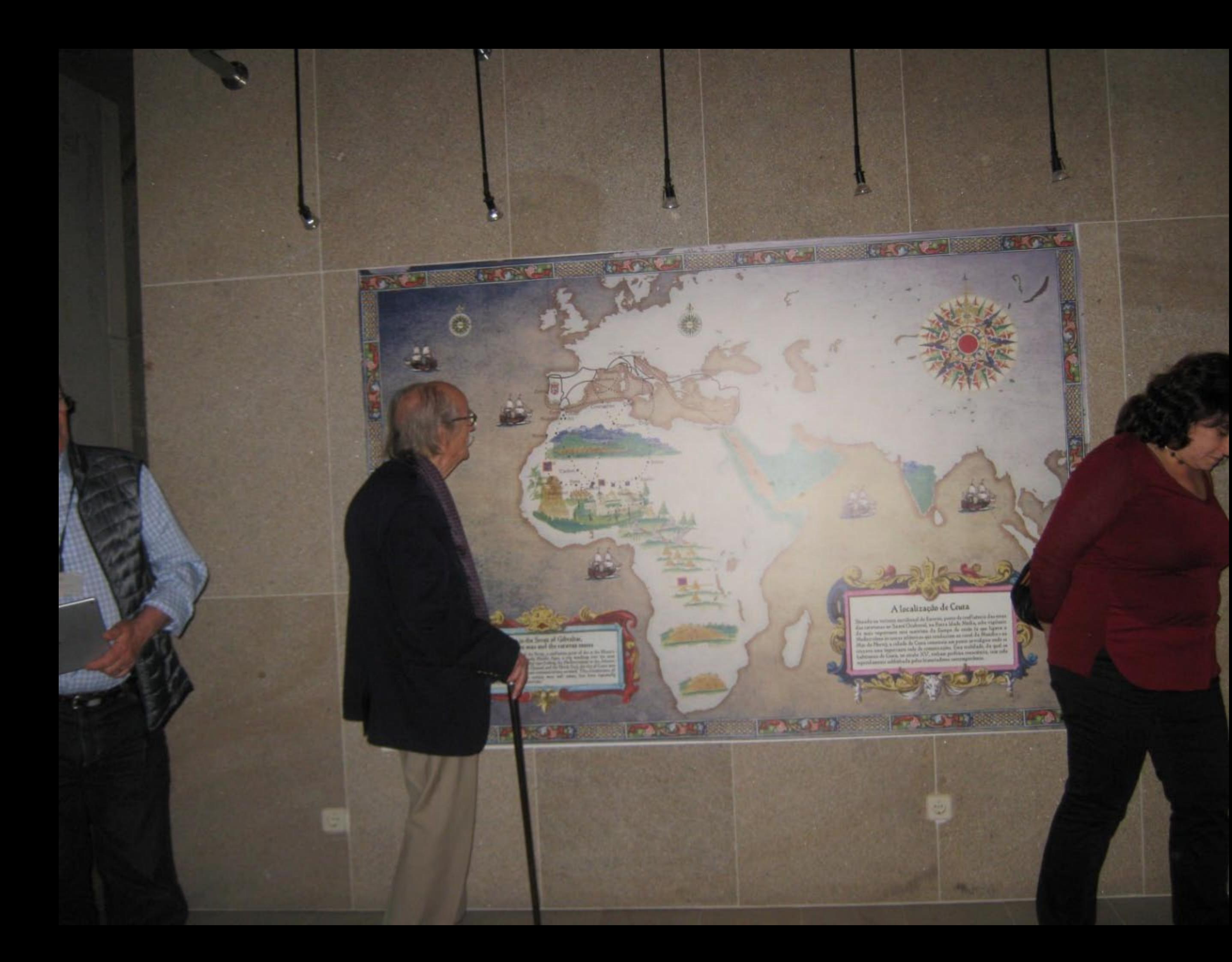

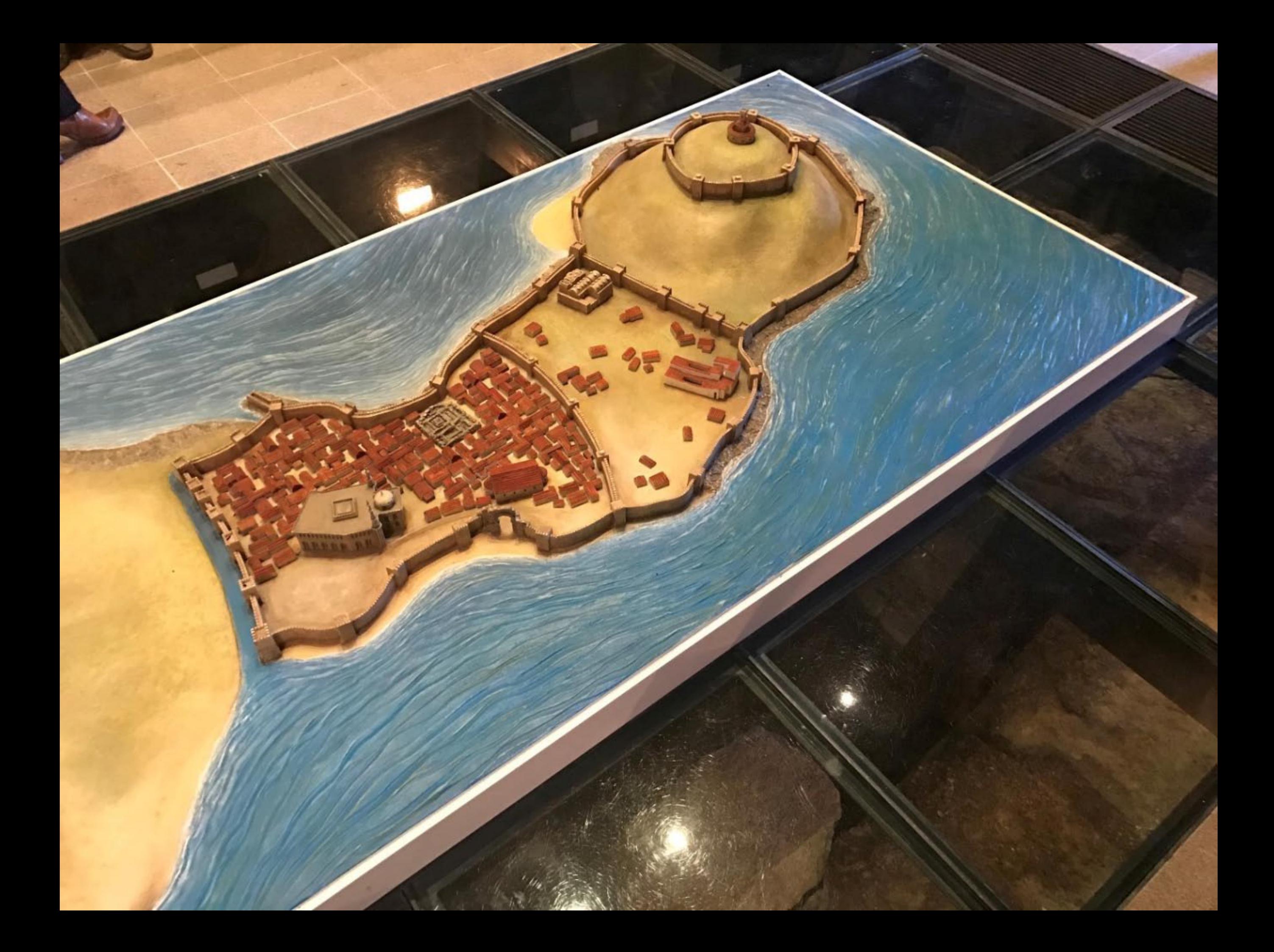

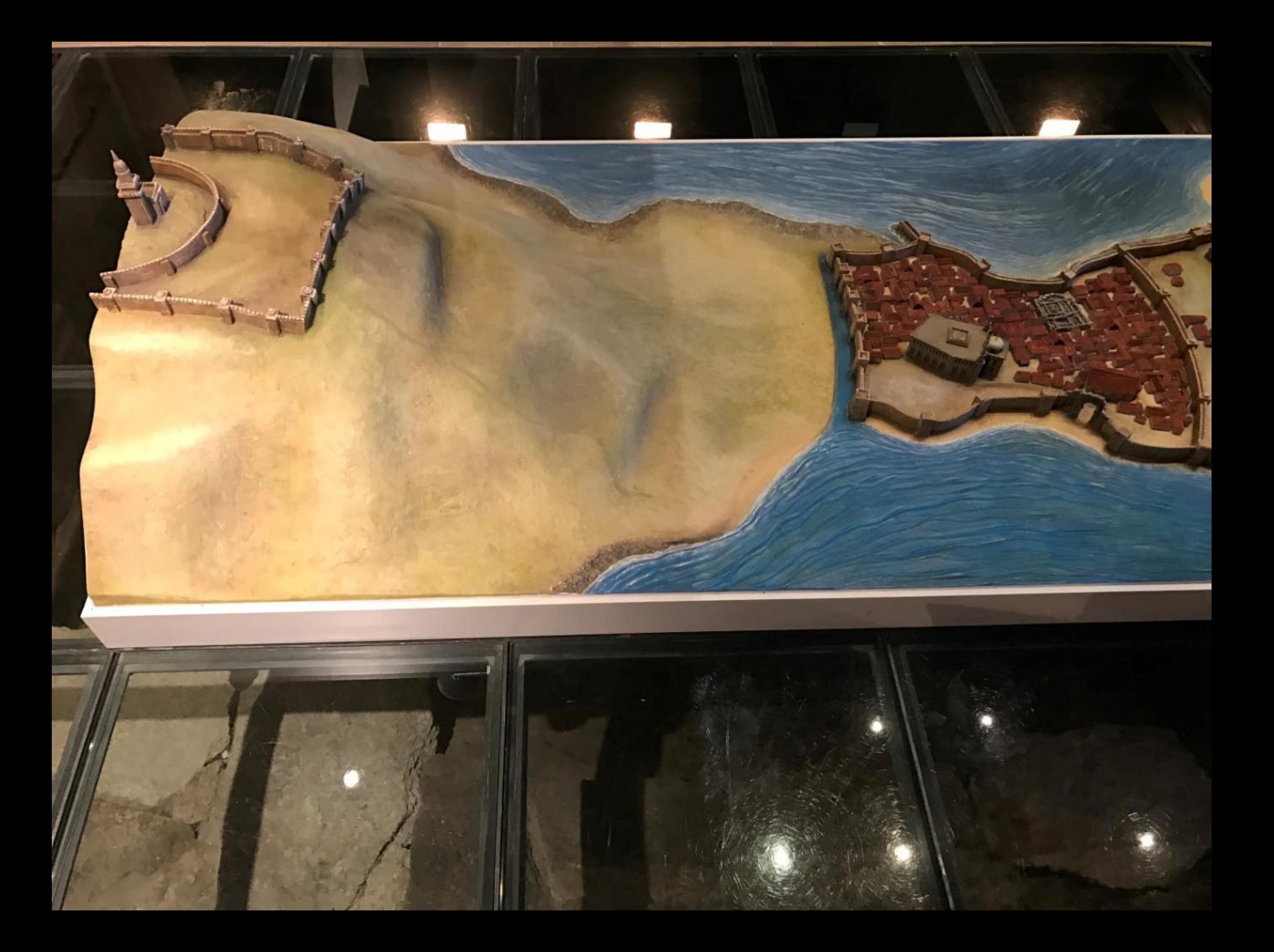

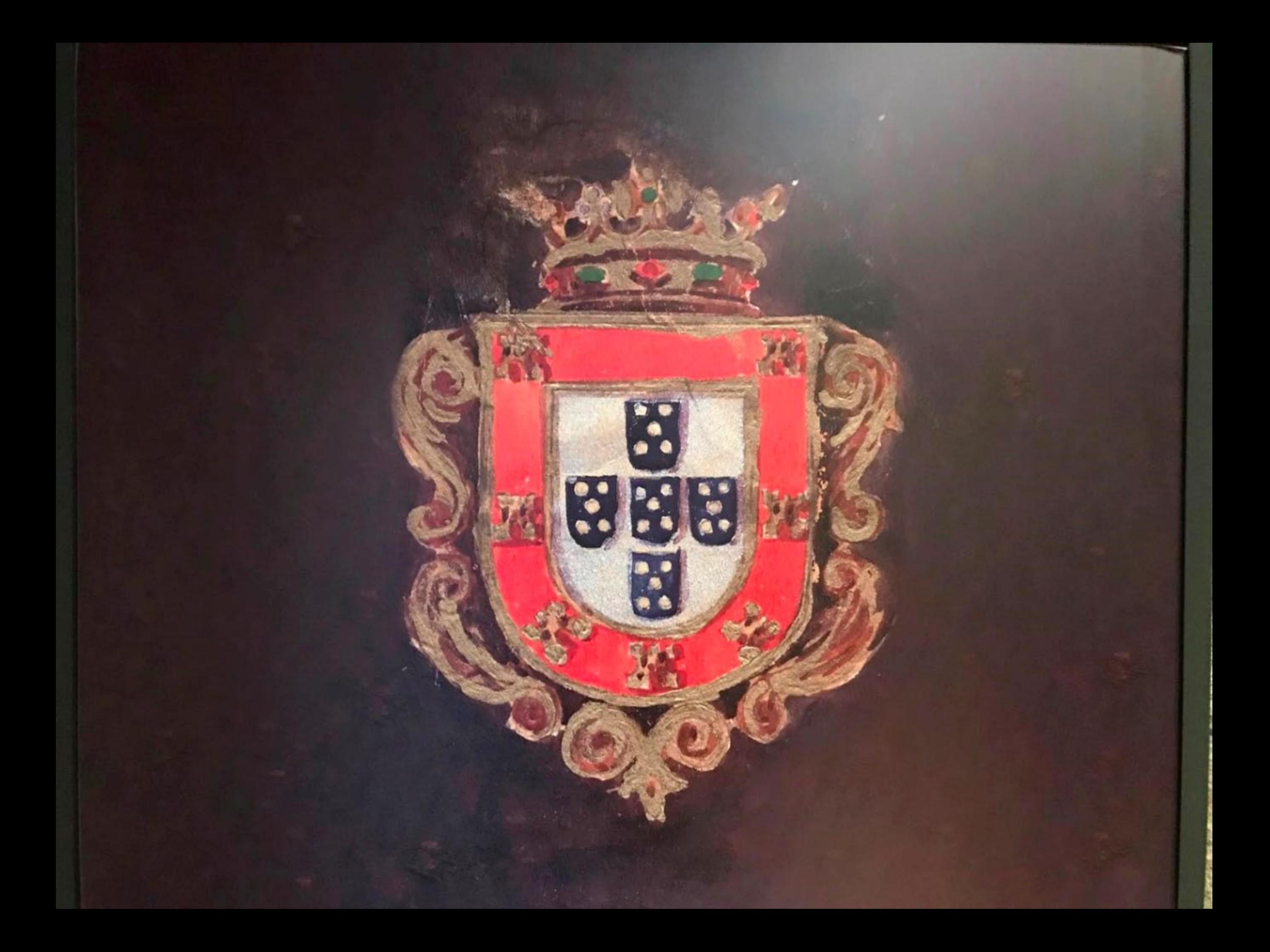

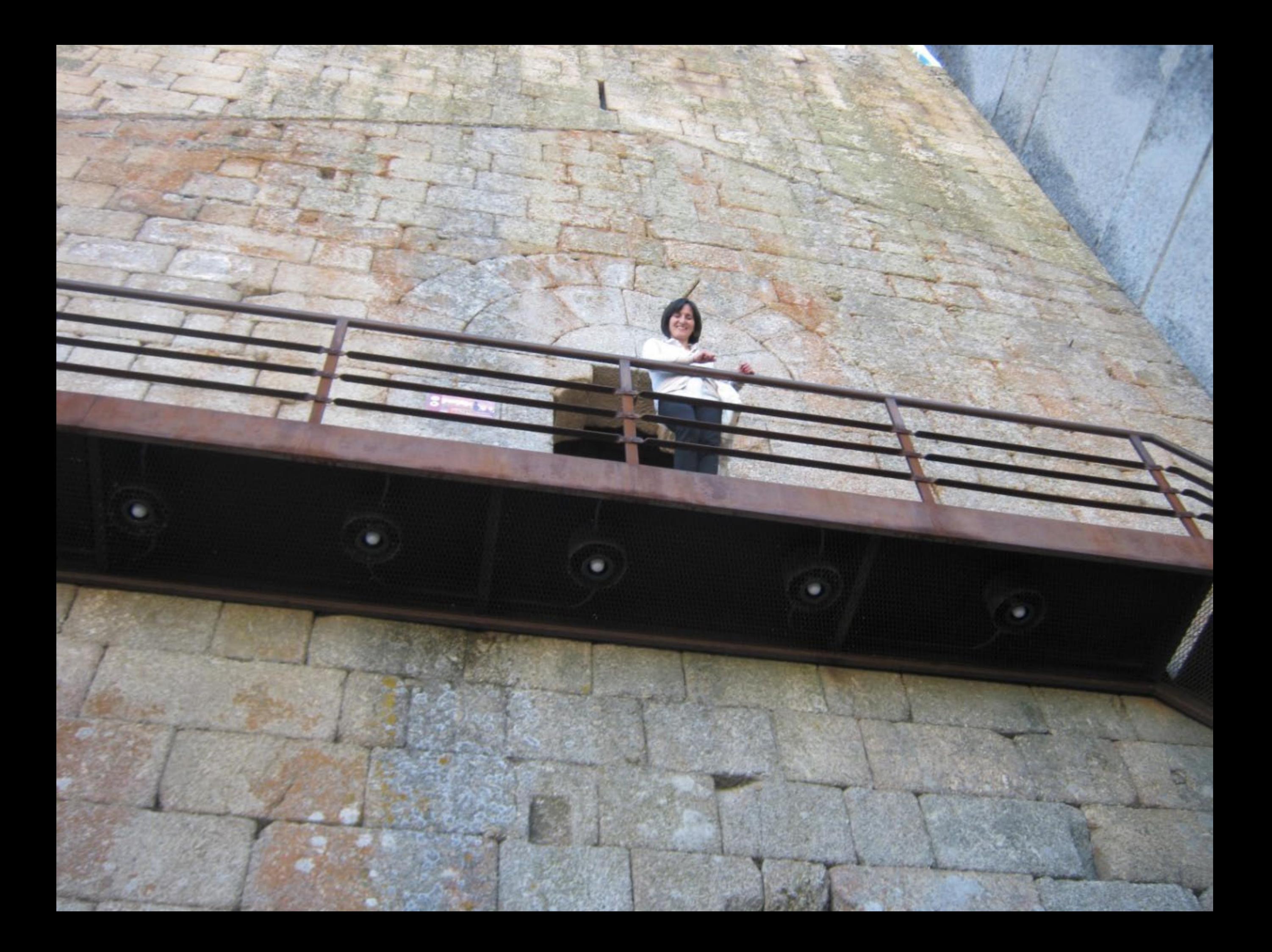

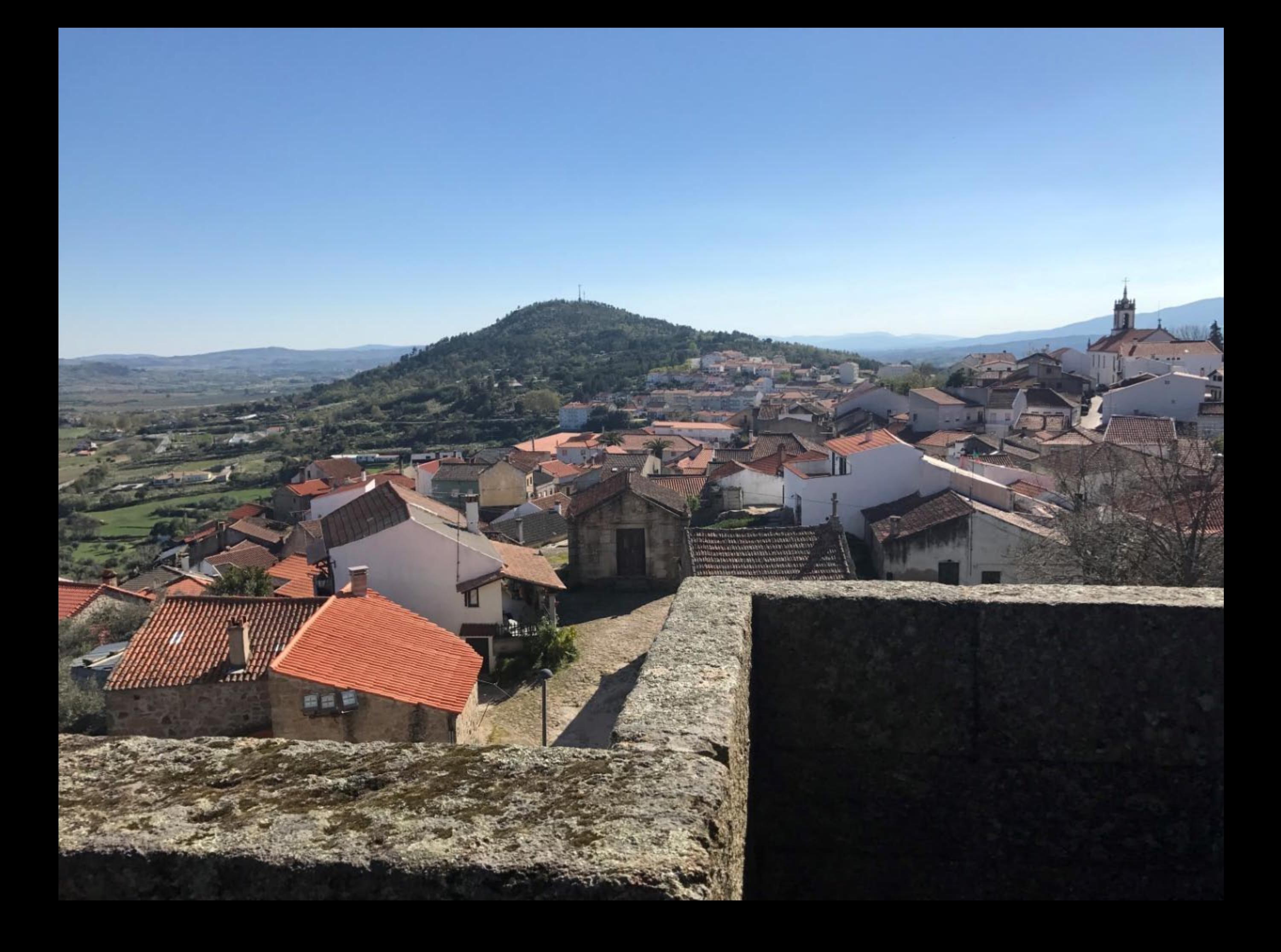

for unser des alongualismes announces por Bi mo human altos they que ha mujob books palmy too well musporent muss or and mustay to might wing son por promps pra Boy Softis Dr I probarbants salety de the andand mushes dres Damondes Acquis que Burn Sy als fut the & minutes and we Diffic Admito adoption to Encourant for funds L'Innovement de pres manis pres per way of flam sam huang The multiple that themand thursday who many of prant partner formed anywhere payou who From the four of farming pred for the Cong To hime mas of apare a for todate for the ragged prompt angeles @ Sophis Sopapakins any forth that ay on by Interdamber Grislamon S.B. marin shuawadoptano no no pyryx fabaste que assaquy nomo quez un plas malling approved party a more poppos Russ Deur mond pravil Not finding

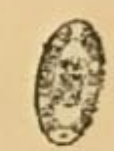

Amia pardas dinina b. phono nous for oute Defilurarip por mais tions of prejudic. stod fat as wind to quow poles for a In the Town To pur to head you with my file que se rie papar plasmanin, un que et Du tout of the party + Dis offer reproved D. paper vor : Hoyk type thousand power apage hunto to word of the praquery for subit Sout one safund four note reface done Don sopri Jadin R minute aguy mais francount & hus type for four orfinal elopours justin A of the holy distinct / confidence of the way andone mille and dynas a while Empor grafiabro ou alumnativo montre che Justo manfas to motor winno Aus fany fun lingto string for des tome frame the method of and mother of other ford Ham go an deput is spidens of forts todos in woo a funda atoa pora mois simo affunto sigos now puranous Dolors / mander compito dage output of the start of the start of Degradade de Rois que popo outatin afin

Compared the Party Links

CAPITELO LYON

 $\overline{\phantom{0}}$ 

L

**Day** 

 $ln_{21}$ 

450 e cfporas, que acharom, foube o Conde, que era alli hum acharom depois; cas pero muitas languillem ao mar,<br>tas, que acharom algumas, per que o Conde foube a certidad da<br>tas, que acharom algumas, per que o Conde foube a certidad da<br>tanda i empero que armaffe outra vez, don da parte de Graada a mais aigum taito, onde podeste e Gibraltar, onde filhou eineo anouros aimocreves, que le-<br>e Gibraltar, e efpecearia, e tomarom ainda em aquella<br>vavam fatinha, e efpecearia, e Mouros pozerom em terra quan-<br>vavam fatinta Zavras, que o agua, que o Braganti do ouvirom o rugua da agua, como foube o Conde muy peros remos. De nun acare de Graada aparelhava pera paffar<br>feitamente como fe EIRey de Graada aparelhava pera paffar feirmente como le racille meffageiro, que avia nome Adur<br>em Cepta, e que aquelle meffageiro, que avia nome Adur<br>em Cepta, Abemquevira levava o trato todo accitado; e<br>Raphametta hem Calla fe fazia vaffallo d'ElRey de Conte Raphamem Abemquevita fe fazia vaffallo d'ElRey de Graada, como Galla bem Galla fe fazia vaffallo d'ElRey de Graada, como Galla bem seuelle tributo, que fizia a ElRey de e de queria fazer aquelle tributo, que fizia a ElRey de Féz. E o Conue comando pois per tantas teftemunhas era prova-<br>pera fer de verdade, pois per tantas teftemunhas era prova-<br>pera fe que alem daquelles lho eferepveram homens, que El-<br>do, e que alem daquelles homens e em Thom do, e que actu efto em Sevilha, e em Tarita avitados pera Rey time perviou logo outros meffageiros a ElRey: e coties coulas, queria bem encaminhar eftas coufas, e nom minmo Deos que la Saerificio, que fe fazia naquella Cida-<br>goar daquelle Santo Saerificio, que fe fazia naquella Cida-<br>de de Cepta em renembrança de fua morte, e paixaő; e ace de Cepte que pouco tempo avia, que vierom novas a acertara-12 y Joham como os Caftellãos queriam entrar pelo Regno, por cuja razao elle mandára o Infante Dom Pedro por Fronteiro a Villa Real, e o Infante Dom Farique a Vifeu, e o Conde de Barcellos a Bragança. E porque le nao feguira mais, nem de Caftella nom vieram mais nora, feguio-le d'ElRey adoccer, as quaes novas em breve foros levadas aos Infantes, e Conde, e foi coufa maravilhais,

 $[246]$ 

DO CONDE D. PEDEO. que o Infante Dom Enrique veio de Vifeu aos Paços da Serra em hum dia , e em huma noite, que fam quaren-

## CAPITULO LXXIII.

## Como o Infante Dom Eduarte fe foi a Lisboa a dar aviamento à frota; e como o Infante Dom Enrique pedio licença; e da gente, que foi enviada.

D Ouco efpaço effeverom os Infantes com feu Padre naquelles Paços da Serra, onde o acharom doente, quando achegarom as Cartas dos primeiros Mouros, que cram em Cepta, as quaes lhe enviarom de Tarifa ; porque ainda o Conde nom tevera vagar de o elerepver. È porque jaa dias avia que EIRey fabia, que os Mouros aviam de vir pelos recados, que lhe o Conde caviára, como jas ouviftes, mandou logo ao Infante Eduarte, que fe foffe a Lisboa, e que fezeffe aviar a frota, de guifa que effeveffe preftes, que fe o Conde eferepveffe, ou elle foubeffe, que os Mouros aturavam feu cerco, que logo partiflem pera o focorro. Senhor, diffe o Infante Dom Enrique, en vos peço por merce, que deo EIRey, vos eftai affy, até que vejamos se sereis la compridours, hy-vos porem com vosso Irmas, e ajudai-o a aviar nos-Sa frata o melbor, que poderdet ; e entre tanto algum outro vecado virá, que nos avije do que nos convenha fazer. Os Infuntes partirom logo aquelle ferao, e andárao toda a noite, de guifa que pouco mais de fol fahido chegarom a Lisboa, que fam treze legoas, onde com muy grande trigança começirom d'aviar fua frota; e em efto chegarom as primeiras Cartas do Conde Dom Pedro como effava cercado, que lhe foffe focorro, as quaes forom feitas logo no fegundo dia, que os Mouros achegarom. O Infante Dom Enrique partio

 $[247]$ 

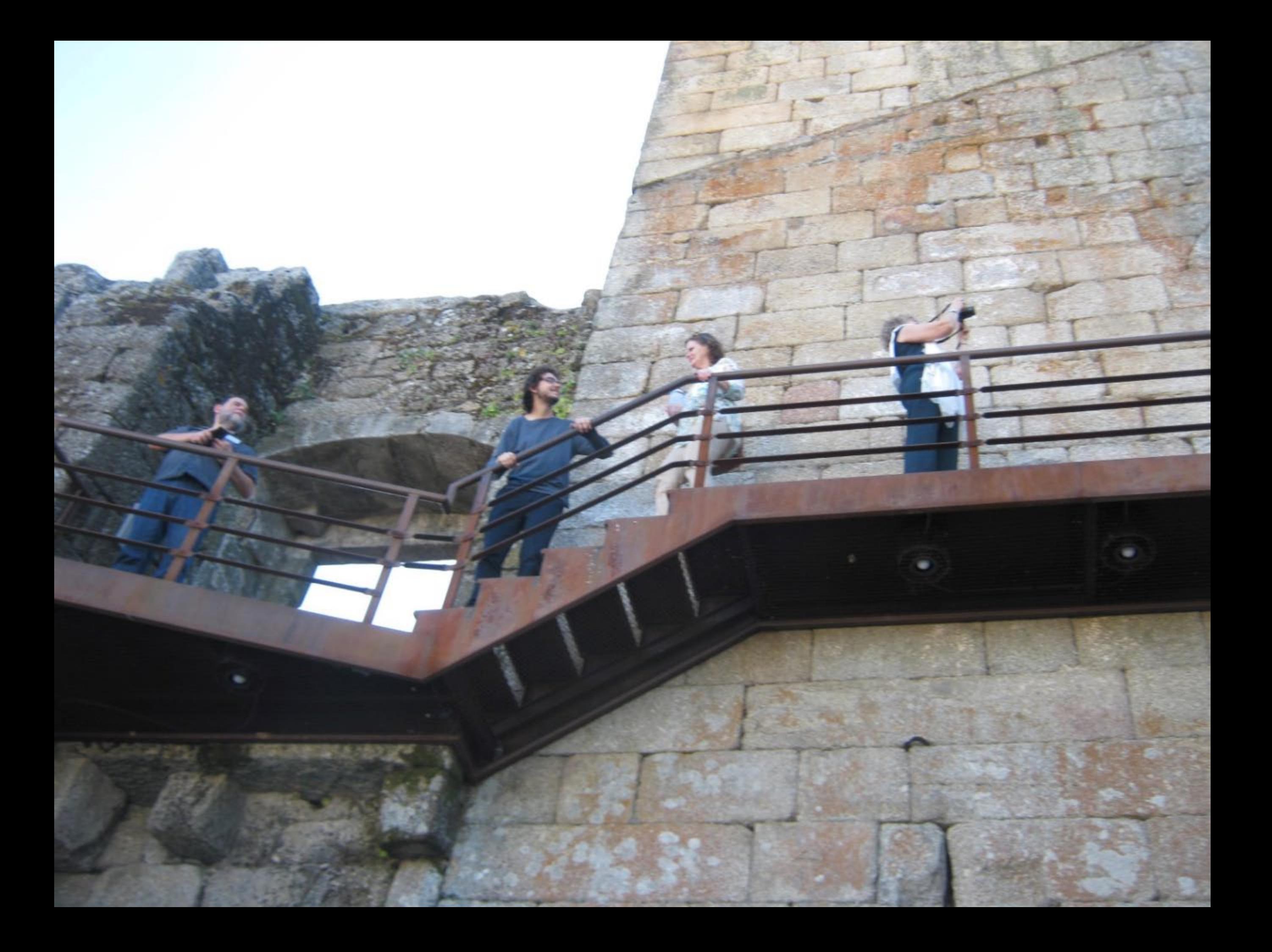

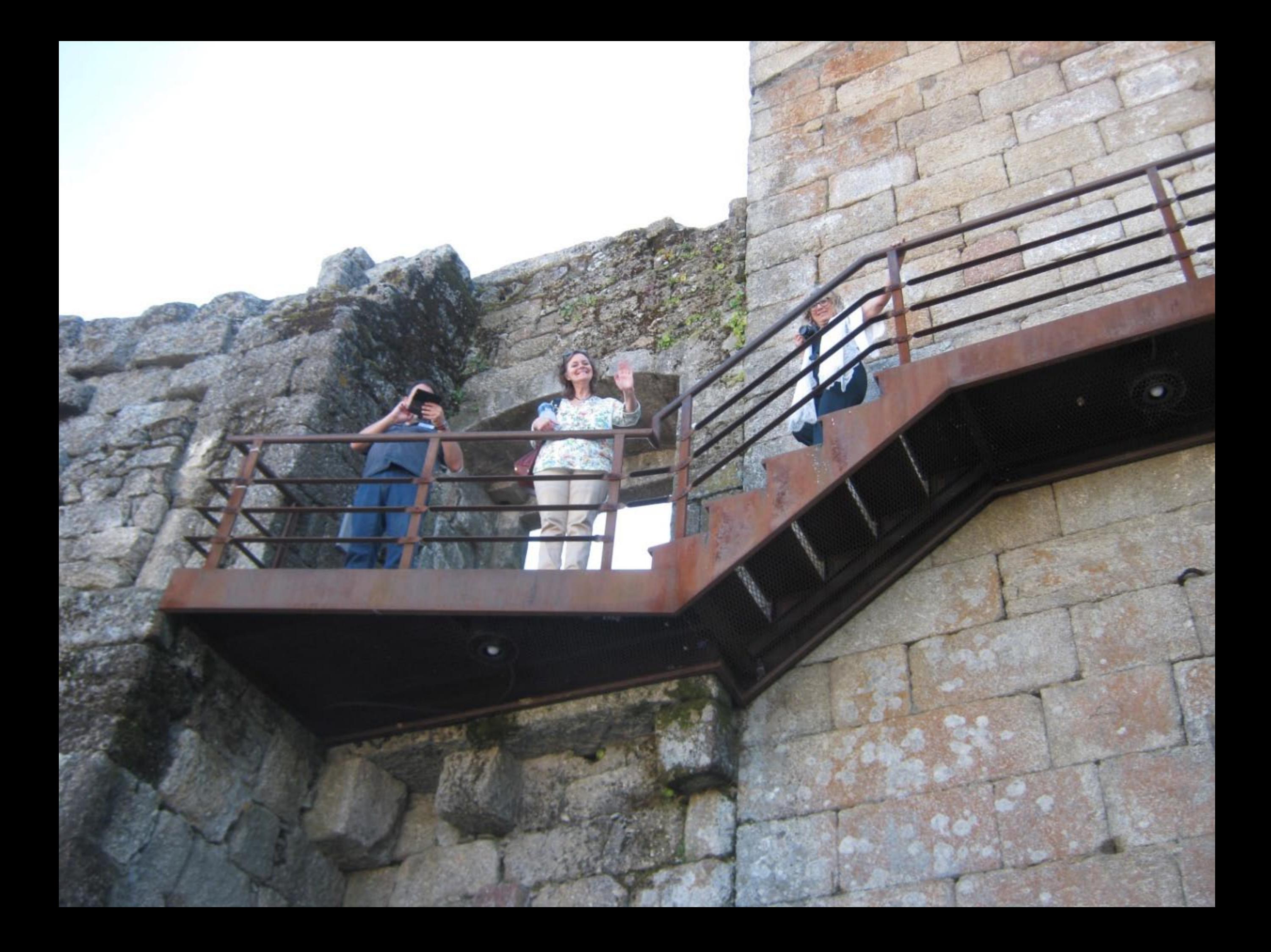

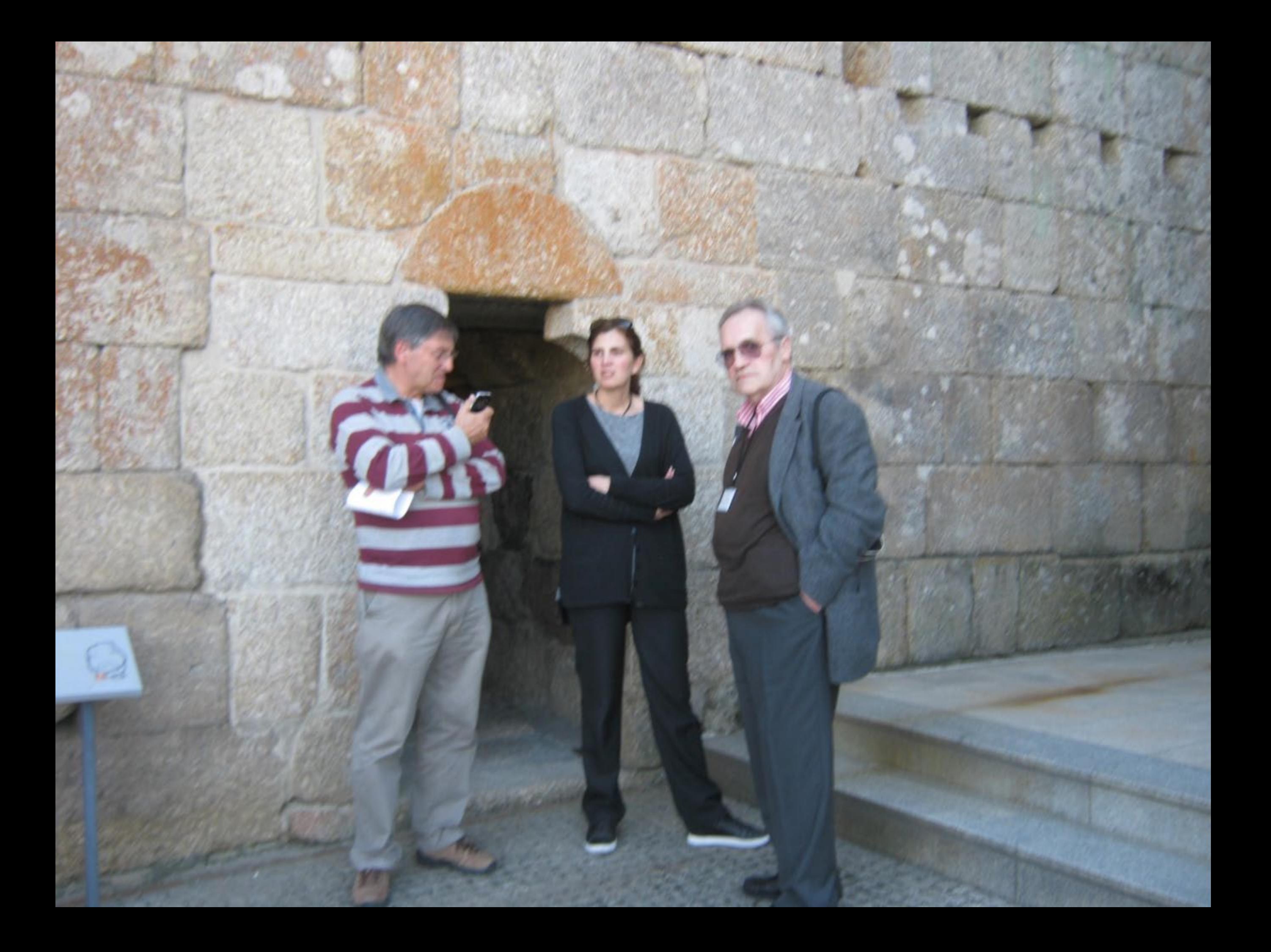

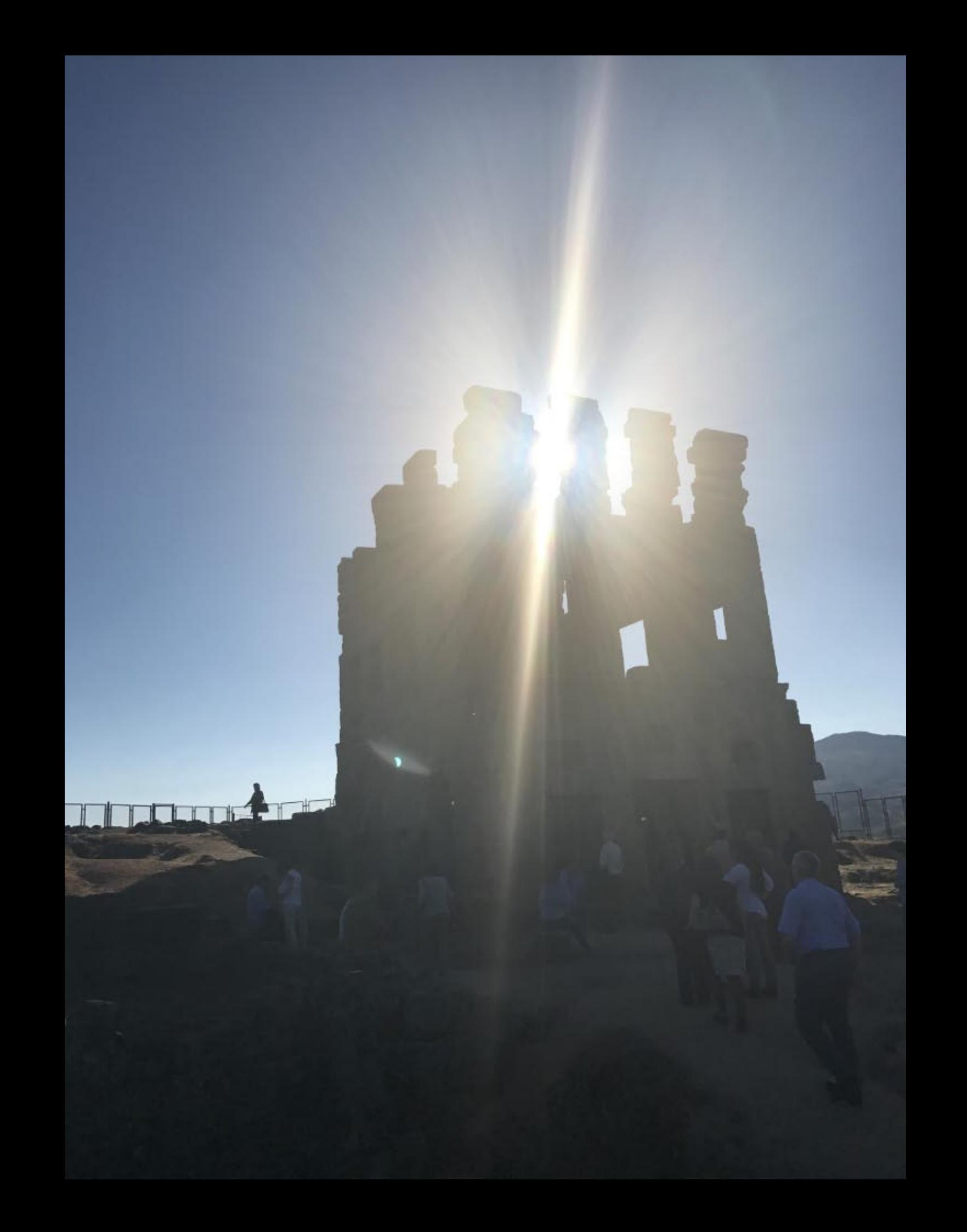

Commun Ise Ginate as the Hrumloa **Ex presturgencial-I Elizy** Hammlyn -Calantinape All quasue arquemes  $\mathcal{N}$ Danhumr Dellem manen after Hoursbork Comba, What Samme of whose Johnson Magison Diffinguilla = Banca  $\neg$ Chanio-ಗ∖ Contactor American Continues Com + conteseto de celine **Security of Continent** productive perfect of the wall supporter Ceremina Jeunes An Granachiland 17 the nell'a comment from the art allade em bijecanami -Informer Annou favours Libre que perbeus  $711$ Cumalycom BiNidar Undura Re Rligoene Home of humans ague 680 Odcumulado nelles Requesta Robertos manamentos hidupprocess  $\mu$  ,  $\mu$  ,  $\mu$  ,  $\mu$  ,  $\mu$  ,  $\mu$  ,  $\mu$  ,  $\mu$ Sangelling C me mente favora perchil tehenem va un  $\n <sup>1111</sup>\n$  $P_4P$ Jummullmountain to four a wiles Eperatypinal  $2$ W.  $8 - 1$ Jul Librari featured to at terminacone que compa Communication of these o reflicentellio + Letentan fe como Acos  $+0$  $\cup$ Direction ď por applied to femi picita bulle pine THE MANAGEMENT PARK per el Revion fandre be pumere que de Junto Lie Chado heliasthenone yourenes & denemby A The Registrat that France Sequence. Calculate de Hamilton Neme all vi al sta billio Trott elle qu'aixi l'un autogranitien Hammer - Emelline tes quartre Ka de cellauta - fantar de 100% **LIC** nostre quy le paquen  $\frac{1}{\sqrt{2}}$ draws formann- $H_{\text{true}} \rightarrow H_{\text{e}}$ Dianomurles Réplica do foral Manuelino de Selmonte

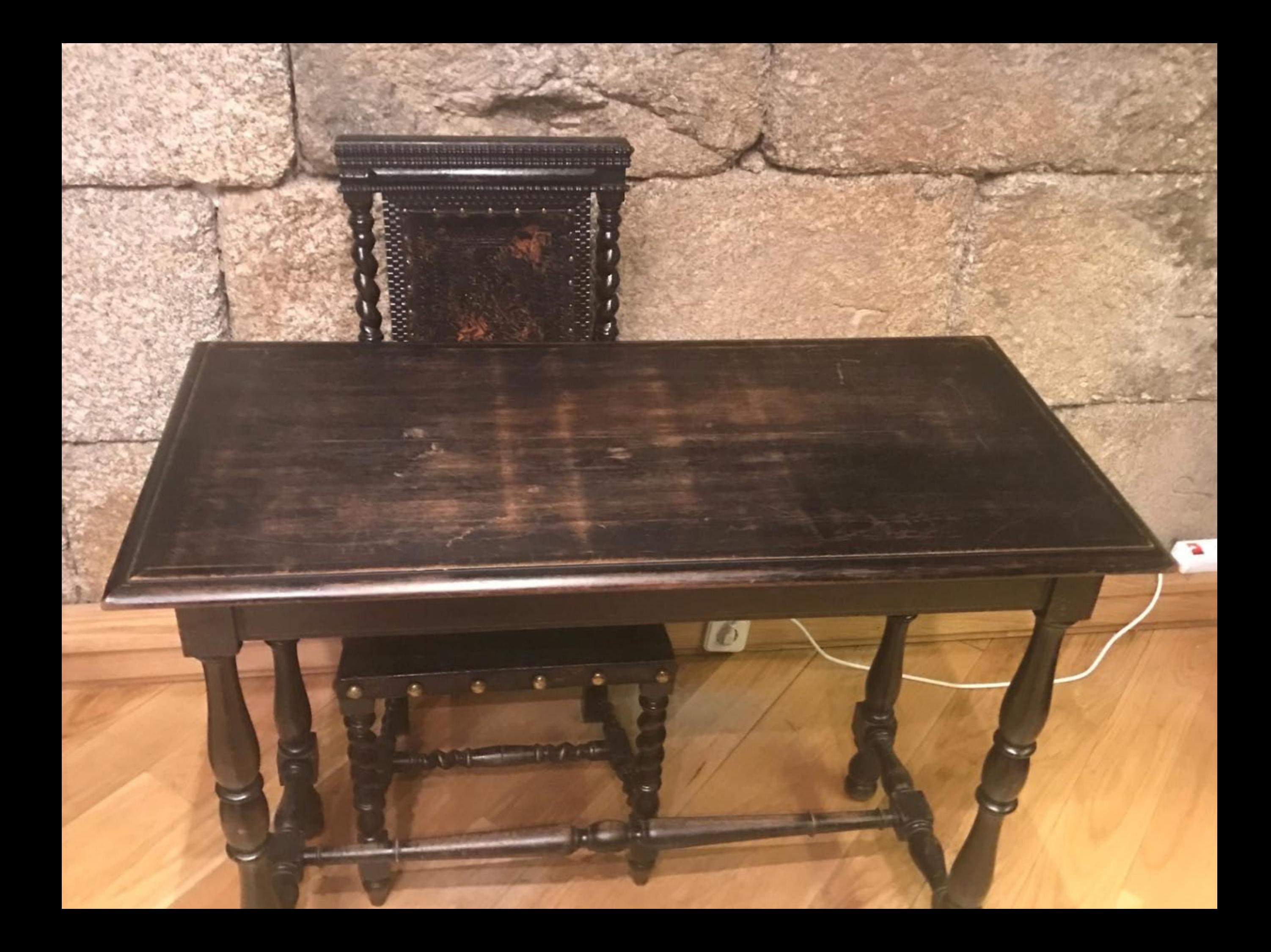

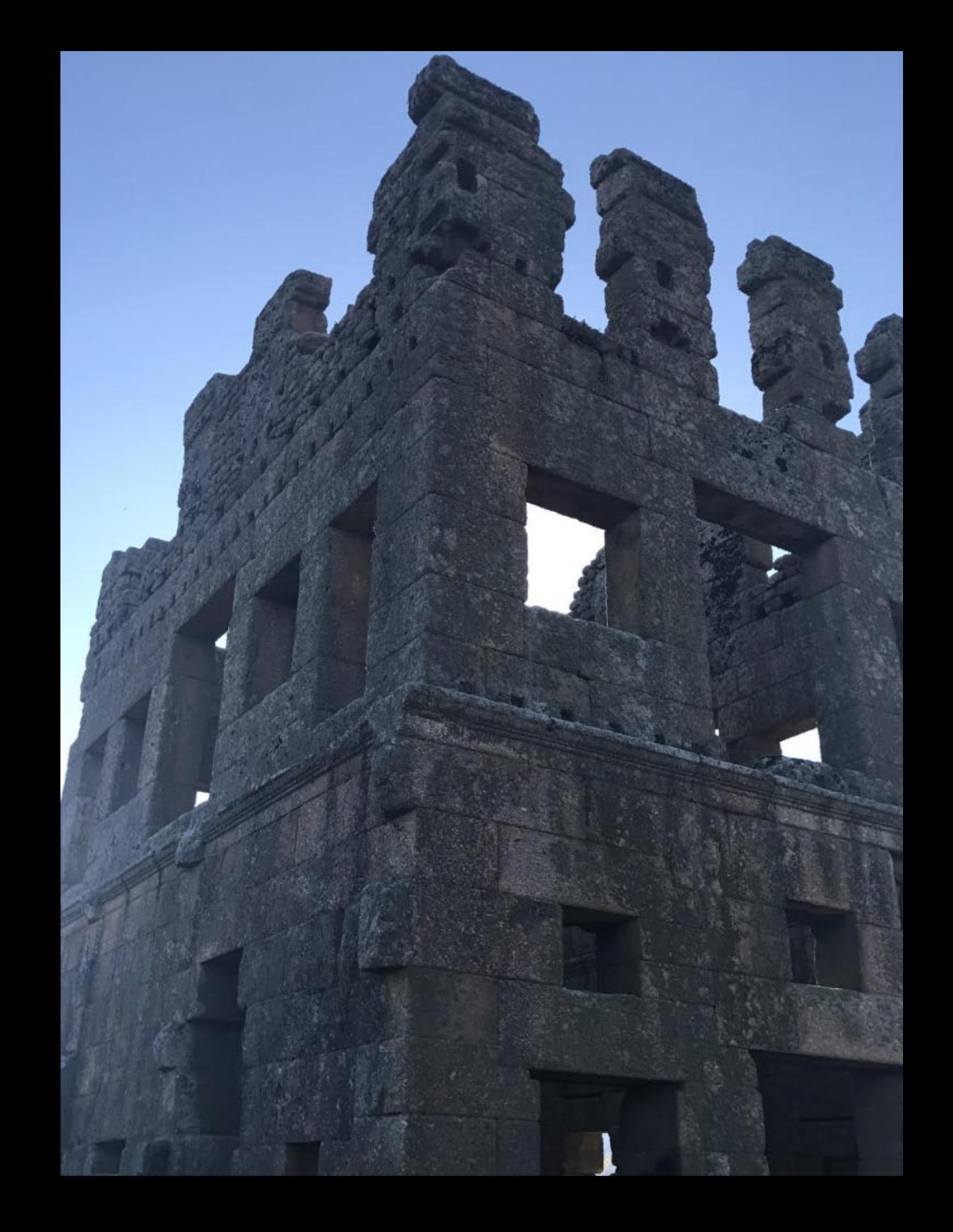

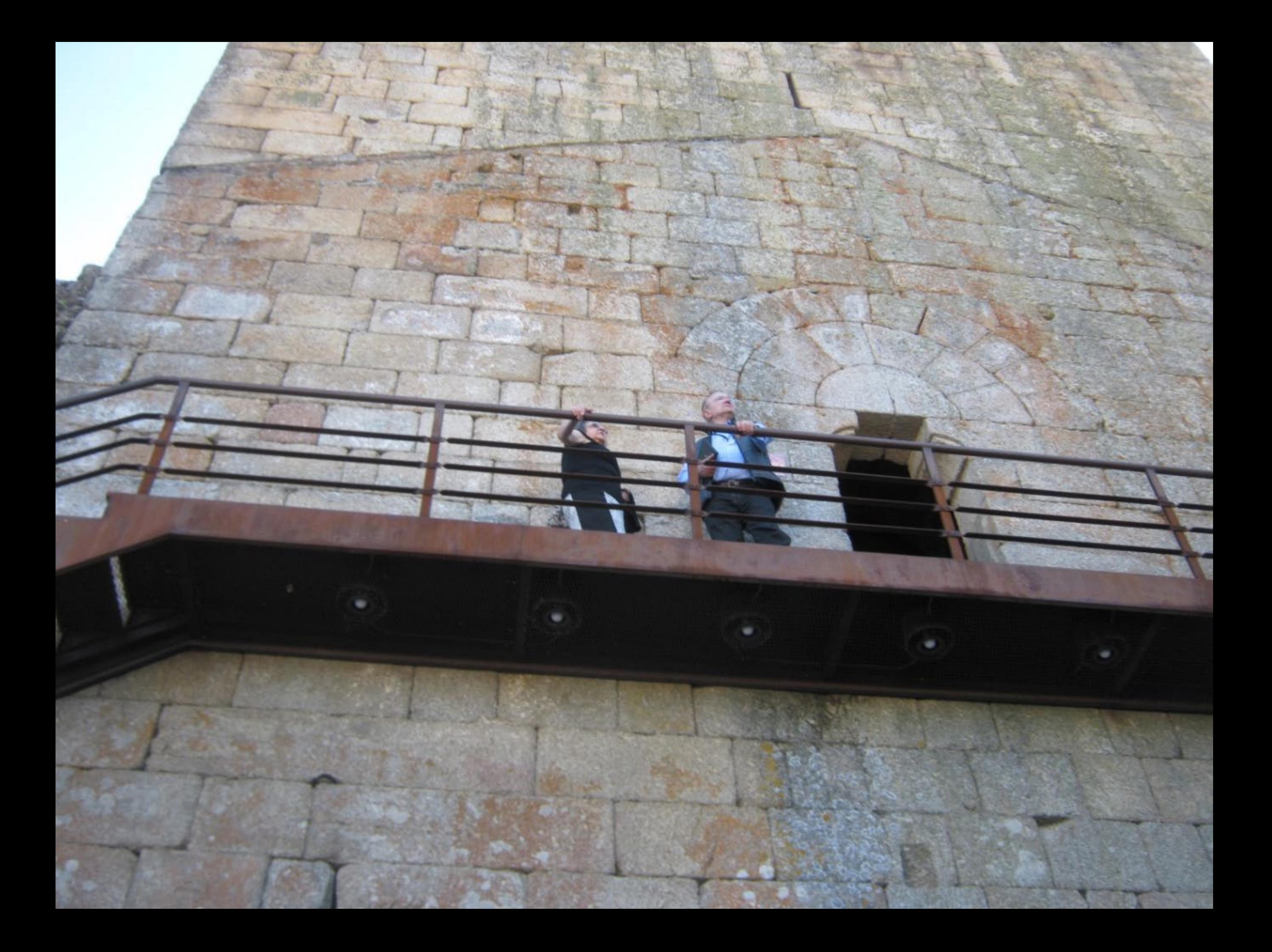

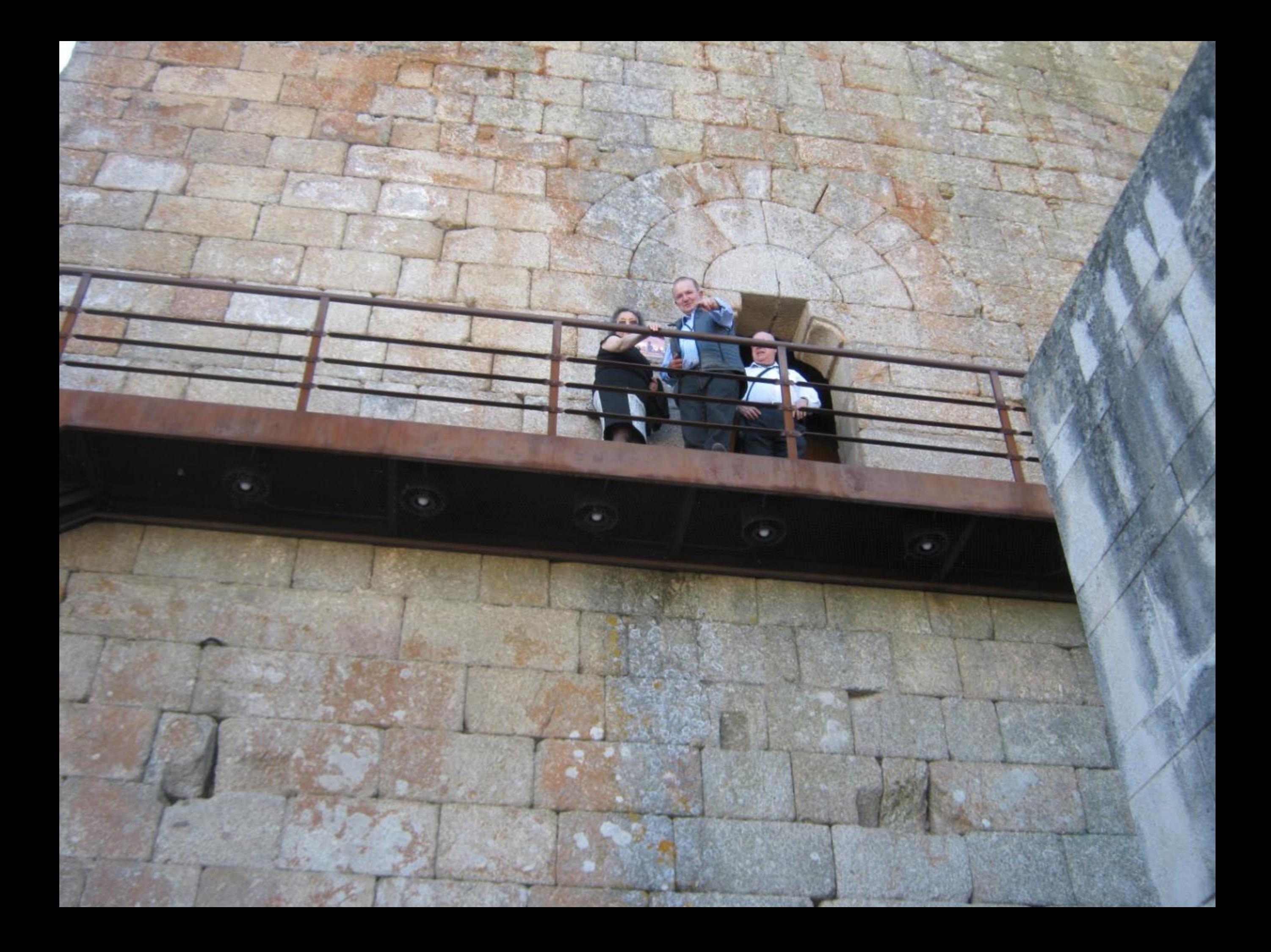

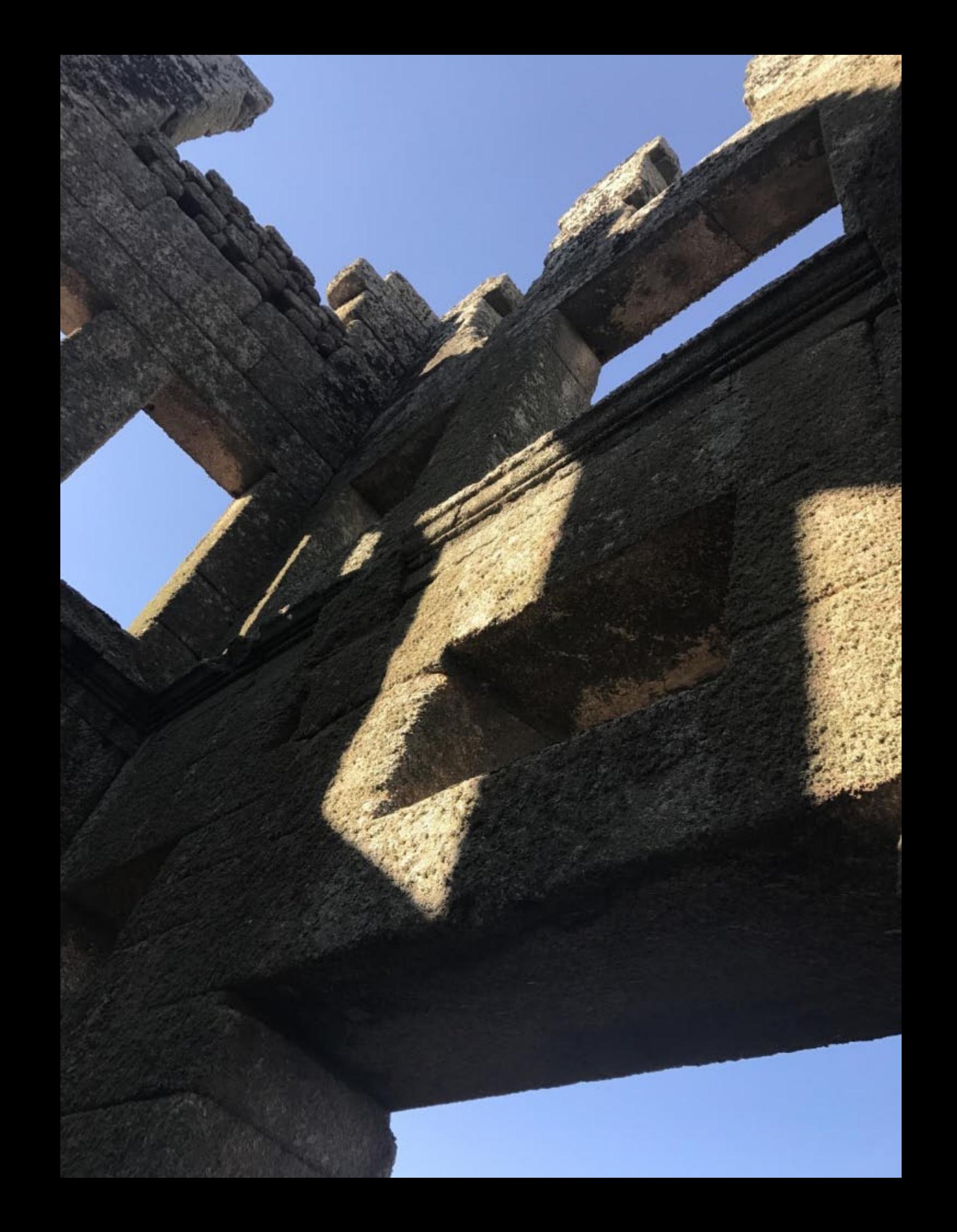

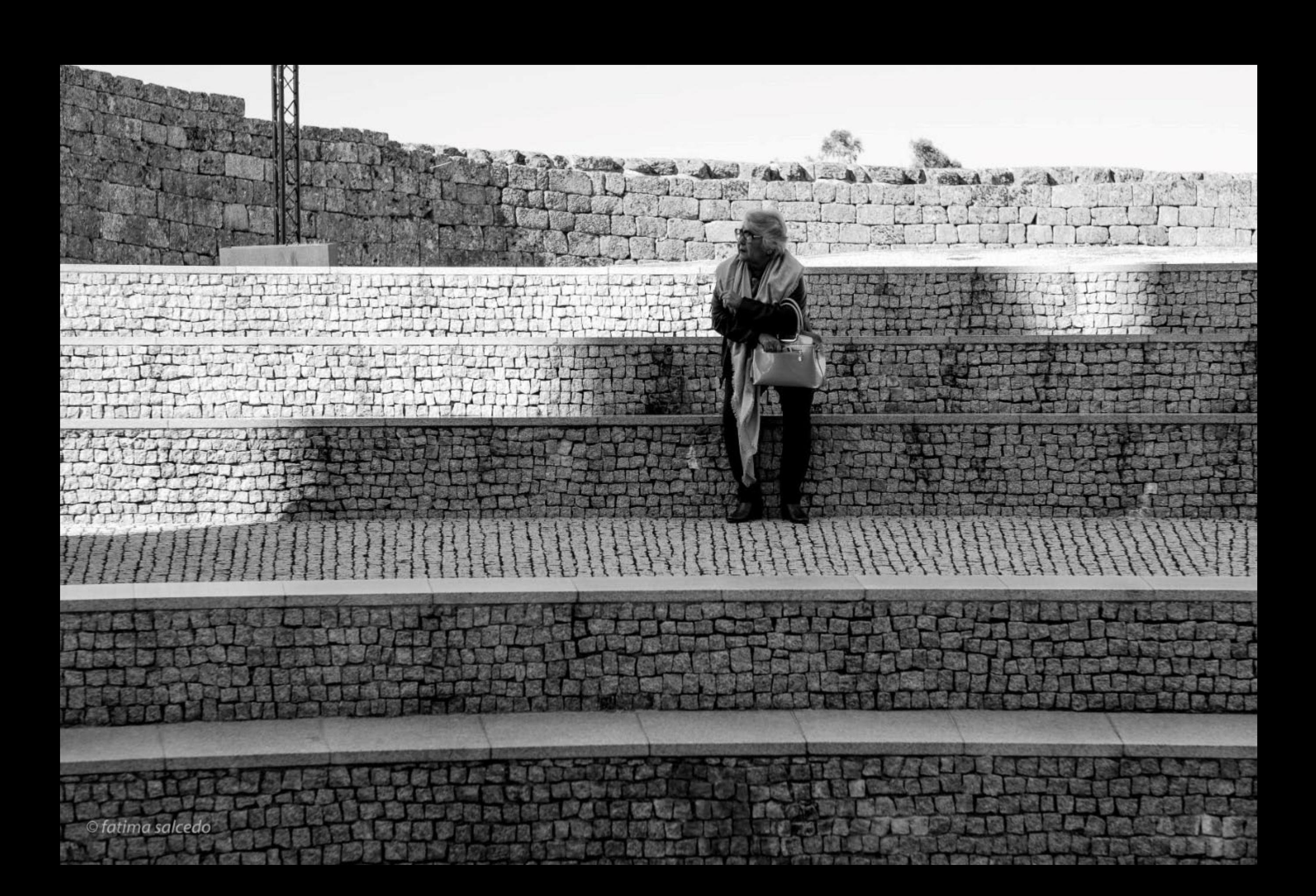

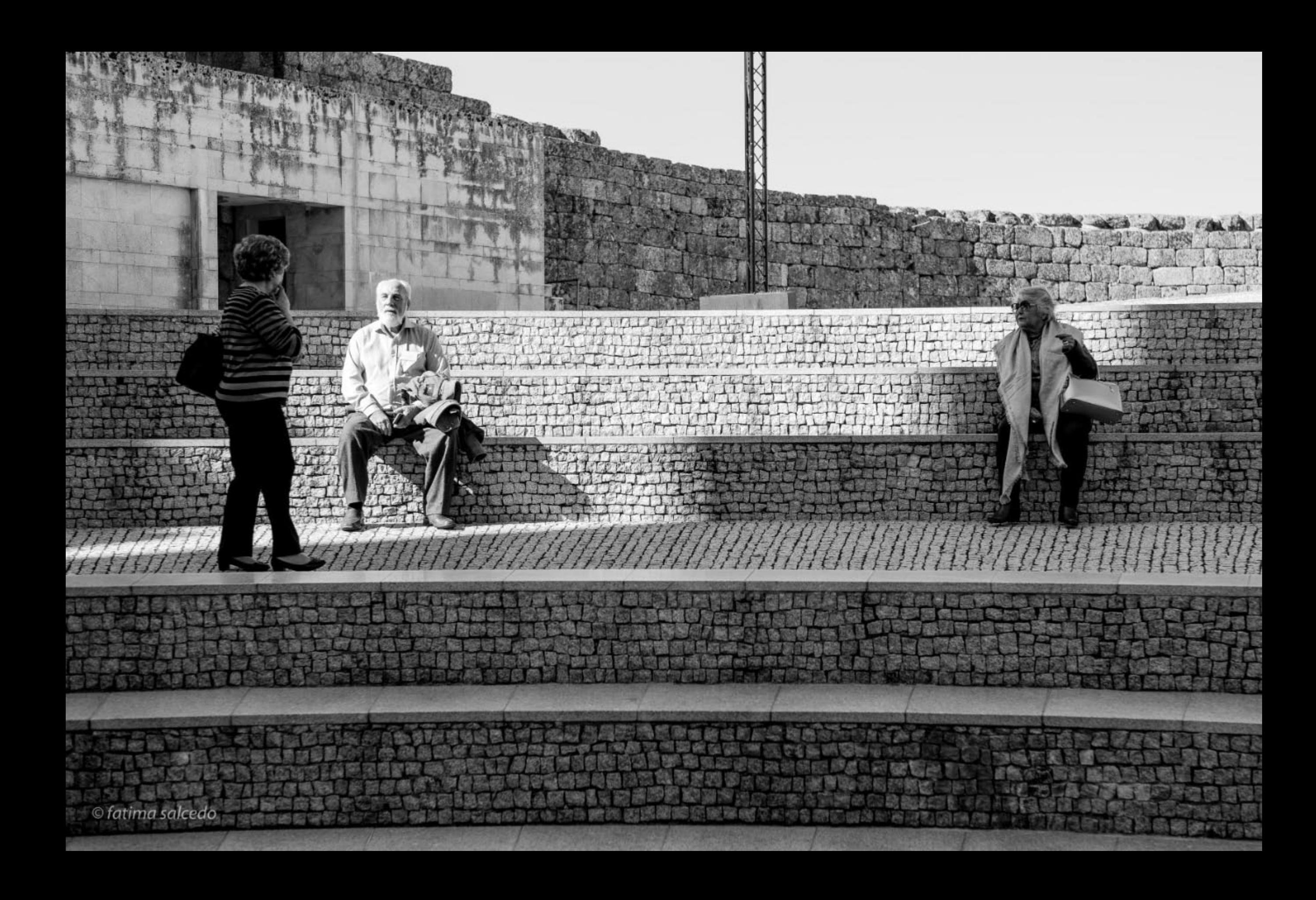

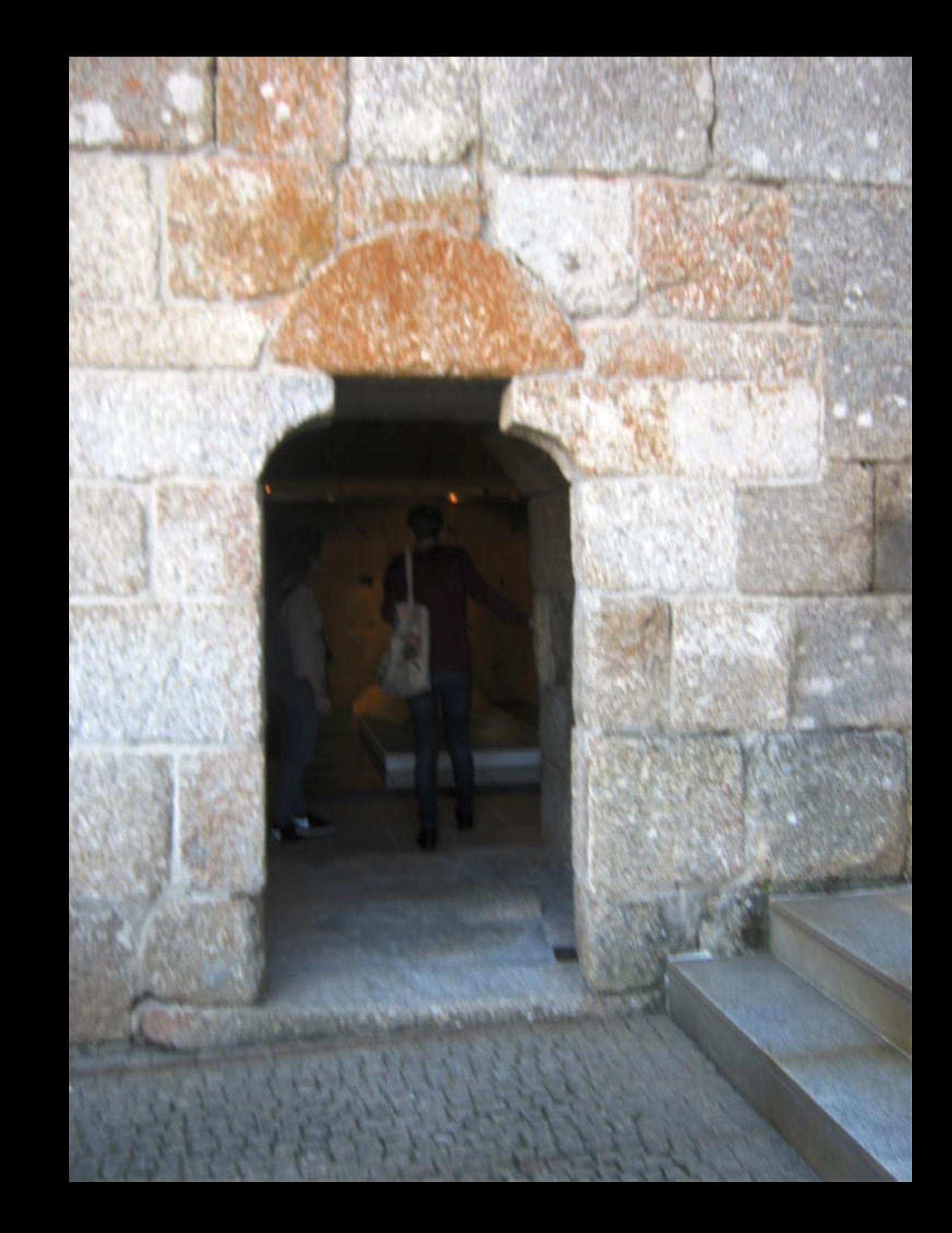

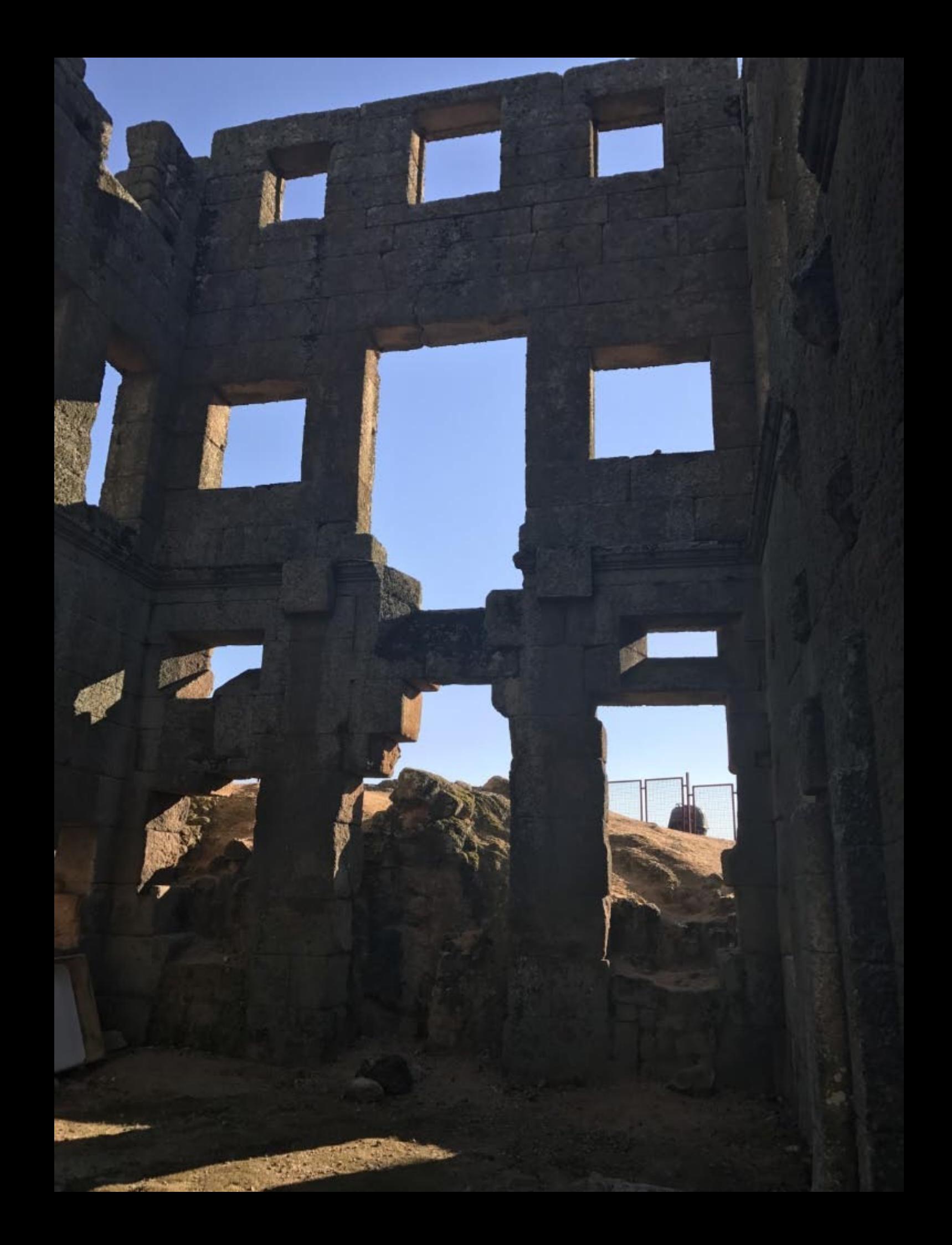

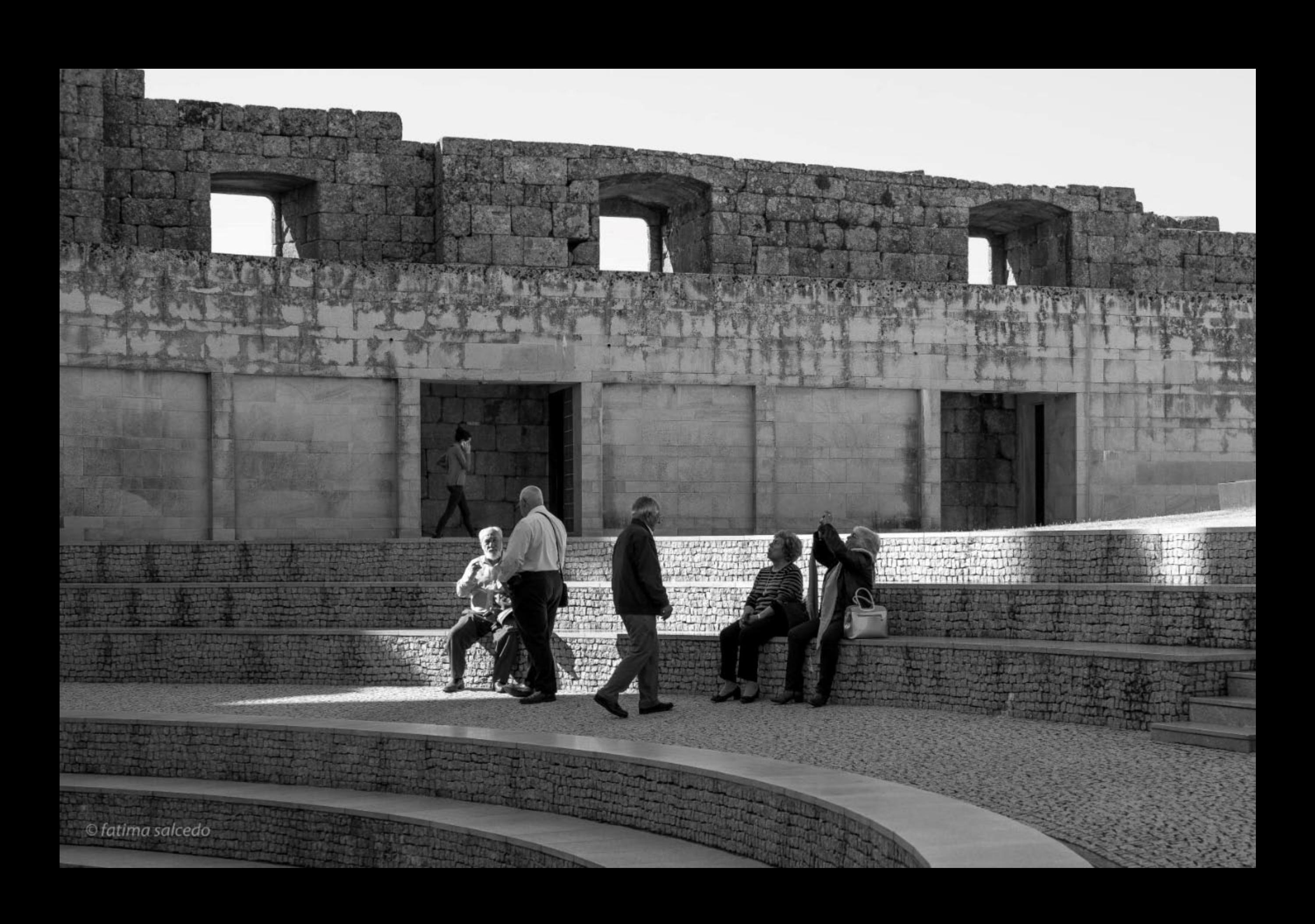

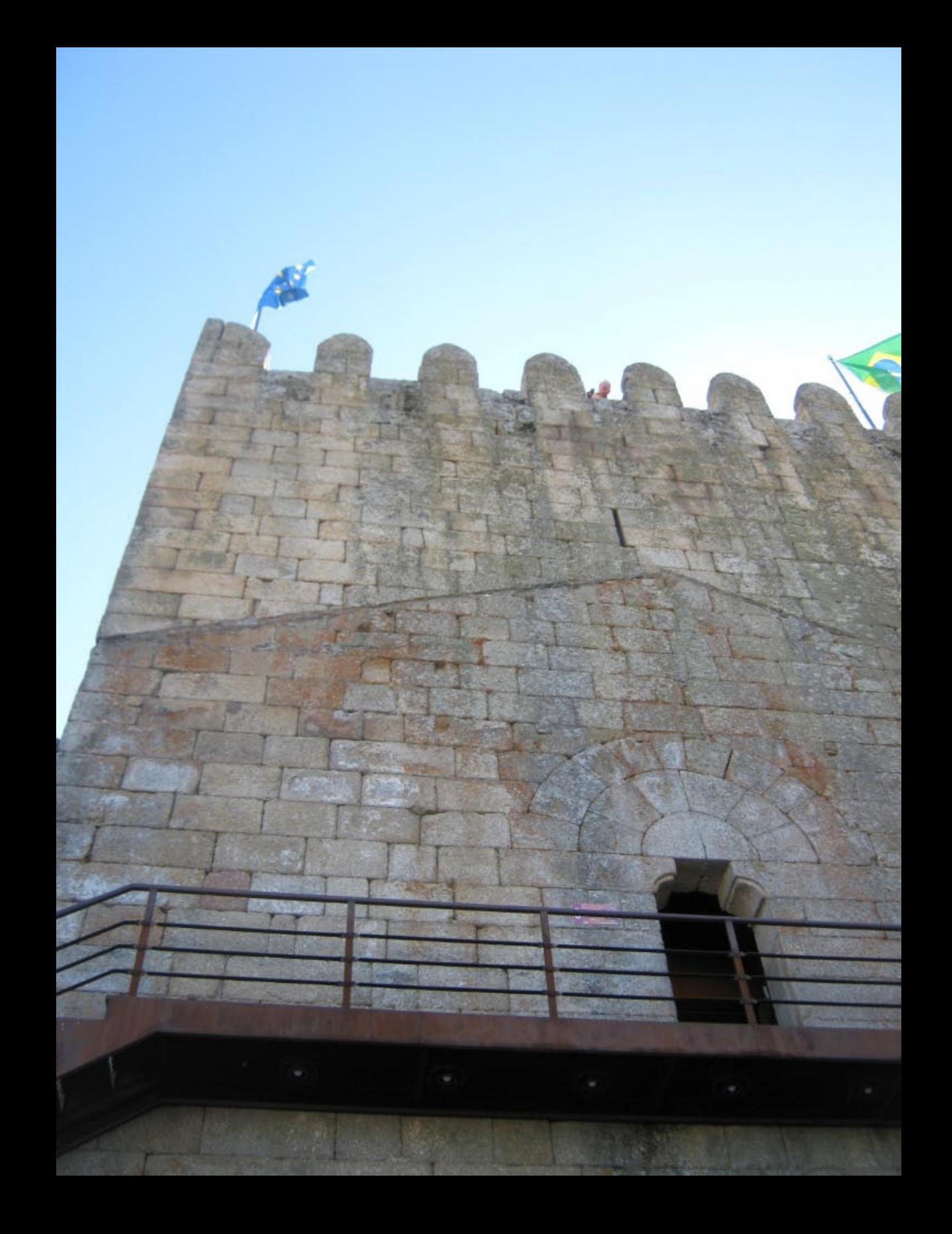

## **O** Ceitil

O Ceitil é a moeda de cobre que terá sido mandada cunhar por D. João I para celebrar a Conquista de Ceuta e a Expansão Ultramarina.

## **The Ceitil**

Ceitil is a copper coin supposedly minted on the order of the King João I to commemorate the Conquer of Ceuta and Overseas Expansion.

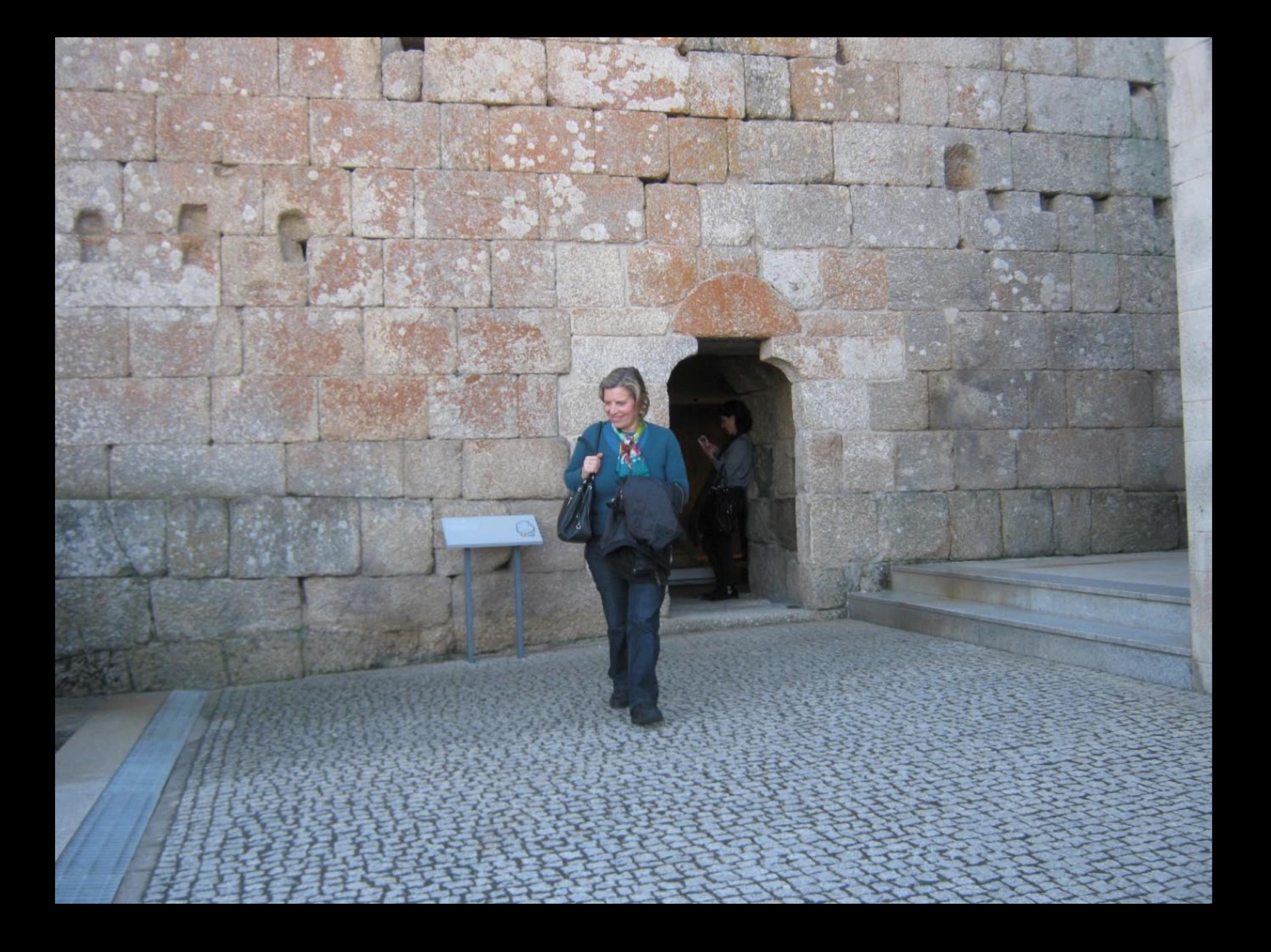
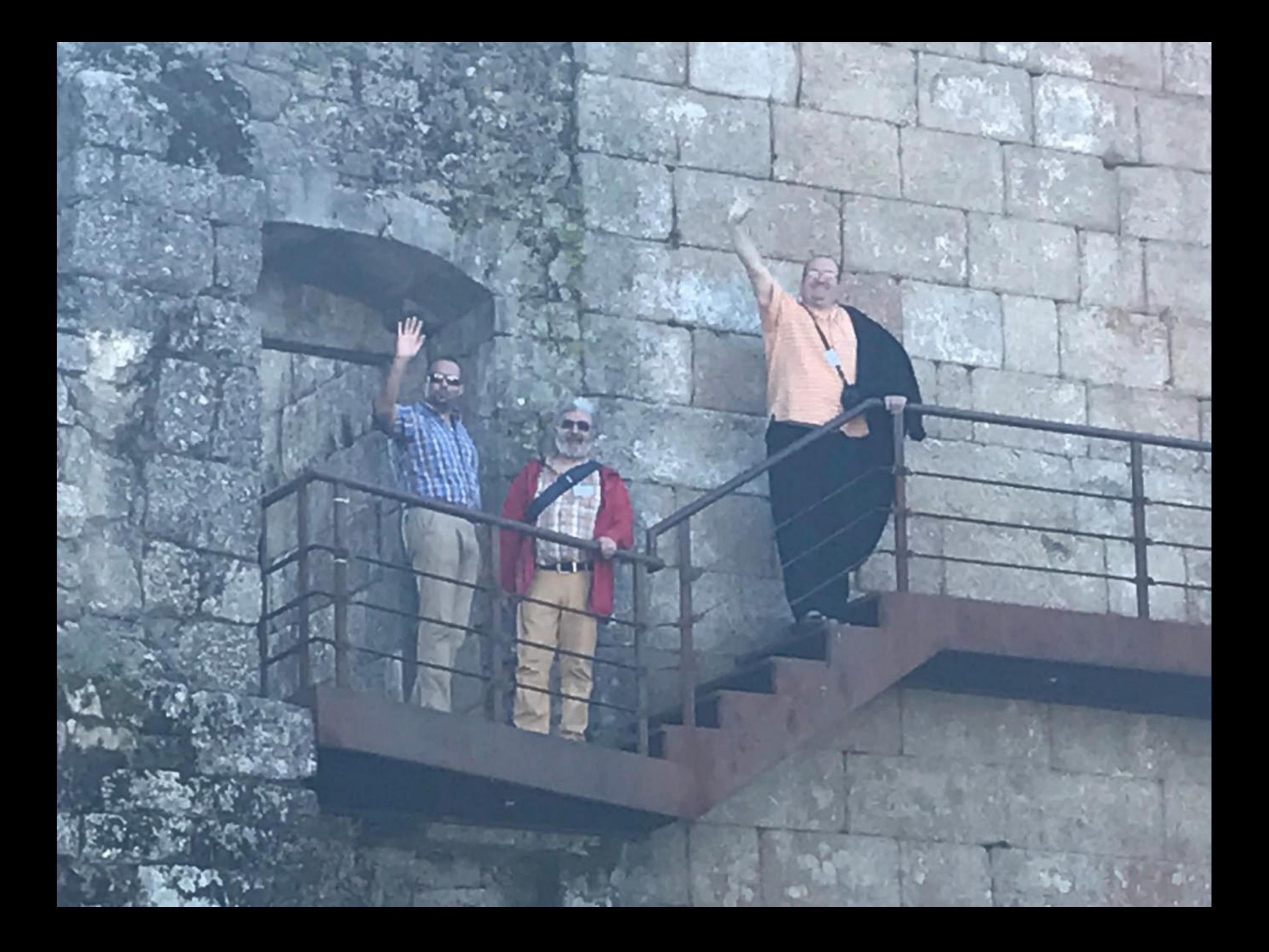

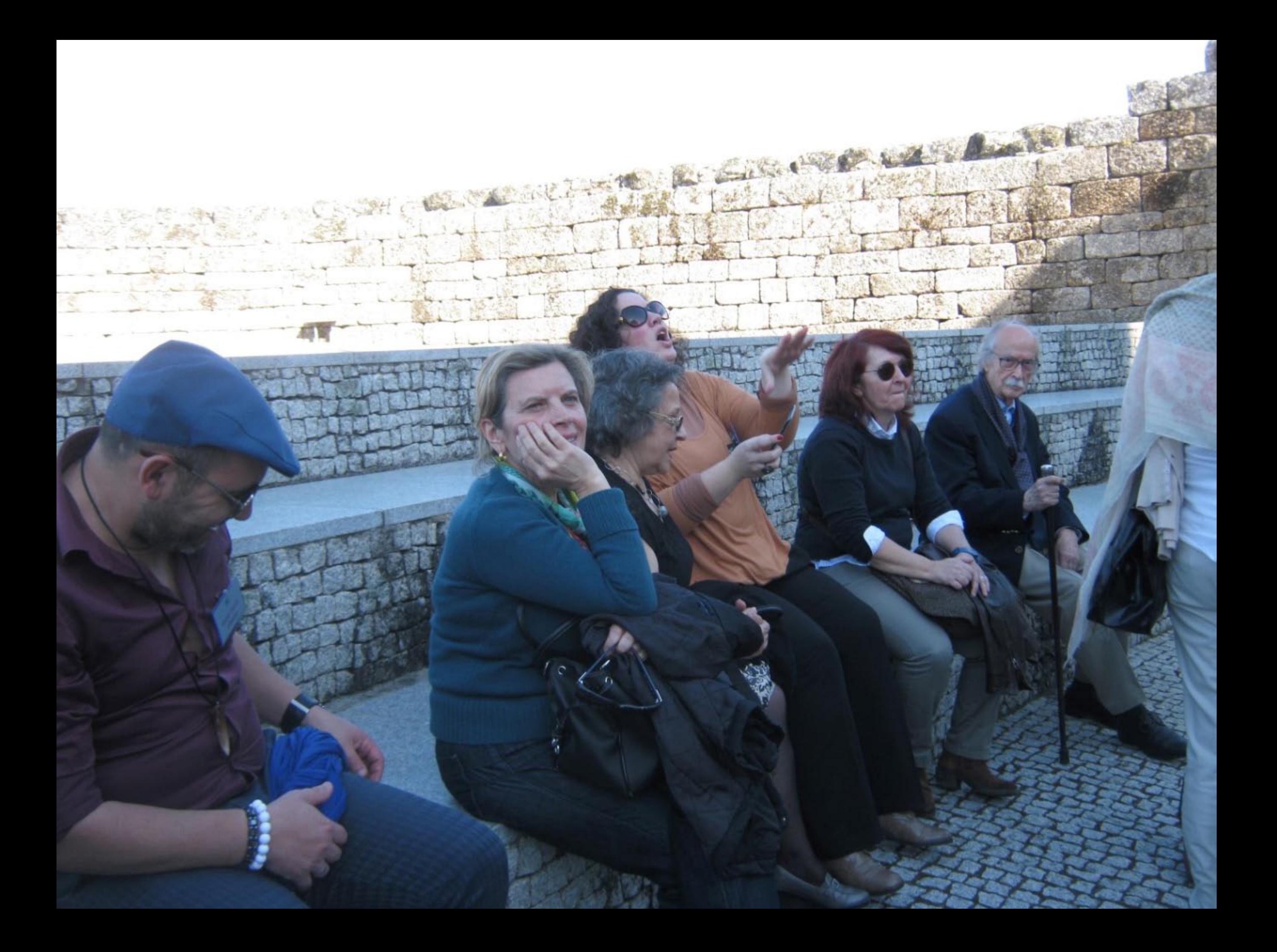

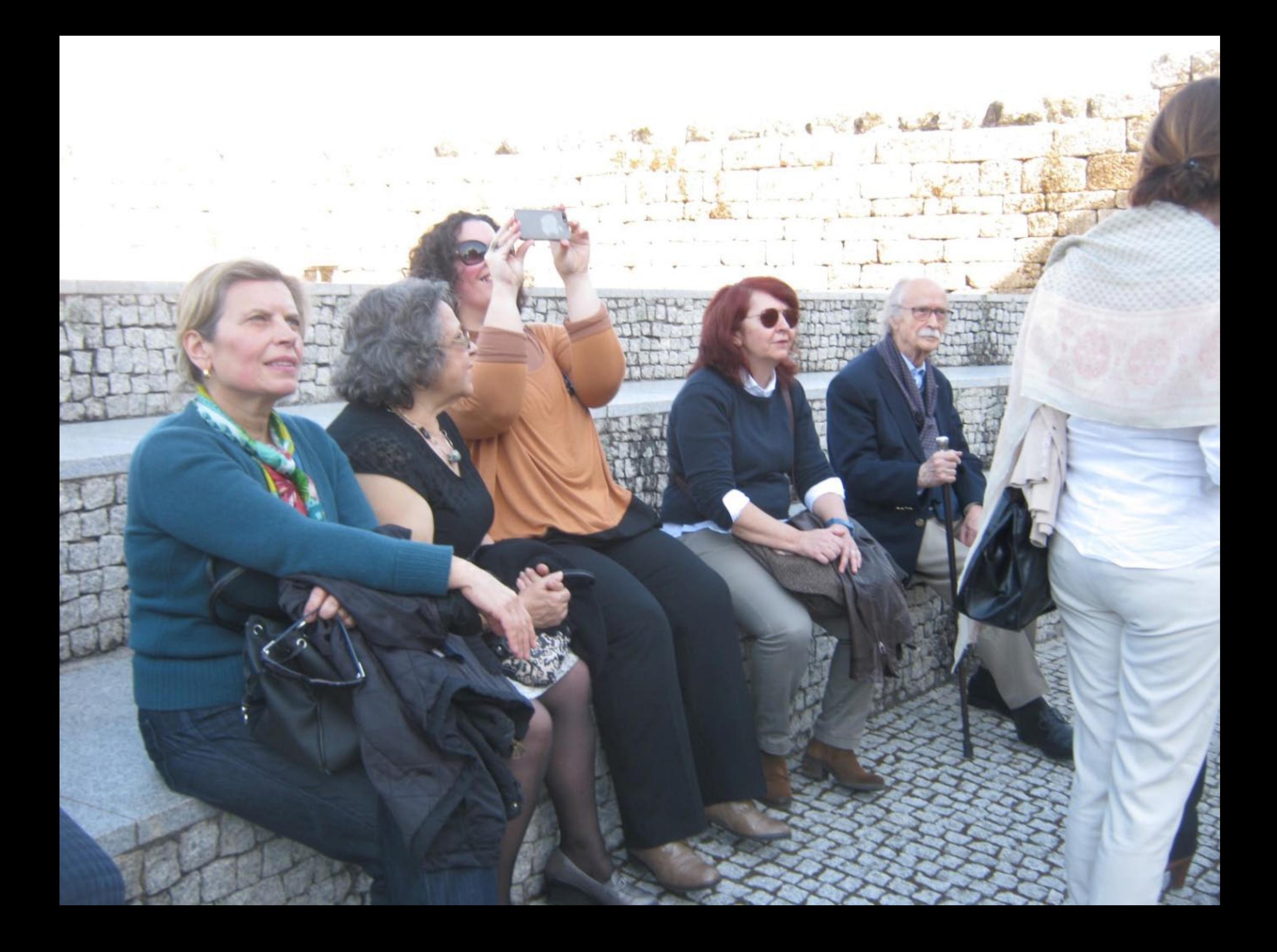

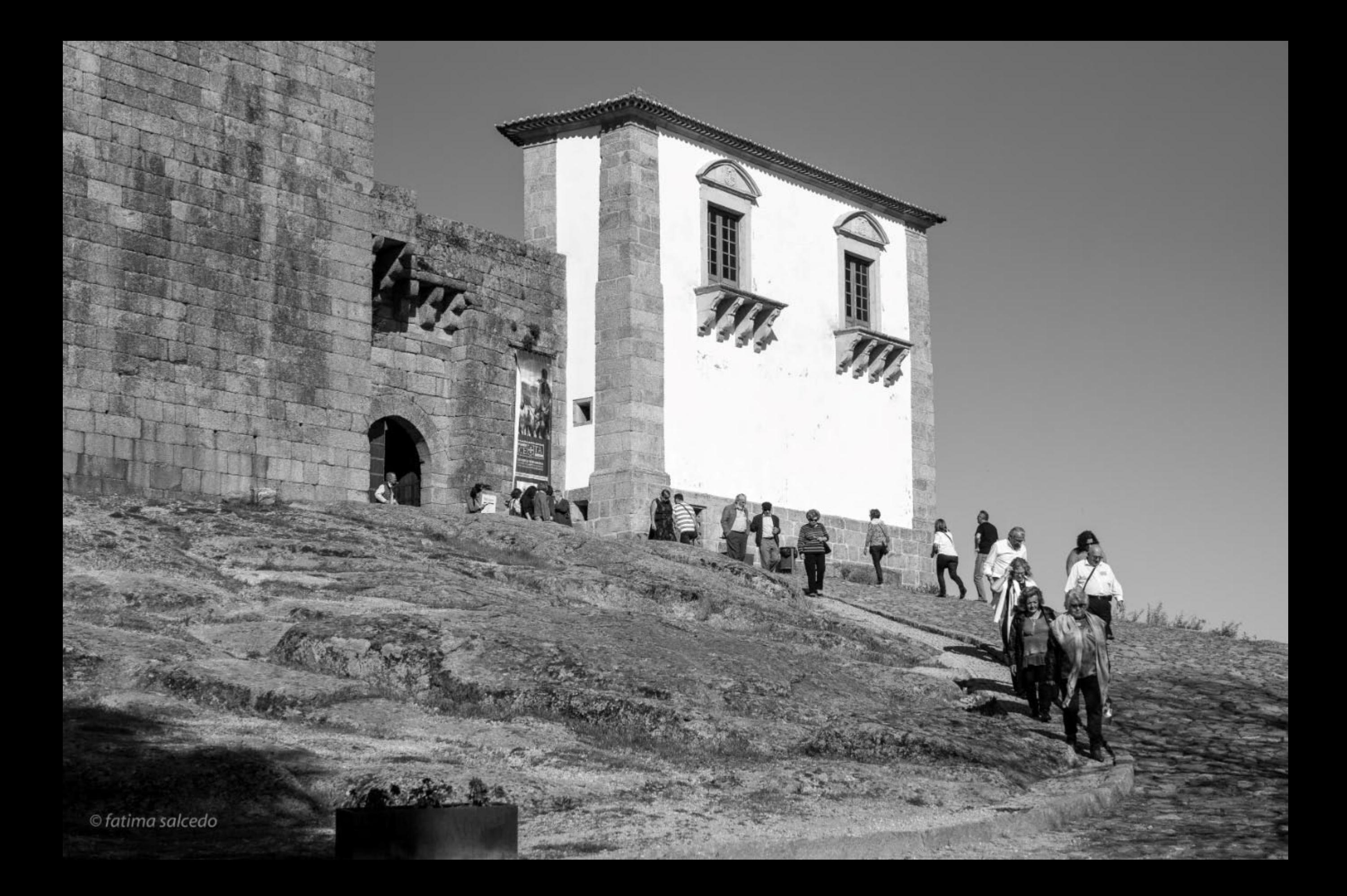

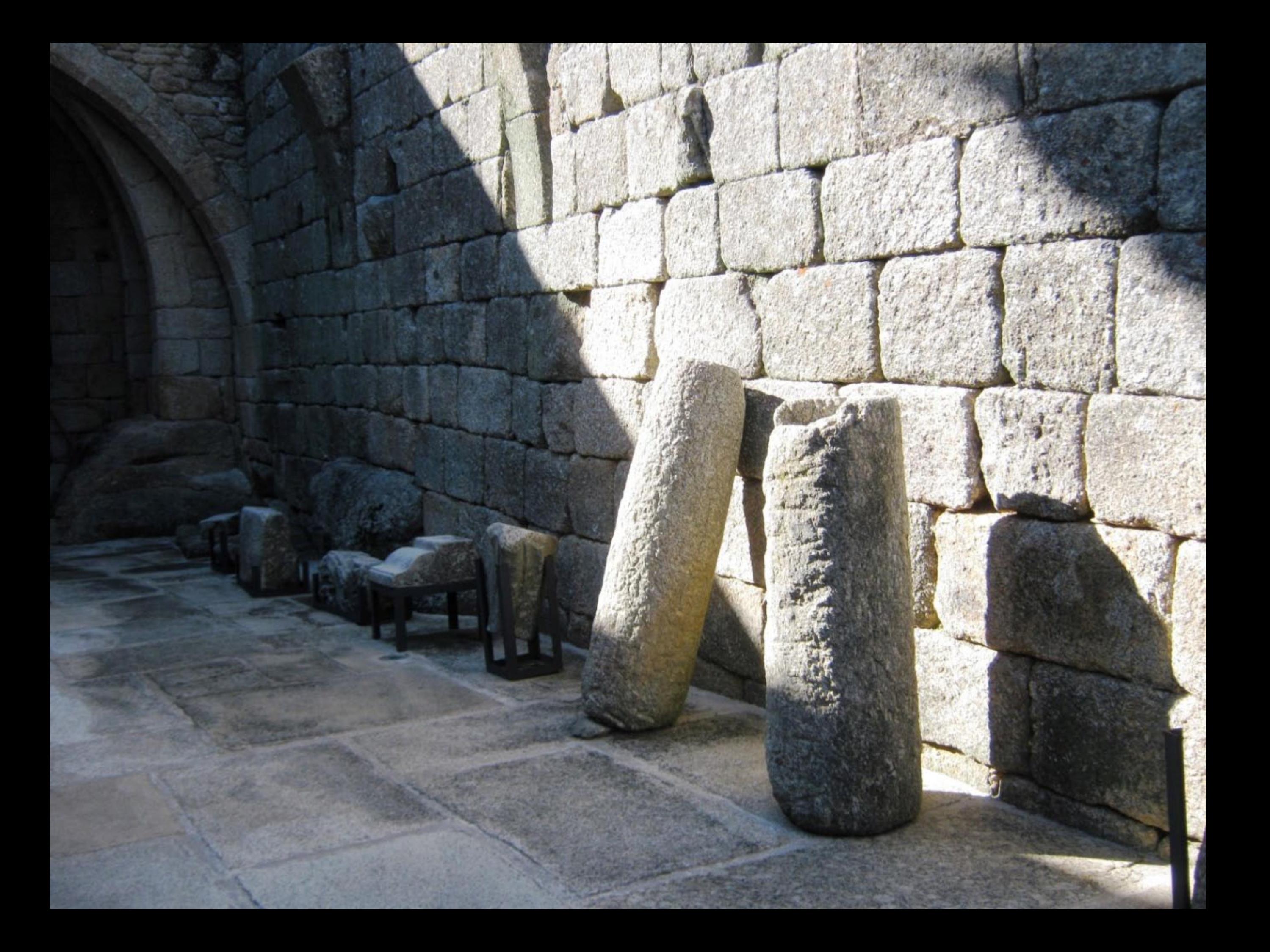

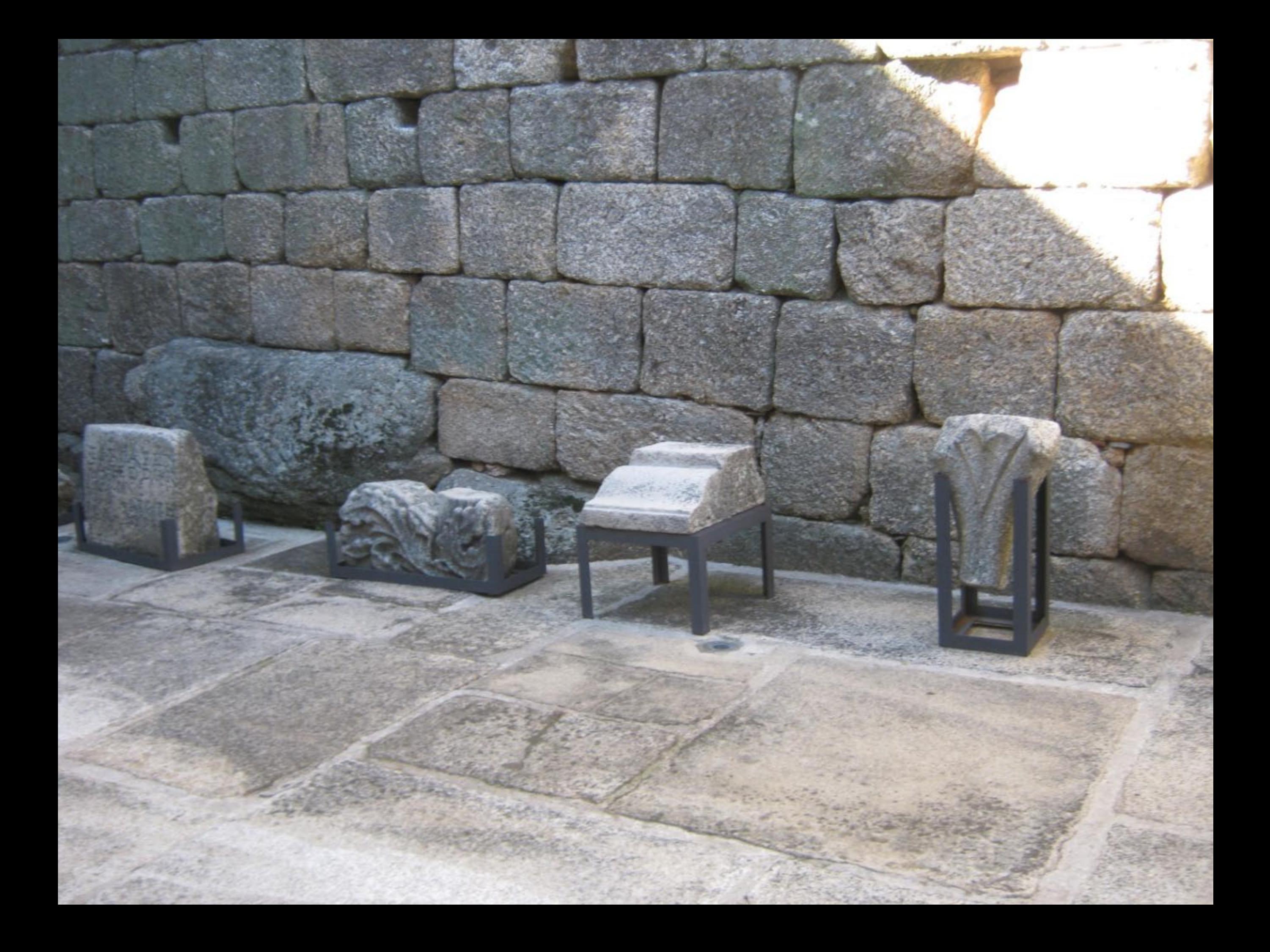

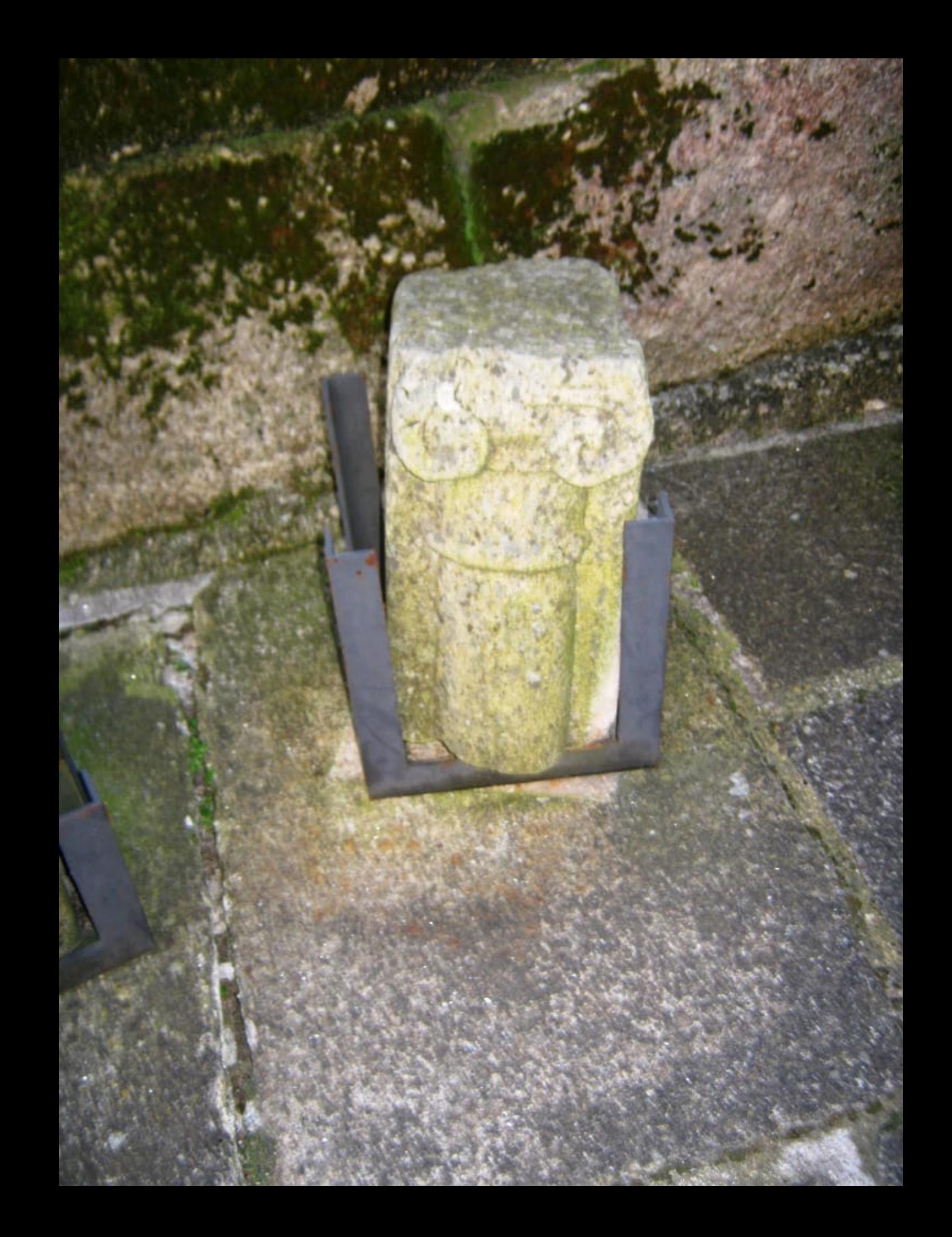

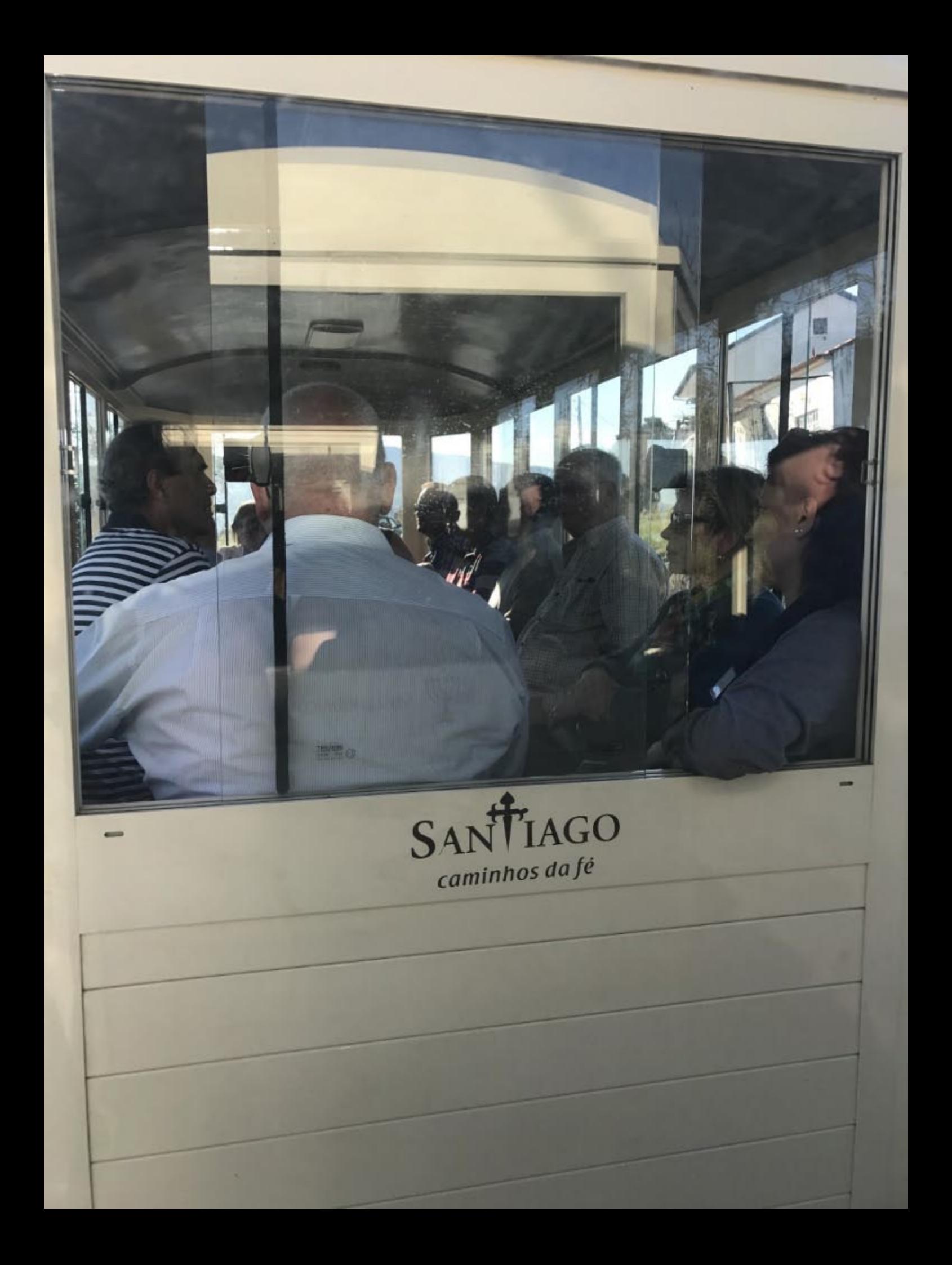

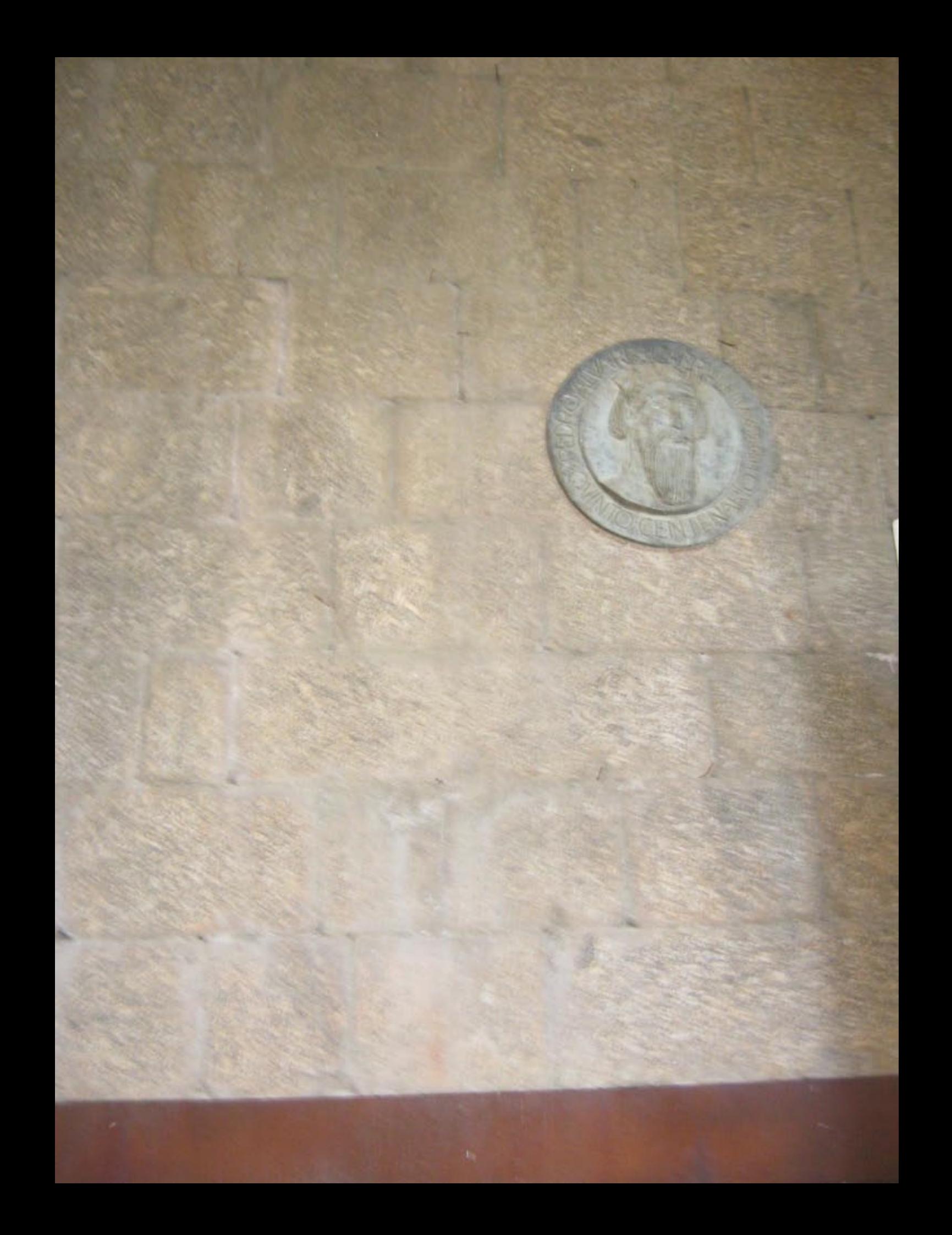

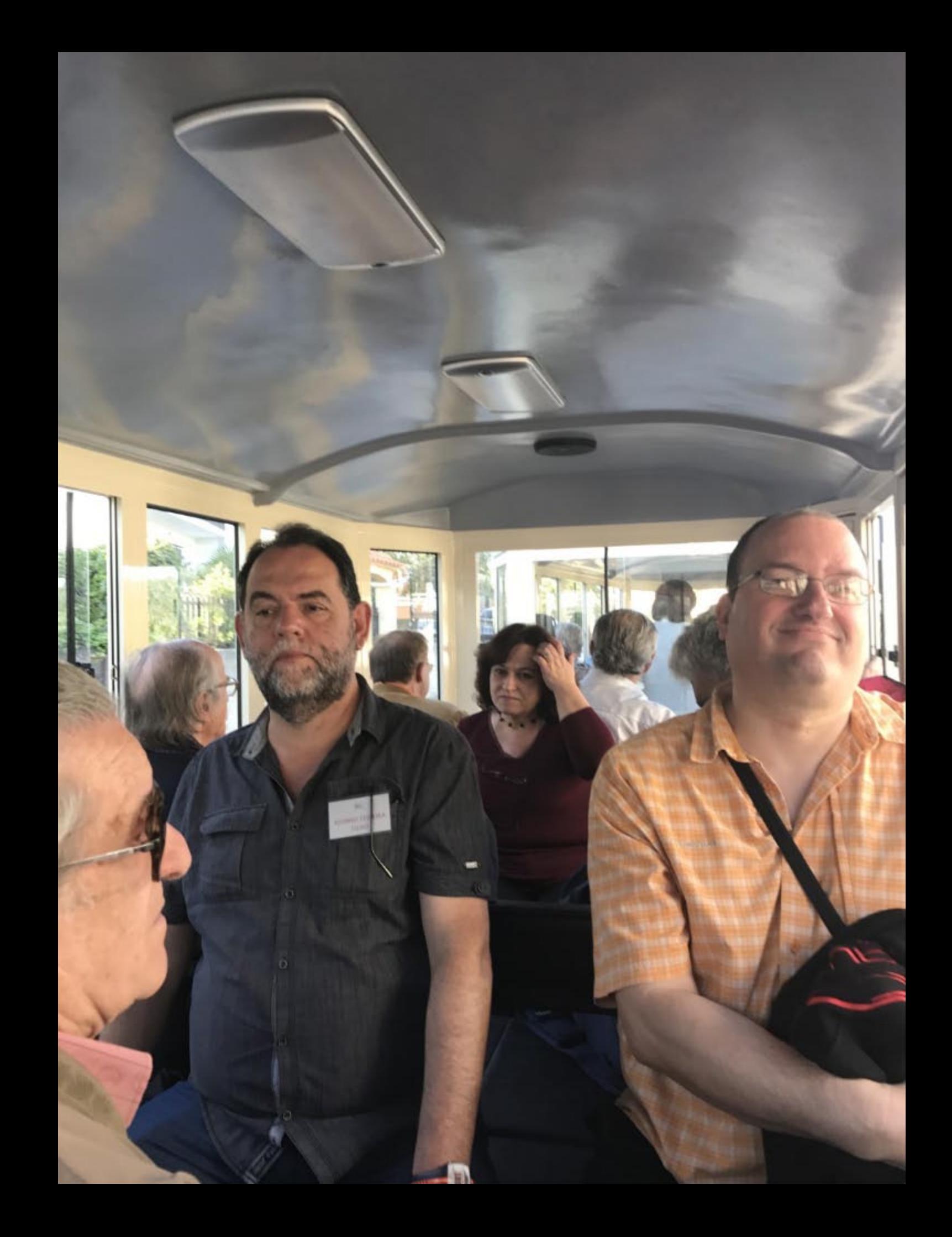

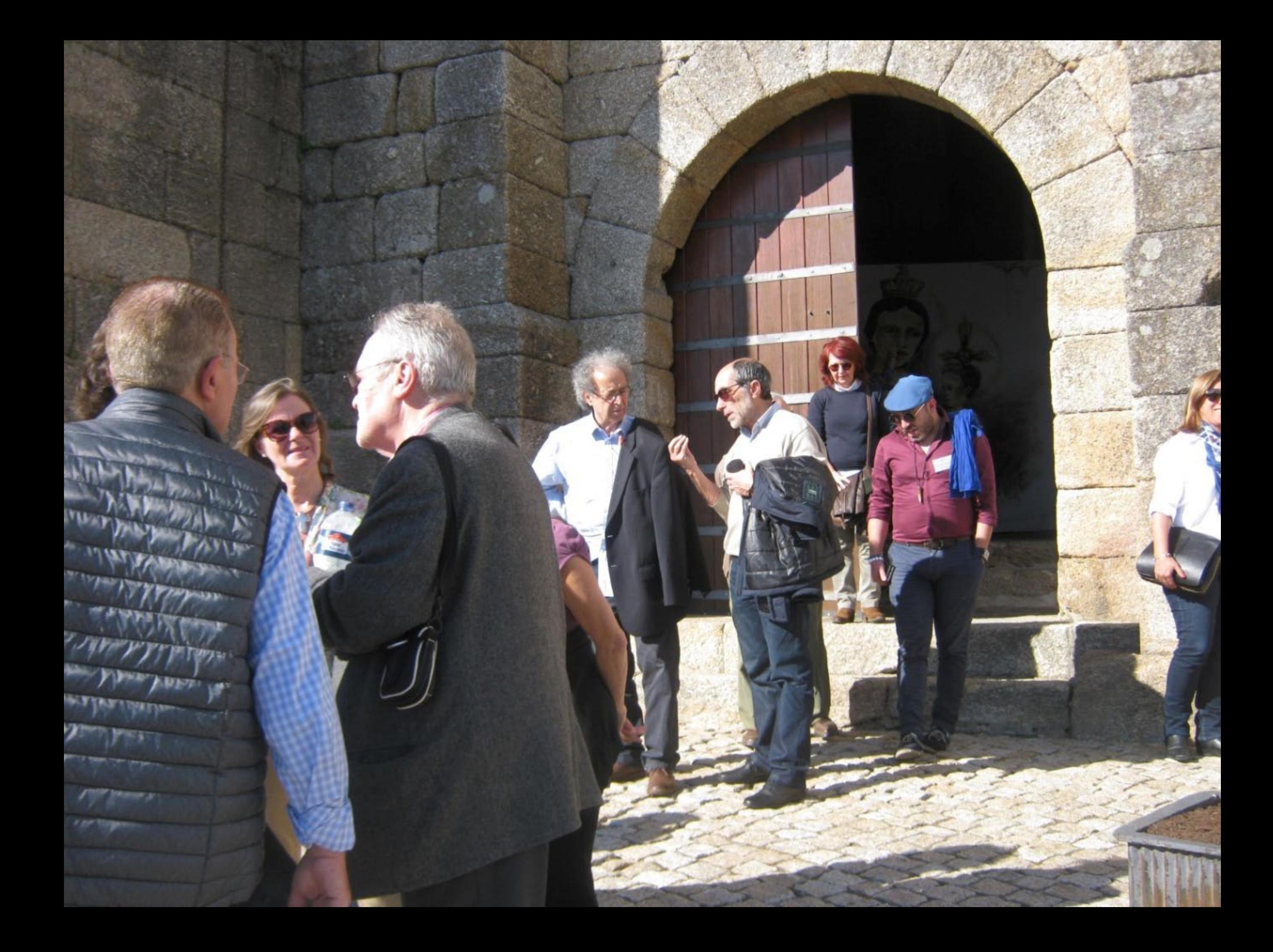

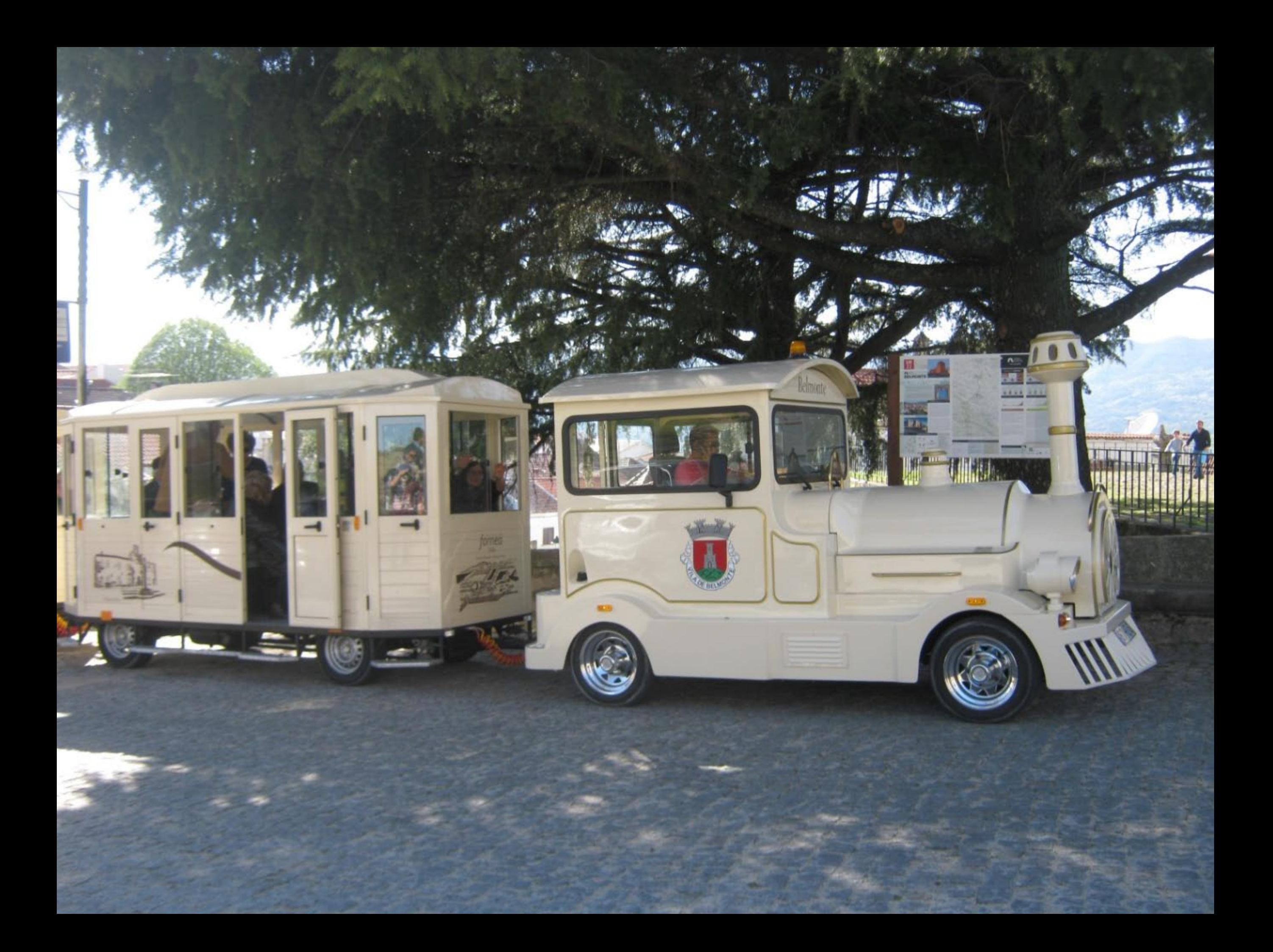

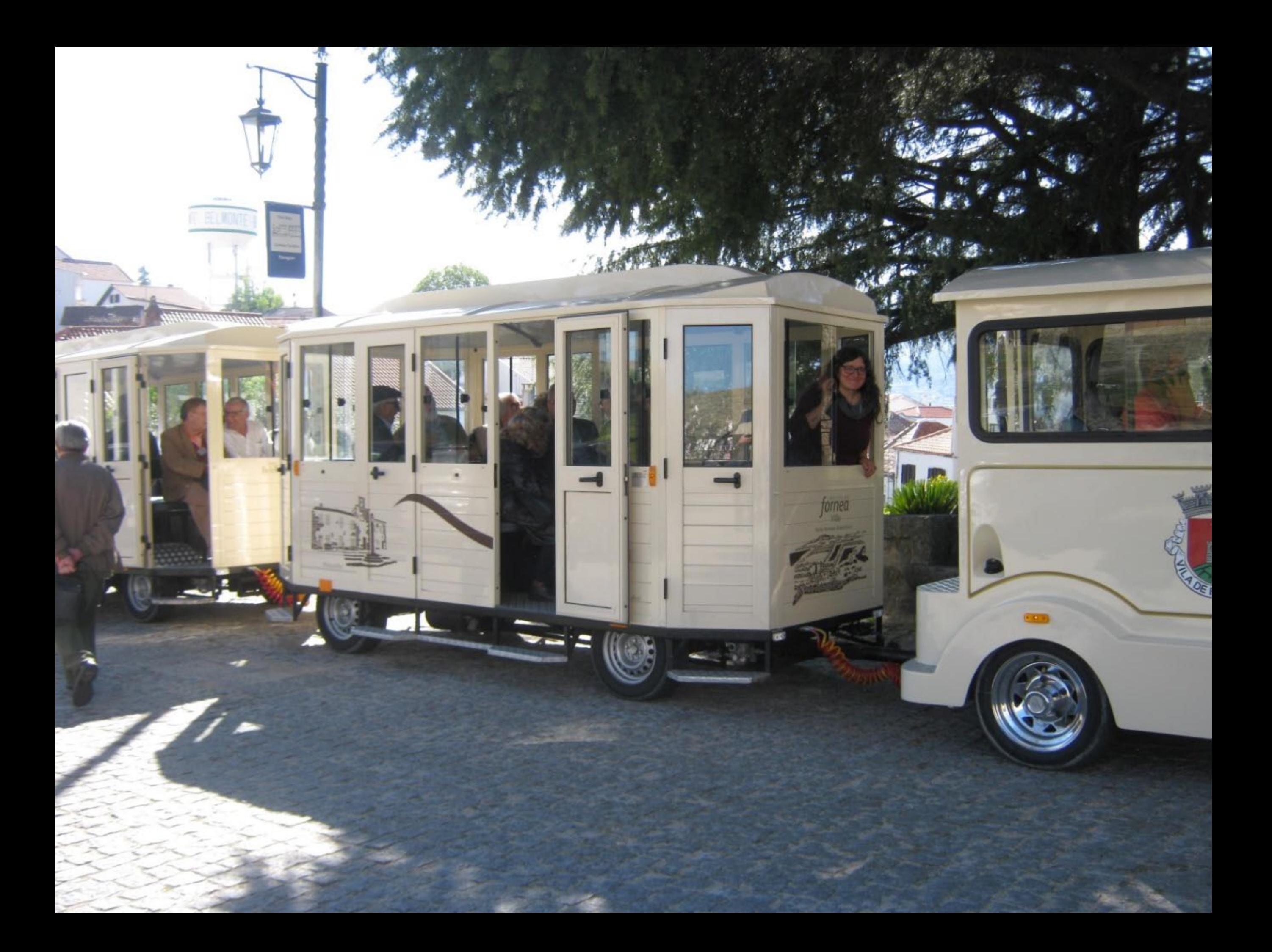

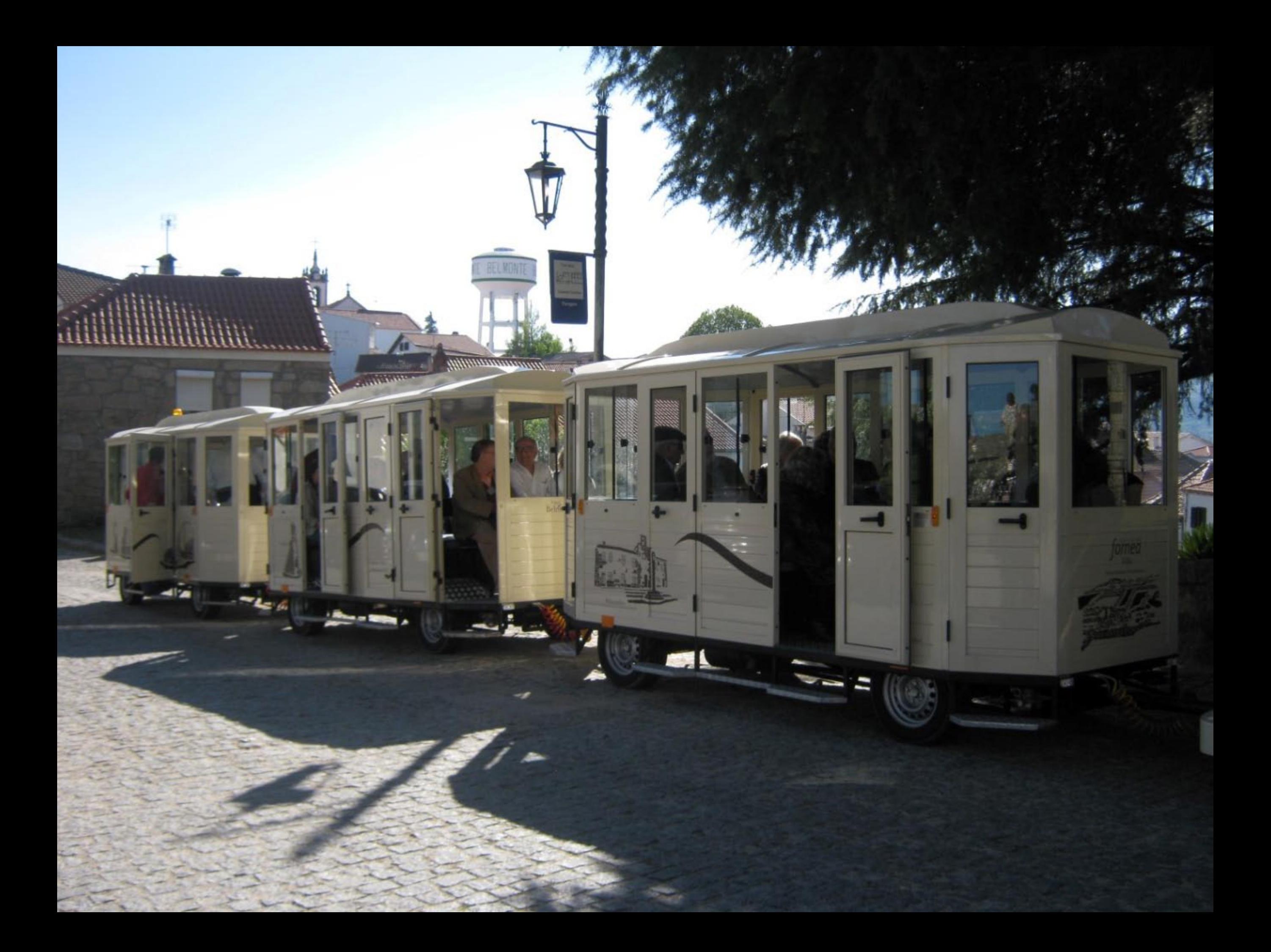

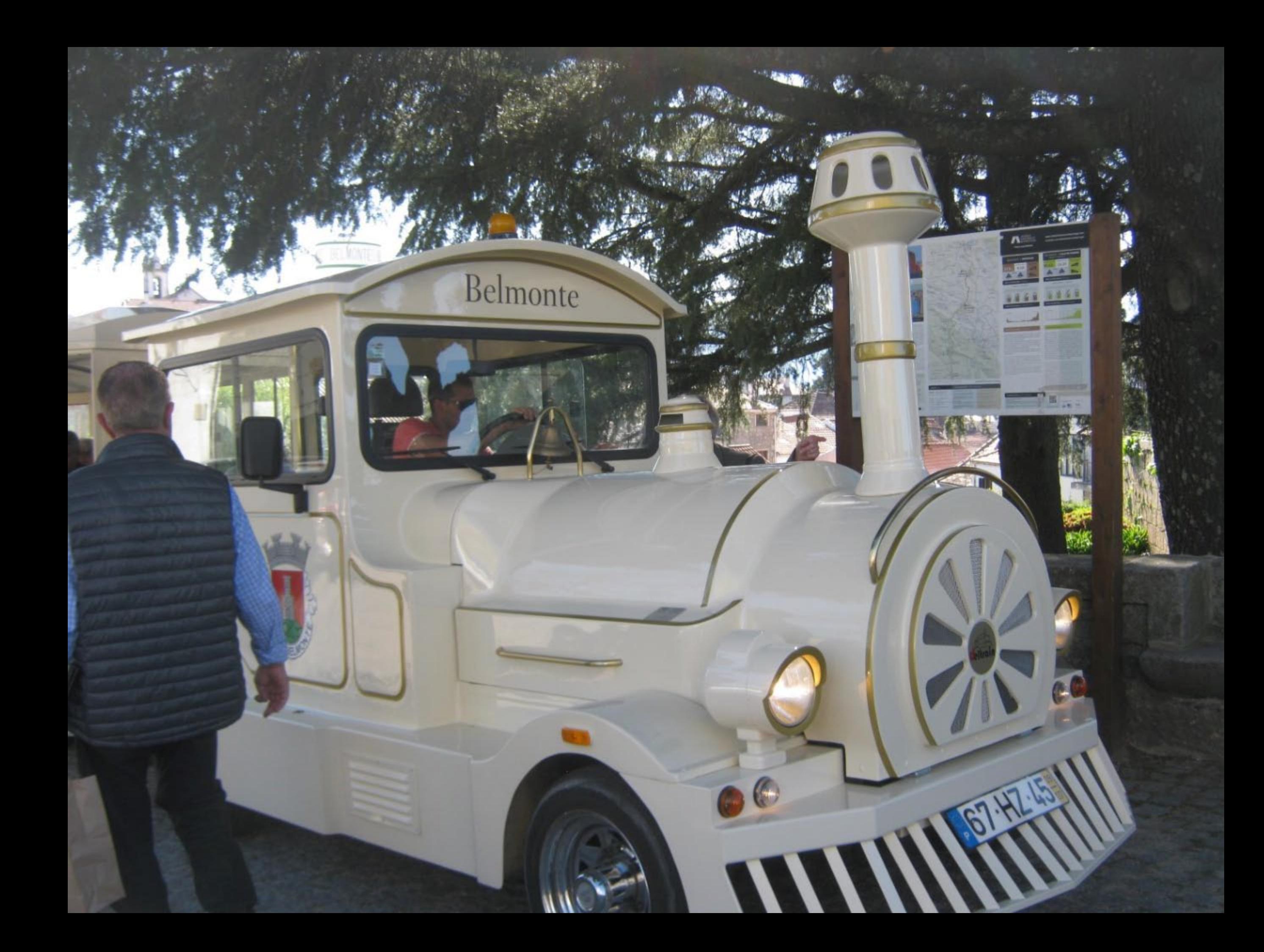

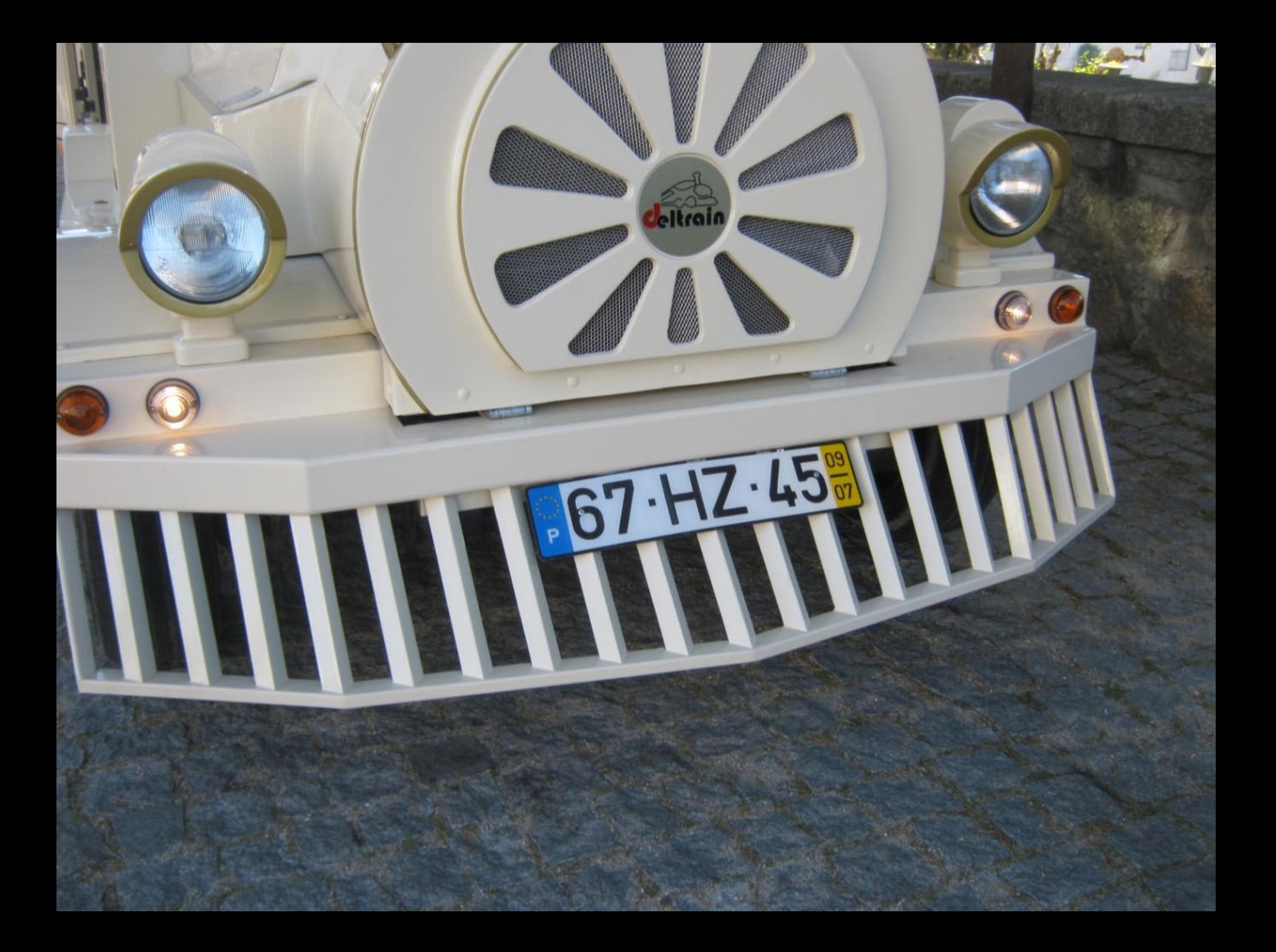

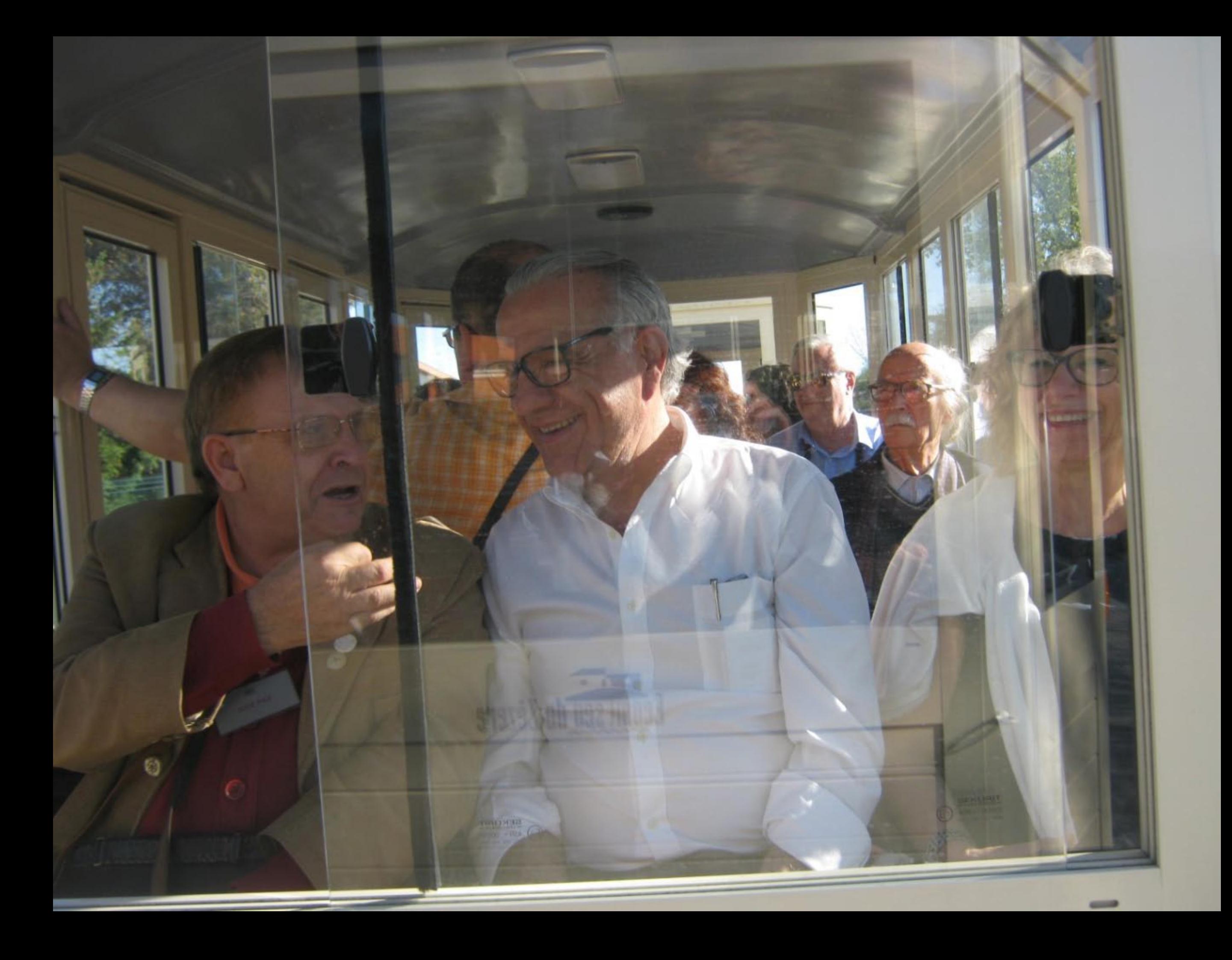

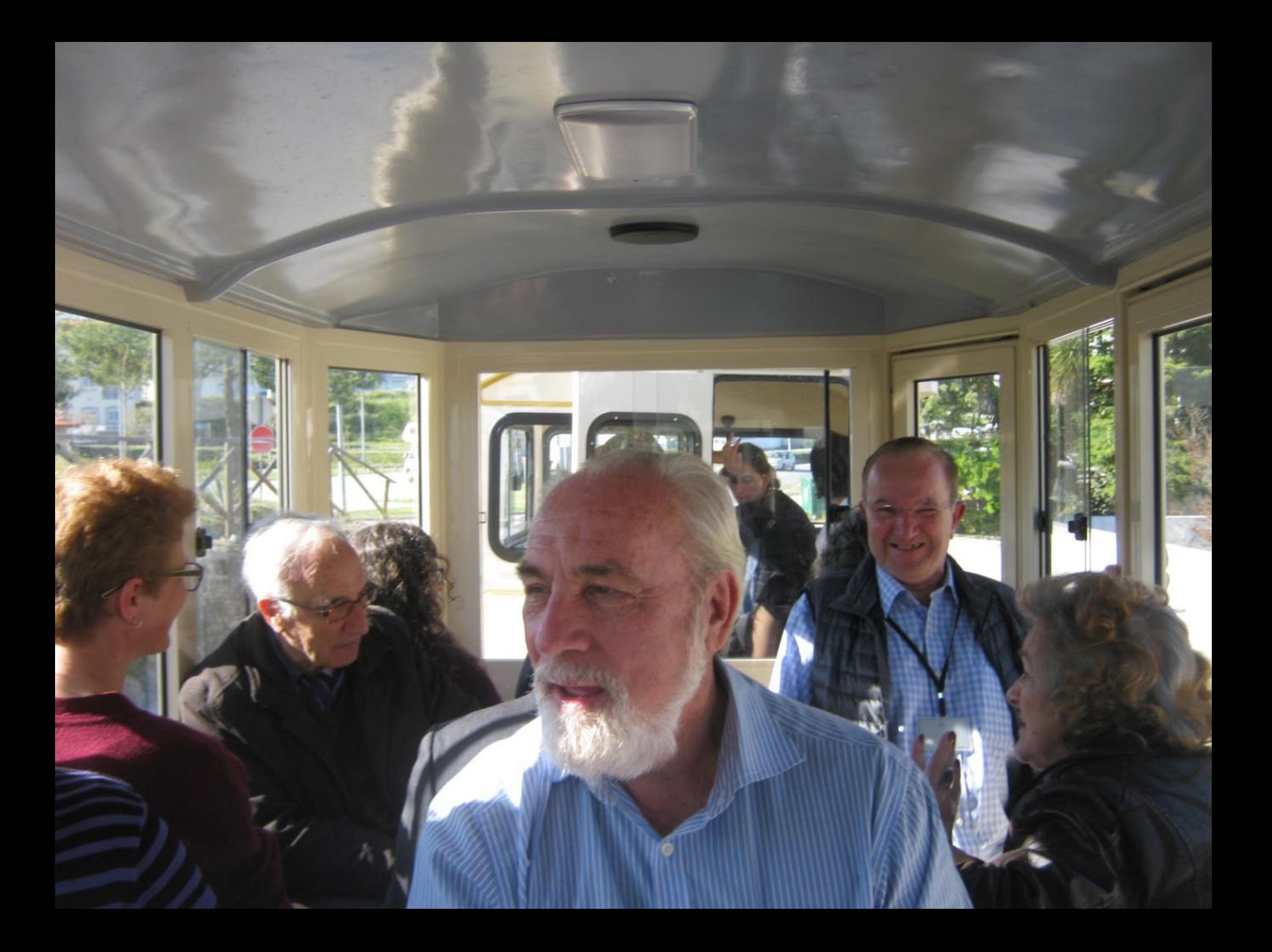

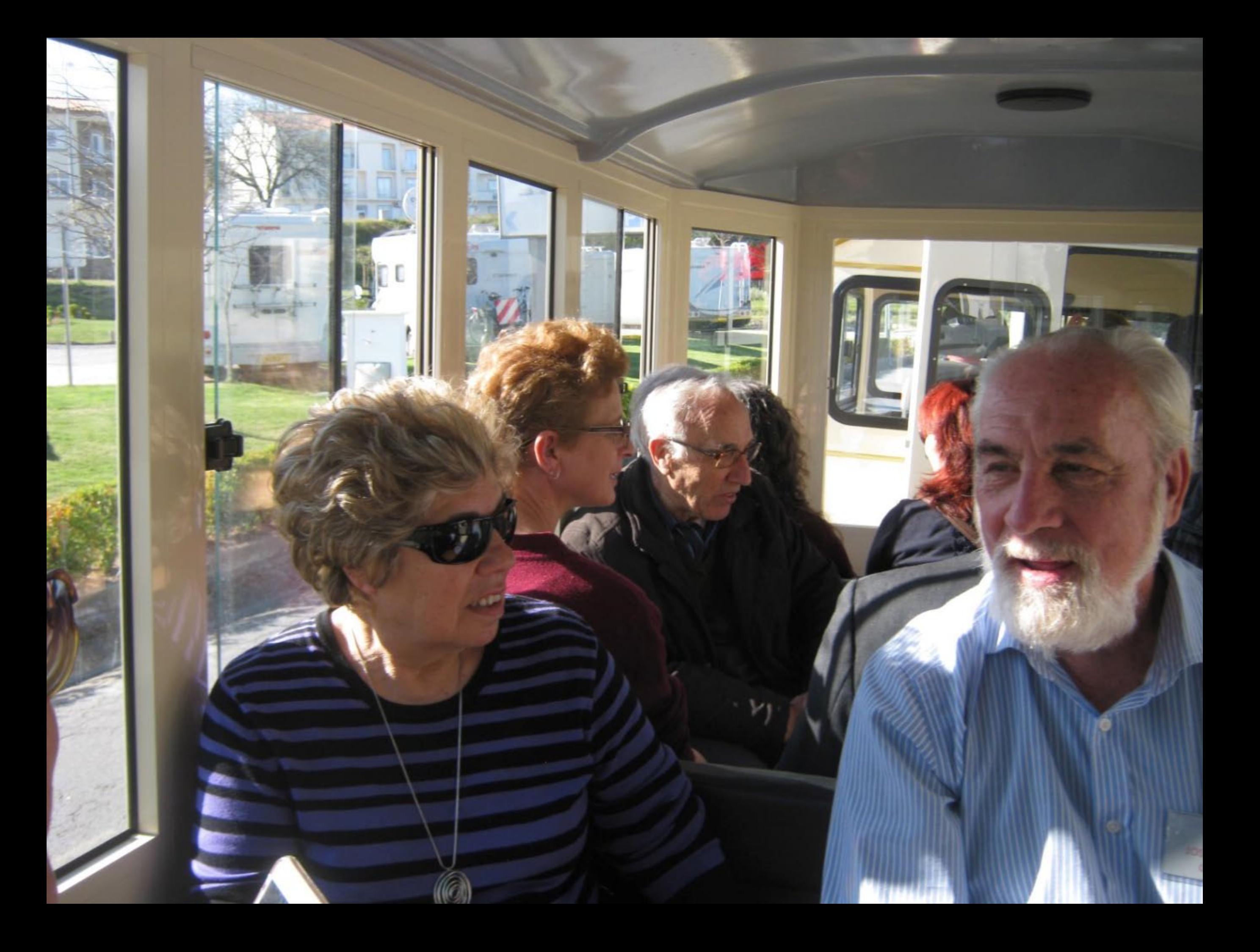

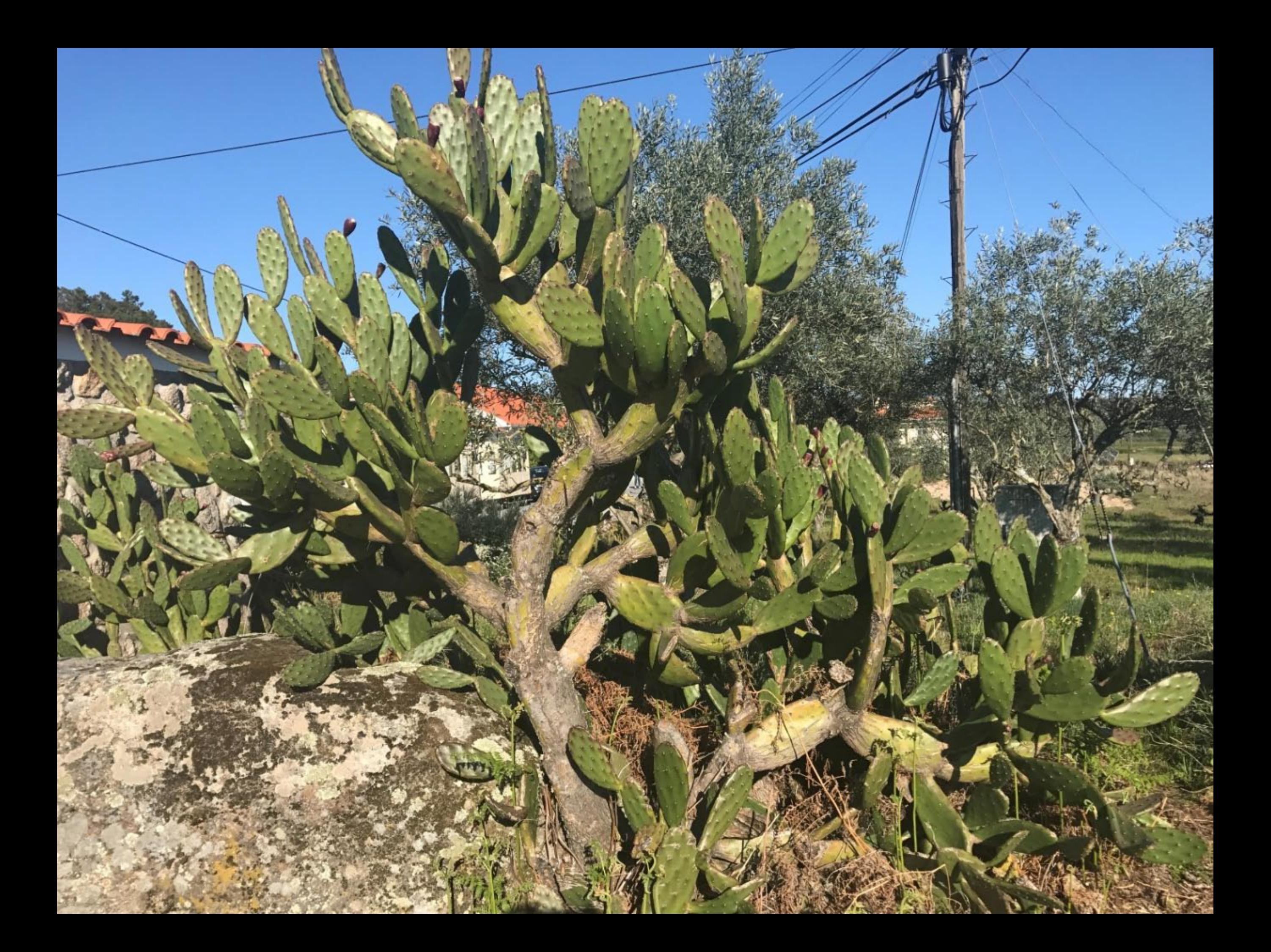

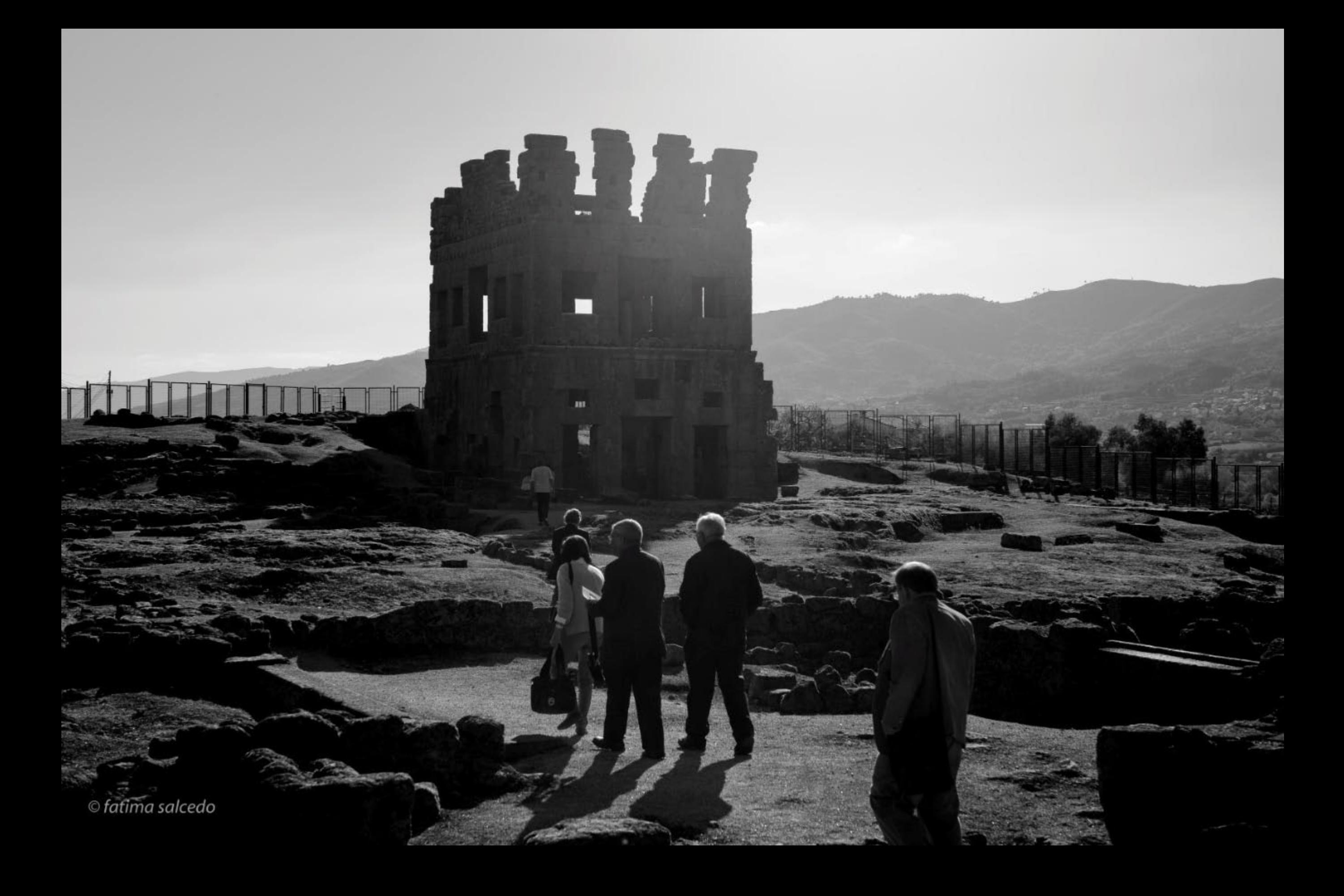

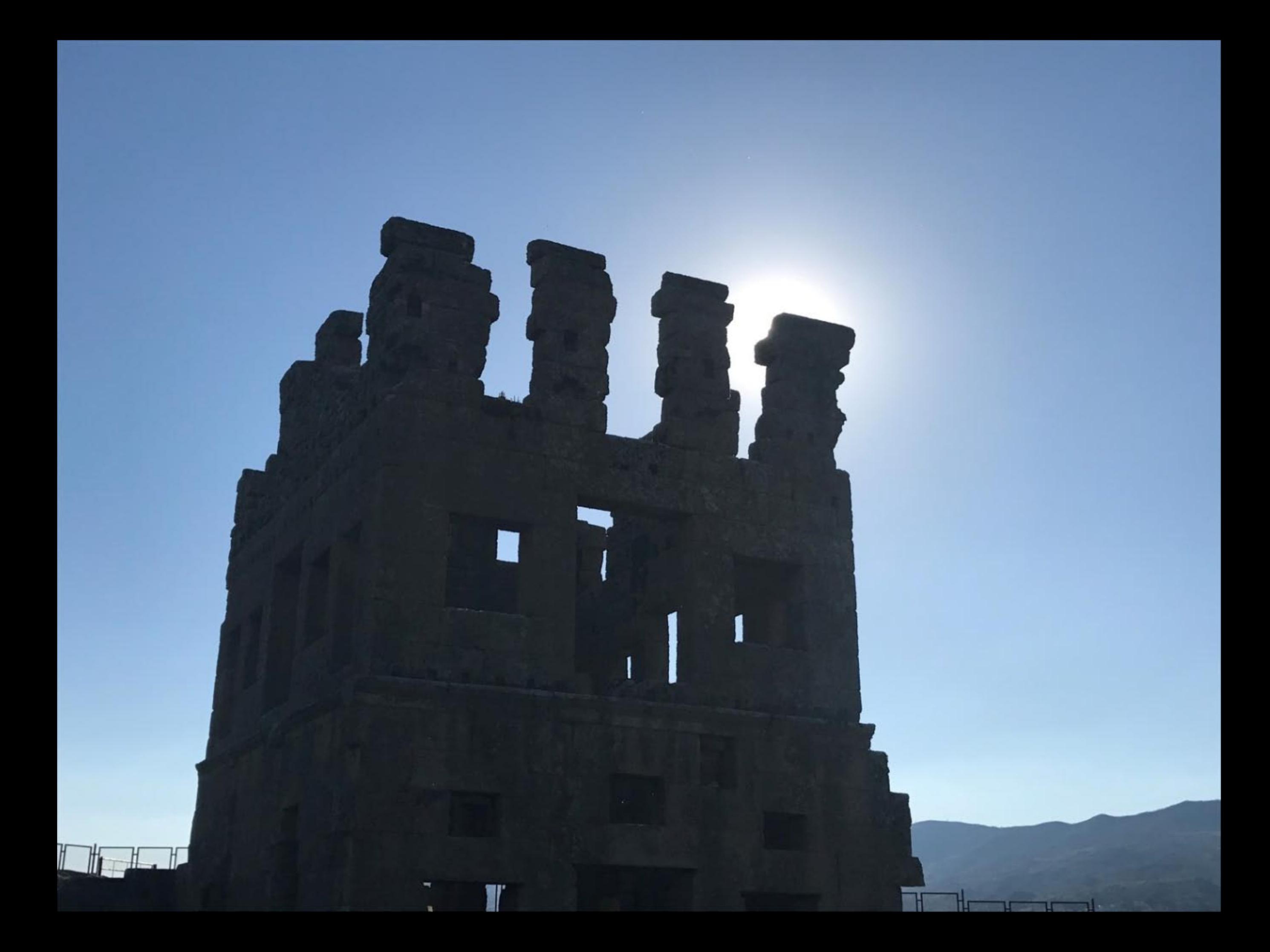

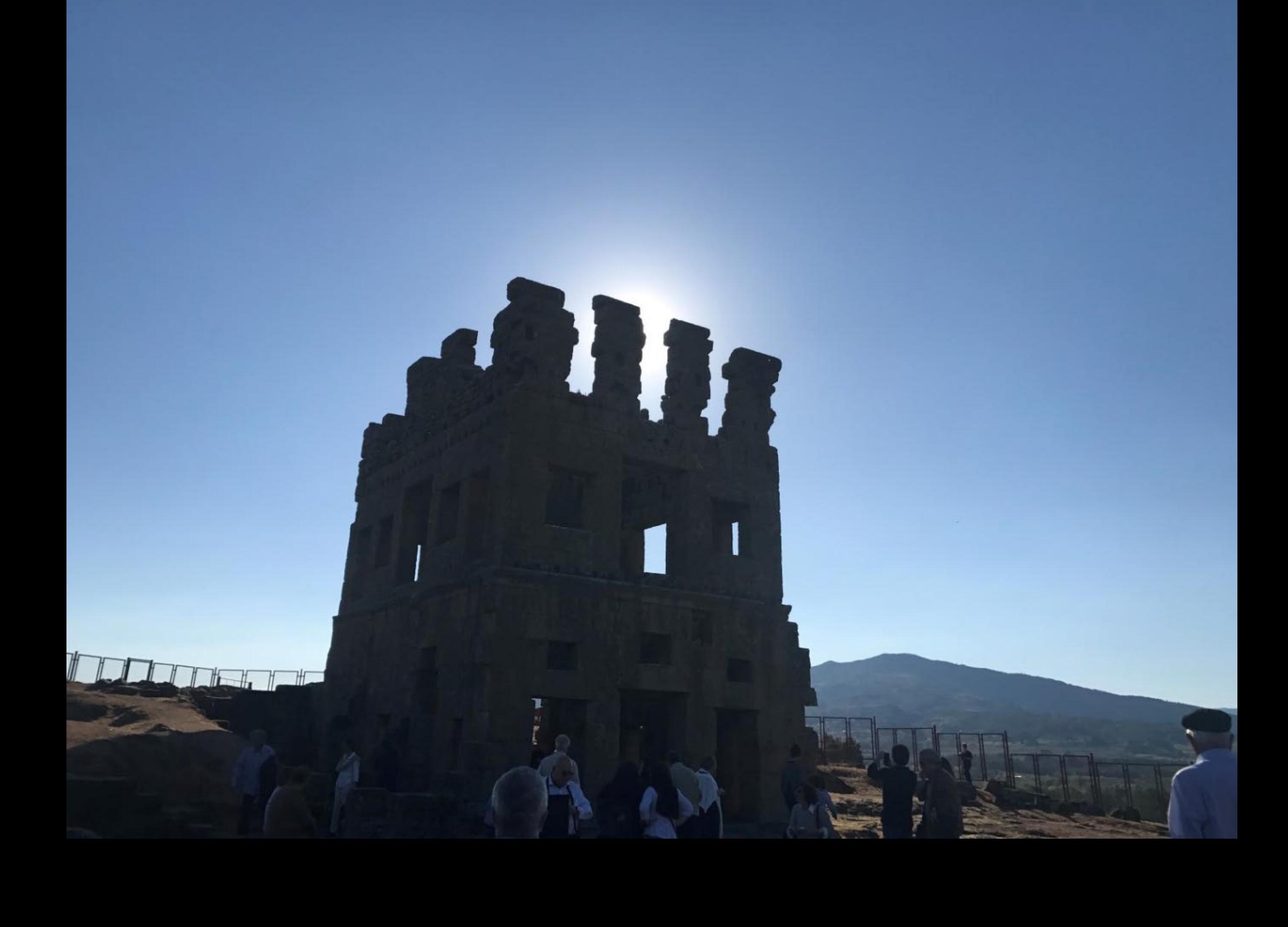

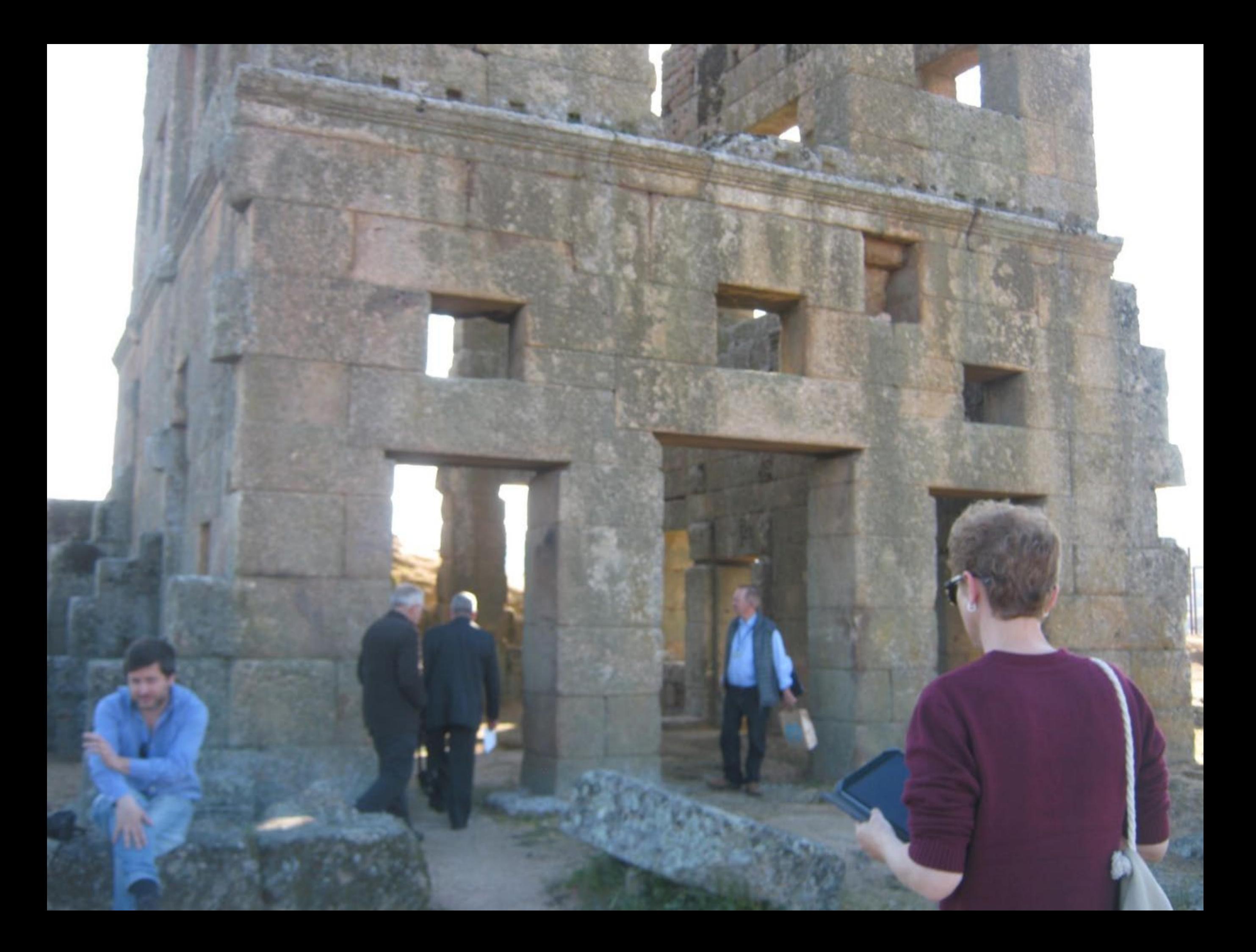

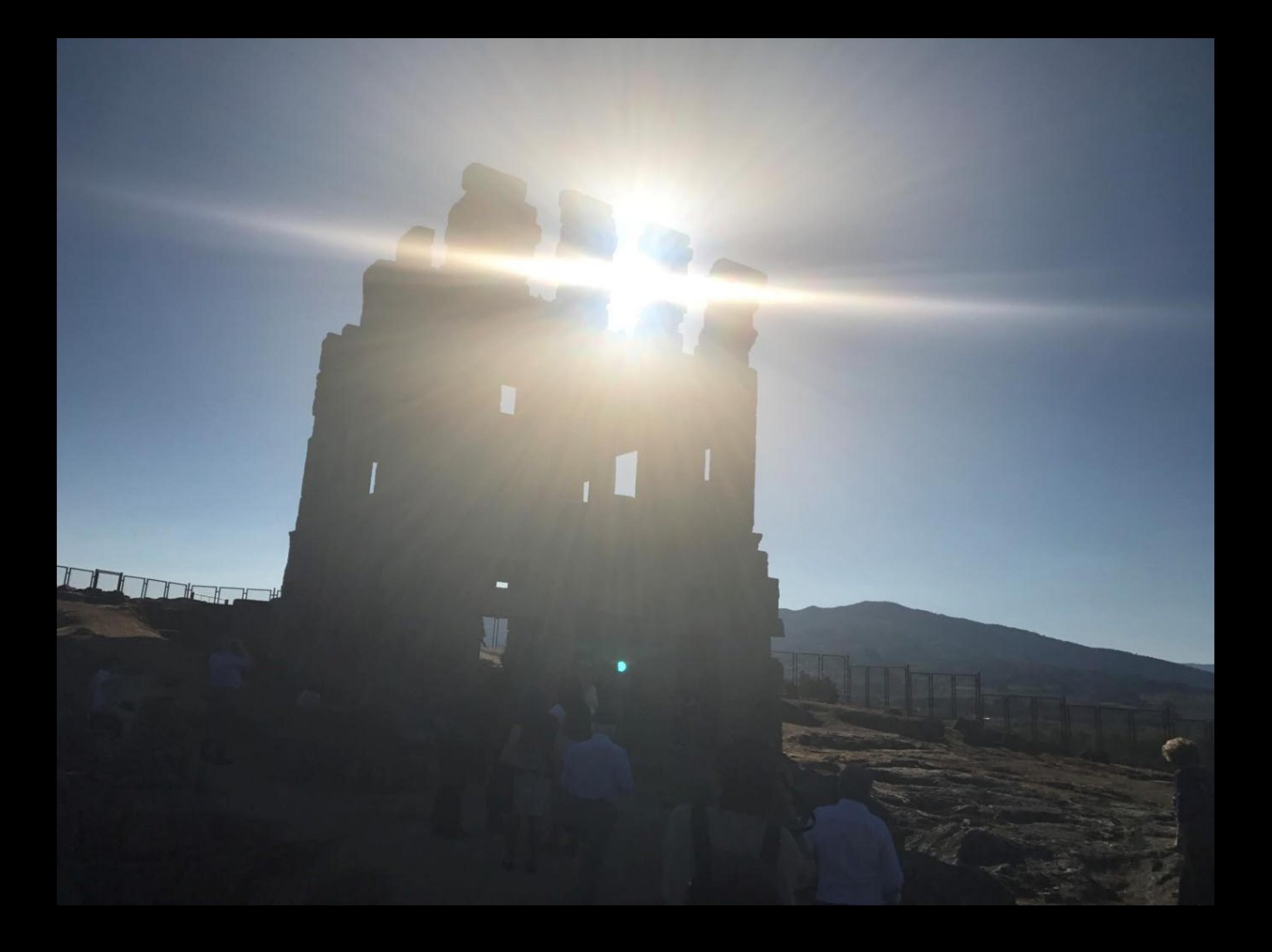

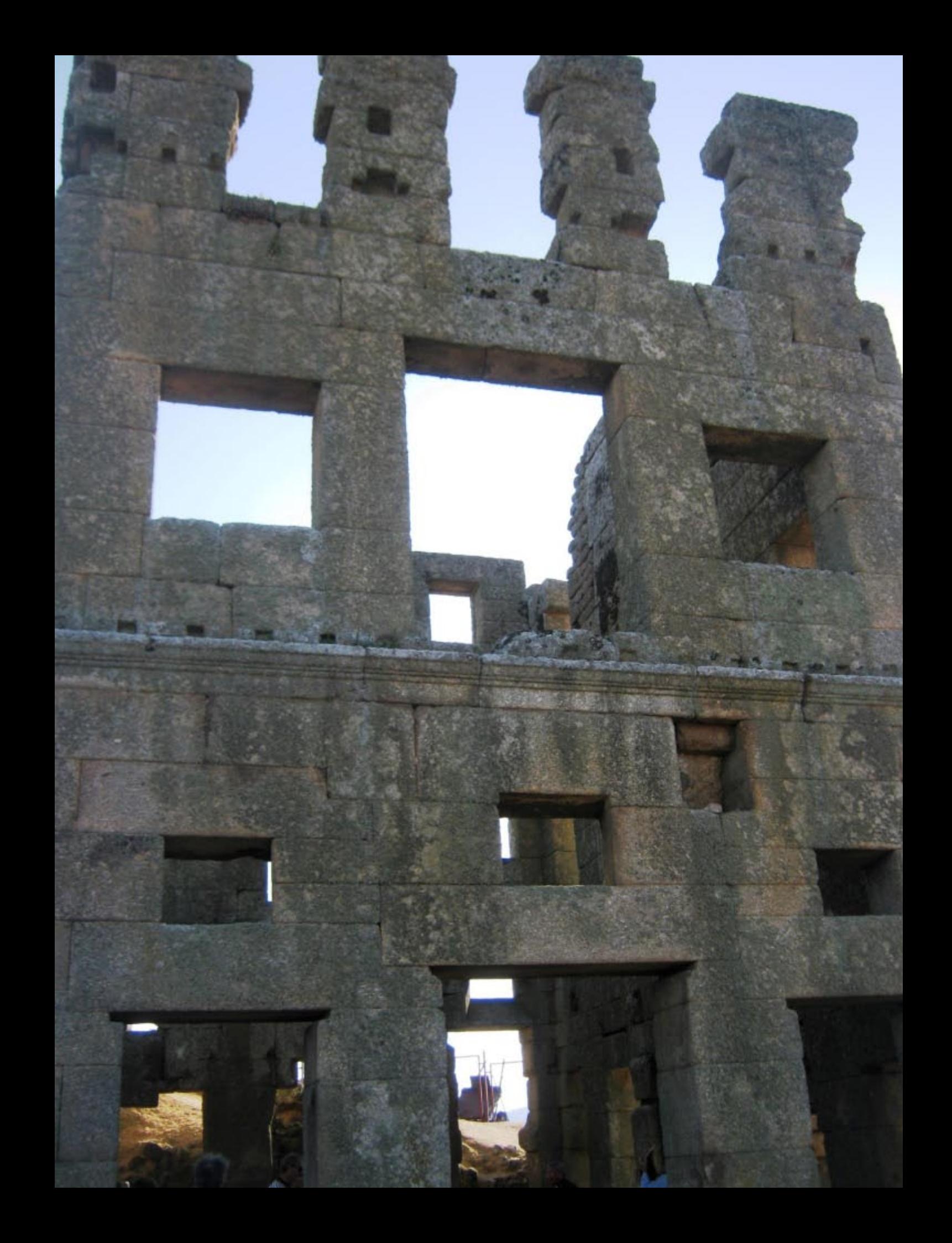

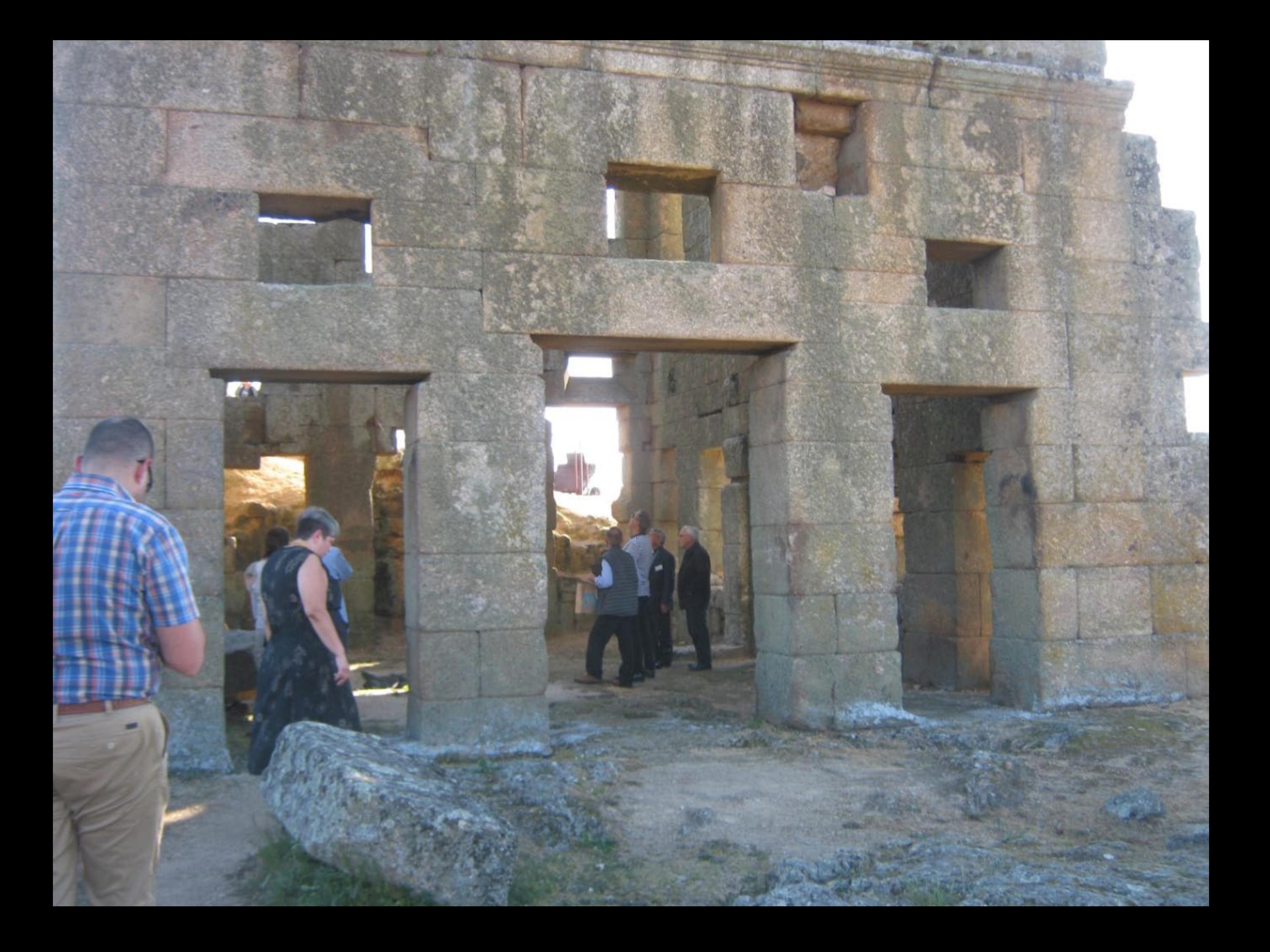

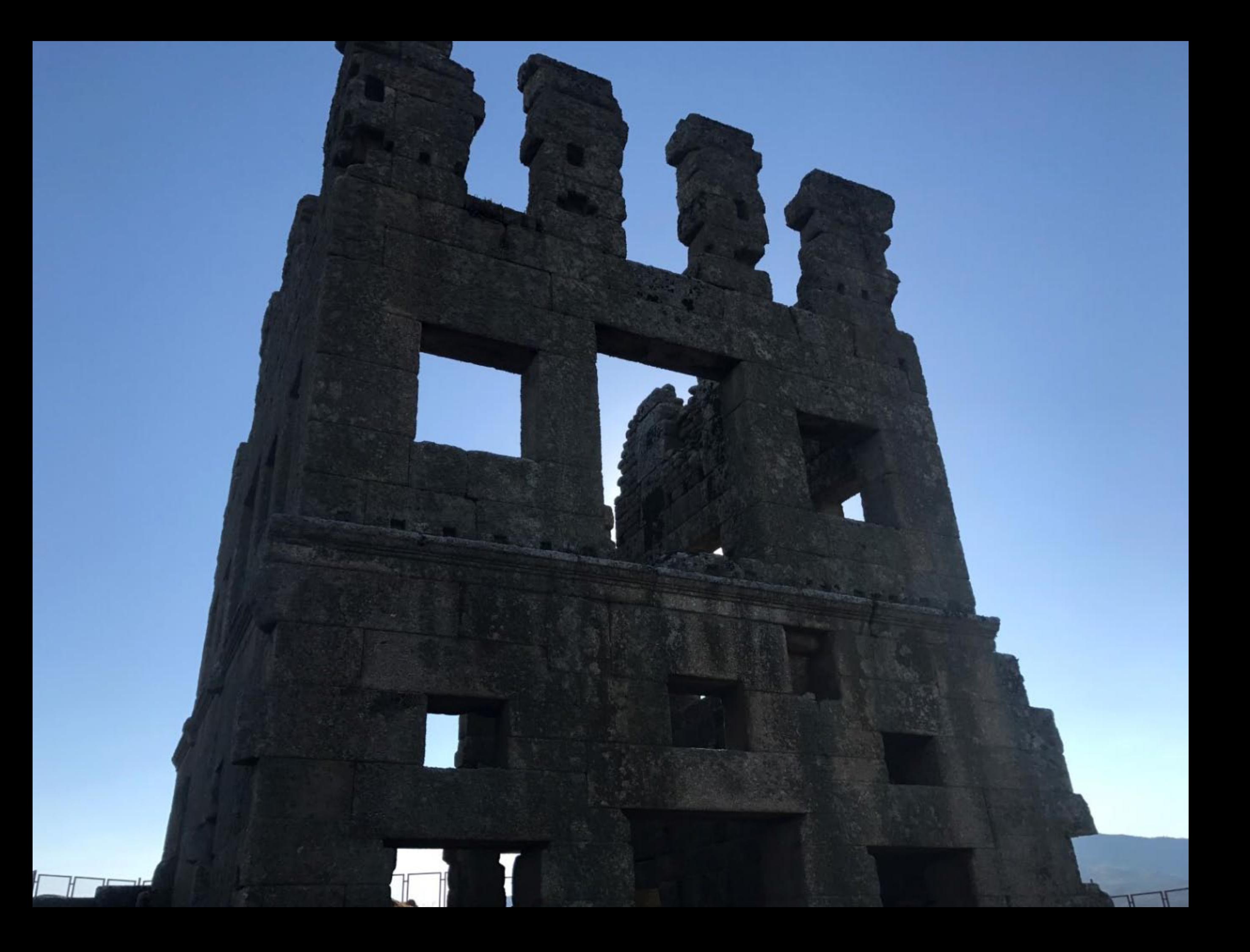

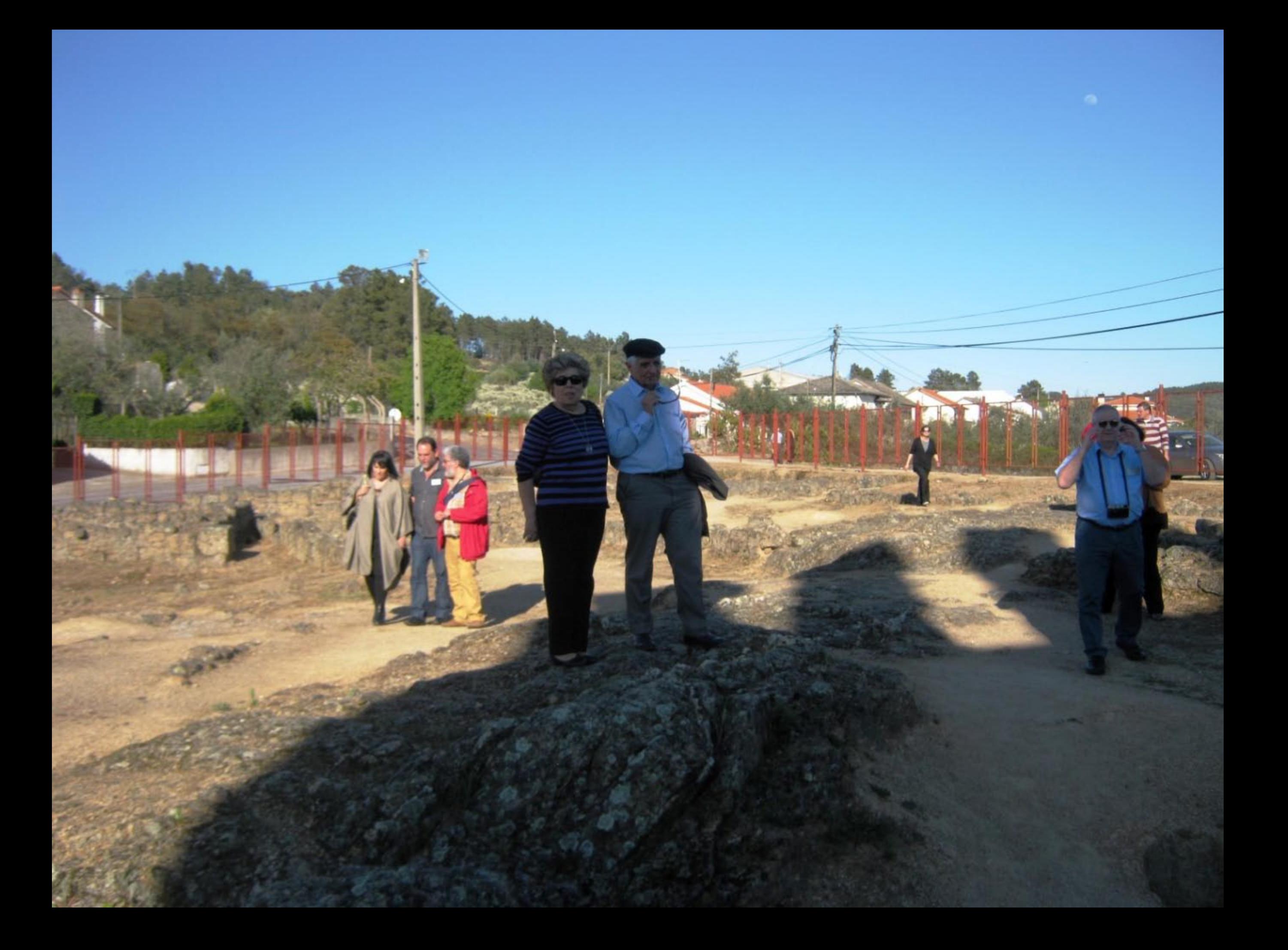

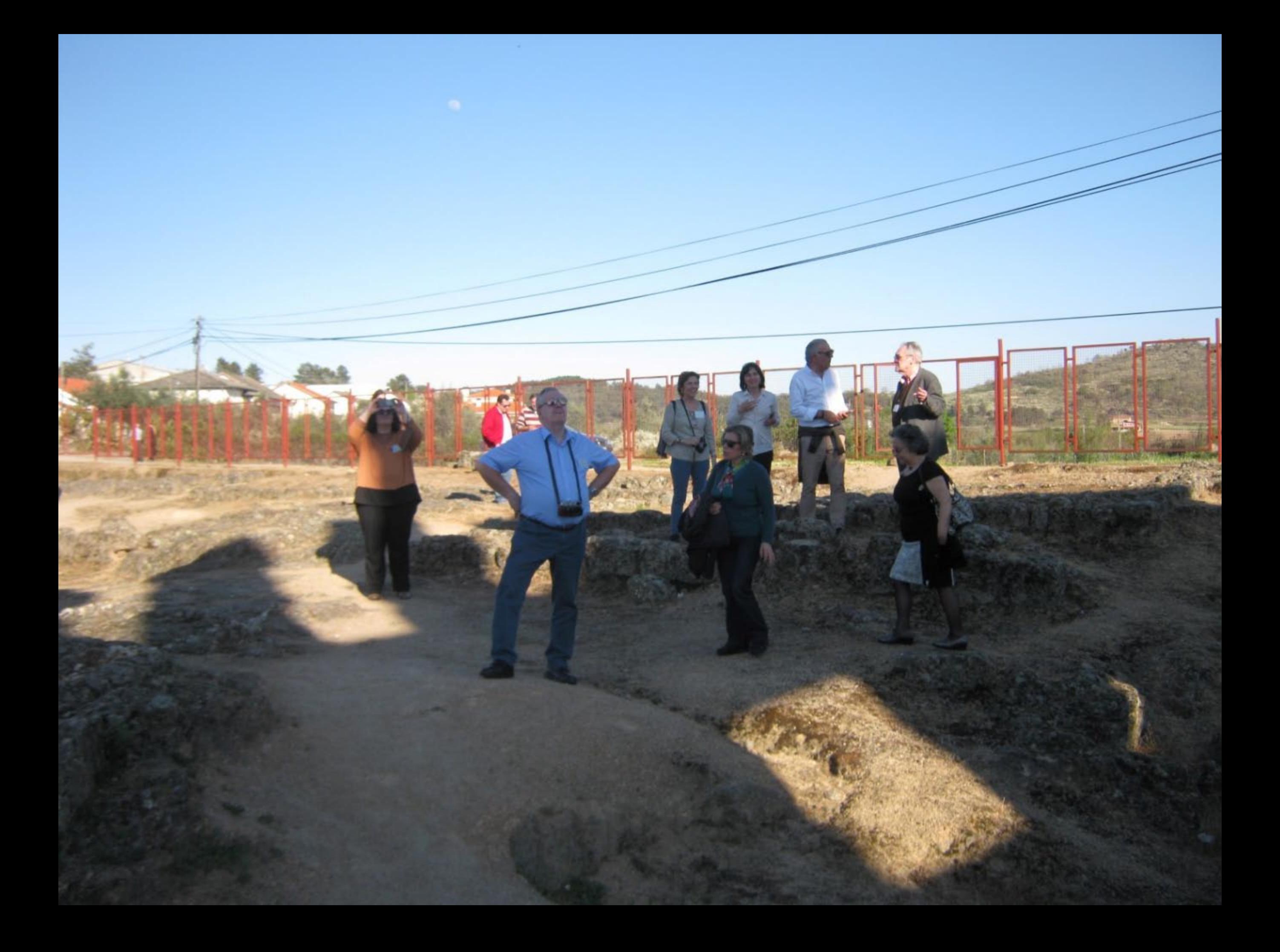

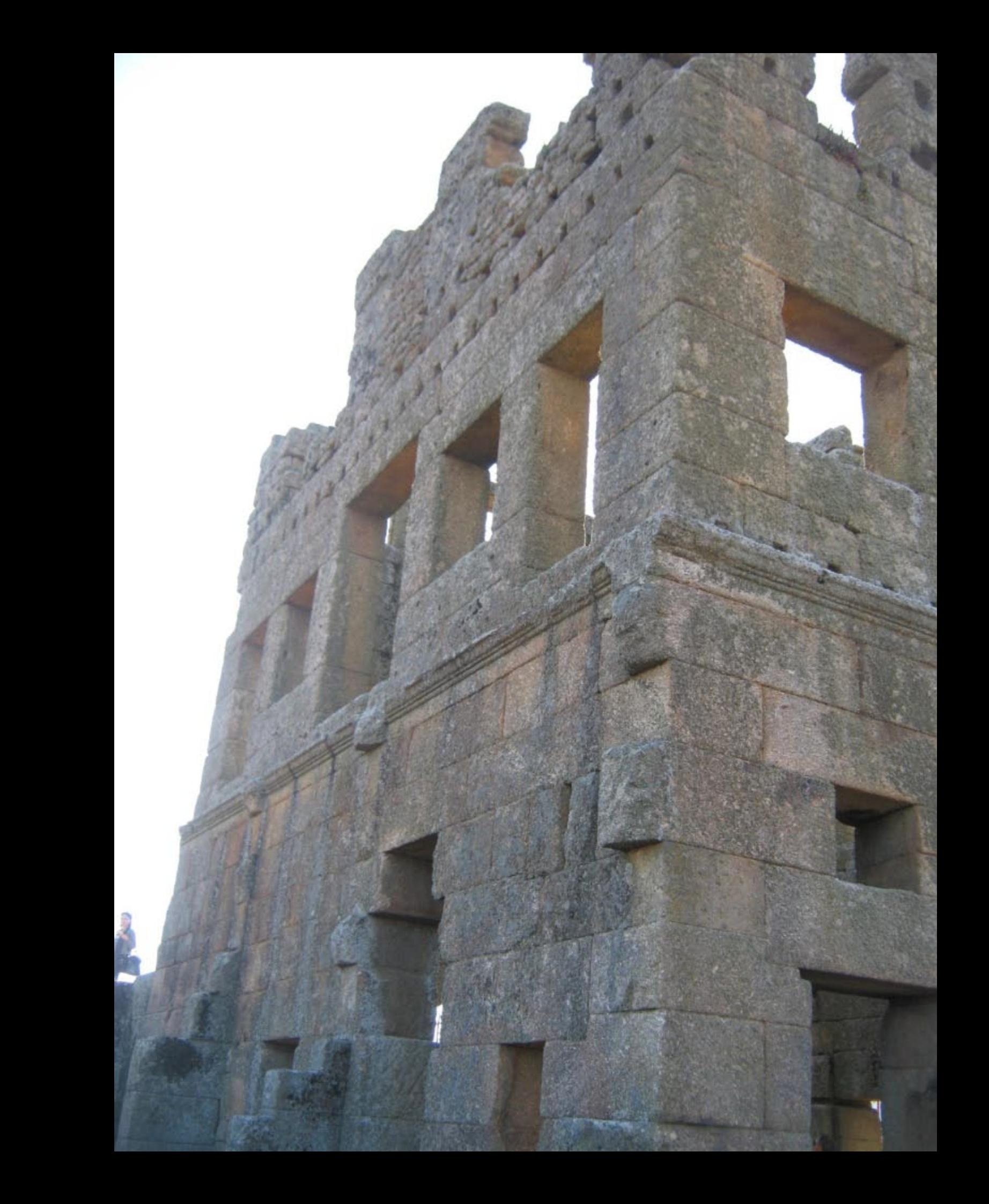

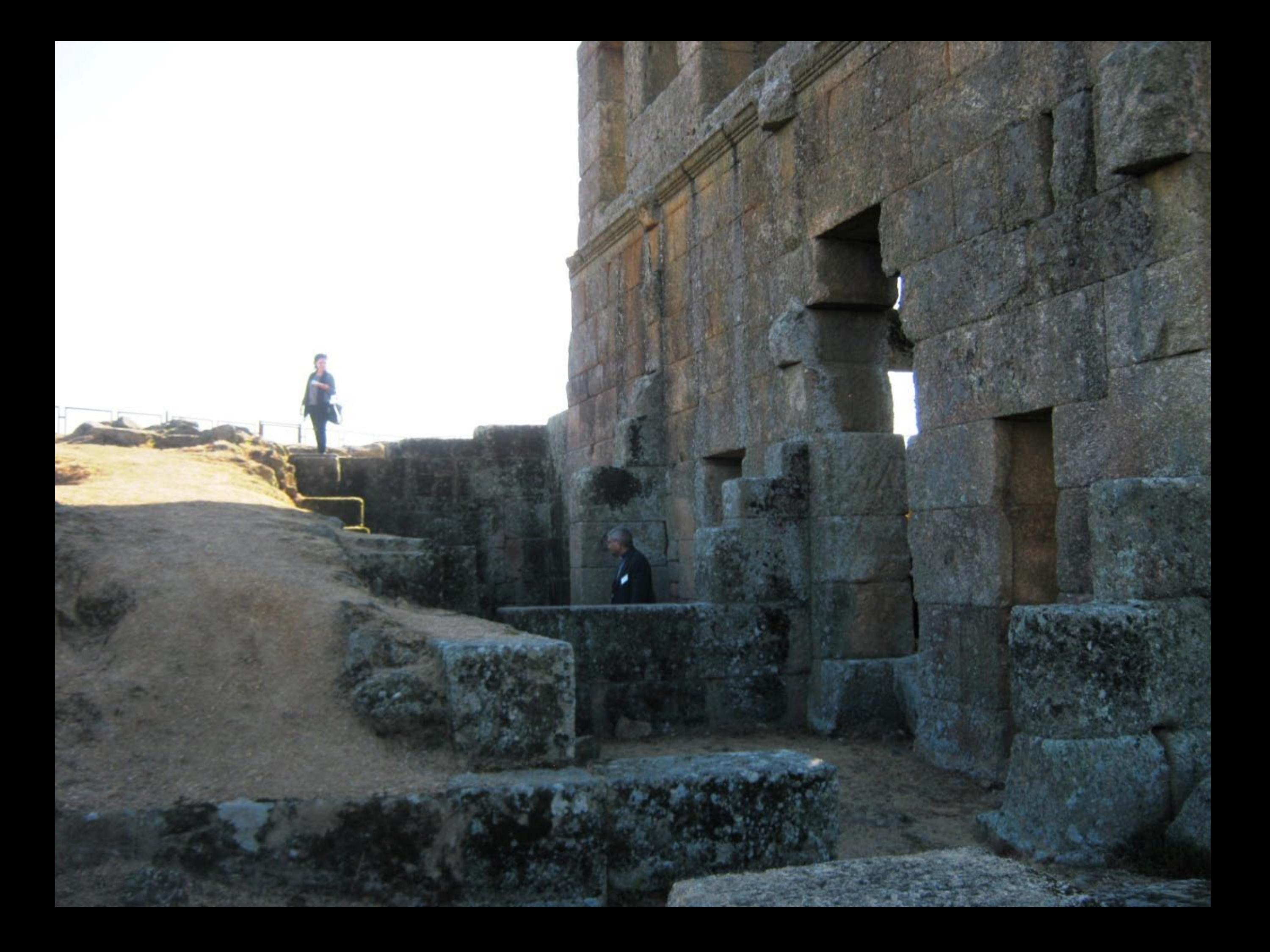

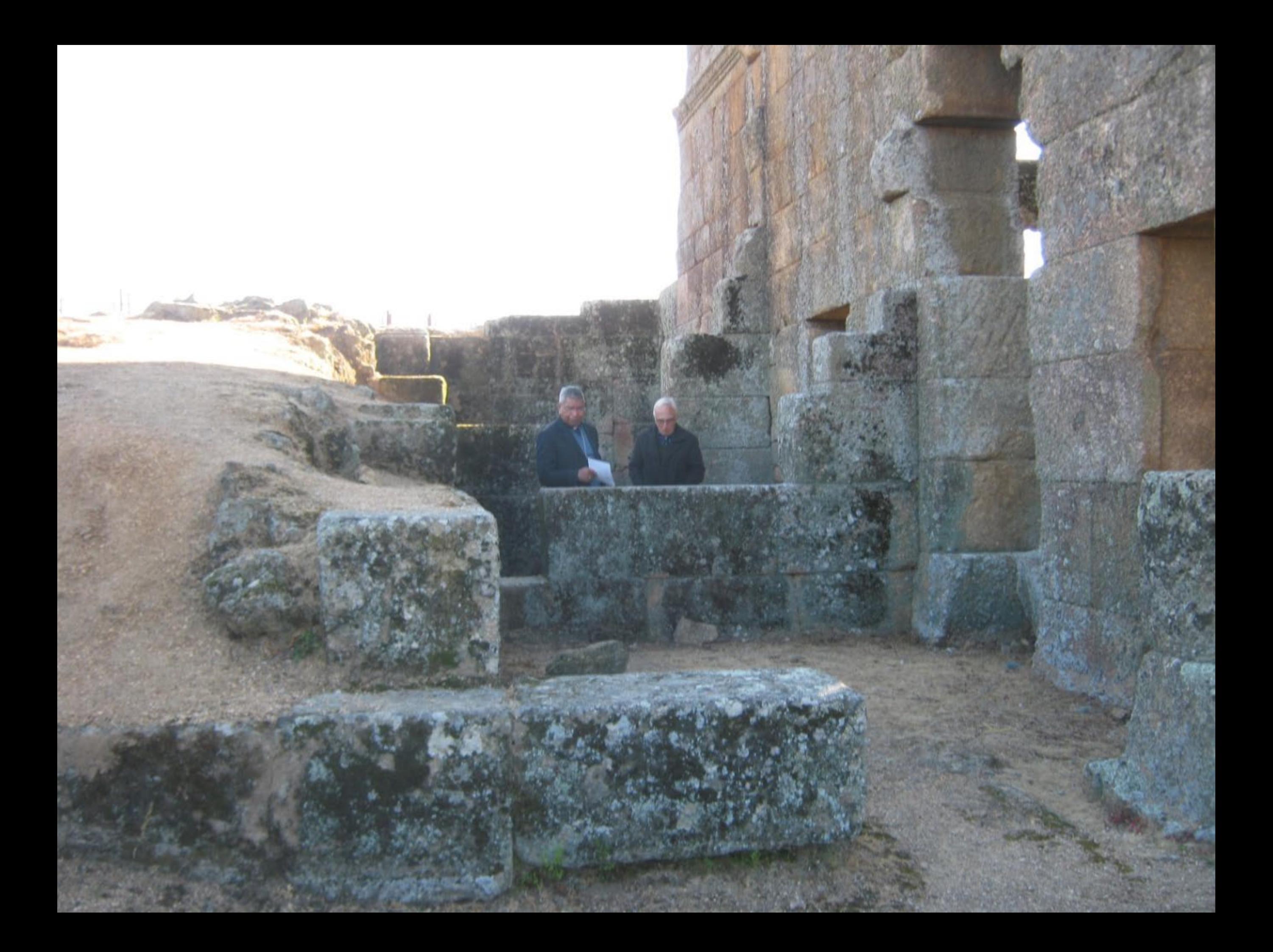

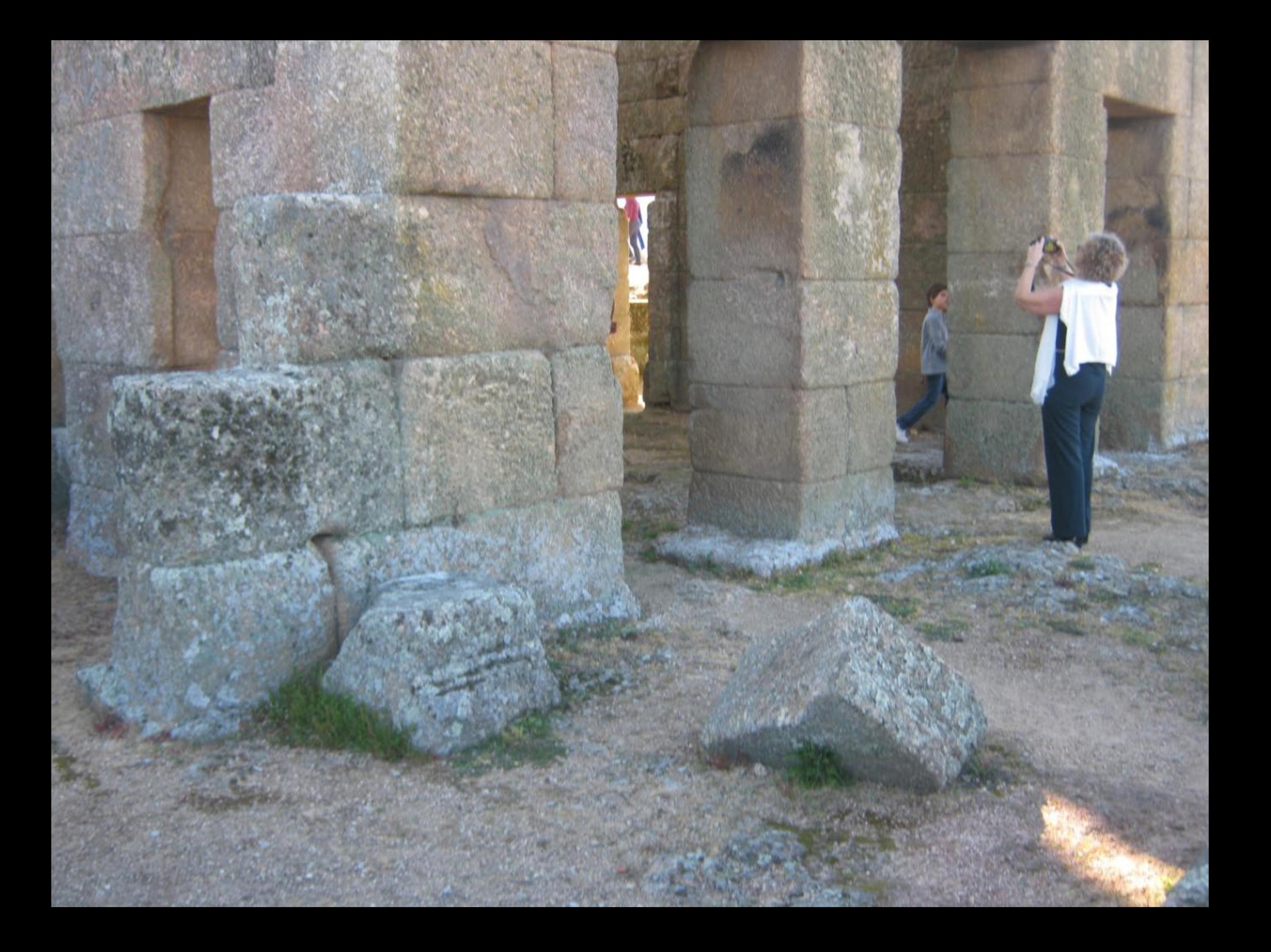

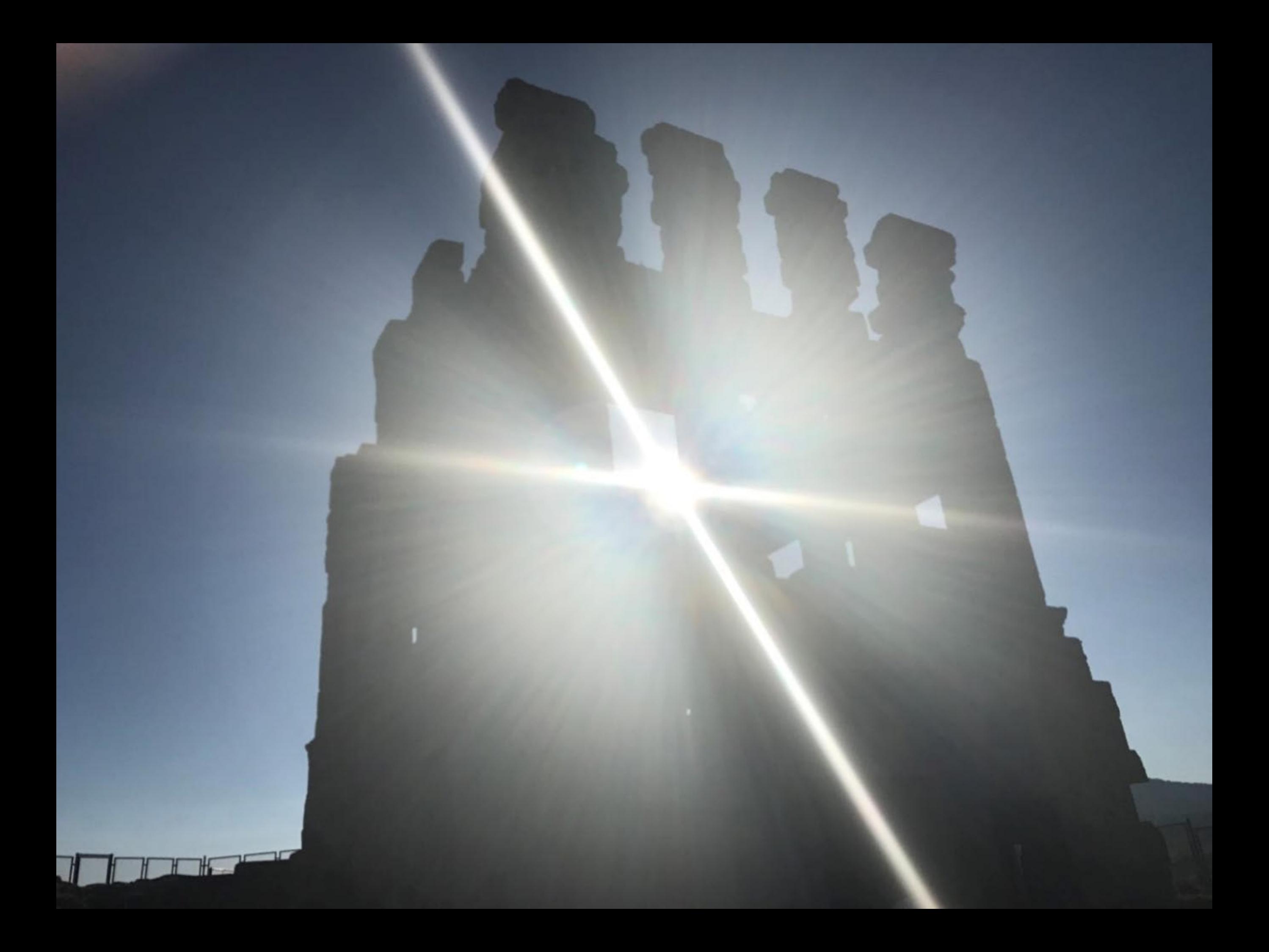

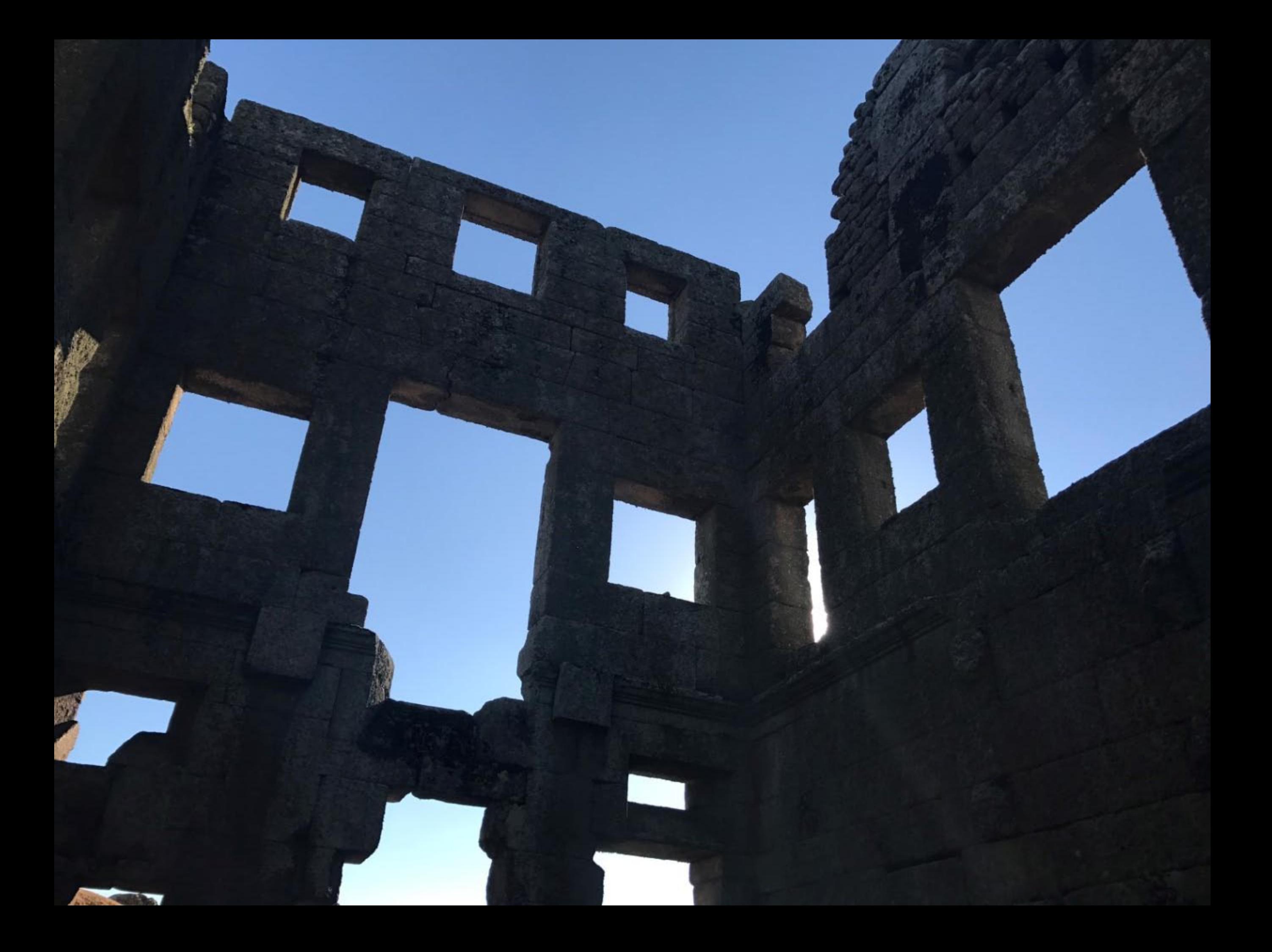
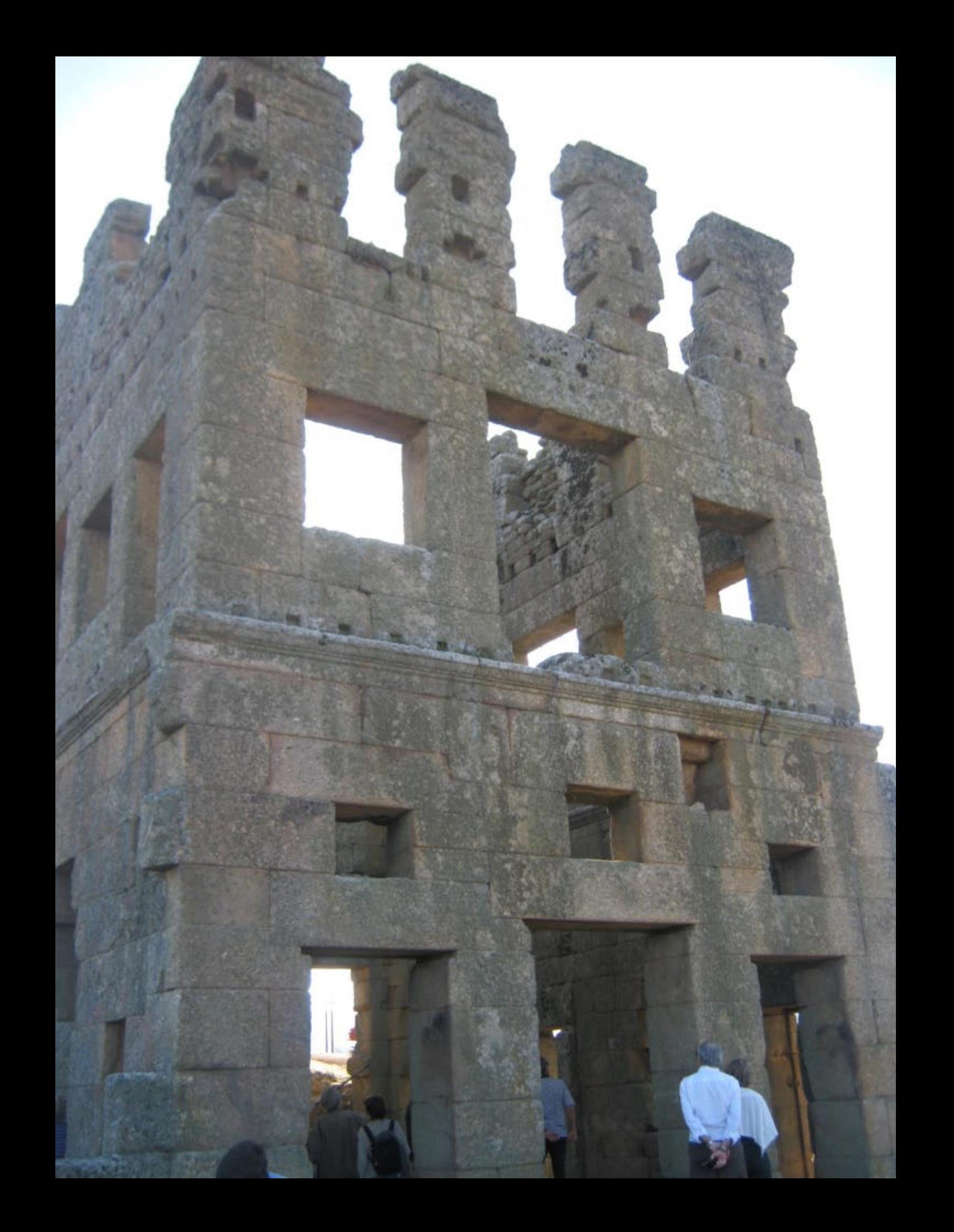

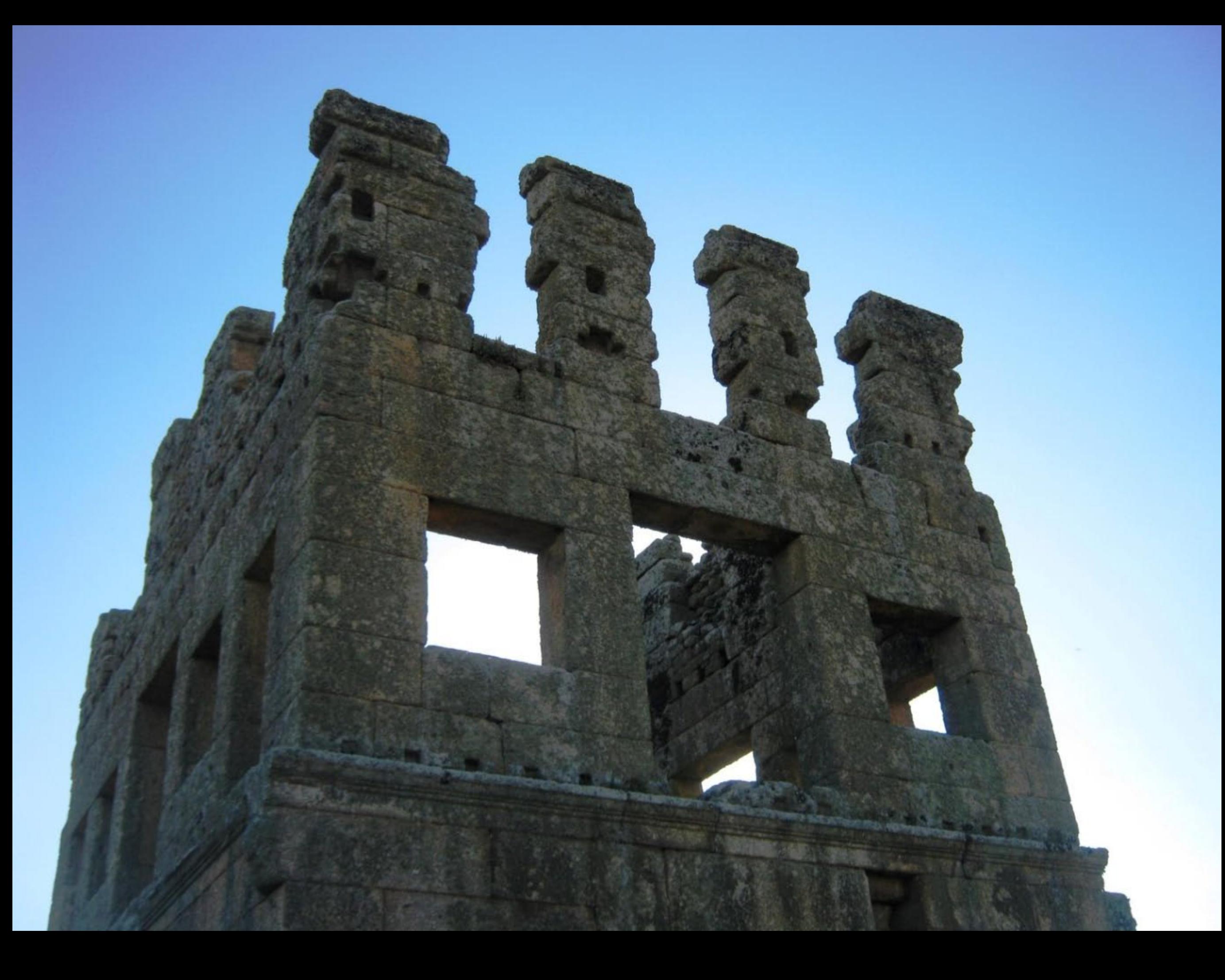

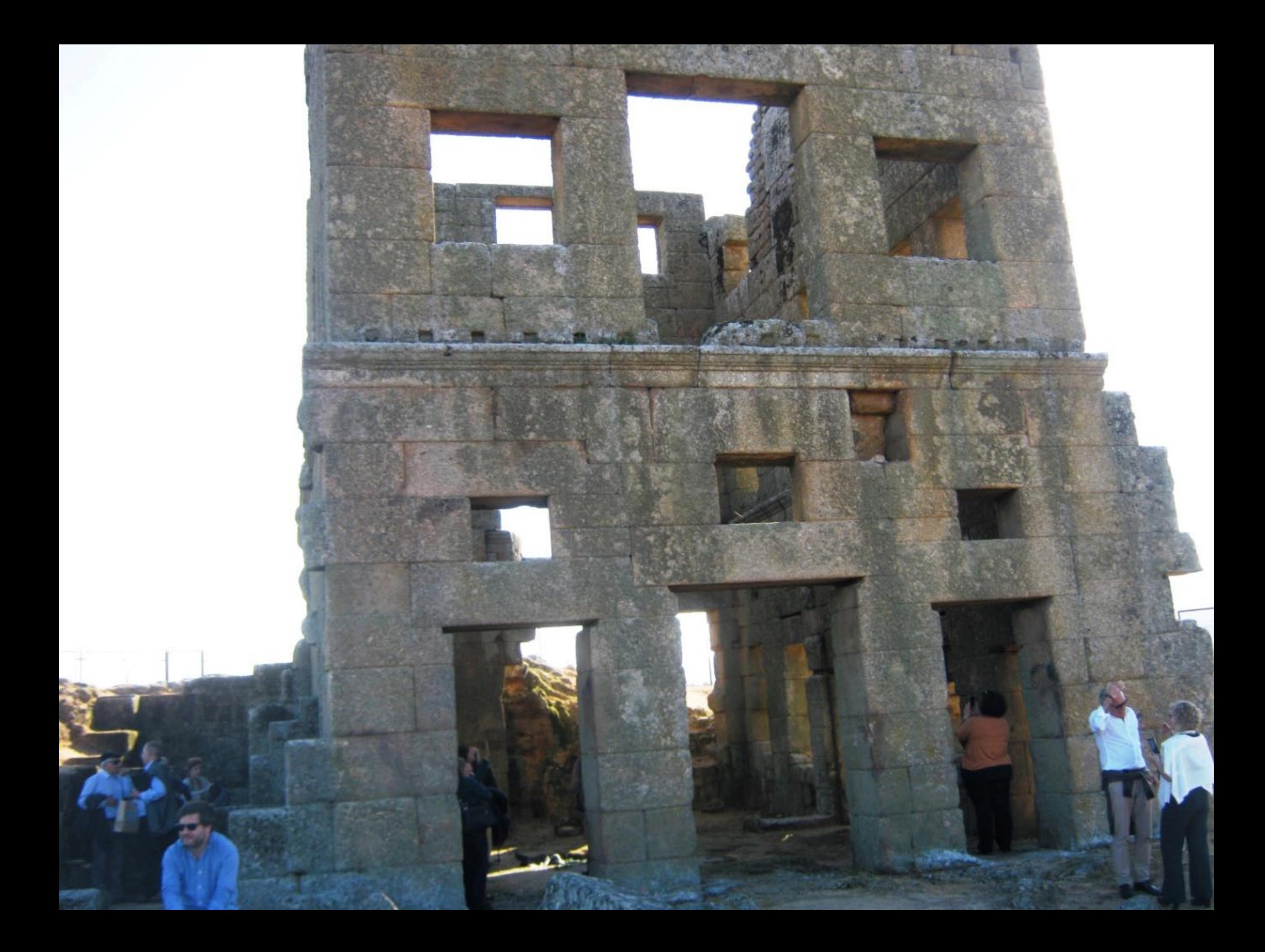

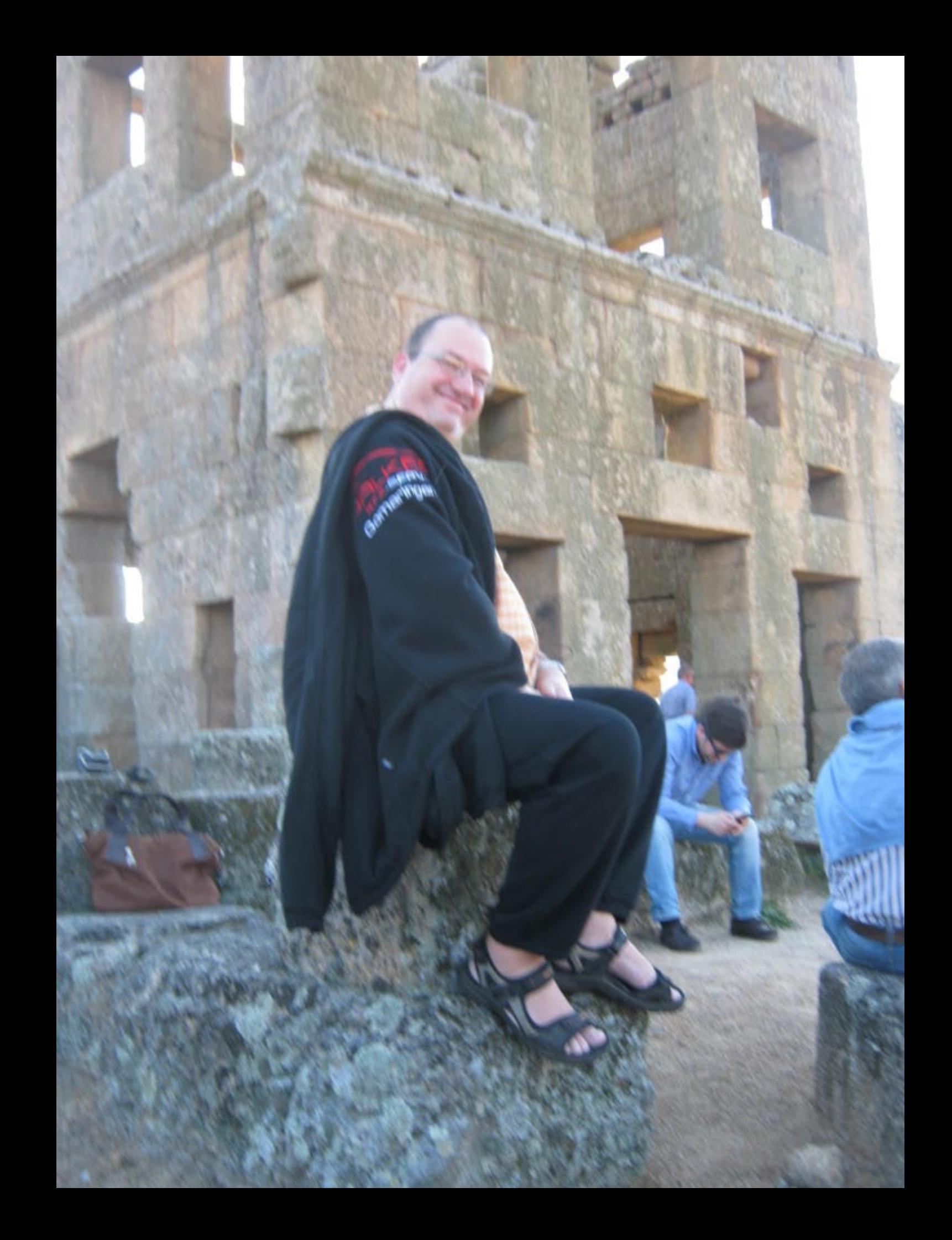

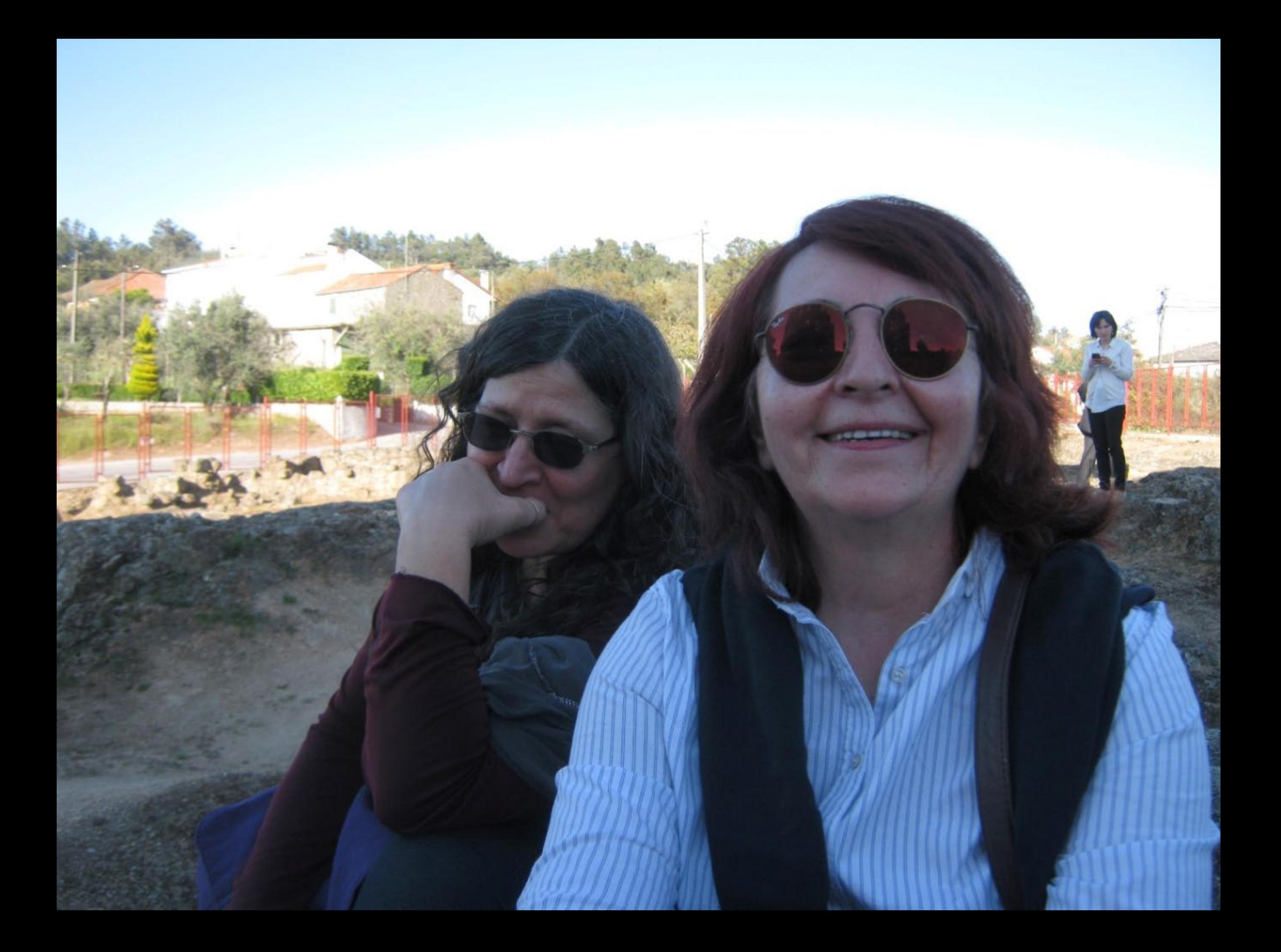

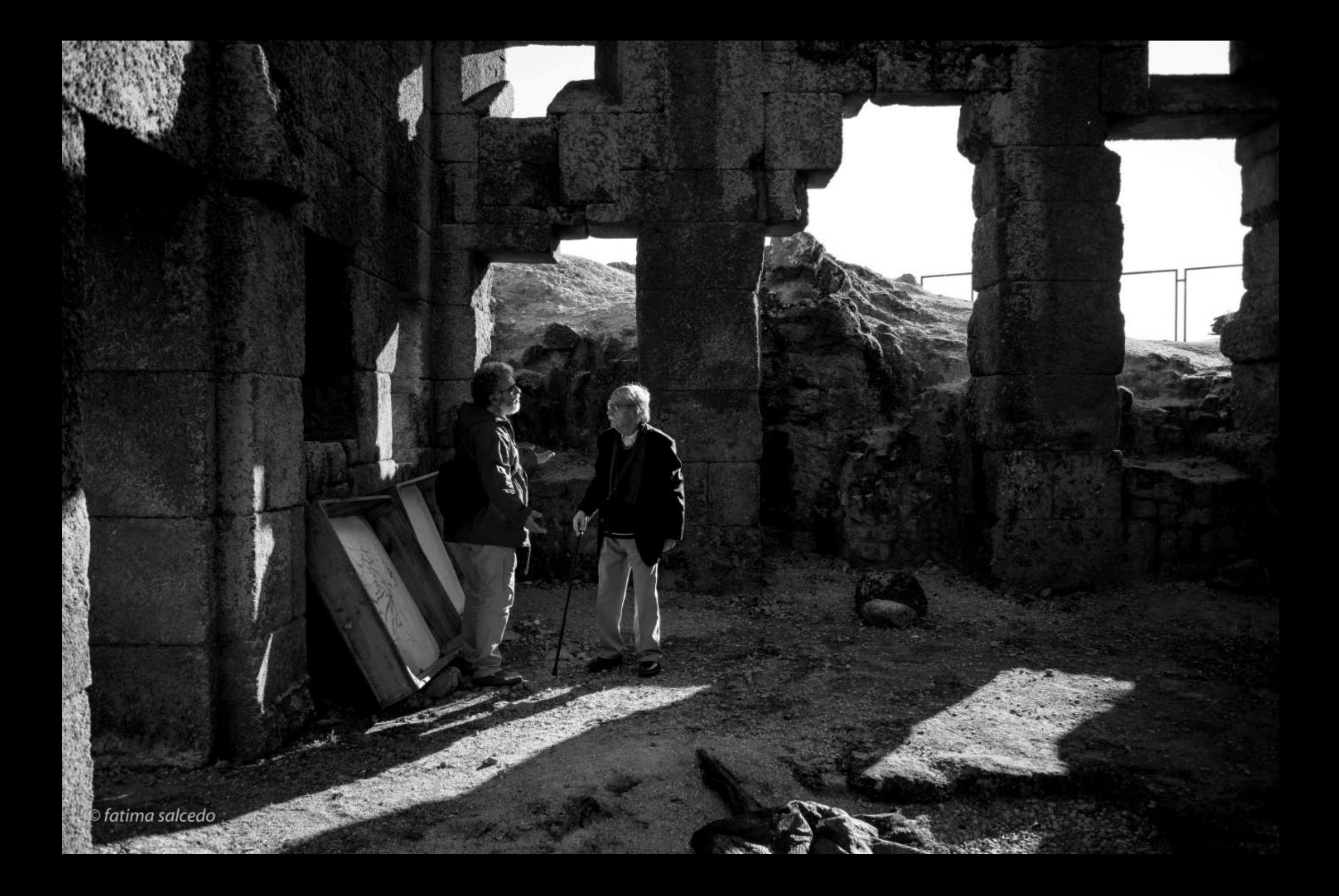

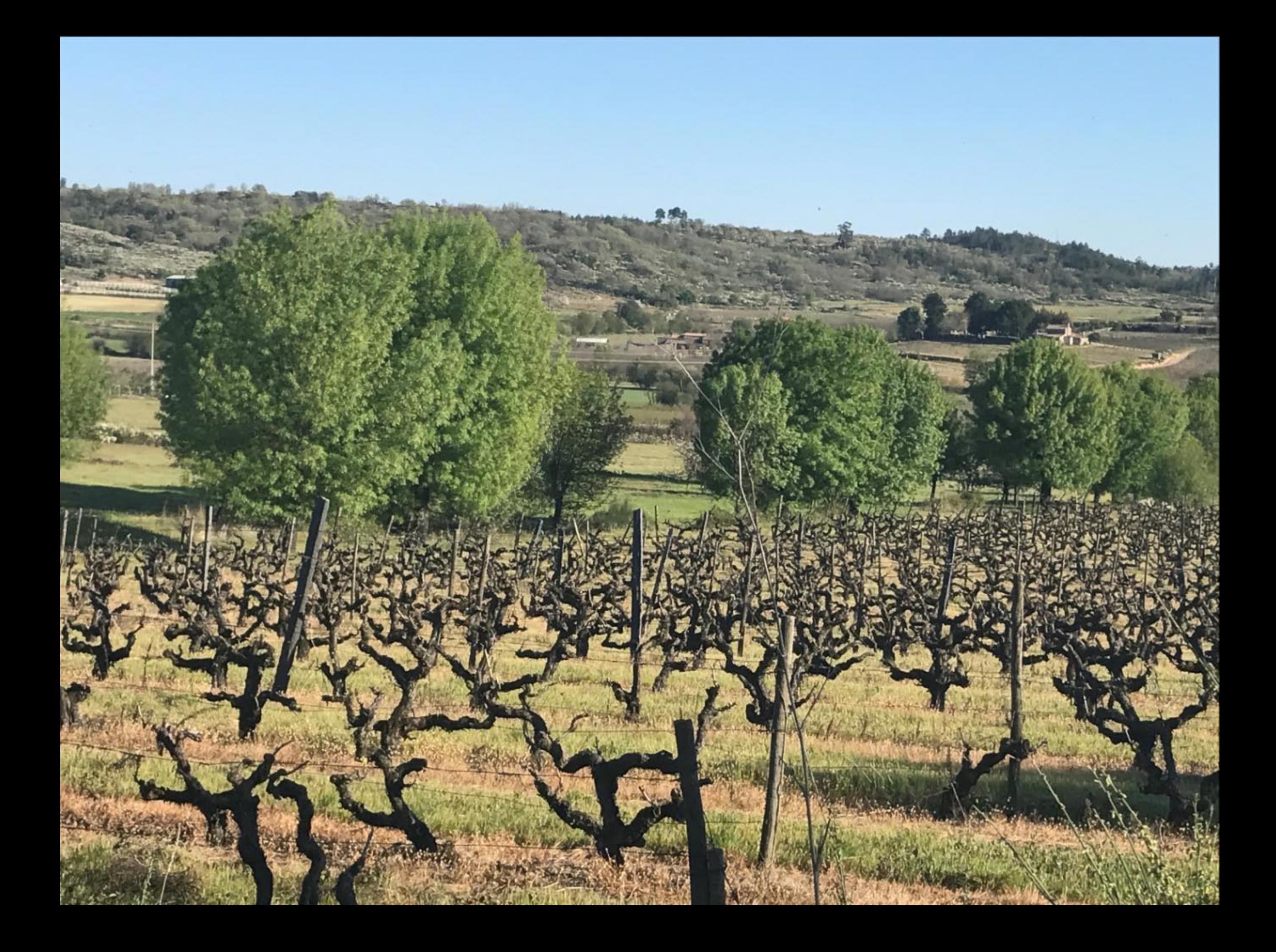

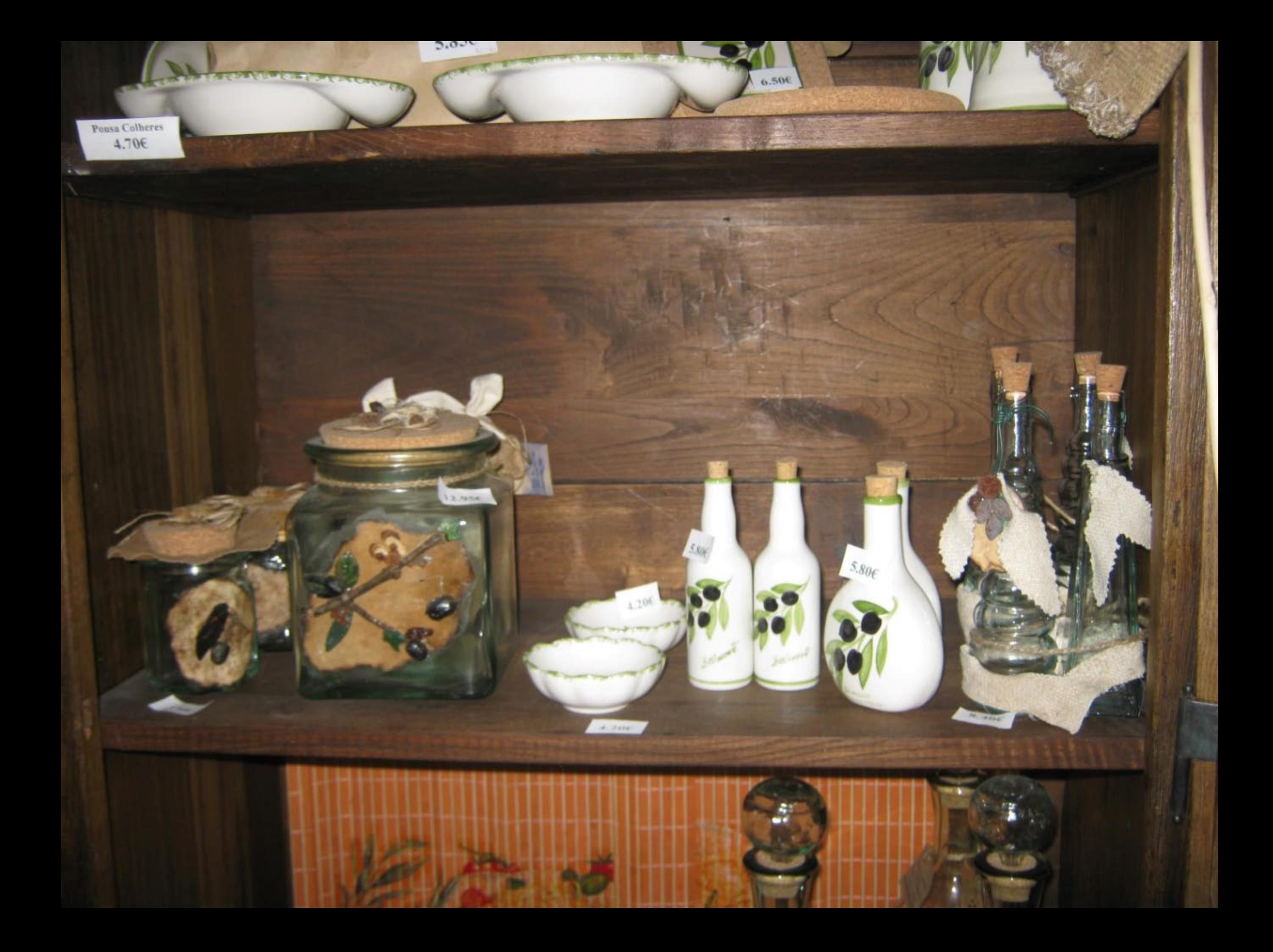

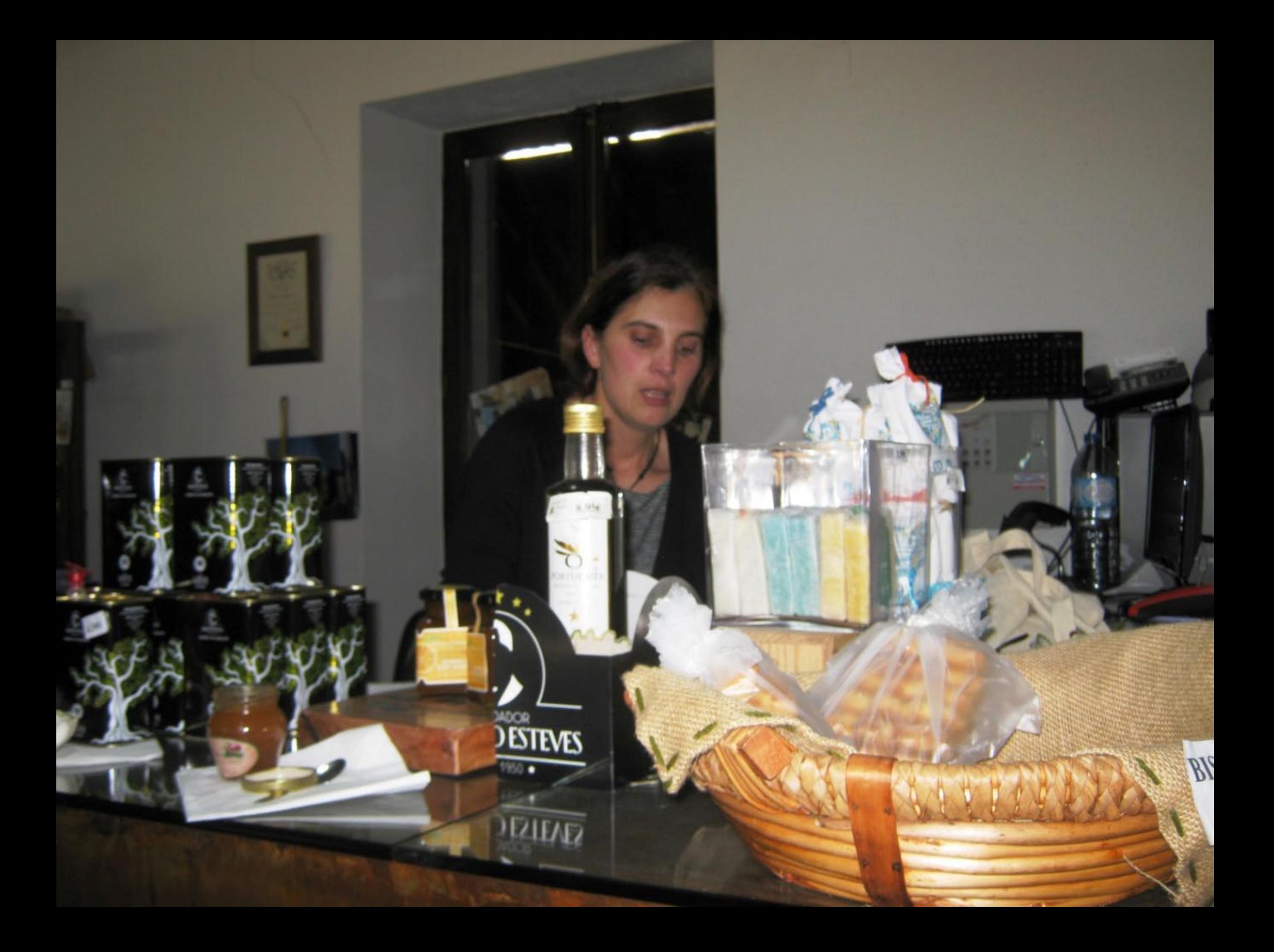

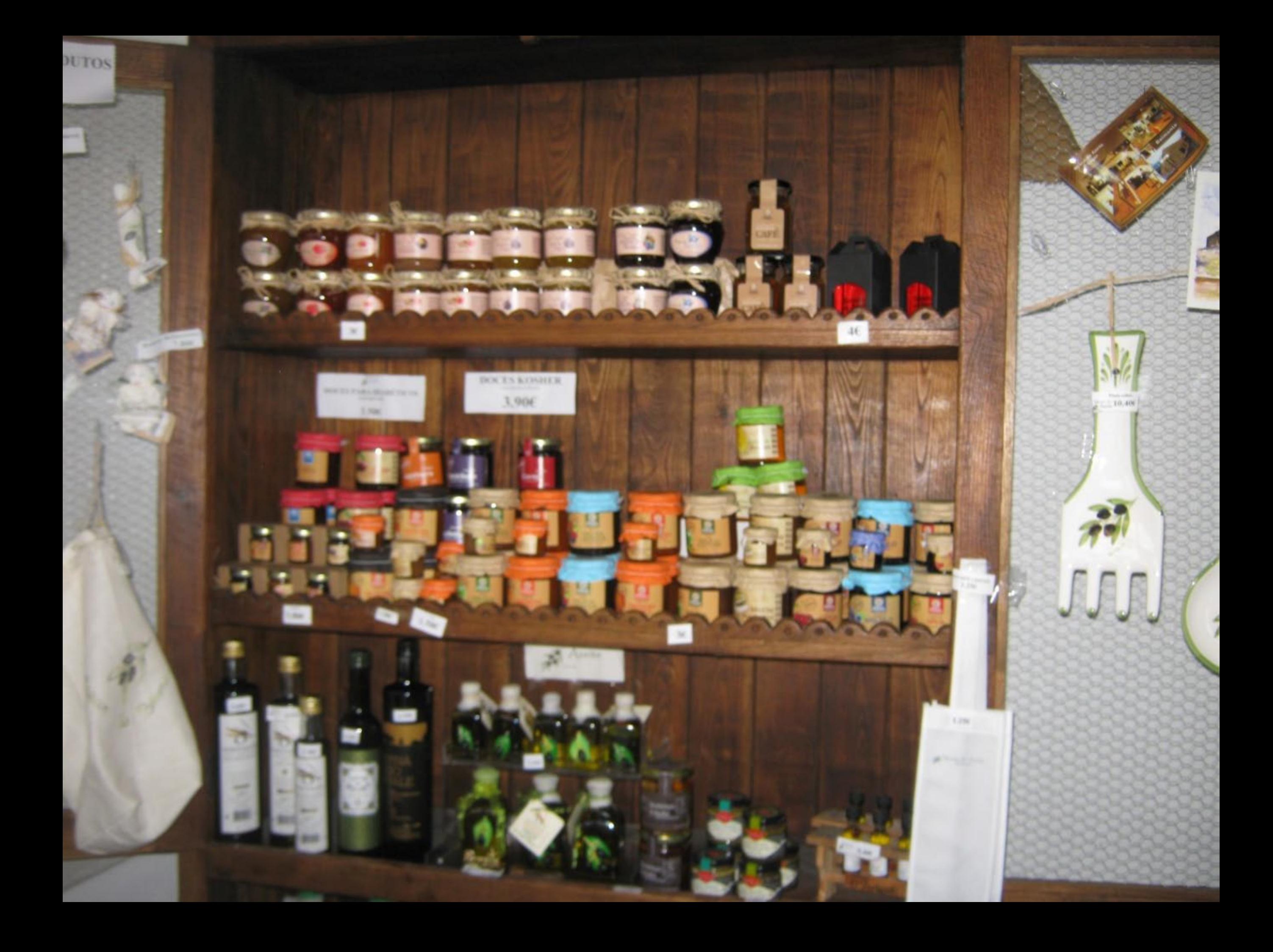

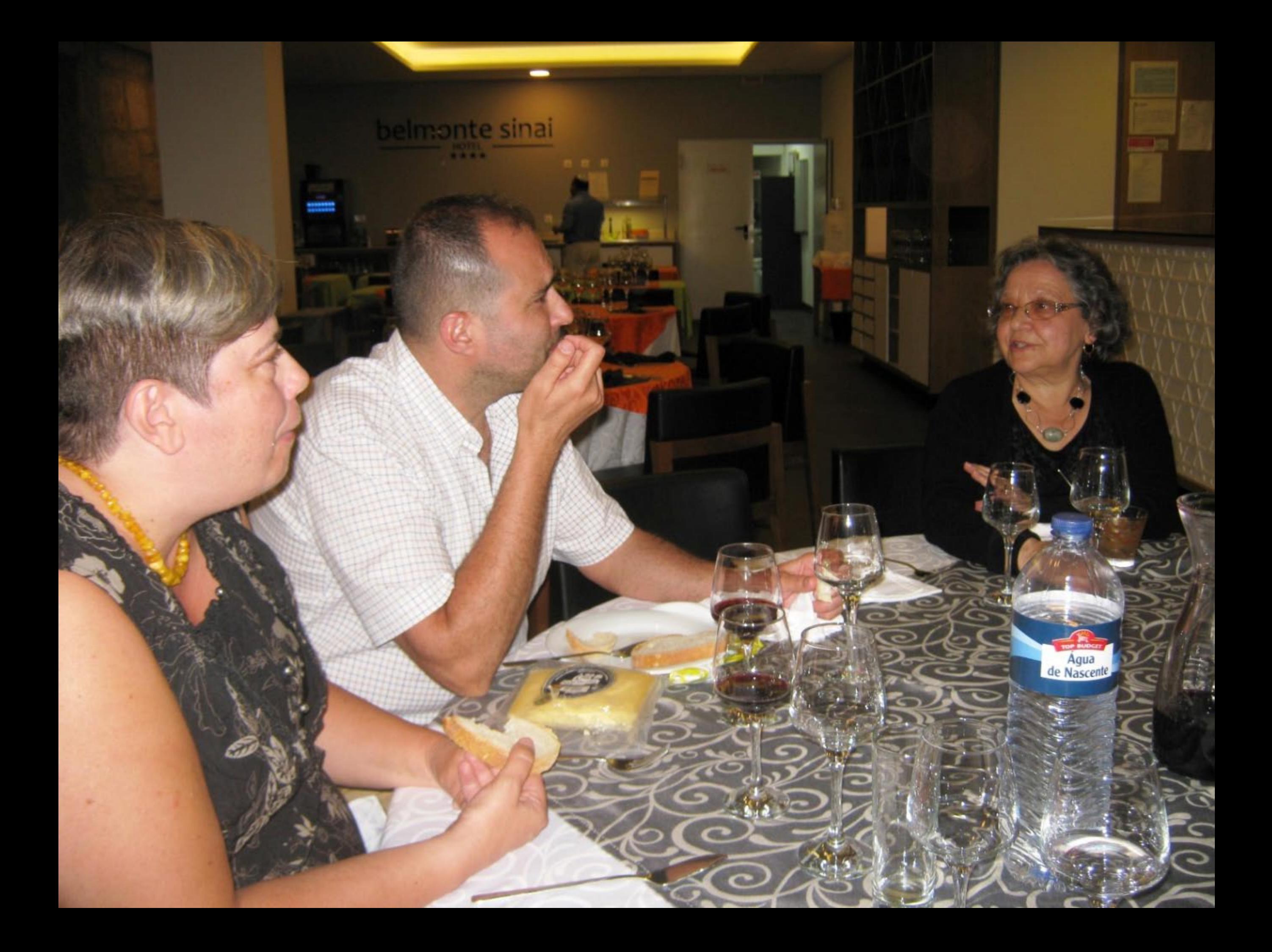

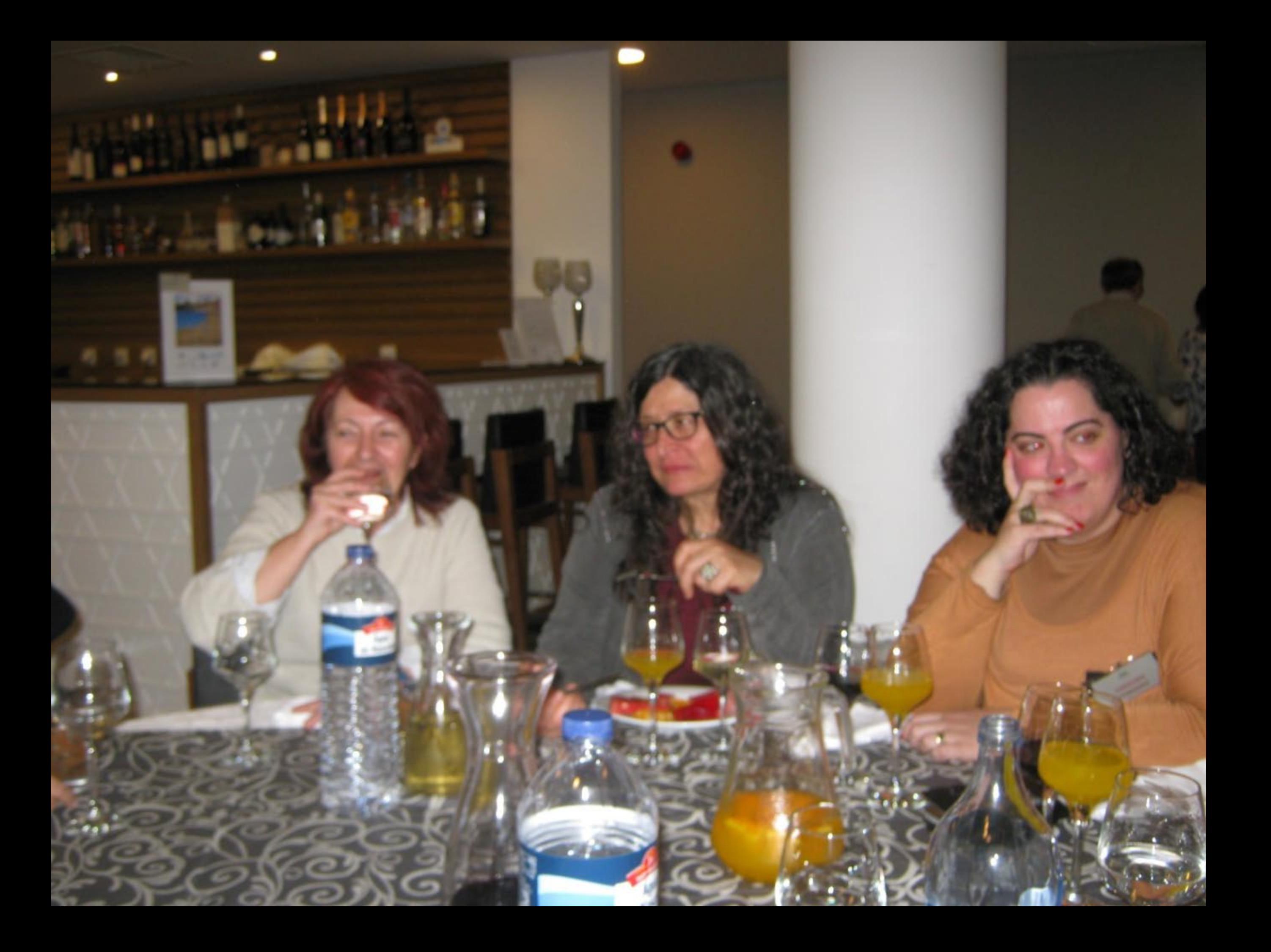

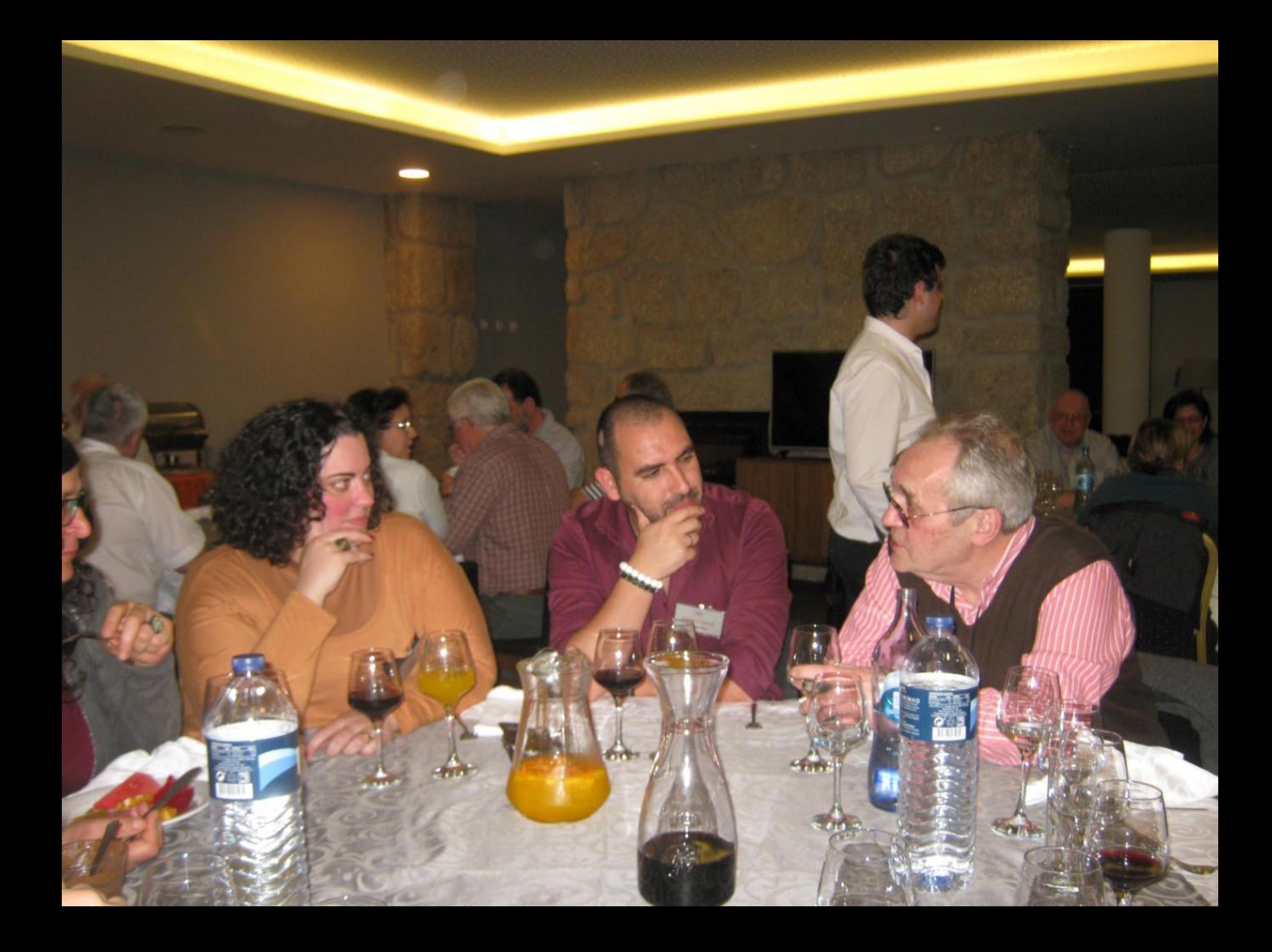

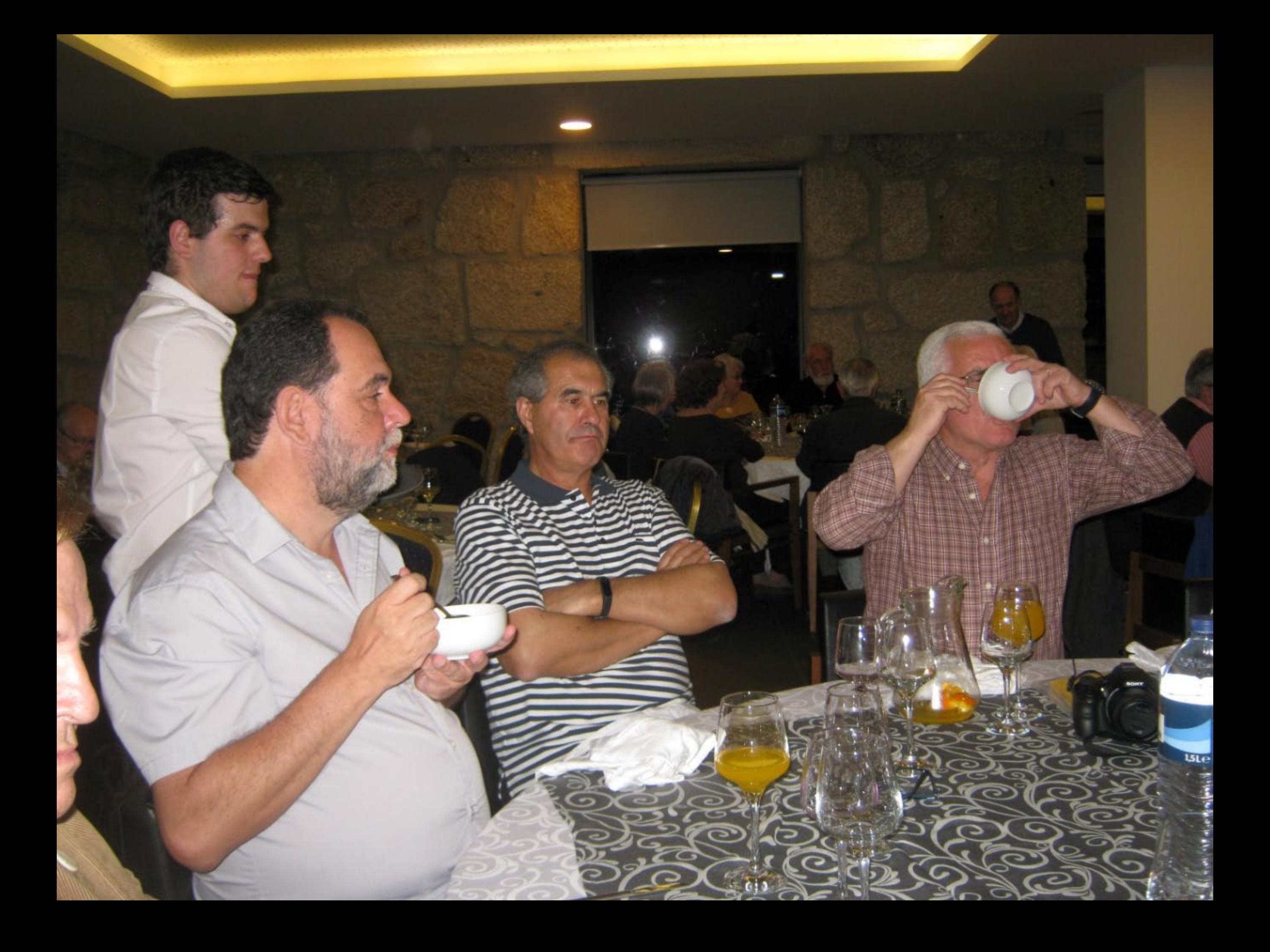

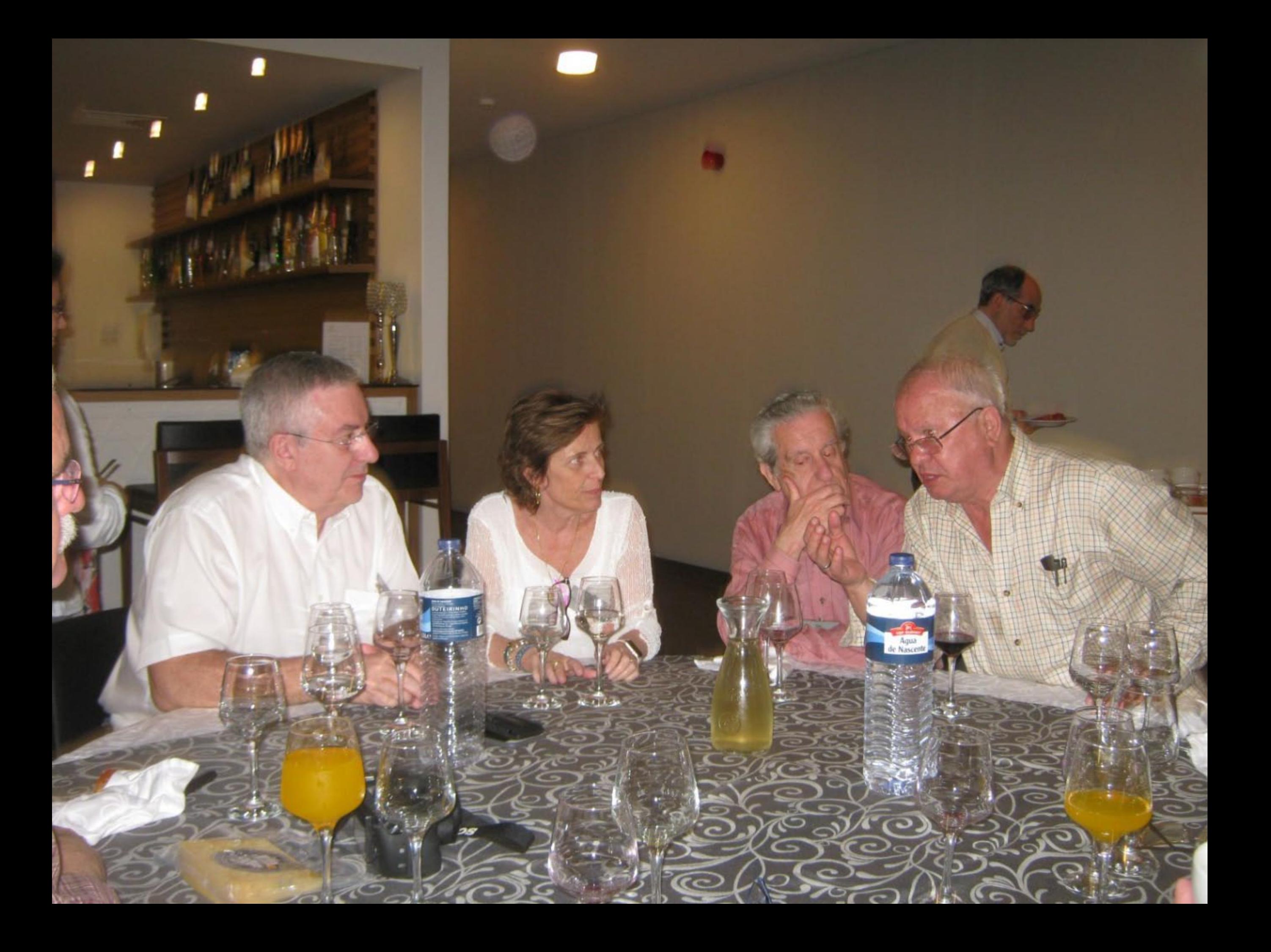

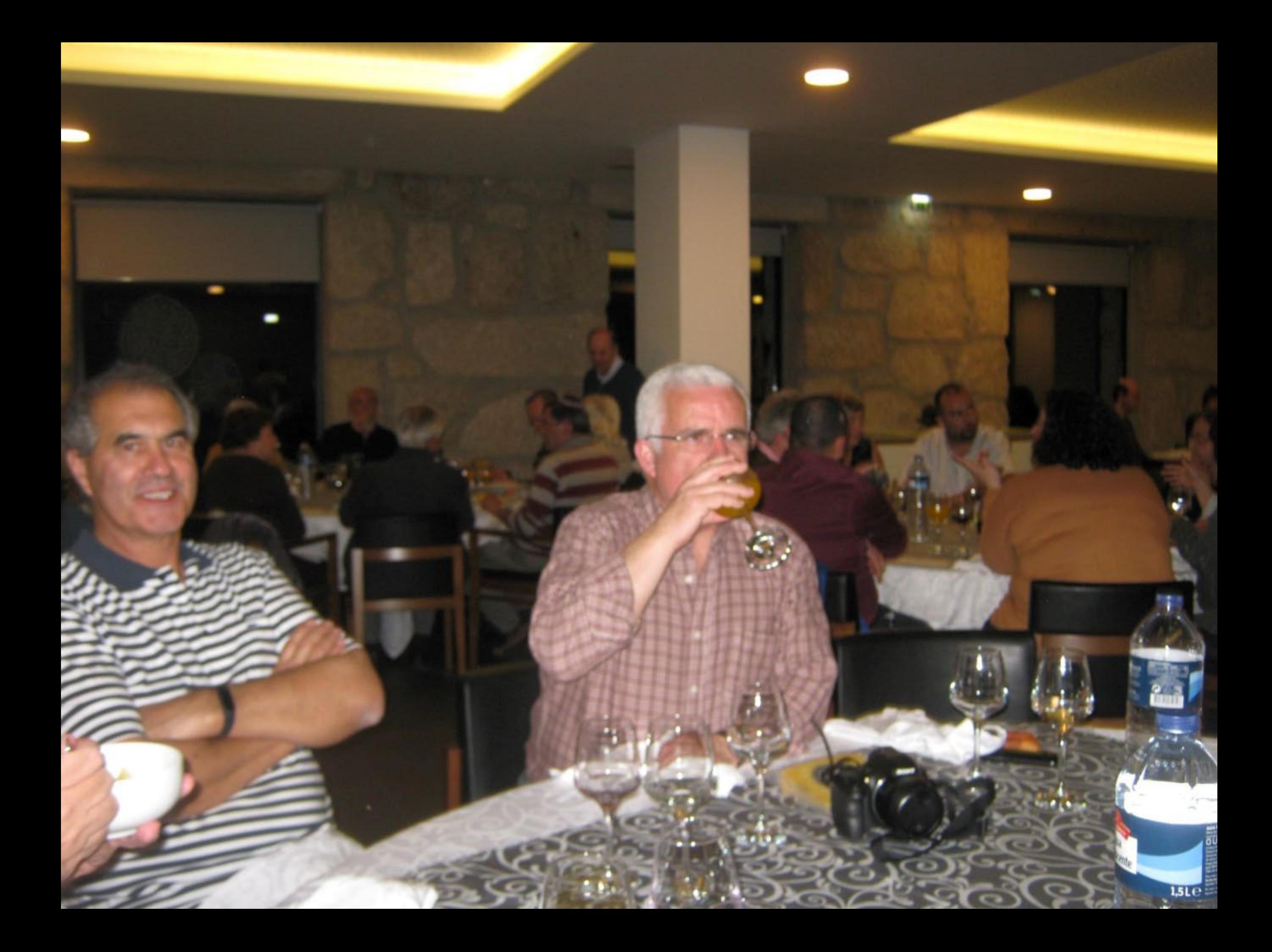

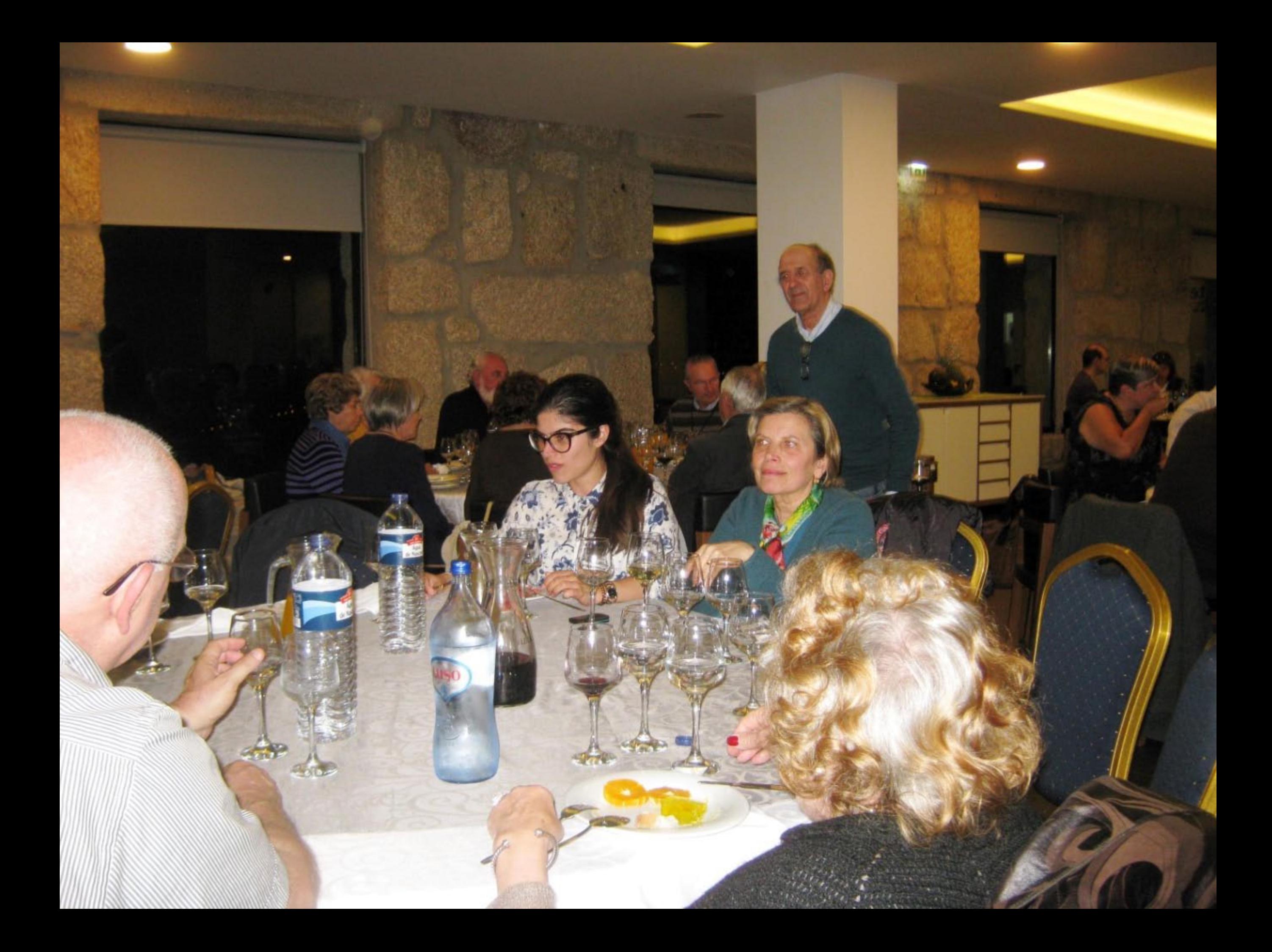

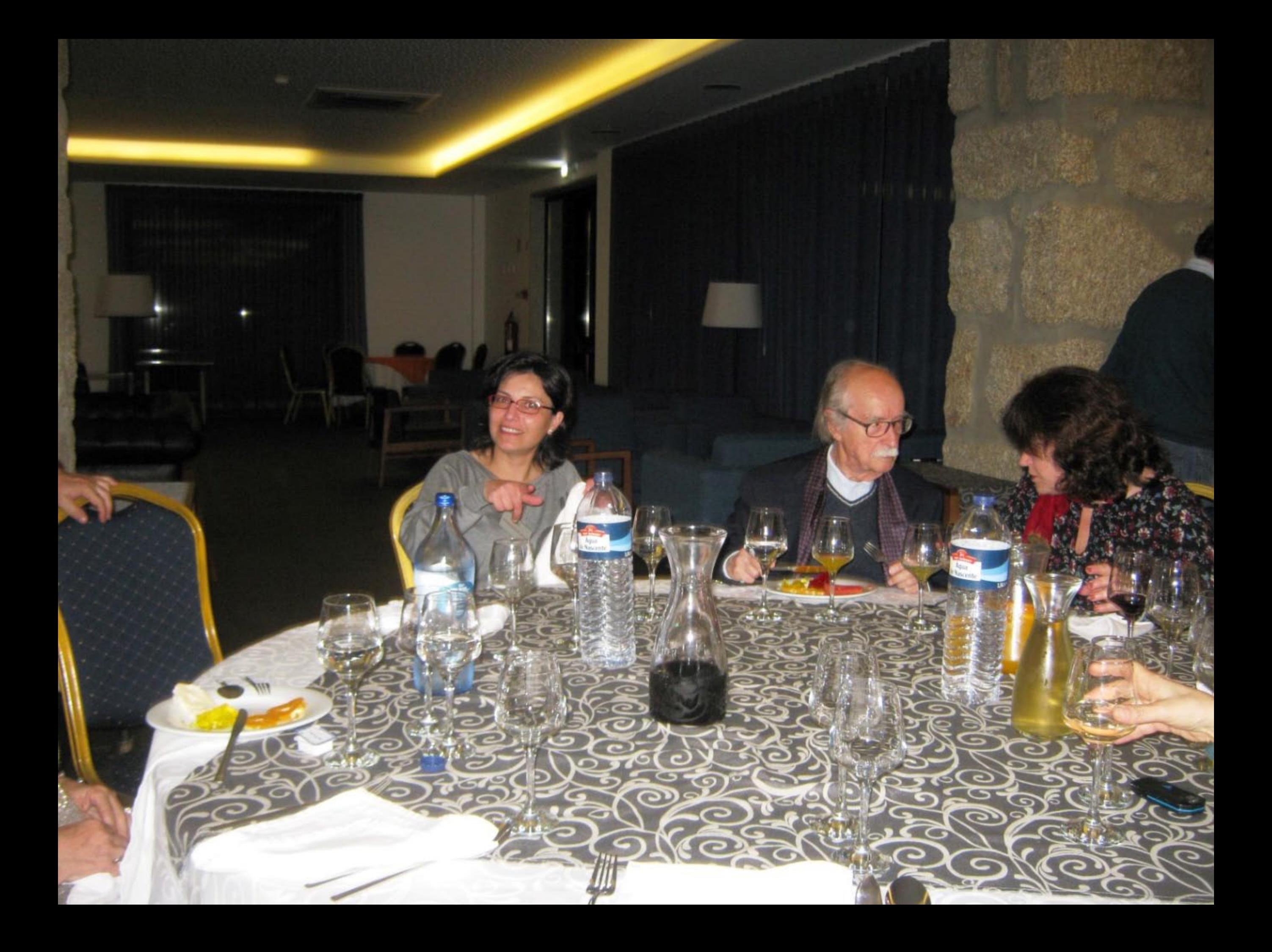

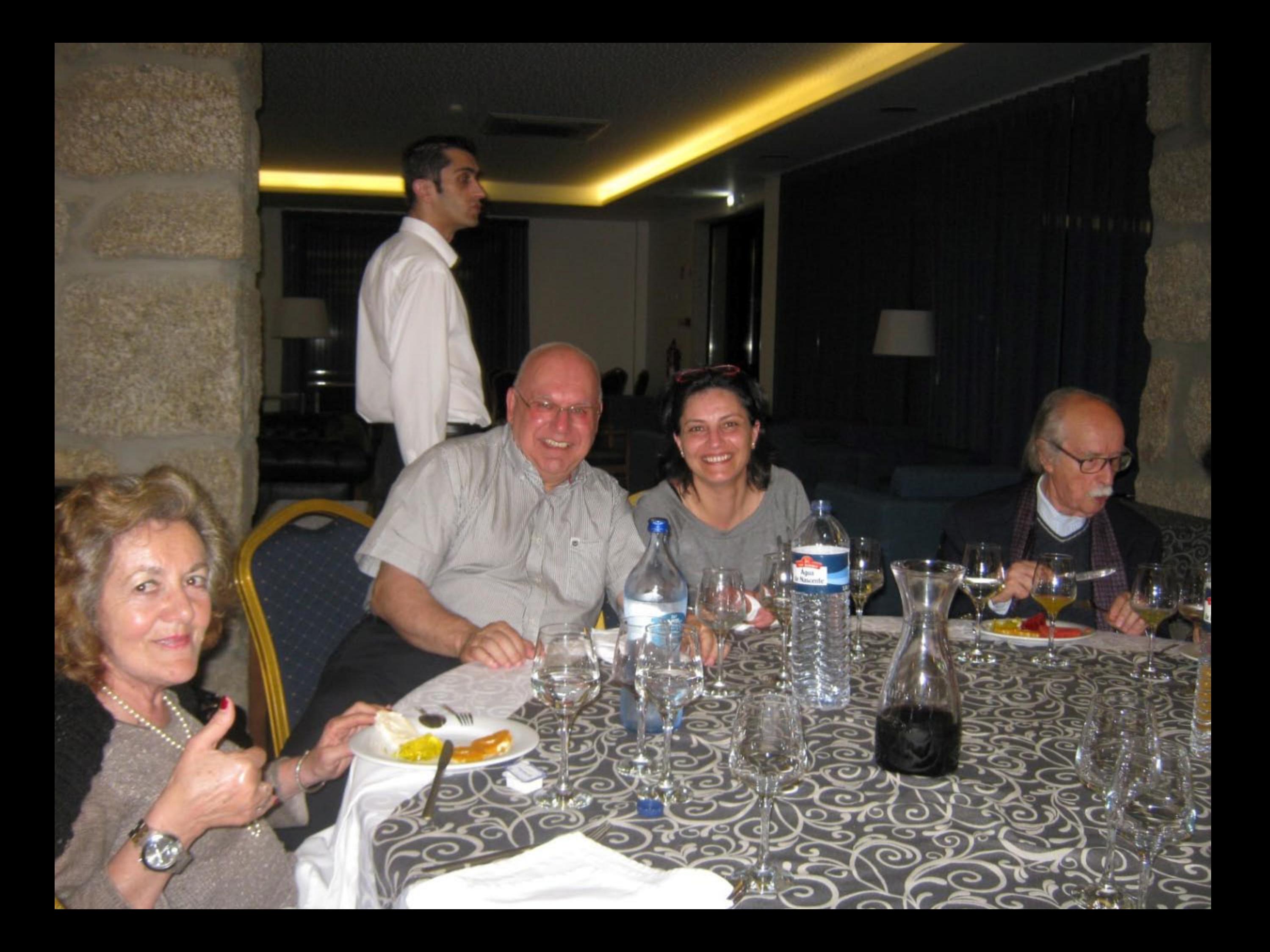

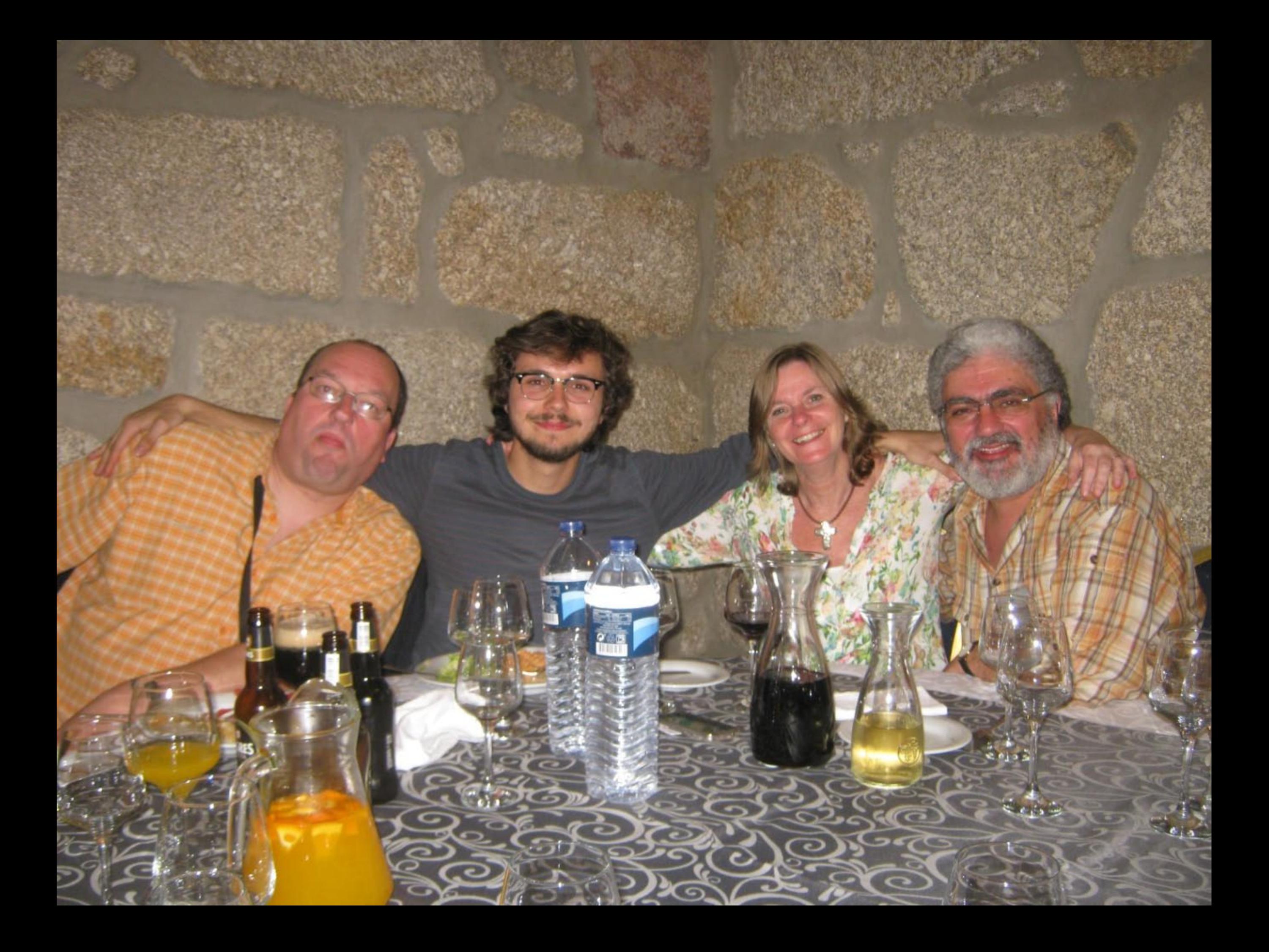

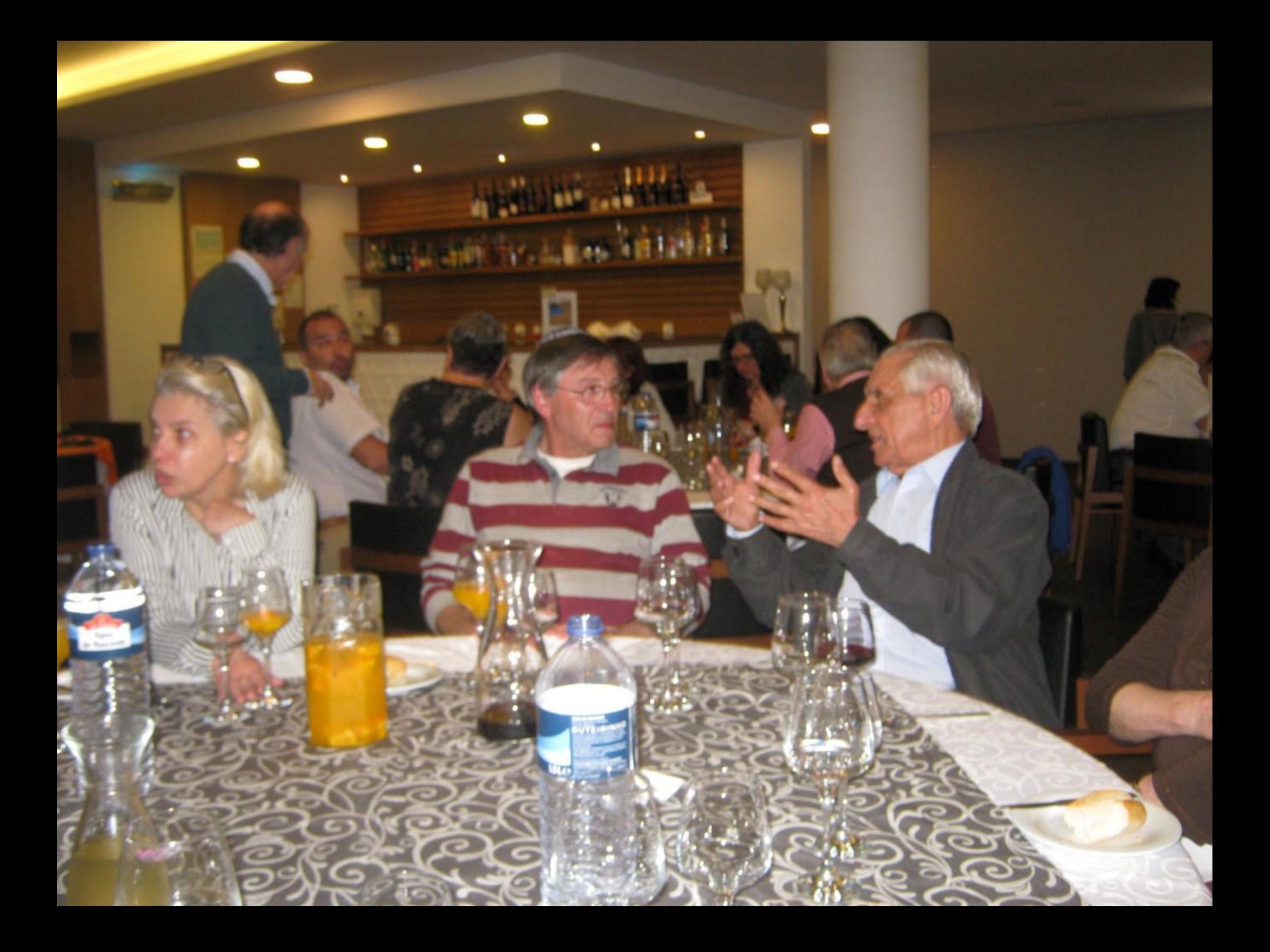

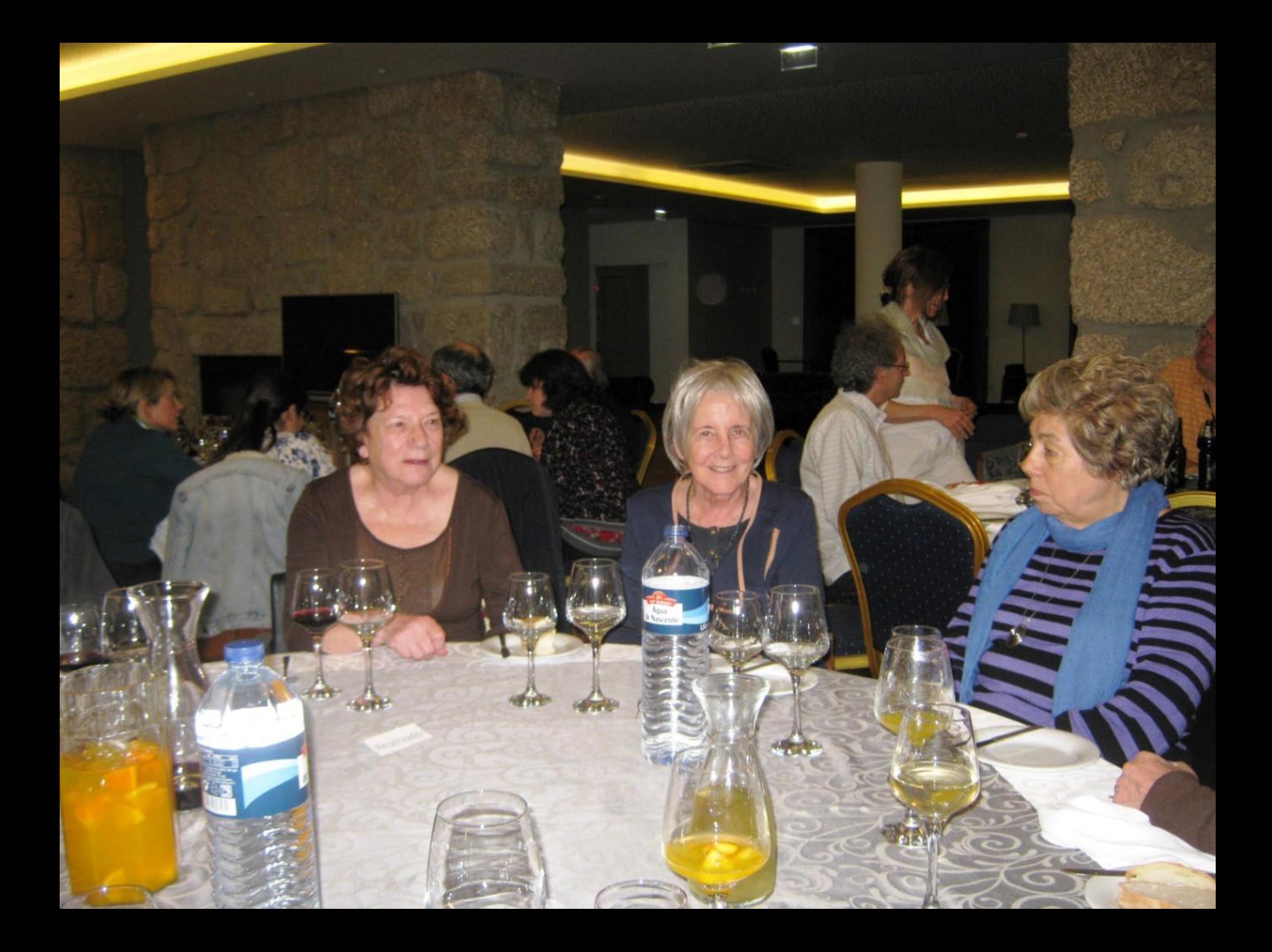

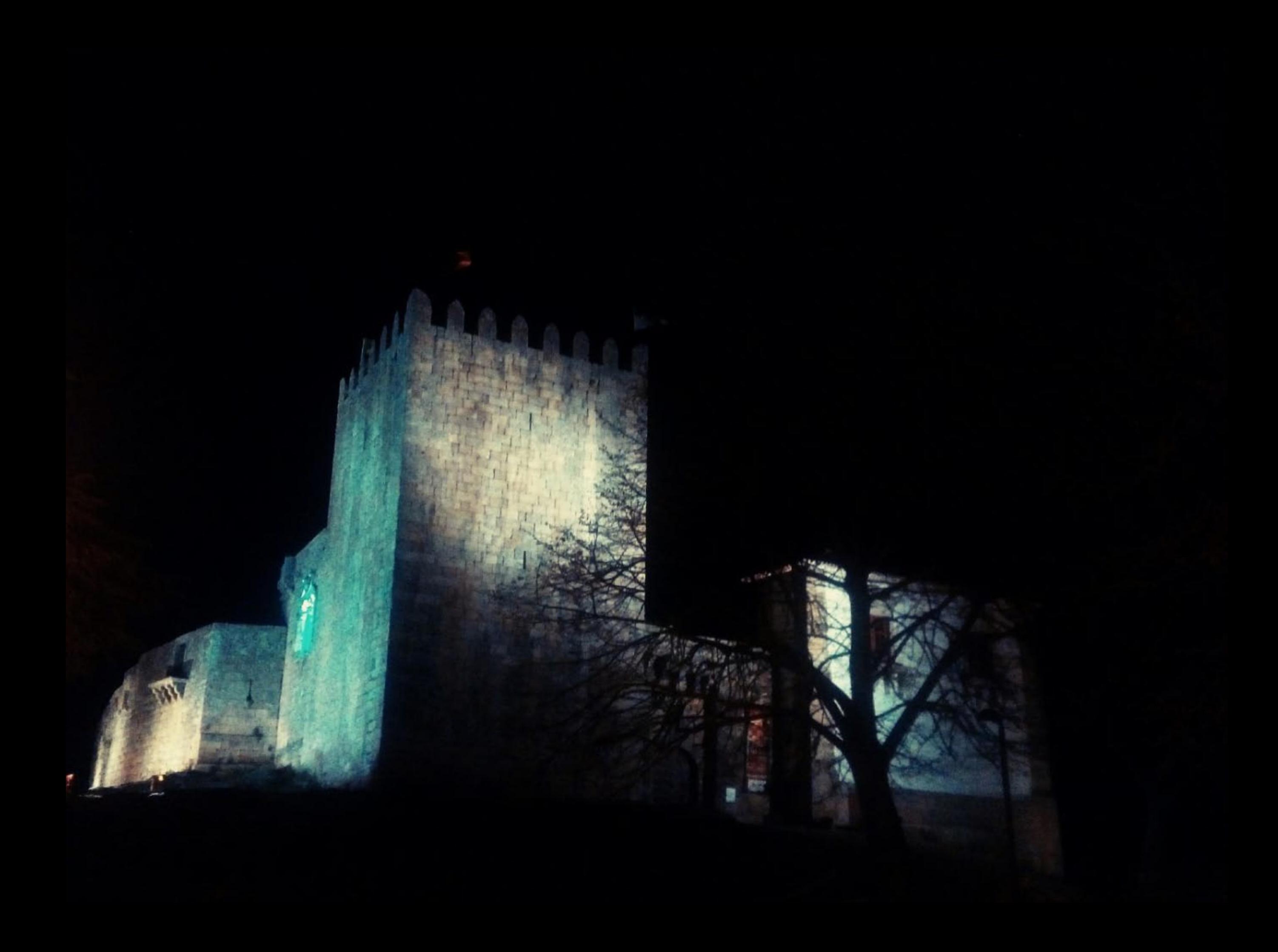

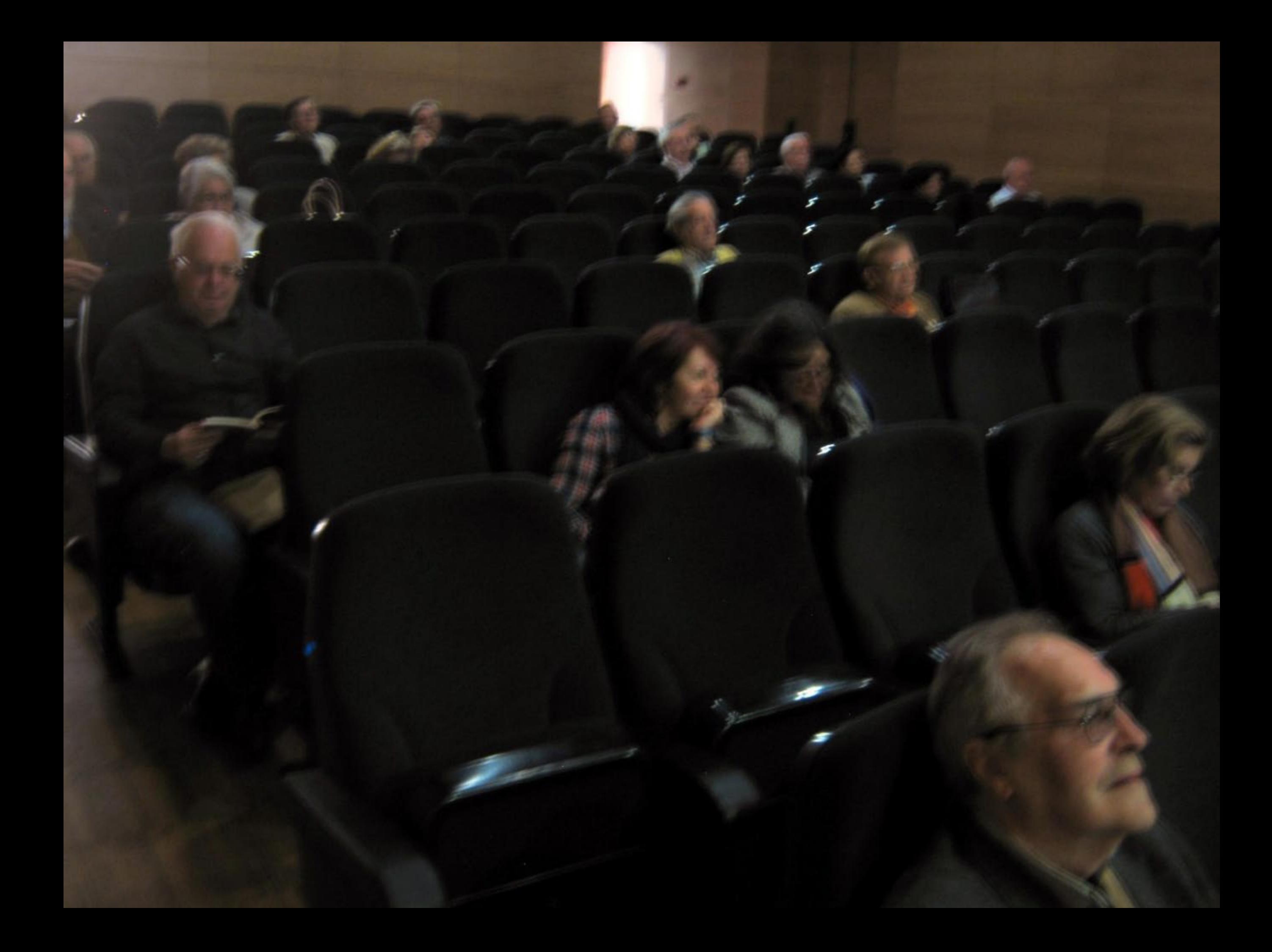

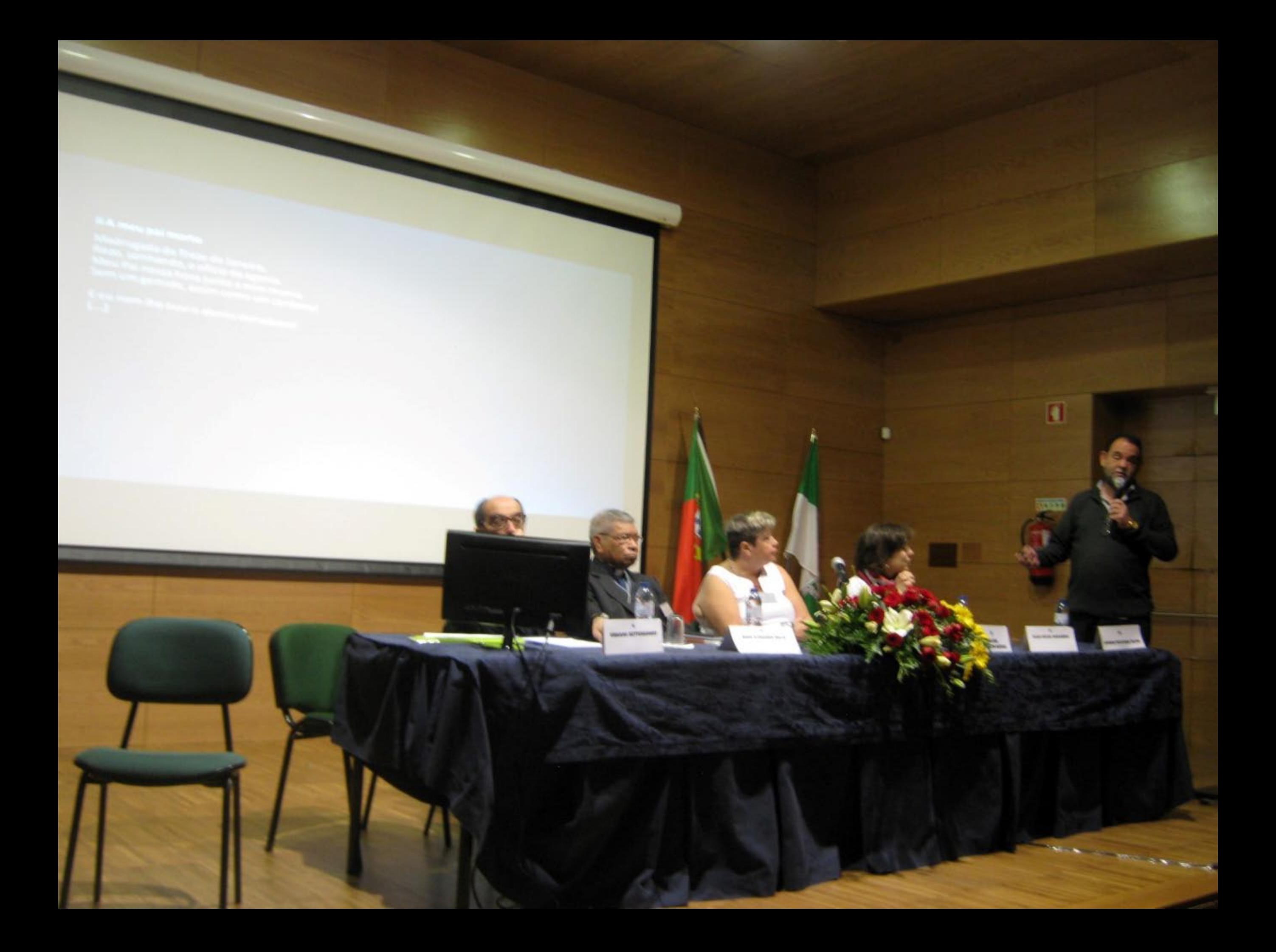

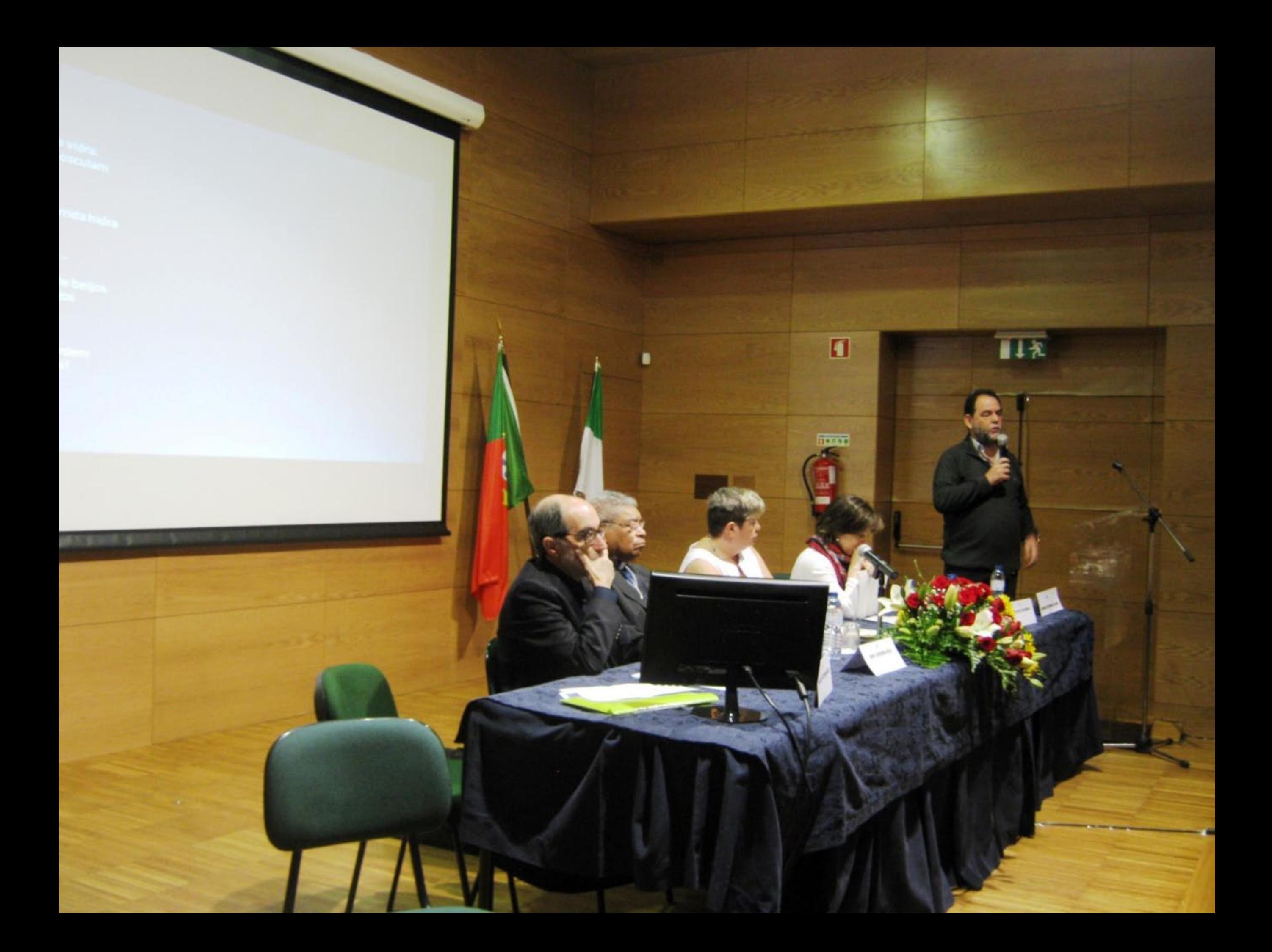

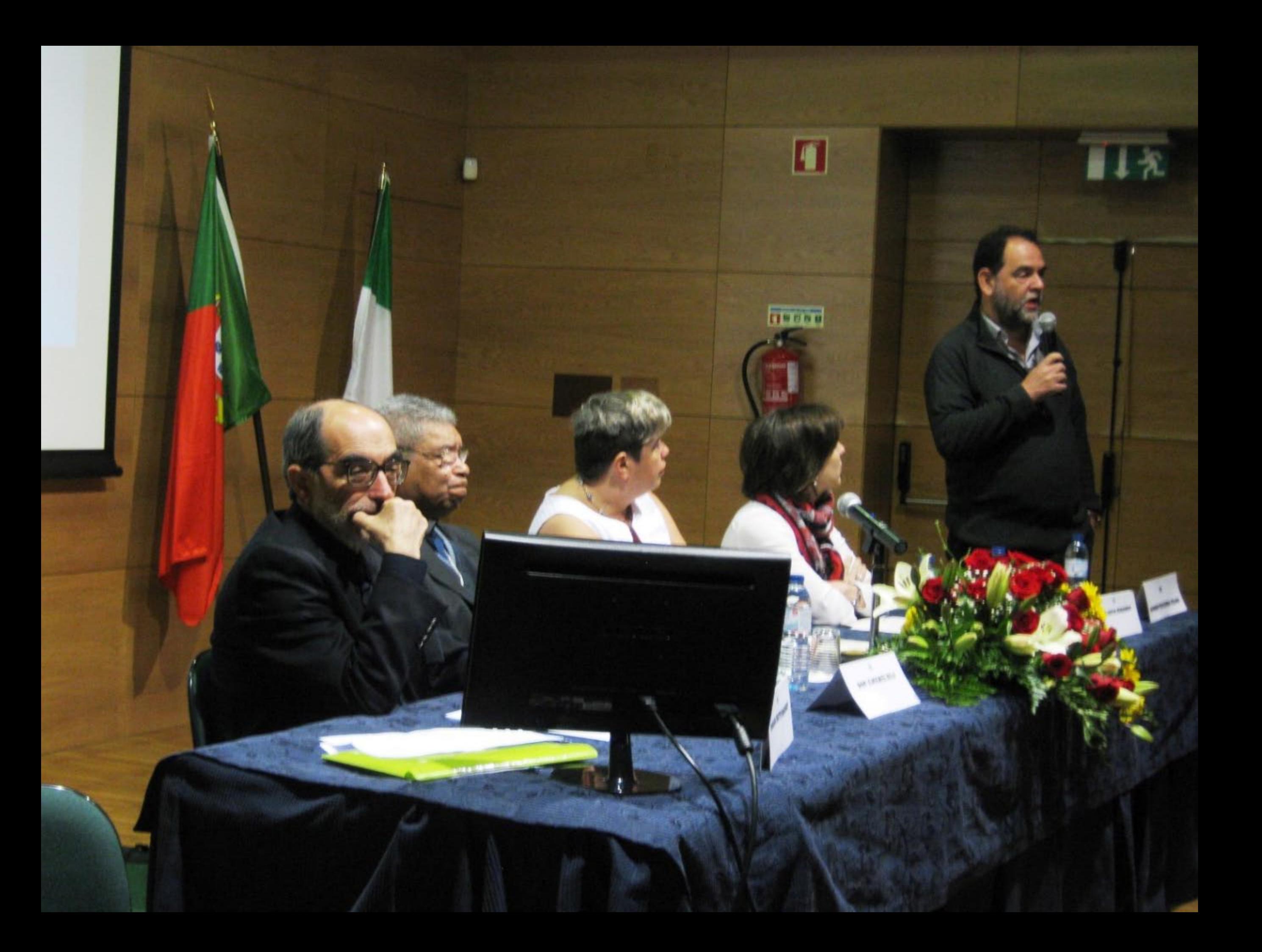

rte o olhar lhe vidra. s meus lábios osculam<br>bres pululam orda de cidra.

omens e a hórrida hidra. vinculam, ulas regulam, da clepsidral...

io que ench como os cos festi

ica deso agas que<br>le cobre

**BANO BETTENCOURT** 

**DOM XIMENES BELO** 

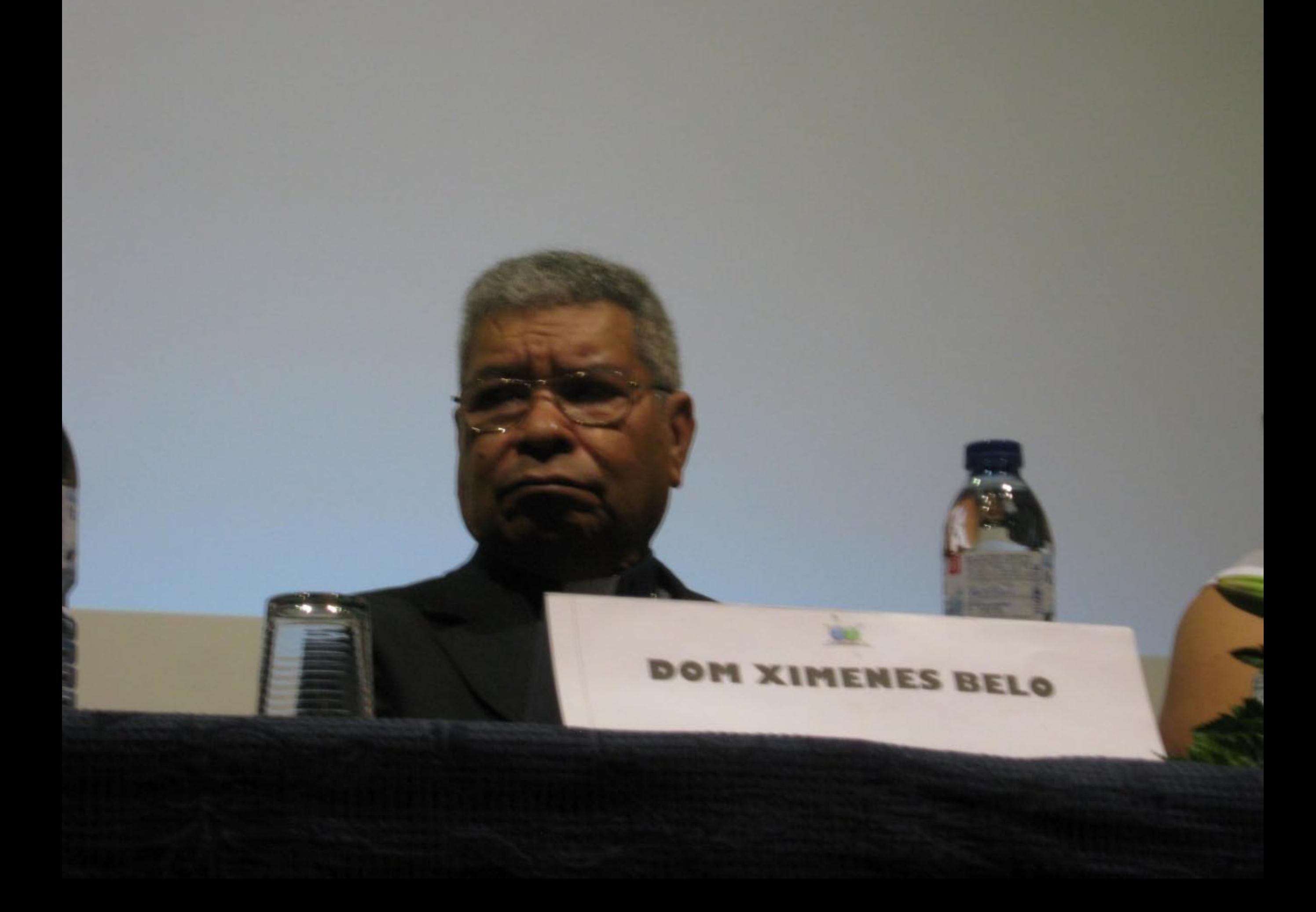

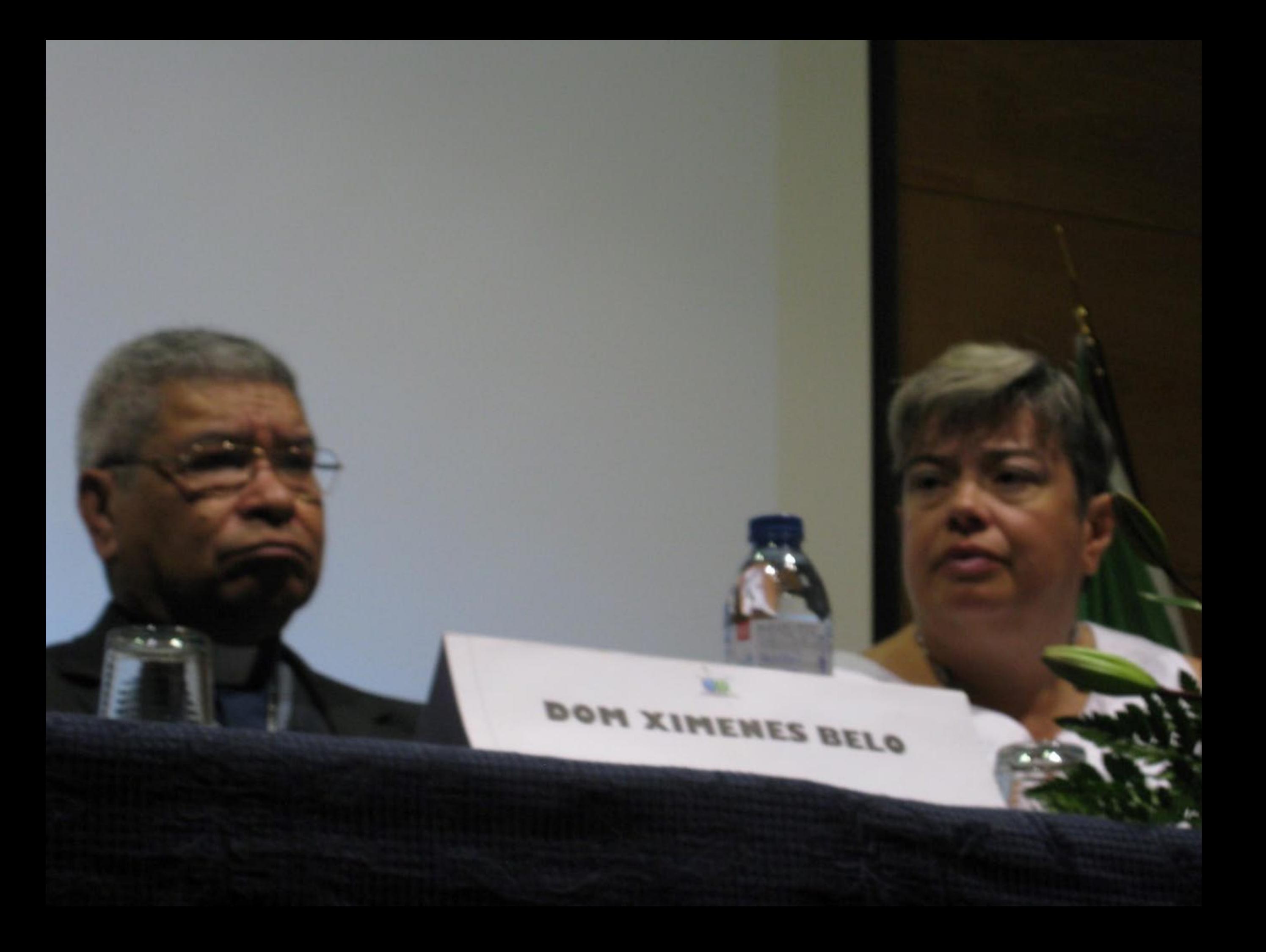

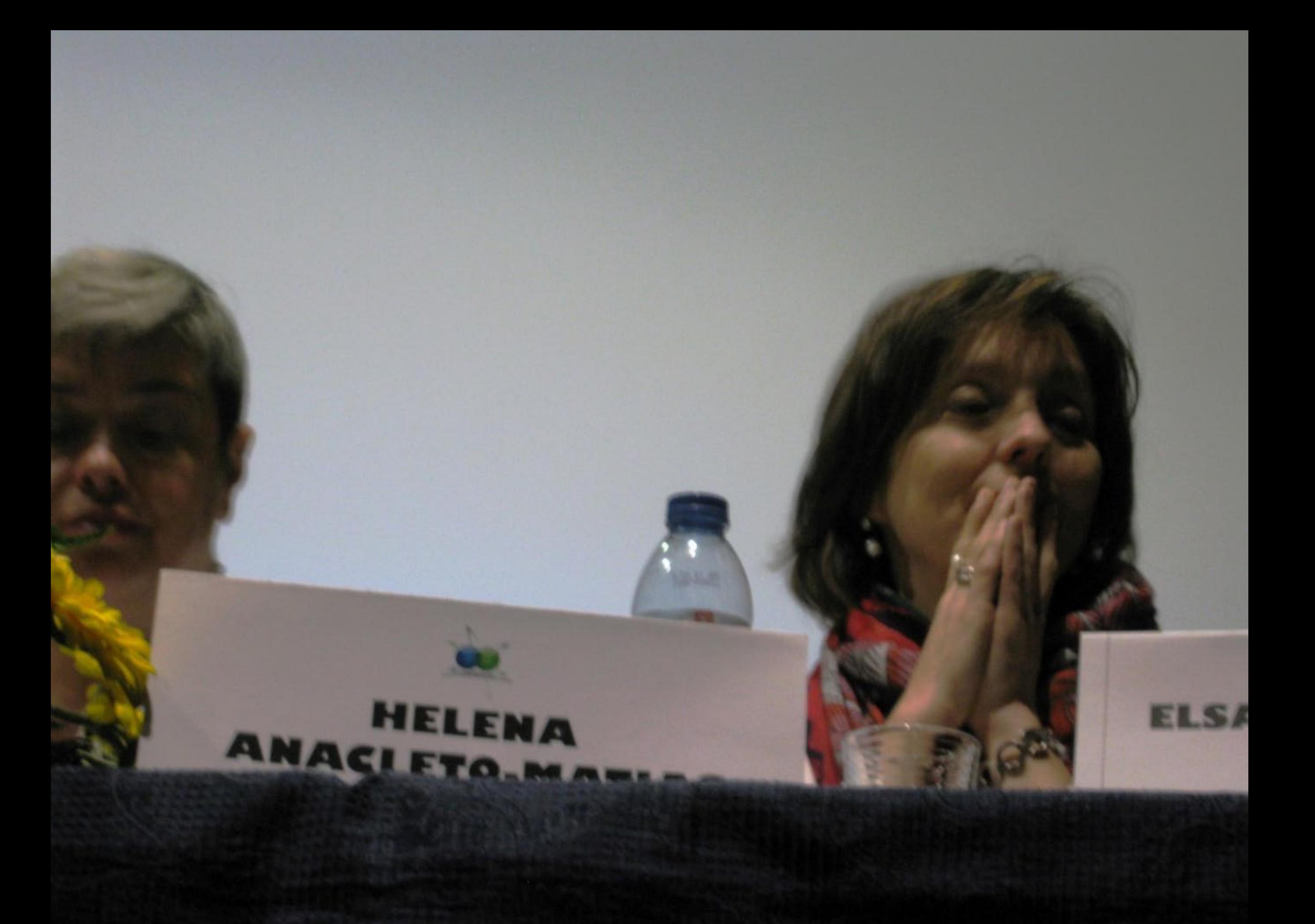

## HELENA ANACLETO.MASS

52.

吸湿度

**ELSA** 

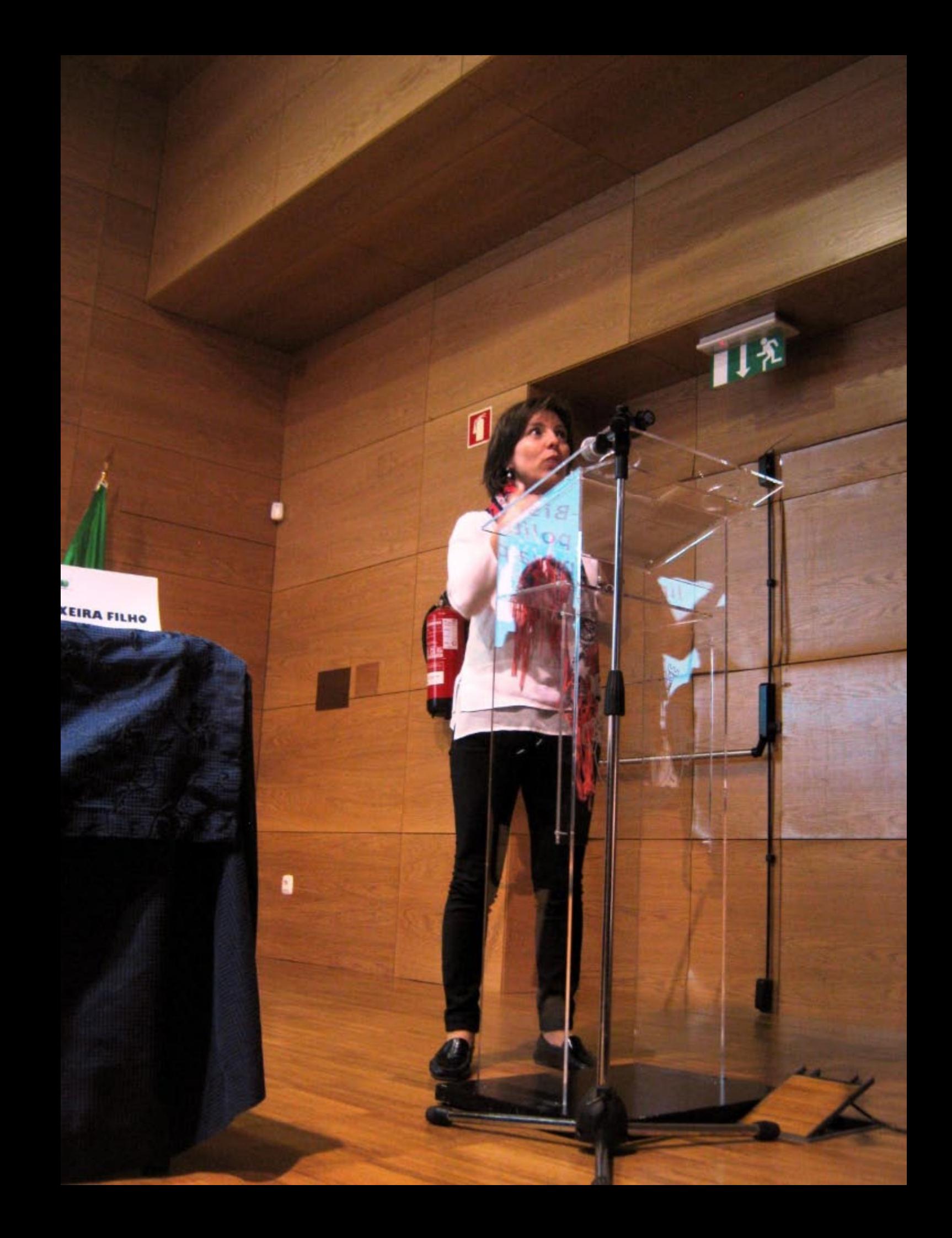

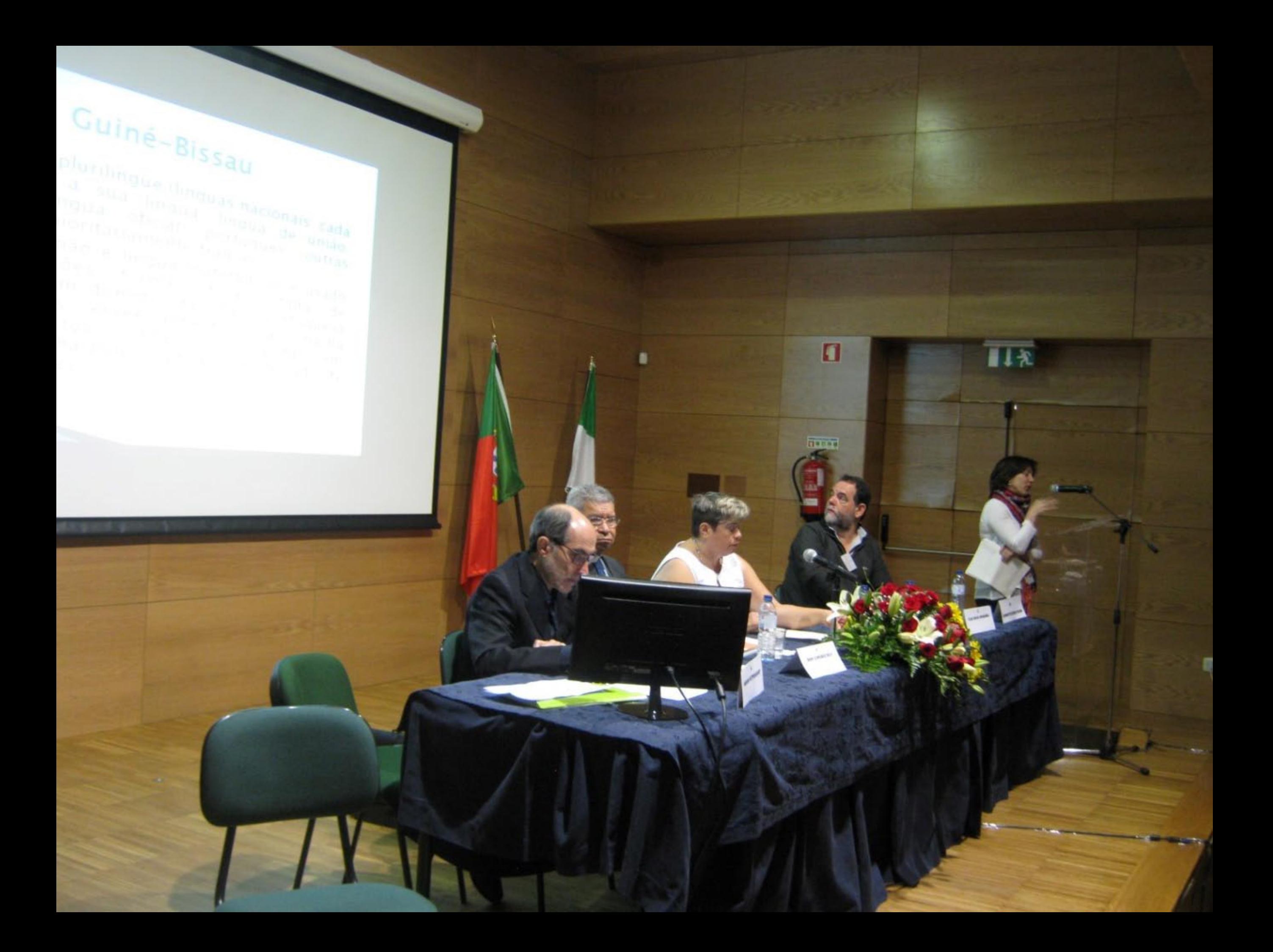

## A língua portuguesa na Guiné-Bissau e em Timor-Leste: desafios

Assumir politicamente a necessidade de consolidar/implementar a lingua portuguesa (política de língua/ formação de quadros/ ensino do português como lingua não materna/exposição à língua via comunicação

» Sentir o português como língua "sua" e não língua do "outro" (com as diferenças que existem em relação à norma europeia)

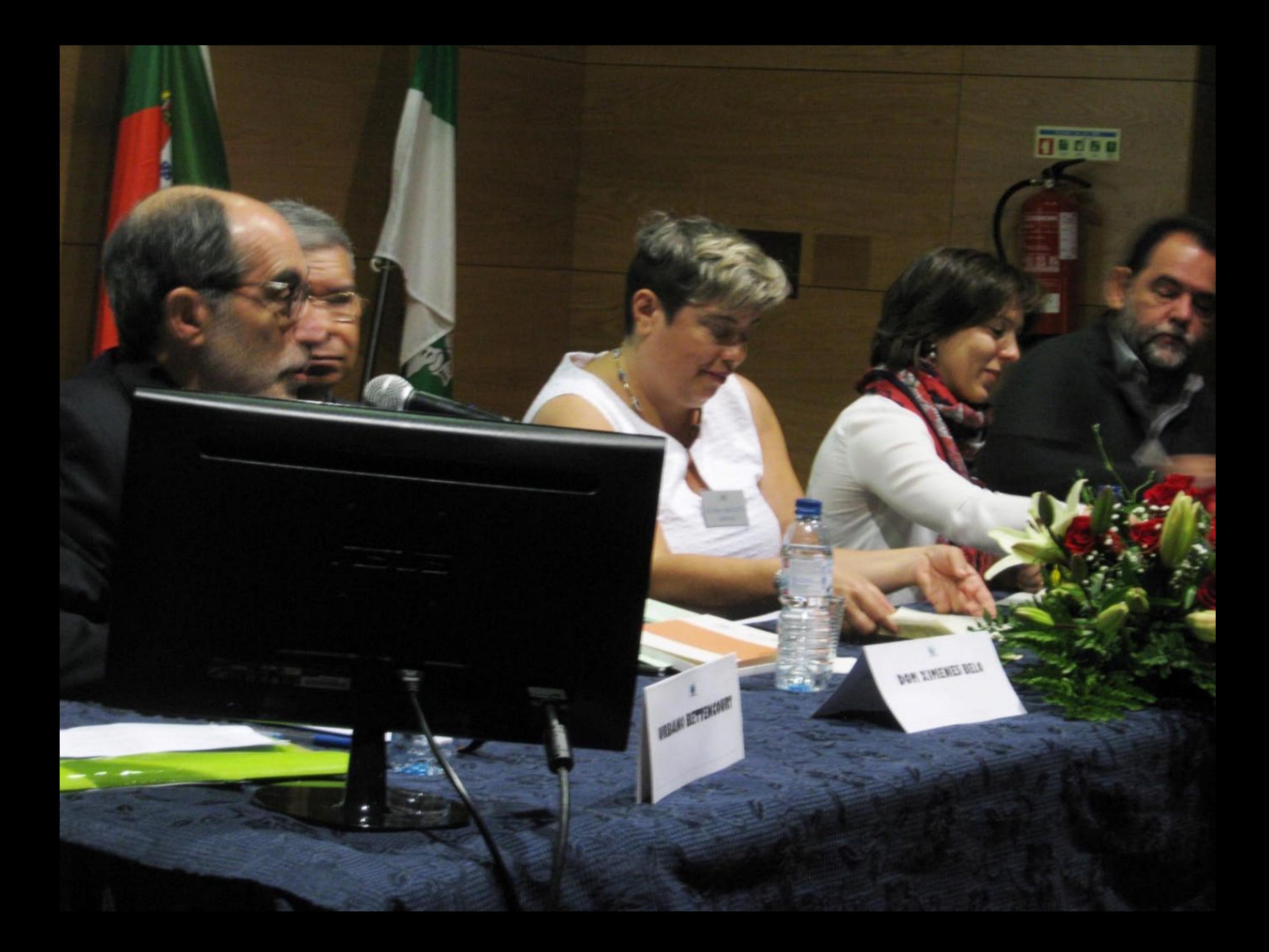
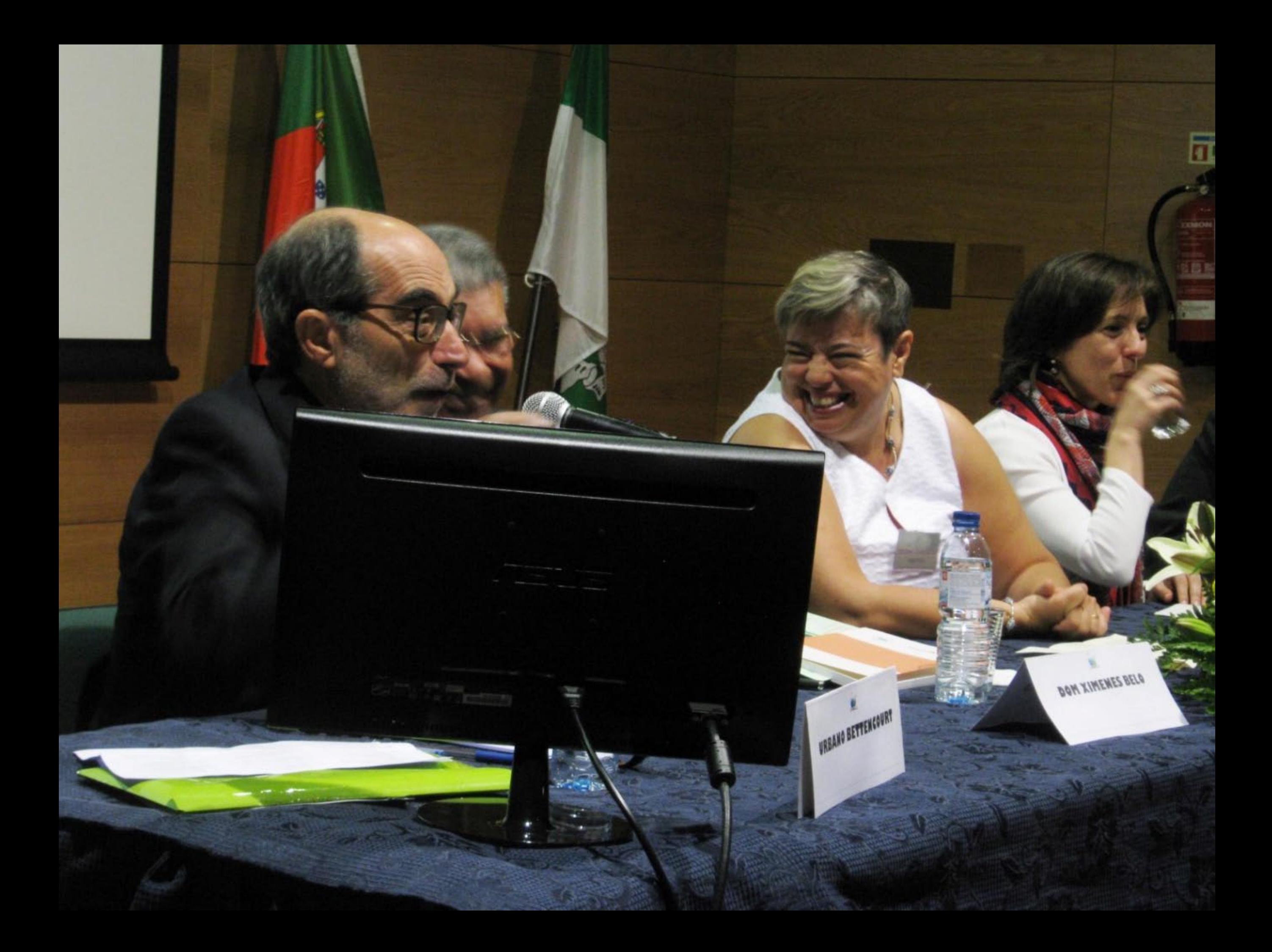

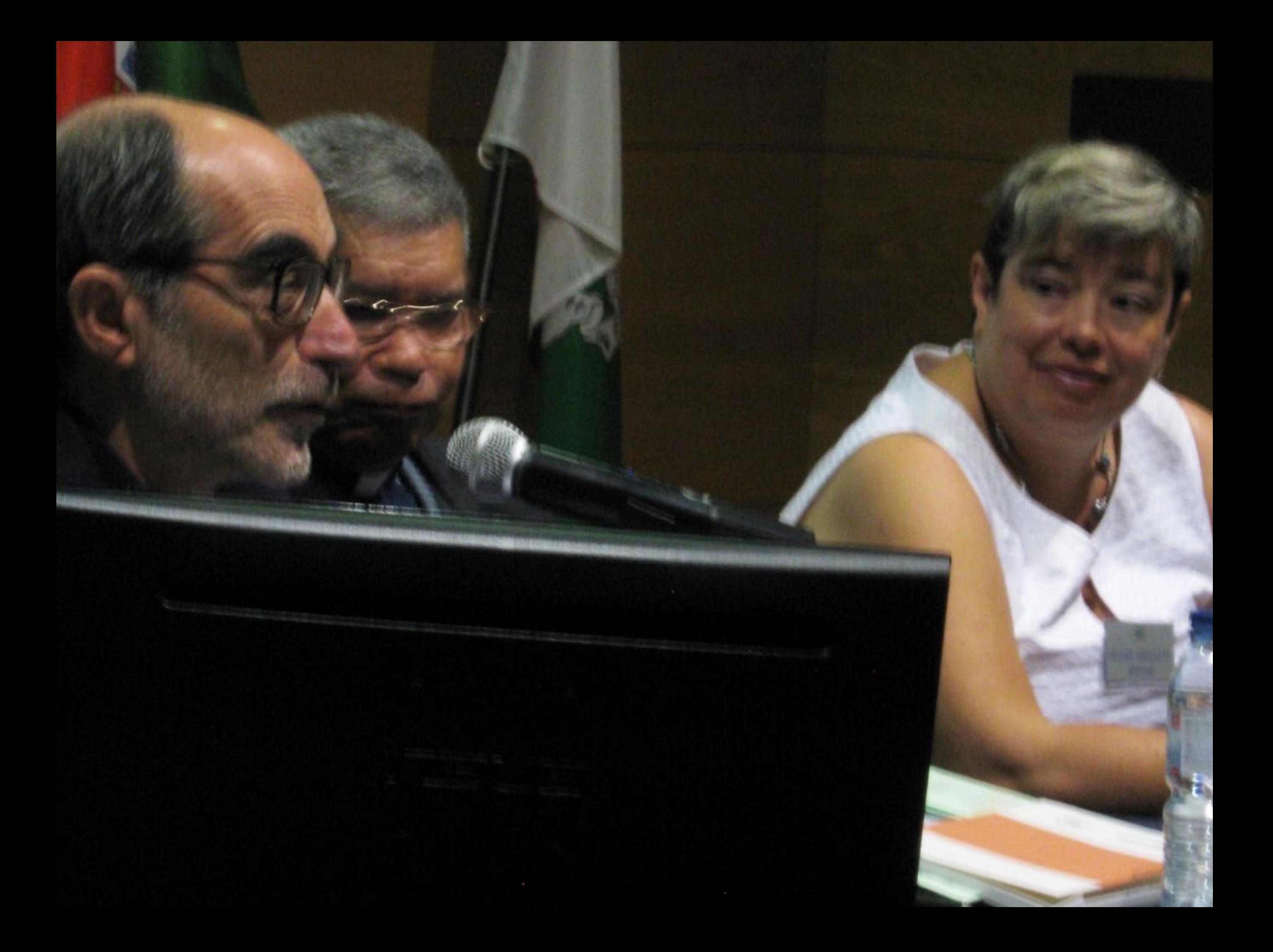

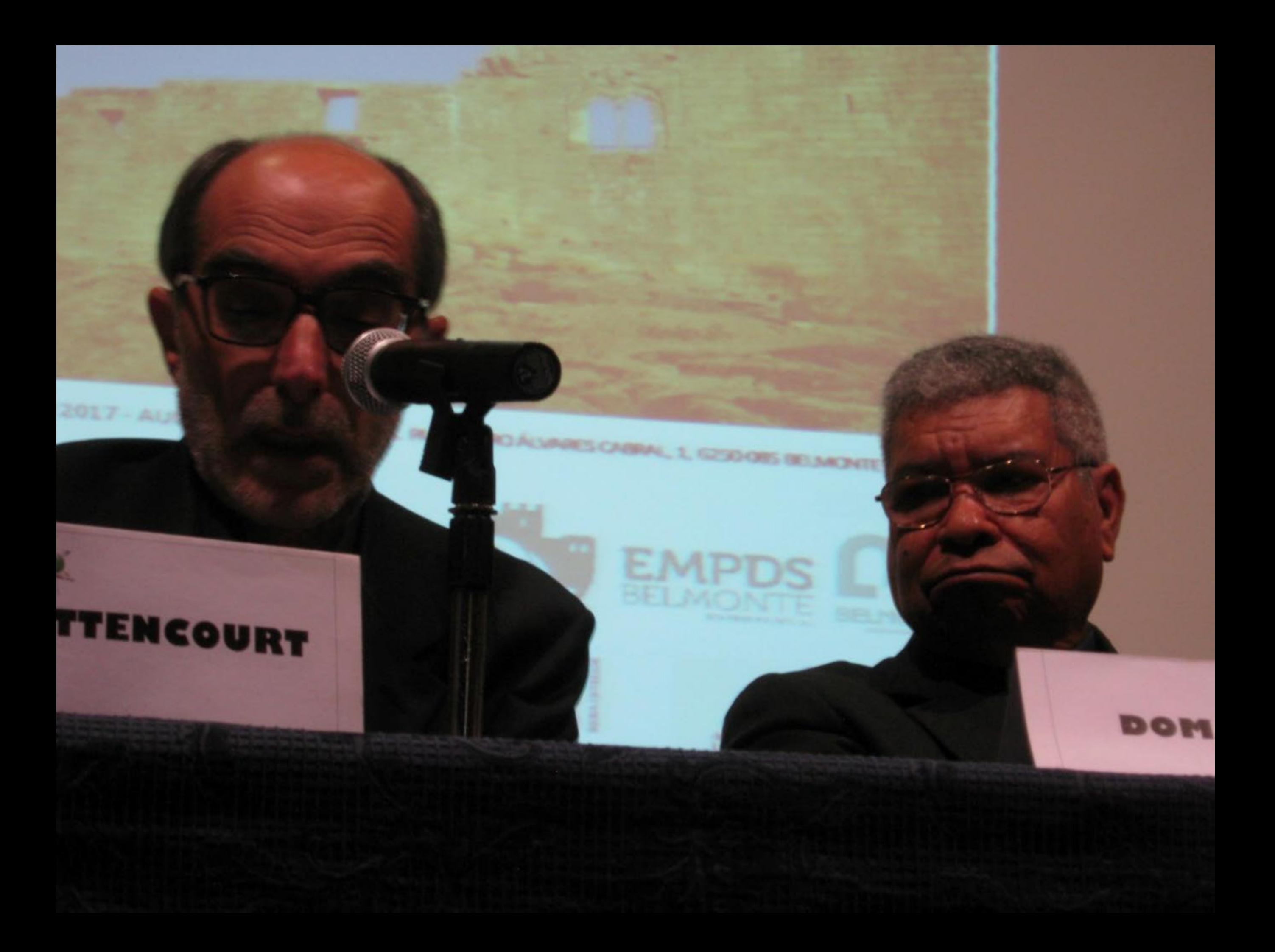

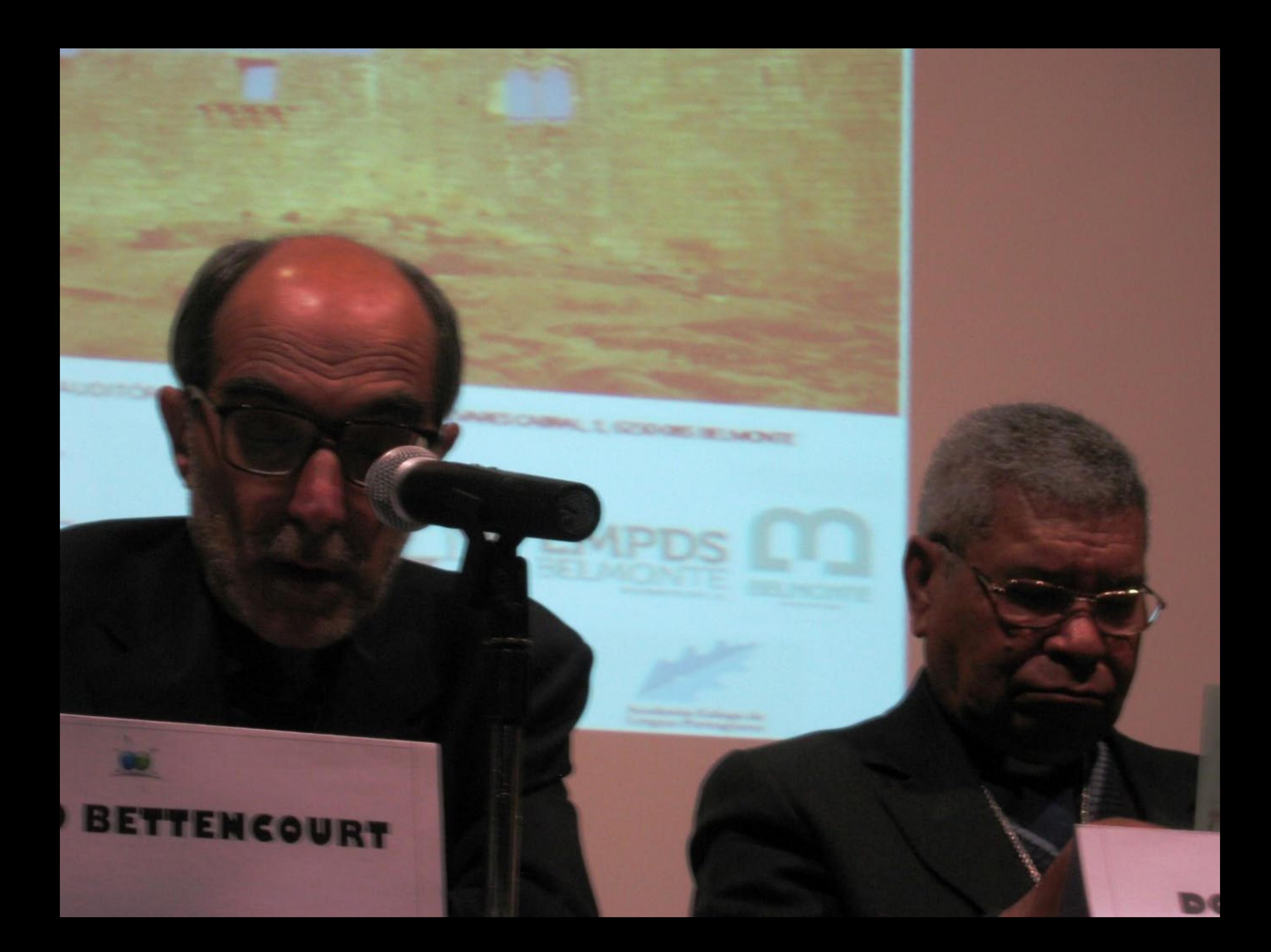

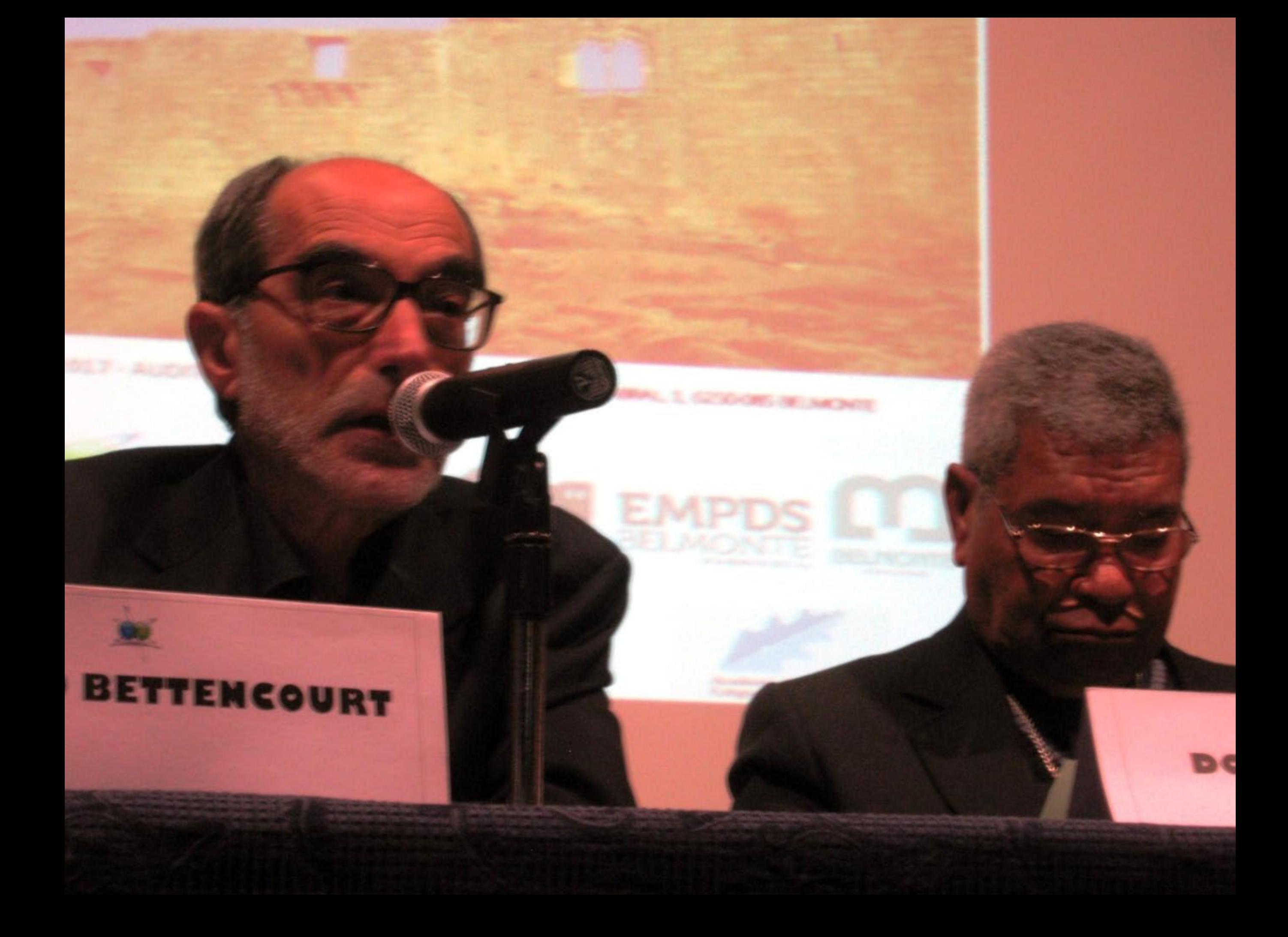

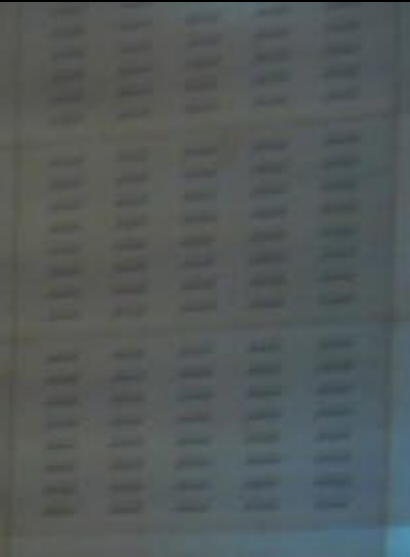

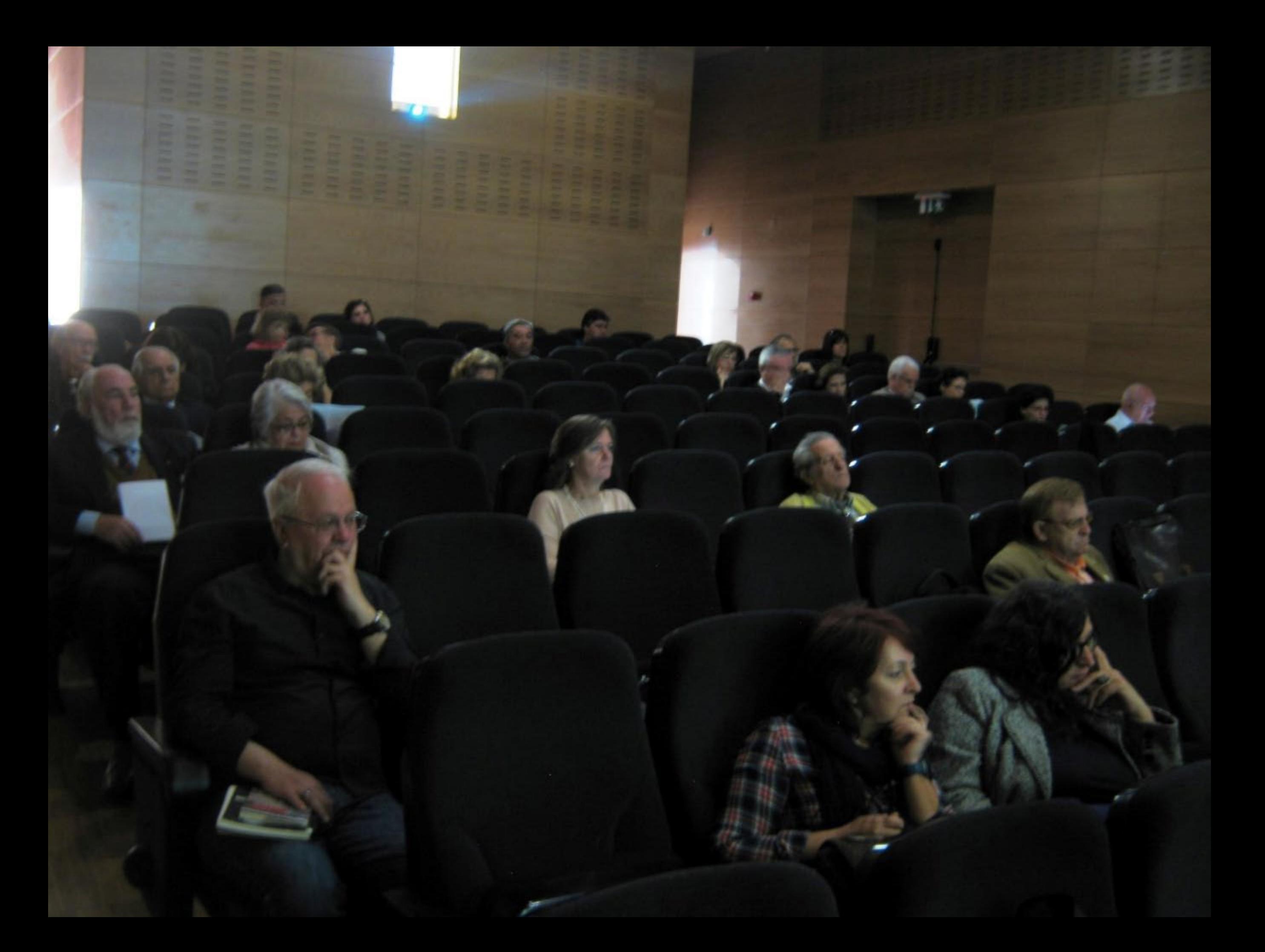

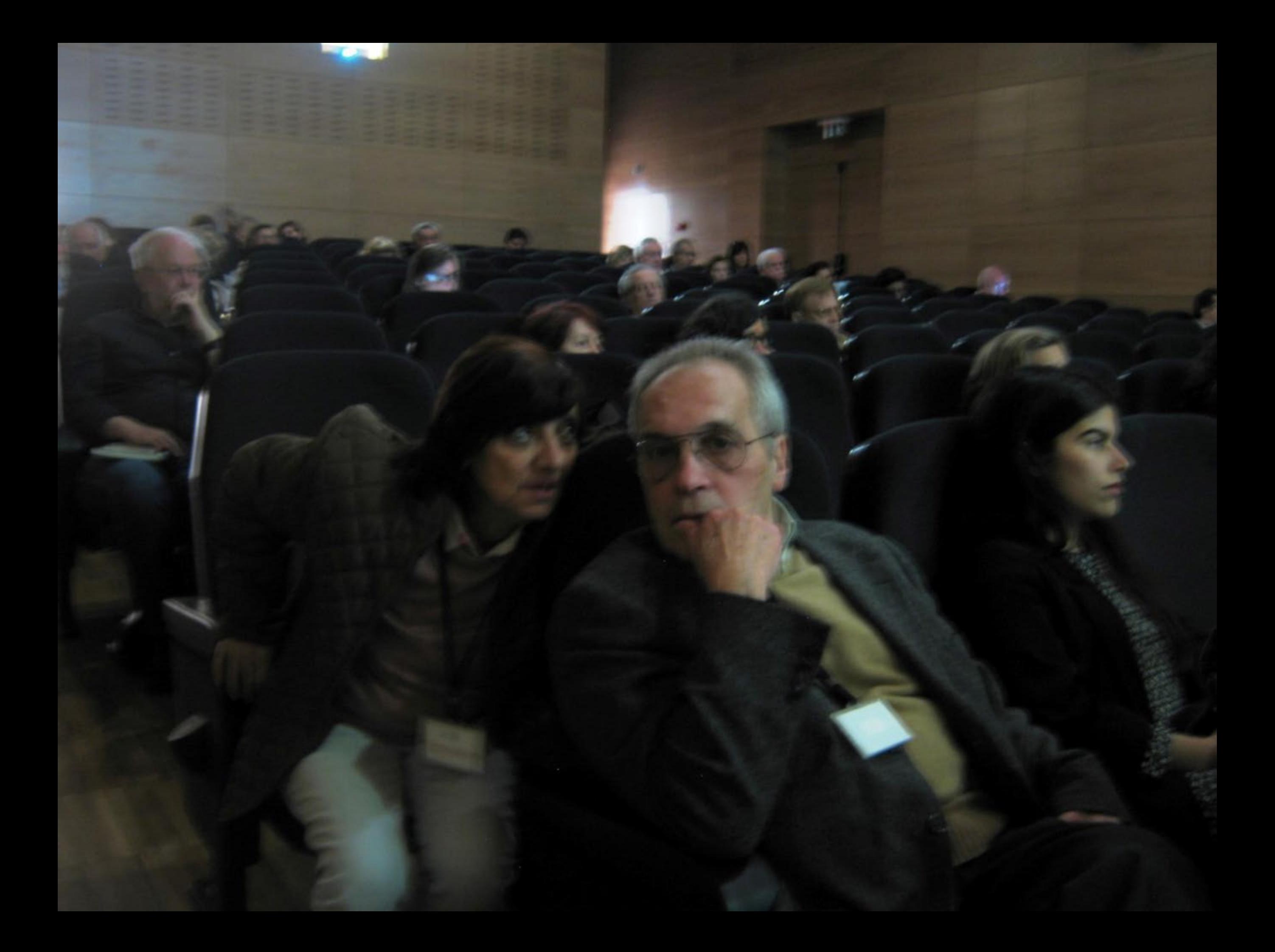

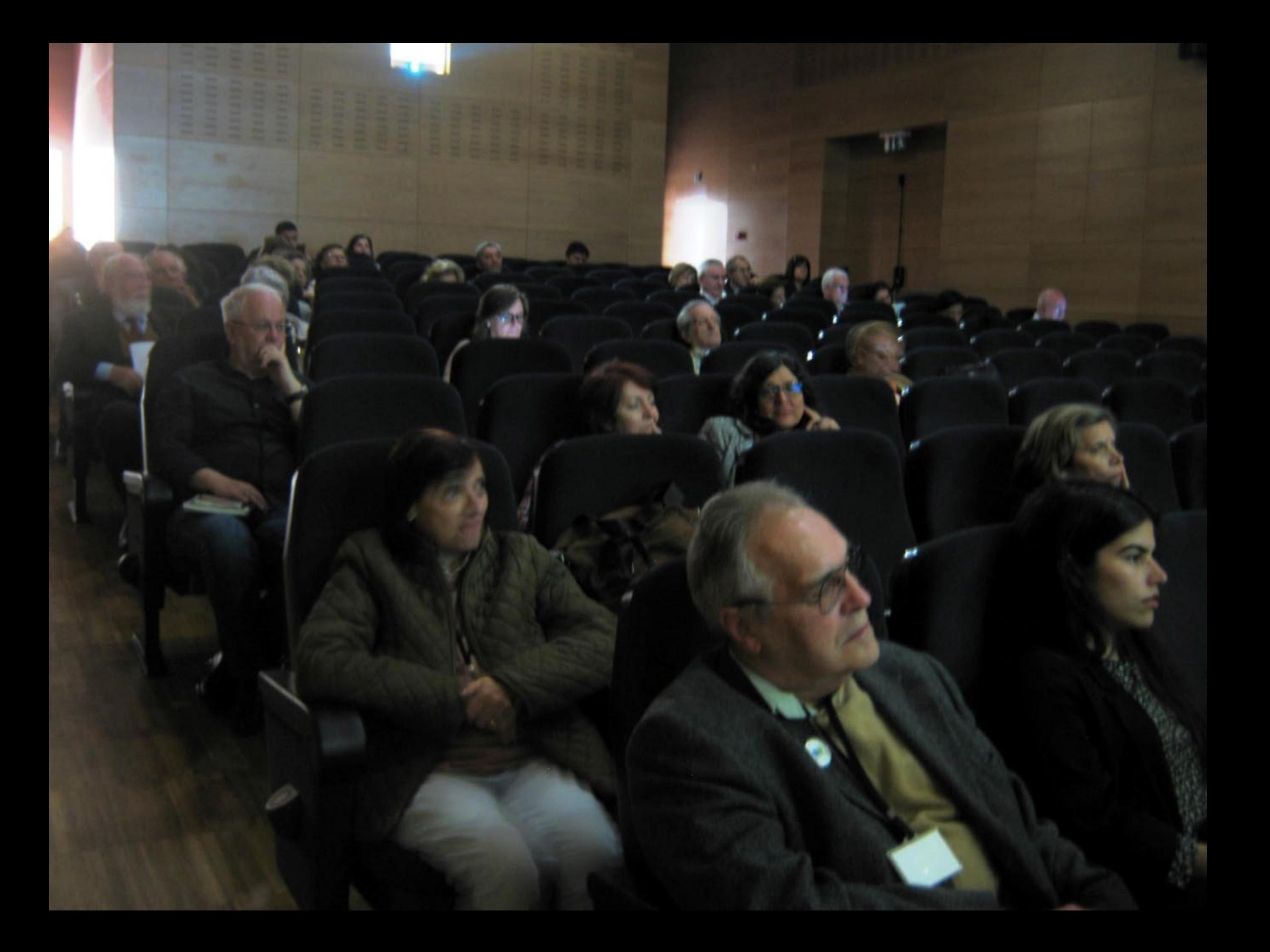

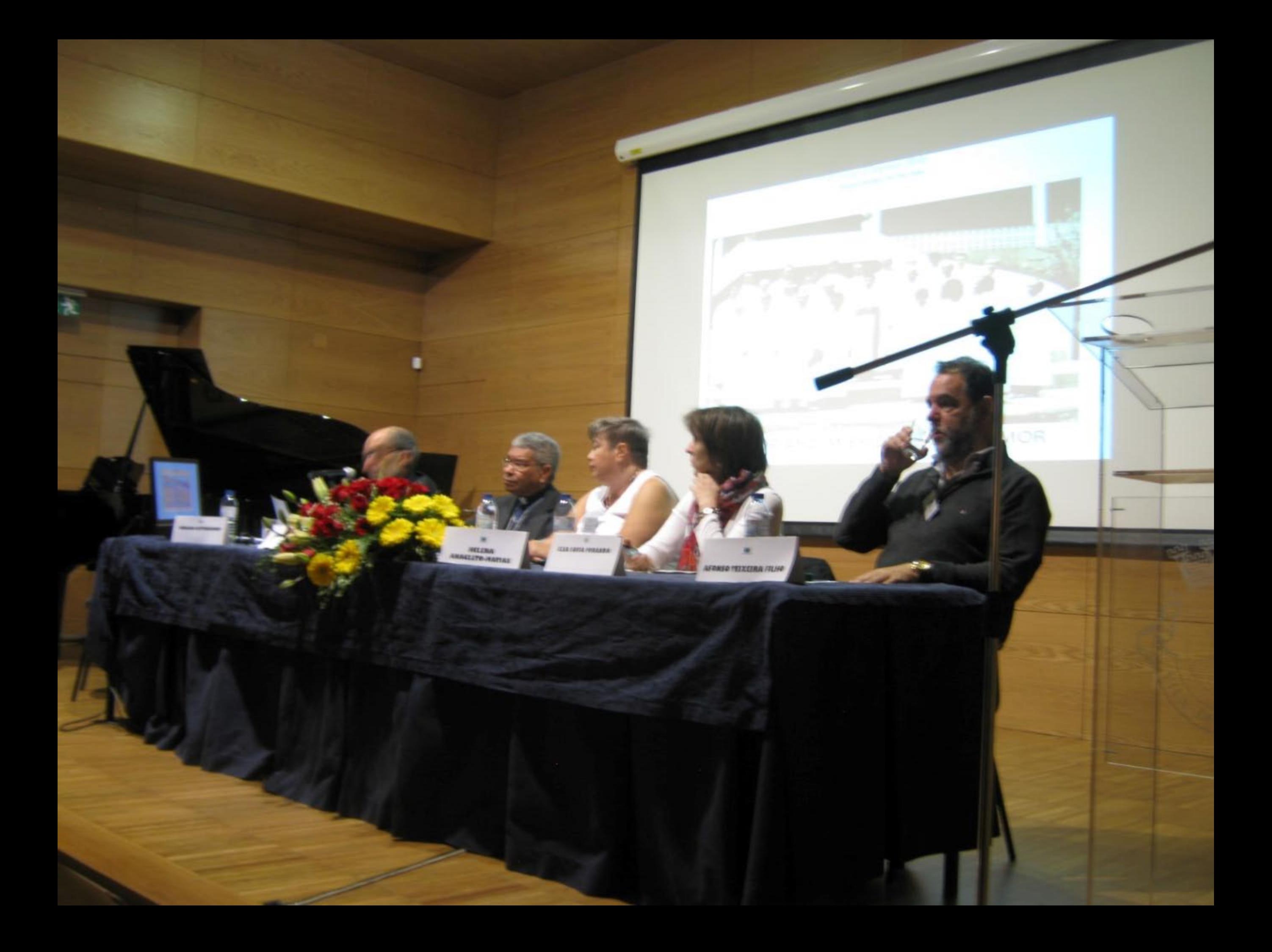

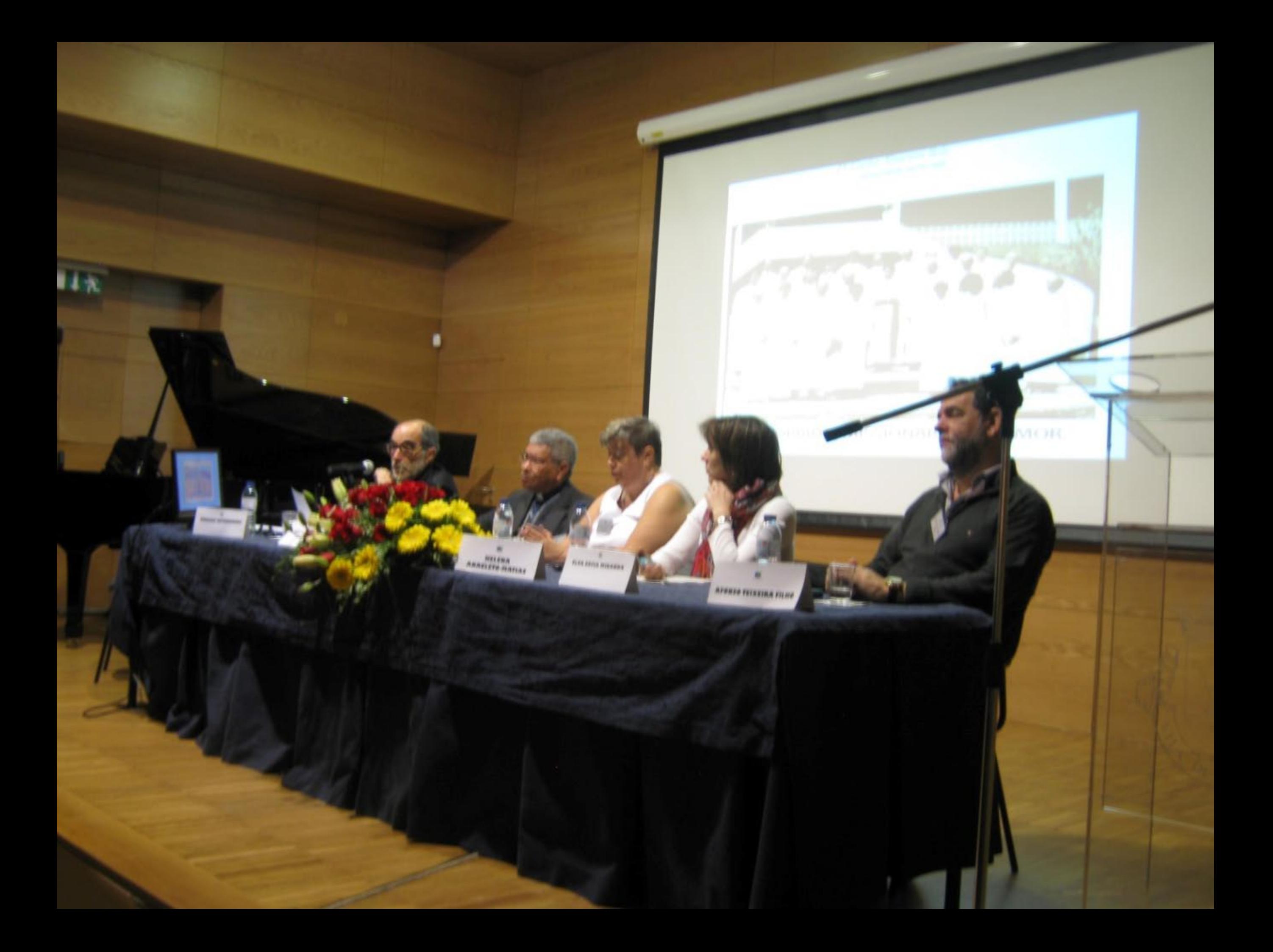

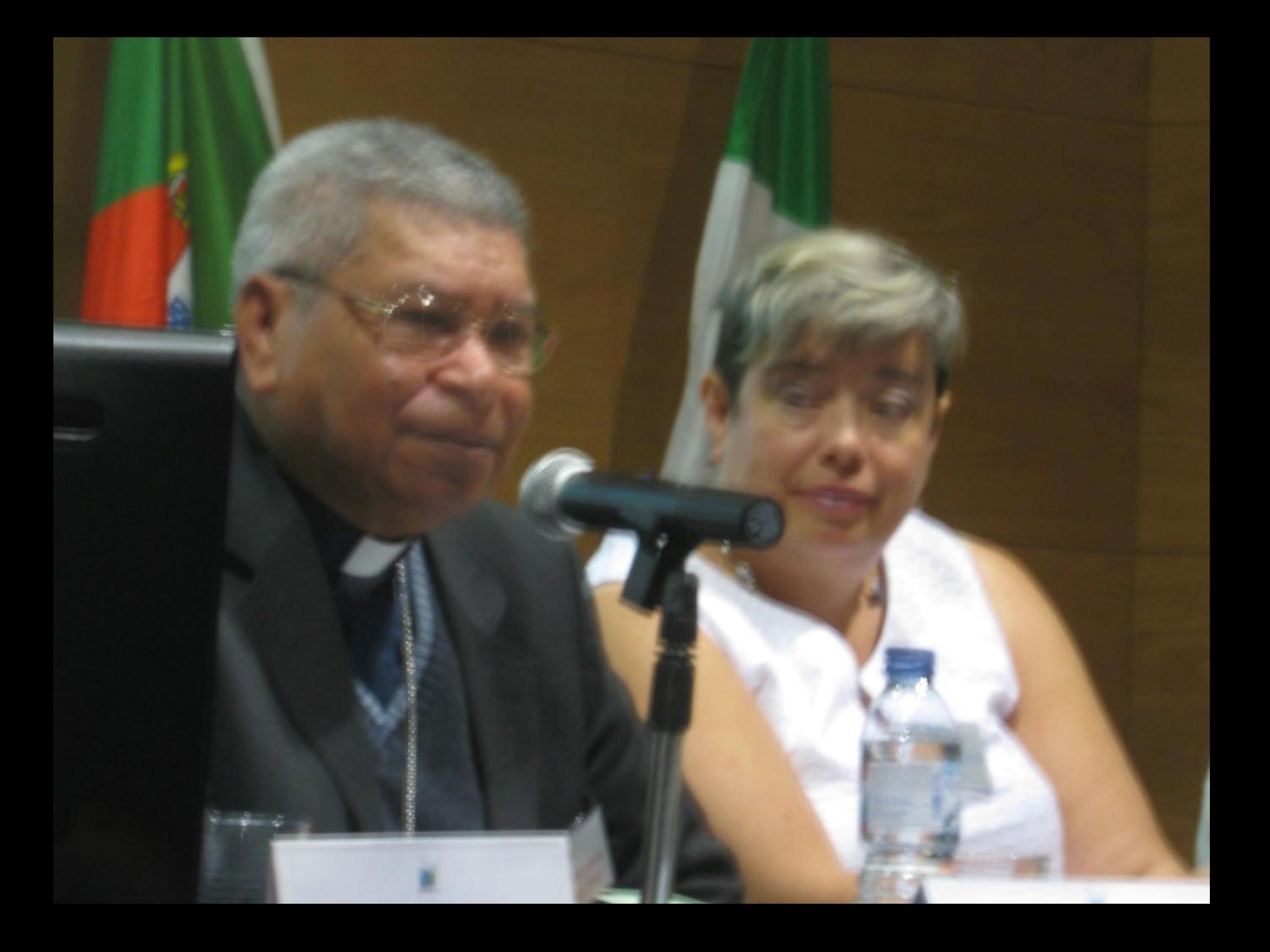

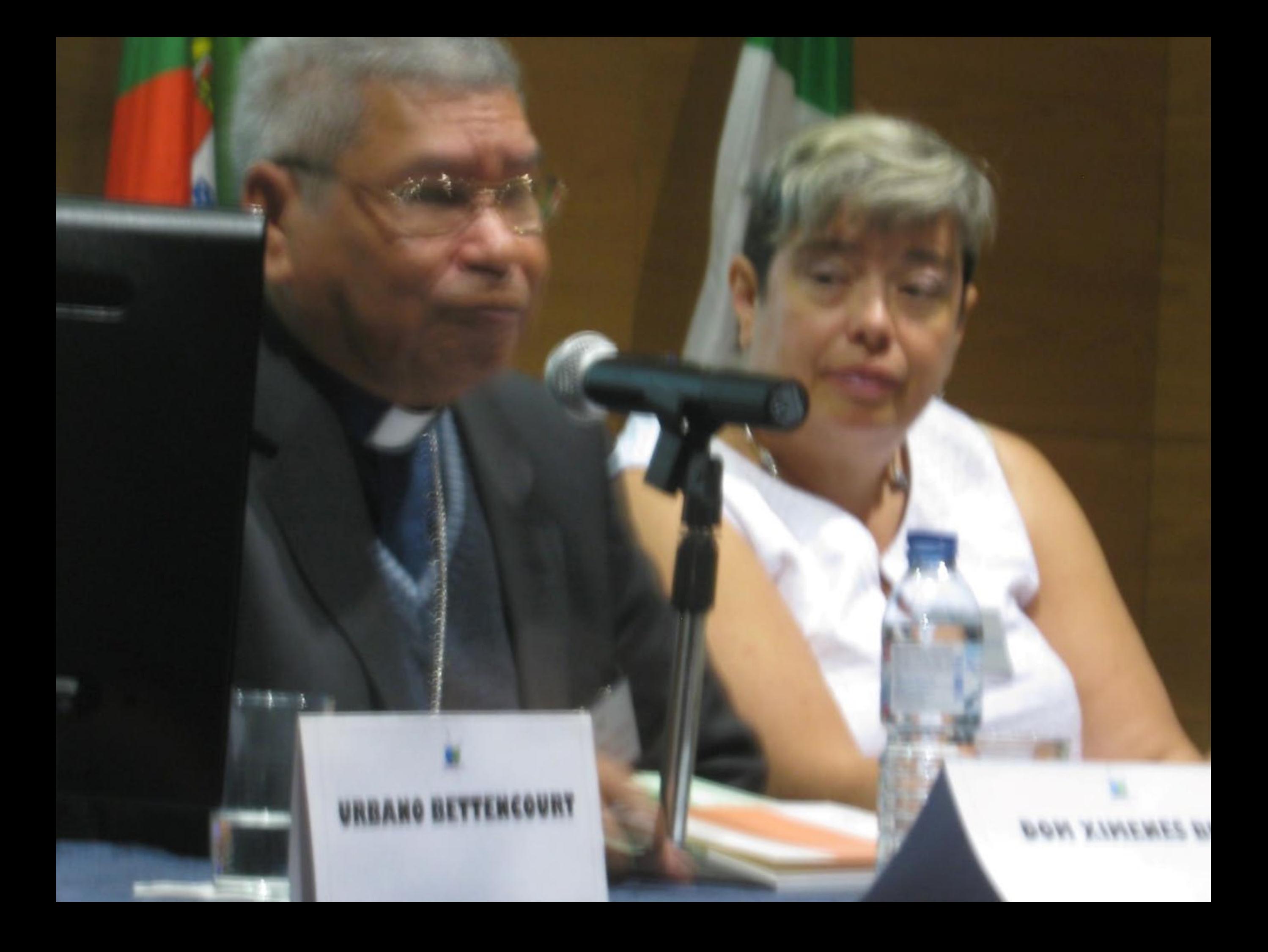

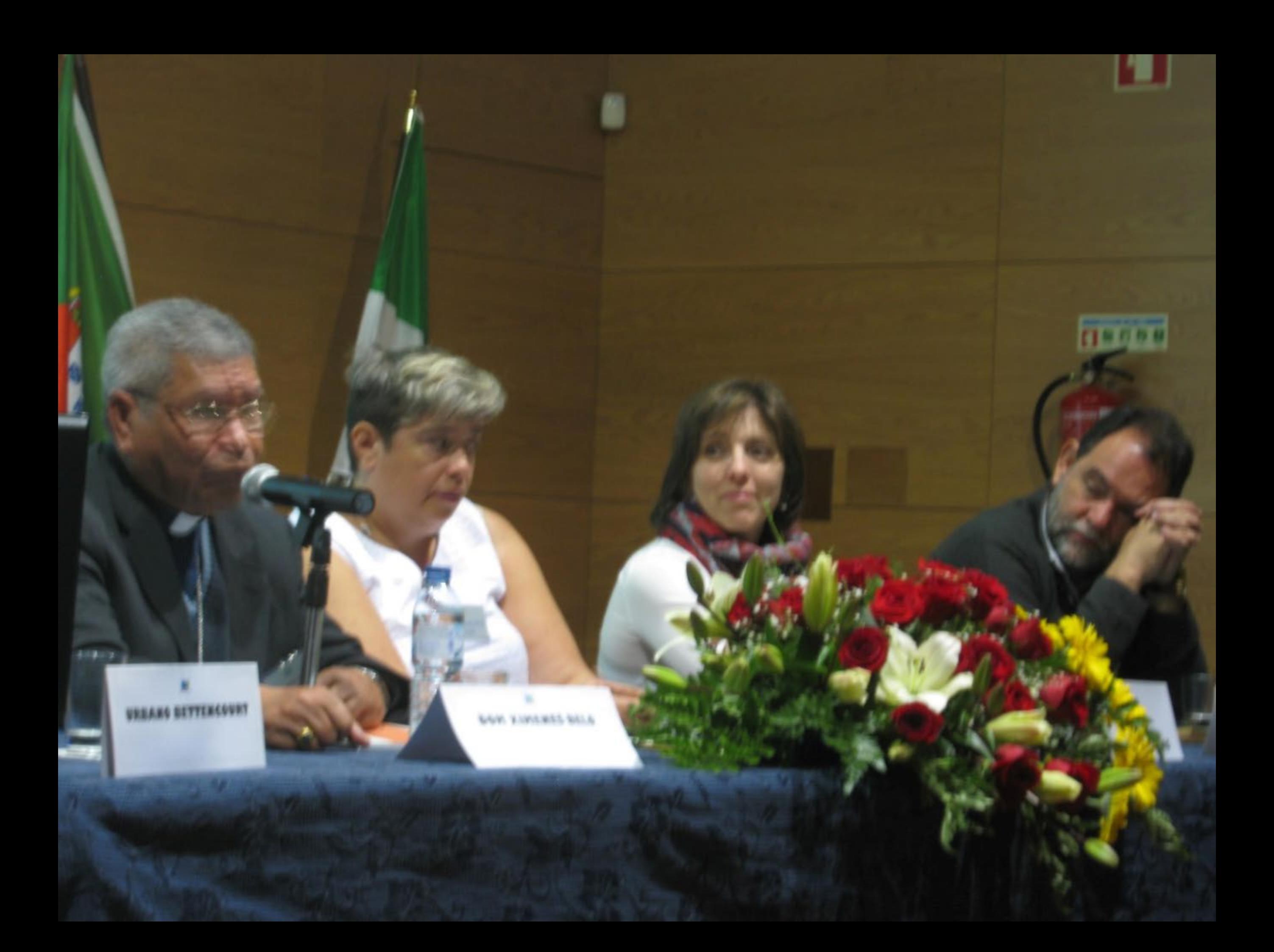

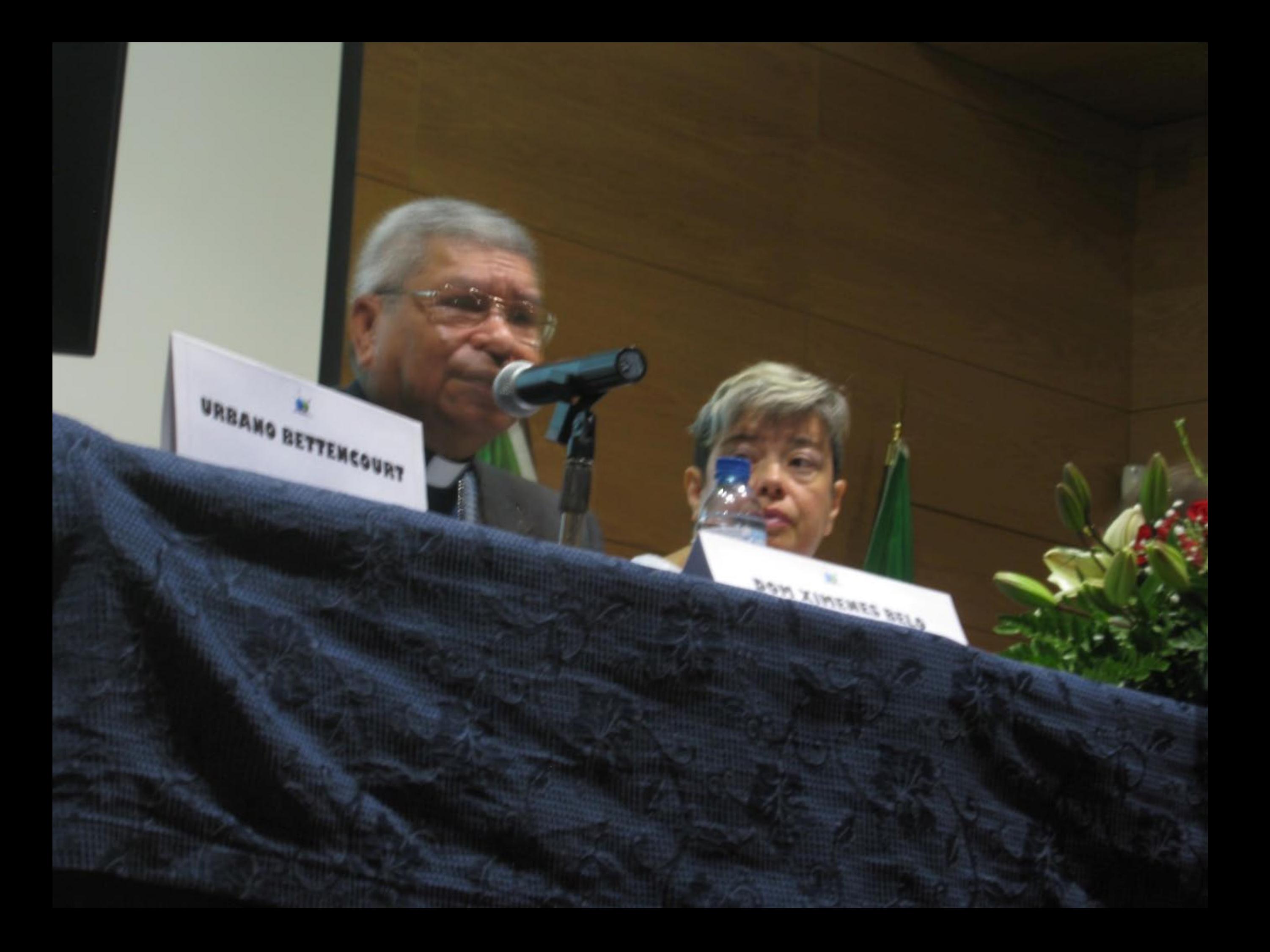

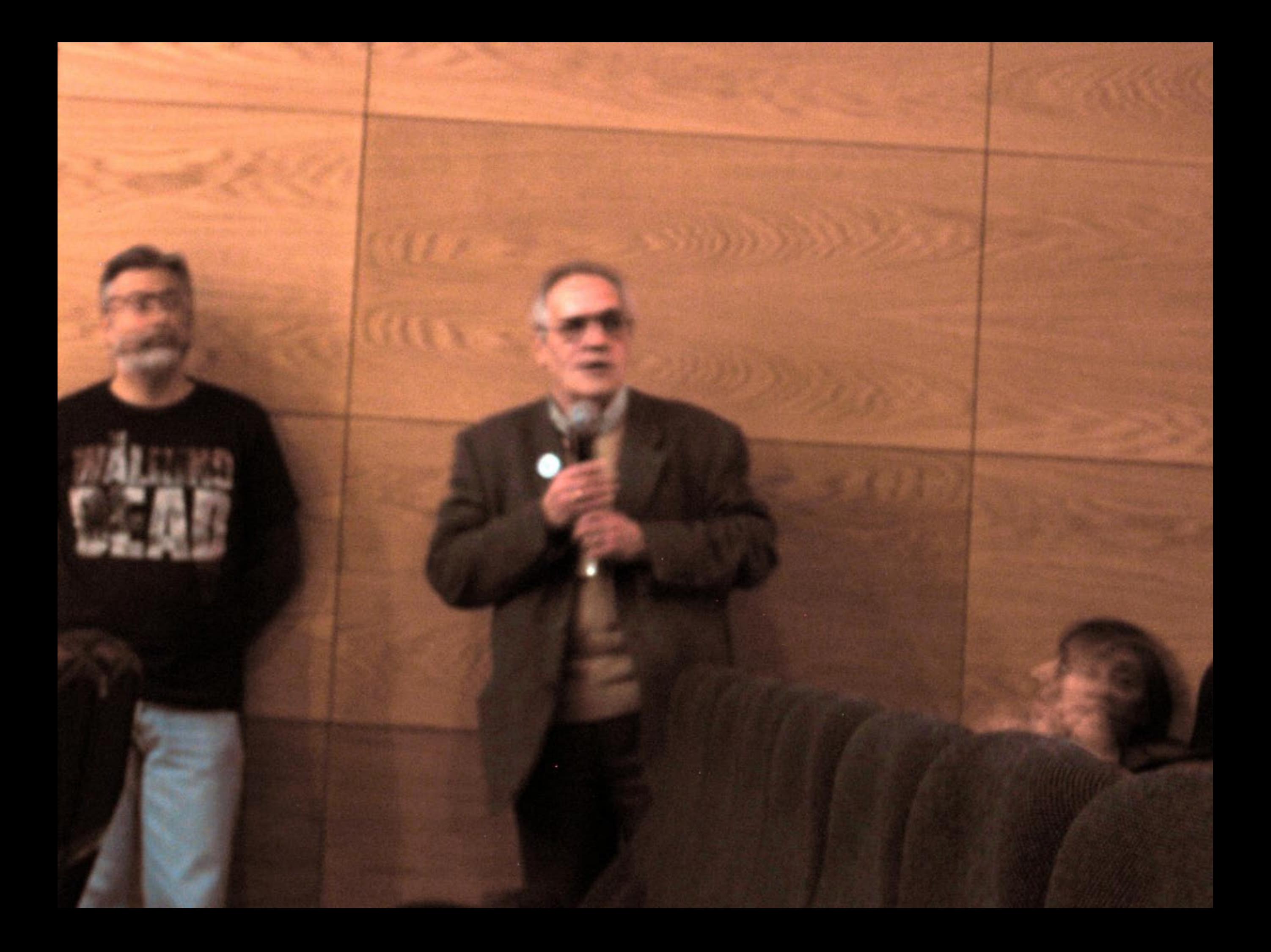

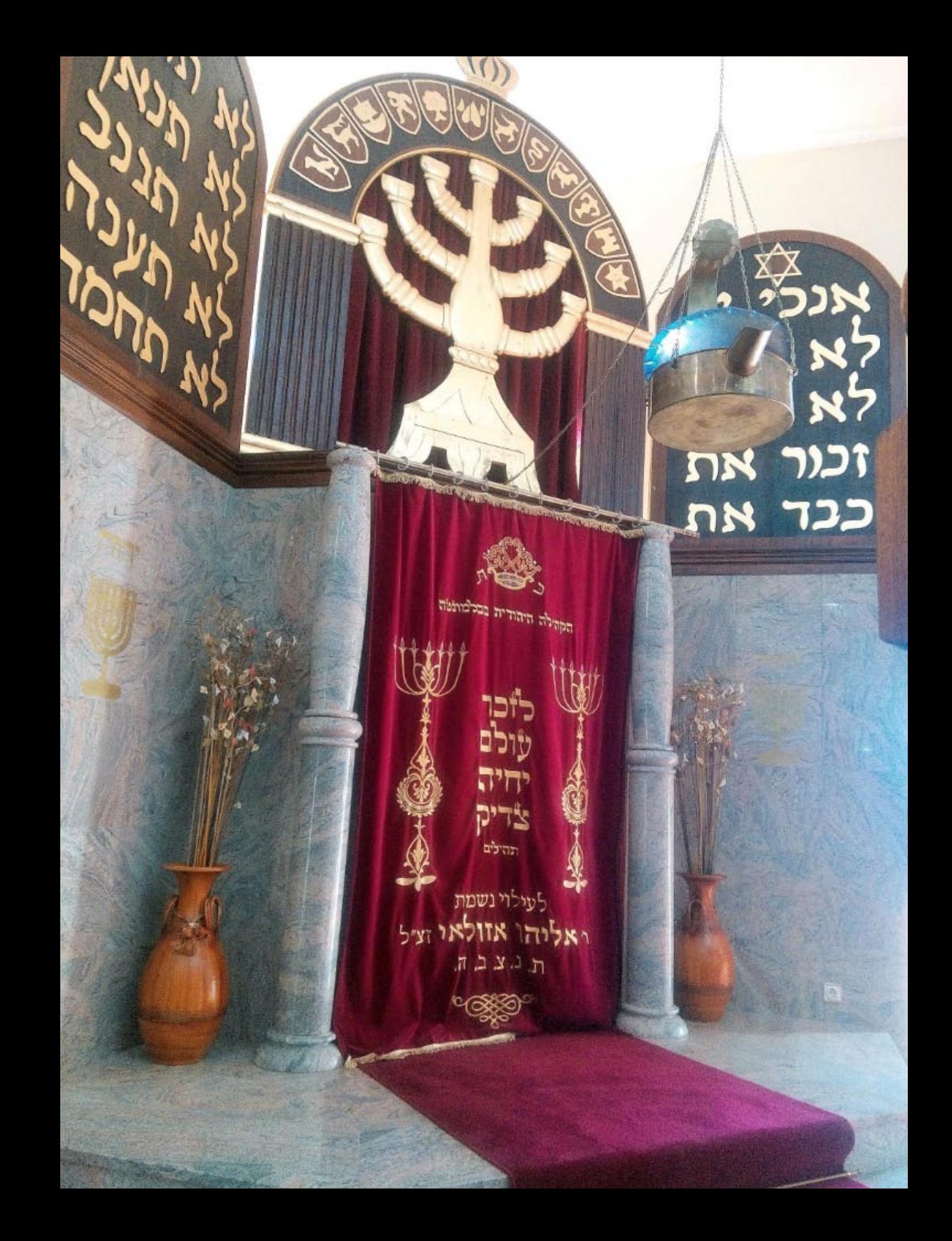

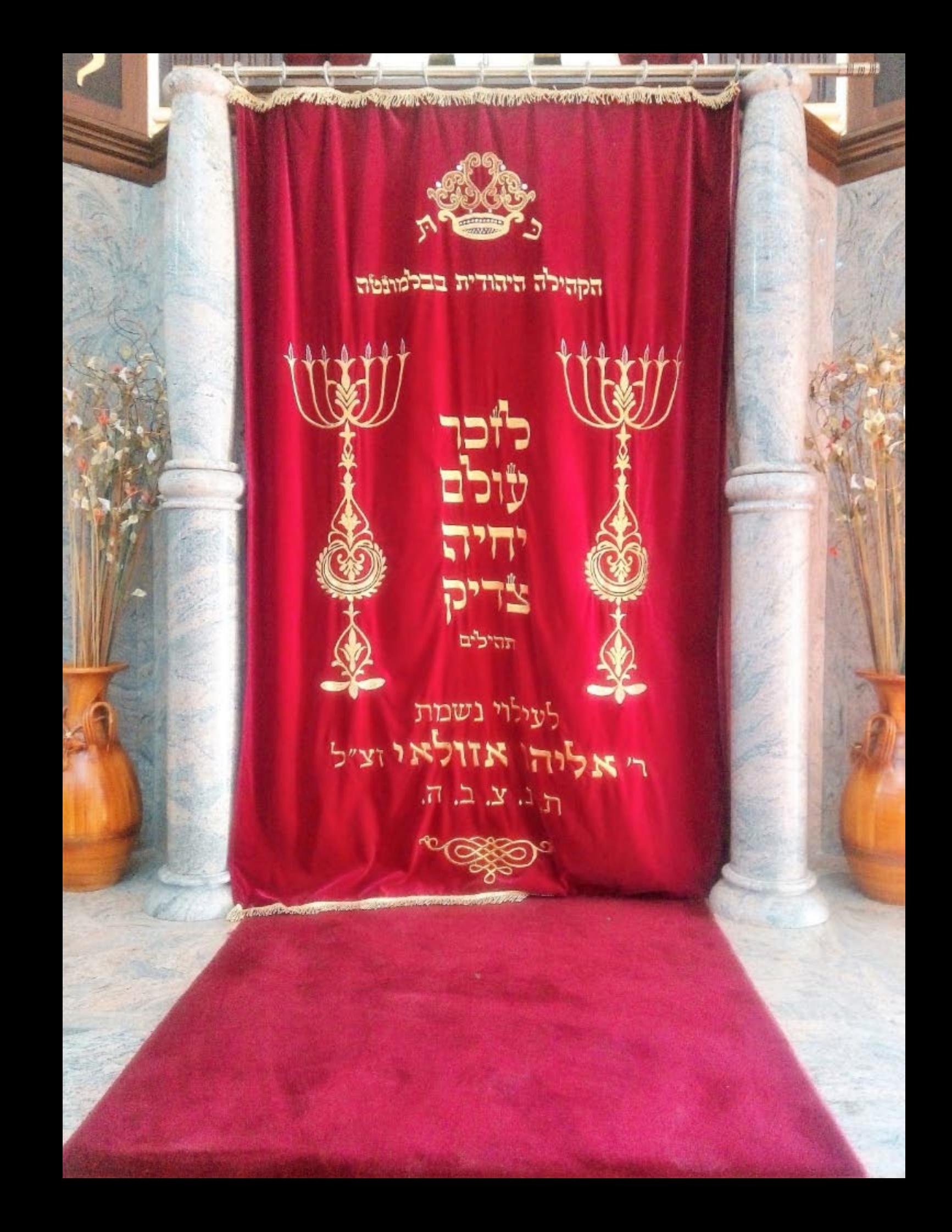

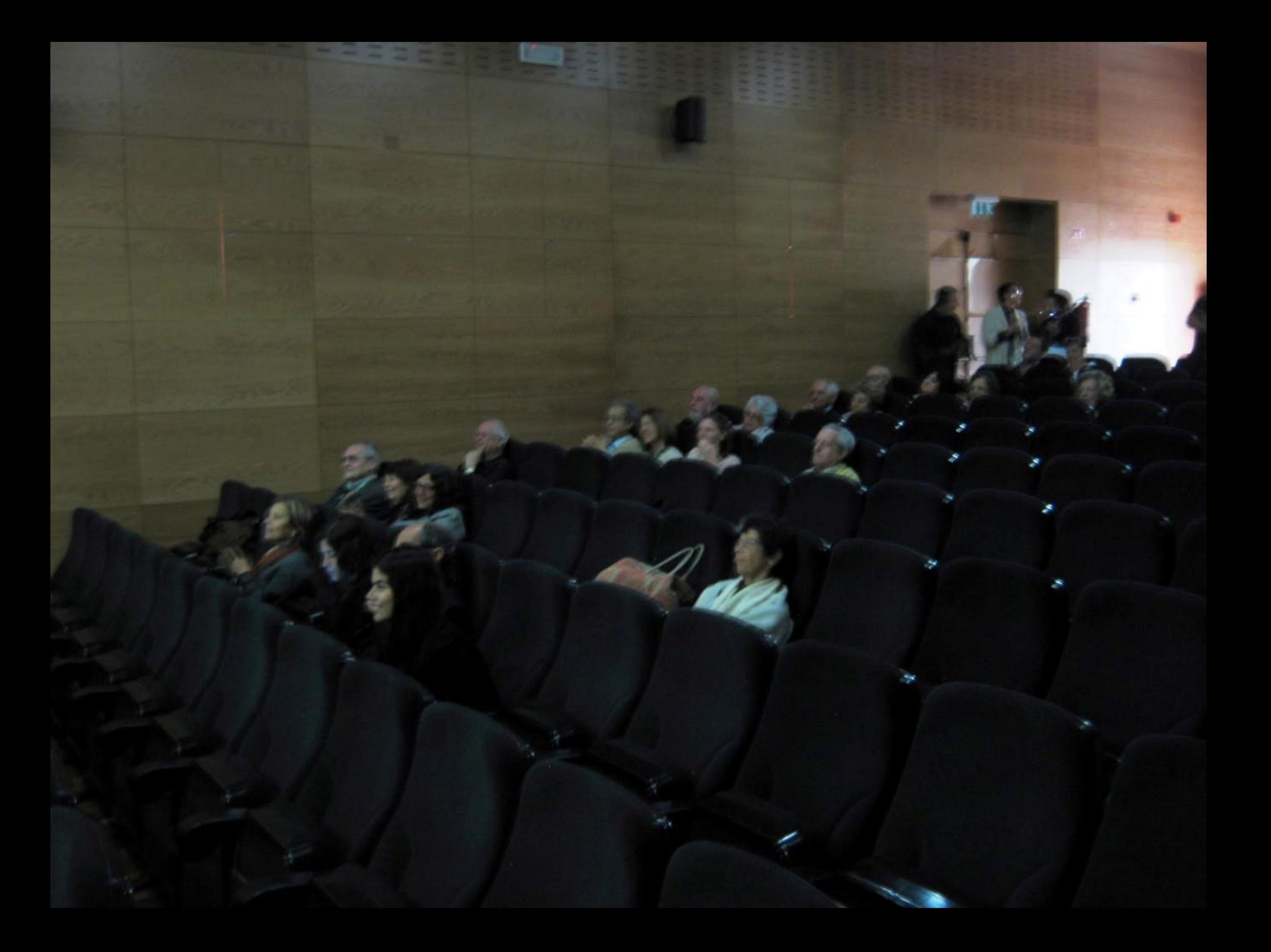

EN

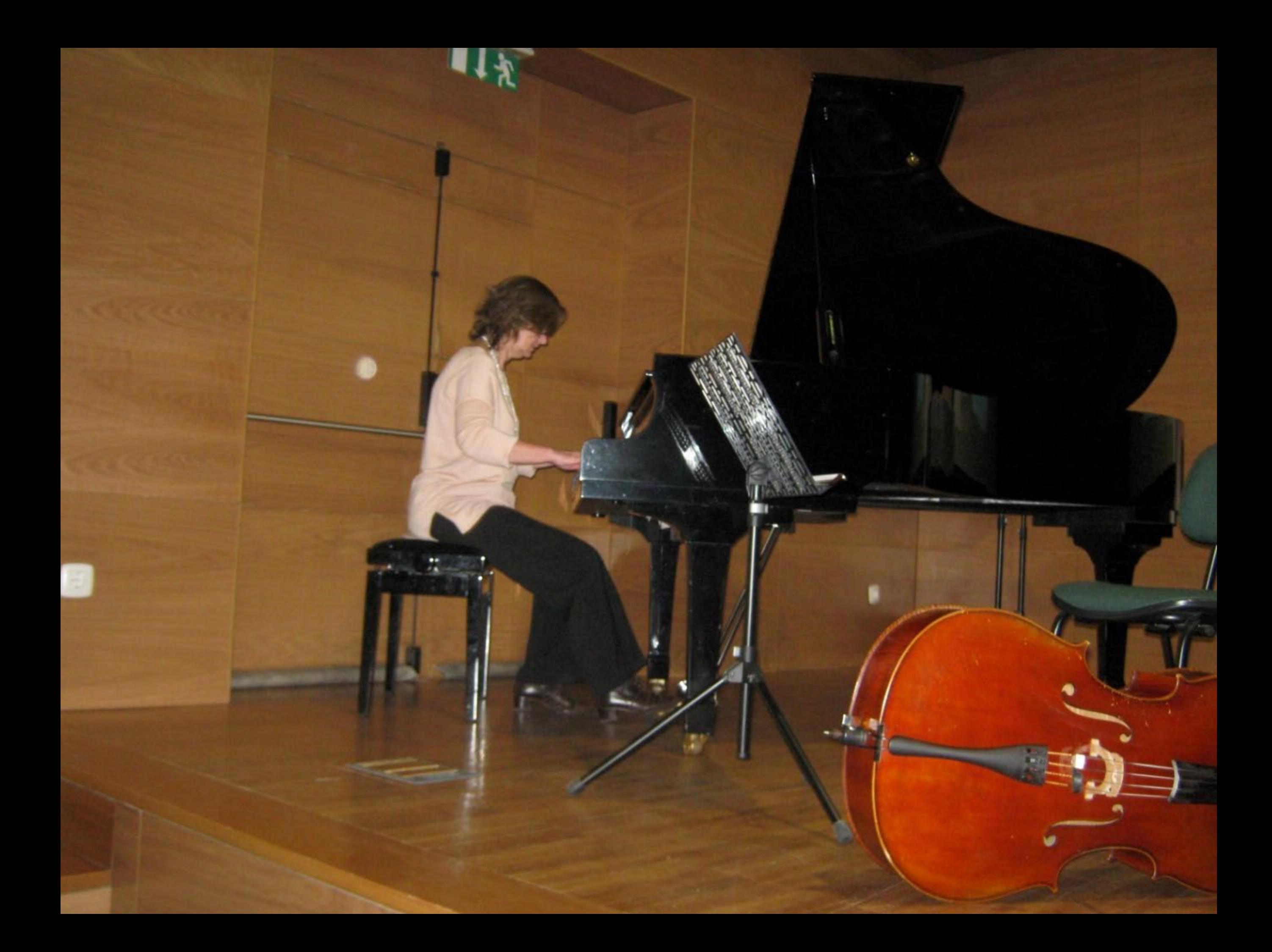

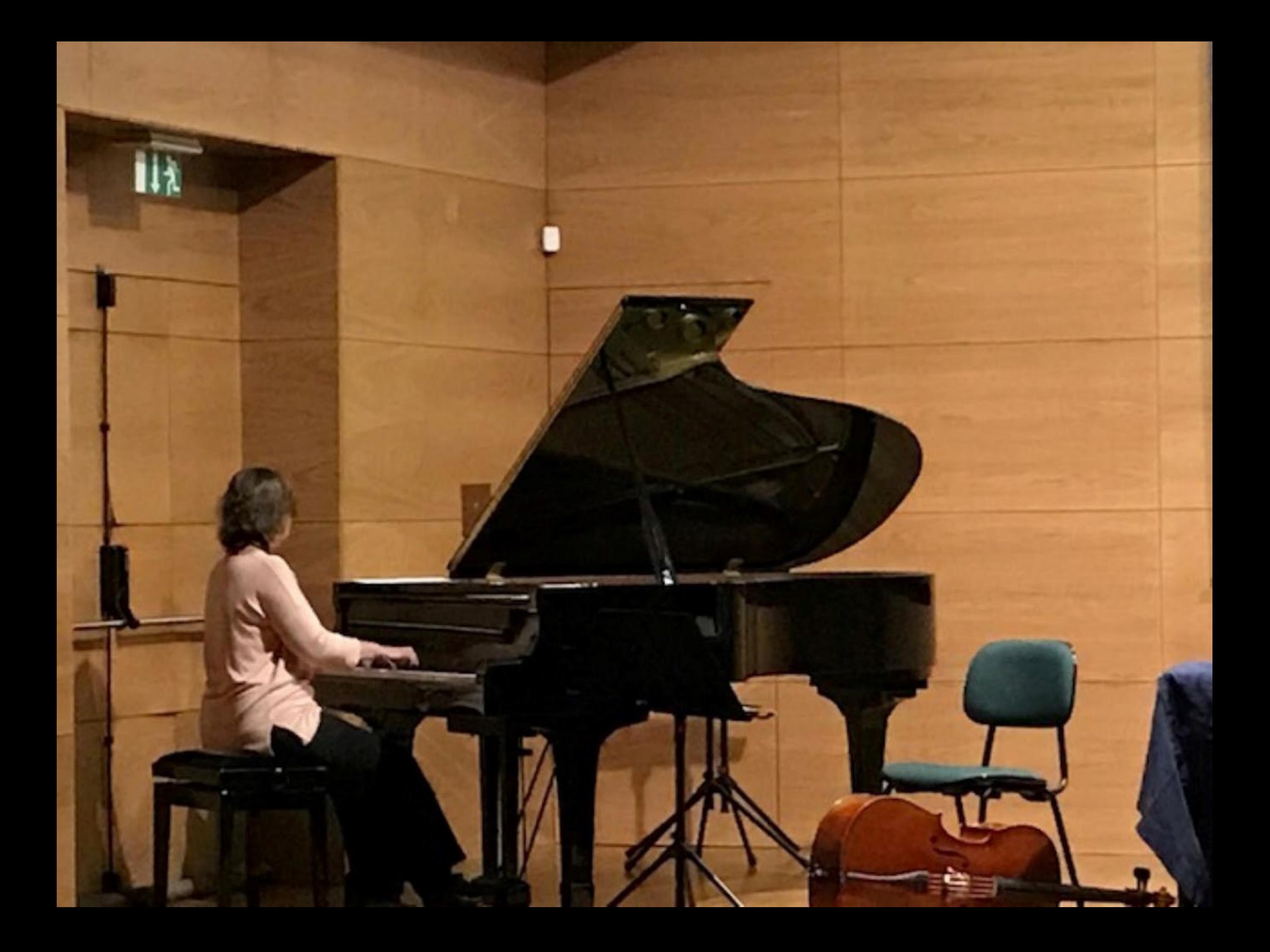

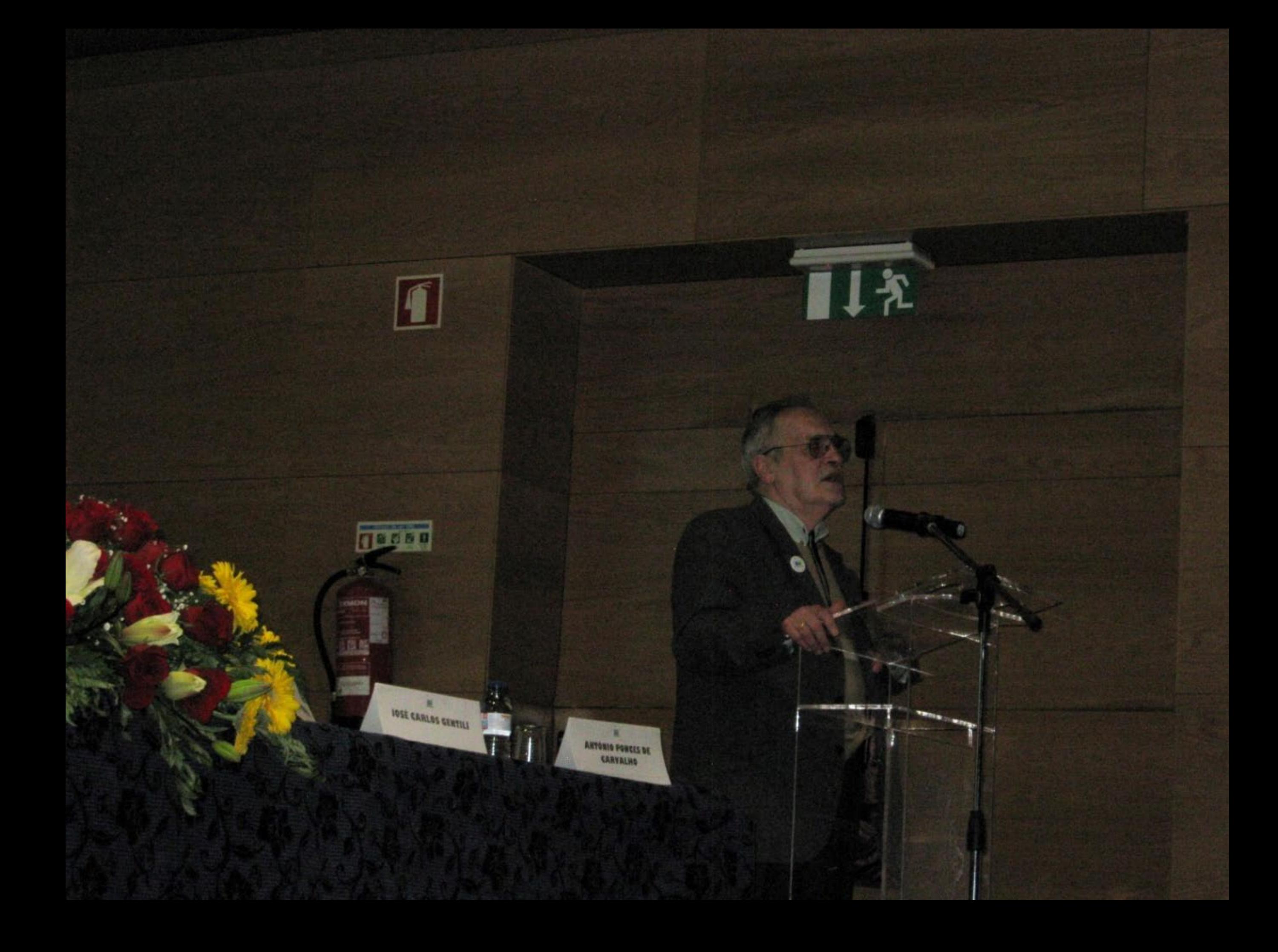

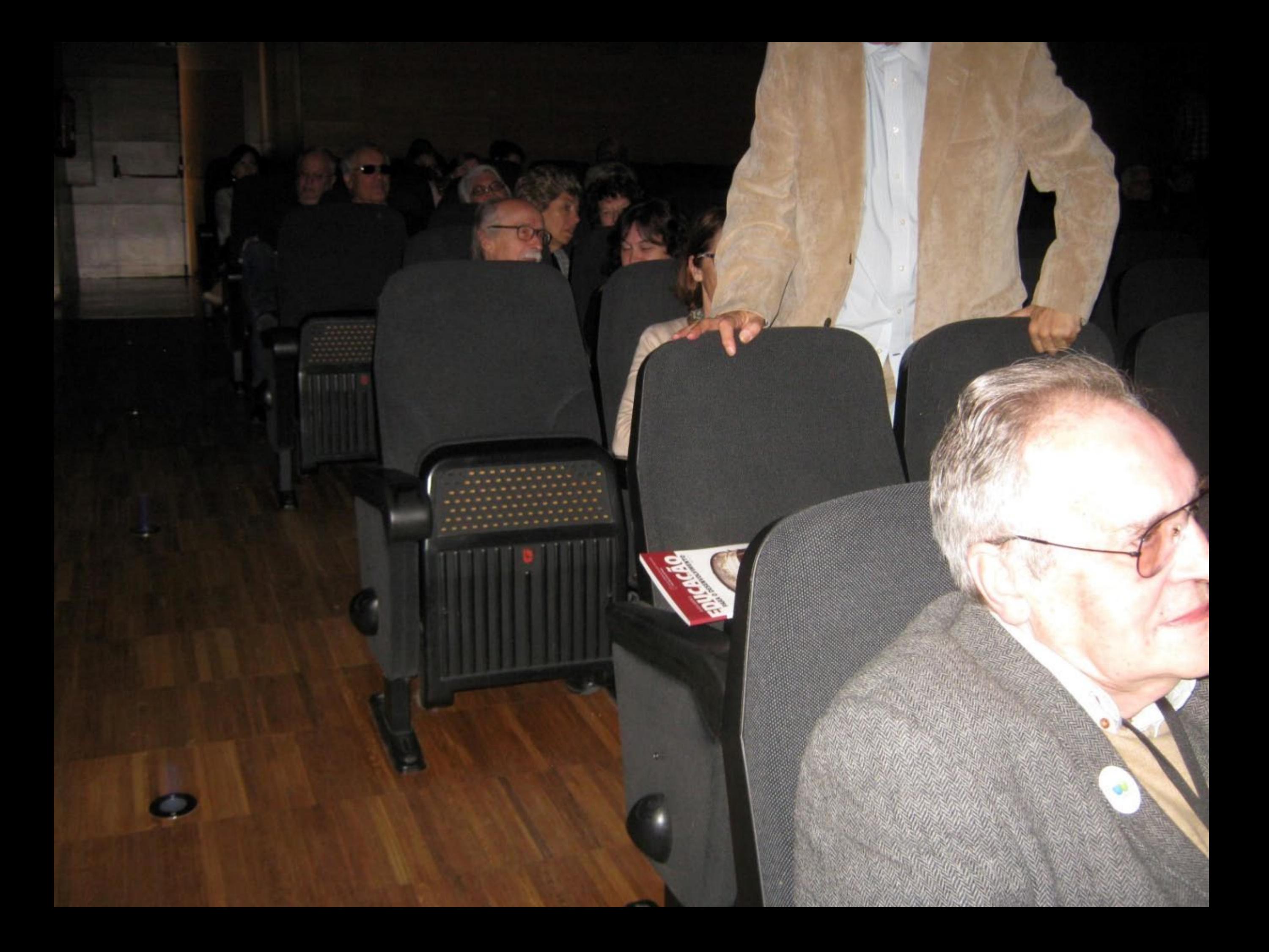

Exception fishingle Design

o

 $\frac{1}{\sqrt{2}}$ 

ANNIE PARTIER

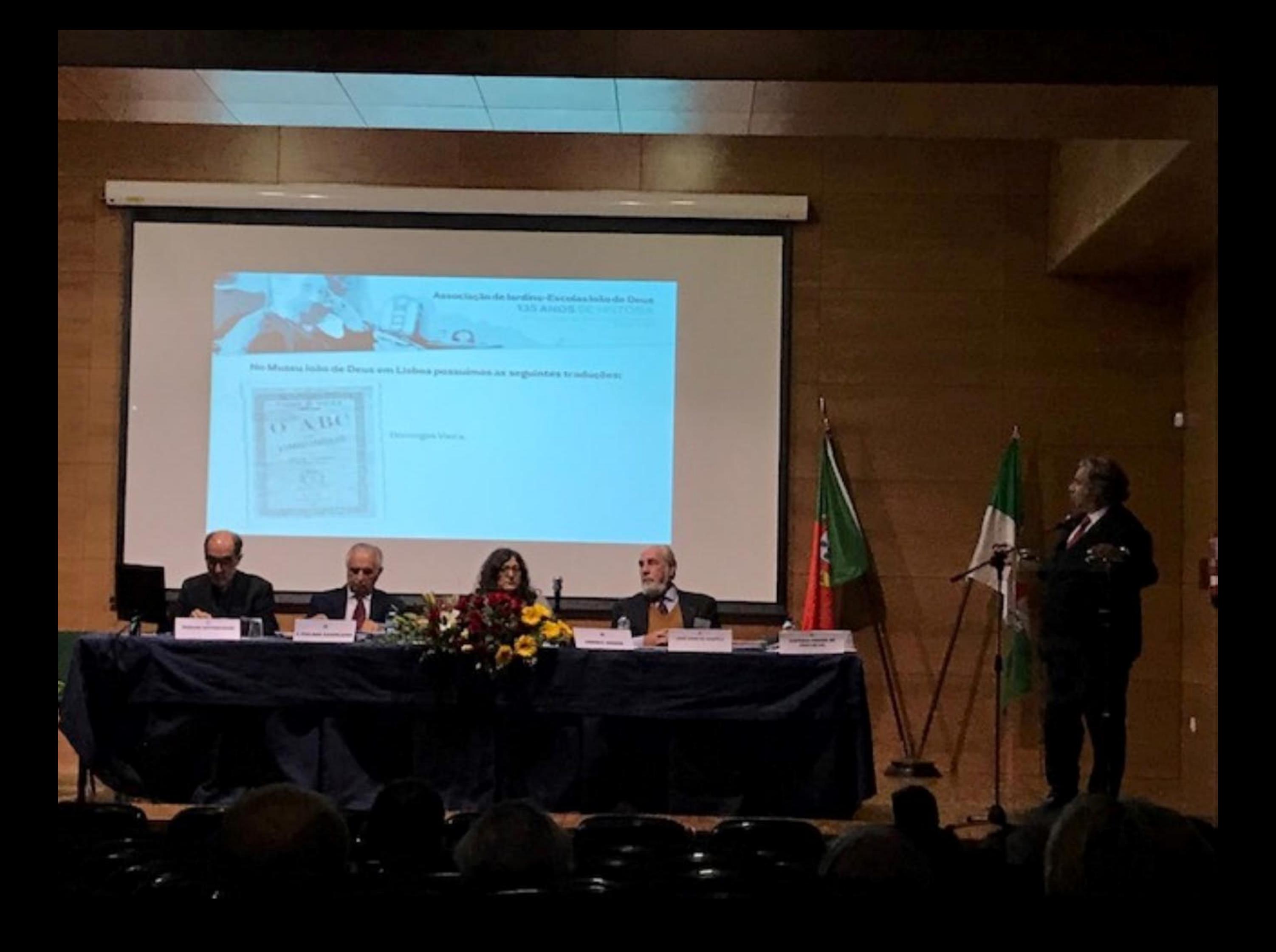

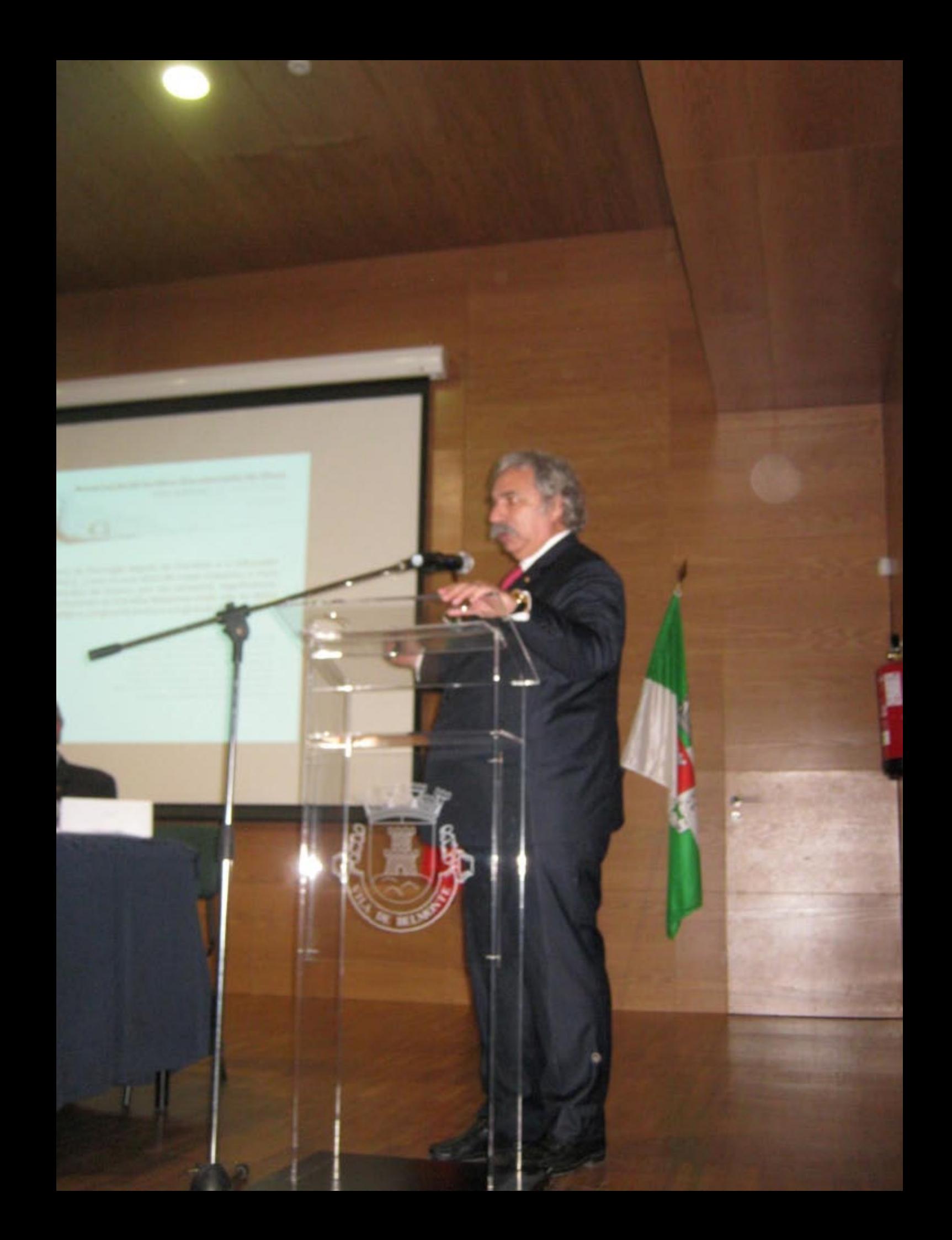

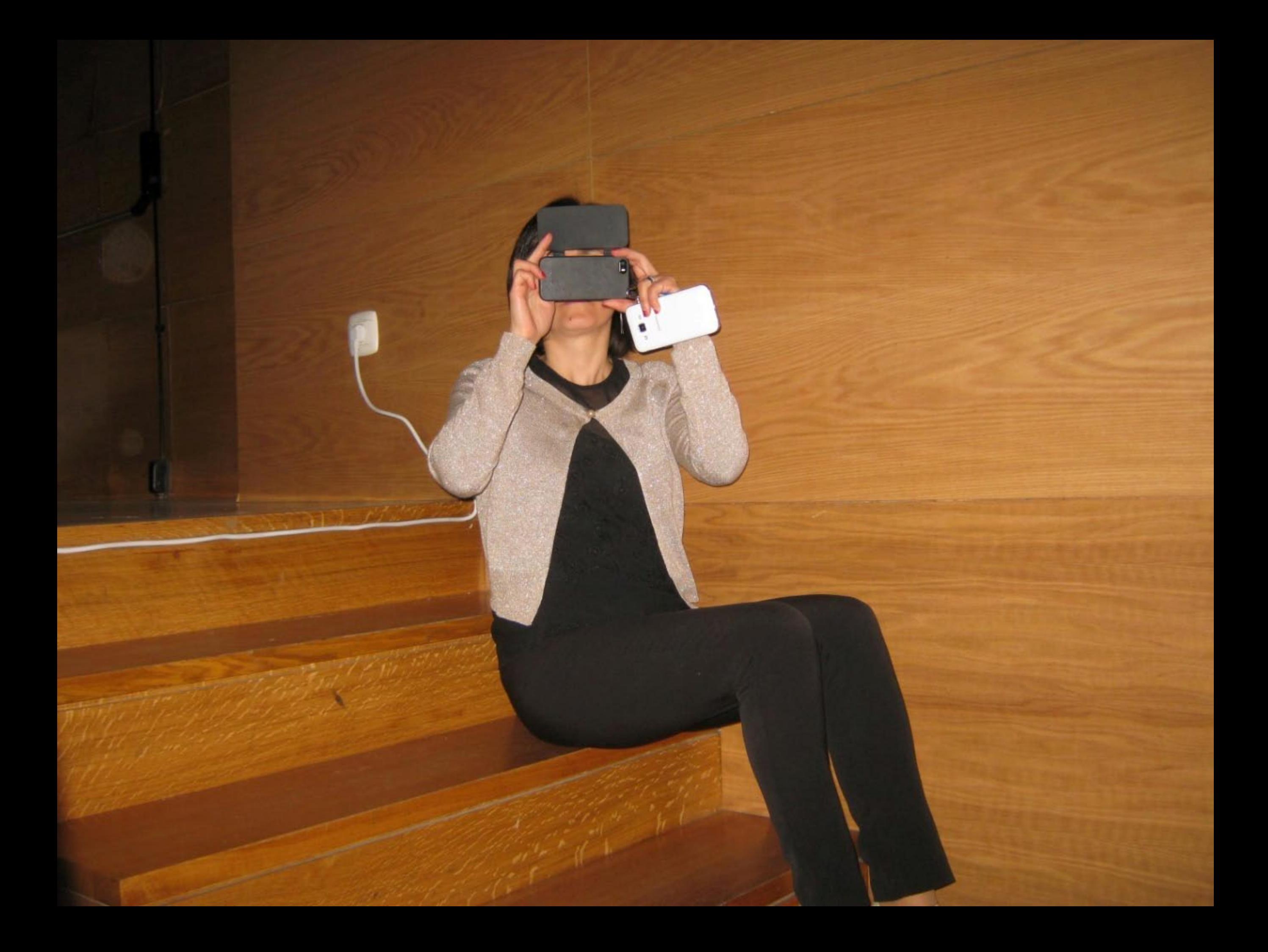

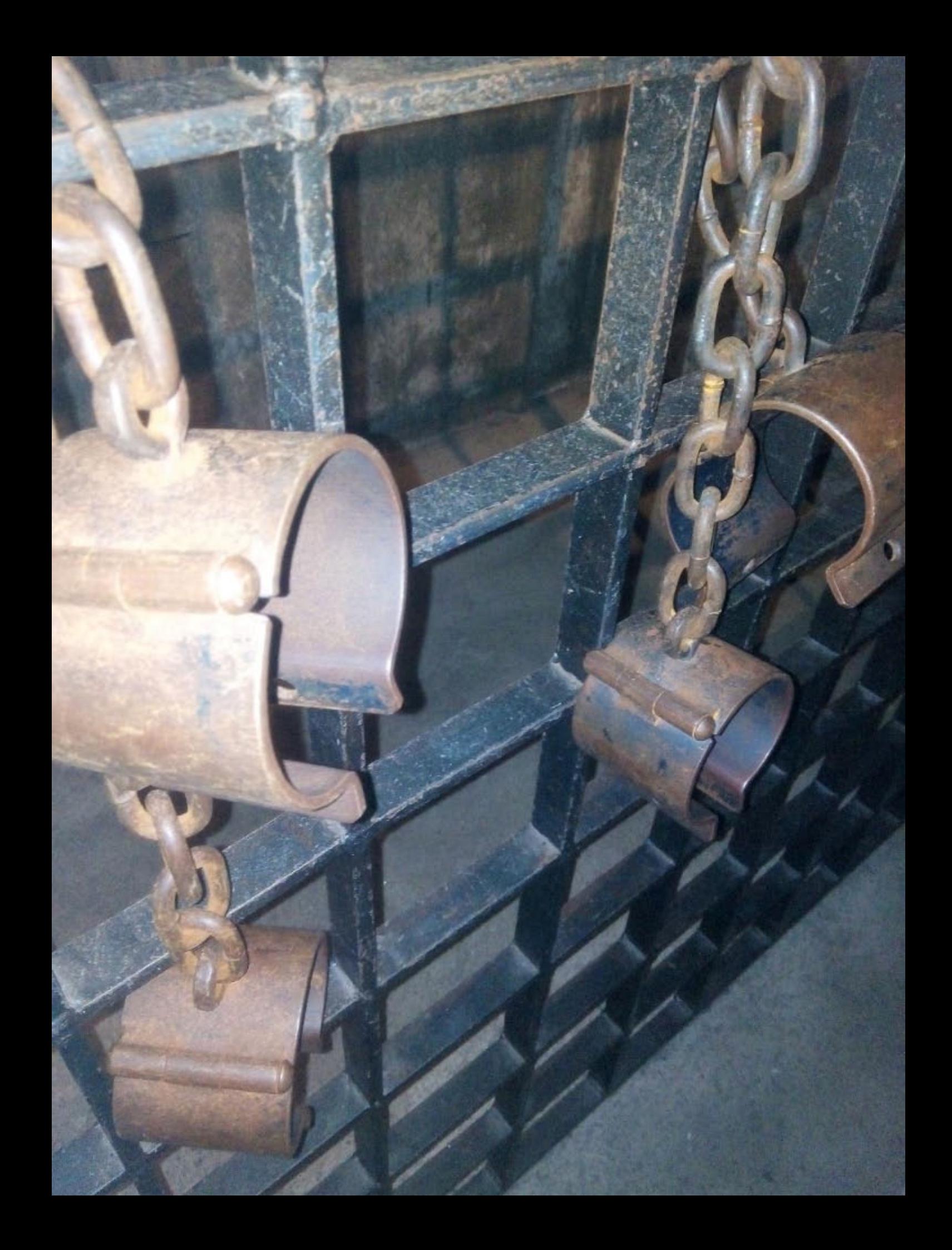

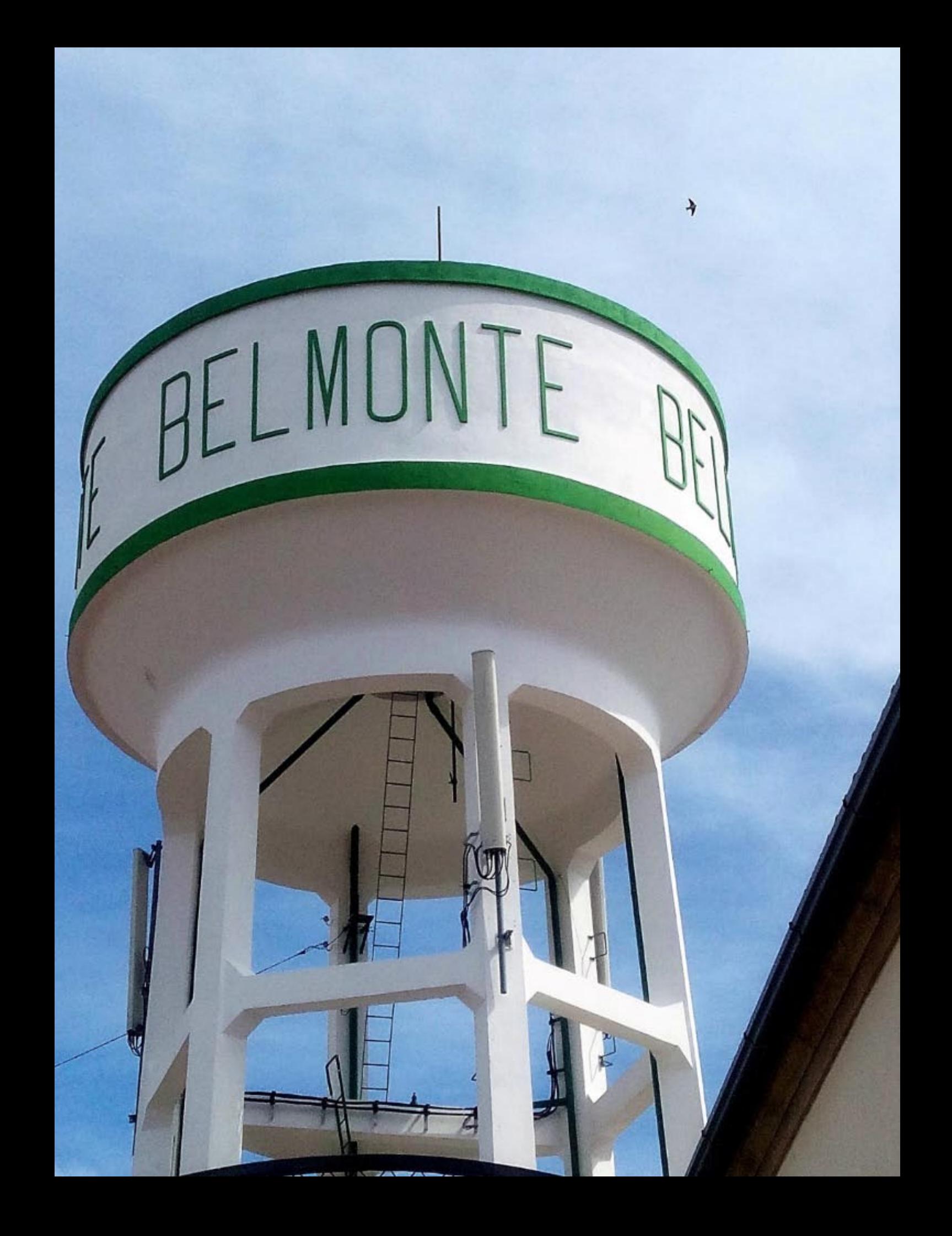

## A MIGRAÇÃO JUDAICA EM BELMONTE<br>E SUAS INFLUÊNCIAS CULTURAIS

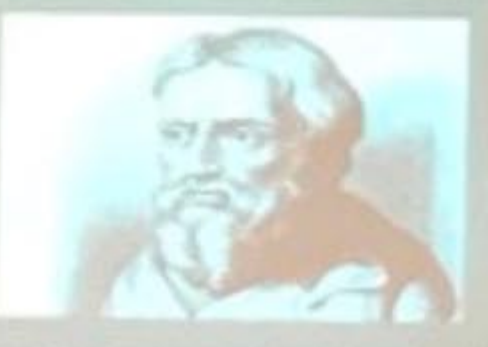

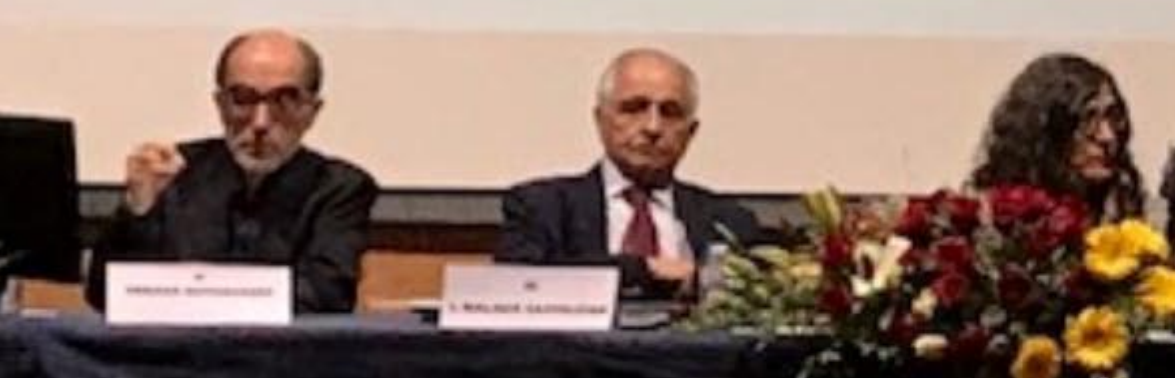

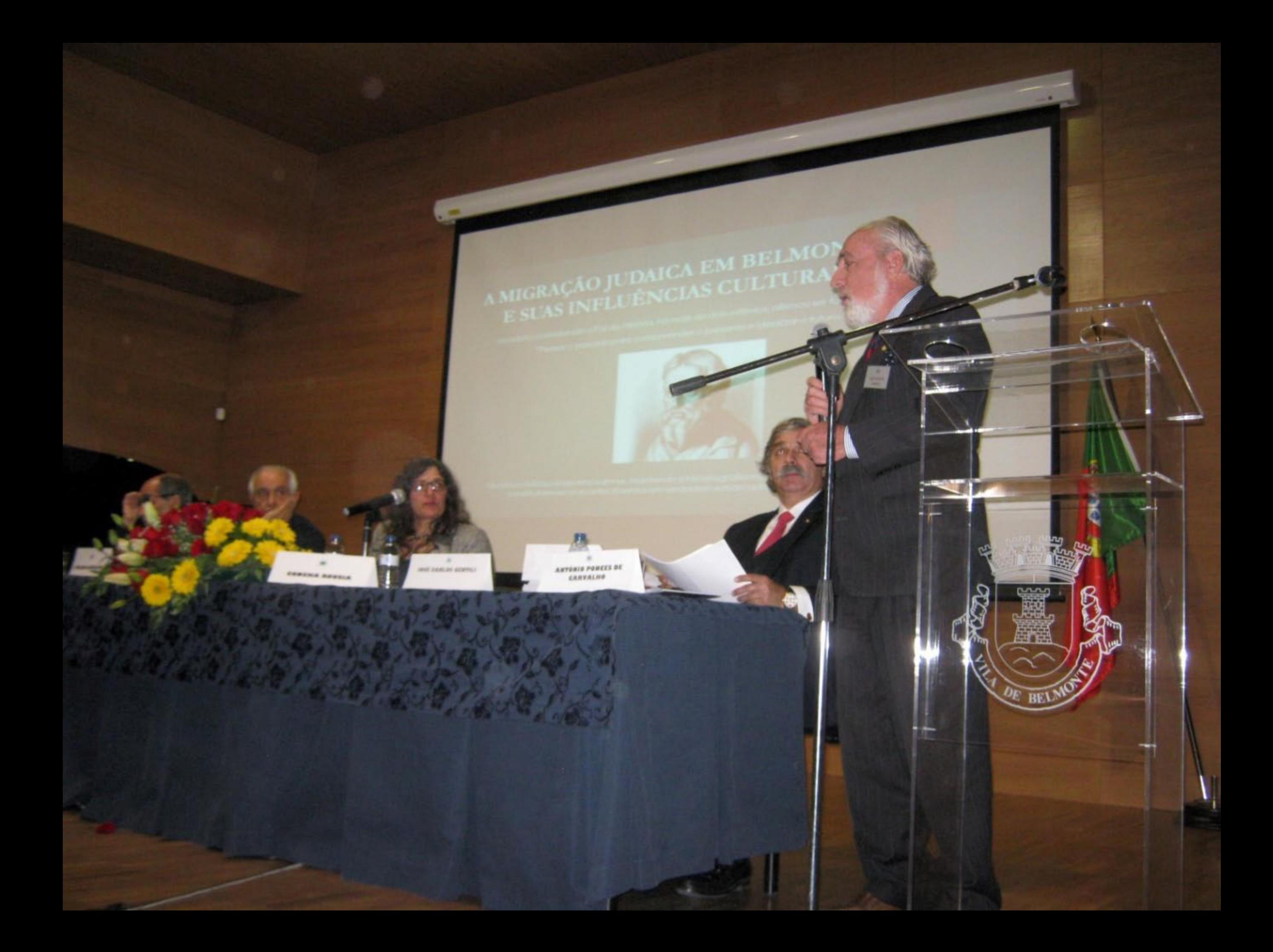

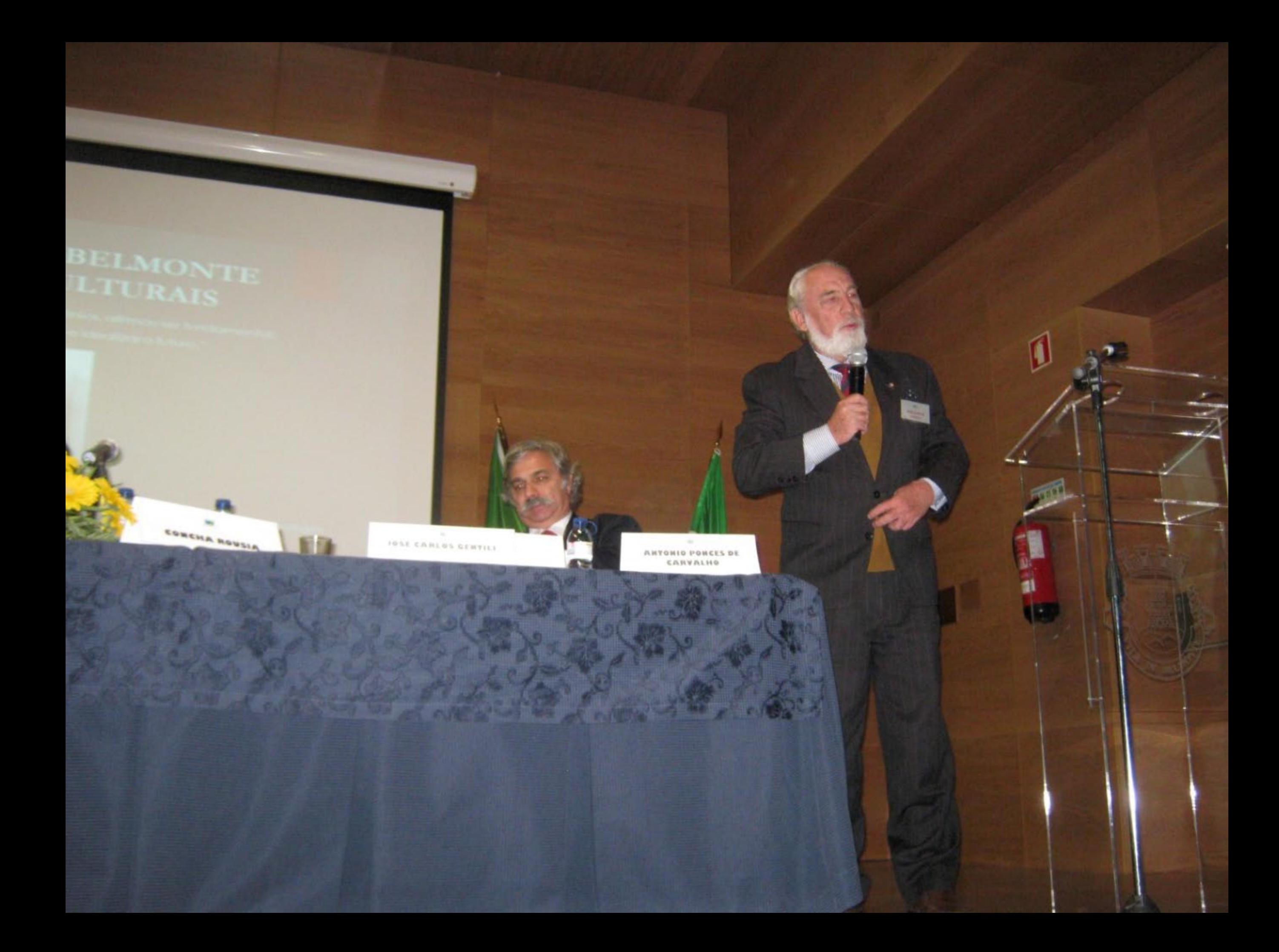

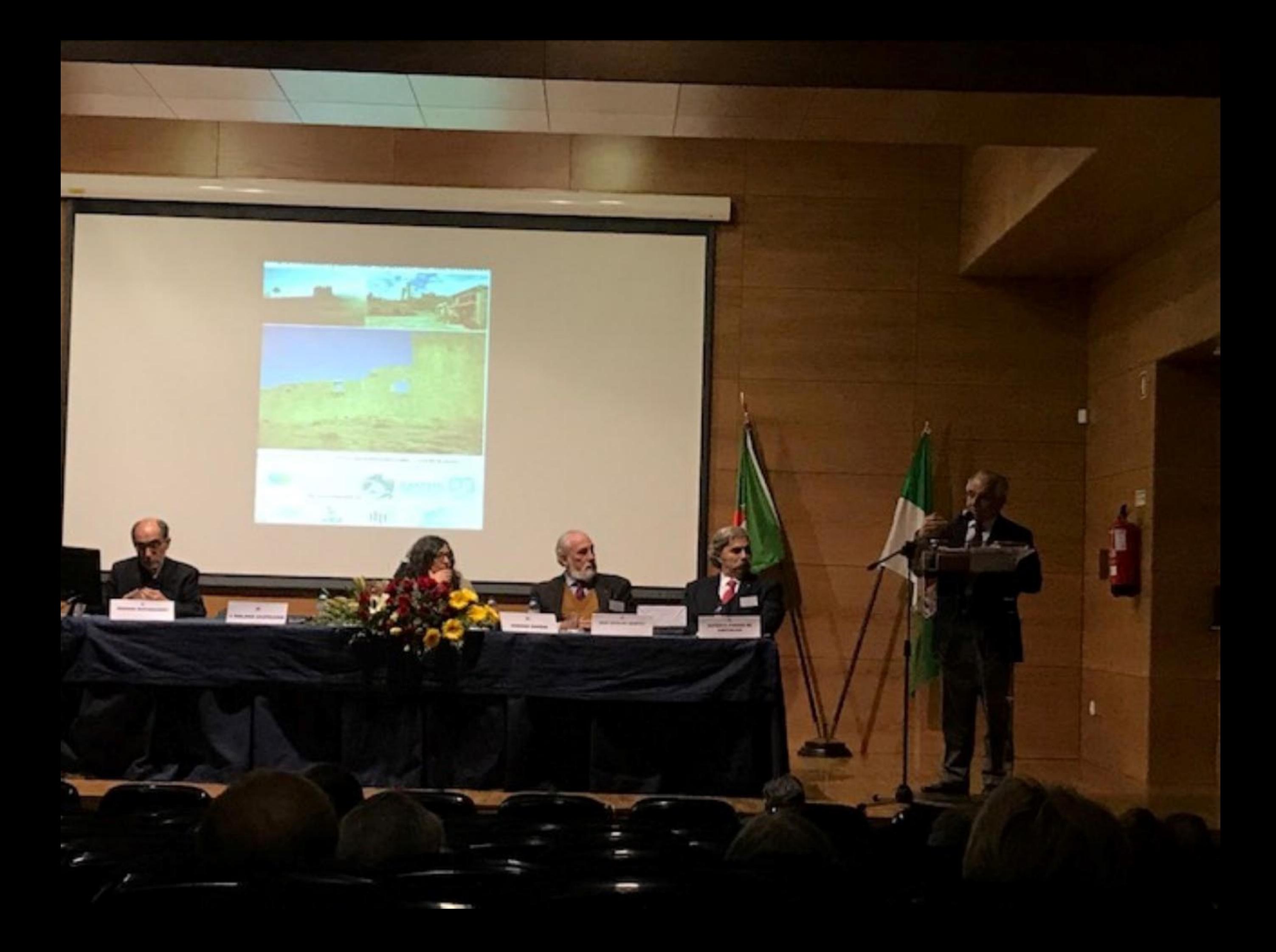

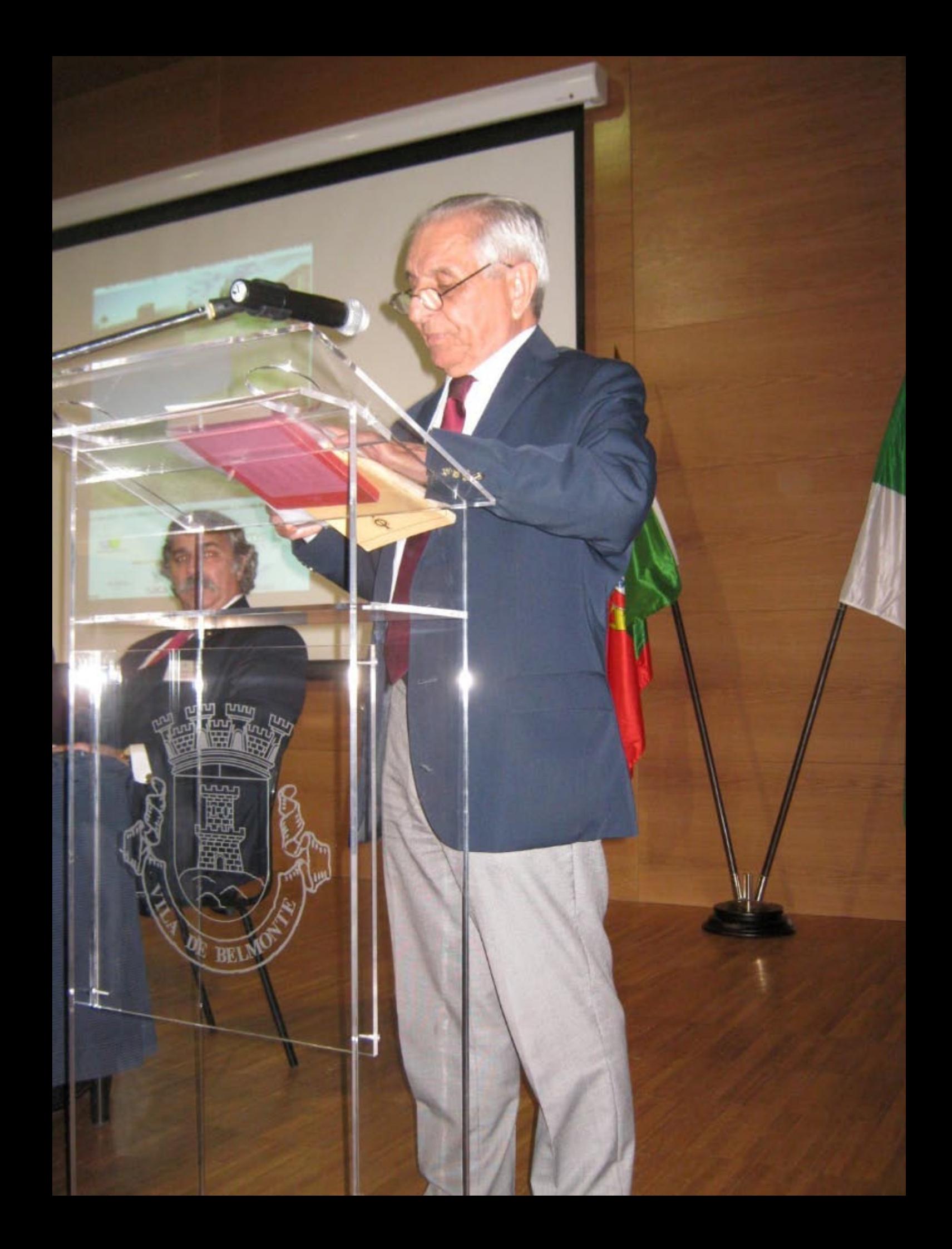

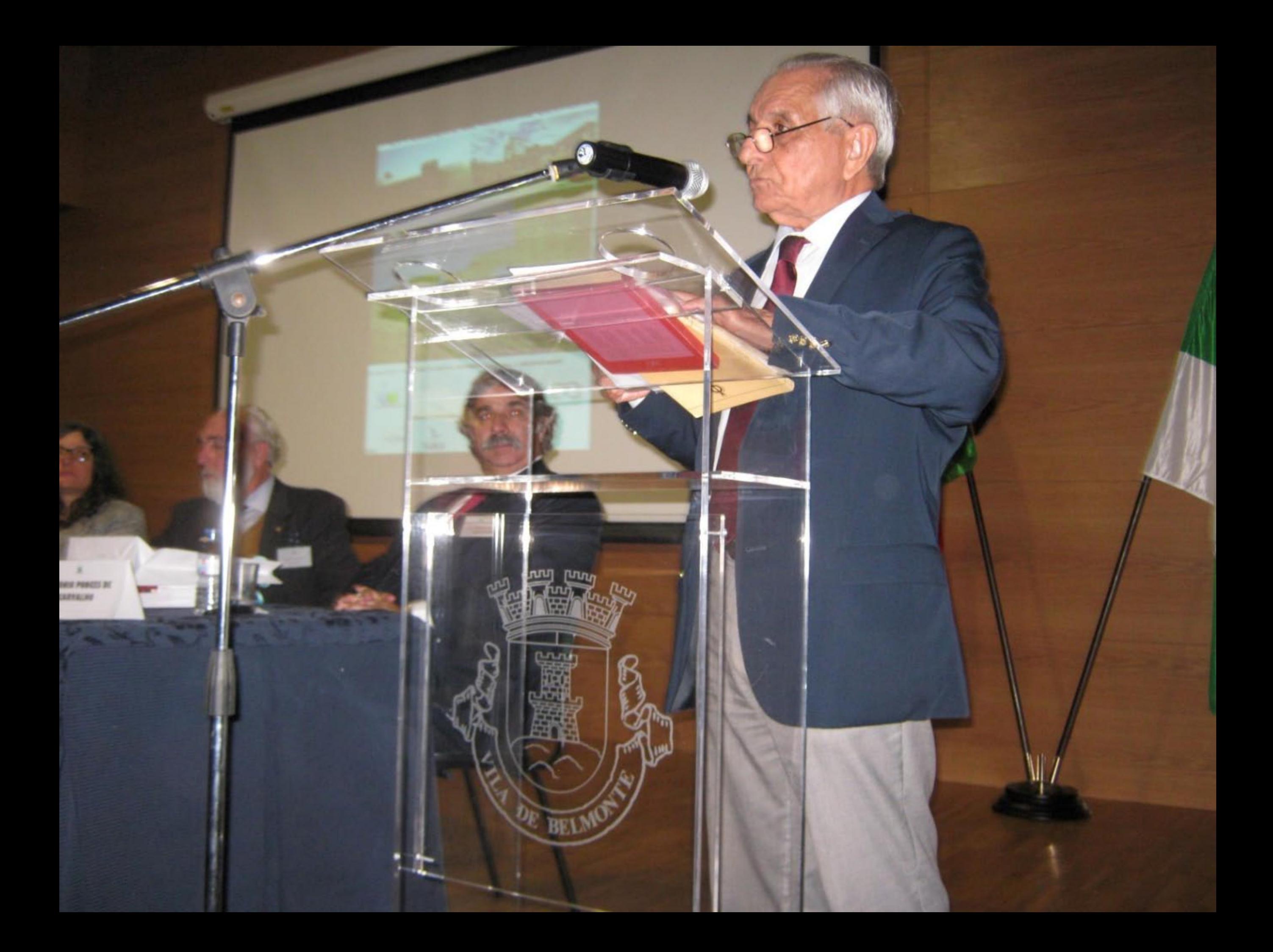
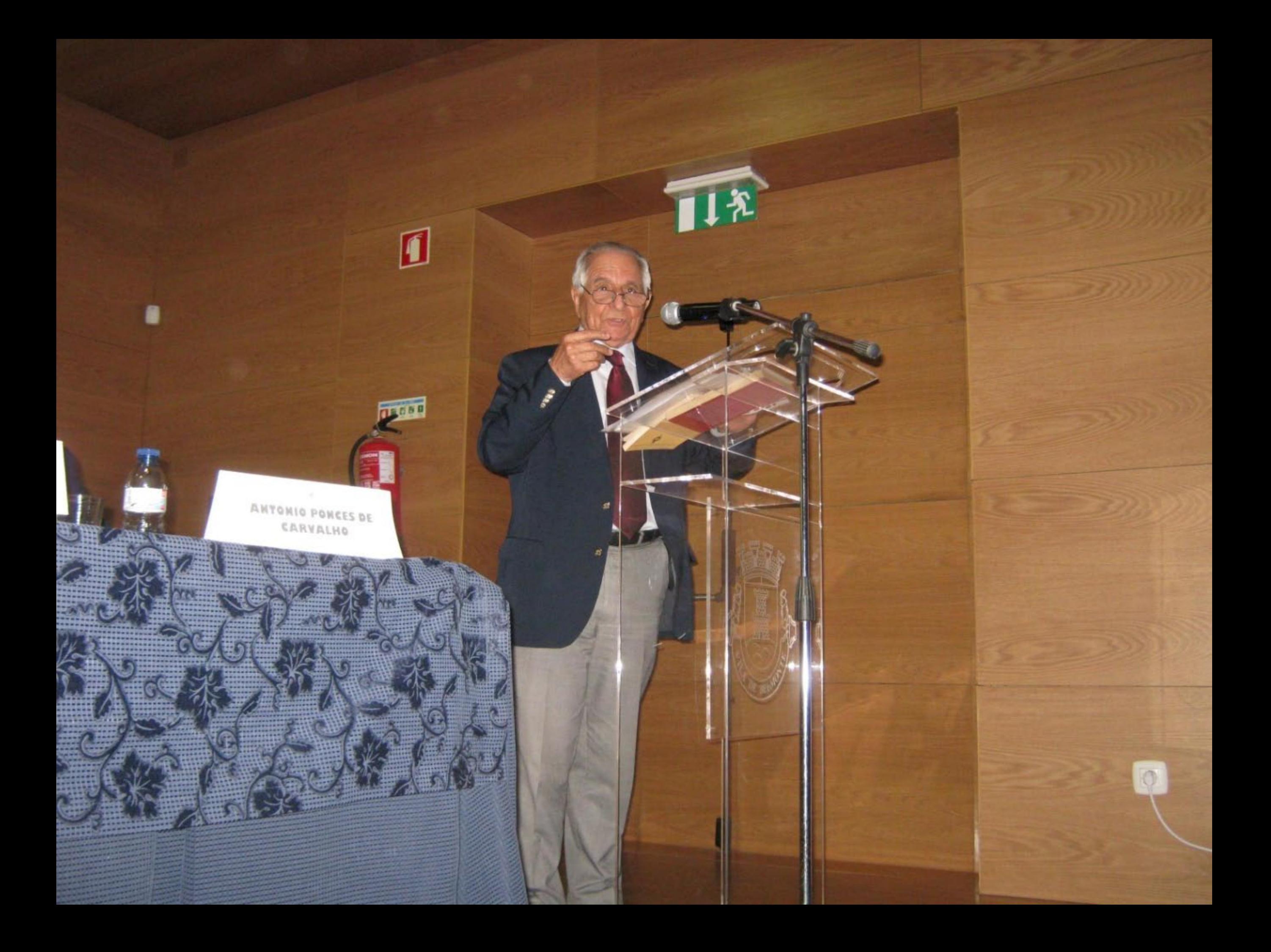

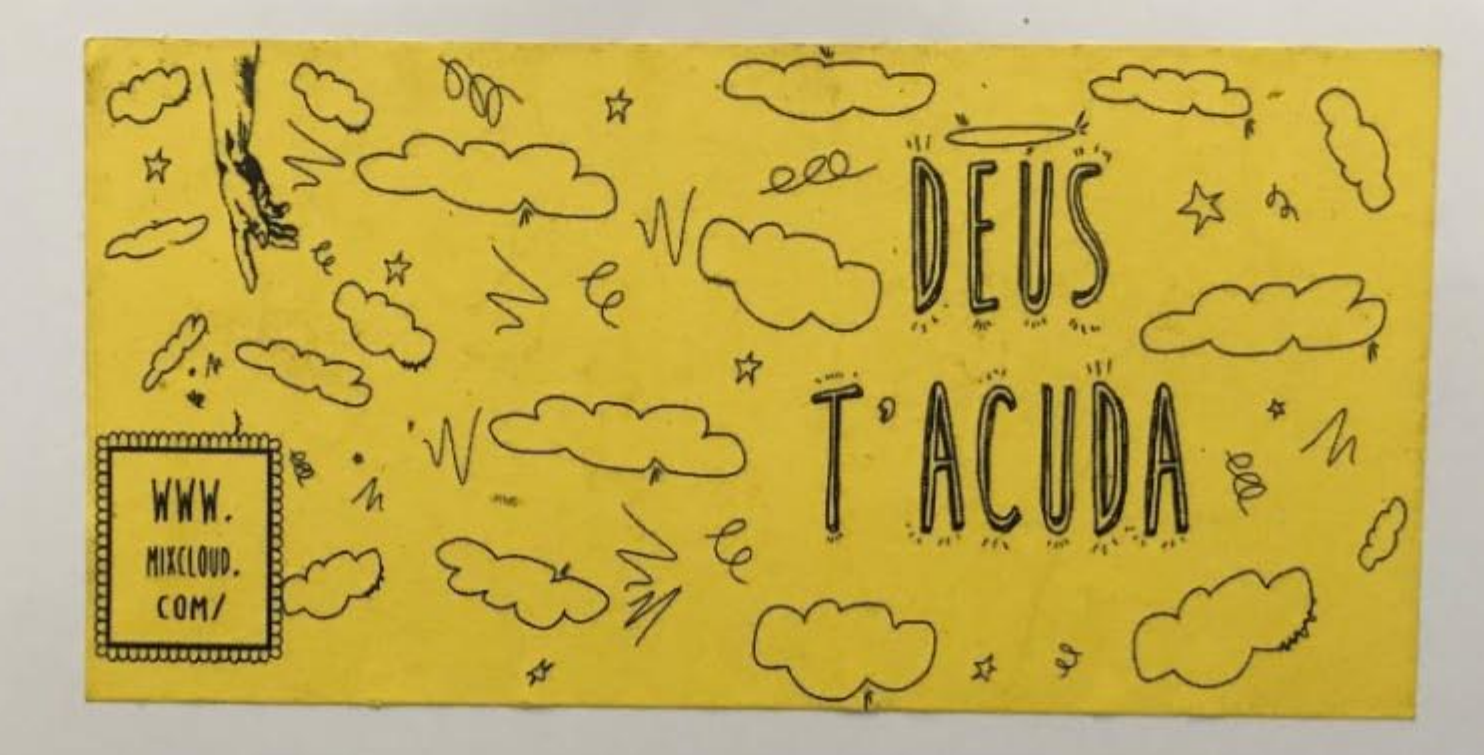

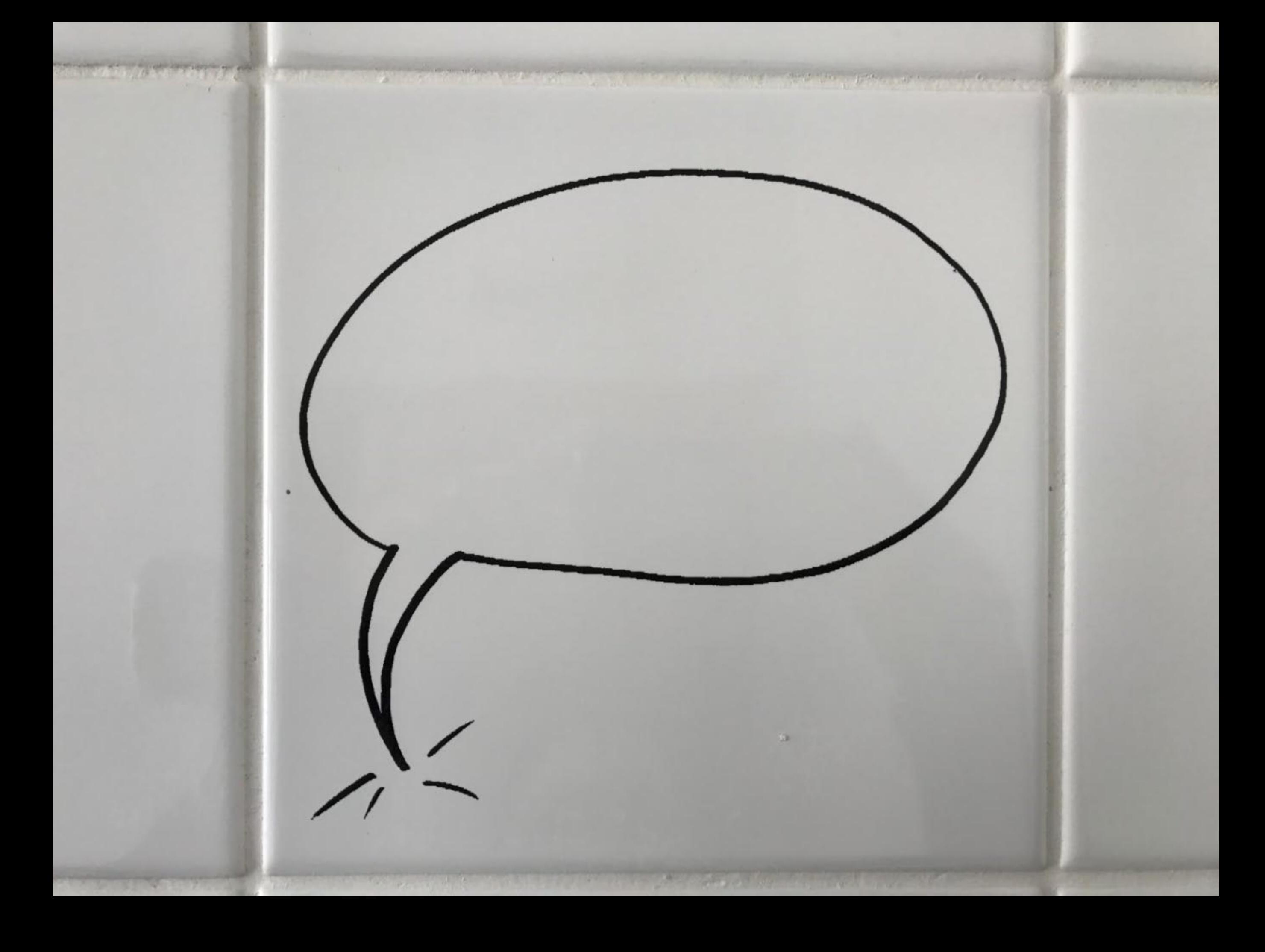

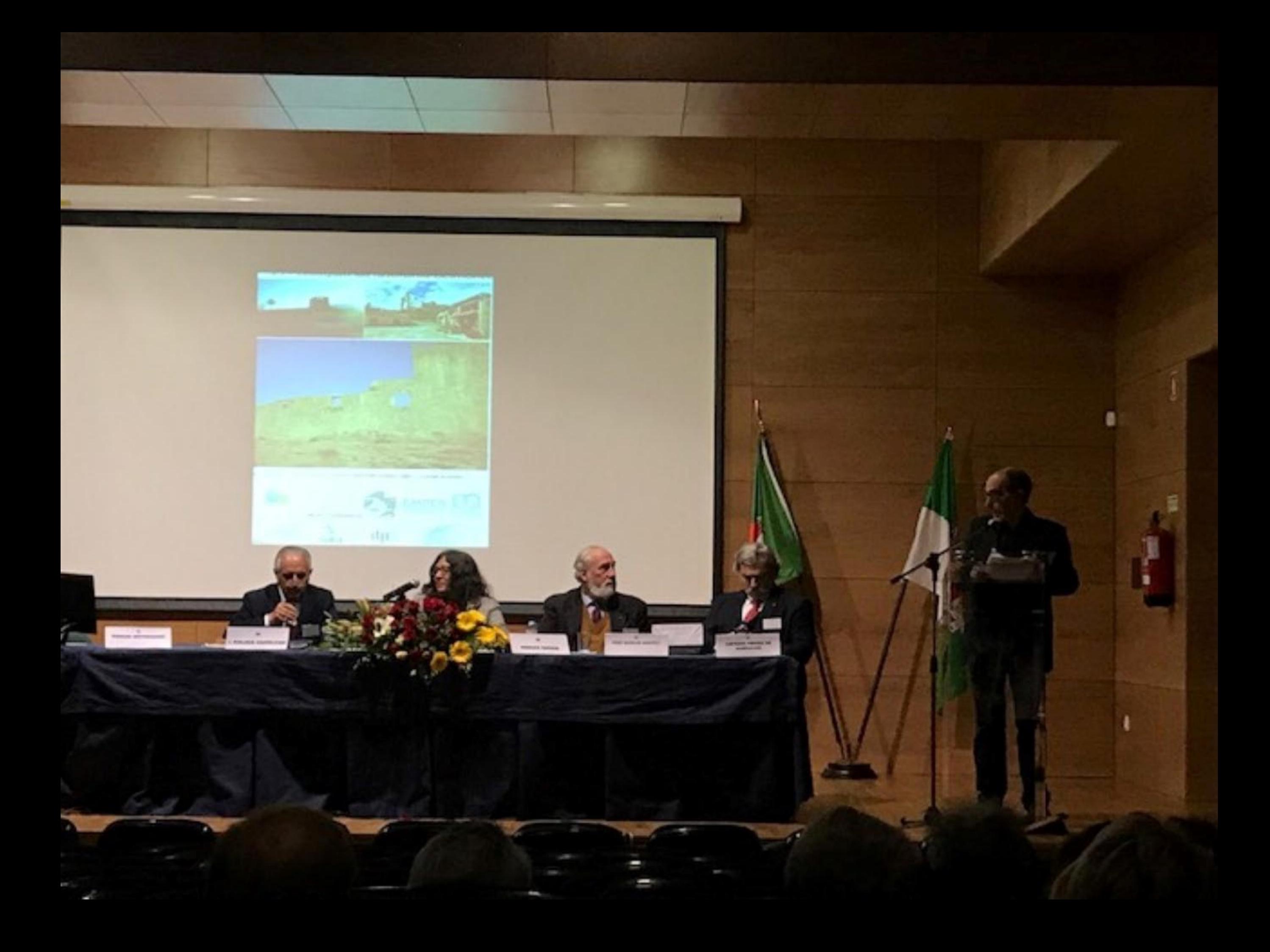

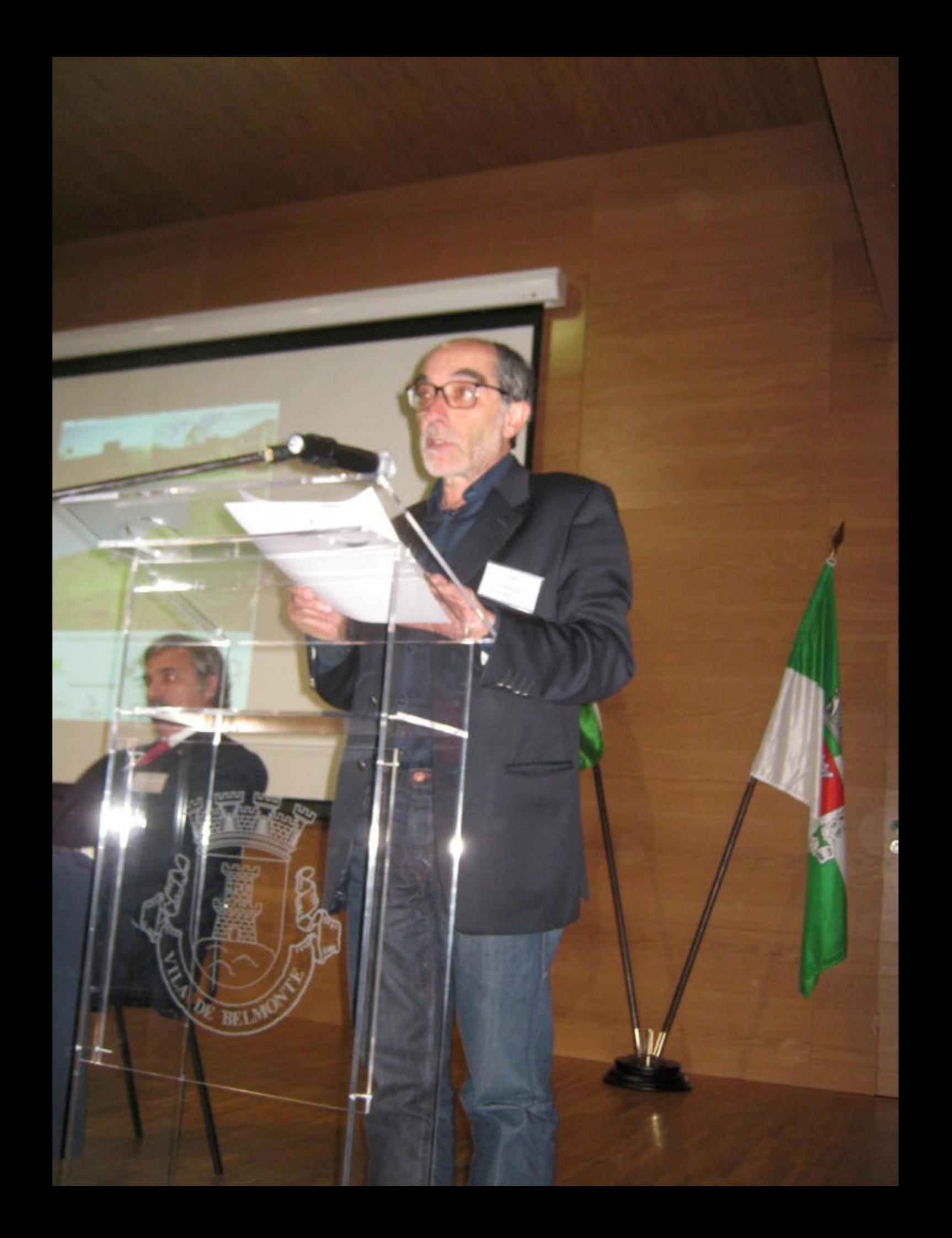

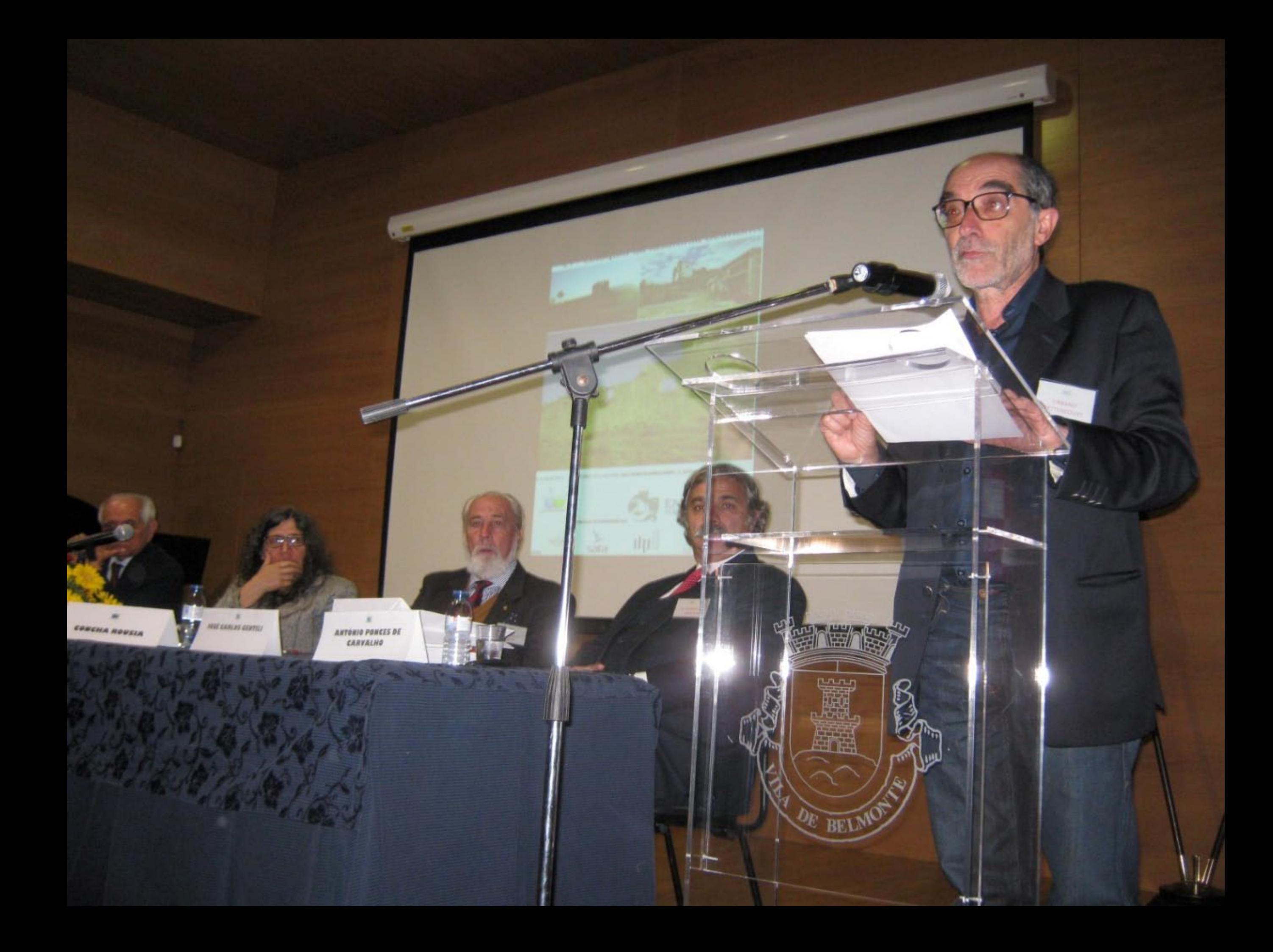

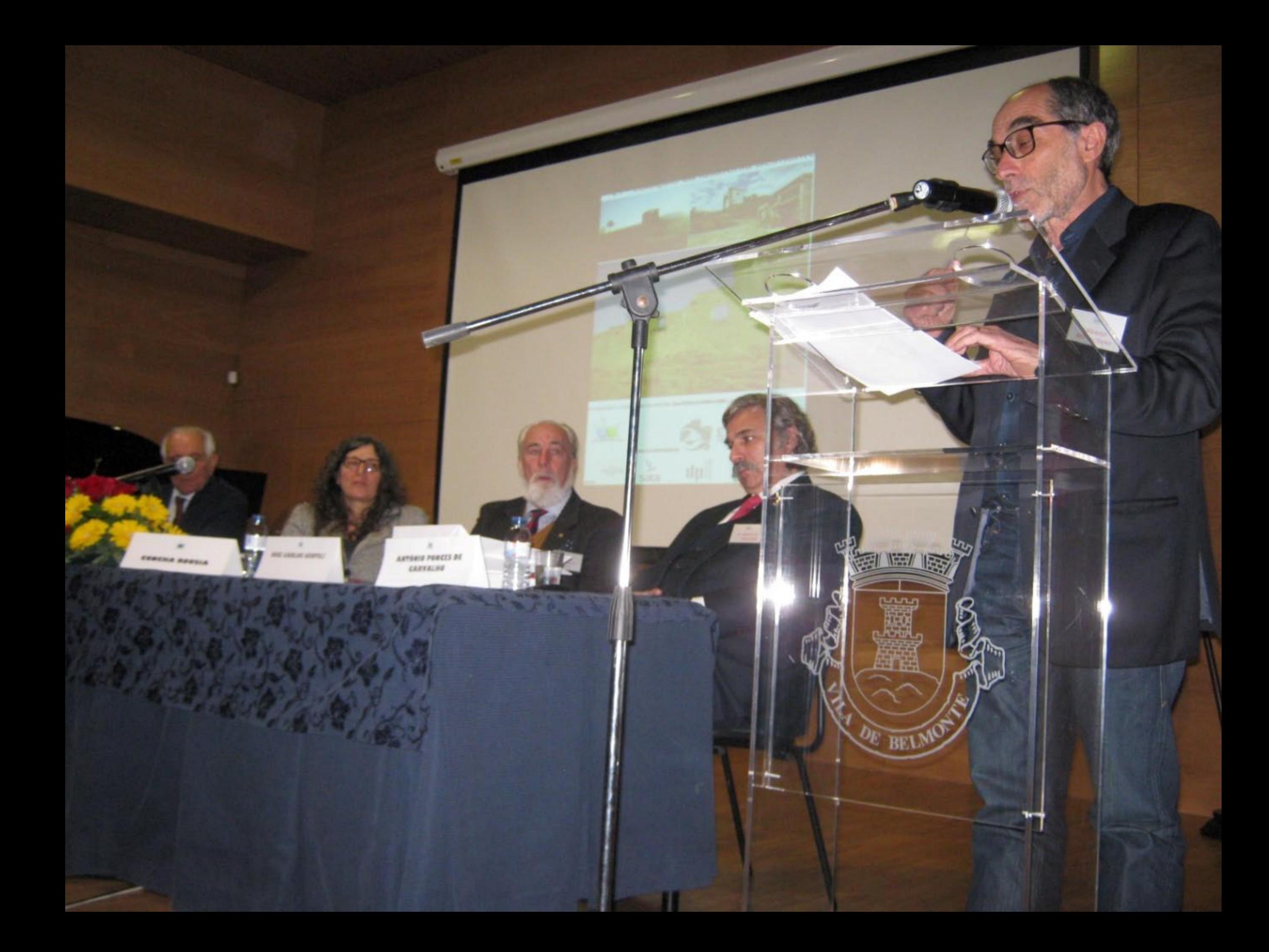

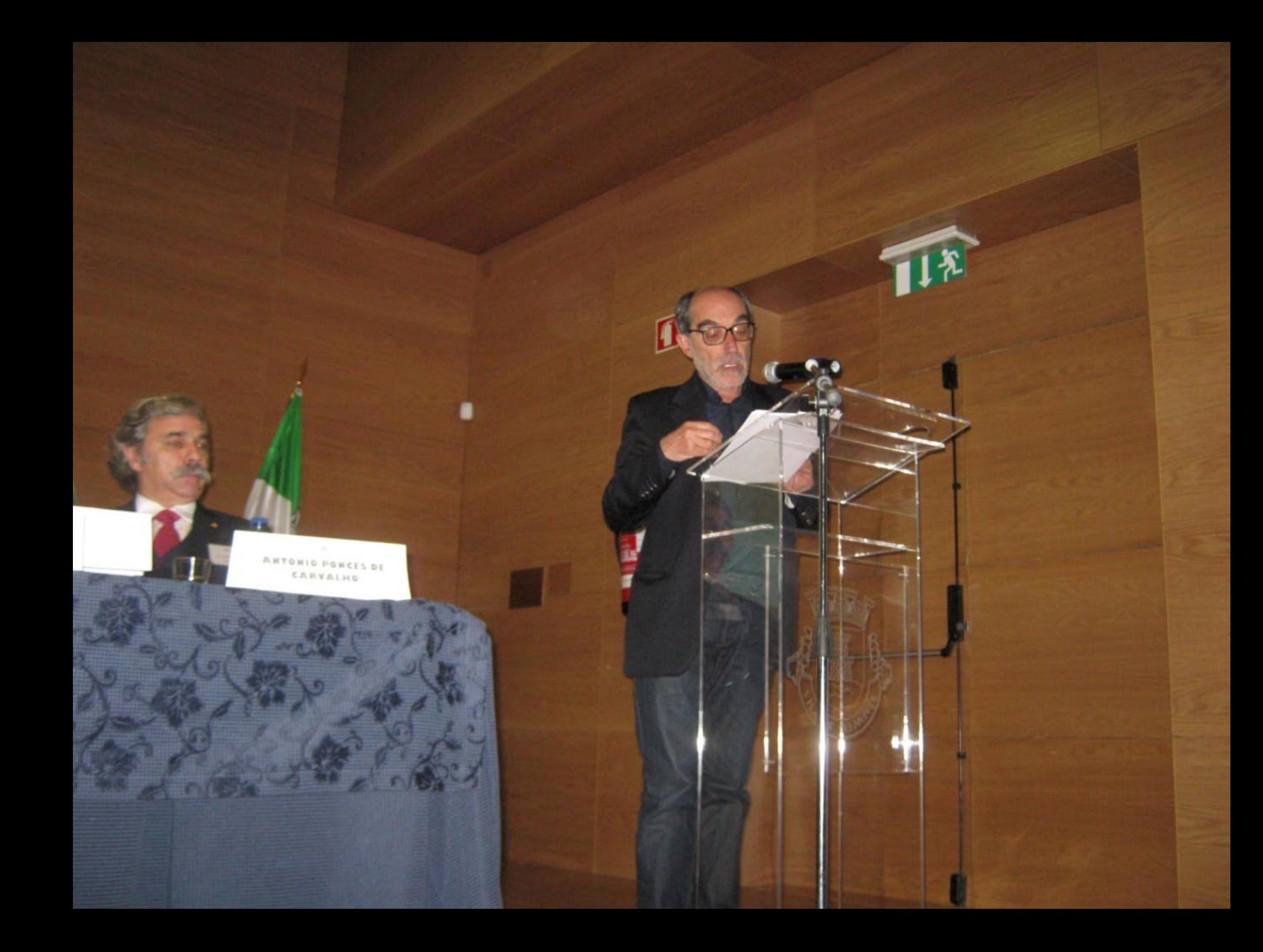

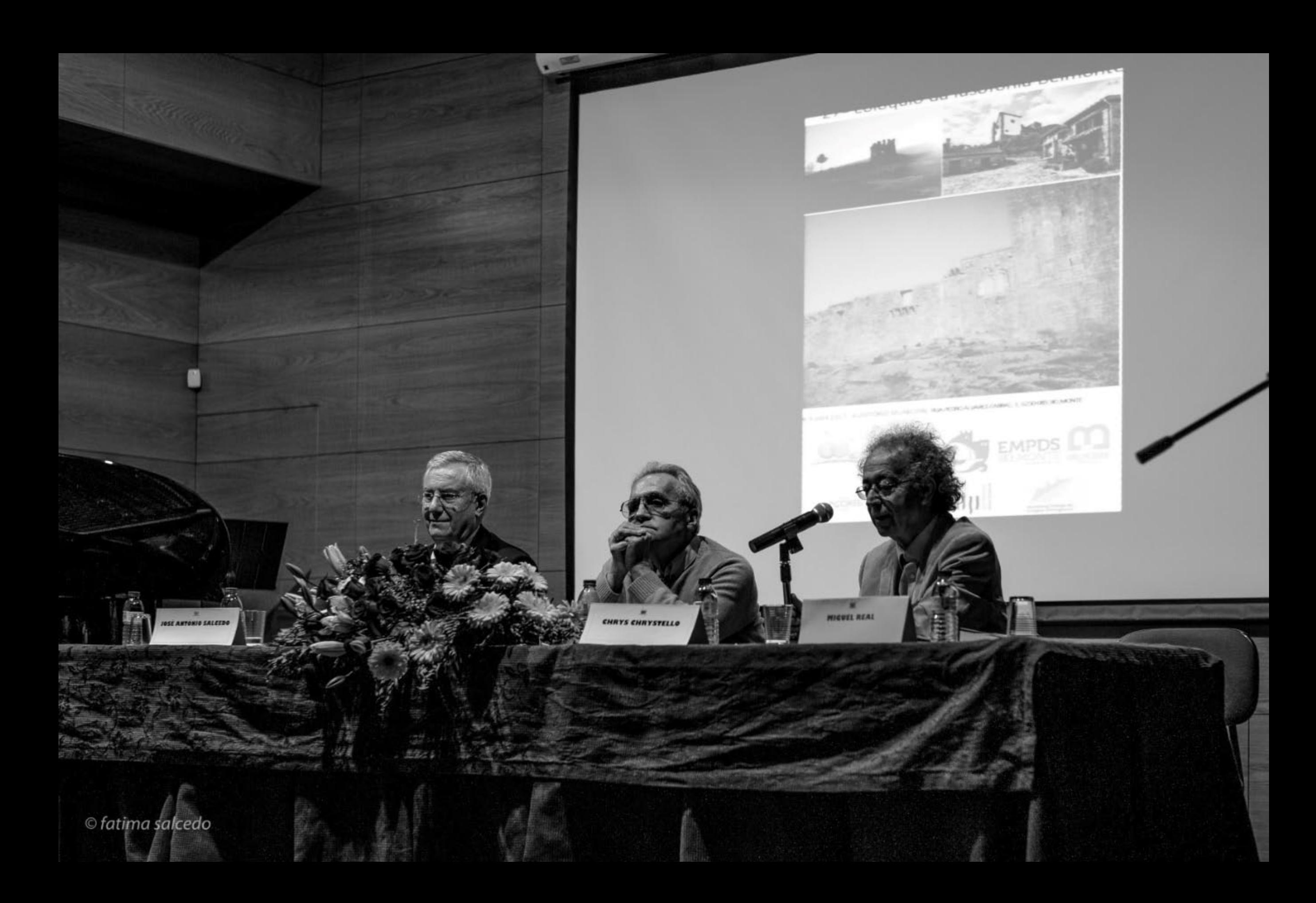

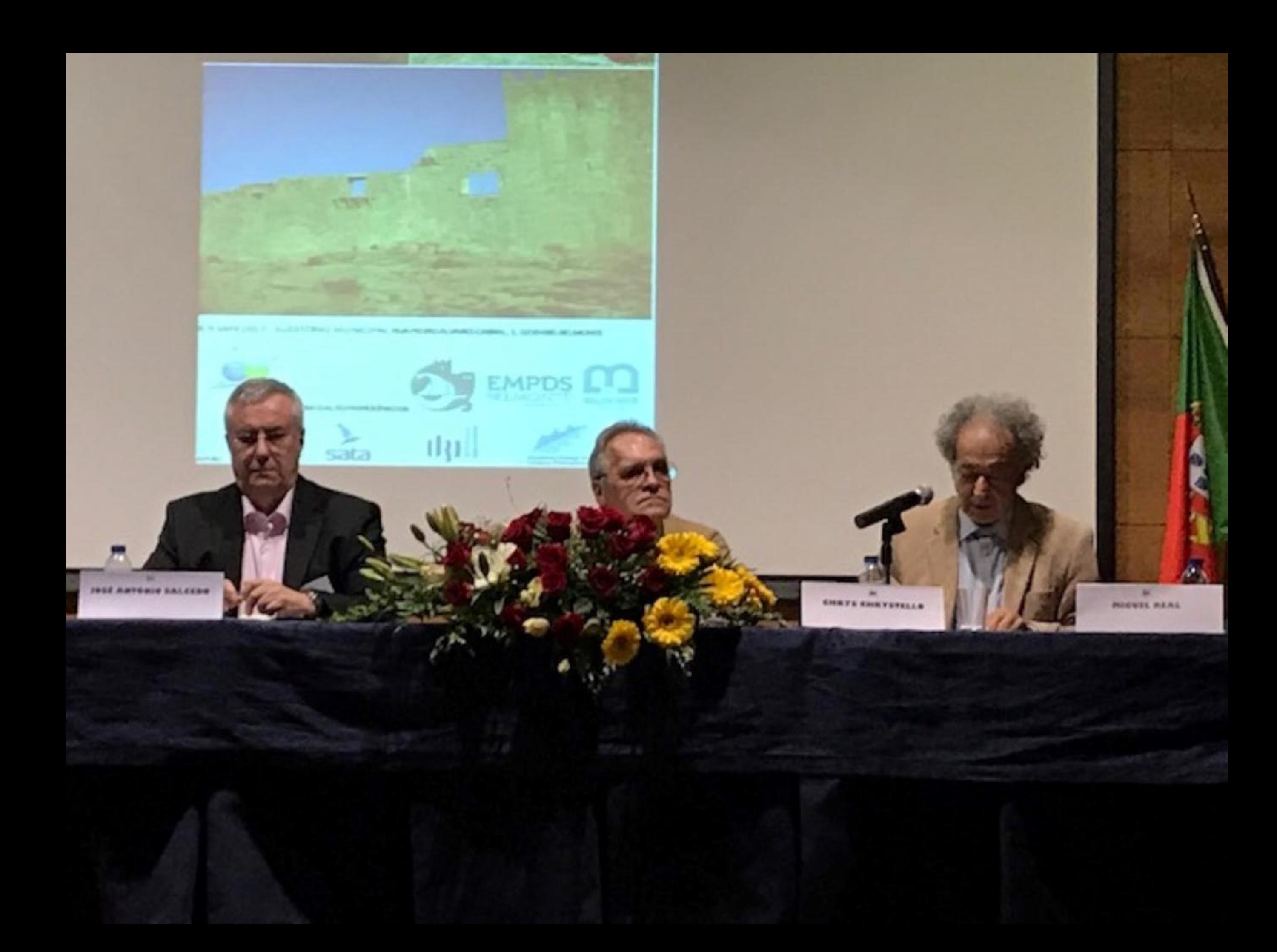

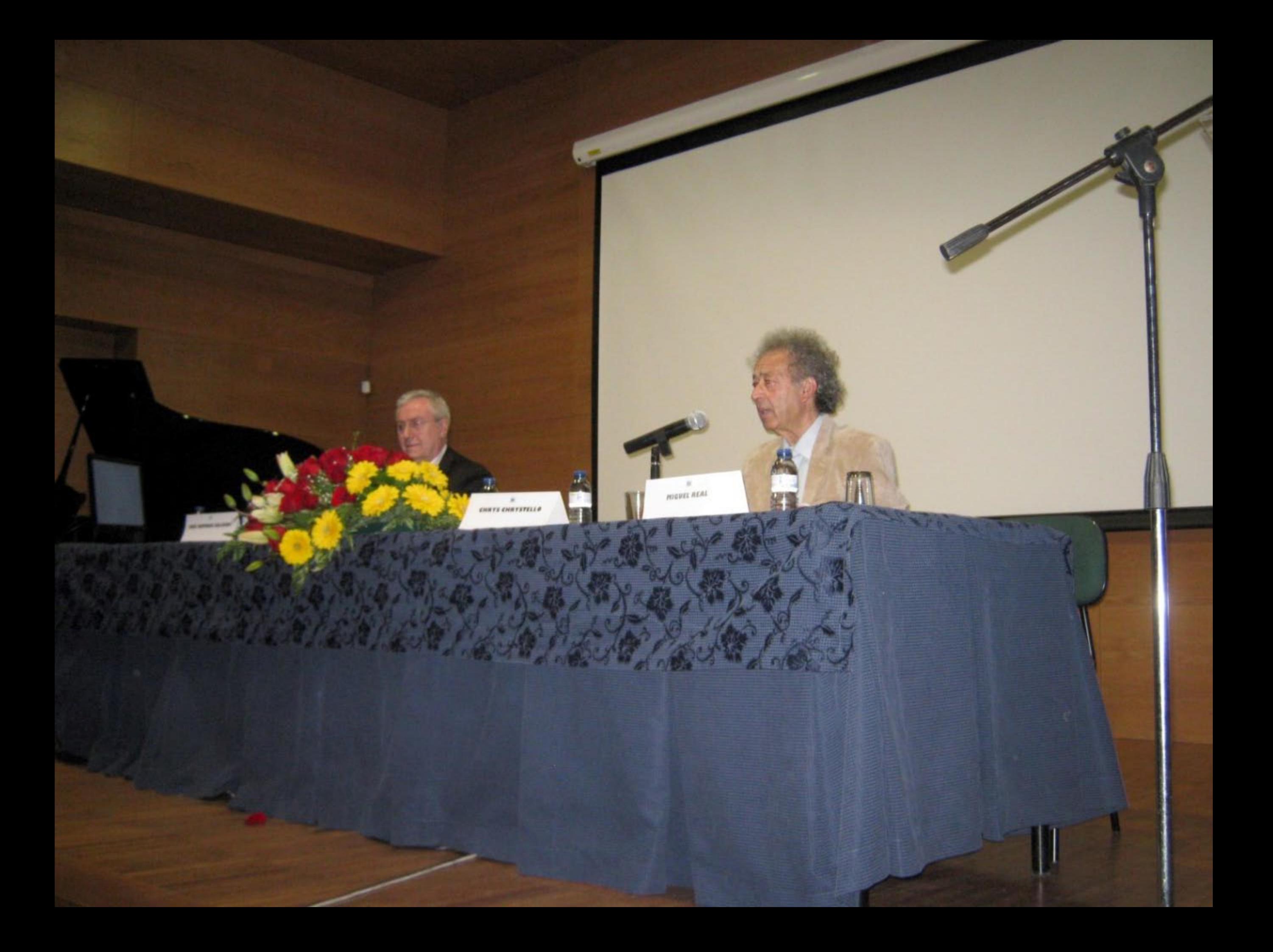

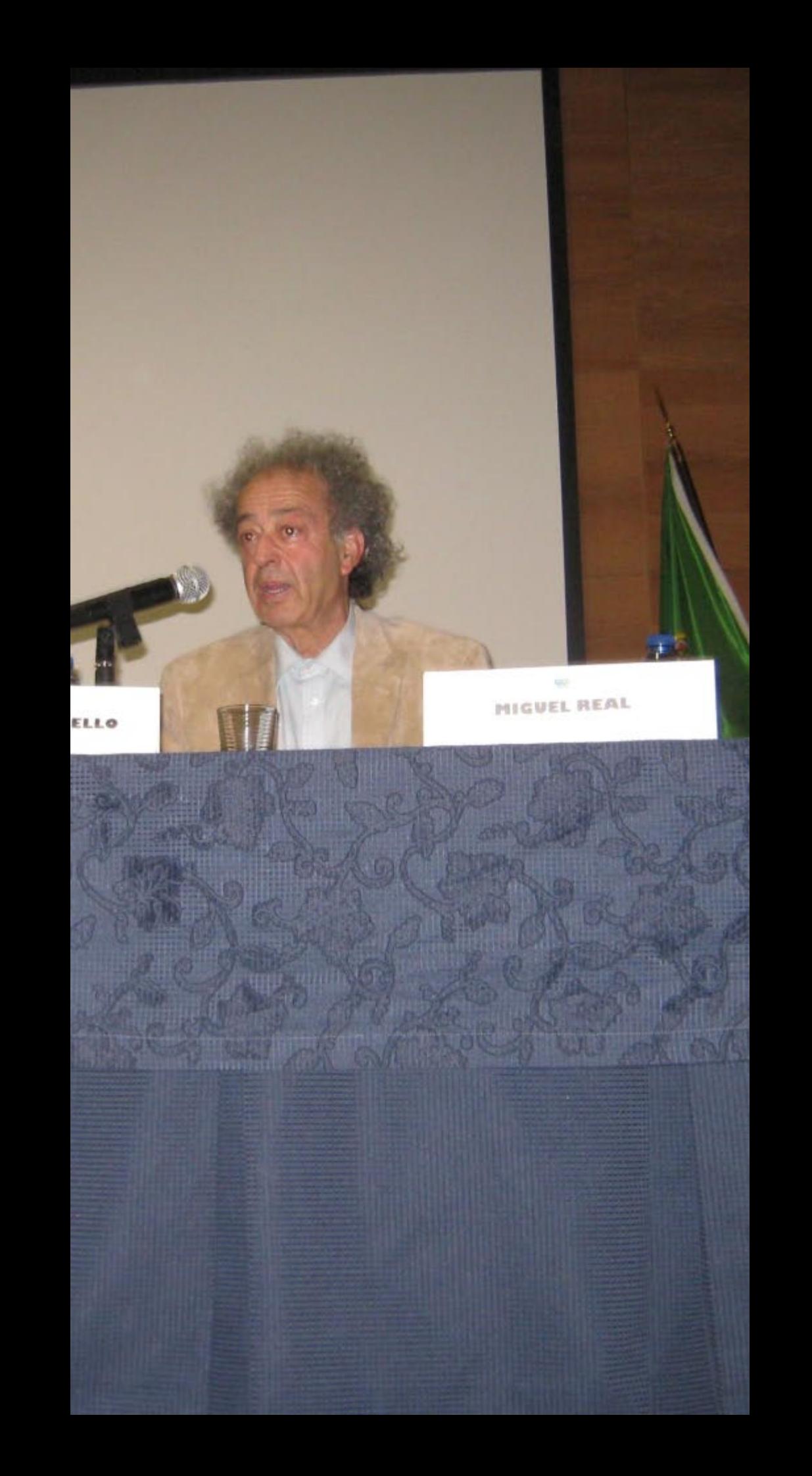

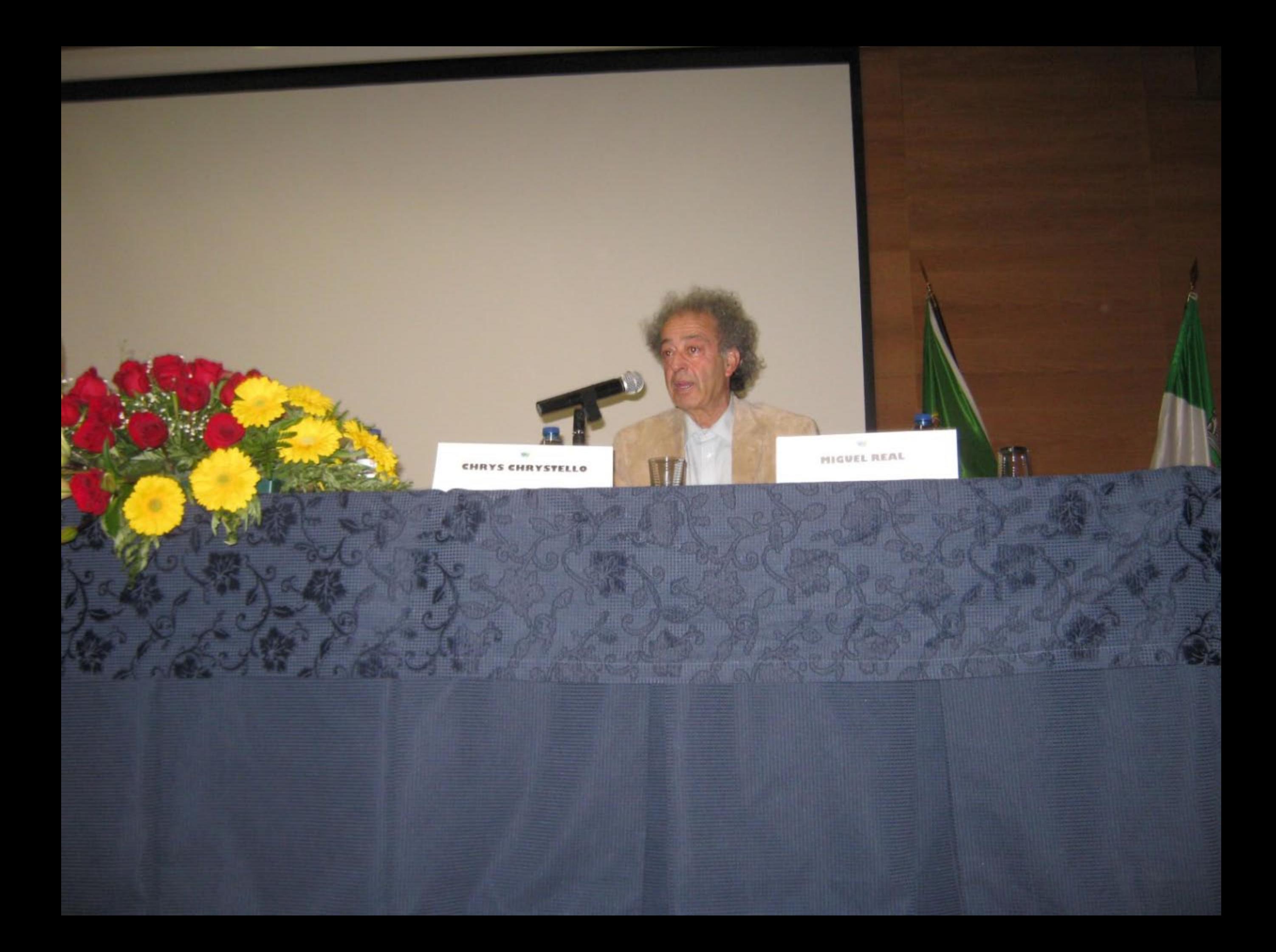

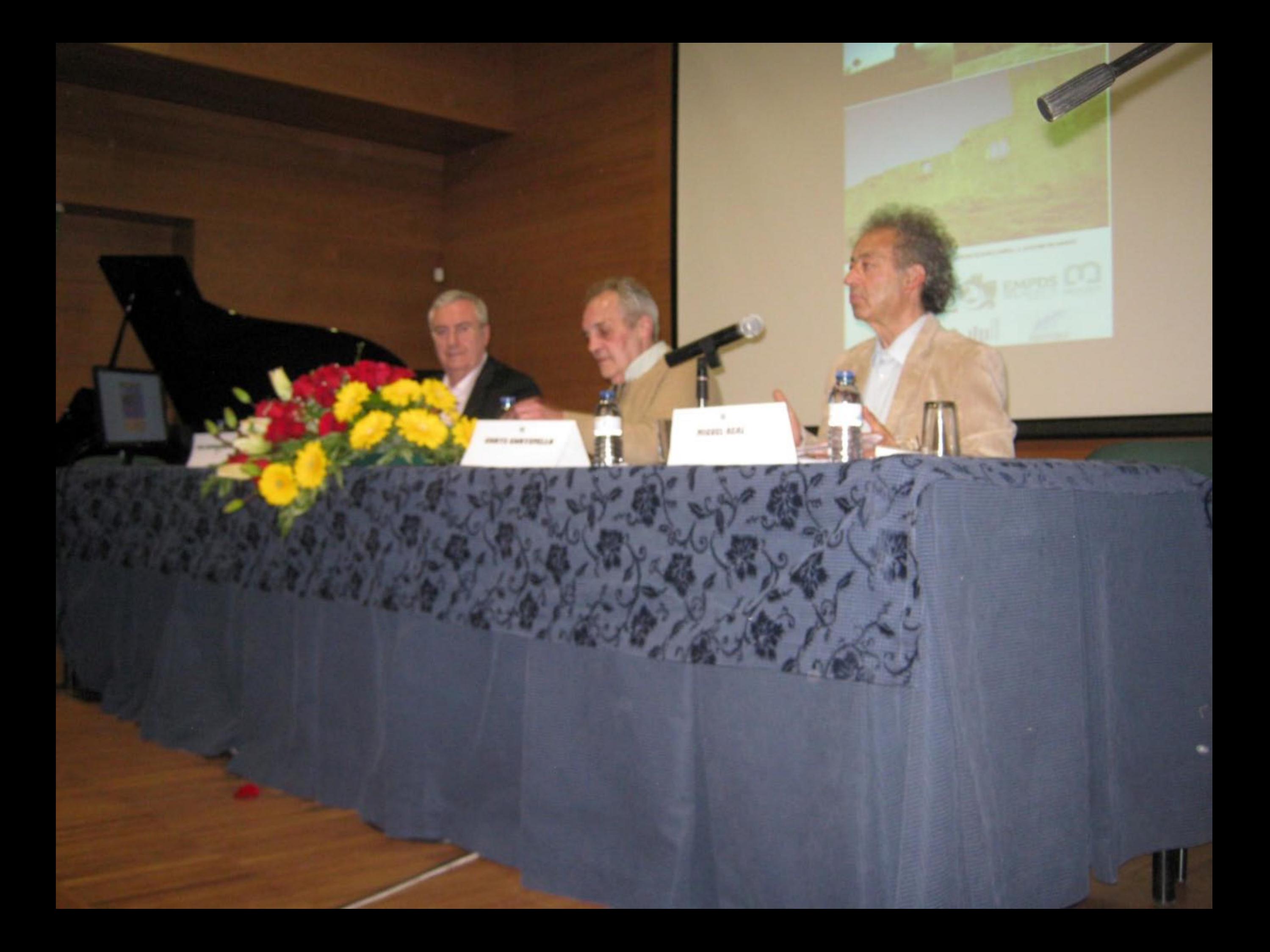

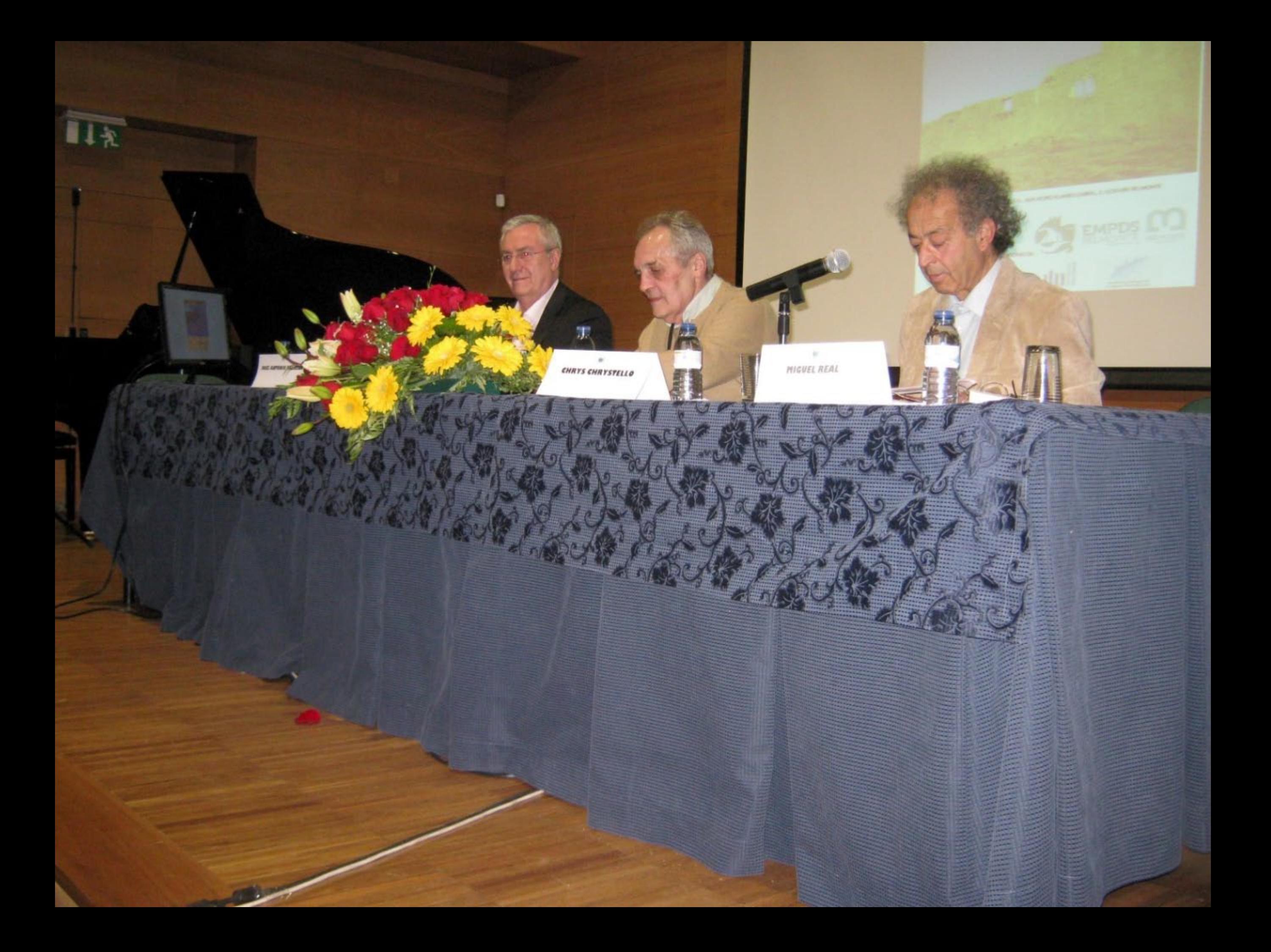

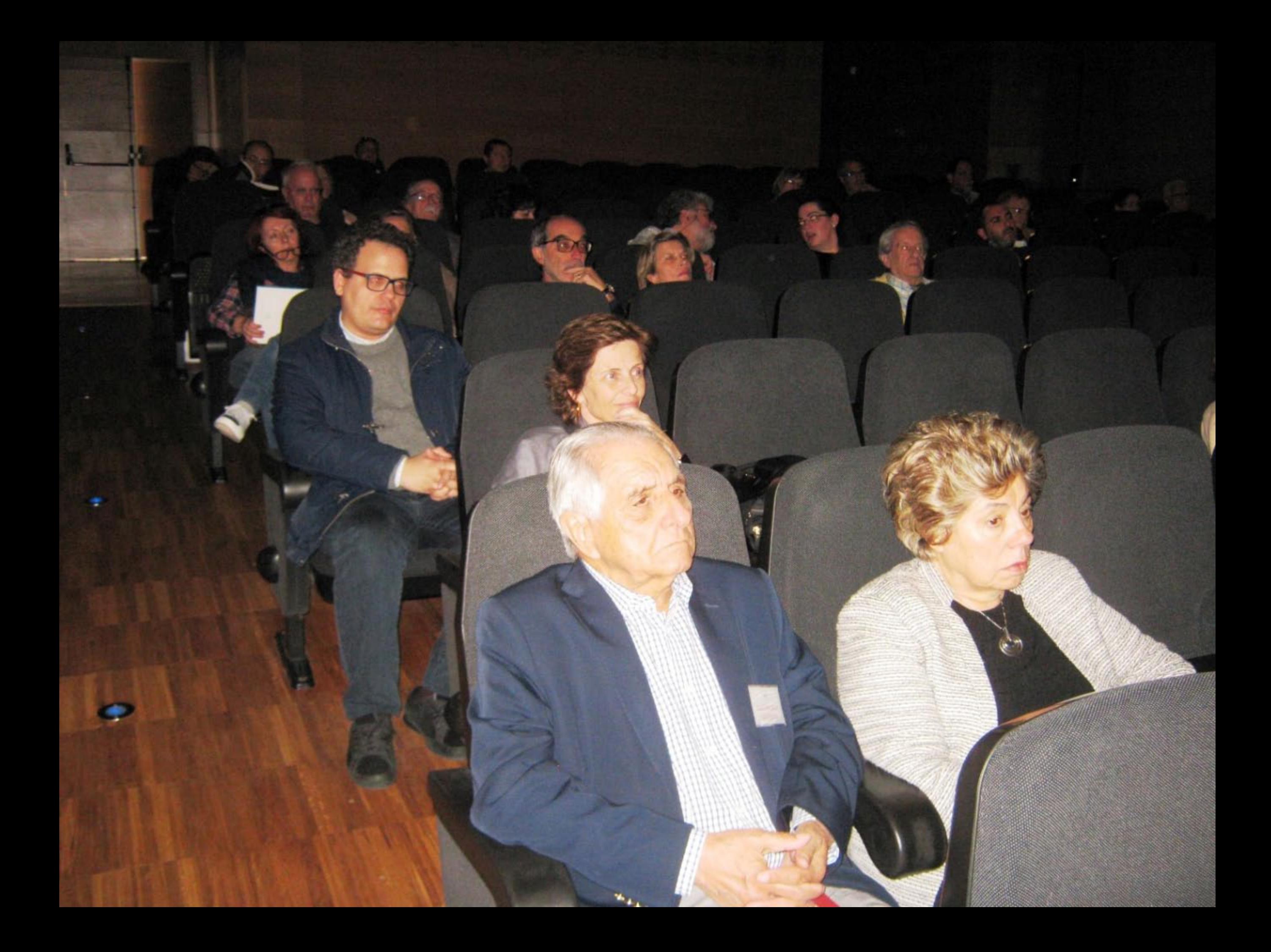

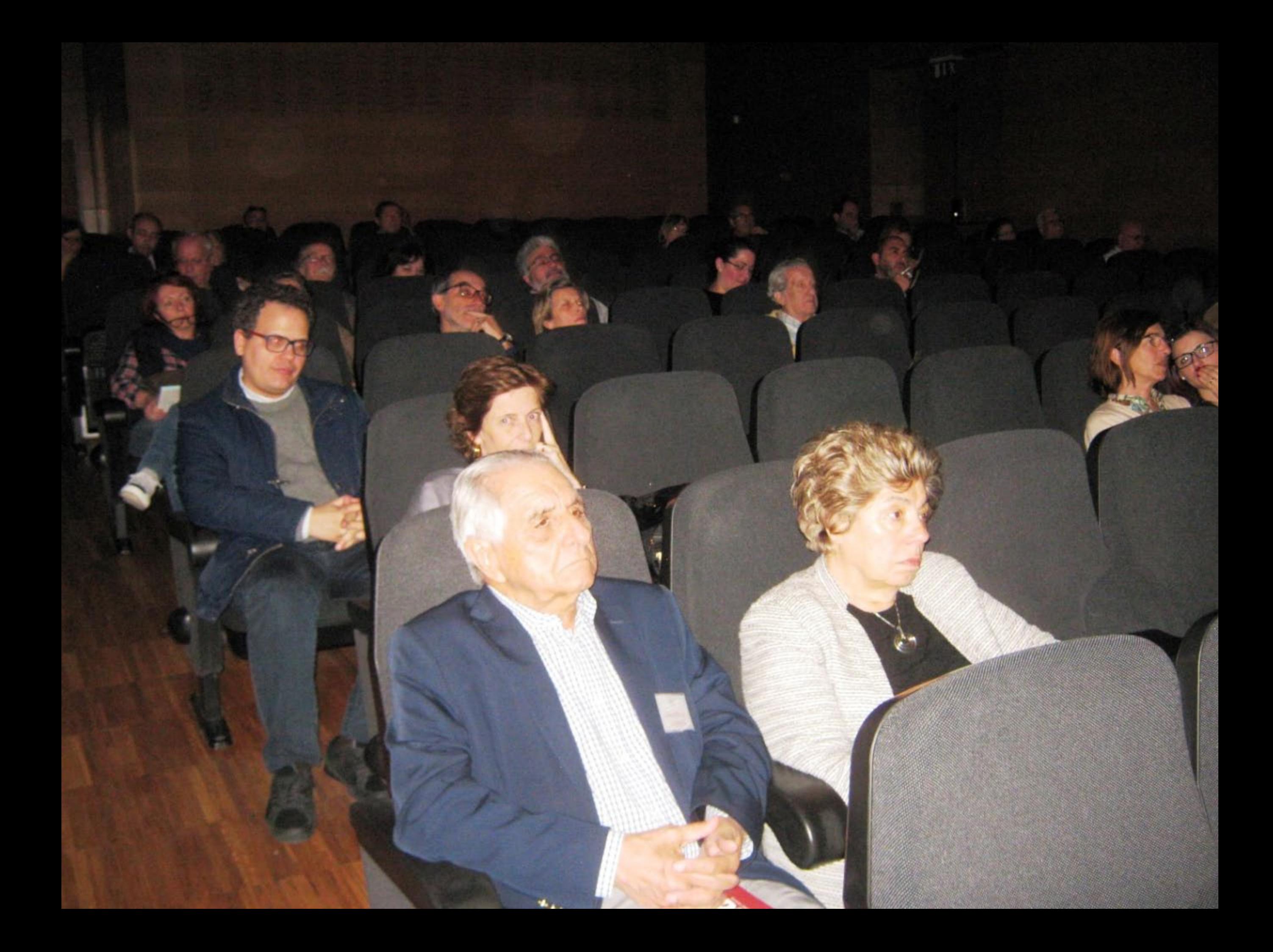

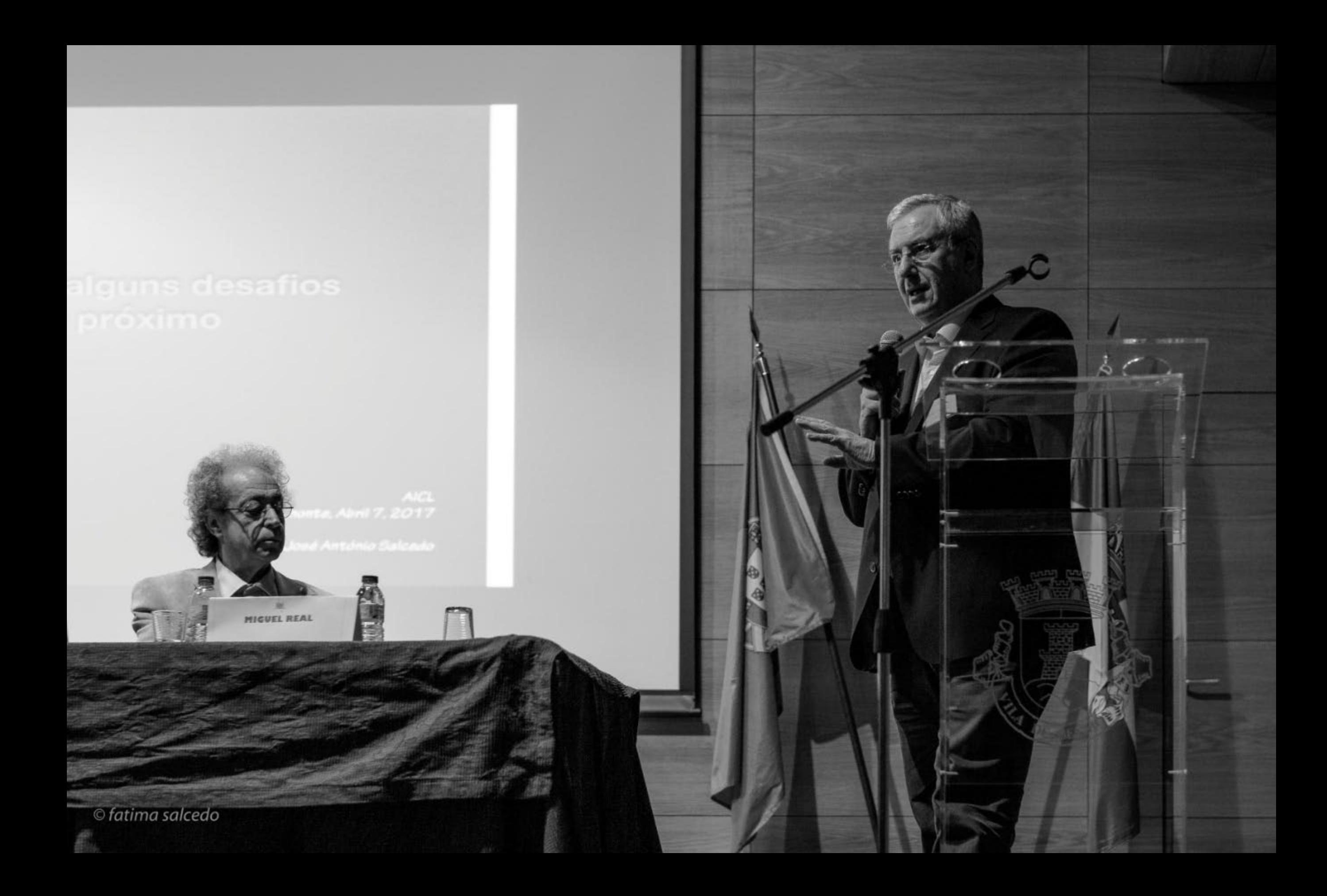

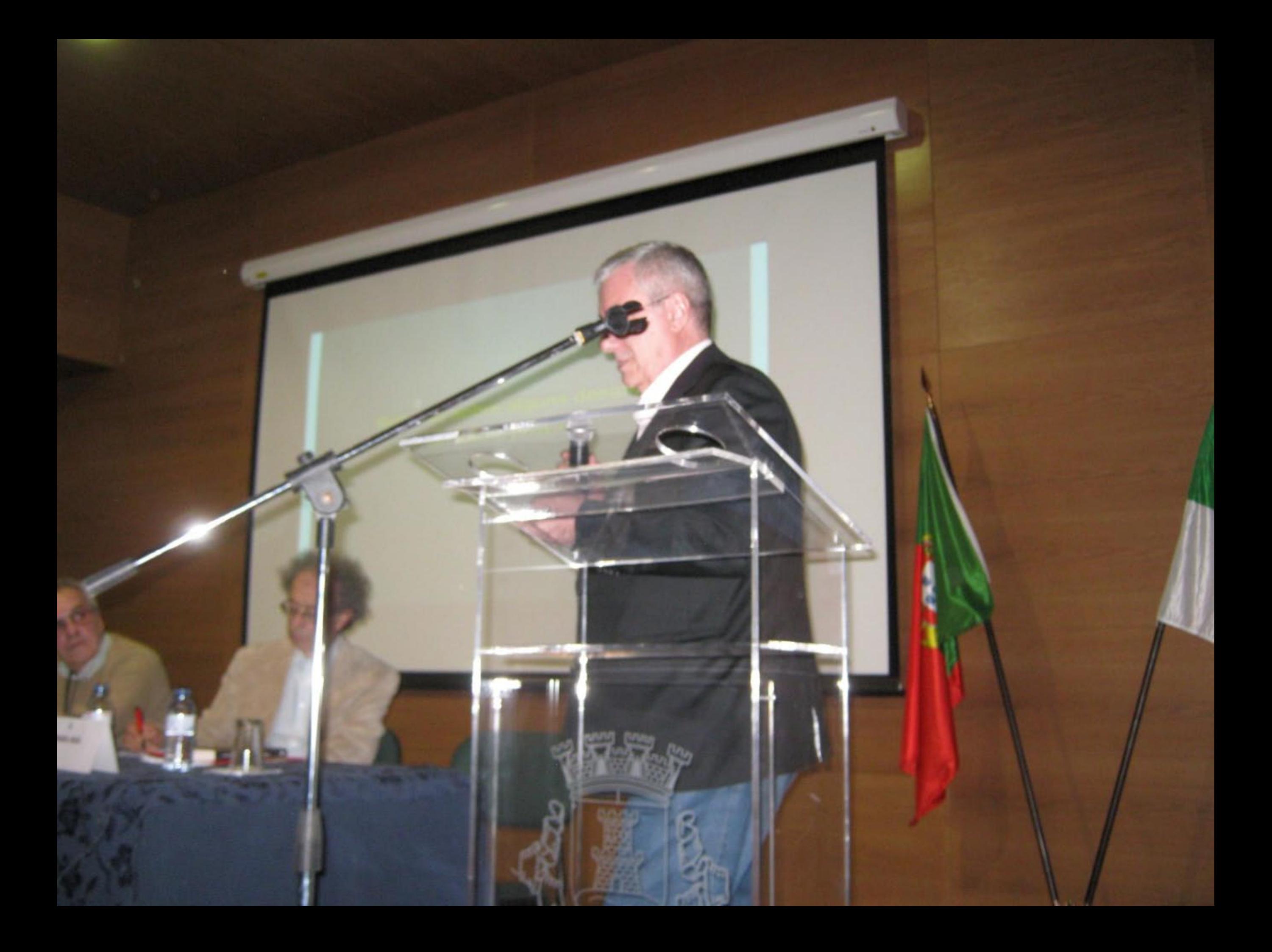

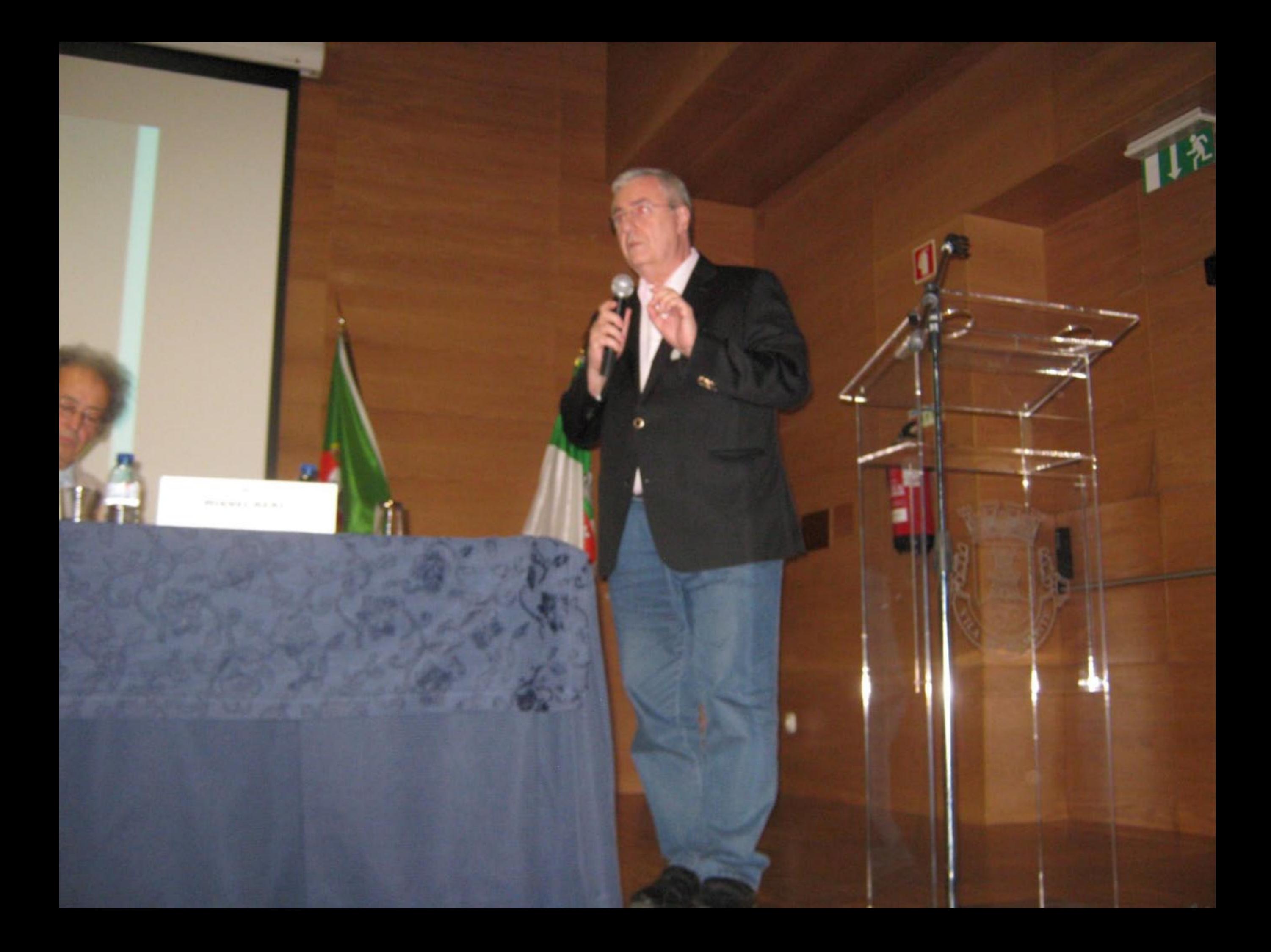

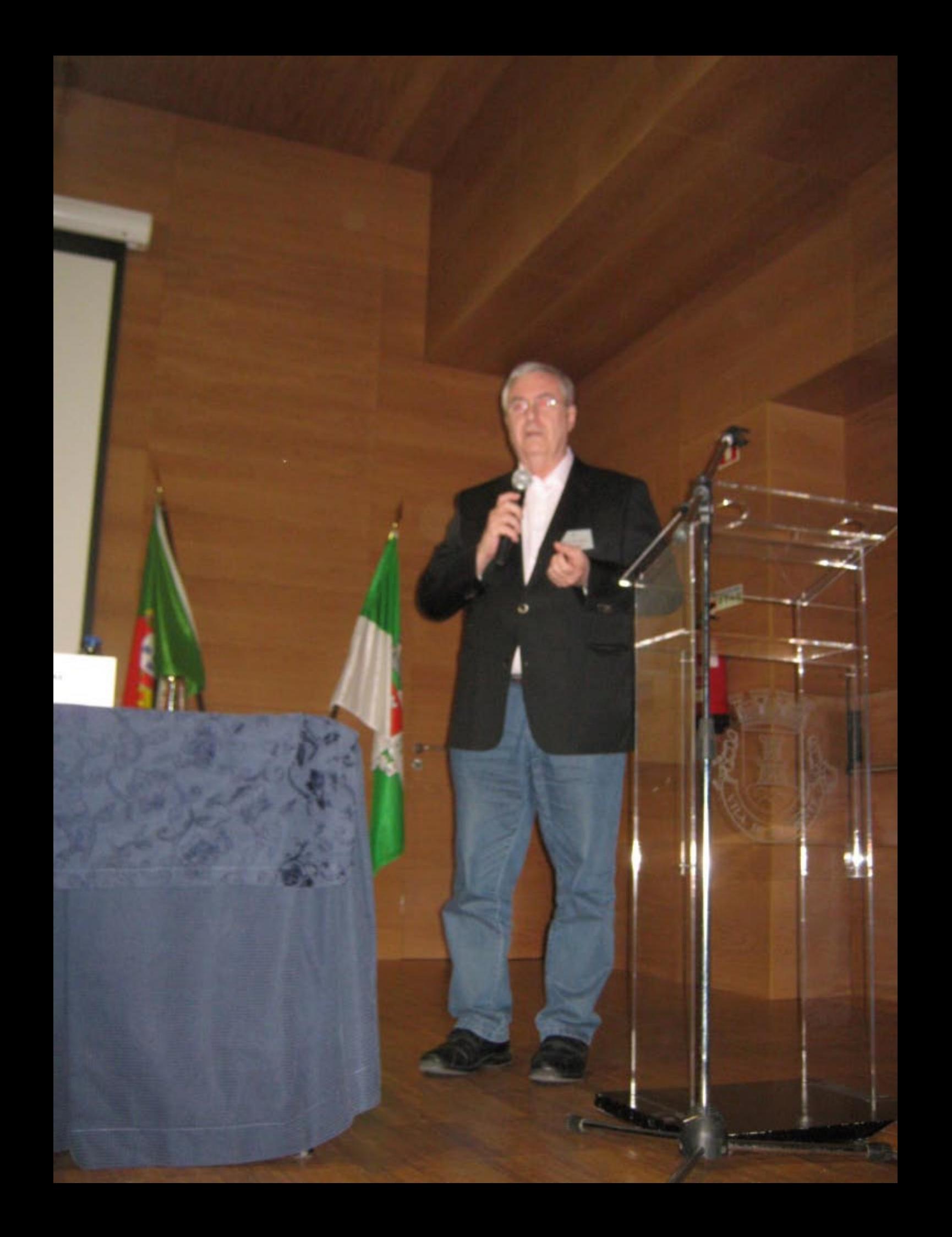

## Características

- Automação Intensiva, inovadora e inteligente
	-
	-
- -
	-
	- · Inteligència ar
	-

CHRYS CHRYSTELLO

**W MIGUEL REAL** 

© fatima salcedo

## Estratégia para Educação

- 
- Aperendizagem tem do estar contrado na desenvadormento da capacidade<br>de resolução de problemas problemas coniegi, o que exiga capacidade de<br>pensamento orition e orientedeste orientes crítical mediana
- 
- 
- Modelar problemas Filosofia, Lógica, Línguagens, Matemática, Fielca, Engenharia, Programação,
- · Elaborar estudos, propor soluções e articular ideas -
- 
- L'Anguargenez lingüès, Chinita e programação assete se 6-6 anos)

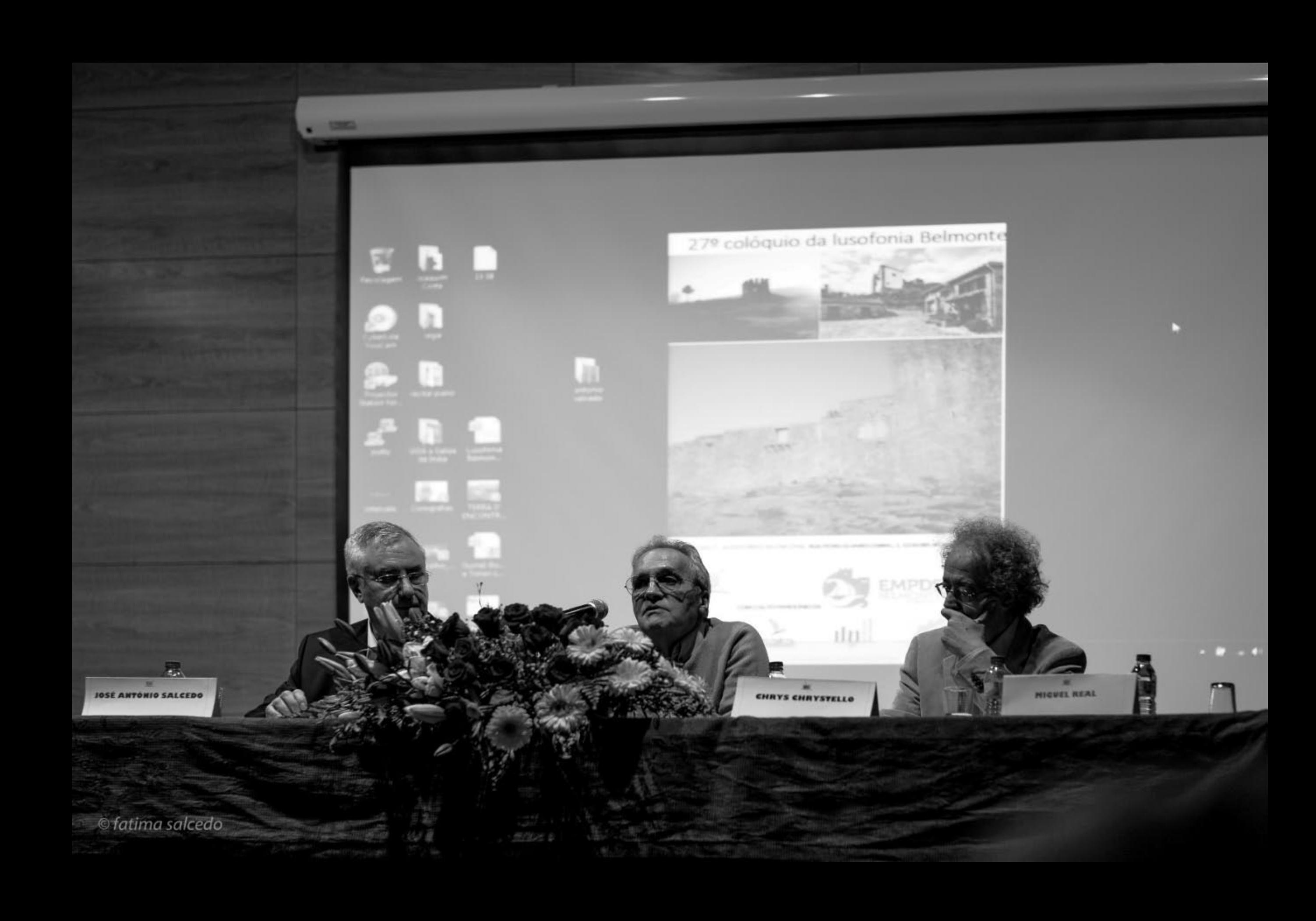

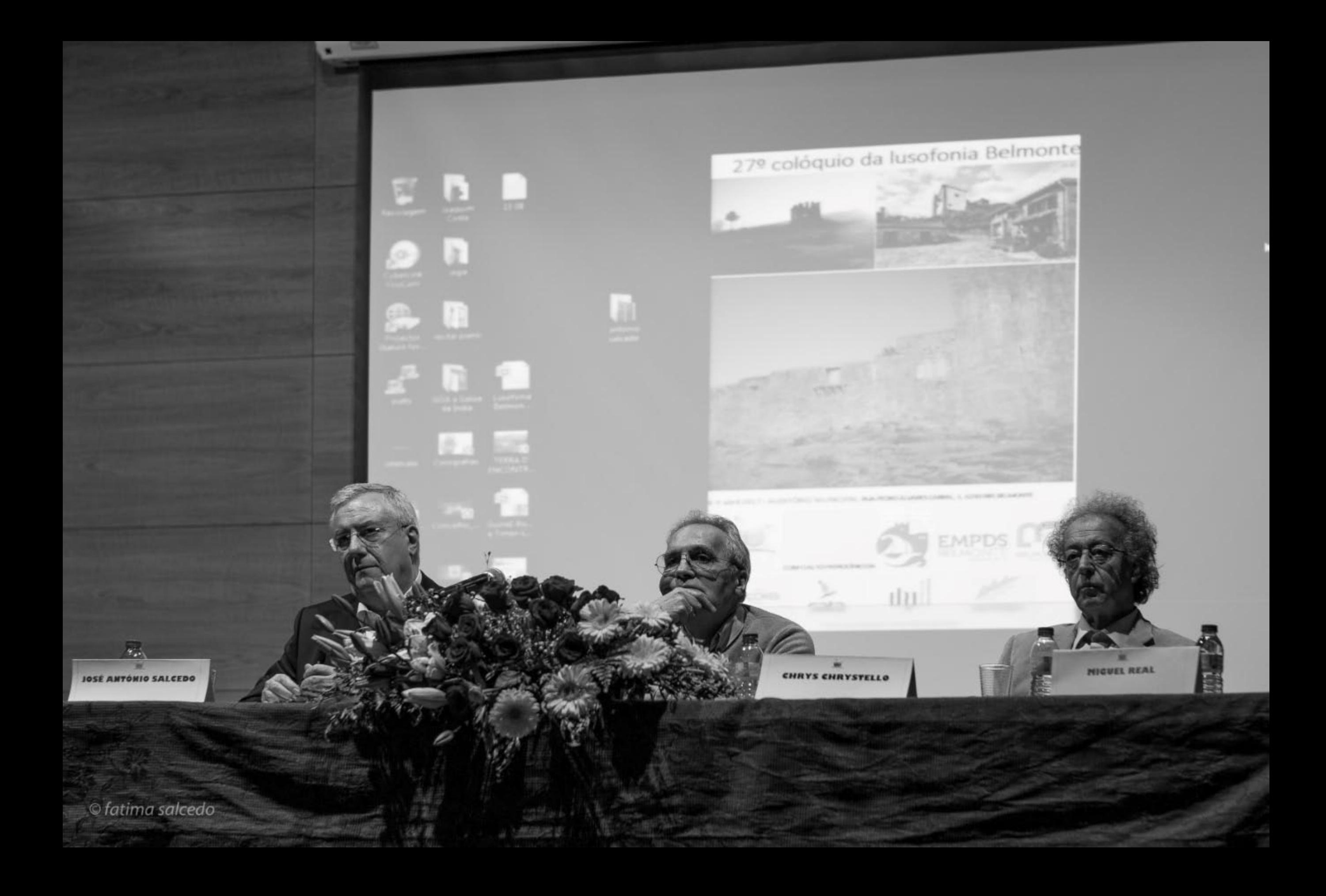

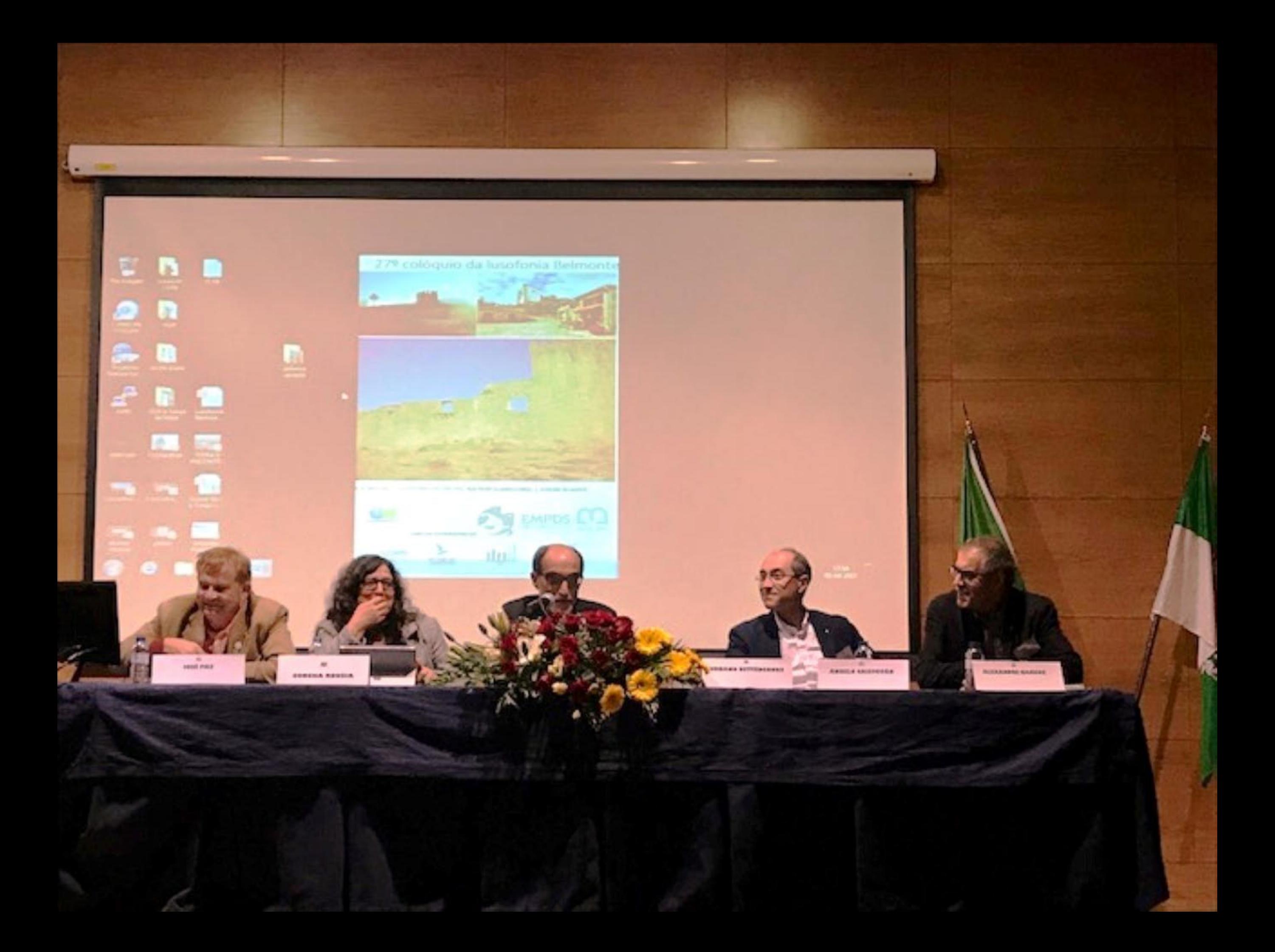

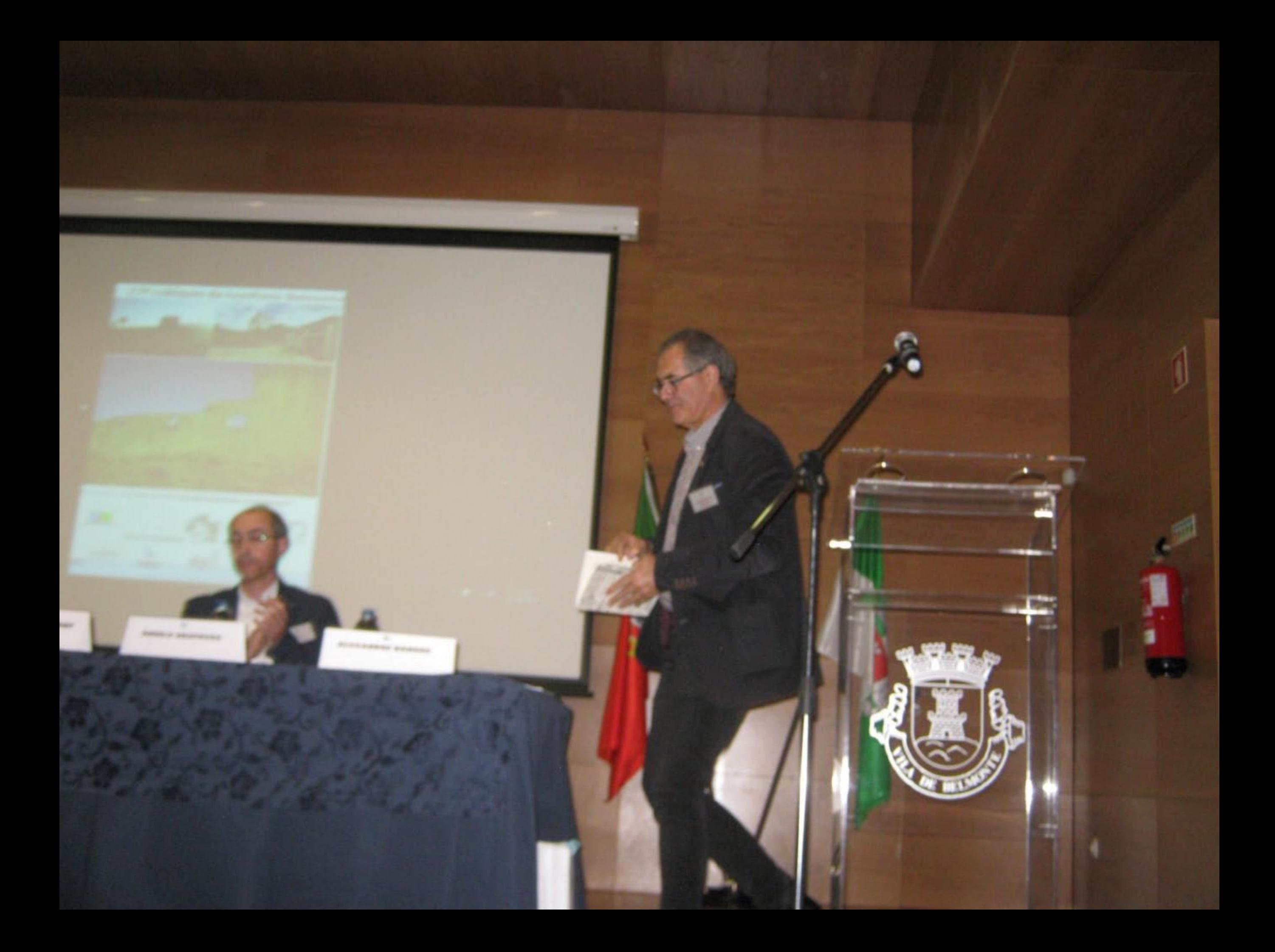

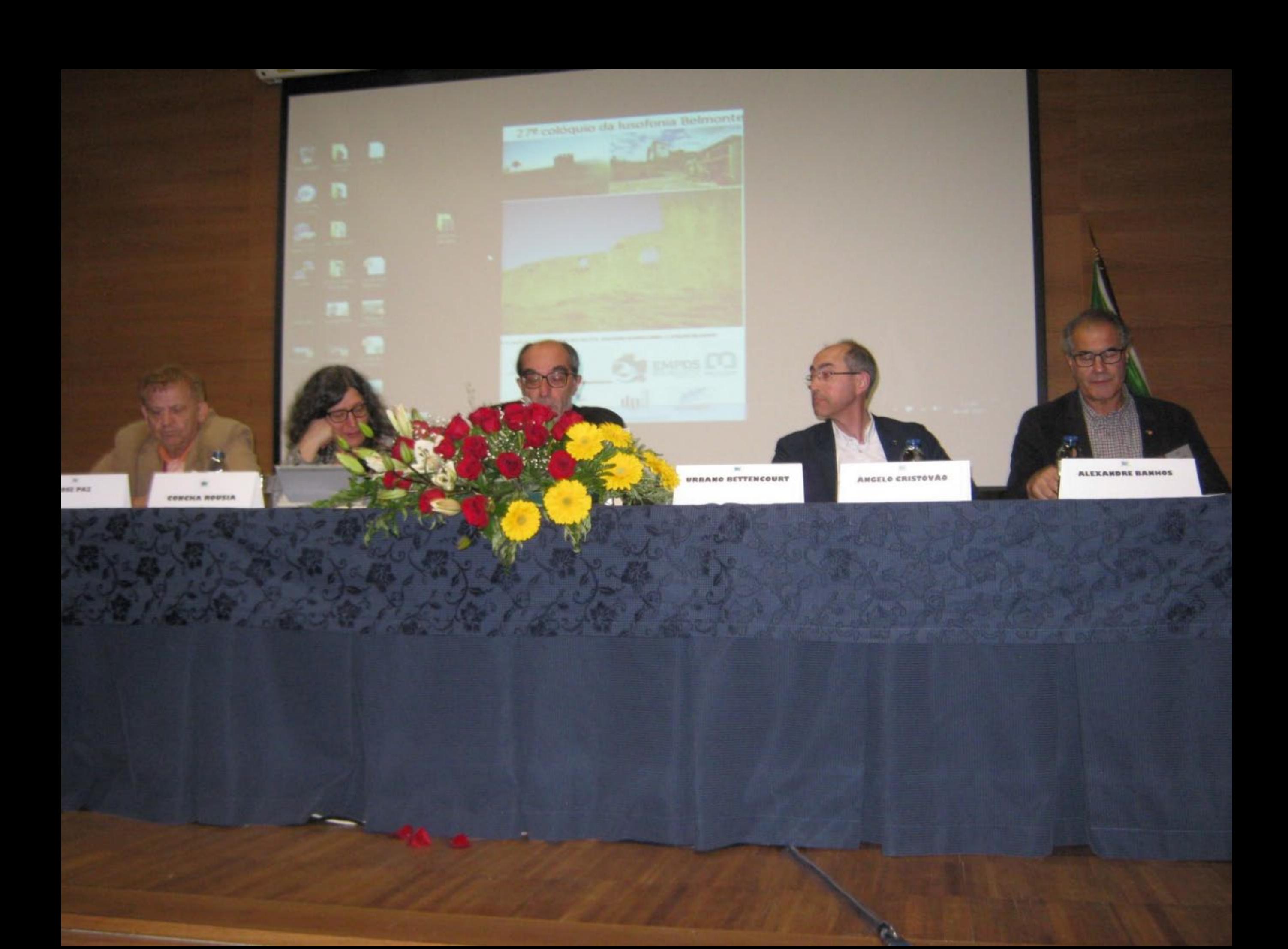

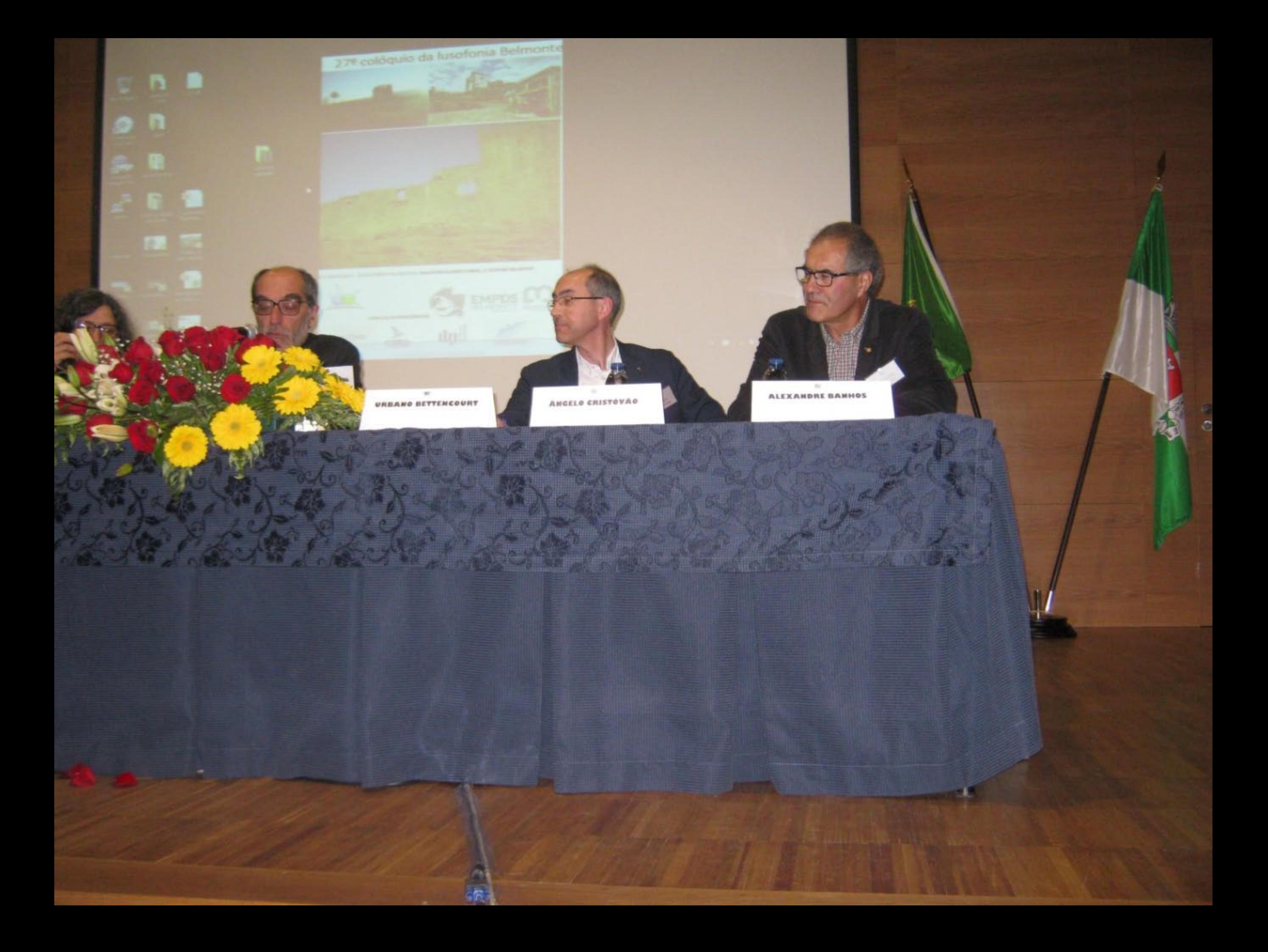

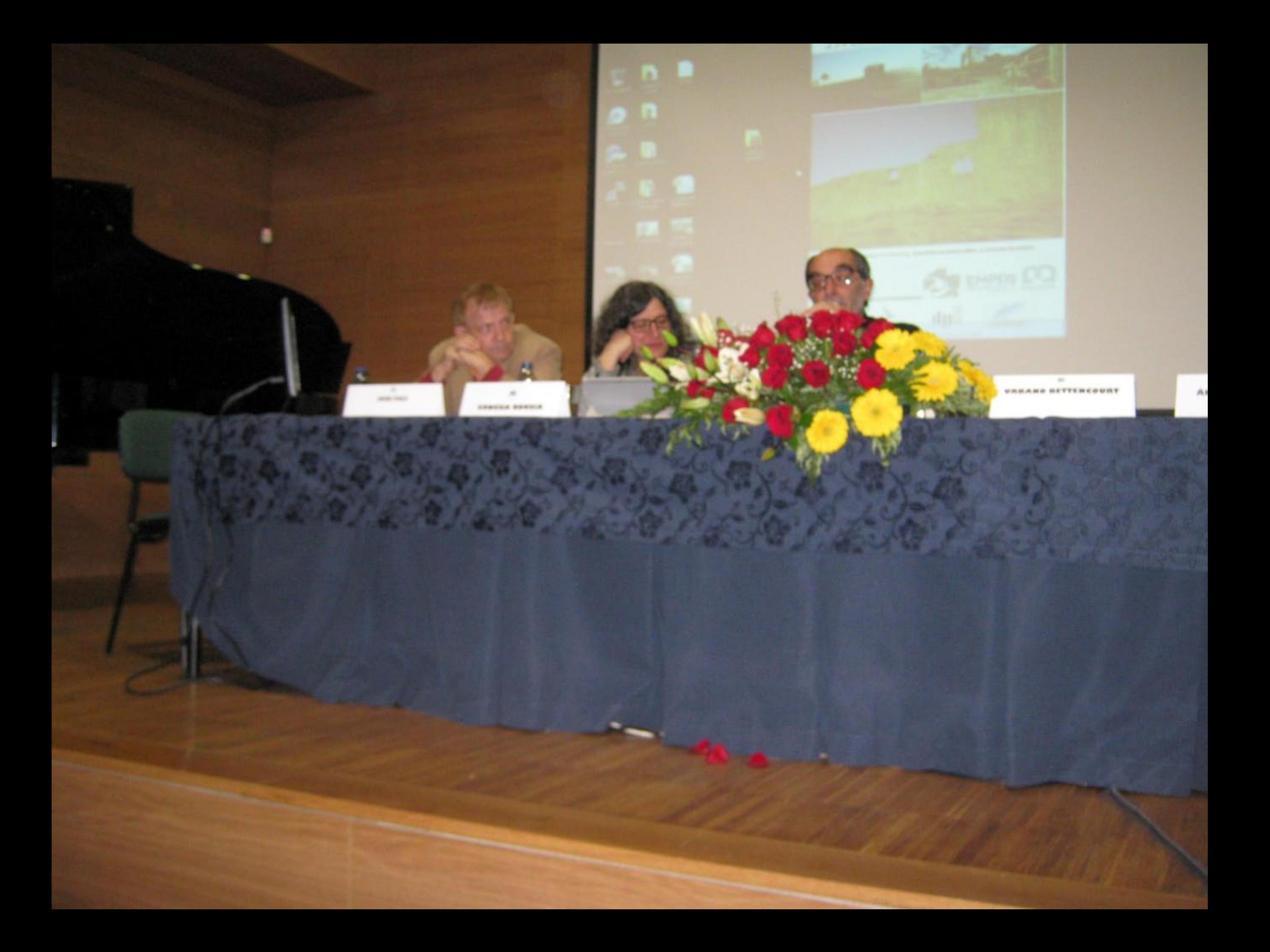

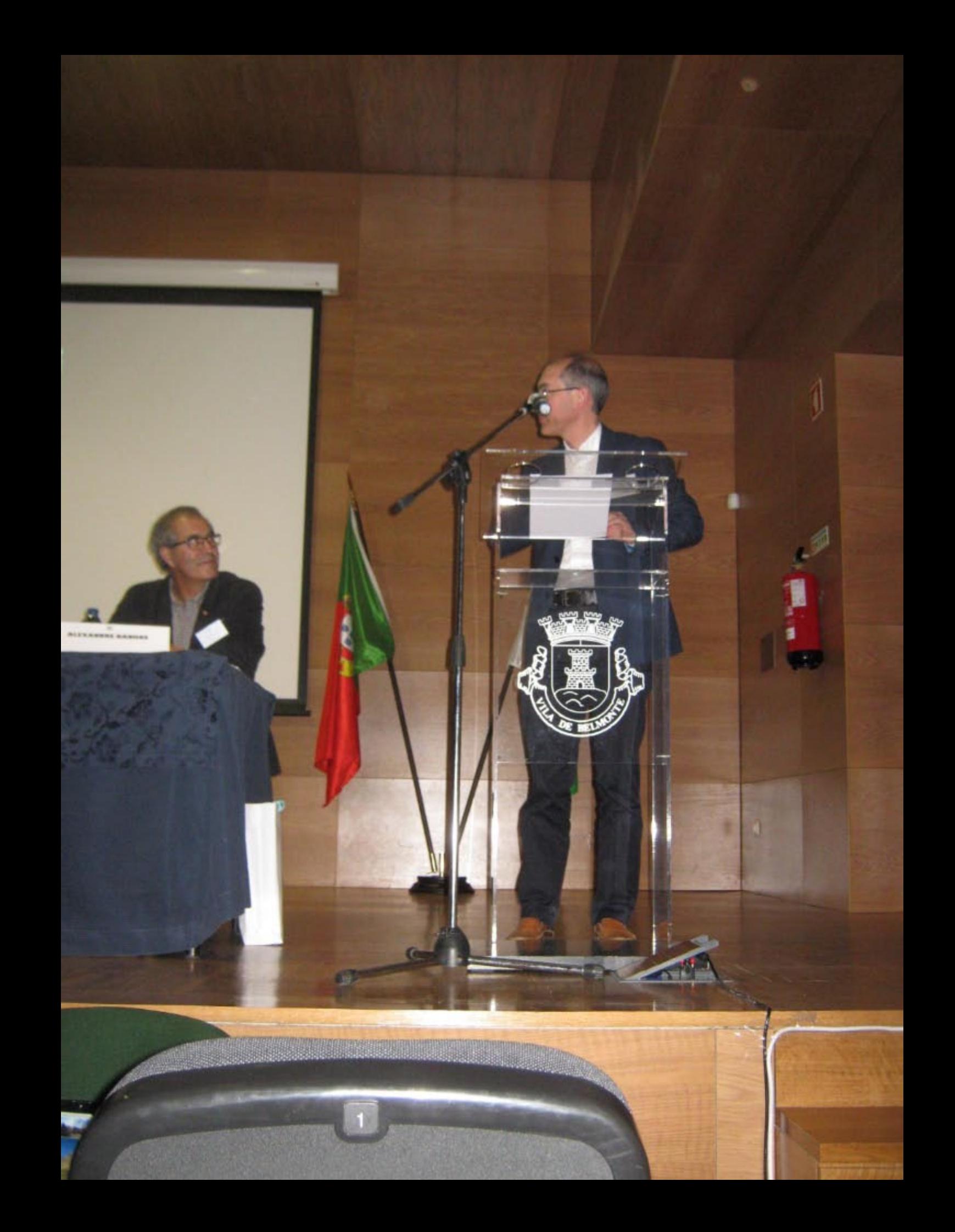

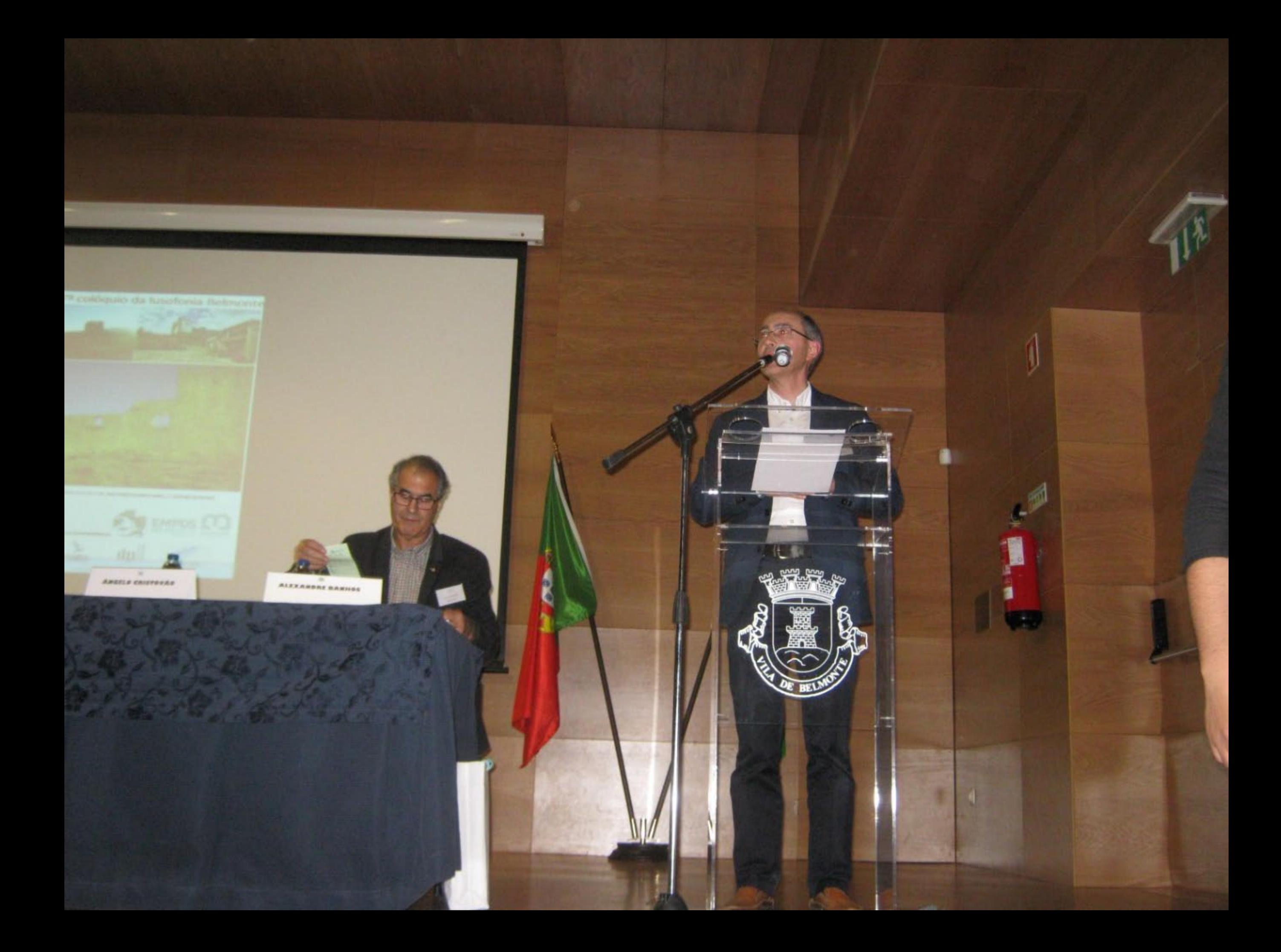

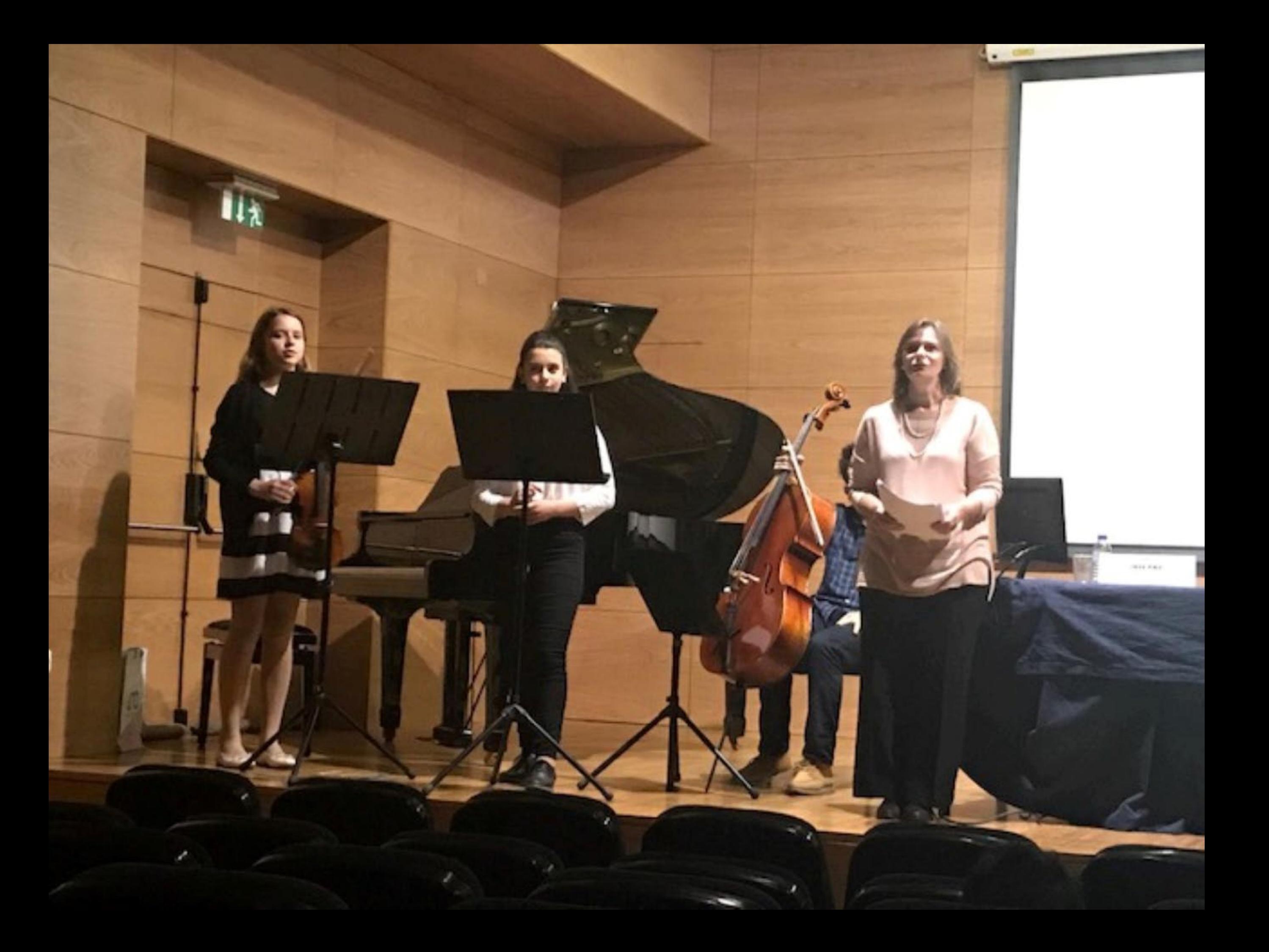

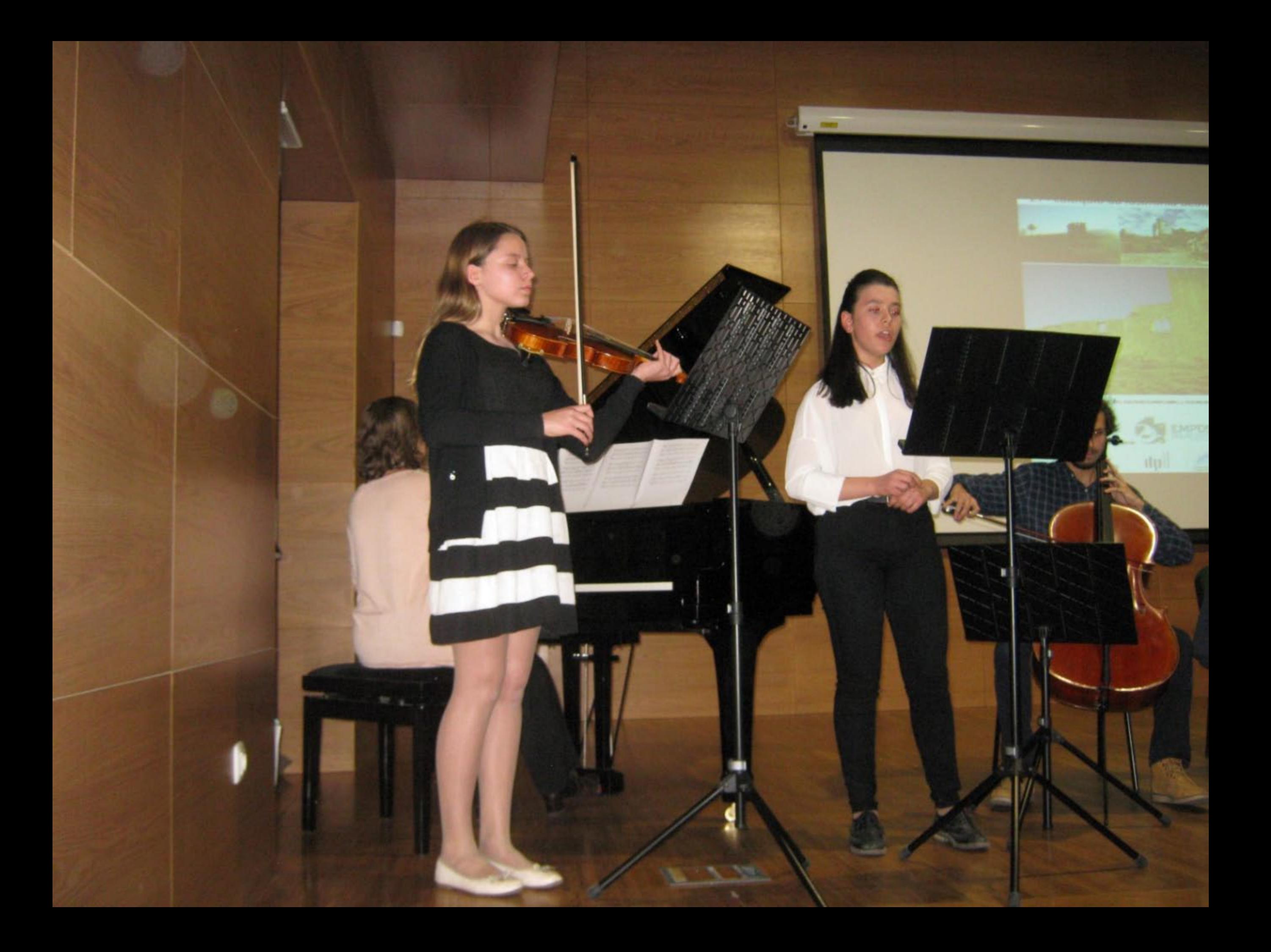

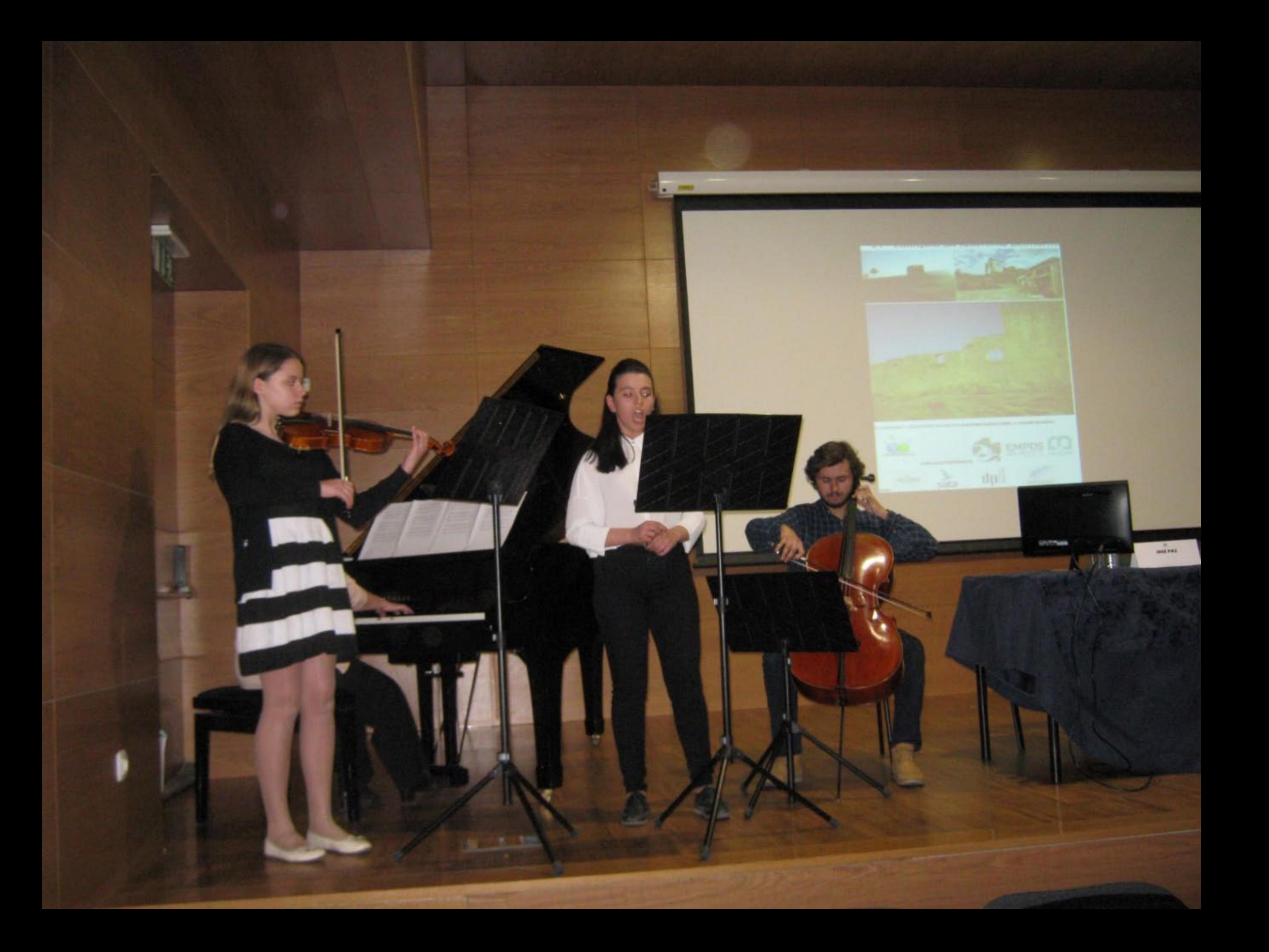

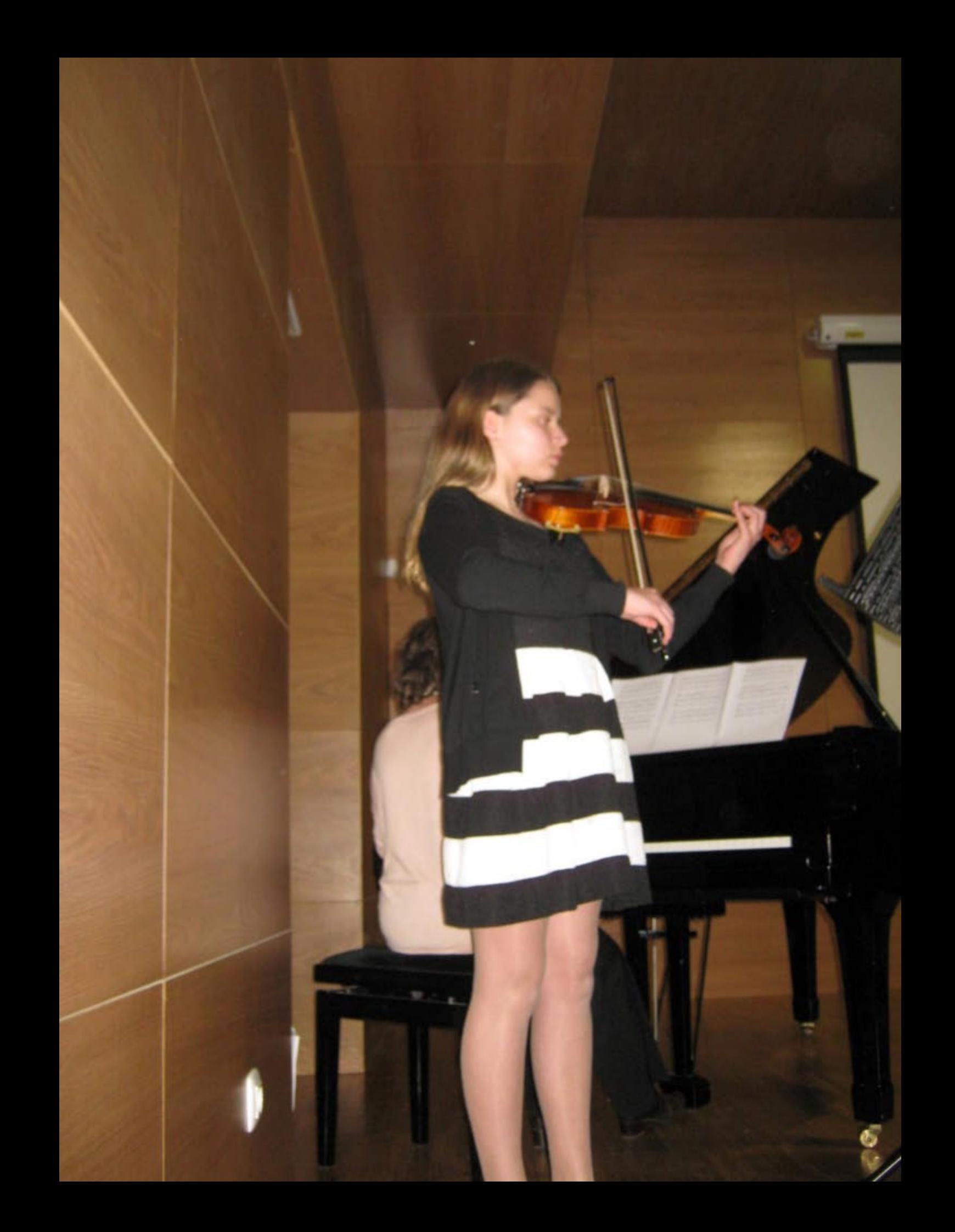
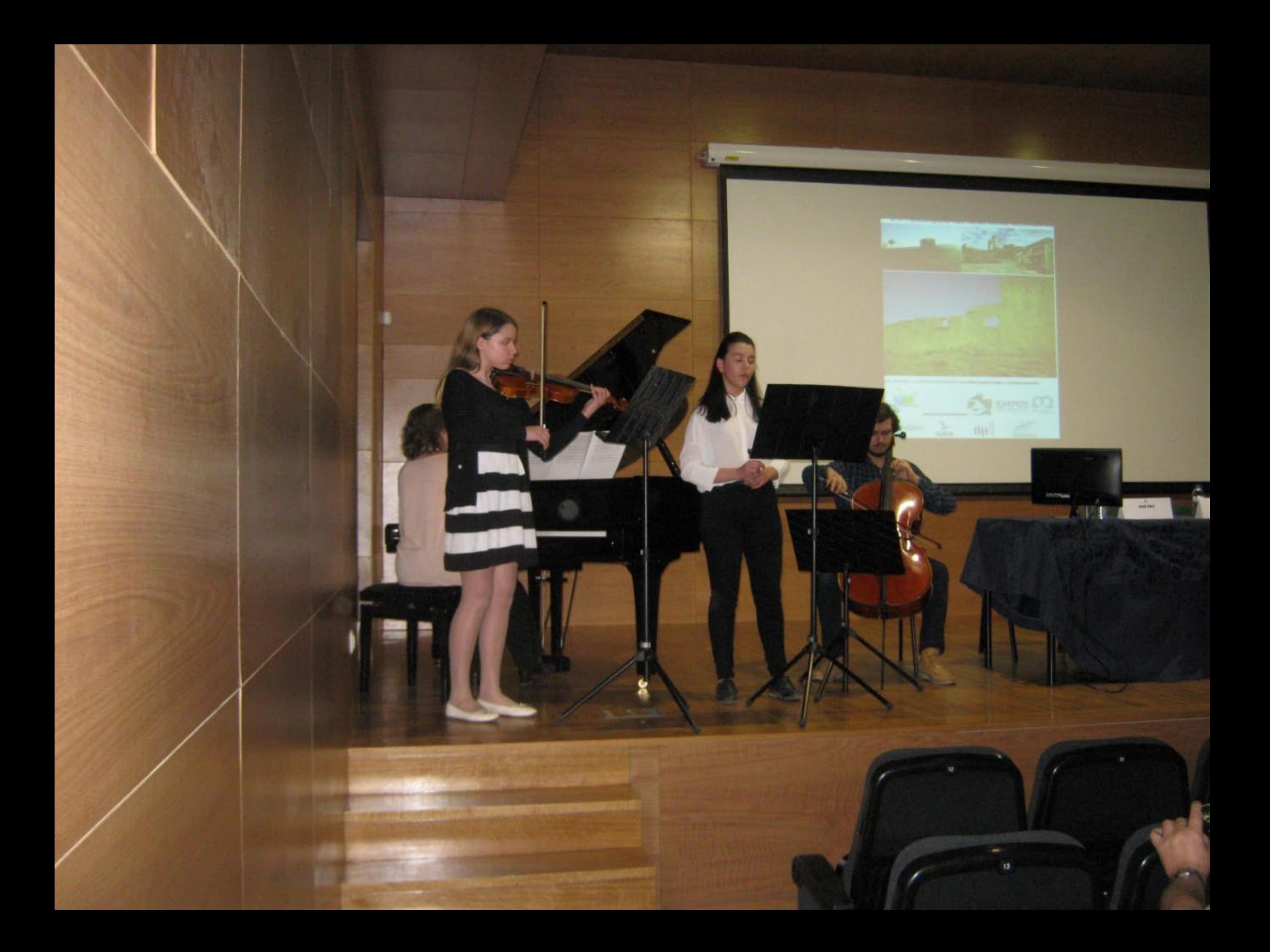

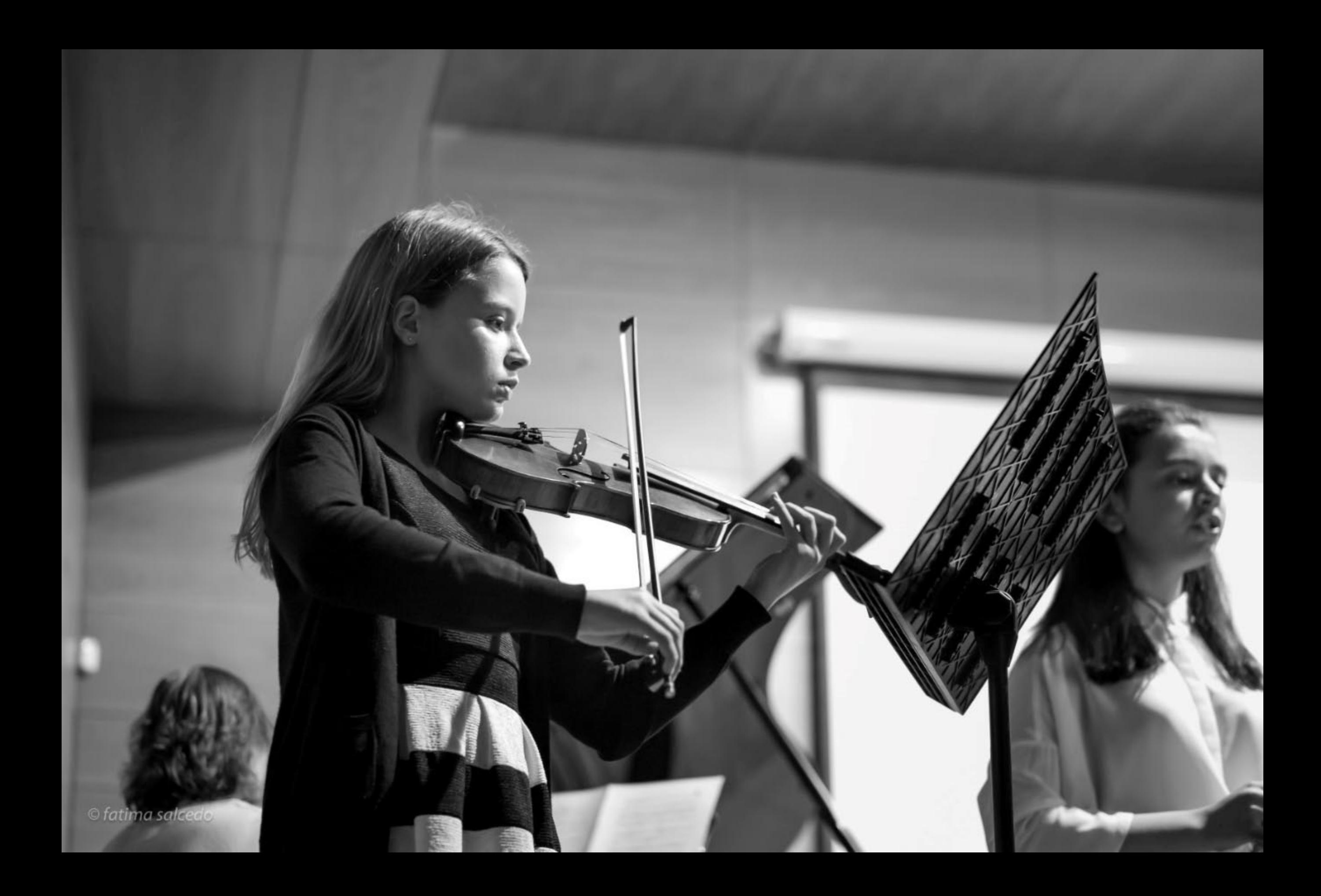

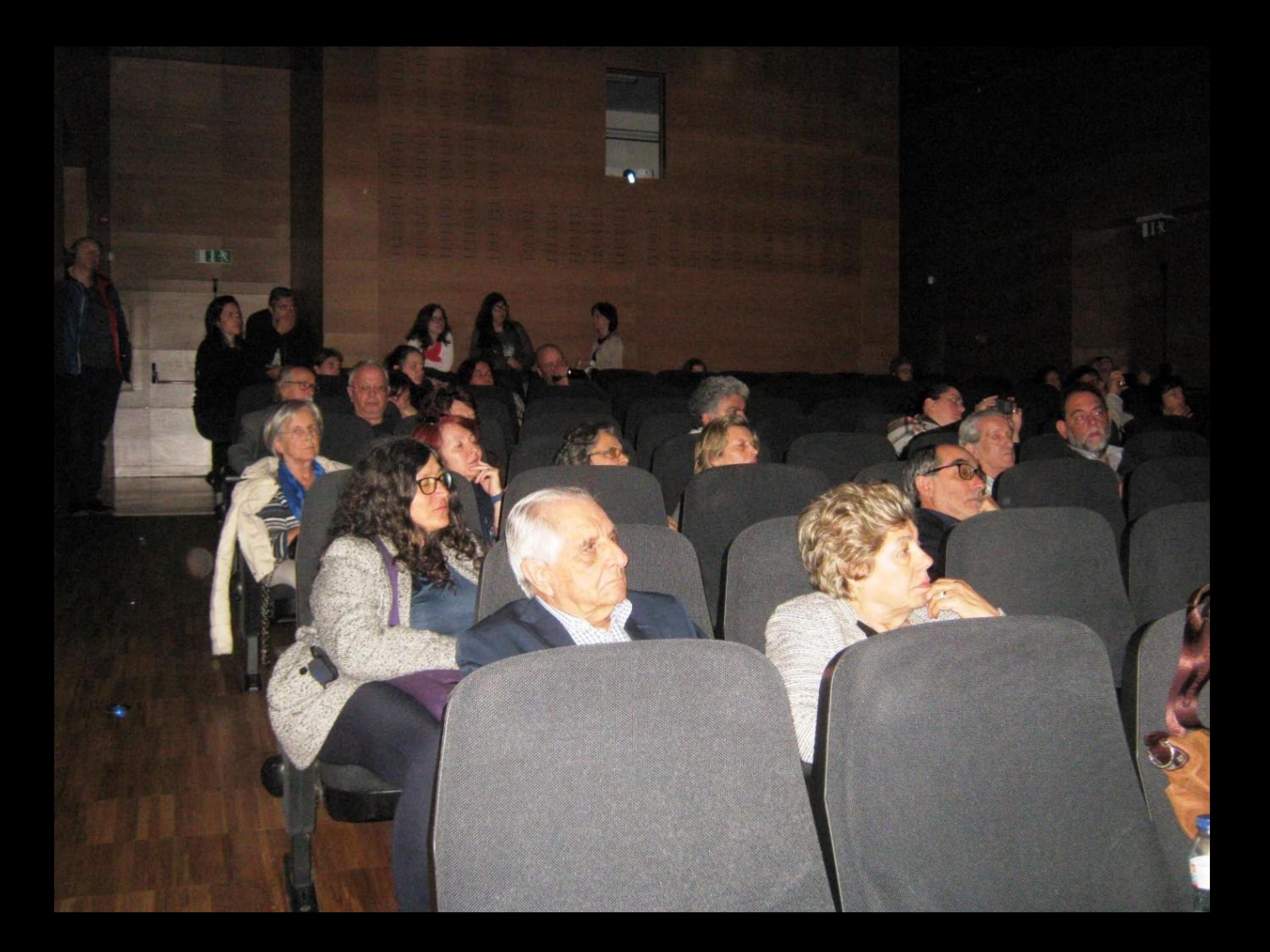

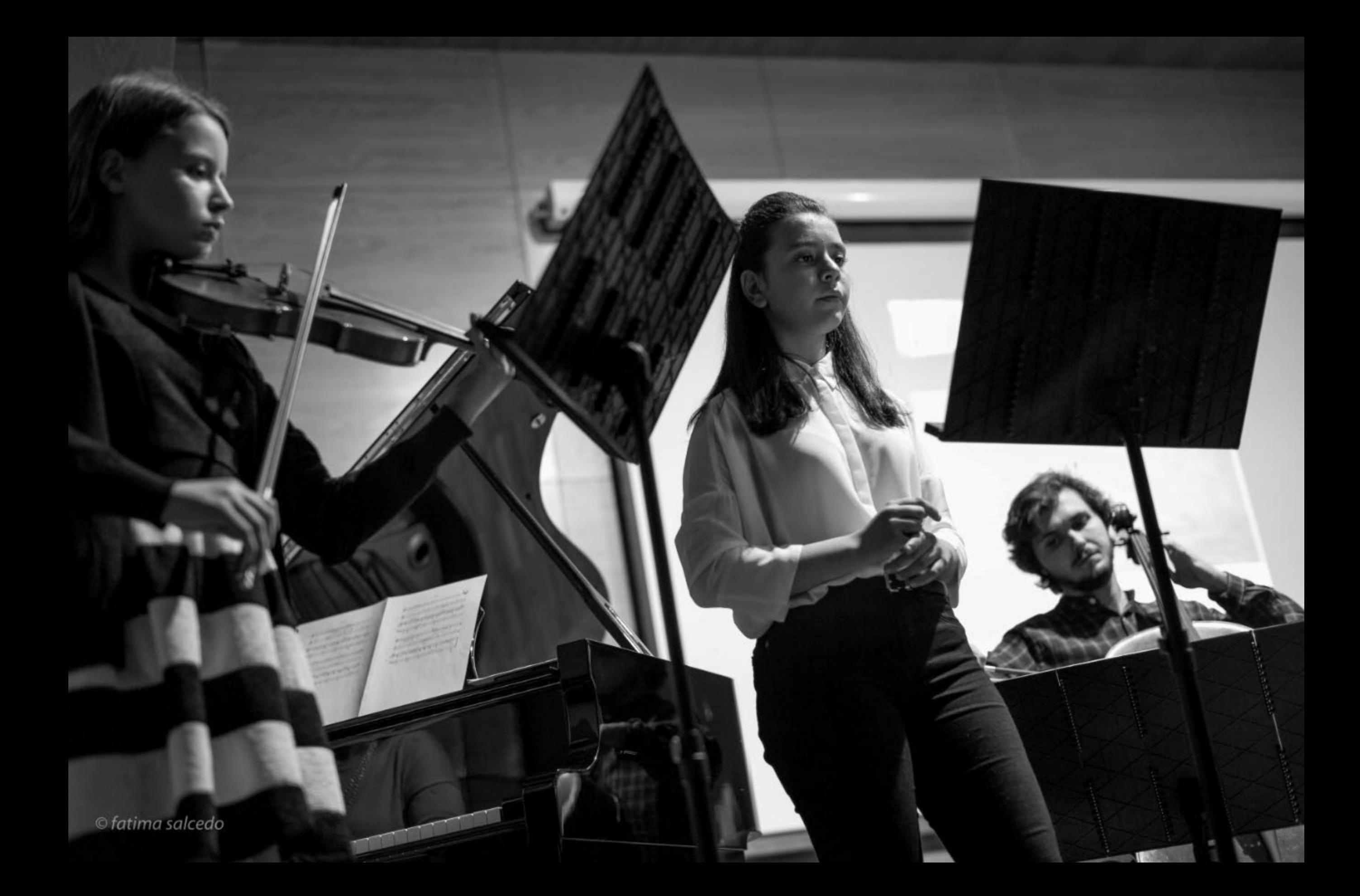

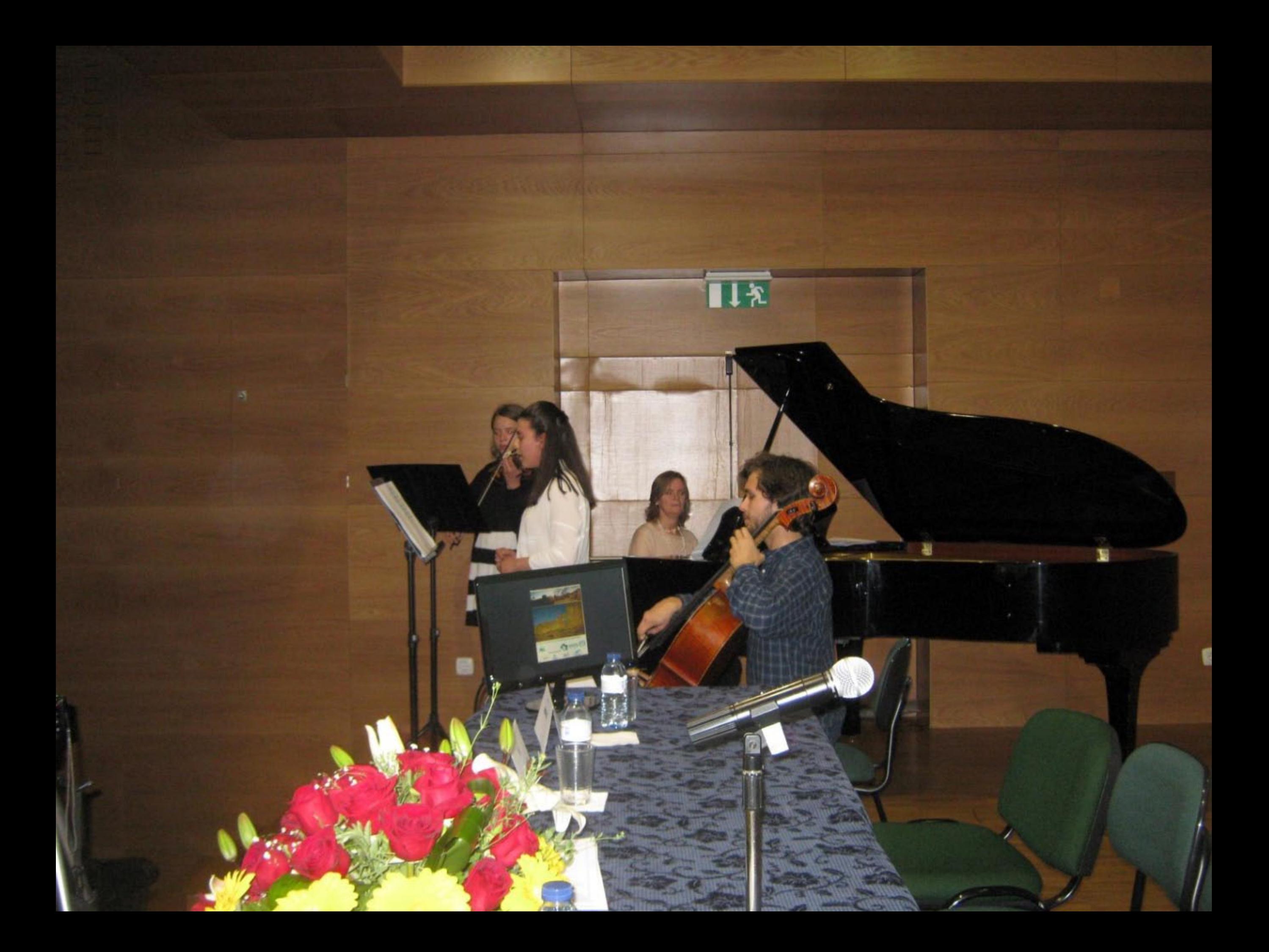

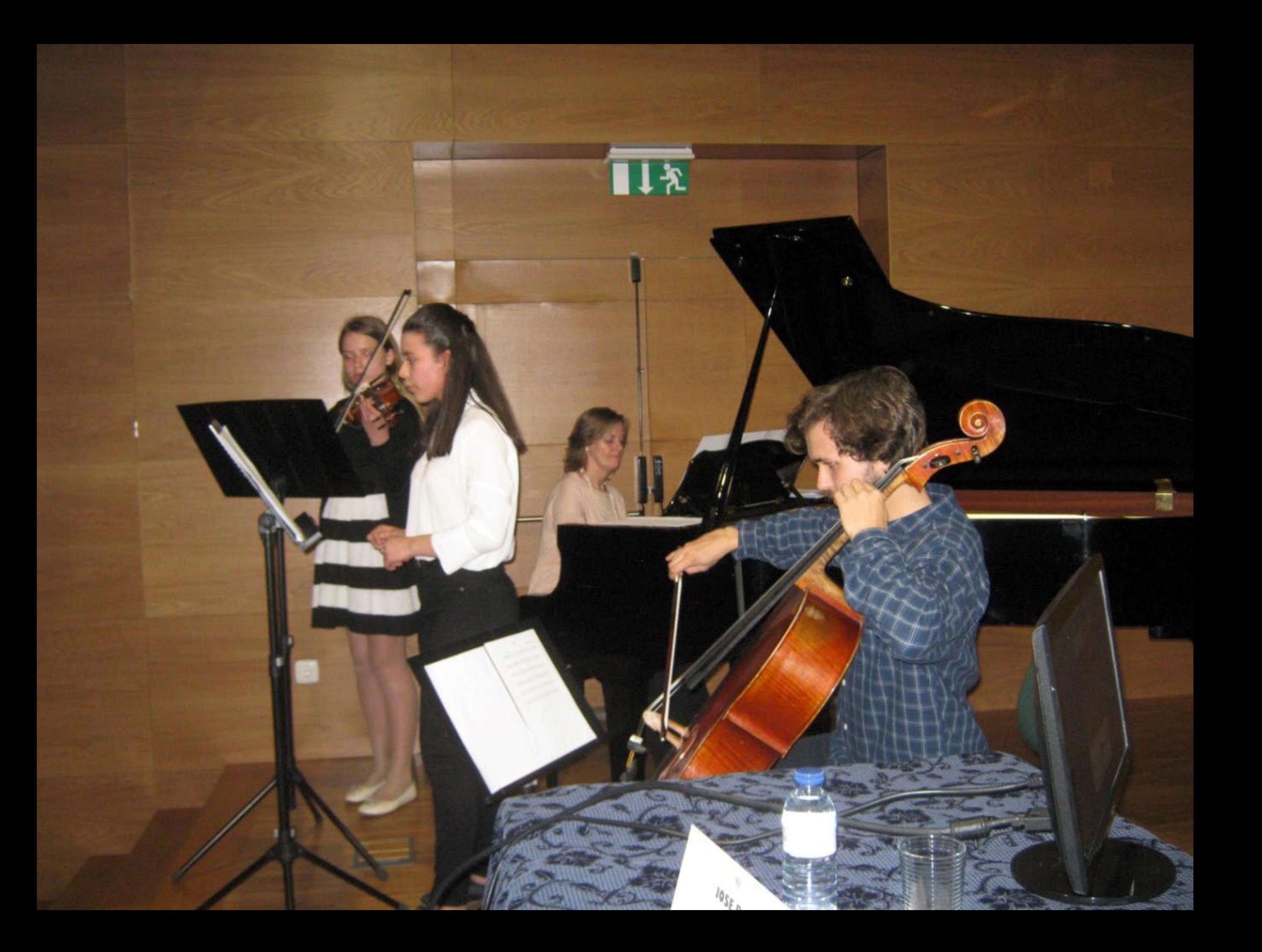

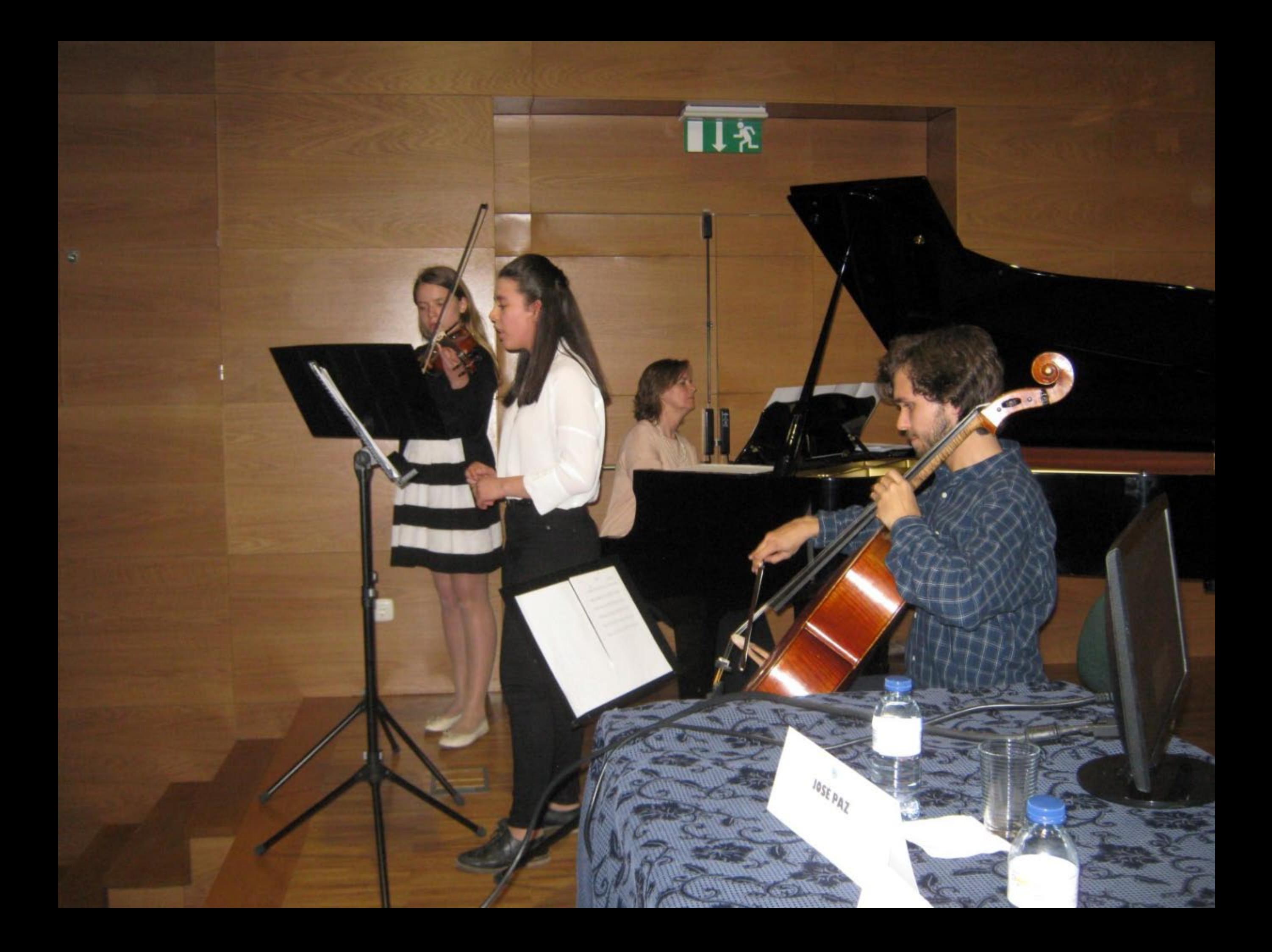

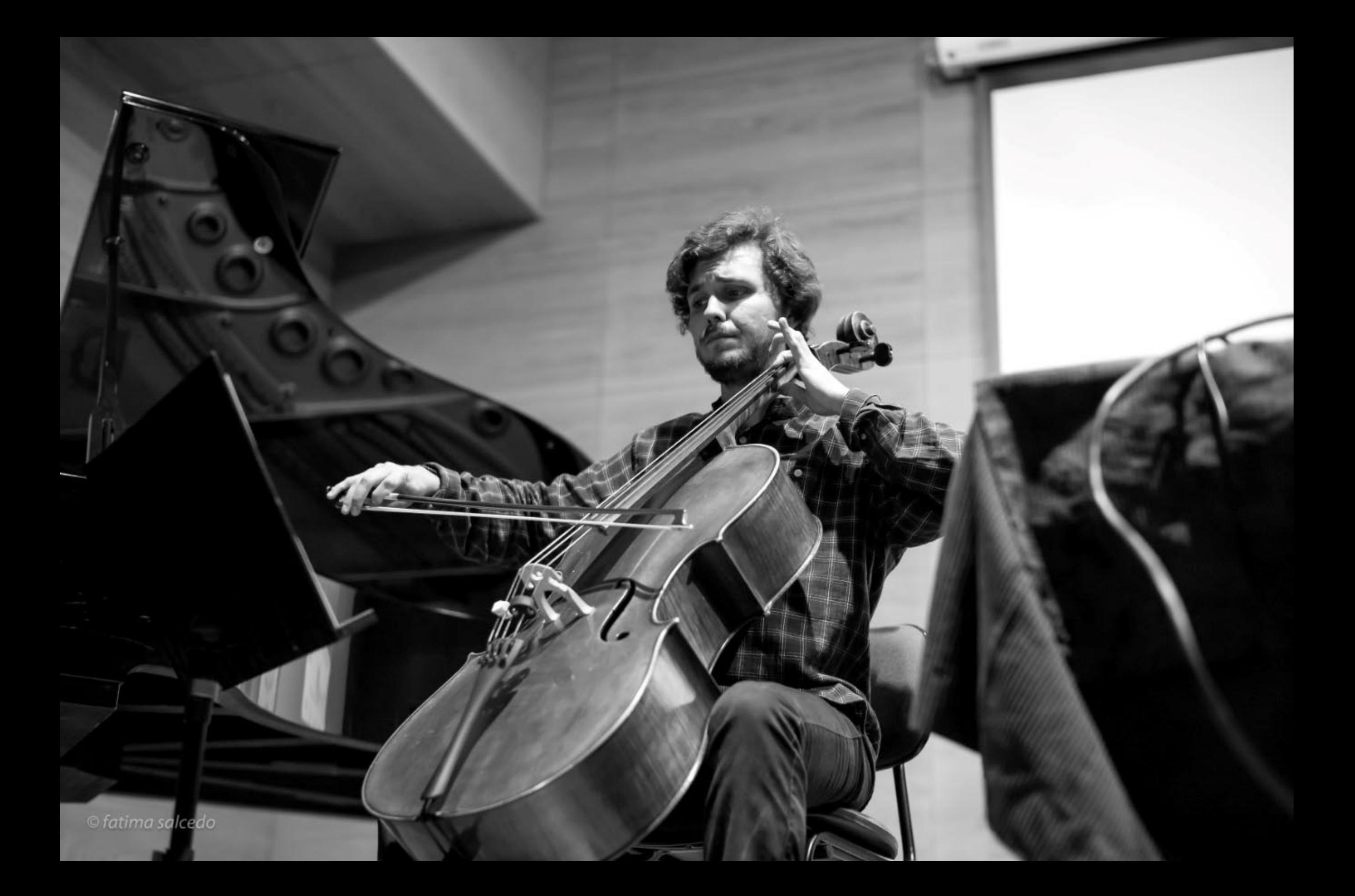

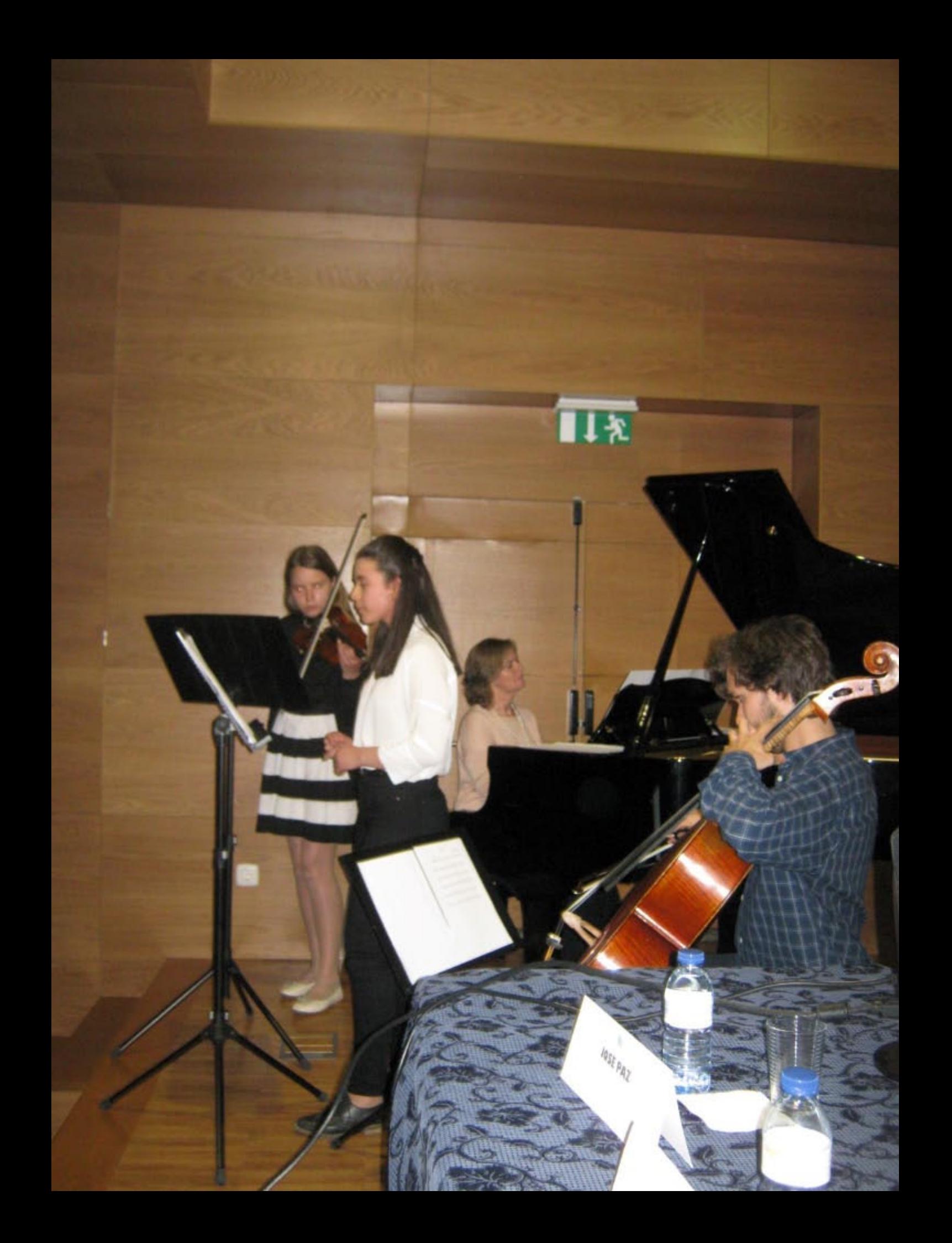

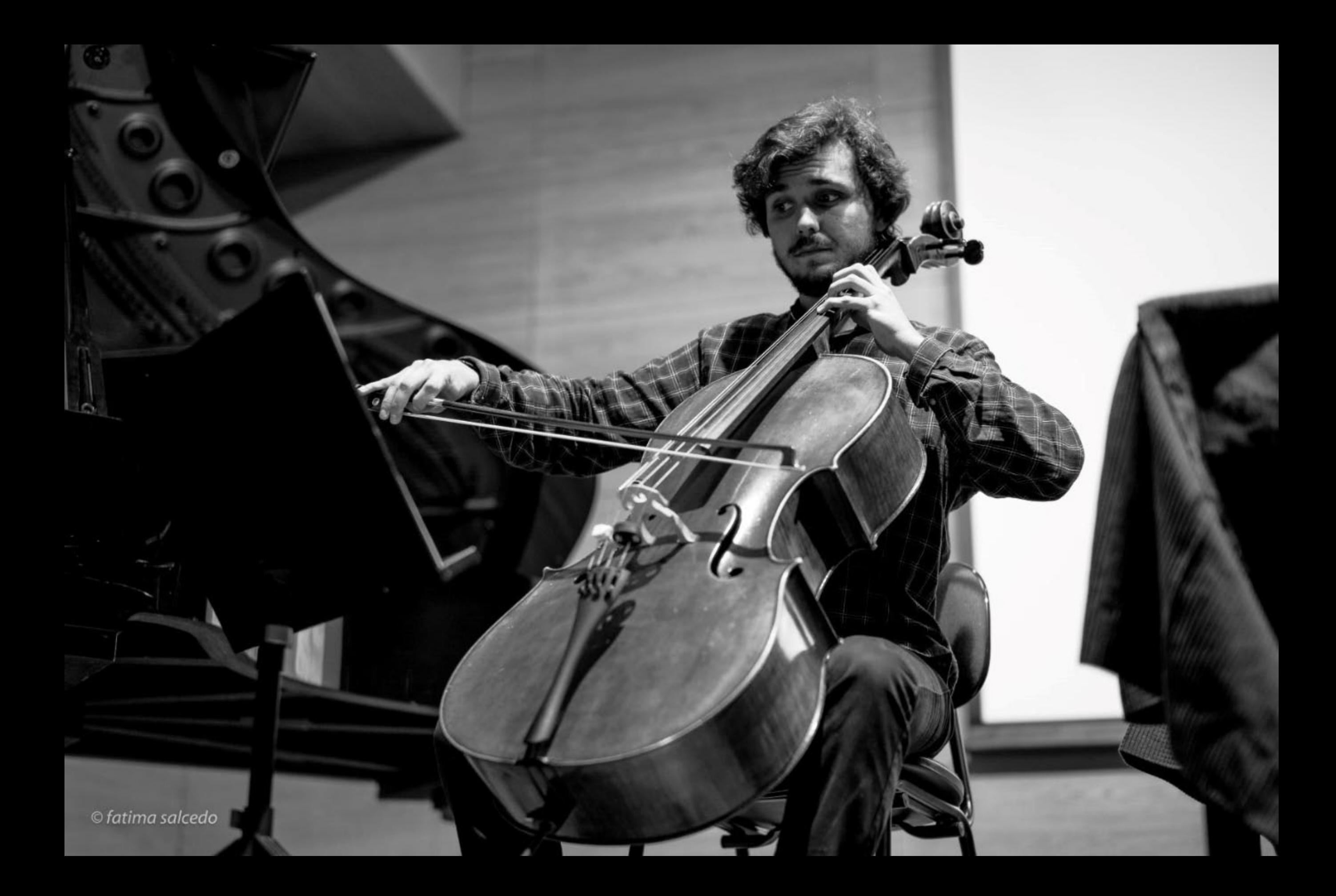

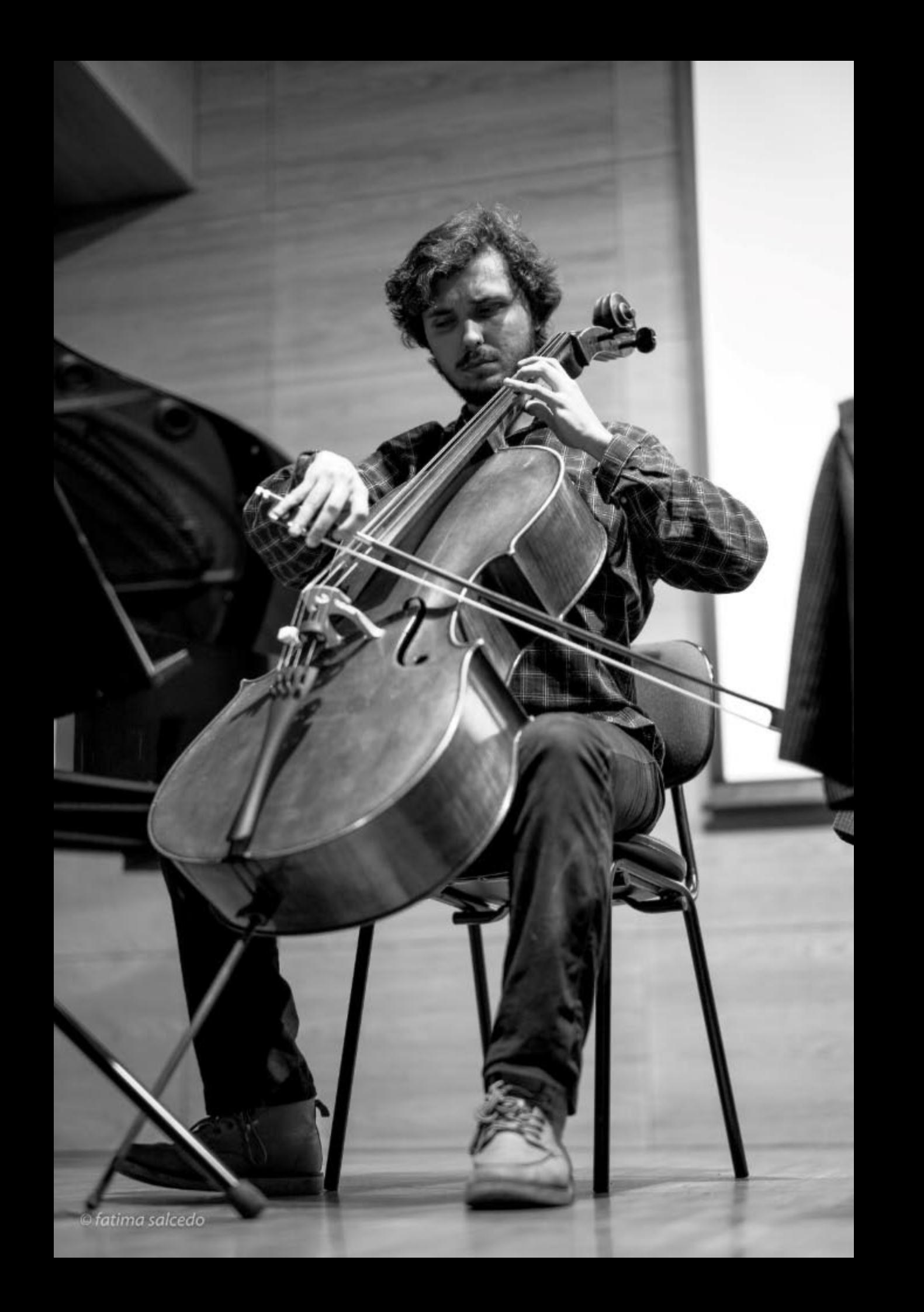

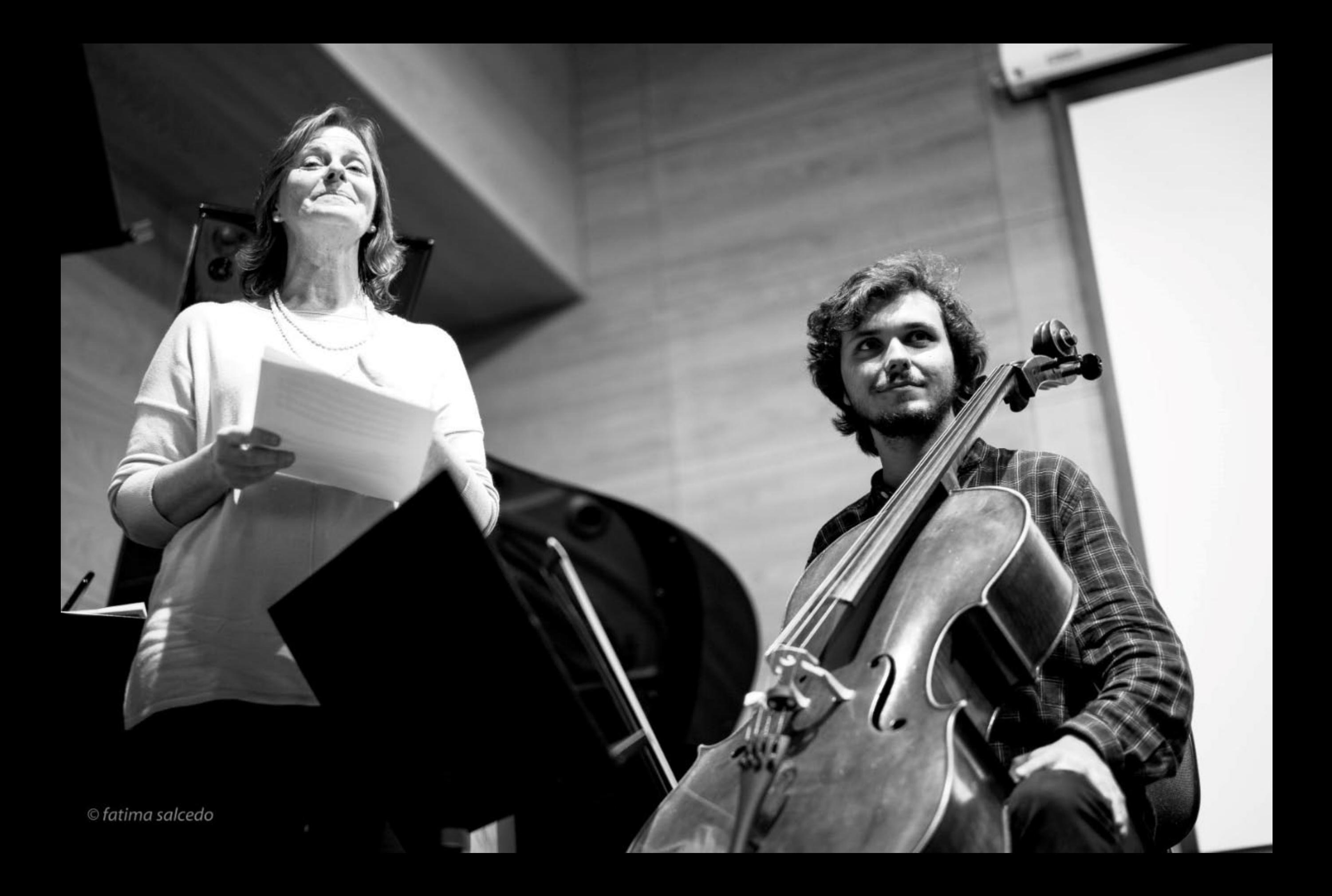

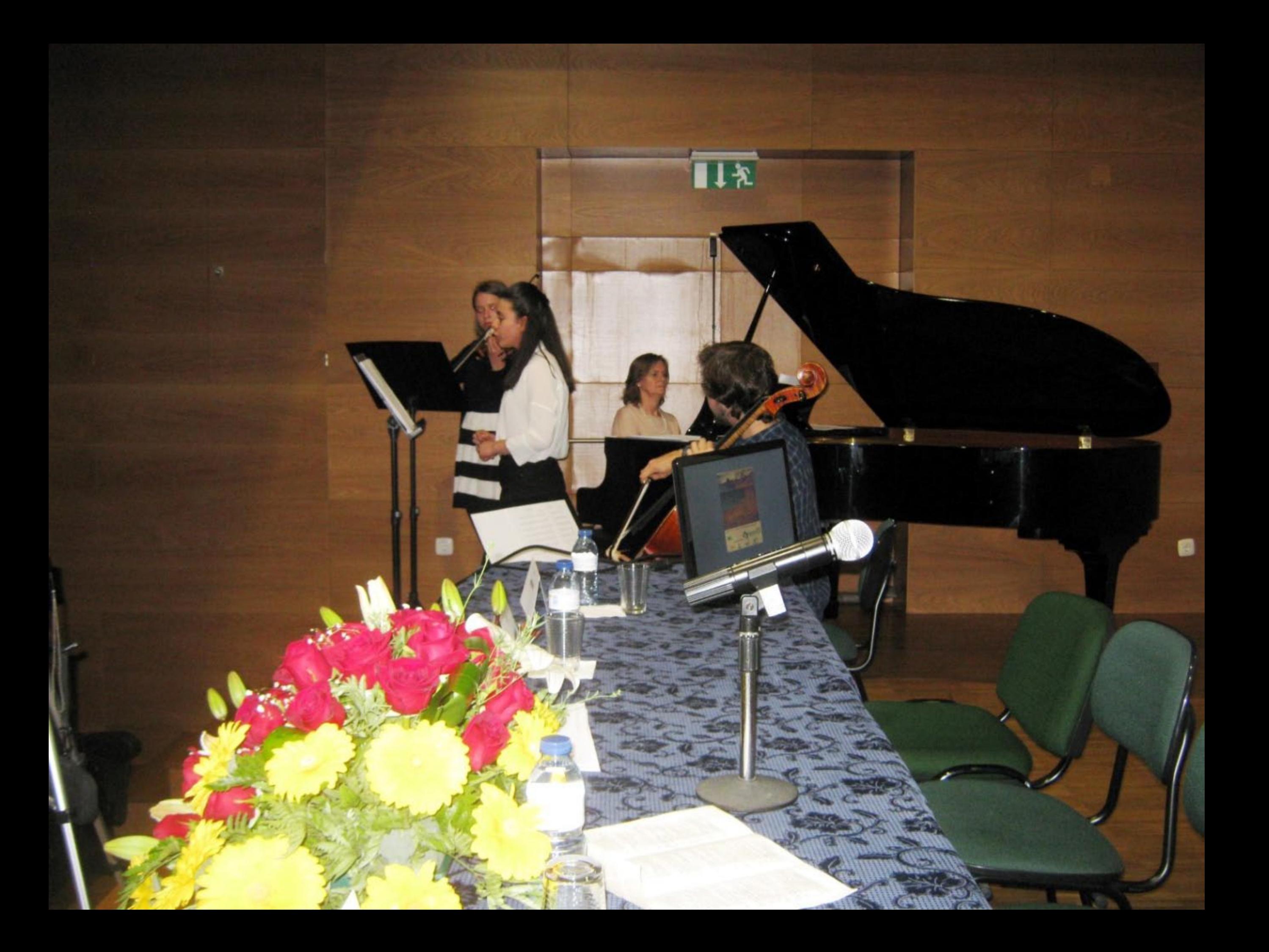

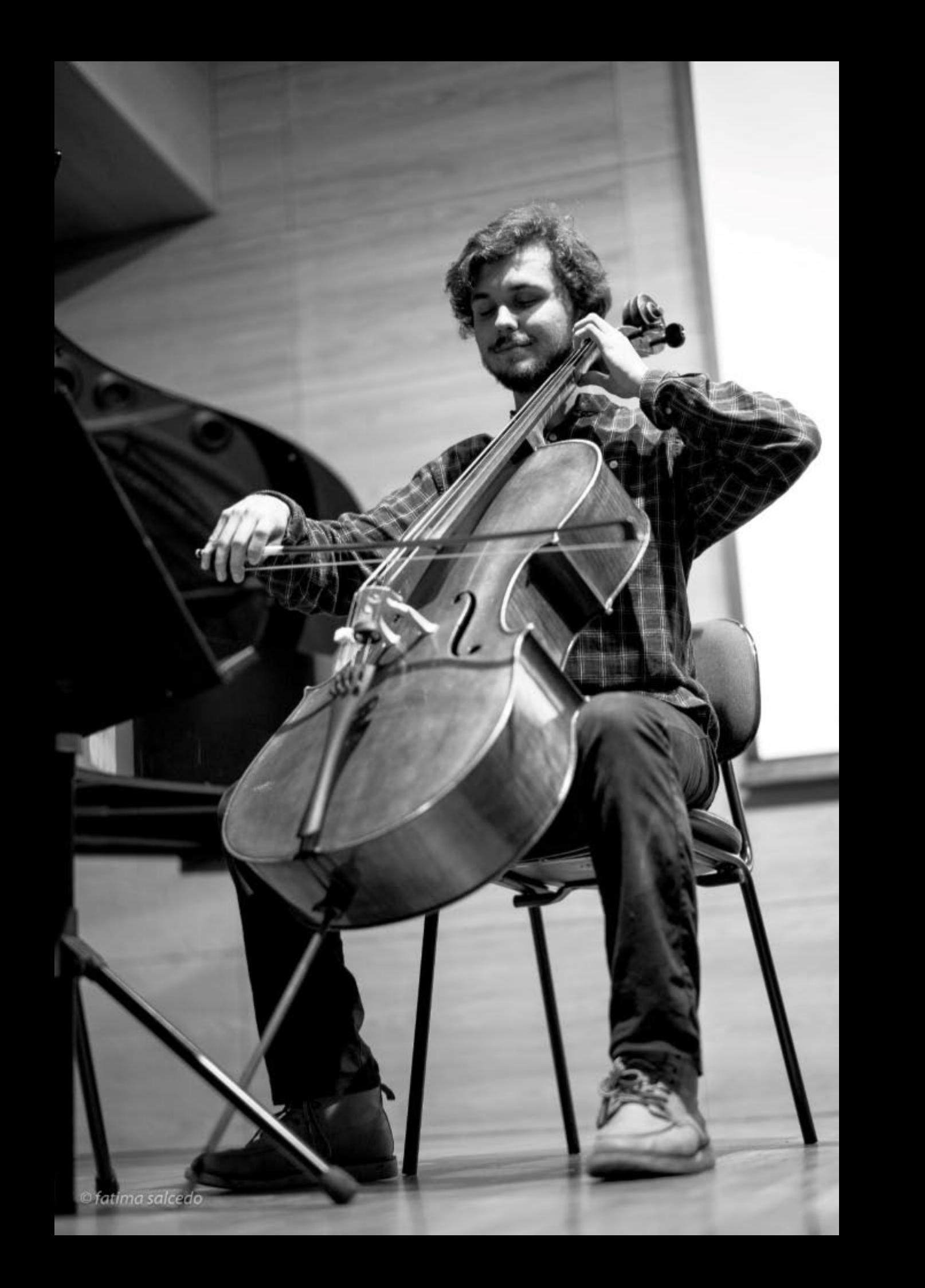

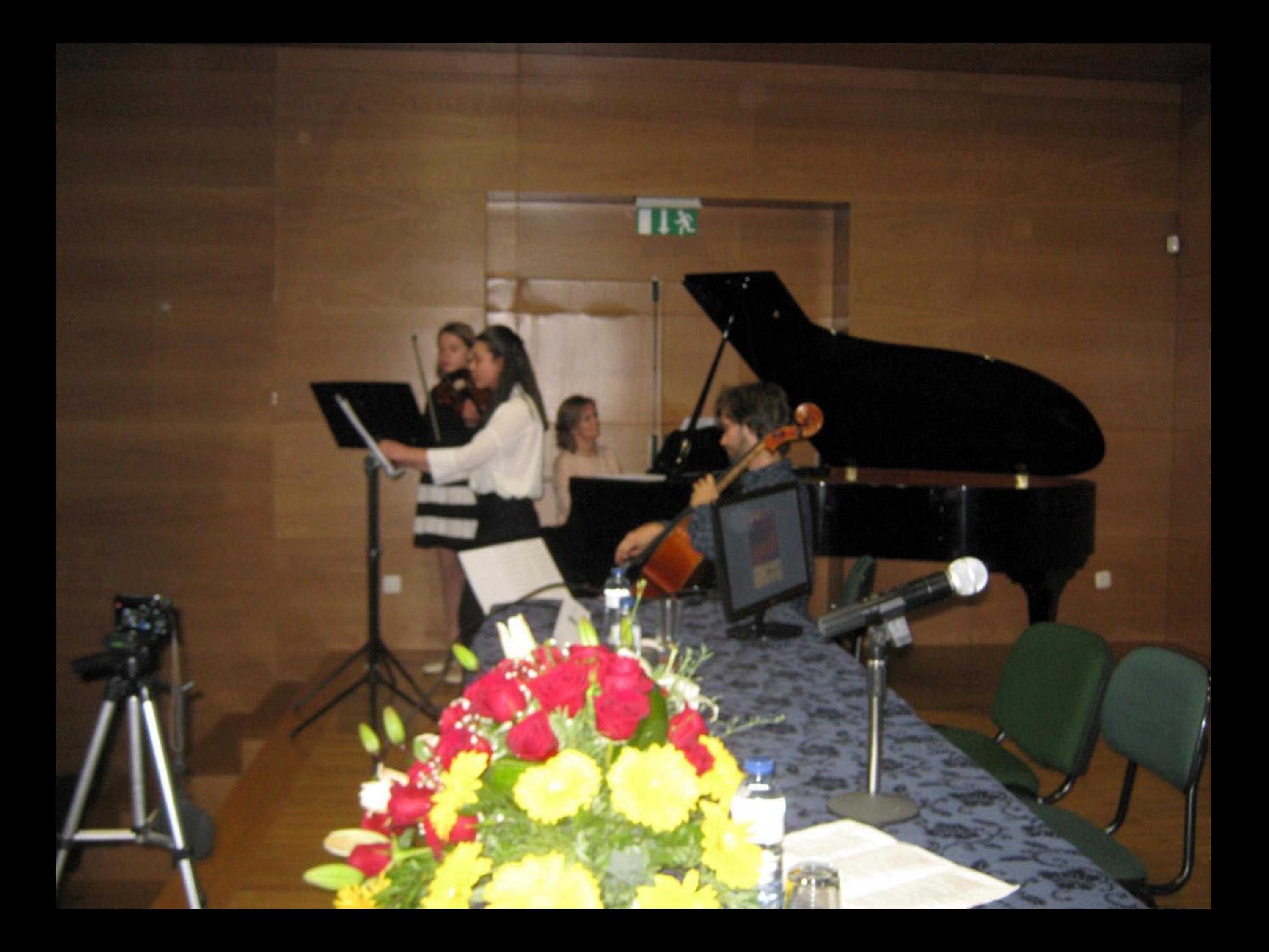

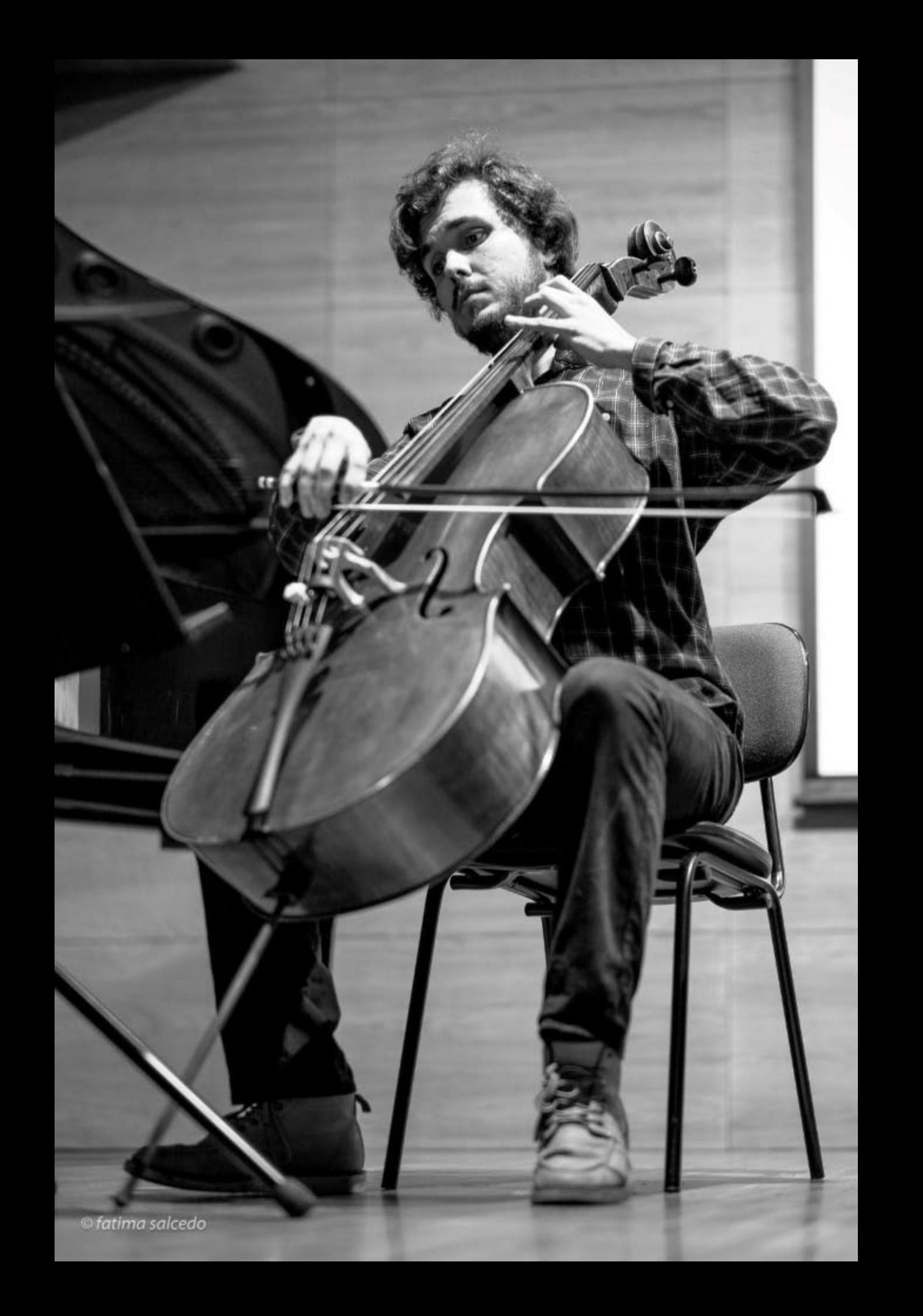

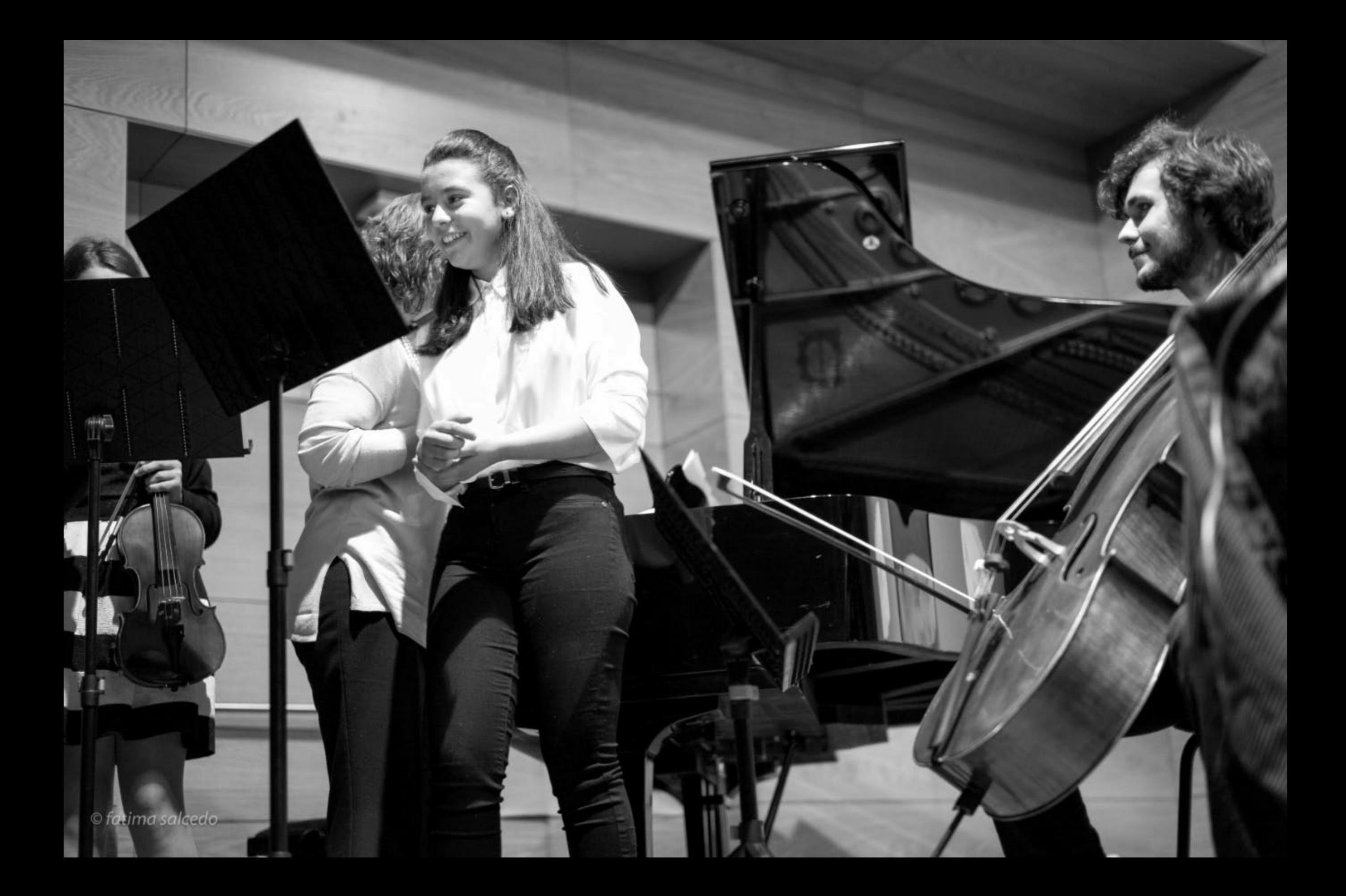

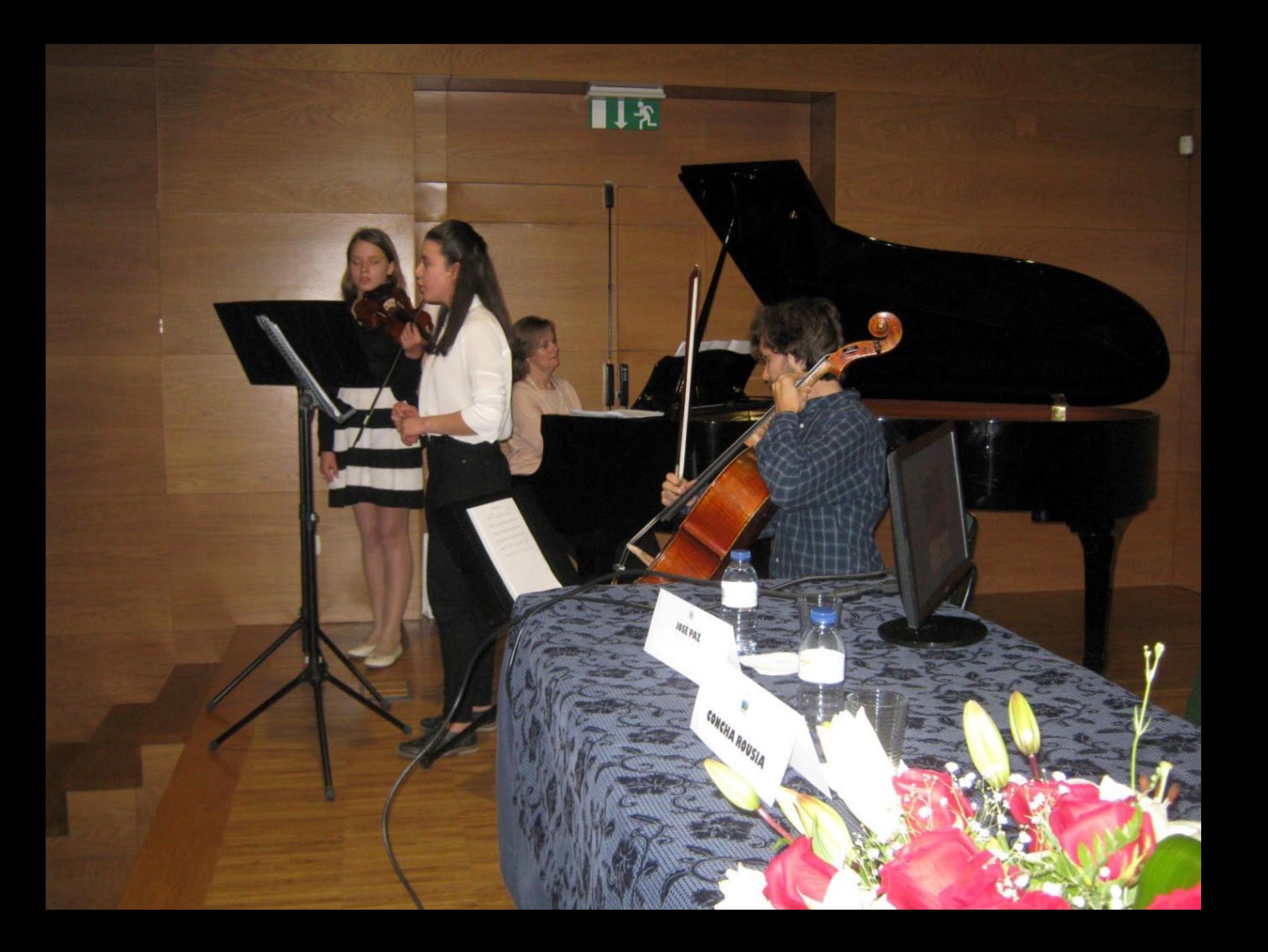

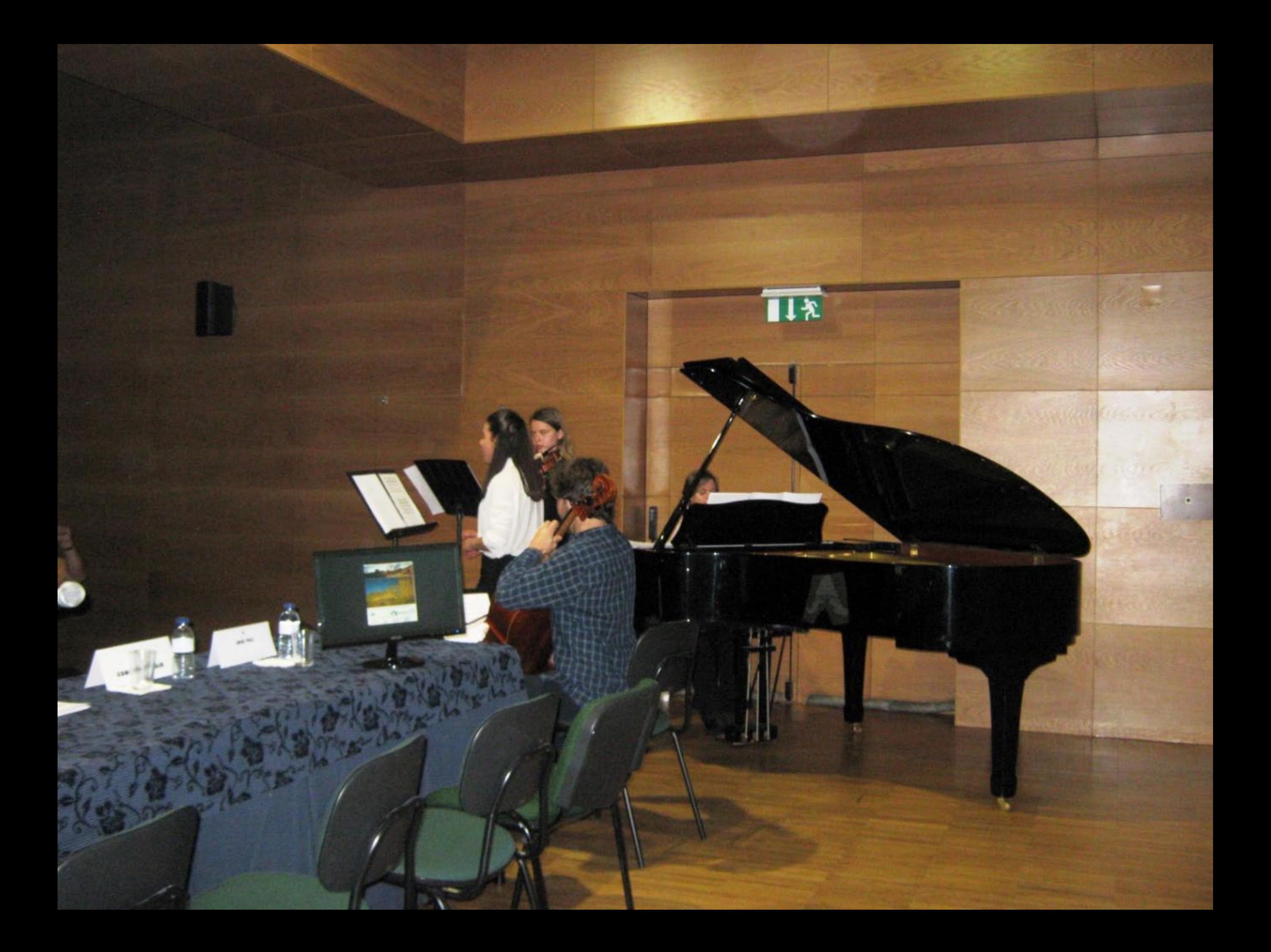

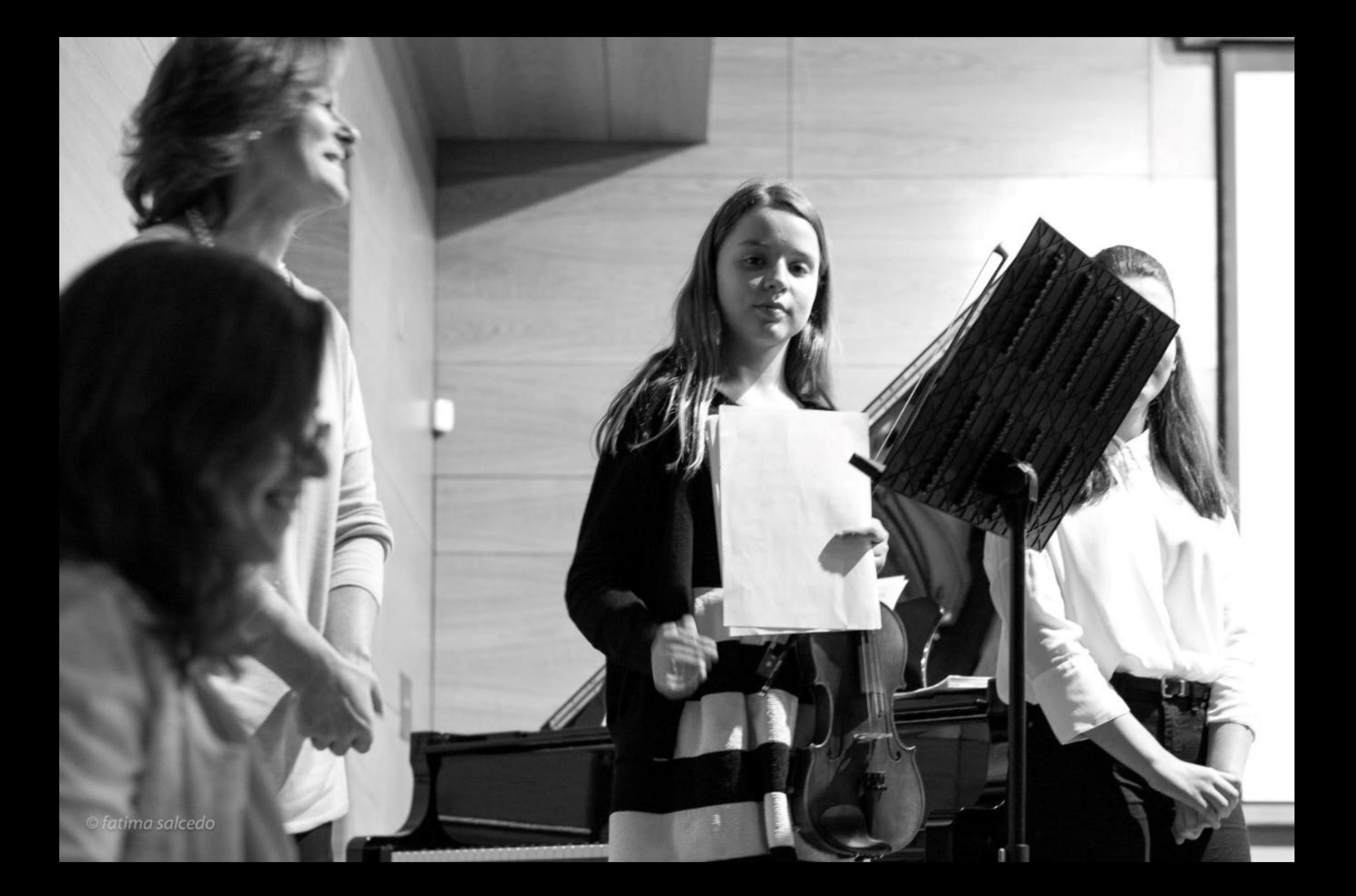

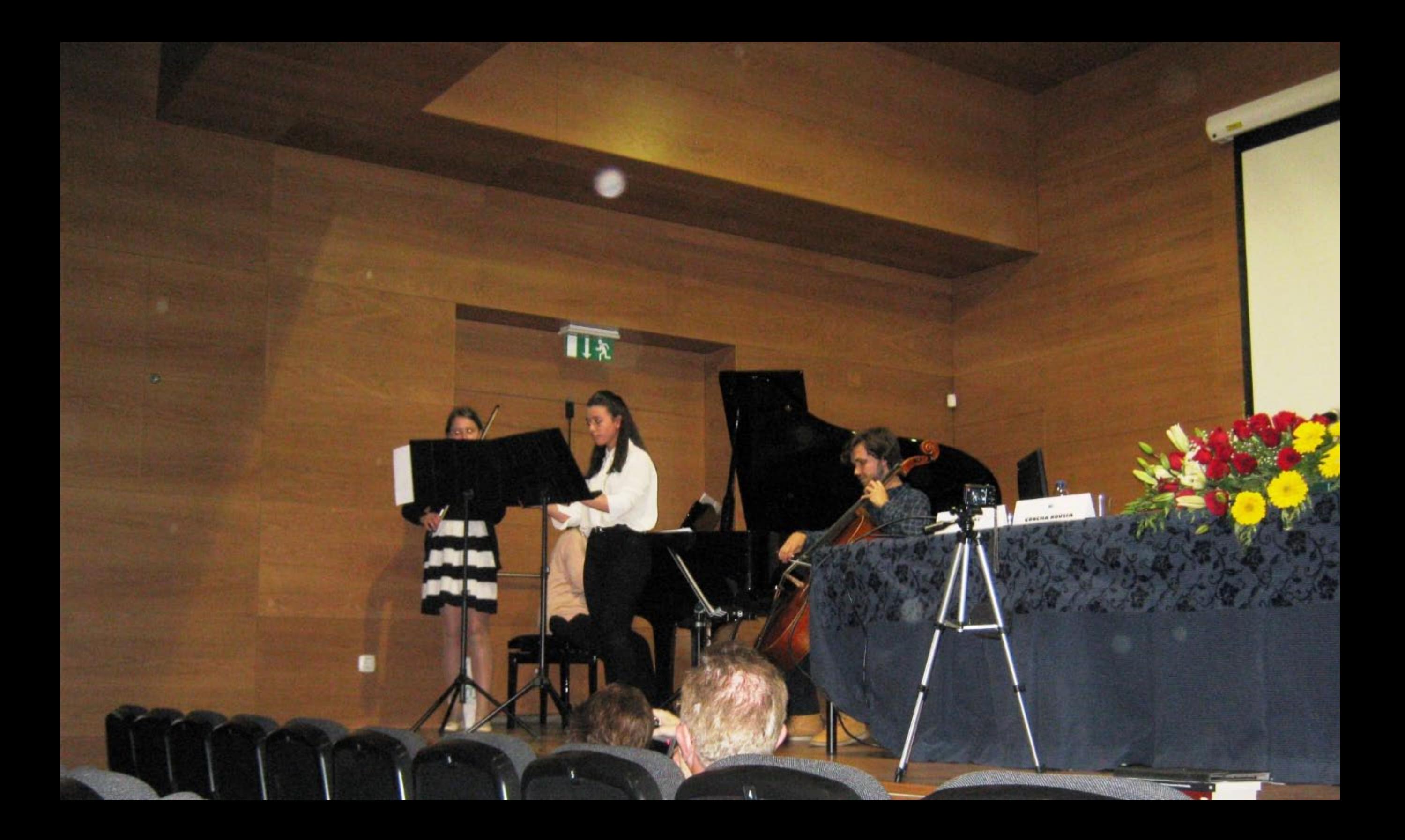

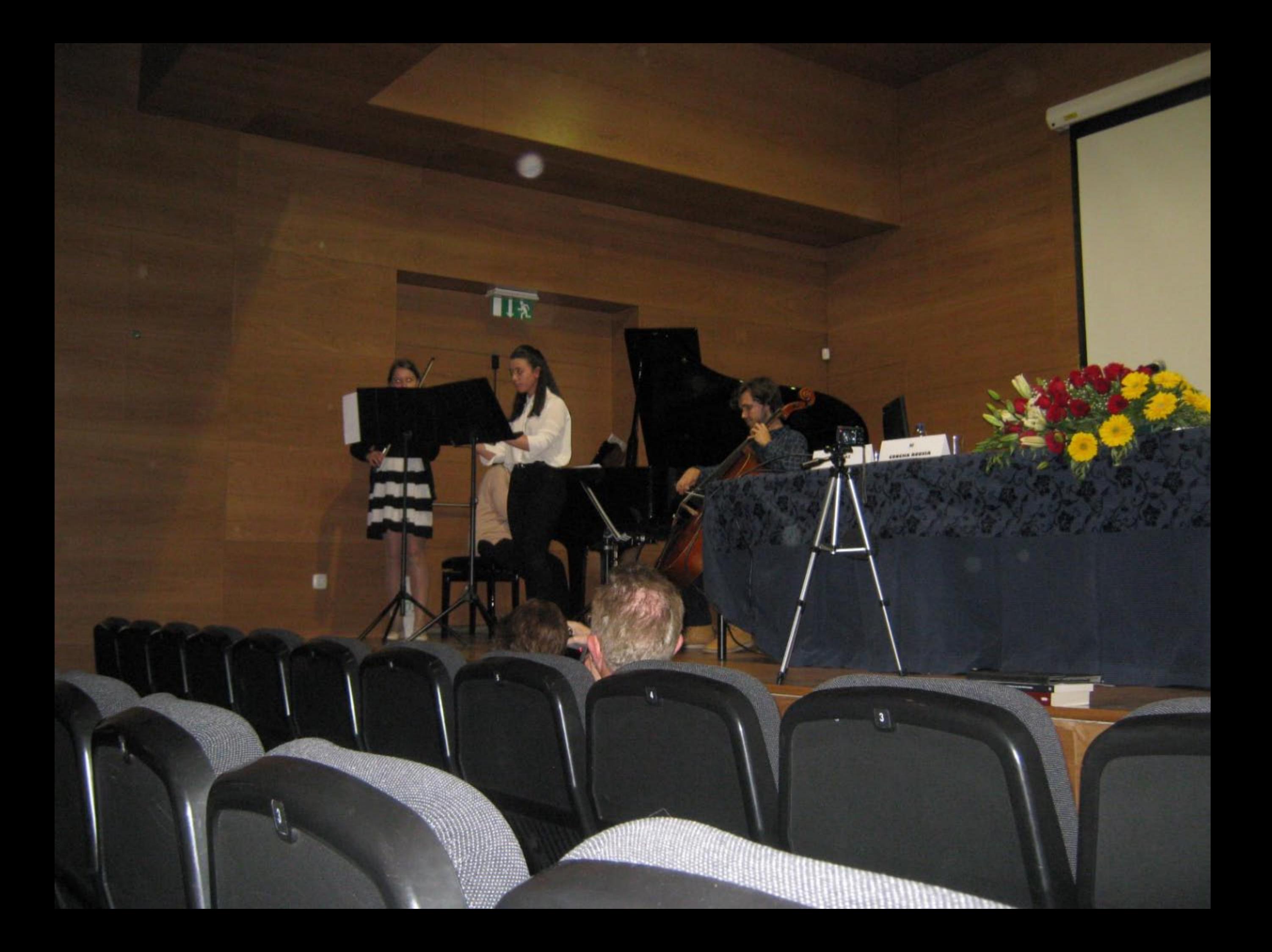

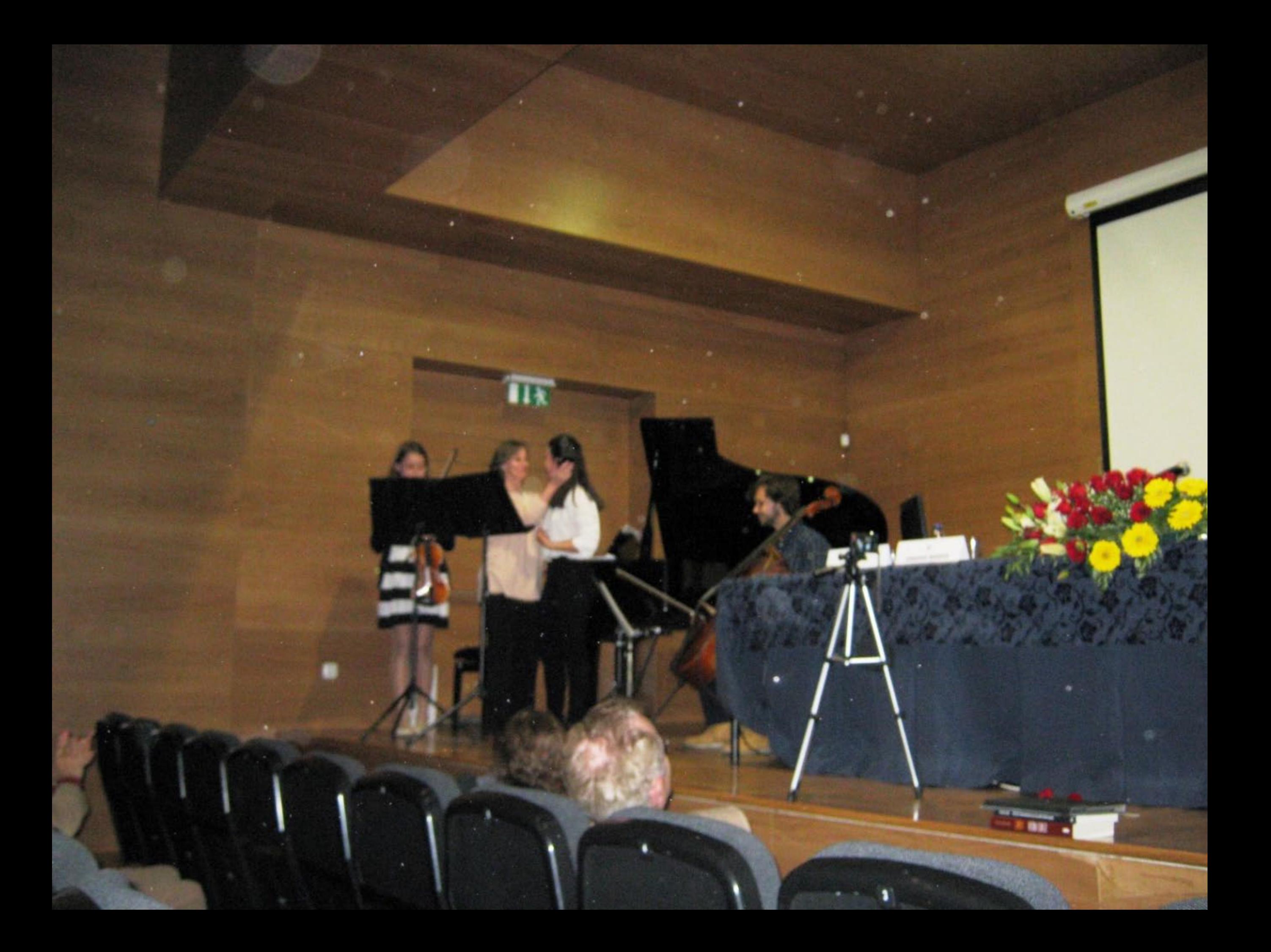

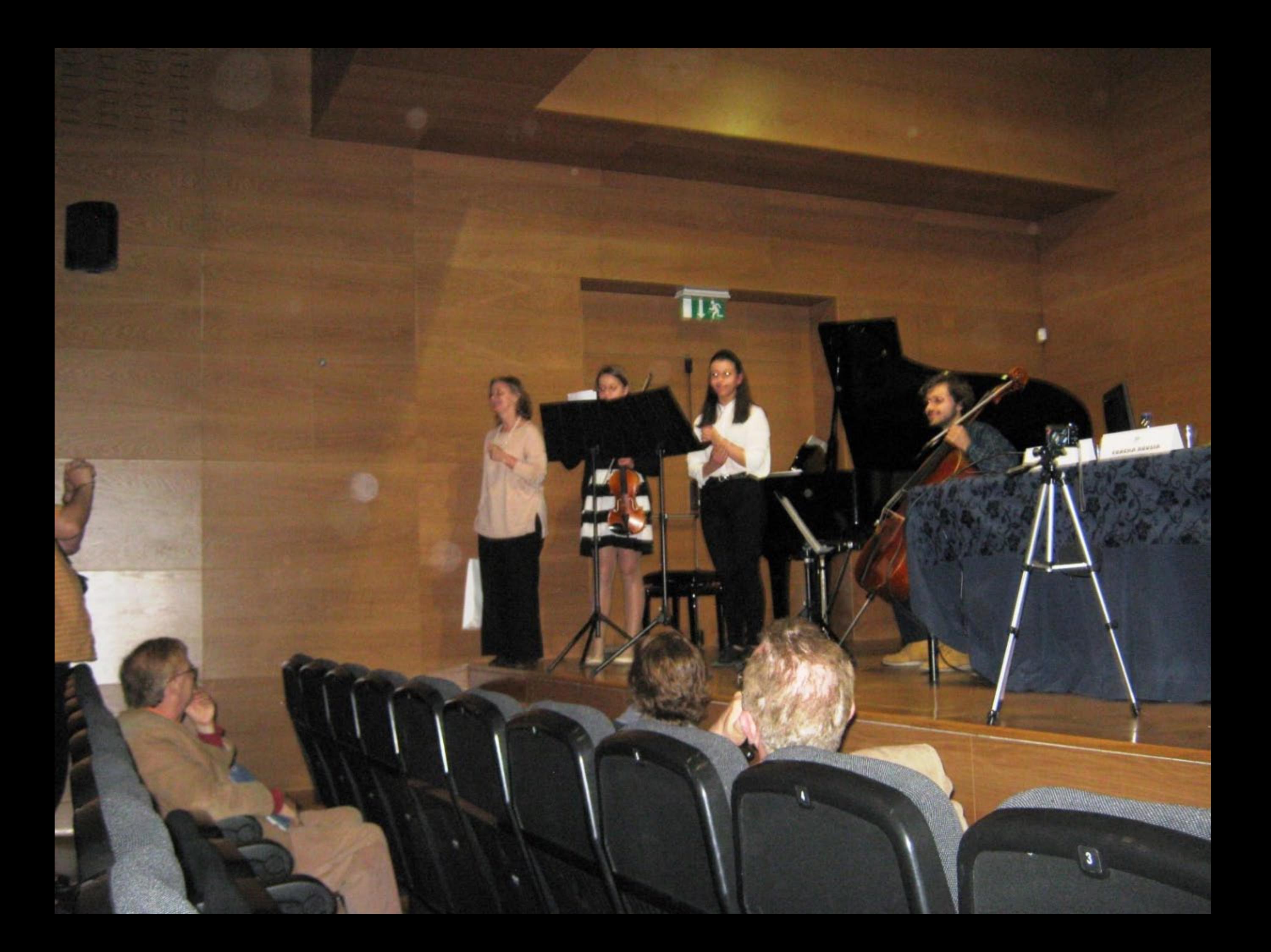

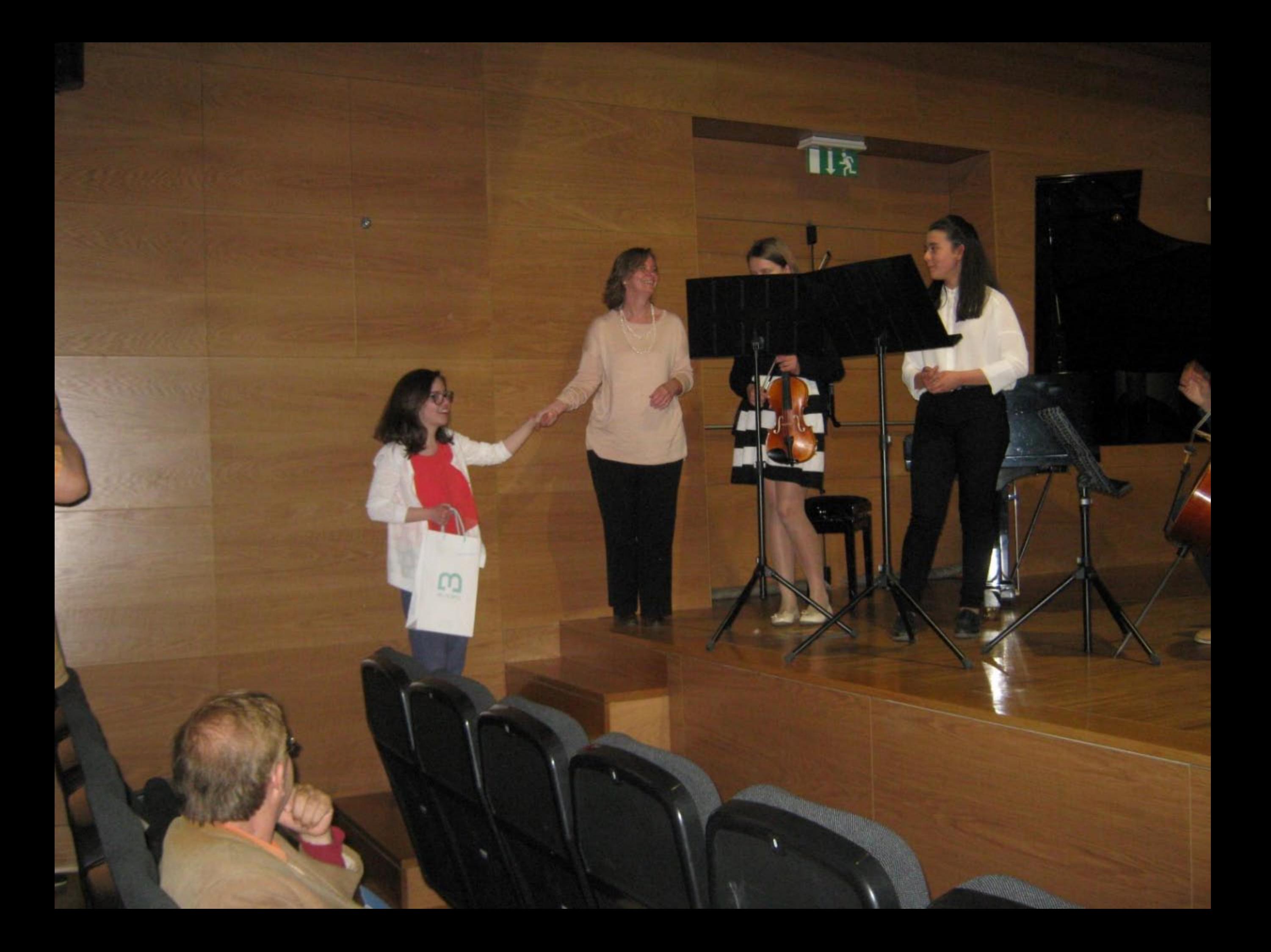

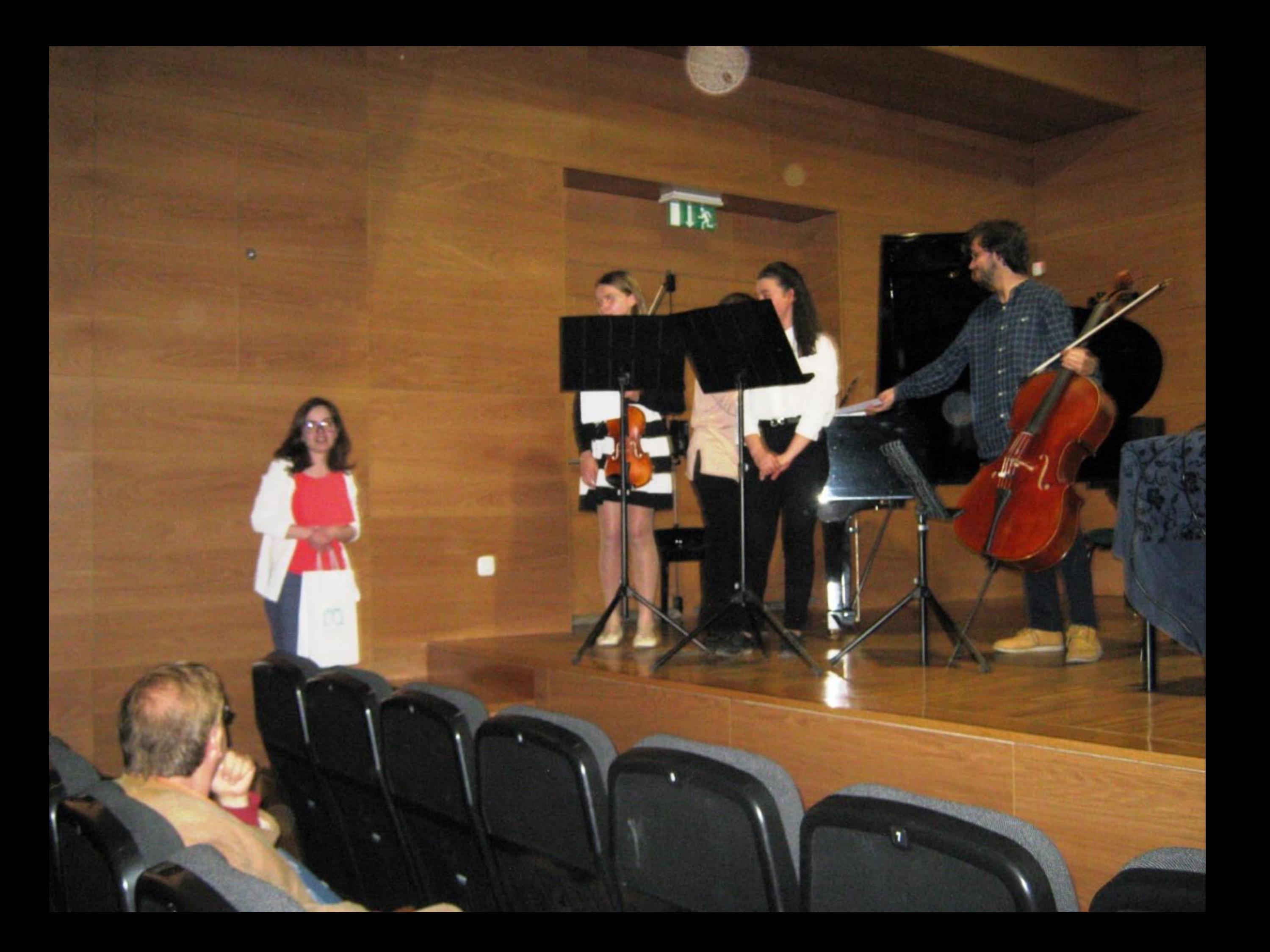

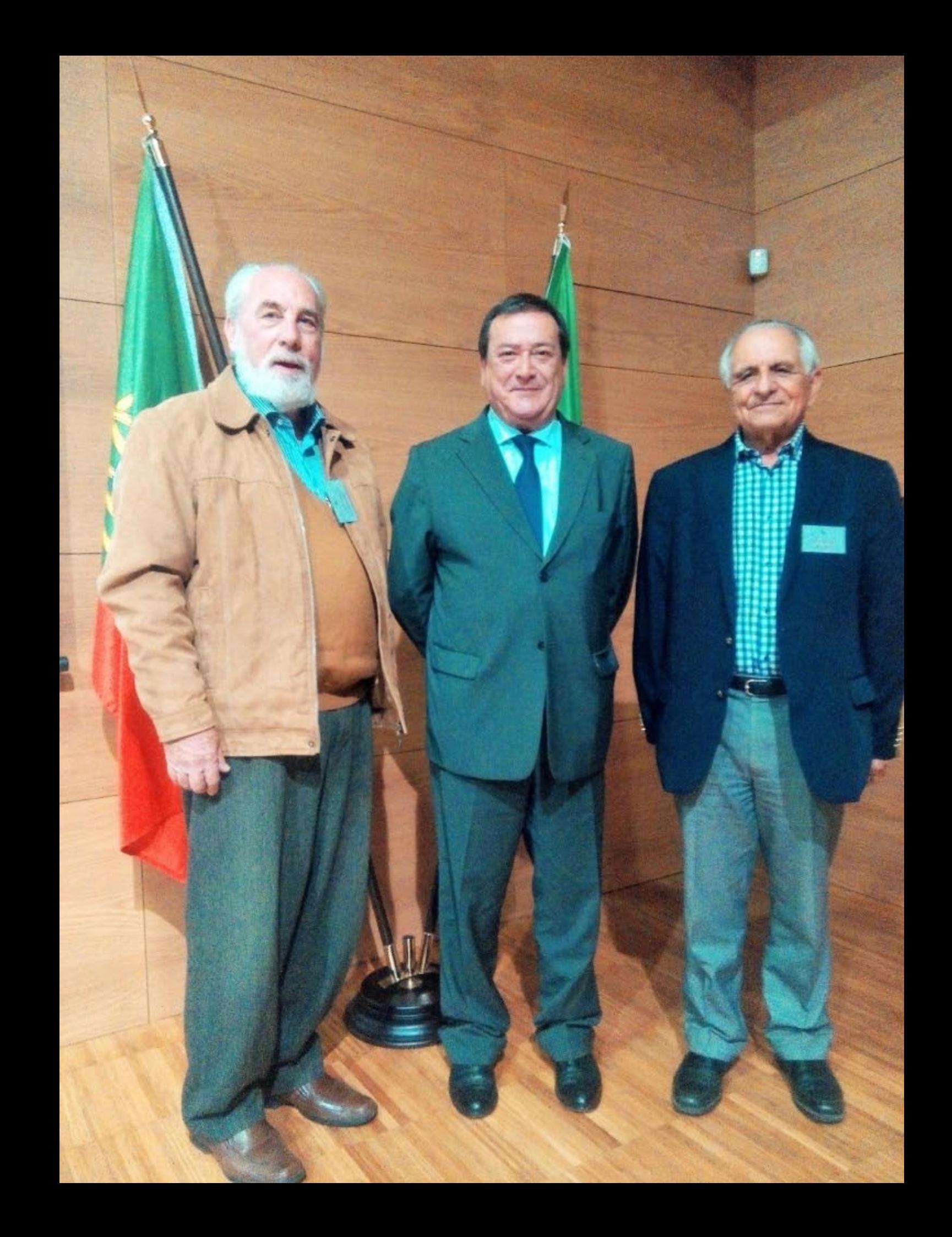

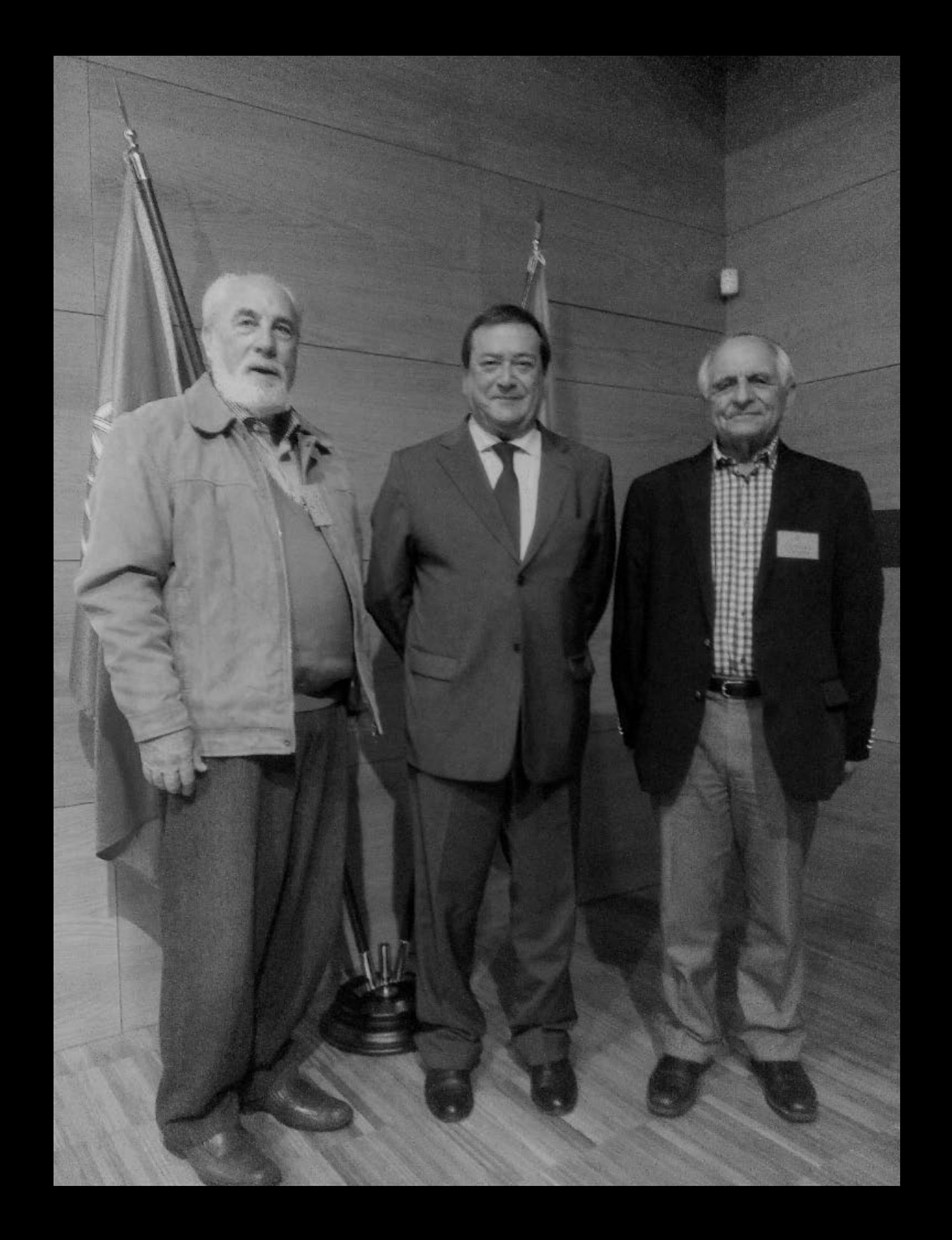

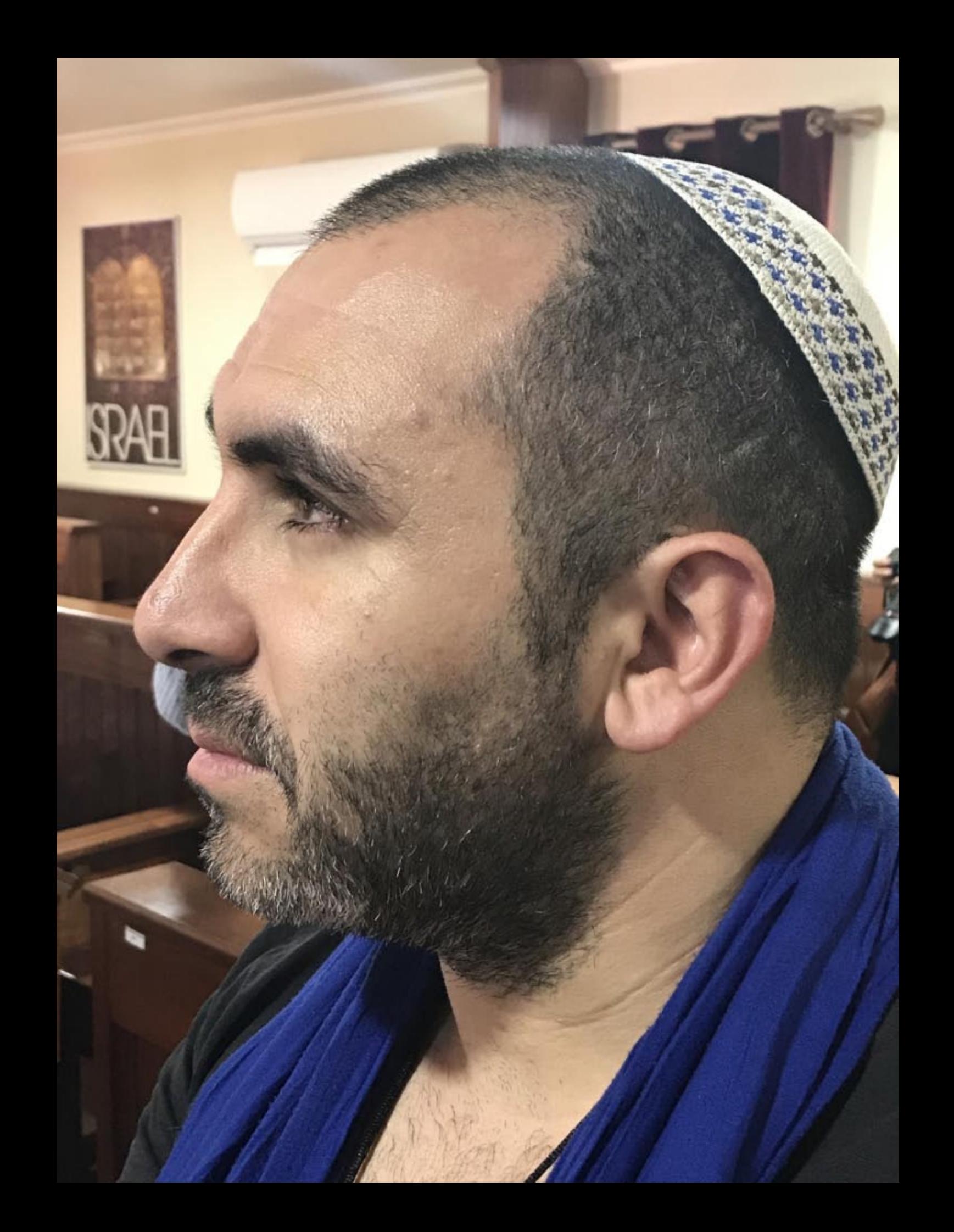

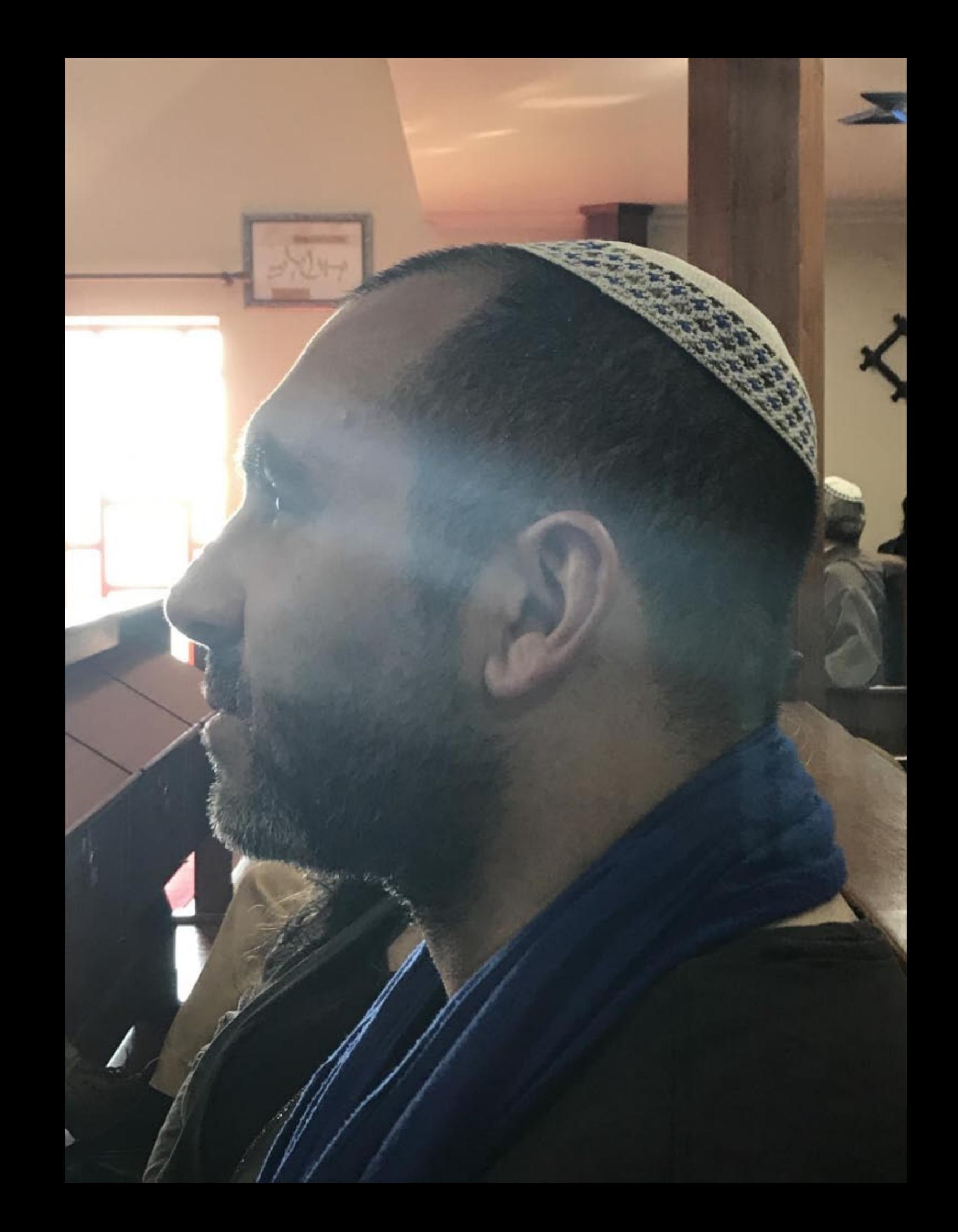

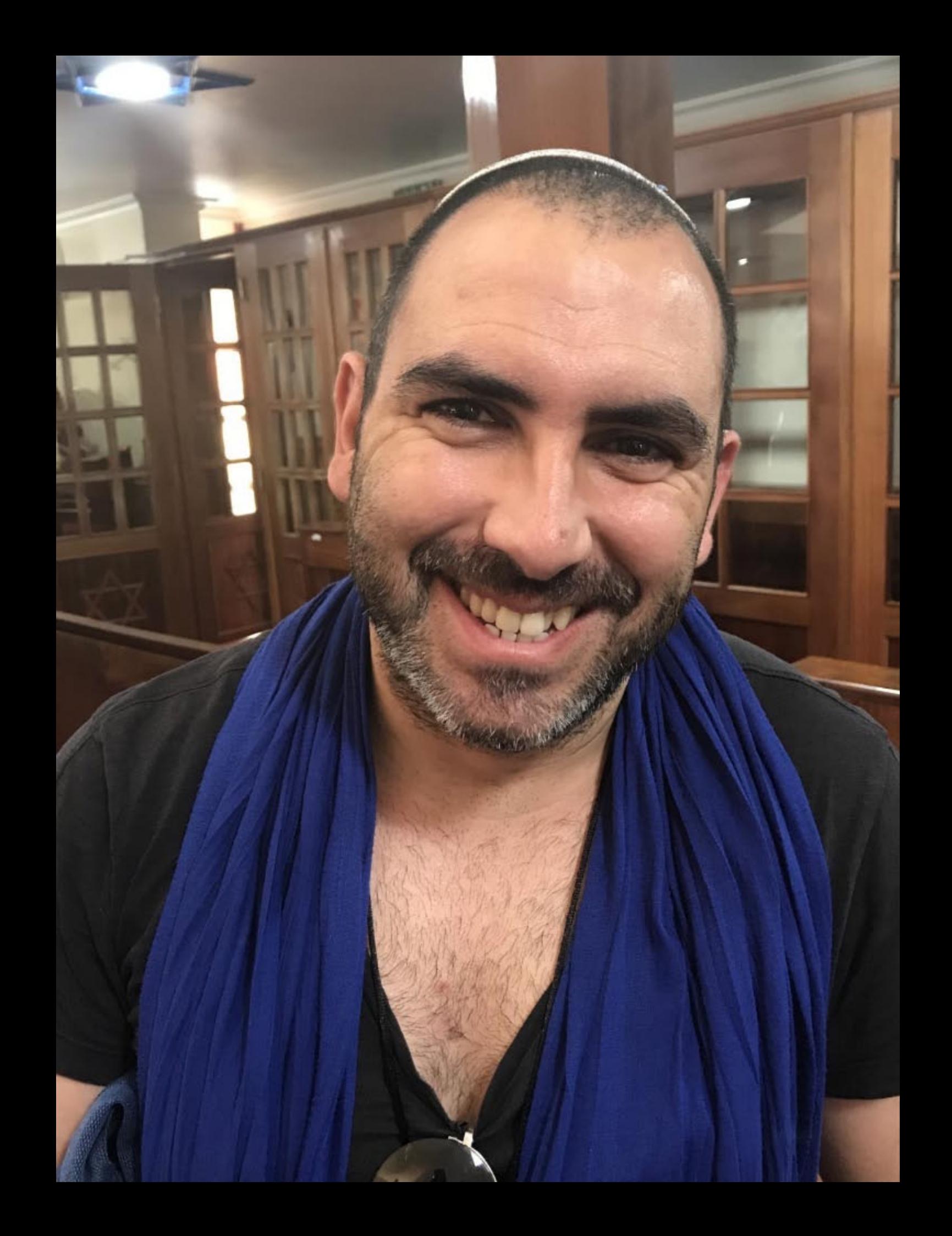

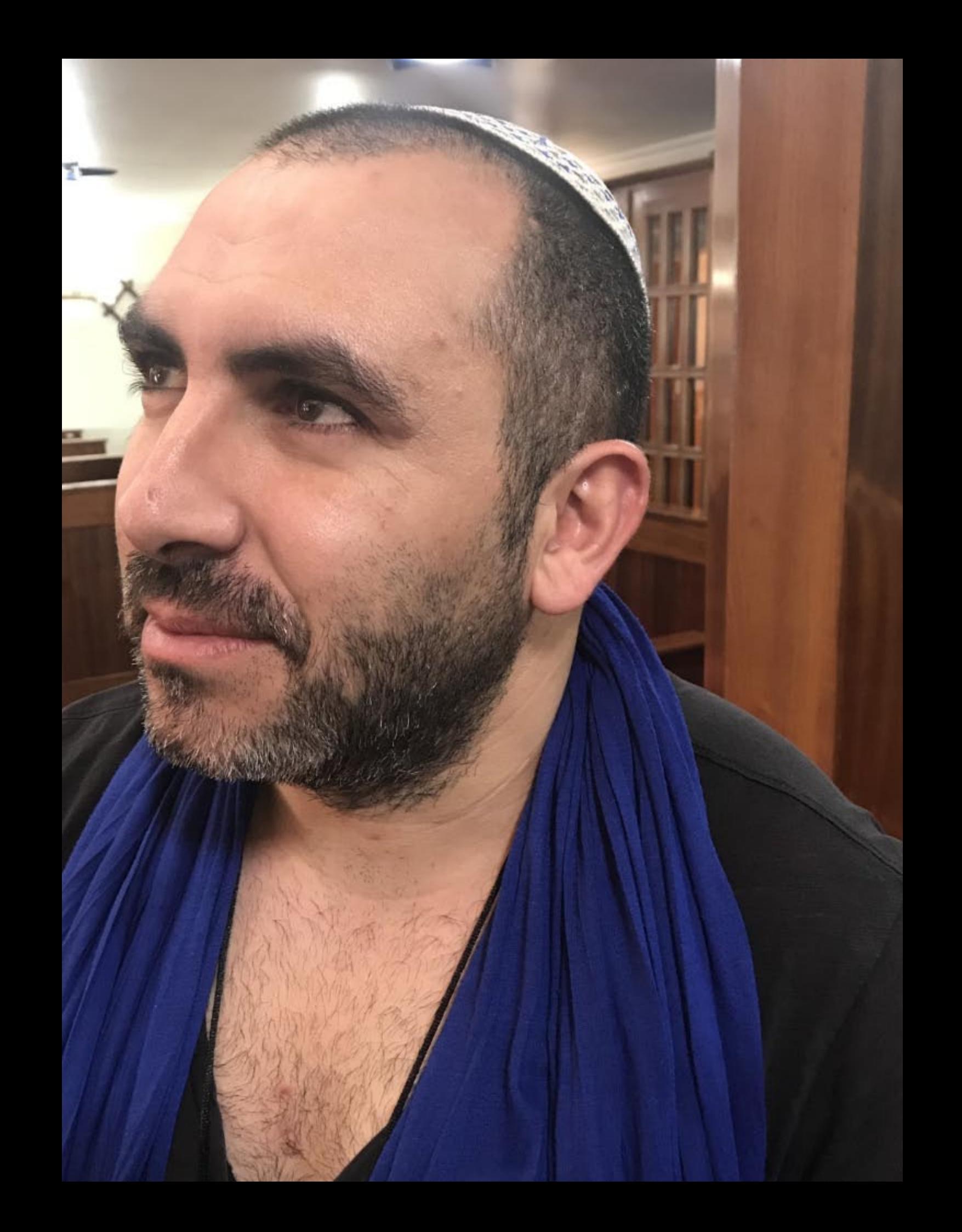

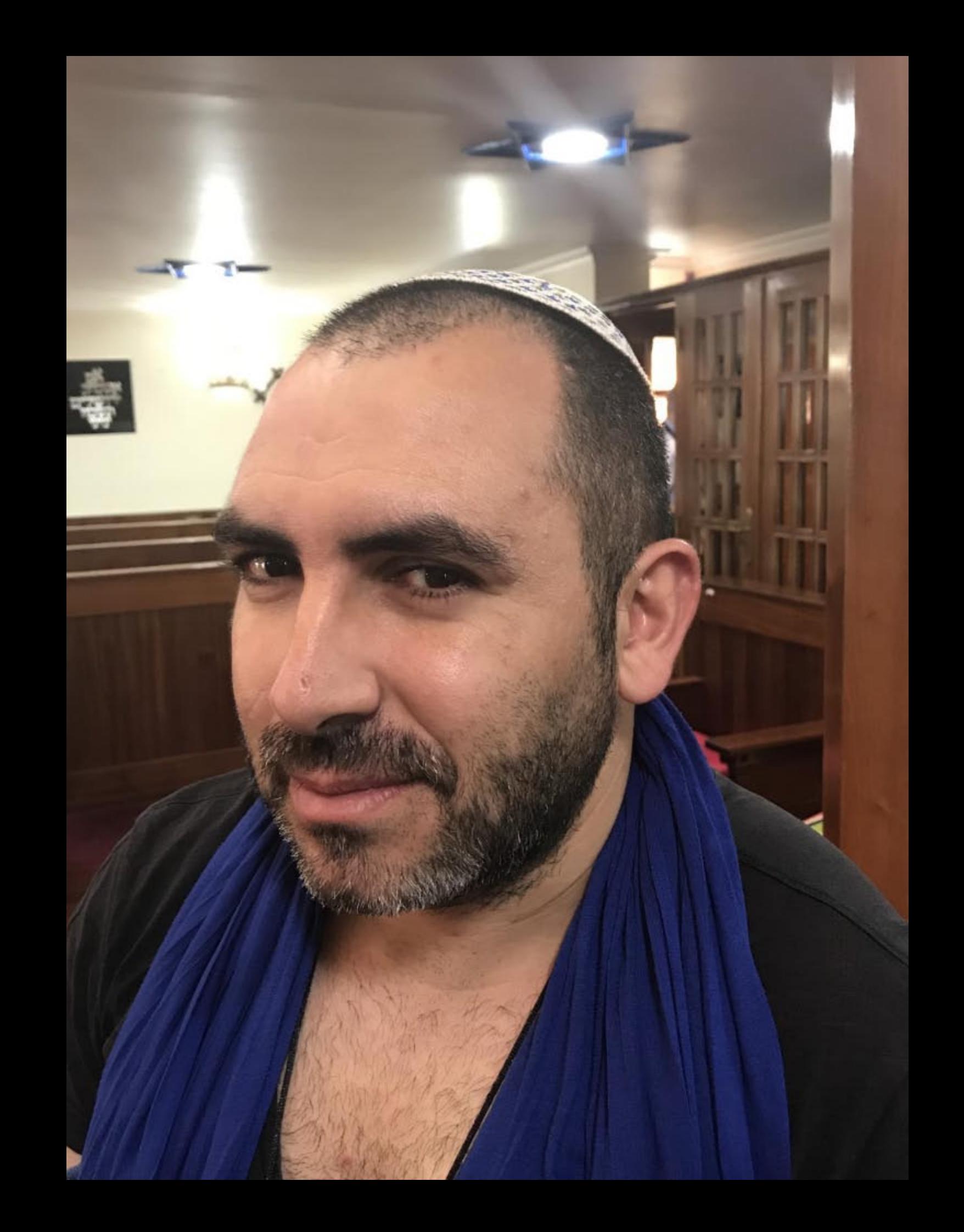

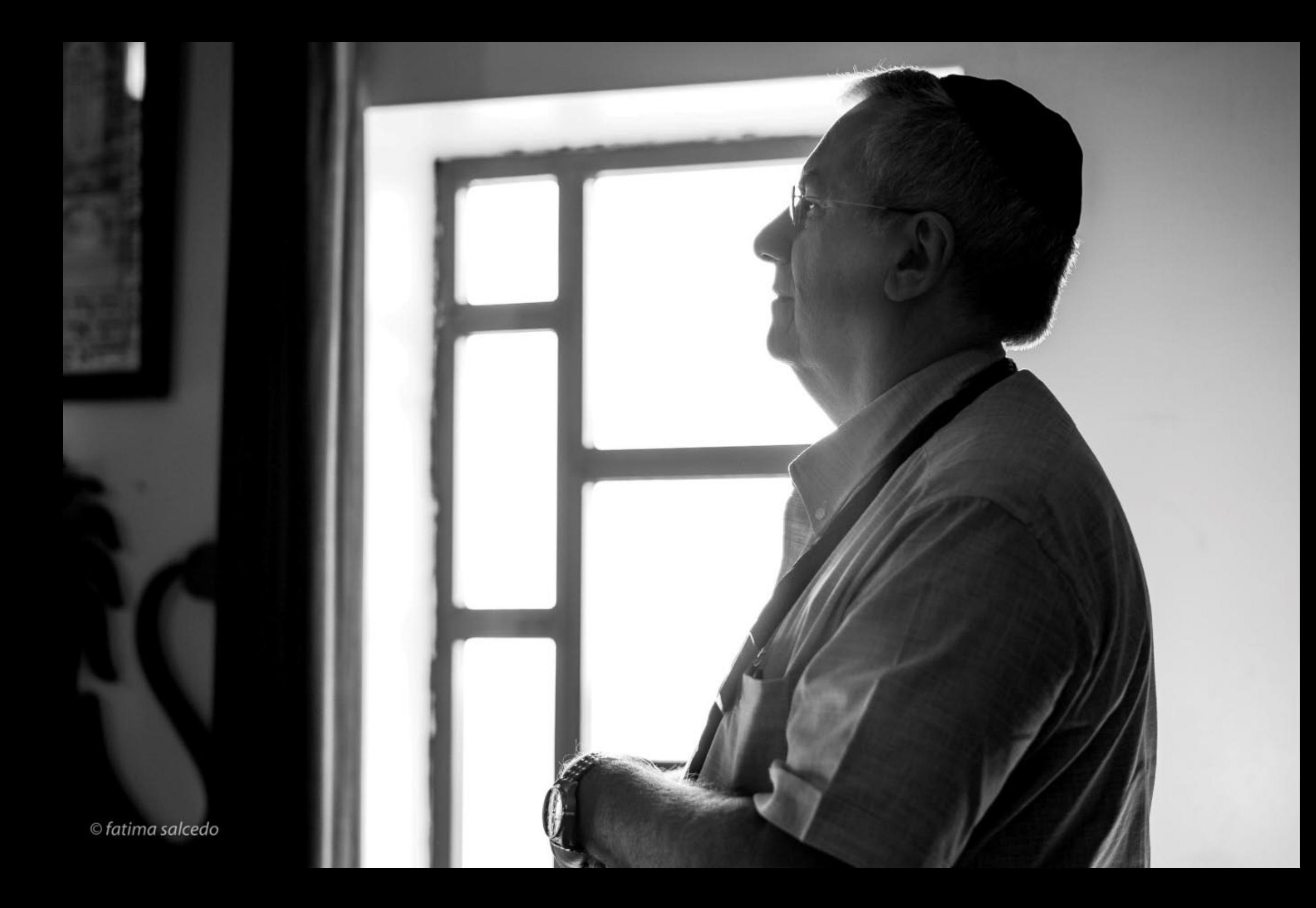

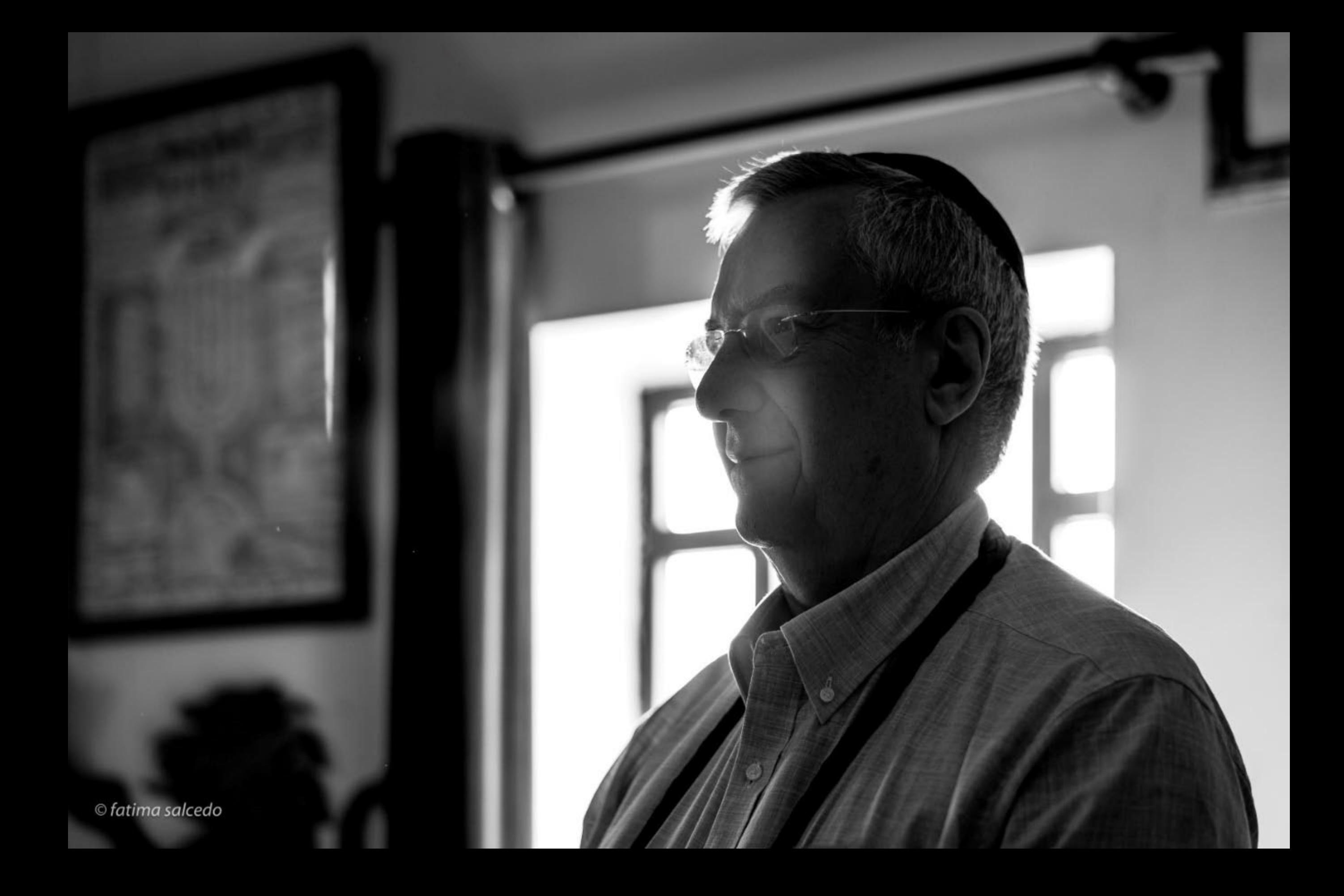

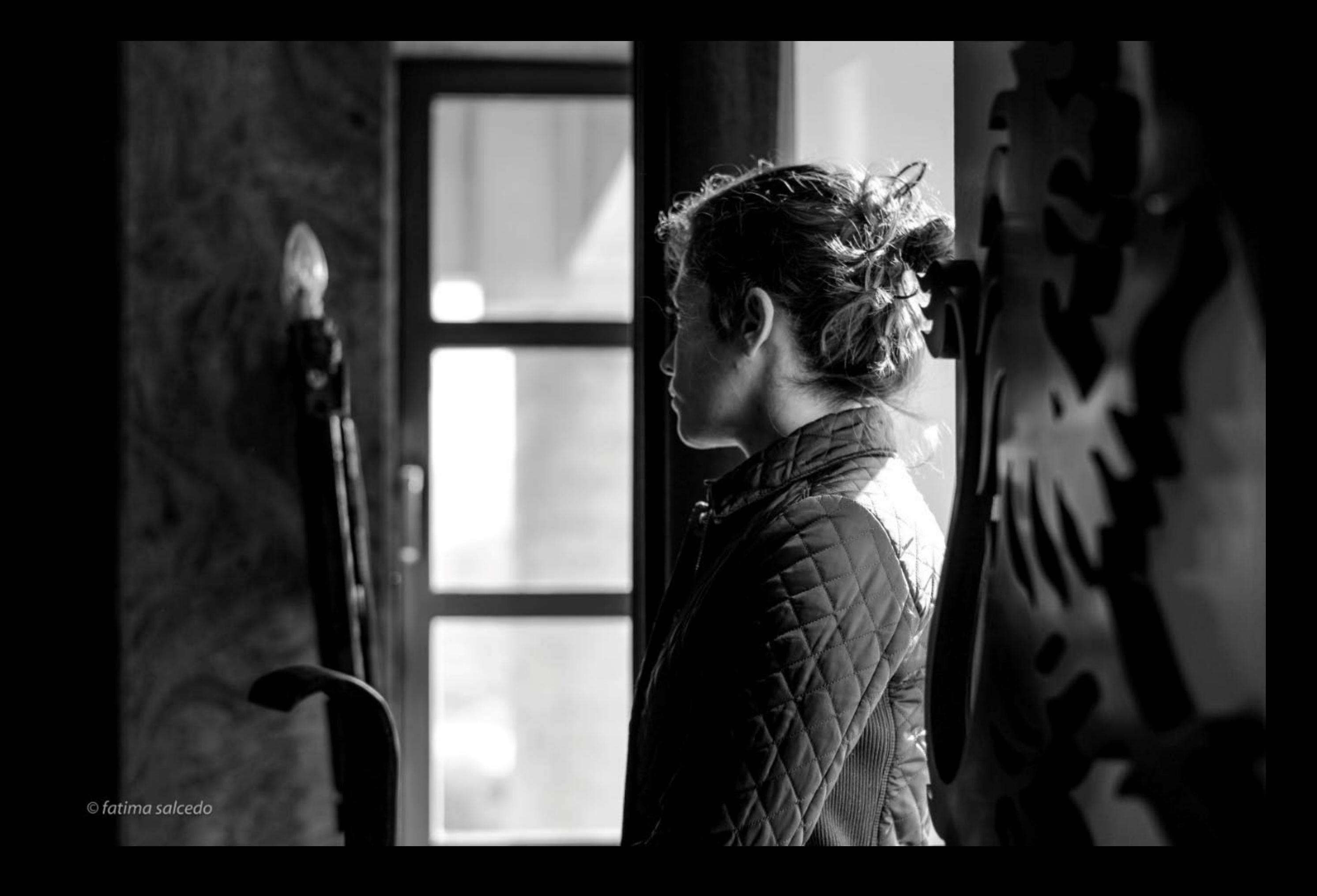
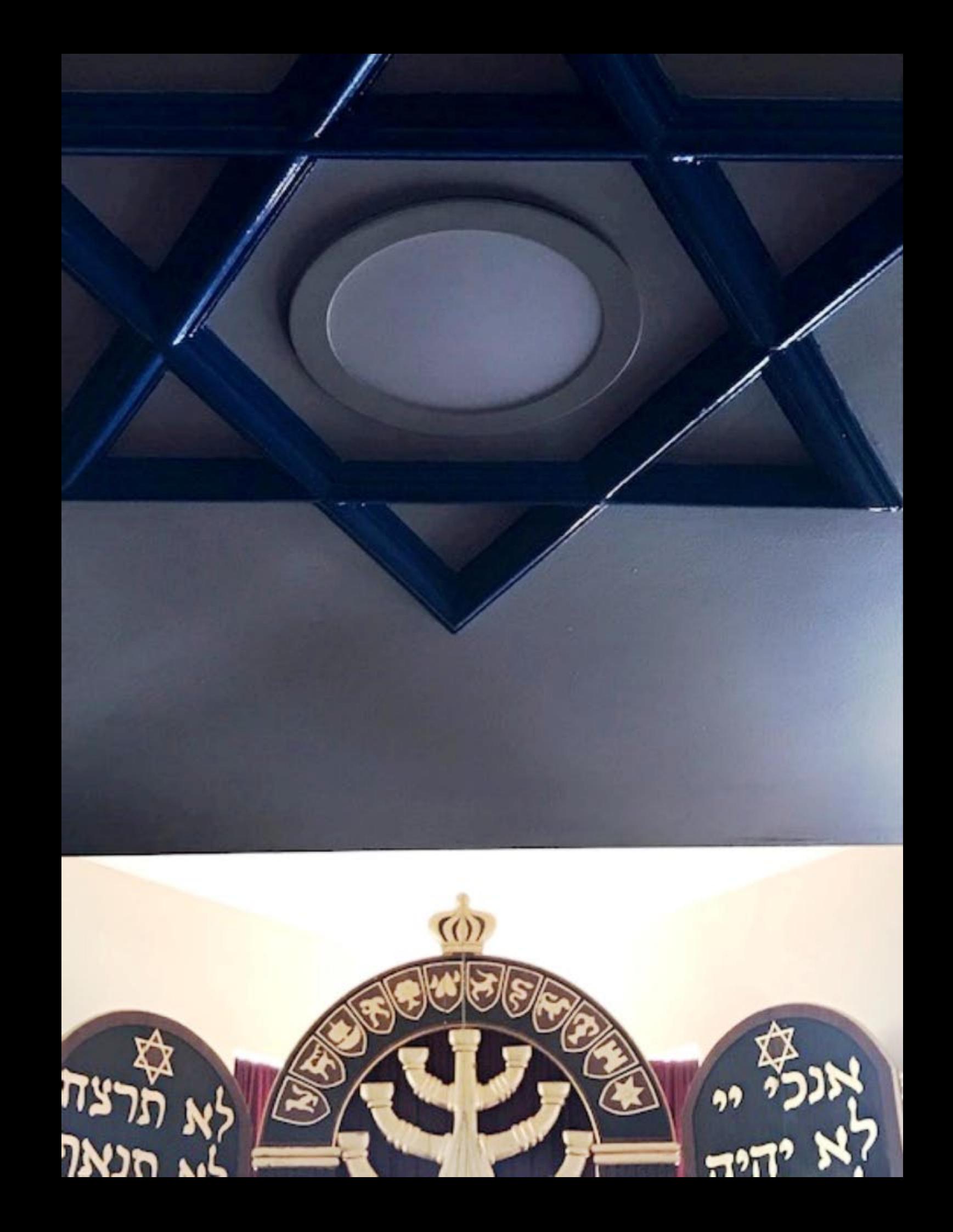

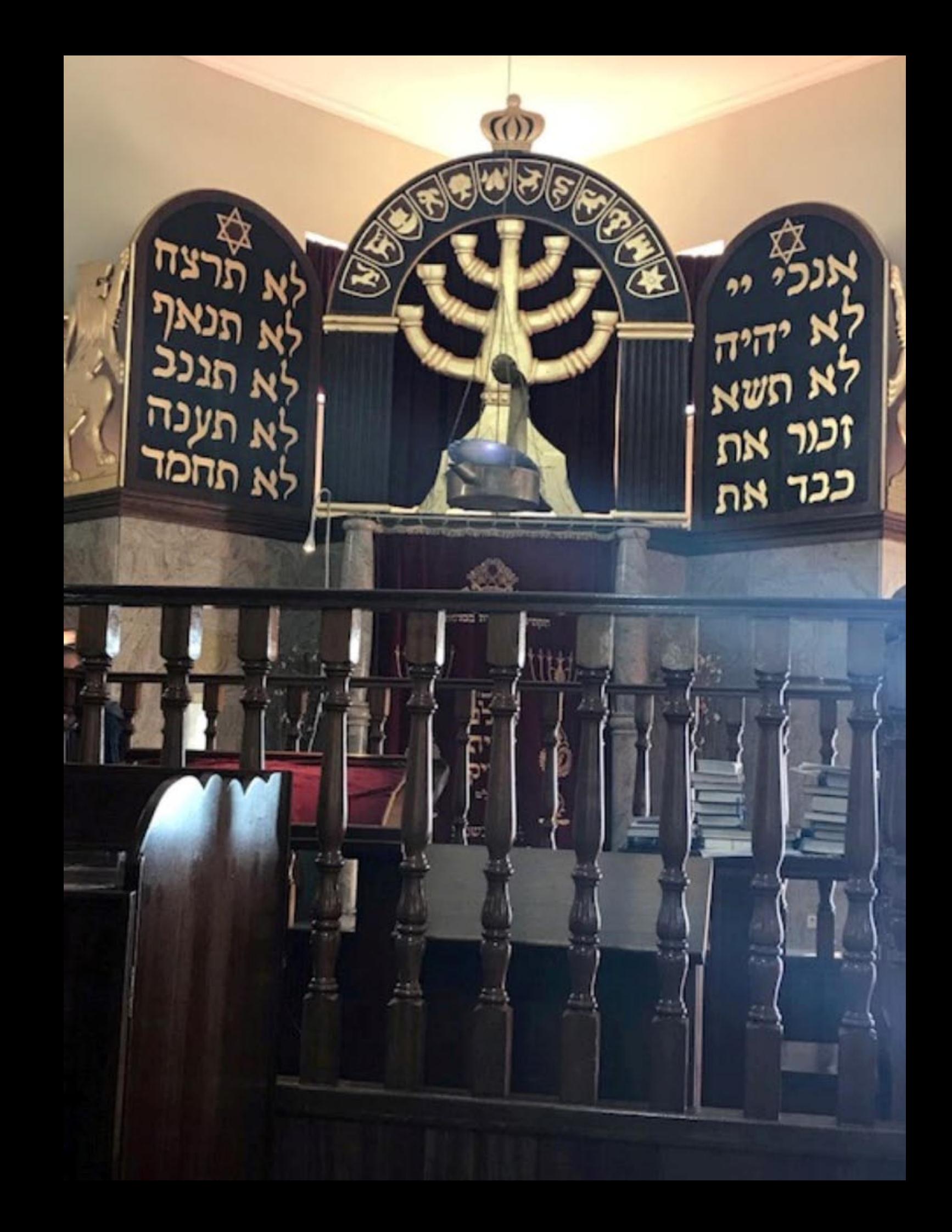

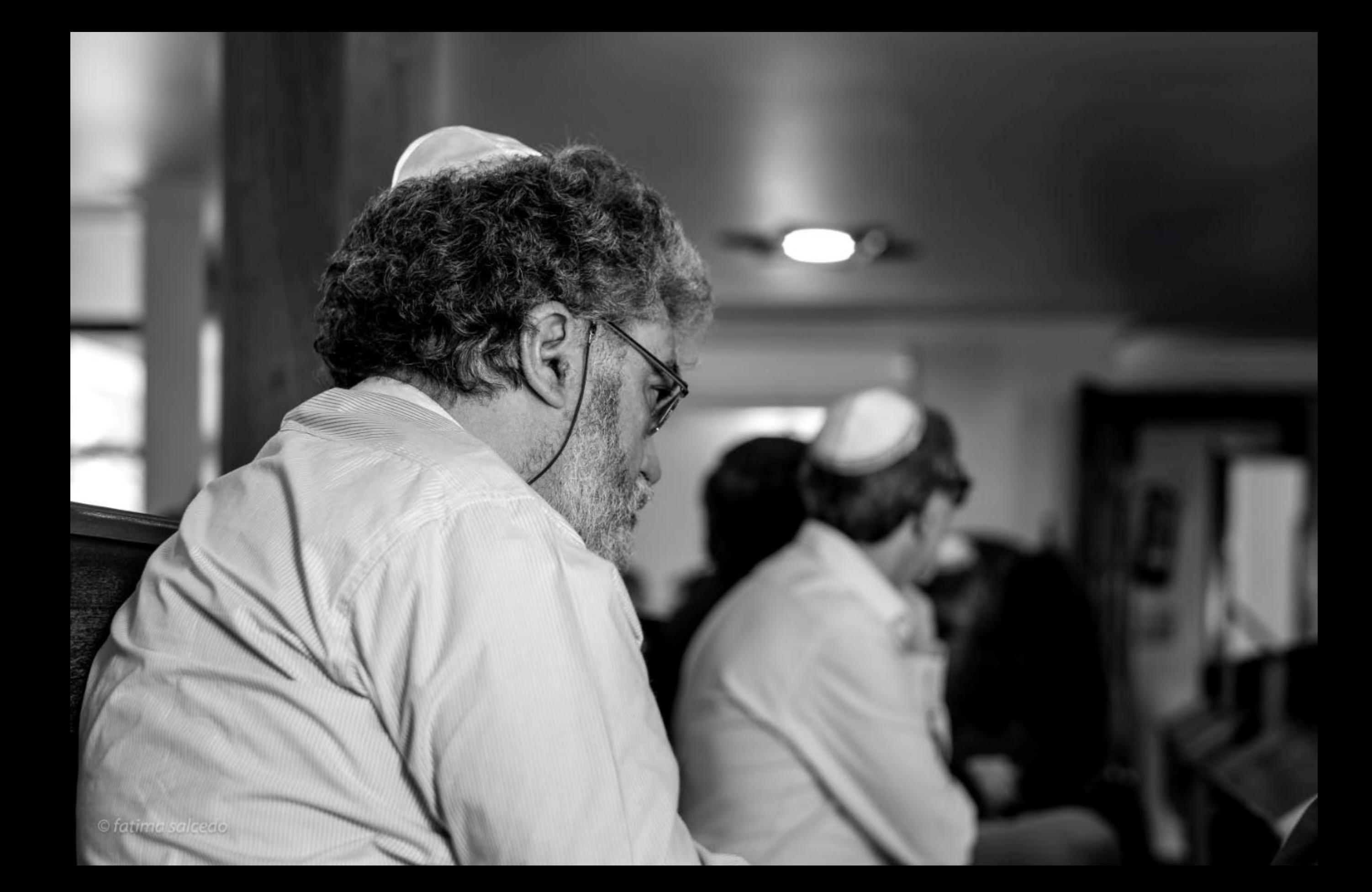

## Ocasionalidade do Achamento?

A crítica moderna refuta a intencionalidade do achado e tem-no feito mesmo sem levar em conta o testemunho de um texto anónimo escrito ainda em vida do rei D. Manuel. Efectivamente, numa Crónica conservada num manuscrito da British Library, embora sem se dar grande relevo à escala de onze dias de Álvares Cabral no Brasil, afirma-se expressamente que «a terra ainda não era descoberta». Não há qualquer motivo para duvidar de tal informação; pelo contrário. O envio para o Reino da nau de Gaspar de Lemos com a notícia parece estar em sintonia com ela e com a tese da ocasionalidade. Se a aterragem ao Brasil fosse mera formalidade, e repetisse um acto anterior, embora secreto, não valeria certamente a pena sacrificar uma nau da frota que se pretendia muito forte, para dar ao Rei Venturoso uma notícia que era do seu conhecimento. A informação da ocasionalidade ou achamento é dada de um modo expresso por Pêro Vaz de Caminha, na célebre carta que de lá mandou ao rei, e que um historiador já considerou como a cédula de nascimento desse novo e grande país: «E assim seguimos nosso caminho, por este mar de longo, até que terçafeira das Oitavas de Páscoa, que foram 21 dias de abril, topamos alguns sinais de terra, estando da dita Ilha - segundo os pilotos diziam, obra de 660 ou 670 léguas - os quais eram muita quantidade de ervas compridas, a que os mareantes chamam botelho, e assim mesmo outras a que dão o nome de rabo-de-asno. E quarta-feira seguinte, pela manhã, topamos aves a que chamam furabuchos. Neste mesmo dia, a horas de véspera, houvemos vista de terra! A saber, primeiramente de um grande monte, muito alto e redondo; e de outras serras mais baixas ao sul dele; e de terra chã, com grandes arvoredos; ao qual monte alto o capitão pôs o nome de O Monte Pascoal e à terra A Terra de Vera Cruz! [...] E perguntou a todos se nos parecia bern mandar a nova do achamento desta terra a Vossa Alteza pelo navio dos mantimentos, para a melhor mandar descobrir e saber dela mais do que nós podíamos saber, por irmos na nossa viagem.»

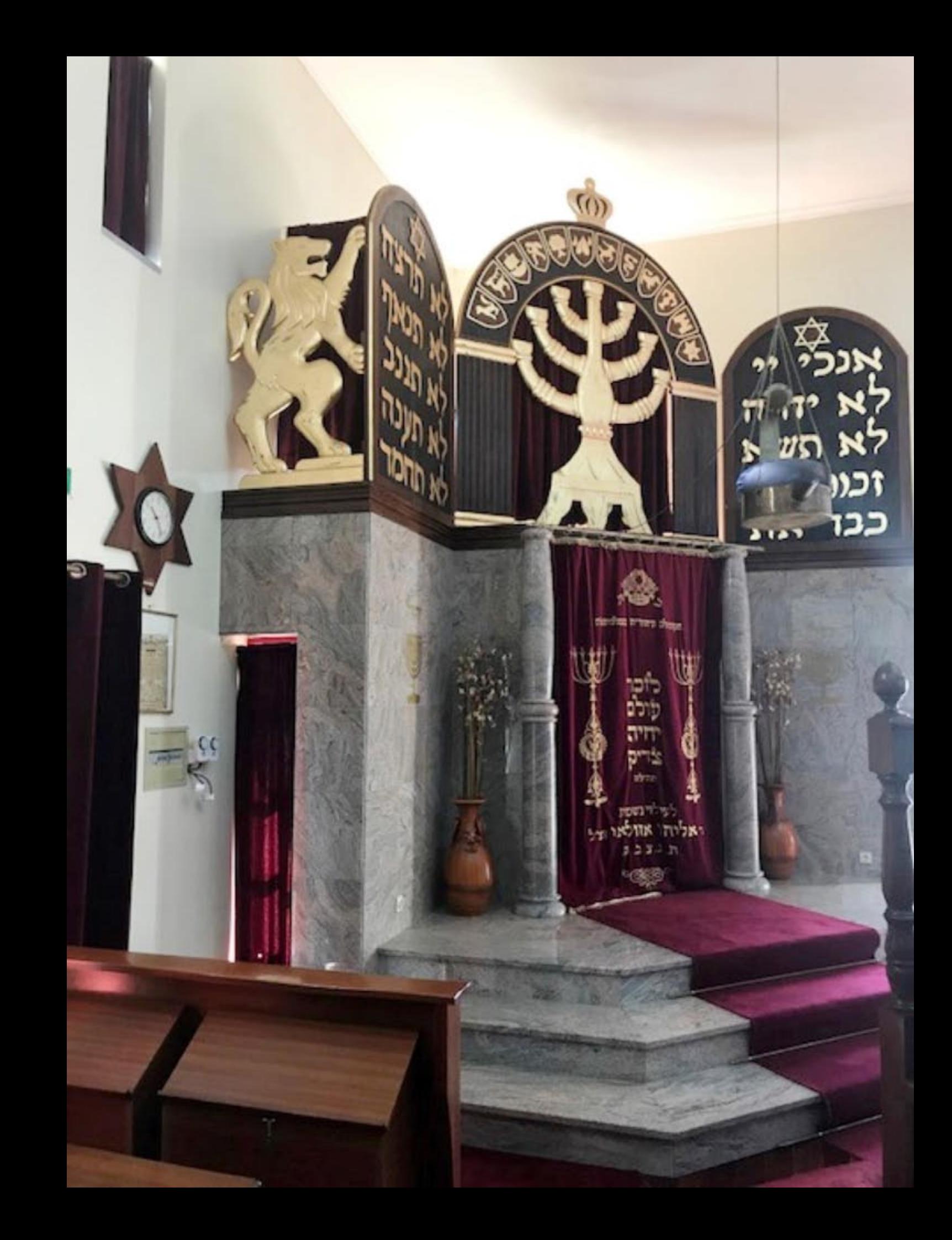

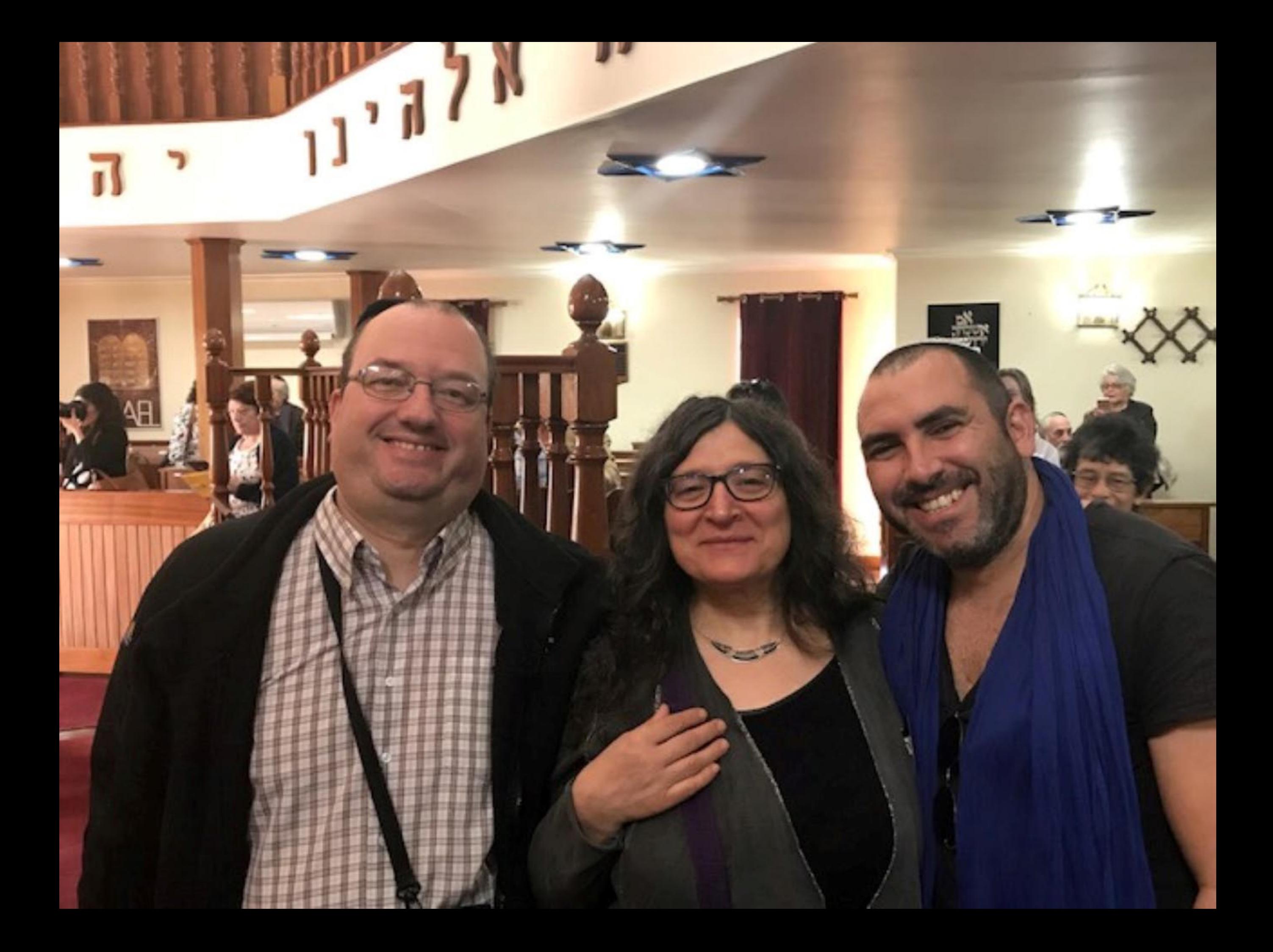

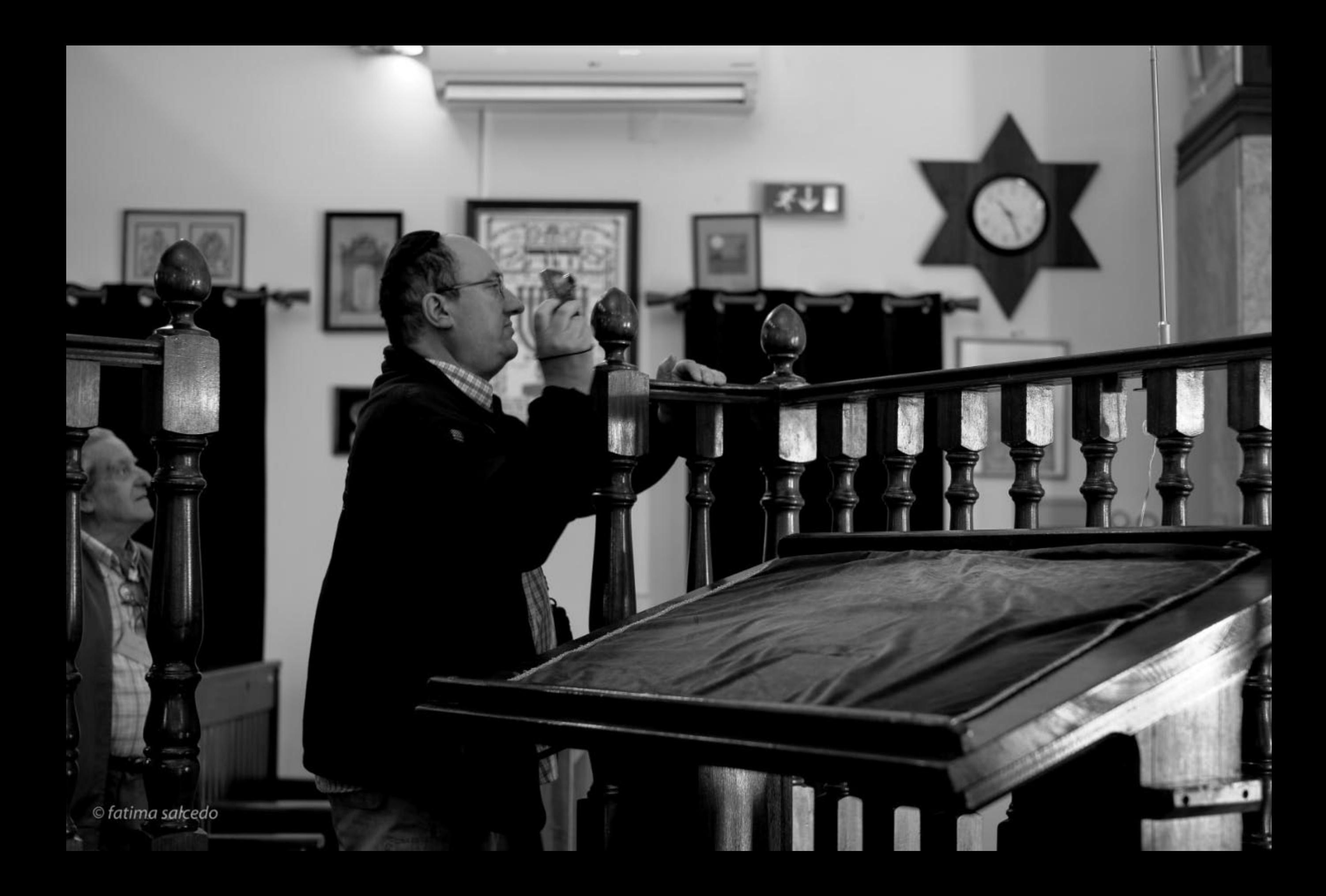

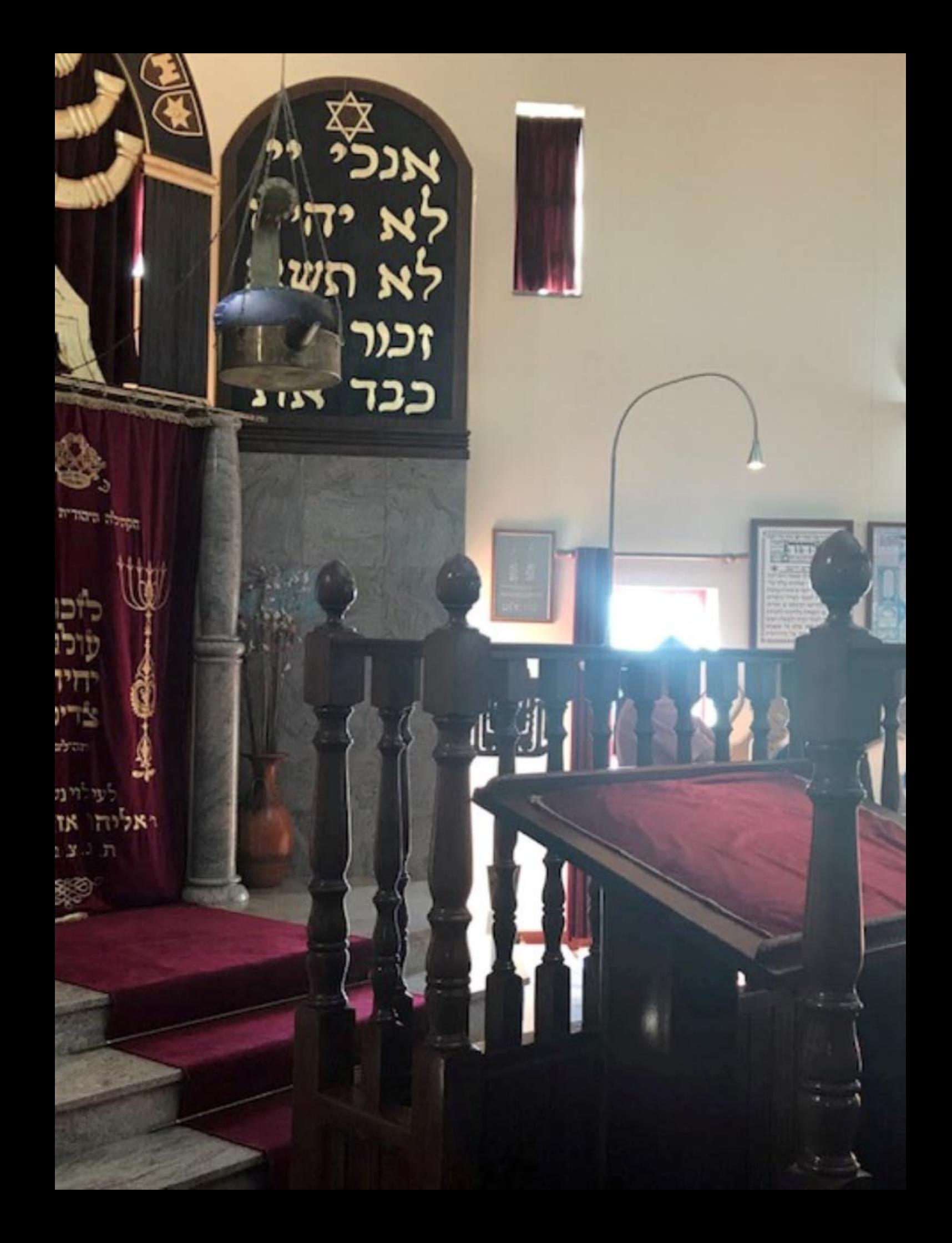

Valido por tienta de Visto neste Consulado, de Pop em Rordéus, aos 16 de Maio Valido para uma so viagem para 104 O Cònsul, ASVICAPORT 3 define her TRSN03-SN3S **PUSA MERBED** ANSTIDES Pagou as samble de. A.C.C., a guantia de antike indikely land seguesto e numero 12252 da Tabela flourilo esta importância iançada as livra de fecelas - h Consulado de Portugal em B Weres 75800

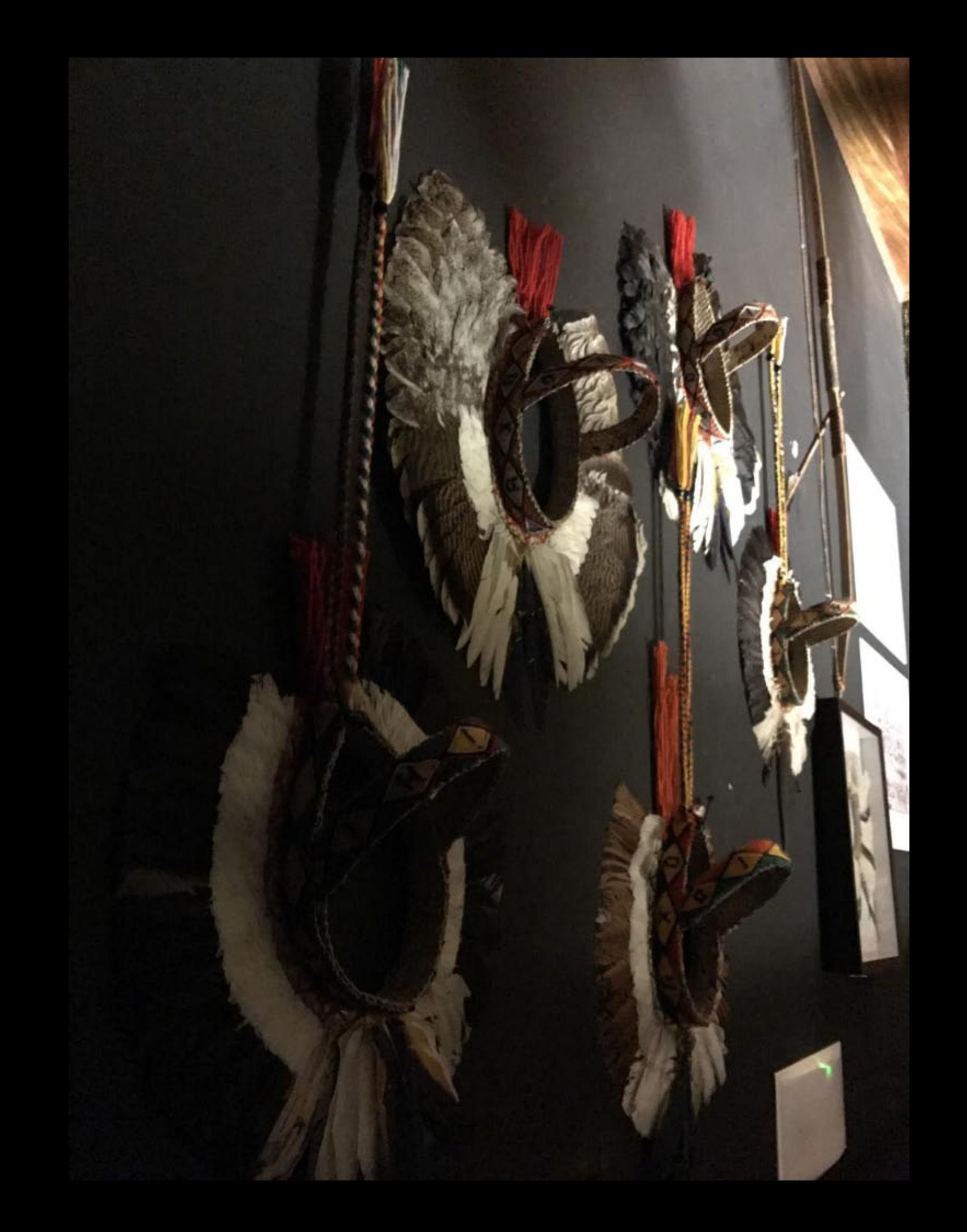

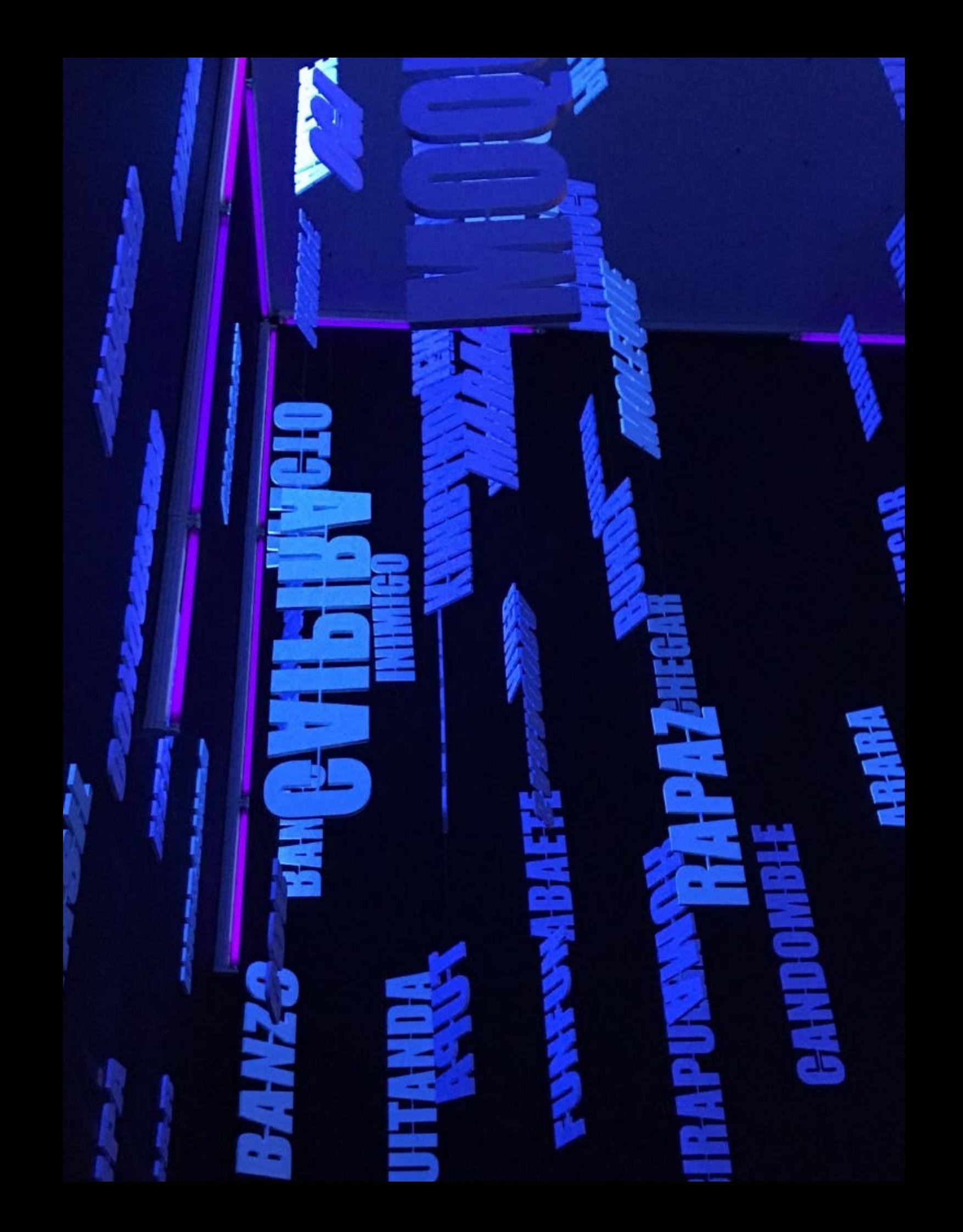

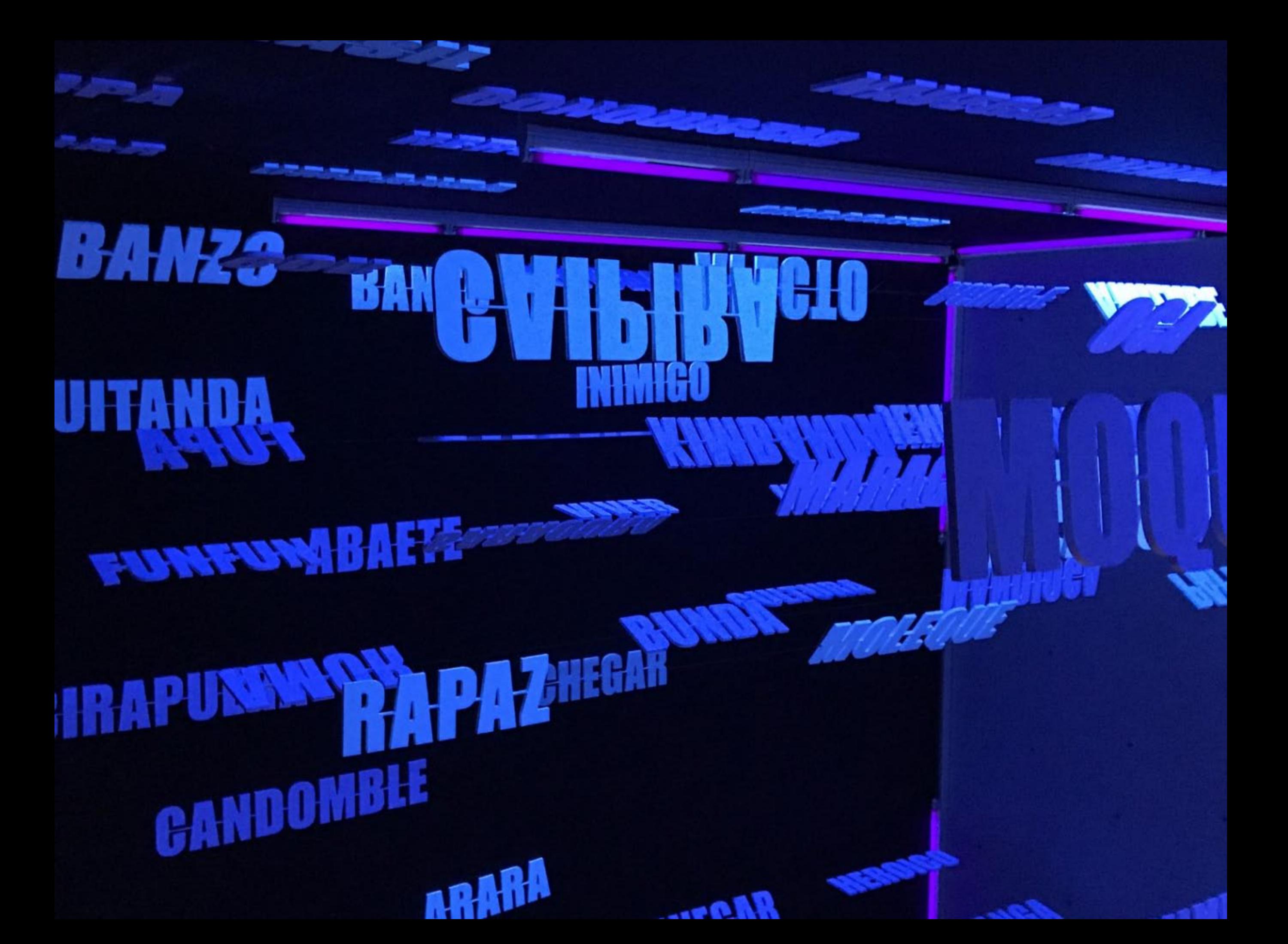

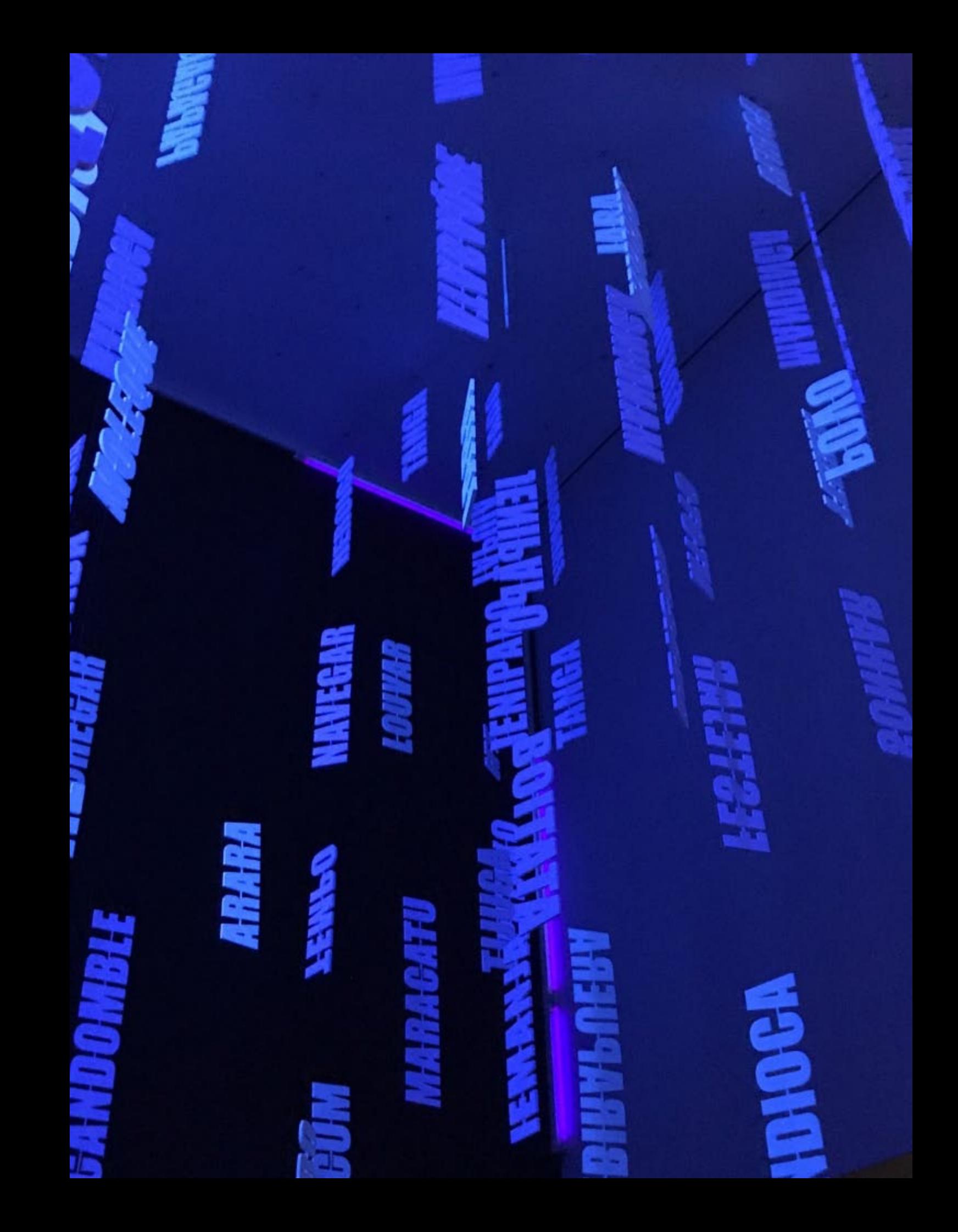

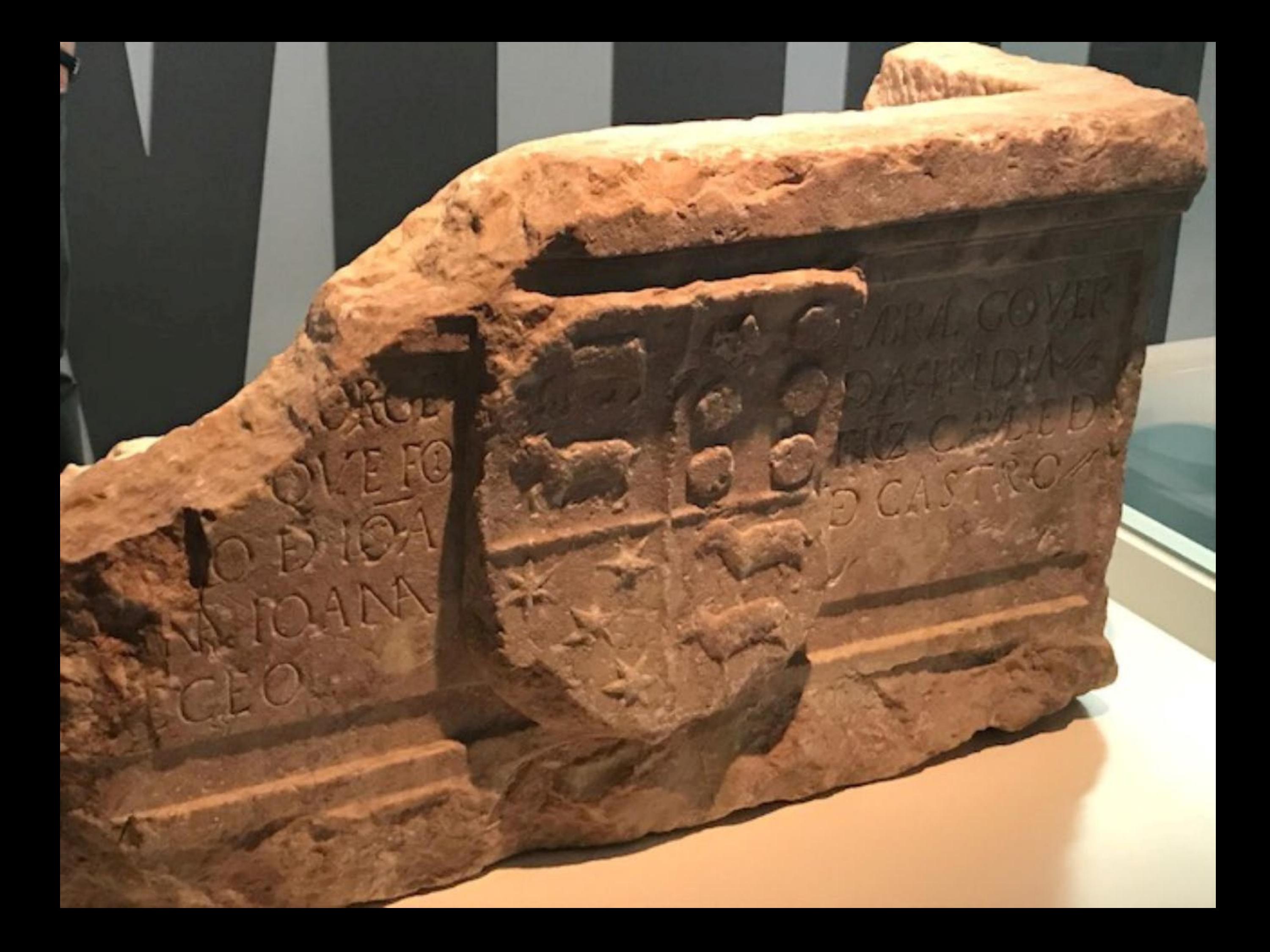

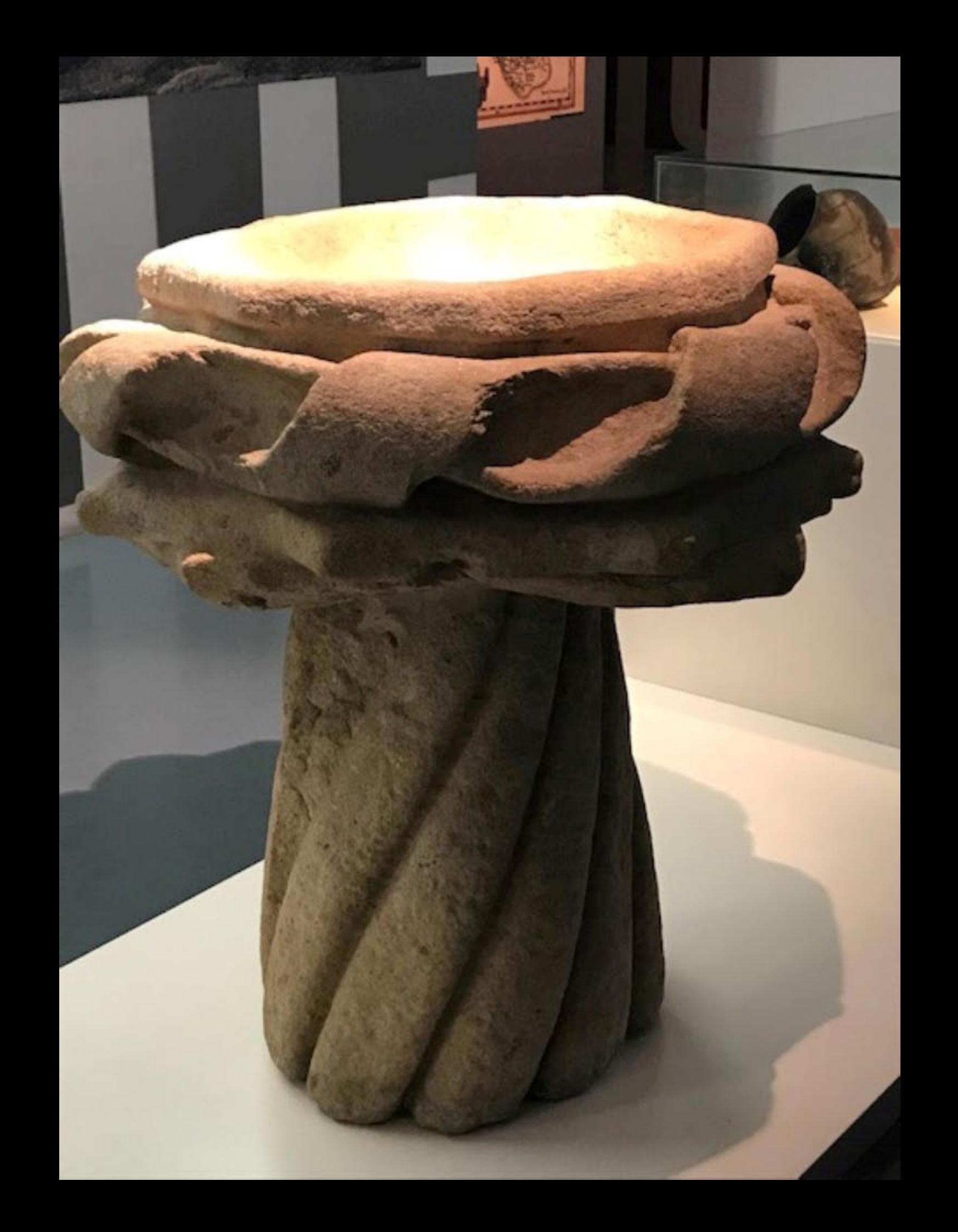

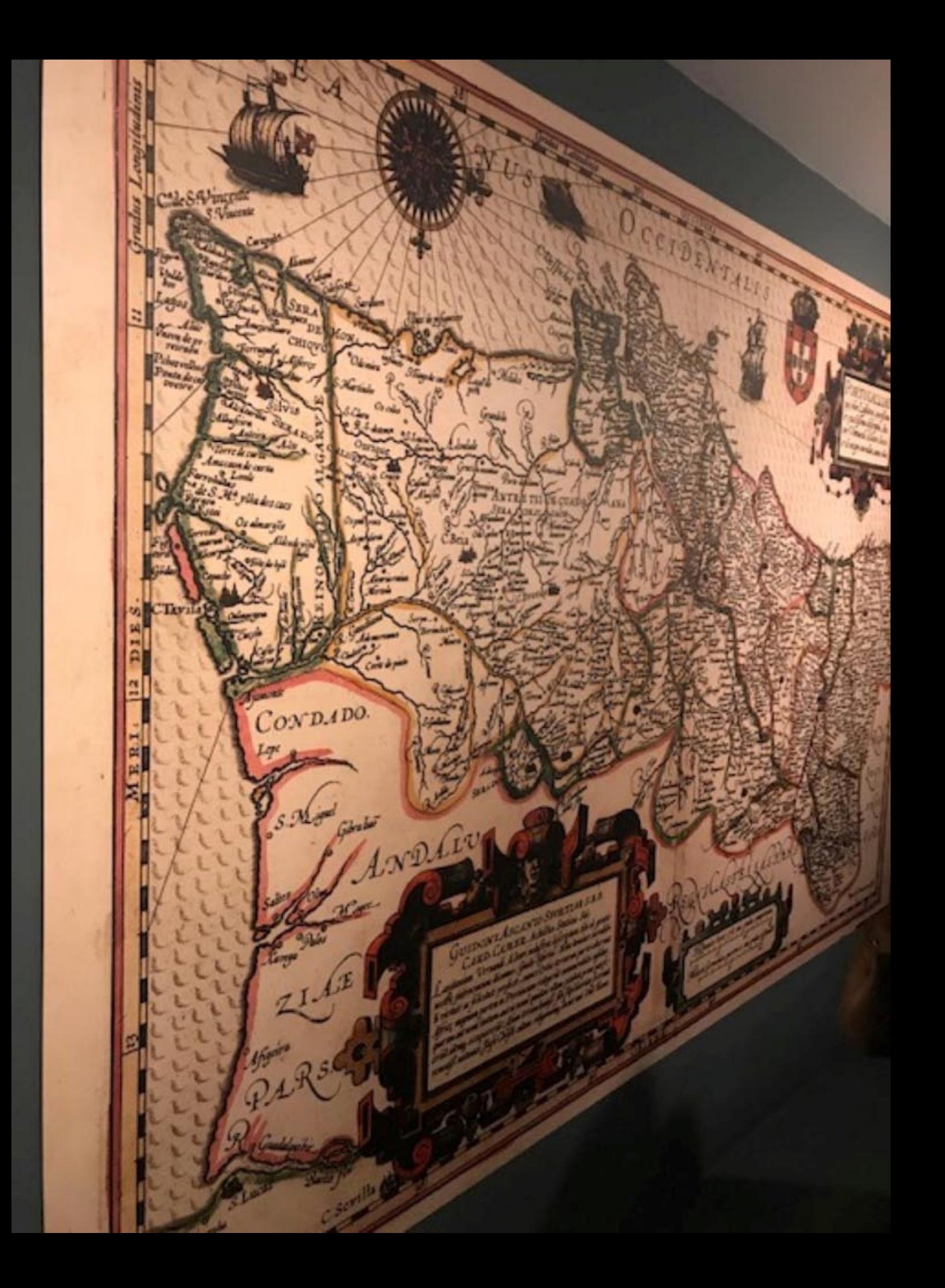

om cenca de trinta e tels anos de idade tirlo como misió Belmonte comandar a mais poderosa armada portuguesa da século v procurando esta electr miscies palhos, dpianitos e comerciais com o Sanoire de Calecide, imposto a fara a necessário, e re ornar com a más ma de mecadora paraise

Alh

Logo após o regresso de Vesco da Cama, residen O. Manuel envior à India una nova amada, mas nomensa e militamente mais forte. Preparam-se treze reasos, con tripularies e homes. de guerra num total de miliar e meio, capaz, enfin, reganto se supunha, de estabelecer as directores conercios e polícias que asco da Gama, com a sua modesta freta, não conegura estabelecer. Por carta régia de 15 de Fevrenn de 1500, nommese então para comandar esta poderata armada Pedra Alvares Cabral, fidalgo da corte, filho de Fernio Cabral e de tadei de Couvea, que terá nasodo prometente este utivallen

200625

**CANADA MANAGER** 

Prensa dos Cabrais em granito<br>Proveniência: Desconhecida

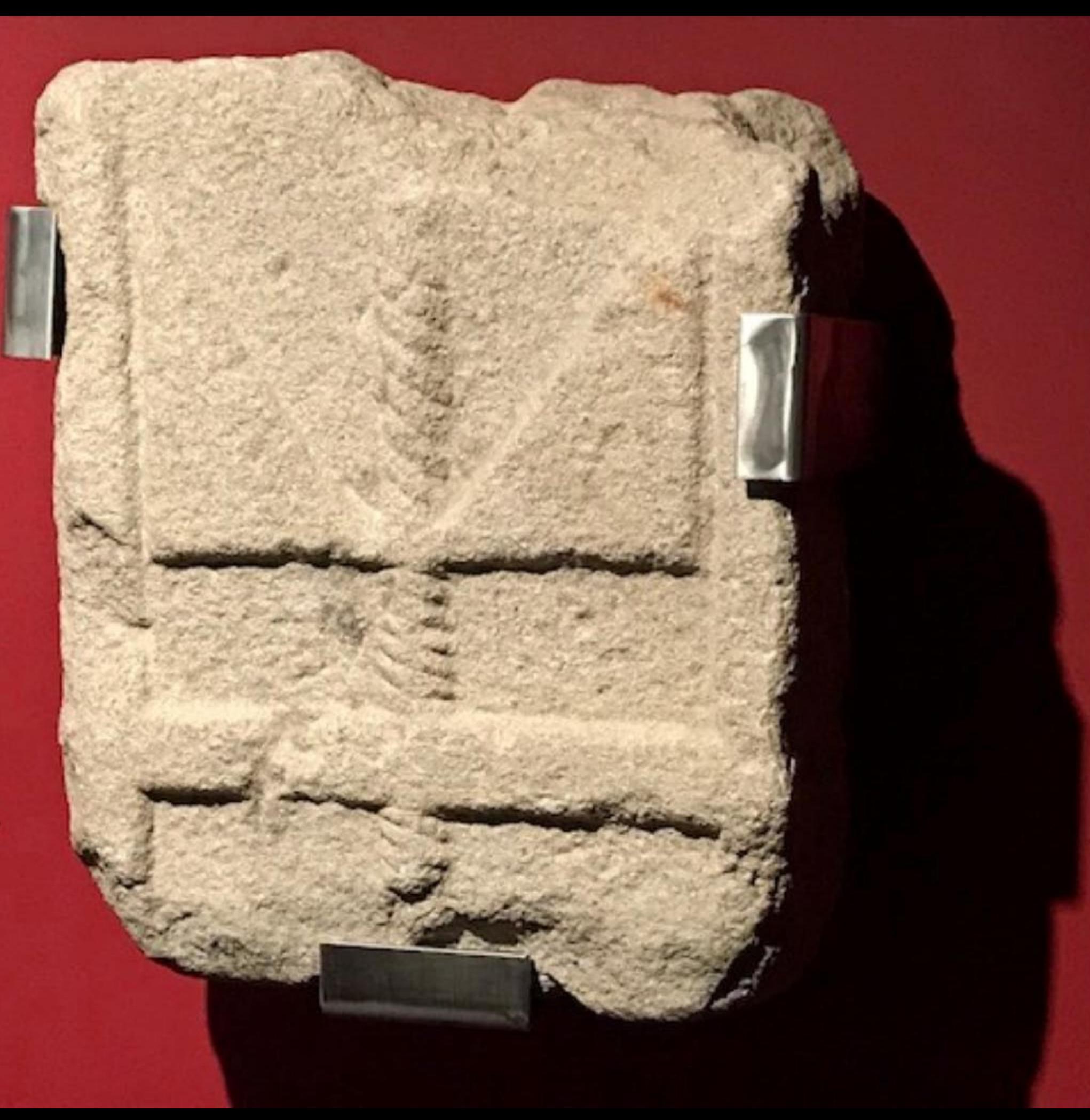

De caminho para a India, internando-se como Gama n mar largo, os ventos levaram Cabral até terras do Brasi Daqui resultou que a primeira grande armada enviada India, para al desenvolver o comércio português, fossi depois quase exclusivamente lembrada pela descoberta de Brasil, e Cabral celebrado como o «pai» da maior de toda: as colónias portuguesas.

Our mids ( ) DE y VI min minguish minerally remained Lab & Aboparter

## Preparação<br>da Armada

Notes

**LETTLOP** 

A veda julha de vaste chegava an Tega Nosslau Confro, na paquento<br>Banto da armada, cognavenada por Vanco da Corra, que G. Monuel<br>mundara em vezi, no decochierantes da comunitat martinea gara e mandes on sell, as describerants de caractèristic de caractèristic de l'approximation par Afrique (1991)<br>possibilité par D. Phonogen, continuador par Afrique V e prin 1991)<br>pois il une base de foste comparato e Principe pa galo a Calle de Ban Egeranja e, dez aren depon, a dronjada freira<br>Anam seconda e quatra aren de percentinuar regulated armigan es<br>armados transmites portugueses directarions transmit provincial. **M-BANIE, MAN GREAT ENGINEERS, ARTISTS ENTIREY ALLIEN** 

ativo participantes.<br>En der Vaccor da Carros amboras (D. Mo Fa'imadula a prinsie, man.jee **Brigata de Vesco du Cama** do r preseños as navas. A ar **Ida nu mi Citiz des De** A stream de Sader

**ISAU 4 LIFE ROUTE AN** s. A finns timba juhatan mgammambadon, buanang ab **State and Managers of Land** 

雷

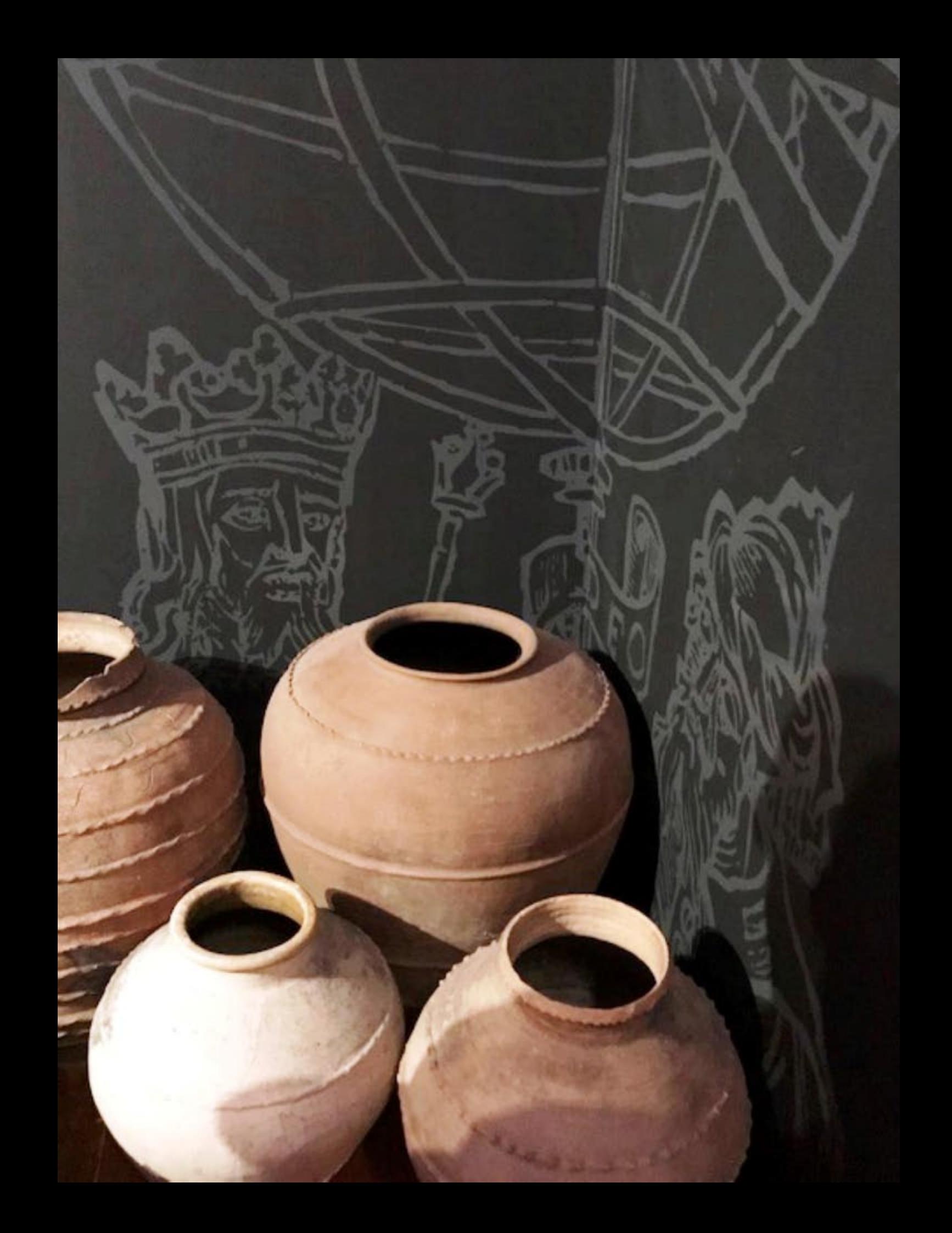

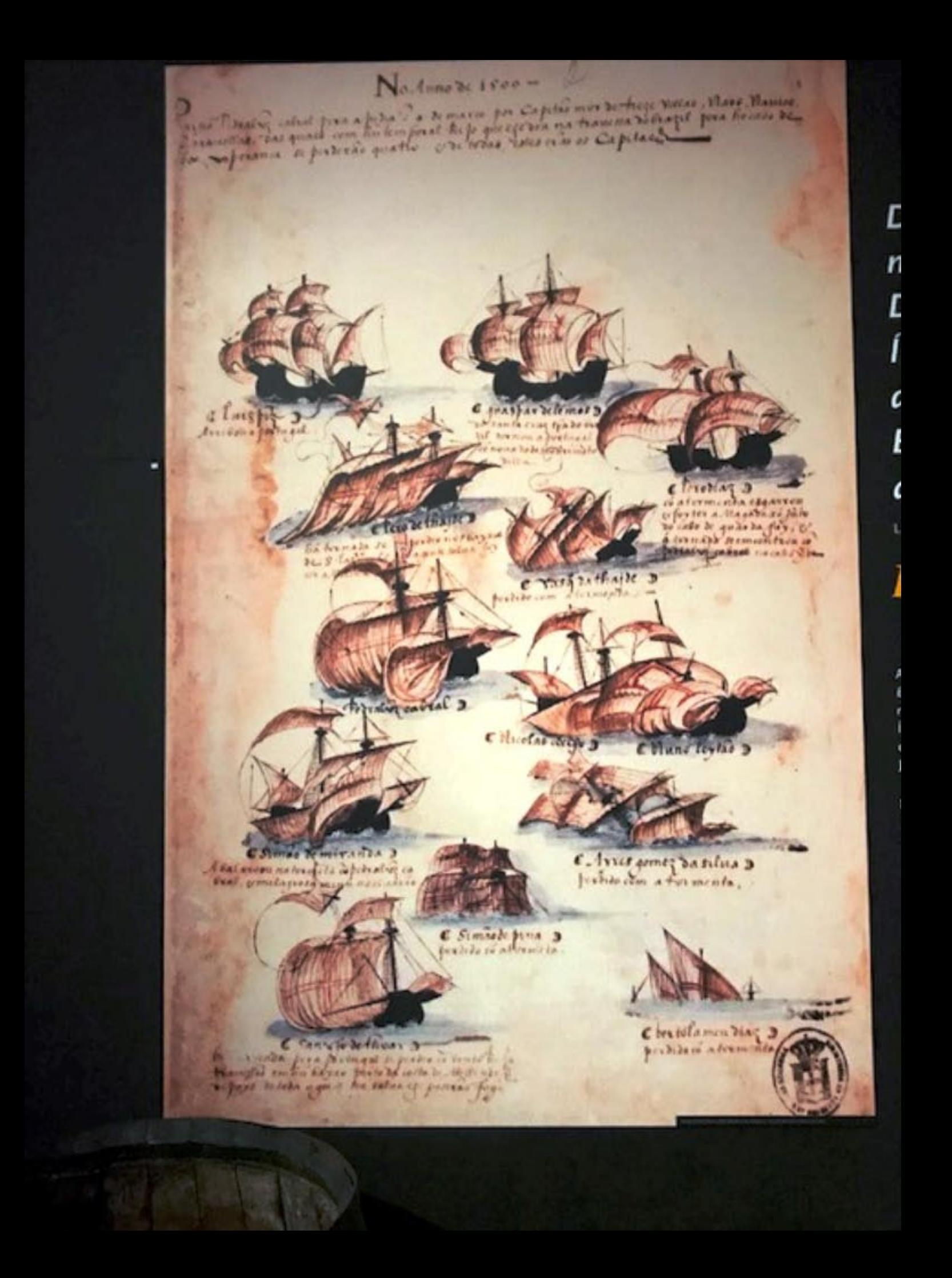

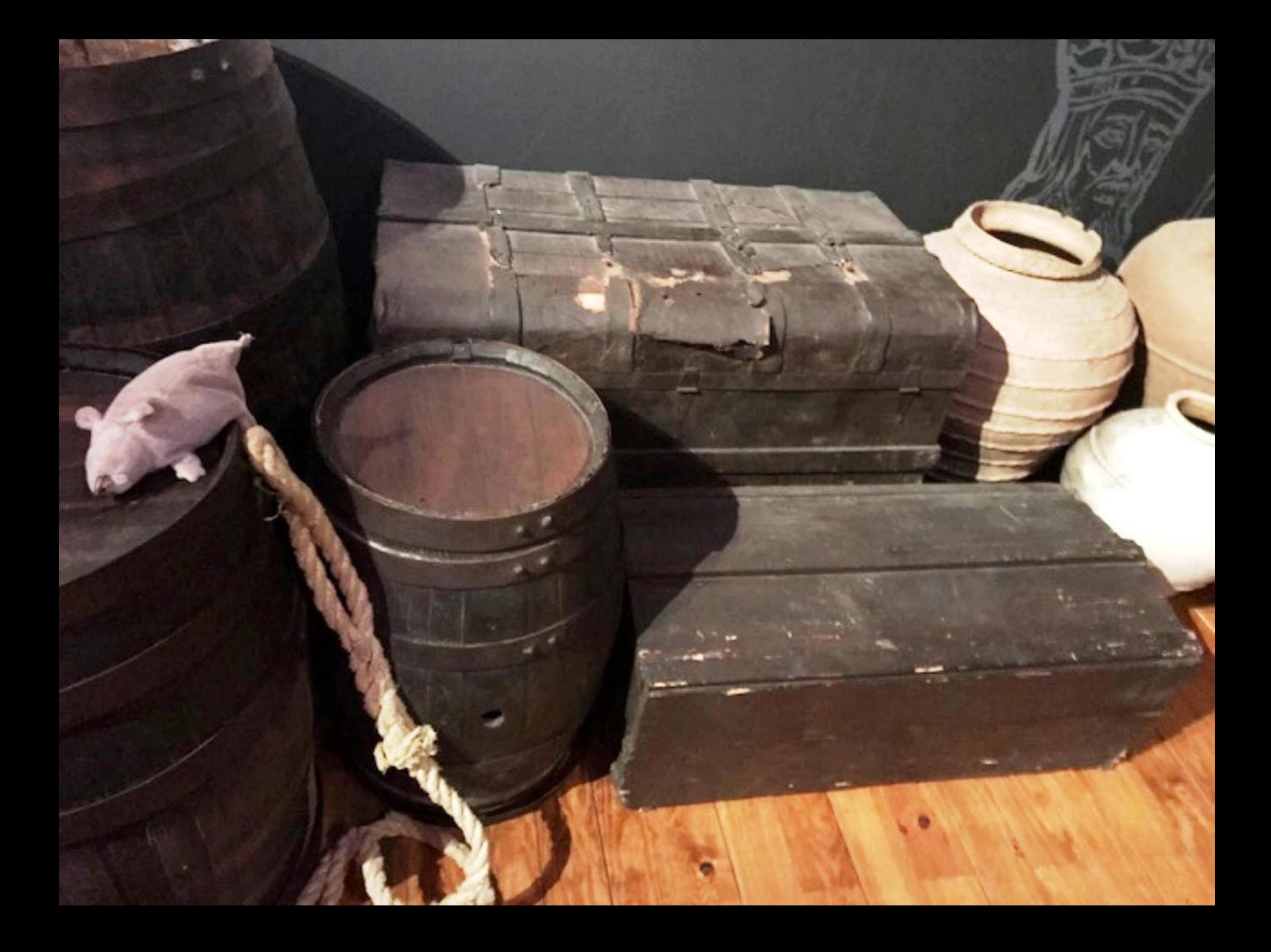

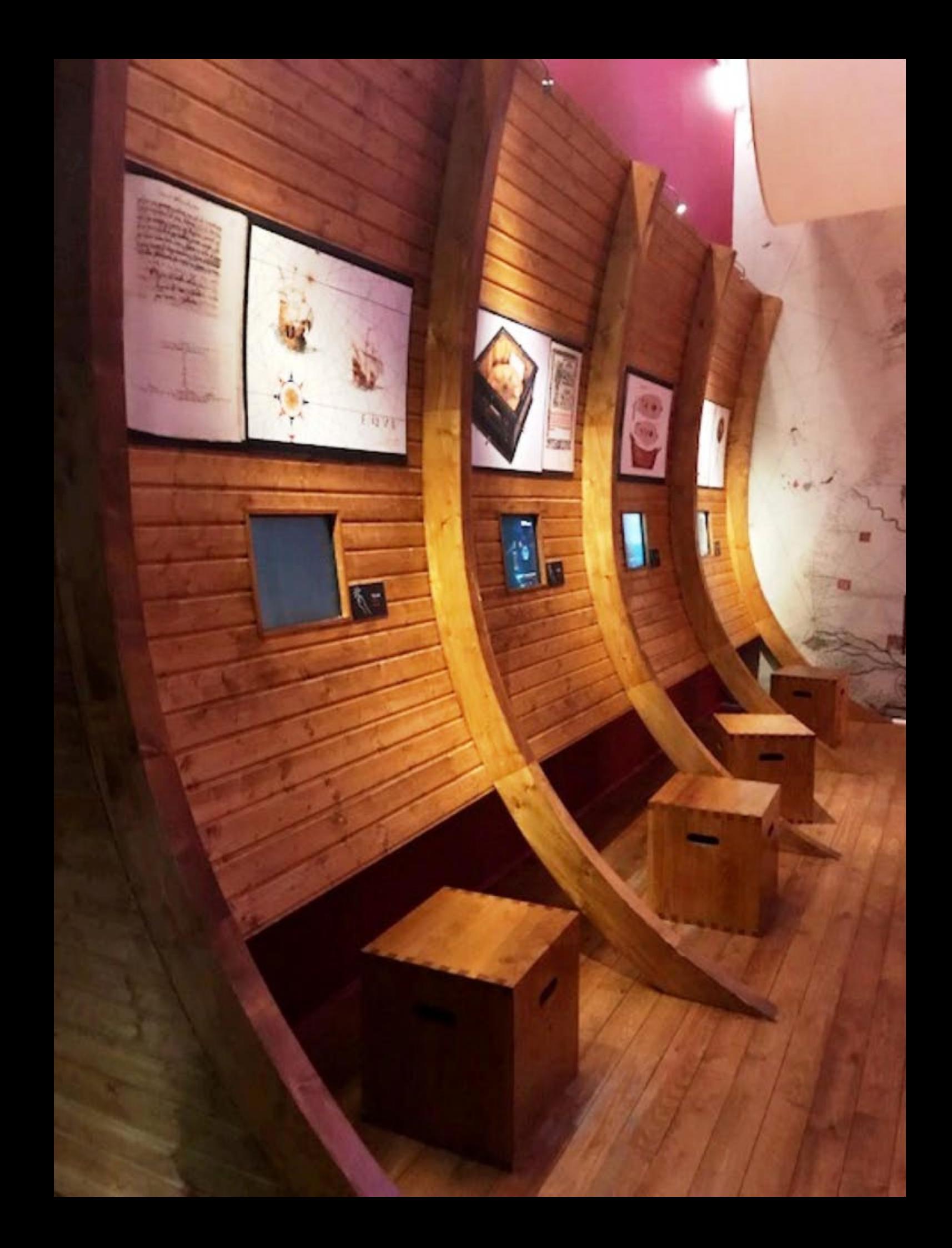

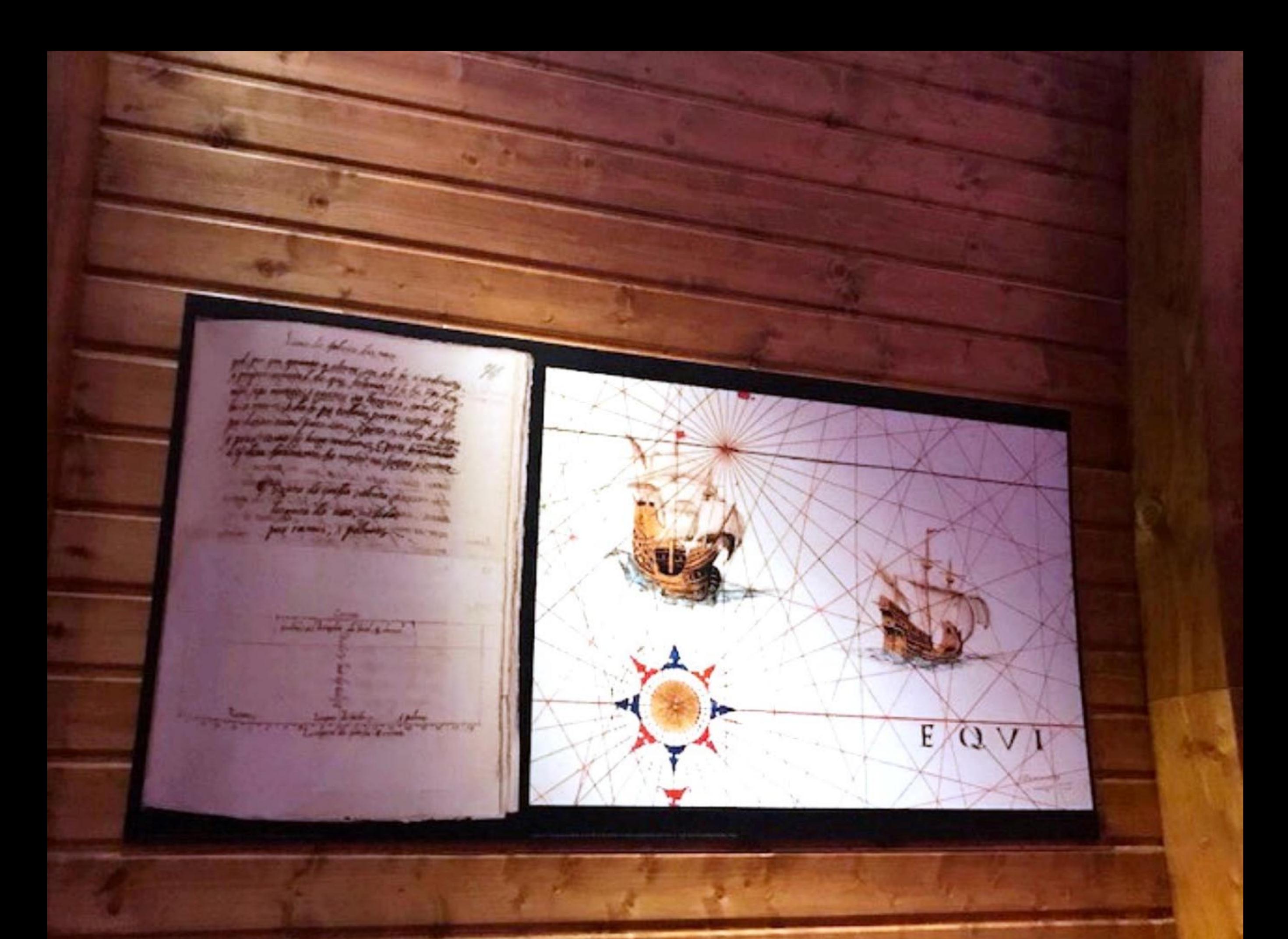

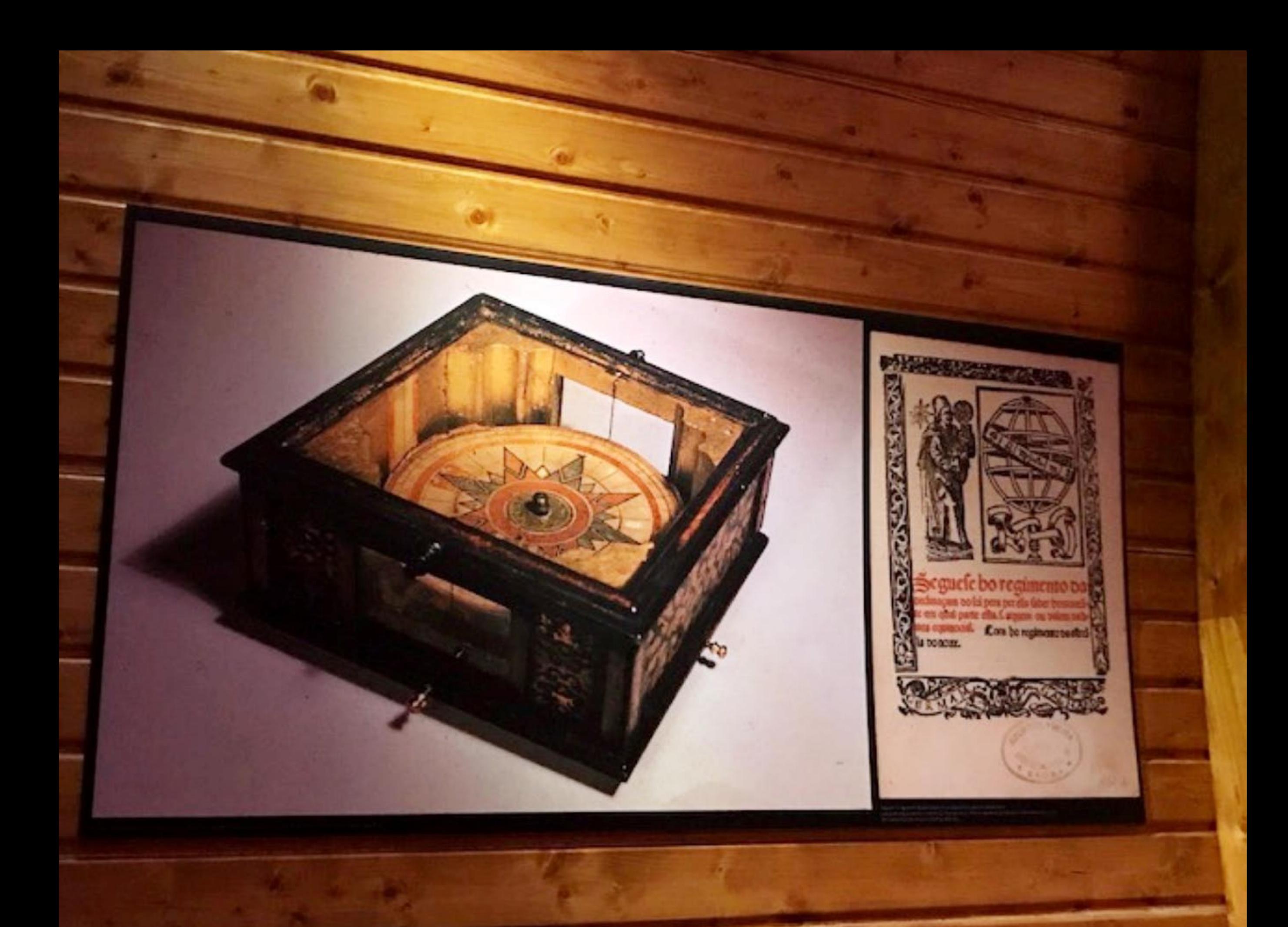

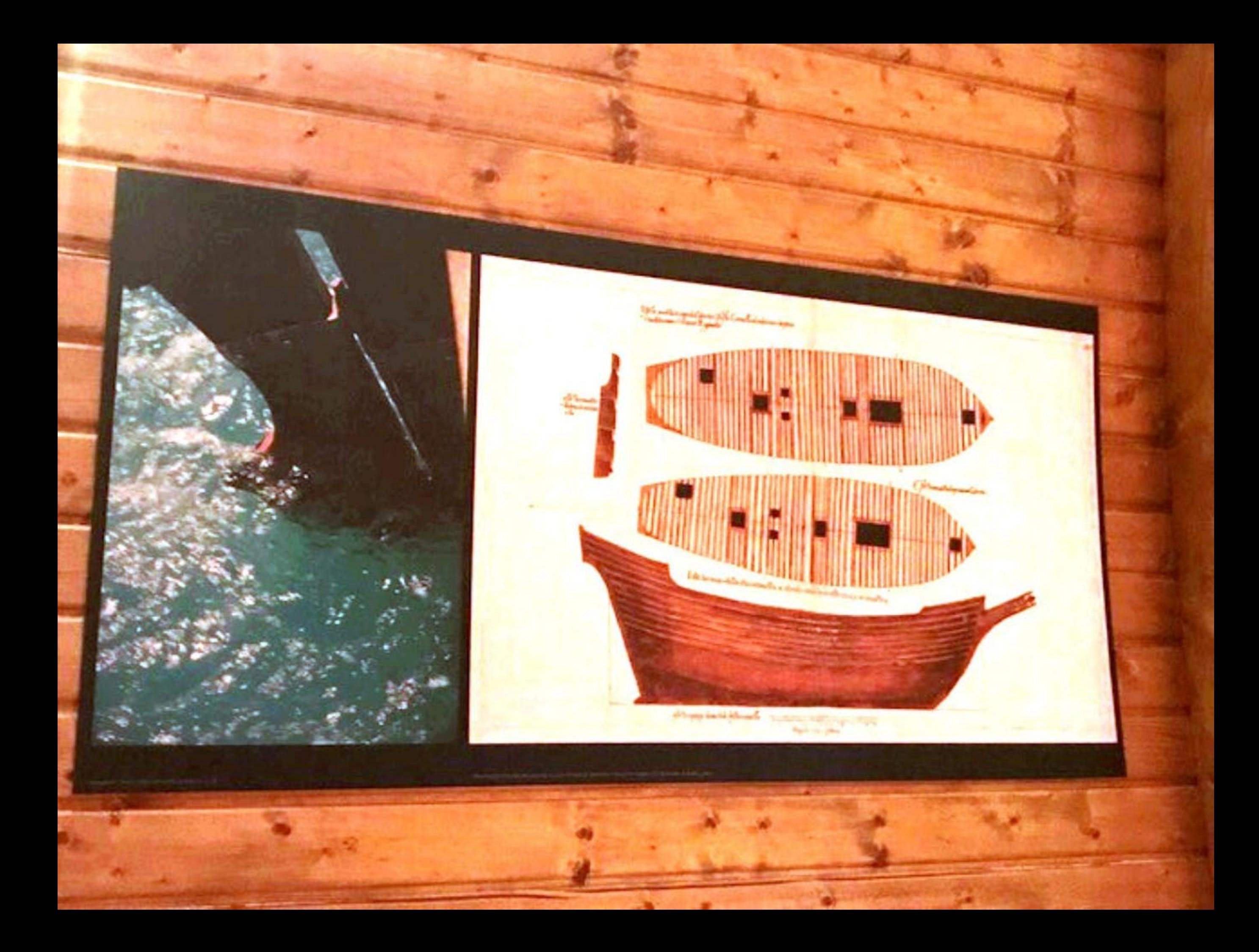

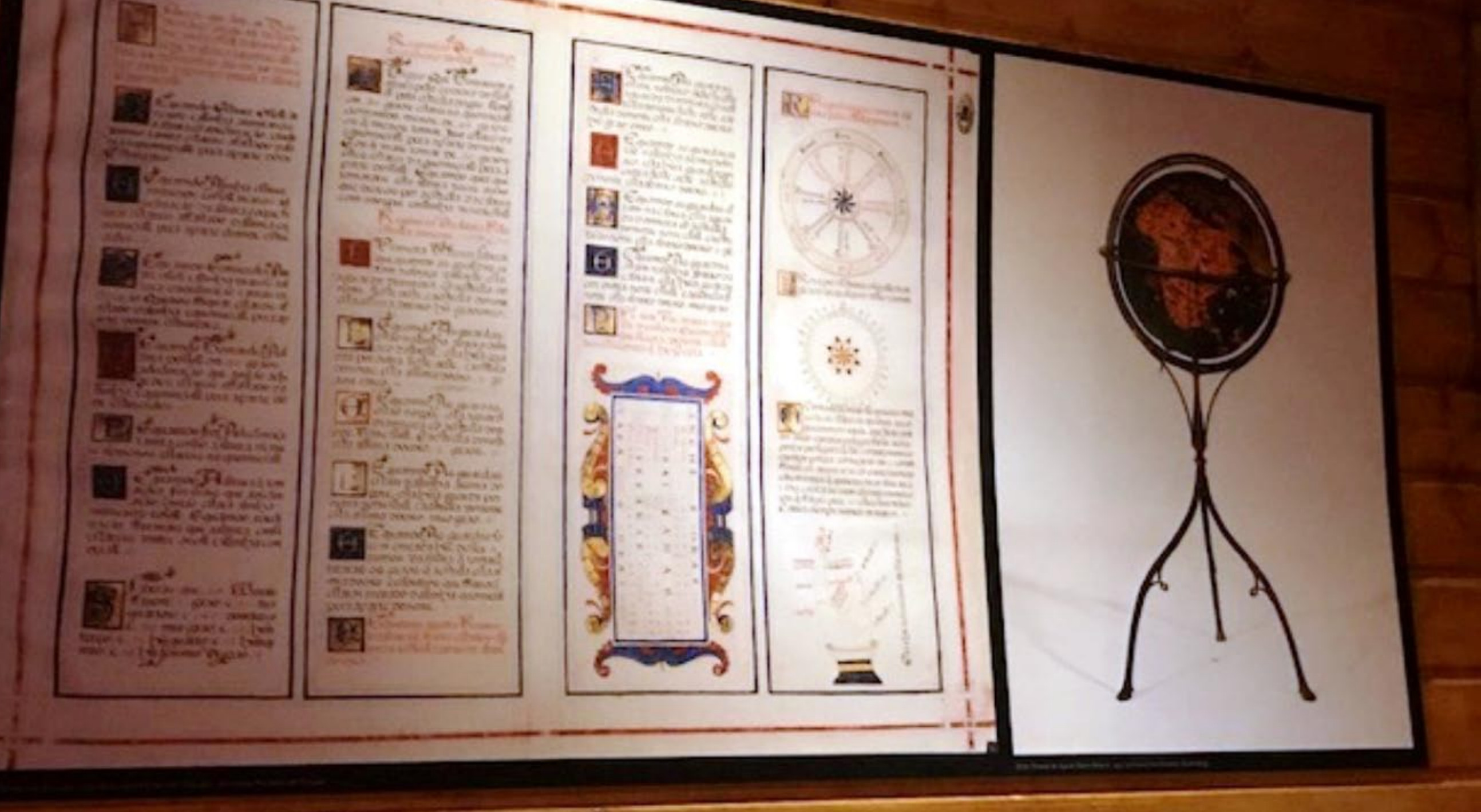

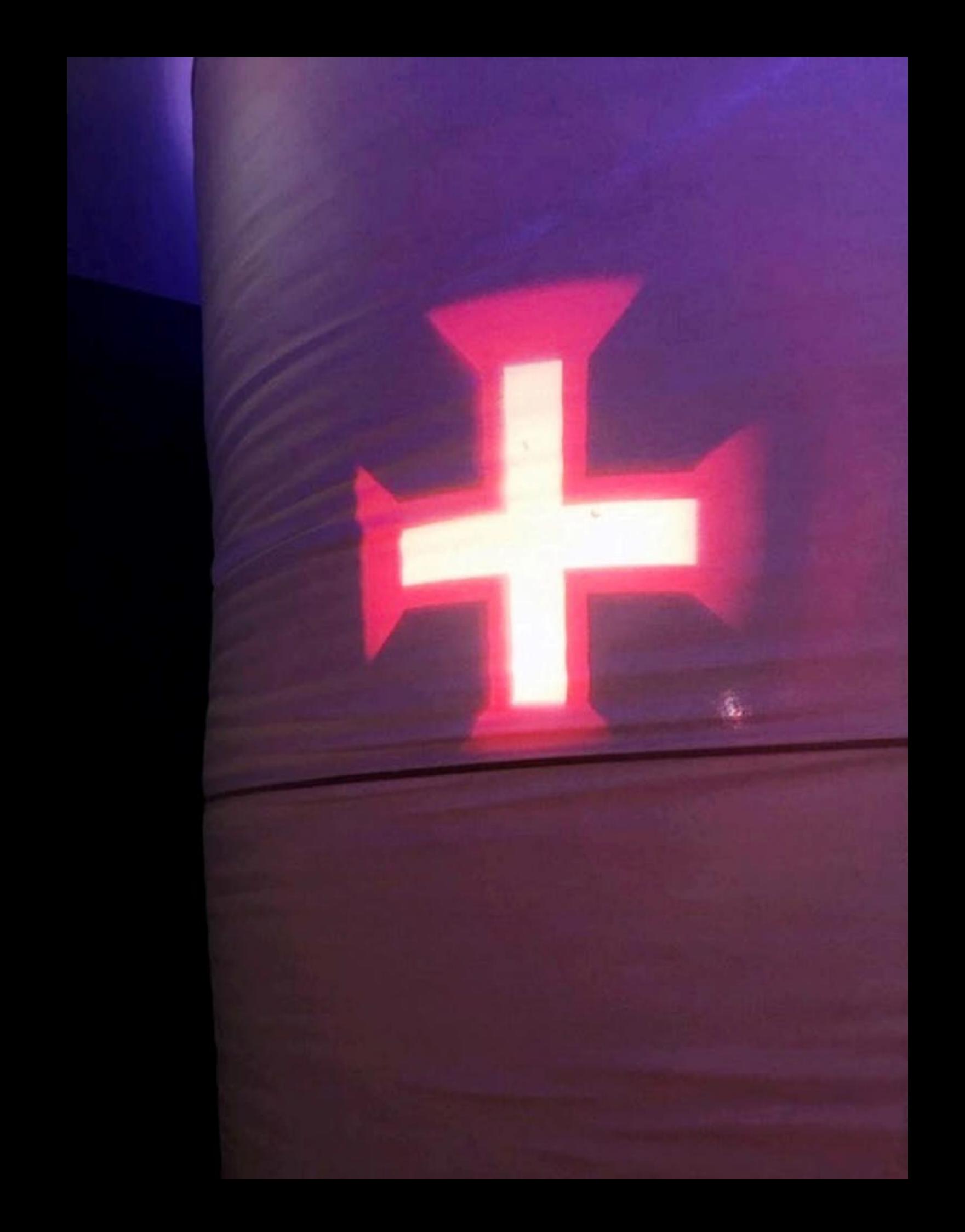

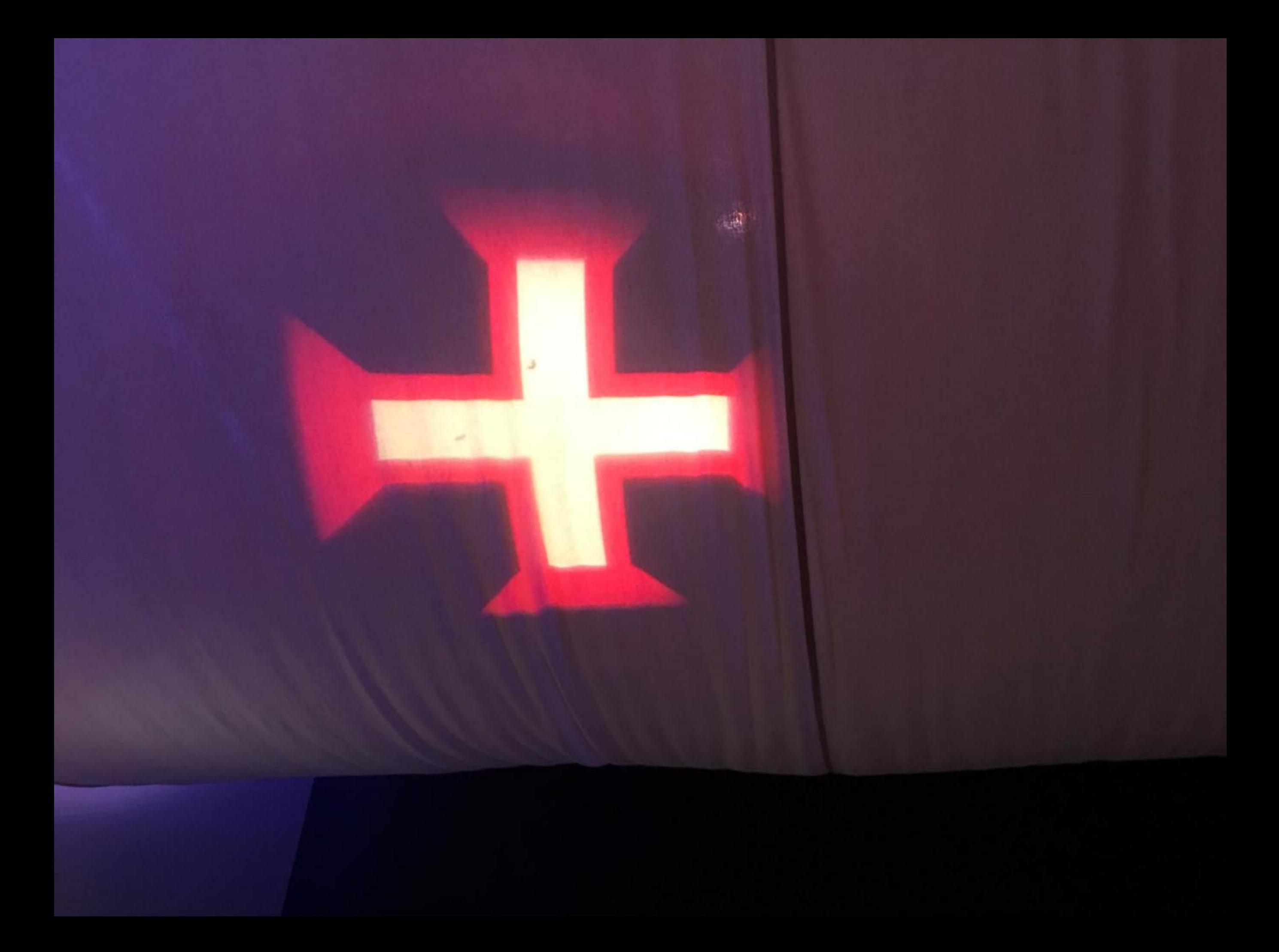

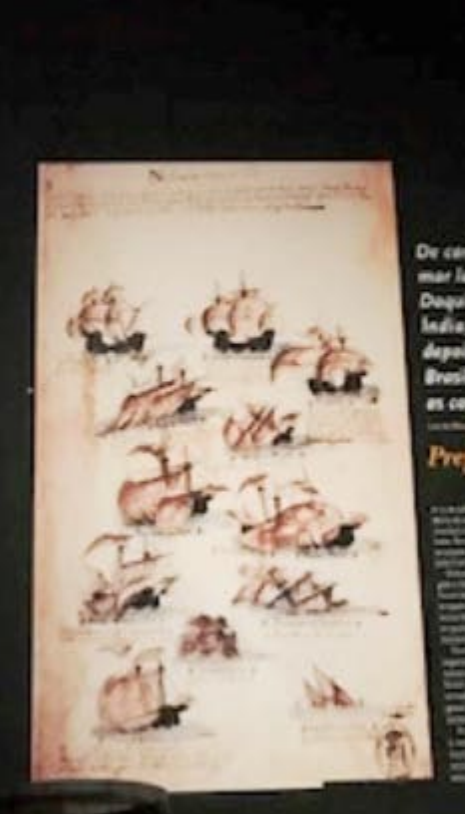

De caminho para a fedia, internando or como Gama no mar farga, en ventos feronem Gabral stá templo mais licento.<br>Daquí resultau que a primeira grande densidade en ladía à ledia, para al desenvolver o combinio peda encluya

## Preparação<br>da Armada

## Intencionalidade da Descoberta?

Uma importante corrente historiográfica procurou sustentar que o capitão-mor la expressamente encarregado de «descobrir oficialmente» uma terra que já era conhecida, mas cujo conhecimento tinha sido sonegado aos Reis Católicos para dar a D. João II maior poder na negociação do Tratado de Tordesilhas. Pretendeu-se até interpretar um passo de Duarte Pacheco Pereira no Esmeraldo de Situ Orbis como uma indicação subtil de que ele teria estado em litorais brasileiros na última década do século XV, mas antes de Cabral

Todos aceitam hoje, com excepção de alguns historiadores, que o Brasil foi descoberto pela primeira vez, ou seja, achado em 22 de Abril de 1500.

Os defensores da intencionalidade do descobrimento sustentam-se na carta de Mestre João, castelhano, que la na armada para formular uma opinião sobre os processos astronómicos de navegar. Na sua qualidade de físico e cirurgião real dá conta das suas conclusões e fala da terra encontrada, sugerindo ao rei que visse a sua localização num mapa antigo de Pêro Vaz Bisagudo. Esta informação tem dado lugar a uma corrente historiográfica defensora do reconhecimento pré-cabralino do Brasil, guardado em segredo por conveniências de Estado. Se assim fosse, seria certamente bizarro que no tal mapa o Brasil já estivesse representado. A verdade é que até hoje nenhum indício se encontrou em apoio de tão arrojada hipótese; e Mestre João pode ter-se equivocado ou apenas desejar chamar a atenção de D. Manuel para uma carta náutica cobrindo tão larga área oceânica que era possível nela apontar a terra recém-descoberta.

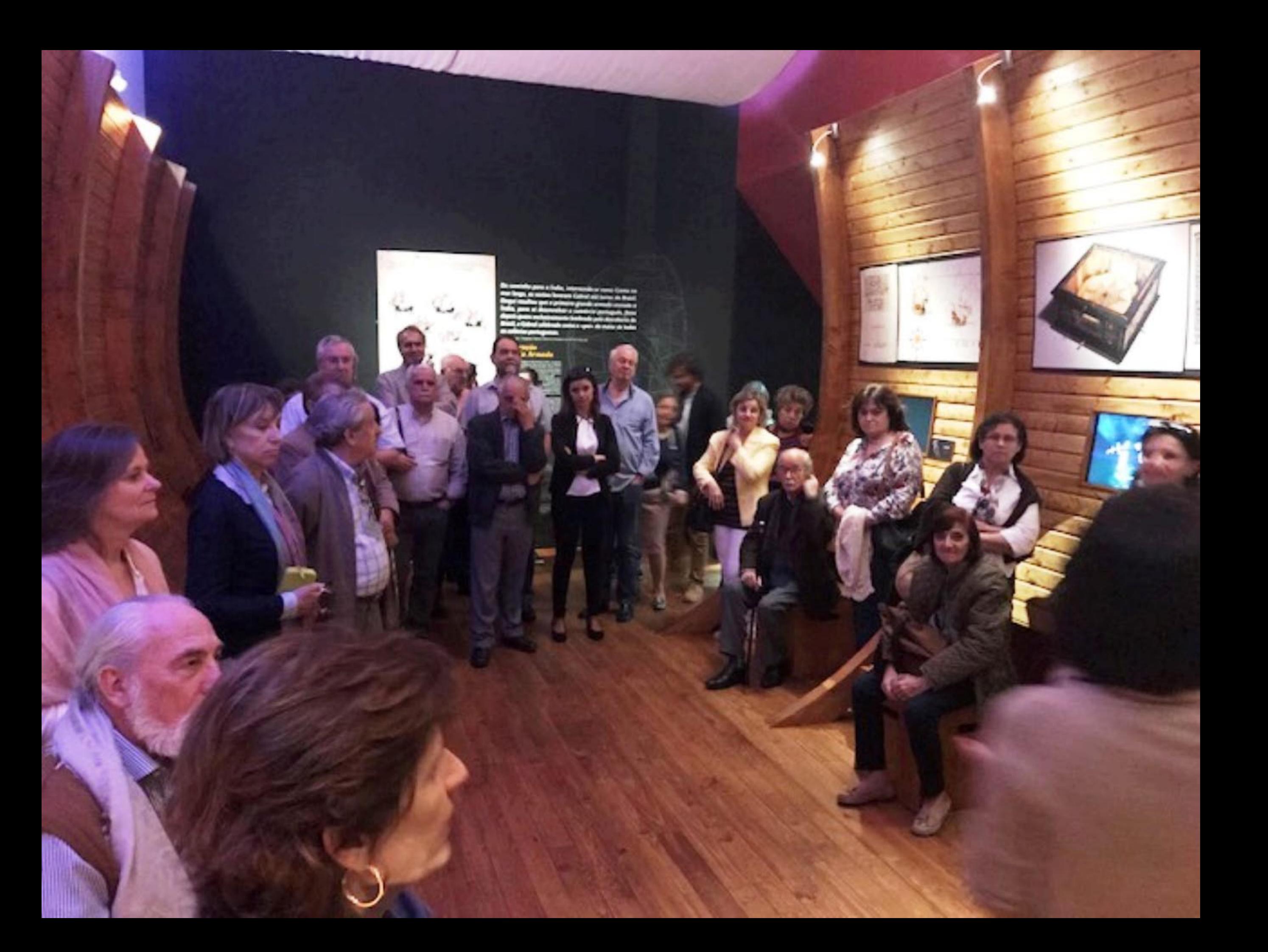

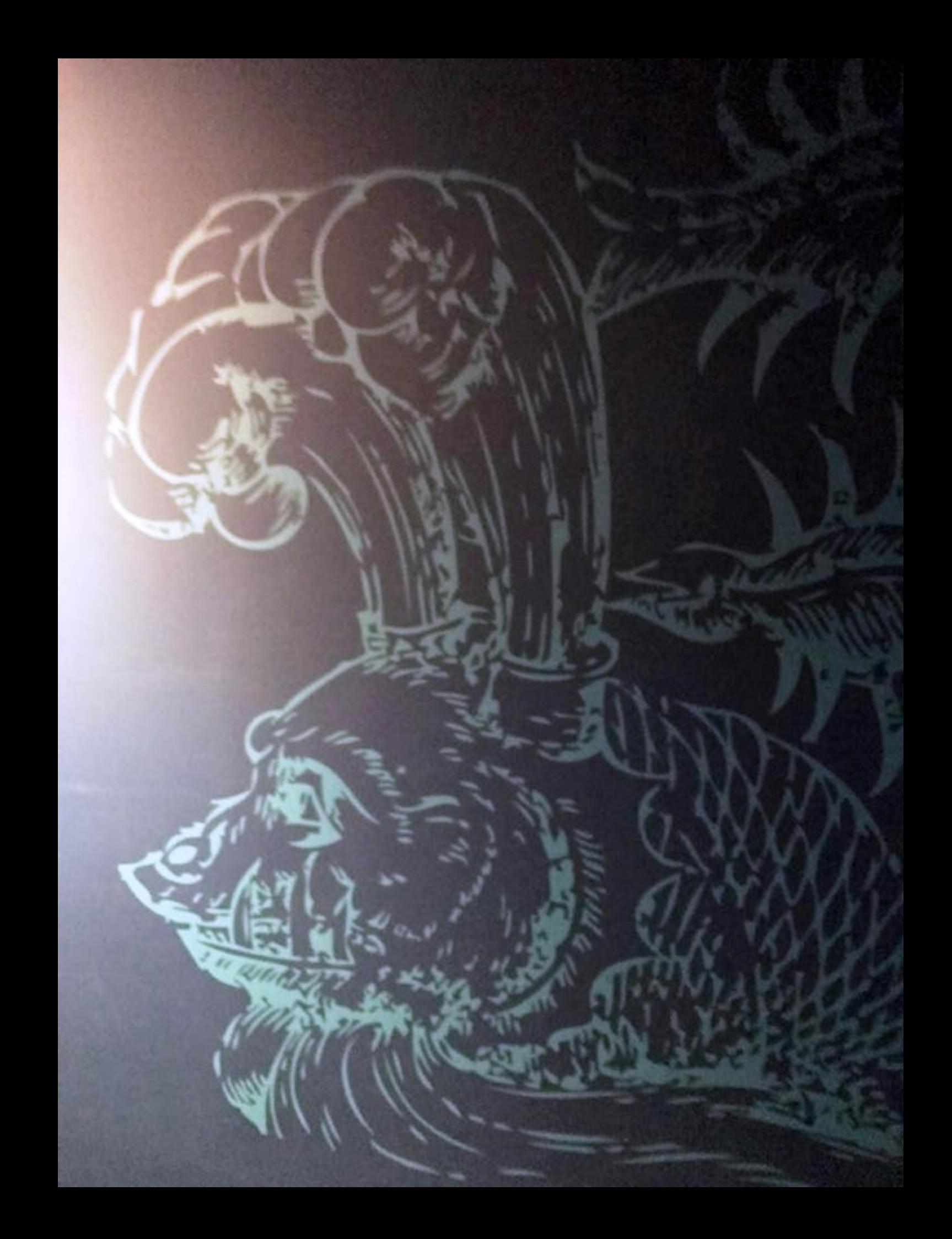

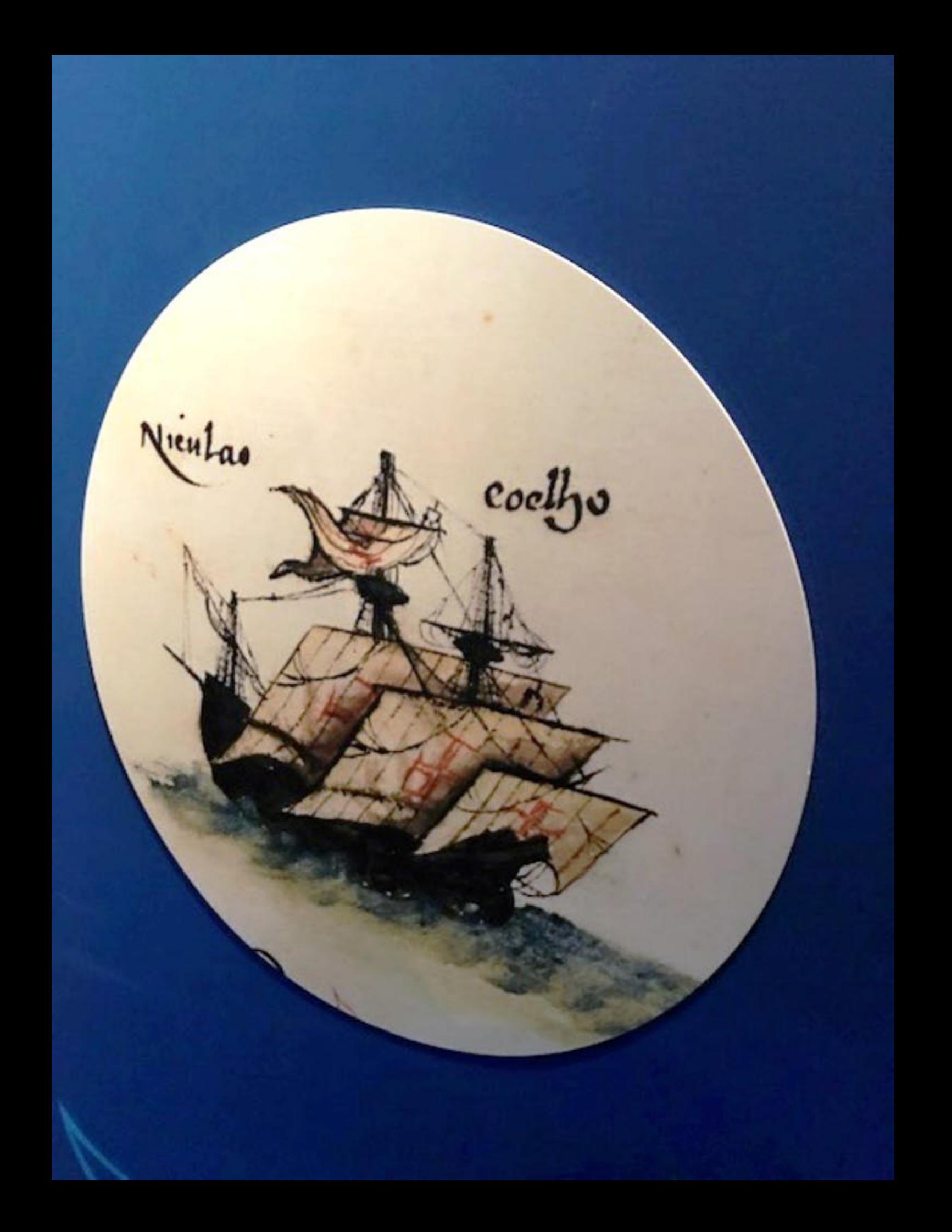

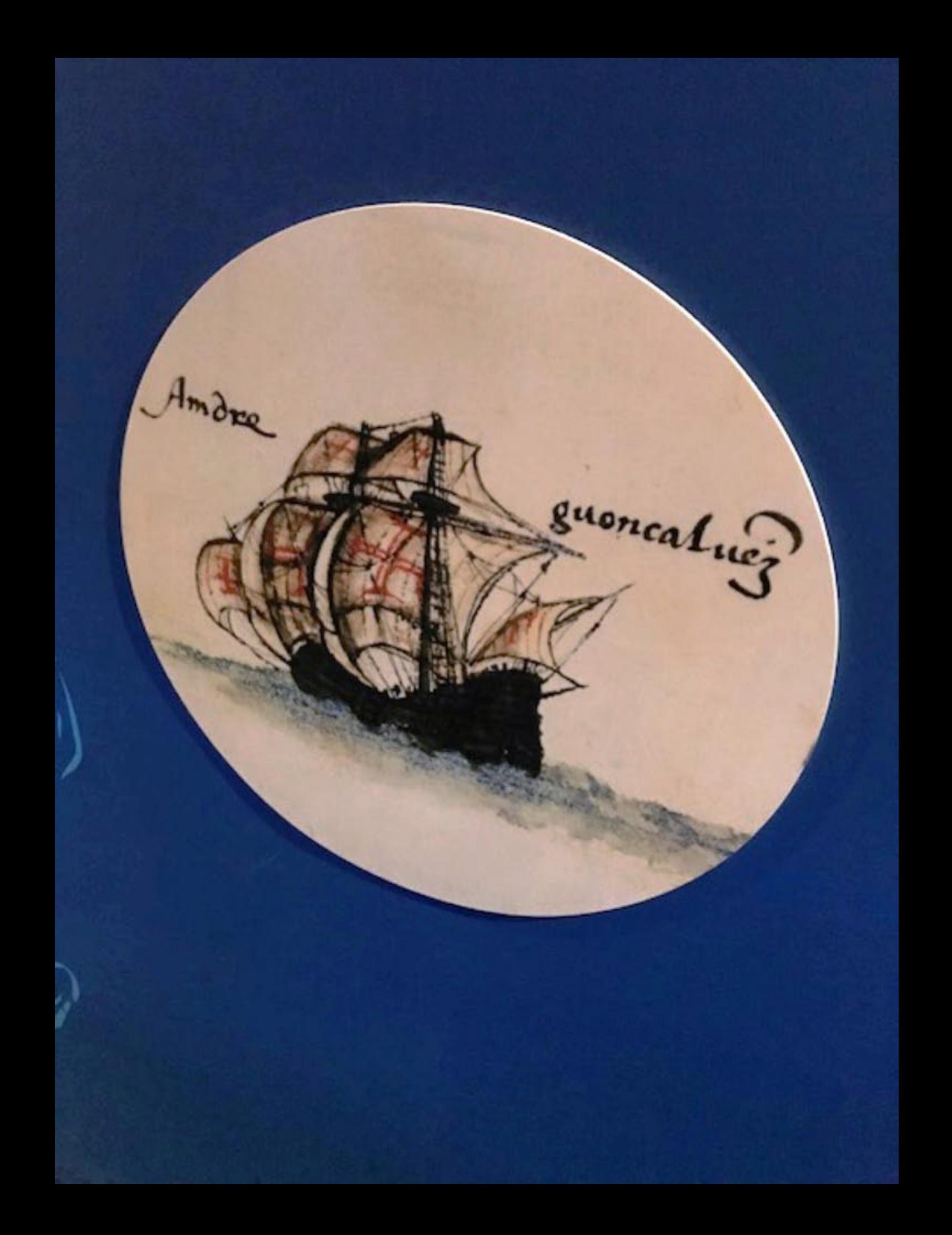

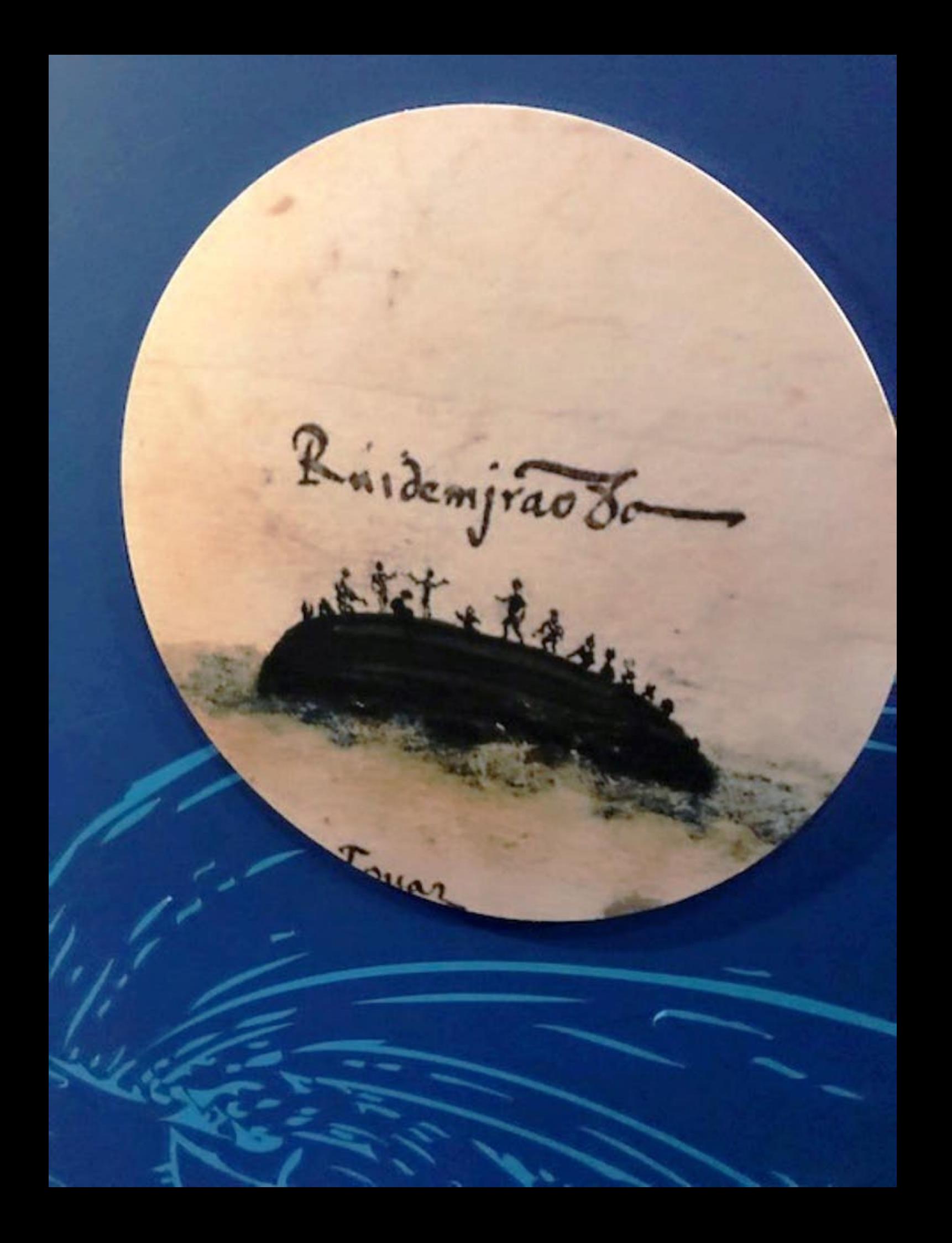
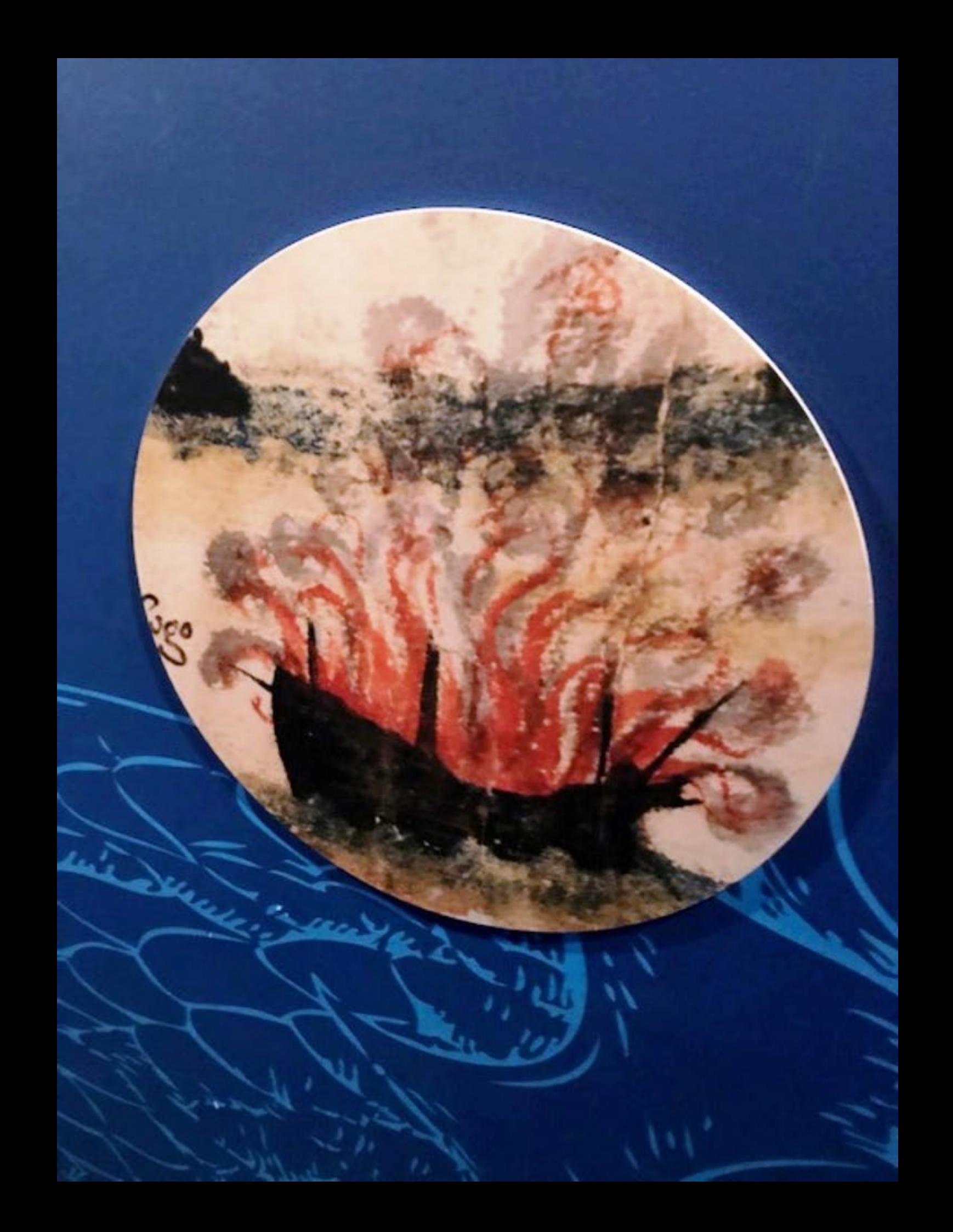

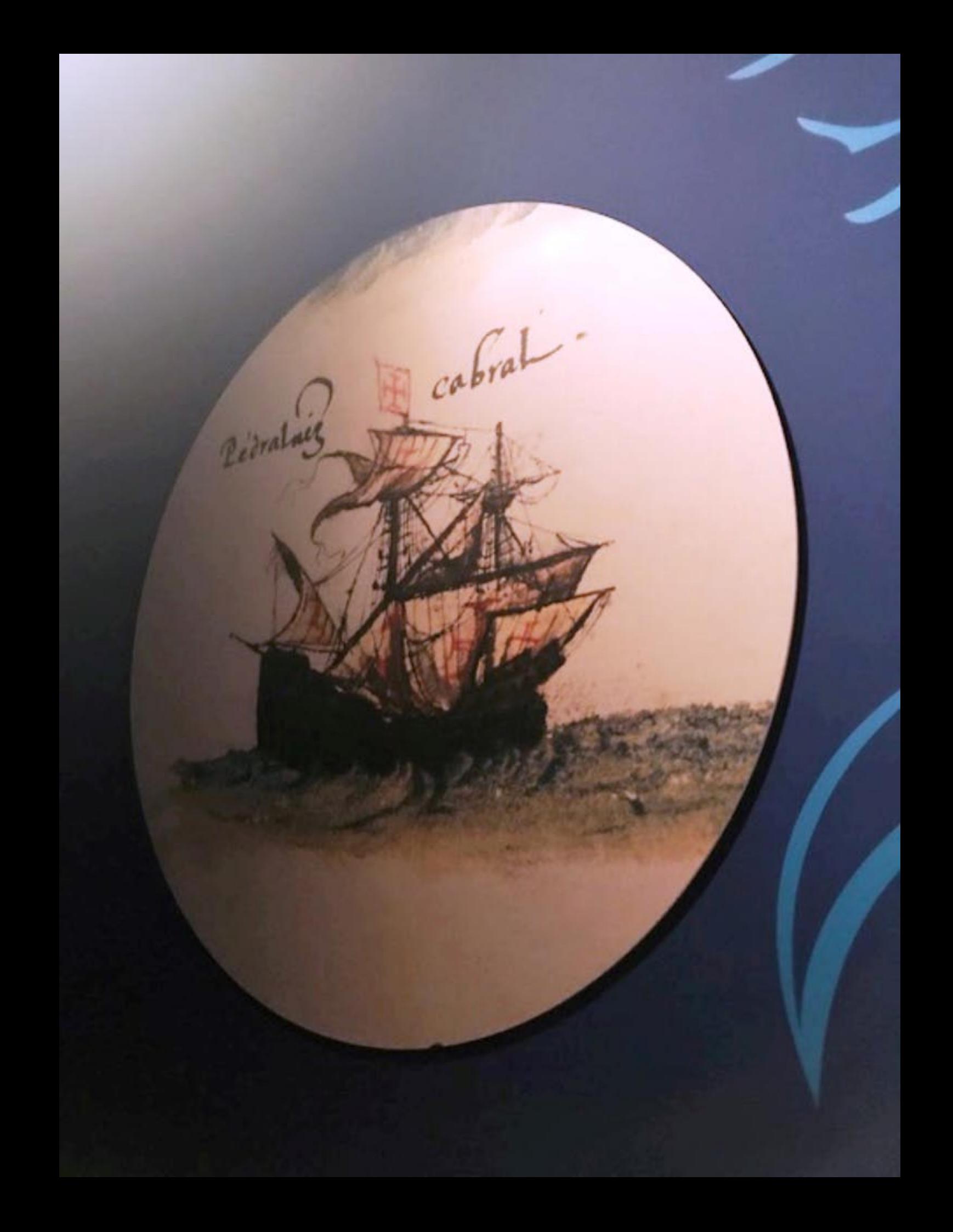

Na noite seguinte à segunda-feire amanhaceu, se perdeu da frota Wasco de Ataide com a sua nau, sem haver tempo forte ou contrário Fez o capitão suas diligências para o achar, em umas e outras para. Mas... não apareceu mais Pêro Vaz de Caminha Mar Alto

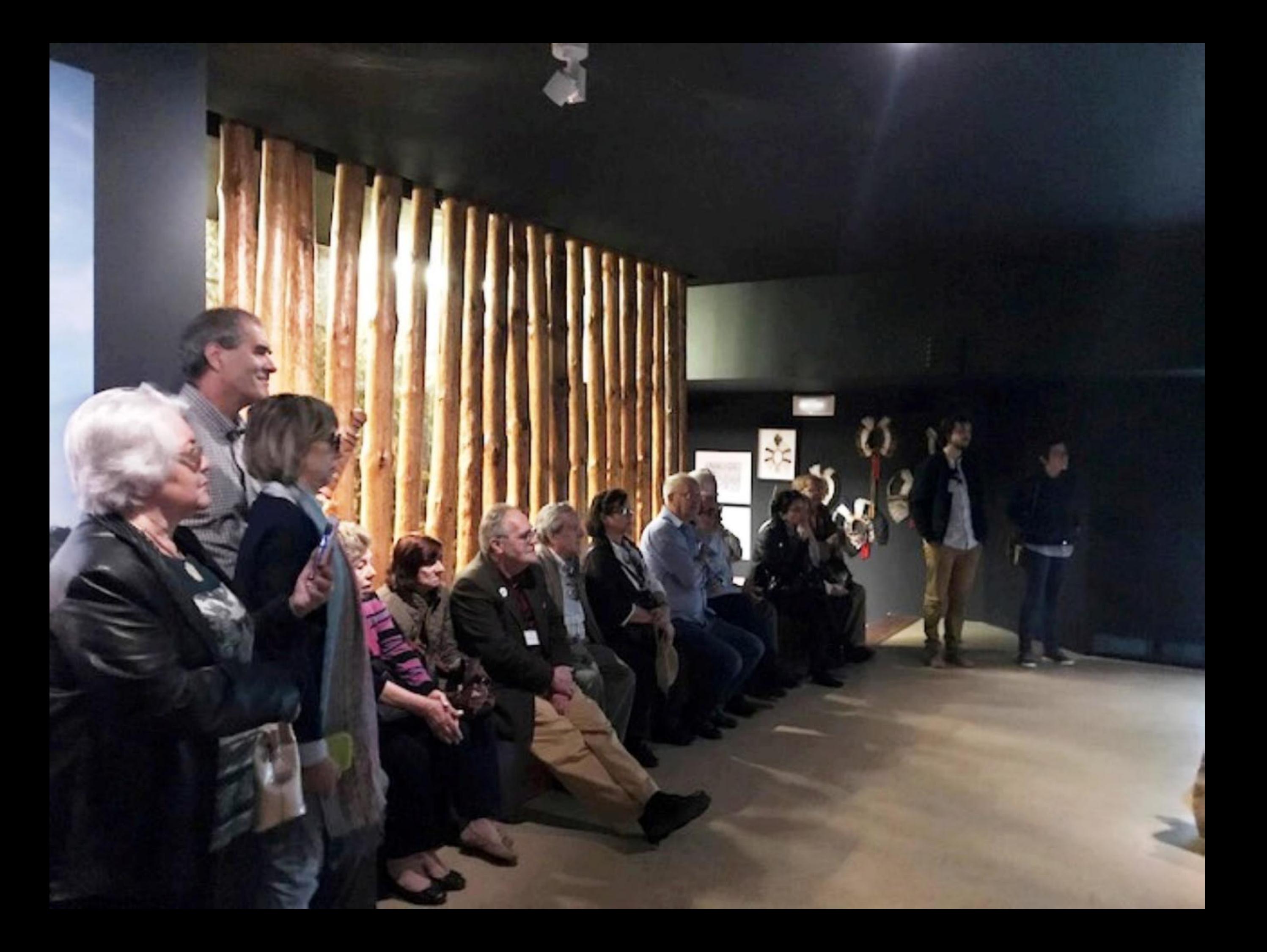

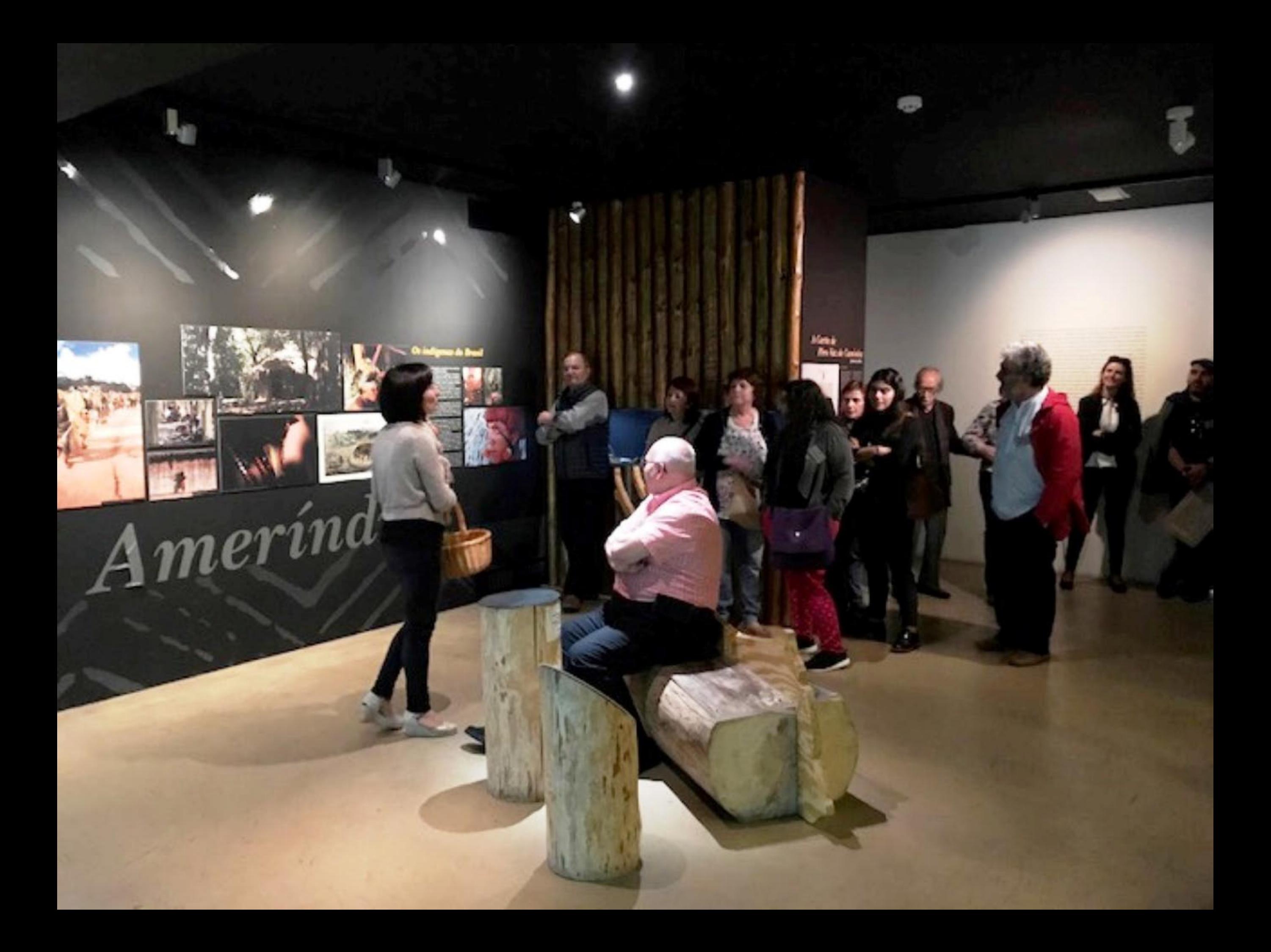

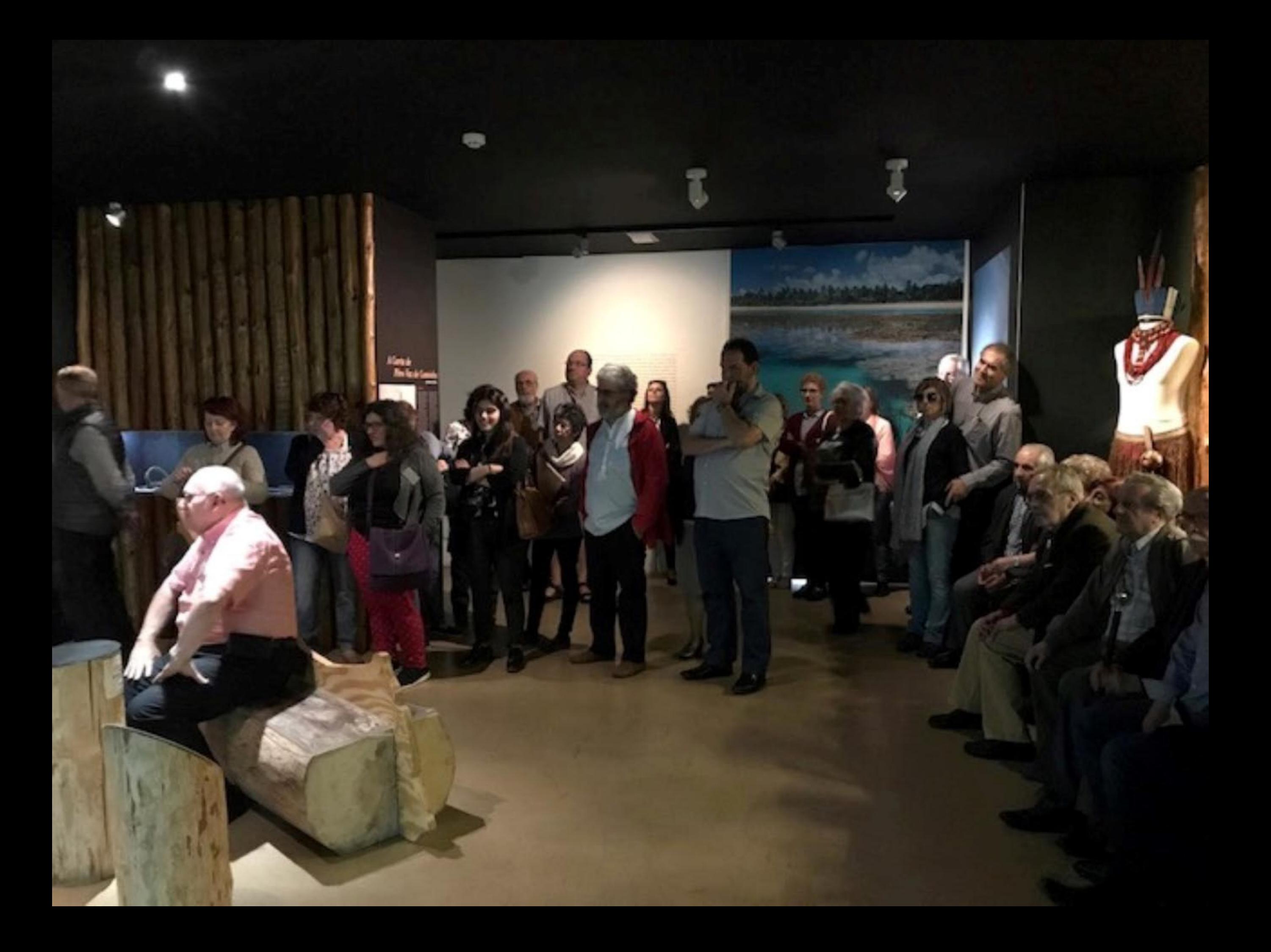

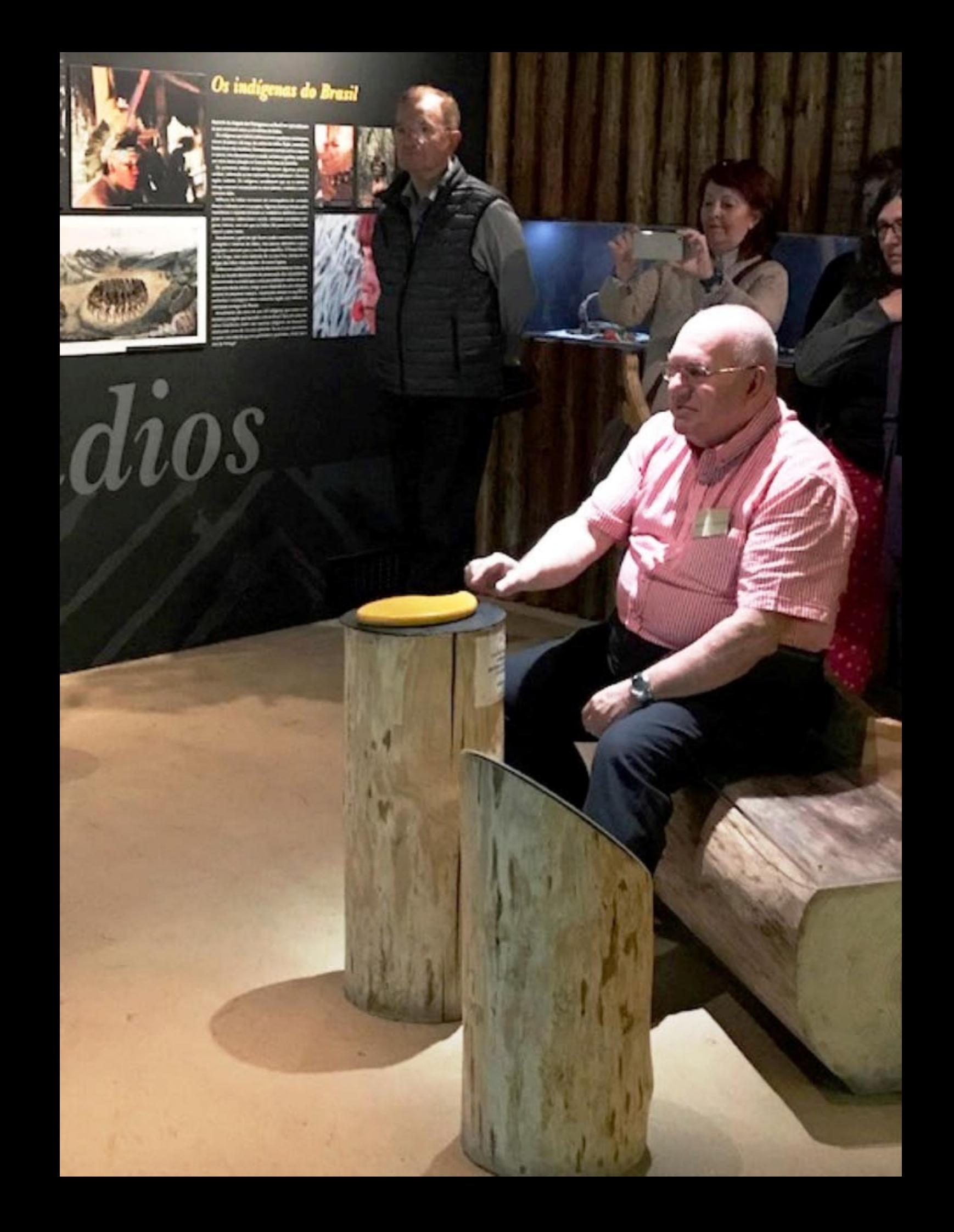

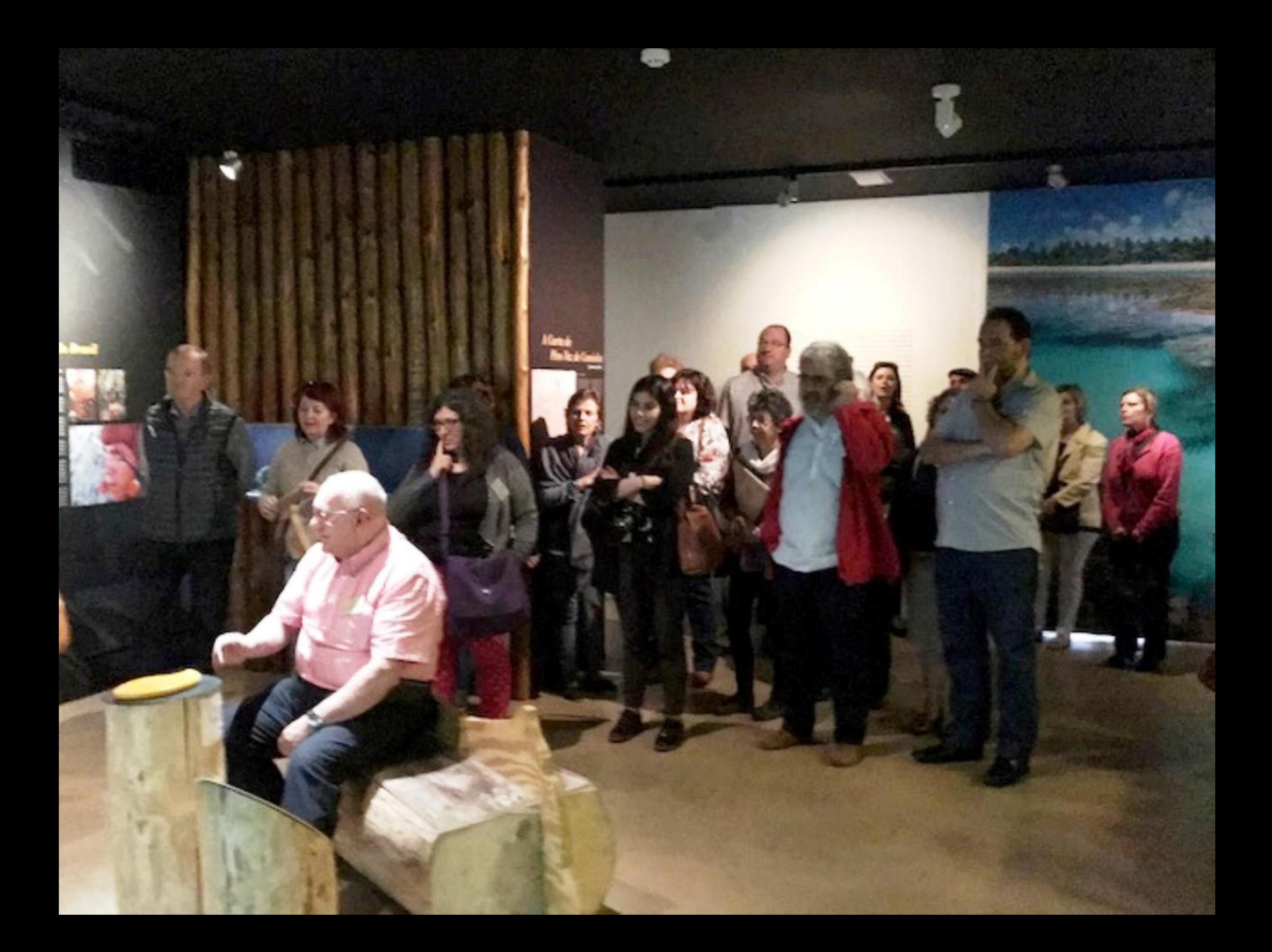

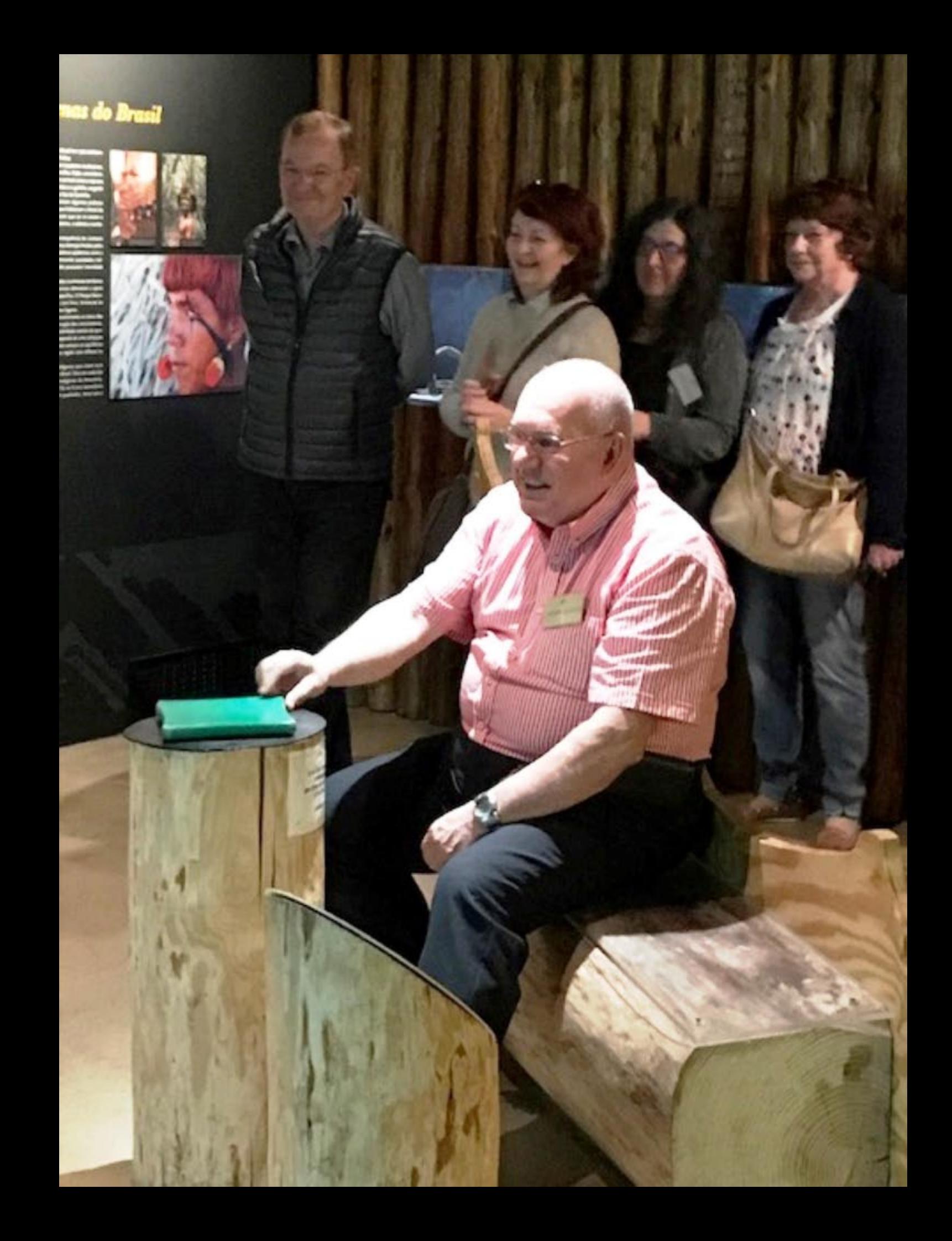

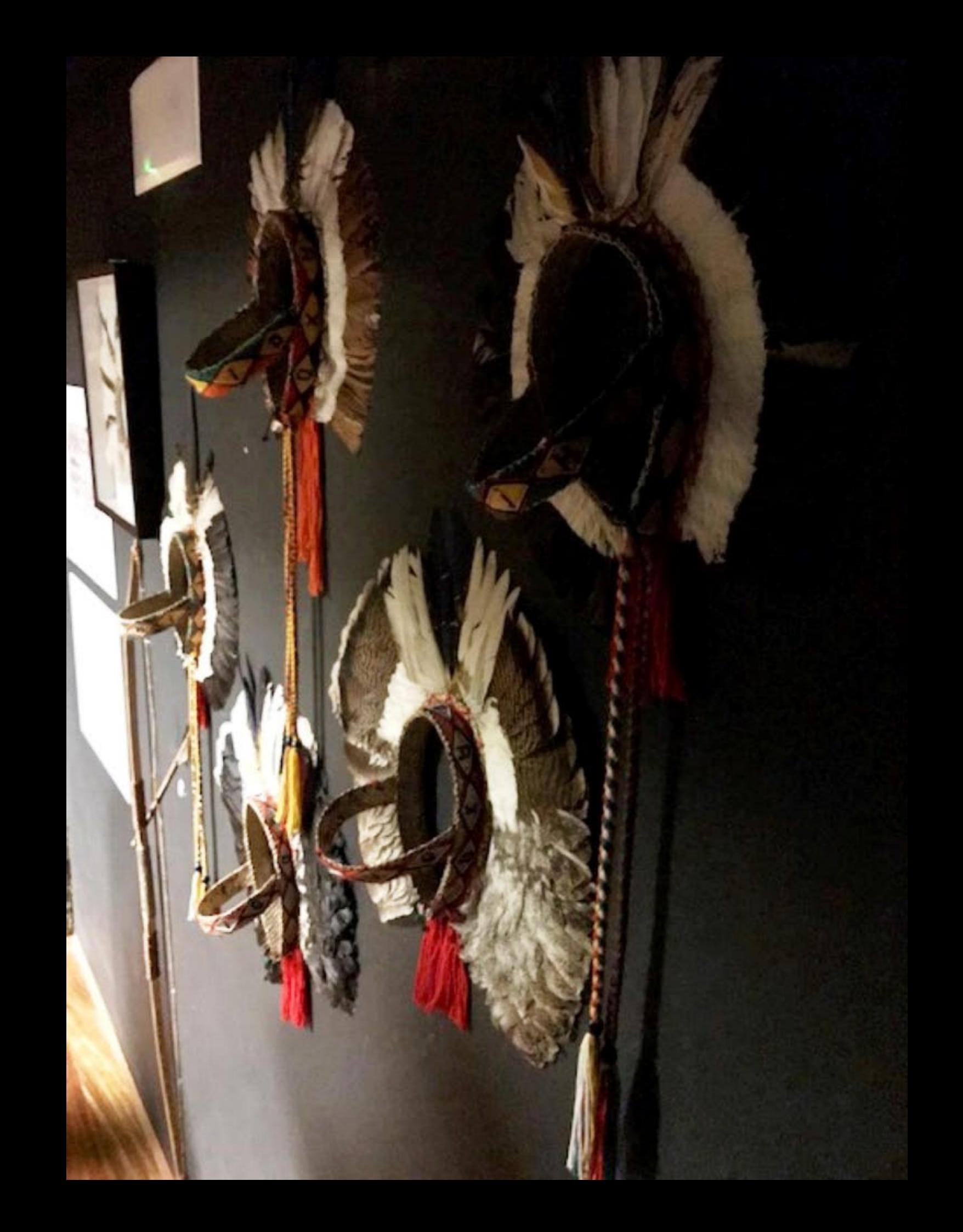

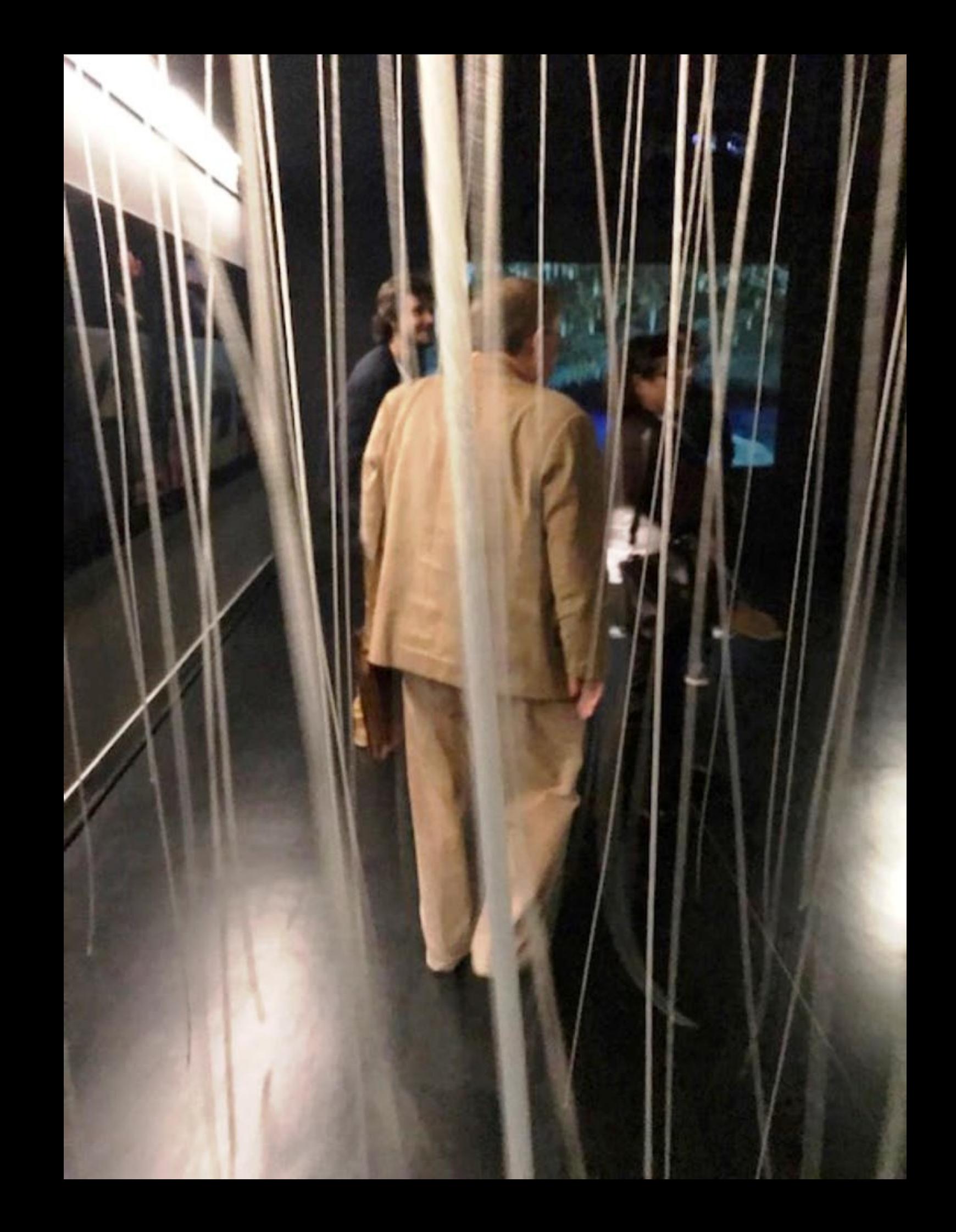

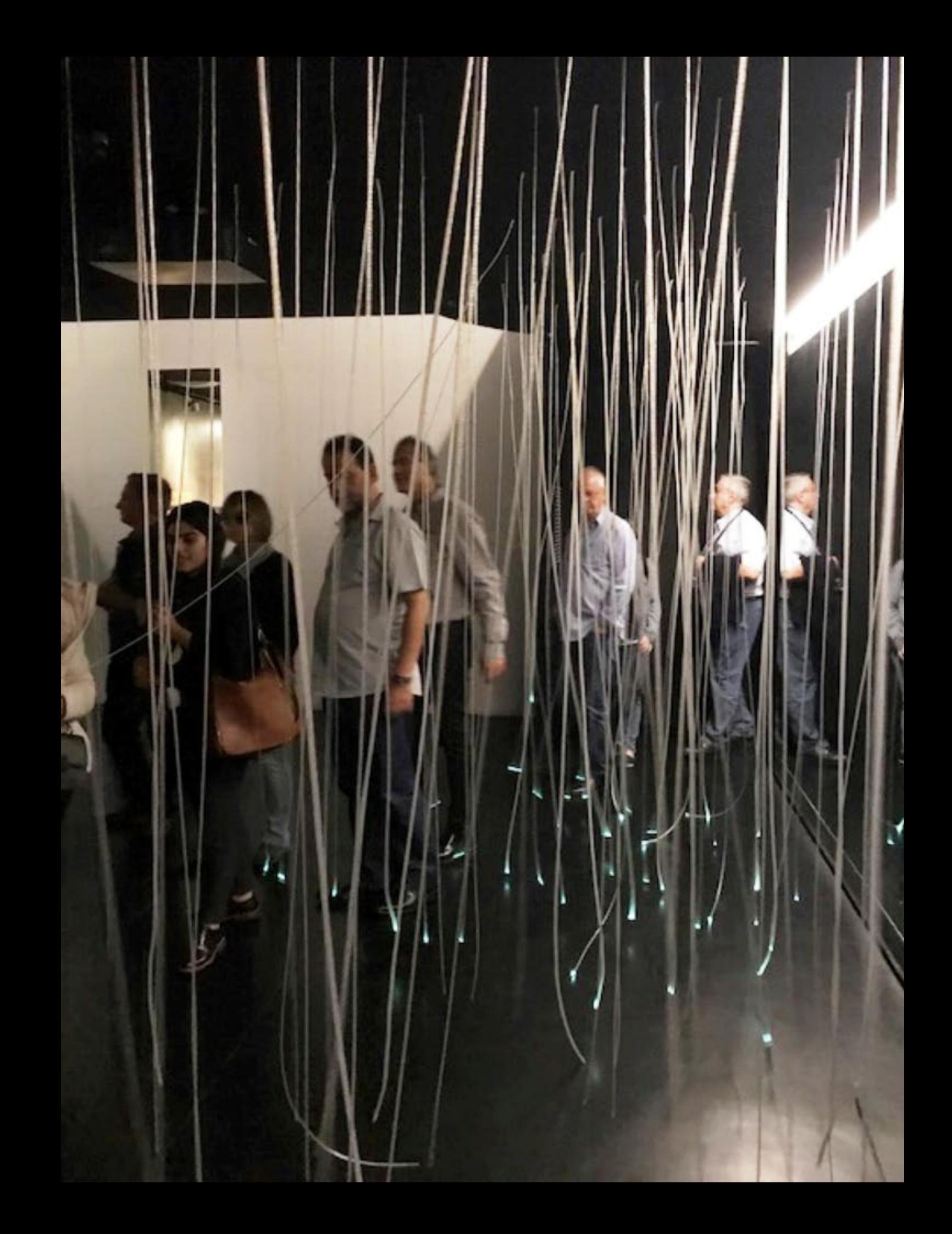

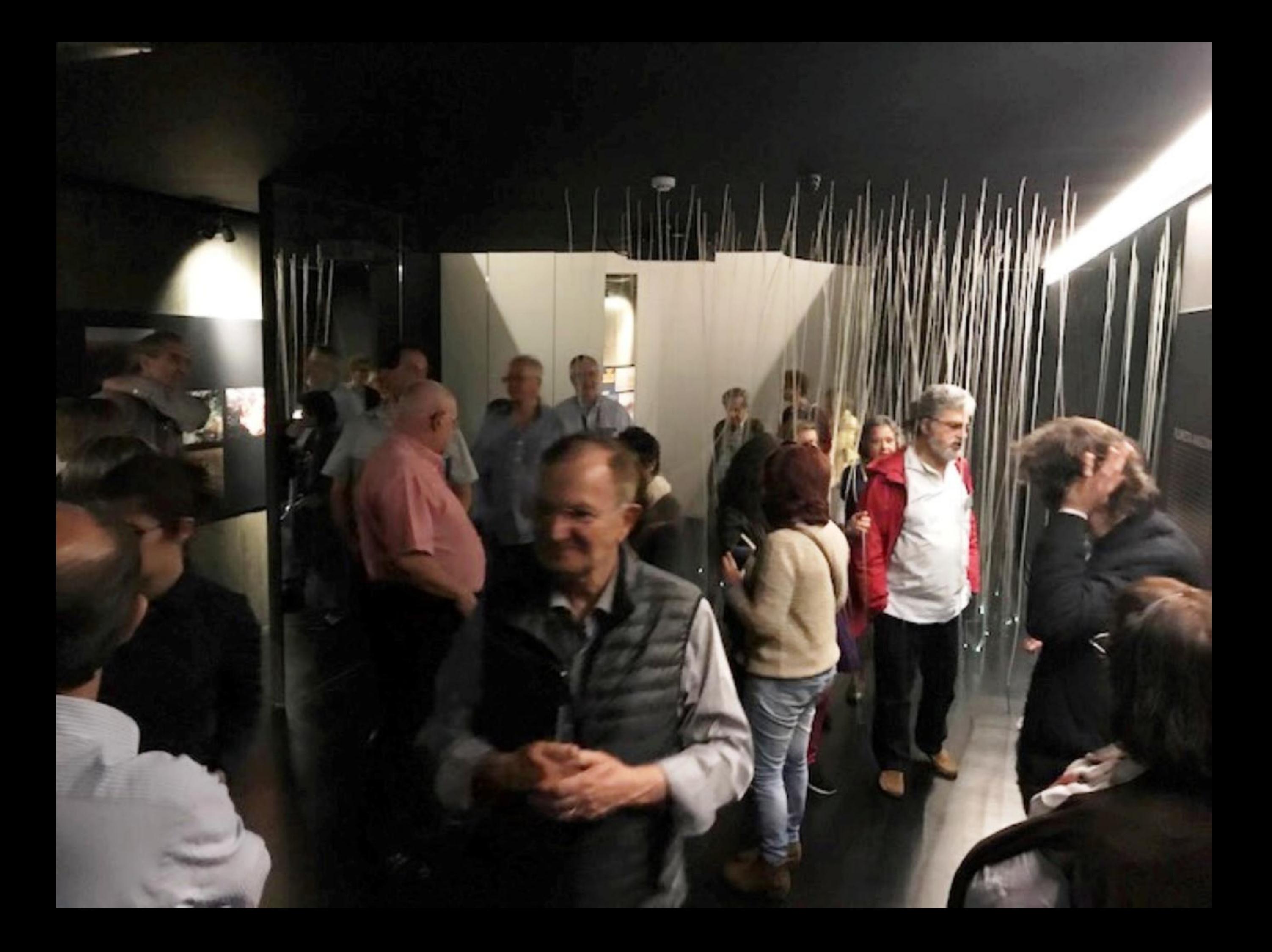

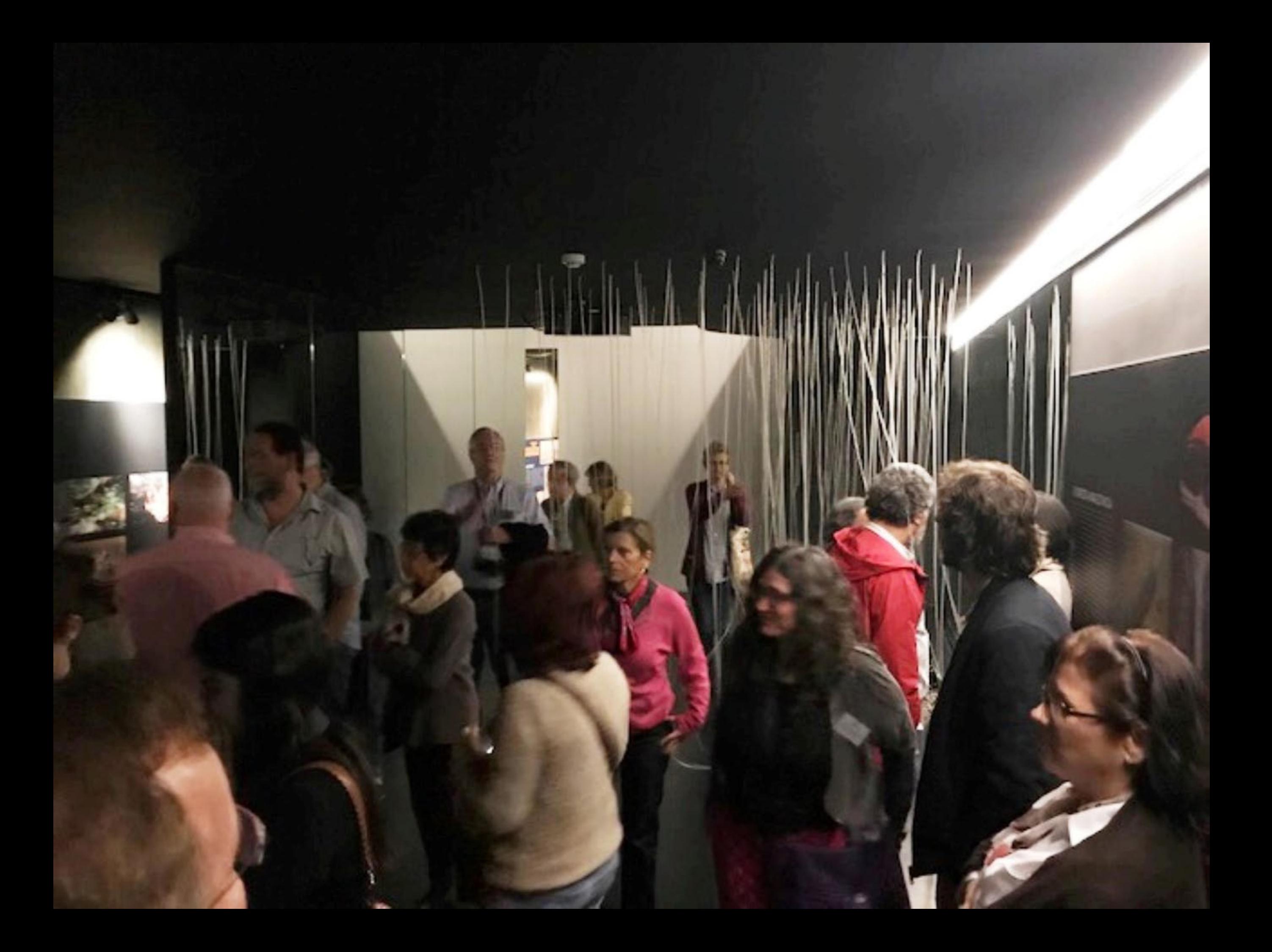

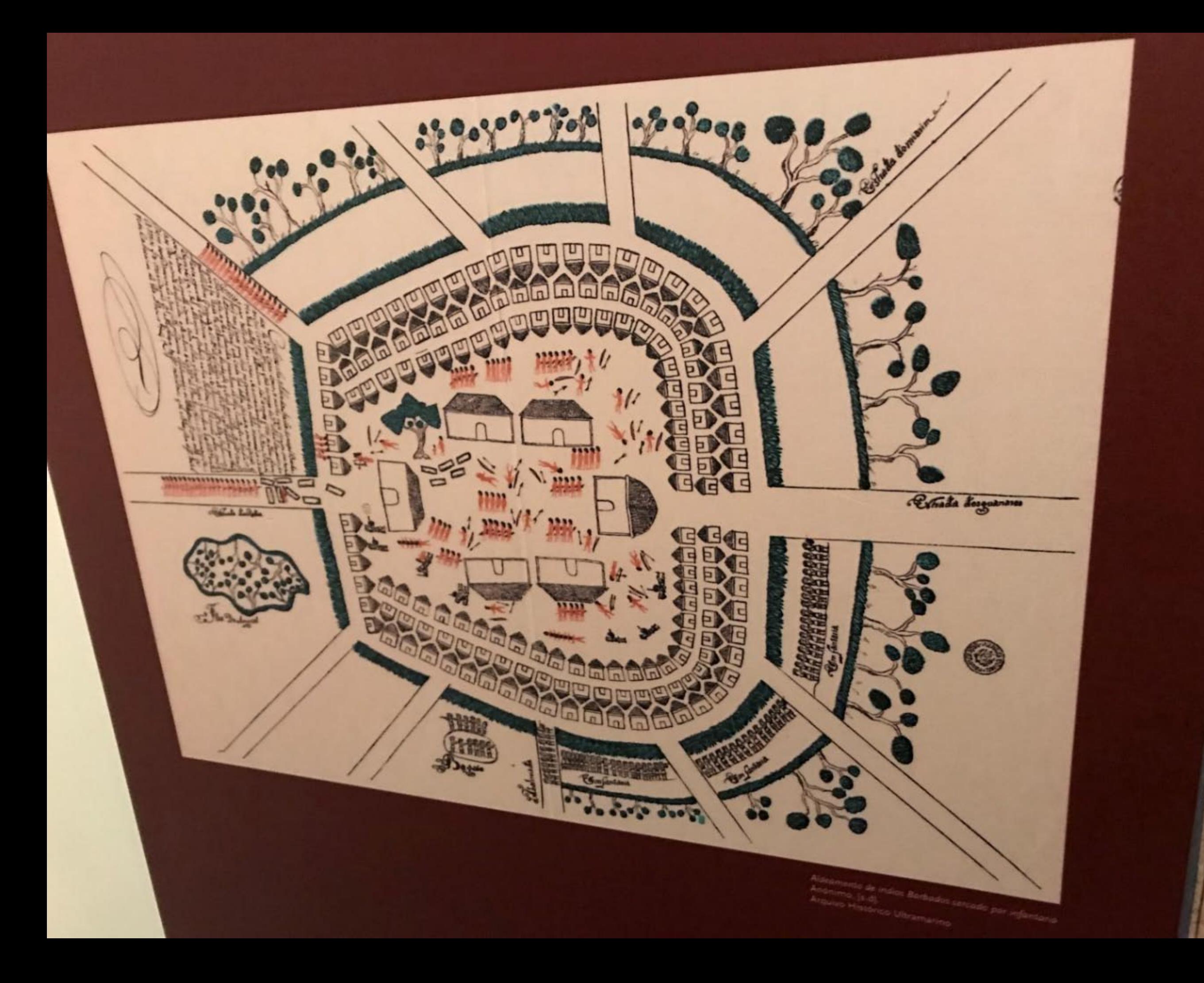

![](_page_555_Picture_0.jpeg)

![](_page_556_Picture_0.jpeg)

![](_page_557_Picture_0.jpeg)

![](_page_558_Picture_0.jpeg)

«As nações, umas são mais brancas, outras mais pretas, porque umas estão mais vizinhas, outras mais remotas do sol. E pode haver maior inconsideração do entendimento, nem maior erro do juízo entre os homens, que cuidar eu que hei-de ser vosso senhor, porque nasci mais longe do sol, e que vós haveis de ser meu escravo, porque nascestes mais perto? Dos Magos, que hoje vieram ao presépio, dois eram brancos e um preto, como diz a tradição; e seria justo que mandasse Cristo que Gaspar e Baltasar, porque eram brancos, tornassem livres para o Oriente, e Belchior, porque era pretinho, ficasse em Belém por escravo, ainda que fosse de S. José?».

Padre António Vieira, "Sermão da Epifania", 1662

![](_page_559_Picture_2.jpeg)

![](_page_560_Picture_0.jpeg)

![](_page_561_Picture_0.jpeg)

![](_page_562_Picture_0.jpeg)

![](_page_563_Picture_0.jpeg)

«Cada povo só o é por se conceber e viver justamente como destino. Isto é, simbolicamente, como se existisse desde sempre e tivesse consigo uma promessa de duração eterna. É essa convicção que confere a cada povo, a cada cultura, pois ambos são indissociáveis, o que chamamos "identidade", Eduardo Lourenço - Portugal uma visão

![](_page_565_Picture_0.jpeg)

![](_page_566_Picture_0.jpeg)

![](_page_567_Picture_0.jpeg)

![](_page_568_Picture_0.jpeg)

![](_page_569_Picture_0.jpeg)

![](_page_570_Picture_0.jpeg)

*SHUNDER* at look a many way a ways day. class, as 100 at **COM Bridge Artist** m **PERSONAL PROPERTY** 

۰ s.

æ ⊷

strong and sales unusias been since a run too show. captic a month's interest the circle expectações. In profit at ranks three fields we improve that the formula

**Change** 

conserve a positions can a substitute to the test washed in more of the ends of her, a look sumplex of moment and judges dis material of thinging criticulars. process from participations served as a marginal - definations and it is diversar on the diversion between dispe will want on design promptly at Toyota. There hashes are performed protect or aux former travel adding off an exact for, or holiging.

where the street student and a

Fyndide, injusticado e difamado, Barros Basto não desistiu nos seus ideals, comprehense activamente na vida da Comunidade, no que ainda era possível fazer no Pagaste, e na side as militares de refugiados judeus que chegava continuou a lutar atá ao firm da sua vida. Em 1961 voltou a Amarante, agora para sem finalmente ficar em paz junto dos seus antepassados. **Fre, para** a sua obra è reconhecida. Mes faita ainda fazer o mais importante: quando lihe farillo custiliça.

quando surá feita a justa reabilitação do capitão Barros Sasto?

DON

34

Frank Louis & Louis

Perquisa e textos: Or

## Tudo se ilumina para aquele que busca a Luz **BEN-ROSH**

## **Emuel Schwarz (1880-1953)** que revoleu a comunidade justaire de Belmonte ao muni-

![](_page_572_Picture_2.jpeg)

Service Schwarz names and SMS, we Dyland, and the Souls, inmainly day on boar or schools, he on works heavening and as inhibited in any is certainly and a particular inaccepts on 1º Or years Dorsey at 1000, are fleeting constructs are finally rend. On his and thermal School's harding a simer padas durba, pinis jualationet e pete frantera da palva justica. Any 12 area decision a customer nature it for estualist amportance also sures para Paris. Don we activitate professional na Pauline, na King is falls an Eventa, entered for an infection rate and Antique air (11)), rente alignitate must bride a hacteroalistade professional e appal permanencial alla se five da sinta.

On 1917 and drips a exploração ministr de Gala - Nomando. And Samuel Scholars recorded the mails paintings park and manifesting policy professional de democrát como seu companies. A not privileg also "In Cratics-Nova art, Horseyed we believe that my publicate and 1925, control experience day. moth Atamengie a matrix, de Atentische der Argustingen **Information of the art manders** 

or Service Schwarz avent charmes a statistic de travaile publica pain a situación dos judeus servidos portugueses, alreado das repertancions dense a prop construction of the contents of the content of the content of the content phoney or under a an unaburned play or projections. These published that fingerment day

## A OBRA DI **RESGATE**

a header hall in \$50 per peace or 1930, weap or **Charles paint on present At A HOME DE JAIRDER MACHINE** men between Carls, Barris, **Line & Combine & Ronte** period and interaction a bookly a stilling religious or use where in high pick-to department of abe glasses priceds. Signals

 $\frac{1}{\sqrt{2}}\sum_{n=0}^{\infty}\frac{1}{n} \sum_{n=0}^{\infty}\frac{1}{n} \sum_{n=0}^{\infty}\frac{1}{n} \sum_{n=0}^{\infty}\frac{1}{n} \sum_{n=0}^{\infty}\frac{1}{n} \sum_{n=0}^{\infty}\frac{1}{n} \sum_{n=0}^{\infty}\frac{1}{n} \sum_{n=0}^{\infty}\frac{1}{n} \sum_{n=0}^{\infty}\frac{1}{n} \sum_{n=0}^{\infty}\frac{1}{n} \sum_{n=0}^{\infty}\frac{1}{n} \sum_{n=0}^{\infty}\$ of 28 Hornway and

 $\sim$  2008.

Principal is legal regal in Art, Labo and proud **Press** 

delles un limiter pre consult antique a

![](_page_572_Picture_11.jpeg)

was, lands paintingly as (risks) it private state in **Indicated models** 

to which, and restricts process, if down its County Bowe, Near Deal Advertise par partie de maine ligações a color ballowing business will send as lowers as an abdomests reported to a persuadal monte as ser principal impulsamediate p.a.s. inclusivements, invision nearly is upitike forms front a ser expelies its endoths. surfugada am (mil) sob a acusação de vila no integratede ment para retirear a statuer a leat carrete million and mile depression new exercise, sendo stratalo de prevail de artist modes con enhousing de Darkutz **Scriptish, GM Dirigilli,** product as stringer immined dentity the Compromised

bracks at Ports, a halo apple gut be to predain, in the Juderers prestar on judeos de Unites, mais was a medicinations details and prices with average a

## Capitão Barros Basto (1887-1961) O spóstošo dos marranos

![](_page_572_Picture_16.jpeg)

PROGRAMME, A 14 YEAR TO

Artur Carlos de Barros Sesta nasceu e 19 de Di territora de 1687, art Athanista, divideo do Porto, Imaginerae no Houtmanna. revolucionário que precedeu a inspiratoriale da República, tende stal als means quem hadeau a benders republicans no Hunkloro da Rento, em 5 de Outubro de 1910. Pundou a Srabbuto Oryanità. Dellicorose a estudos históricos e refluimen, publicios vários tiente a debou colaboração diversa em jornais e revistas. Service a fiétite como bravo combalente na 1.4 Coams Mundial obtainity altera condecoracites a locations. Em Departders de 1920. ne colade de Tânger, foi administrare selo do judanamo sificial. Em 1921, casou-se com Lea Homers Anancot, de comunicada erenta de Lubia. A 7 de Junio de 1922, Barros Rasto (Ben-Analy Analou a Comunistade Esteelita do Porto, New tempore que se seguinars, dedicate se com grande enturiasmo à Otira do Resguia. For a "Appleton due Harreson", a "Menaggers de Resgues".<br>No quadro de Obra do Resgues, publicien o jornal Haritaguel.<br>(1927-1958). Amélio um instituto tecnicipio terresta (Teatronio).

South Pinach) pains educate quiest experitures in, com a agent die organizações a industrializativa tudairas interior

![](_page_573_Picture_0.jpeg)

![](_page_574_Picture_0.jpeg)

![](_page_575_Picture_0.jpeg)
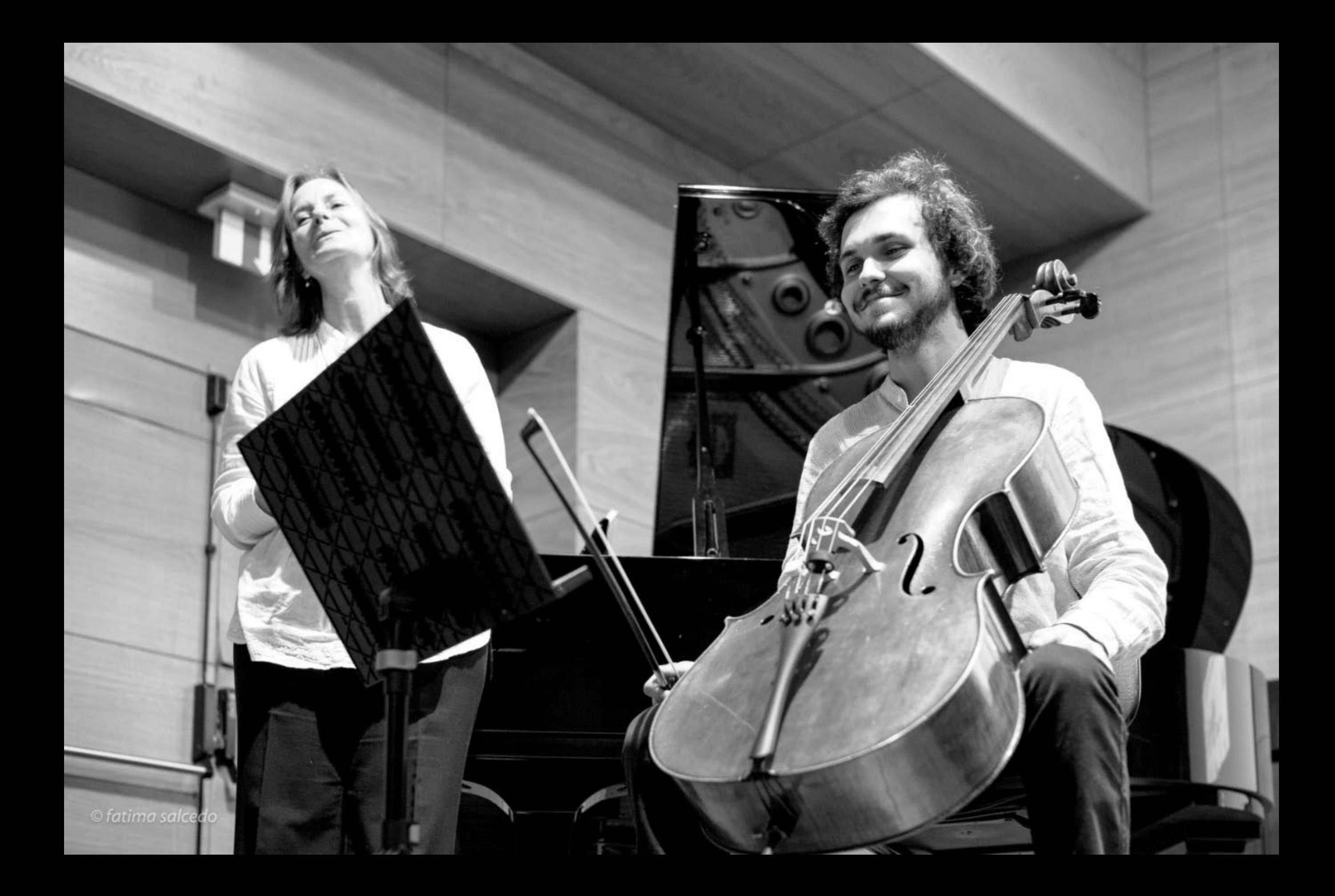

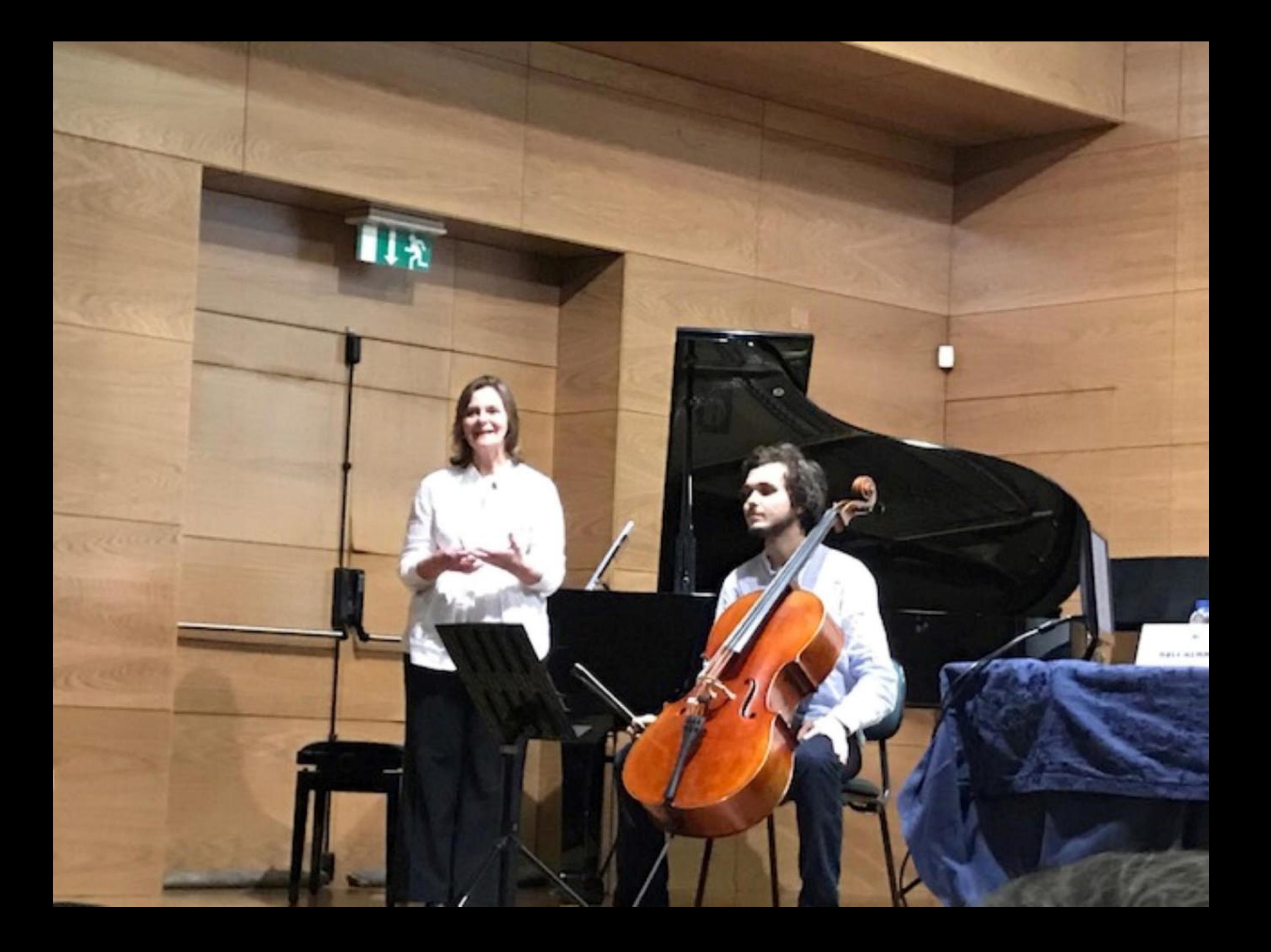

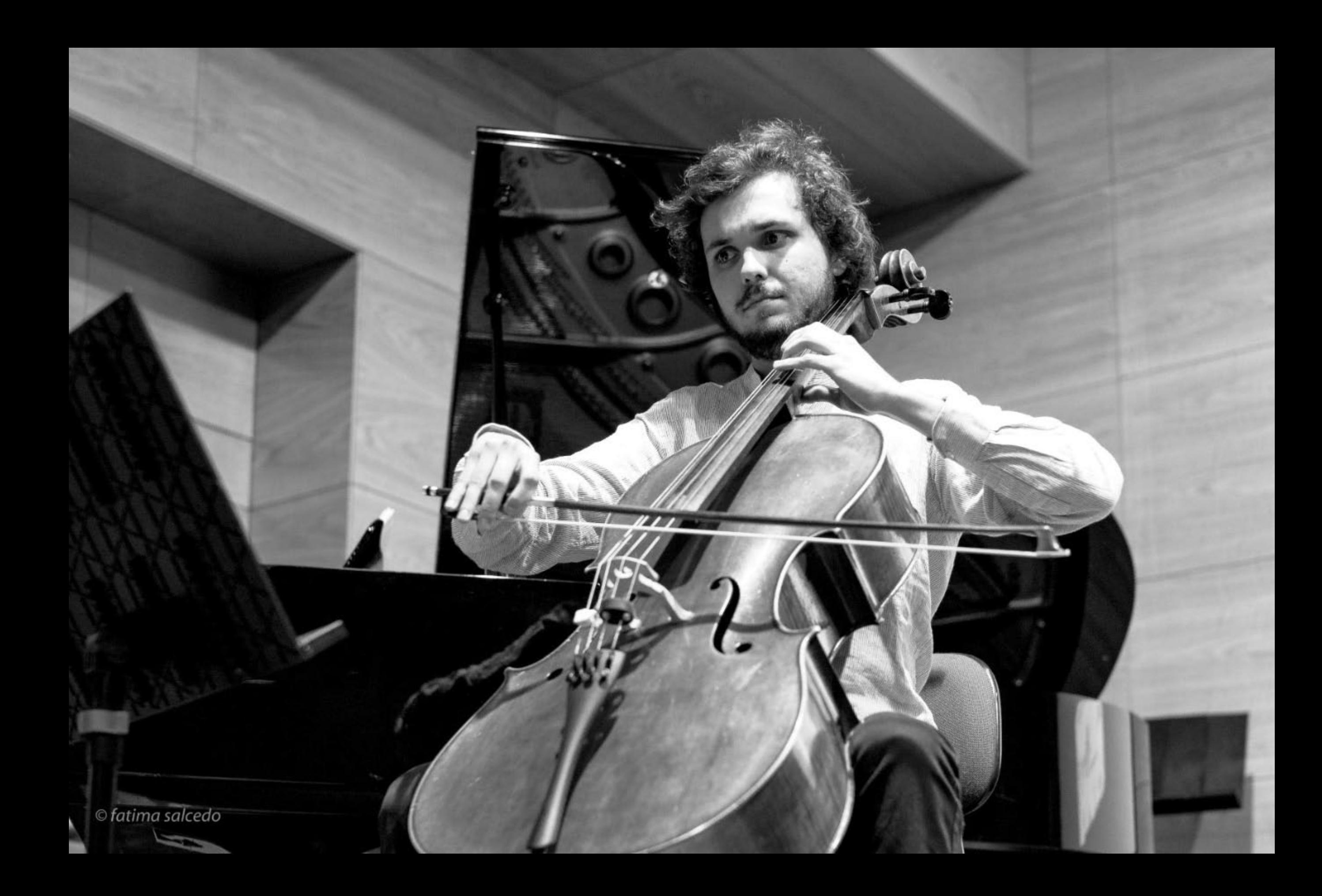

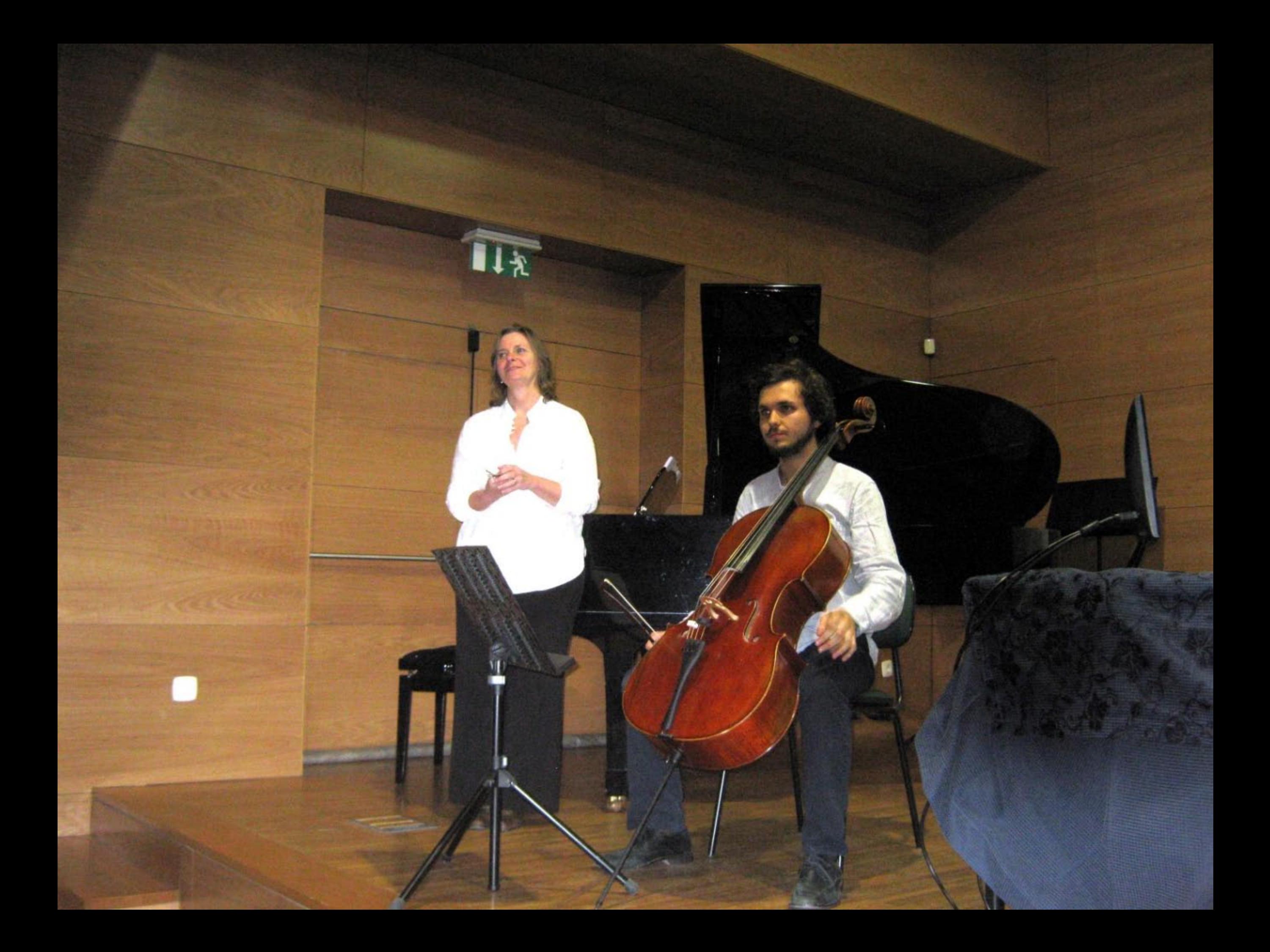

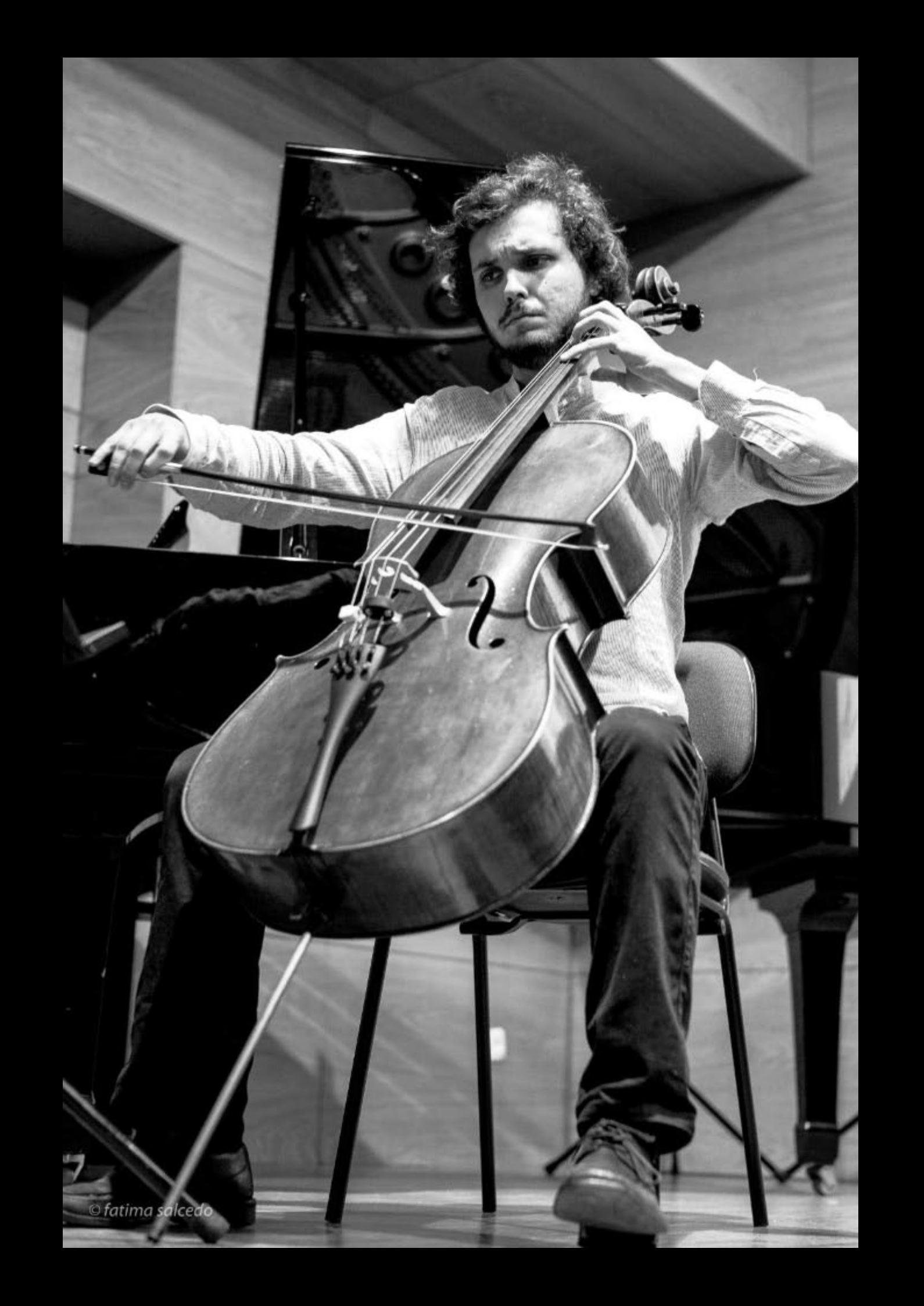

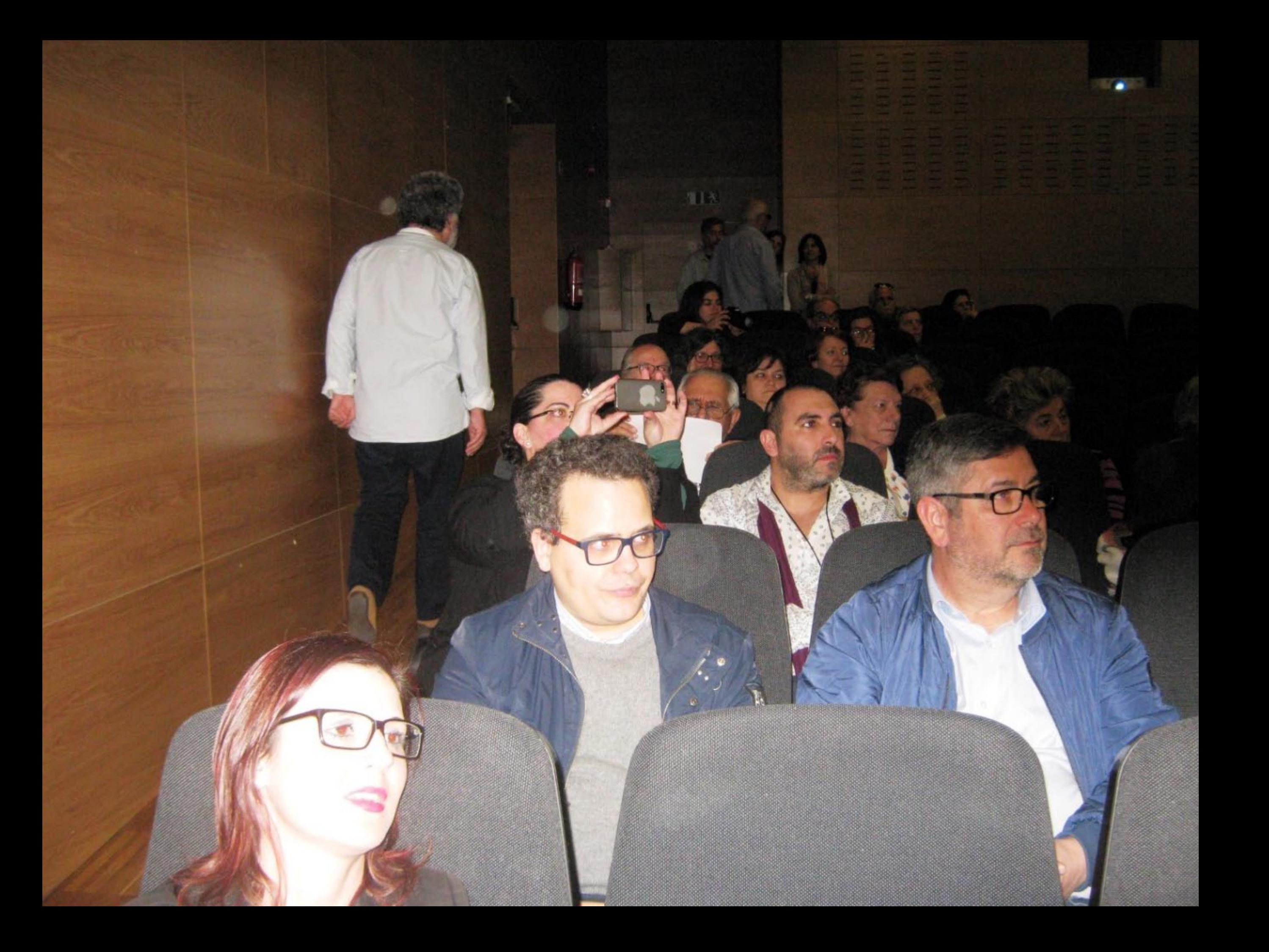

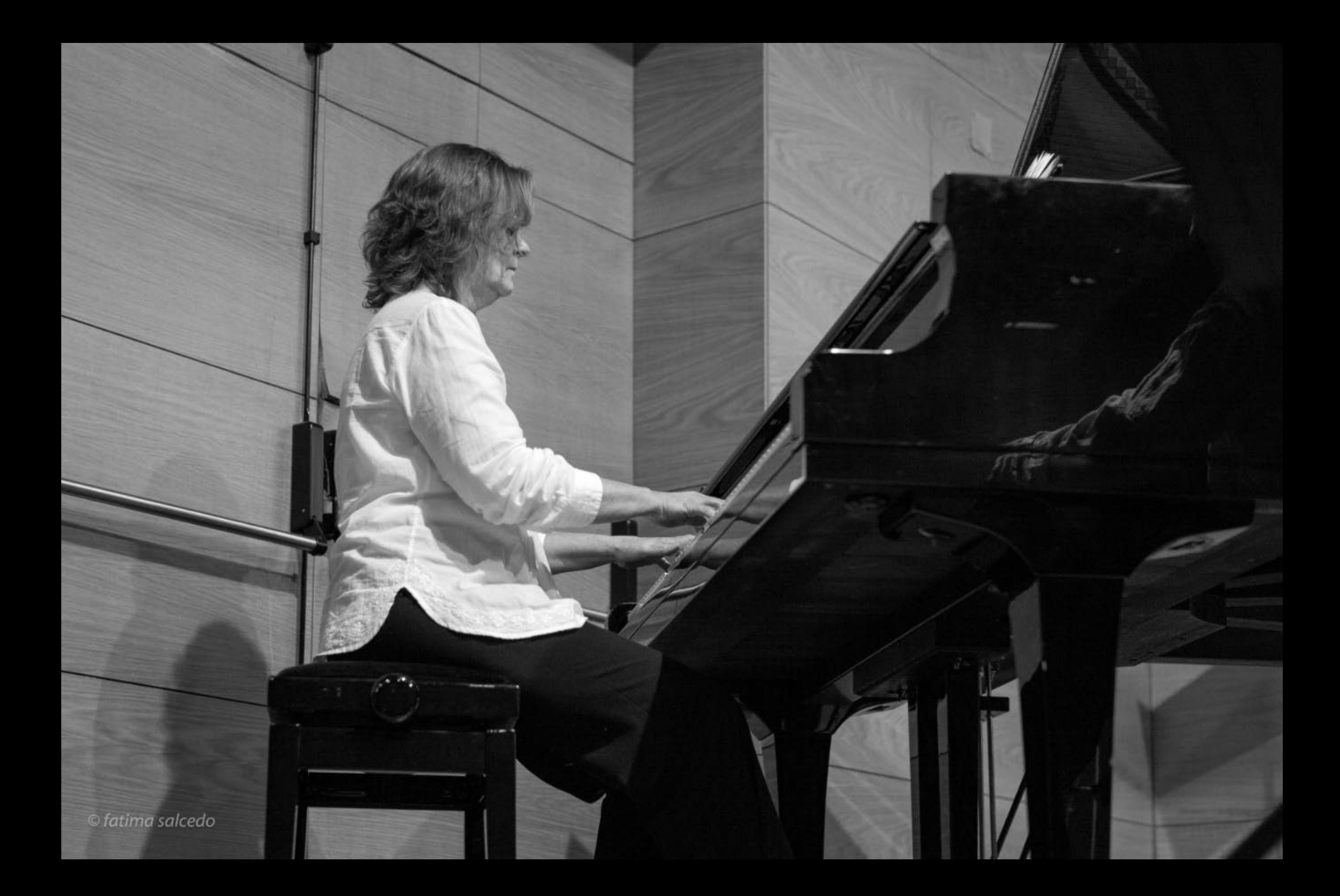

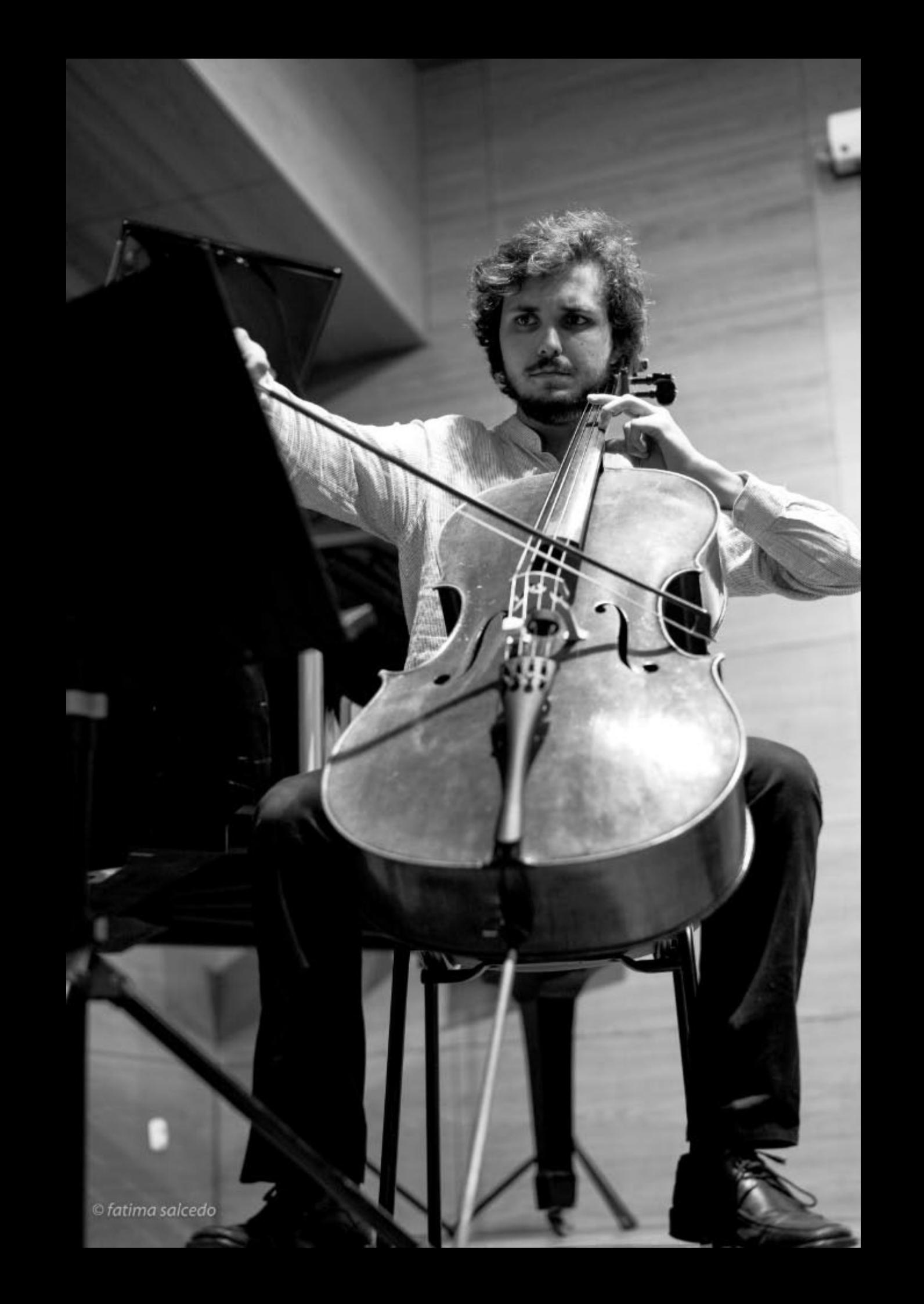

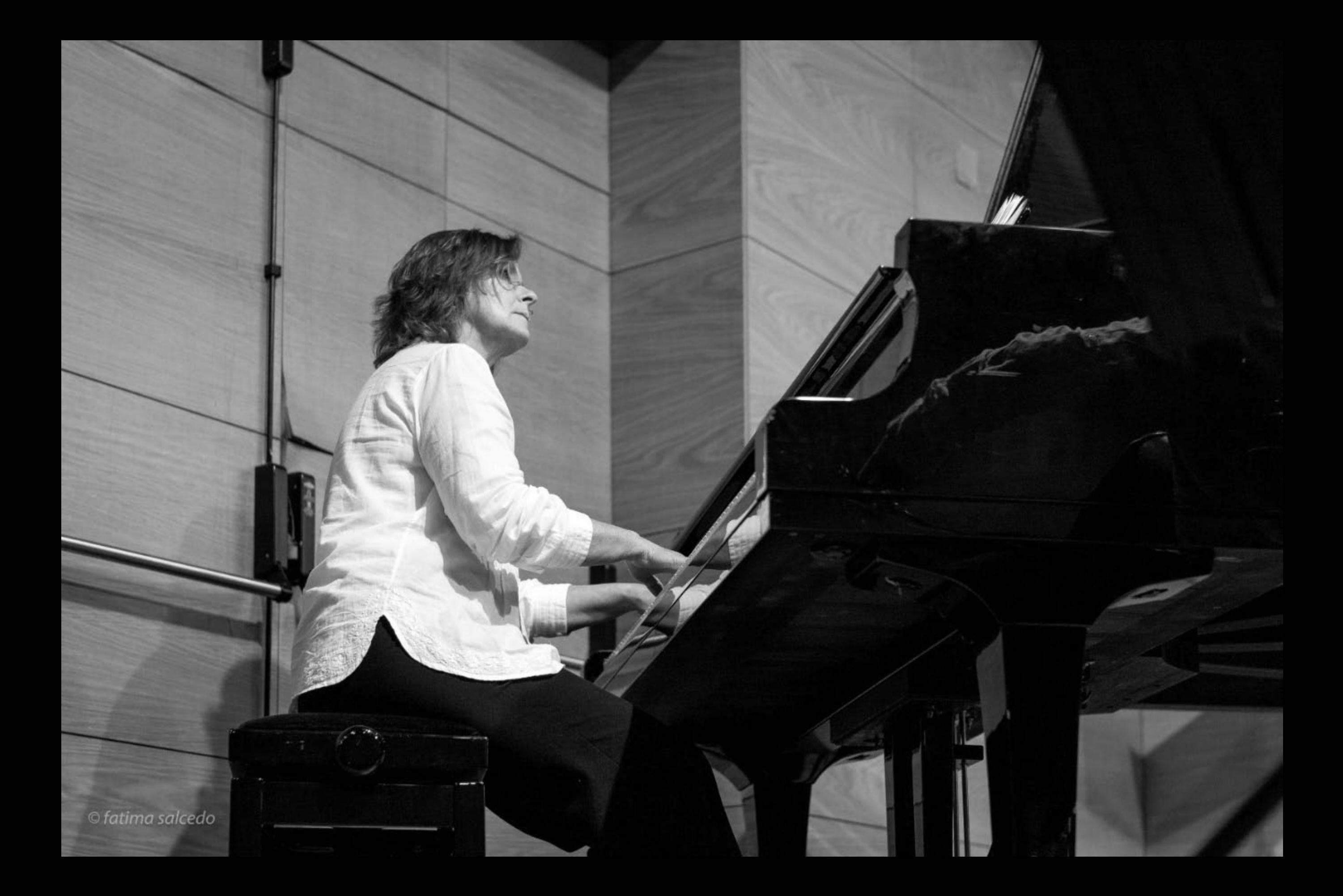

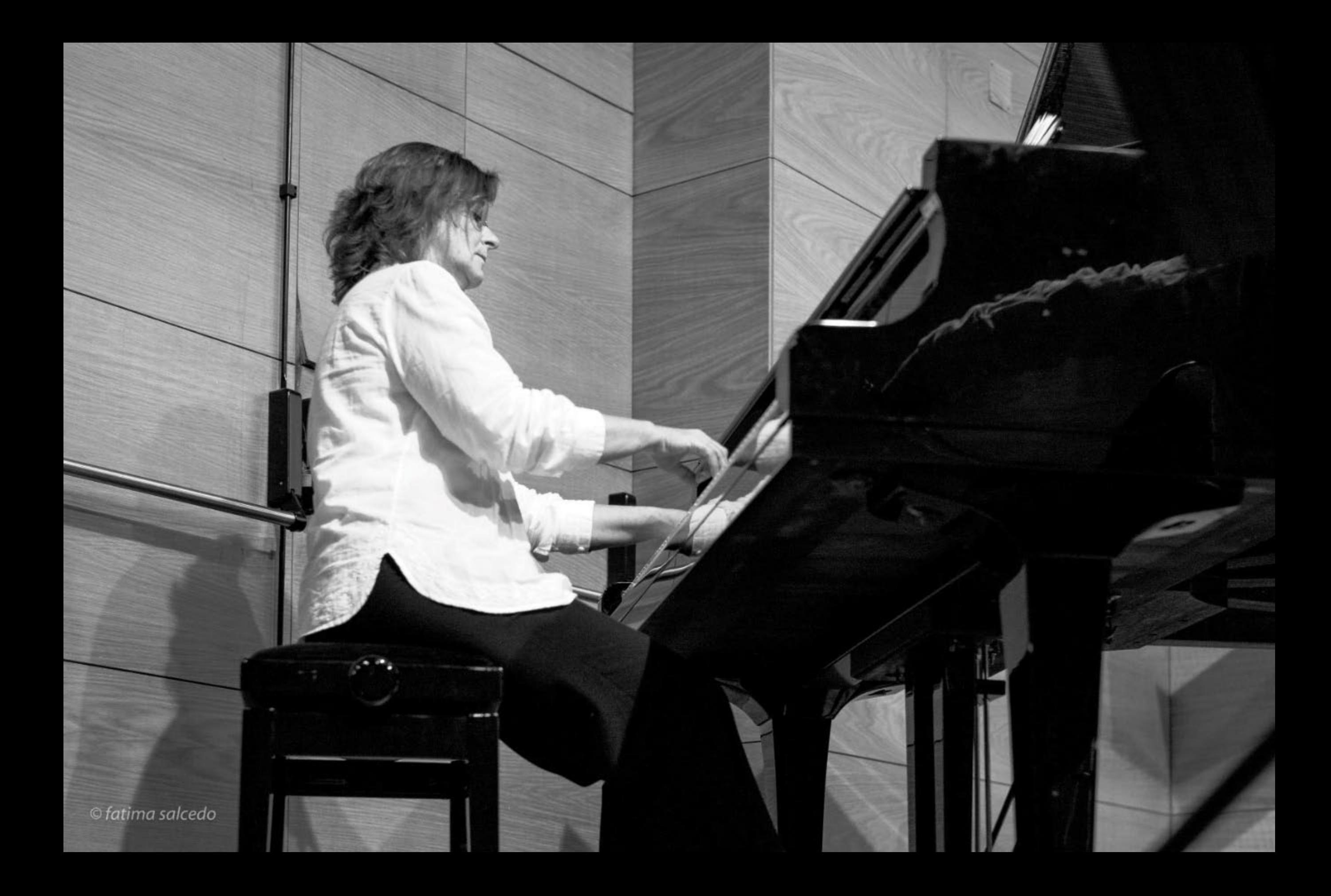

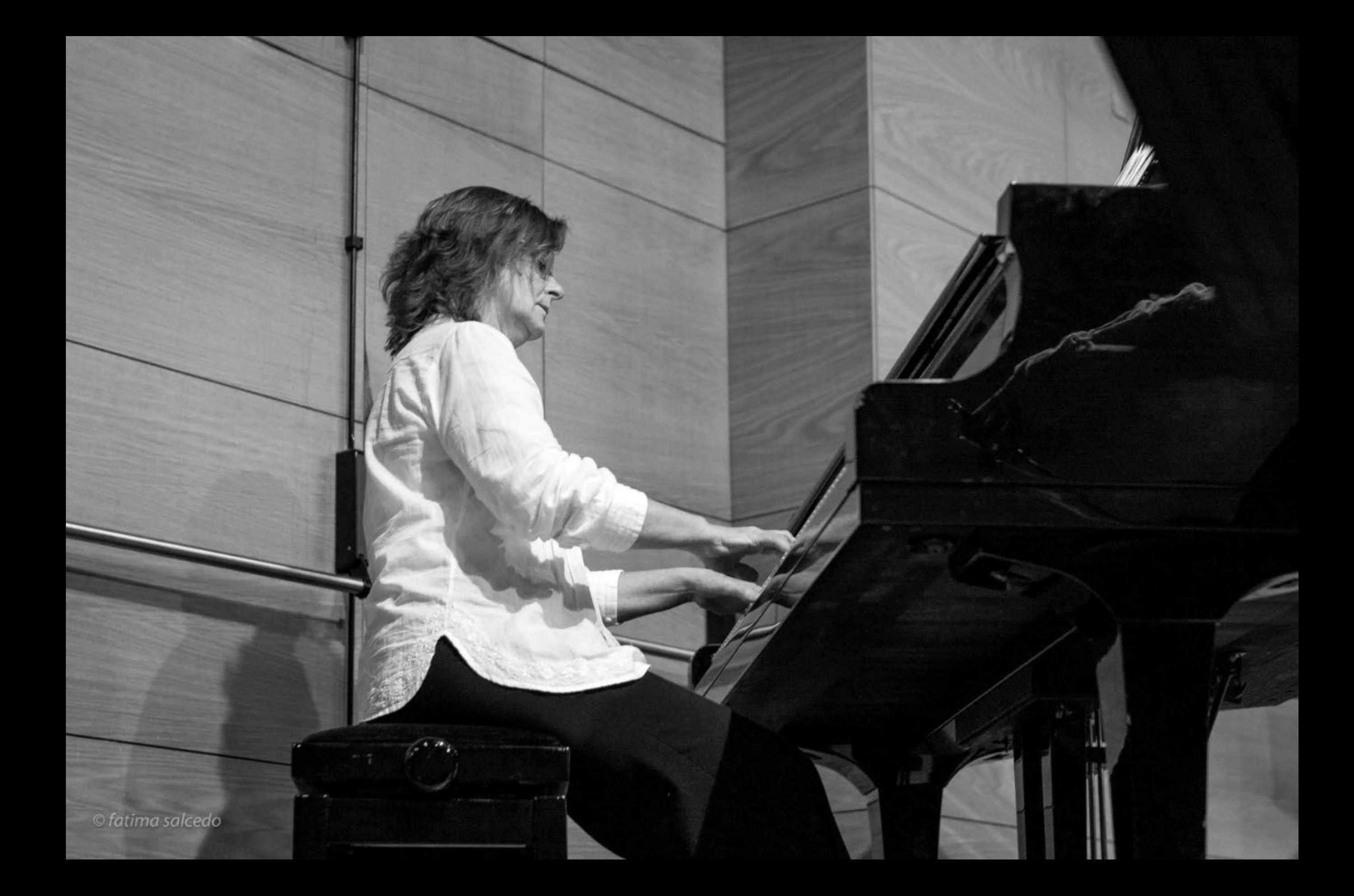

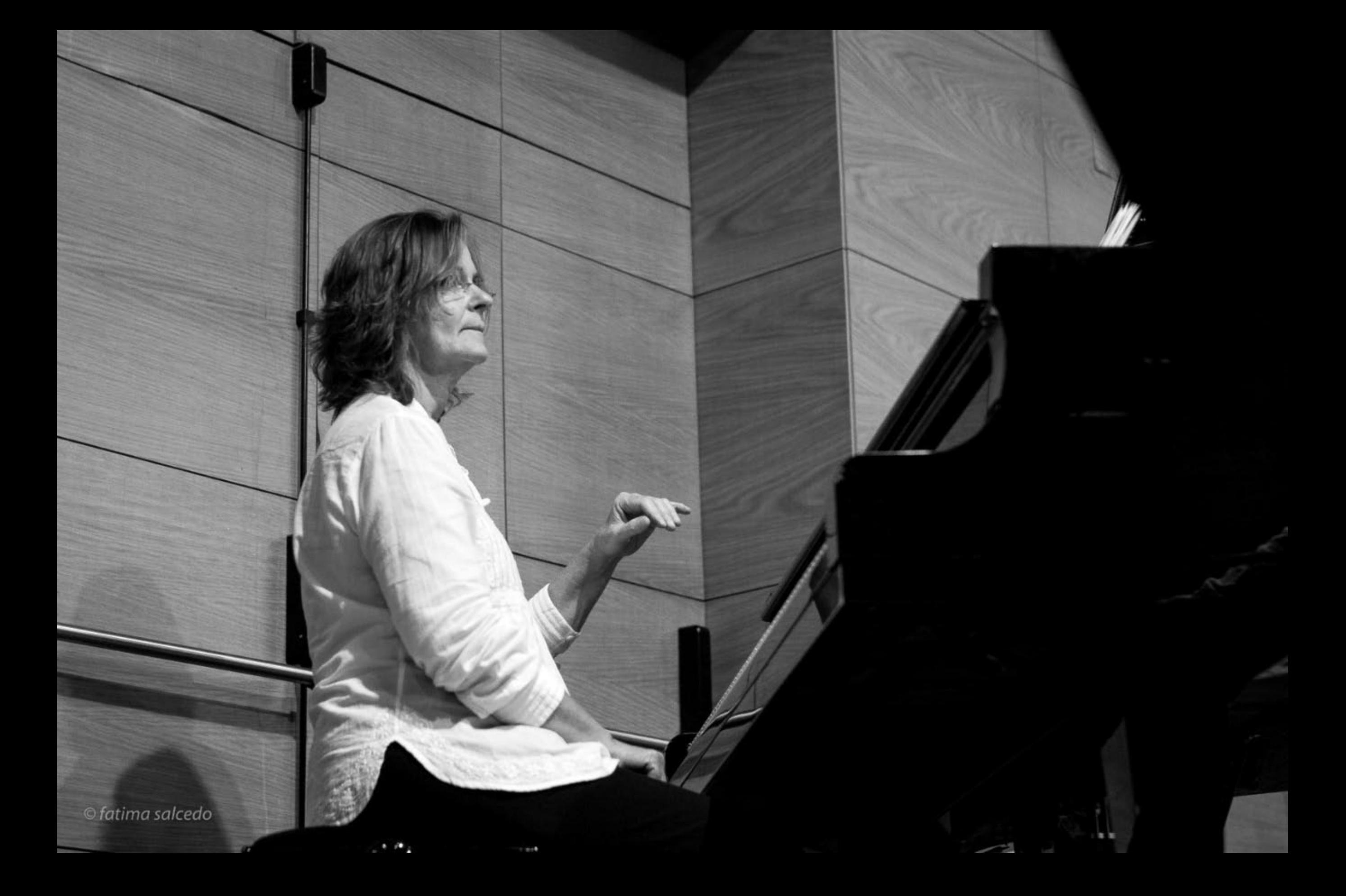

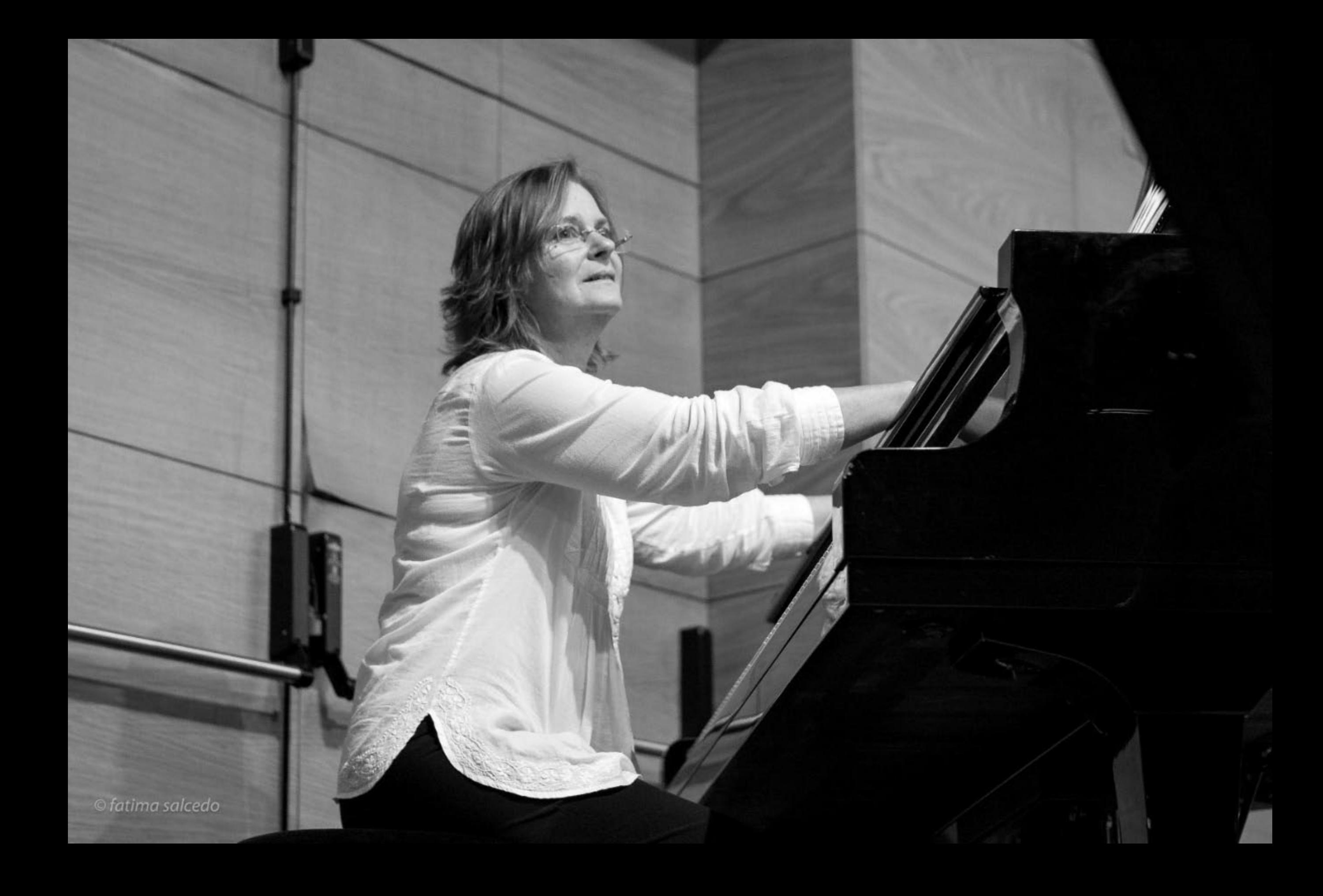

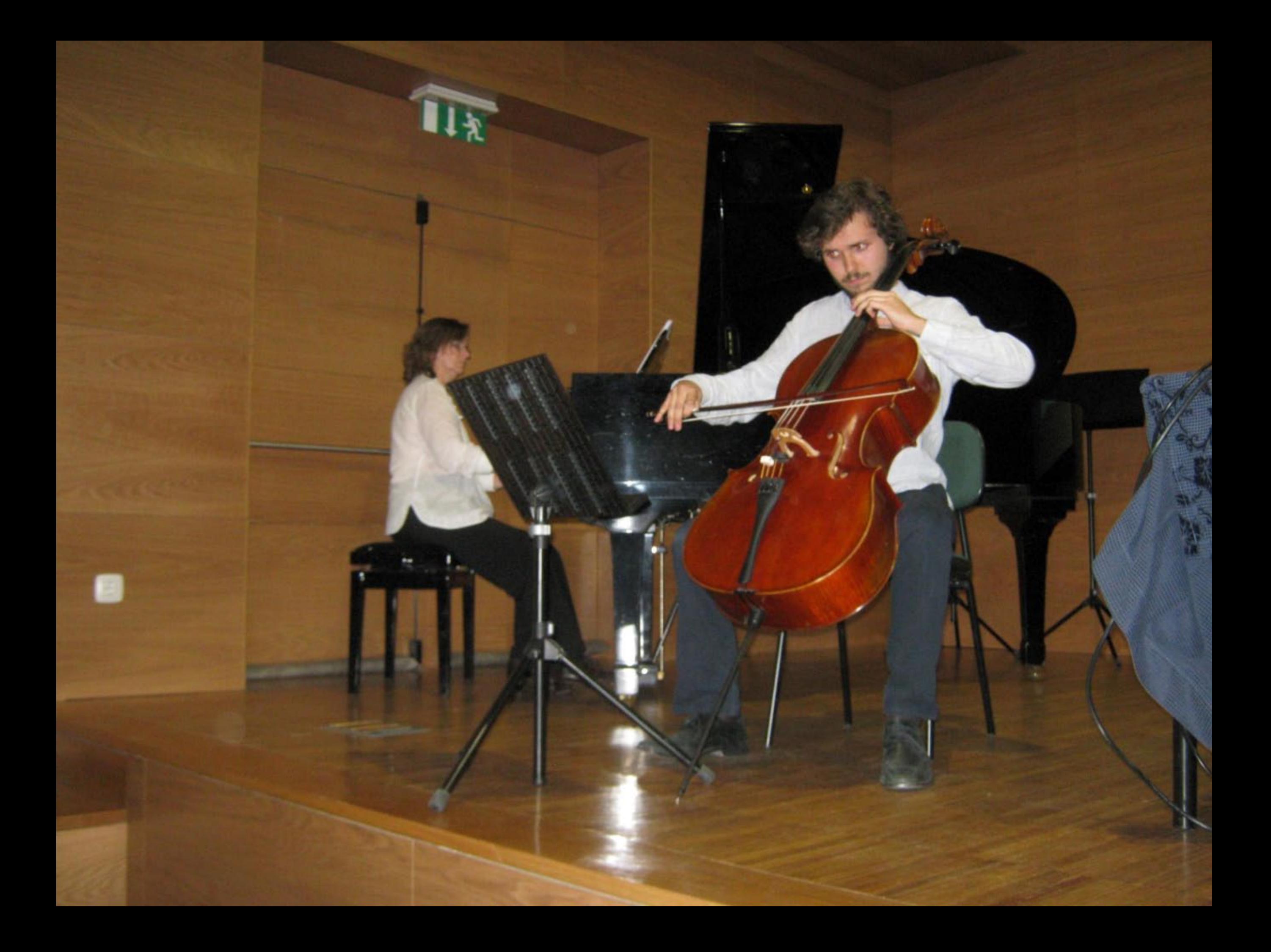

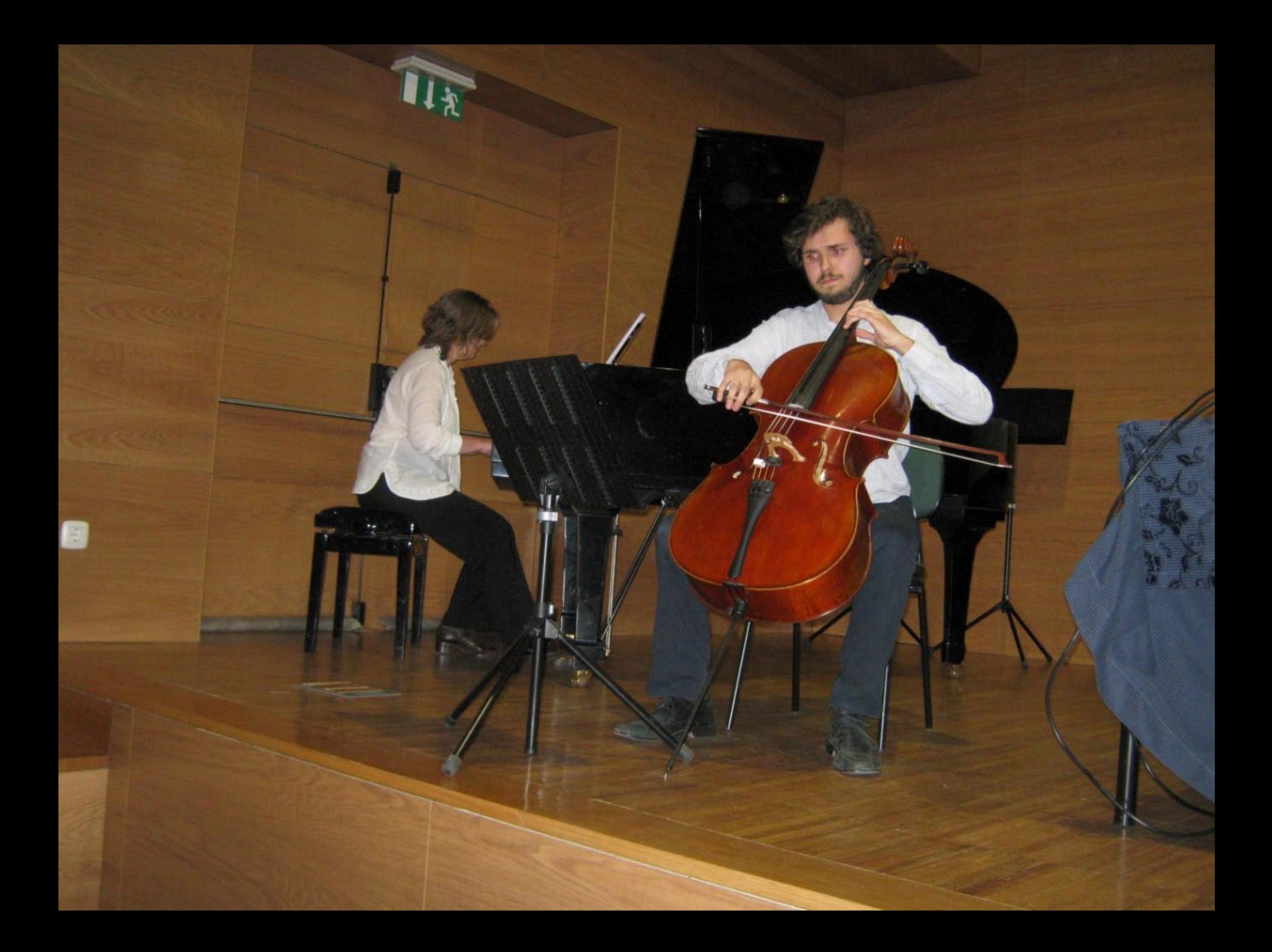

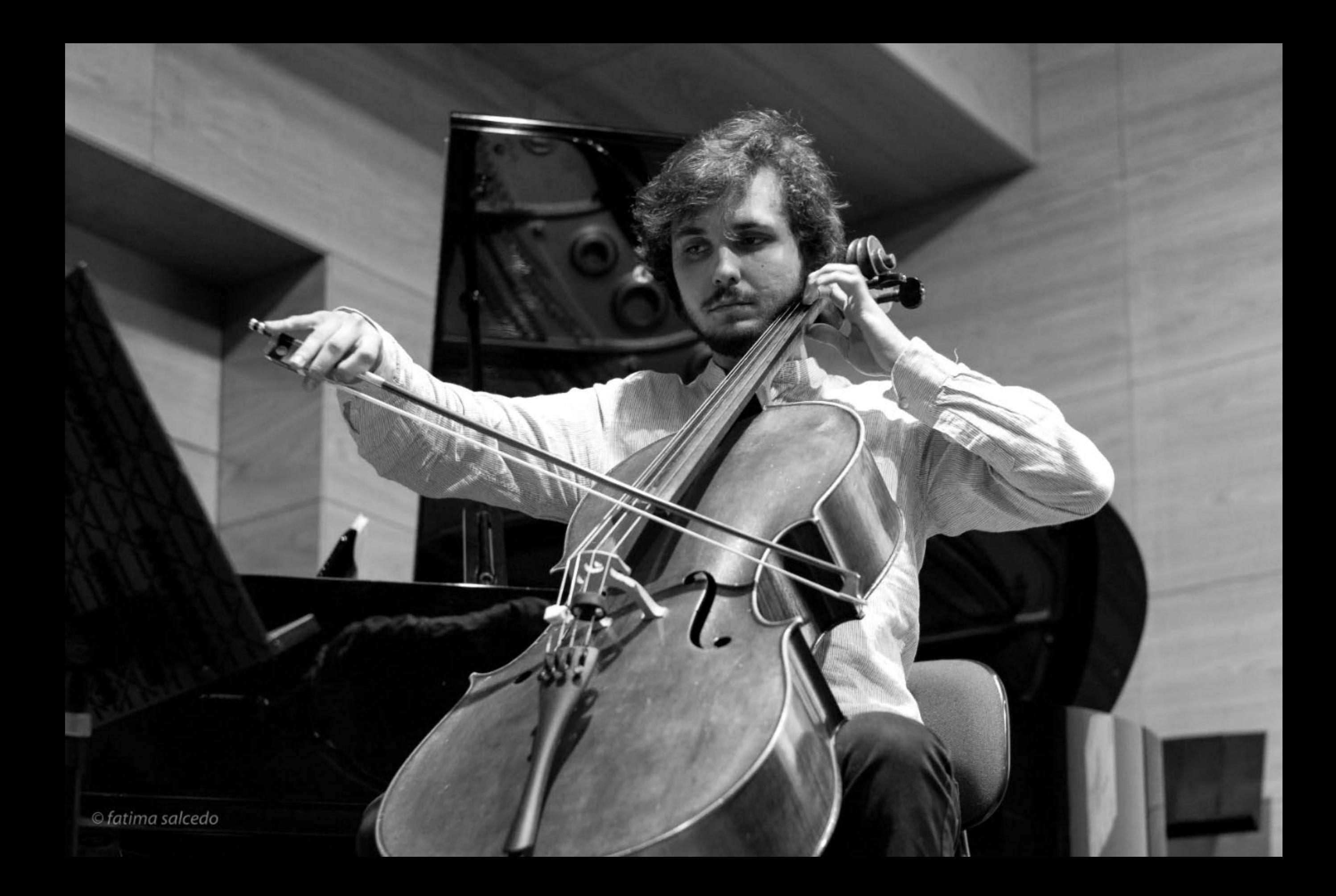

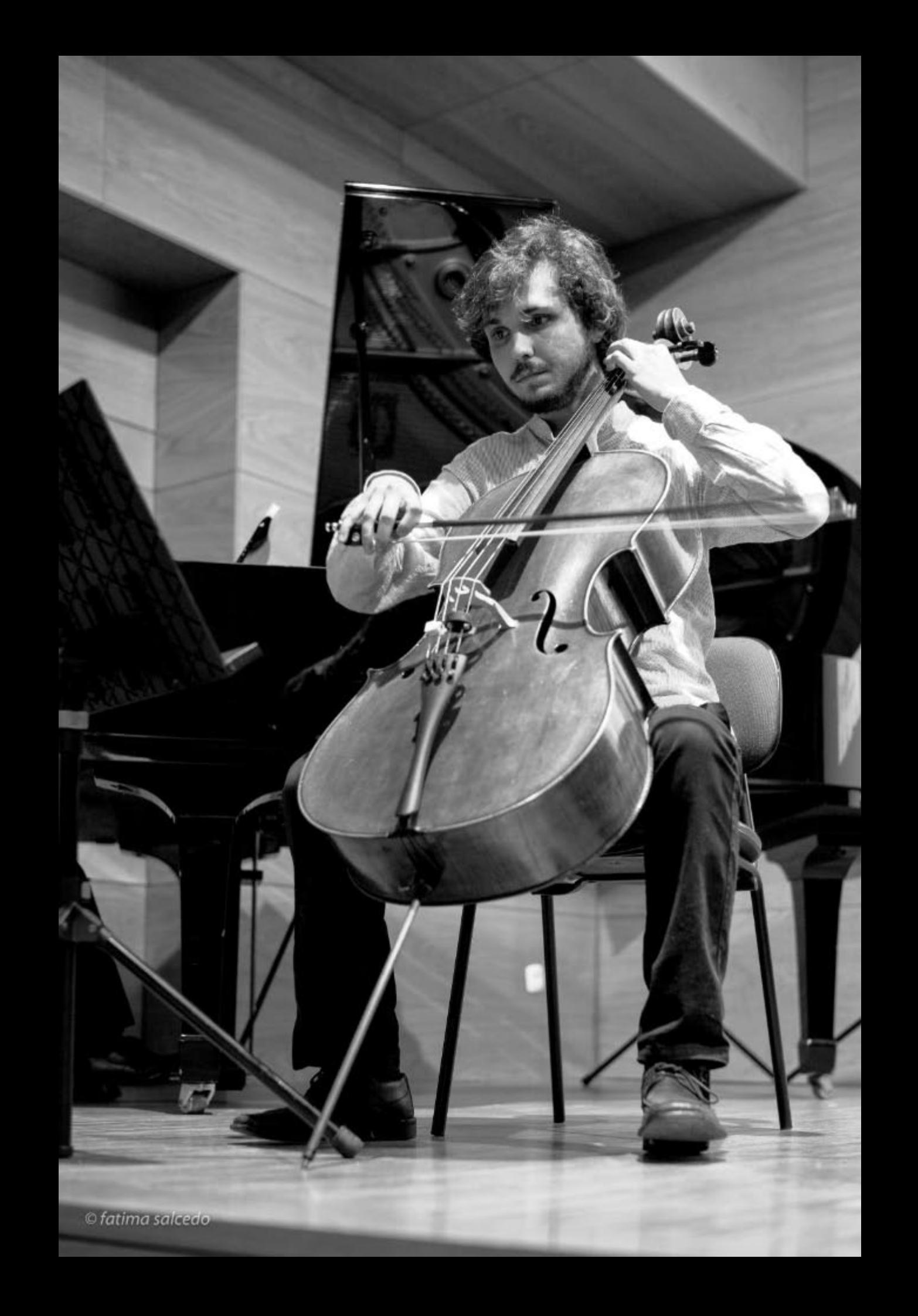

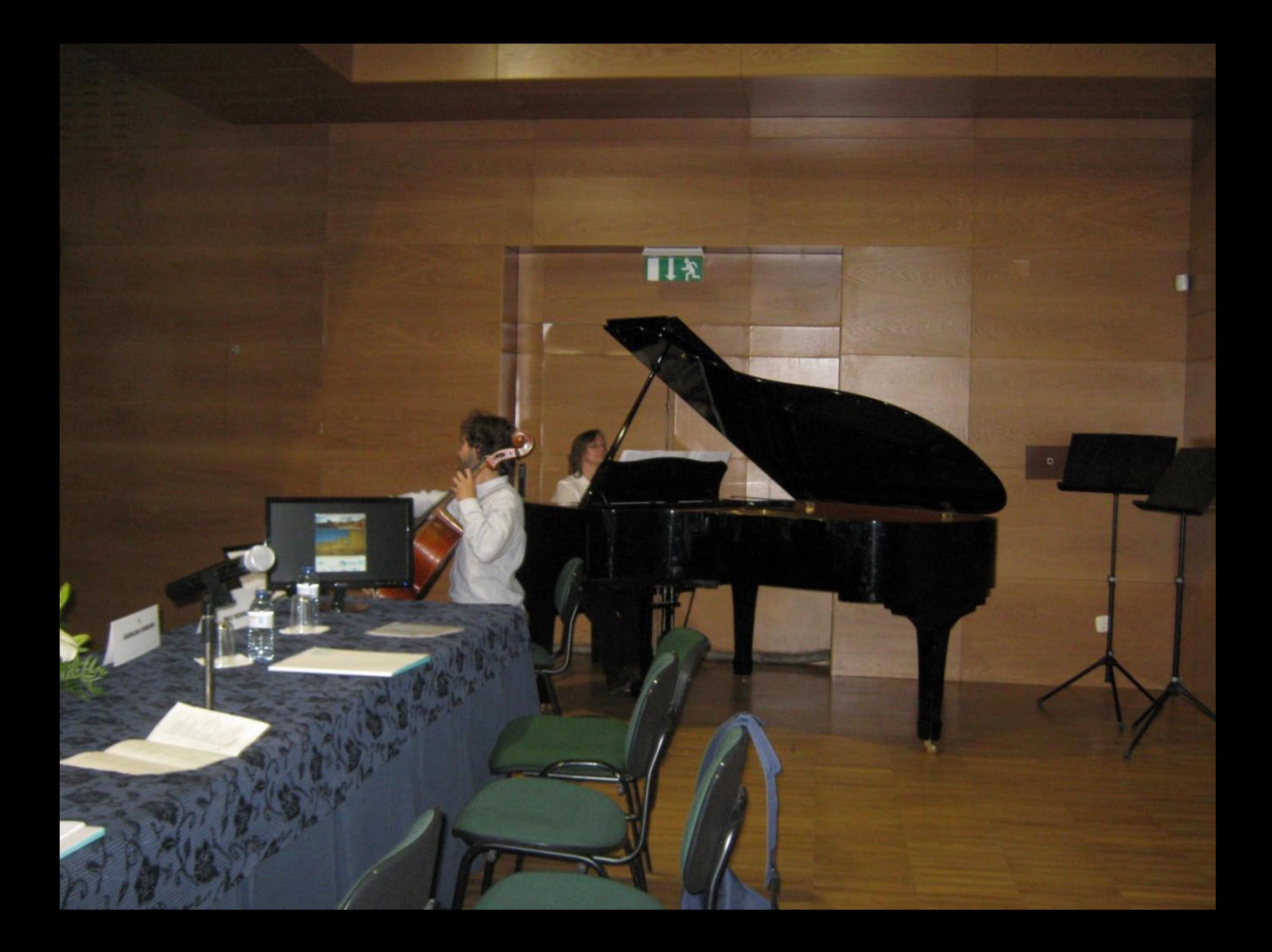

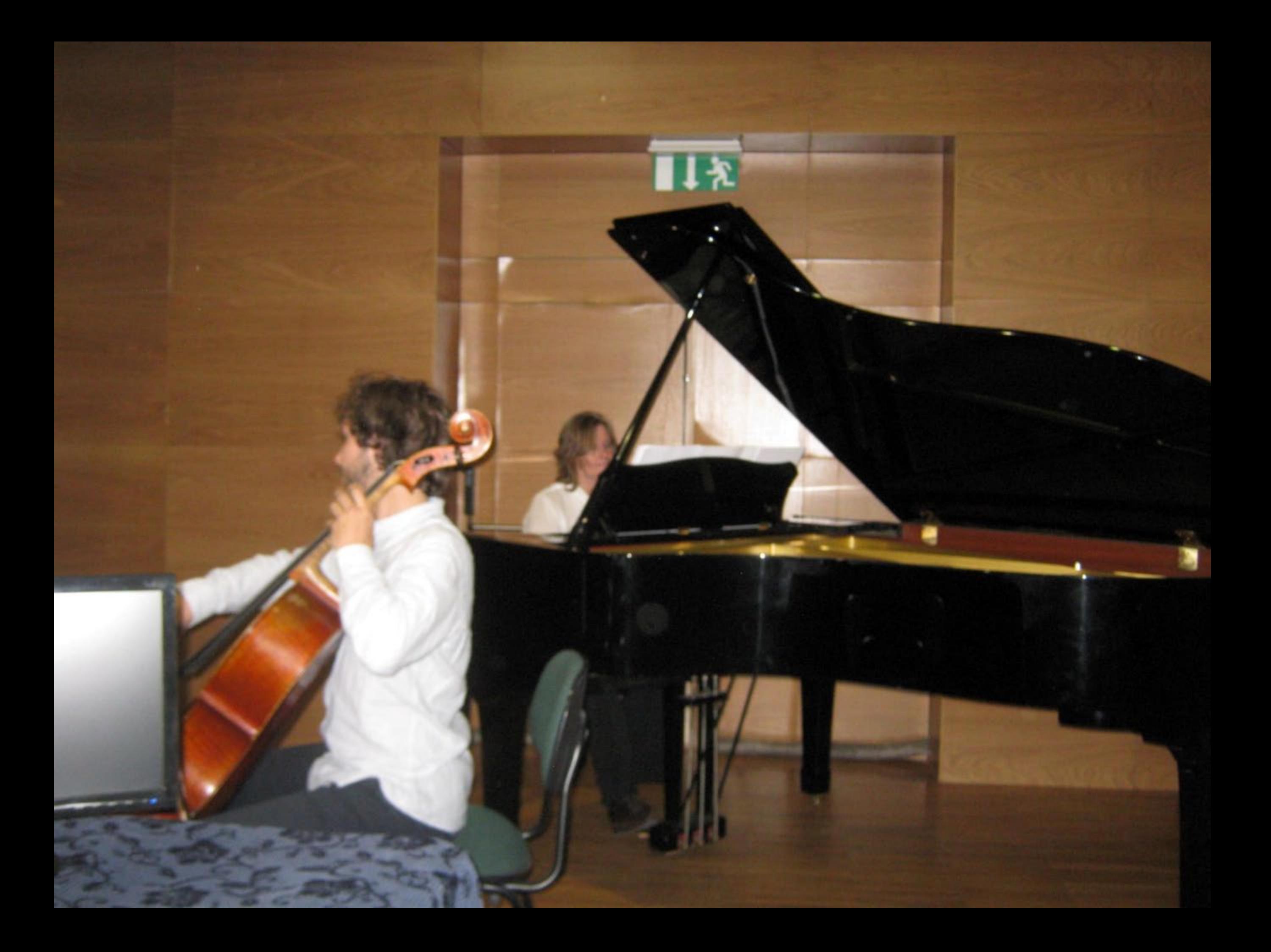

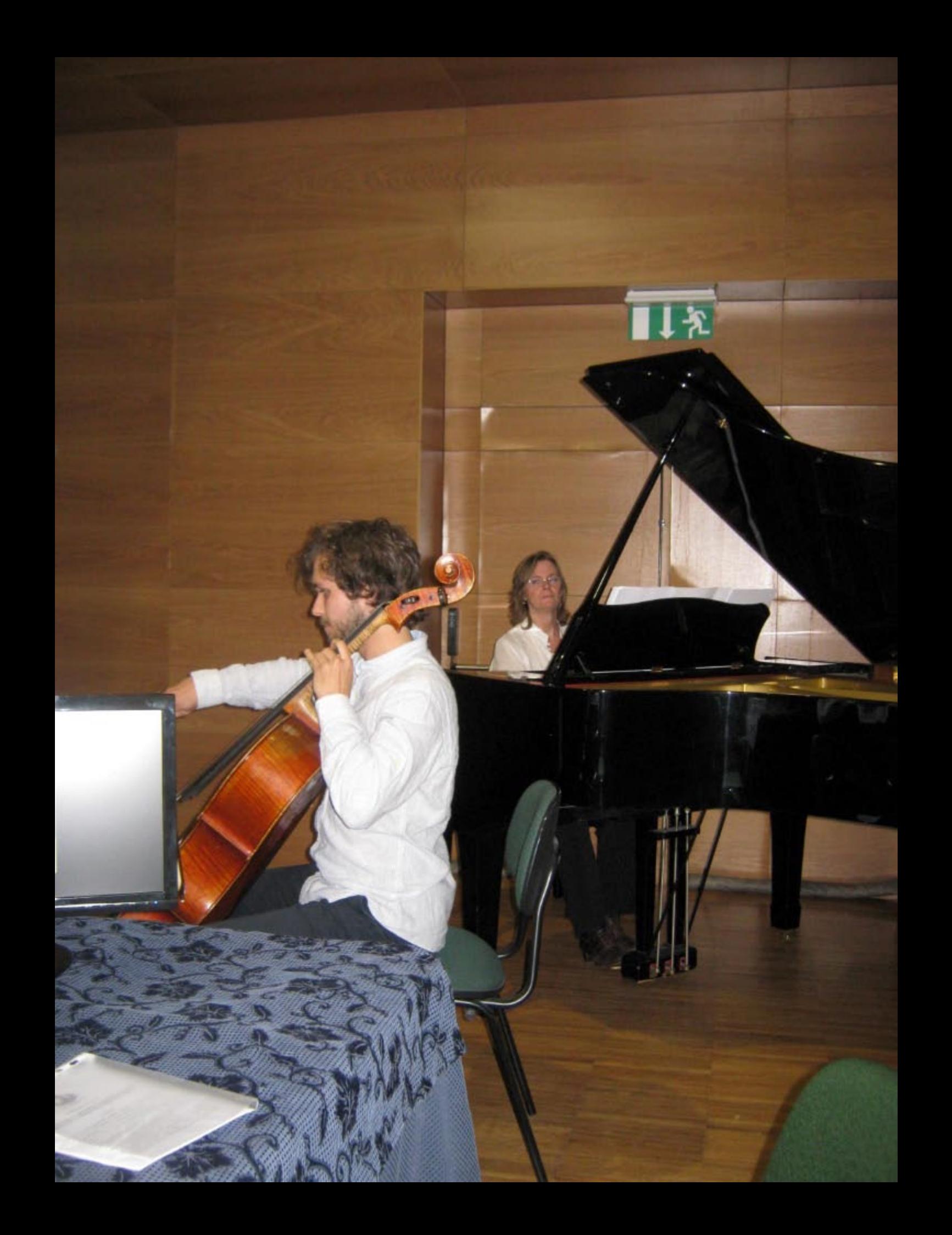

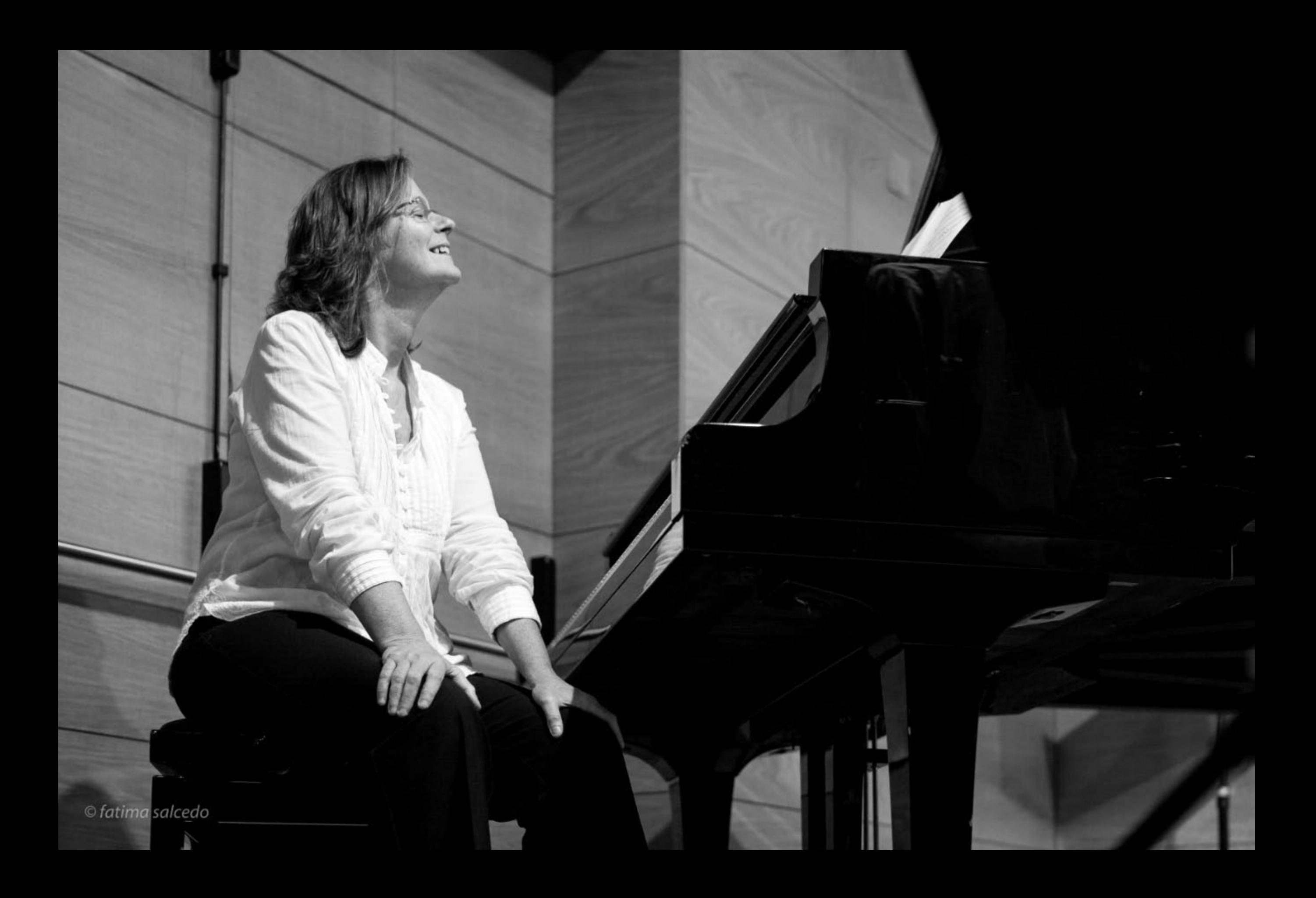

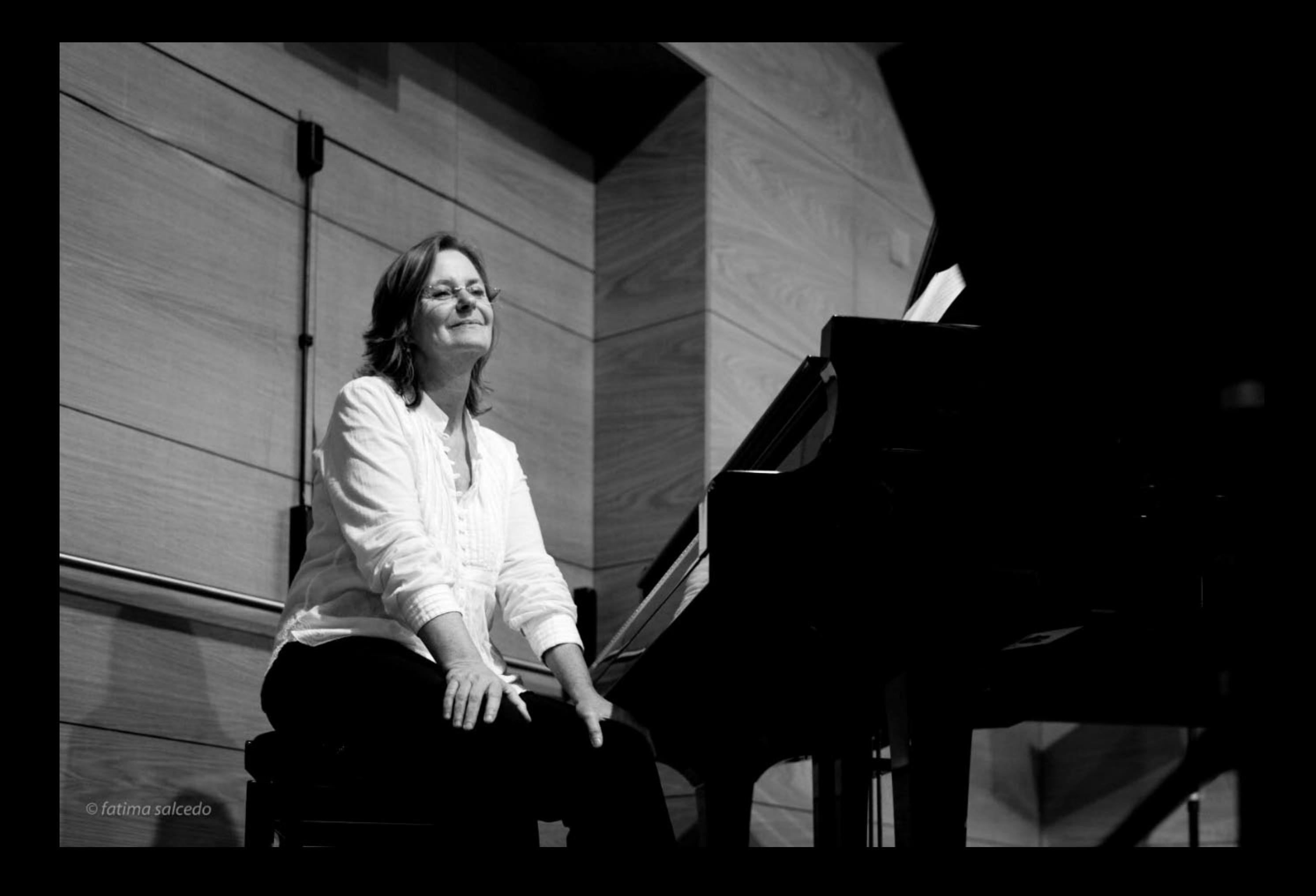

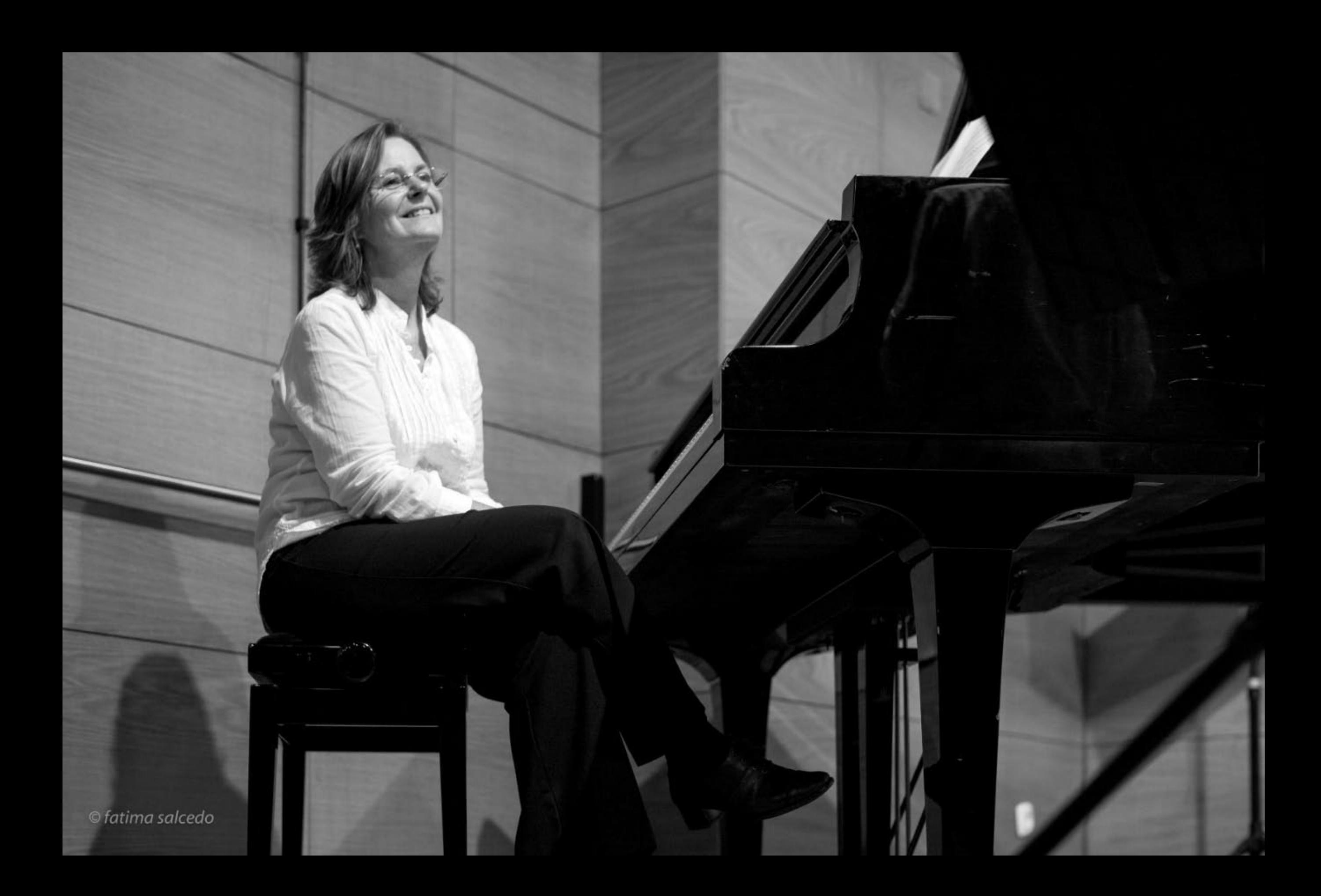

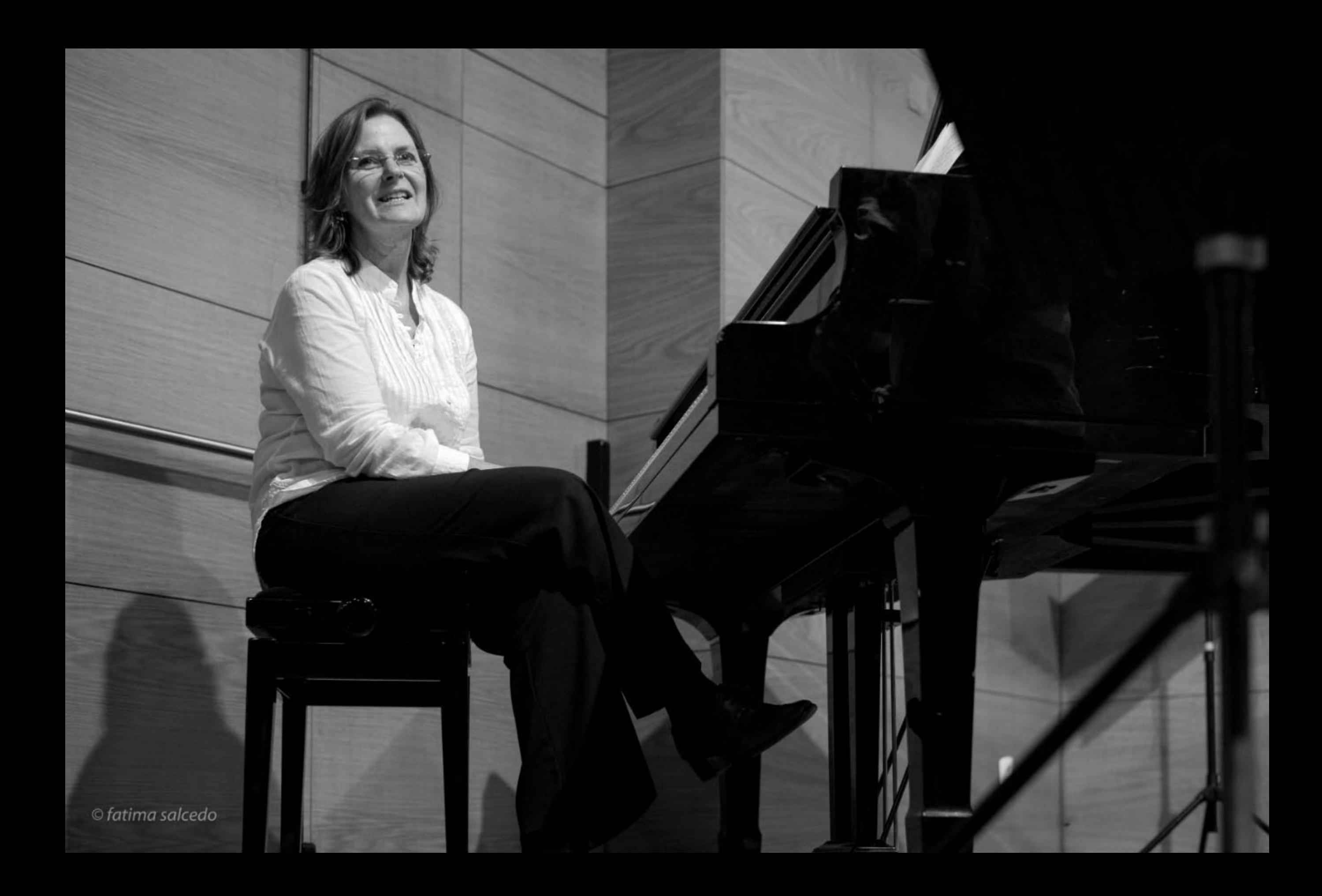

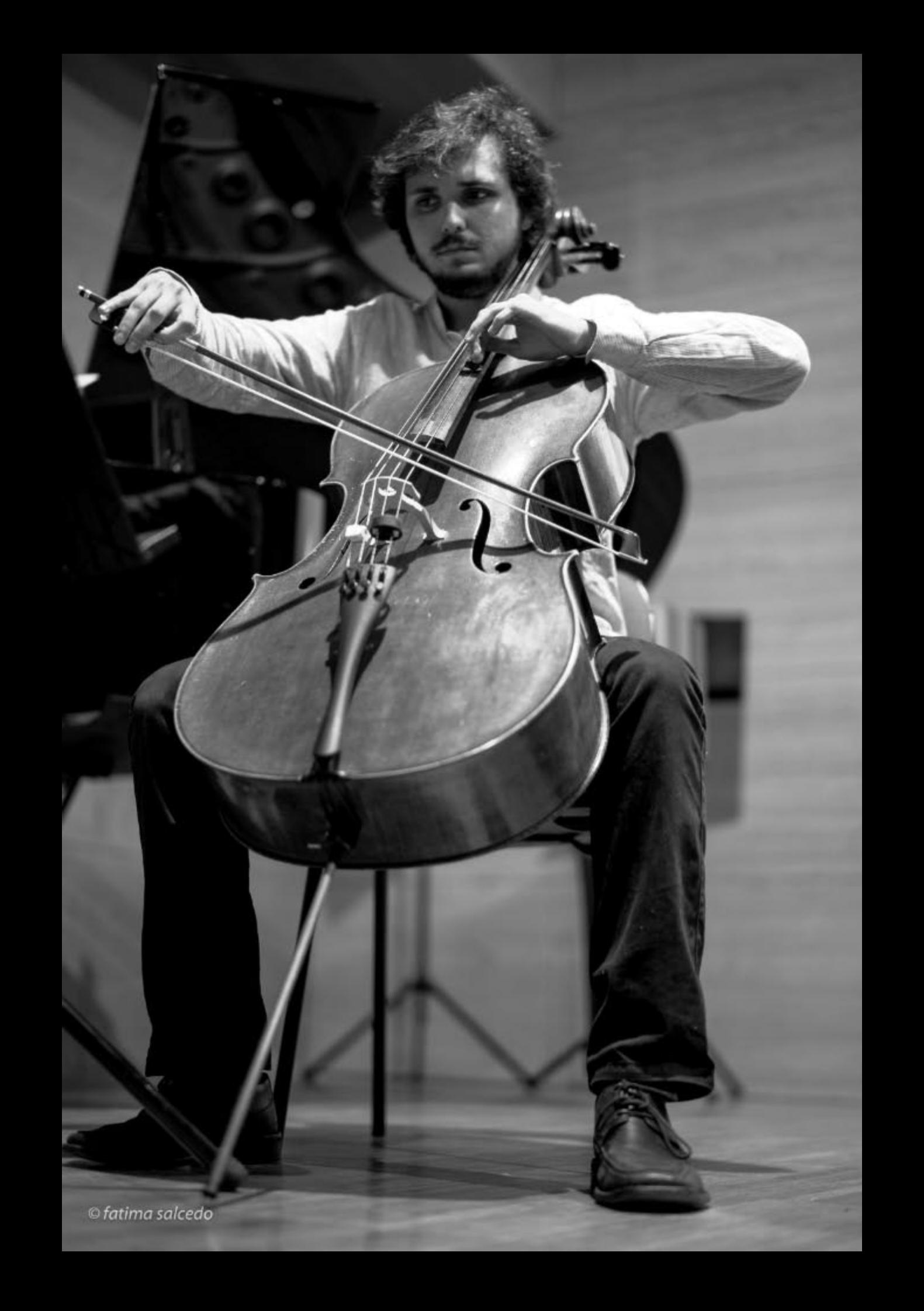

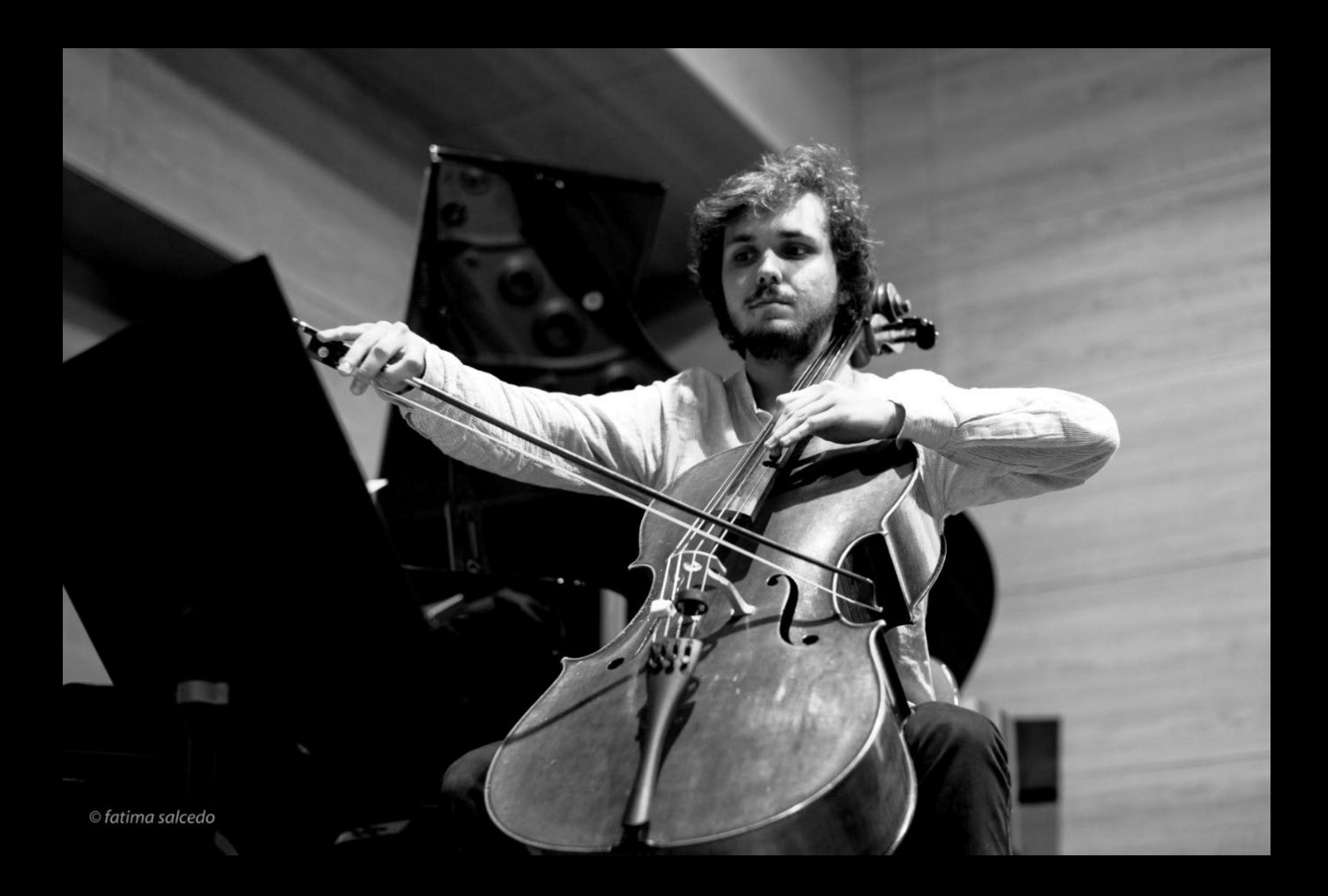

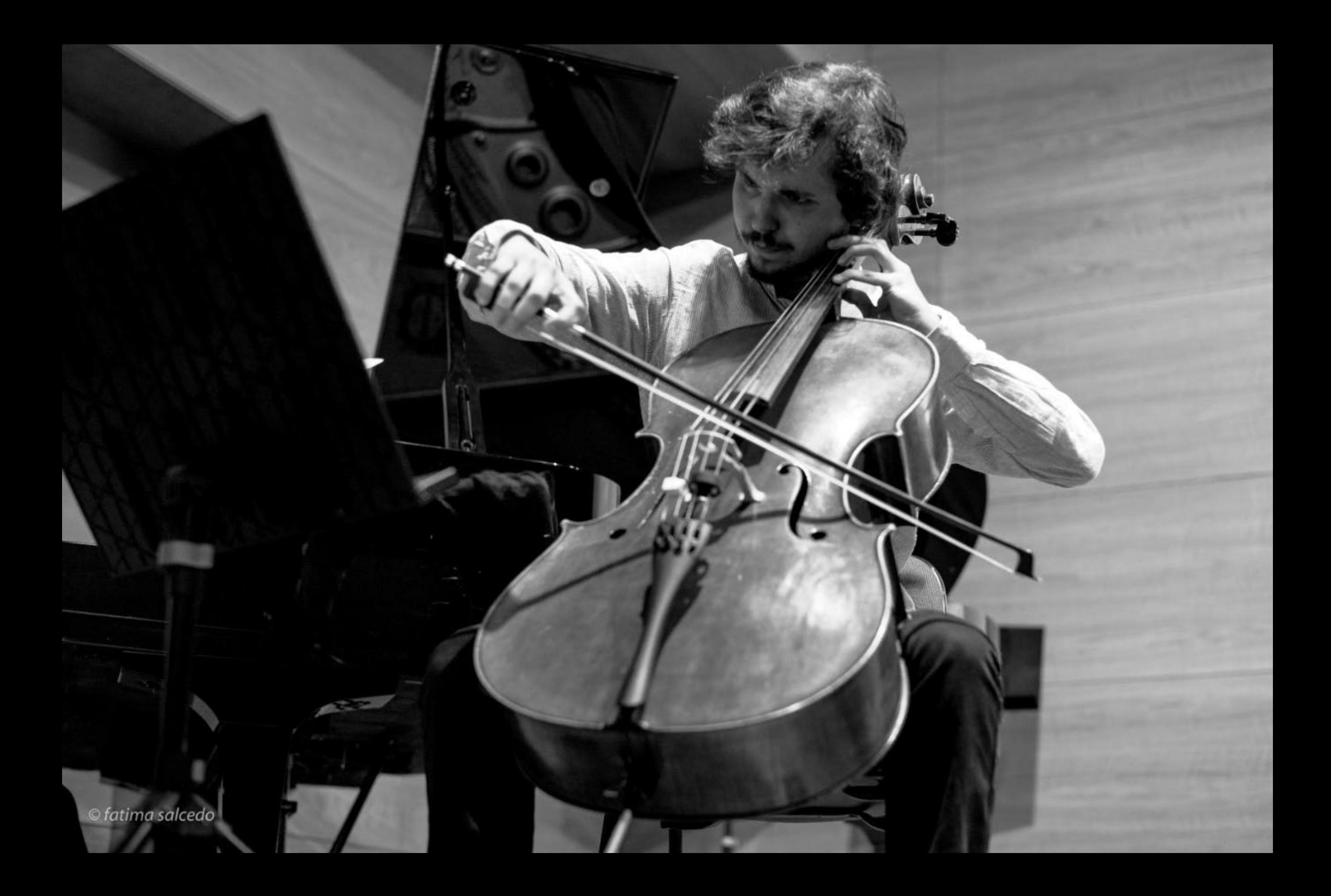

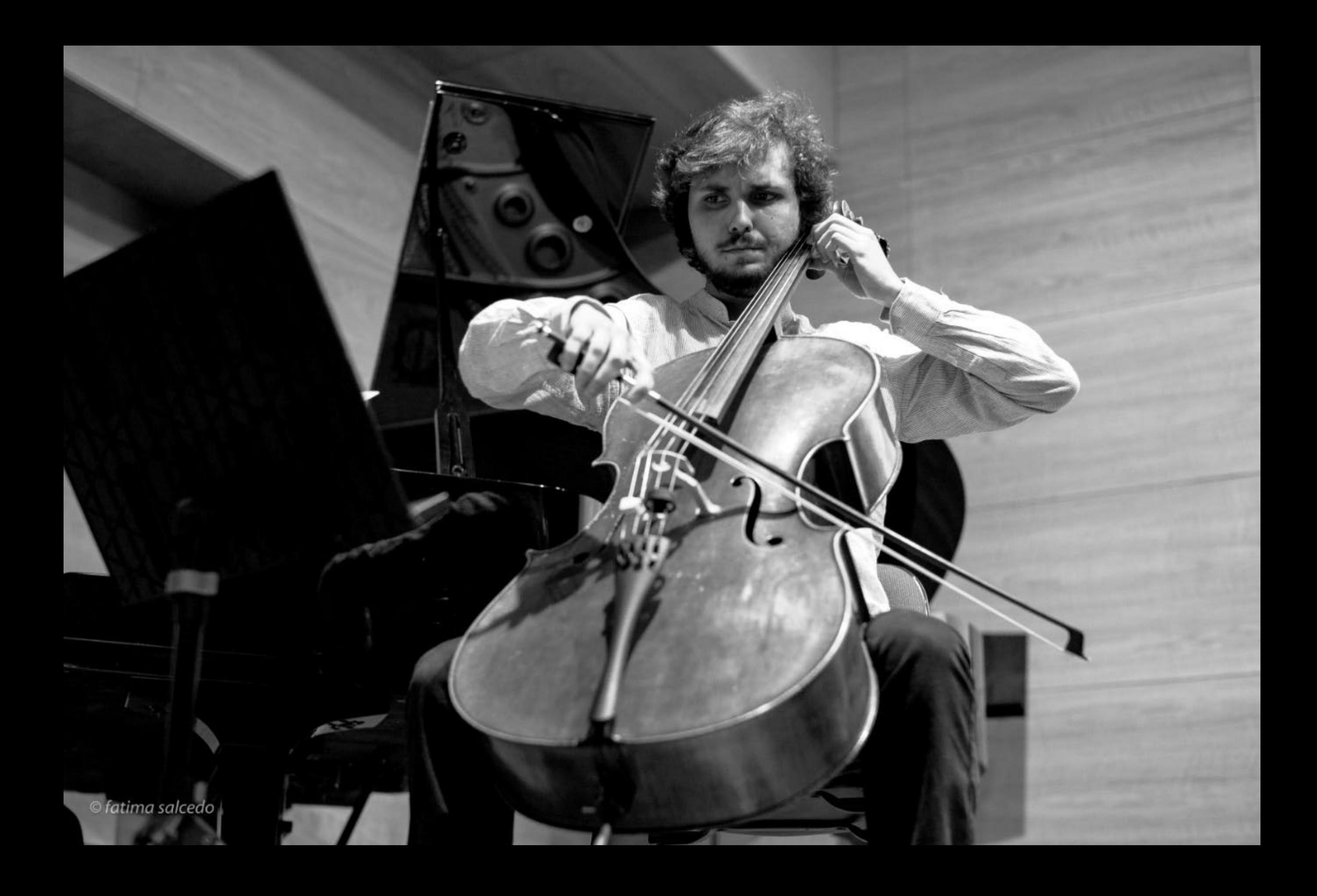

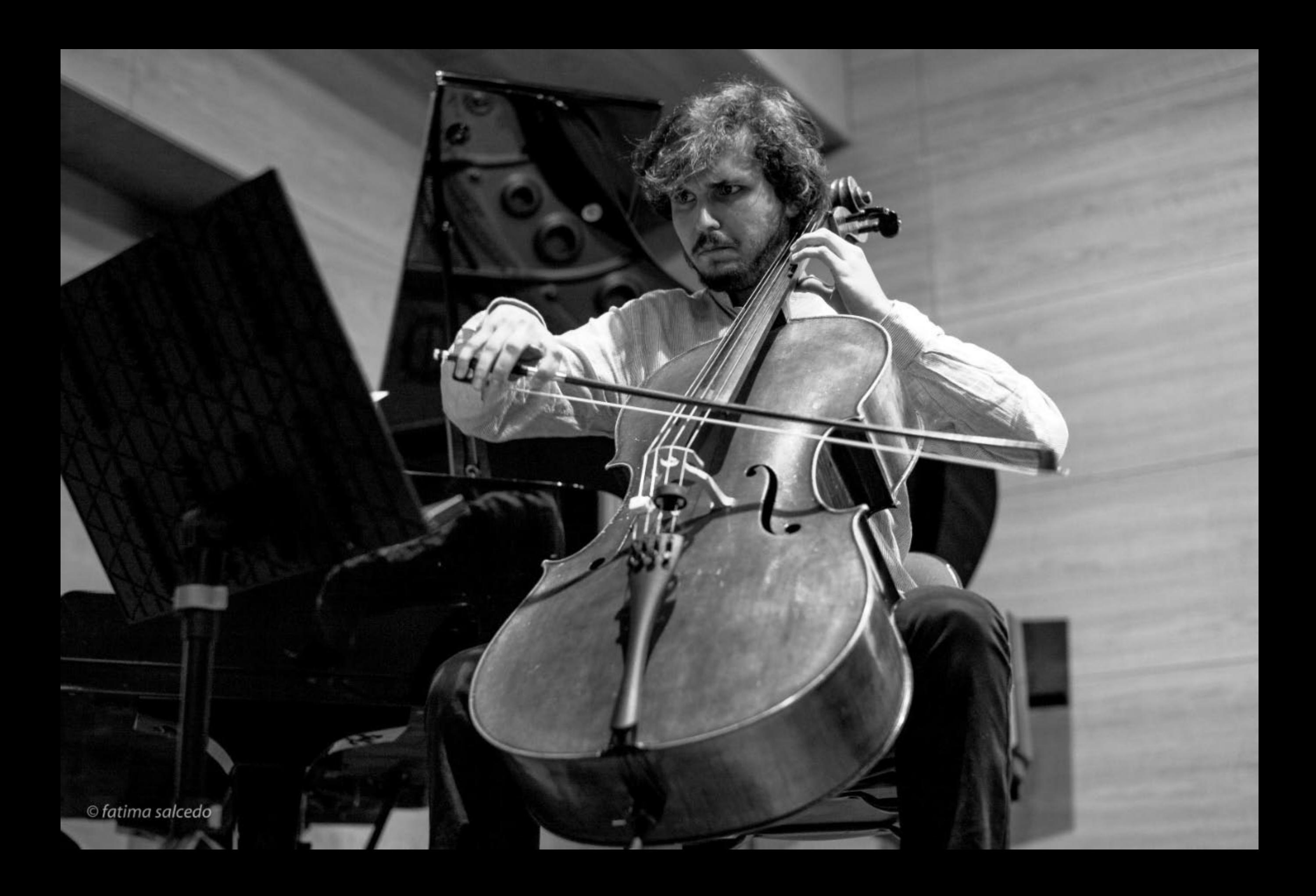

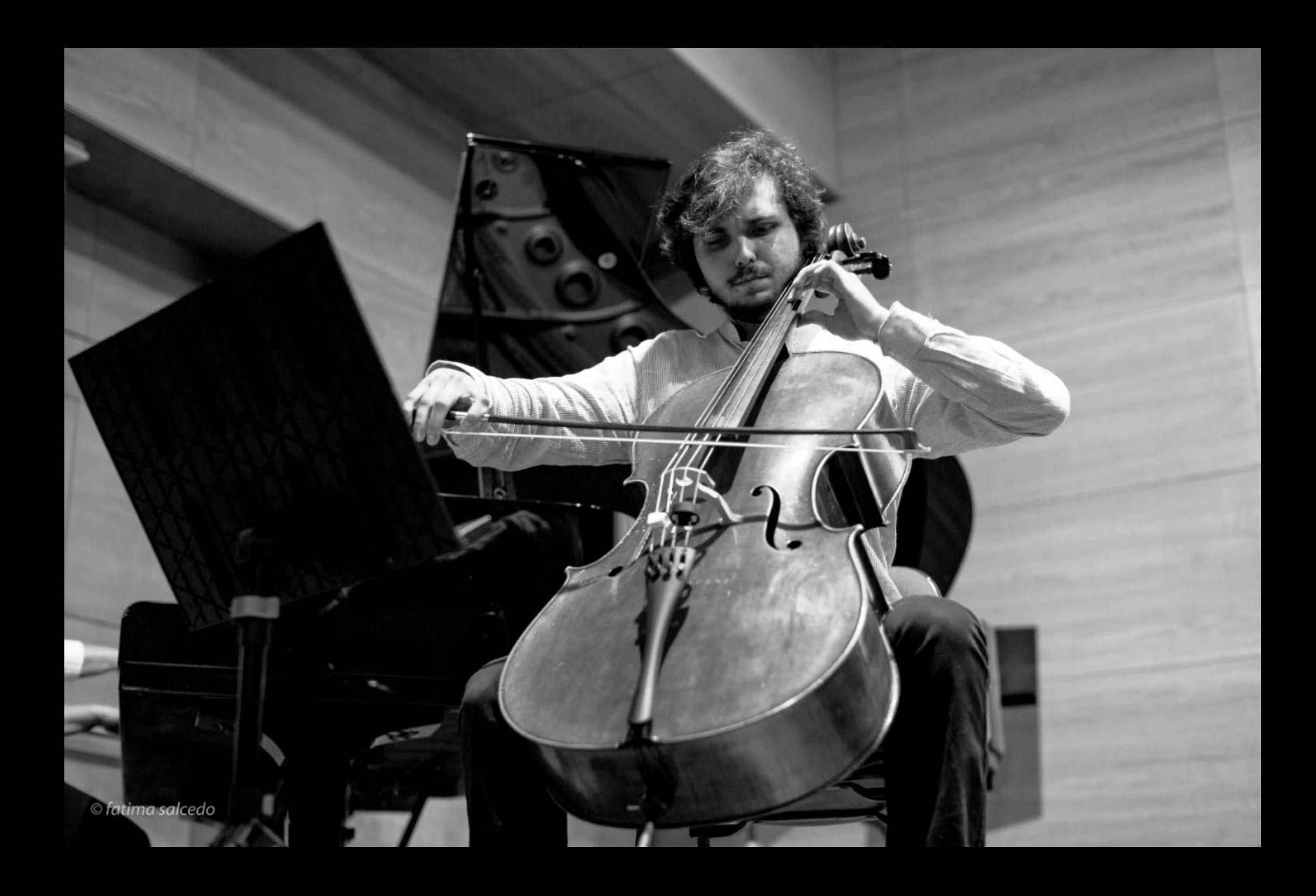

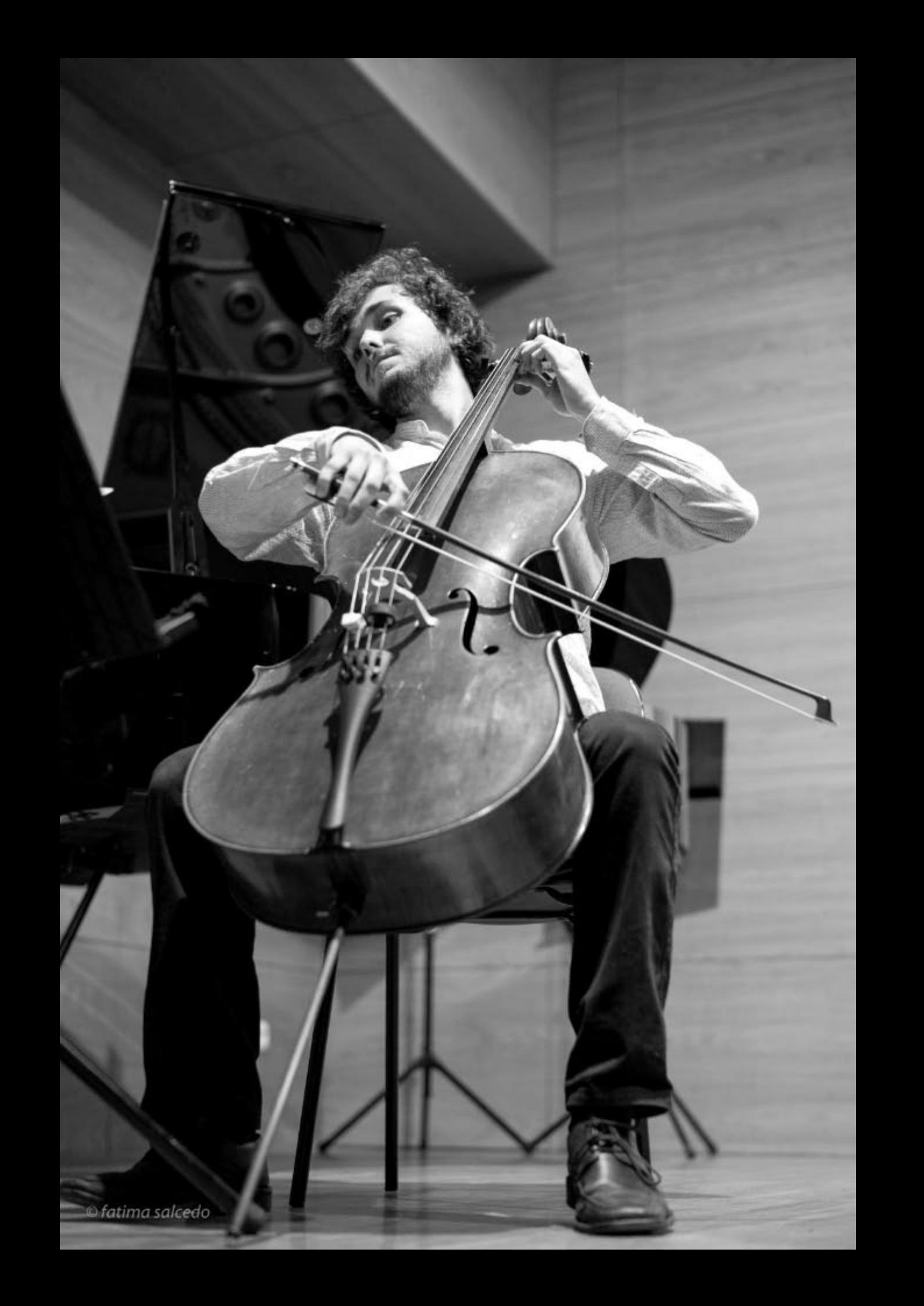

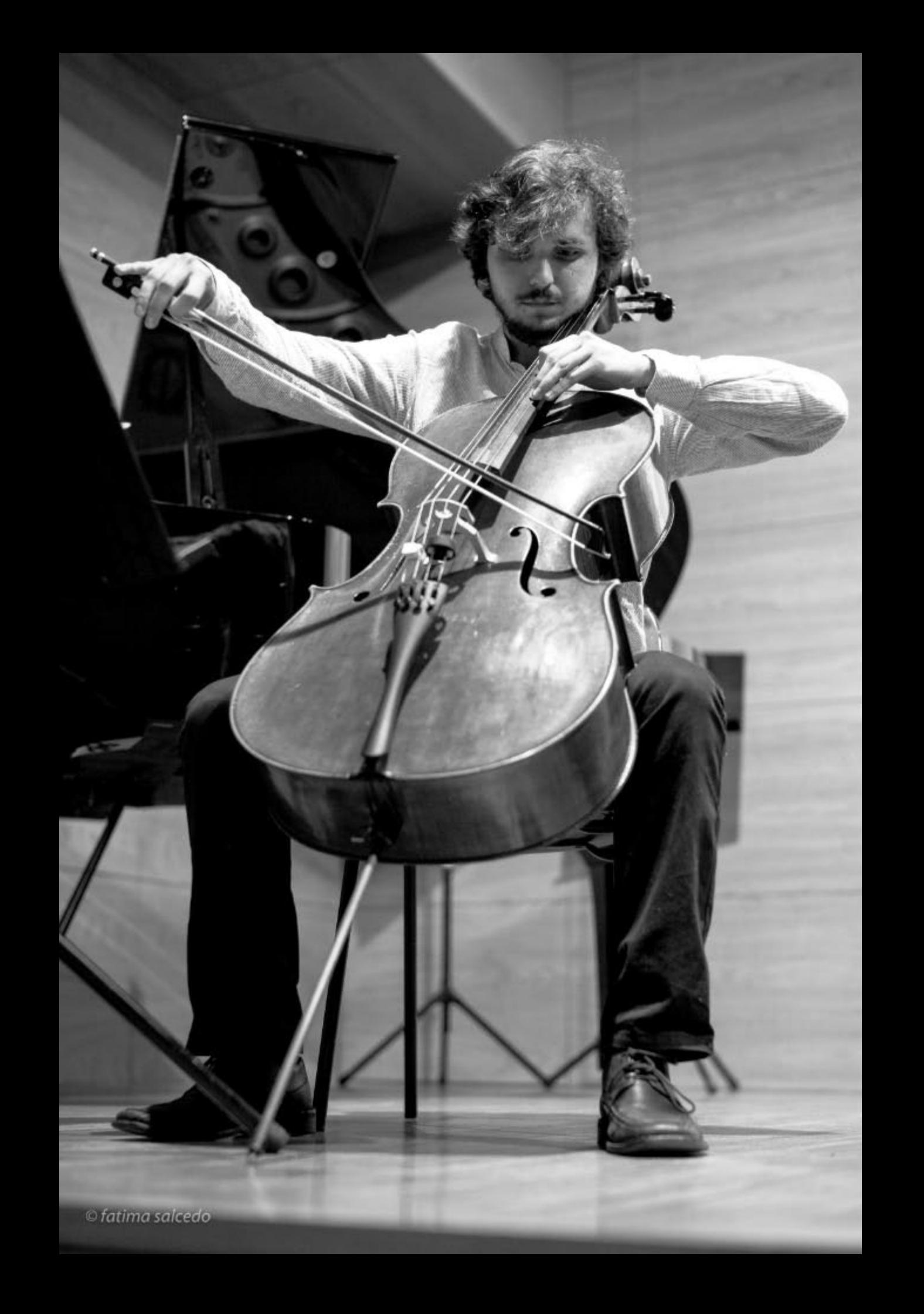

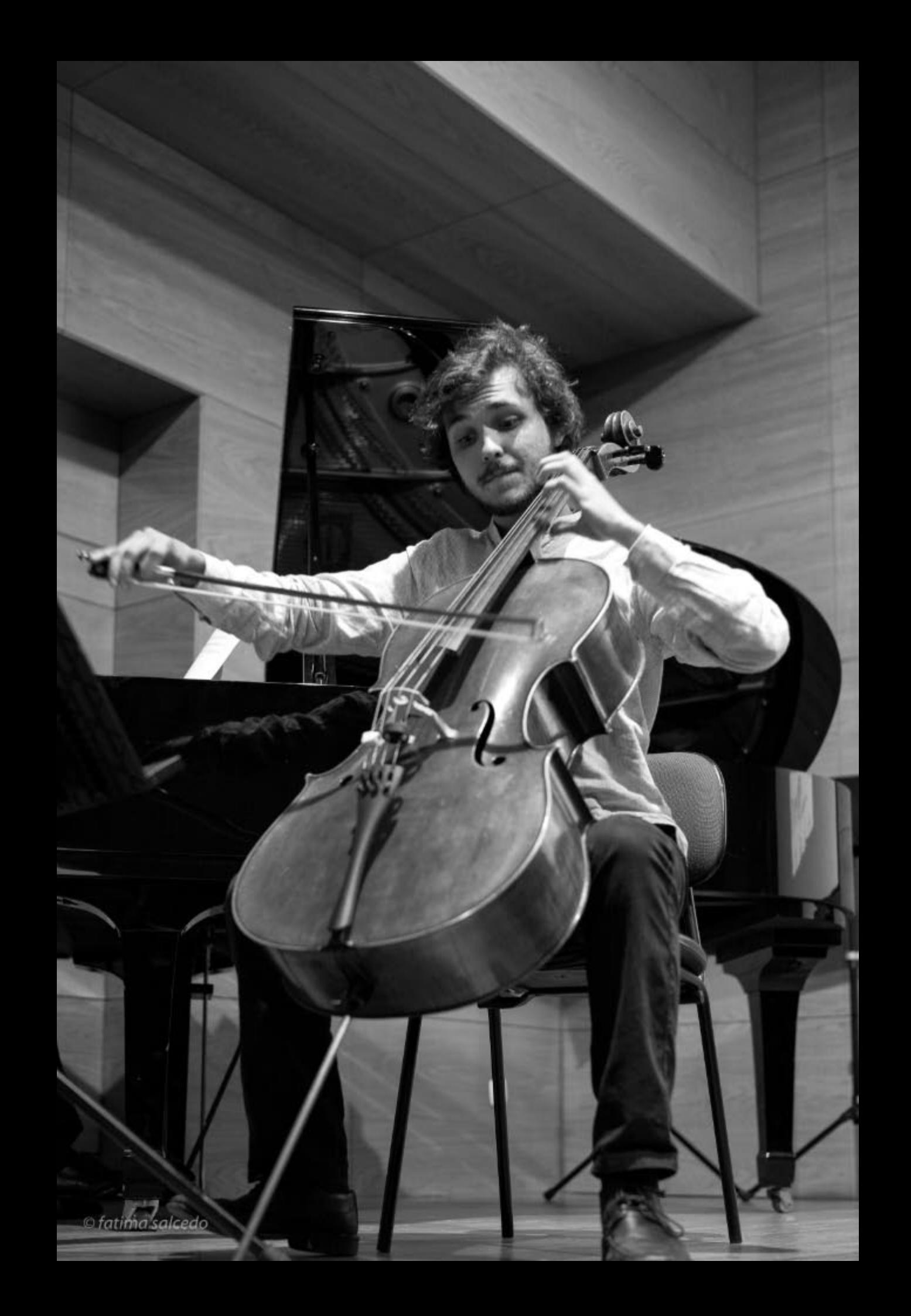

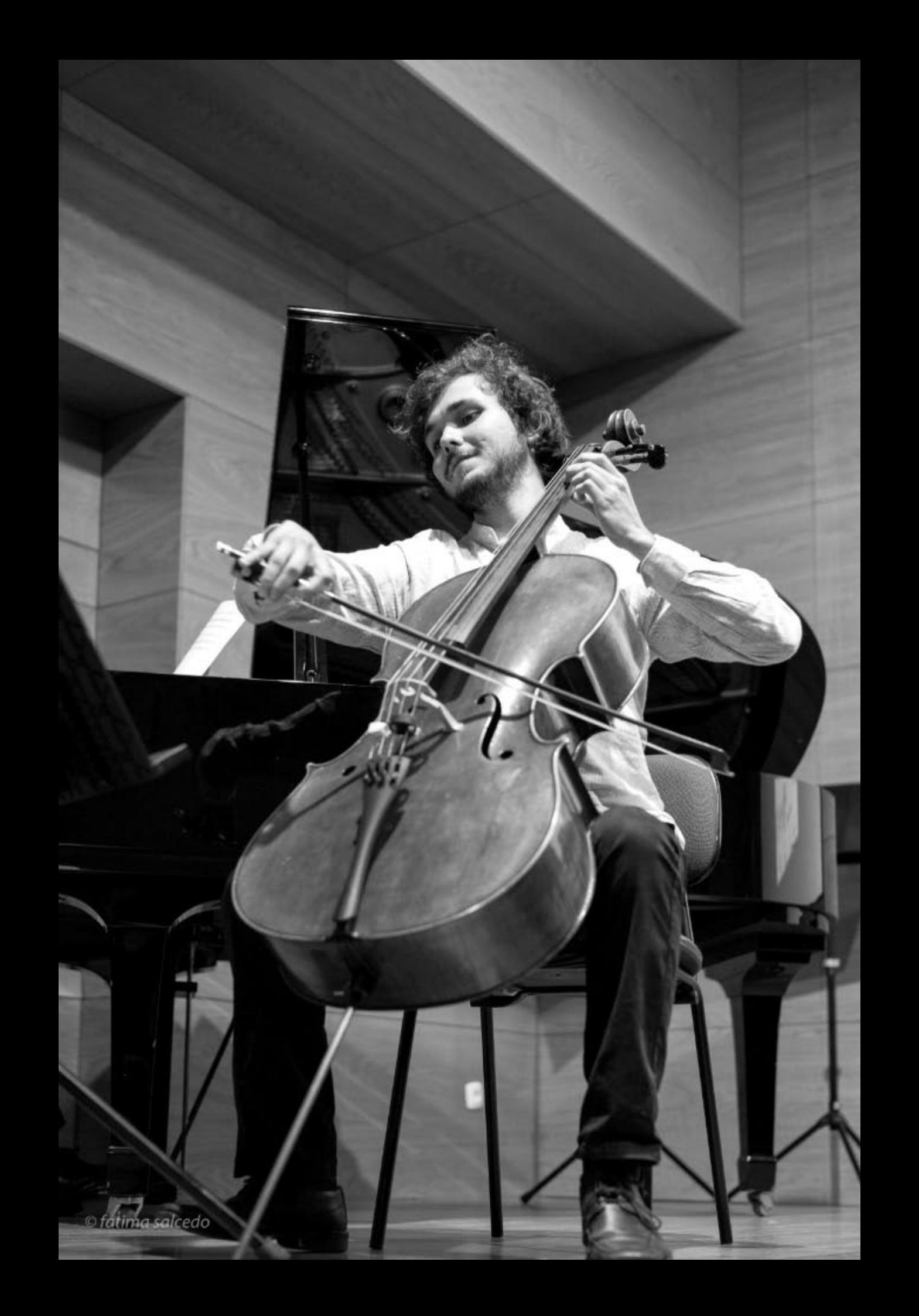

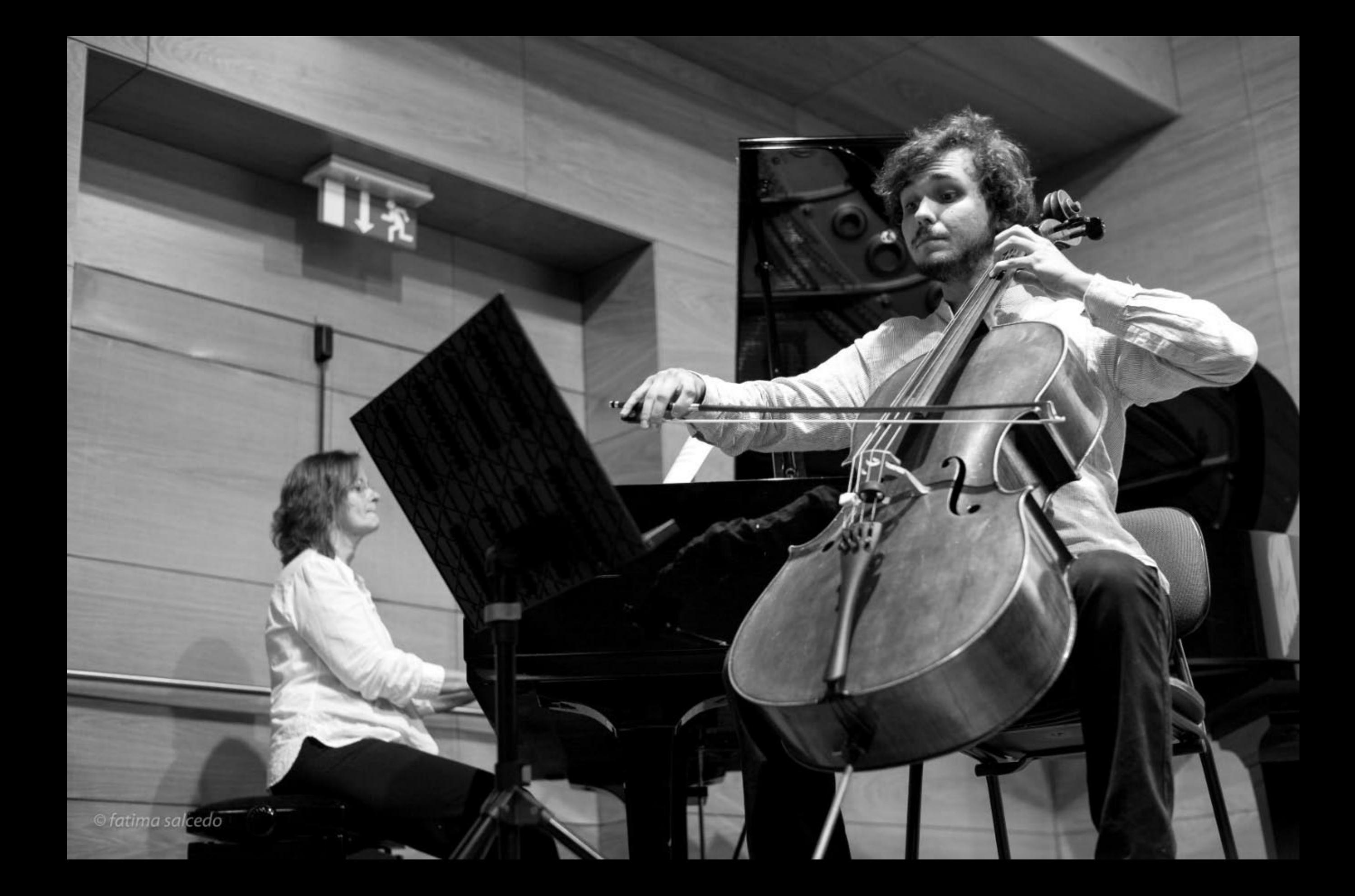

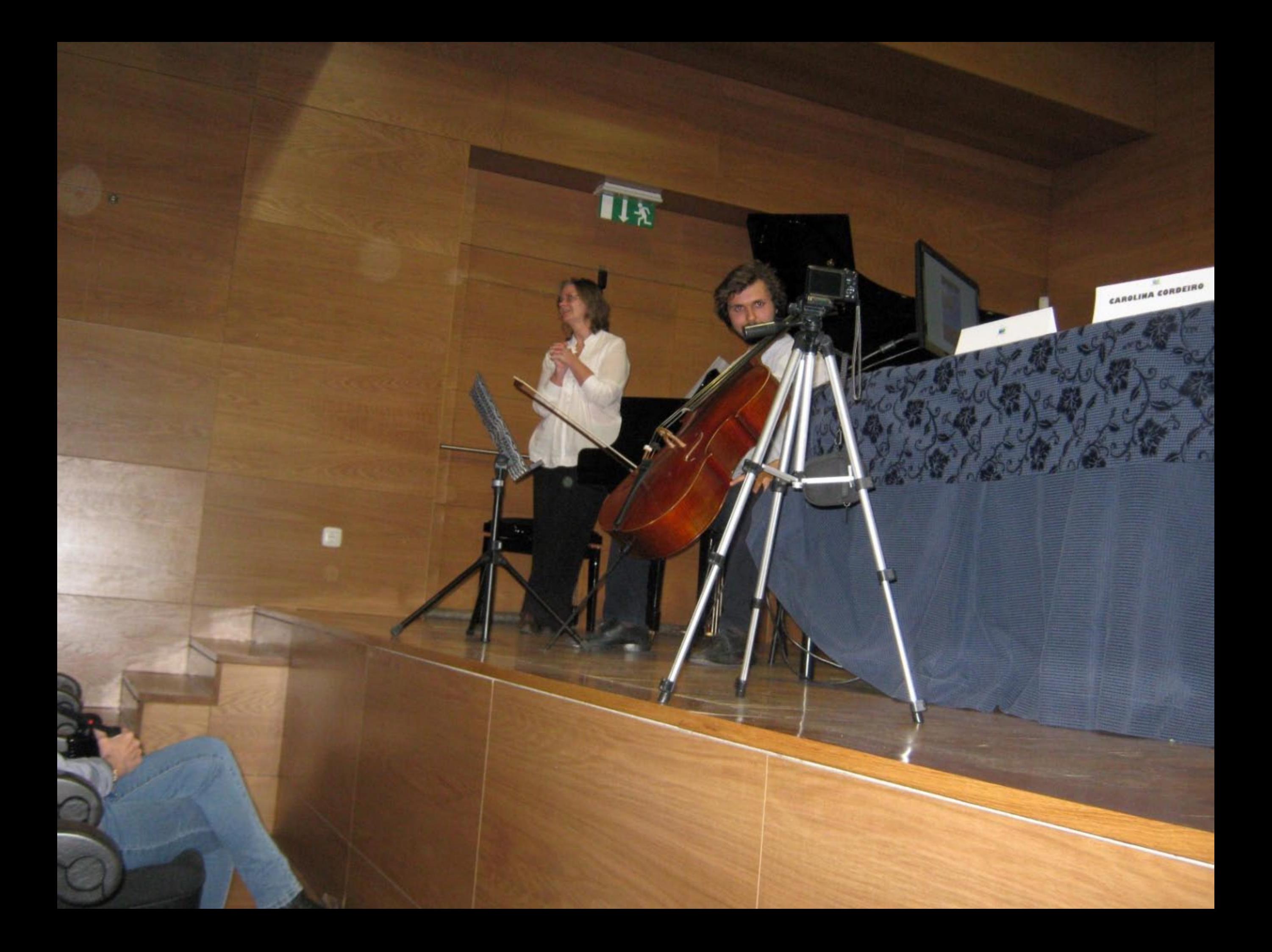
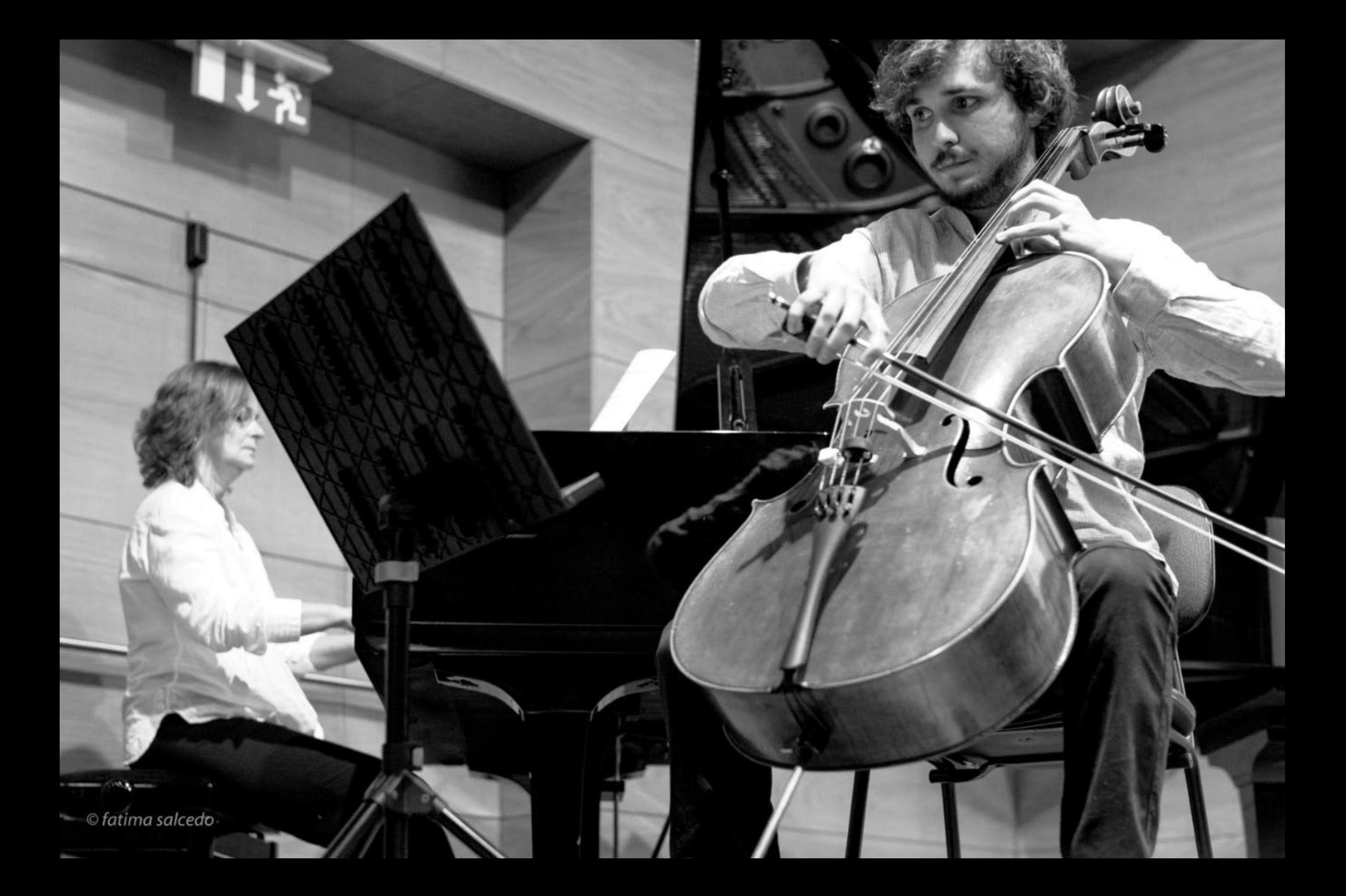

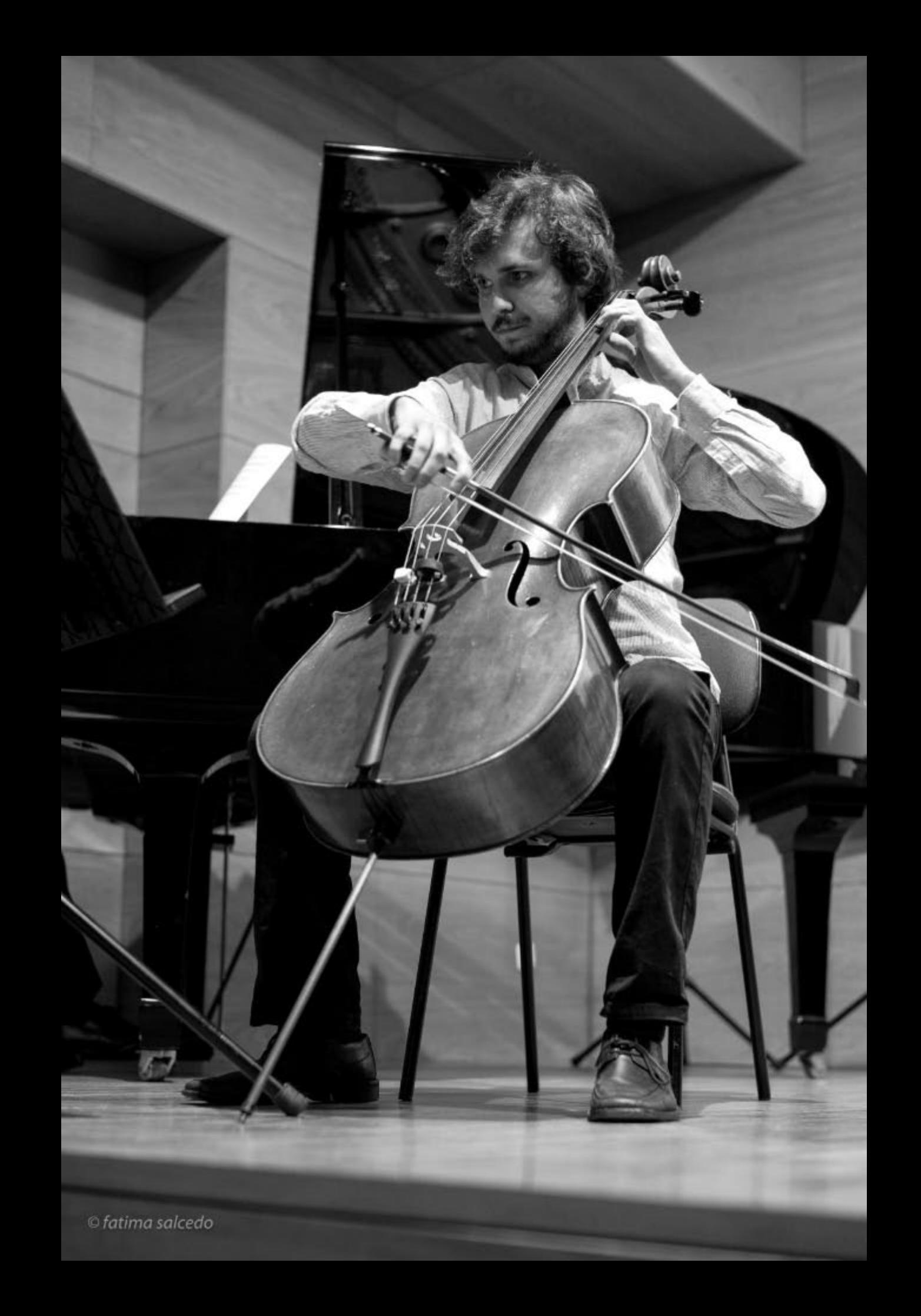

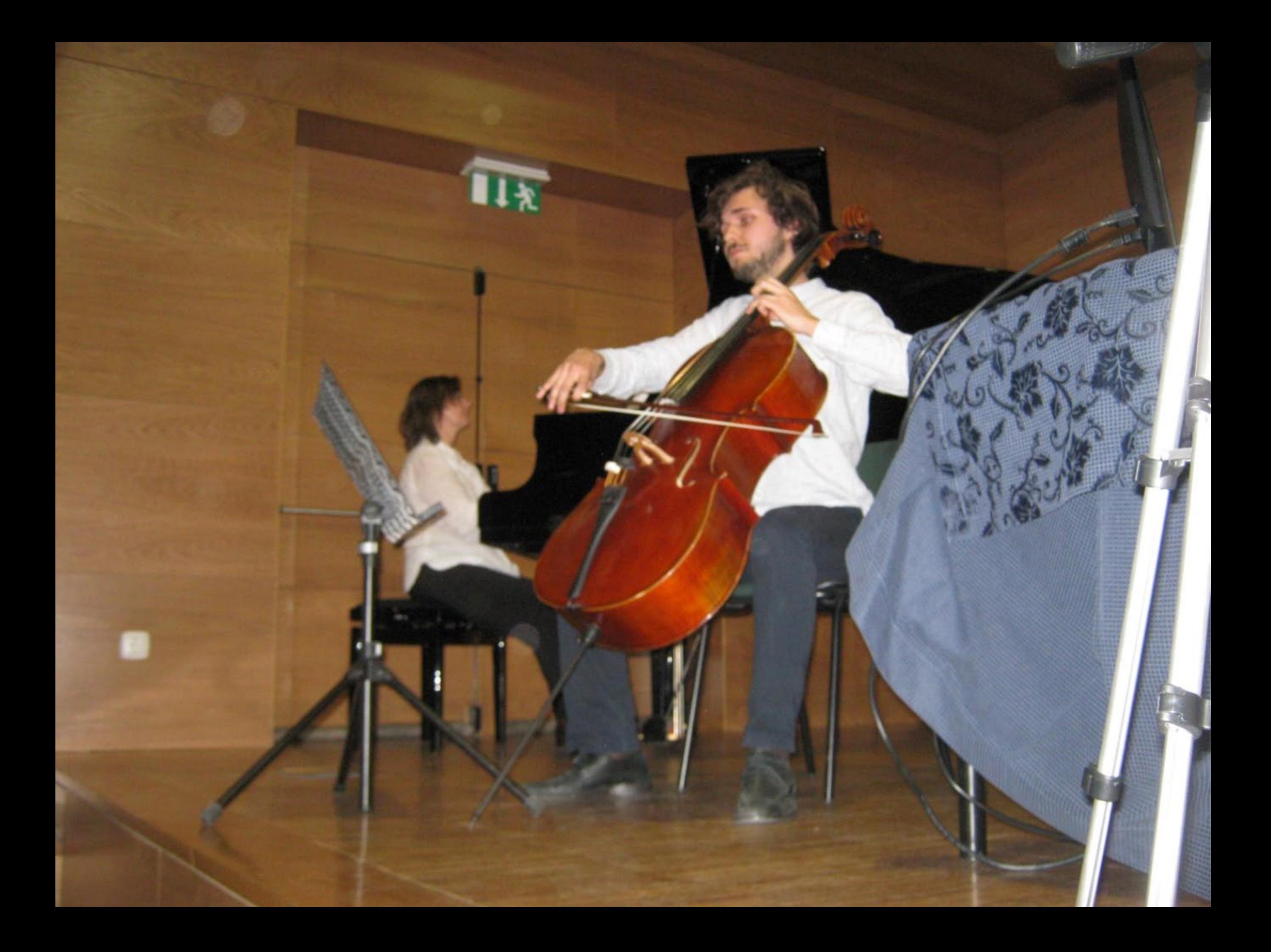

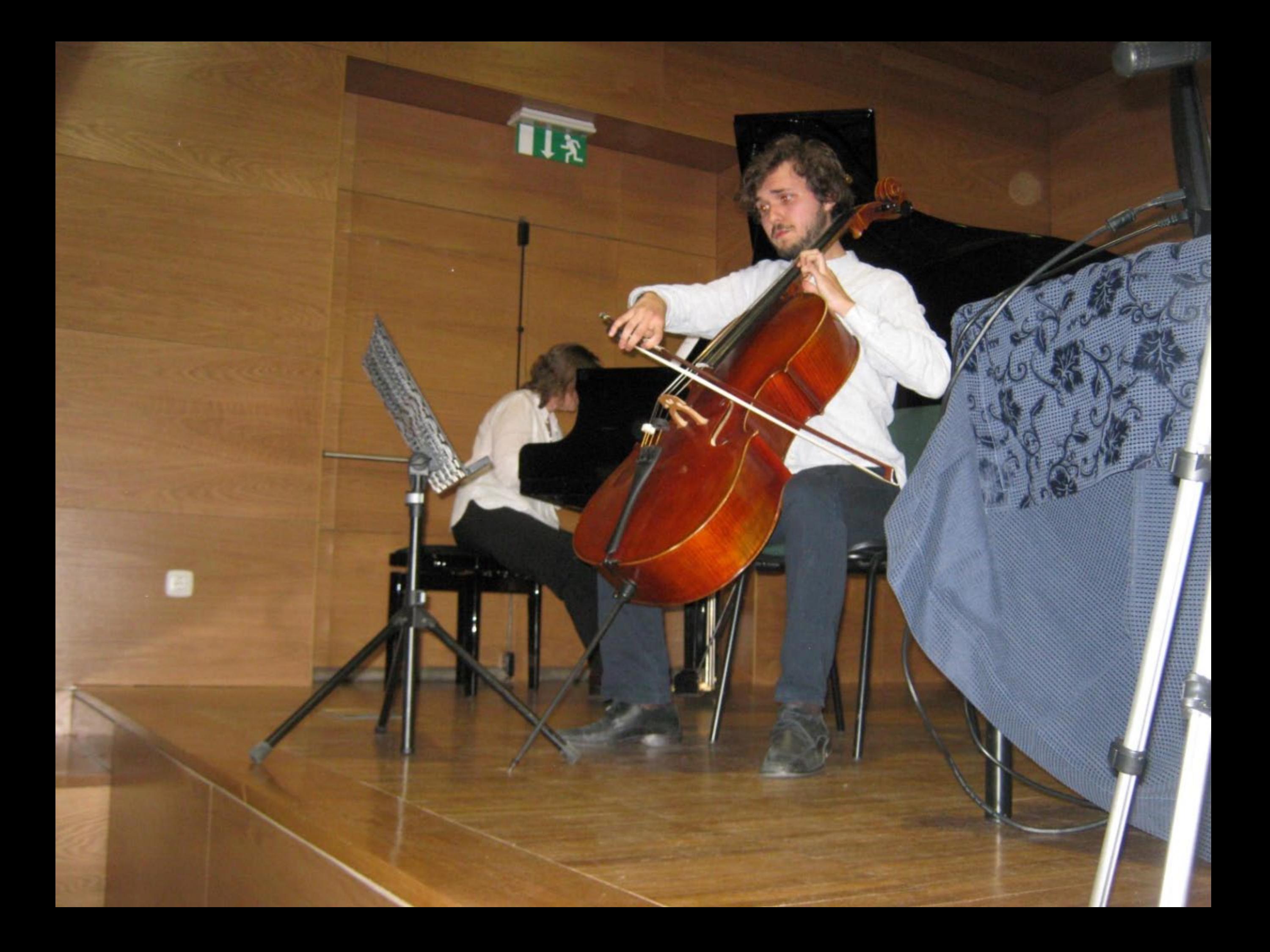

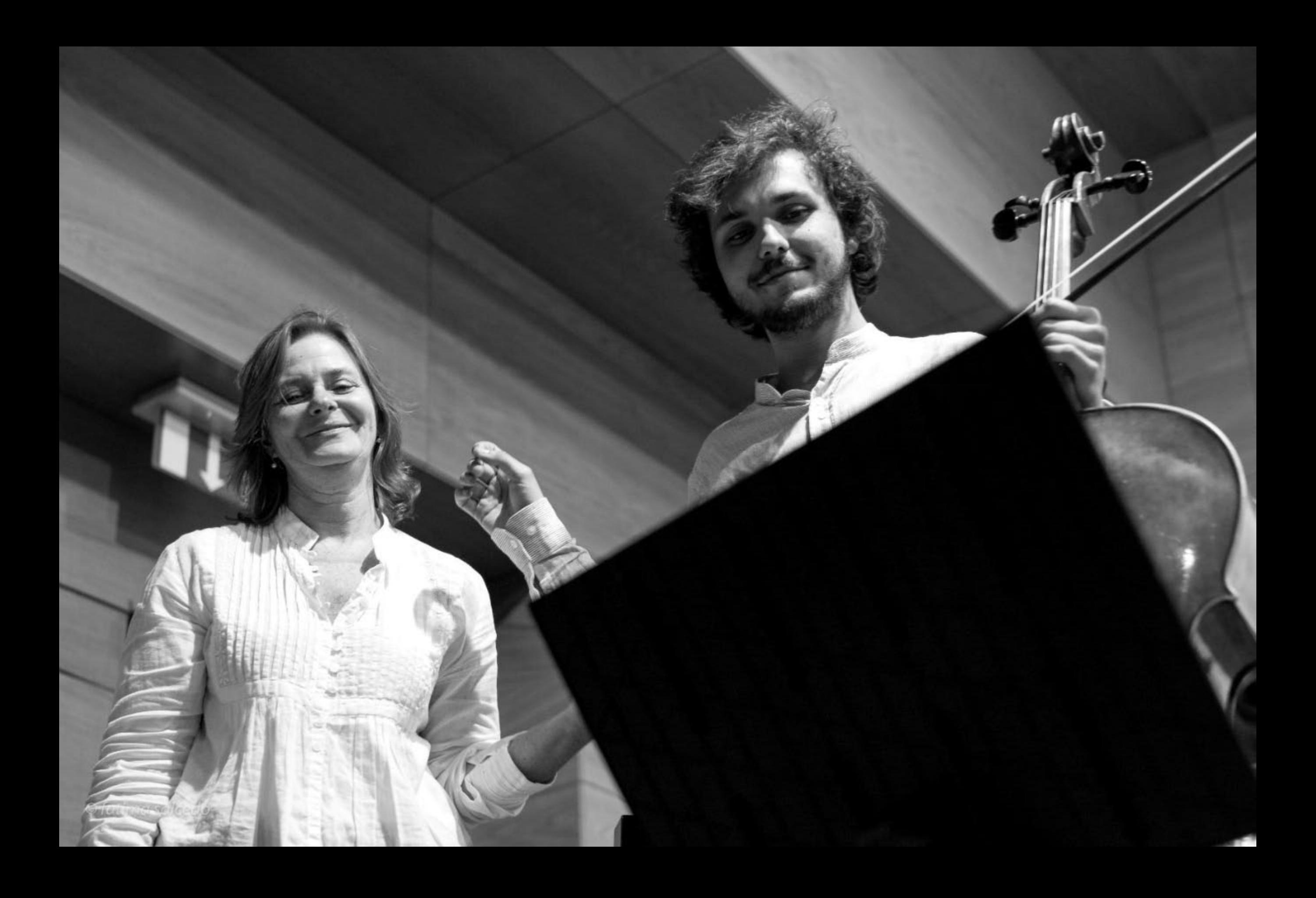

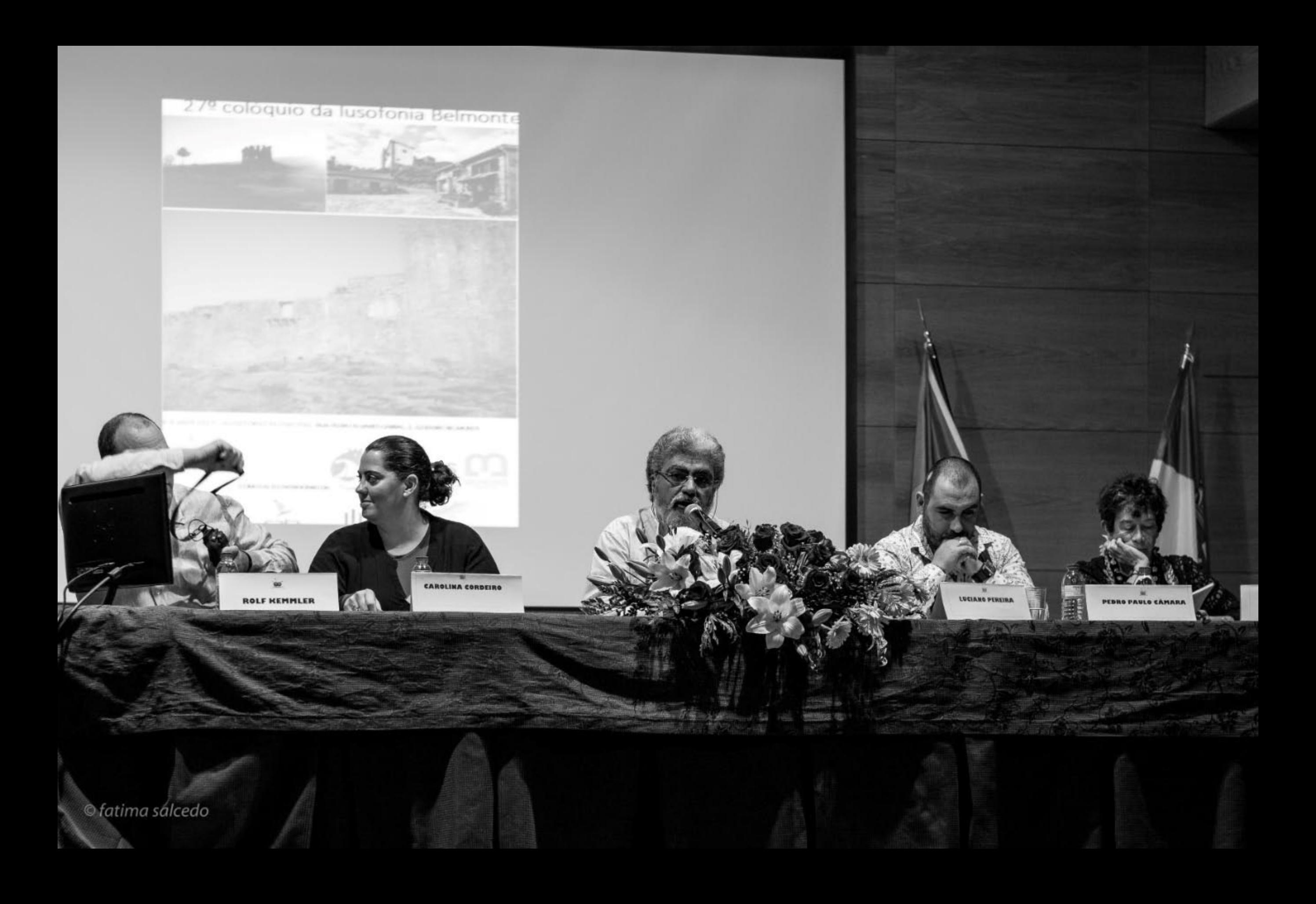

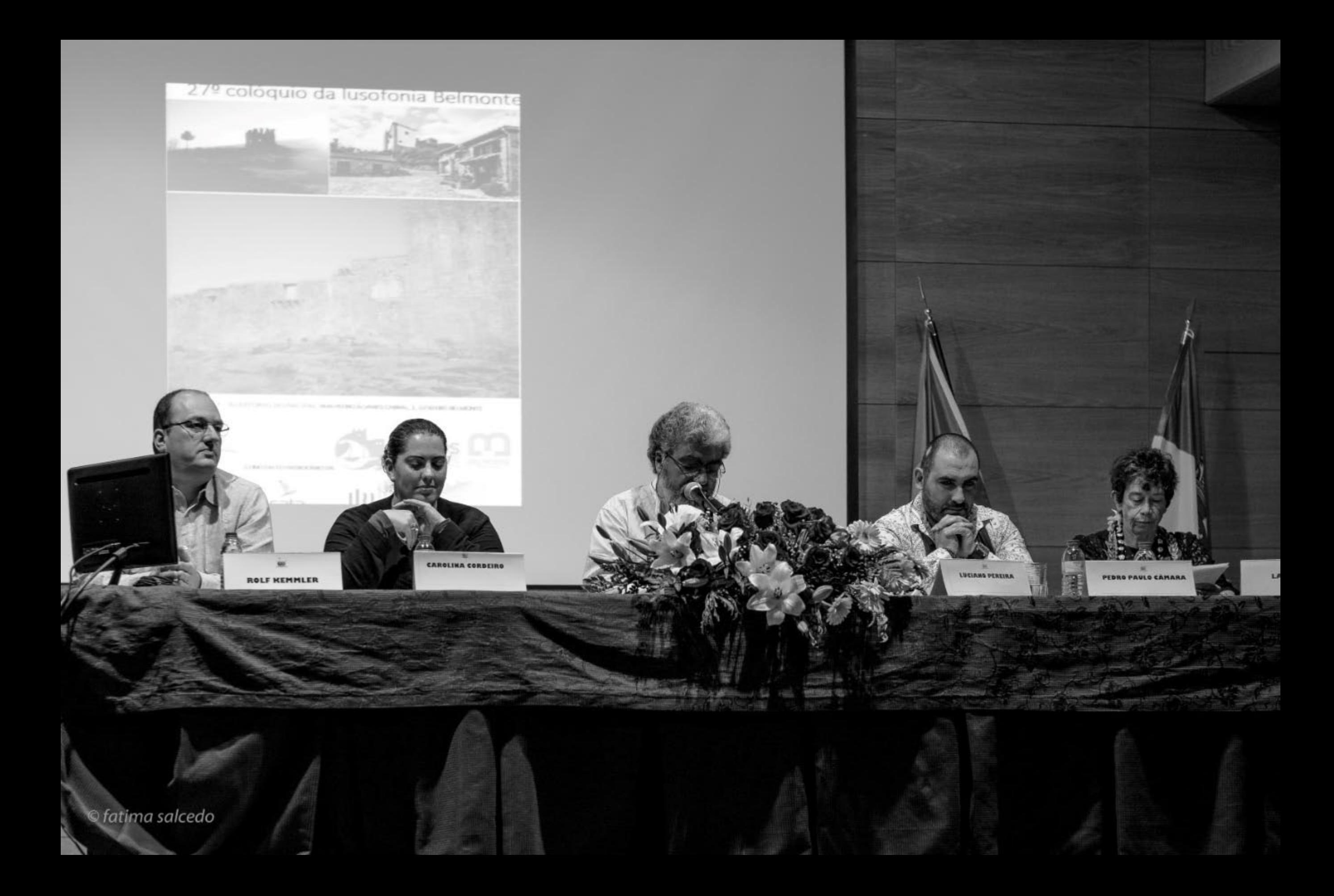

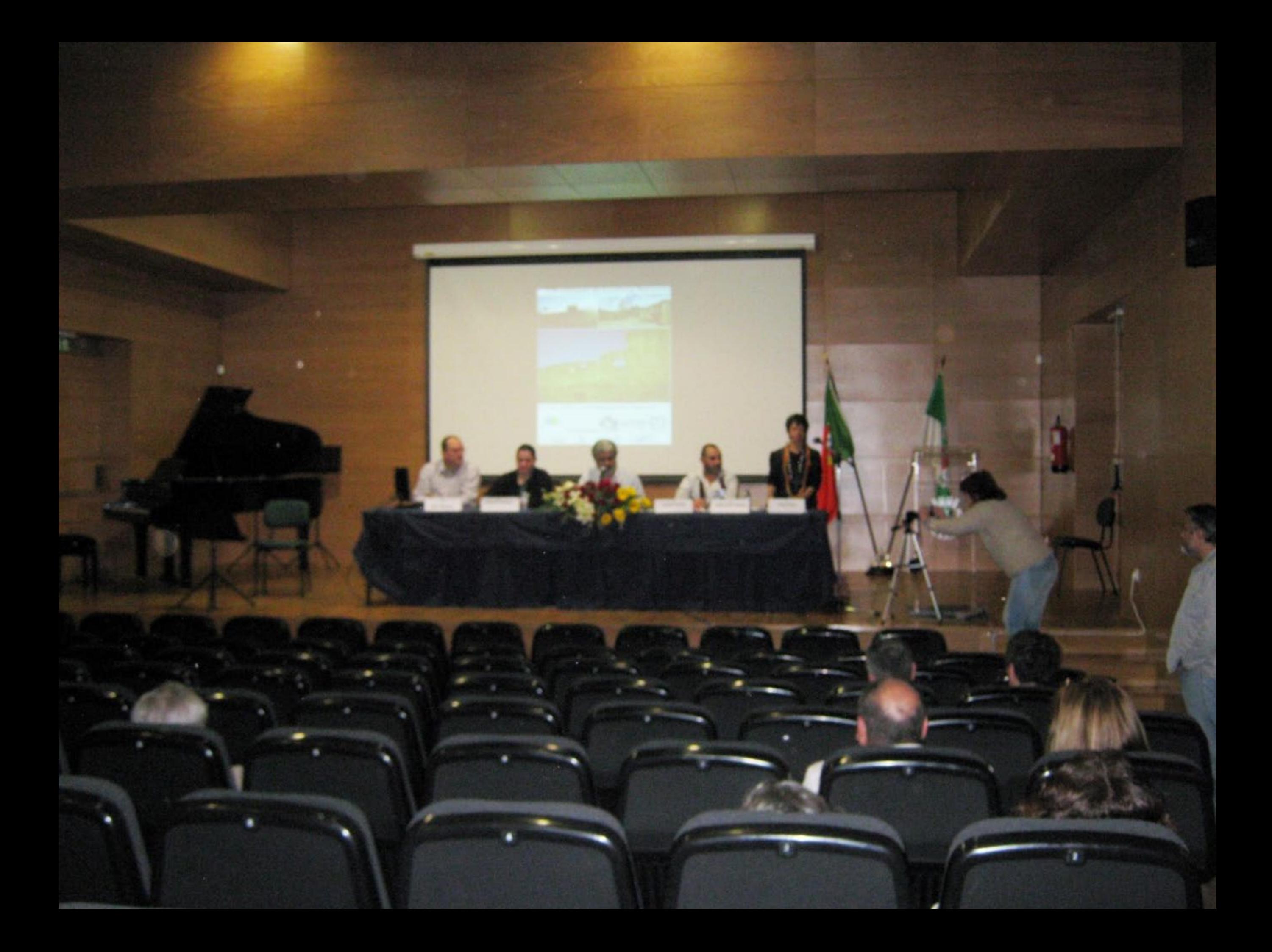

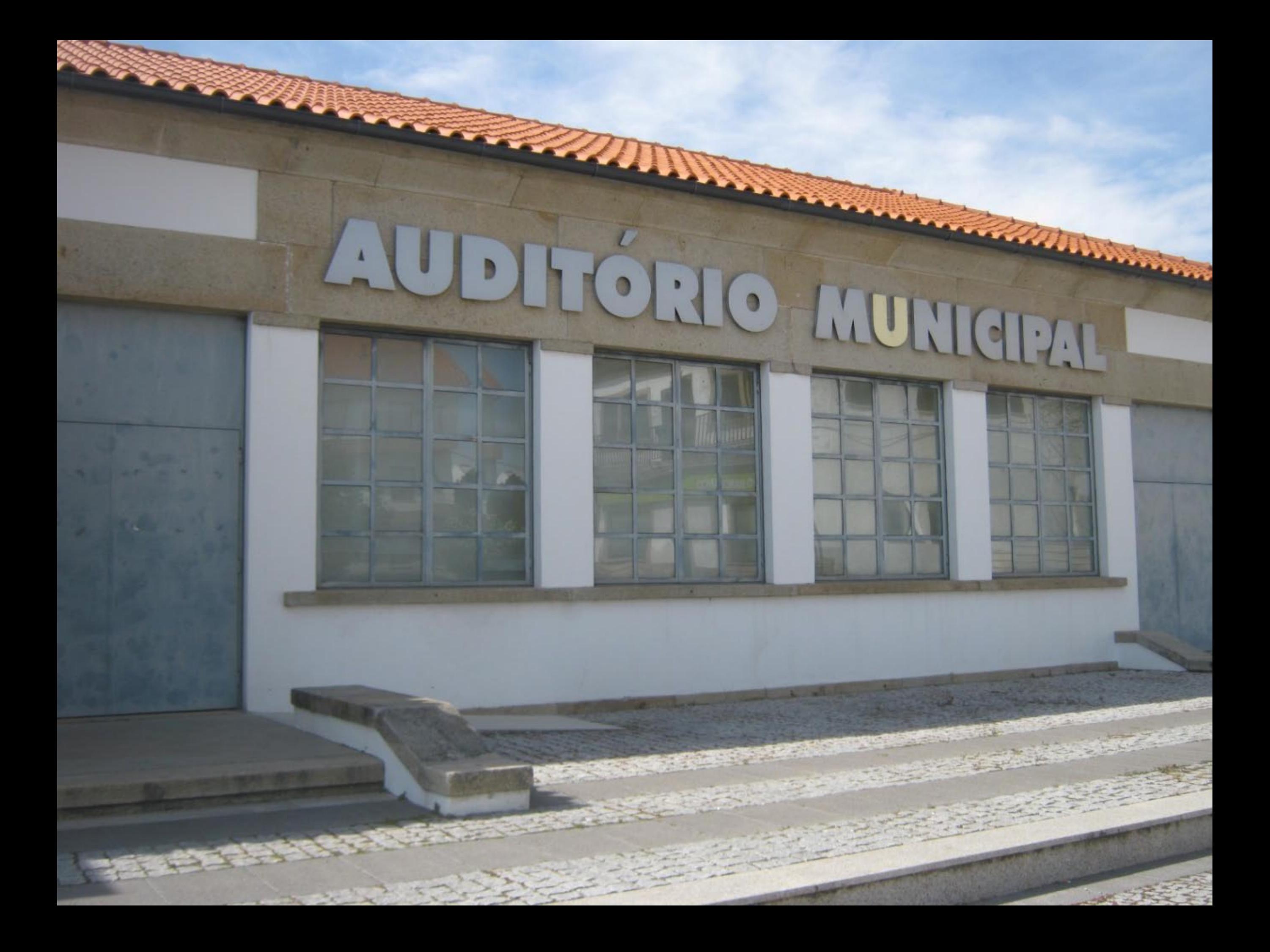

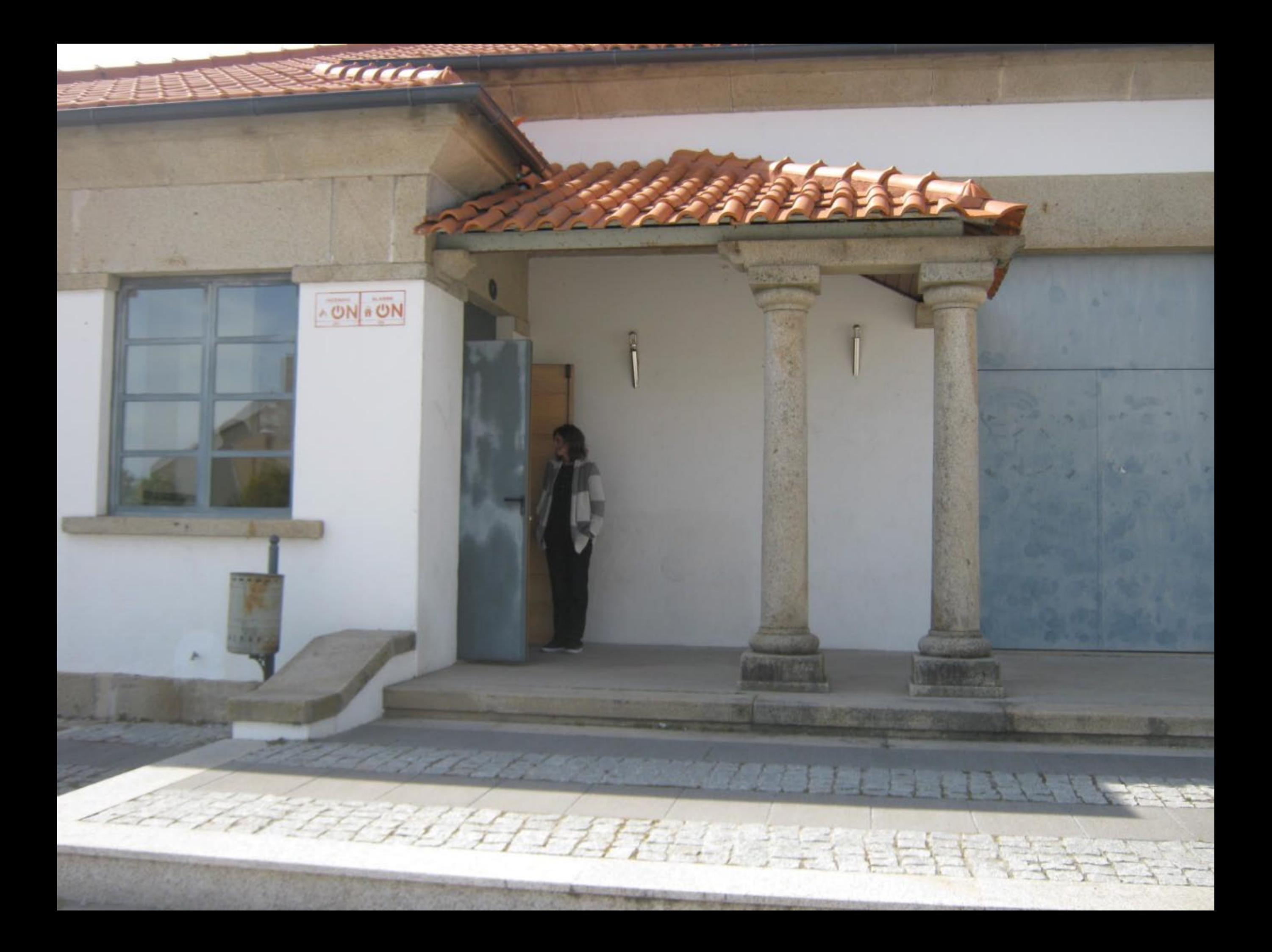

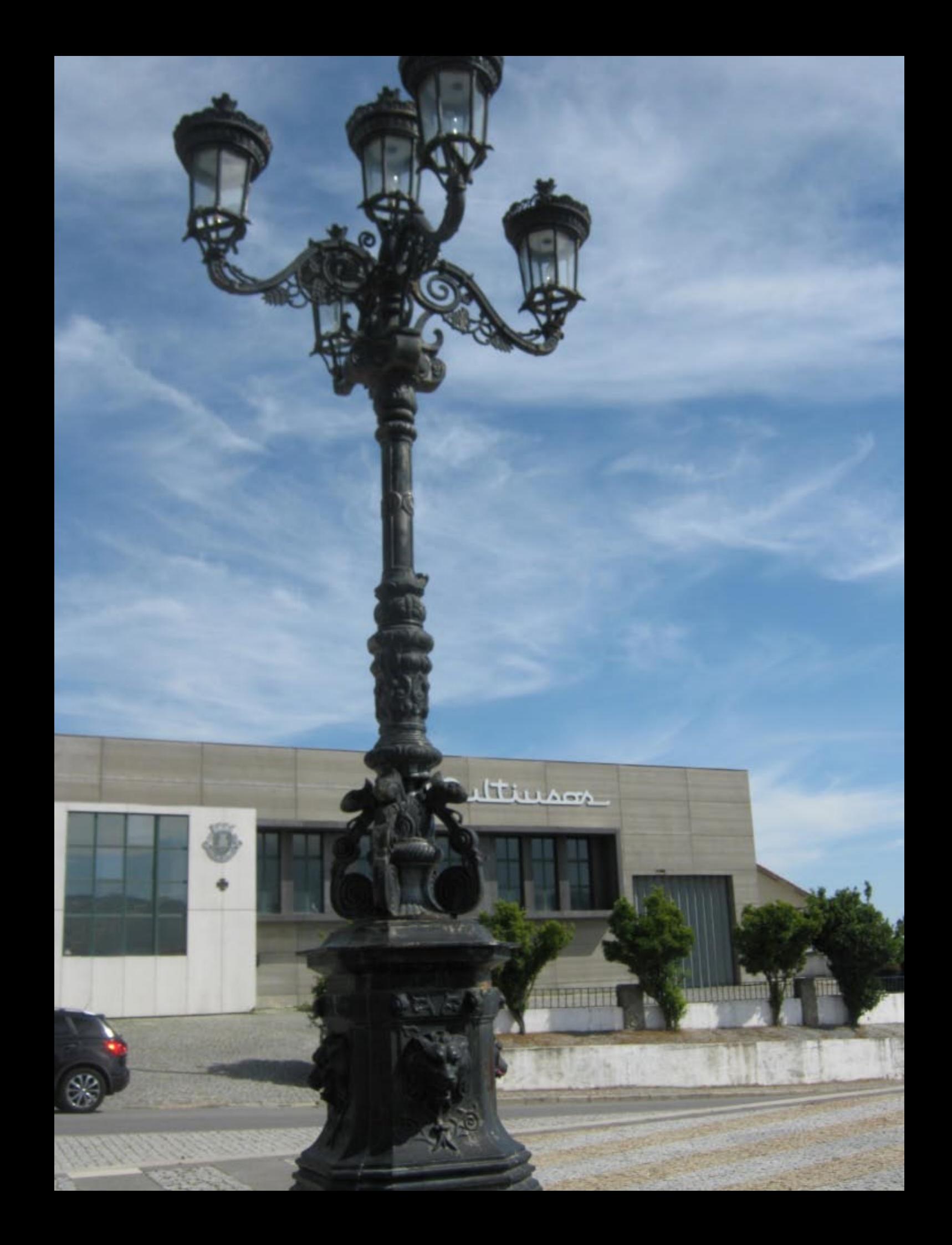

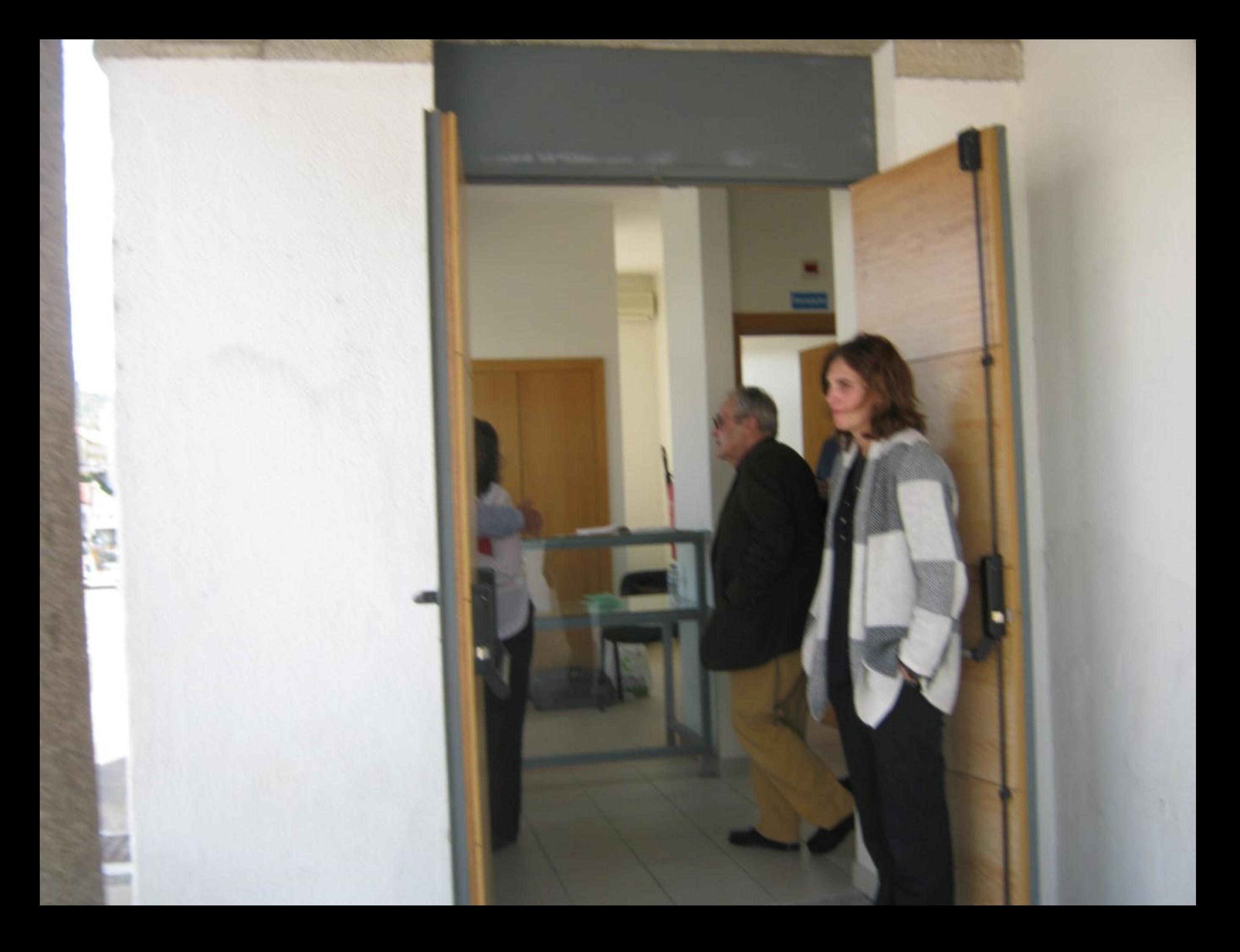

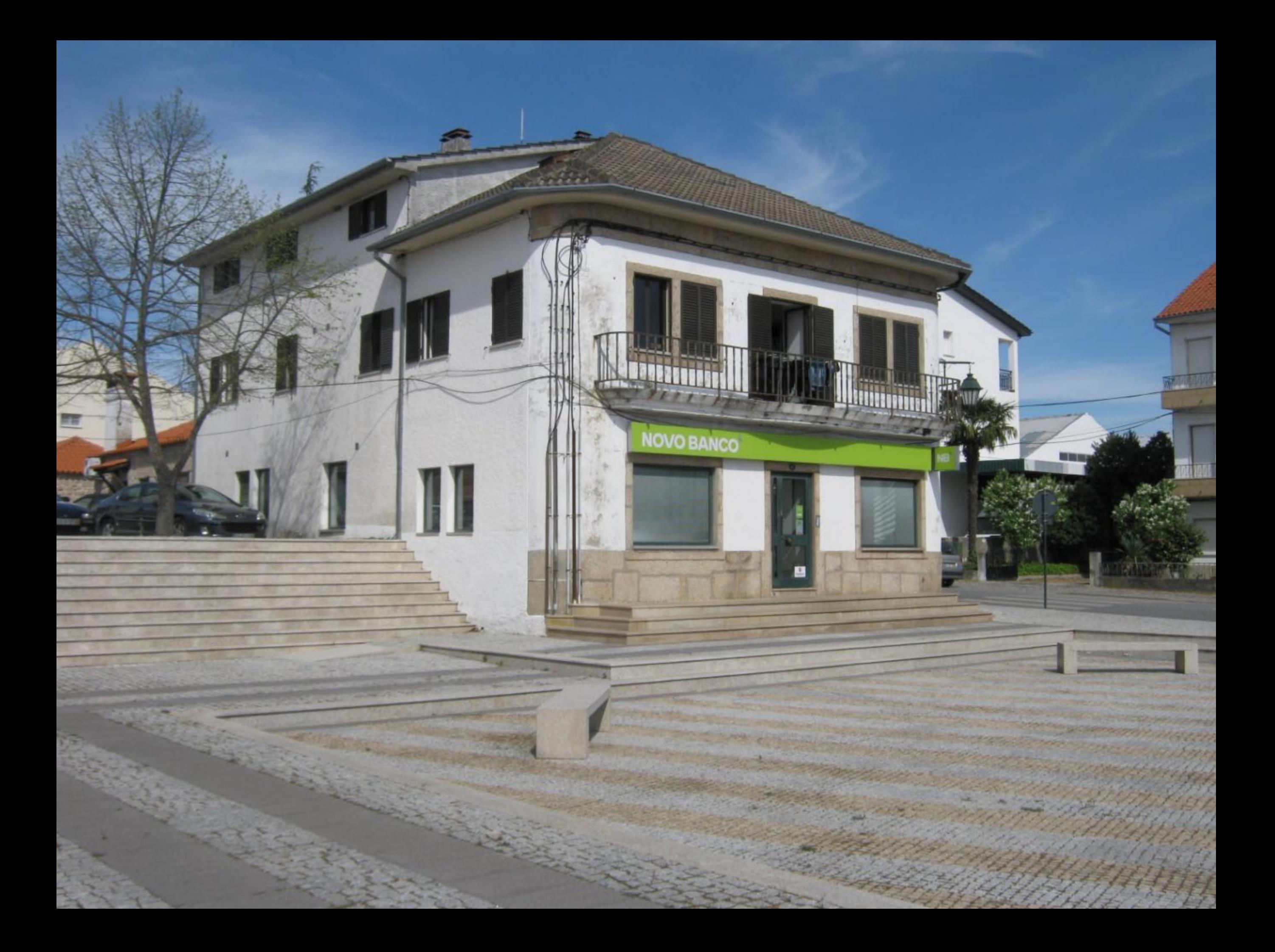

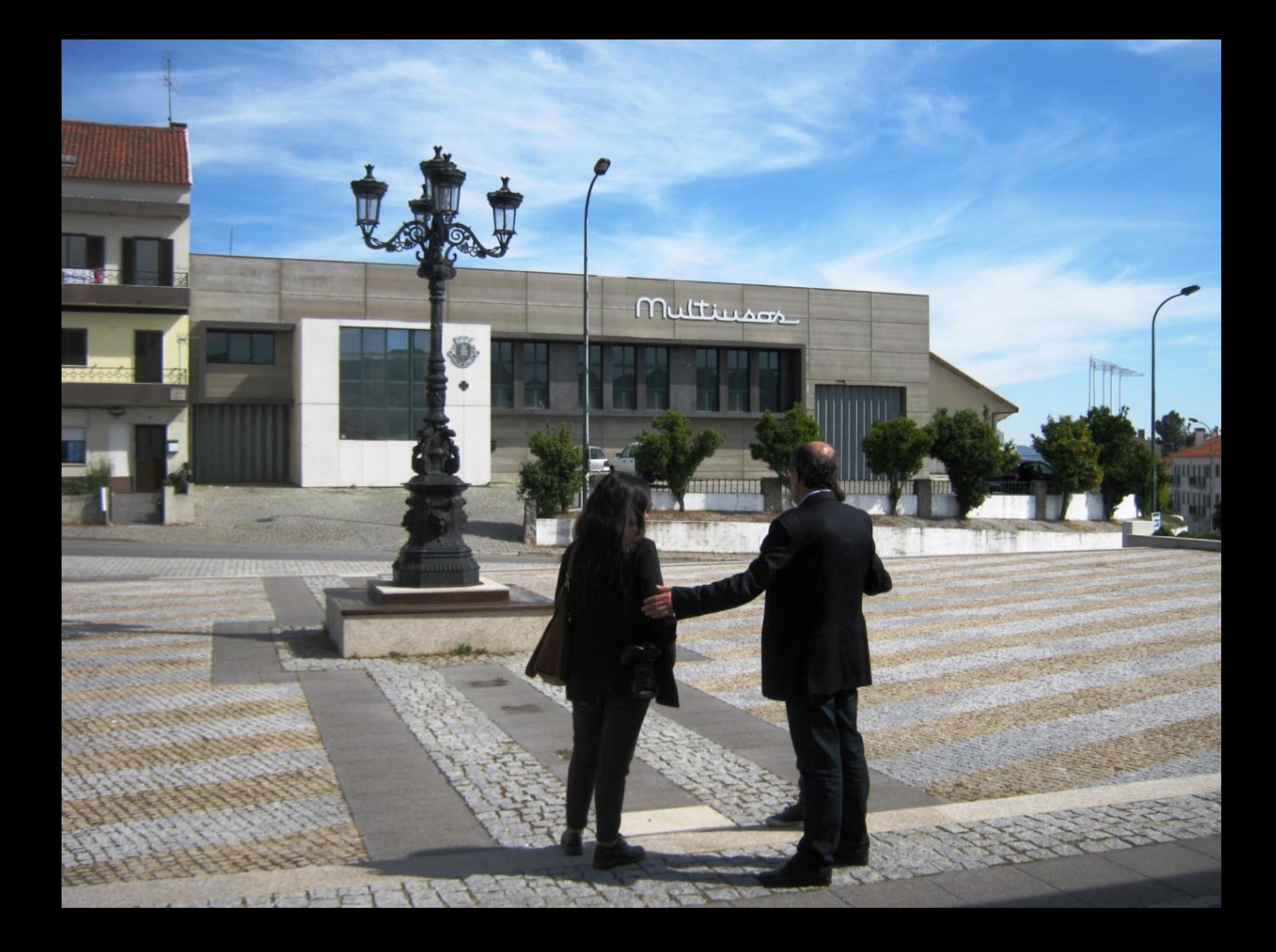

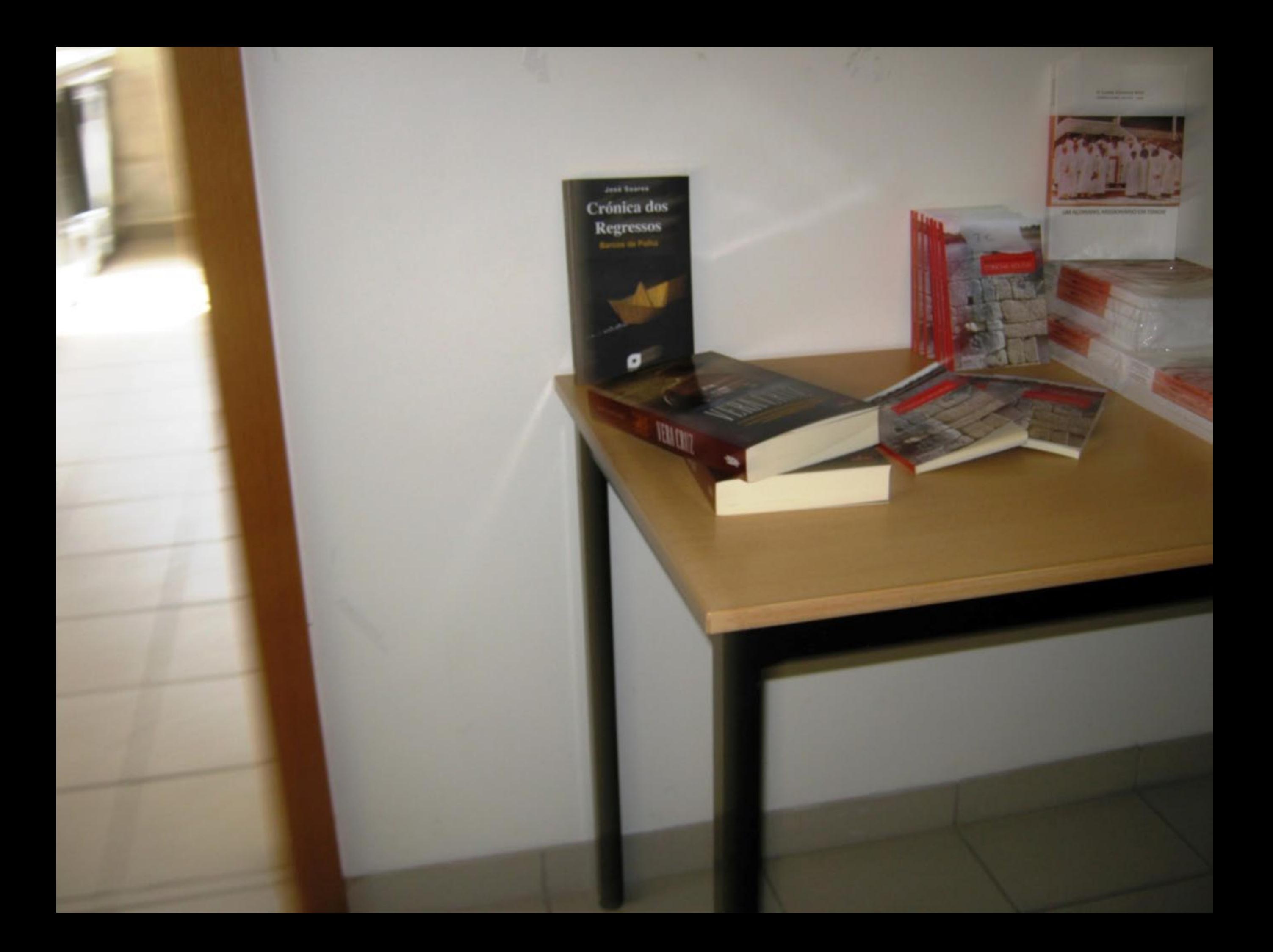

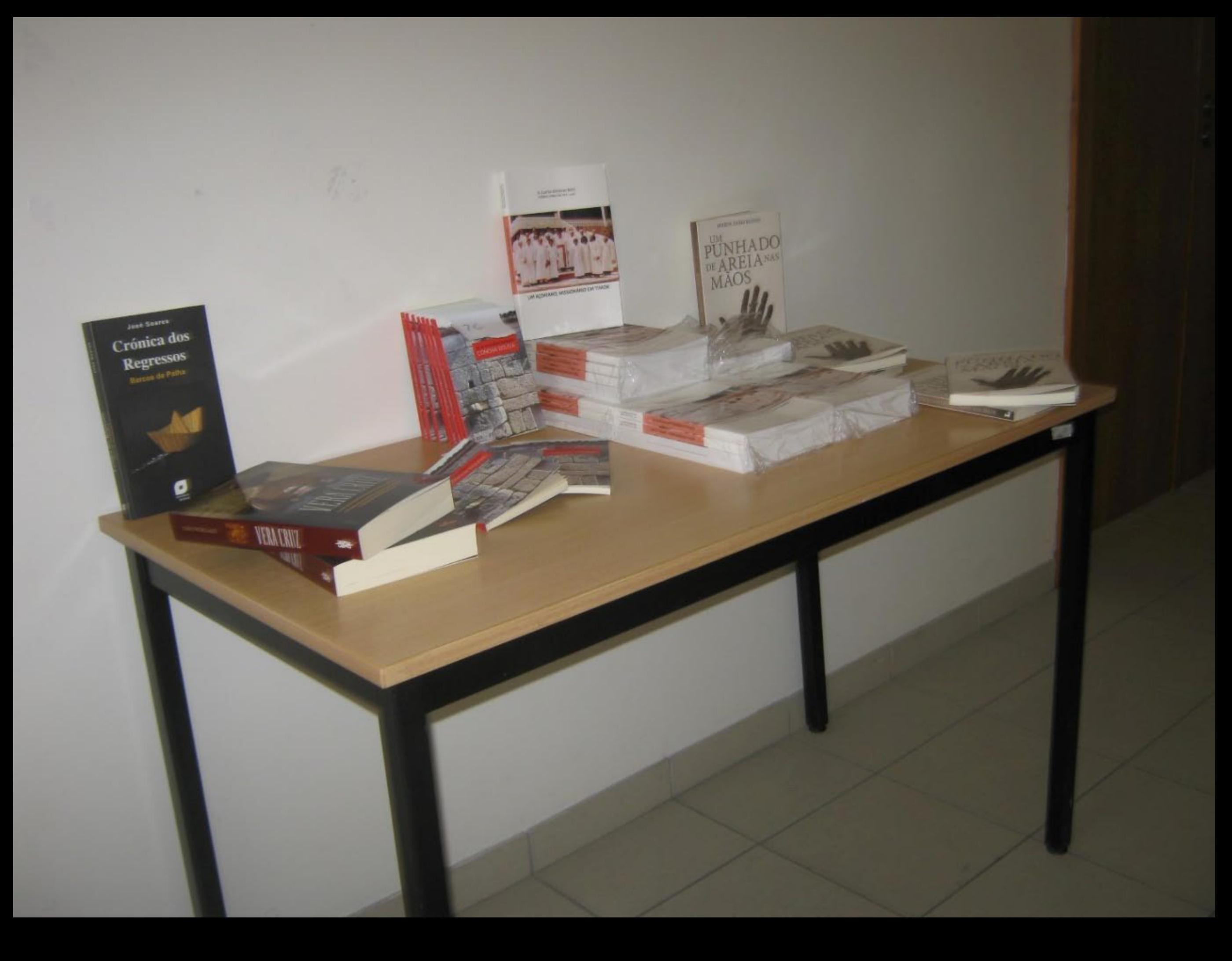

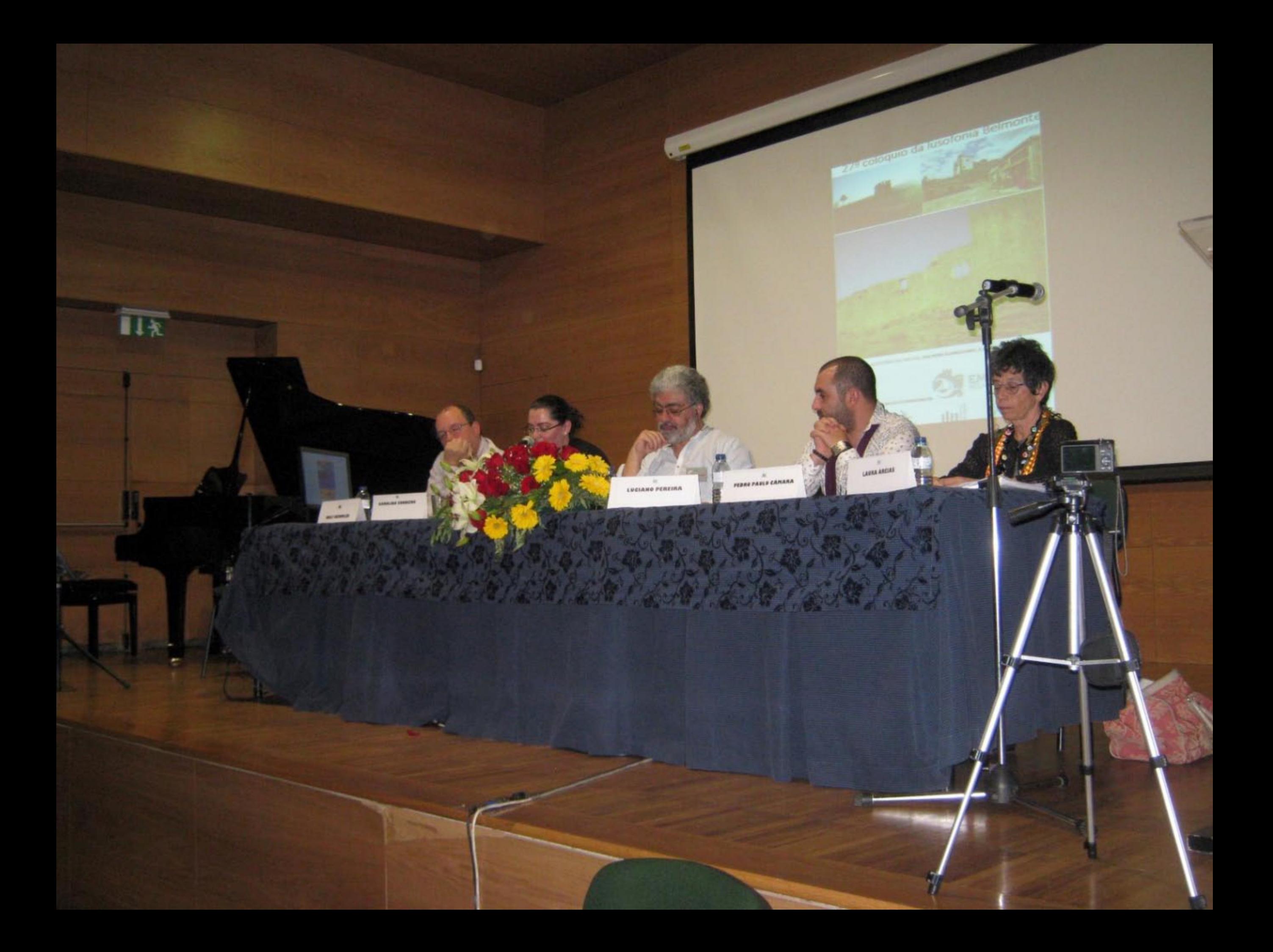

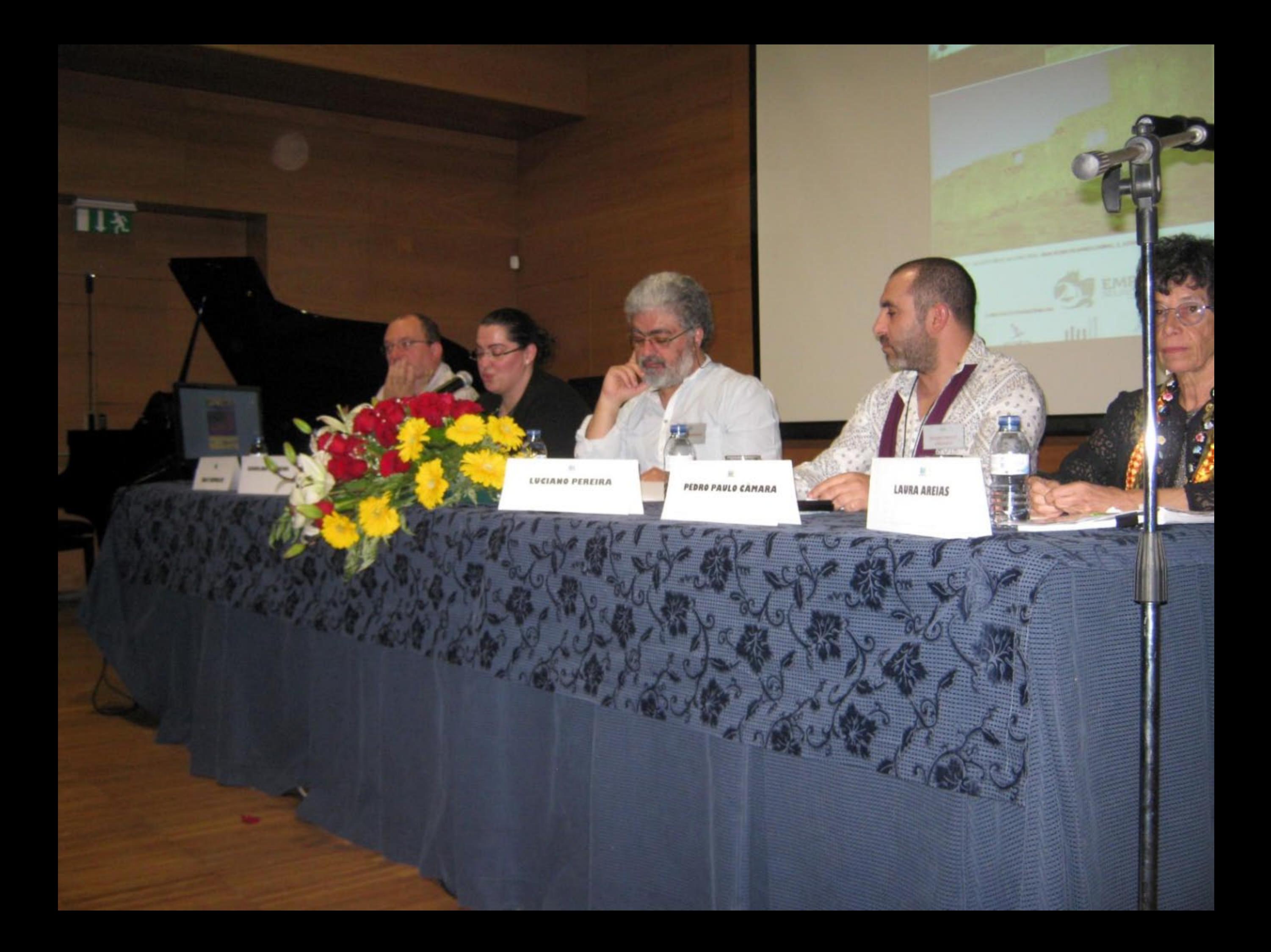

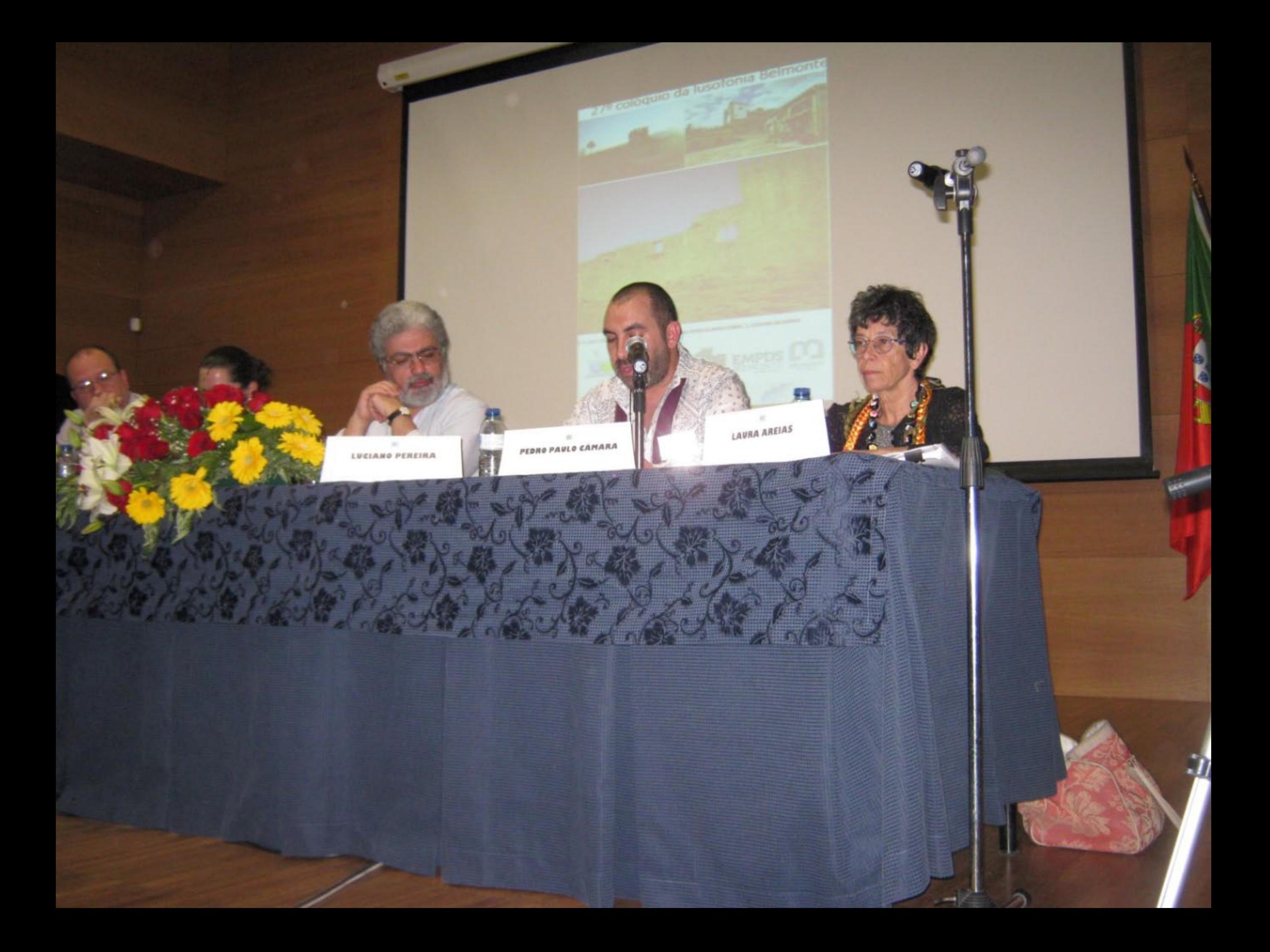

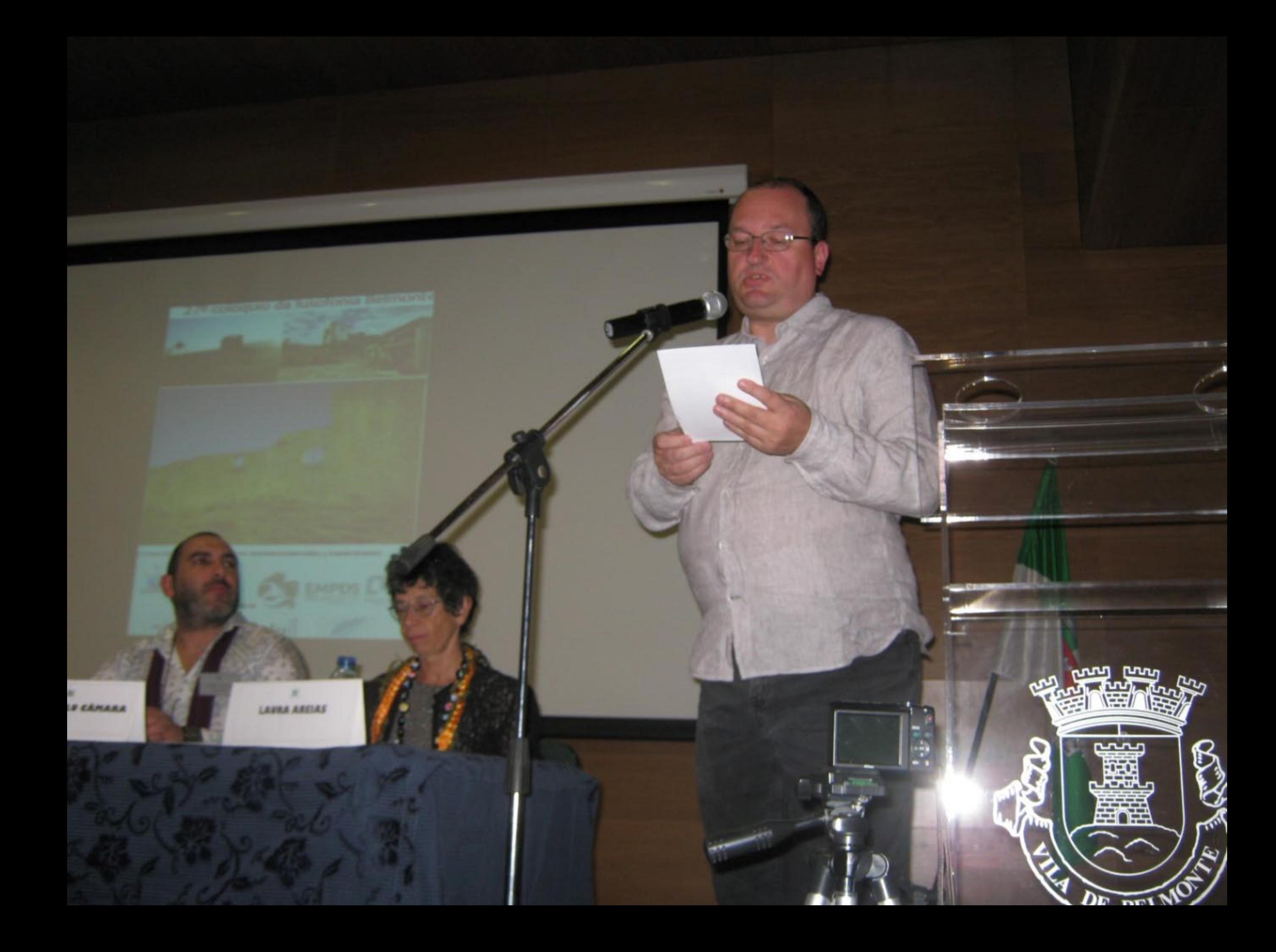

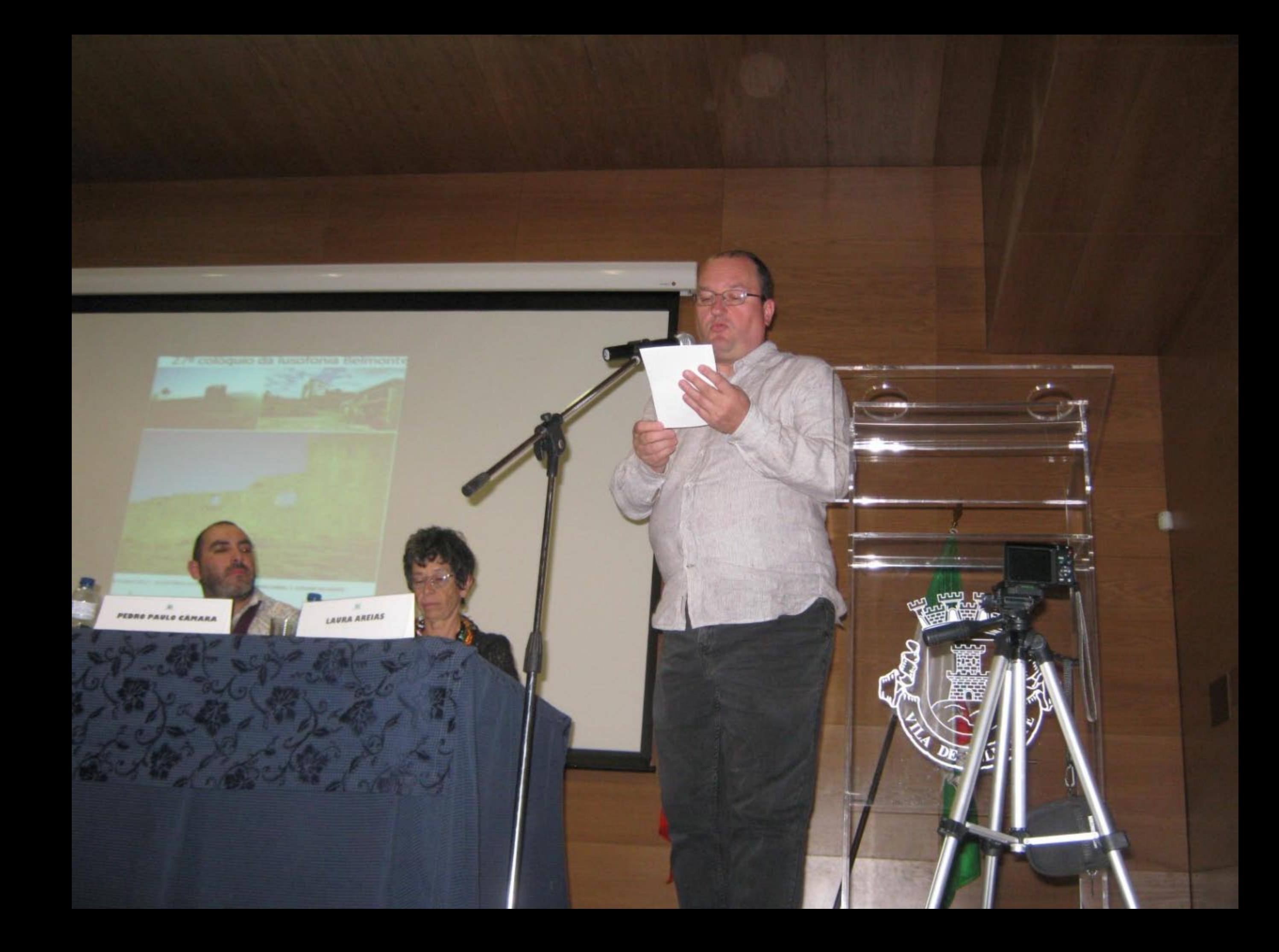

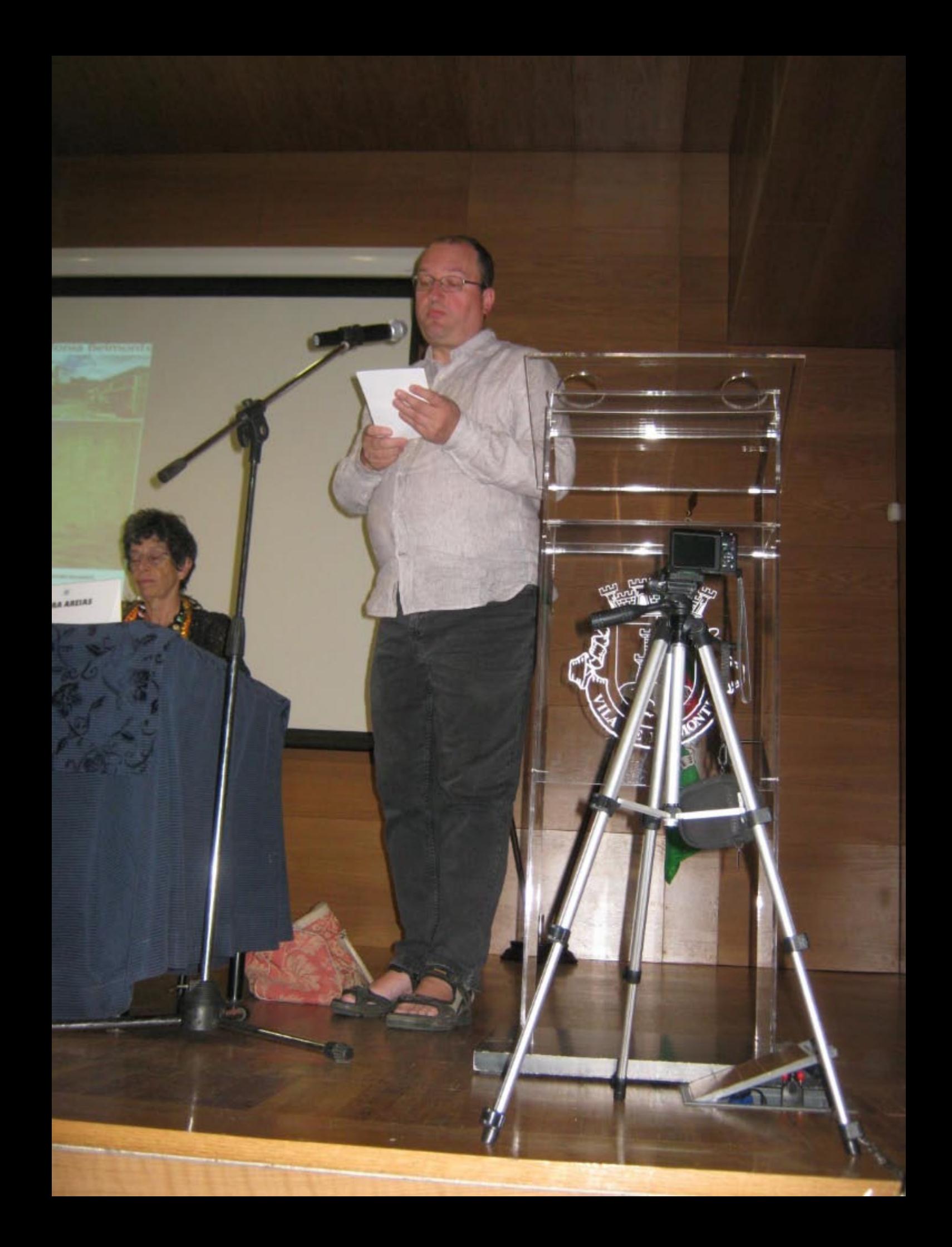

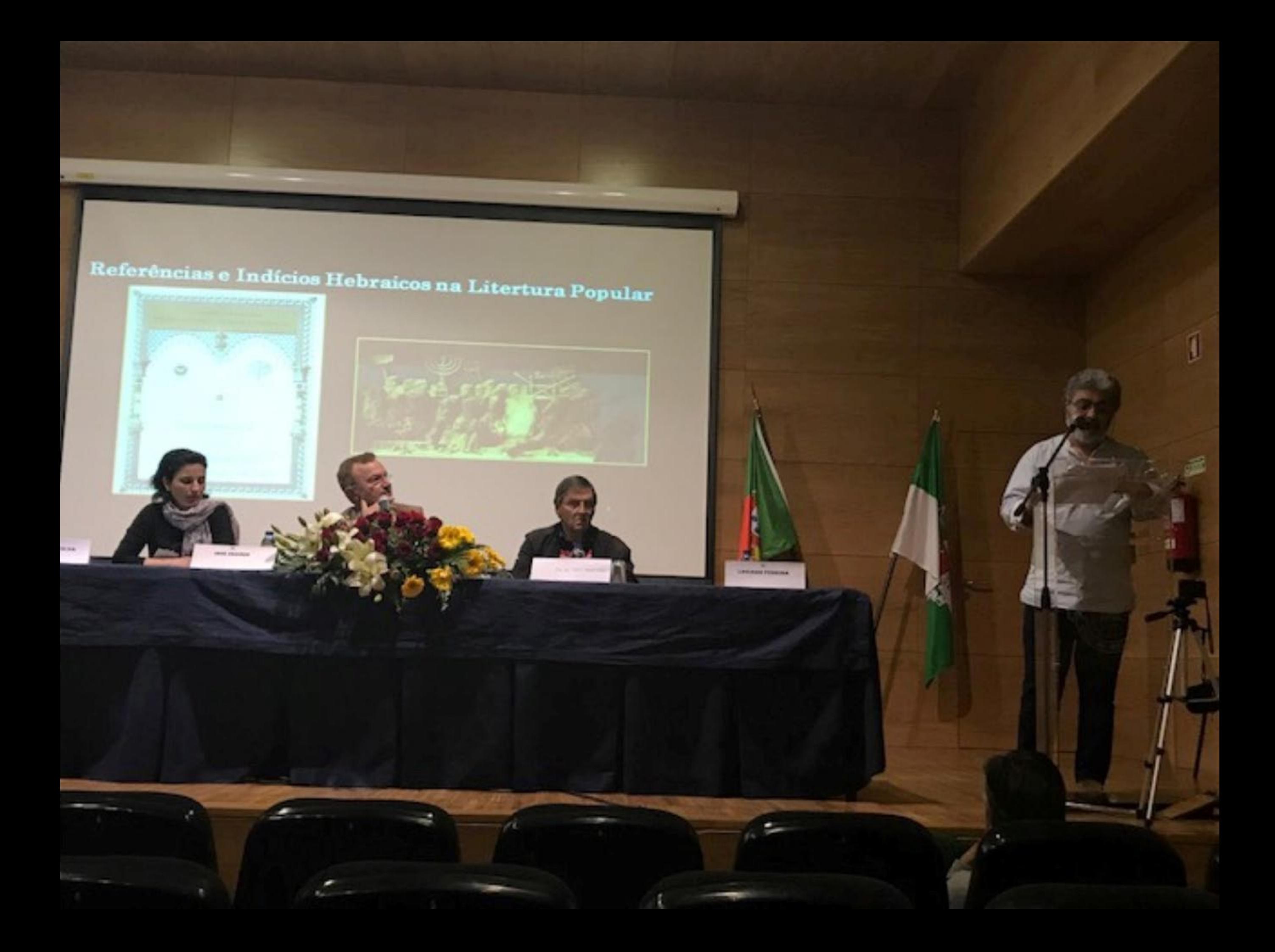

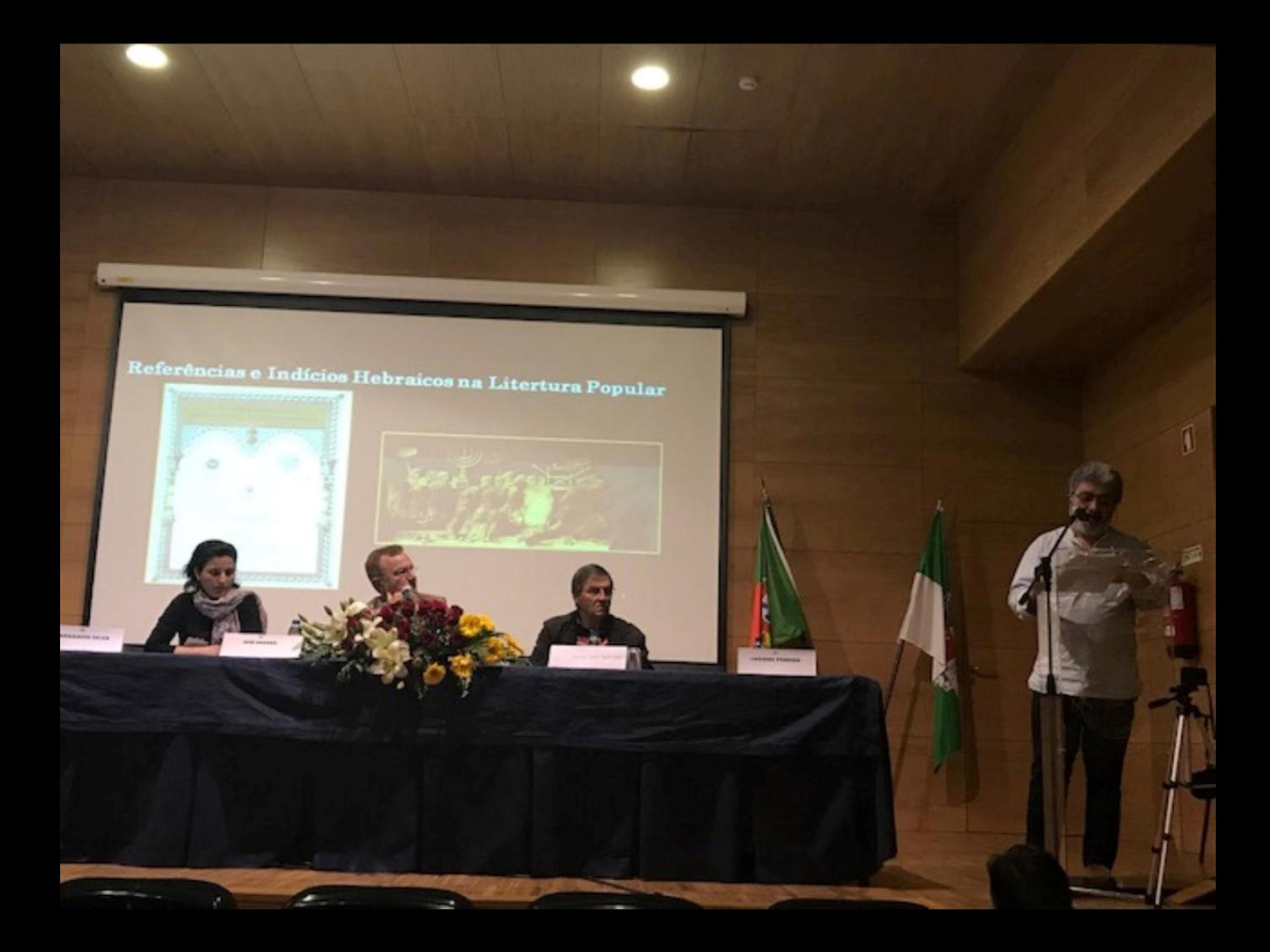

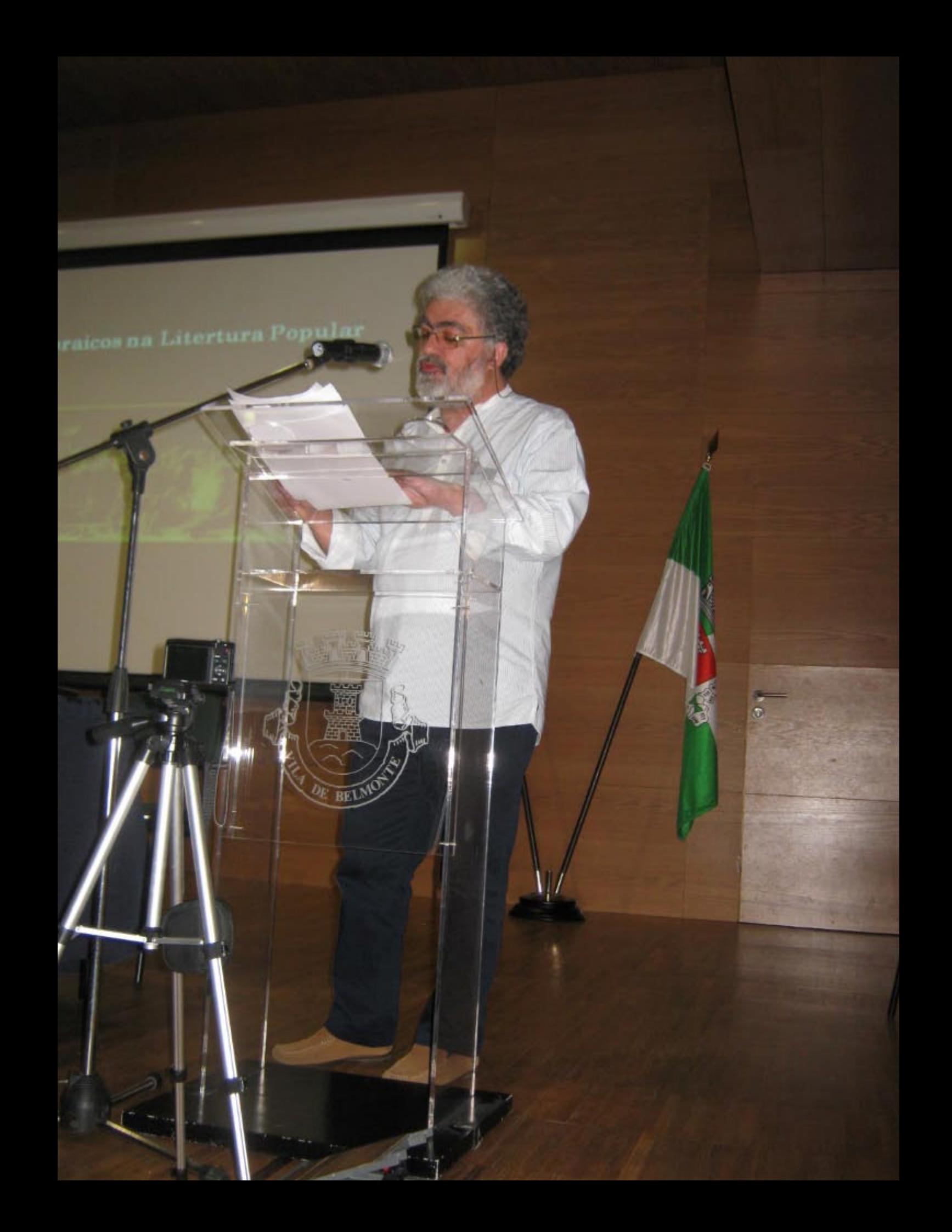

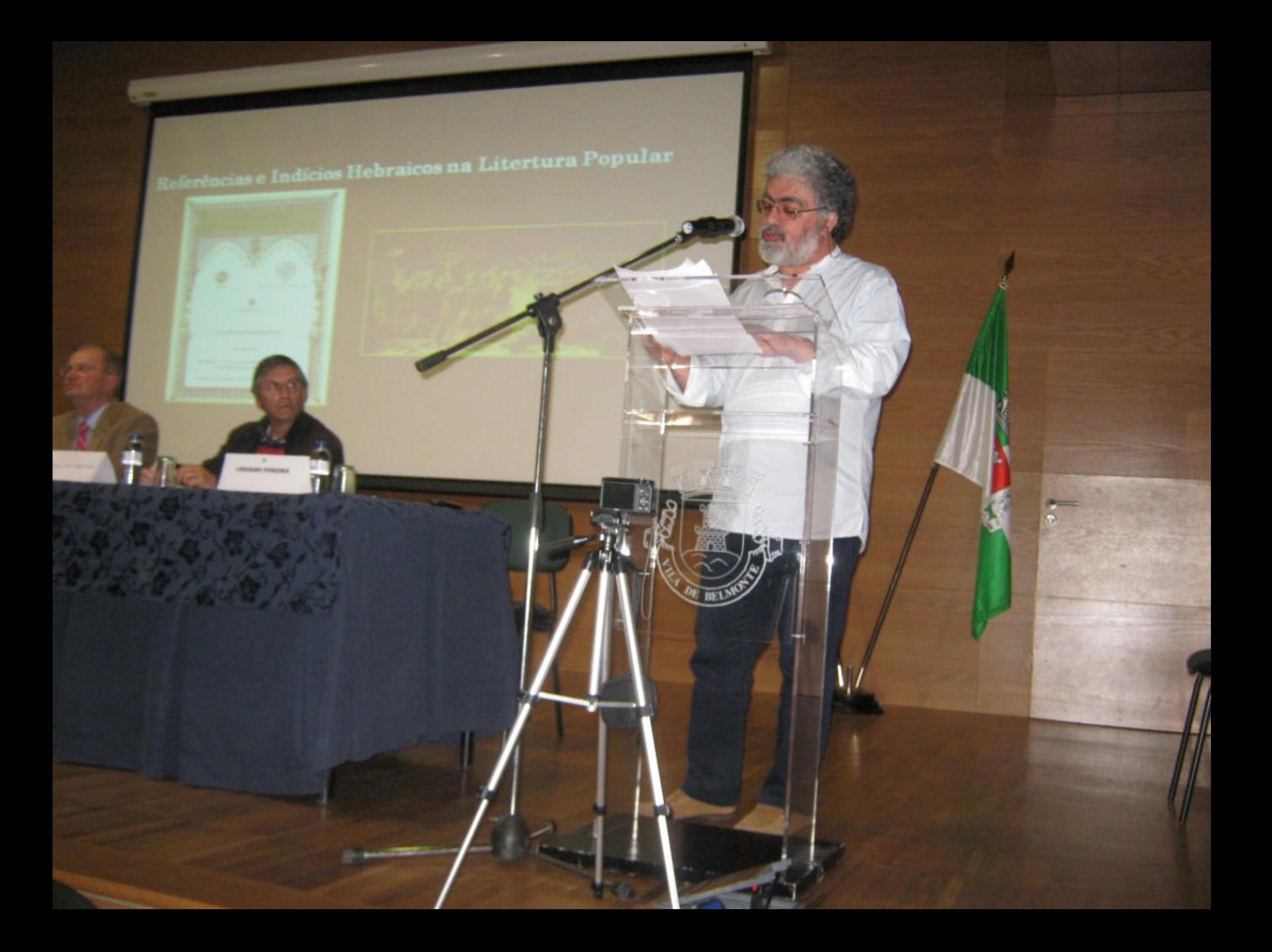

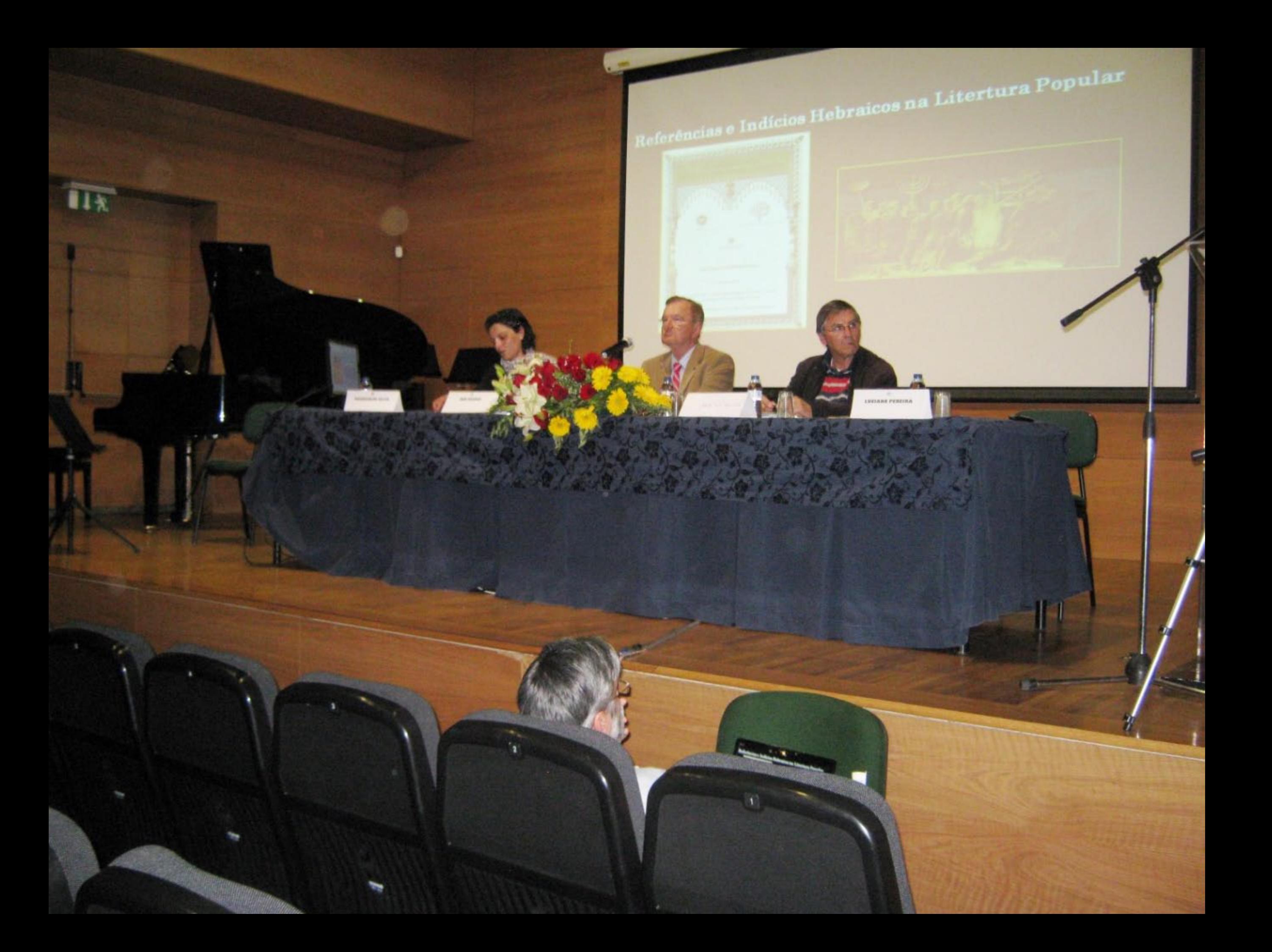

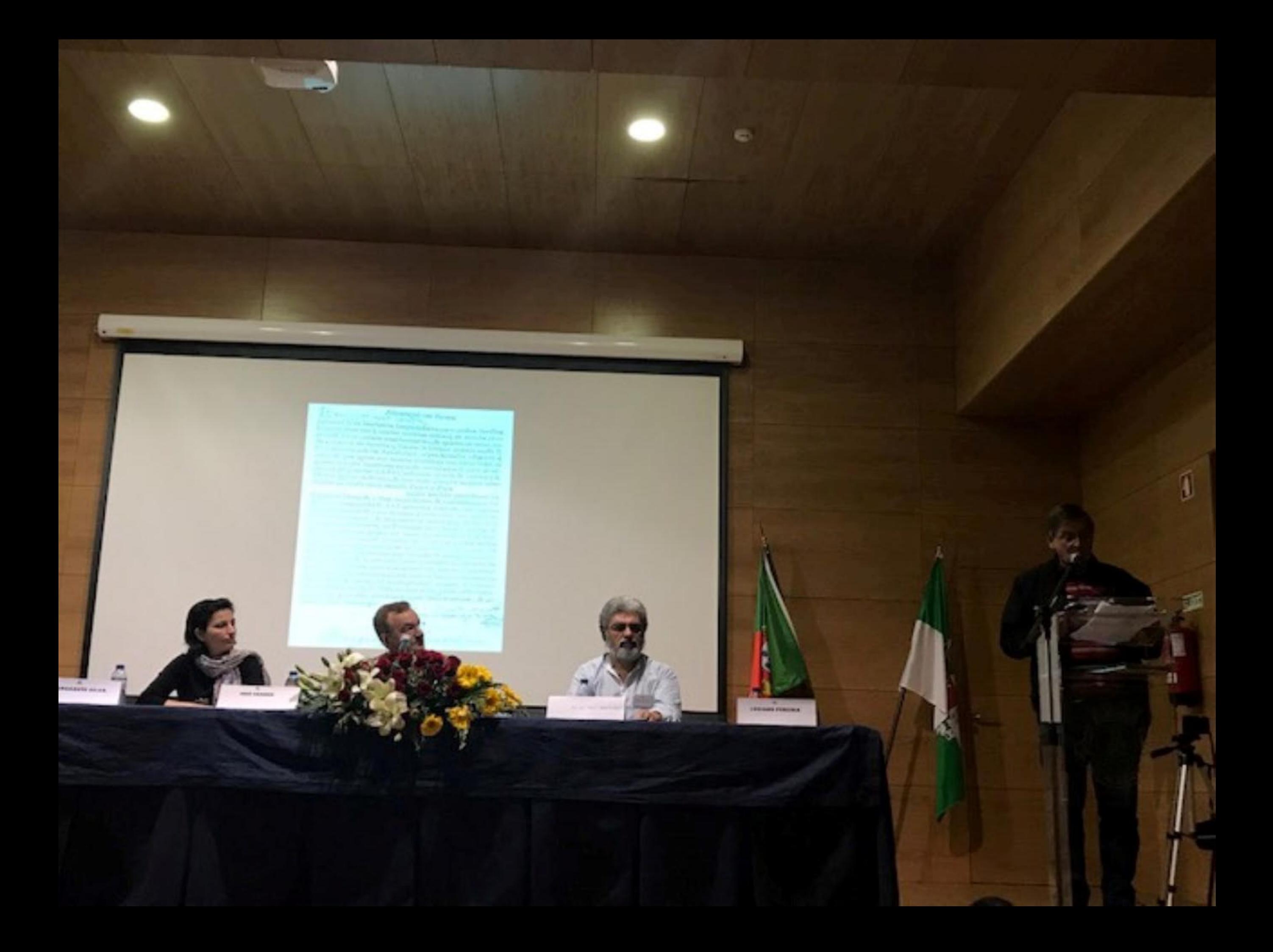

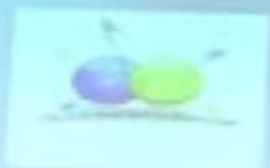

 $\frac{1}{\sqrt{2}}$ 

Who me gaeres por ou ser pobre<br>E ou a ti pur seras judeu<br>Olha a diferença que faz

ertério de grupo folclérico e etnográfico de<br>Vila Congregativa

**LETTRAS PERSONA** 

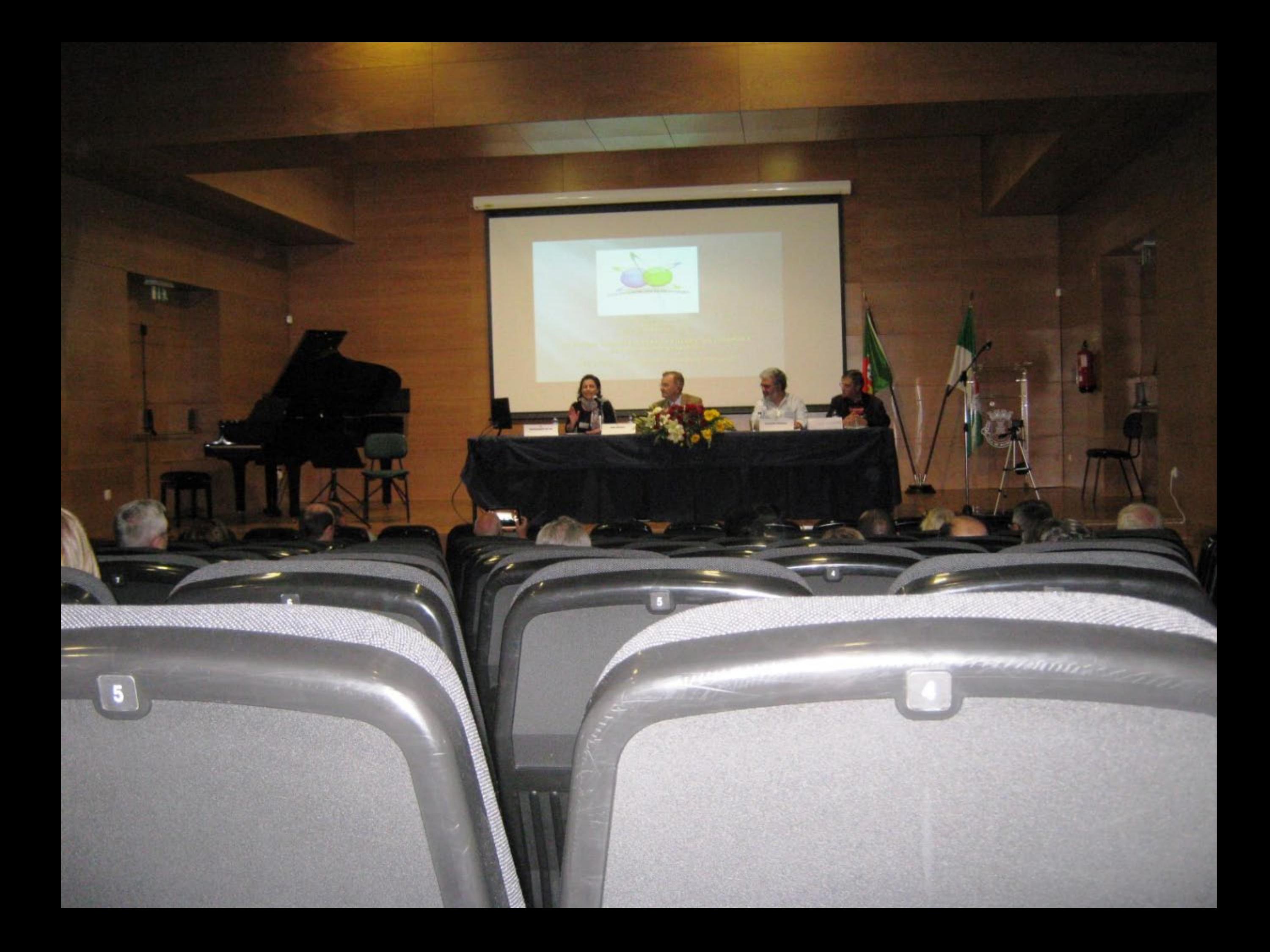

**HARA PERSONA** 

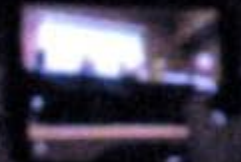

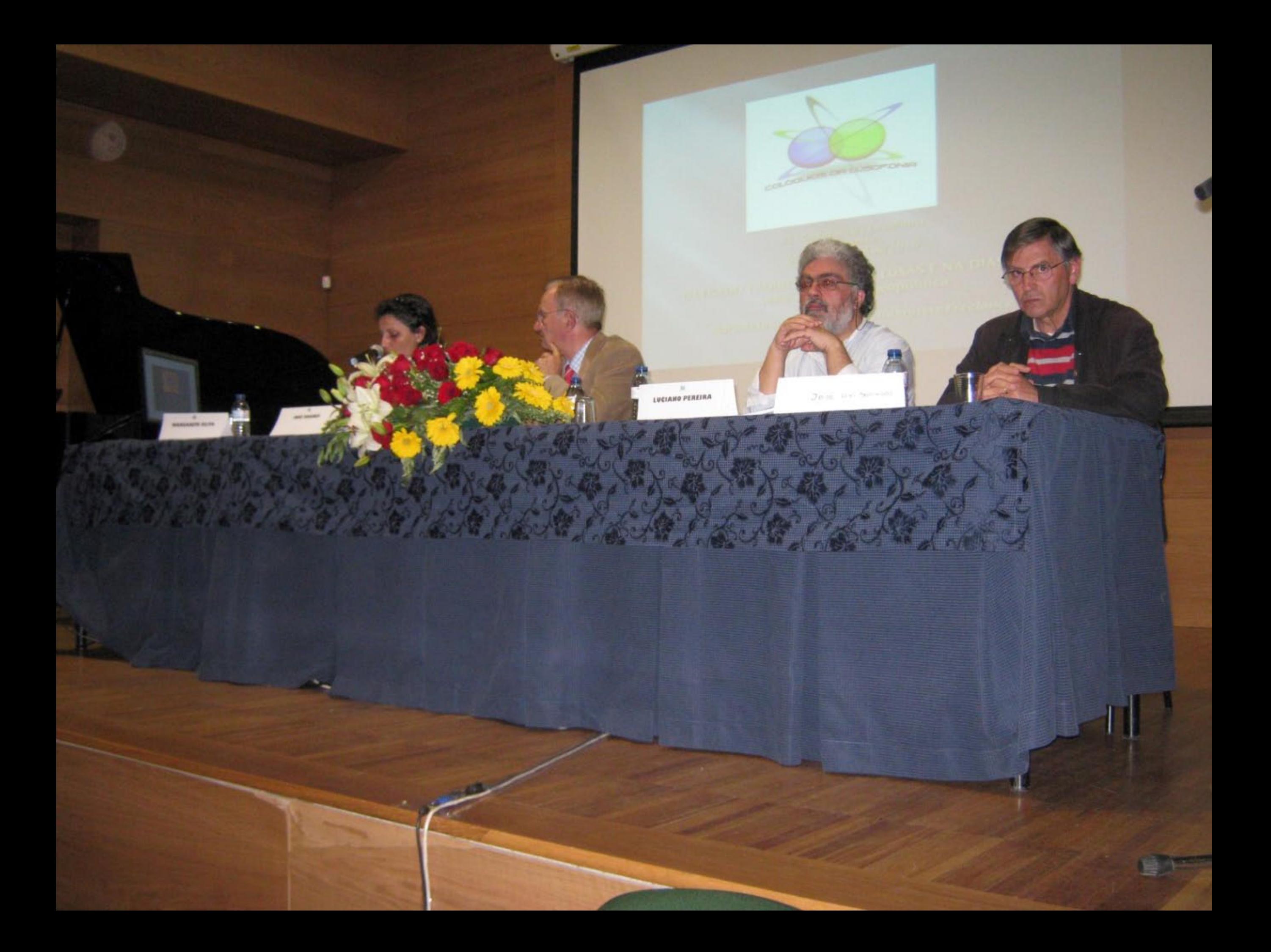

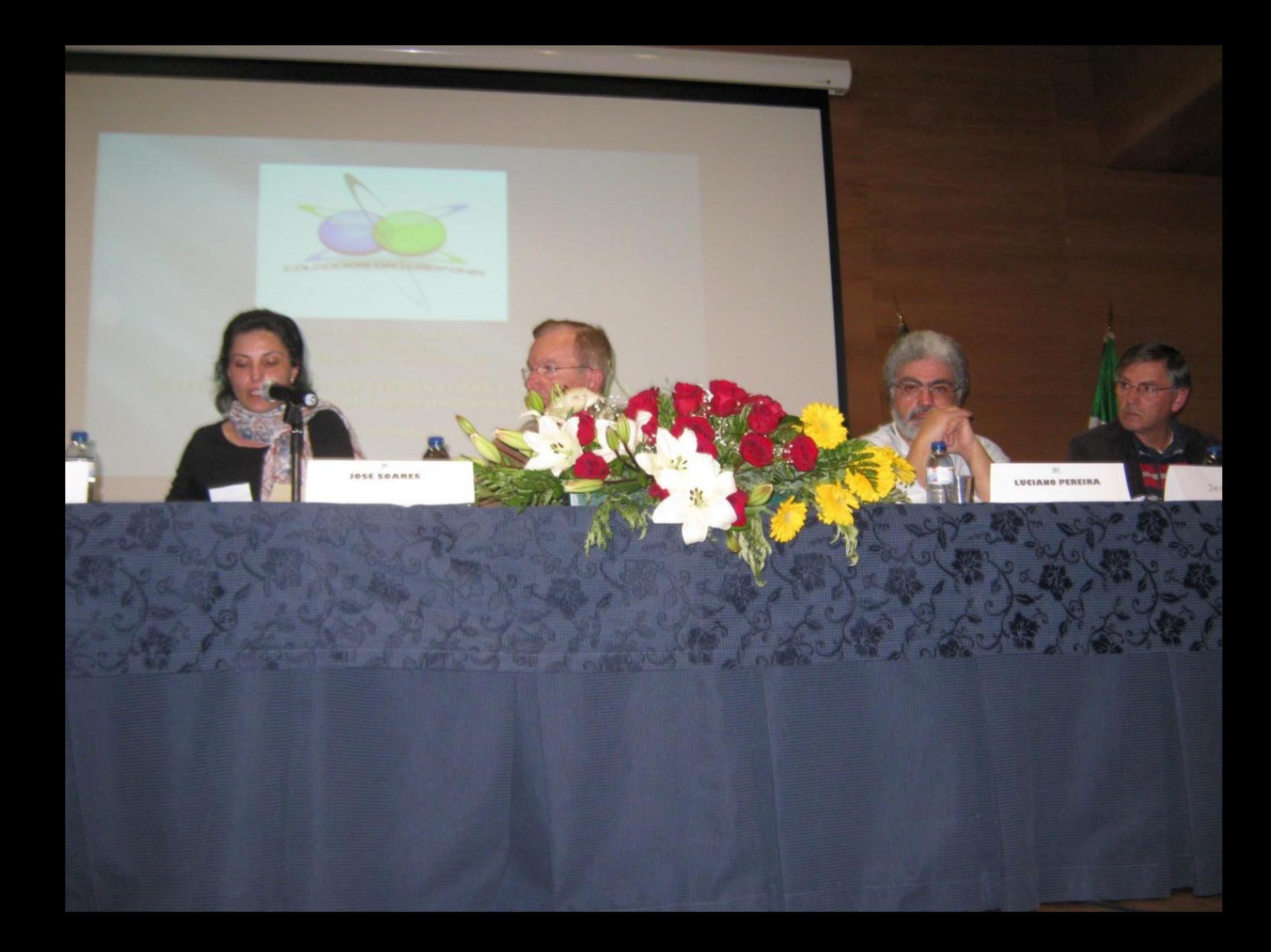

LOUCOS DE LISBOA - ALA DOS NAMORADOS TOUS LES GARCONS ET LES FILLES - FRANCOISE HARDY **PAIXÃO - RUI VELOSO** VACA DE FOGO - MADREDEUS HEY JUDE – BEATLES<br>O CONTO DO BICHO PAPÃO - QUADRILHA

## Coro Animato

 $rac{1}{2}$ 

LOUCOS DE LISBOA - ALA DOS NAMORADOS<br>TOUS LES GARCONS ET LES FILLES - FRANCOISE HARDT **PAIXÃO - RUI VELOSO ISENA TSENA – MIROM<br>VACA DE FOGO – MADREDEUS** O CONTO DO BICHO PAPÃO - QUADRILHA

## Coro Animato

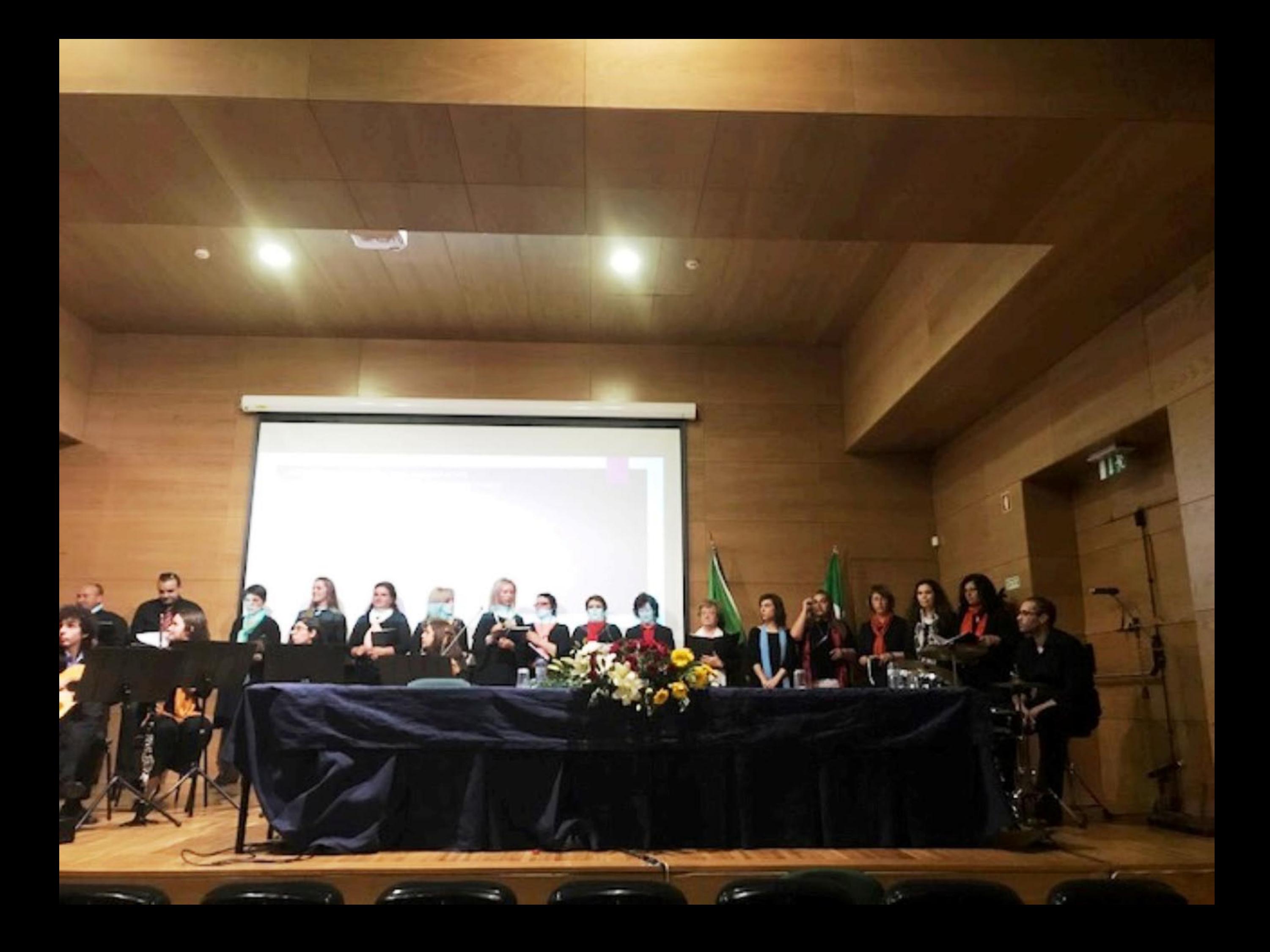
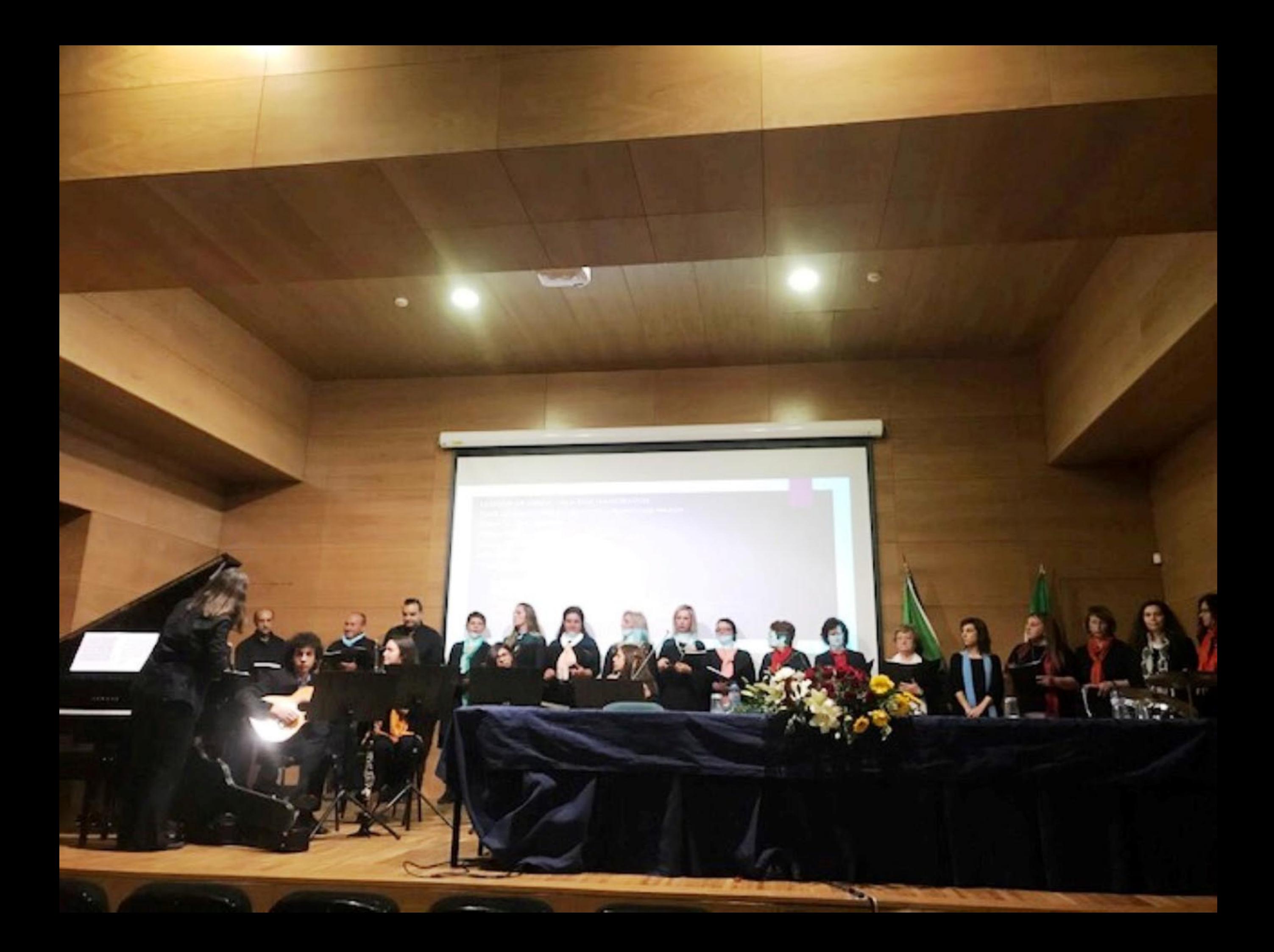

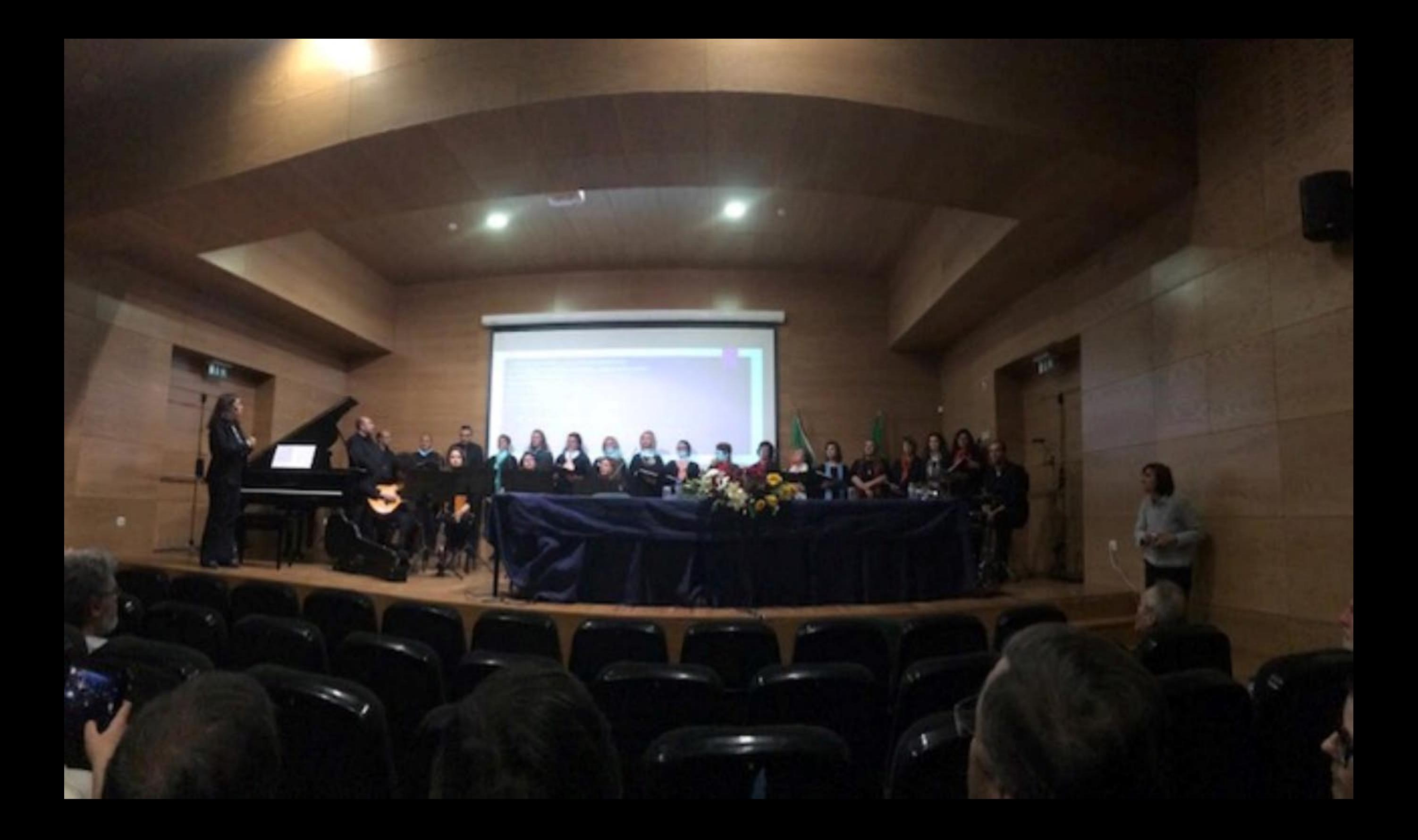

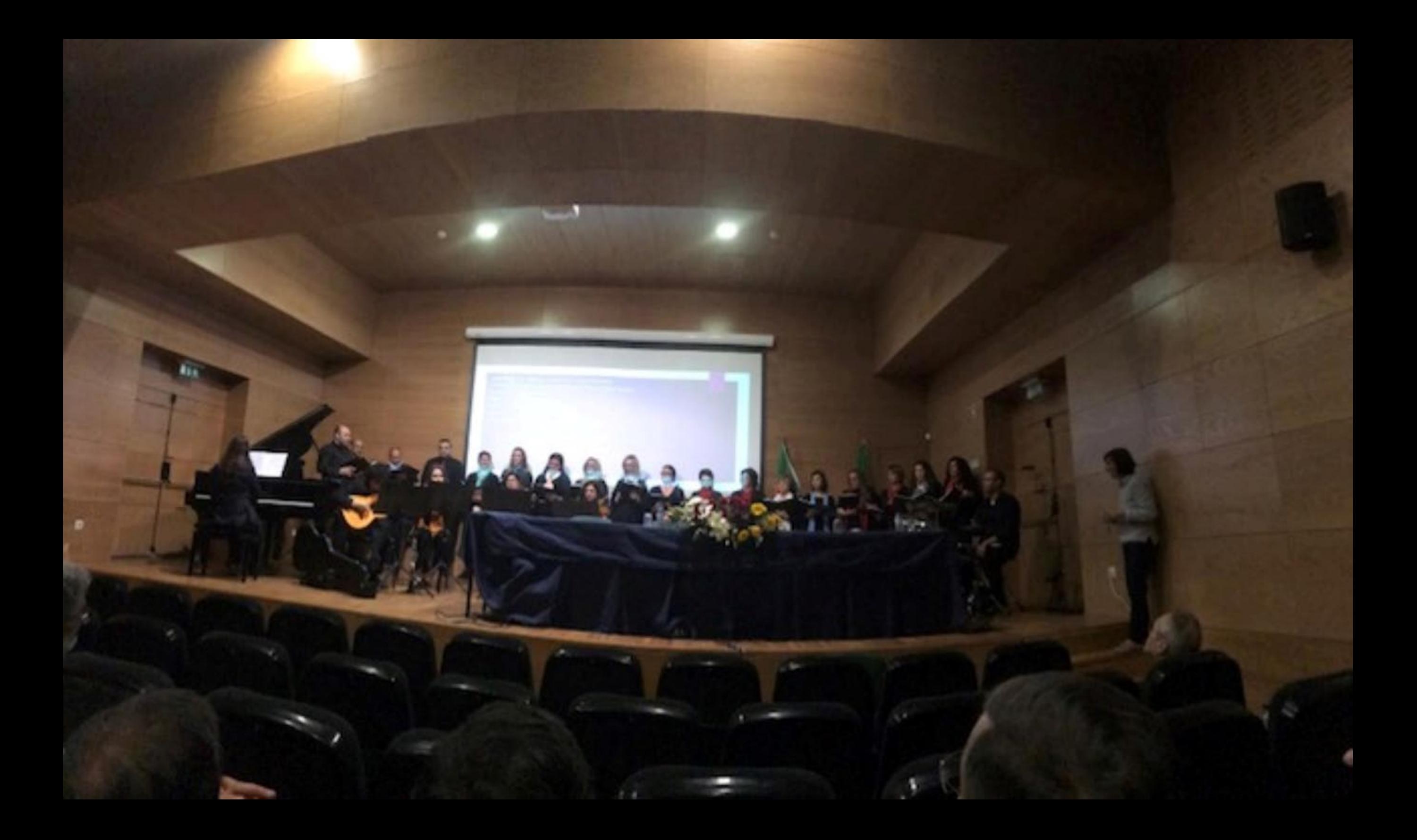

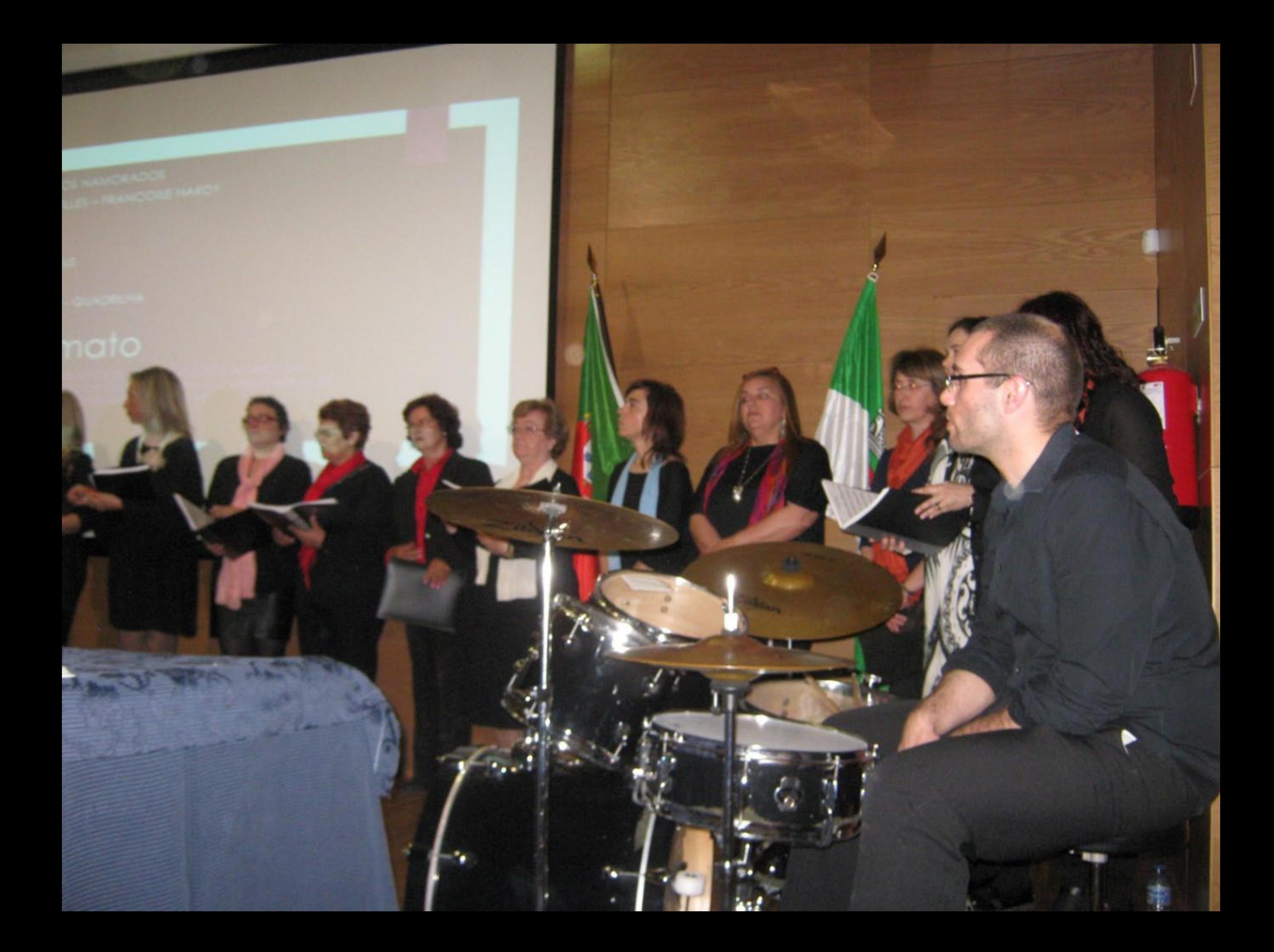

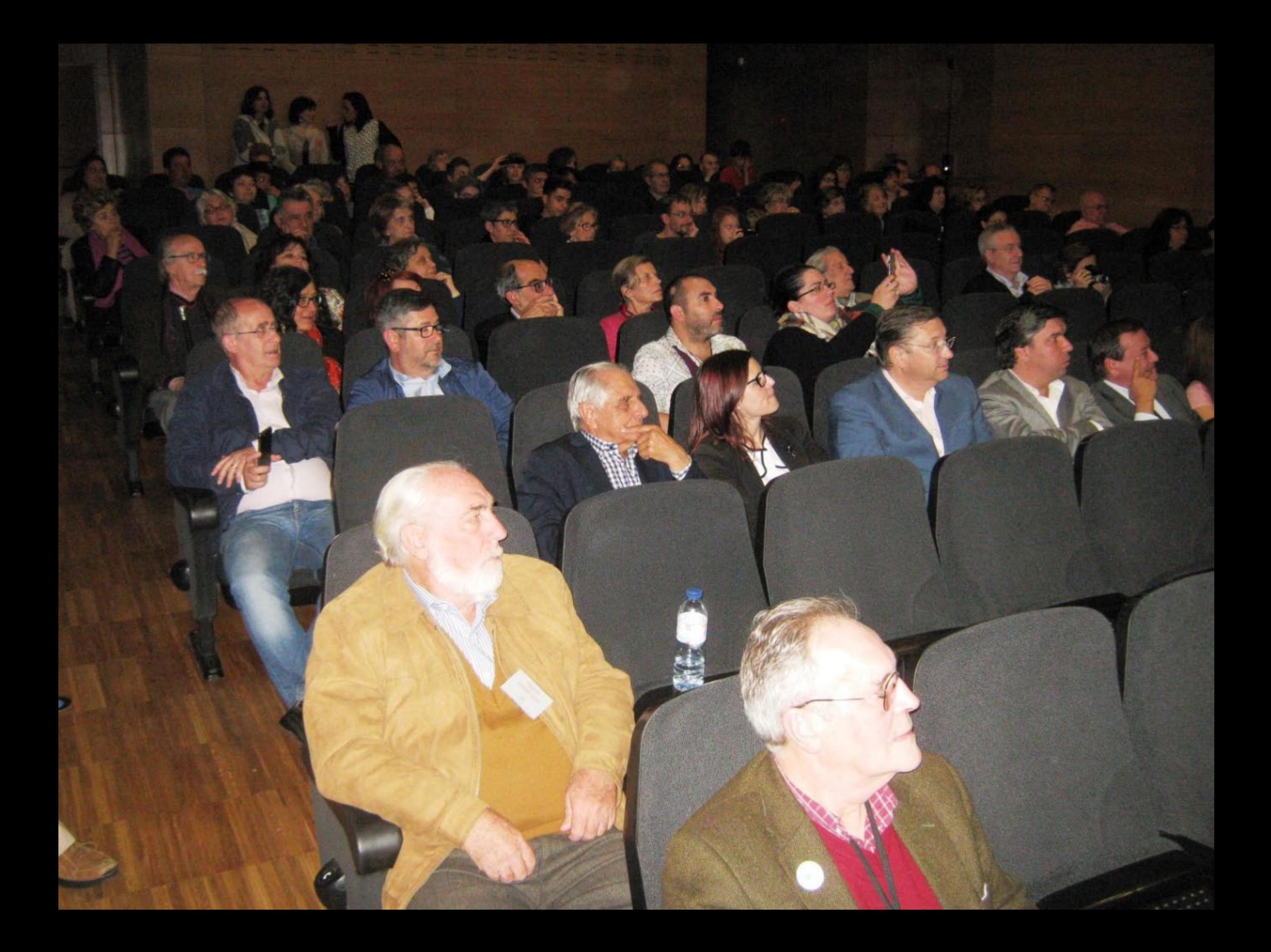

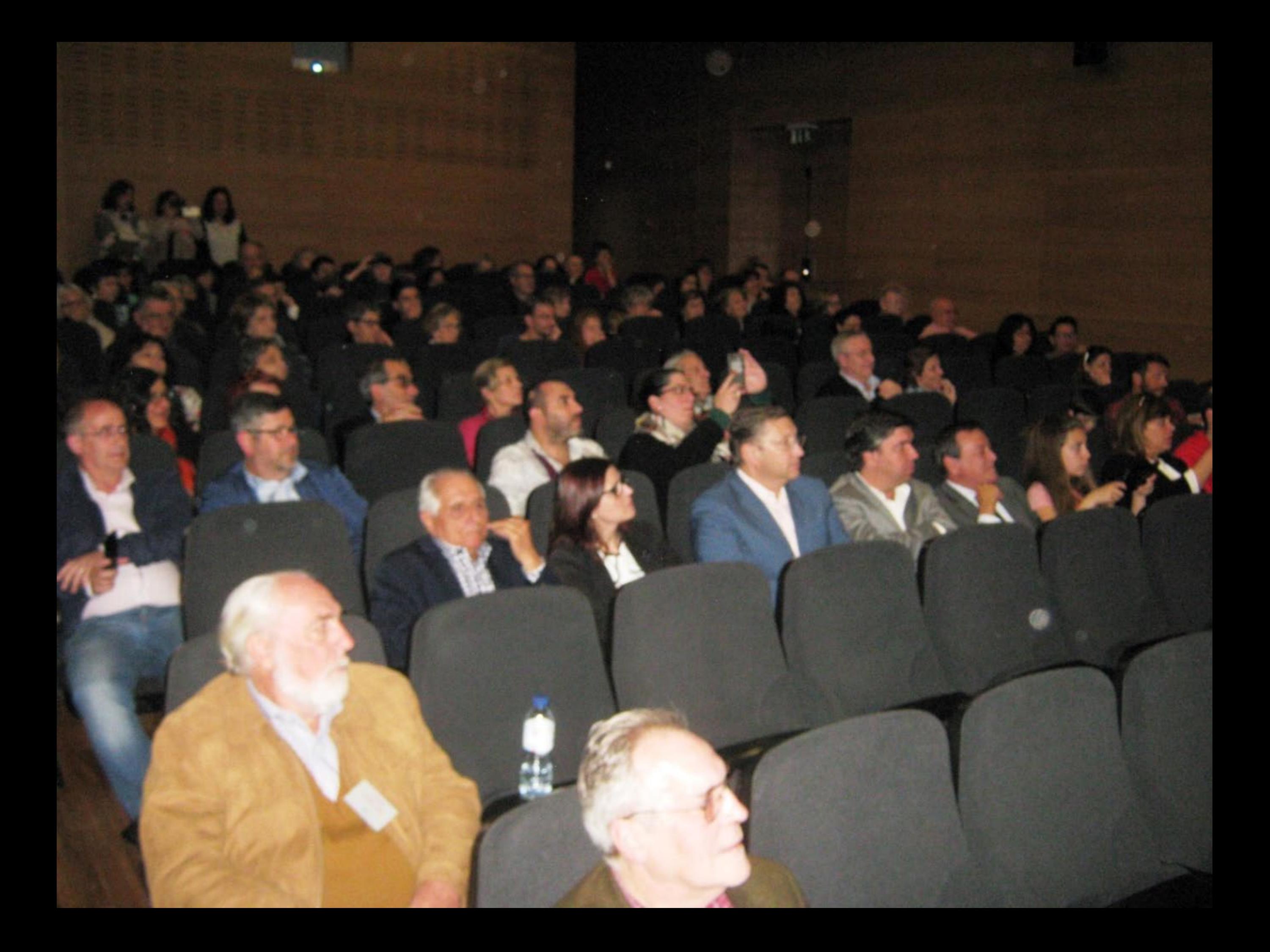

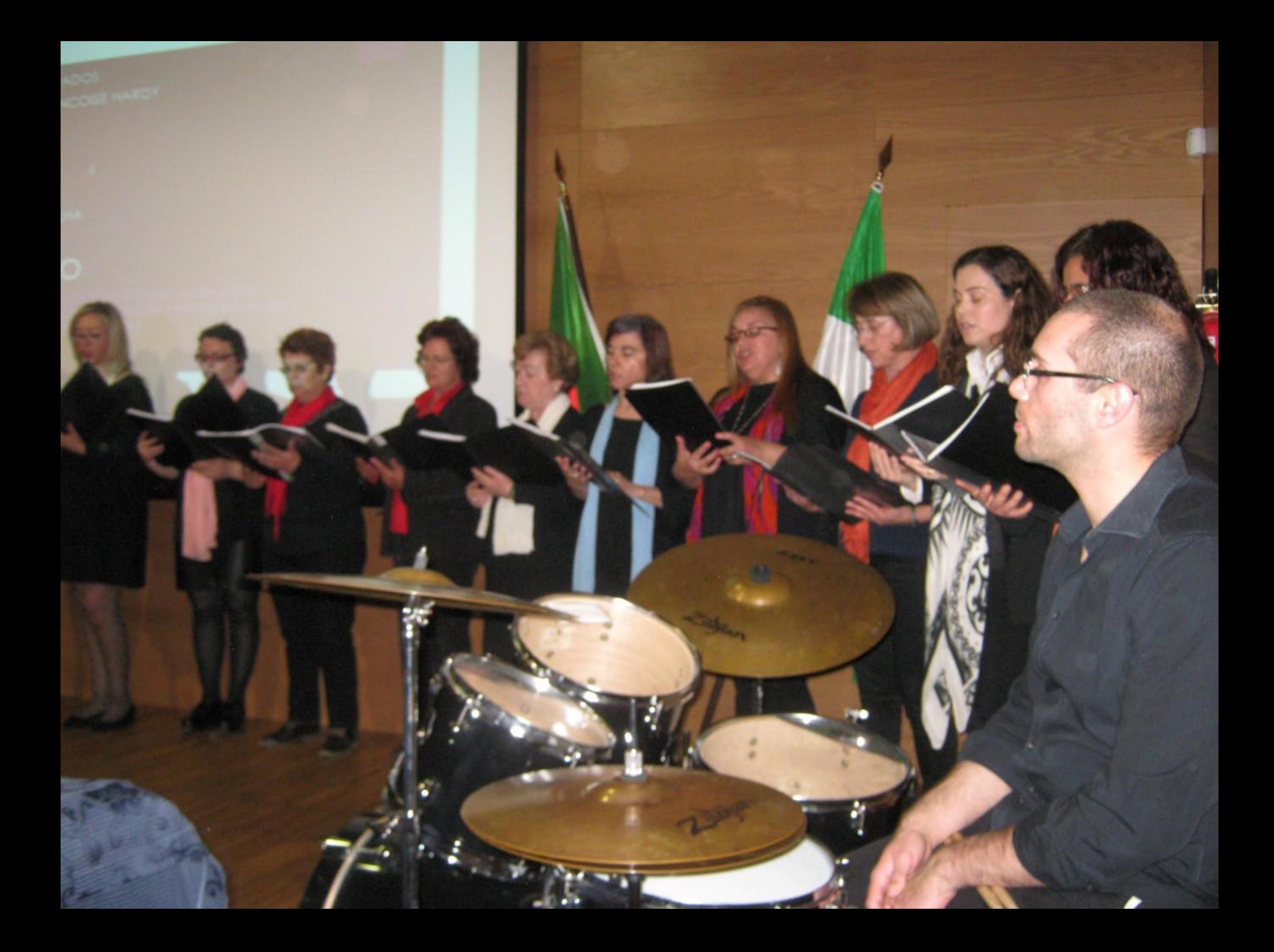

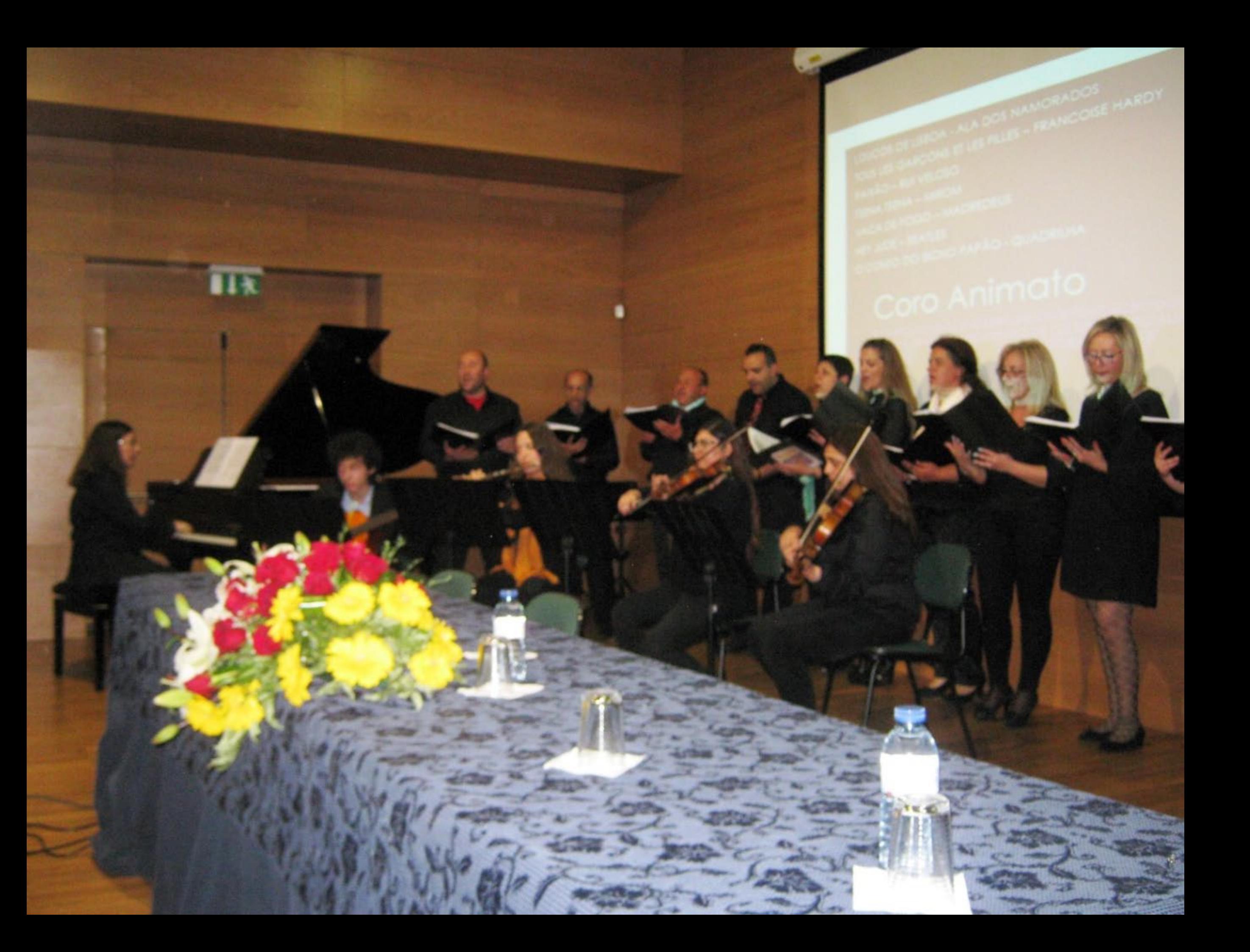

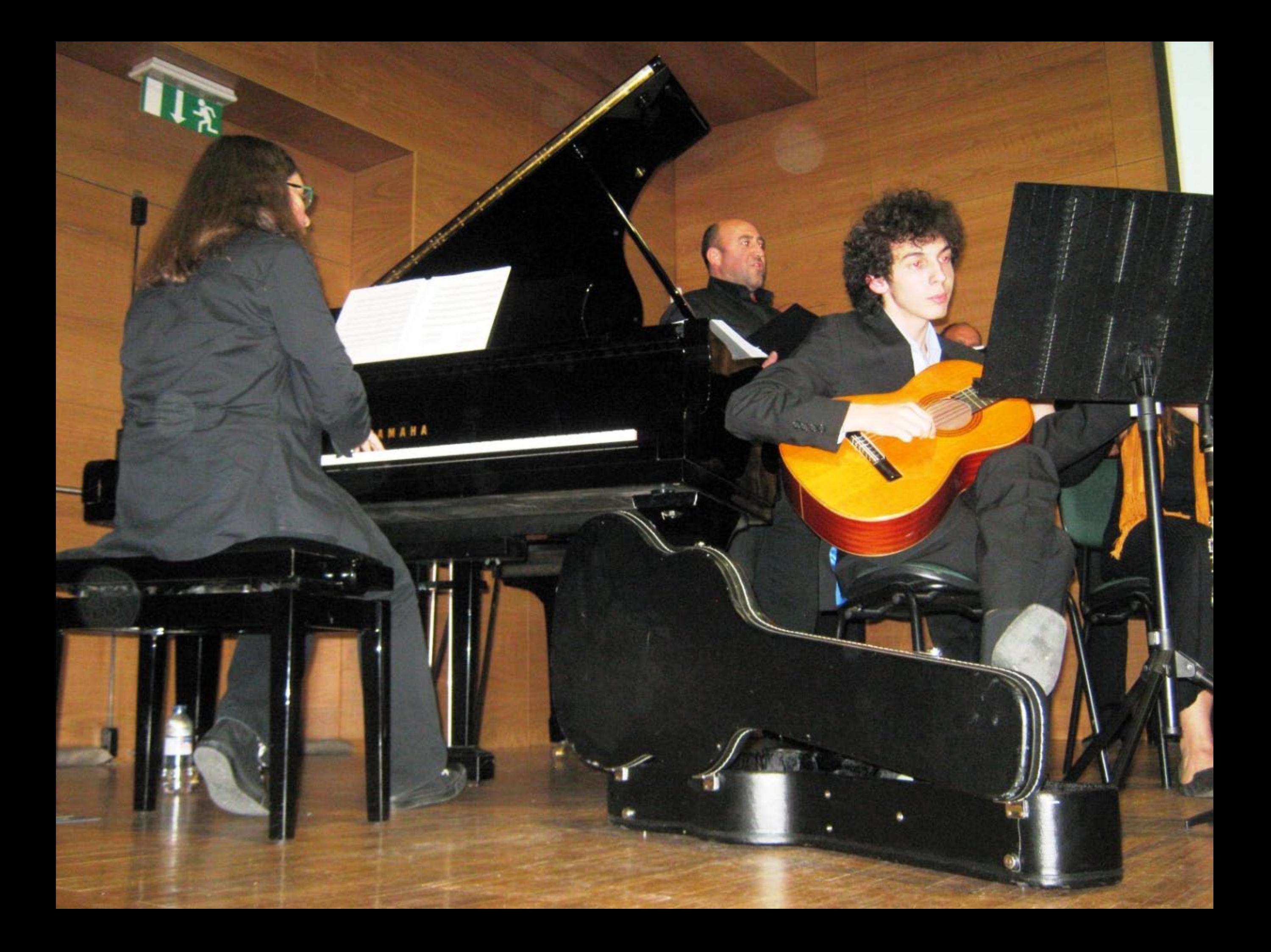

VACA DE FOGO - MADREDEUS<br>HEY JUDE - BEATLES

Coro Animato

1984

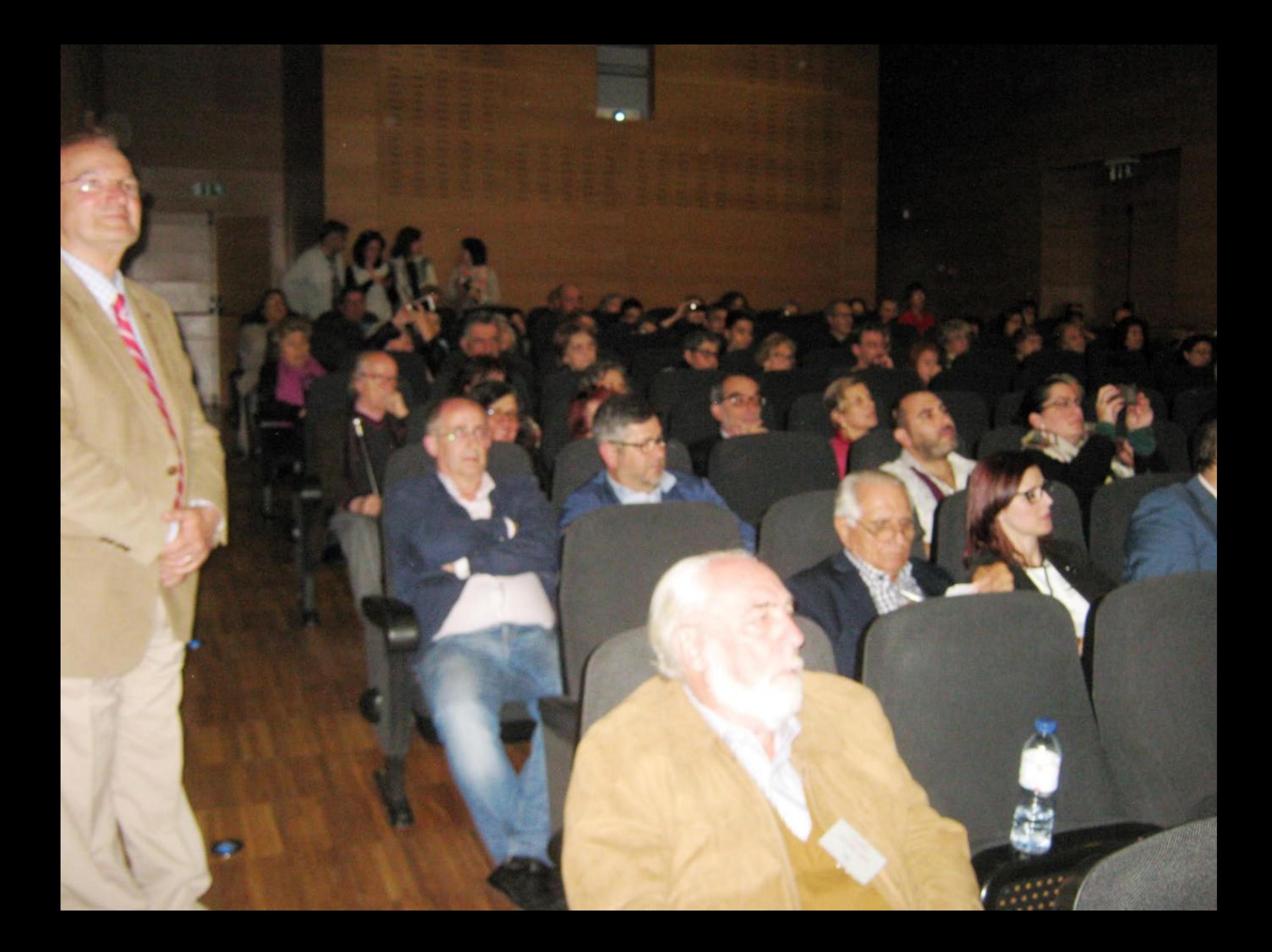

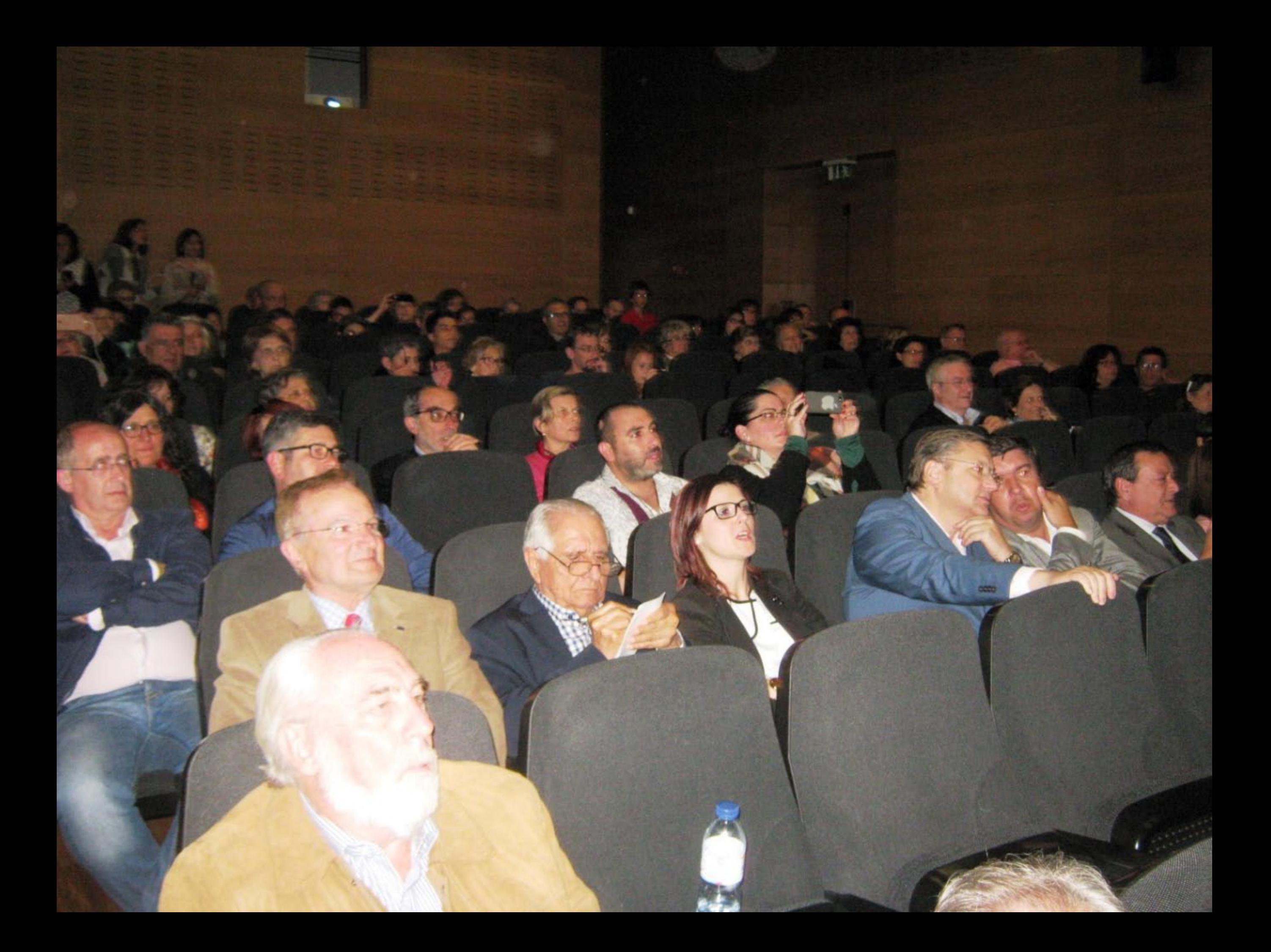

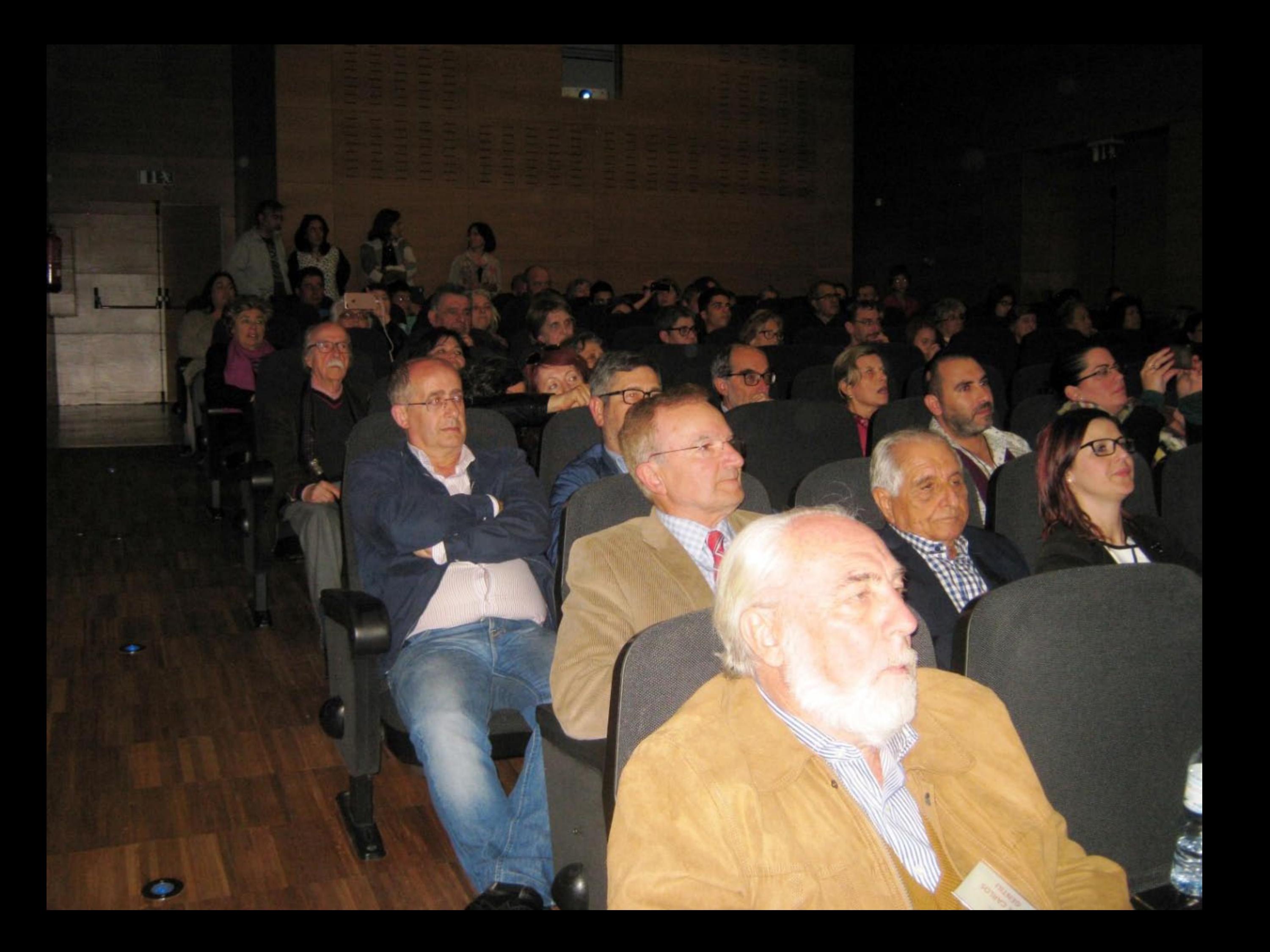

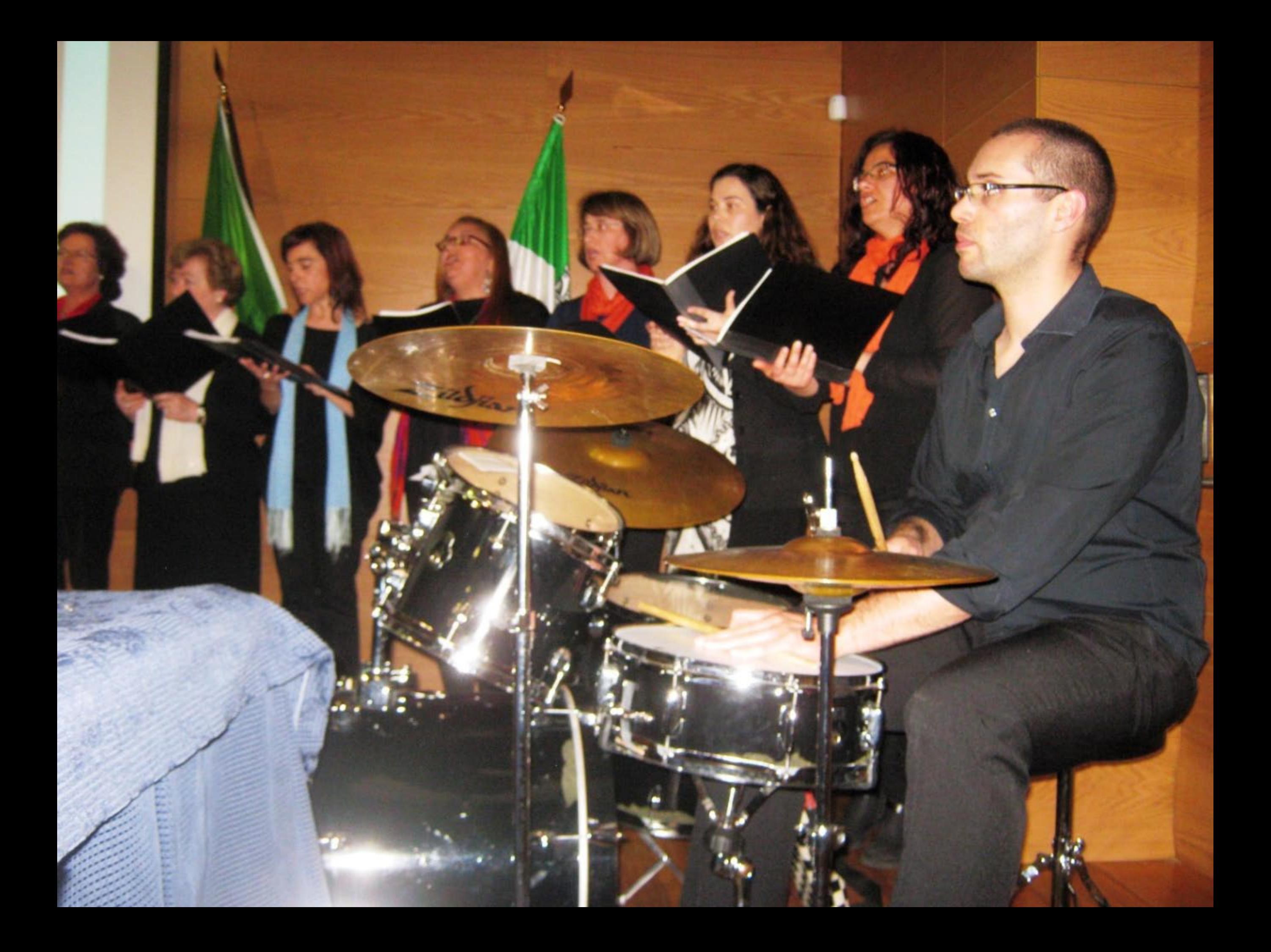

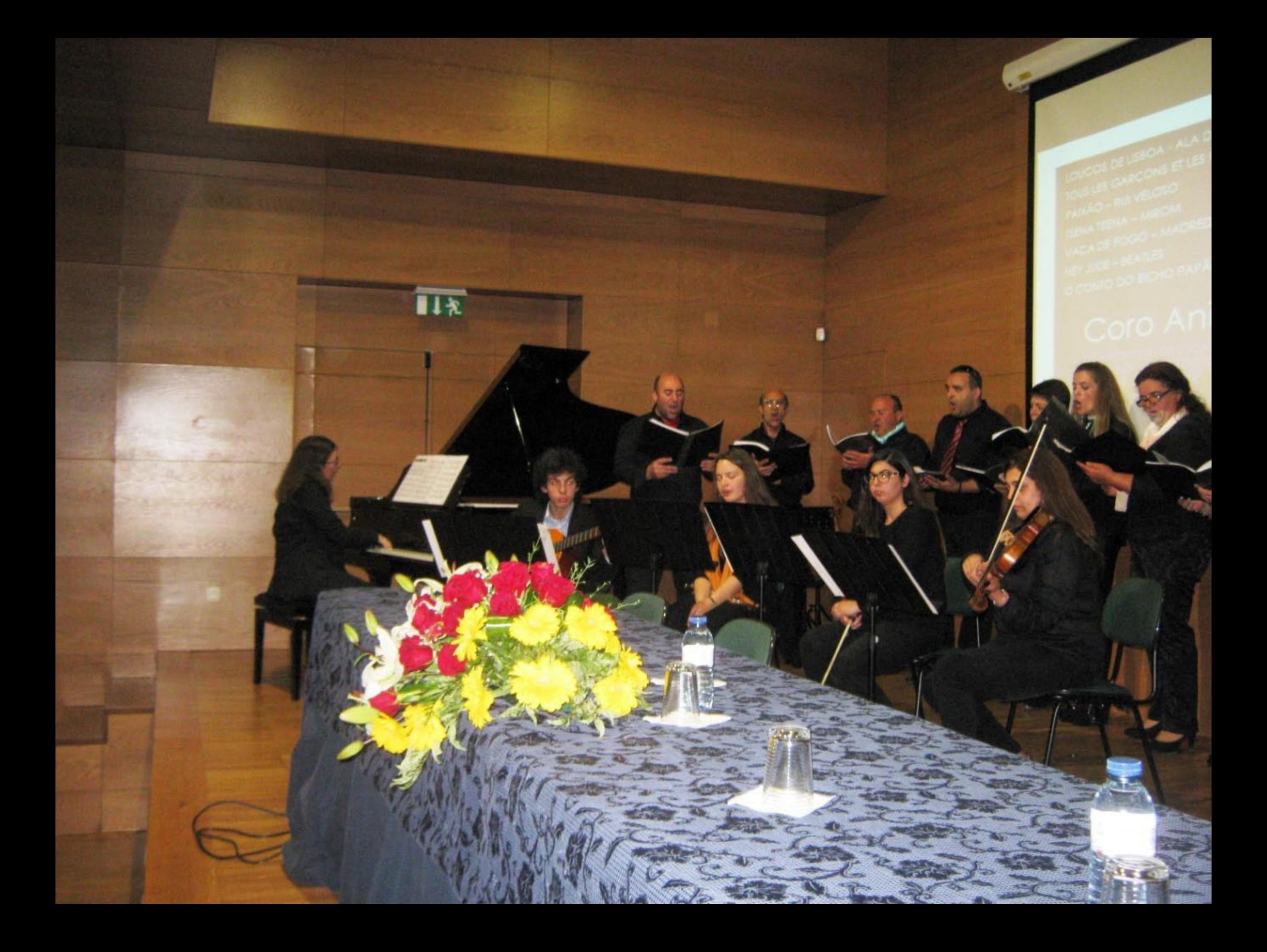

# oro Animato

FRANCOSE HAROY

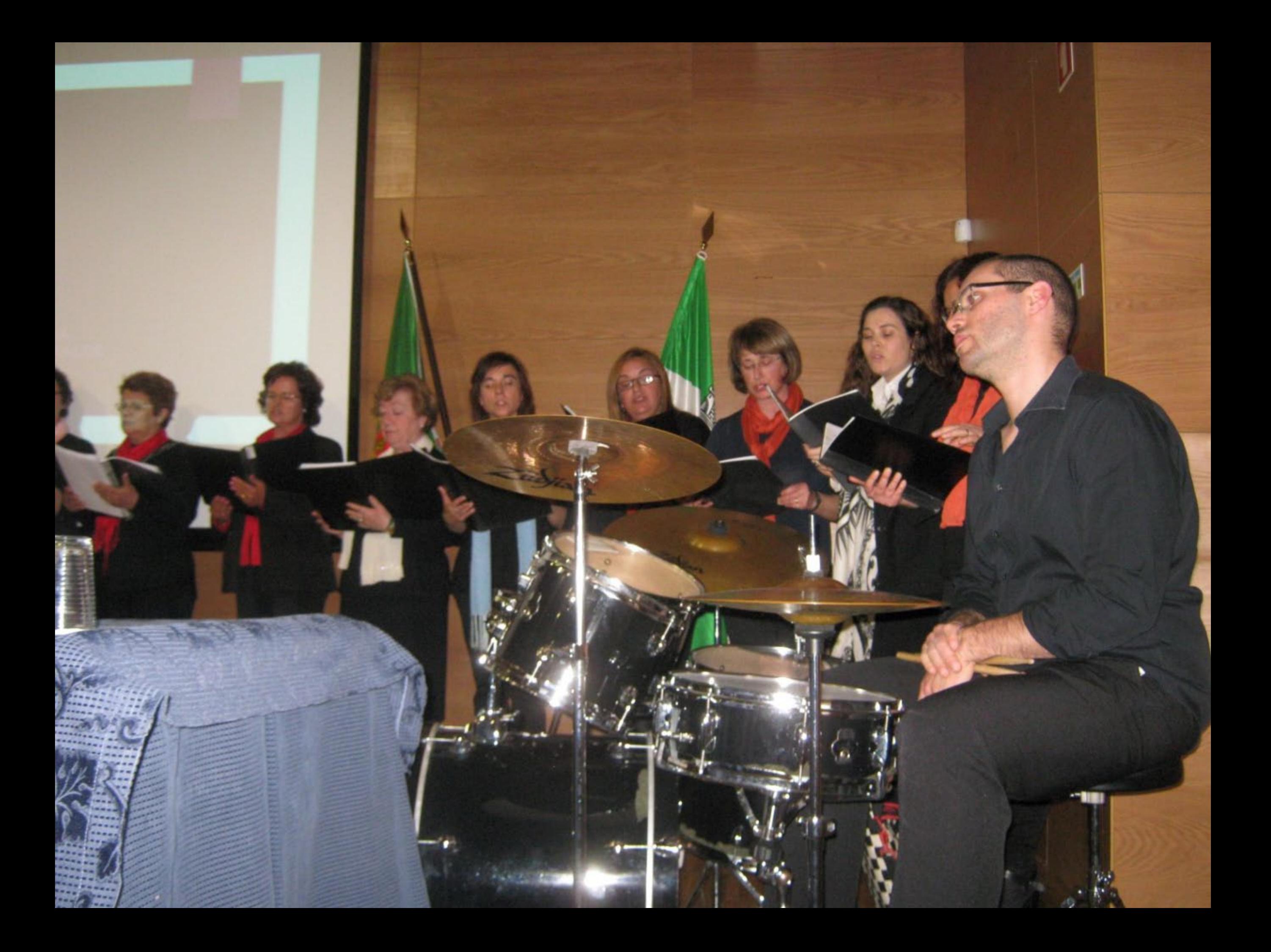

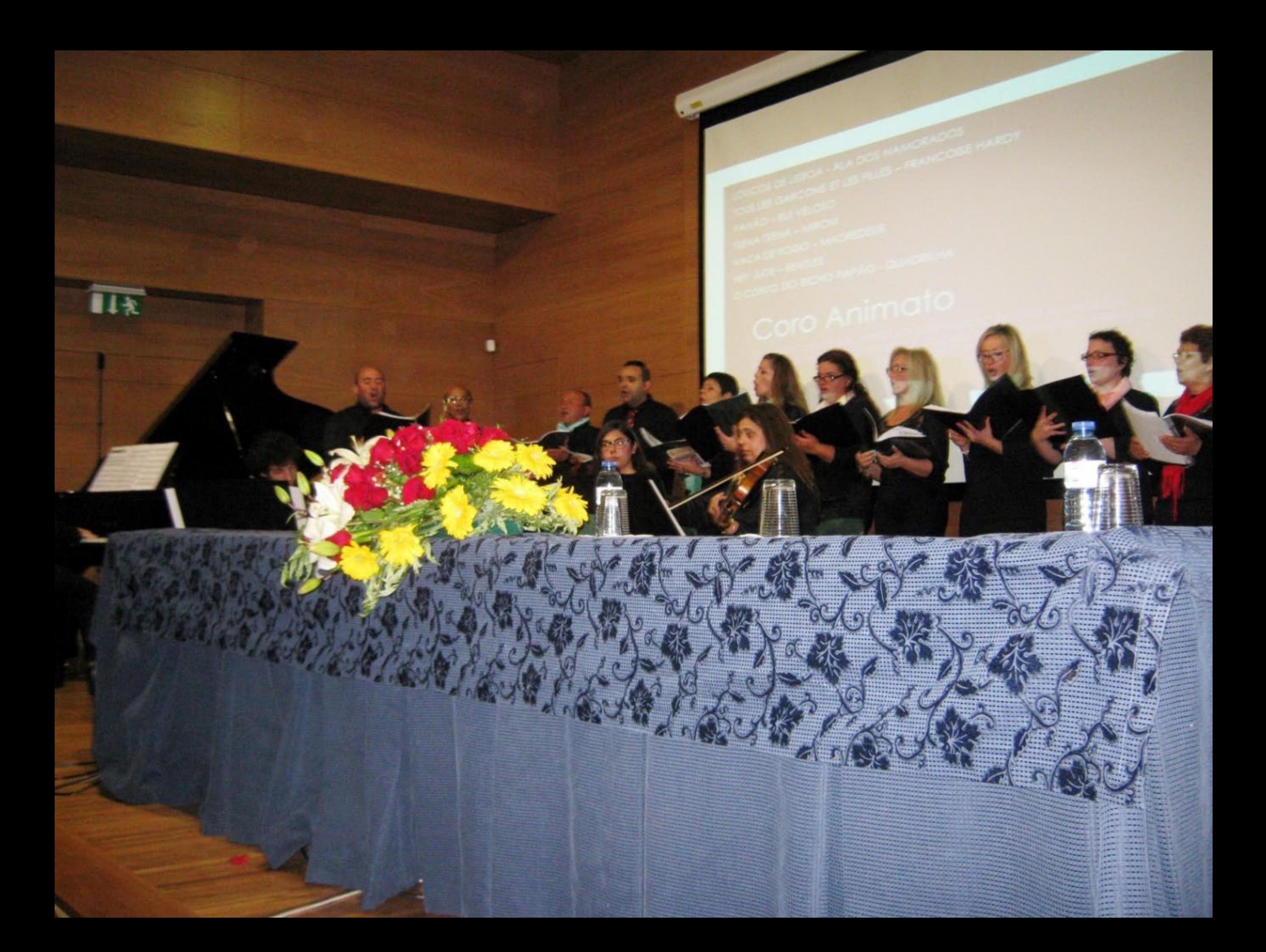

 $\overline{11x}$ 

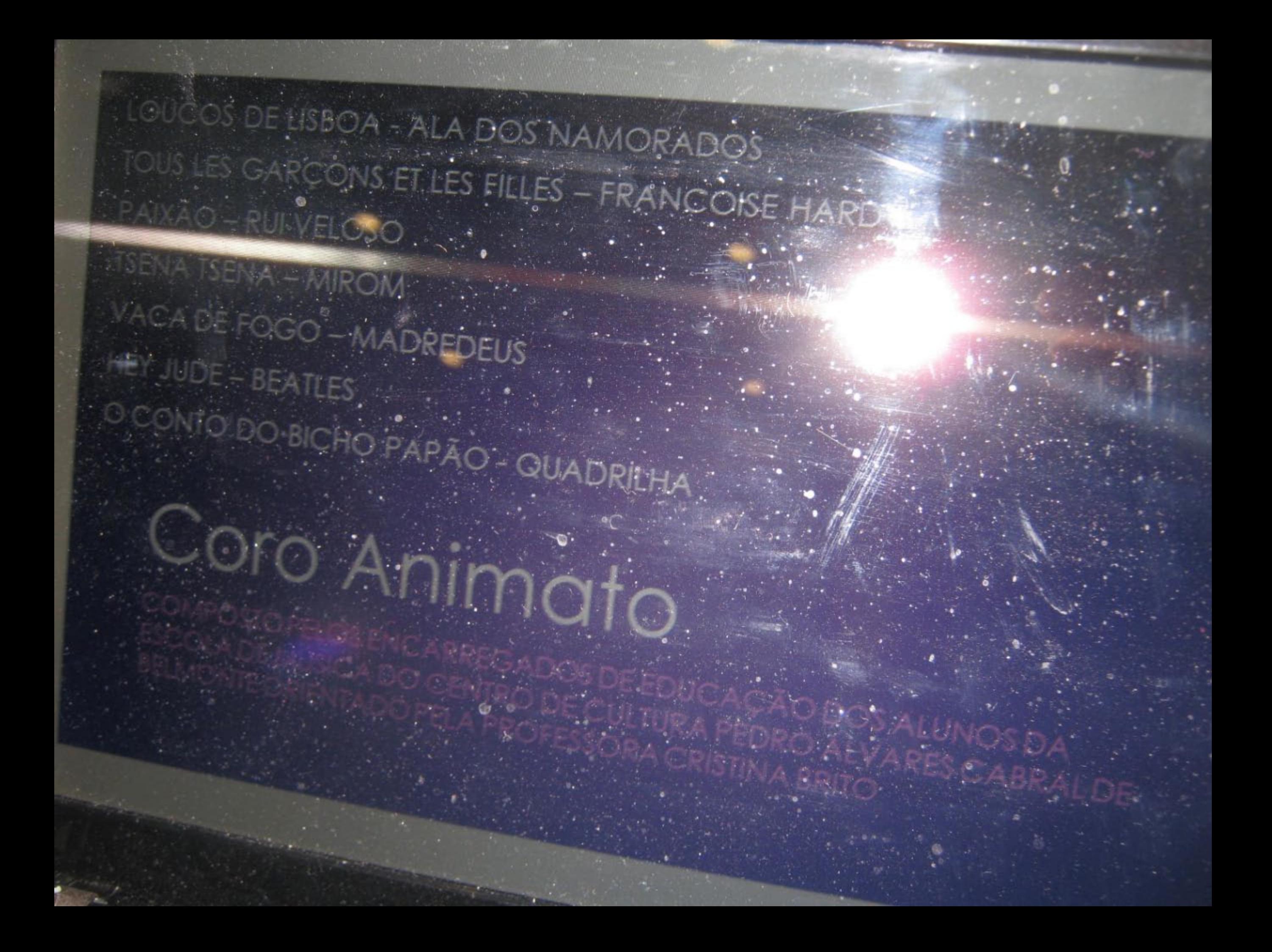

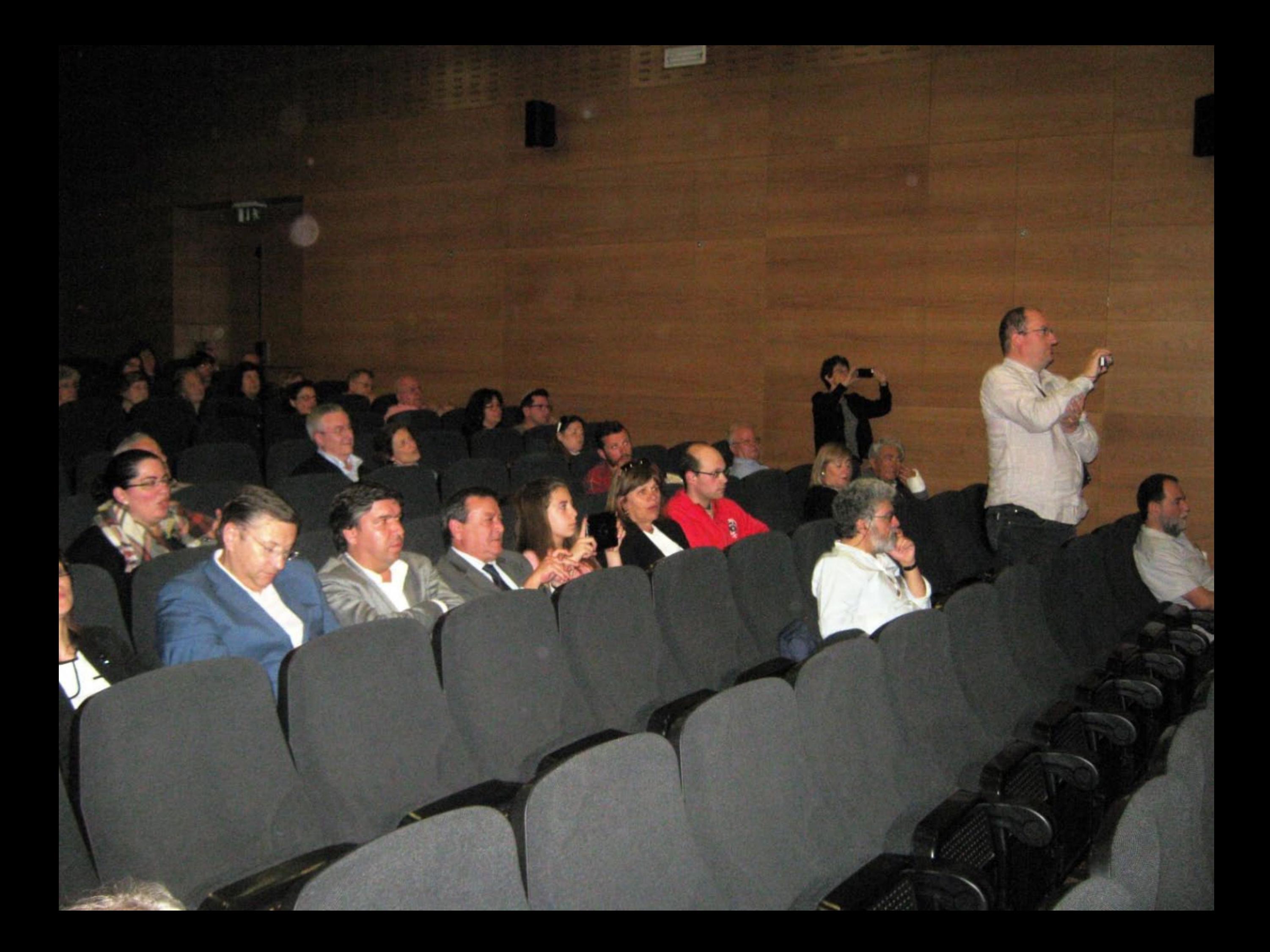

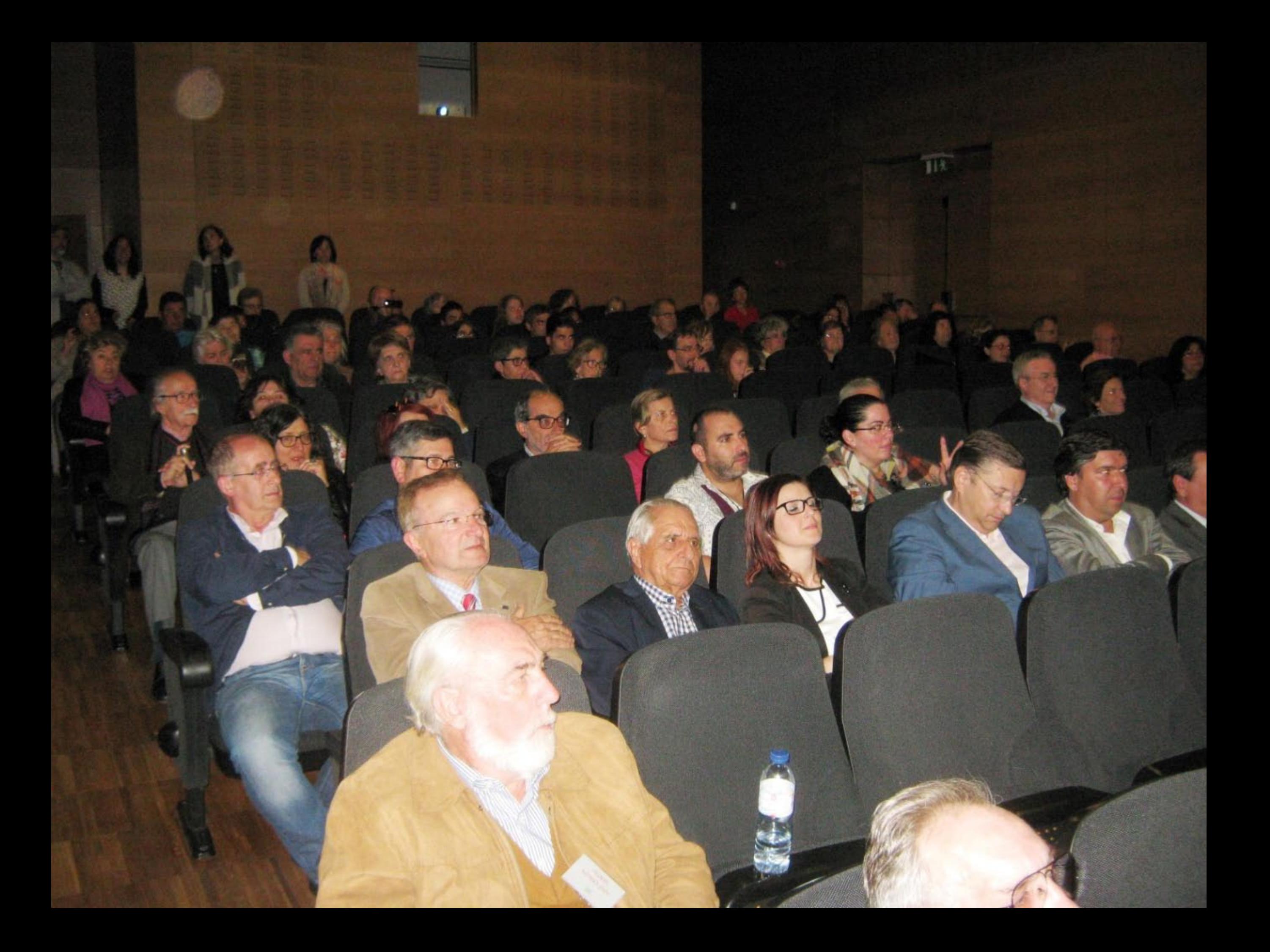

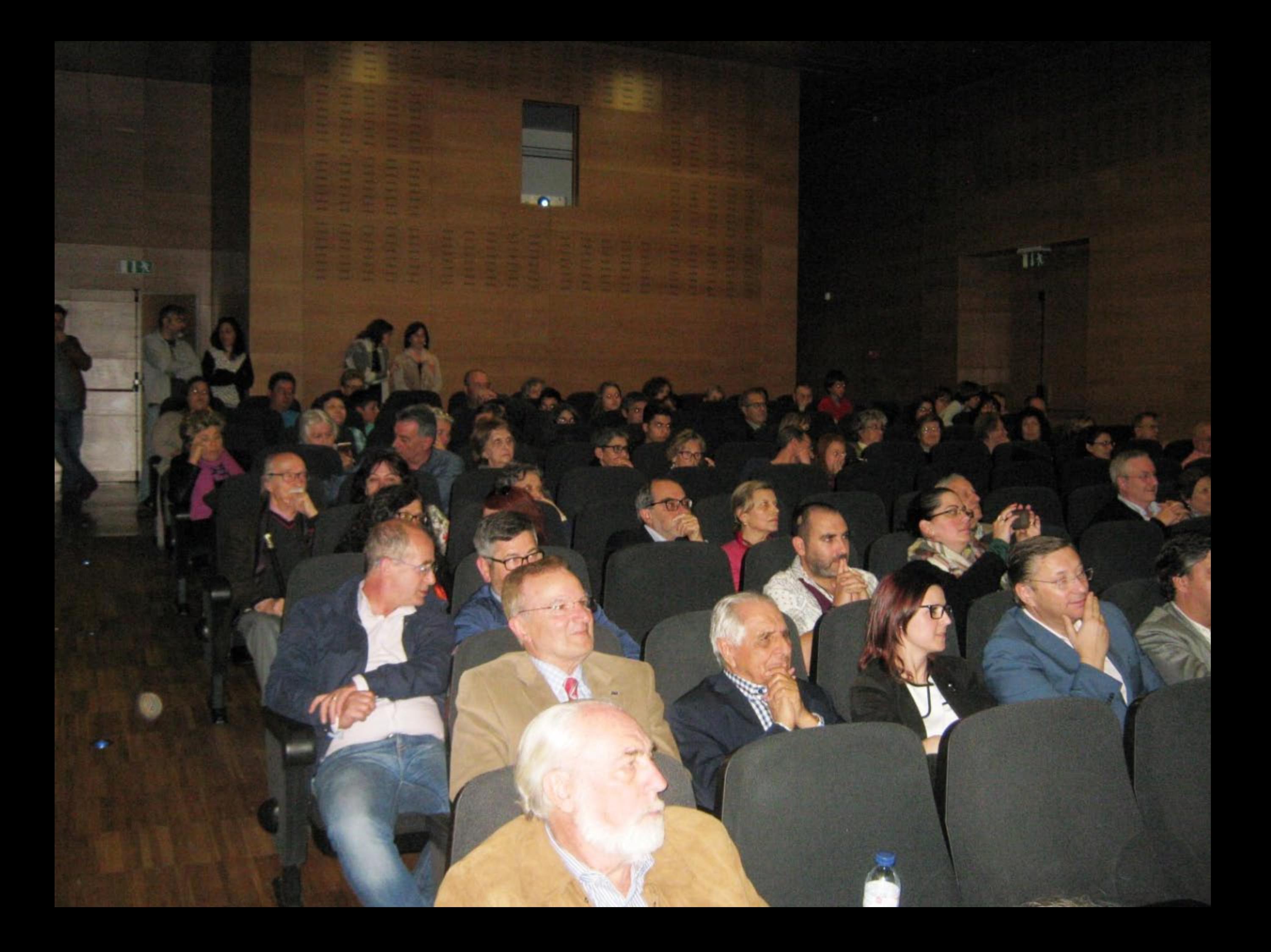

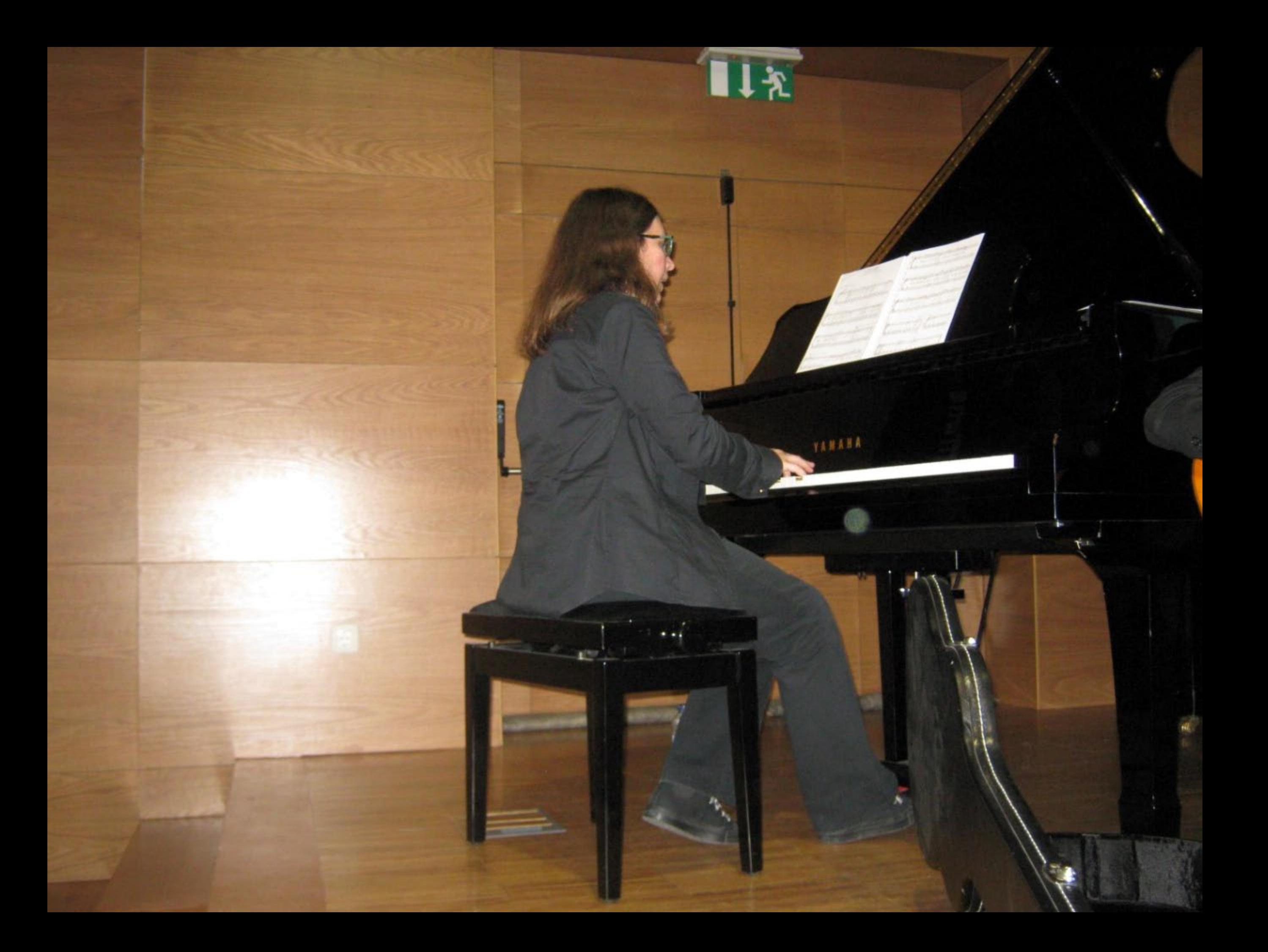

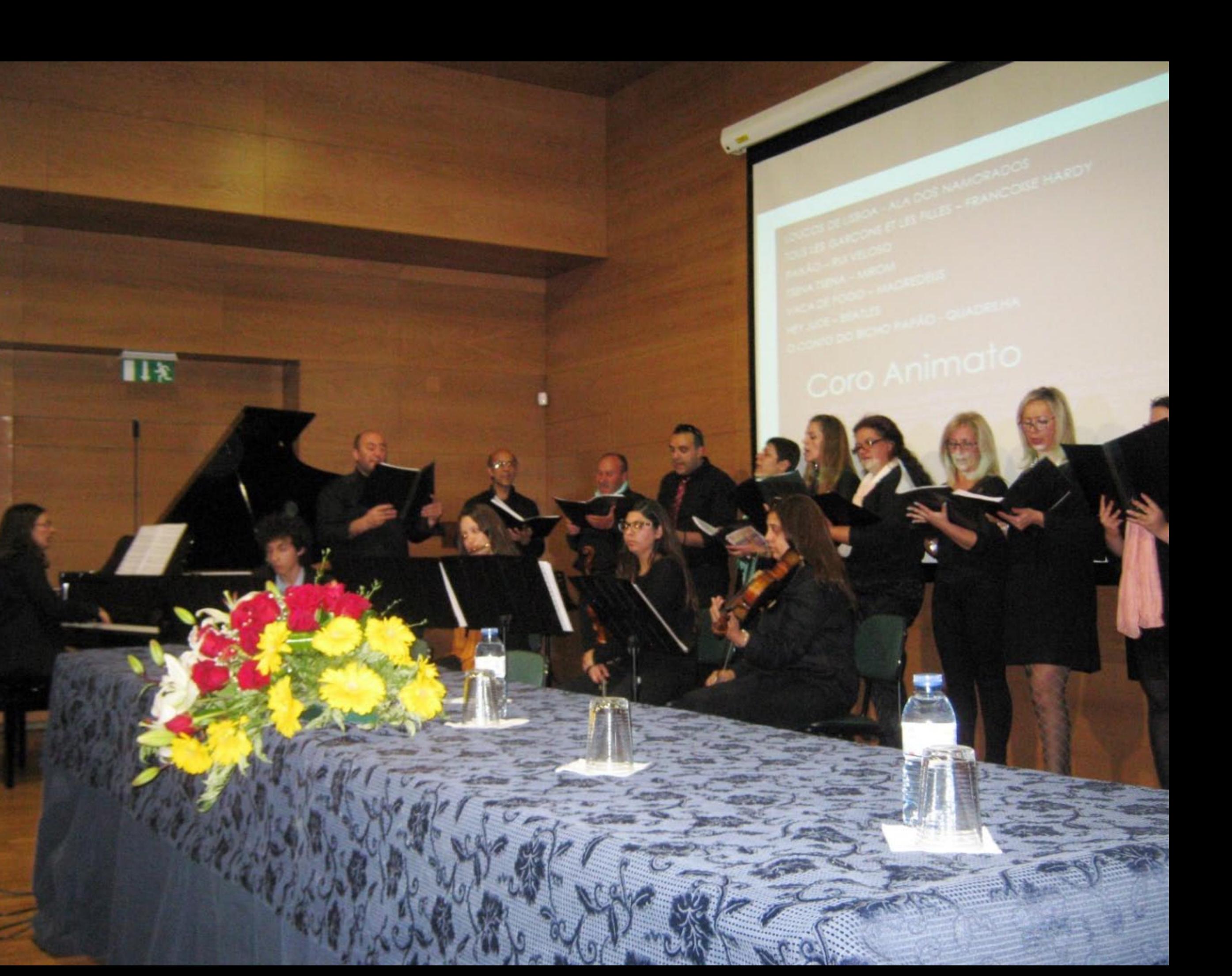

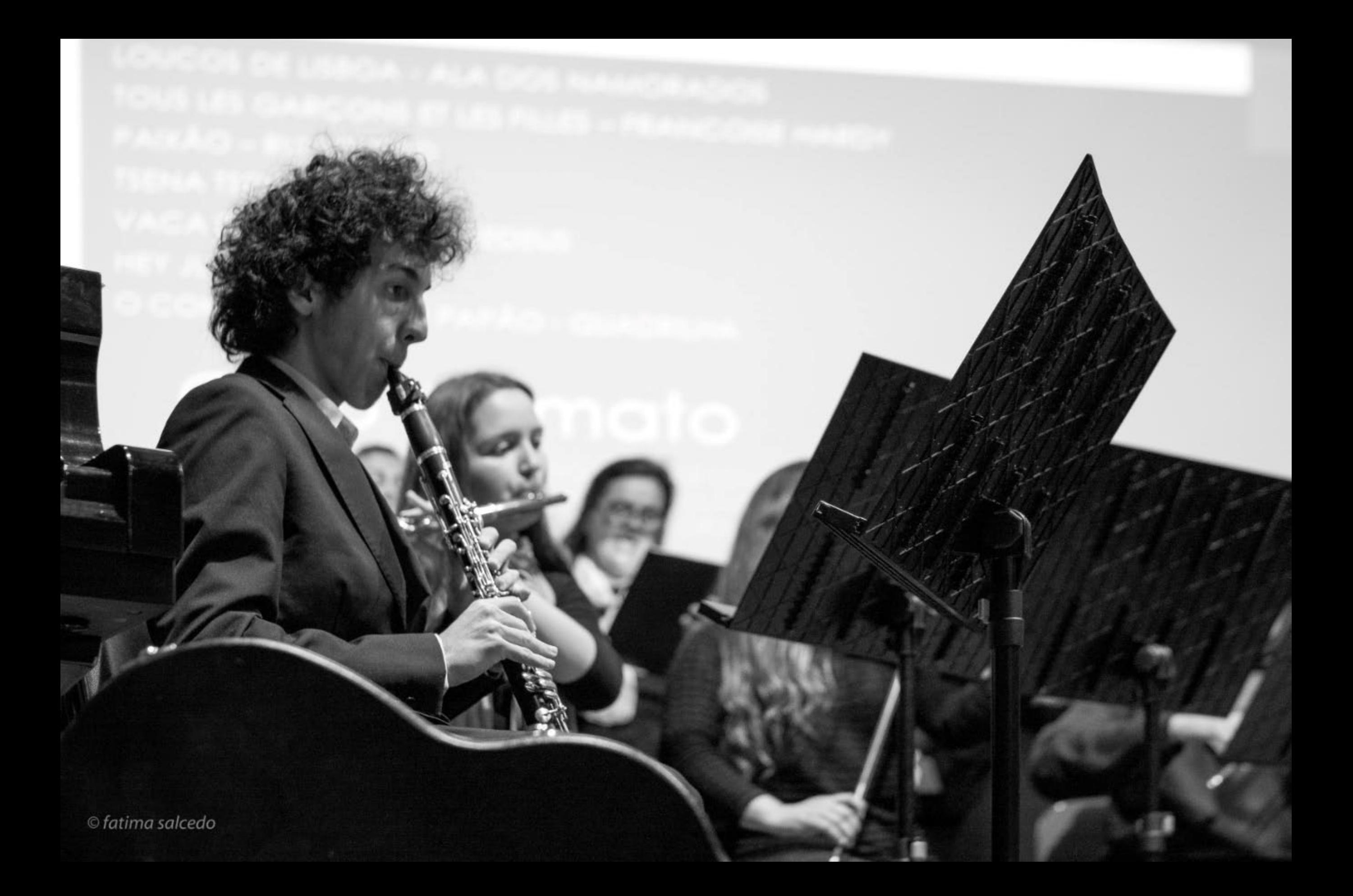

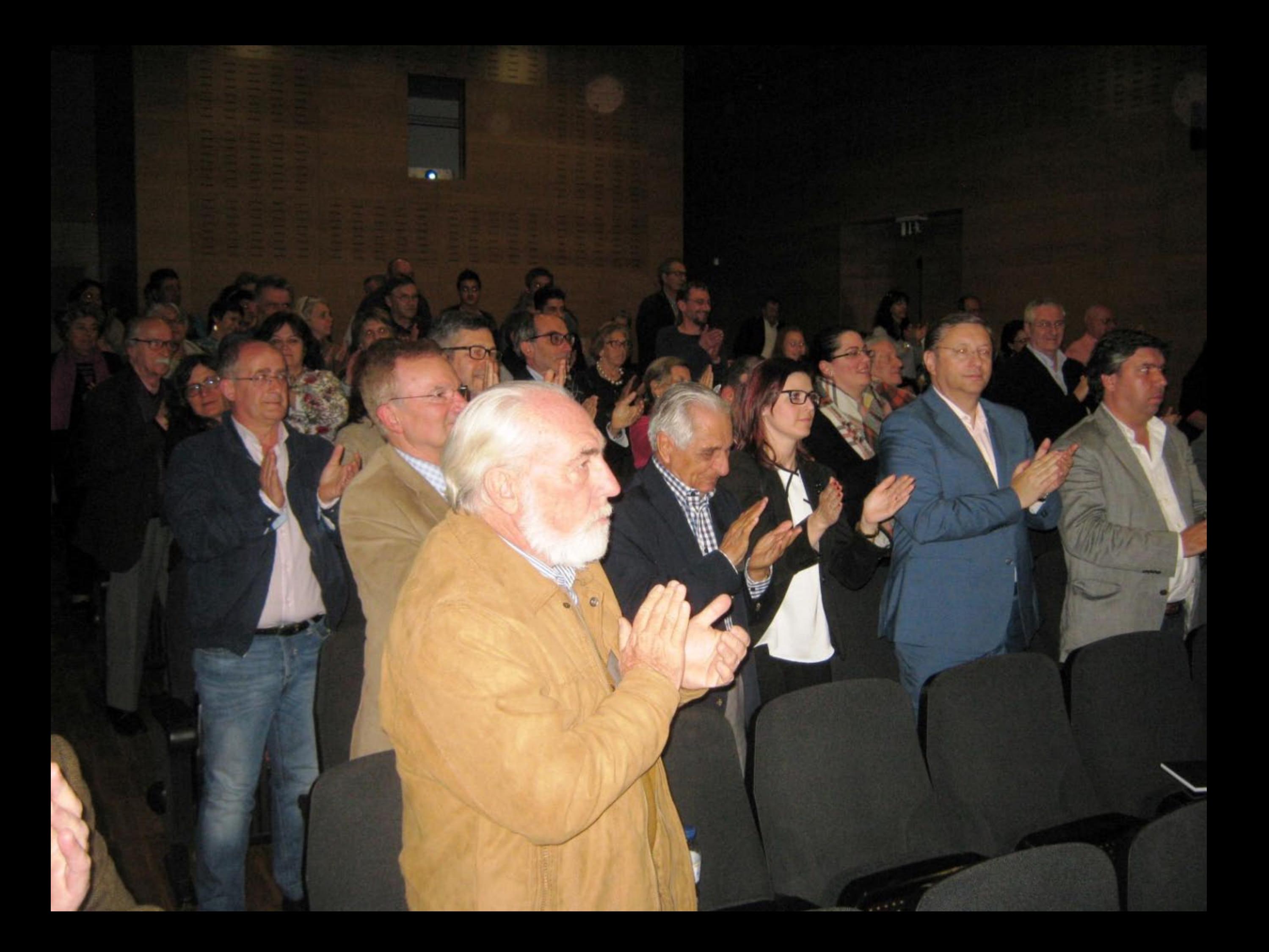

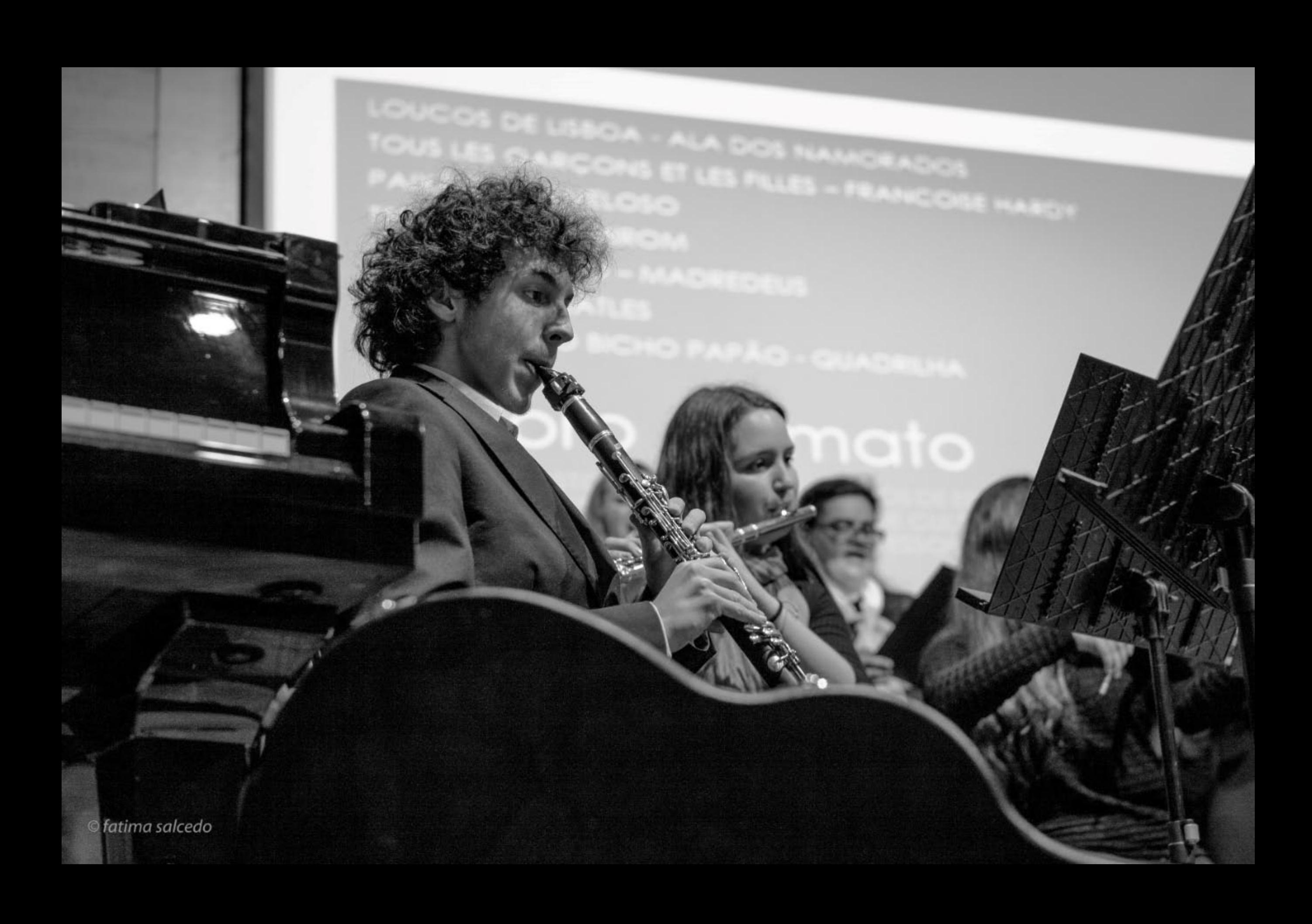

LOUCOS DE LISBOA - ALA DOS NAMORADOS TOUS LES GARÇONS ET LES FILLES - FRANCOISE HARDY PAIXÃO RUI VELOSO **MIROM** 

> O - MADREDEUS **ATLES**

**BICHO PAPÃO - QUADRILHA** 

nato

© fatima salcedo

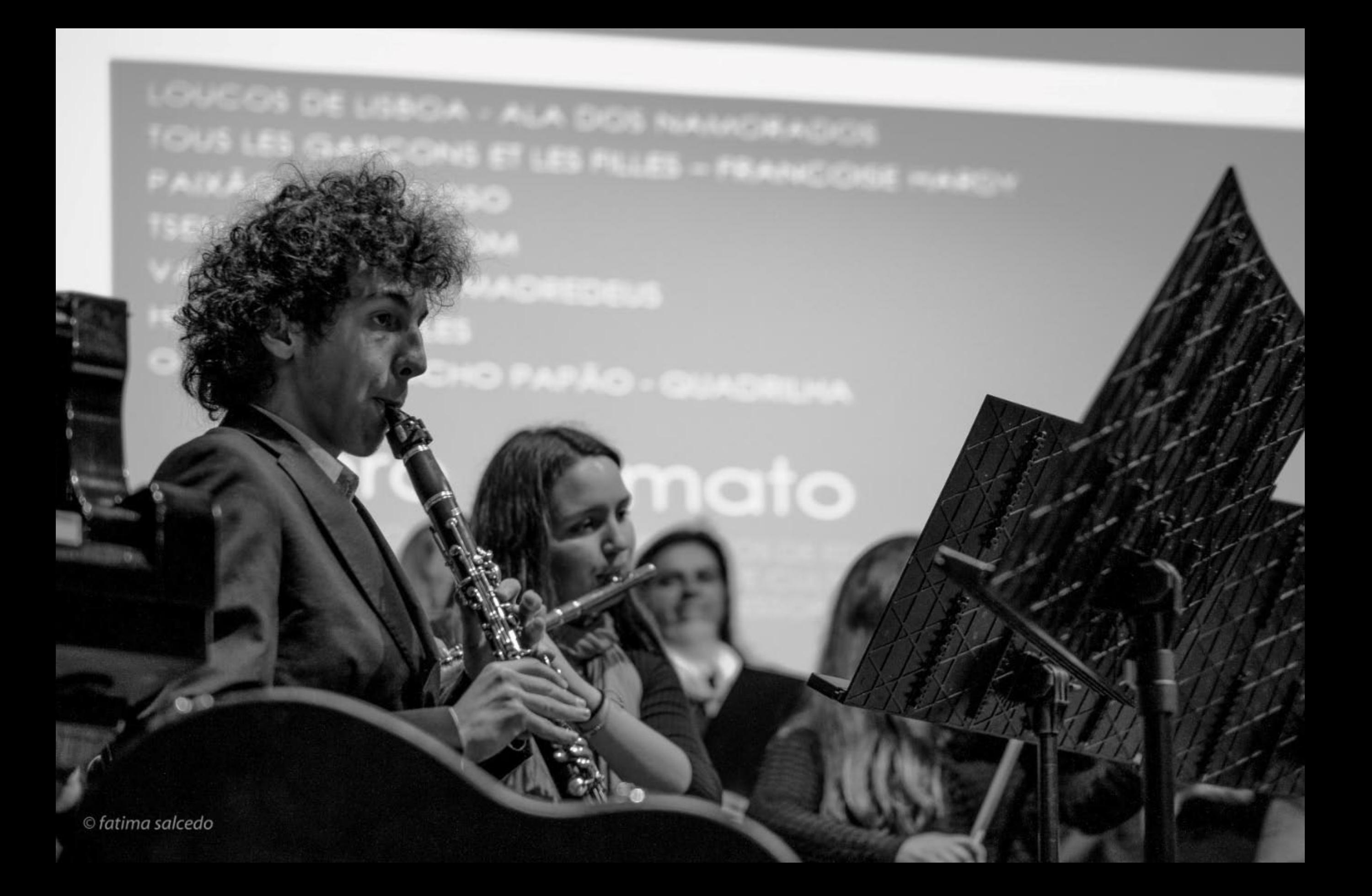

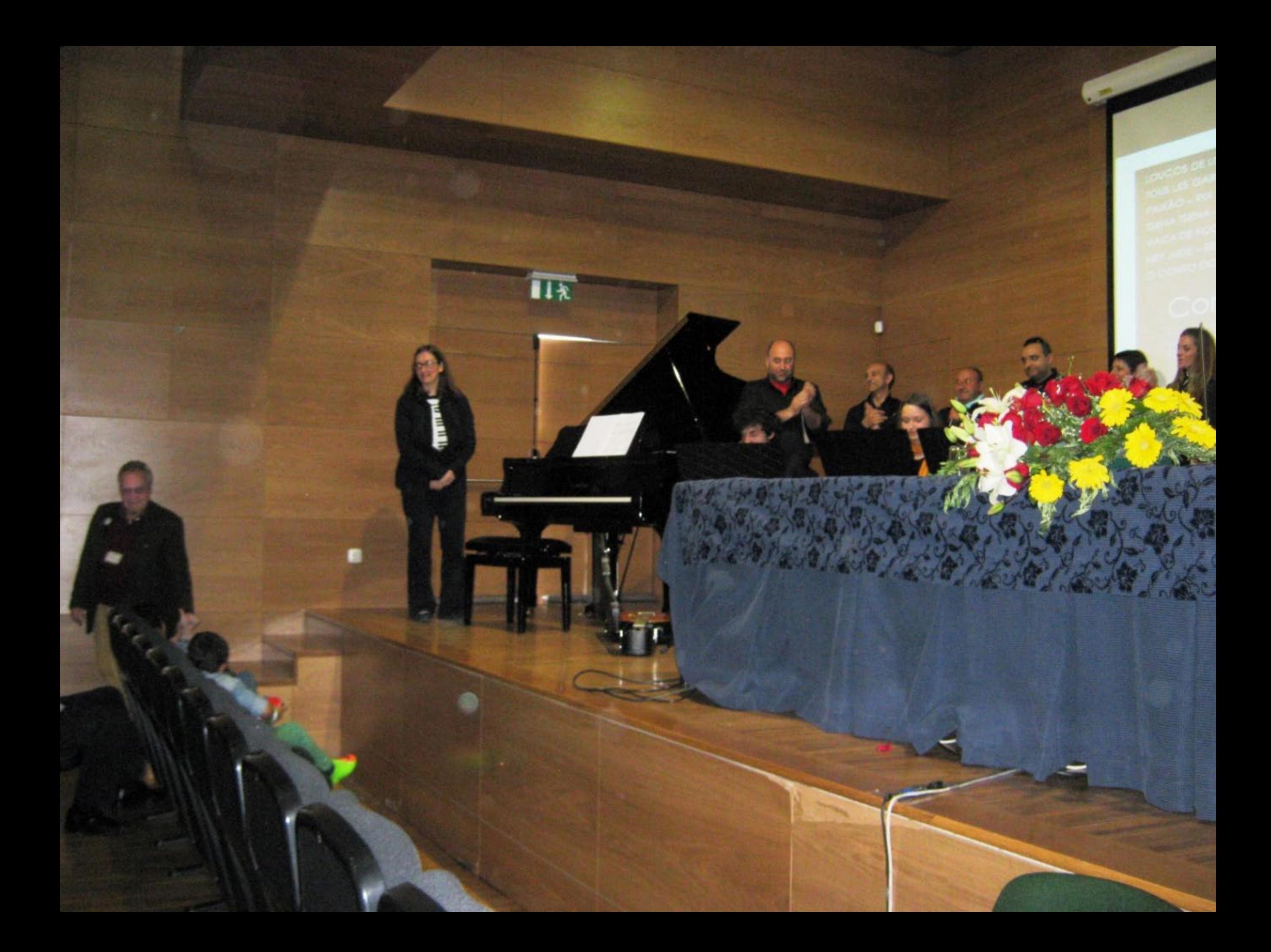
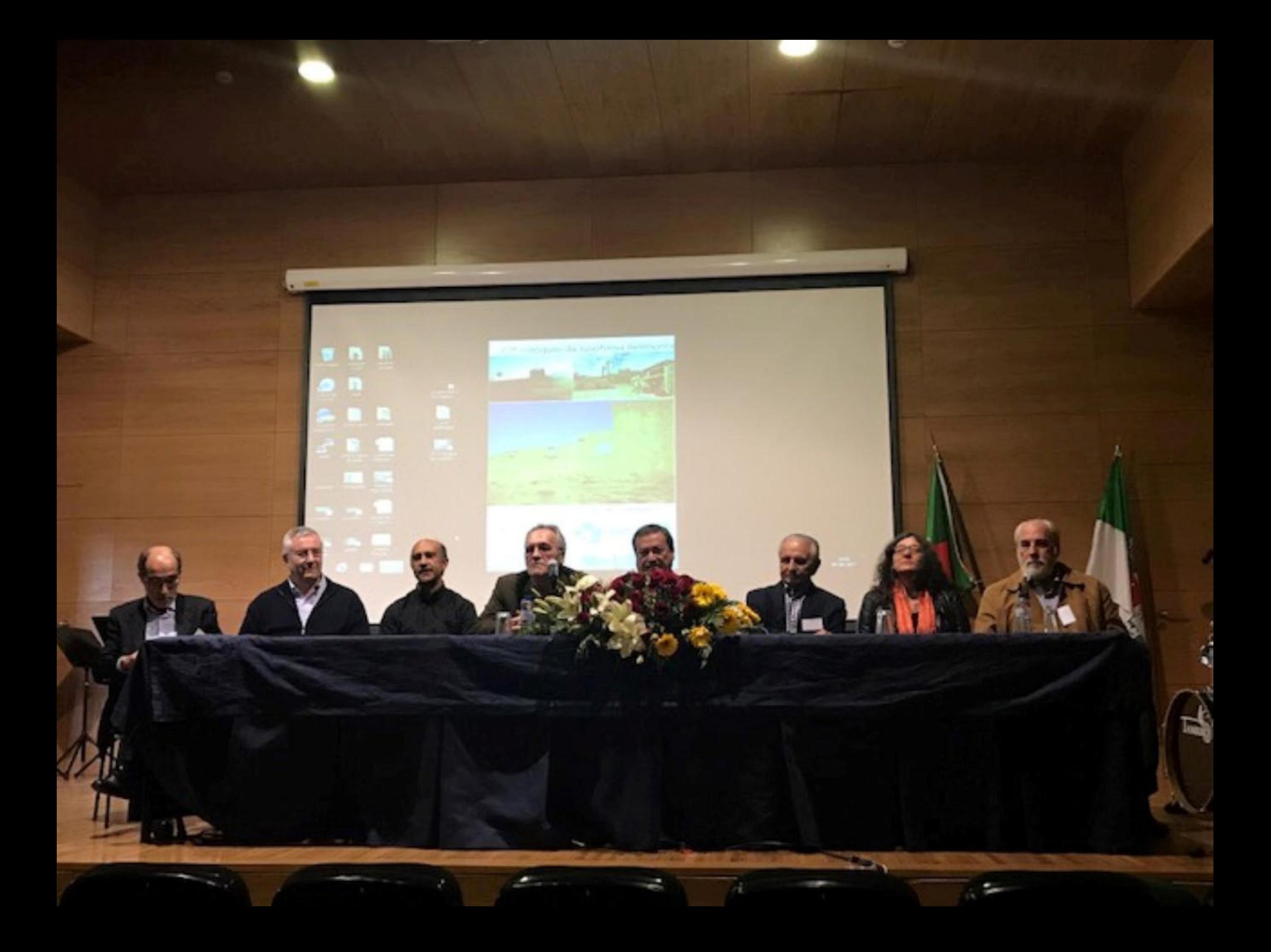

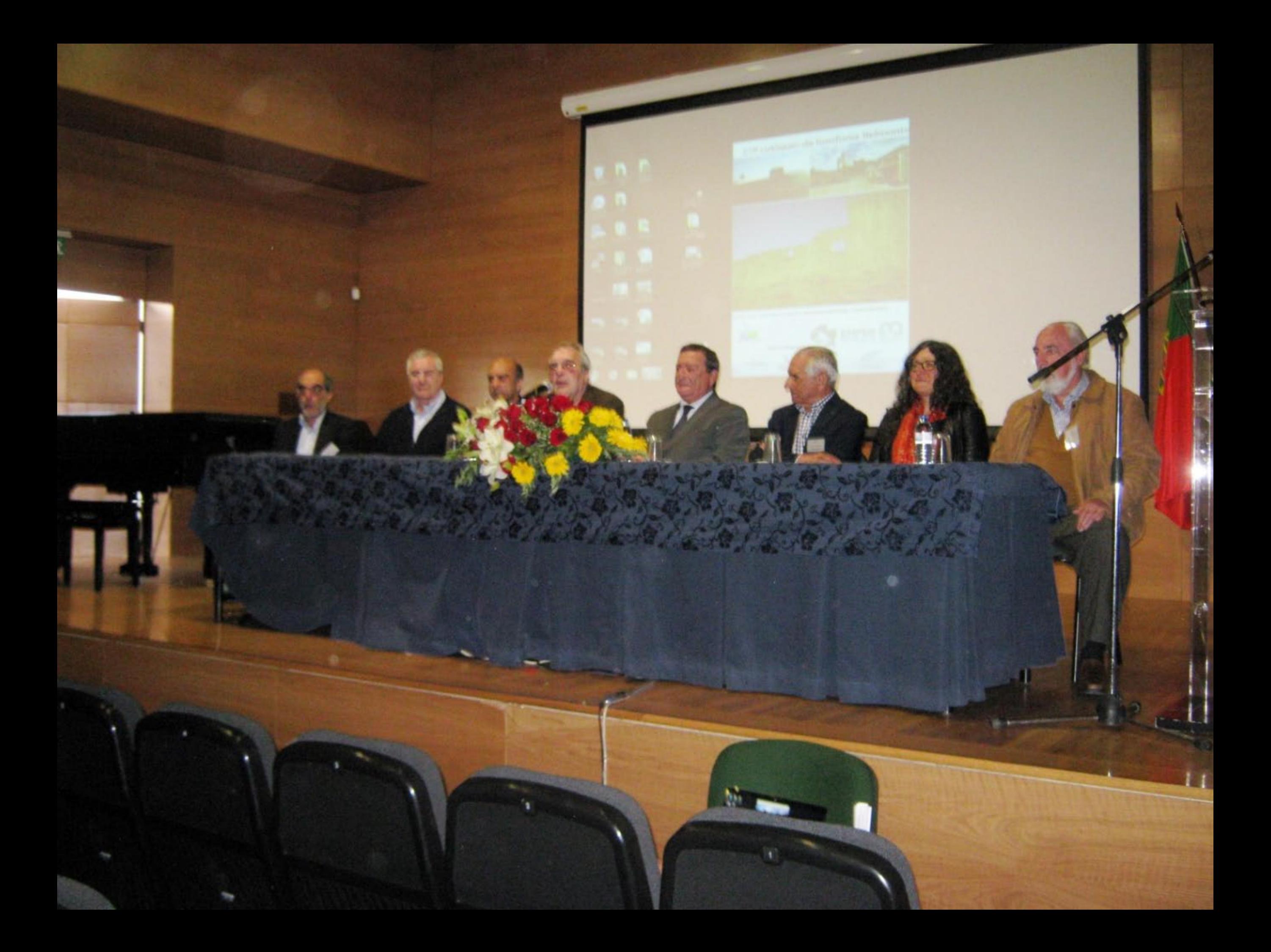

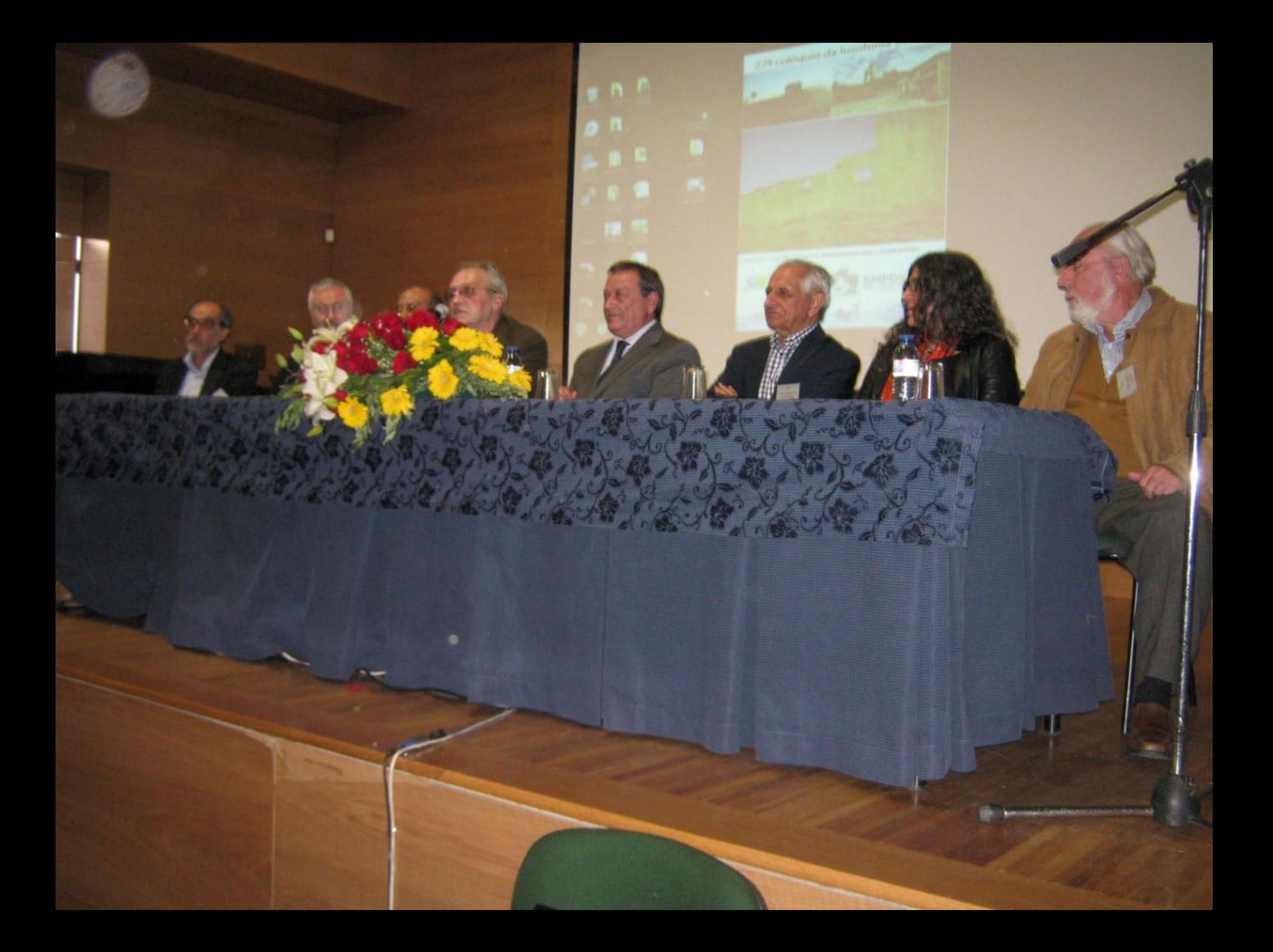

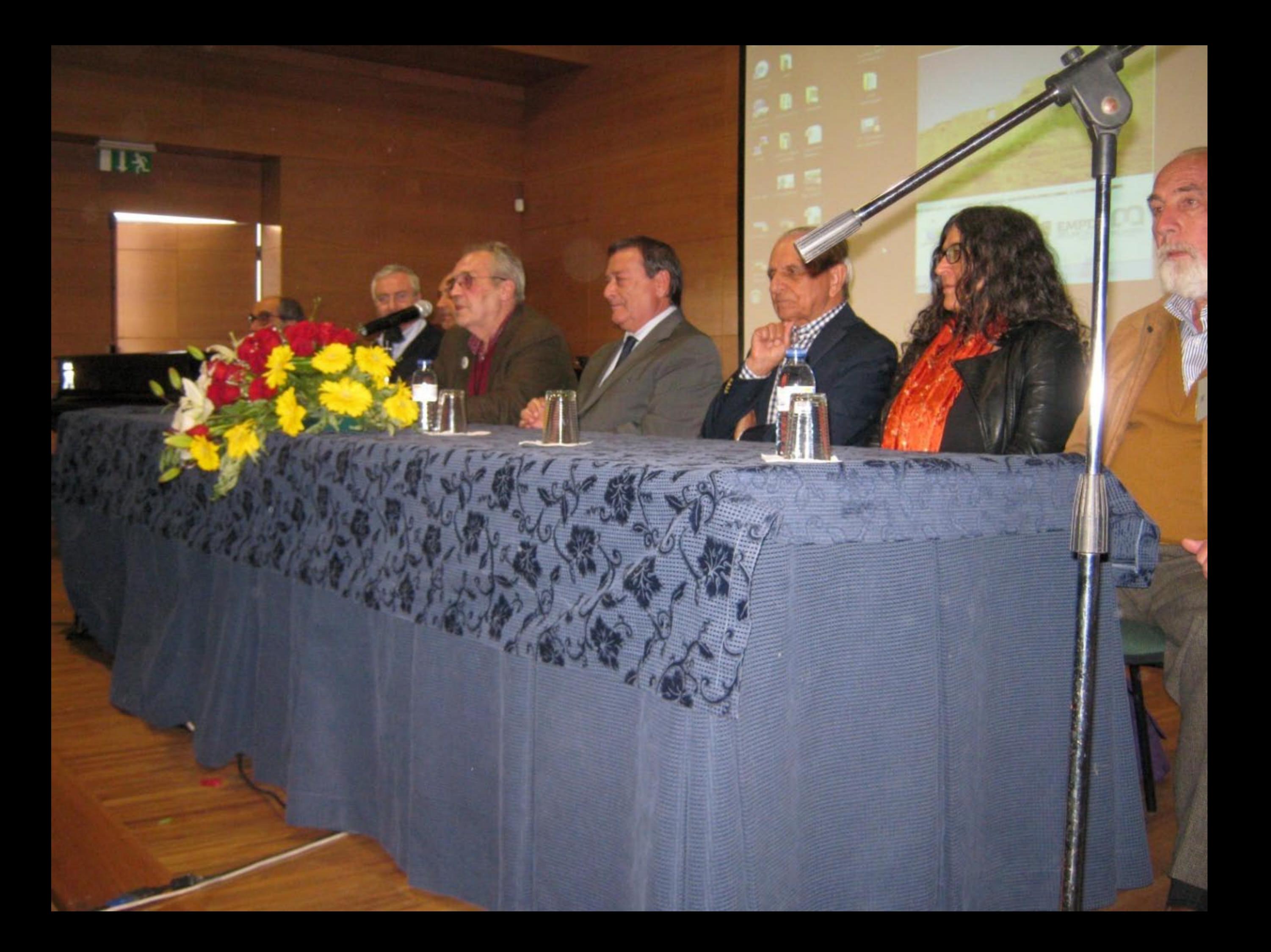

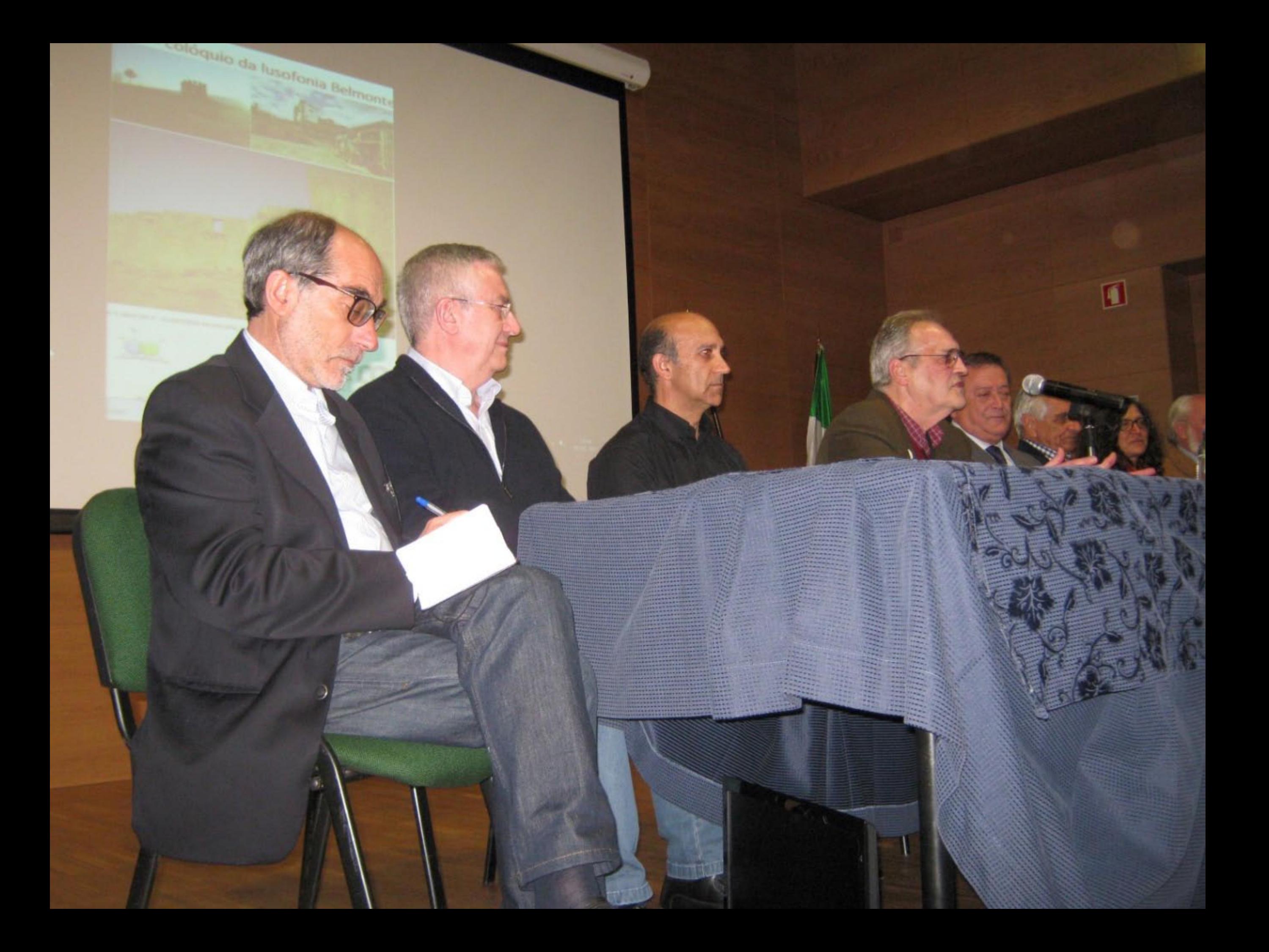

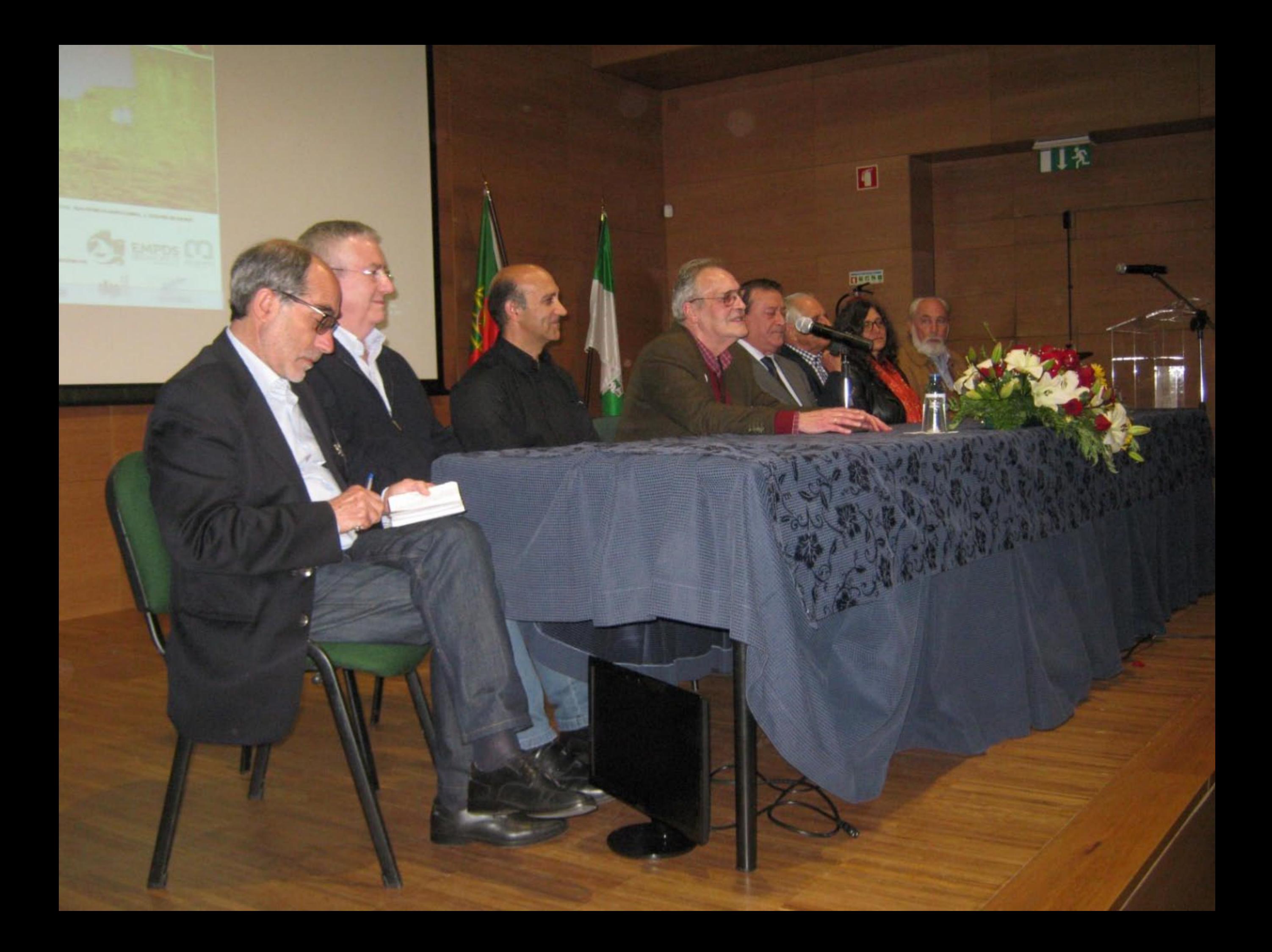

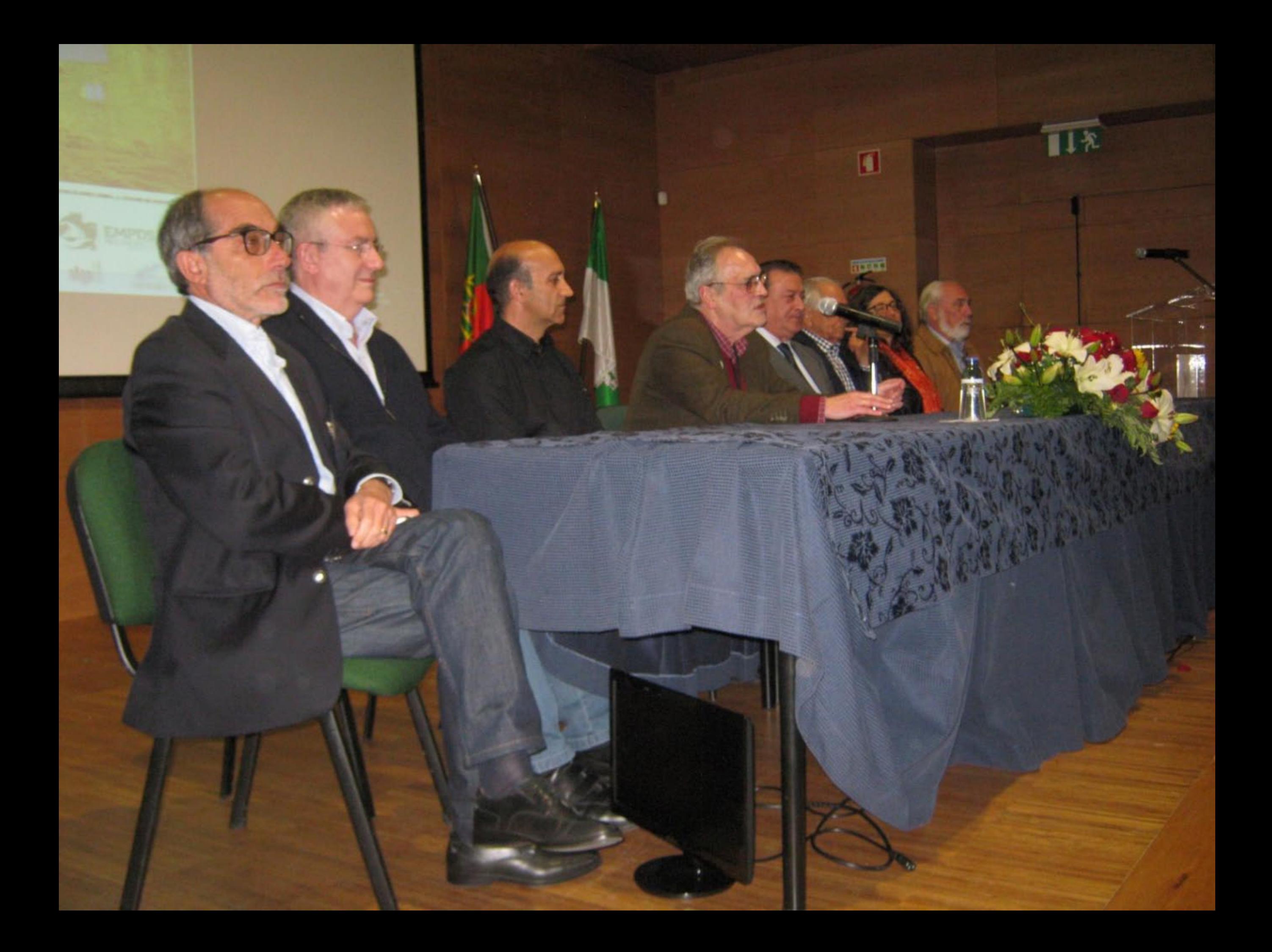

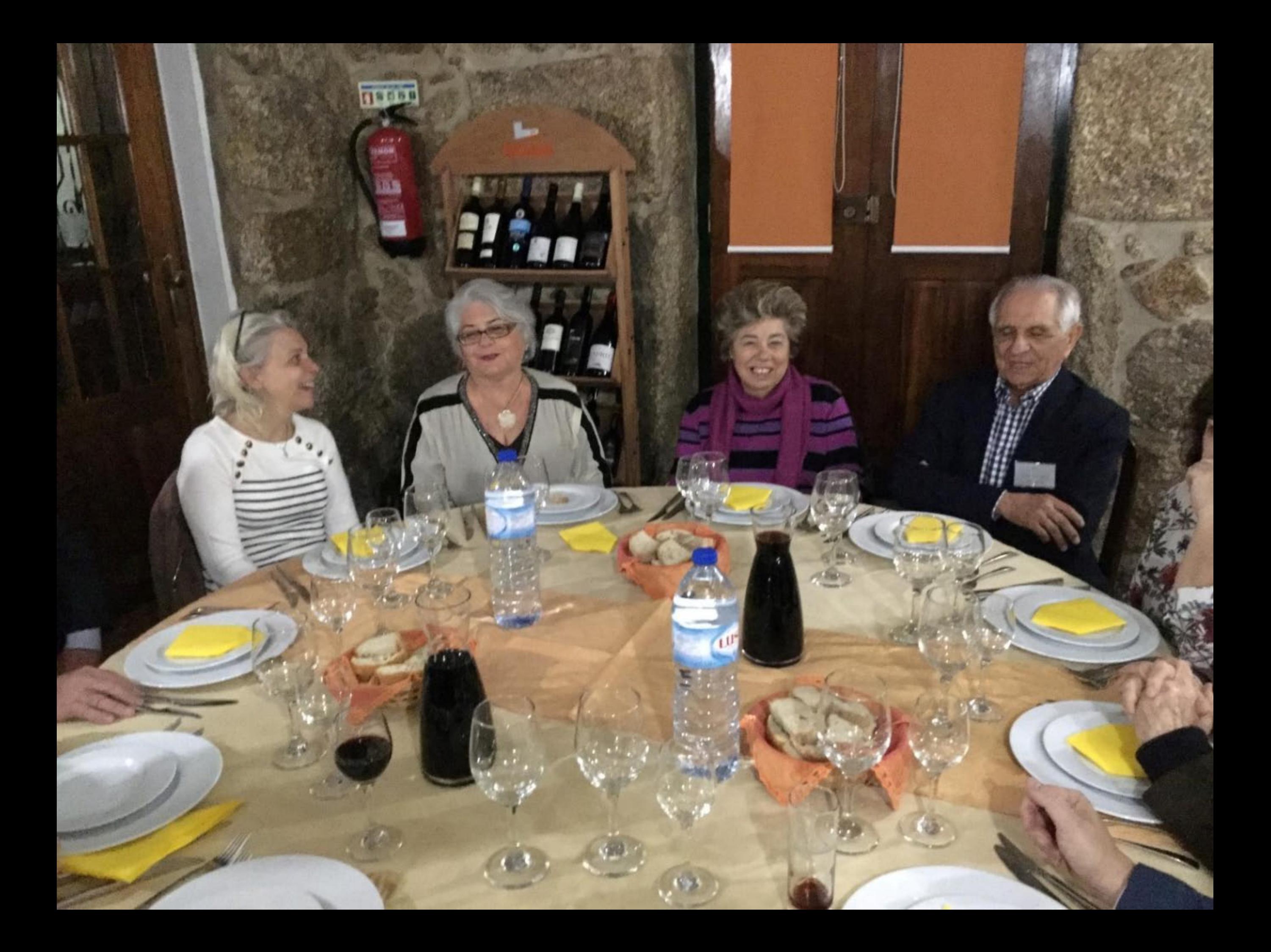

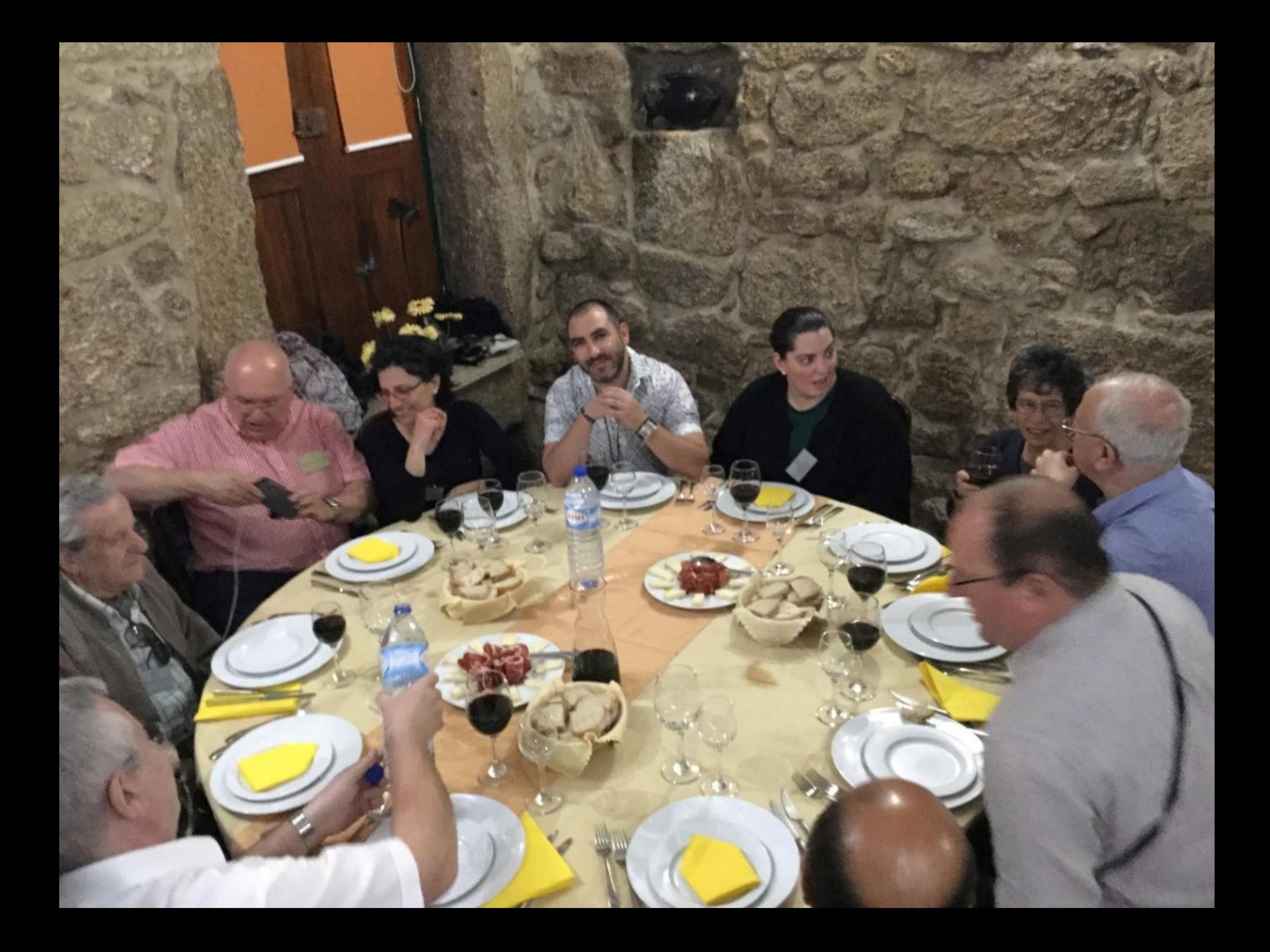

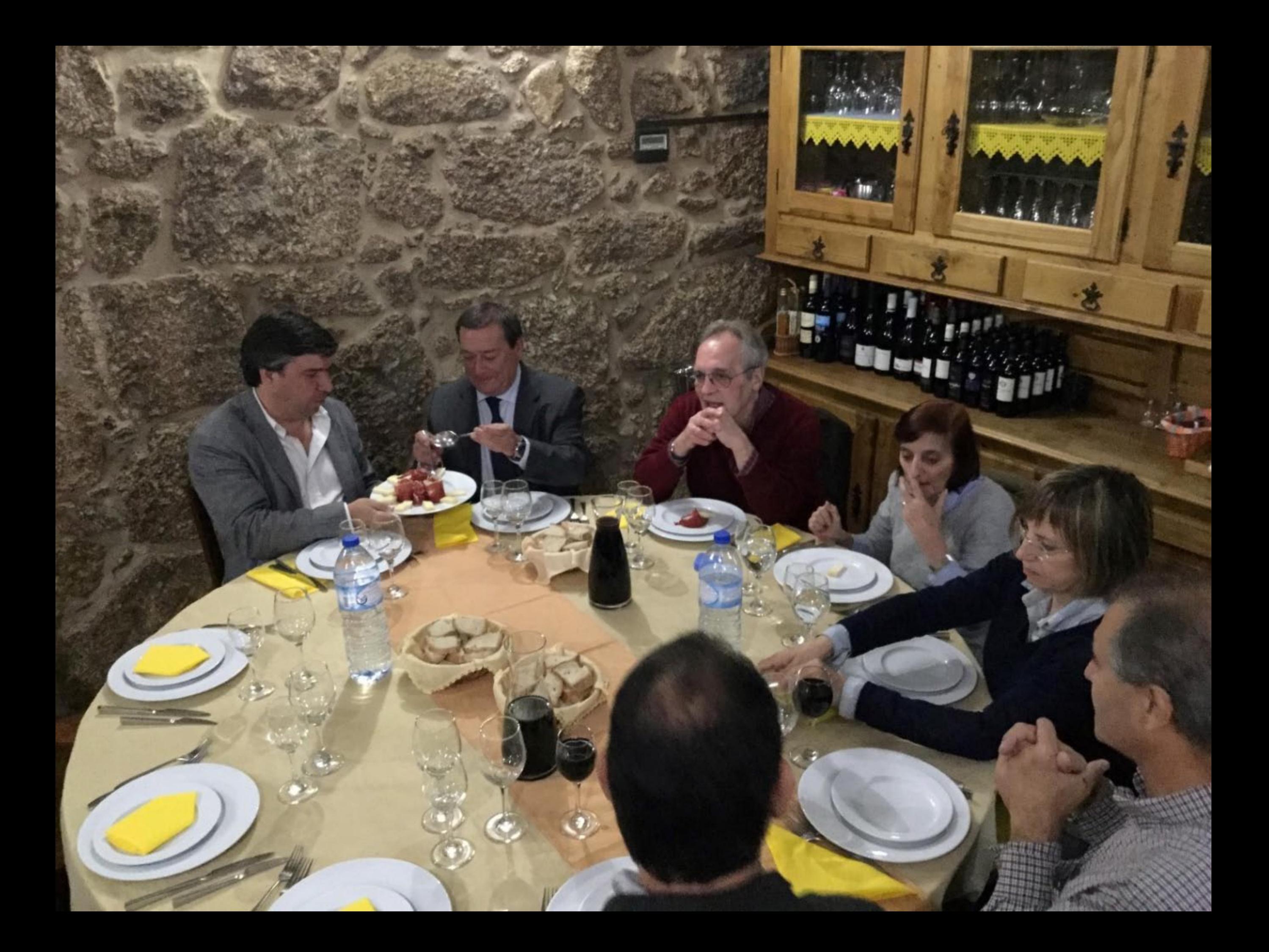

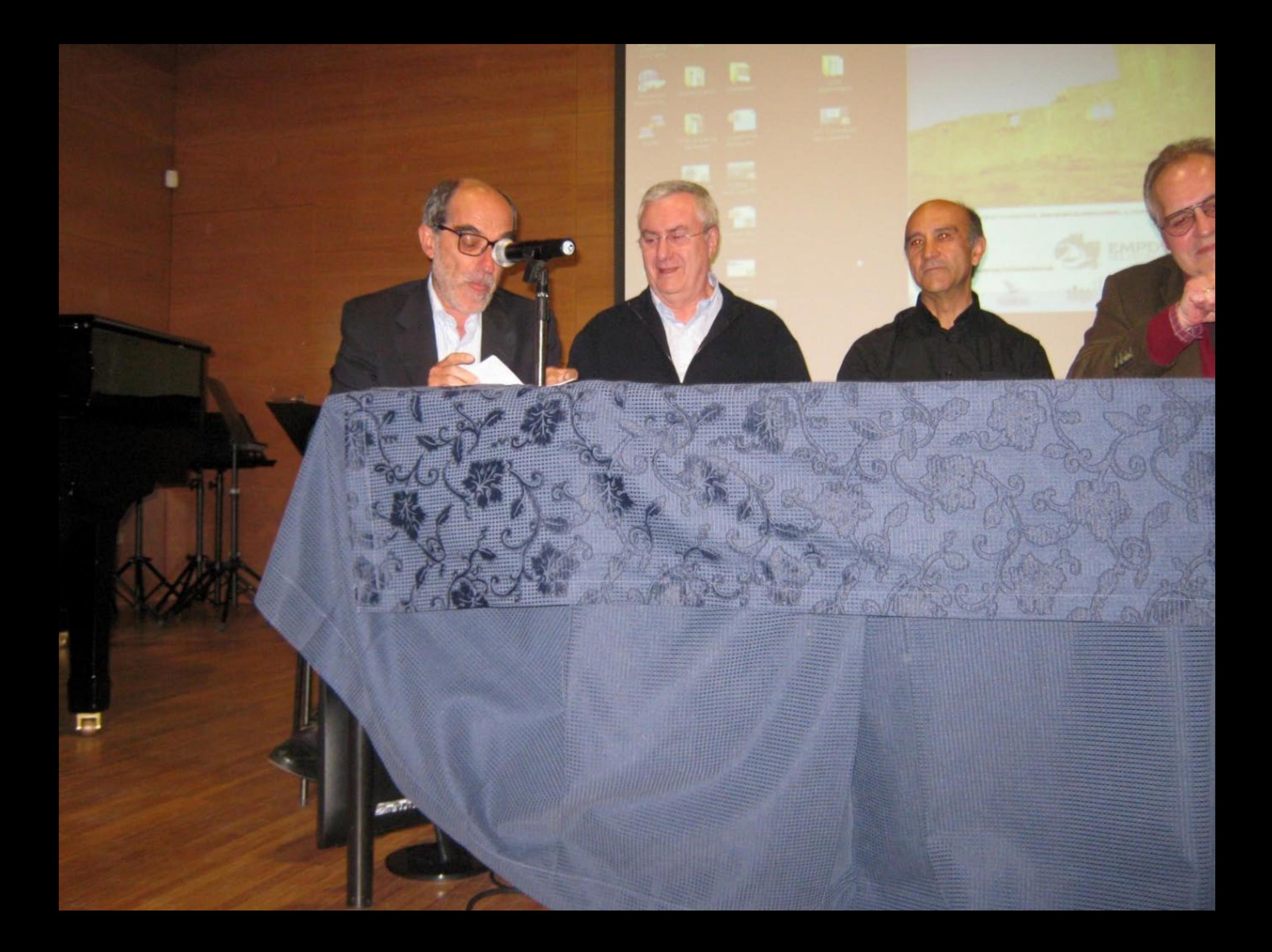

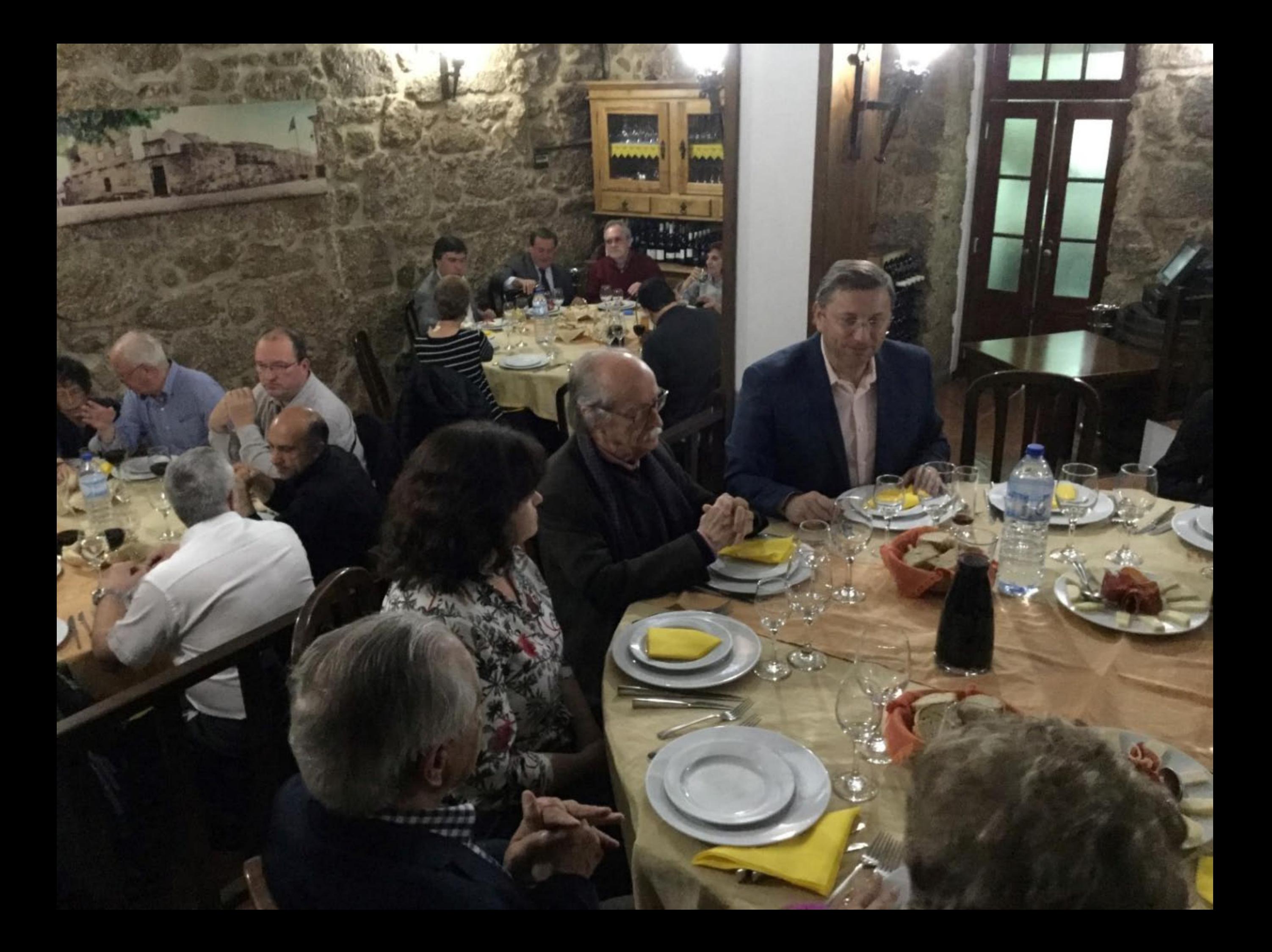

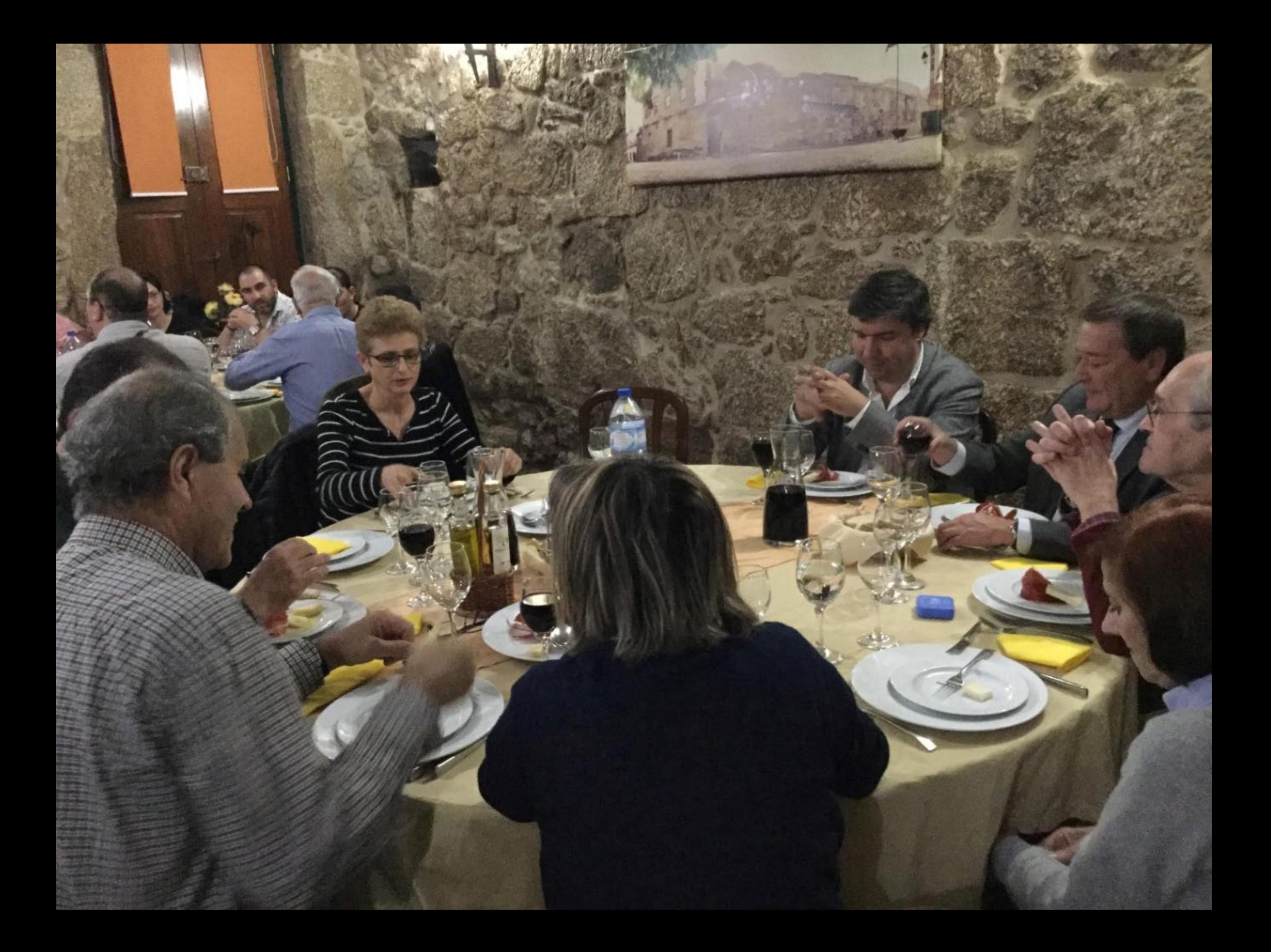

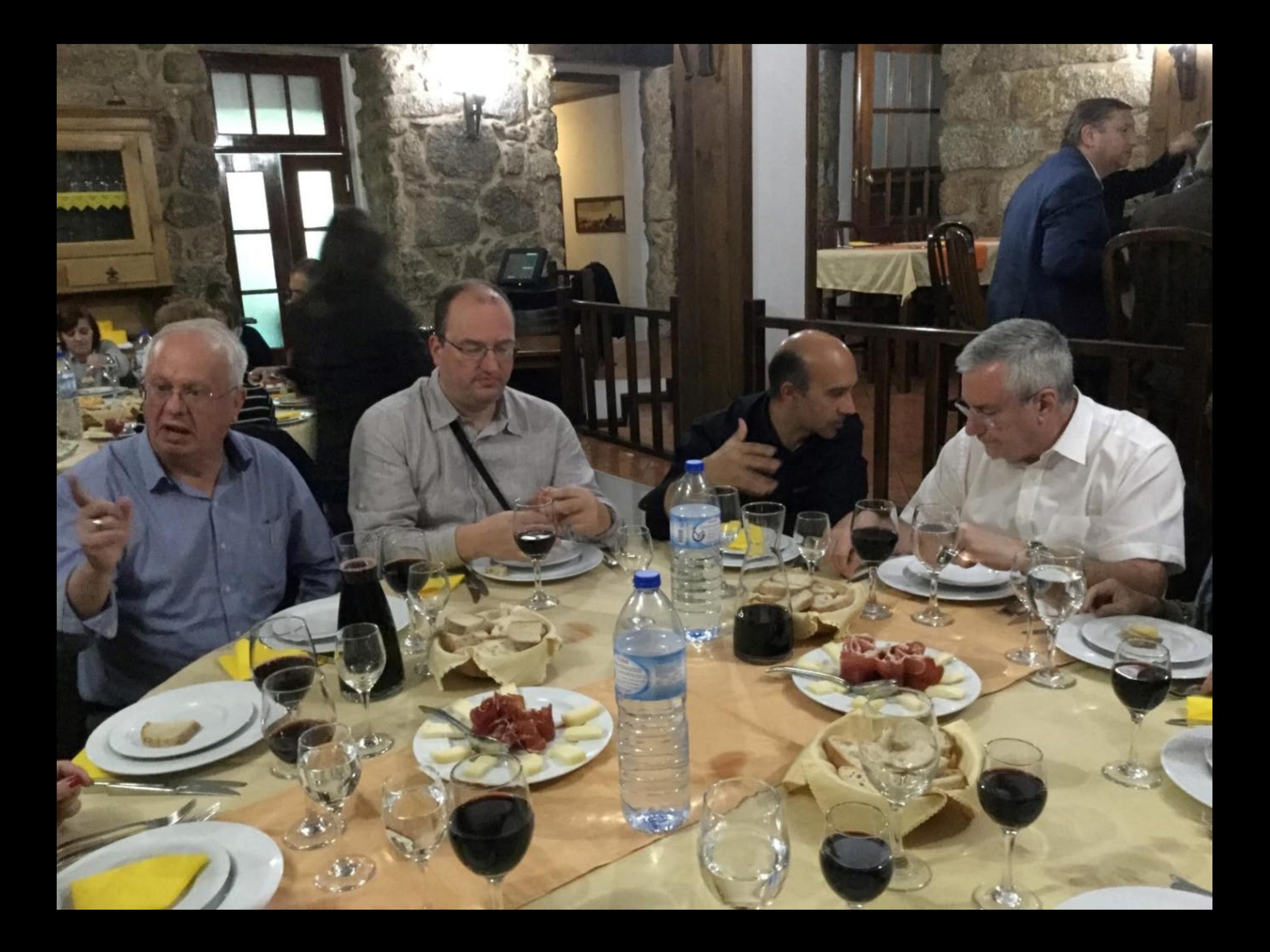

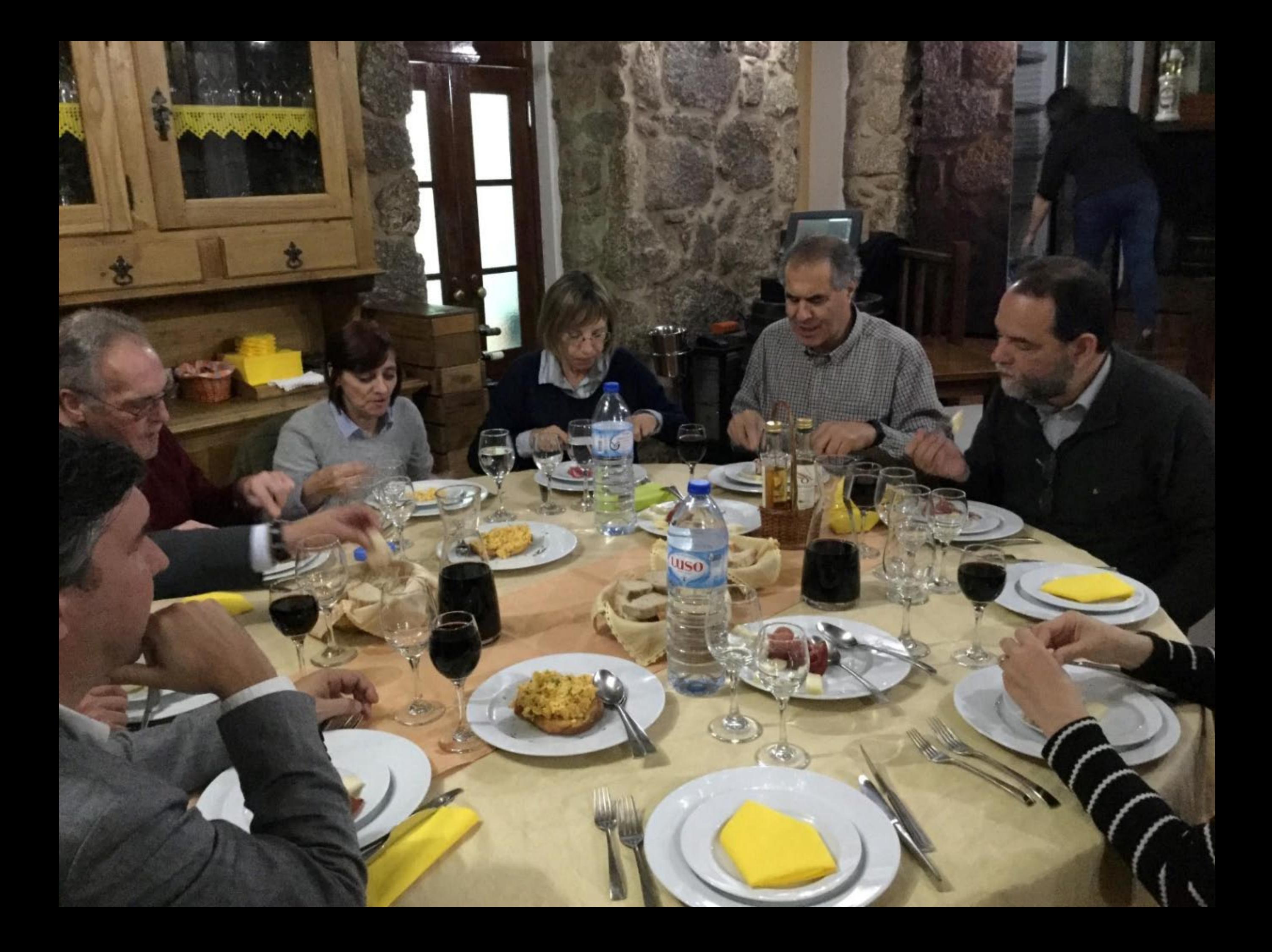

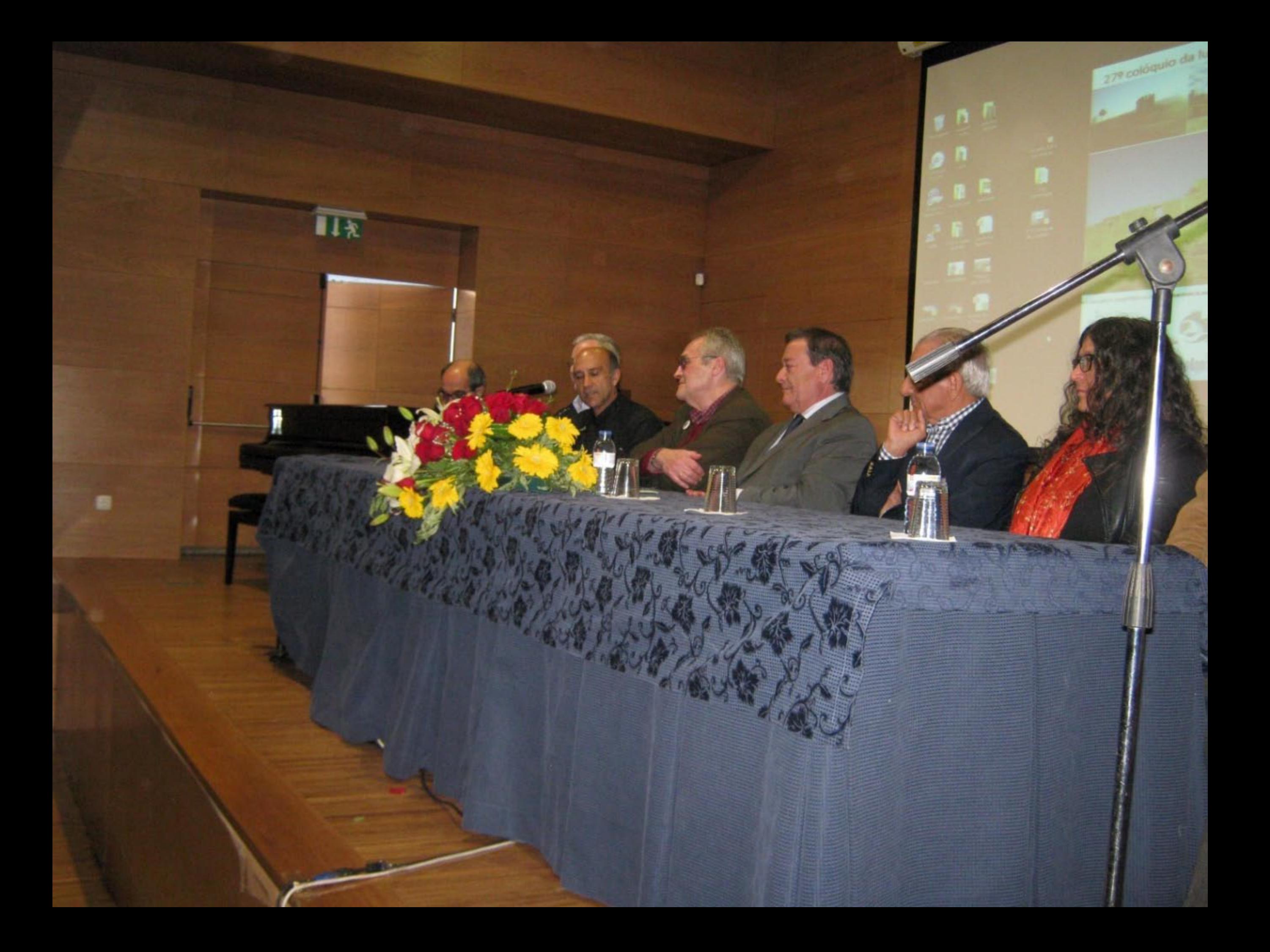

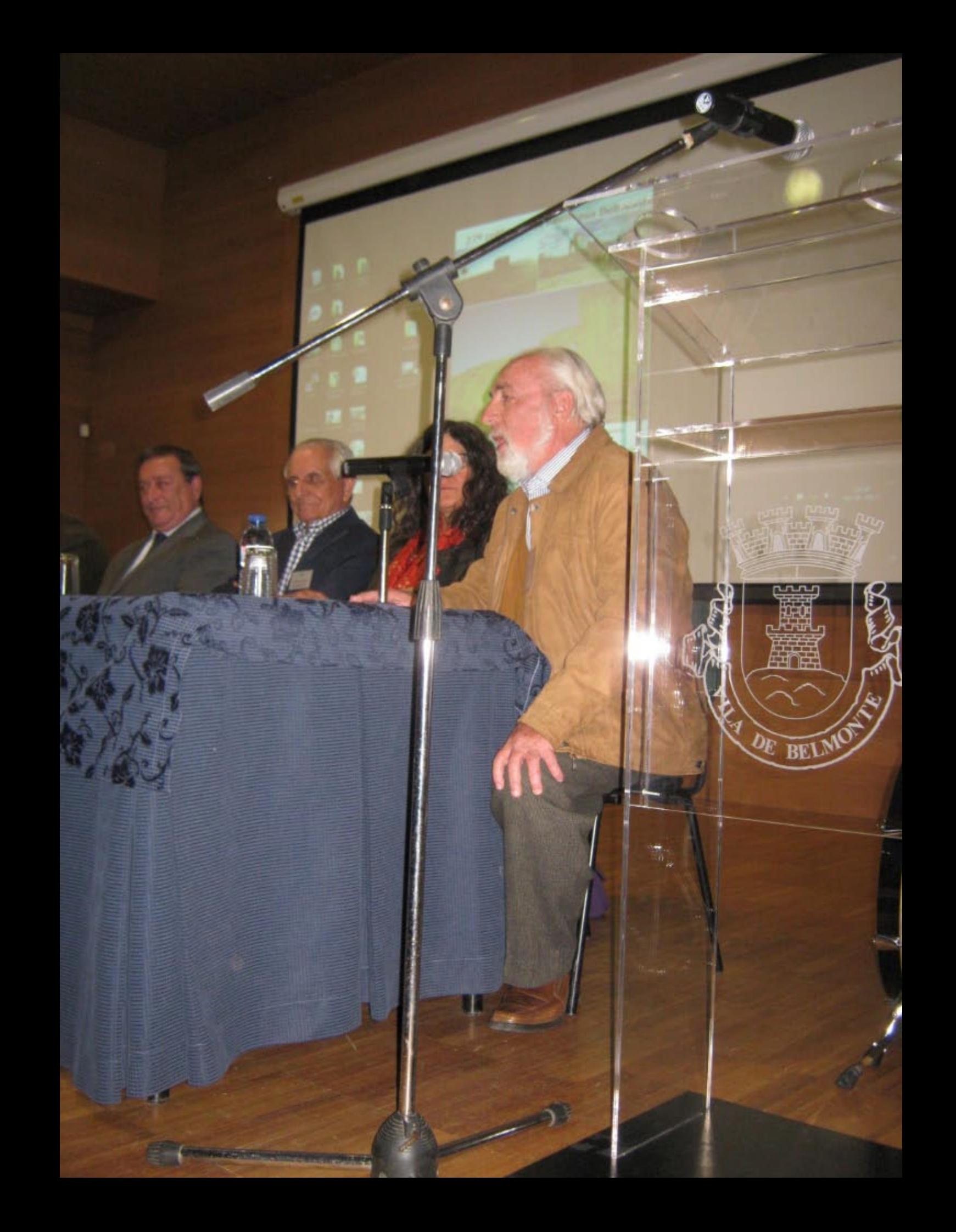

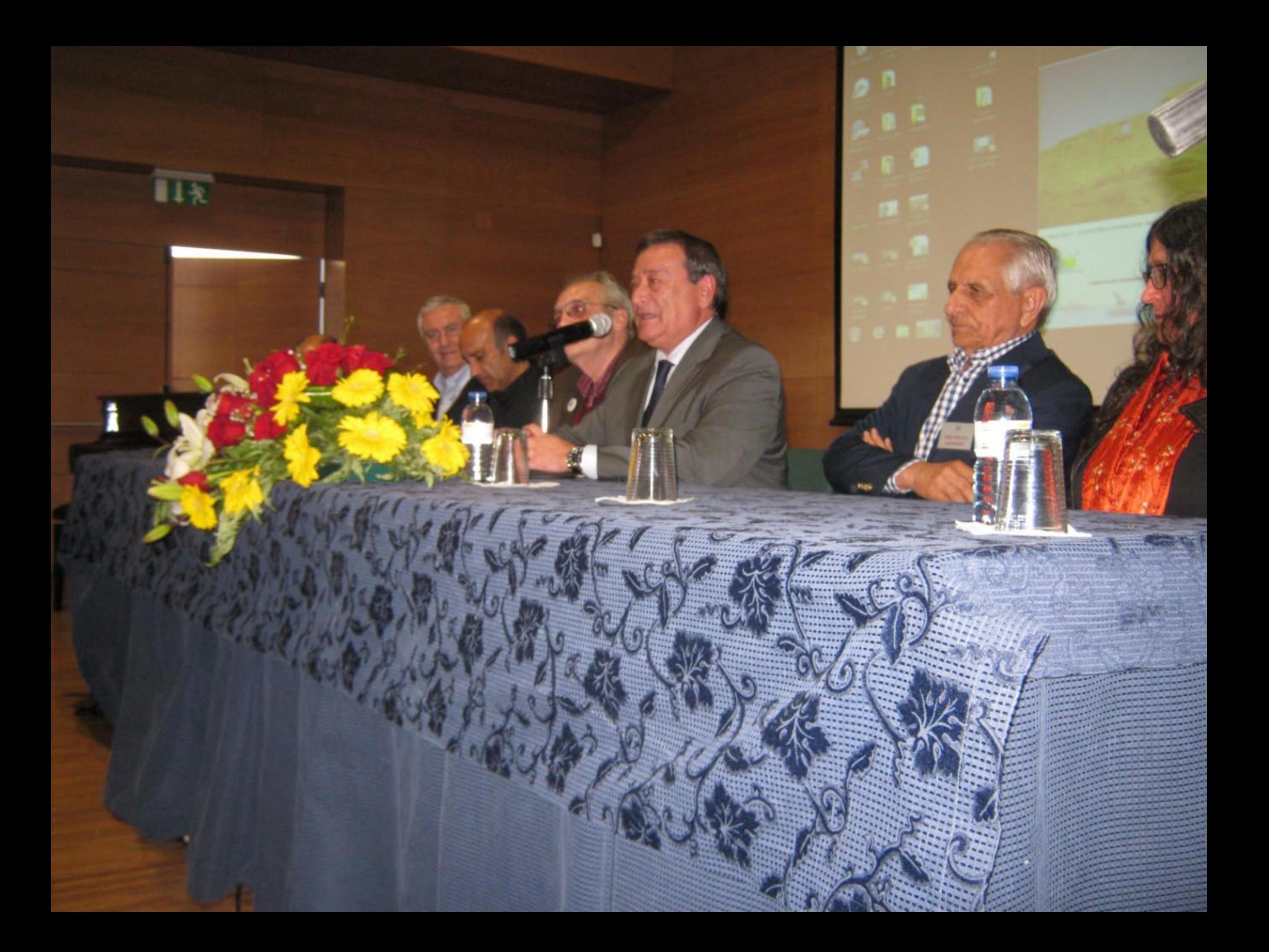

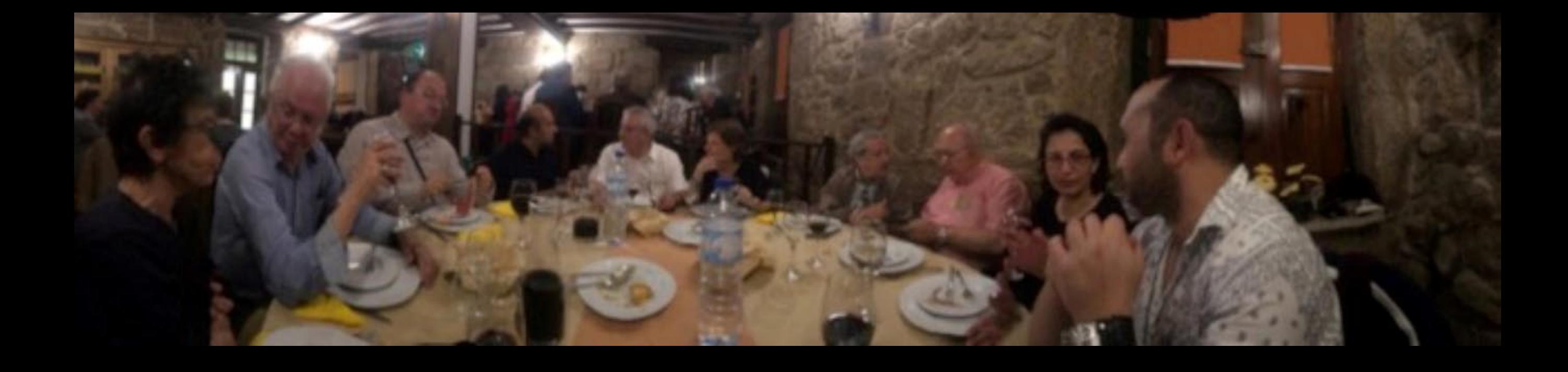

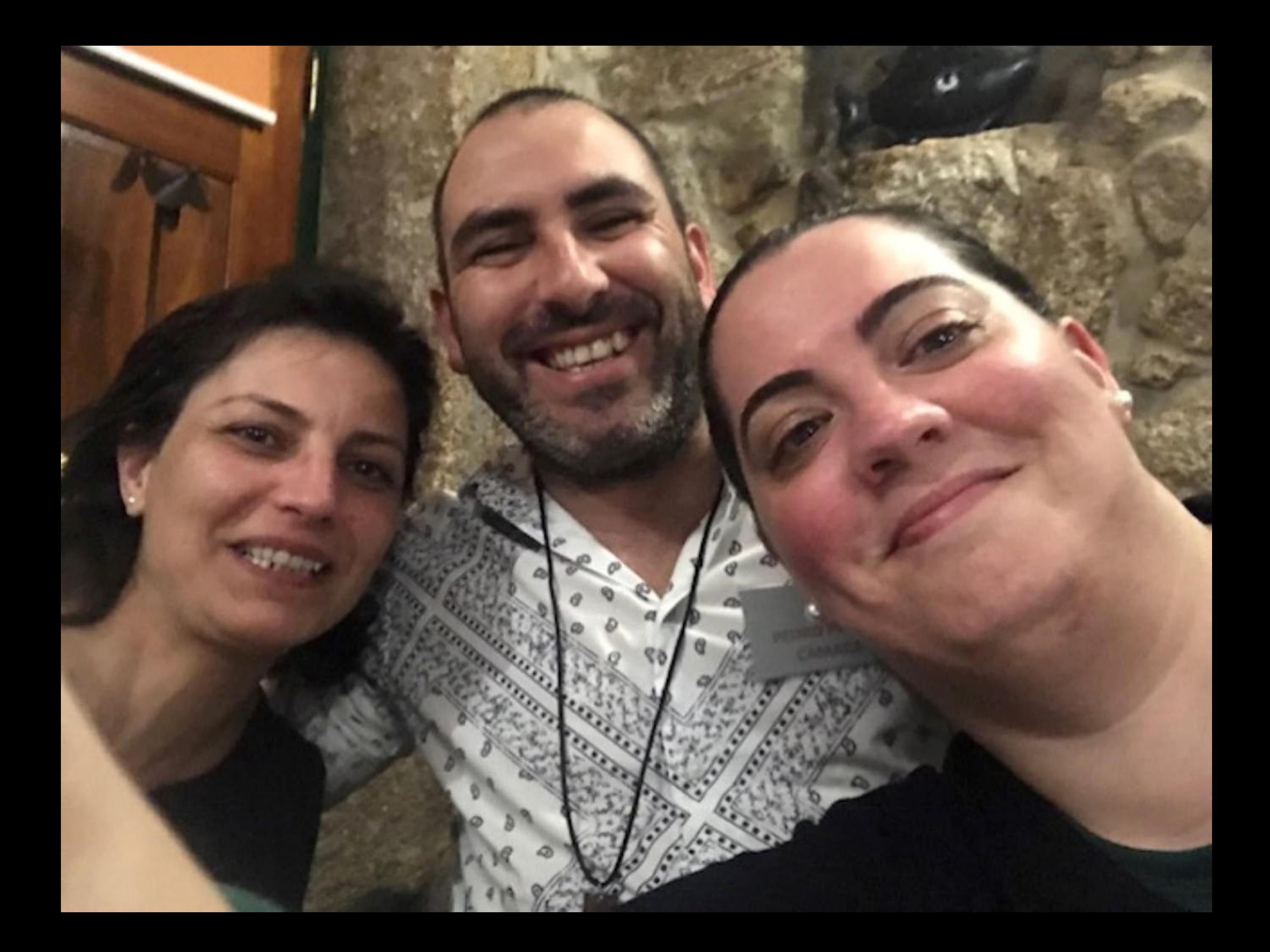

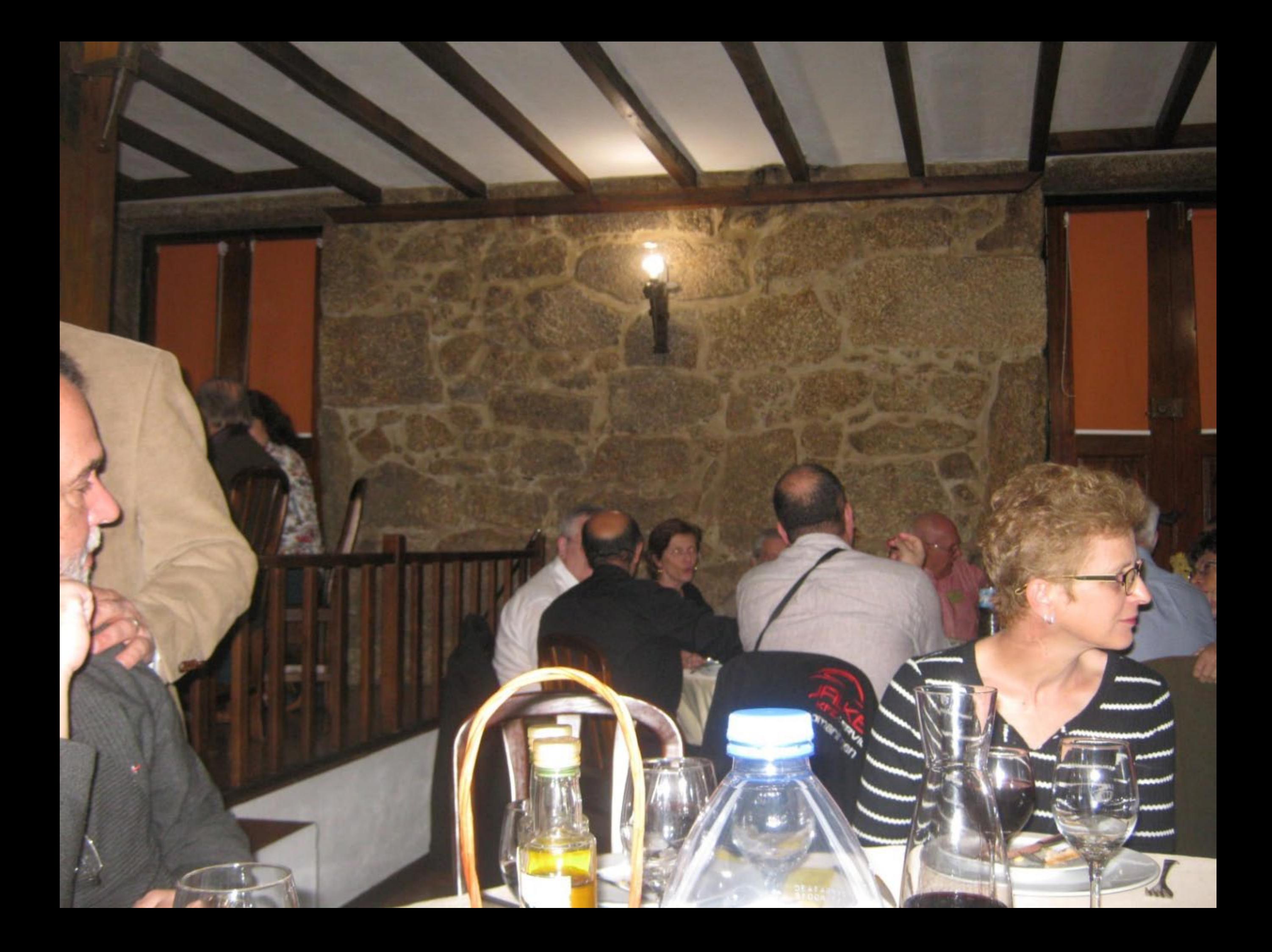

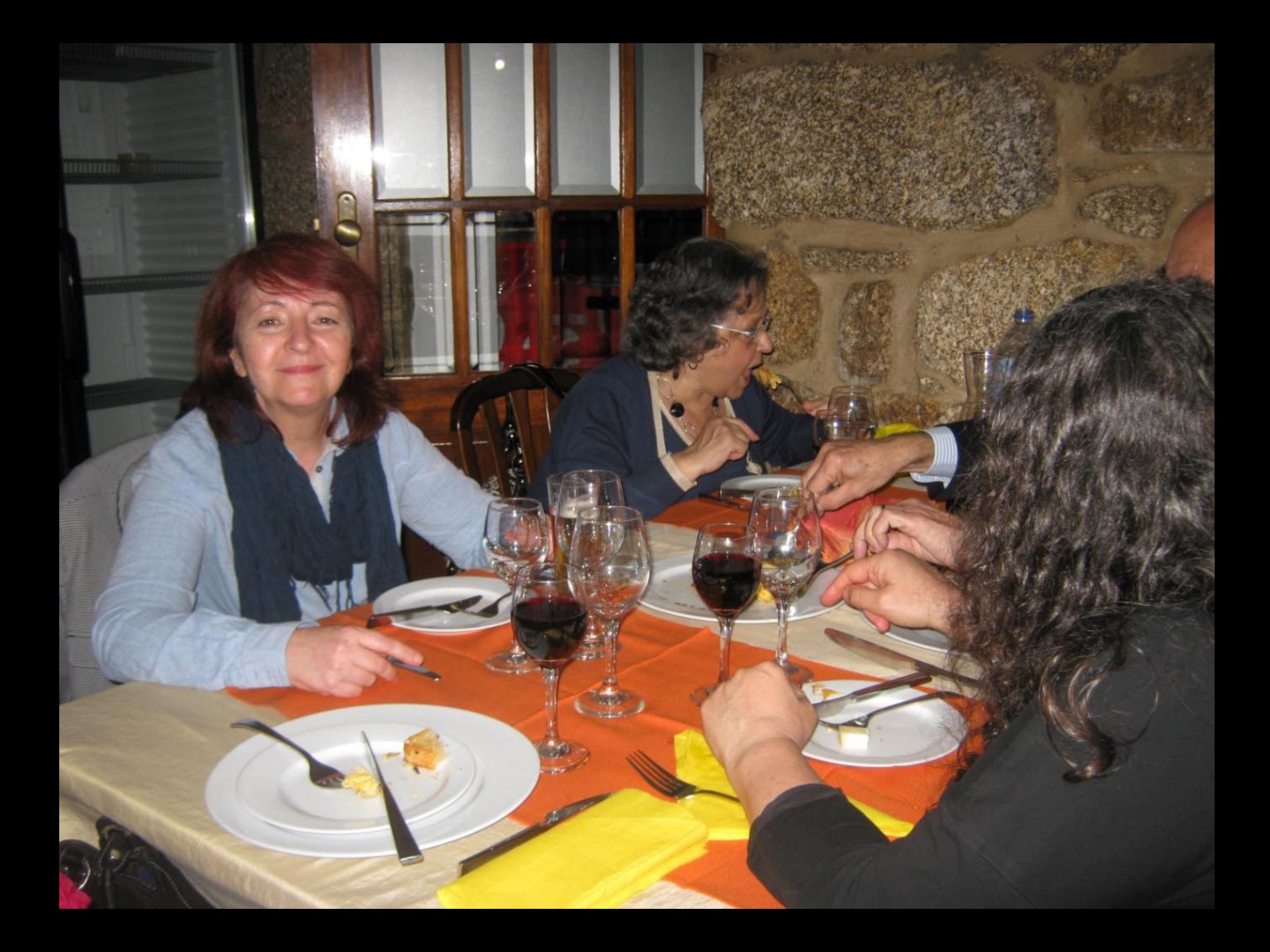

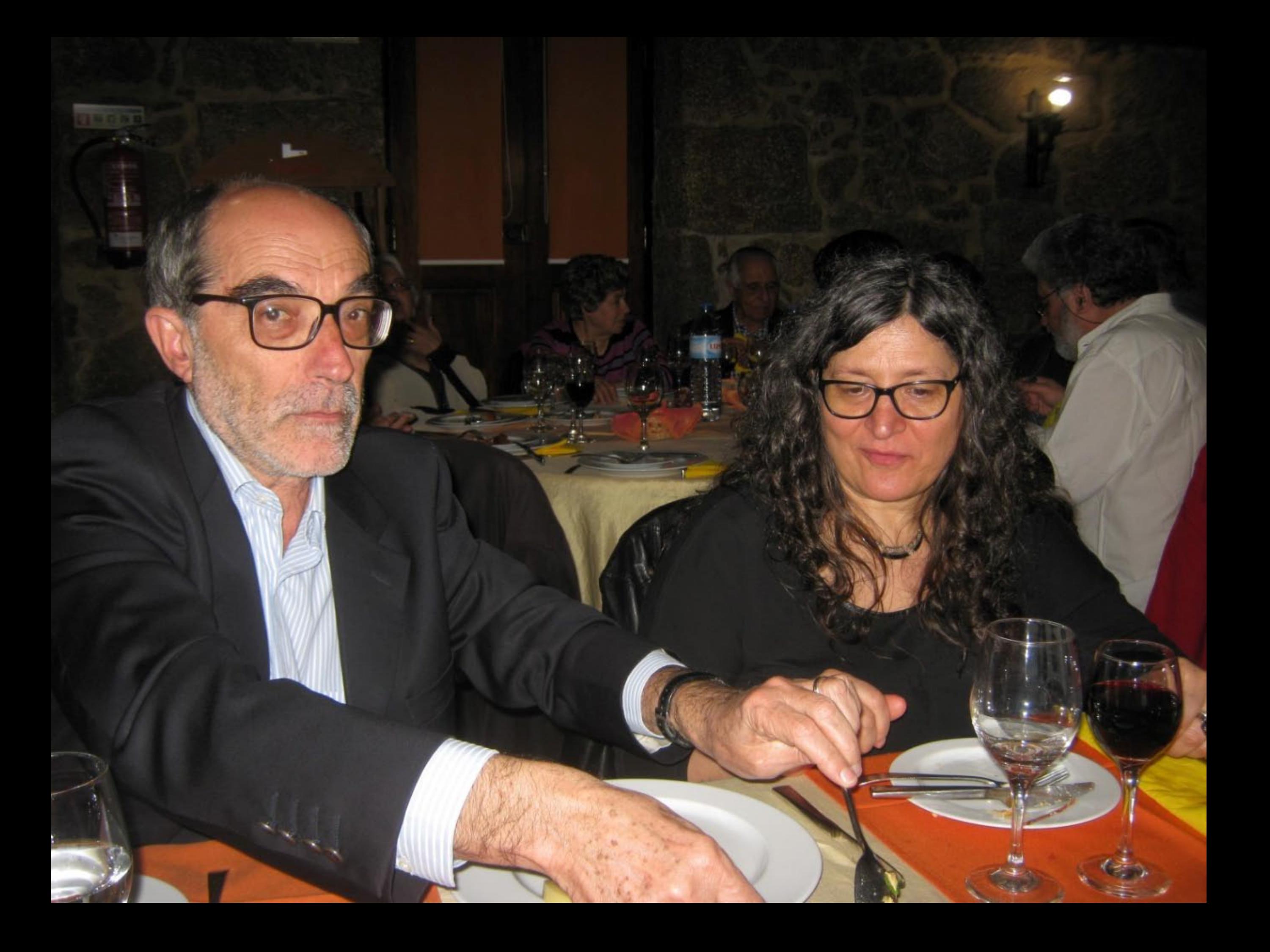

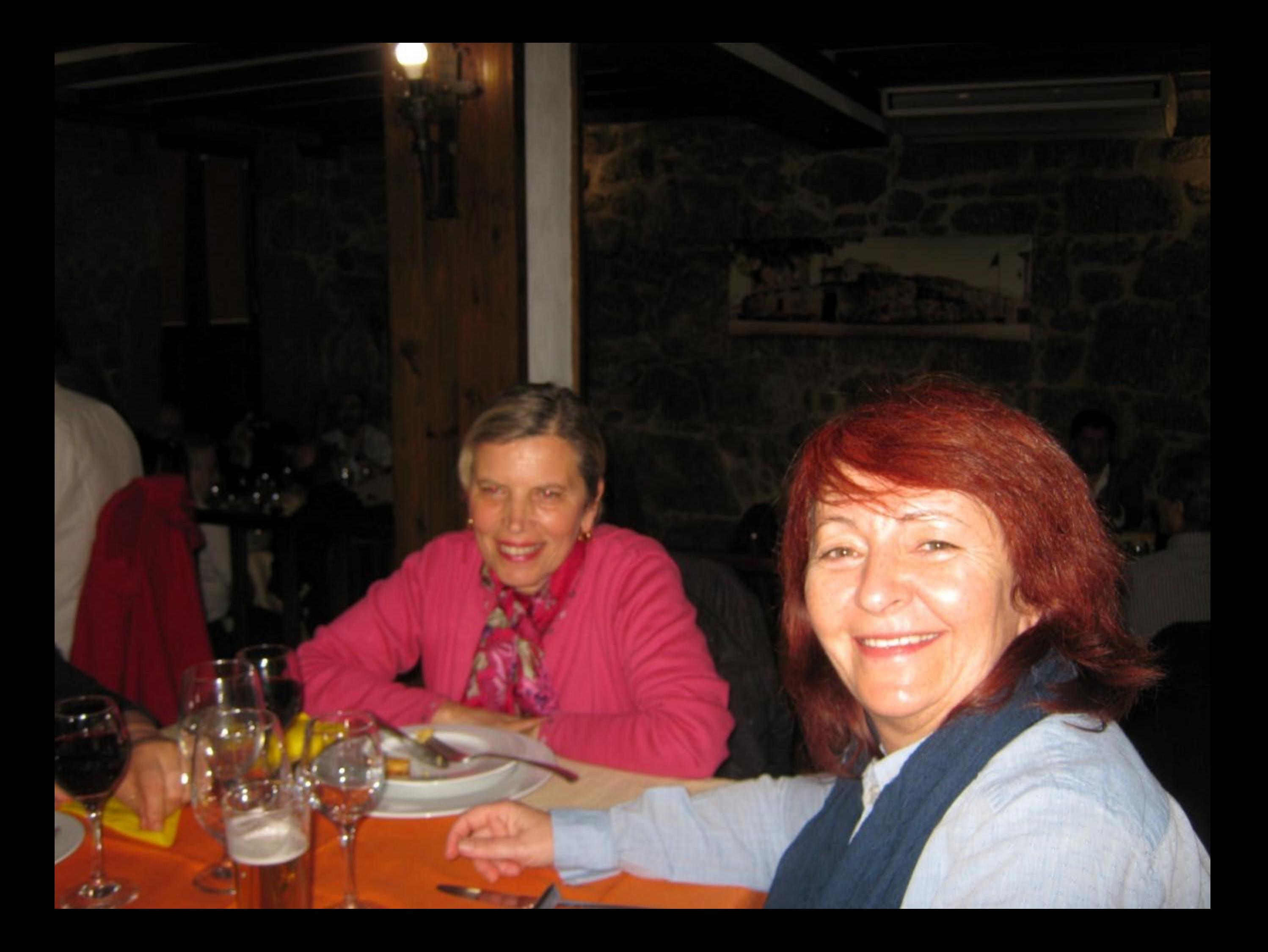

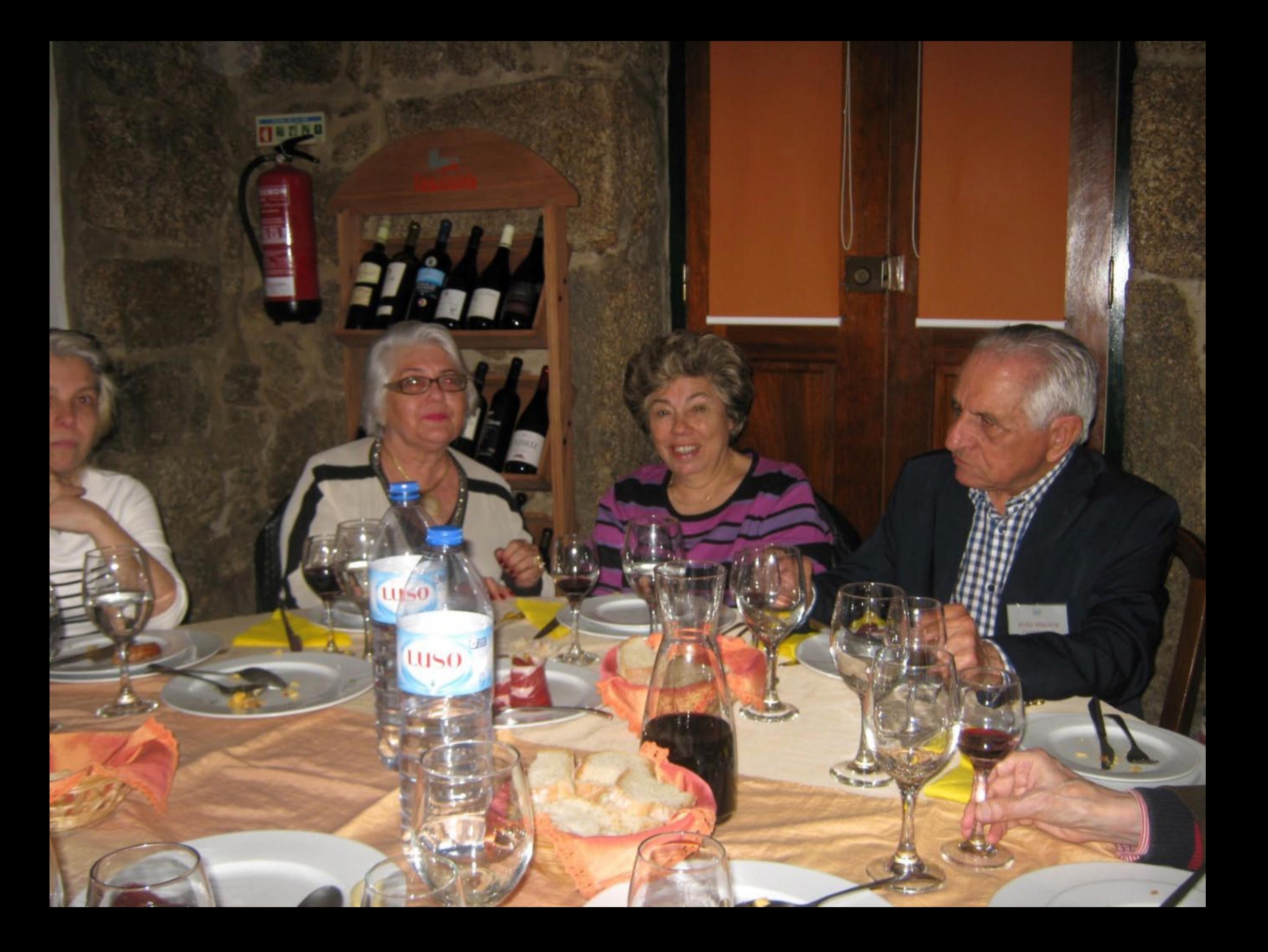

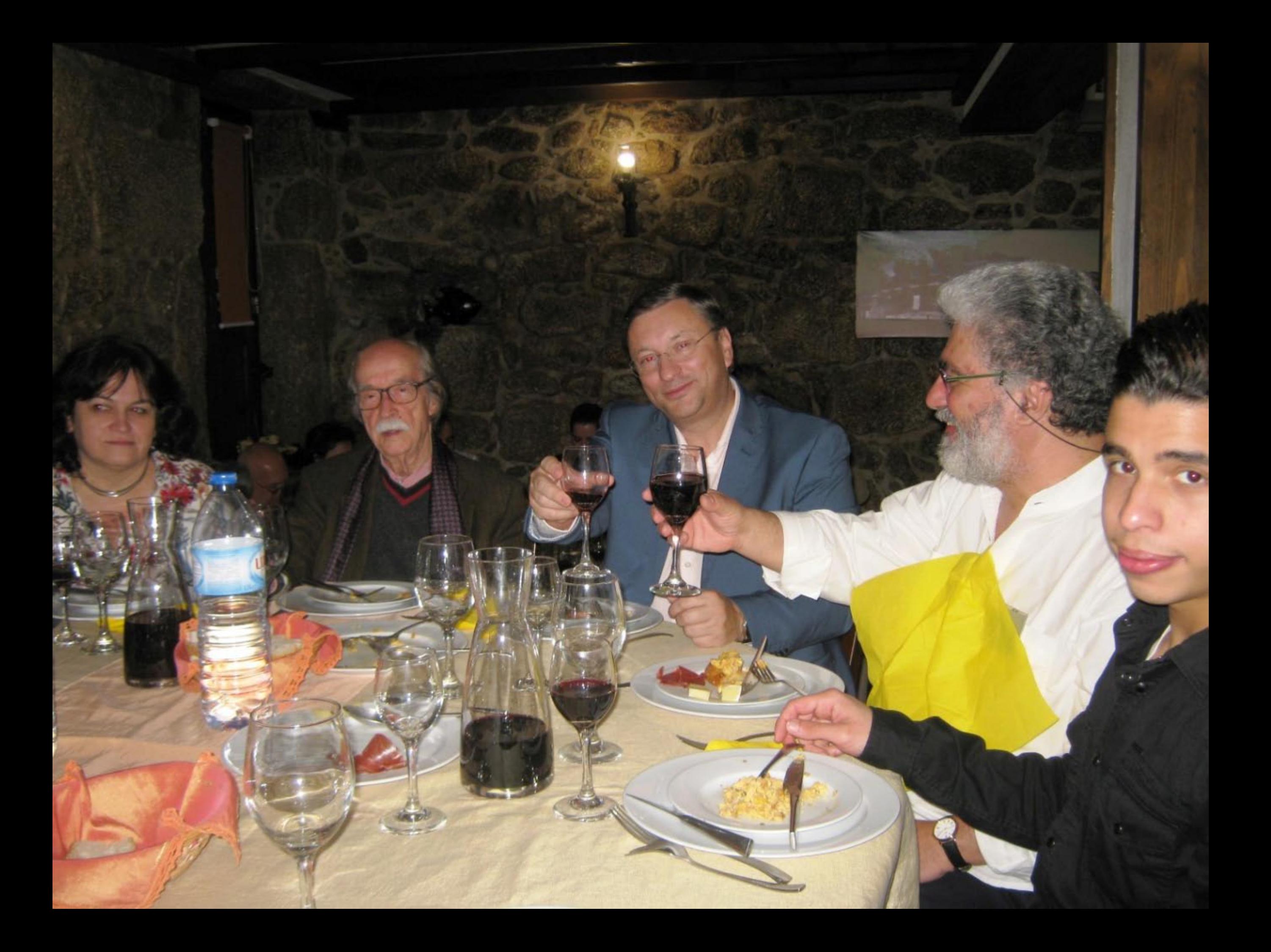

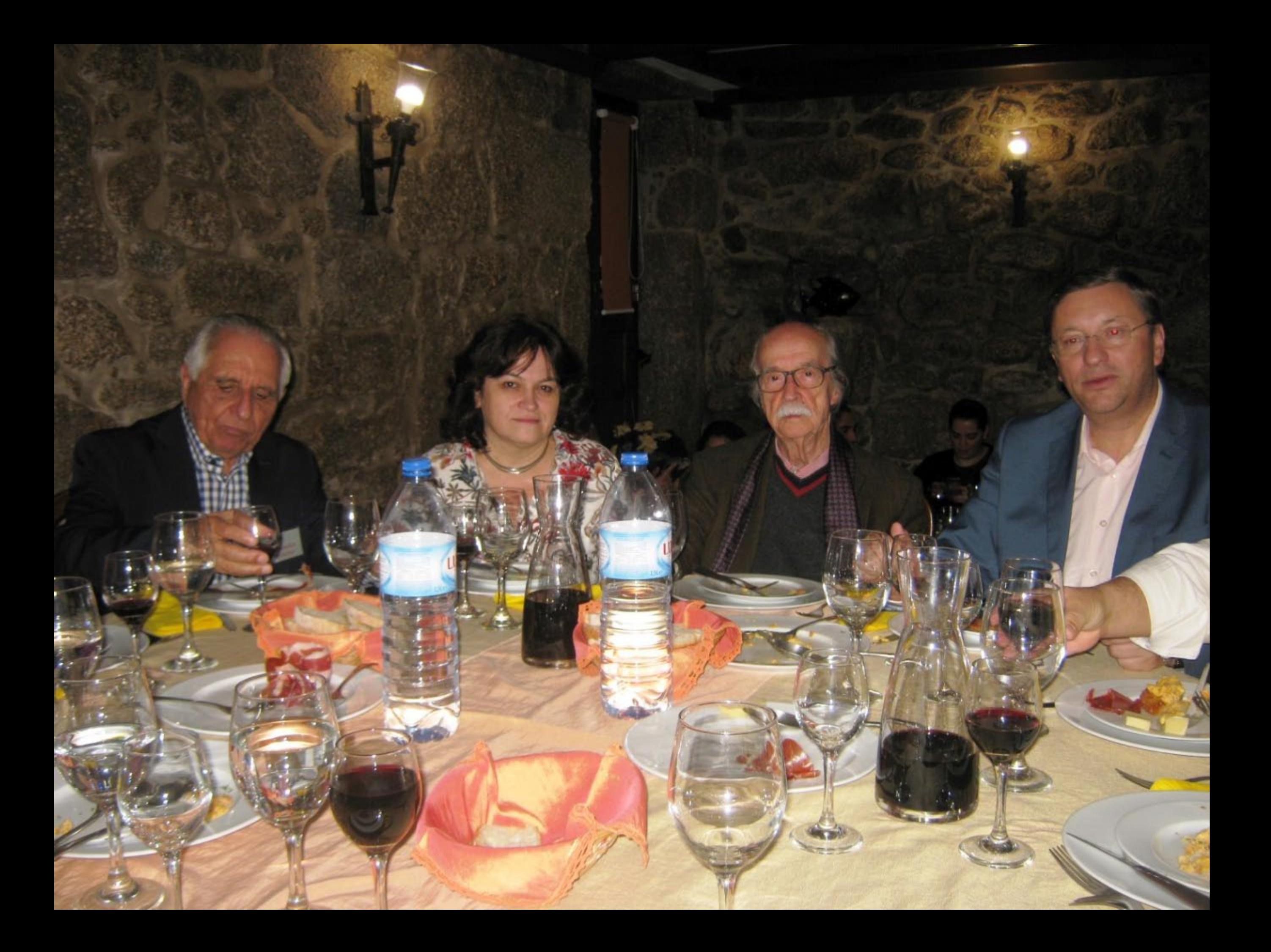

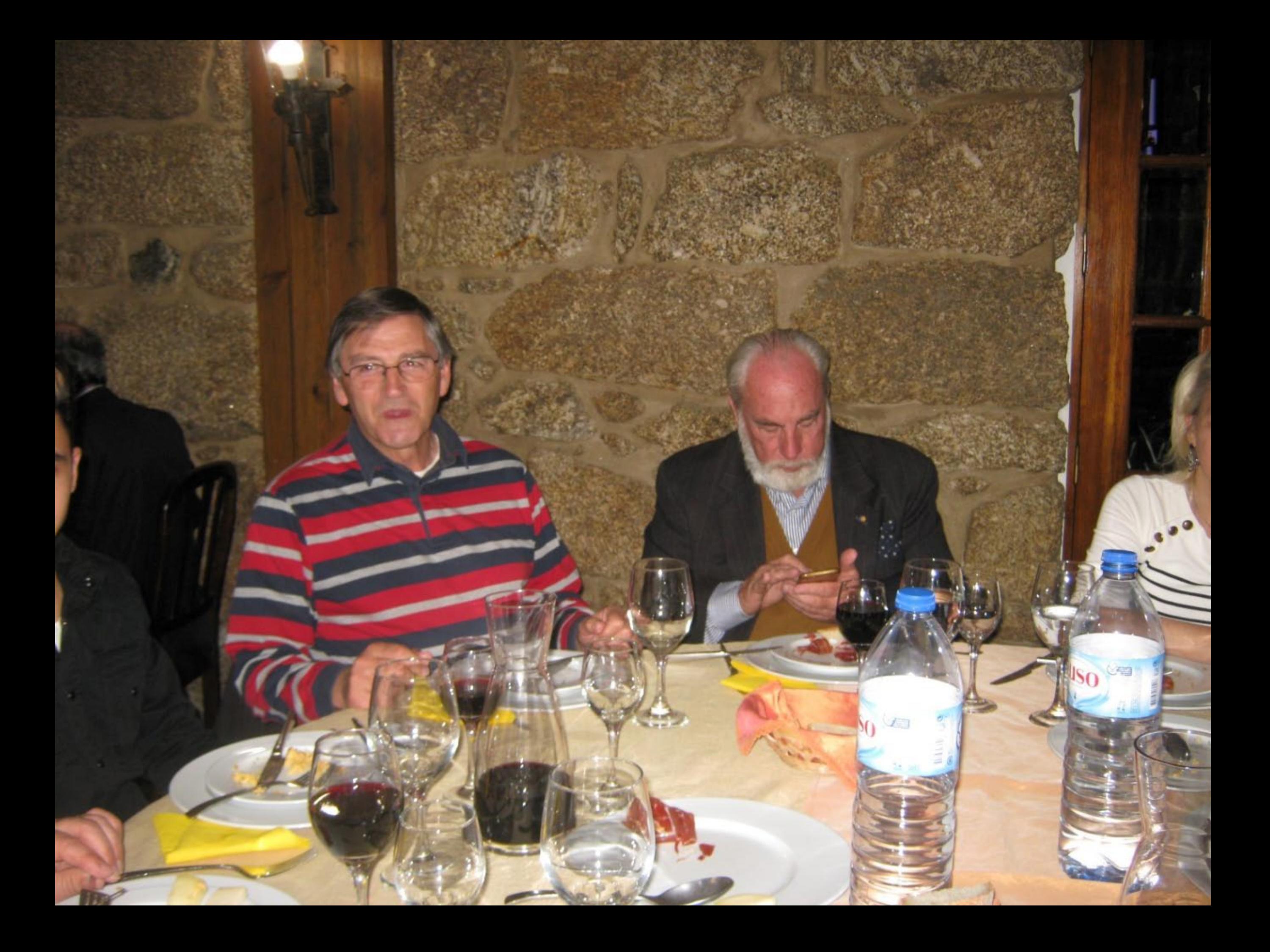

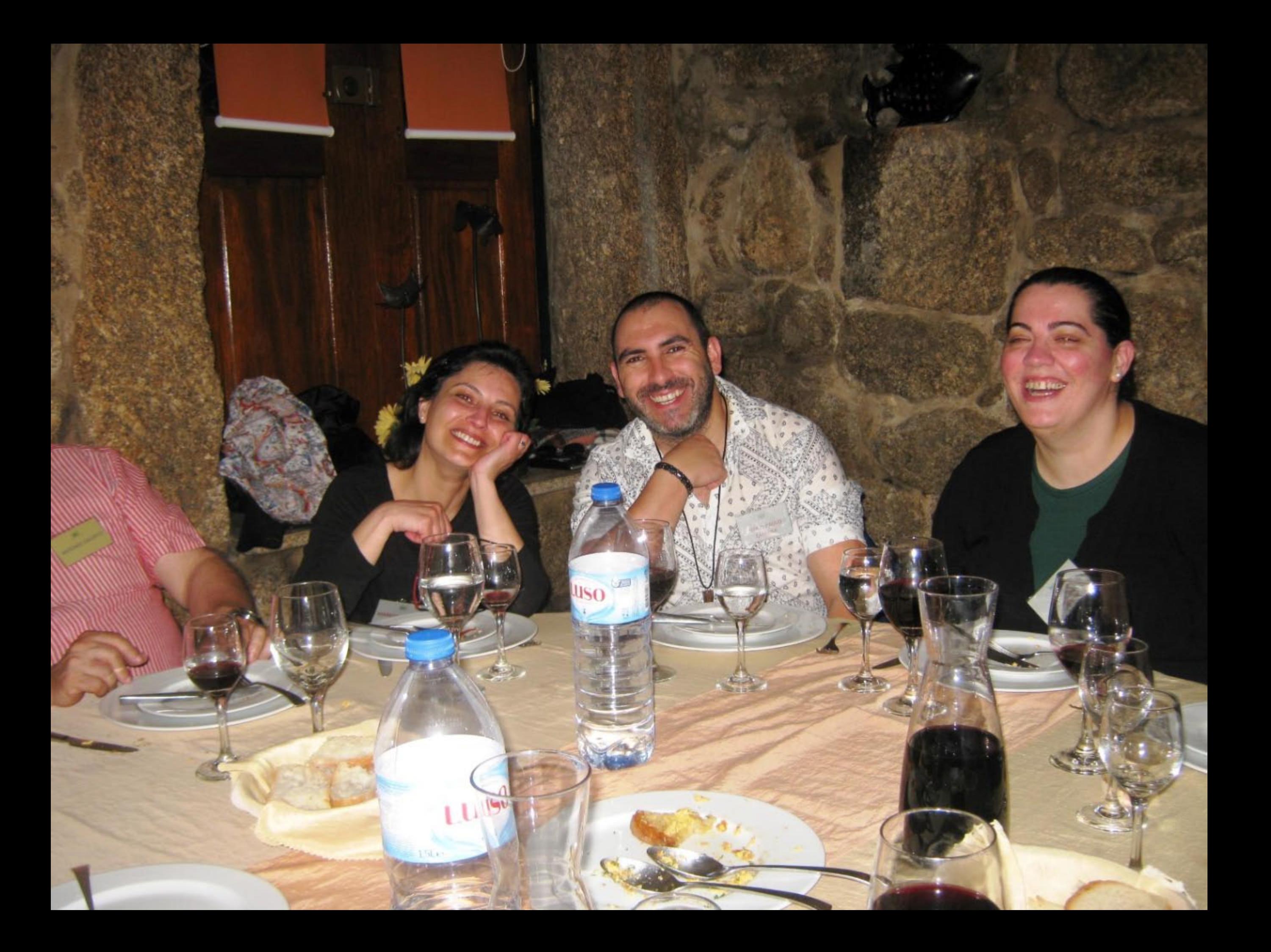

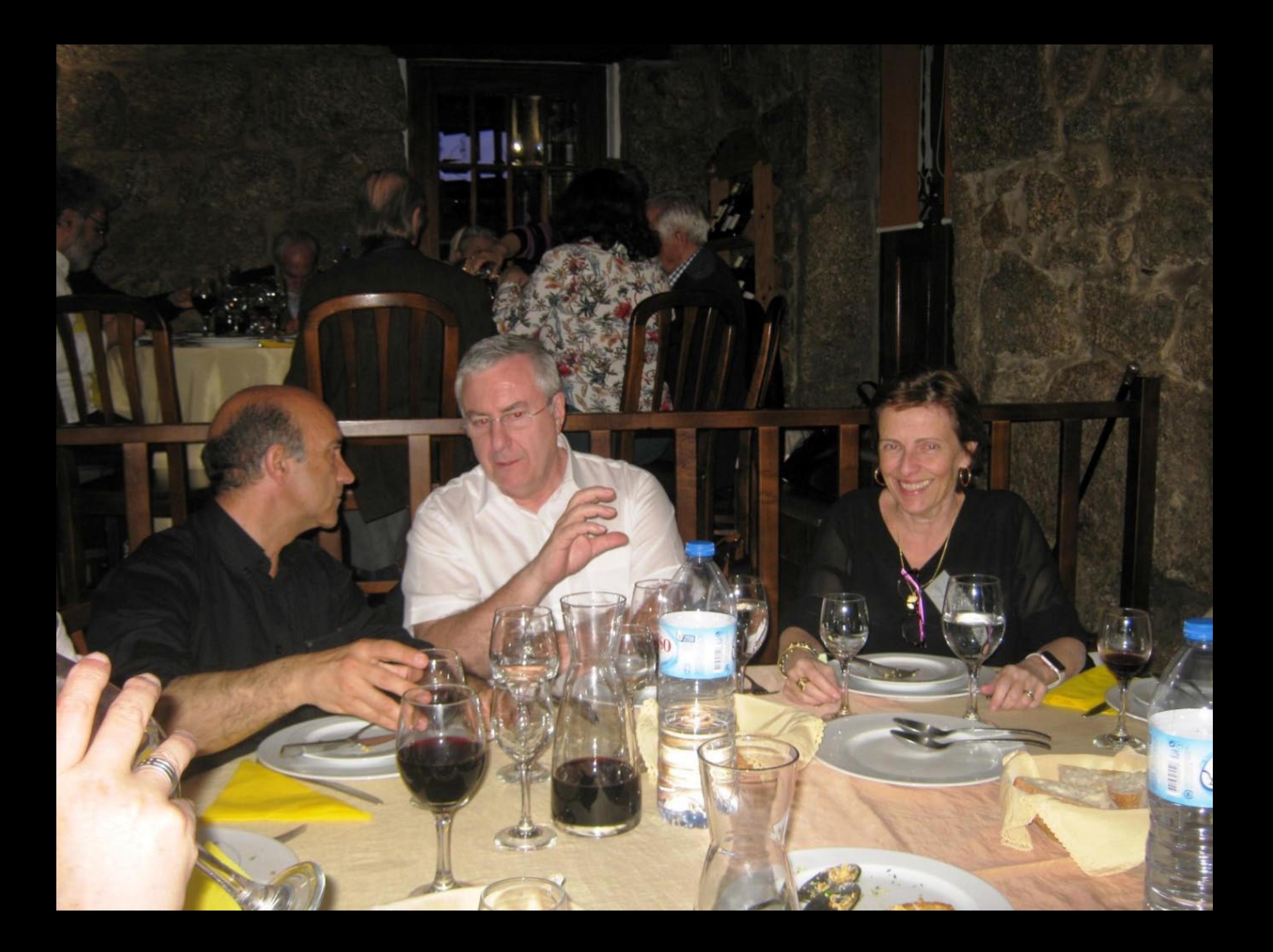

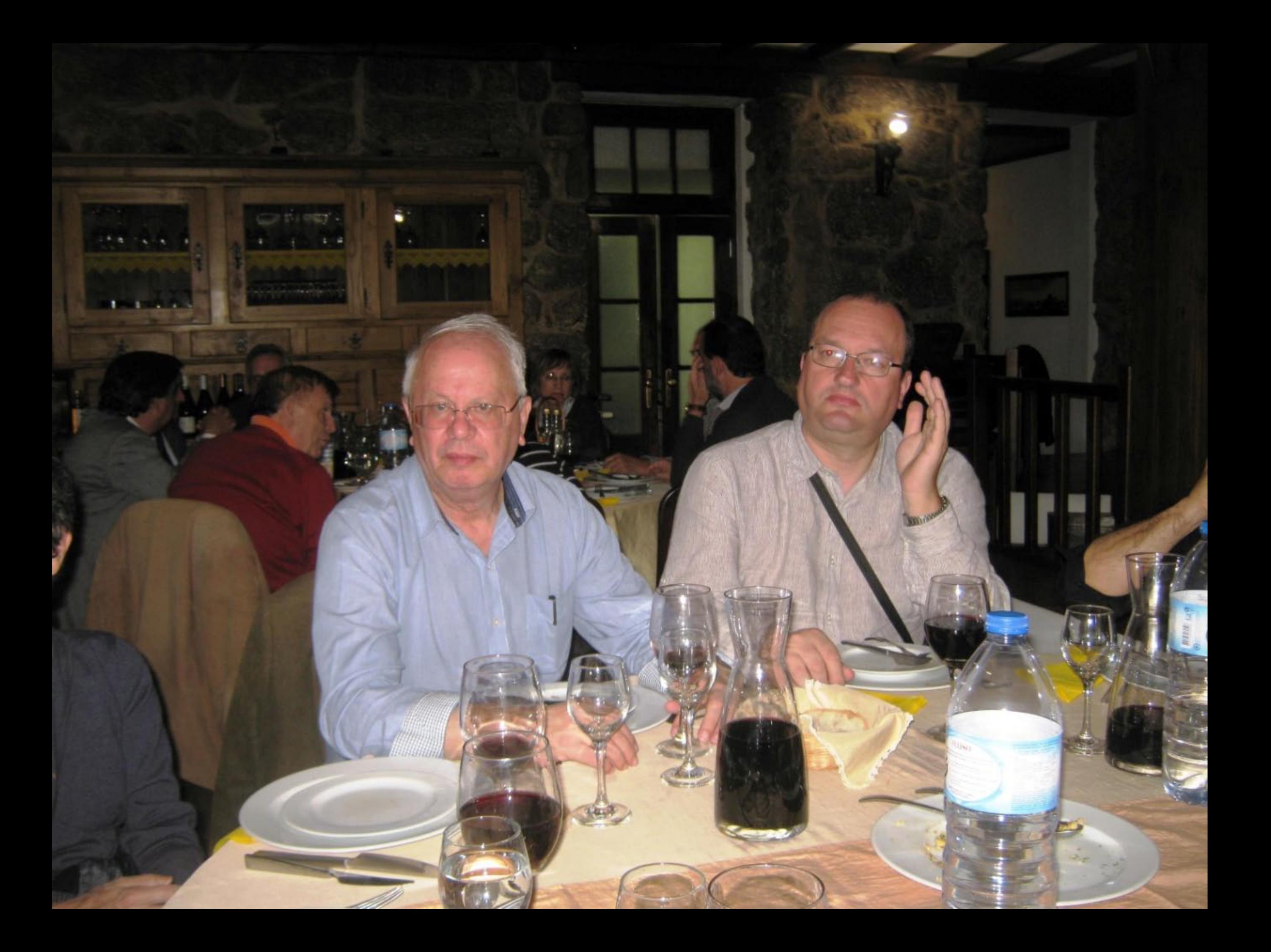

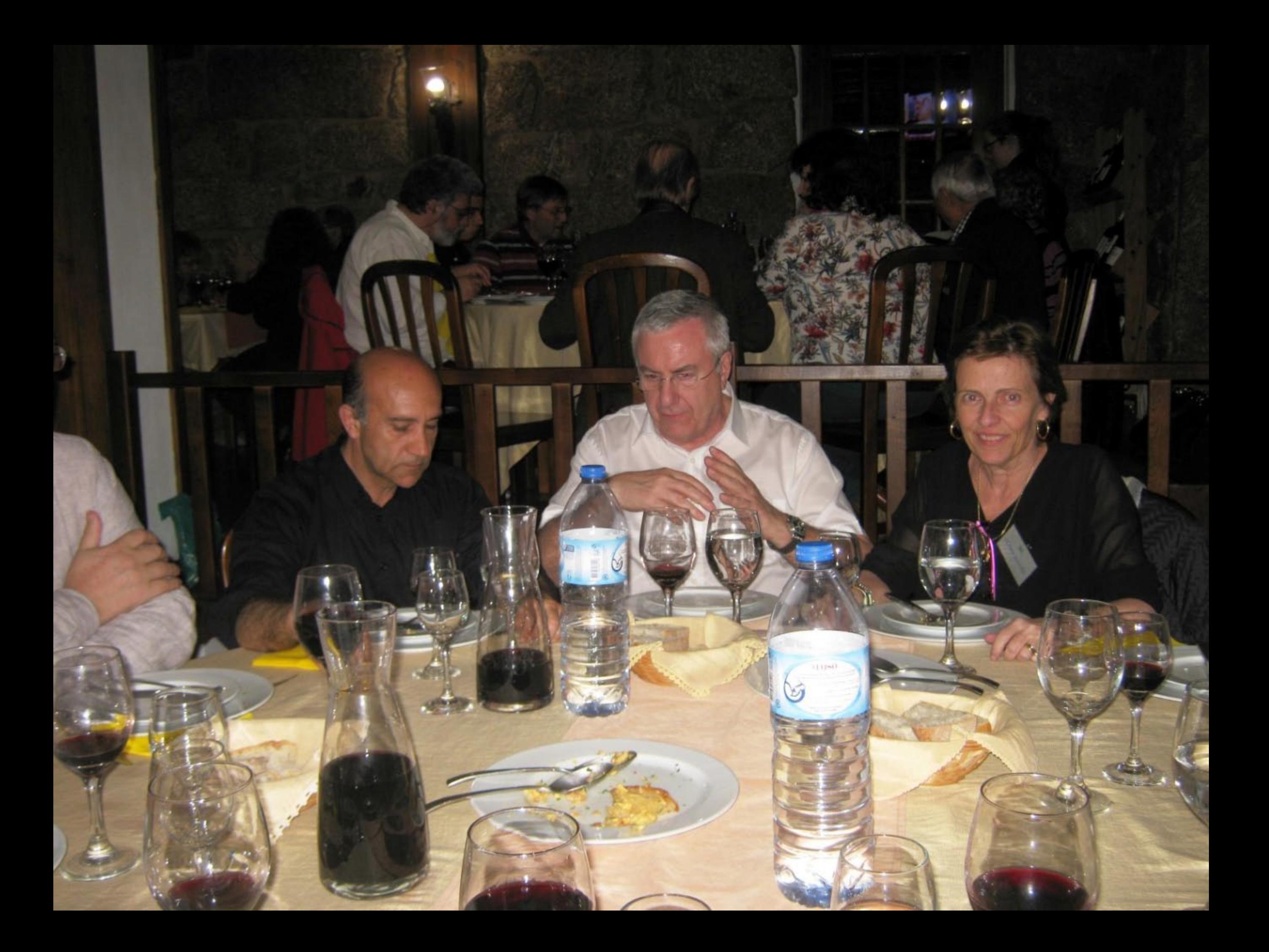

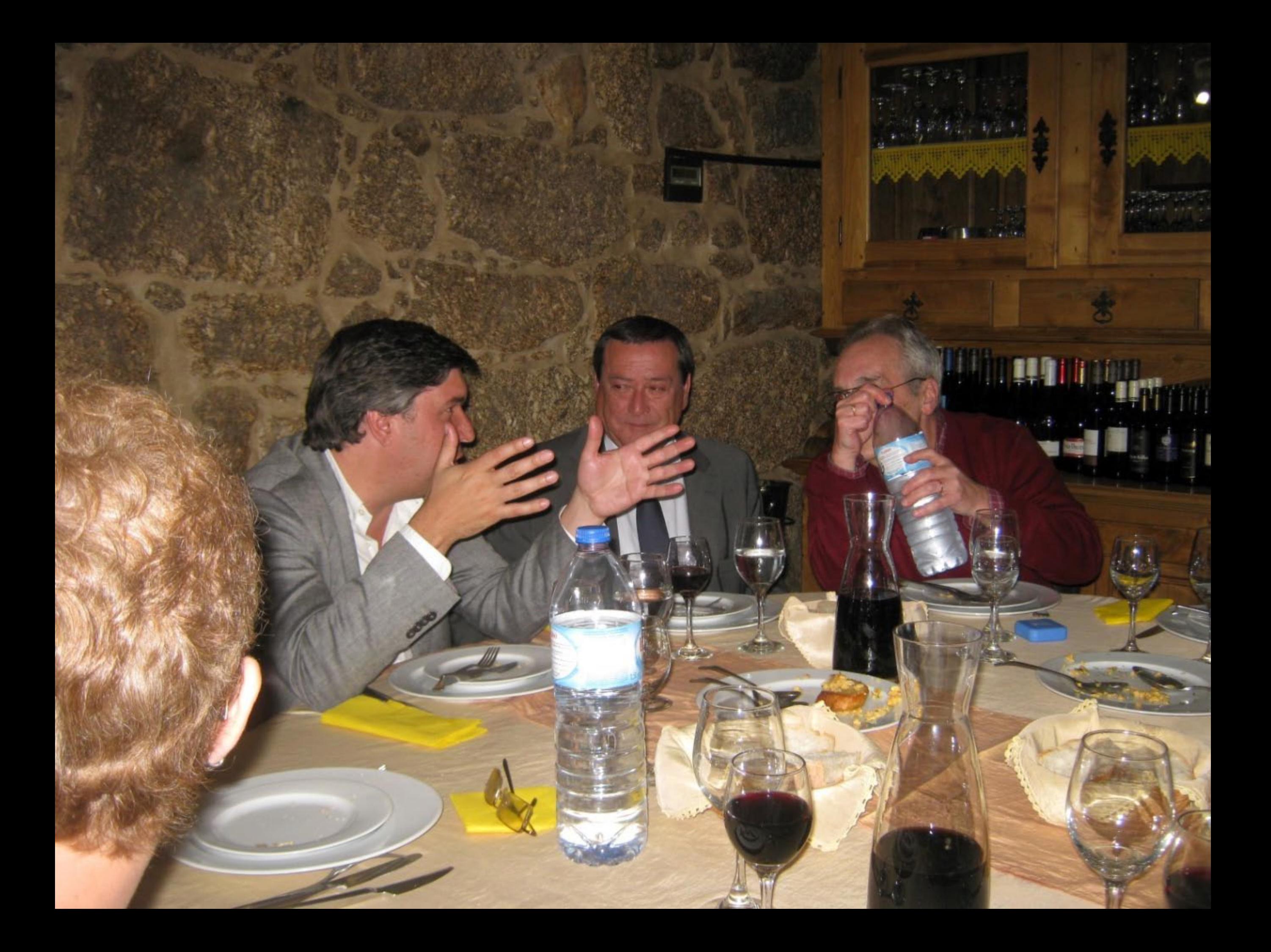

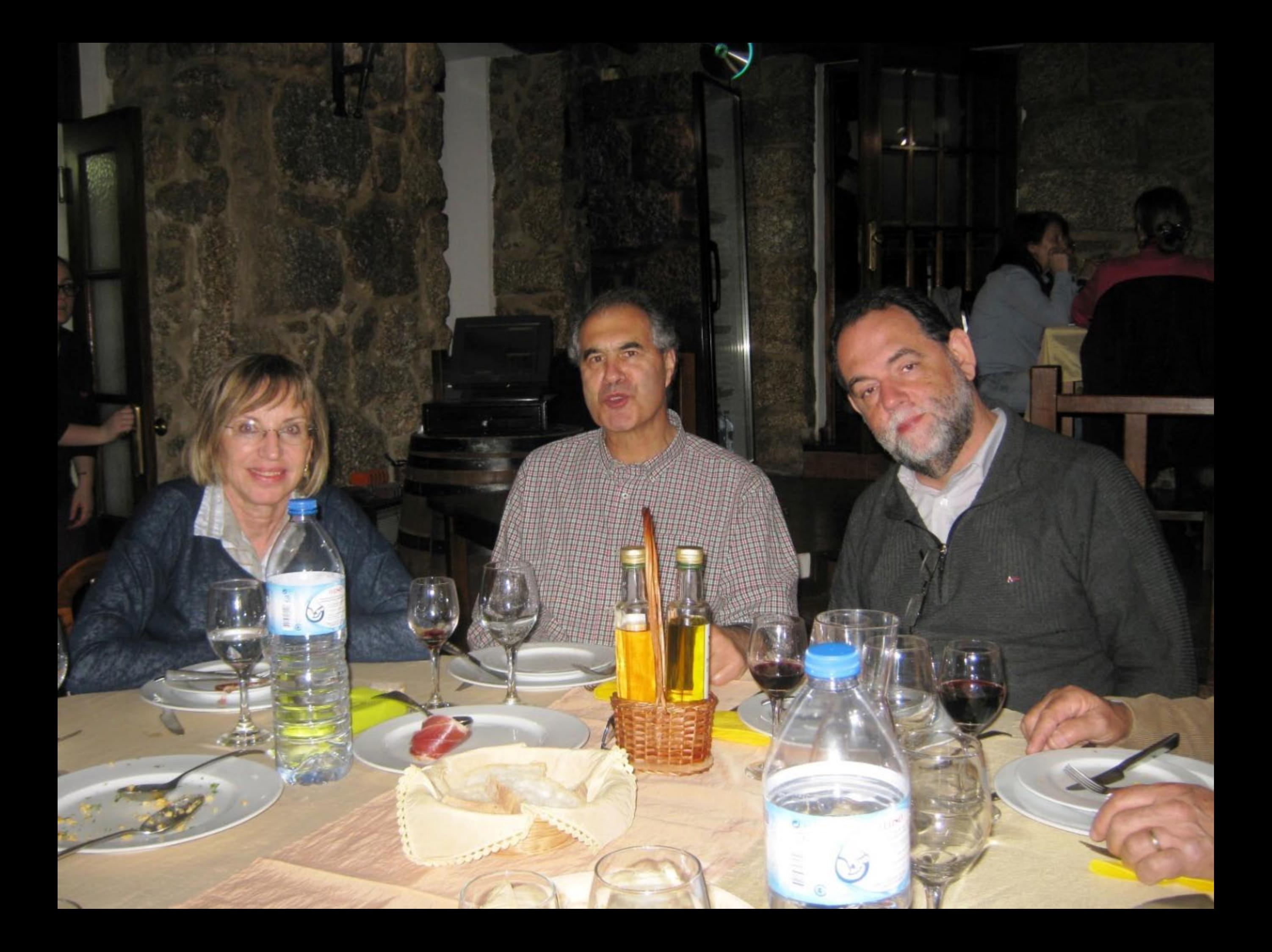

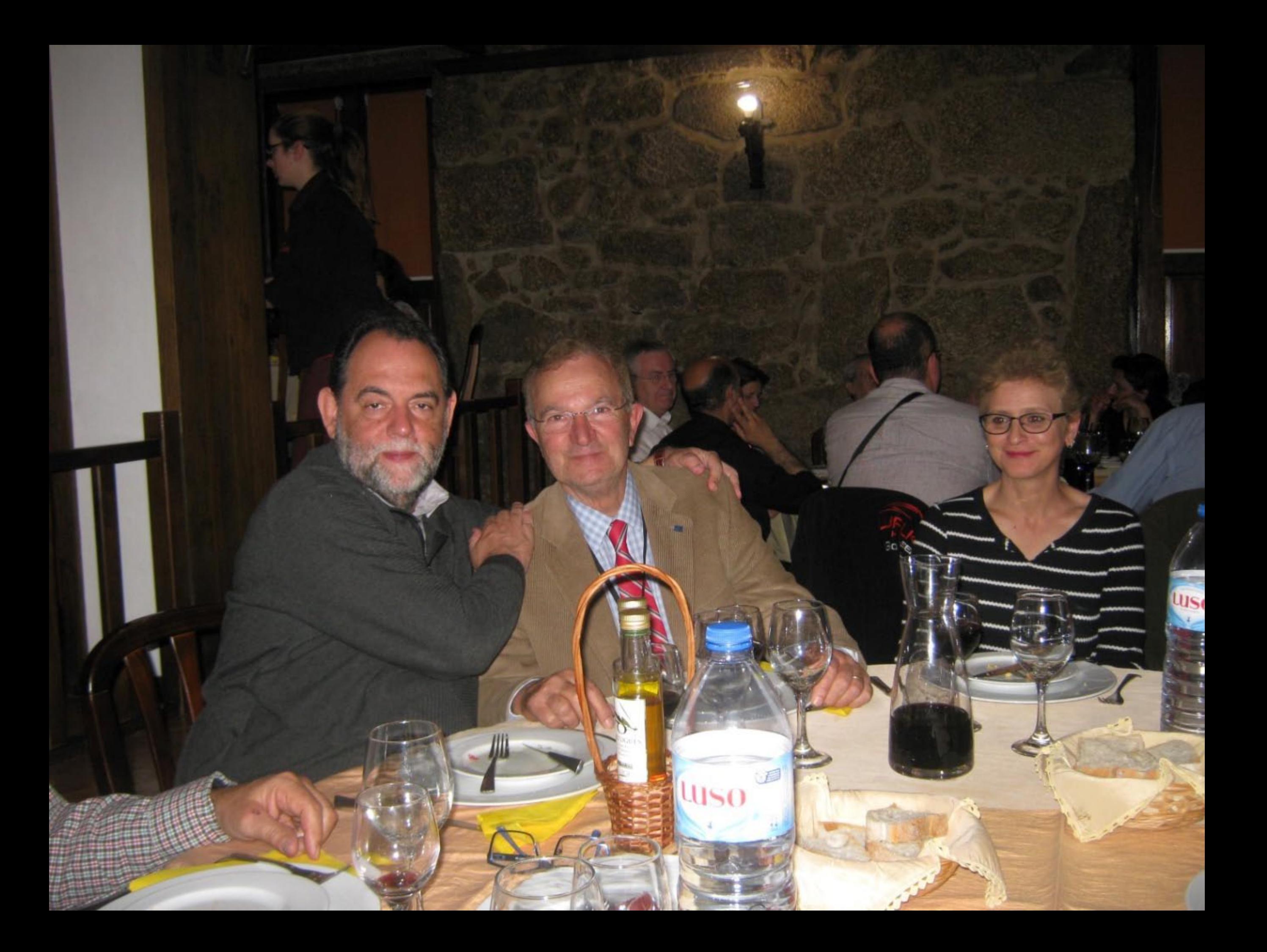

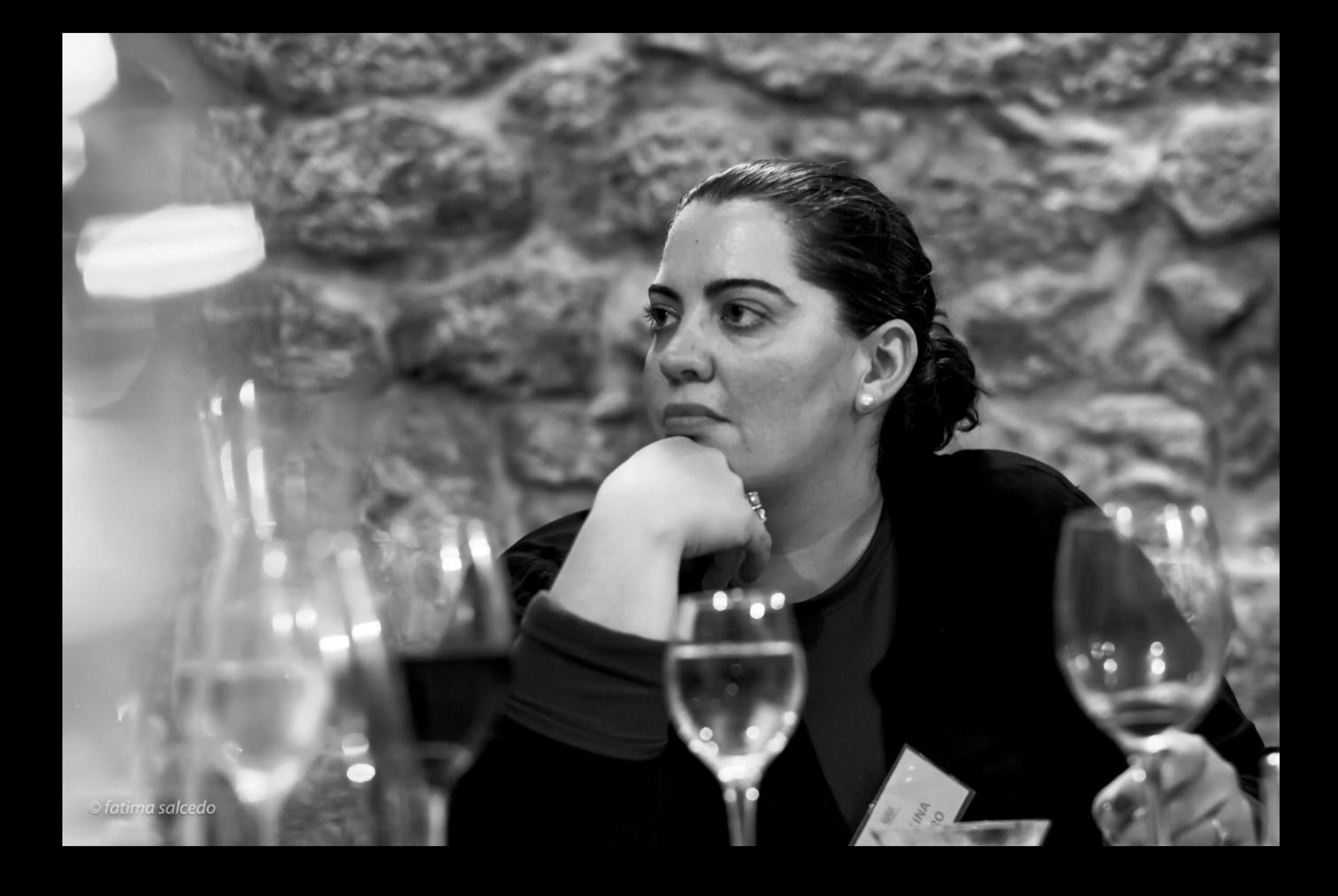
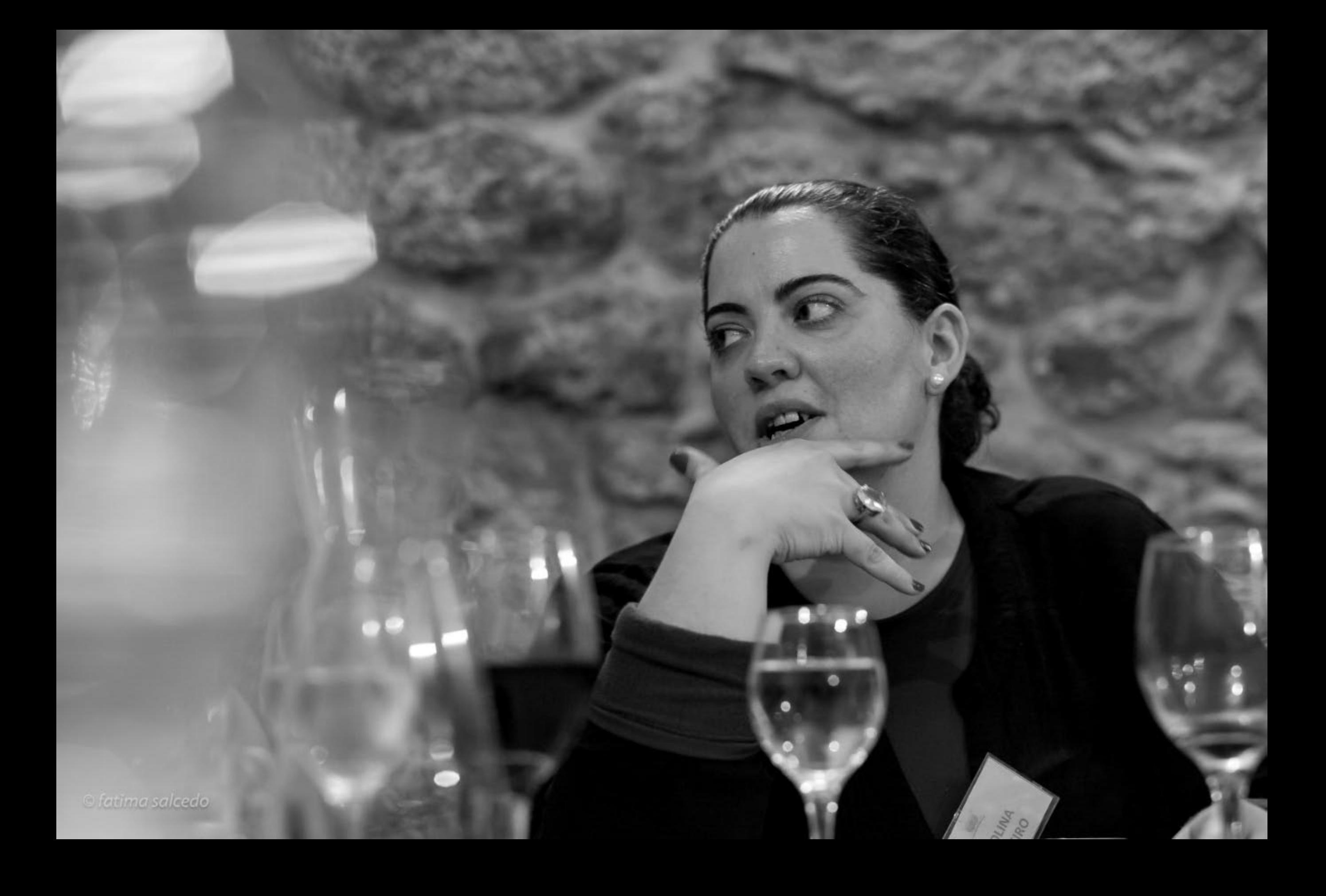

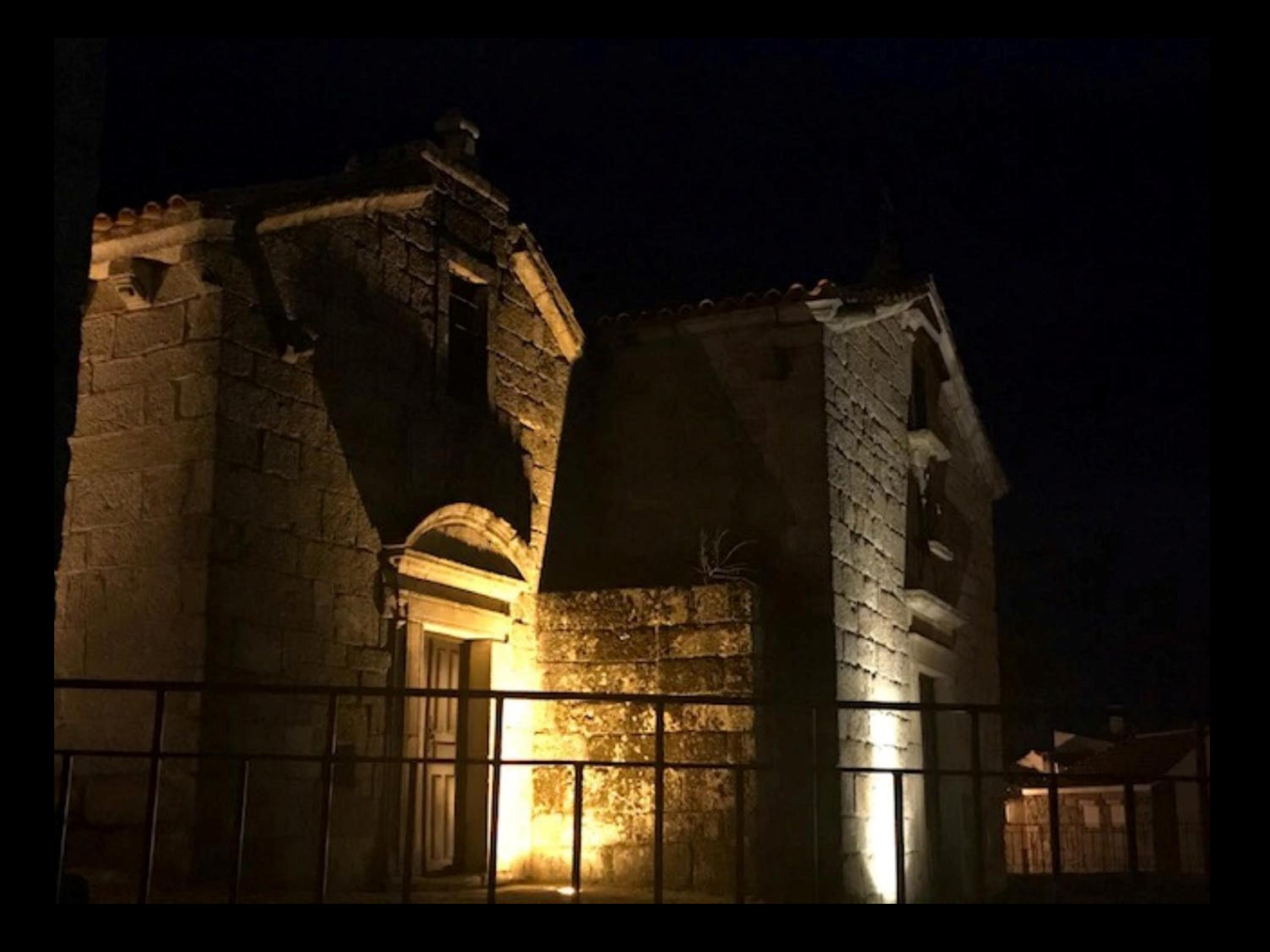

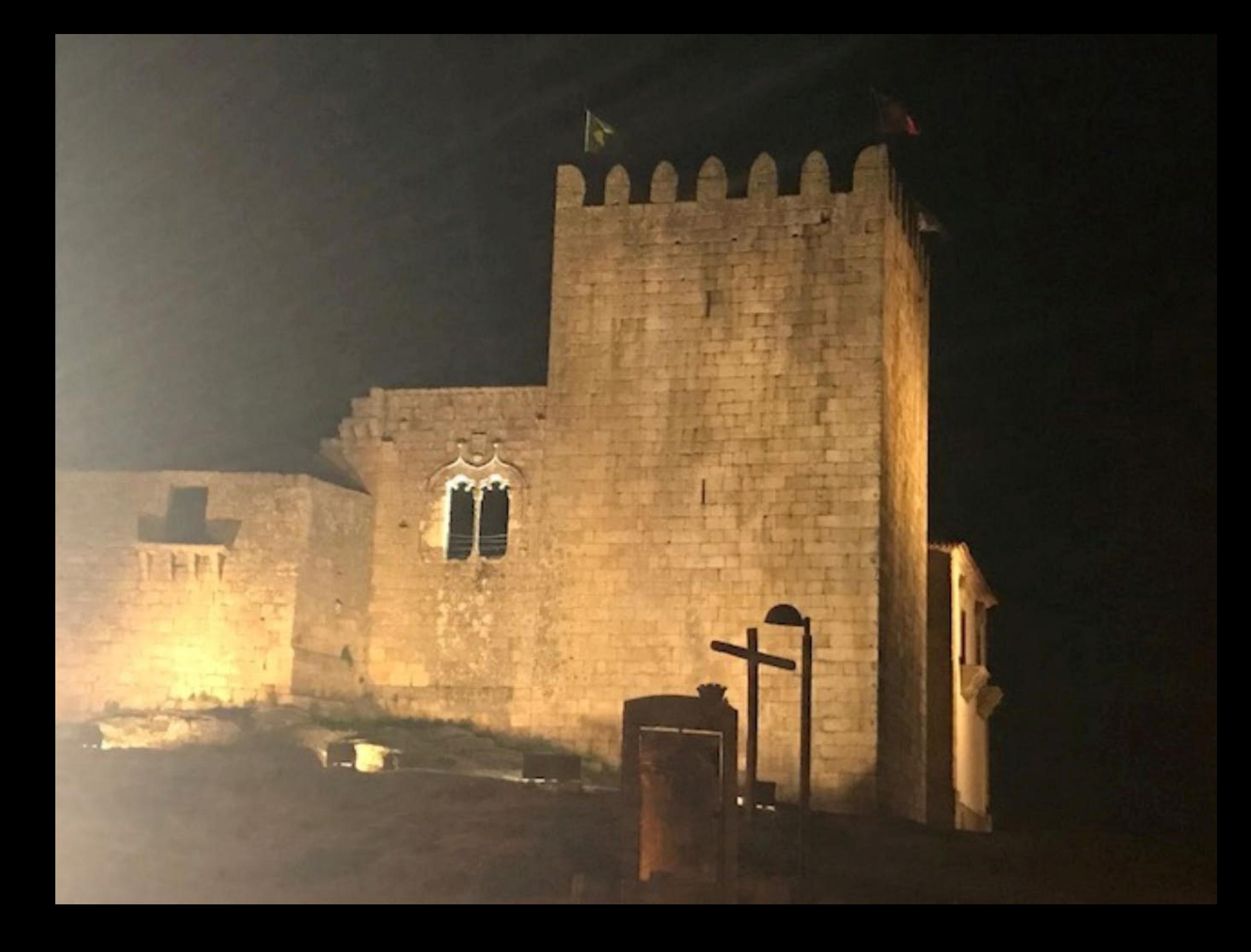

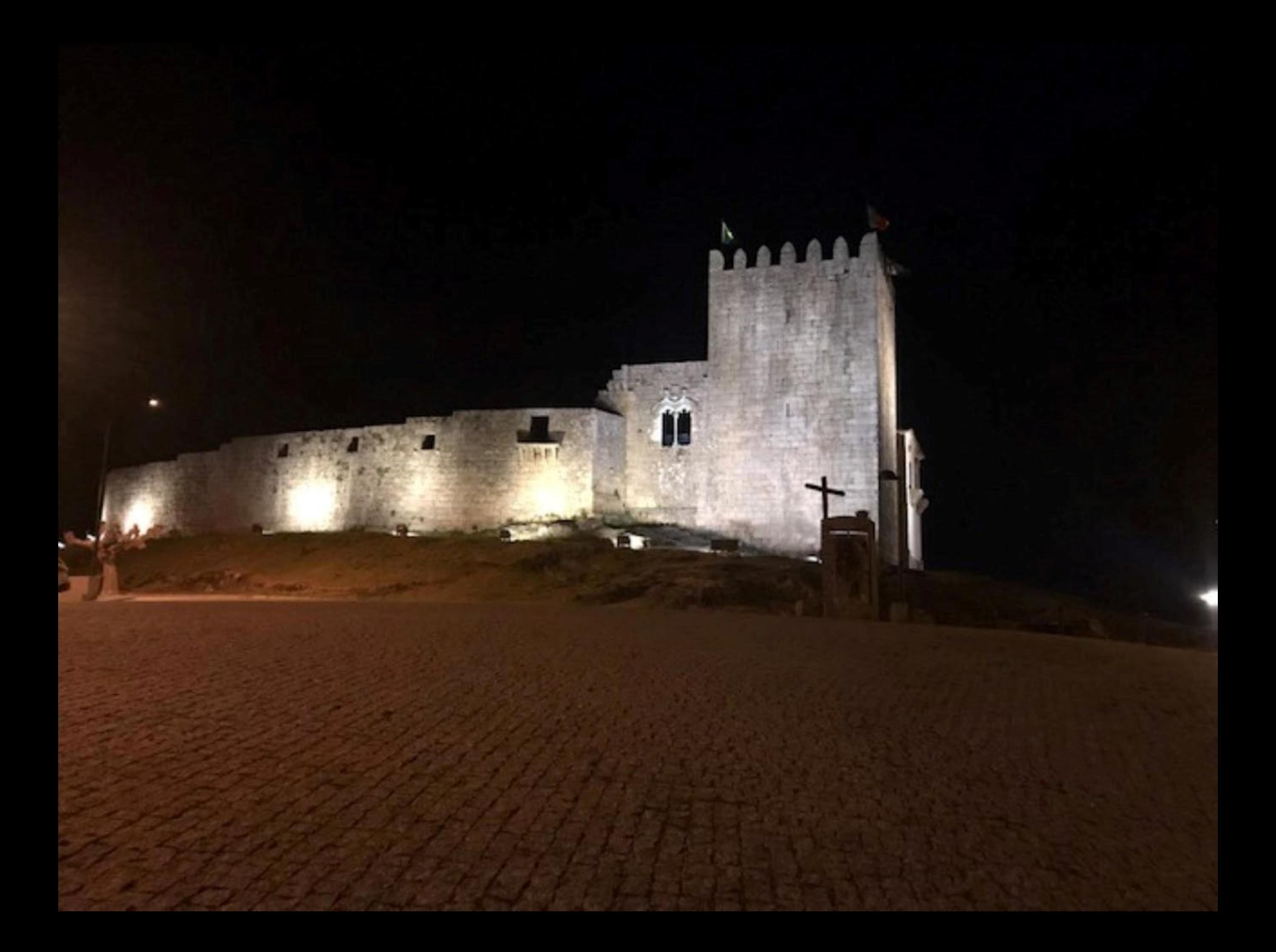

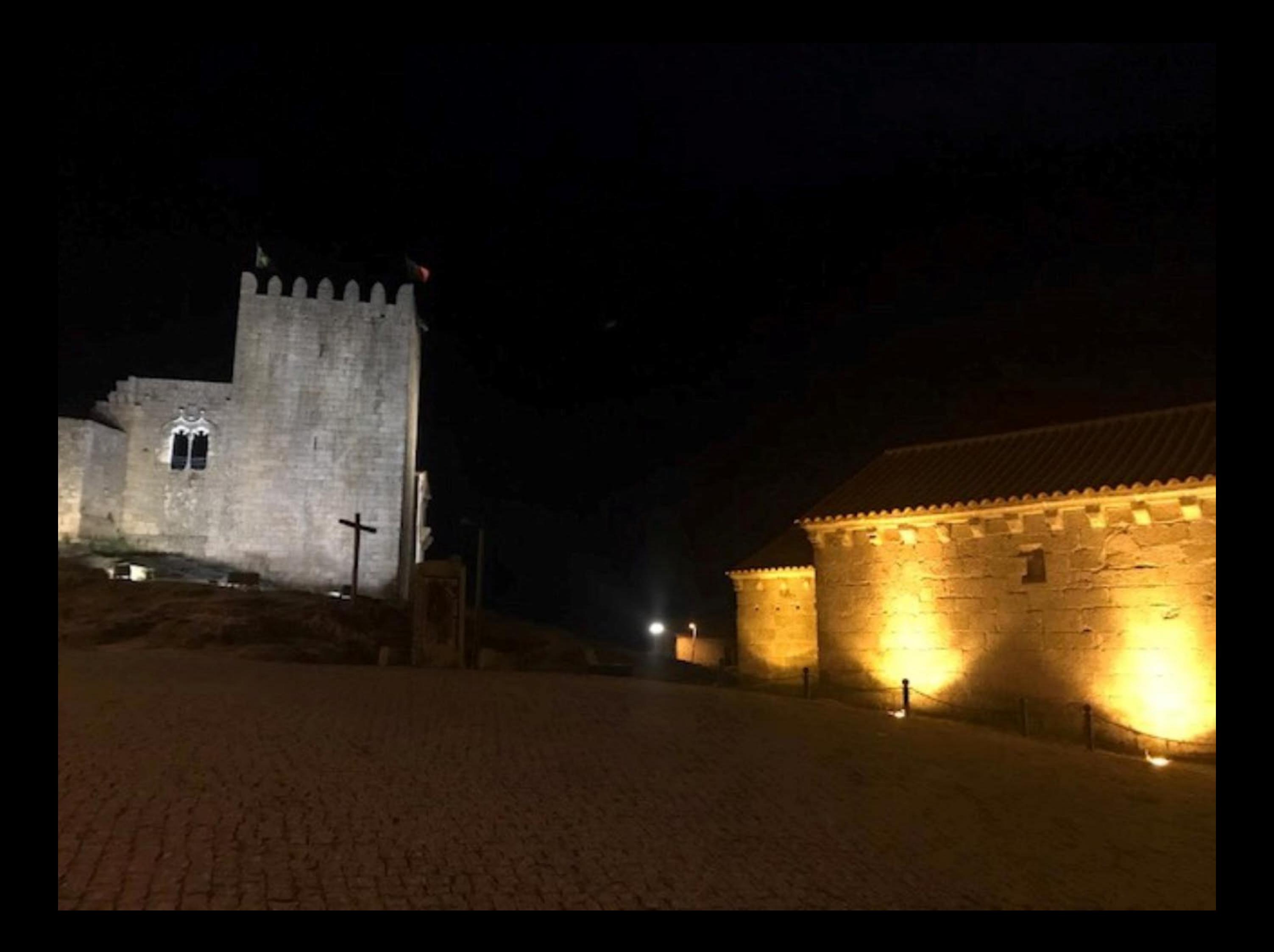

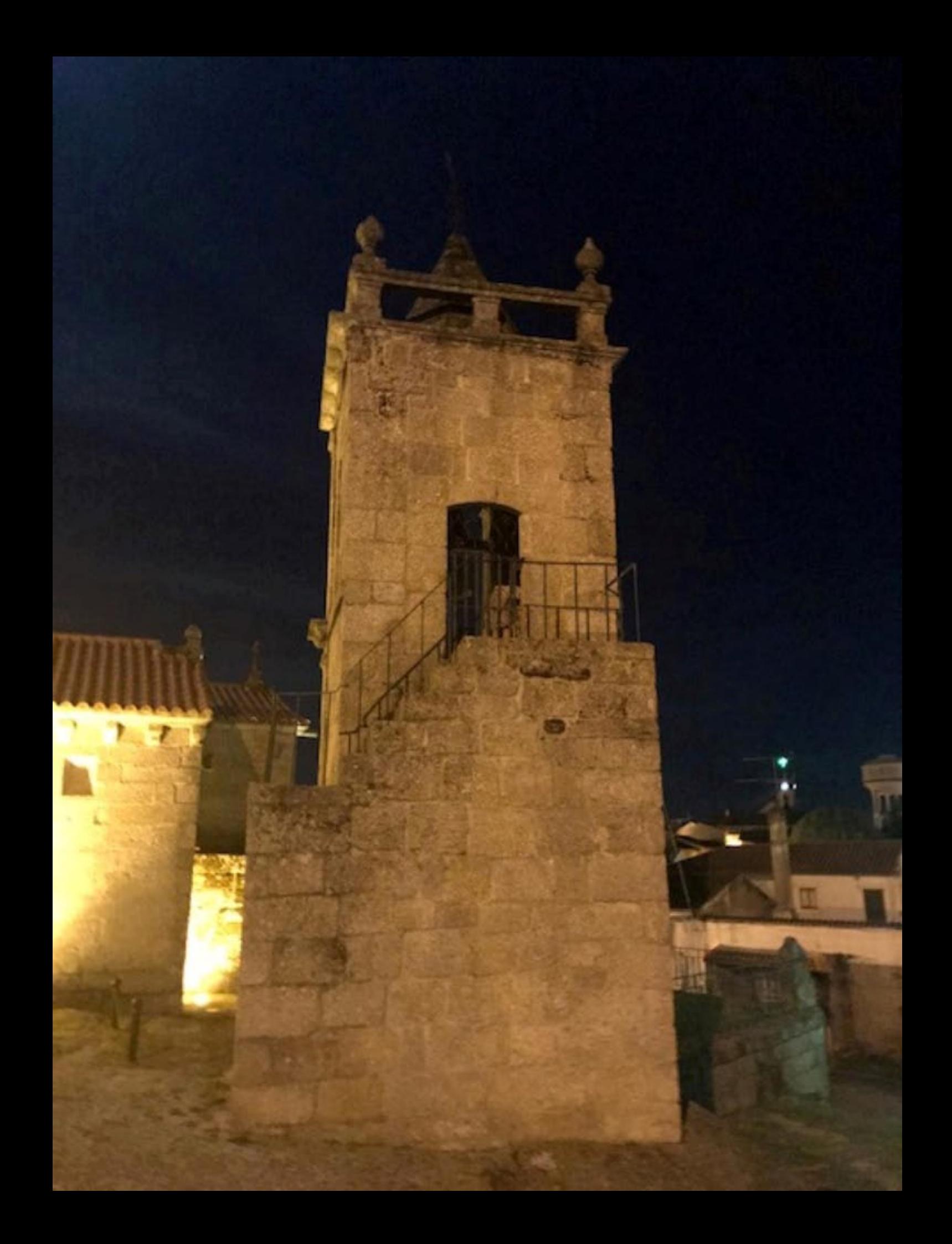

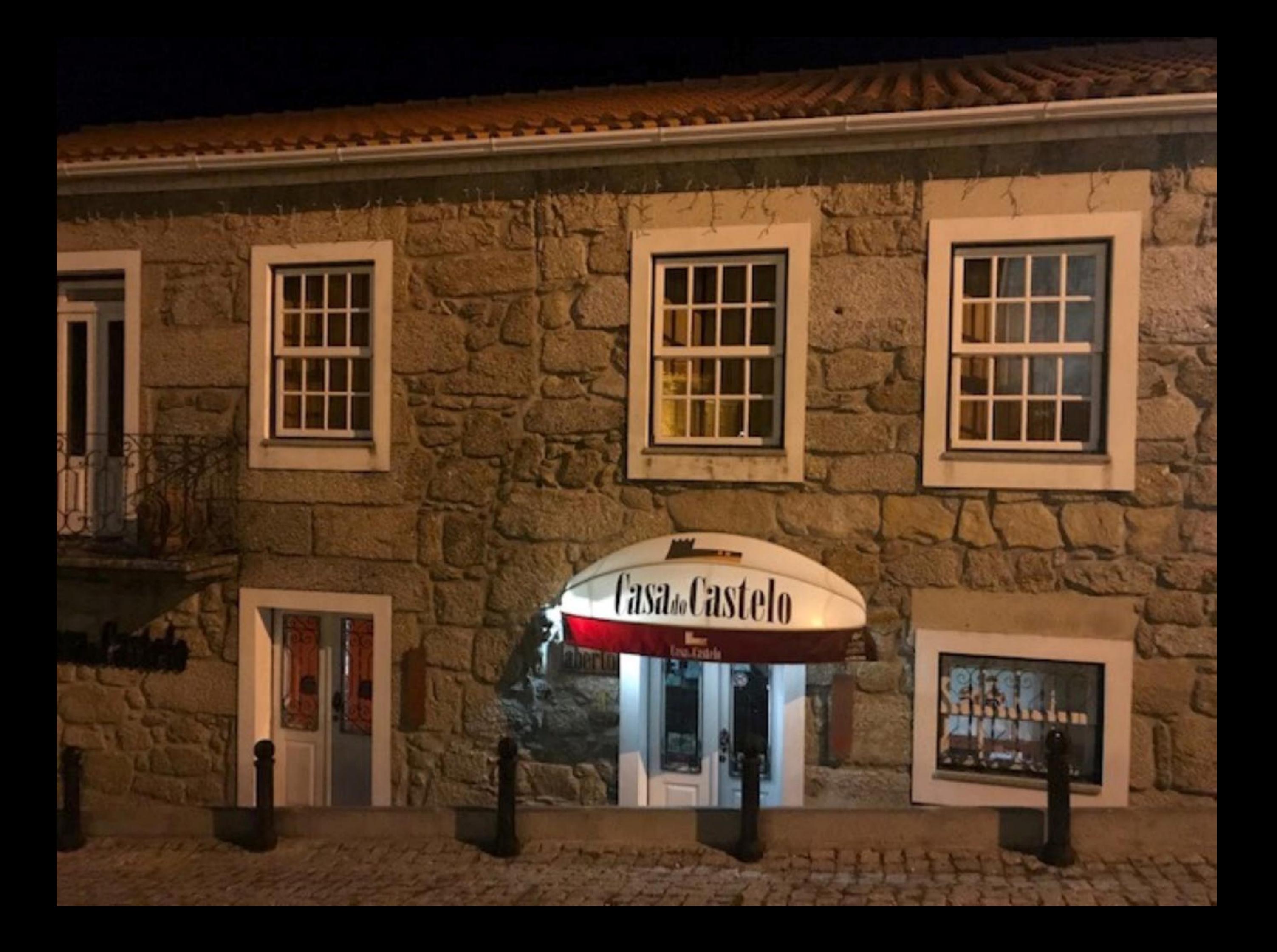

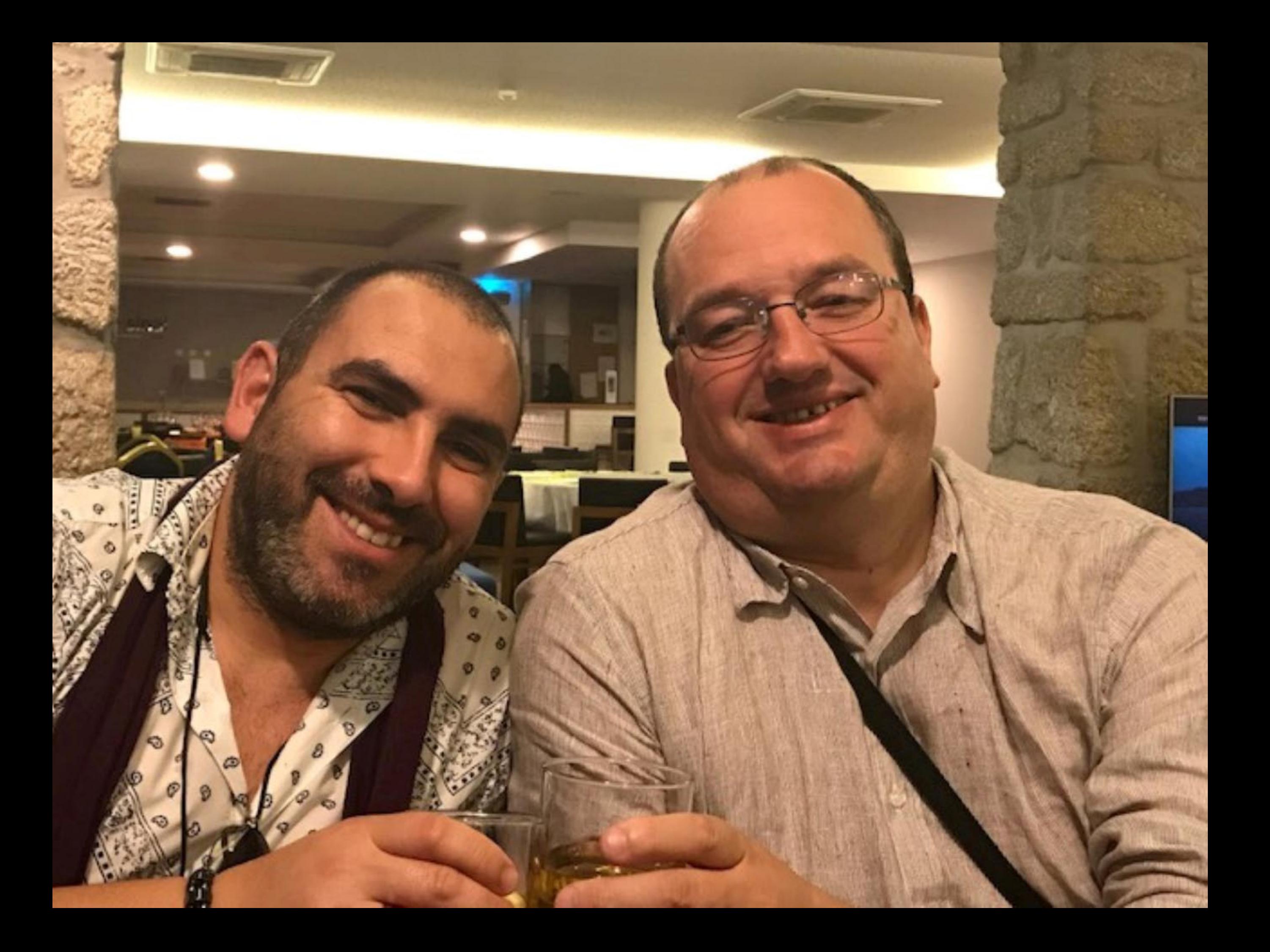

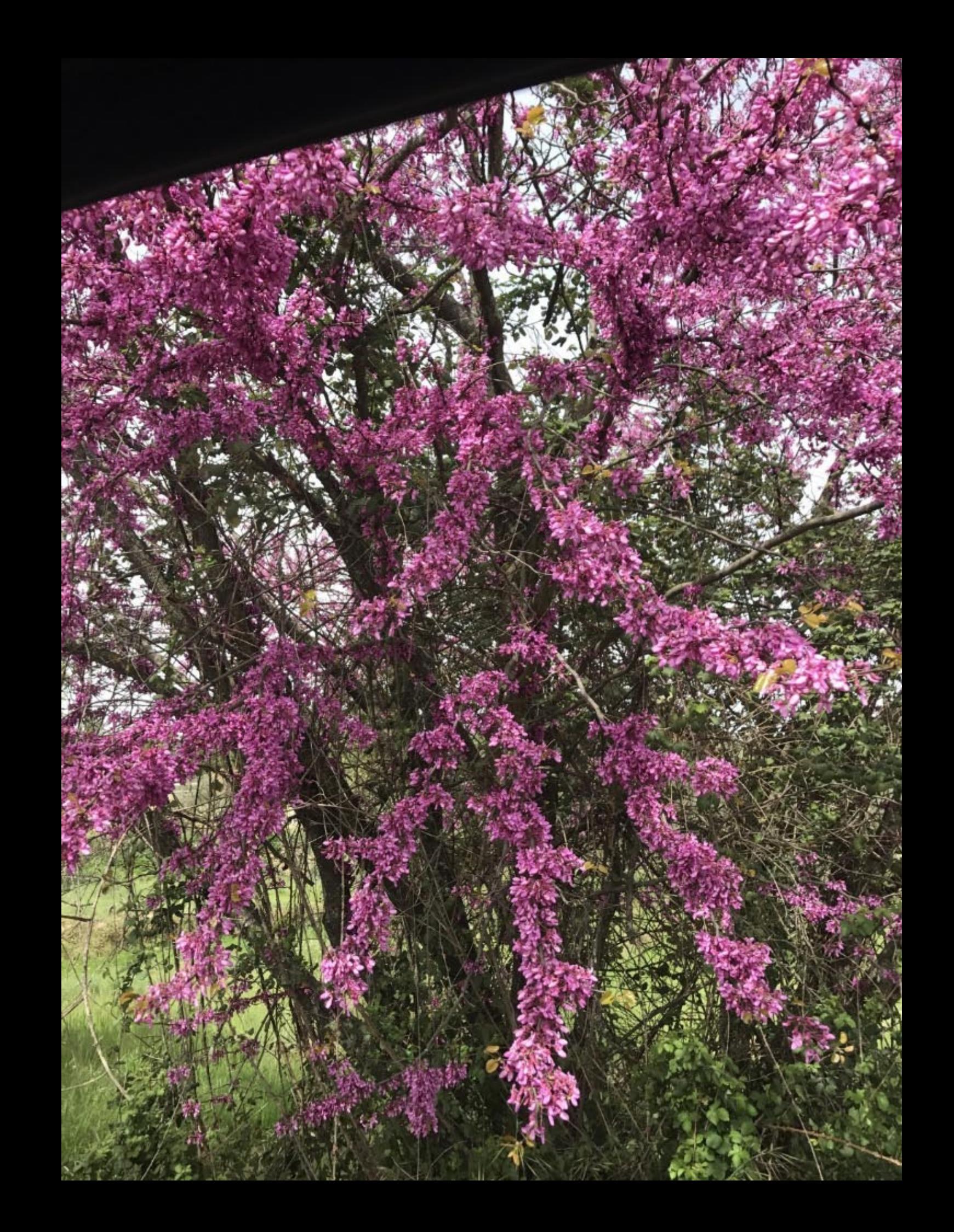

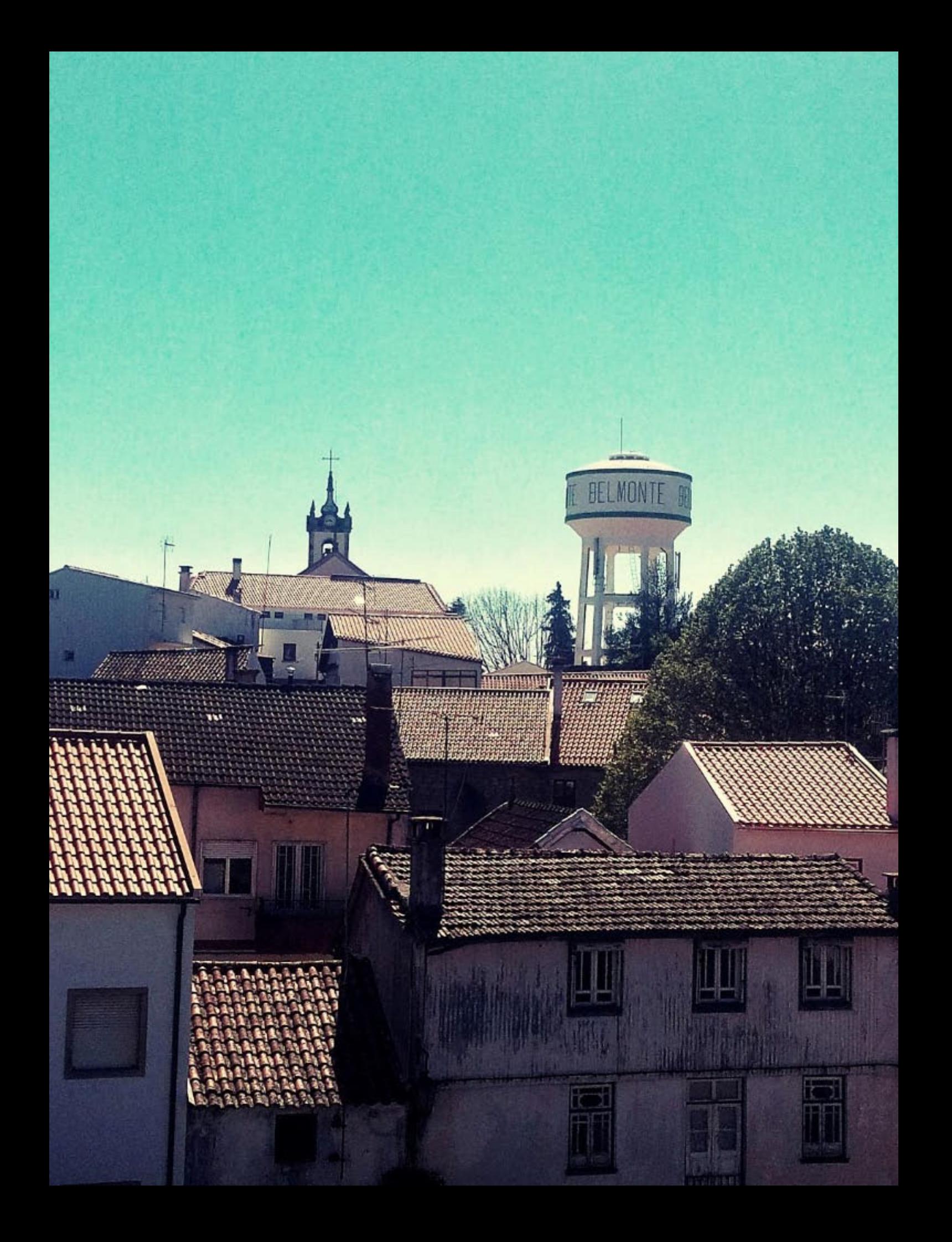

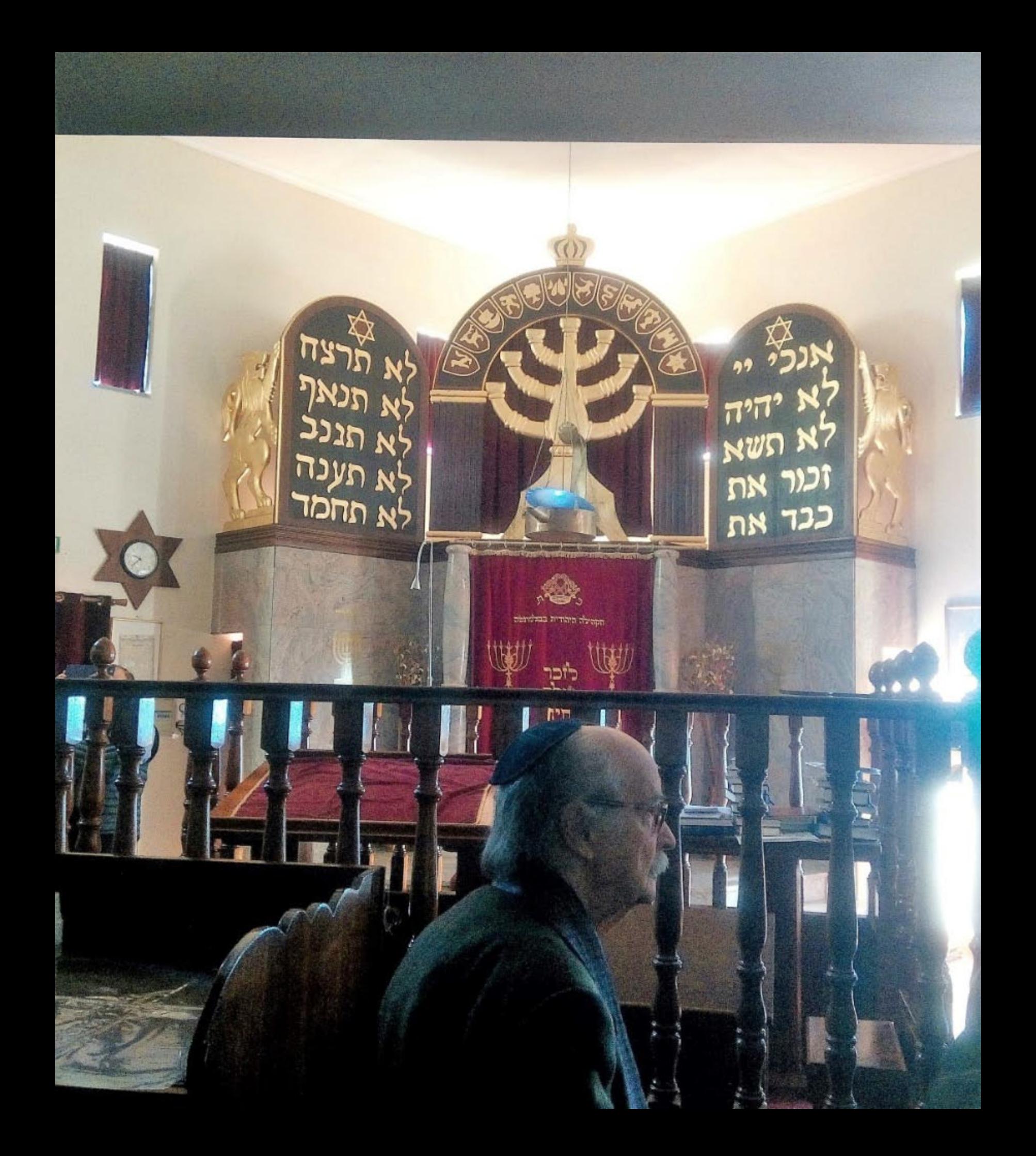

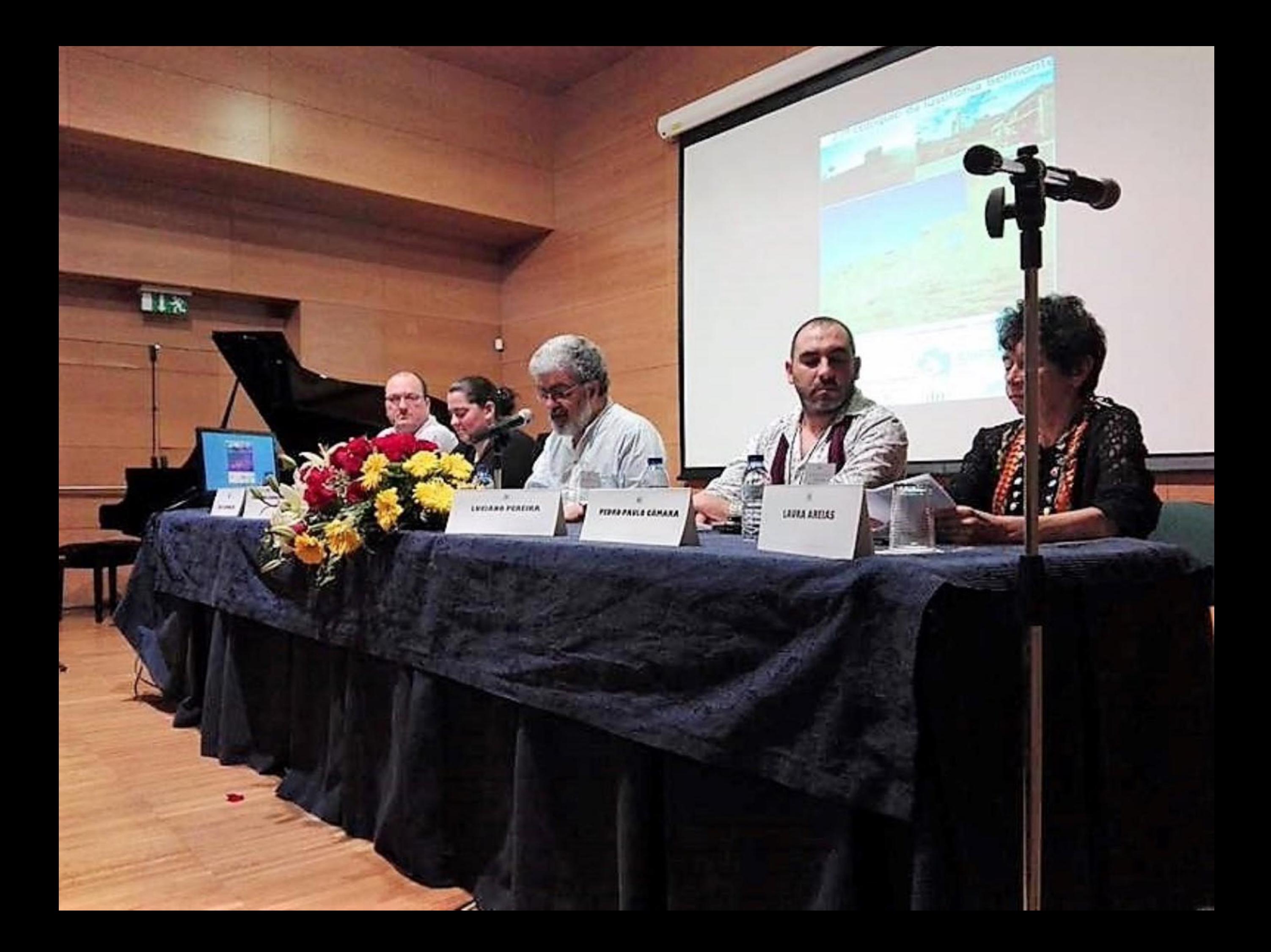

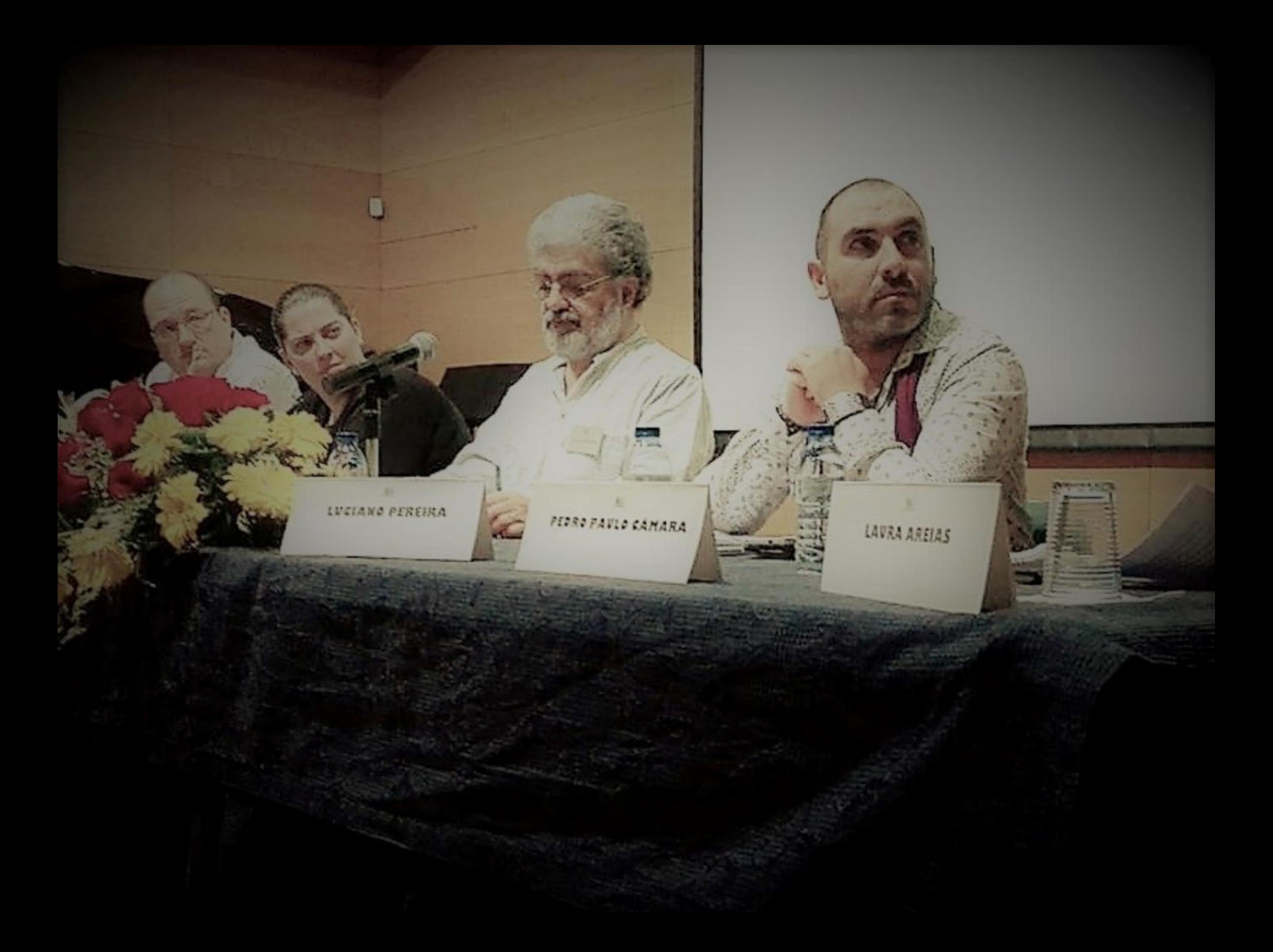

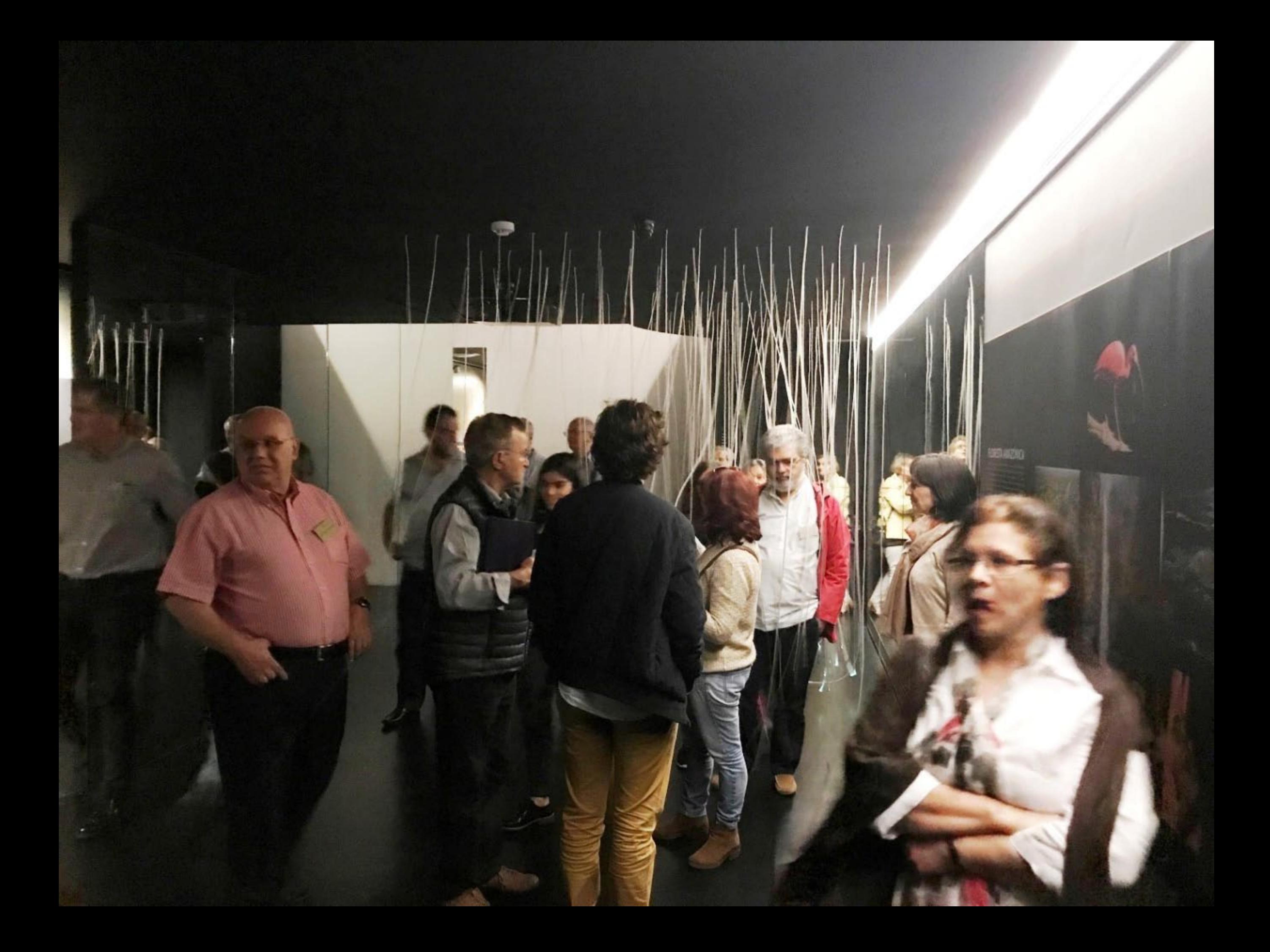

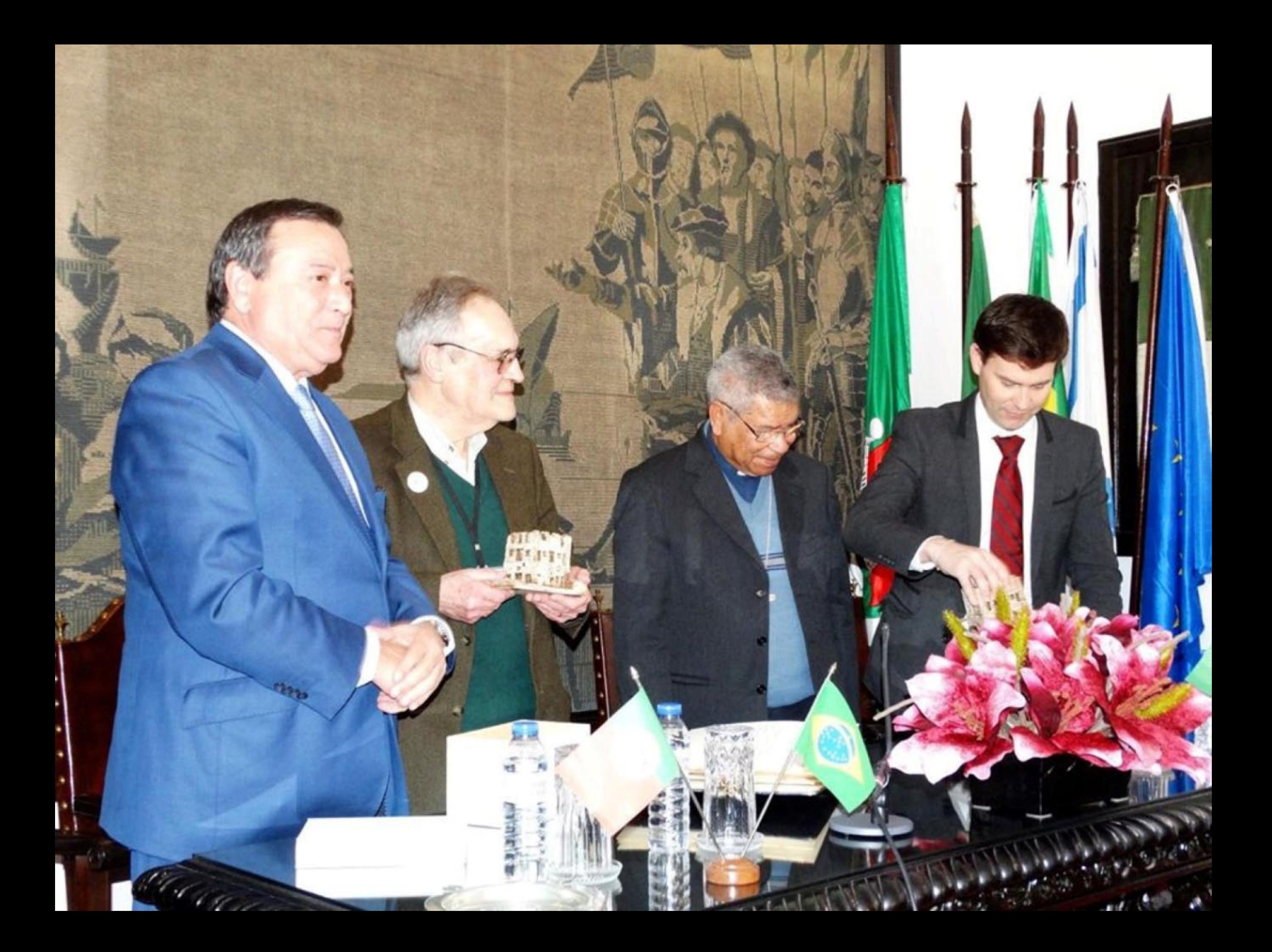

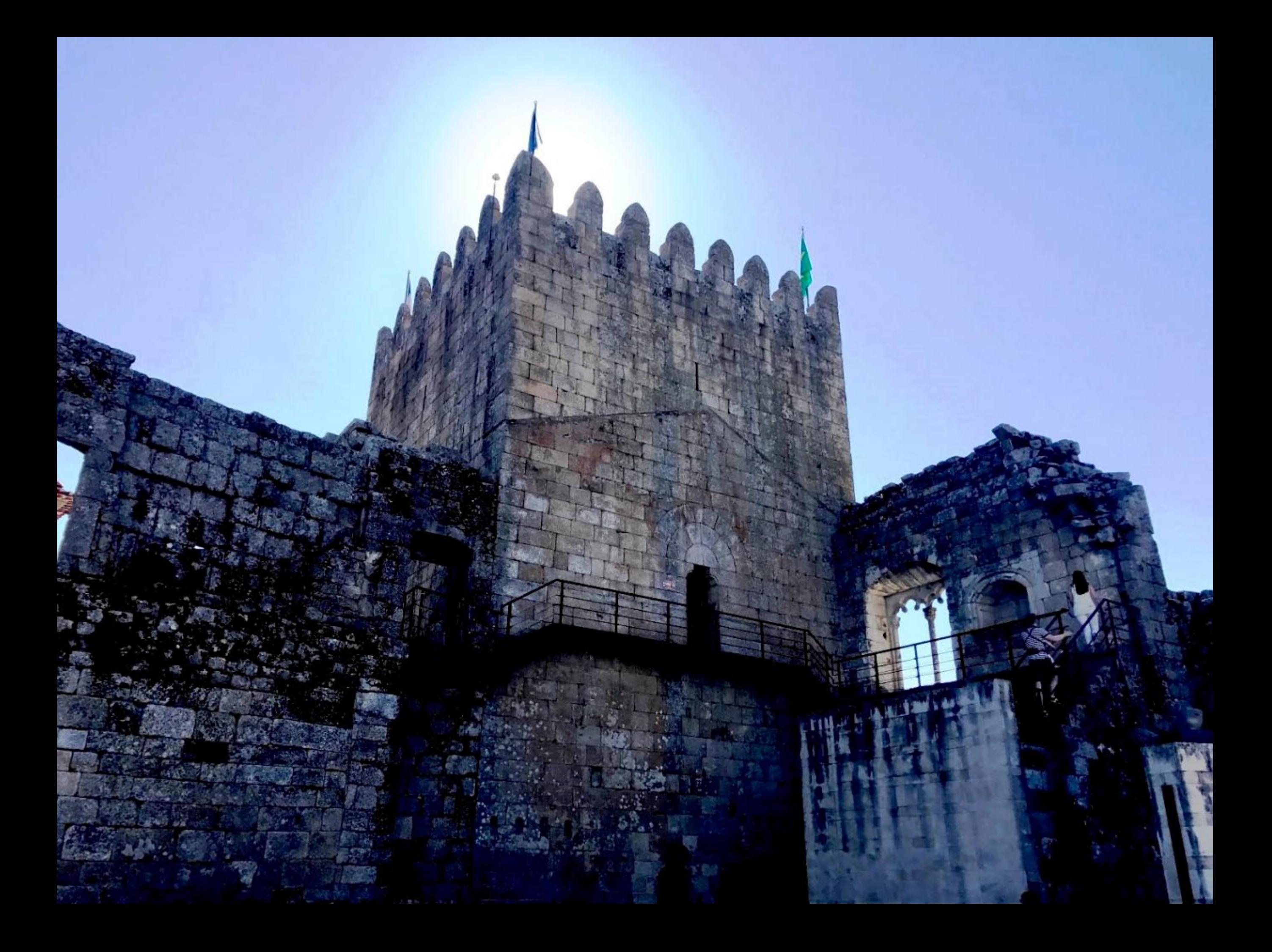

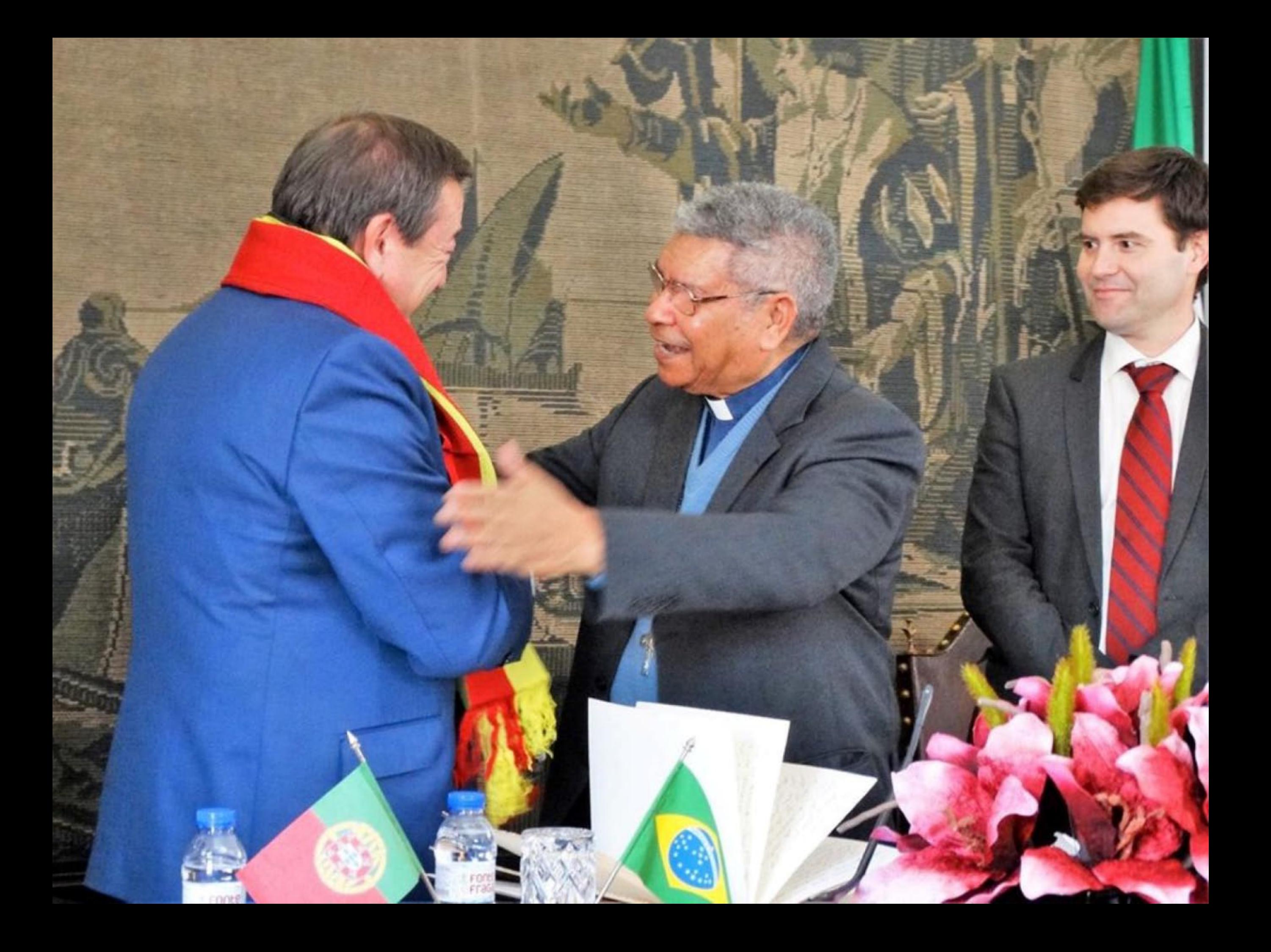

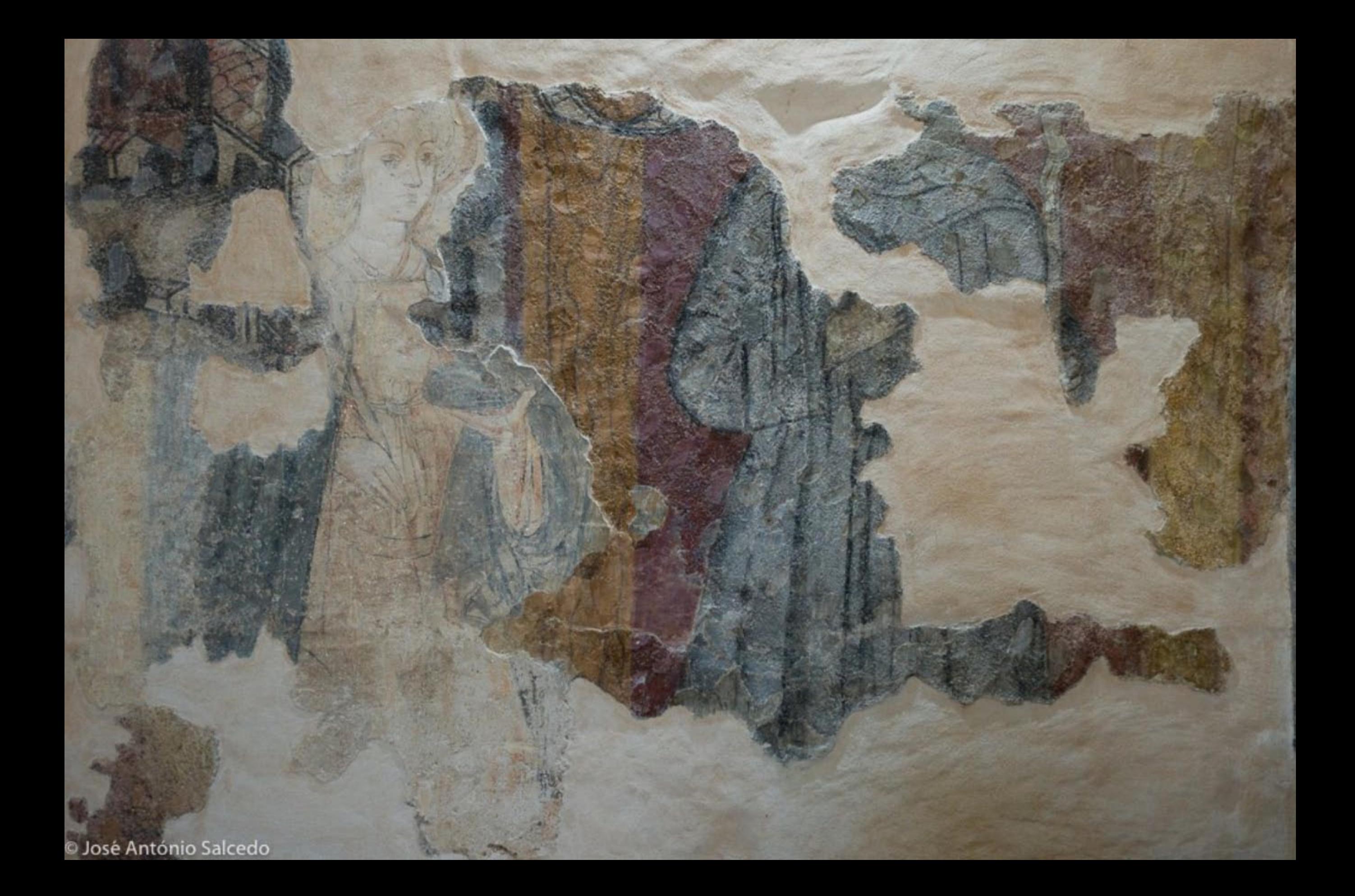

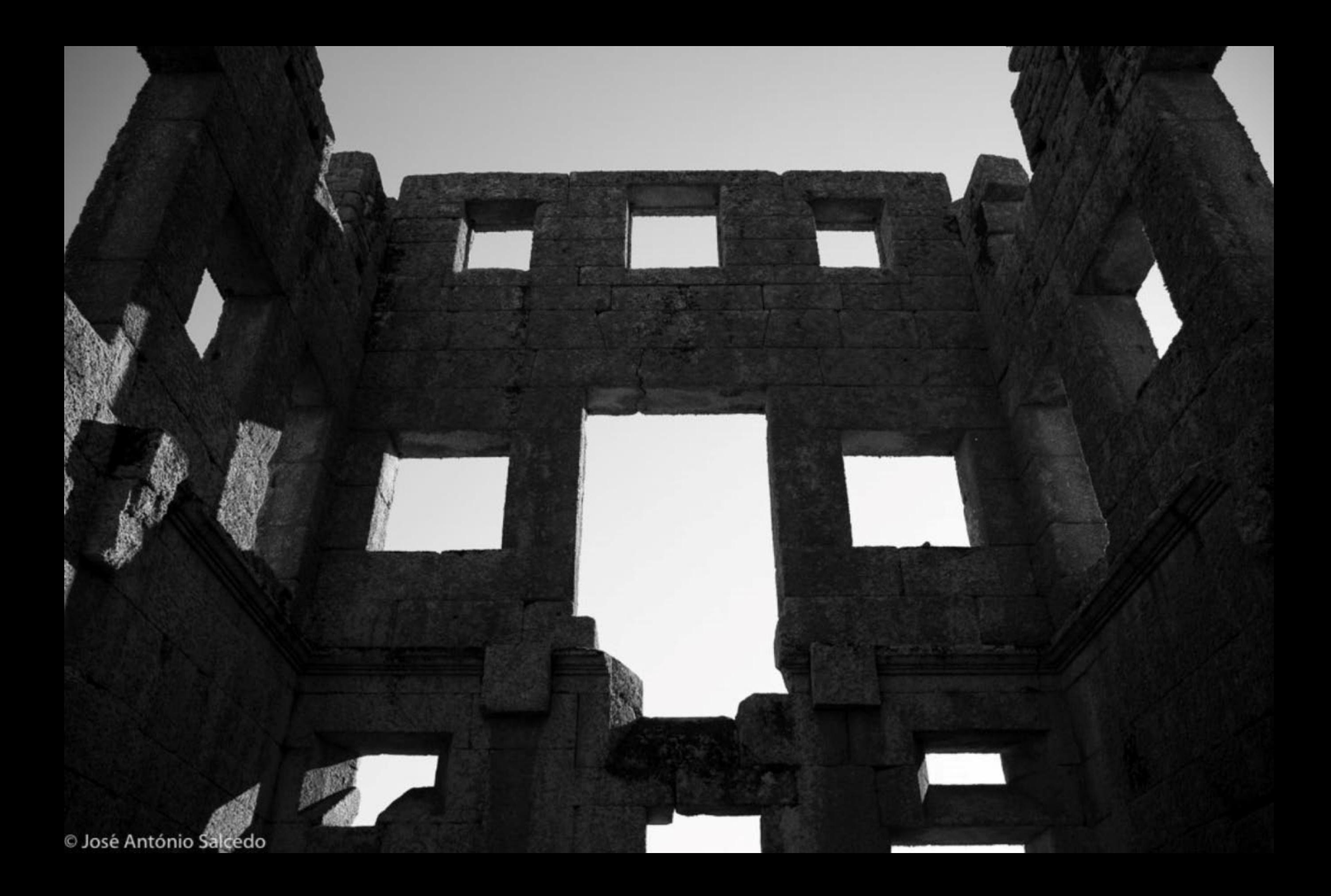

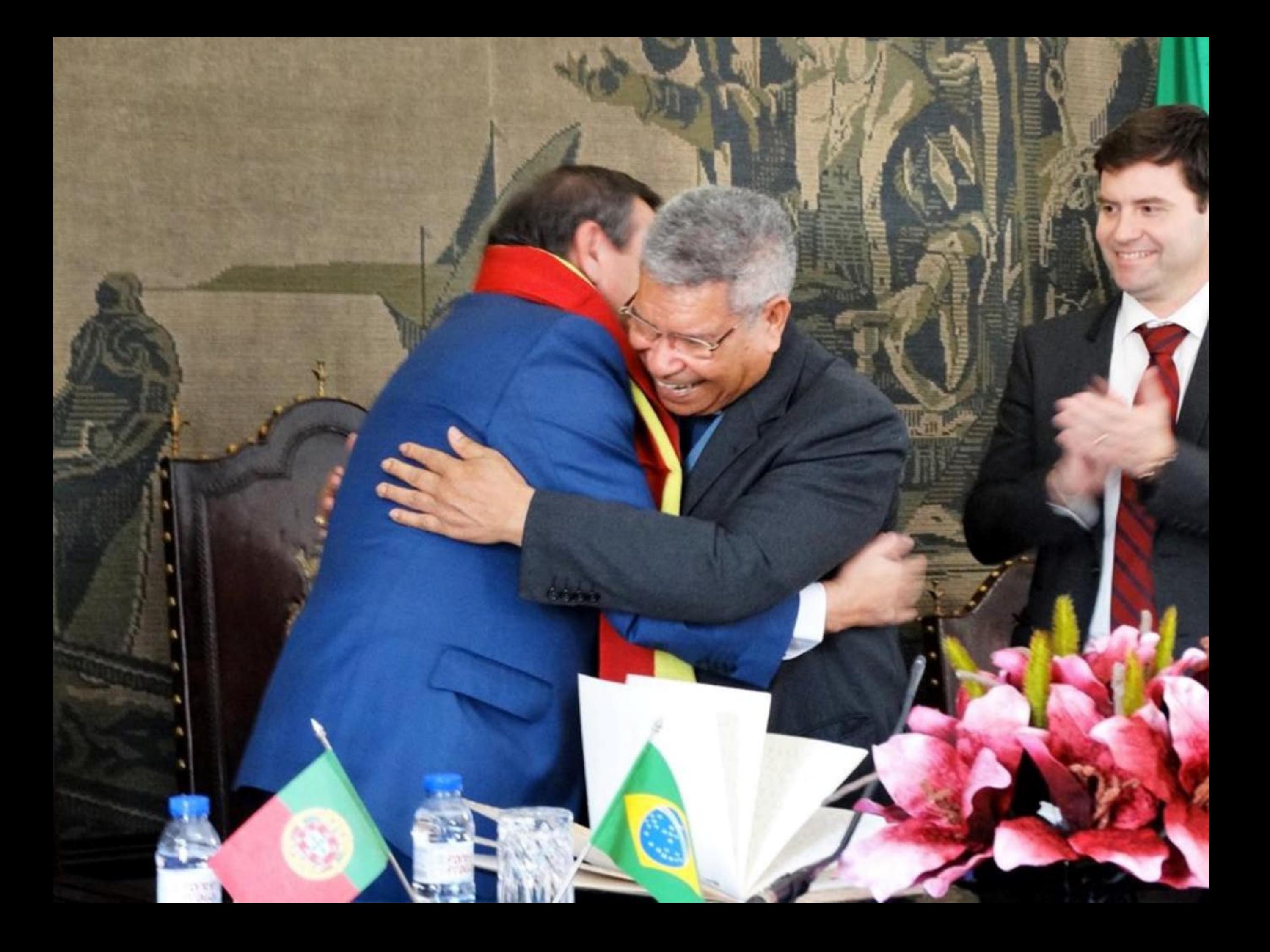

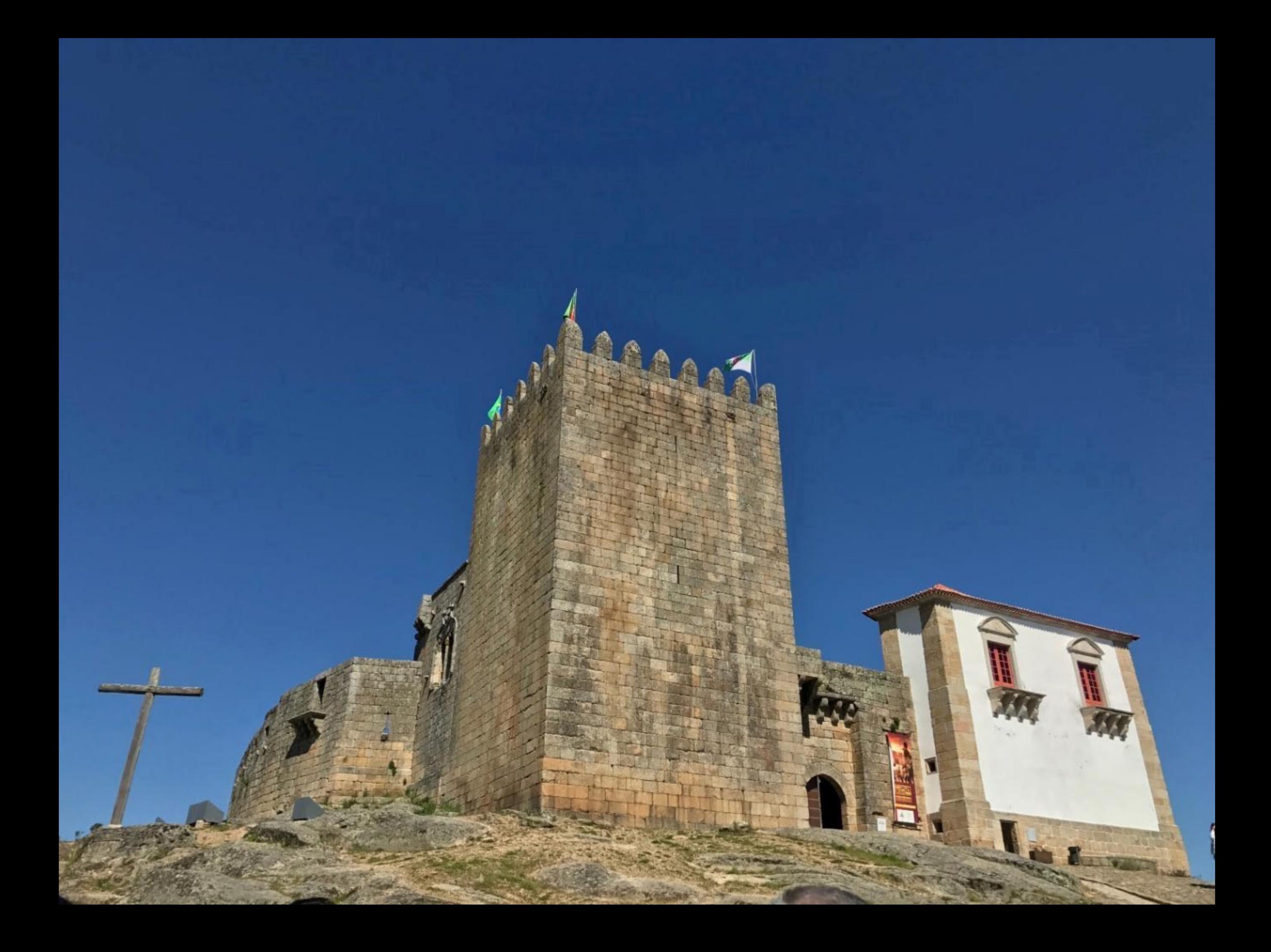

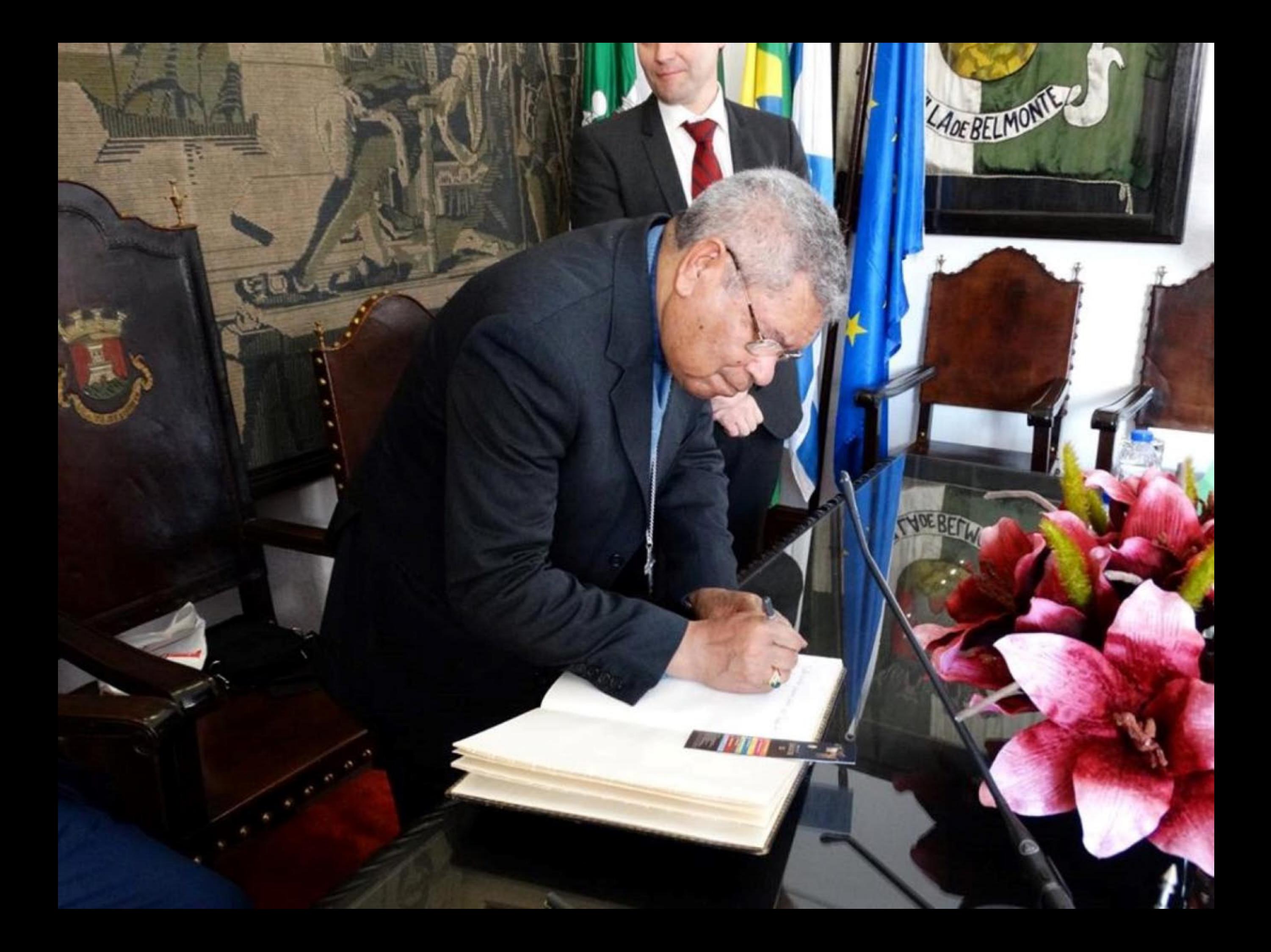

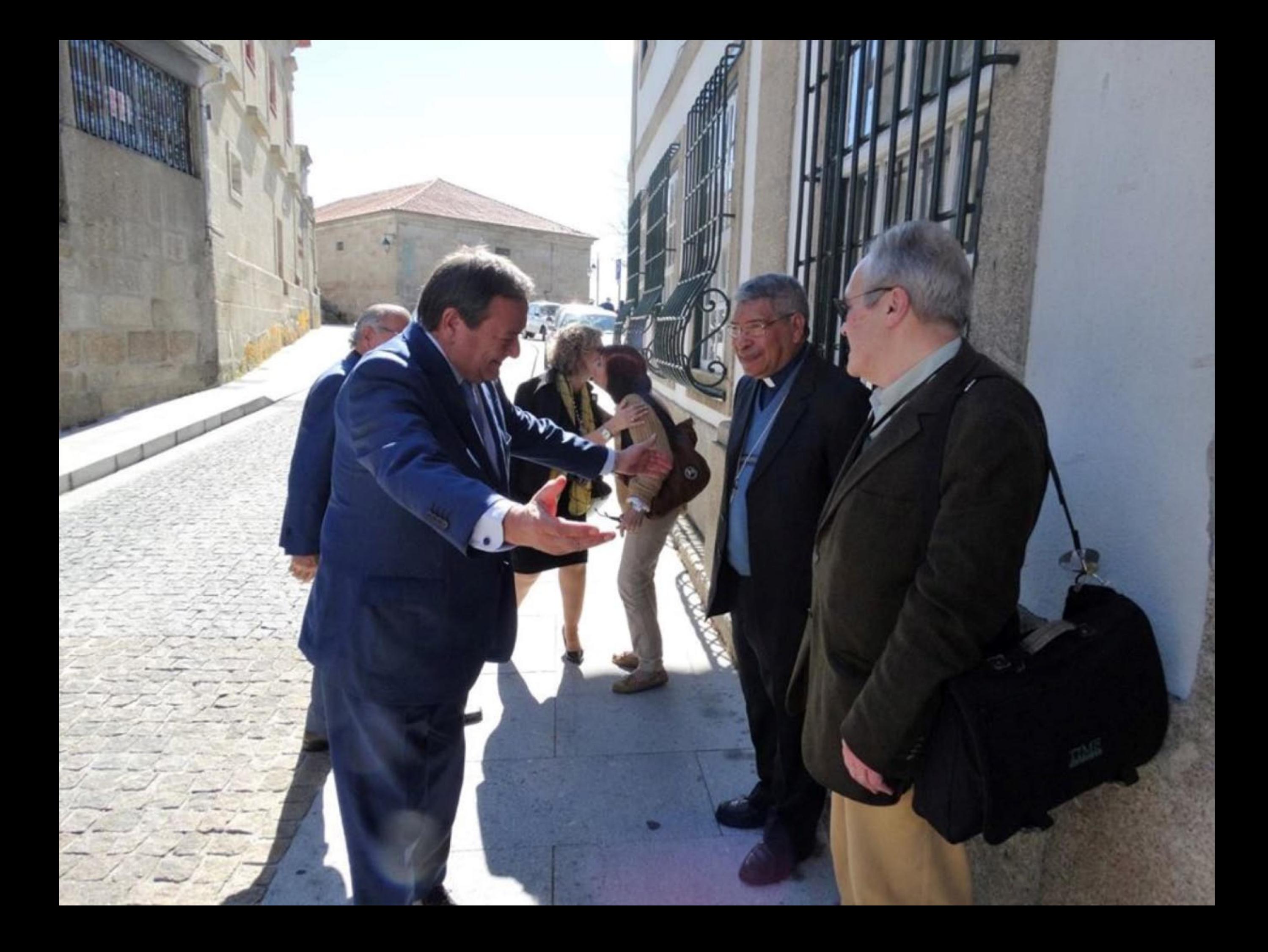

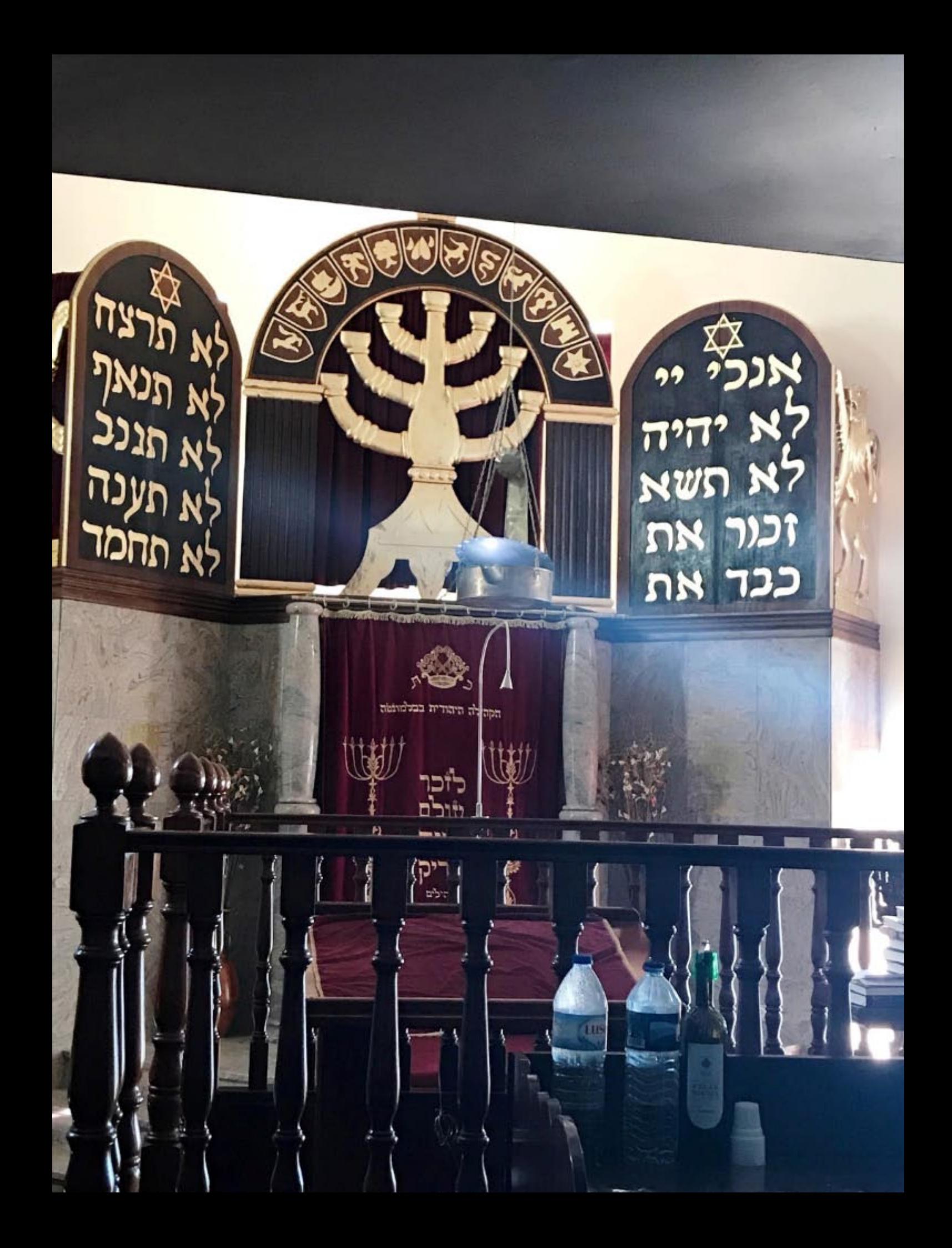

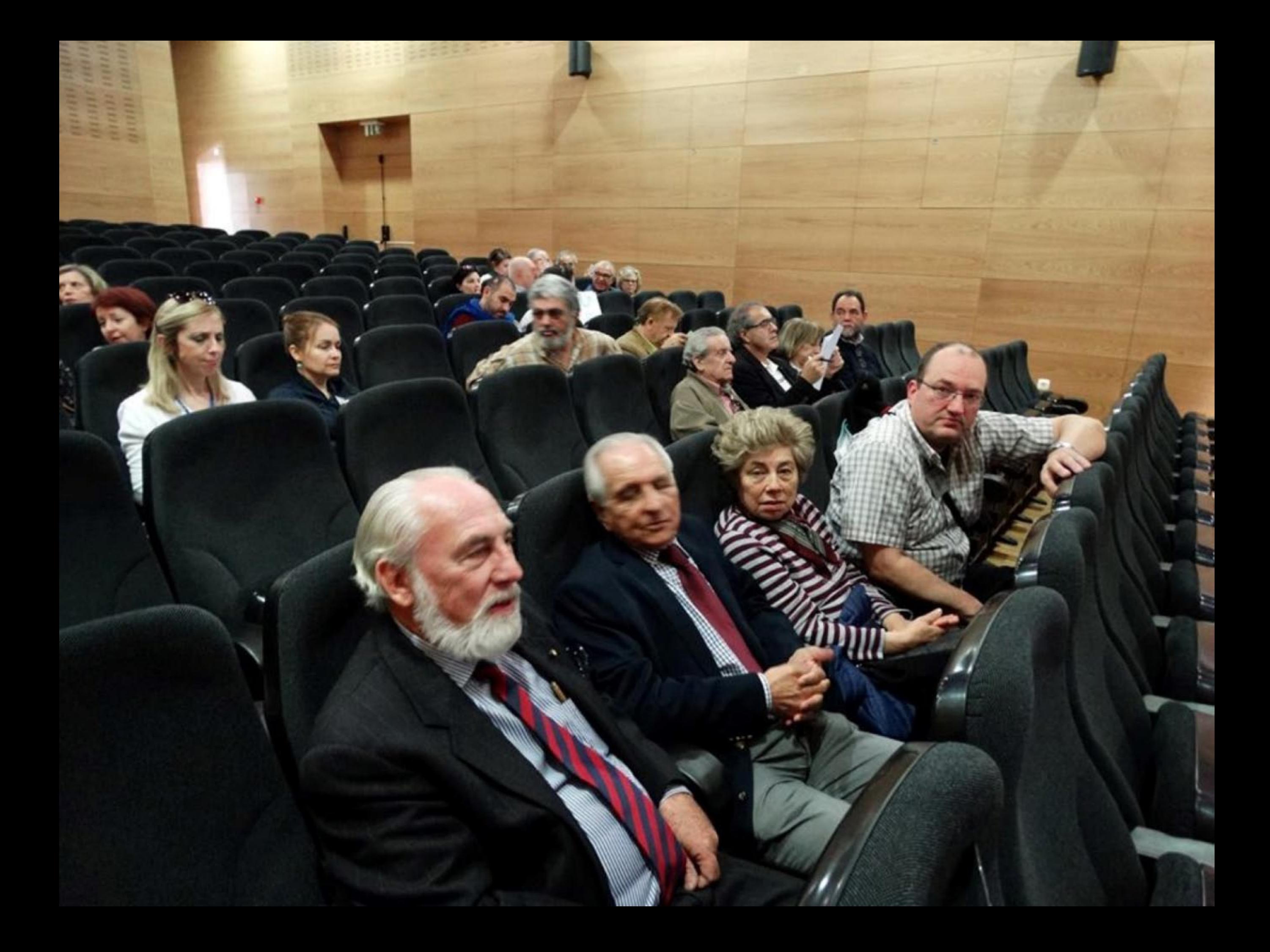

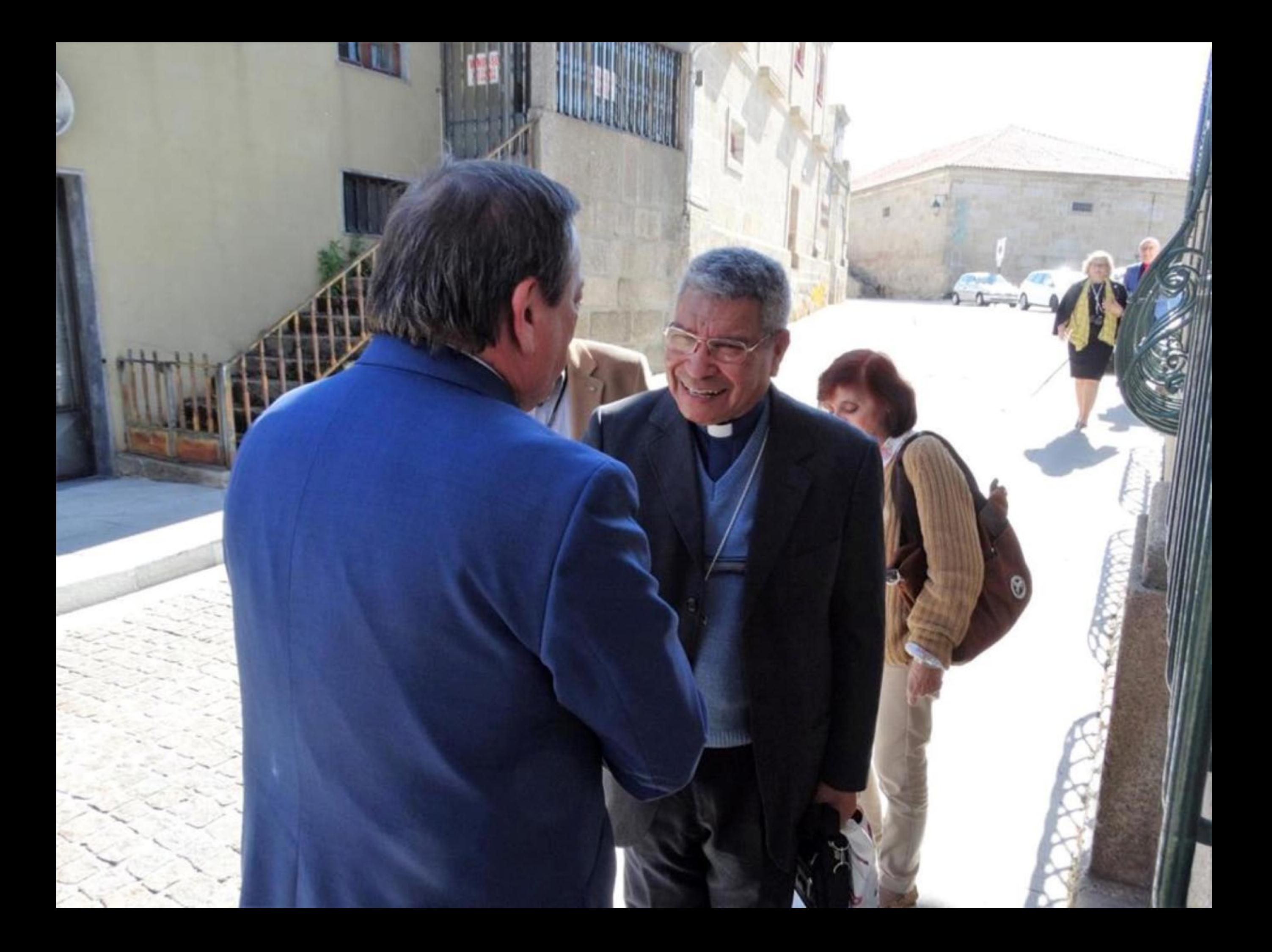

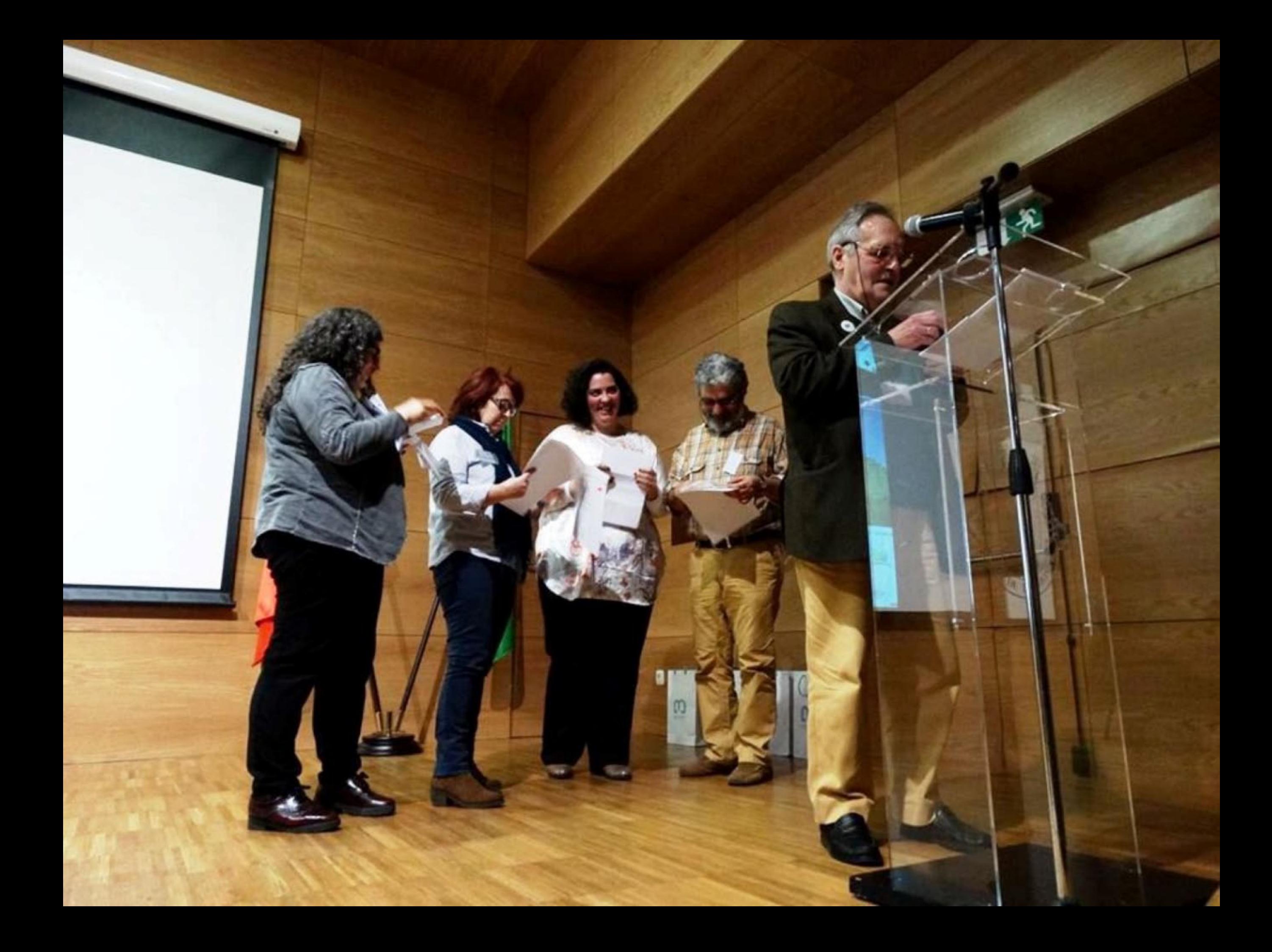

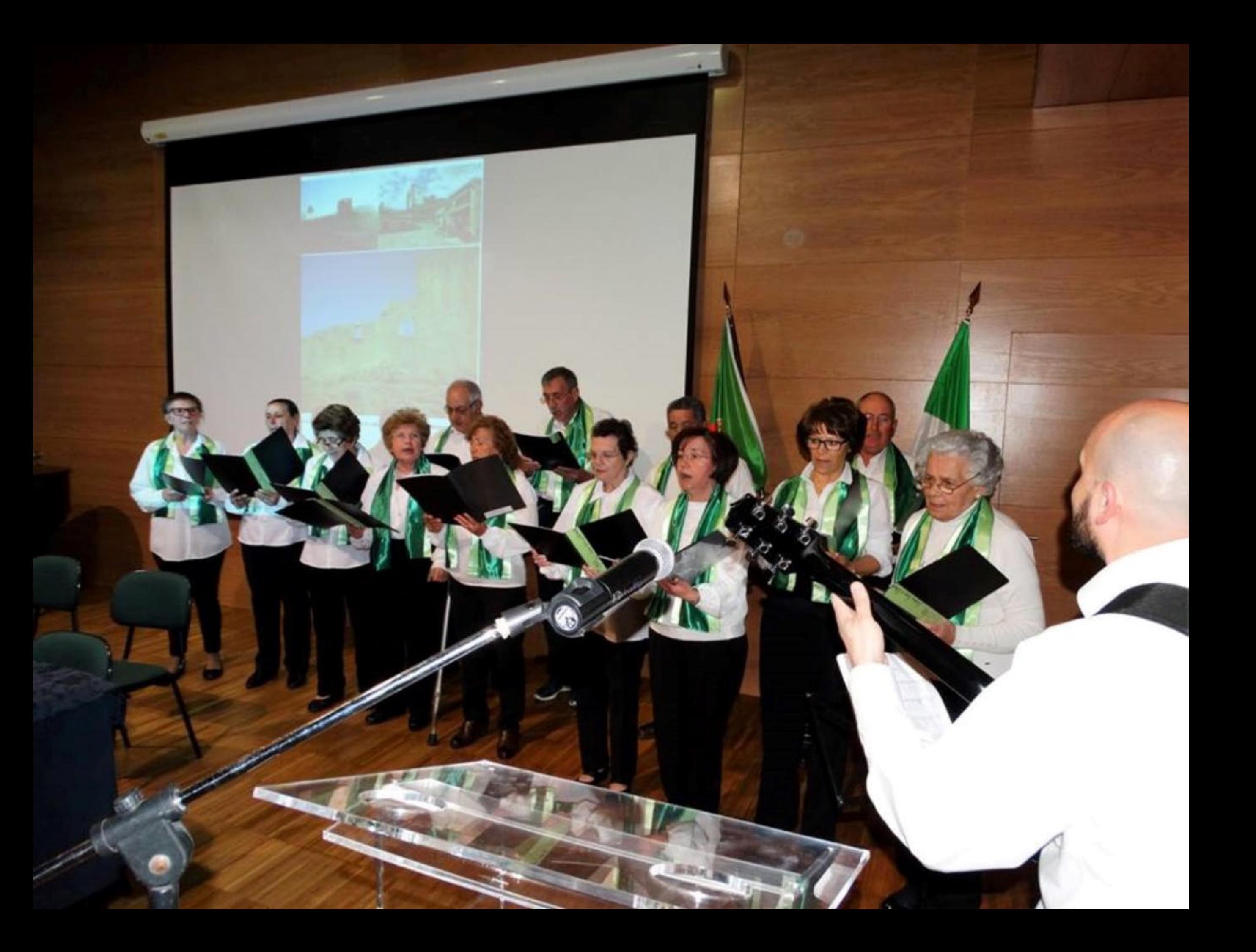

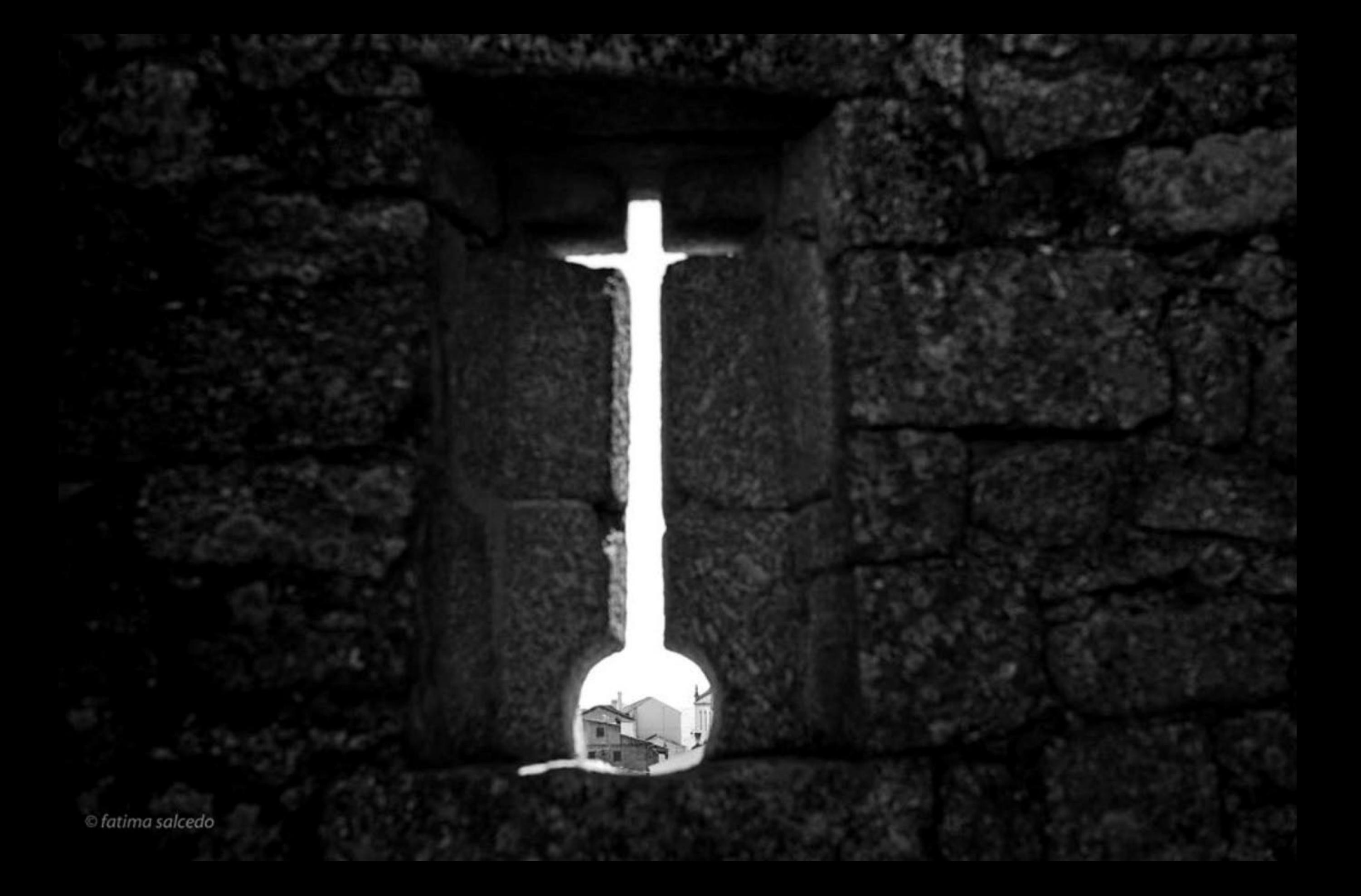

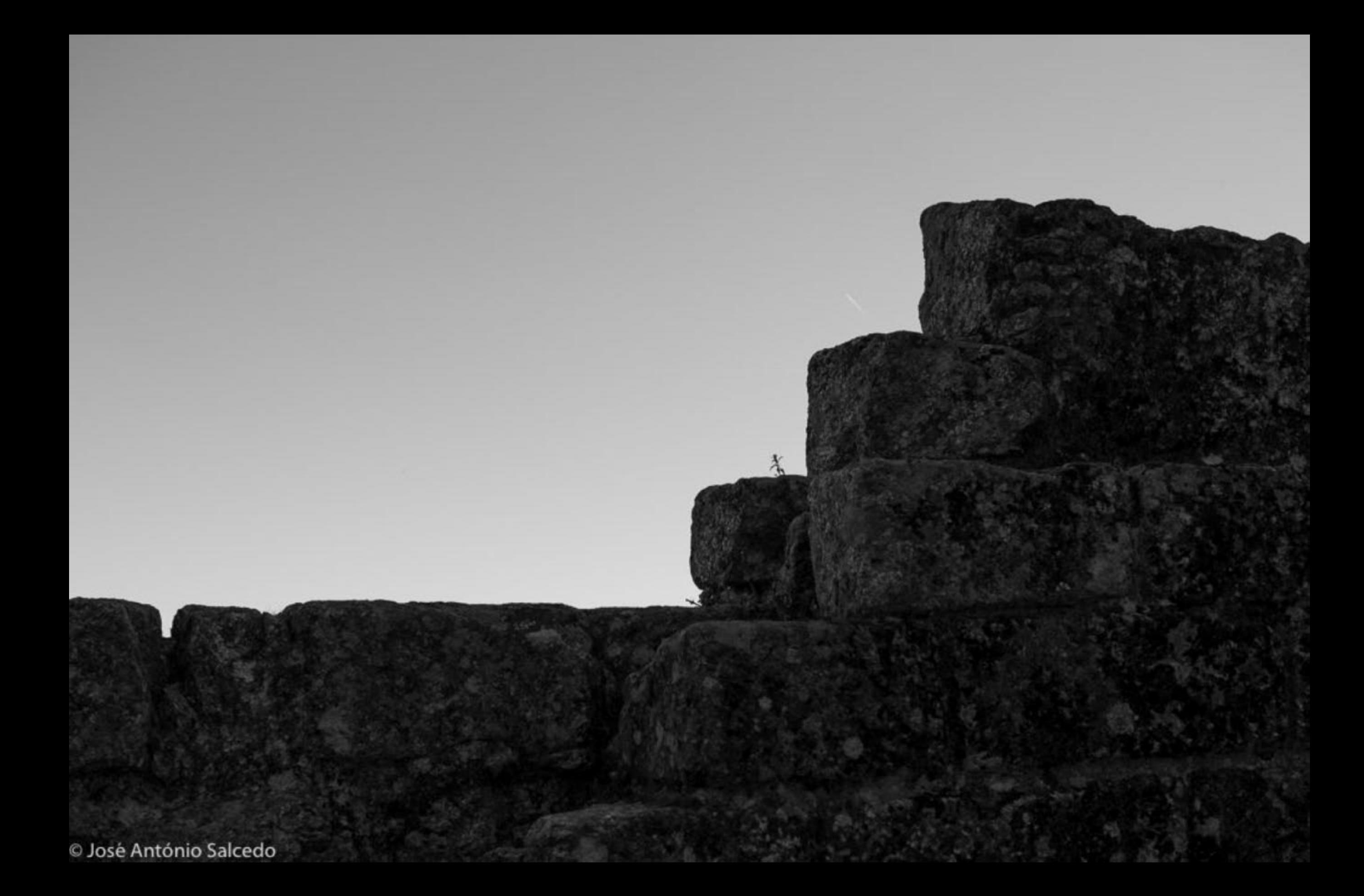

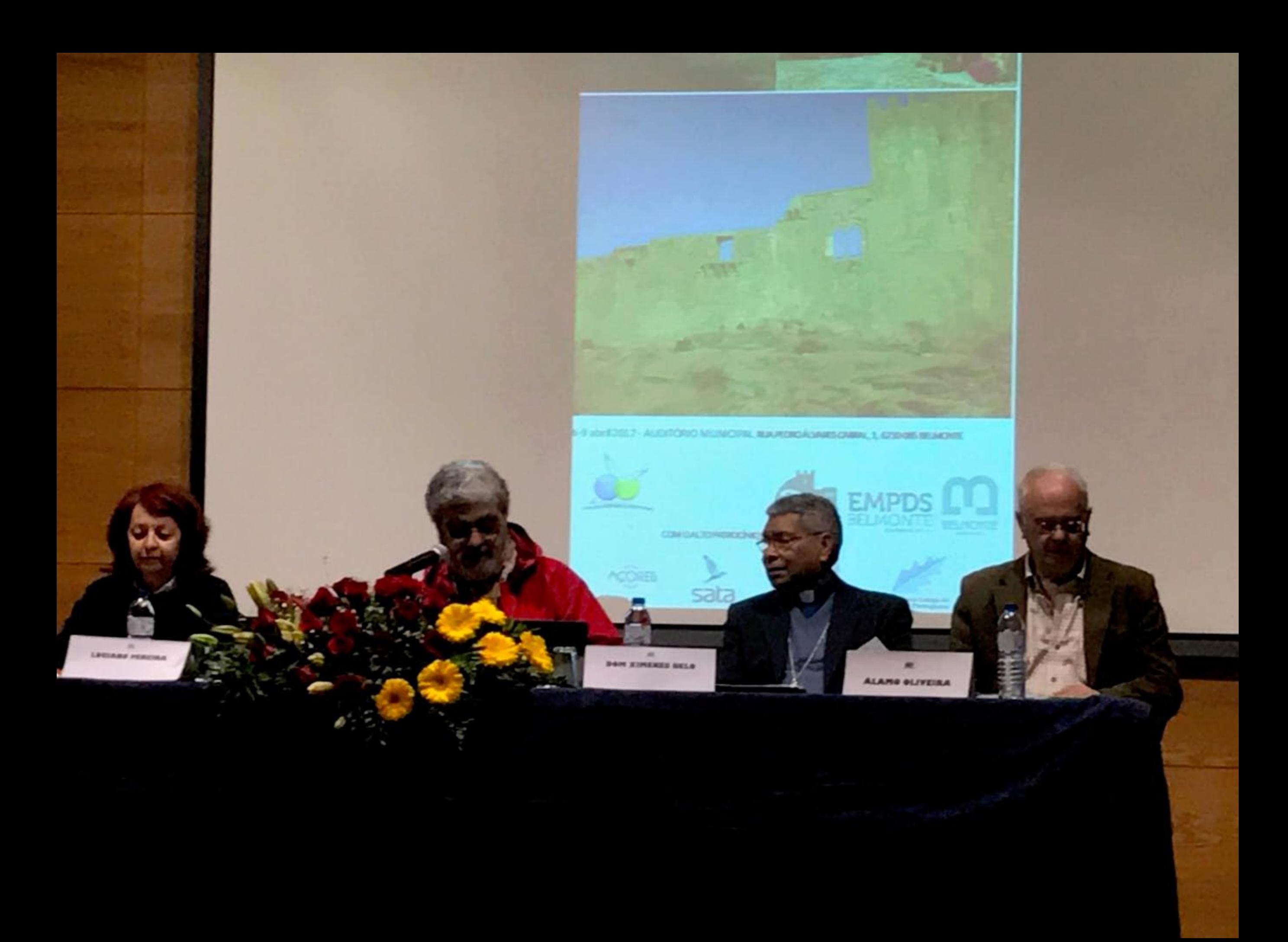

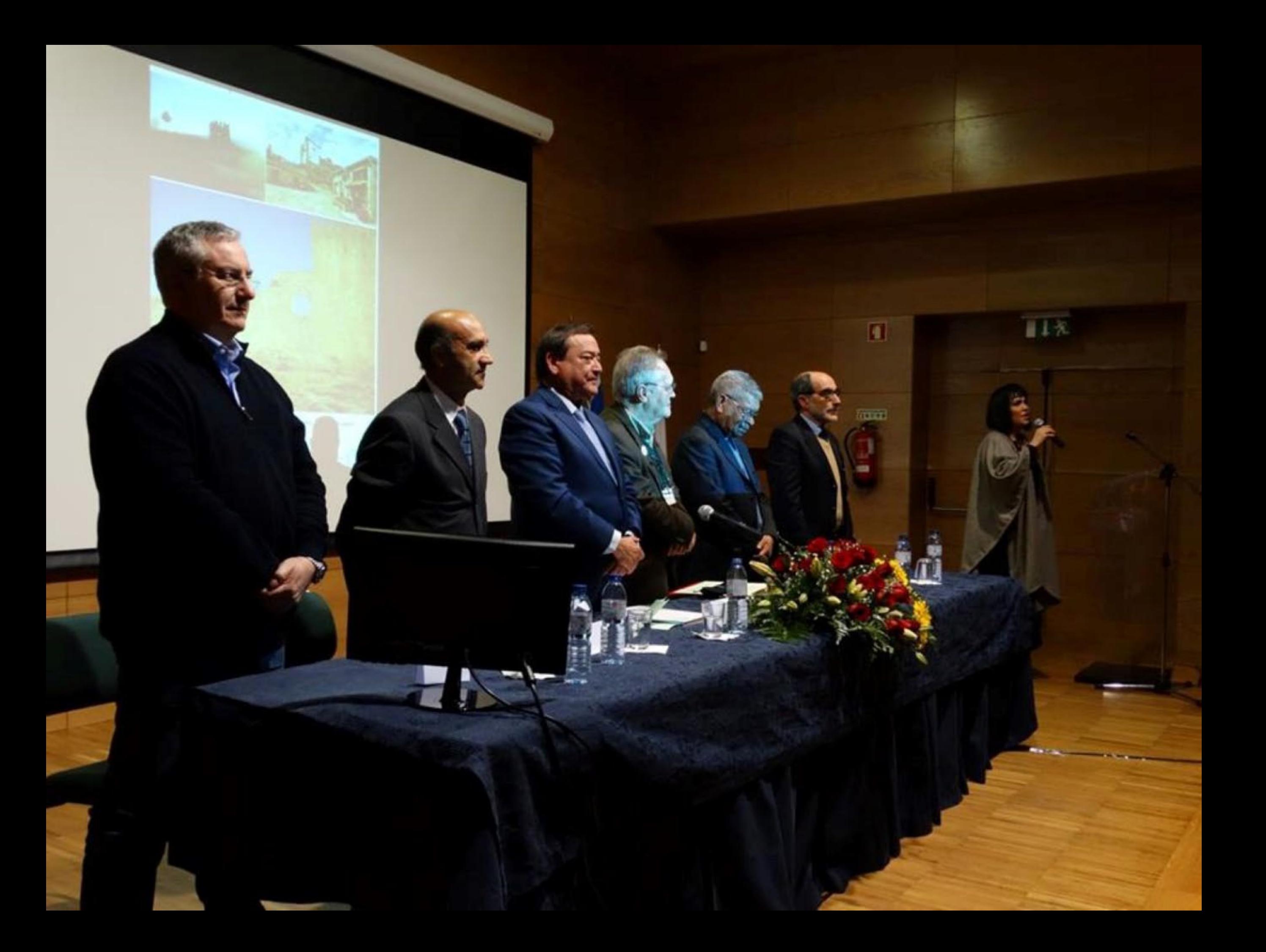

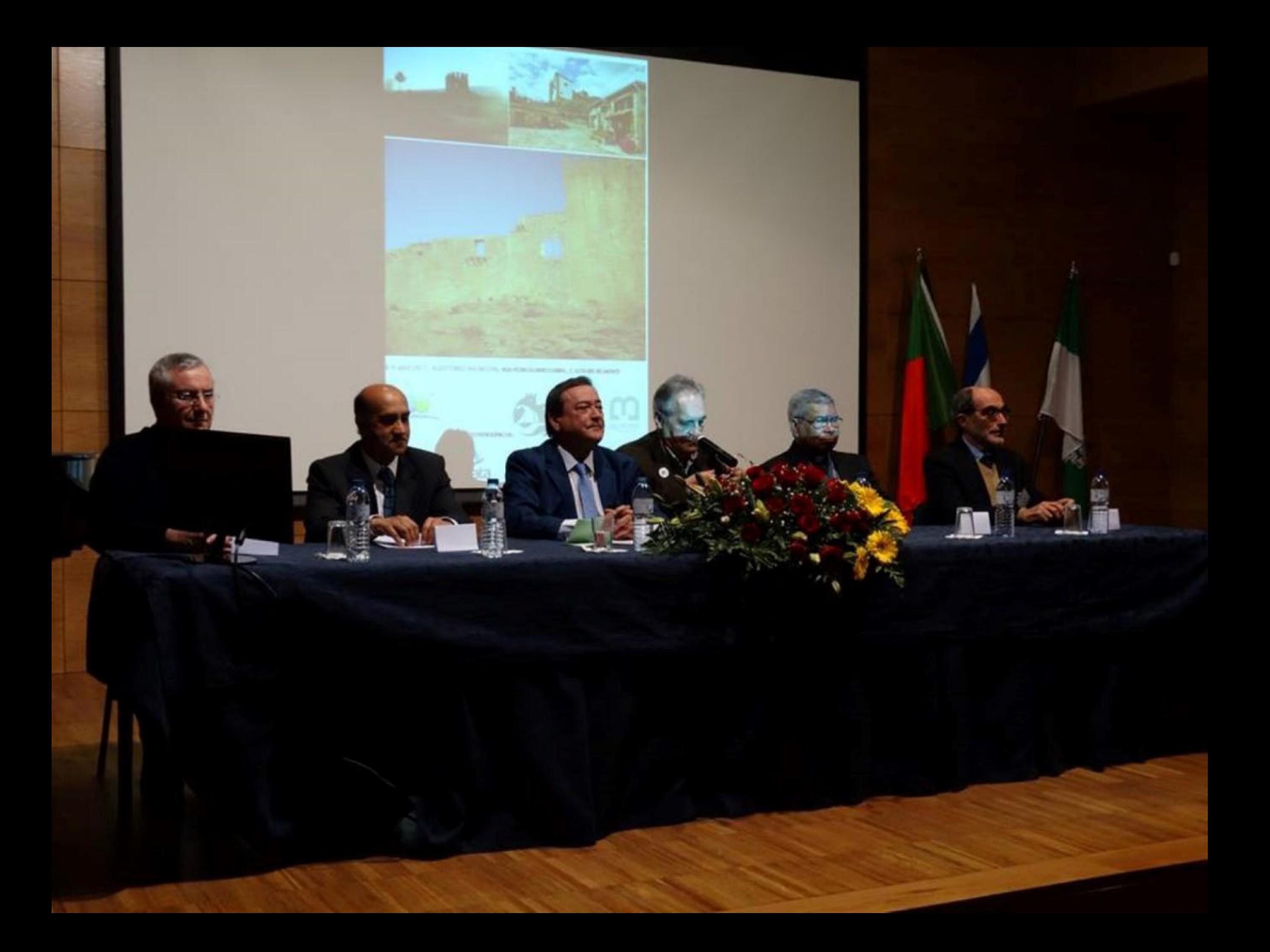

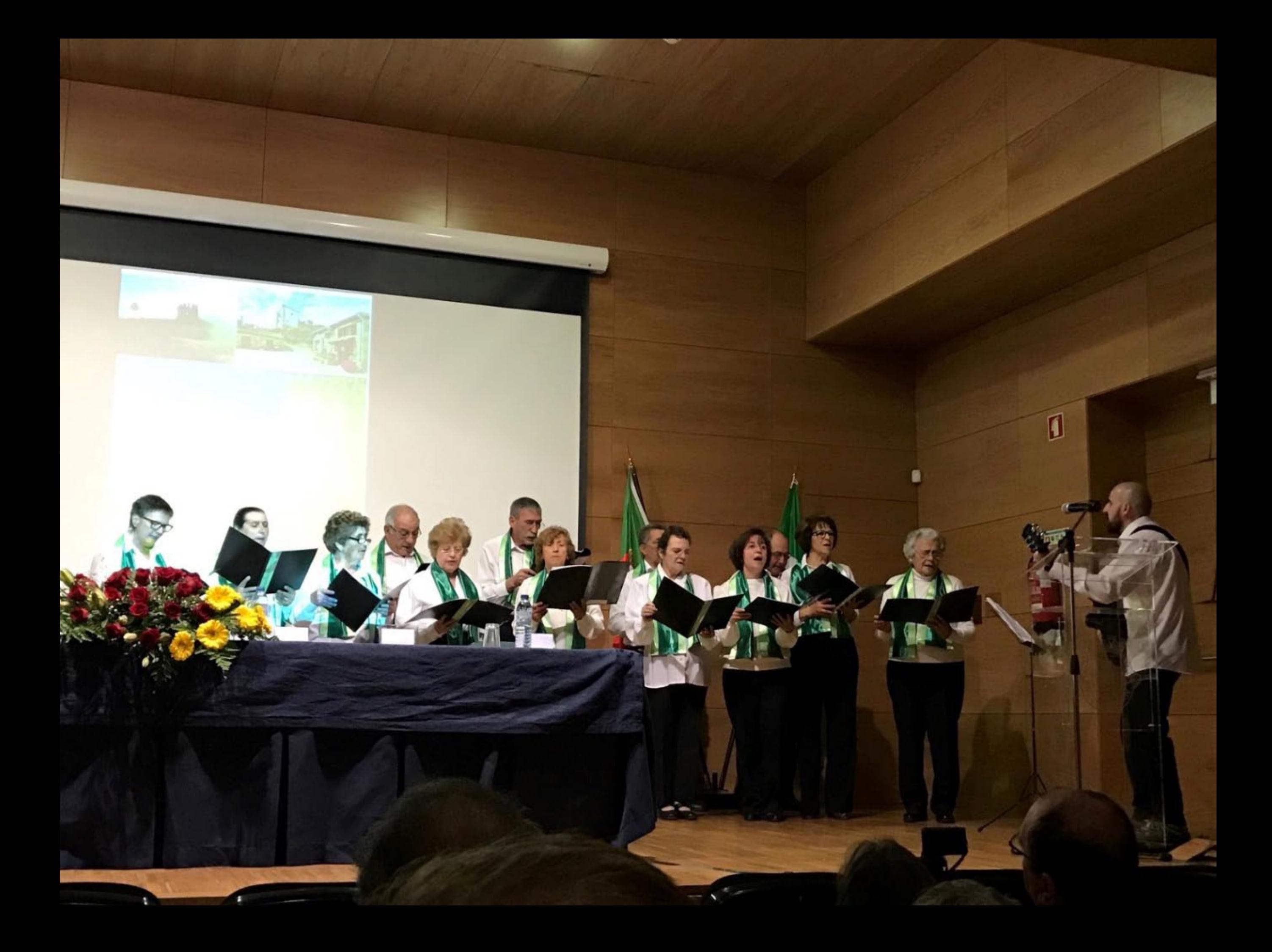

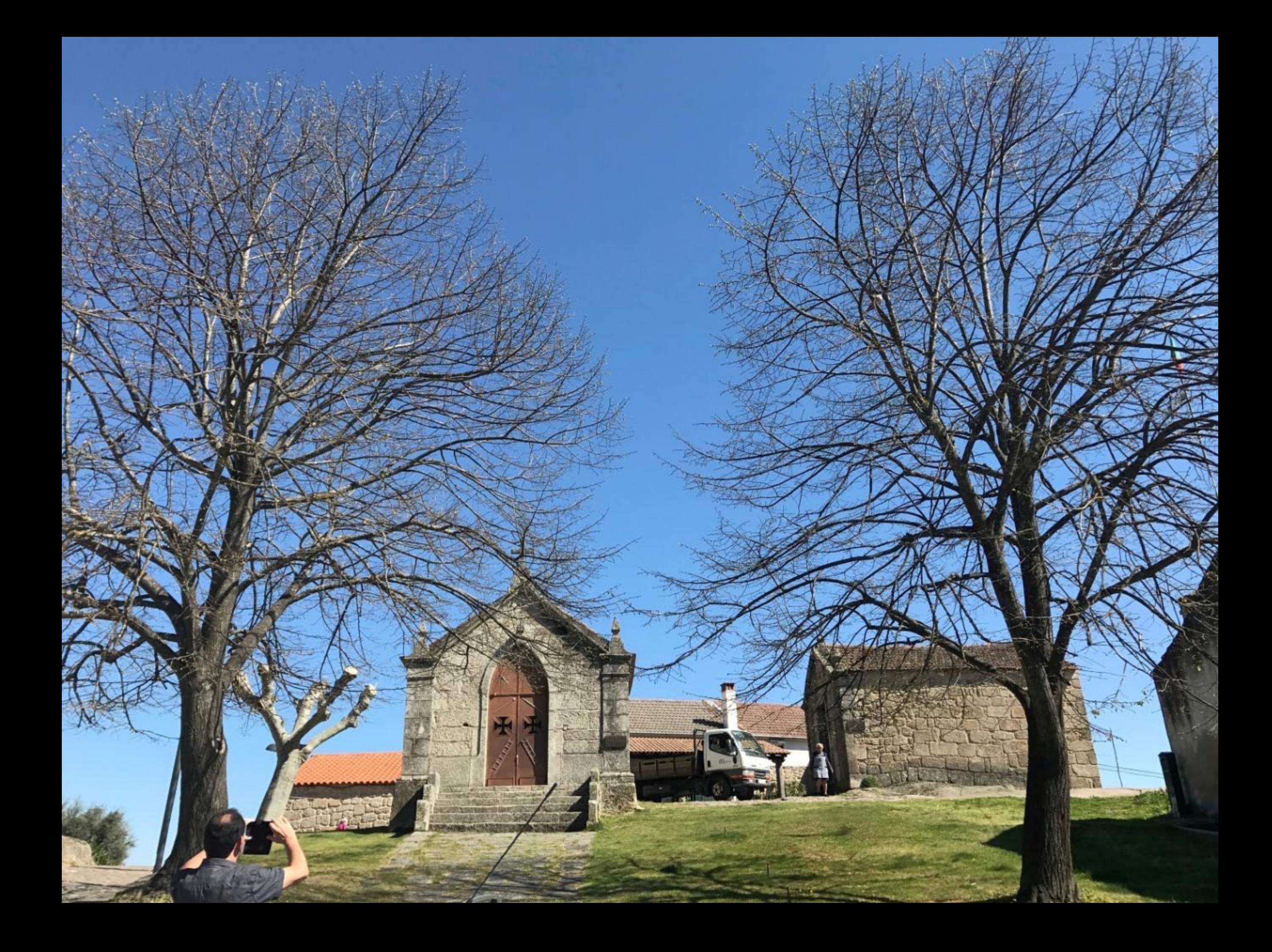

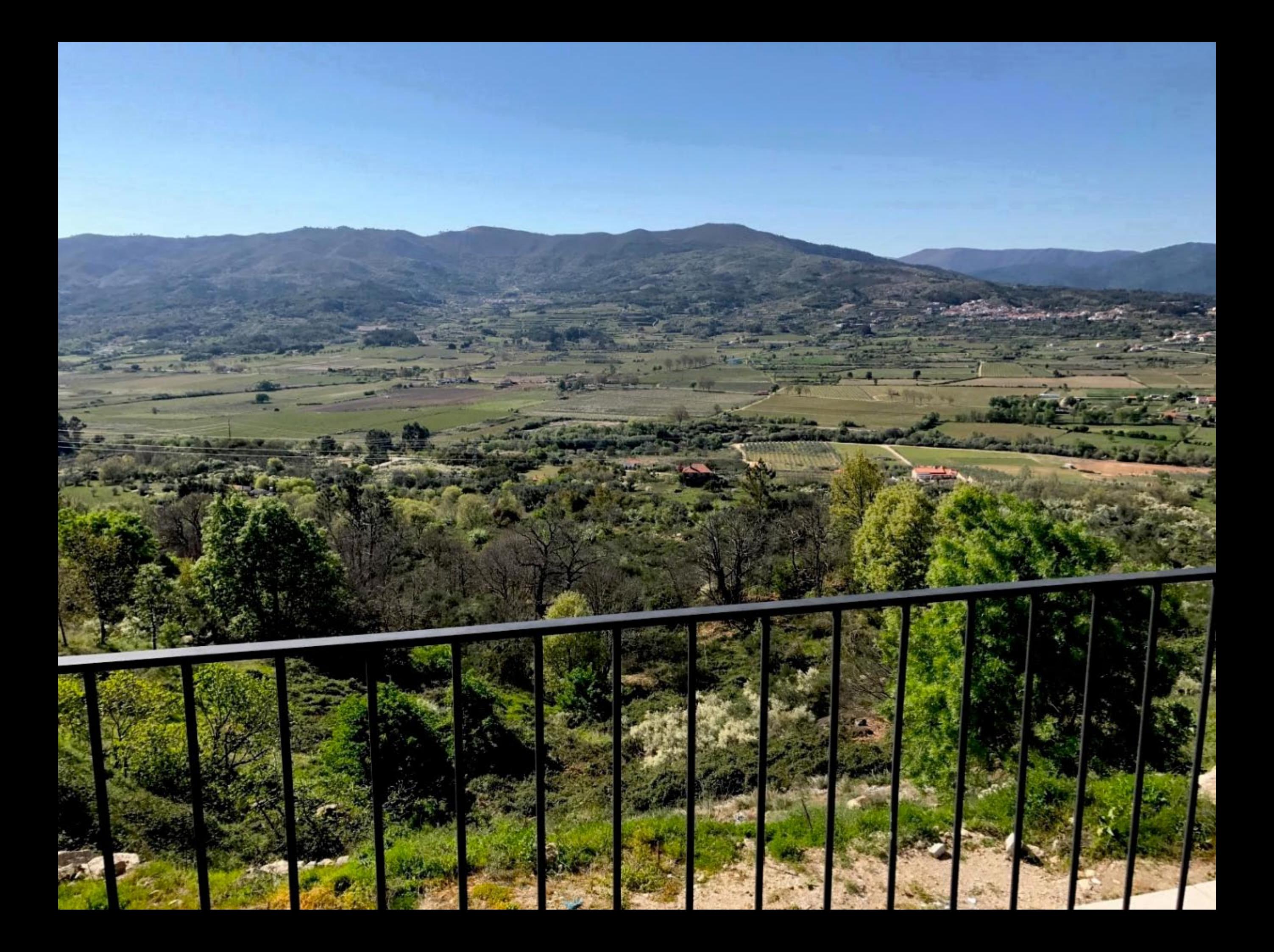
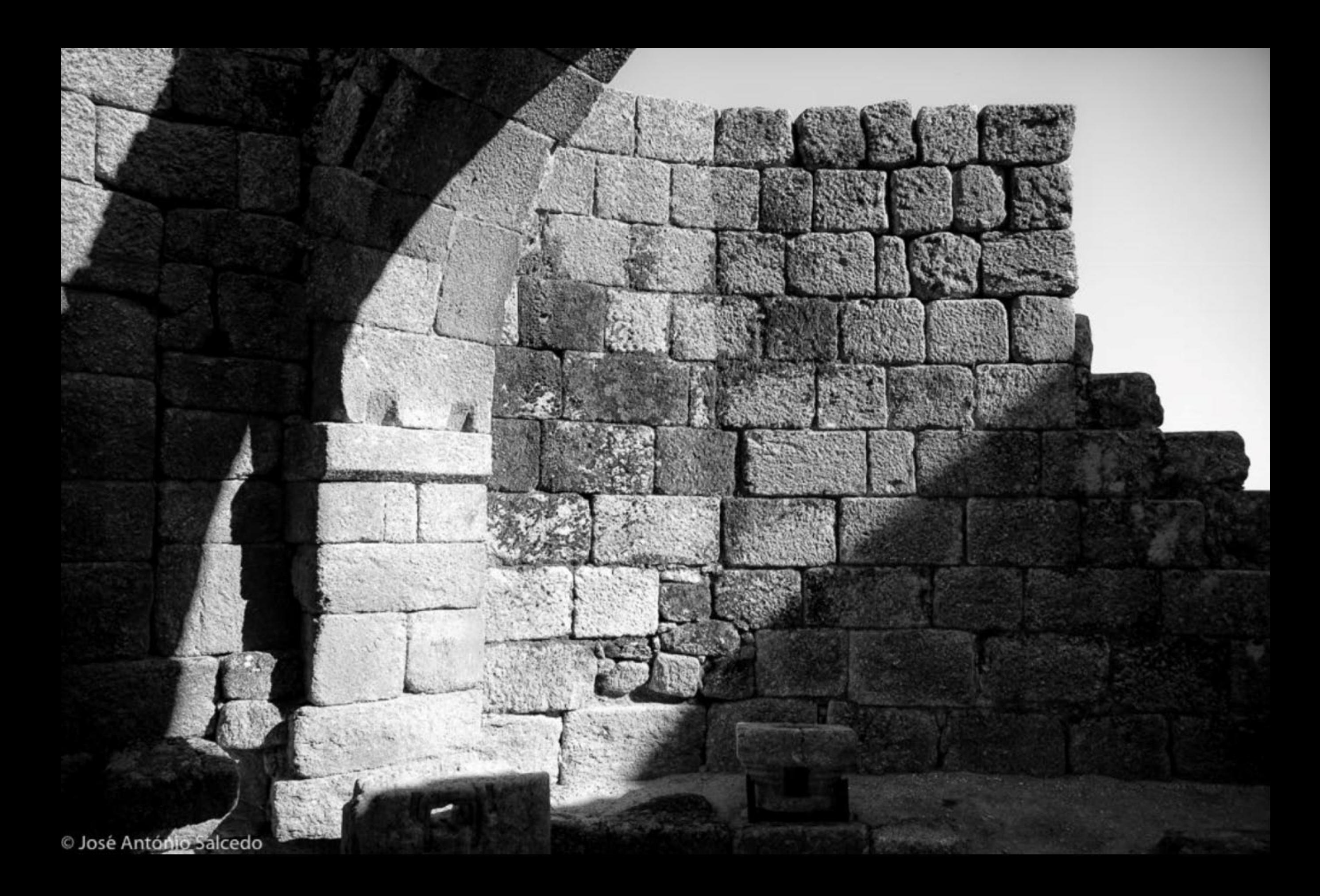

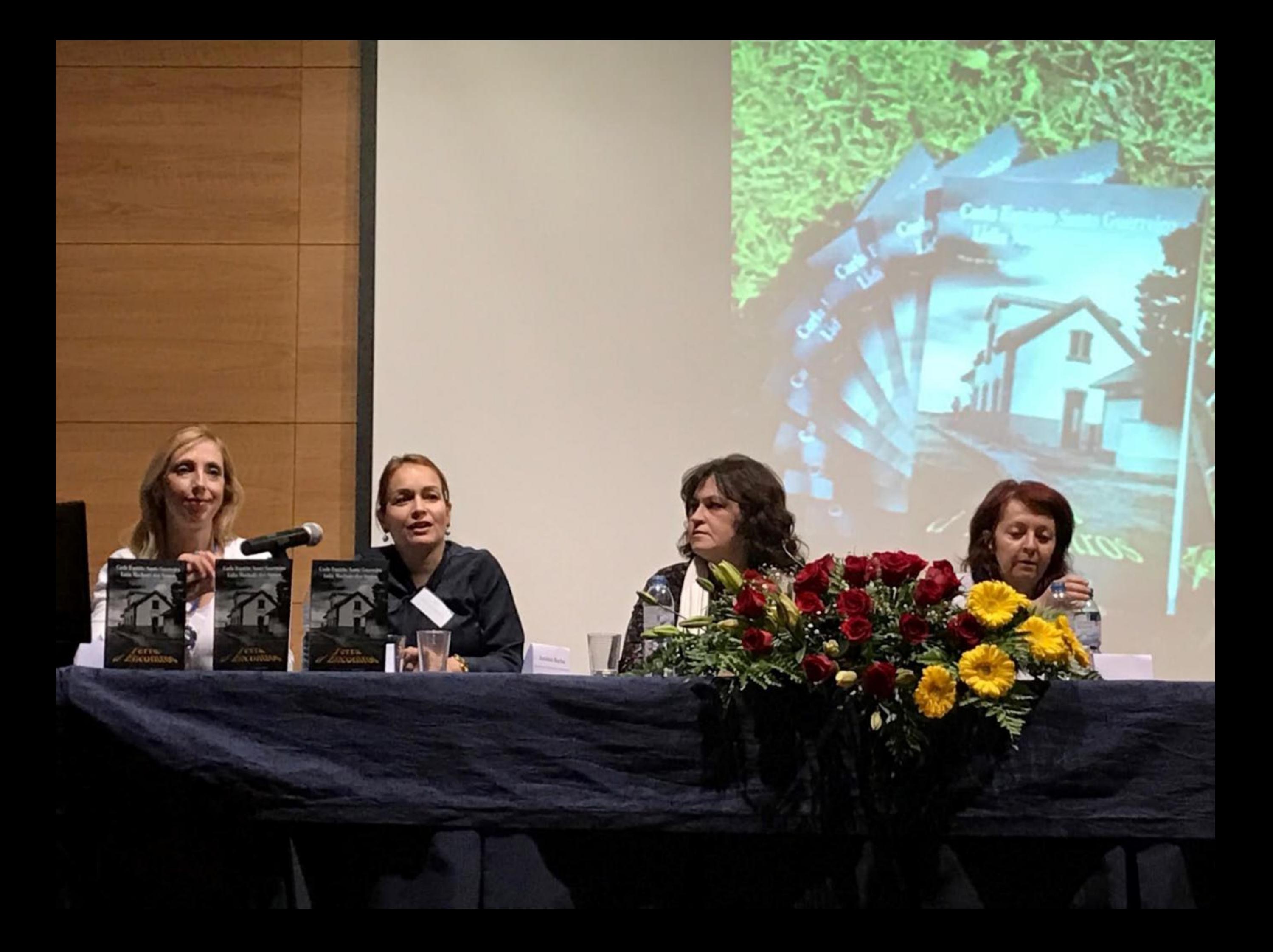

## ANTH'S BUD NOS

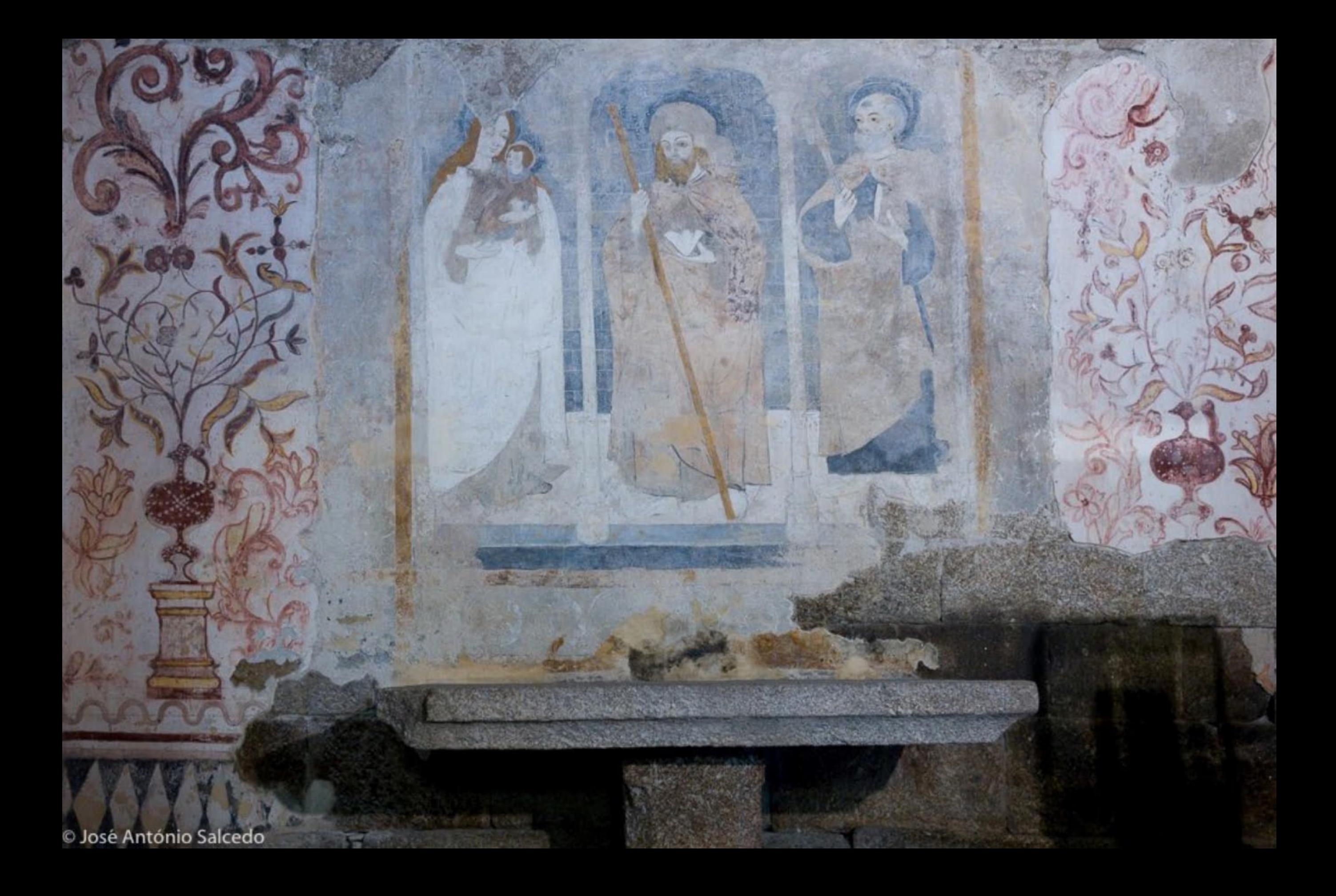

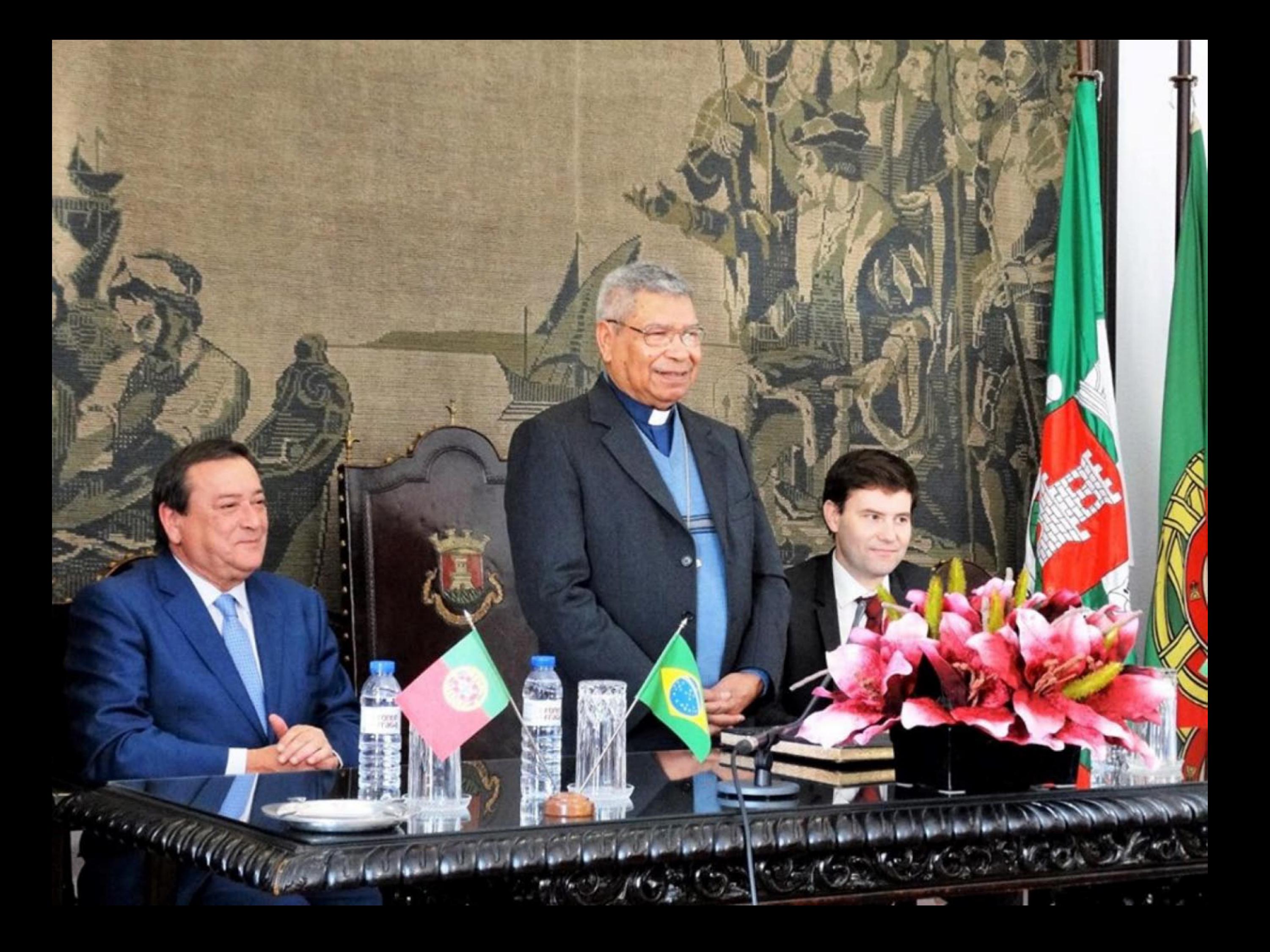

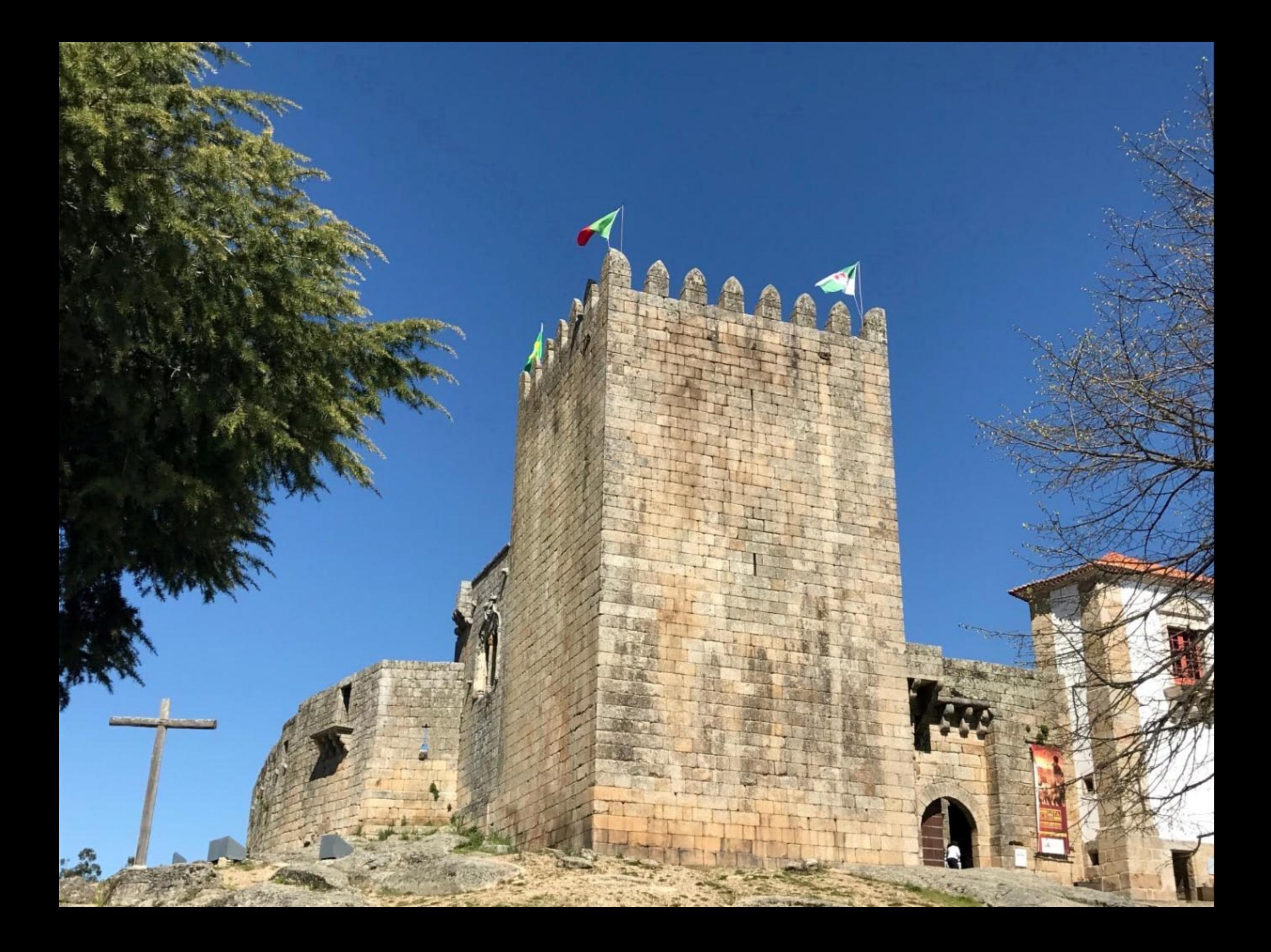

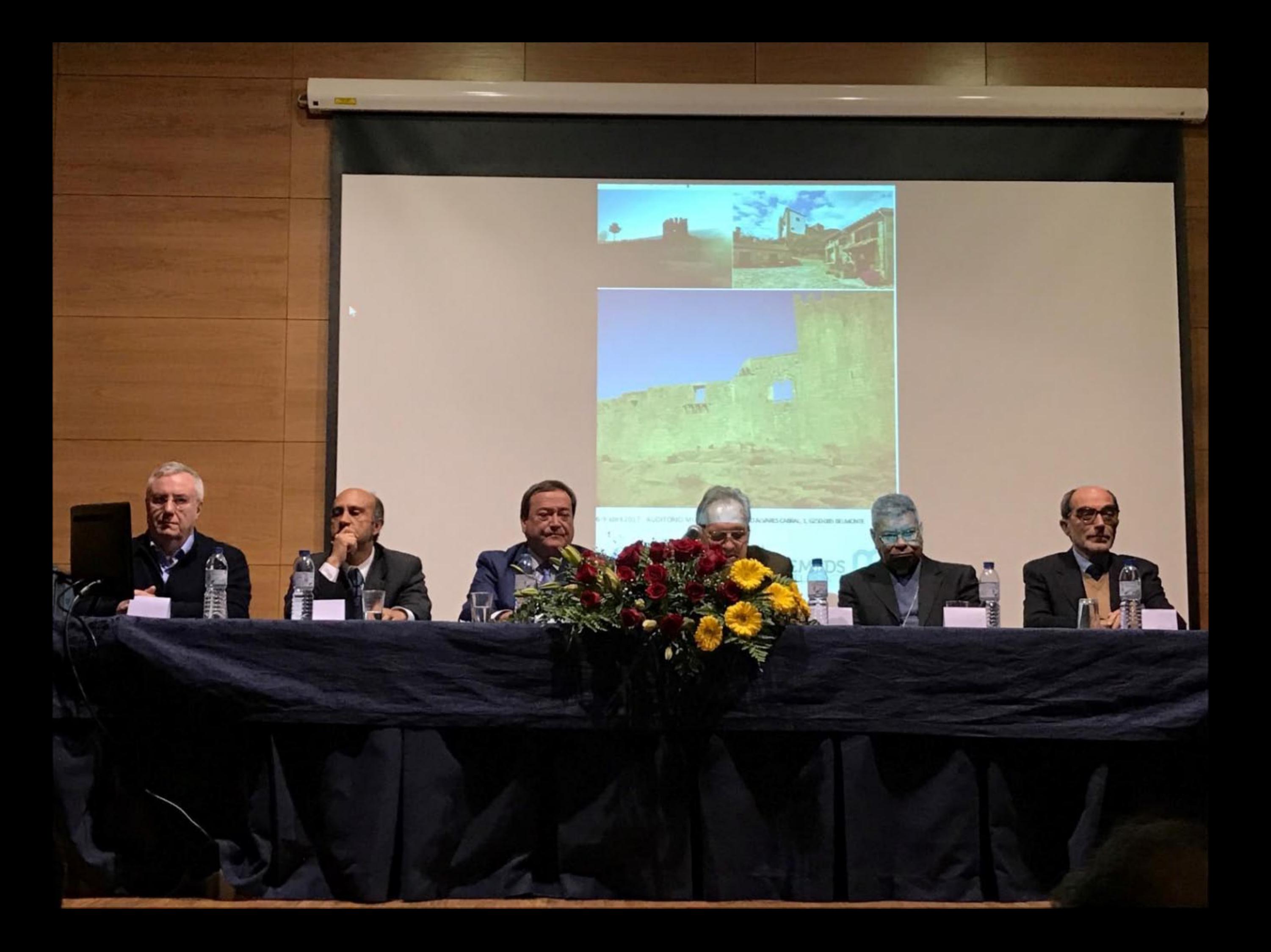